# НАУЧНО - ТЕХНИЧЕСКИЙ ВЕСТНИК ПОВОЛЖЬЯ

**№11 2023**

**Направления:**

**1.2.2. – МАТЕМАТИЧЕСКОЕ МОДЕЛИРОВАНИЕ ЧИСЛЕННЫЕ МЕТОДЫ И КОМПЛЕКСЫ ПРОГРАММ (технические науки)** 

**2.3.1. – СИСТЕМНЫЙ АНАЛИЗ, УПРАВЛЕНИЕ И ОБРАБОТКА ИНФОРМАЦИИ (технические науки)** 

**2.3.3. – АВТОМАТИЗАЦИЯ И УПРАВЛЕНИЕ ТЕХНОЛОГИЧЕСКИМИ ПРОЦЕССАМИ И ПРОИЗВОДСТВАМИ (технические науки)** 

**2.3.5. – МАТЕМАТИЧЕСКОЕ И ПРОГРАММНОЕ ОБЕСПЕЧЕНИЕ ВЫЧИСЛИТЕЛЬНЫХ МАШИН, КОМПЛЕКСОВ И КОМПЬЮТЕРНЫХ СЕТЕЙ (физико-математические науки)**

**2.3.5. – МАТЕМАТИЧЕСКОЕ И ПРОГРАММНОЕ ОБЕСПЕЧЕНИЕ ВЫЧИСЛИТЕЛЬНЫХ МАШИН, КОМПЛЕКСОВ И КОМПЬЮТЕРНЫХ СЕТЕЙ (технические науки)** 

**2.3.6. – МЕТОДЫ И СИСТЕМЫ ЗАЩИТЫ ИНФОРМАЦИИ, ИНФОРМАЦИОННАЯ БЕЗОПАСНОСТЬ (физико-математические науки)**

> **Казань 2023**

# **УДК 60 ББК 30-1**

**Н-66** Научно-технический вестник Поволжья. №11 2023г. – Казань: ООО «Рашин Сайнс», 2023. – 502 с.

# **ISSN 2079-5920**

Журнал зарегистрирован Федеральной службой по надзору в сфере связи, информационных технологий и массовых коммуникаций (реестровая запись от 08.05.2019 серия ПИ № ФС 77 -75732)

Журнал размещен в открытом бесплатном доступе на сайте www.ntvprt.ru, и в Научной электронной библиотеке (участвует в программе по формированию РИНЦ).

Журнал включен ВАК РФ в перечень научных журналов, в которых должны быть опубликованы основные научные результаты диссертаций на соискание ученых степеней доктора и кандидата наук.

Подписной индекс в объединенном каталоге «Пресса России» № Е12025.

# *Главный редактор* Р.Х. Шагимуллин

Редакционная коллегия

*С.В. Анаников* – д.т.н., проф.; *Т.Р. Дебердеев* – д.т.н., проф.; *Б.Н. Иванов* – д.т.н., проф.; *В.А. Жихарев* – д.ф-м.н., проф.; *В.С. Минкин* – д.х.н., проф.; *А.Н. Николаев* – д.т.н., проф.; *В.Ф. Тарасов* – д.ф-м.н., проф.; *Х.Э. Харлампиди* – д.х.н., проф.; *М.В. Шулаев* – д.т.н., проф.

В журнале отражены материалы по теории и практике технических, физико-математических и химических наук.

Материалы журнала будут полезны преподавателям, научным работникам, специалистам научных предприятий, организаций и учреждений, а также аспирантам, магистрантам и студентам.

> **УДК 60 ББК 30-1**

**ISSN 2079-5920 © Рашин Сайнс, 2023 г.**

# **СОДЕРЖАНИЕ**

*В.С. Минкин, В.Б. Репин, Р.Х. Шагимуллин* КРИТИЧЕСКИЕ УСЛОВИЯ РЕАЛИЗАЦИИ НЕЛИНЕЙНЫХ ЯВЛЕНИЙ ПРИ ВОЗБУЖДЕНИИ ВИБРАЦИОННОГО ГОРЕНИЯ

В АКУСТИЧЕСКИ СВЯЗАННЫХ СИСТЕМАХ 16 **1.2.2. — ТЕХНИЧЕСКИЕ НАУКИ — МАТЕМАТИЧЕСКОЕ МОДЕЛИРОВАНИЕ ЧИСЛЕННЫЕ МЕТОДЫ И КОМПЛЕКСЫ ПРОГРАММ** *С. Аббасипаям, М.А. Гордеев-Бургвиц* ИСПОЛЬЗОВАНИЕ МАТЕМАТИЧЕСКОГО МОДЕЛИРОВАНИЯ И ВЫЧИСЛИТЕЛЬНЫХ ЭКСПЕРИМЕНТОВ ДЛЯ ОПРЕДЕЛЕНИЯ ПАРАМЕТРОВ УПРАВЛЕНИЯ ГАЗОВОЙ ТУРБИНОЙ 19 *А.Ю. Барыкин, Р.М. Галиев, Д.И. Нуретдинов* К ВОПРОСУ МОДЕЛИРОВАНИЯ НАГРУЖЕННОСТИ ПОДВЕСКИ ГРУЗОВОГО АВТОМОБИЛЯ 23 *Н.В. Белов, М.Б. Бородина, С.В. Мироненко* МОДЕЛИРОВАНИЕ ДИНАМИКИ РАБОТЫ ПРЕДОХРАНИТЕЛЬНОГО УСТРОЙСТВА В ПРИВОДЕ КОНУСНОЙ ДРОБИЛКИ 26 *Ю.Г. Белов, С.А. Капустин, А.В. Кашин, Г.И. Шишков* МЕТОД РАСЧЕТА РЕЗОНАТОРА ДЛЯ РАДИОСПЕКТРОСКОПА 33 *Ю.Г. Белов, С.А. Капустин, Ю.В. Раевская, А.С. Раевский, А.Ю. Седаков* СВЯЗАННЫЕ ВОЛНЫ И КОМПЛЕКСНЫЕ ВОЛНЫ, ПРИСОЕДИНЕННЫЕ К ИСТОЧНИКУ 37 *М.В. Гасанов, О.А. Брыгар, С.А. Маркова, А.В. Ерохин* ТЕОРЕМА СУЩЕСТВОВАНИЯ И ЕДИНСТВЕННОСТИ ДЛЯ ОДНОЙ МАТЕМАТИЧЕСКОЙ МОДЕЛИ СИЛЬНО НЕЛИНЕЙНОГО ОСЦИЛЛЯТОРА 40 *Н.Ю. Глинская, И.Д. Белоновская, А.М. Черноусова* ФОРМАЛИЗАЦИЯ ВЫЯВЛЕНИЯ ЛИНЕЙНЫХ РАЗМЕРНЫХ ЦЕПЕЙ 44 *Е.В. Гусев, Е.В. Шеметова, А.П. Князев, А.П. Кононенко* МАТЕМАТИЧЕСКОЕ МОДЕЛИРОВАНИЕ МЕЖПЛАНЕТНОГО ПЕРЕЛЕТА ДЛЯ ОПРЕДЕЛЕНИЯ ЭФФЕКТИВНОСТИ АЛЬТЕРНАТИВНОЙ ДВИГАТЕЛЬНОЙ УСТАНОВКИ 49 *М.В. Дагаева, А.С. Катасёв, Р.Н. Минниханов, М.Ф. Хасбиуллин* ФОРМИРОВАНИЕ И РЕДУКЦИЯ БАЗЫ ЗНАНИЙ ОЦЕНКИ ФУНКЦИОНАЛЬНОГО СОСТОЯНИЯ ВОДИТЕЛЕЙ АВТОТРАНСПОРТНЫХ СРЕДСТВ 55 *Т.С. Евдокимова, Н.В. Андреянов, Л.Ф. Фаткуллина* МЕТОДЫ РАСШИРЕНИЯ НАБОРОВ ДАННЫХ НА ОСНОВЕ ОБУЧЕНИЯ С ПОДКРЕПЛЕНИЕМ 59 *Г.И. Егоров, Т.К. Гараев, З.Я. Якупов* МОДЕЛИРОВАНИЕ МАТРИЧНЫХ ИГР  $HA$  языке python 63 *Р.С. Ехлаков* СОВРЕМЕННЫЕ МЕТОДЫ МОДЕЛИРОВАНИЯ ТРАНСПОРТНЫХ ПОТОКОВ. МОДЕЛЬ МНОГОКРИТЕРИАЛЬНОЙ ОЦЕНКИ РАЦИОНАЛЬНОСТИ МАРШРУТА 70 *В.О. Каледин, Е.В. Решетникова, А.Д. Ульянов* РАЗРАБОТКА ФУНКЦИОНАЛЬНО-ОБЪЕКТНЫХ СРЕДСТВ КОМПЛЕКСИРОВАНИЯ ВЫЧИСЛИТЕЛЬНОГО ЭКСПЕРИМЕНТА 74 *А.М. Камалутдинов, О.О. Федоркин, М.А. Зайцев* МОДЕЛИРОВАНИЕ ОБТЕКАНИЯ ПЕРИОДИЧЕСКИМ ПОТОКОМ ВЯЗКОЙ НЕСЖИМАЕМОЙ ЖИДКОСТИ ЦИЛИНДРИЧЕСКОГО АКТУАТОРА СО СЛОЖНОЙ ФОРМОЙ ПОПЕРЕЧНОГО СЕЧЕНИЯ 78 *А.А. Каменских, Ю.О. Носов, В.И. Струкова* АНАЛИЗ ВЛИЯНИЯ ВЯЗКОУПРУГОГО ПОВЕДЕНИЕ СМАЗОЧНЫХ МАТЕРИАЛОВ НА ДЕФОРМИРОВАНИЕ ПОЛИМЕРНОЙ ПРОСЛОЙКИ 83 *С.А. Капустин, А.В. Кашин, А.С. Раевский, А.Ю. Седаков* ОСОБЕННОСТИ РАСПРОСТРАНЕНИЯ КОМПЛЕКСНЫХ ВОЛН В 1999 ГОДА В 1999 ГОДА В 1999 ГОДА В 1999 ГОДА В 1999 ГОДА В 1999 ГОДА В 199

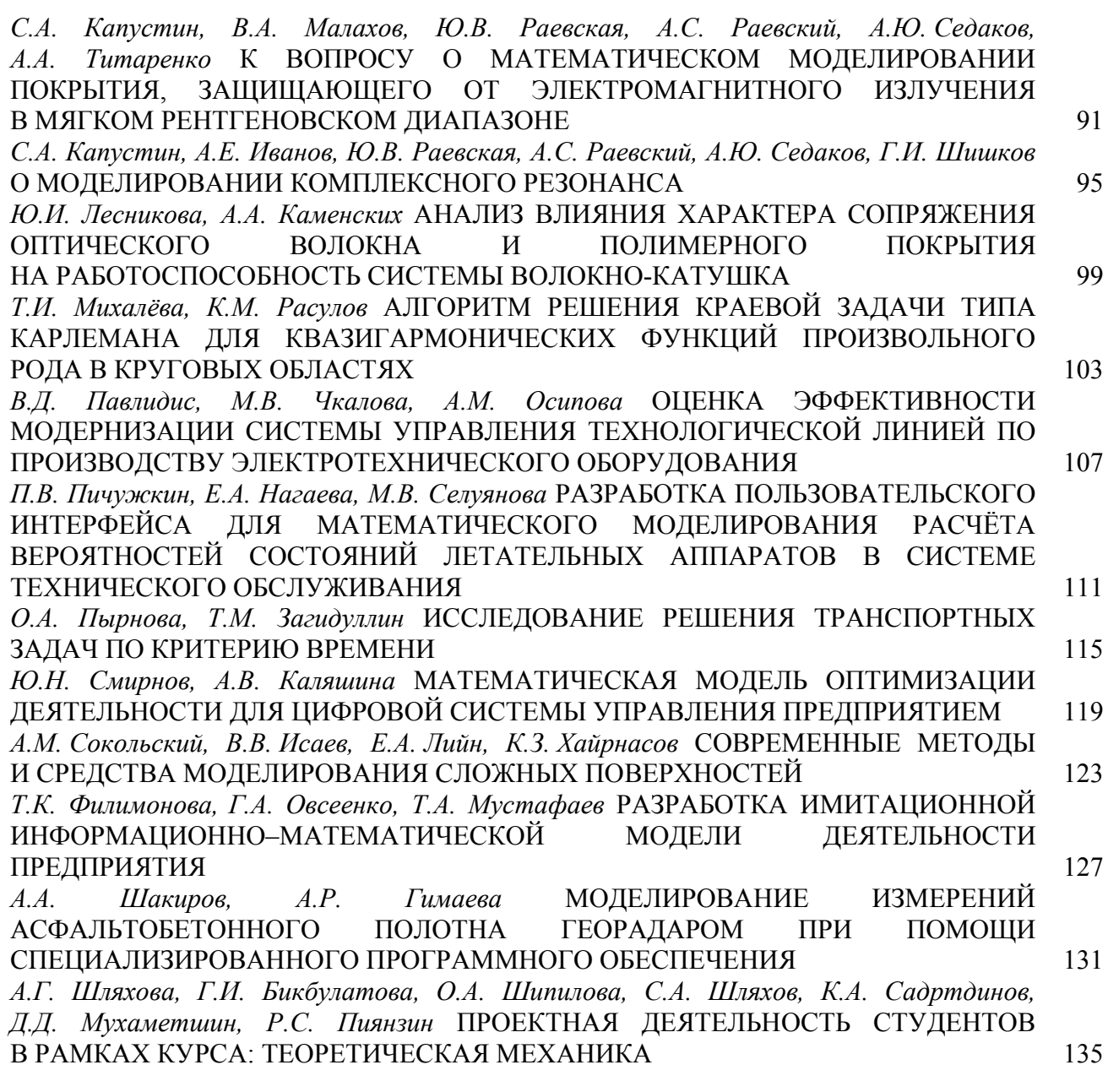

# **2.3.1. — ТЕХНИЧЕСКИЕ НАУКИ — СИСТЕМНЫЙ АНАЛИЗ, УПРАВЛЕНИЕ И ОБРАБОТКА ИНФОРМАЦИИ**

*Н.С. Алексеев* МЕТОД СОГЛАСОВАНИЯ МНЕНИЙ ЭКСПЕРТОВ, ОСНОВАННЫЙ НА ТЕОРИИ СРАВНИТЕЛЬНОЙ ВАЖНОСТИ КРИТЕРИЕВ 139 *В.В. Андреев, А.М. Самойлов, Н.П. Тарасова, О.В. Андреева, А.М. Никулина* АНАЛИЗ ОБОБЩЕННЫХ ПАРАМЕТРОВ ГИДРАВЛИЧЕСКИХ ХАРАКТЕРИСТИК 143 *Р.Р. Басыров, Г.Н. Савинов, Г.А. Гареева, В.Е. Потемкина, Д.А. Грянников, И.Д. Капустин* РАЗРАБОТКА МОБИЛЬНОГО ПРИЛОЖЕНИЯ ДЛЯ КЛИЕНТОВ АВТОСЕРВИСА 146 *И.П. Болодурина, П.Л. Нирян, Л.С. Гришина* ДЕТЕКЦИЯ СОСТЯЗАТЕЛЬНЫХ АТАК НА ОСНОВЕ ПЕРЕКРЕСТНОЙ ПРОВЕРКИ ДЛЯ ЗАДАЧИ СЕГМЕНТАЦИИ РАКОВЫХ ОБРАЗОВАНИЙ ПЕЧЕНИ 150 *И.П. Болодурина, И.А. Хохлов, Л.С. Гришина* ИССЛЕДОВАНИЕ И СОЗДАНИЕ ИНТЕЛЛЕКТУАЛЬНОЙ СИСТЕМЫ ВОПРОСНО-ОТВЕТНОЙ АРХИТЕКТУРЫ ЦЕЛЕВОЙ ОРИЕНТАЦИИ, ОСНОВАННОЙ НА МЕТОДАХ ГЛУБОКОГО ОБУЧЕНИЯ 154

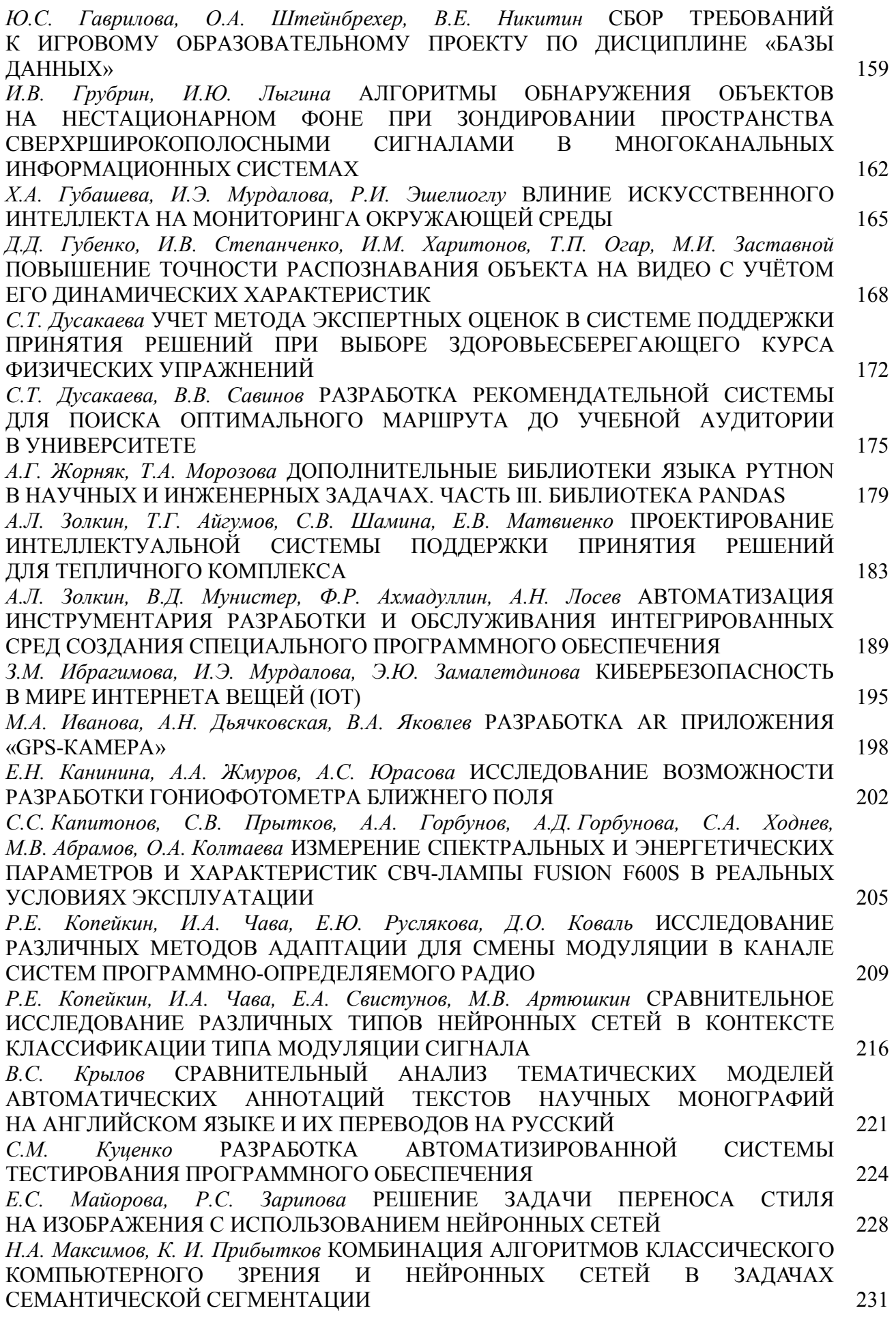

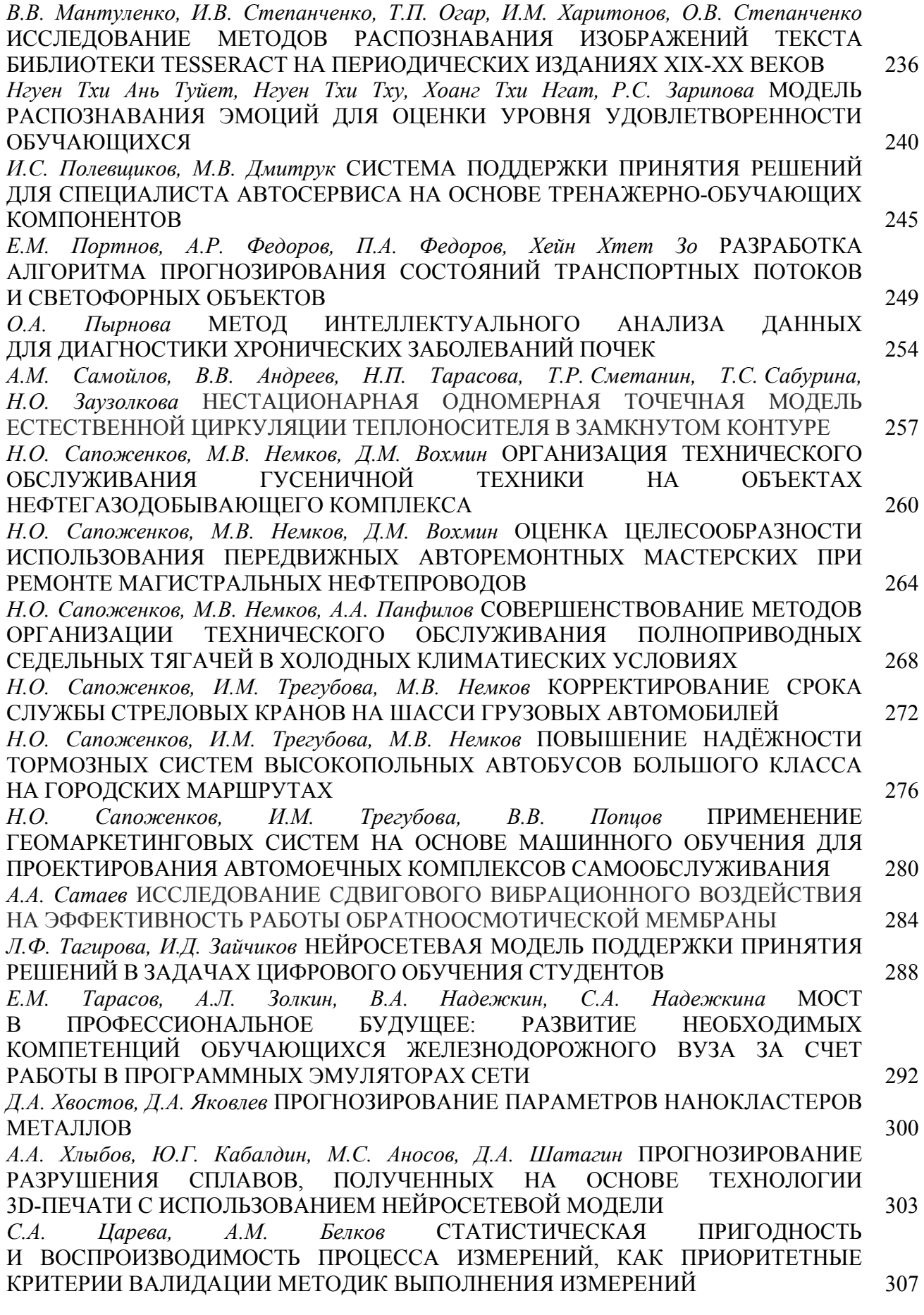

*А.В. Чернухин, Т.В. Савицкая* РАЗРАБОТКА ПРОГРАММНОГО ОБЕСПЕЧЕНИЯ ДЛЯ РАСПОЗНАВАНИЯ ОБЪЕКТОВ В КАЧЕСТВЕ ЭЛЕМЕНТА ИНФОРМАЦИОННОЙ СИСТЕМЫ ЭВАКУАЦИИ ПРЕДПРИЯТИЯ 311 *А.А. Шакиров, Е.А. Салтанаева, А.Р. Гимаева* АНАЛИЗ МЕТОДОВ ПОСТОБРАБОТКИ ДАННЫХ ГЕОРАДАРНЫХ ИЗМЕРЕНИЙ ПАРАМЕТРОВ АСФАЛЬТОБЕТОННЫХ ДОРОЖНЫХ ПОКРЫТИЙ И ОЦЕНКА ВОЗДЕЙСТВИЯ ФАКТОРОВ ВНЕШНЕЙ СРЕДЫ НА КАЧЕСТВО ИЗМЕРЕНИЙ 315 *З.А, Шудуева, А.В. Натальсон, Э.Х. Арсалиева* ИНТЕГРАЦИЯ МОБИЛЬНЫХ ПРИЛОЖЕНИЙ В ЭЛЕКТРОННУЮ ОБРАЗОВАТЕЛЬНУЮ СРЕДУ В ПРОЦЕССЕ ИЗУЧЕНИЯ ИНОСТРАННЫХ ЯЗЫКОВ 318 *З.А, Шудуева, А.В. Натальсон, А.Е. Козубенко* ЦИФРОВАЯ ГРАМОТНОСТЬ И ШИФРОВЫЕ НАВЫКИ В ОБРАЗОВАНИИ 321 **2.3.3. — ТЕХНИЧЕСКИЕ НАУКИ — АВТОМАТИЗАЦИЯ И УПРАВЛЕНИЕ ТЕХНОЛОГИЧЕСКИМИ ПРОЦЕССАМИ И ПРОИЗВОДСТВАМИ** *У.А. Айметдинова, К.Э. Булдакова, Али Аль-Муфти* ФОРМИРОВАНИЕ УЗКОПОЛОСНОГО СИГНАЛА УПРАВЛЕНИЯ ДЛЯ МОБИЛЬНОГО ТРАНСПОРТНОГО ЛОМЕНА СЕТЕЙ 5G/6G 324 *Н. Алхатиб, С.А. Манцеров, Л.О. Федосова, В.В. Варцов* ИНТЕЛЛЕКТУАЛЬНАЯ ДИАГНОСТИКА ДИНАМИЧЕСКИХ ПРОЦЕССОВ ТЕХНОЛОГИЧЕСКОГО ОБОРУДОВАНИЯ 327 *Э.В. Бородов* ПЕРСПЕКТИВЫ ИСПОЛЬЗОВАНИЯ ОДНОПЛАТНЫХ КОМПЬЮТЕРОВ В ЦИФРОВЫХ ИНСТРУМЕНТАХ ДЛЯ ВЫВОДА ИЗ ЭКСПЛУАТАЦИИ ОБЪЕКТОВ ИСПОЛЬЗОВАНИЯ АТОМНОЙ ЭНЕРГИИ 330 *С.В. Ванцов, О.В. Хомутская, Е.А. Лийн* АНАЛИЗ ТЕПЛОВЫХ ЯВЛЕНИЙ ПРИ ОБРАЗОВАНИИ ОТВЕРСТИЙ В СТЕКЛОПЛАСТИКАХ 334 *А.Ал. Василец, А.Ан. Василец, Али Аль-Муфти, Рус.Ш. Мисбахов, О.Г. Морозов, Г.А. Морозов, А.А. Кузнецов* МЕТОД ЧЕТЫРЕХЧАСТОТНОЙ ИНИЦИАЛИЗАЦИИ КАНАЛОВ СВЯЗИ ТРАНСПОРТНОГО ДОМЕНА СЕТЕЙ 5G 339 *А.Ал. Василец, С.А. Василец, Али Аль-Муфти, Рус.Ш. Мисбахов, О.Г. Морозов, Г.А. Морозов, А.А. Кузнецов* АНАЛИЗ МЕТОДА ЧЕТЫРЕХЧАСТОТНОЙ ИНИЦИАЛИЗАЦИИ КАНАЛОВ СВЯЗИ ТРАНСПОРТНОГО ДОМЕНА СЕТЕЙ 5G 343 *О.В. Воркунов, Л.А. Глоткина* АНАЛИЗ ТОКОВ КОРОТКОГО ЗАМЫКАНИЯ СИЛОВОГО ТРАНСФОРМАТОРА С ПОМОЩЬЮ ПРОГРАММНЫХ И АППАРАТНЫХ СРЕДСТВ З47 Г.А. Гареева, Д.Р. Григорьева, К.С. Крапивина, Т.А. Максудов, Э.К. Алиев АВТОМАТИЗАЦИЯ РАБОТЫ СОТРУДНИКОВ ПРЕДПРИЯТИЯ С ПОМОЩЬЮ ИНФОРМАЦИОННЫХ СИСТЕМ 350 *Е.В. Зубков, Р.А. Валиев* КОМПЬЮТЕРНОЕ МОДЕЛИРОВАНИЕ ДИЗЕЛЬНОГО ДВИГАТЕЛЯ НА ОСНОВЕ ЕГО ПАРАМЕТРИЧЕСКОЙ МОДЕЛИ 354 *С.С. Капитонов, С.В. Прытков, А.А. Горбунов, Н.А. Фролов, А.В. Григорькин, М.В. Абрамов, М.С. Тертычный* ИССЛЕДОВАНИЕ СИСТЕМЫ УЛЬТРАФИОЛЕТОВЫХ ЛАМП FUSION F600S 357 *К.И. Козлов* ОПТИМИЗАЦИЯ МАРШРУТИЗАЦИИ СИГНАЛА БЕСПРОВОДНОЙ СВЯЗИ С ПОМОШЬЮ НЕЙРОННОЙ СЕТИ В СОСТАВЛЯТЬ НА 1962 В Зб2 *А.В. Коробовский, Е.А. Нагаева* АВТОМАТИЗАЦИЯ ПРОЦЕССА ПРОВЕДЕНИЯ ИСПЫТАНИЙ ЭЛЕМЕНТОВ КОСМИЧЕСКИХ СИСТЕМ ПРИ ИХ ЭКСПЕРИМЕНТАЛЬНОЙ ОТРАБОТКЕ Зб5 *В.Ю. Кузьменко Д.А. Яковлев* МОДЕЛИРОВАНИЕ ПРИМЕНЕНИЯ СТИНХРОННЫХ ДВИГАТЕЛЕЙ ДЛЯ КОМПЕНСАЦИИ РЕАКТИВНОЙ МОЩНОСТИ 369

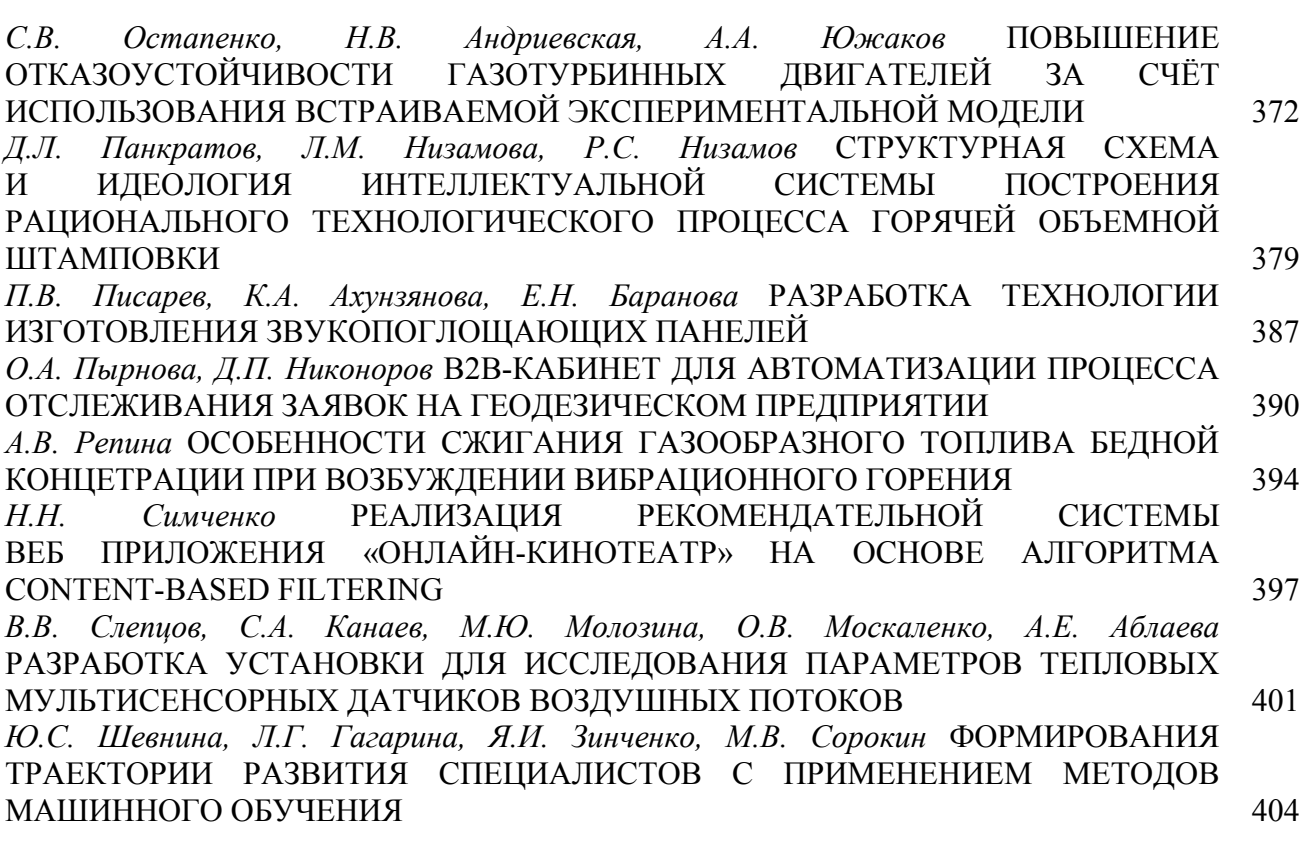

# **2.3.5. — ФИЗИКО-МАТЕМАТИЧЕСКИЕ НАУКИ — МАТЕМАТИЧЕСКОЕ И ПРОГРАММНОЕ ОБЕСПЕЧЕНИЕ ВЫЧИСЛИТЕЛЬНЫХ МАШИН, КОМПЛЕКСОВ И КОМПЬЮТЕРНЫХ СЕТЕЙ**

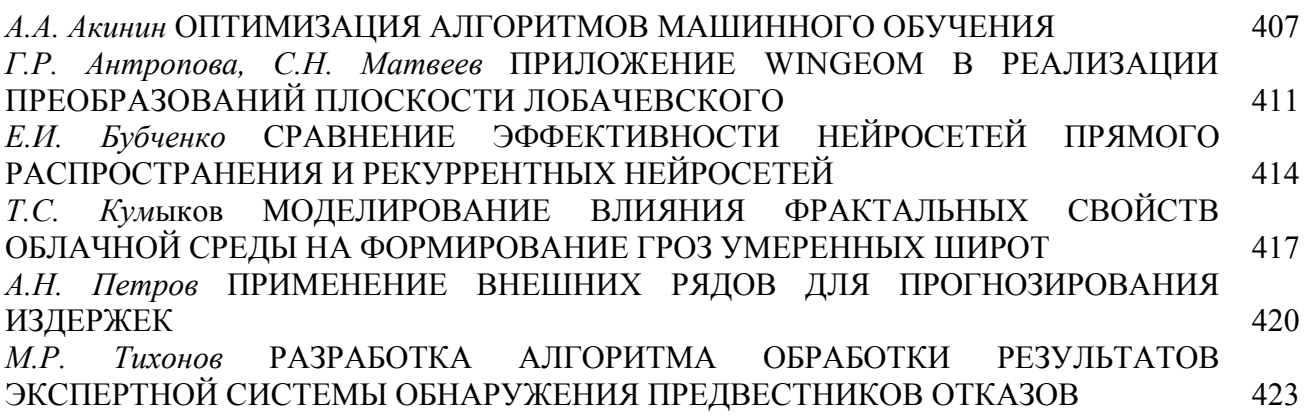

# **2.3.5. — ТЕХНИЧЕСКИЕ НАУКИ — МАТЕМАТИЧЕСКОЕ И ПРОГРАММНОЕ ОБЕСПЕЧЕНИЕ ВЫЧИСЛИТЕЛЬНЫХ МАШИН, КОМПЛЕКСОВ И КОМПЬЮТЕРНЫХ СЕТЕЙ**

*В.И. Башаркина, Р.С. Зарипова* ПРОГРАММНОЕ ОБЕСПЕЧЕНИЕ ДЛЯ ВВЕДЕНИЯ ЗАМЕТОК ТЕСТИРОВЩИКА 426 *А.Г. Зиганшин, Л.И. Зиганшина, Р.С. Зарипова* ИНФОРМАЦИОННАЯ СИСТЕМА УЧЕТА АРХИВА ОТДЕЛА ЗАГС 431 *А.В. Иващенко, И.Н. Дубинина, А.А. Головнина* АНАЛИТИЧЕСКАЯ СИСТЕМА ИНТЕЛЛЕКТУАЛЬНОГО АНАЛИЗА БОЛЬШИХ ДАННЫХ НА ОСНОВЕ ЦИФРОВОЙ ПЛАТФОРМЫ ИНТЕГРАЛЬНОГО МОНИТОРИНГА 435 *П.А. Литвинов, Д.А. Миронычев* АЛГОРИТМИЧЕСКИЙ ПОИСК КОНТУРОВ В ТРЕХМЕРНОМ ИЗОБРАЖЕНИИ 439

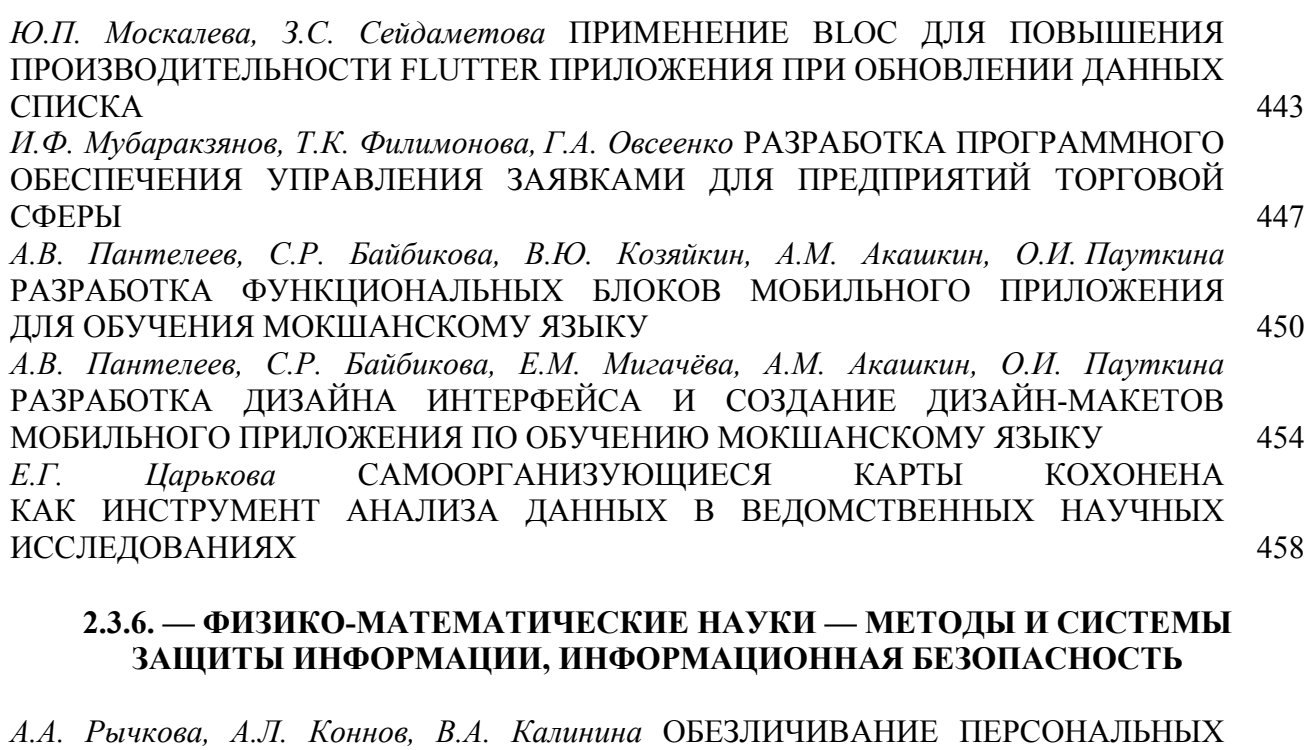

ДАННЫХ МЕТОДОМ ВВЕДЕНИЯ ИДЕНТИФИКАТОРОВ НА ОСНОВЕ КРИПТОГРАФИЧЕСКИХ ПРЕОБРАЗОВАНИЙ  $HOM$ . Фёдоров МАТЕМАТИЧЕСКАЯ ДИНАМИЧЕСКАЯ МОДЕЛЬ ОЦЕНКИ Ю.И. Фёдоров МАТЕМАТИЧЕСКАЯ ДИНАМИЧЕСКАЯ МОДЕЛЬ ЗАГРУЖЕННОСТИ ИНФОРМАЦИОННОЙ СИСТЕМЫ ЗАПРОСАМИ 465

# **АННОТАЦИИ** 469

# **THE RELEASE MAINTENANCE**

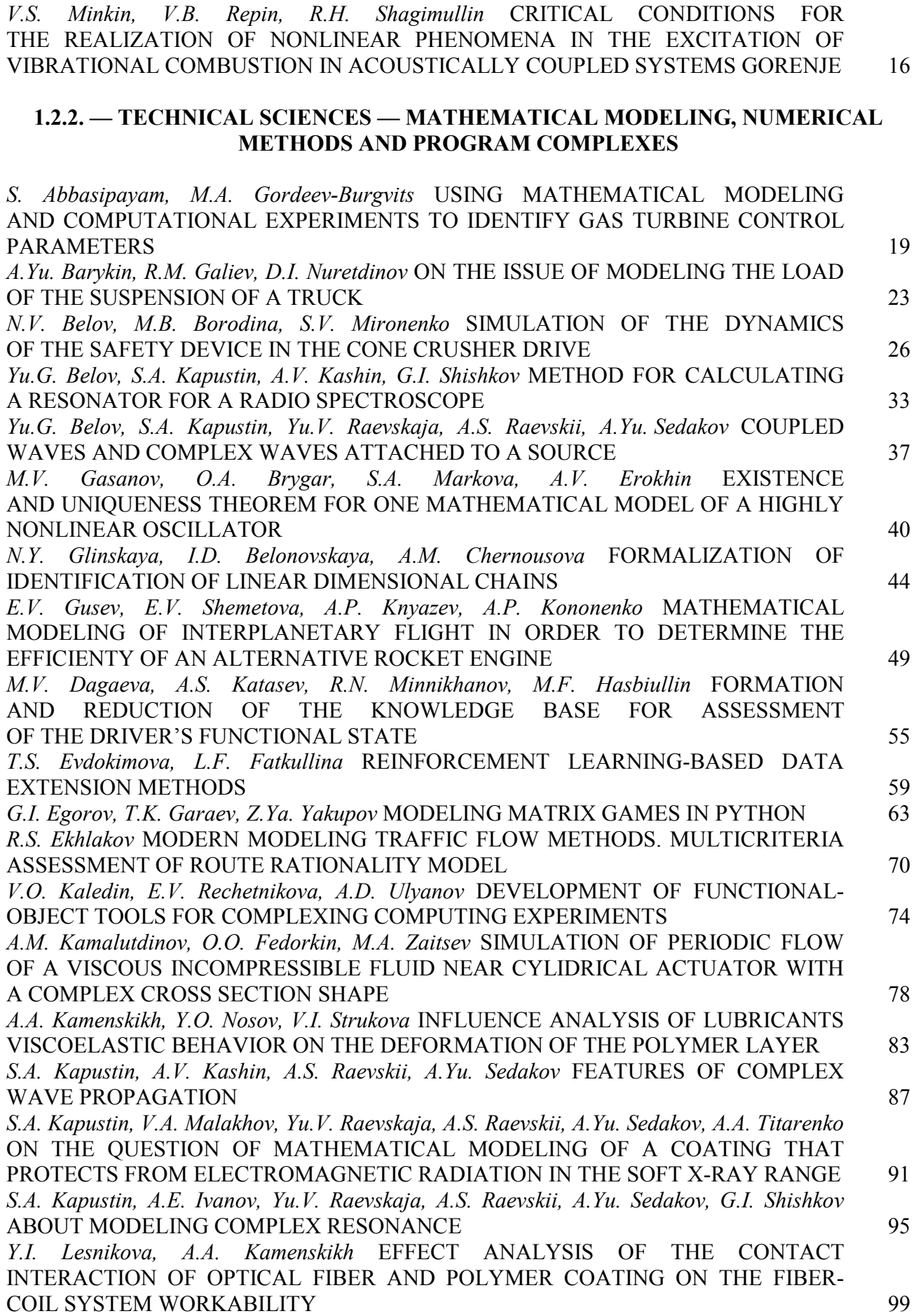

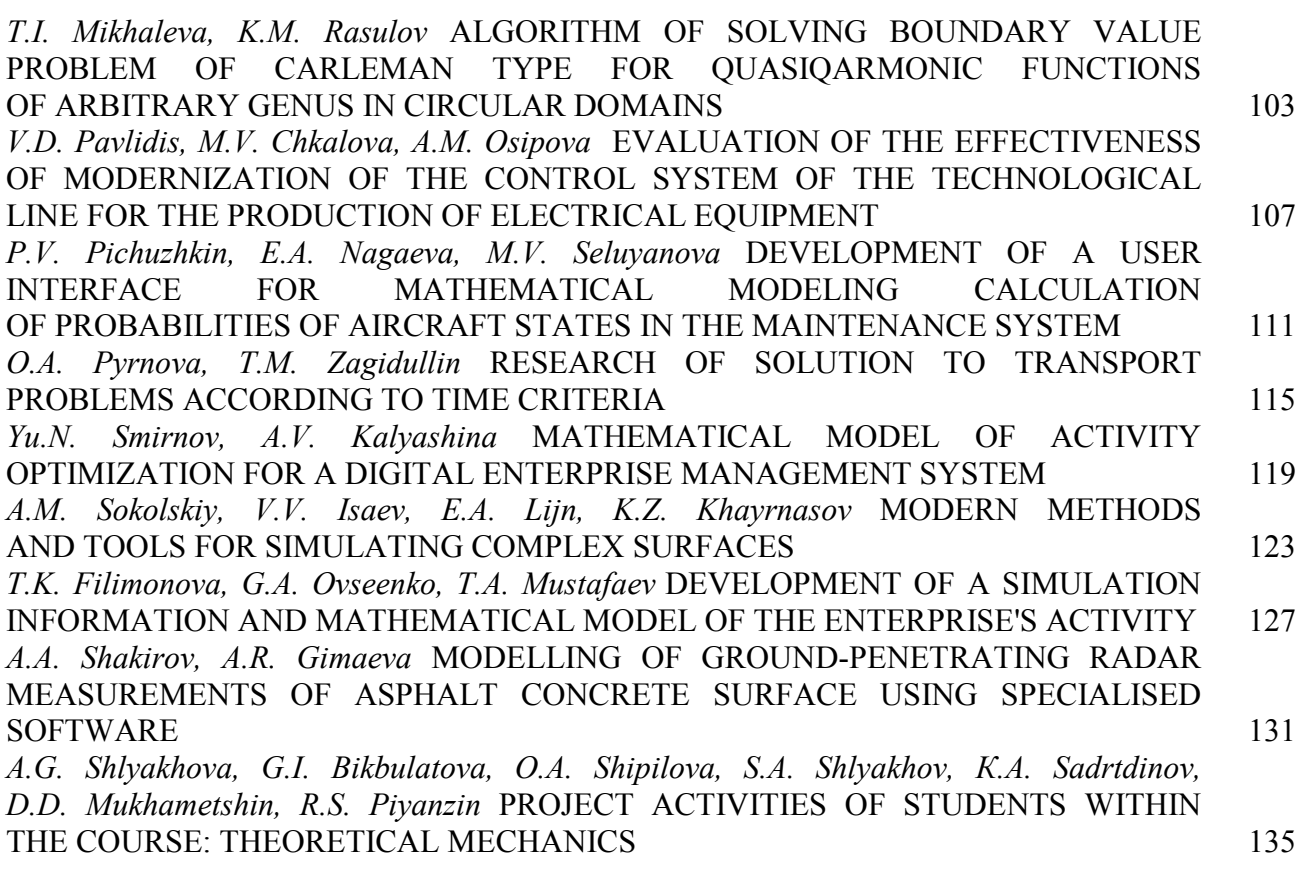

# **2.3.1. — TECHNICAL SCIENCES — SYSTEM ANALYSIS, MANAGEMENT AND INFORMATION PROCESSING**

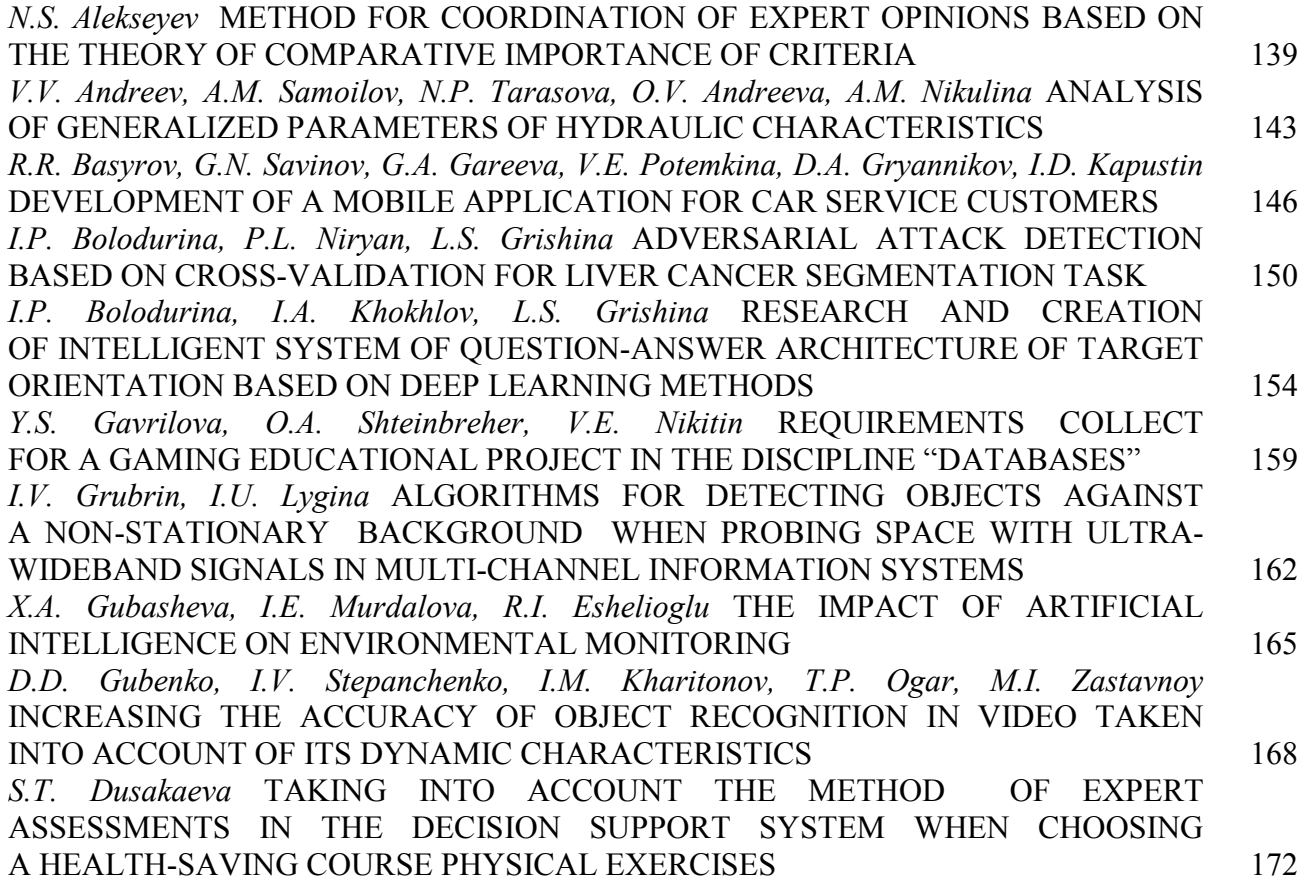

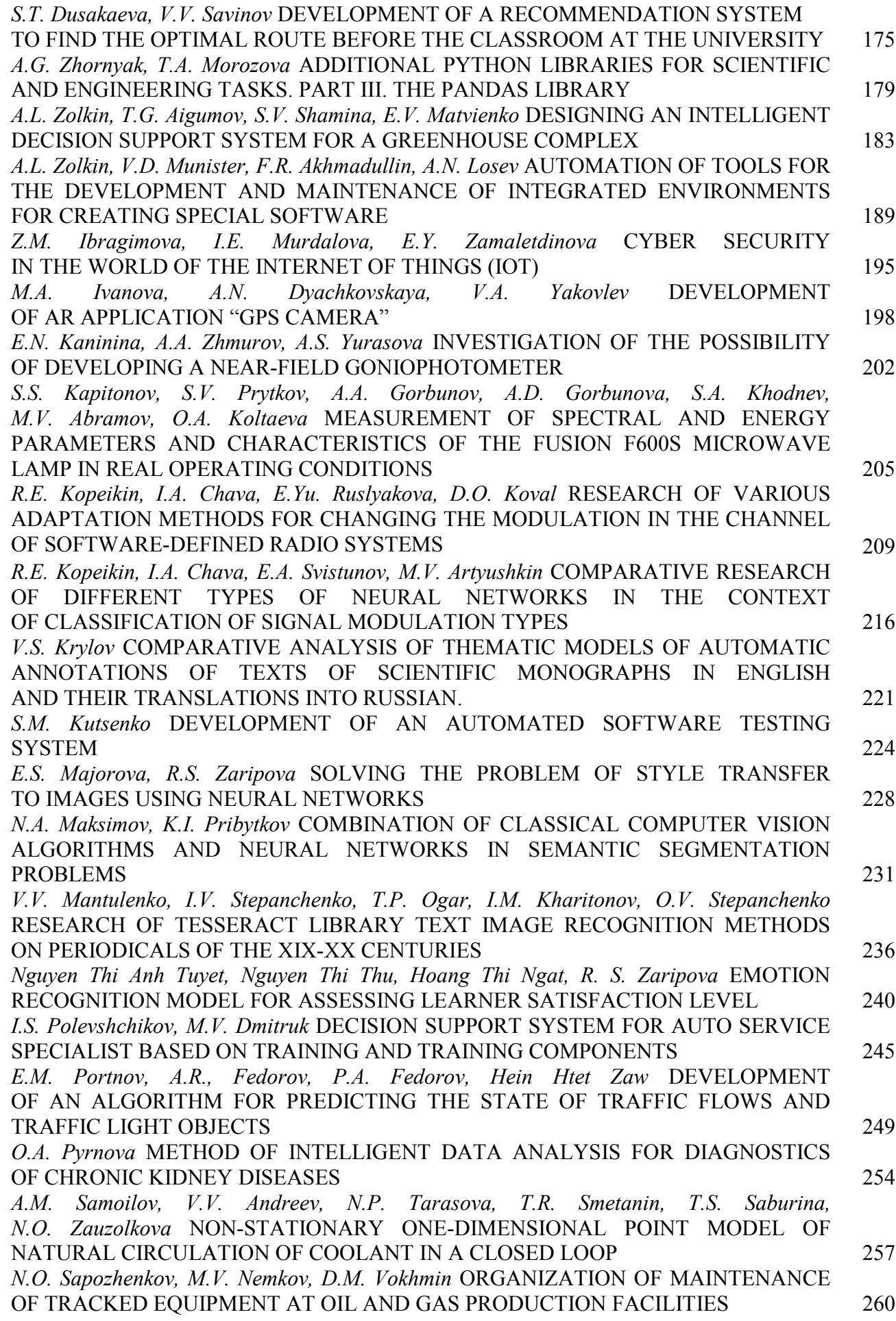

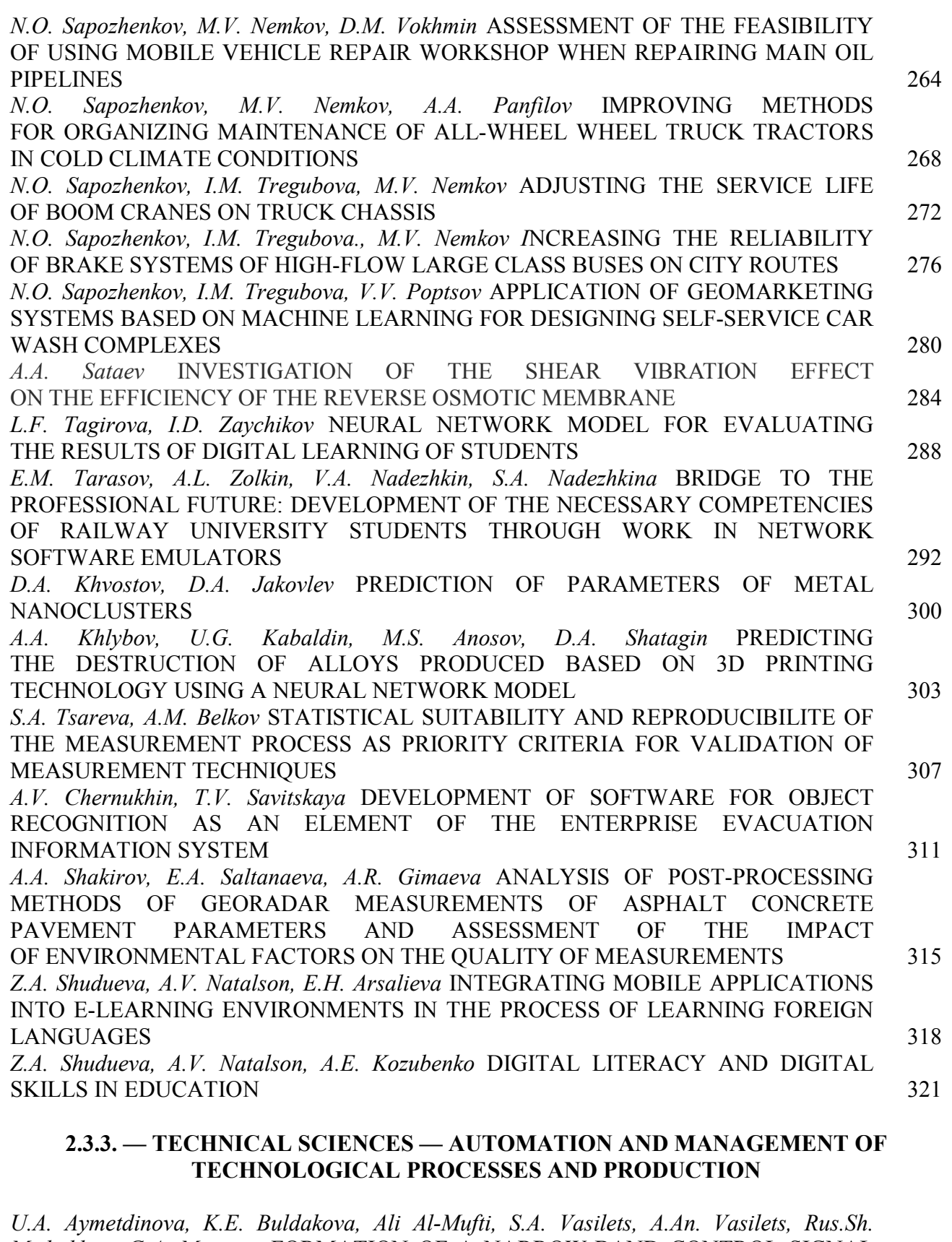

*Misbakhov, G.A. Morozov* FORMATION OF A NARROW-BAND CONTROL SIGNAL FOR THE MOBILE TRANSPORT DOMAIN OF 5G/6G NETWORKS 324 *N. Alkhateeb, S.A. Mantserov, L.O. Fedosova, V.V. Vartsov* INTELLIGENT DIAGNOSTICS OF DYNAMIC PROCESSES OF TECHNOLOGICAL EQUIPMENT 327 *E.V. Borodov* PROSPECTS FOR THE USE OF SINGLE-BOARD COMPUTERS IN DIGITAL TOOLS FOR DECOMMISSIONING NUCLEAR POWER FACILITIES 330

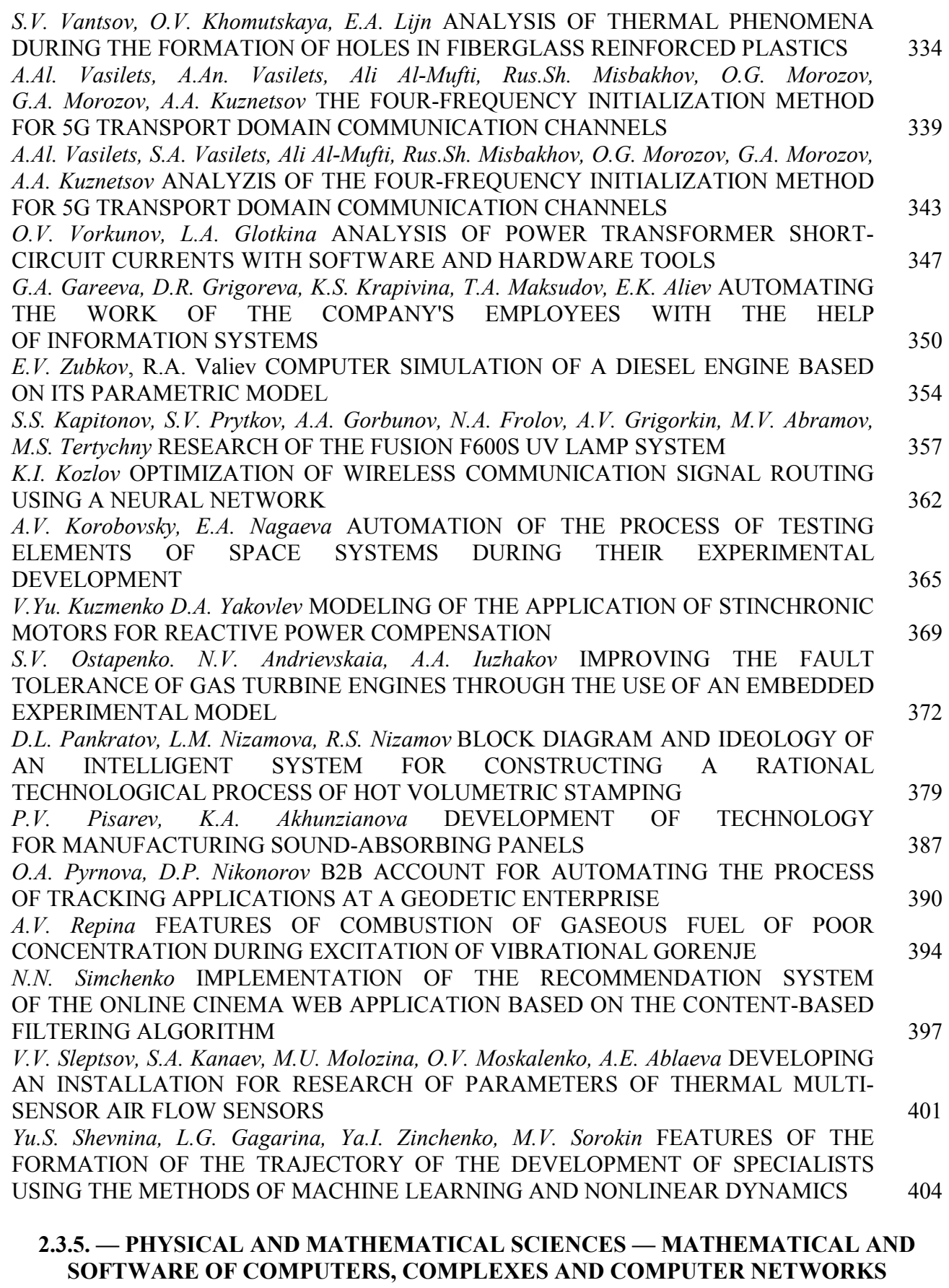

*A.A. Akinin* OPTIMIZATION OF MACHINE LEARNING ALGORITHMS 407 *G.R. Antropova, S.N. Matveev* WINGEOM APPLICATION IN THE IMPLEMENTATION OF LOBACHEWSKY PLANE TRANSFORMATIONS 411

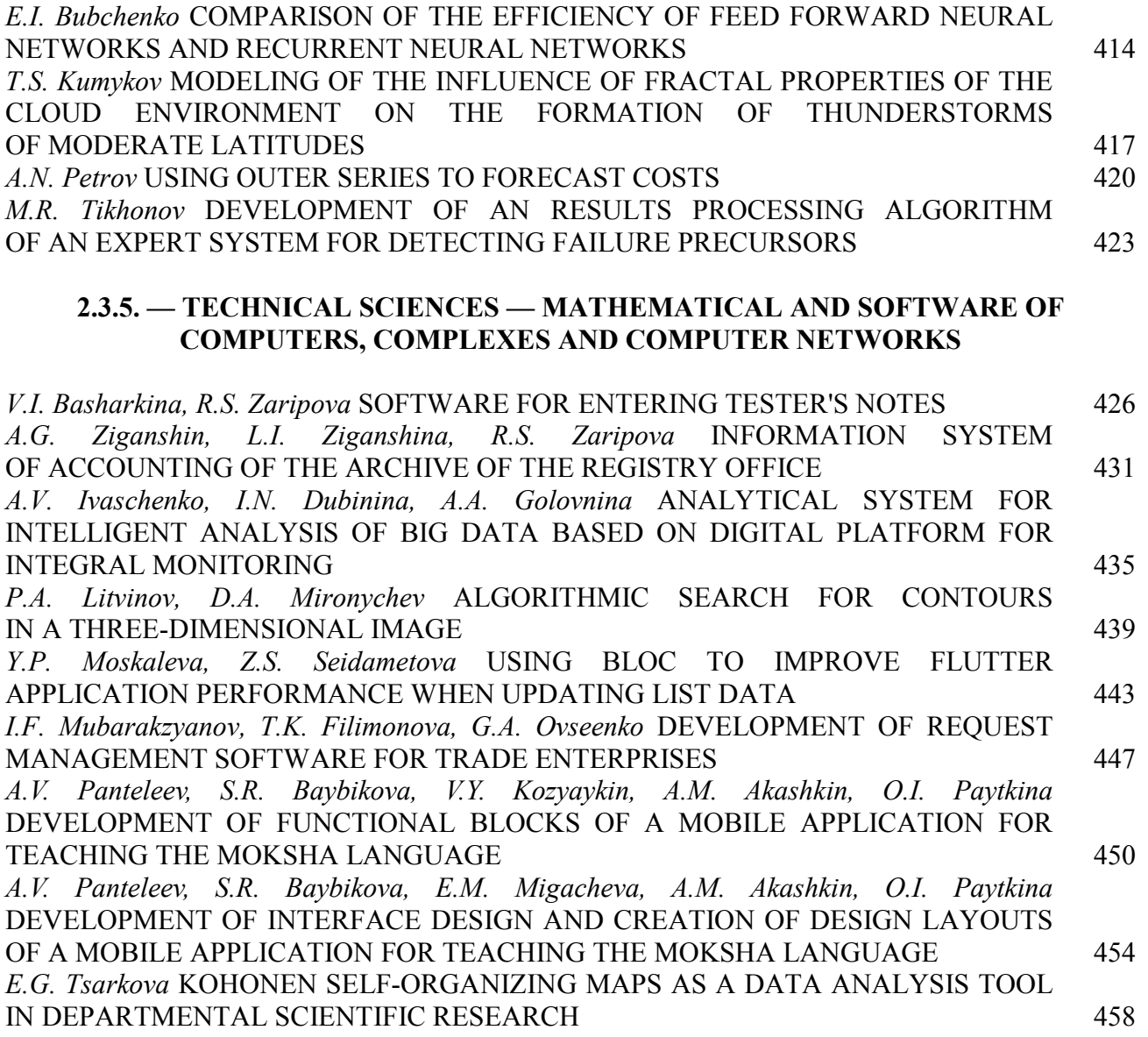

# **2.3.6. — PHYSICAL AND MATHEMATICAL SCIENCES — METHODS AND SYSTEMS OF INFORMATION SECURITY, INFORMATION SECURITY**

*A.A. Richkova, A.L. Konnov, E.V. Burkova* ANALYSIS OF THREATS TO INFORMATION SECURITY BASED ON DATA CLUSTERING METHOD 461 *Yu.I. Fedorov* MATHEMATICAL DYNAMIC MODEL FOR ASSESSING THE WORKLOAD OF AN INFORMATION SYSTEM WITH QUERIES 465

# ABSTRACTS 469

*2.3.3.*

# **1 В.С. Минкин, <sup>1</sup> В.Б. Репин, <sup>2</sup> Р.Х. Шагимуллин**

<sup>1</sup> Казанский национальный исследовательский технологический университет, институт нефти, химии и нанотехнологий, кафедра физики,<br><sup>2</sup>главный редактор журнала Научно-технический вестник Поволжья

# **КРИТИЧЕСКИЕ УСЛОВИЯ РЕАЛИЗАЦИИ НЕЛИНЕЙНЫХ ЯВЛЕНИЙ ПРИ ВОЗБУЖДЕНИИ ВИБРАЦИОННОГО ГОРЕНИЯ В АКУСТИЧЕСКИ СВЯЗАННЫХ СИСТЕМАХ**

*На основе экспериментальных данных определены критические условия реализации нелинейных явлений при сжигании газообразного топлива в режиме вибрационного горения, возникающего в акустически связанных системах. Проанализирована связь критических условий с теоретическим решением нелинейного уравнения Шредингера.*

Ключевые слова: *нелинейные волны, вибрационное горение, солитоны огибающей.* 

Нелинейные волновые явления являются довольно частым событием, реализуемым как в природе, так и в технике. Как правило, для их осуществления требуется, чтобы волна возмущения прошла довольно большое расстояние [1]. При этом либо форма волны меняется с синусоидальной до пилообразной, т.е. на фронте волны образуется разрыв, либо при распространении цуга волн постоянной амплитуды последний распадается на отдельные пакеты, форма огибающей которых описывается солитонным решением [2]. Все это, так называемая, низкочастотная неустойчивость. Подобные явления возникают, в частности, в топочных устройствах, в которых сжигание топлива осуществляется в вибрационном режиме горения [2-4]. Нами сконструировано топочное устройство и проведена серия экспериментальных работ [5], в которых экспериментально реализованы нелинейные процессы в ограниченном пространстве размеры которого не превышают двух метров. Эта установка представляет собой акустически связанные две системы: система подачи топлива (предтопок) и сама топка (резонансная труба). Между собой эти два элемента соединяются многоканальной горелкой.

Экспериментально было обнаружено, что по мере сближения парциальных частот этих элементов в устройстве реализуются как режимы биения, описываемые путем линейного сложения двух колебаний близких парциальных частот [5], так и нелинейные, а именно, низкочастотная неустойчивость, при которой образуются отдельные пачки колебаний, огибающая которых имеет либо односолитонный вид, либо многосолитонный вид, доходящий до 6 солитонов в пачке [6]. Частота следования волновых пачек соответствует разности частот парциальных колебаний элементов установки. Кроме этого реализуется также бризерный (релаксационный) режим, при котором образуются отдельные всплески без высокочастотного заполнения внутри [7]. Частота следования бризеров также соответствует разности парциальных частот элементов установки.

Целью настоящей работы является выявление критических условий, при которых нелинейные явления проявляются явно. Для этого необходимо построить карту режимов горения, но возникает вопрос в каких опорных координатах необходимо строить эту карту. Из качественных соображений следует, что чем выше амплитуда колебаний, тем выше вероятность проявления нелинейных волновых явлений. Во-вторых, для развития нелинейных явлений необходимо время. В качестве такого масштаба можно взять отношение частоты следования волновых пачек к частоте заполнения пачек (высокочастотное заполнение).

На рис.1 представлена карта режимов, в которой реализуется простое линейное сложение двух парциальных колебаний и сугубо нелинейных режимов, которые не подчиняются правилам линейного сложения. Было проанализировано 89 режимов. Разделительная линия показывает, что в область линейных колебаний попадает 32 режима, в область нелинейных колебаний – 57 режимов. Существуют режимы, которые попадают не в свою область, но их доля мала.

Карта режимов построена в координатах: ось y - давление, измеренное в милливольтах (mV), ось х - параметр fБ/fз, где fБ – частота биений, fз – частота высокочастотного заполнения, (позиция 1 – солитон огибающей, 2 – многосолитонная огибающая, 3 – одновременное существование солитонов и бризеров 5 – отсутствие биений).

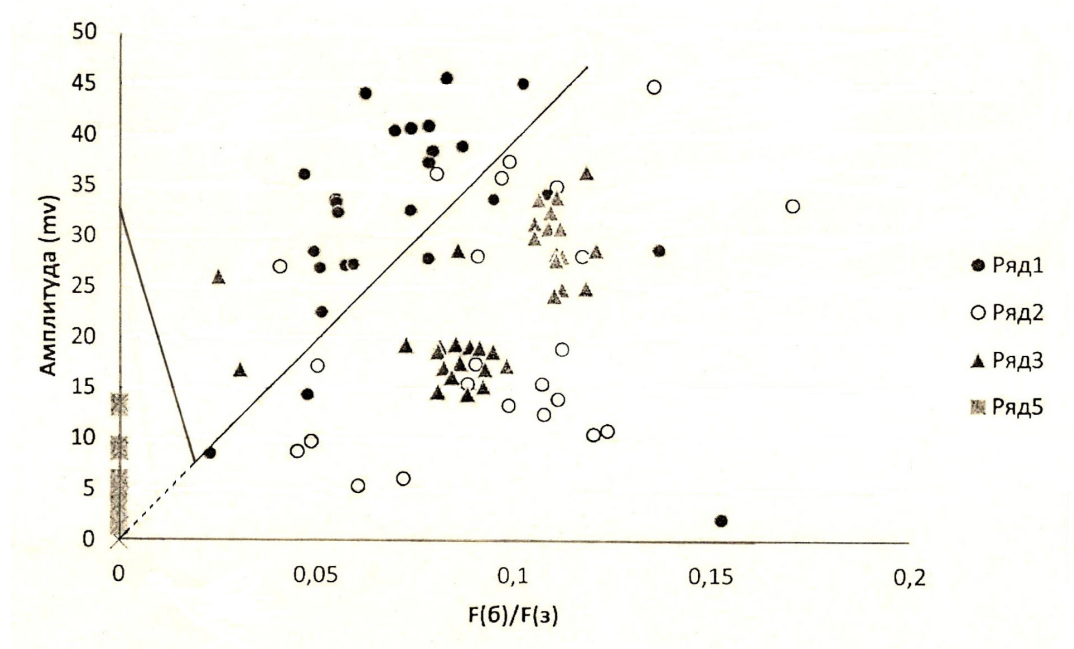

Рис. 1 – Карта режимов колебаний, возникающих при вибрационном горении Вся плоскость рисунка разделилась на два сектора: верхний сектор (полуостров) соответствует нелинейным процессам, для которых реализуются либо односолитонные биения, либо многосолитонные биения и бризеры (53 точки из 57), нижний сектор соответствует классической (синусоидальной) форме биений, либо биения отсутствуют и высокочастотные колебания осуществляются с постоянной амплитудой (28 точек из 32). Разделительная линия, расположенная справа описывается эмпирическим уравнением  $A=396,19*$ f $B/fs=mV$ . (1)

Воспользовавшись калибровкой датчика давления, получим, что чувствительность этого датчика составляет величину 5,68 mV/атм. Тогда предыдущее соотношение перепишется в виде

$$
P/5,68=396,19*fB/f3=mV
$$
 (2)

или

$$
P = 2250,36*fB/f3 \text{ (arm)}.
$$
 (3)

Поскольку в акустическом приближении  $P=p^*C^*UAK$ , где  $p=1,29$  кг/м3,  $C=330$  м/с, окончательно получим

$$
425.7^*U + AK = 2250.36^*tKf_3 (M/c)
$$
 (4)

или

$$
U+AK=5,286*fB/f3 (M/c).
$$
 (5)

Здесь U+АК – критическая амплитуда скорости в волне. Если UАК>U+АК, то огибающая биений – гармоническая функция, в противном случае возникают солитоны огибающей, либо пачки солитонов и бризеры. Учтя, что UAK =  $\omega$ 0 A0 =  $2\pi$ f3A0 =  $2\pi$ A0C/ $\lambda$ 0 = 330k0A0, где А0 – амплитуда смещения в волне,  $k0$  – волновое число, связанное с частотой  $f3 = 2C\pi/\lambda$  $=$  Сk0. Принимая во внимание, что f3 ~ k0, а fБ ~  $\Delta$ k, получим

$$
330*k0*A0 = 5,286*Δk/k0
$$
 (6)

или для критических условий проявления нелинейных явлений, получим

$$
64.43^* \text{k0}^* \text{A} \cdot 0 \ge \Delta \text{k} / \text{k} \cdot 0. \tag{7}
$$

В работе [2] в рамках анализа нелинейного уравнения Шредингера (НУШ), предсказано условие реализации модуляционной неустойчивости периодической волны по отношению к длинноволновым возмущениям огибающей [8], которые сформулированы в виде следующего соотношения

$$
\Delta k / k0 < 80, 5k0A0. \tag{8}
$$

Полученный экспериментальный критерий (7) для критических условий отличается от аналогичного критерия (8), полученного в работе [3], на основе теоретического анализа НУШ, только численным значением коэффициента пропорциональности, который отличается от теоретического в 22,7 раза в большую сторону.

# *Список литературы*

1. *Зарембо Л.К., Красильников В.А.* Введение в нелинейную акустику // М.: Наука, 1966, 521с.

2. *Харрье Д.Т., Рирдон Ф.Г.* Неустойчивость горения в ЖРД // М.: Мир, 1975, 869 с.

3. *Раушенбах Б.В.* Вибрационное горение // М.: гос. изд-во физ-мат. лит., 1961, 500 с.

4*. Ларионов В.М.* Критерий возбуждения акустических колебаний в системе с многоканальной горелкой // Горение в потоке. Казань.: КАИ, 1980, с. 31-36.

5. *Репина А.В.* Вибрационное горение в акустически связанных системах // Казань: изд-во Научно-технический вестник Поволжья, №11, 2022, с. 136-139.

6. *Репин В.Б.* Генерация солитонов огибающей при возбуждении вибрационного горения в акустически связанных системах // Казань: изд-во Вестник КГТУ им. А.Н.Туполева, №4, 2022, с.35-37.

7. *Репин В.Б., Минкин В.С.* Формирование бризеров при возбуждении вибрационного горения в акустически связанных системах // Казань: изд-во Вестник КГТУ им. А.Н.Туполева, №4, 2022, с.38-40.

8. *Захаров В.Е., Шабат А.Б.* Точная теория двумерной самофокусировки и одномерной самомодуляции волн в нелинейных средах // ЖЭТФ, 1971, Т.61, с. 118-134.

# **ТЕХНИЧЕСКИЕ НАУКИ — МАТЕМАТИЧЕСКОЕ МОДЕЛИРОВАНИЕ ЧИСЛЕННЫЕ МЕТОДЫ И КОМПЛЕКСЫ ПРОГРАММ — 1.2.2.**

*1.2.2.* **<sup>1</sup>**

# **С. Аббасипаям, <sup>1</sup> М.А. Гордеев-Бургвиц**

1 Национальный Исследовательский Московский Государственный Строительный Университет (НИУ МГСУ), Кафедра механизации и автоматизации строительства, Москва, mechsmart@yahoo.com, gordeevburgvitsma@mgsu.ru

# **ИСПОЛЬЗОВАНИЕ МАТЕМАТИЧЕСКОГО МОДЕЛИРОВАНИЯ И ВЫЧИСЛИТЕЛЬНЫХ ЭКСПЕРИМЕНТОВ ДЛЯ ОПРЕДЕЛЕНИЯ ПАРАМЕТРОВ УПРАВЛЕНИЯ ГАЗОВОЙ ТУРБИНОЙ**

*В данной статье приведено исследование динамического и управляющего моделирования газовой турбины, ориентированное на клапанную секцию, постоянные времени и задержки, а также ротор. Эффективная работа системы управления турбиной и стабильность сети зависят от корректной настройки параметров управления, что способствует повышению производительности и устойчивости к турбулентности. В соответствии с рабочим положением модели Rowen в этой статье описаны и представлены значения, необходимые для управления параметрами турбинной системы, путем представления параметров и выполнения моделирования и расчетов динамических компонентов газовой турбины на основе реальной информации.*

Ключевые слова*: динамическое-математическое моделирование, управление турбинами, идентификация параметров, обновление параметры.*

### **Технические требования и их обсуждение**

В настоящее время несколько факторов оказали негативное влияние на правильную работу электросети, что привело к снижению безопасности сети и массовым отключениям электроэнергии в последние годы.

Подход к реструктуризации и приватизации электроэнергетической отрасли, а также развивающиеся связи и обмен с соседними странами выявляют необходимость пересмотра сети электроснабжения. Чисто аналитические модели не очень эффективны, потому что они связаны с упрощениями, такими как линеаризация, и далеки от нелинейной реальности турбинной системы [1]. В этой статье обсуждается динамическое моделирование контроллера газовой электростанции, включая двухпозиционные клапаны, ротор, константы времени и задержки, а также функцию IGV. Благодаря программному характеру системы управления турбиной, входные и выходные сигналы могут быть измерены, и на основе этого может быть разработана процедура проверочных испытаний.

**1. Моделирование ротора:** основной динамической частью газовой турбины является ротор, который выражается вторым законом Ньютона с уравнением (1).

$$
\sum_{i} T_{i} = J \cdot \frac{dw}{dt} \tag{1}
$$

Рассматривая ротор как общую массу, можно записать по уравнению (2):

$$
\sum_{i} T_{i} = T_{m} - T_{d} - T_{e} - T_{c} - T_{k}
$$
\n(2)

В соответствии с сигналами скорости ротора и выходной мощностью генератора функция преобразования инерционного момента ротора выражается в виде блок-схемы для использования в модели Rowen, и функции (3) [2].

$$
F(s) = \frac{1}{Js + B} \tag{3}
$$

Теперь рассчитывается соотношение между мощностью и угловой скоростью ротора. Поэтому должен быть определен момент инерции всего ротора, включая ротор генератора, средний вал и ротор турбины (Таб.1).

Таблица 1 – Спецификации веса и момента инерции ротора

| Тип ротора                         | Ротор генератора | Средний вал | Ротор турбины |
|------------------------------------|------------------|-------------|---------------|
| Масса (кг)                         | 40980            | 5805        | 49520         |
| Момент инерции (кг/м <sup>2)</sup> | 5468             | 205         | 16050         |

Следовательно, сумма этих моментов инерции равна моменту инерции всего ротора, который является постоянной времени ротора, полученной по уравнению (4).

$$
\tau_{J} = \frac{J_{tot}\omega^{2}}{P}
$$
\n
$$
\tau_{J} = \frac{[(16050 + 205 + 5468)Kg/m^{2}]\times [3000\frac{2\pi}{60}]}{(159 \times 10^{6})} = 13.5s
$$
\n(4)

2. **Топливный клапан**: наиболее важным регулятором скорости турбины является секция управления топливным клапаном. Регулятор скорости поддерживает режимы Droop и Isochronous.

*Droop*, состоит из чисто пропорционального регулятора. То есть его выход пропорционален погрешности скорости.

Однако выход *Isochronous* пропорционален скорости изменения ошибки скорости [4-3]. Уравнение (5) используется для оценки задержки топливной системы. Параметры этого уравнения выражаются на основе давления, расхода и объема топлива.

$$
T_{FS} = \frac{P_f}{Q_f} V_f \frac{\partial (\frac{1}{V})}{\partial p}|_{T_f}
$$
 (5)

Поскольку выражение  $\binom{1}{1}$  $\frac{\partial (\frac{1}{V})}{\partial p}|_{T_j}$  $\frac{\nu}{\partial p}|_{r_f}$ , представляет собой отношение изменений плотности в

зависимости от давления топлива, его значение рассчитывается с использованием термодинамических свойств, предусмотренных для метанового топлив, по уравнению (6). Поэтому:

$$
\frac{\partial(\frac{1}{V})}{\partial p}|_{T_f} = \frac{(\frac{1}{0.07}) - (\frac{1}{0.1})}{22 - 16.5}|_{320} = 0.78
$$
\n(6)

Следовательно, оценка постоянной времени работы топливной системы равна:

$$
T_{FS} = \frac{P_0}{Q_0} V_0 \frac{\partial}{\partial p} \left(\frac{1}{v}\right)|_{T_0}
$$
  
\n
$$
T_{FS} = \frac{18.5atm}{10.173kg / s} \times 0.25m^3 \times 0.78 \frac{kg / m^3}{atm} = 0.35s
$$
\n(7)

3. **Постоянная времени камеры сгорания**: *Tcr* - время от момента впрыска топлива до его сгорания в камере сгорания составляет 5мс. Но временная задержка перехода газа из камеры сгорания к датчикам температуры измеряется как  $T_{T_D} = 40$ .

Оценка постоянной времени для выхода компрессора  $T_{CD}$  может быть получена уравнении (8).

$$
\frac{\partial (1/v)}{\partial p}|_{T_0} = \frac{(1/0.14) - (1/0.2)}{20 - 14}|_{1050} = 0.36
$$
 (8)

На основе данных в пиковых условиях постоянная времени нагнетания компрессора с помощью уравнения (9) получается.

$$
T_{CD} = \frac{P_0}{Q_0} V_0 \frac{\partial(\frac{1}{V})}{\partial p}|_{T_0}
$$
  
= 
$$
\frac{9.5atm}{391kg/s} \times 25m^3 \times 0.36 kg / m^3 / atm = 0.22s
$$
 (9)

Скорость выхлопного газа выражается уравнением (10).

$$
V = \frac{4Q}{\rho \pi D^2} \tag{10}
$$

Диаметр выхода отработавших газов составляет 7м, а расход отработавших газов – 391,6 кг/с. Следовательно, скорость выхлопных газов равна:

$$
V = \frac{4 \times 391.6}{0.65 \times 3.14 \times 7^2} = 15.6 \, \text{m/s} \tag{11}
$$

4. **Постоянная времени термопары**: согласно каталожной информации производителя термопар, данные, относящиеся к временному отклику термопар, постоянная времени термопары, соответствующая 63% с линейной связь от нуля до 50%, составляет 69,3 секунды, а время отклика 50% составляет около 55 секунд. Число Нуссельта описывается на основе уравнения Черчилля и Бернштейна с уравнением (11), включая широкий диапазон *Re* и *Pr*.

$$
Nu = 0.3 + \frac{0.62 \,\text{Re}^{1/2} \,\text{Pr}^{1/3}}{\left(1 + \left(\frac{0.4}{\,\text{Pr}}\right)^{2/3}\right)^{1/4}} \left(1 + \left(\frac{\,\text{Re}}{282000}\right)^{5/8}\right)^{4/5} \Rightarrow \begin{cases} V_1 = 1m/s \rightarrow Nu_1 = 11.3\\ V_2 = 15.6m/s \rightarrow Nu_2 = 4.1 \end{cases} \tag{12}
$$

Следовательно, постоянная времени на выходе при скорости газа 15м/с получается по уравнению (13).

$$
\frac{\tau_1}{\tau_2} = \frac{Nu_1}{Nu_2} \Rightarrow \tau_2 = \frac{69.3 \times 4.1}{11.3} = 25 \text{ sec}
$$
 (13)

В модели Rowen, функция 1*f* , которая вычисляет температуру отработавших газов, меняется в зависимости от расхода воздуха и температуры окружающей среды. Таким образом, функция  $f_3$  для расчета расхода отработавших газов определяется уравнением (14).

$$
f_3 = N \frac{519}{T_{amb} + 460} (Ligv)^{0.257}
$$
 (14)

N — номинальная скорость, а  $T_{\text{amb}}$  — температура окружающей среды, которая зависит от  $f_3 = (Ligv)^{0.257}$  в условиях ISO. Согласно рис. 1, направляющая лопатка имеет два значения 70% и 100% на стадиях нагружения, которые по Rowen, *Ligv* равны 0.46 и 1 соответственно.

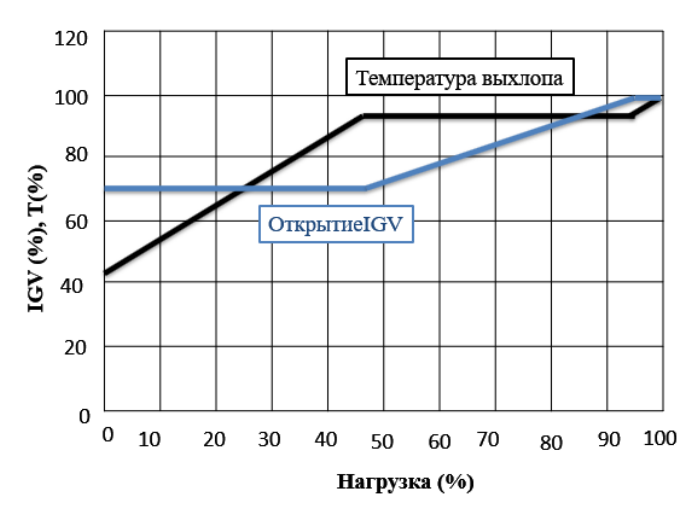

Рис.1 – Схема открытия впускного воздушного клапана в зависимости от нагрузки **Заключение.** В этой статье позволило разработать обновленную и более точную модель газовой турбины, основанную на модели Роуэна и использующую экспериментальную операцию для идентификации параметров. Поскольку условия работы турбинной системы изменяются, а коэффициенты управления постепенно удаляются от своего оптимального состояния, можно обновить параметры управления и коэффициенты синхронно с моделью турбины, выполнив эксперимент, представленный в этой статье.

#### *Список литературы*

1*. Аббасипаям С.,. Гордеев-Бургвиц М.А.* МАТЕМАТИЧЕСКОЕ И АНАЛИТИЧЕСКОЕ МОДЕЛИРОВАНИЕ ТЕМПЕРАТУРНО-МОЩНОСТНЫХ ПАРАМЕТРОВ ГАЗОТУРБИННОЙ УСТАНОВКИ Казань Научно-технический вестник поволжья №6 2023. – 370 с. ISSN 2079-5920.

2. *Szymanski A., Igie U., Hamilton R.* Aerodynamic limits air injection for heavy-duty gas turbine: Compressor aerodynamic limits for power augmentation and ramp-up capabilities // Proceedings of the Institution of Mechanical Engineers, Part A: Journal of Power and Energy. 2022;236(7): 1257-1270. DOI: 10.1177/09576509221092510.

3. *Yujia M., Jinfu L., Linhai Z., Qi L., Huanpeng L., Daren Y.* Accommodation of Multishaft Gas Turbine Switching Control Gain Tuning Problem to Inlet Guide Vane Position // J. Eng. Gas Turbines Power. Mar 2022, 144(3): 031014 - 9. DOI: doi.org/10.1115/1.4052559.

4. *Talah D., Bentarzi H.* Frequency Control System Effectiveness in a Combined Cycle Gas Turbine Plant // Presented at the 1st International Conference on Computational Engineering and Intelligent Systems, pp. 4-7. 24 January 2022. DOI: 10.3390/engproc2022014001.

*1.2.2.*

# **А.Ю. Барыкин канд. техн. наук, Р.М. Галиев канд. техн. наук, Д.И. Нуретдинов канд. техн. наук**

Набережночелнинский институт ФГАОУ ВО «Казанский (Поволжский) федеральный университет», автомобильное отделение, кафедра «Эксплуатация автомобильного транспорта», Набережные Челны, aleks-jb@mail.ru

# **К ВОПРОСУ МОДЕЛИРОВАНИЯ НАГРУЖЕННОСТИ ПОДВЕСКИ ГРУЗОВОГО АВТОМОБИЛЯ**

*В статье рассмотрены вопросы нагруженности автомобильной подвески, включающей неметаллические упругие элементы. Предложено обоснование оценки действующих нагрузок с учётом природно-климатических воздействий. Дано описание взаимосвязи расчётных усилий с условиями эксплуатации грузовых автомобилей.*

Ключевые слова: *грузовой автомобиль, подвеска, упругий элемент, упругая характеристика подвески, буфер сжатия, буфер отбоя, температура атмосферного воздуха*

Автомобильная подвеска выполняет важные функции обеспечения плавности хода и ограничения динамических воздействий на водителя, пассажиров и груз. Выбор конструктивных параметров подвески обусловлен рядом требований, которые могут противоречить друг другу. Надёжность работы подвески должна быть обеспечена при эксплуатации в различных природно-климатических условиях и при движении по опорным поверхностям в определённом диапазоне значений микро- и макропрофиля [1, 2].

В основе проектного решения подвески лежит её упругая характеристика, которая представляет собой сложную математическую зависимость вертикальных перемещений подрессоренной массы автомобиля от возникающих в различных ситуациях реакций опорной поверхности. Выделяют режимы статического и динамического нагружения подвески, соответствующие неподвижному состоянию и движению по неровной поверхности соответственно [3]. Узловыми точками упругой характеристики являются состояния эксплуатации, соответствующие, во-первых, статической реакции опорной поверхности на воздействие веса автомобиля, приходящегося на подвеску; во-вторых, максимальной динамической реакции на колесе, определяемой для соответствующего типа транспортного средства через коэффициент динамичности.

При этом отмеченная выше противоречивость требований приводит к необходимости обеспечения различной жесткости подвески при заметном отклонении реакции опорной поверхности от статических значений. Относительно малая степень жесткости необходима при небольшом размахе реакций, соответствующем режиму движению по ровной дороге с твёрдым покрытием. При значительном отклонении реакций от средних значений, если, например, происходит наезд на препятствие или под колесом оказывается выбоина покрытия, требуется значительная совокупная жесткость упругих элементов, которая должна возрастать плавно до максимальных значений.

Для выполнения данных требований в подвеске автомобиля, как правило, применяют буферы отбоя и сжатия, работающие совместно с основным упругим элементом при возникновении некоторой деформации последнего. Независимо от конструкции упругого и гасящего элементов подвески буферы изготавливают из неметаллических материалов, обладающих переменной упругостью (резина, полиуретан). Например, в рессорных подвесках грузовых автомобилей КАМАЗ и МАЗ применяются резиновые буферы сжатия [4]. На рис. 1 показан полый резиновый буфер сжатия подвески автомобиля КАМАЗ, закреплённый на лонжероне.

Исследования нагруженности автомобилей КАМАЗ в зимних условиях эксплуатации показали существенное влияние природно-климатических факторов на долговечность и безотказность узлов трансмиссии и ходовой части [5, 6].

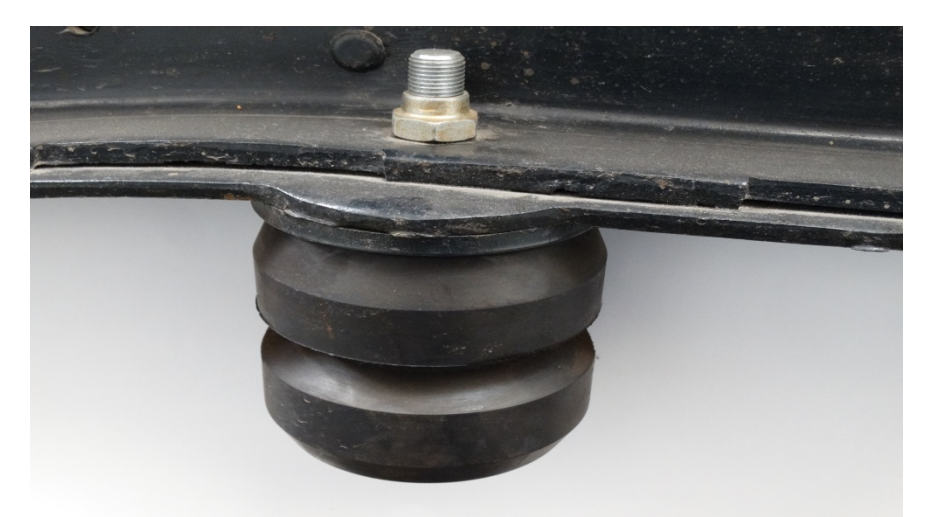

Рис. 1 – Буфер сжатия подвески автомобиля КАМАЗ

Установлено, в частности, что значительное охлаждение деталей подвески приводит к изменению её упругих характеристик, что способствует возрастанию динамического нагружения узлов трансмиссии и несущей системы автомобиля. Происходит также ухудшение плавности хода, что в сочетании с другими факторами приводит к снижению безопасности эксплуатации автомобилей в регионах умеренного и холодного климата [7].

При оценке эффективности применения проектируемых конструкций дополнительных упругих элементов подвески необходимо принимать во внимание особенности их эксплуатации.

Воздействие холодного атмосферного воздуха приводит к изменению упругих свойств различных материалов. Для неметаллических деталей со значительной упругостью такое влияние является значимым. Помимо изменения упругой характеристики следует учитывать снижение несущей способности резиновых или полимерных деталей при динамических реакциях опорной поверхности. При продолжительном воздействии наблюдается возникновение микроповреждений в структуре деталей, что сокращает их долговечность и влияет на упругие свойства во всем диапазоне эксплуатационных температур. Одновременно происходит повышение нагруженности несущей системы автомобиля и ухудшение плавности движения.

Для построения упругих характеристик неметаллических элементов подвески потребуется проведение экспериментальных исследований в различных условиях эксплуатации [8]. Необходимо также принимать во внимание влияние изменения параметров упругих элементов подвески на другие эксплуатационные свойства, в частности на тормозные свойства [9].

Предлагается определять усилие на буфере подвески по формуле, основанной на известной зависимости [9] и уточнённой для случаев воздействия внешних факторов:

$$
P_r = \frac{(f_b - \Delta f_{sh})E F \varepsilon_s}{h_b},
$$

где  $f_b$  – деформация упругого элемента в нормальных условиях;  $\Delta f_{sh}$  – величина уменьшения деформации упругого элемента из-за увеличения жесткости;  $E$  – модуль упругости первого рода;  $F$  – площадь сжатия;  $\varepsilon_{s}$  – коэффициент, учитывающий изменение линейных размеров неметаллической детали;  $h_h$  – высота буфера в свободном состоянии.

Тогда напряжение сжатия буфера может быть получено в виде:

$$
\sigma_s = \frac{P_r}{F\varepsilon_s} = \frac{(f_b - \Delta f_{sh})E}{h_b}
$$

Достоверность данного метода расчёта ограничивается формообразующими факторами конструкции буфера. В соответствии с рекомендациями работы [9] принимается условие:

$$
\frac{f_b - \Delta f_{sh}}{h_b} \le 0.2
$$

Предлагаемая оценка нагруженности неметаллических упругих элементов подвески в зимнее время года даёт возможность учесть влияние внешних факторов и повысить достоверность определения показателей безотказности и долговечности эксплуатации грузовых автомобилей.

# *Список литературы*

1. *Кузнецов В.А.* Конструирование и расчет автомобиля. Подвеска автомобиля : учебное пособие / В. А. Кузнецов, И. Ф. Дьяков. – Ульяновск: УлГТУ, 2003. – 64 c. – Текст: непосредственный.

2. Эксплуатация автомобильного транспорта : учебное пособие / Н. Н. Якунин, Н. В. Якунина, Д. А. Дрючин, Р. Ф. Калимуллин [и др.]. – Оренбург: ОГУ, 2017. – 221 с. – Текст: непосредственный.

3. *Кравец В.Н.* Теория автомобиля : учебное пособие / В. Н. Кравец. – Нижний Новгород: НГТУ, 2007. – 368 с. – Текст: непосредственный.

4. *Вахламов В.К.* Автомобиль: основы конструкции : учебник для студ. высш. учеб. заведений / В. К. Вахламов. – 4-е изд., стер. – Москва: Изд. центр «Академия», 2008. – 528 с. – Текст: непосредственный.

5. *Барыкин А.Ю.* Моделирование рабочего режима торсионной подвески автомобиля / А. Ю. Барыкин, Р. Р. Басыров, В. М. Нигметзянова [и др.]. – Текст: непосредственный // Научно-технический вестник Поволжья. – 2021. – № 12. – С. 174-176.

6. *Барыкин А.Ю.* Методика оценки температурного состояния узлов трансмиссии автомобиля КАМАЗ в зимних условиях эксплуатации / А. Ю. Барыкин, Р. Х. Тахавиев. – Текст: непосредственный // Проблемы функционирования систем транспорта: материалы Международной научно-практической конференции студентов, аспирантов и молодых ученых (22-23 декабря 2017 г.): в 2-х т. / отв. ред. А. В. Медведев. – Тюмень: ТИУ, 2018. – С. 30-34.

7. *Нигметзянова В.М.* Безопасная эксплуатация автомобилей на территориях с холодным климатом за счет применения комплекса мероприятий, обеспечивающих надежность и комфортабельность работы / В. М. Нигметзянова, А. Ю. Барыкин, И. Н. Мусавиров. – Текст: непосредственный // Организация и безопасность дорожного движения: материалы XIII Национальной научно-практической конференции с международным участием (19 марта 2020 г.) / отв. ред. Д. А. Захаров. – Тюмень: ТИУ, 2020. – С. 502-506.

8. *Черепанов Л.А.* Экспериментальное определение характеристики ограничителя хода сжатия буфера амортизатора подвески легкового автомобиля / Л. А. Черепанов, Д. А. Гордеев. – Текст: непосредственный // Автомобильная промышленность, 2017, № 1. – С. 19-21.

9. *Жуков А.В.* К вопросу влияния упругой подвески осей двухосного автомобиля на вертикальные перемещения его подрессоренных масс при торможении / А. В. Жуков. – Текст: непосредственный // Механизация лесоразработок и транспорт леса: Республиканский межведомственный сборник. – Минск: Вышэйшая школа, 1974. – С. 44-49.

10. *Осепчугов В.В.* Автомобиль: Анализ конструкций, элементы расчета: Учебн. для студ. вузов по спец. «Автомобили и автомобильное хозяйство» / В. В. Осепчугов, А. К. Фрумкин. – Москва: Машиностроение, 1989. – 304 с. – Текст: непосредственный.

*1.2.2.*

# **1 Н.В. Белов, <sup>2</sup> М.Б. Бородина, <sup>2</sup> С.В. Мироненко**

<sup>1</sup>АО «Стойленский ГОК»,

<sup>2</sup>Старооскольский технологический институт им. А.А. Угарова (филиал) Национального исследовательского технологического университета «МИСИС», Старый Оскол, info@nlmk.com, tomm\_sti\_misis@mail.ru;

# **МОДЕЛИРОВАНИЕ ДИНАМИКИ РАБОТЫ ПРЕДОХРАНИТЕЛЬНОГО УСТРОЙСТВА В ПРИВОДЕ КОНУСНОЙ ДРОБИЛКИ**

*В работе представлено математическое моделирование динамики работы гидромеханического предохранительного устройства в приводе конусной дробилки. Предохранительное гидромеханическое устройство с дифференциальным зубчатым передаточным механизмом предназначено для защиты привода и элементов конусной дробилки от динамических высокоинтенсивных нагрузок, возникающих при дроблении материалов и перегрузок, вызванных, в основном, попаданием недробимого предмета в зону дробления. Разрабатываемая математическая модель предназначена для выявления графических зависимостей параметров работы привода от начальных и конструктивных параметров предохранительного устройства, позволяющих определить и обосновать рациональные параметры устройства. Что позволит разрабатывать для привода дробилки предохранительные устройства с упругими элементами, способными снижать амплитуду динамических нагрузок на этапах загрузки материала и его дробления и при перегрузках защищать привод дробилки.*

Ключевые слова: *конусная дробилка; привод; предохранительное устройство; математическое моделирование; динамические нагрузки; модернизация дробилок*.

Исследование работы конусных дробилок [1-5] приводит к выводу, что большинство отказов элементов дробилок являются случайными и зависят от высокоамплитудных динамических нагрузок, действующих на эти элементы. Поэтому было предложено установить в привод конусной дробилки новое предохранительное устройство с регулируемой жёсткостью, способное эффективно снижать амплитуду динамических нагрузок [6]. Для определения рабочих параметров устройства, необходимо разработать математическую модель динамики работы привода конусной дробилки с установленным в него предохранительным устройством.

При составлении расчётной схемы (рис.1) все моменты инерции, а также силы и моменты, действующие: со стороны двигателя, приведём к валу 1; со стороны дробилки, приведём к валу 2; со стороны гидросистемы, приведём к валу 3.

На вал 1 действует движущий момент, определяемый механической характеристикой асинхронного двигателя [7].

На вал 2 действует приведённый момент сопротивления со стороны конусной дробилки.

На вал 3 действует приведённый момент  $M_{\Gamma \text{np}}$  со стороны гидросистемы, который зависит от давления в гидроаккумуляторе и трения жидкости в гидравлических линиях гидросистемы.

Кроме того, в подшипниковых узлах передаточного механизма действуют моменты сопротивления от трения [8].

При составлении математической модели работы привода конусной дробилки с гидромеханическим предохранительным устройством были приняты следующие допущения:

1. Коэффициенты трения контактных поверхностей являются постоянными пренебрежимо малыми;

2. Считаем, что сжимаемость жидкости в гидросистеме и упругость элементов передаточного механизма пренебрежимо малы;

3. Предполагается, что изменение состояния газа в гидропневмоаккумуляторе представляет собой изотермический процесс.

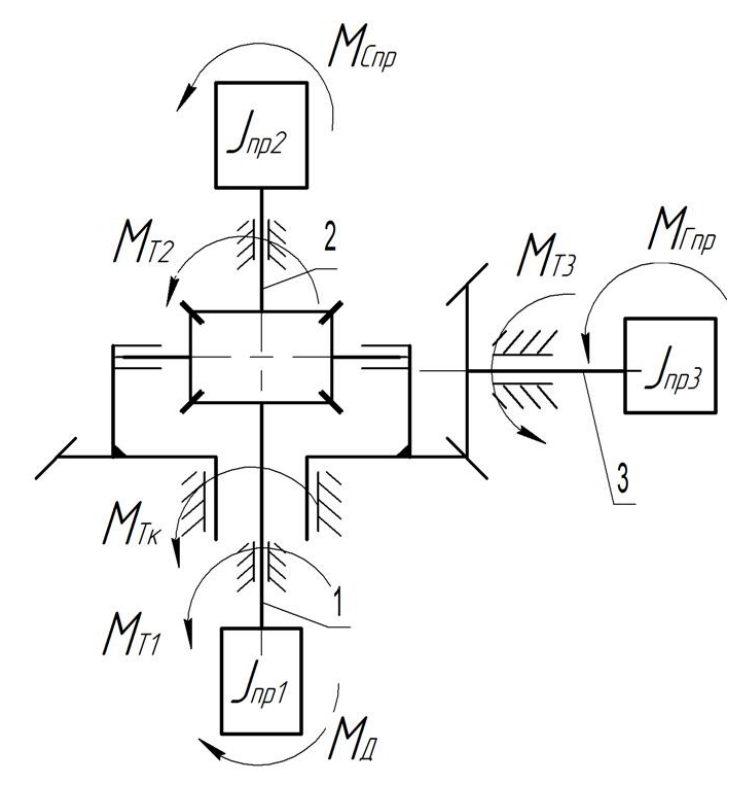

Рис. 1 – Расчётная схема макета муфты

Момент инерции, приведённый к валу 1 равен моменту инерции ротора асинхронного двигателя.

Для определения момента инерции, приведённого к валу 2, определим суммарный запас кинетической энергии всех движущихся частей конусной дробилки [9].

$$
T_{\Sigma} = T_{\text{KOH}} + T_{\text{B--III}} = (J_{\text{KOH}} + J_{\text{K}} + J_{\text{B}}) \cdot \frac{\omega_{\text{KOH}}^2}{2} + J_{\text{B--III}} \cdot \frac{\omega_2^2}{2},
$$
 (1)

где Т<sub>кон</sub> – кинетическая энергия дробящего конуса; Т<sub>в−ш</sub> – кинетическая энергия валшестерни;  $J_{\text{koh}}$  – момент инерции дробящего конуса;  $J_{\text{k}}$  – момент инерции конического колеса;  $J_{\rm B}$  – момент инерции вала-эксцентрика;  $J_{\rm B-III}$  – момент инерции вала-шестерни;  $\omega_{\text{koh}} = \frac{\omega_2}{i}$  – угловая скорость вращения вала дробящего конуса;  $\omega_2$  – угловая скорость приводного вала;  $i$  – передаточное отношение конической передачи.

По принципу приведения, величина суммарного запаса кинетической энергии всех движущихся частей дробилки, приведённых к валу 2 остается неизменной [9].

$$
J_{\text{np2}} \cdot \frac{\omega_2^2}{2} = (J_{\text{KOH}} + J_{\text{K}} + J_{\text{B}}) \cdot \frac{\omega_2^2}{2i^2} + J_{\text{B--III}} \cdot \frac{\omega_2^2}{2}
$$
 (2)

Отсюда выразим приведённый момент инерции к валу 2:

$$
J_{\text{mp2}} = (J_{\text{KOH}} + J_{\text{K}} + J_{\text{B}}) \cdot \frac{1}{i^2} + J_{\text{B--III}}
$$
(3)

Момент инерции, приведённый к валу 3 равен моменту инерции ротора гидромашины.

Приведённый к валу 3 момент зависит от давления в гидросистеме и жидкостного трения в гидролиниях:

$$
M_{\Gamma \text{np}} = M_{\text{p}} - M_{\text{m}}^{\text{T}} \tag{4}
$$

где  $M_{\rm p}$  – момент гидромашины, определяемый давлением в гидросистеме,  $M^{\rm T}_{\rm wnu,}$  – момент жидкостного трения при протекании рабочей жидкости по гидролиниям представим в виде:

$$
M_{\text{KHA}}^{\text{T}} = \mu \cdot \dot{\varphi}_3 + \dot{\varphi}_3^2, \tag{5}
$$

где  $\mu$  и  $\nu$  – параметры демпфирования, характеризующие соответственно рассеяние энергии при ламинарном и турбулентном течении жидкости через дроссельное отверстие и определяемые в зависимости от величины числа Рейнольдса [10].

Следует учесть, что давление в гидросистеме определяется в основном давлением в газовой камере гидроаккумулятора. Для процессов, происходящих в газовой камере справедливо соотношение [11]:

$$
p \cdot V = p_0 \cdot V_0,\tag{6}
$$

где  $p_0$ ,  $V_0$  – начальные давление и объём, занимаемый газом в газовой камере гидроаккумулятора;  $p$ ,  $V$  – текущие значения давления и объёма.

Текущий объём, занимаемый газом,

$$
V = V_0 - V_{\text{K}},\tag{7}
$$

где  $V_{\text{K}} = V_1 \cdot \varphi_3$  – объем жидкости, накачанный в гидроаккумулятор,  $\varphi_3$  – угол поворота вала 3,  $V_1 = Q/\Omega_n$  – объём жидкости, проходящий через гидромашину при повороте на один радиан,  $Q$  – производительность (расход) гидромашины при номинальной угловой скорости вращения вала  $\Omega_n$ .

Из уравнения (6) с учетом уравнения (7) выразим текущее давление в гидросистеме:

$$
p = \frac{p_0 \cdot V_0}{V_0 - V_{xx}} = \frac{p_0 \cdot V_0}{V_0 - V_1 \cdot \varphi_3} = p_0 + \frac{p_0 \cdot V_1}{V_0 - V_1 \cdot \varphi_3} \cdot \varphi_3. \tag{8}
$$

Тогда момент  $M_p$ , действующий на регулировочный вал гидромашины:

$$
M_p = p \cdot V_1 = p_0 \cdot V_1 + \frac{p_0 \cdot V_1^2}{V_0 - V_1 \cdot \varphi_3} \cdot \varphi_3 = M_{p0} + c \cdot \varphi_3,\tag{9}
$$

где  $M_{p0}$  – момент, создаваемый начальным давлением в гидросистеме;  $c$  – коэффициент крутильной жёсткости гидроупругого элемента гидросистемы:

$$
c = \frac{p_0 V_1^2}{V_0 - V_1 \cdot \varphi_3}.\tag{10}
$$

Из уравнения (10) следует, что жёсткость муфты зависит как от угла поворота регулировочного вала гидромашины (то есть характеристика жёсткости не является линейной), так и от начального давления  $p_0$  в газовой камере гидроаккумулятора и расхода гидромашины, которые можно регулировать в процессе работы привода.

Кроме того, следует учесть, что если момент, воздействующий на вал 3 со стороны передаточного механизма меньше  $M_{n0}$ , то вал 3 не вращается и муфта работает, как жёсткая. При этом передаточный механизм работает с одной степенью свободы.

Уравнение для полной механической характеристики асинхронного электродвигателя имеет вид [7]:

$$
M_{\overline{\mu}} = \frac{z_p \cdot m_1 \cdot R_2' \cdot U_1^2}{\omega_1 s \left[ \left( R_1 + c_1 R_2' / s \right)^2 \left( X_1 + c_1 X_2' \right)^2 \right]} \tag{11}
$$

где  $X_1$  и  $X_2$  — первичное и вторичное приведенные реактивные сопротивления рассеяния;  $s$  – скольжение двигателя;  $\omega_1$  – синхронная угловая скорость двигателя;  $R_1$  и  $R_2$  – первичное и вторичное приведенные активные сопротивления;  $U_1$  — фазное напряжение.

Нагрузку на приводном валу выражали по результатам статистических данных, полученных на АО «Стойленский ГОК» [12]:

$$
M_{\rm C} = \frac{P}{\omega_{\rm H}} = \begin{cases} 0.15M_{\rm H}, \text{ppn } 0 \le t < 120\\ 1.9M_{\rm H}, \text{ppn } 120 \le t < 122\\ 0.9M_{\rm H} + 0.1M_{\rm H} \cdot \sin(k_1 t) + 0.8M_{\rm H} \cdot \sin(k_2 t), \text{ppn } t \ge 122 \end{cases} \tag{12}
$$

Для моделирования работы передаточного механизма гидромеханического устройства использованы уравнения Лагранжа 2-го рода [13]. Зубчатый дифференциальный механизм предохранительной муфты имеет 2 степени свободы [14]. Ведущим звеном является приводной вал 1, угол поворота которого  $\varphi_1$  определяет угол поворота вала 2  $\varphi_2$ , а также угол поворота вала 3 гидромашины  $\varphi_3$ :

$$
\dot{\varphi}_1 = \dot{\varphi}_2 + \frac{\dot{\varphi}_3}{u} \tag{13}
$$

где  $u$  - передаточное отношение конического дифференциала.

В качестве обобщённых координат принимаем угол поворота вала 2  $\varphi_2$  и угол поворота вала 3  $\varphi$ <sub>3</sub>.

Кинетическая энергия системы складывается из совокупности кинетических энергий

отдельных ее частей:

$$
T = T_1 + T_2 + T_3 \tag{14}
$$

где  $T_1$  – кинетическая энергия приводных элементов;  $T_2$  – кинетическая энергия элементов, приведённых к валу 2;  $T_3$  – кинетическая энергия элементов, приведённых к валу 3.

Кинетическая энергия системы приводных элементов состоит из кинетической энергии приводного вала 1  $T_{\text{np1}}$ , кинетической энергии солнечного колеса  $T_{\text{cK}}$  и кинетической энергии сателлитов:

$$
T_1 = T_{\text{np1}} + T_{\text{ck}} + T_{\text{c}} = \frac{1}{2} \Big( J_{\text{np1}} + J_{\text{k}} + \frac{n}{i_1^2} J_c \Big) \Big( \dot{\varphi}_2 + \frac{\dot{\varphi}_3}{u} \Big)^2 = \frac{1}{2} J_1 \Big( \dot{\varphi}_2 + \frac{\dot{\varphi}_3}{u} \Big)^2 \tag{15}
$$

где  $J_{\text{np1}}$  – момент инерции приводного вала;  $\omega_1 = \dot{\varphi}_1$  – угловая скорость приводного вала;  $J_{\kappa}$  – момент инерции солнечного колеса;  $J_{\kappa}$  – момент инерции сателлита;  $i_1$  – передаточное отношение пары солнечное колесо - сателлит;  $n$  – количество сателлитов;

Кинетическая энергия элементов, приведённых к валу 2 состоит из кинетической энергии системы, приведённой к валу 2  $T_{\text{mp2}}$  и кинетической энергии коронного колеса  $T_{\text{kk}}$ .

$$
T_2 = T_{\text{mp2}} + T_{\text{kk}} = \frac{1}{2} \left( J_{\text{mp2}} + J_{\text{k}} \right) \dot{\varphi}_2^2 = \frac{1}{2} J_2 \cdot \dot{\varphi}_2^2 \tag{16}
$$

где  $J_{\text{np2}}$ - момент инерции системы, приведённой к валу 2;  $\omega_2 = \dot{\varphi}_2$  – угловая скорость вала 2;  $J_{\kappa}$  - момент инерции коронного колеса, равный моменту инерции солнечного колеса.

Кинетическая энергия элементов, приведённых к валу 3 состоит из кинетической энергии гидросистемы, приведённой к валу 3  $T_{\text{m3}}$ , кинетической энергии шестерни  $T_{\text{m}}$  и колеса, связанного с водилом,  $T_{\rm B}$ 

$$
T_3 = T_{\text{np3}} + T_{\text{m}} + T_{\text{B}} + T_{\text{c}} = \frac{1}{2} \left( J_{\text{np3}} + J_{\text{m}} + \frac{1}{i_2^2} J_{\text{B}} \right) \dot{\varphi}_3^2 = \frac{1}{2} J_3 \cdot \dot{\varphi}_3^2 \tag{17}
$$

где  $J_{\text{np3}}$ - момент инерции системы, приведённой к валу 3;  $\omega_3 = \dot{\varphi}_3$  - угловая скорость вала 3; где  $J_{\text{III}}$ - момент инерции шестерни;  $J_{\text{B}}$ - момент инерции колеса, связанного с водилом;  $i_2$  - передаточное отношение конической передачи.

Таким образом, кинетическая энергия системы:

$$
T = \frac{1}{2} J_1 \left( \dot{\varphi}_2 + \frac{\dot{\varphi}_3}{i} \right)^2 + \frac{1}{2} J_2 \cdot \dot{\varphi}_2^2 + \frac{1}{2} J_3 \cdot \dot{\varphi}_3^2 =
$$
  
=  $\frac{1}{2} \left( (J_1 + J_2) \cdot \dot{\varphi}_2^2 + \left( \frac{J_1}{i^2} + J_3 \right) \cdot \dot{\varphi}_3^2 \right) + \frac{J_1}{i} \dot{\varphi}_2 \cdot \dot{\varphi}_3$  (18)

Обобщённые силы определяются из уравнения возможных работ всех действующих на систему сил и моментов:

$$
\delta A = M_{\rm A} \cdot \delta \varphi_1 - M_{\rm C} \cdot \delta \varphi_2 - M_{\rm Tnp} \cdot \delta \varphi_3 =
$$
  
=  $(M_{\rm A} - M_{\rm C}) \cdot \delta \varphi_2 + (\frac{M_{\rm A}}{i} - M_{\rm Tnp}) \cdot \delta \varphi_3$  (19)

Сообщая системе возможное перемещение, при котором  $\delta\varphi_2 \neq 0$ , а  $\delta\varphi_3 = 0$  найдём первую обобщенную силу:

$$
Q_2 = M_{\rm \mathcal{A}} - M_{\rm C} \tag{20}
$$

Далее мысленно останавливаем вал 2 при вращающемся вале 3, тогда:

$$
Q_3 = \frac{M_{\rm A}}{i} - M_{\rm Tnp} \tag{21}
$$

Найдём частные производные кинетической энергии и продифференцируем уравнения для частных производных:

$$
\frac{d}{dt}\left(\frac{\partial \mathbf{T}}{\partial \phi_2}\right) = \left(\mathbf{J}_1 + \mathbf{J}_2\right) \cdot \ddot{\phi}_2 + \frac{\mathbf{J}_1}{i} \ddot{\phi}_3 \tag{22}
$$

$$
\frac{d}{dt}\left(\frac{\partial \mathbf{T}}{\partial \phi_3}\right) = \left(\frac{J_1}{i^2} + J_3\right) \cdot \ddot{\phi_3} + \frac{J_1}{i} \ddot{\phi_2}
$$
\n(23)

Согласно уравнения Лагранжа 2 рода получаем систему дифференциальных уравнений 2 порядка [16]

$$
\begin{cases}\n(I_1 + J_2) \cdot \ddot{\varphi}_2 + \frac{J_1}{i} \ddot{\varphi}_3 = M_{\underline{\mu}} - M_{\underline{C}} \\
(\frac{J_1}{i^2} + J_3) \cdot \ddot{\varphi}_3 + \frac{J_1}{i} \dot{\varphi}_2 = \frac{M_{\underline{\mu}}}{i} - M_{\Gamma np}\n\end{cases}
$$
\n(24)

Таким образом, система уравнений, описывающая работу гидромеханического предохранительного устройства в приводе конусной дробилки примет следующий вид:

$$
(J_{1} + J_{2}) \cdot \ddot{\varphi}_{2} + \frac{J_{1}}{i} \ddot{\varphi}_{3} = M_{A} - M_{C}
$$
\n
$$
\left(\frac{J_{1}}{i^{2}} + J_{3}\right) \cdot \ddot{\varphi}_{3} + \frac{J_{1}}{i} \ddot{\varphi}_{2} = \frac{M_{A}}{i} - M_{Fnp}
$$
\n
$$
M_{A} = \frac{z_{p} \cdot m_{1} \cdot R_{2}' \cdot U_{1}^{2}}{\omega_{1} s [(R_{1} + c_{1}R_{2}' / s)^{2} (X_{1} + c_{1}X_{2}')^{2}]}
$$
\n
$$
M_{C} = \begin{cases}\n0.15M_{H}, npu \ 0 \le t < 120 \\
0.9M_{H} + 0.1M_{H} \cdot \sin(k_{1}t) + 0.8M_{H} \cdot \sin(k_{2}t), npu \ t > 122\n\end{cases}
$$
\n
$$
M_{Fnp} = M_{p} - M_{xuA}^{T}
$$
\n
$$
M_{p} = M_{p0} + c \cdot \varphi_{3}
$$
\n
$$
c = \frac{p_{0} \cdot V_{1}^{2}}{V_{0} - V_{1} \cdot \varphi_{3}}
$$

Так как полученная математическая модель представляет собой систему, содержащую нелинейные неоднородные дифференциальные уравнения второго порядка, то целесообразно решать её численными методами, моделируя процесс работы дробилки с гидромеханическим предохранительным устройством в Matlab Simulink [15].

Работа двигателя и имитация нагрузки со стороны технологической машины задаётся аналогично построению имитационной модели работы привода без установленного в привод предохранительного гидромеханического устройства [12].

Механическая часть предохранительного устройства состоит из дифференциального механизма и моделируется блоком Differential, который делит движение, передаваемое от двигателя на движение двух валов, один из которых связан с электродвигателем, моделируемым блоком Out1, а другой с гидромашиной, моделируемой блоком Conn 1 (рис. 2).

Гидравлическая система предохранительного устройства была составлена на базе стандартных блоков библиотеки Matlab Simulink.

Для сравнения работы привода без гидромеханического предохранительного устройства и с ним, построили сравнительную имитационную модель (рис.2).

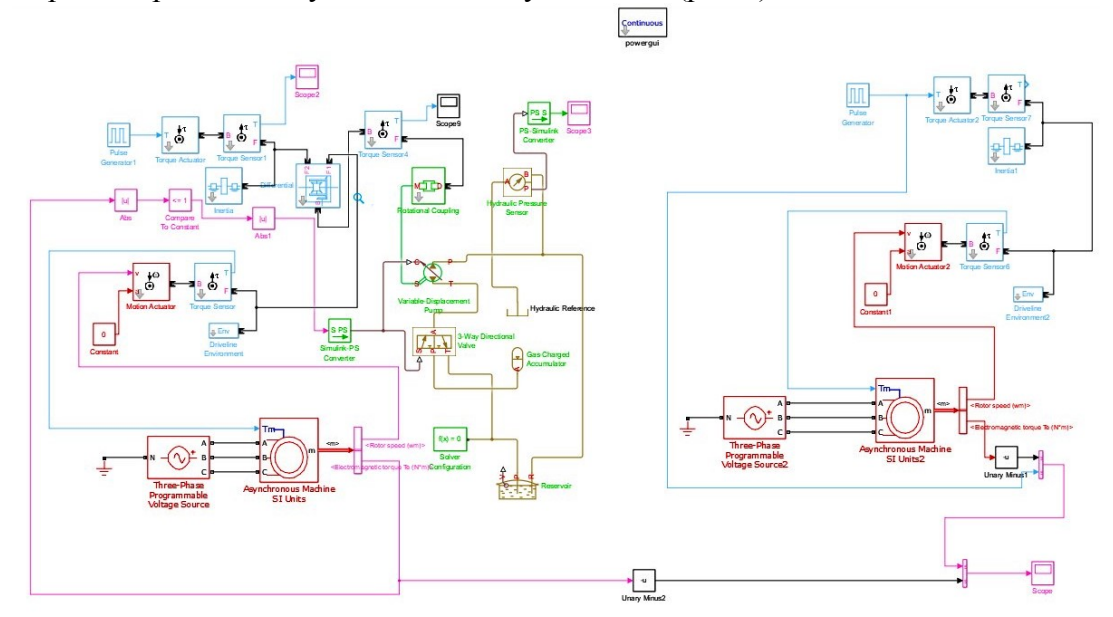

Рис. 2 – Сравнительная модель динамики работы привода

В данной модели регистрируется нагрузка на валу электродвигателя, и выводятся на экран графики колебания мощности на валу двигателя привода с гидромеханическим

предохранительным устройством и без него. Результаты математического моделирования представлены на рисунке 3.<br>150 N, KBT

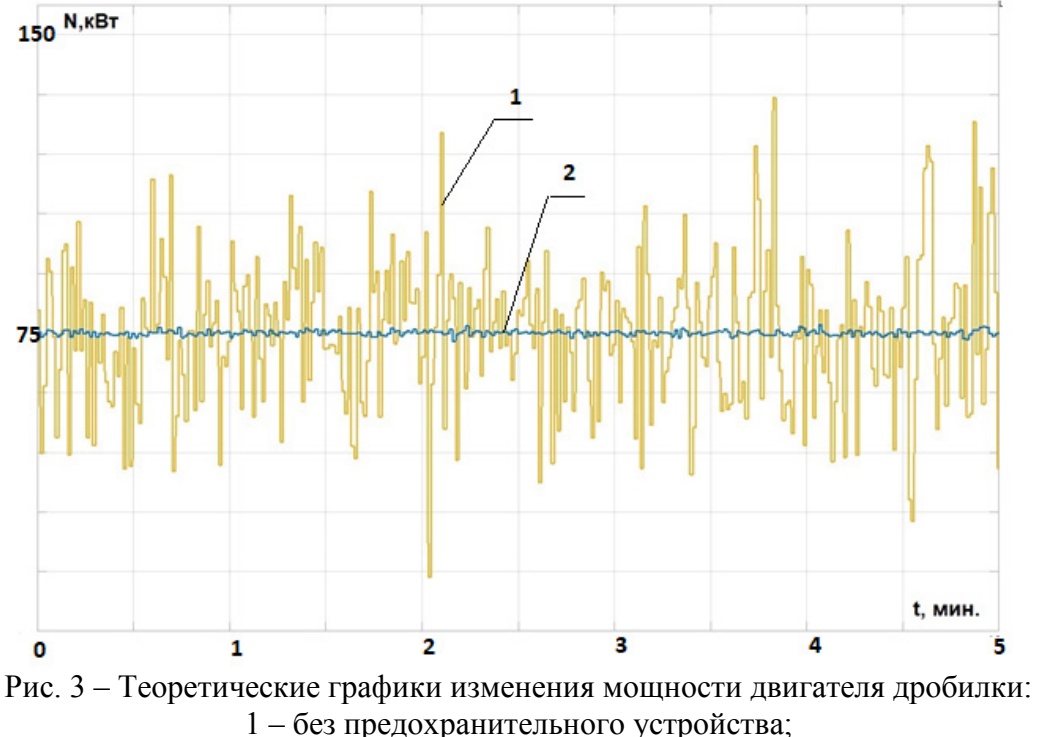

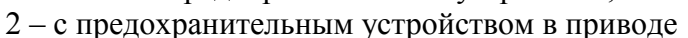

# **Выводы.**

Полученная модель динамики работы привода конусной дробилки позволяет исследовать работу привода при различных режимах дробления и различной жёсткости привода. Результаты математического моделирования показали, что воздействие динамических нагрузок на привод при установке предлагаемого предохранительного устройства снижается в среднем в 6 раз, что говорит об эффективной защите привода от динамических нагрузок.

# *Список литературы*

1. *Белов Н.В., Бородина М.Б., Смирнова О.А., Часовских А.С.* Анализ отказов элементов конусных дробилок и причин их возникновения. Горный информационно-аналитический бюллетень (научно-технический журнал). 2021. № 3. С. 17-27

2. *Калянов А.Е., Лагунова Ю.А., Шестаков В.С.* Расчет параметров гидрофицированной конусной дробилки. Вестник Пермского национального исследовательского политехнического университета. Геология. Нефтегазовое и горное дело. 2017. Т. 16. № 1. С. 73-81.

3. *Старжинский В.Е., Шалобаев Е.В., Суриков Д.Г., Толочка Р.-Т.А.* Обзор возможных отказов редукторов электроприводов. Известия Тульского государственного университета. Технические науки. 2011. № 5-2. С. 277-286

4. *Клушанцев Б.В., Косарев А.И., Муйземнек Ю.А. Дробилки.* Конструкция, расчет, особенности эксплуатации. – Машиностроение, Москва, 1990 г., 320 стр.

5. *Гончаров А.Б., Тулинов А.Б., Иванов В.А., Гончаров А.А.* Технологии восстановления основных узлов конусных дробилок. - Ремонт. Восстановление. Модернизация. 2017. № 1. С. 13-18.

6. *Бородина М.Б.* Адаптивные возможности гидромеханических муфт с дифференциальным передаточным механизмом. Вестник Брянского государственного технического университета. 2019. № 8 (81). С. 33-40

7. *Ключев В.И.* Теория электропривода: Учебник для ВУЗов. - 2-е издание перераб. и доп. - М.: Энергоатомиздат, 1998

8. *Спицын Н.А., Машнев М.М., Красковский Е.Я.* Опоры осей и валов машин и приборов. Л. : Машиностроение, 1970. 520 c.

9. *Гурин В.В.* Механика: учеб. для вузов–Томск: Изд-во Томского политехнического университета, 2011. - 366 с.

10. *Гусев А.А.* Гидравлика. Теория и практика : учебник для вузов /2-е изд., испр. и доп. – М. : Издательство Юрайт, 2014. - 285 с.

11. *Гудилин Н.С., Кривенко Е.М., Маховиков В.С. и др.* Гидравлика и гидропривод: Учебное пособие / М.: Изд-во МГГУ, 2001. - 520 с

12. *Белов Н.В., Бородина М.Б., Смирнова О.А., Мироненко С.В.* Моделирование нагрузок в приводе конусной дробилки // Горный информационно-аналитический бюллетень (научнотехнический журнал). 2022. № 12. С. 93-102

13. *Барботько. А.И.* Основы теории математического моделирования : Старый Оскол : ТНТ, 2013 . - 212 с.

14. *Тимофеев. Г.А.* Теория механизмов и машин: учебник и практикум для прикладного бакалавриата / Г. А. Тимофеев. - 3-е изд., перераб. и доп. — М.: Издательство Юрайт,  $2014. - 429$  c.

15. *Черных И.В.* Моделирование электротехнических устройств в MATLAB, SimPowerSystems и Simulink. 1-е издание. М. : ДМК Пресс, 2007. 288 с.

*1.2.2.* 

# **Ю.Г. Белов, С.А. Капустин, А.В. Кашин, Г.И. Шишков**

# Нижегородский государственный университет им. Р.Е. Алексеева, Институт ядерной энергетики и технической физики, кафедра «Физика и техника оптической связи», Нижний Новгород, kapustin@nntu.ru

# **МЕТОД РАСЧЕТА РЕЗОНАТОРА ДЛЯ РАДИОСПЕКТРОСКОПА**

*Продемонстрирован метод расчета прямоугольного волноводного резонатора для радиоспектроскопа. Составлена математическая модель, произведены расчеты. Приведено сравнение результатов, полученных с помощью предложенной математической модели, с результатами экспериментальных исследований.* 

Ключевые слова: *резонатор, спектрометр, математическое моделирование.*

В качестве ячейки поглощения в радиоспектроскопах электронного парамагнитного резонанса (ЭПР) СВЧ диапазона находит применение прямоугольный волноводный резонатор, имеющий круглые отверстия в стенках, в которые вводится ампула с исследуемым веществом (рис. 1).

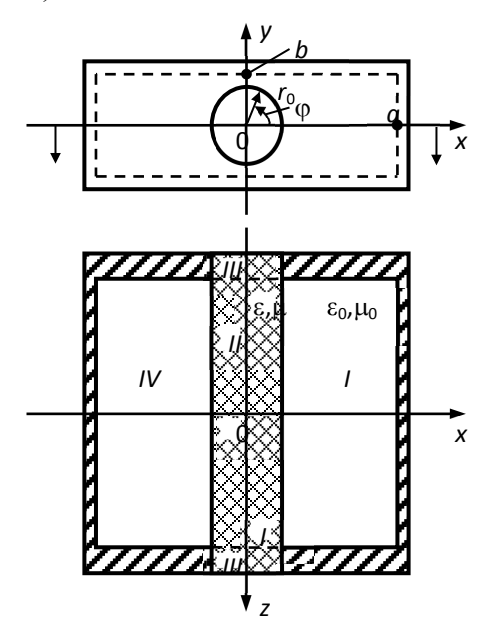

Рис. 1. – Эскиз исследуемого резонатора

В резонаторе возбуждается колебание, обеспечивающее пучность магнитного поля в месте расположения ампулы. В [1] дано описание такого резонатора, приводятся некоторые результаты экспериментальных исследований и ориентировочно оценивается влияние диэлектрического включения на параметры резонатора без учета отверстий в стенках.

При получении расчетных соотношений для данного резонатора тонкостенную ампулу рассматриваем как круглый диэлектрический цилиндр, имеющий диэлектрическую проницаемость заполняющего ампулу вещества. Поскольку отверстия в стенках резонатора (достаточно толстых) запредельные, излучением из них можно пренебречь: поле на выходах из запредельных каналов, заполненных диэлектриком, практически равно нулю.

Характеристическое уравнение составляем методом частичных областей (МЧО). Весь объем резонатора разбиваем на четыре области (см. рис. 1). Области *I* и *IV* образует свободная от диэлектрика часть резонансного объема (границей областей служит плоскость симметрии *x* = 0); область *II* – часть диэлектрического цилиндра, заключенная между стенками резонатора; области *III* – части диэлектрического цилиндра, находящиеся в запредельных волноводных каналах. Поле в резонаторе из–за наличия диэлектрического стержня является гибридным [2-3]. Интересуясь колебанием, близким по структуре поля к  $H_{201}$  обычного прямоугольного резонатора (именно на этом колебании работает поглощающая ячейка спектроскопа), записываем продольные компоненты векторов Герца в области *I* в виде

$$
\Pi_{z1}^{h} = \sum_{m=0}^{\infty} \sum_{k=0}^{\infty} A_{mk} \cos[\alpha_{mk}(x-a)] \cos(\pi my/b) \cos[(2k+1)/2l]\pi z,
$$
  
\n
$$
\Pi_{z1}^{e} = \sum_{m=1}^{\infty} \sum_{k=0}^{\infty} B_{mk} \sin[\alpha_{mk}(x-a)] \sin(\pi my/b) \sin[(2k+1)/2l]\pi z,
$$
  
\n
$$
\text{The } \alpha_{mk}^{2} = \varepsilon_{0} \mu_{0} \omega^{2} - (\pi m/b)^{2} - \{[(2k+1)/2l]\pi\}^{2}.
$$
\n(1)

Запись векторов Герца в области *IV* отличается от (1) зависимостью от координаты *x* , cos  $\mathbf{I}$ 

которая имеет вид  $\sin \left[ \alpha_{mk}(x+a) \right]$ .  $\alpha_{mk}(x + a)$ J  $\left\{ \right\}$ 

В области *II*, для которой нельзя сформулировать краевую задачу Штурма-Лиувилля, продольные компоненты векторов Герца записываем в виде

$$
\Pi_{z_2}^h = \sum_{n=0}^{\infty} \int_0^{\infty} C_n(\alpha_2) J_n(\alpha_2 r) \cos[\beta_2(\alpha_2) z] d\alpha_2 \cos 2n\varphi,
$$
  
\n
$$
\Pi_{z_2}^e = \sum_{n=1}^{\infty} \int_0^{\infty} D_n(\alpha_2) J_n(\alpha_2 r) \sin[\beta_2(\alpha_2) z] d\alpha_2 \sin 2n\varphi,
$$
\n(2)

где  $\alpha_2^2 = \epsilon \mu \omega^2 - \beta_2^2$ ;  $\alpha_2^2 = \epsilon \mu \omega^2 - \beta_2^2$ ;  $\epsilon$ ,  $\mu$  – диэлектрическая и магнитная проницаемости материала цилиндра;  $J_n(x)$  – функция Бесселя. Ввиду того, что поверхность области *II* неэкранированная, в выражениях (2) учитывается весь непрерывный спектр по поперечному волновому числу  $\alpha_2$ . Функции  $C_n(\alpha_2)$  и  $D_n(\alpha_2)$  – неизвестные спектральные амплитуды.

Поле в области *III* представляем в виде суммы реактивно затухающих собственных волн круглого волновода, возбуждаемых при *z* = ±l . Волны, отраженные от концов запредельных каналов, не учитываем.

Из условий непрерывности тангенциальных компонентов поля в результате вышеуказанных преобразований получаем системы уравнений типа

$$
\sum_{m=0}^{\infty} p_m(\alpha_{mk}) A_{mk} c_{mn}(\alpha_{mk}) + \sum_{m=1}^{\infty} q(\alpha_{mk}) B_{mk} d_{mn}(\alpha_{mk}) =
$$
\n
$$
= \int_{0}^{\infty} \xi_n(\alpha_2) C_n(\alpha_2) J'_n(\alpha_2 r_0) d\alpha_2 + \int_{0}^{\infty} J_n(\alpha_2 r_0) D(\alpha_2) J_n(\alpha_2 r_0) d\alpha_2
$$
\n
$$
(k = 0, 1, 2, \ldots; n = 0, 1, 2, \ldots);
$$
\n
$$
\int_{0}^{\infty} [a_{np}(\alpha_2) C_n(\alpha_2) + B_{np}(\alpha_2) D_n(\alpha_2)] \sin \left[ \beta_2(\alpha_2) I \right] d\alpha_2 =
$$
\n
$$
= \sum_{q=1}^{\infty} \rho_{nq}(\alpha_{nq}, \beta_{nq}) R_{qp} (a_{nq}, \alpha_{np}) + S_{np}(\alpha_{np})
$$
\n
$$
(p = 1, 2, 3, \ldots; n = 0, 1, 2, \ldots)
$$
\n(4)

относительно неизвестных постоянных коэффициентов *Amk* и *Bmk* , и спектральных амплитуд  $C_n(\alpha_2)$  и  $D_n(\alpha_2)$ , входящих под знаки интегралов. Уравнения типа (3) получаются из граничных условий при  $r = r_0$  и образуют первую систему, уравнения типа (4) получаются из граничных условий при  $z = \pm 1$  и образуют вторую систему. В (4)  $\alpha_{na}$  и  $\alpha_{np}$  – поперечные волновые числа реактивно затухающих  $H$ - и  $E$ -волн в круглом волноводе.

Учитывая слабое проникновение поля в запредельные волноводные каналы (область *III*), неизвестные спектральные амплитуды  $C_n(\alpha_2)$  и  $D_n(\alpha_2)$  приближенно записываем в виде

$$
C_n = \sum_{r=0}^{\infty} C_n^r \delta(\alpha_2 - \alpha_{2r}),
$$
  
\n
$$
D_n = \sum_{r=1}^{\infty} D_n^r \delta(\alpha_2 - \alpha_{2r}),
$$
\n(5)

где δ(*x*) – дельта-функция;  $\alpha_{2r} = \sqrt{\epsilon \mu \omega^2 - \{[(2r+1)/2T] \pi \}^2}$  – значения поперечного волнового числа, соответствующие наиболее интенсивным составляющим непрерывного спектра;  $C_n^r$  и  $D_n^r$  – амплитуды этих составляющих;  $T$  – неизвестный пространственный (по *z*) период. Используя представление (5) спектральных амплитуд, от систем интегральных уравнений приходим к двум системам однородных линейных алгебраических уравнений относительно неизвестных постоянных коэффициентов и амплитуд:  $C_n^r$  и  $D_n^r$ . Записывая условия нетривиальности решений этих систем, получаем два детерминантных уравнения, которые образуют систему, решаемую относительно резонансной длины волны  $\lambda_{\text{nea}}$  и периода  $T$ .

Численные расчеты резонансной длины волны производились для колебания квази- *H*<sub>201</sub> в двух приближениях. В первом приближении во всех областях было учтено по одному слагаемому в записи векторов Герца. Во втором приближении в областях *I* и *II* учитывалось по два слагаемых.

Результаты расчета λ<sub>nes</sub> и продольного волнового числа β<sub>2</sub> =  $\pi/2T$  при разных значениях радиуса диэлектрического цилиндра  $r_0$  и его относительной диэлектрической проницаемости  $\tilde{\epsilon}_2 = \epsilon_2/\epsilon_0$  представлены на рис. 2,*а*,*б*. Геометрические размеры прямоугольного резонатора, взятые при расчетах, соответствуют резонатору, реально используемому в спектроскопе.

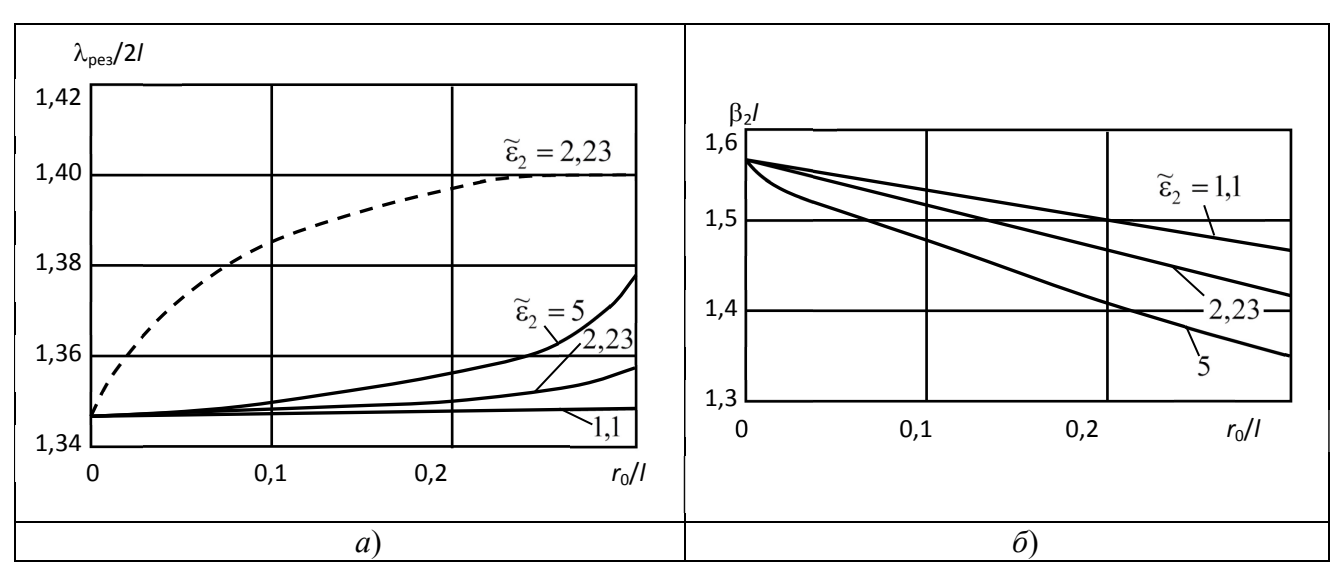

Рис. 2 – Результаты расчета резонансной длины волны  $\lambda_{\text{neq}}/2l$  (*a*) и продольного волнового числа  $\beta$ <sub>2</sub> (*б*) в зависимости от радиуса диэлектрического цилиндра и его относительной диэлектрической проницаемости  $\tilde{\epsilon}_2$   $a/l = 1,8260$ ;  $b/l = 0,4347$ 

(сплошные кривые – первое приближение, штриховая линия – второе приближение) При  $r_0 = 0$ , как и следовало ожидать, получаем  $\lambda_{\text{pes}}$  колебания  $H_{201}$  невозмущенного прямоугольного резонатора. При этом  $\beta_2 l = \pi/2$ ,  $T = l$ . Когда  $r_0$  отлично от нуля,  $T > l$ . Резонансная длина волны с ростом  $r_0$  и  $\widetilde{\epsilon}_2$  растет в связи с увеличением частичного заполнения резонатора оптически более плотной средой. Значения  $\lambda_{\text{pes}}$ , рассчитанные в первом и втором приближениях, различаются в среднем примерно на 3,5%. Значения  $\beta_2$  в обоих приближениях очень близки.

Было произведено экспериментальное определение рабочей длины волны резонатора спектроскопа, ампула заполнена ацетоном,  $\tilde{\epsilon}_2 = 2.23$ . Различие результатов расчета и экспериментальных измерений составило 2,5% для первого приближения и менее 1% – для второго.

#### *Список литературы*

1. *Пул Ч.* Техника ЭПР-спектроскопии. М.: Мир, 1970. 367 с.

2. *Баринова В.Ф., Белов Ю.Г., Звездова М.Ю., Нефедьев И.А.* О сходимости алгоритма расчета цилиндрического металлодиэлектрического резонатора методом частичных областей Труды НГТУ им. Р.Е. Алексеева. 2014. № 1 (103). С. 11-20.

3. *Белов Ю.Г., Нефедьев И.А., Пихтелев А.И., Пихтелев Н.А.* Ячейка для измерения параметров листовых диэлектрических материалов резонансным методом. Антенны. 2017. № 12 (244). С. 46-54.
# **Ю.Г. Белов, С.А. Капустин, Ю.В. Раевская, А.С. Раевский, А.Ю. Седаков**

Нижегородский государственный университет им. Р.Е. Алексеева, Институт ядерной энергетики и технической физики, кафедра «Физика и техника оптической связи», Нижний Новгород, kapustin@nntu.ru

#### **СВЯЗАННЫЕ ВОЛНЫ И КОМПЛЕКСНЫЕ ВОЛНЫ, ПРИСОЕДИНЕННЫЕ К ИСТОЧНИКУ**

*Рассмотрены особенности комплексных волн, проведено сопоставление связанных волн и комплексных волн, присоединенных к источнику. Предложена математическая модель для описания указанных волн, основанная на математическом описании направленного ответвителя на волноводах с распределенной связью.*

Ключевые слова: *комплексные волны, математическое моделирование, неоднородные направляющие структуры*

Сходство комплексных [1], в частности, присоединенных к источнику [2], волн в неоднородных, продольно-нерегулярных и невзаимных направляющих структурах и связанных волн (СВ) в пространственно разделенных линиях передачи, имеющих распределенную связь [3,4], заключается в комплексности их волновых чисел при отсутствии диссипации энергии. В результате этой комплексности амплитуда поля изменяется по продольной координате – убывает при удалении от источника при действительных значениях є и µ сред, образующих направляющую структуру, и при идеальной проводимости ее токоведущих поверхностей. Схожесть внешних признаков комплексных и связанных волн в ряде случаев приводит либо к их отождествлению, либо к принципиально неверной трактовке физической сущности комплексных волн.

Достаточное условие существования в той или иной направляющей структуре комплексных волн (КВ) можно получить, используя тот факт, что ветви решений дисперсионных уравнений, соответствующие комплексным волнам, начинаются в точках жордановой кратности волновых чисел нормальных волн, в которых возникают так называемые присоединенные волны (ПВ). Последние описываются продольными компонентами векторов Герца:

$$
\Pi_z^{e,h} = \left[ u(q_1)f(z) + \overline{u}(q_1)\overline{f}(z) \right] \nu(q_2),\tag{1}
$$

где  $q_{12}$  – обобщенные поперечные ортогональные координаты;  $z$  – продольная координата;  $u(q_1)$  – решение уравнения:

$$
L(u) = \sum_{v=0}^{n} f_v u^{(v)} = 0
$$
\n(2)

при граничных условиях:

$$
V_m = 0; \quad m = 1; 2; \dots N; \tag{3}
$$

 $\bar{u}(q_1)$  – решение уравнения, присоединенного к (1), т.е. имеющего правой частью решение однородной краевой задачи (2), (3);  $\overline{f}(z)$  – решение уравнения вида:

$$
\overline{f}''(z) + \beta^2 \overline{f}(z) = 0,
$$
\n(4)

а  $f(z)$  – решение уравнения, присоединенного к (7.29), т.е. уравнения

$$
f''(z) + \beta^2 f(z) = -\overline{f}(z).
$$
 (5)

B (4), (5)  $\beta$  - продольное волновое число, определяющее фазовую скорость волны, распространяющейся в направляющей структуре, и в общем случае затухание, если  $\beta$  комплексное.

Дисперсионные уравнения, получаемые из граничных условий (3), в которые подставляются решения краевой задачи (2), (3) и задачи, соответствующей присоединенным решениям вида (1), в точках жордановой кратности должны иметь совместные решения. Наличие таких решений будет свидетельствовать о существовании в рассматриваемой структуре КВ.

ПВ не следует относить к собственным волнам, поскольку они описываются неоднородным (присоединенным) уравнением Гельмгольца. Существование их объясняется распределенным взаимодействием с источником типа антенны бегущей волны. Связанные волны представляют собой результат взаимодействия собственных волн с одинаковыми фазовыми характеристиками.

Для сопоставления СВ с КВ наиболее удобной является модель направленного ответвителя (НО) на волноводах с распределенной связью. На рис. 1 схематически изображены два варианта такого ответвителя.

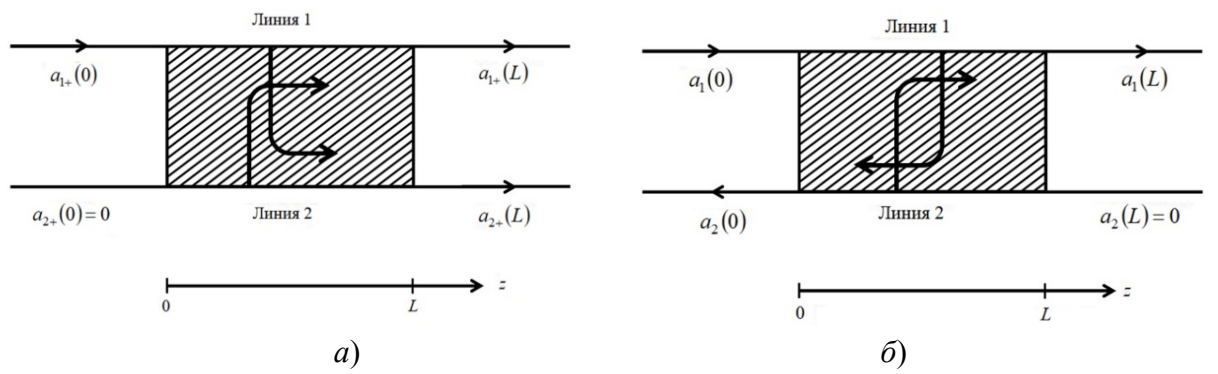

Рис. 1 - Модель направленного ответвителя на волноводах с распределенной связью:

 $a$  – фазовые и групповые скорости обеих волн направлены в одну сторону;

 $\delta$  – фазовые скорости обеих волн направлены в одну сторону (влево),

а групповые скорости - в противоположные стороны

На рис. 1, а показан направленный ответвитель, в котором фазовая и групповая скорости СВ направлены в положительном направлении оси *z*. Полагая распространение мощности вдоль оси z, размещаем источник при  $z = 0$ , т.е. в плоскости  $z = 0$  задаем граничные условия, например:  $a_1 = a_1(0), a_2(0) = 0$ . При достаточно больших *z* мощность, связанная с волной I, преобразуется в мощность волны II. Затем при протяженной распределенной связи происходит обратный процесс. Таким образом, в рассматриваемом случае в направляющей структуре, состоящей из двух связанных волноводов, всегда существует положительный поток мощности. Сопоставление такого направленного ответвителя с поперечнонеоднородной направляющей структурой, в которой могут распространяться КВ, например, круглым двухслойным экранированным волноводом, интереса не представляет.  $\mathbf{c}$ Действительно, поток мощности (средний за период) собственной КВ в такой структуре, как известно [1], равен нулю.

При рассмотрении направленного ответвителя со встречным направлением групповых скоростей, рис. 1, б, фазовые скорости обеих связанных волн НО имеют одно и то же направление. Известно [1], что собственные КВ поперечно-неоднородных и продольнонерегулярных направляющих структур существуют за счет образования встречных потоков поперечно-неоднородную структуру, мошности. Представляя например. круглый двухслойный экранированный волновод как систему двух связанных линий (каждый слой сопоставляется линии) и учитывая, что потоки мощности в слоях направлены в противоположные стороны, можно предположить, что в этой структуре так же, как в НО, происходит взаимодействие двух связанных линий, образованных слоями.

В волноводах направленного ответвителя постоянные распространения волн записываются в виде:

$$
\gamma_{1,2} = \pm \alpha - i\beta_a, \qquad (6)
$$

$$
\text{ trae } \beta_a = \frac{1}{2} (\beta_1 + \beta_2) \, ; \ \alpha = \sqrt{|c_{12}|^2 - \beta_d^2} \, ; \ \beta_d = \frac{1}{2} (\beta_1 - \beta_2) \, ; \ \ c_{12} \ - \text{Kospb} \text{phik} \text{ term (B338)} \text{ to } \text{m};
$$

 $\beta_{1,2}$  – постоянные распространения волн в связанных волноводах.

Так как  $\beta_1 \approx \beta_2$ , при  $|c_{12}| > \beta_d$  постоянные распространения  $\gamma_{1,2}$  будут комплексными, а это значит, что в системе распространяются нарастающая и затухающая волны, имеющие одну и ту же фазовую скорость. Когда γ – комплексная величина, считается [3], что волны активно связаны.

Предположим, что мощность вводится в первый волновод в сечении *z* = 0. Тогда при граничных условиях  $a_1(z=0) = 1/2$ ,  $a_2(z=L) = 0$  можно получить [3]:

$$
P_1(z) = 2|a_1(z)|^2 = \frac{1 + F \sin^2 \alpha (z - L)}{1 + F \sin^2 \alpha L};
$$
  
\n
$$
P_2(z) = -2|a_2(z)|^2 = -\frac{F \sin^2 \alpha (z - L)}{1 + F \sin^2 \alpha L},
$$
\n(7)

где

$$
F = \left[1 - \left(\frac{\beta_1 - \beta_2}{2}\right)^2 \frac{1}{|c_{12}|^2}\right]^{-1}.
$$

Мощность в линии *1* уменьшается в положительном направлении оси *z*. При этом встречный поток мощности, существующий в линии *2* за счет связи её с линией *1*, уменьшается по абсолютной величине в направлении оси *z*. Таким образом, можно сделать вывод, что по мере распространения волны в волноводе *1* происходит перекачка энергии в волновод *2*, в результате которой в последнем образуется встречный поток мощности (обращенный), нарастающий навстречу оси *z*. При этом общий поток мощности в положительном направлении оси *z* отличен от нуля. Величина его зависит от граничных условий по *z*. Задание их фактически требует фиксации положения источника и соотношения амплитуд связанных волн, возбуждаемых в точке источника.

Таким образом, комплексность волновых СВ вызывается взаимодействием собственных волн между собой, в результате которого в процессе распространения электромагнитного поля происходит постоянное перераспределение энергии между волнами.

#### *Список литературы*

1. *Раевский А.С., Раевский С.Б.* Комплексные волны М.: Радиотехника, 2010. 223 с.

2. *Раевский А.С., Раевский С.Б.* Присоединенные волны как волны, создаваемые распределенным источником бегущей волны. Письма в ЖТФ. 2013. Т.39. № 23. С. 13-17.

3. *Люиселл У.* Связанные и параметрические колебания в электротехнике М.: Изд-во Иностранной литературы, 1963. - 347с.

4. *Белянцев А.И., Гапонов А.В.* О волнах с комплексными постоянными распространения в связанных линиях передачи без диссипации энергии Радиотехника и электроника, 1964. Т.9. №7. С. 1118-1195.

# **1 М.В. Гасанов, О.А. Брыгар, С.А. Маркова, А.В. Ерохин**

ФГБОУ ВО «Национальный исследовательский Московский государственный строительный университет», Институт цифровых технологий и моделирования в строительстве, 1 кафедра высшей математики, Москва, GasanovMV@mgsu.ru

#### **ТЕОРЕМА СУЩЕСТВОВАНИЯ И ЕДИНСТВЕННОСТИ ДЛЯ ОДНОЙ МАТЕМАТИЧЕСКОЙ МОДЕЛИ СИЛЬНО НЕЛИНЕЙНОГО ОСЦИЛЛЯТОРА**

*В настоящей работе рассматривается задача сильно нелинейного осциллятора. Особенность подобного рода уравнений в наличии подвижных особых точек алгебраического типа. В работе показано наличие таких точек и доказана теорема существования и единственности решения уравнения в окрестности подвижной особой точки. Построено аналитическое приближенное решение и получены оценки погрешности для неё. Теоретические результаты были протестированы в виде эксперимента с заданными значениями.*

Ключевые слова: *сильно нелинейный осциллятор, алгебраическая подвижная точка, задача Коши, аналитическое приближенное решение.*

#### **Введение**

Нелинейные дифференциальные уравнения имеют широкое применение в различных областях науки. Ввиду сложности рассматриваемых процессов и явлений, именно таким типом уравнений чаще всего пользуются при составлении математической модели. Сложность решения и исследования такого типа уравнений состоит в том, что классическая теория, в общем случае, не применима. Различные классы уравнений требуют индивидуальный подход. Поиск решения нелинейных дифференциальных уравнений делится на две области: область аналитичности и окрестность подвижной особой точки. В данной работе рассматривается подход, основанный на решении четырех математических задач: доказательства теоремы существования и единственности, влияние возмущения подвижной особой точки на структуру аналитического приближенного решения, точные критерии существования подвижной особой точки и точные границы применения приближенного решения. Для других классов уравнений данная теория уже была протестирована в работах [1 – 8]. На основании решения данных задач строится алгоритм нахождения подвижной особой точки с заданной точностью, как показано в работе [8].

В данной работе рассматривается задача сильно нелинейного осциллятора с нелинейностью седьмого порядка. Похожие задачи рассматривались в работах [9 – 10] с нелинейностью третьего или пятого порядка. Решается первая задача исследования: теорема существования и единственности решения в окрестности подвижной особой точки. На основании данной теоремы было построено аналитическое приближенное решение с соответствующими оценками погрешности.

#### **Постановка задачи и методы исследования**

Рассматривается задача Коши:

$$
x'' + \omega^2 x = x^7 \tag{1}
$$

$$
\begin{cases}\n x(t_0) = x_0 \\
 x'(t_0) = x_1 \\
 |x_0|, |x_1| > 1\n\end{cases}
$$
\n(2)

Сформулируем теорему существования и единственности решения для данной задачи Коши в окрестности подвижной особой точки.

**Теорема 1.** Пусть  $t^*$  — подвижная особая точка задачи Коши (1) – (2), тогда решение данной задачи имеет вид:

$$
x(t) = \sum_{n\geq 0} T_n \left(t^* - t\right)^{\frac{n-2}{6}},
$$
\n(3)

в области  $|t^*-t| < \frac{1}{\sqrt[6]{\omega}}$ .

#### Доказательство.

С учетом структуры (3) будем искать решение задачи Коши  $(1) - (2)$  в виде:

$$
x(t) = \sum_{n\geq 0} T_n \left(t^* - t\right)^{\frac{n}{6} + r} \,. \tag{4}
$$

Подставим (4) в уравнение (1):

$$
\left(\sum_{n\geq 0} T_n \left(t^* - t\right)^{\frac{n}{6} + r}\right)^n + \omega^2 \left(\sum_{n\geq 0} T_n \left(t^* - t\right)^{\frac{n}{6} + r}\right) = \left(\sum_{n\geq 0} T_n \left(t^* - t\right)^{\frac{n}{6} + r}\right)^7,
$$
\n
$$
\sum_{n\geq 0} T_n \left(\frac{n}{6} + r\right) \left(\frac{n}{6} + r - 1\right) \left(t^* - t\right)^{\frac{n}{6} + r - 2} + \omega^2 \sum_{n\geq 0} T_n \left(t^* - t\right)^{\frac{n}{6} + r} = \sum_{n\geq 0} T_n^{(7)} \left(t^* - t\right)^{\frac{n}{6} + 7r},
$$
\n
$$
\text{The } T_n^{(7)} = \sum_{i=0}^n T_i^{(6)} T_{n-i}, T_n^{(0)} = T_n.
$$
\n
$$
(5)
$$

Левая и правая части равенства (5) должны быть тождественно равны, откуда получаем следующие условия:  $\overline{c}$ 

$$
\begin{cases}\n\frac{n}{6} + r - 2 = \frac{n}{6} + 7r \\
T_n \left( \frac{n}{6} + r \right) \left( \frac{n}{6} + r - 1 \right) = T_n^{(7)}, npu \ n = \{0, 1, \dots, 11\} \\
T_n \left( \frac{n}{6} + r \right) \left( \frac{n}{6} + r - 1 \right) + \omega^2 T_{n-12} = T_n^{(7)}, npu \ n \ge 12\n\end{cases} \tag{6}
$$

Первое равенство определяет значение параметра  $r = -\frac{1}{3}$ , второе и третье — это рекуррентные соотношения, в системе с начальными условиями позволяющие определить однозначно коэффициенты разложения решения (3).

Перейдем к оценке коэффициентов  $T_n$ . Для второго уравнения системы имеем:

$$
T_n\left(\frac{n-2}{6}\right)\left(\frac{n-2}{6}-1\right) = T_n^{(7)},
$$
  

$$
T_n\left(\frac{n-2}{6}\right)\left(\frac{n-2}{6}-1\right) = 7T_0^{6}T_n + \tilde{T}_n^{(m)},
$$
  

$$
T_n e_{T_0} = \frac{2(7+1)}{(7-1)^2} = \frac{4}{9}, n \ T_i \equiv 0 \text{ при } i \neq 12k, k \in \mathbb{N}.
$$

Оценка погрешности коэффициентов, для достаточно больших значений индексов, имеют следующий вид:

$$
|T_n| \le \left| \frac{72\omega^2^{\left[\frac{n}{12}\right]} T_0}{n^2 - 10n - 96} \right|.
$$

$$
R < \frac{1}{\sqrt[12]{\omega^2}} = \frac{1}{\sqrt[6]{\omega}}
$$

Теорема 2. Пусть выполняются все условия теоремы 1, тогда аналитическое приближенно решение

$$
x_N(t) = \sum_{n=0}^{N} T_n \left( t^* - t \right)^{\frac{n-2}{6}}, \tag{7}
$$

имеет следующую оценку погрешности:

$$
\Delta x = \frac{72T_0 \left| t^* - t \right|^{\frac{N-2}{6}}}{N^2 - 10N - 96} \frac{1}{1 - \omega^2 \left| t^* - t \right|^{\frac{N}{2}}}
$$

## Численный эксперимент

Рассмотрим задачу Коши (1) - (2) с заданными параметрами:

$$
x'' + 4x = x'
$$
 (8)

$$
x(0)=1.5\n x'(0)=2
$$
\n(9)

Подвижная особая точка  $t^* = 0.2213$  с радиусом сходимости  $\rho = \frac{1}{\sqrt[6]{4}} \approx 0.7937$ .

Коэффициенты разложения ряда, являющегося решением задачи Коши (8) - (9), имеют вид:

$$
T_0 = \sqrt[6]{\frac{4}{9}}, T_{12} = T_0, T_{24} = \frac{9}{14}T_0 - \sqrt[6]{18}
$$

Аналитическое приближенное решение задачи Коши (8) – (9) в случае  $N = 24$  имеет вид:

$$
x_{24}(t) = \sqrt[6]{\frac{4}{9}}(t^* - t)^{-\frac{1}{3}} + \sqrt[6]{\frac{4}{9}}(t^* - t)^{\frac{5}{3}} + \left(\frac{9}{14}\sqrt[6]{\frac{4}{9}} - \sqrt[6]{18}\right)(t^* - t)^{\frac{10}{3}}.
$$

Далее, на рис. 1, представлено сопоставление численного решения, с решением, полученным в настоящей работе.

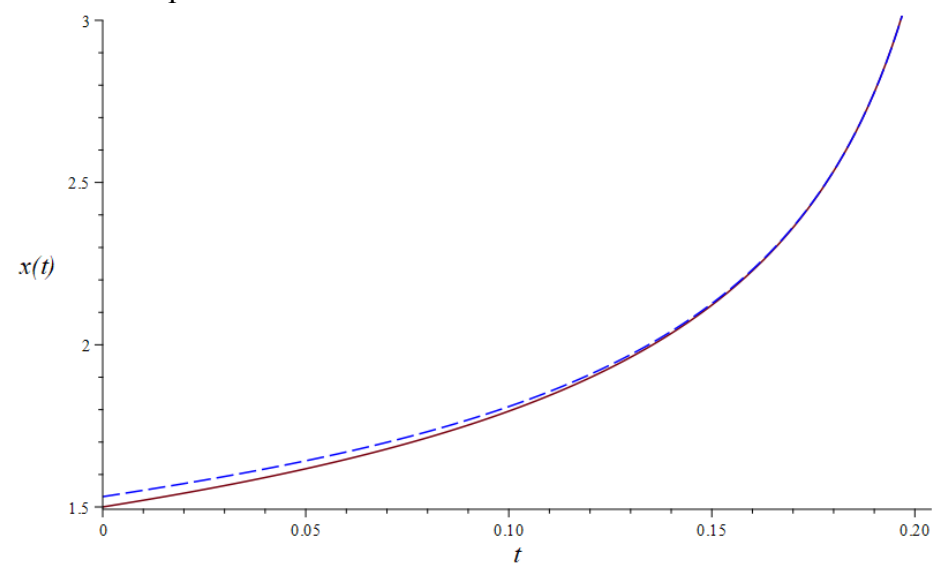

Рис. 1 - Сопоставление численного решения, полученного с помощью программы Maple и решения, полученного с помощью теорем 1 и 2

#### **Заключение**

В данной работе рассматривалась математическая модель осциллятора с сильной нелинейностью, решение которого имеет подвижные особые точки алгебраического типа. Получено решение в окрестности подвижной особой точки в виде обобщенных степенных рядов. Показаны рекуррентные соотношения для нахождения коэффициентов разложения данного ряда. Представлены оценки погрешности для коэффициентов, что в последующем помогает оценить погрешность аналитического приближенного решения. Теоретические результаты апробированы с помощью численного эксперимента.

## *Список литературы*

1. *Orlov V., Chichurin A.* The Influence of the Perturbation of the Initial Data on the Analytic Approximate Solution of the Van der Pol Equation in the Complex Domain. Symmetry 2023, 15, 1200. https://doi.org/10.3390/sym15061200

2. *Orlov V.* Dependence of the Analytical Approximate Solution to the Van der Pol Equation on the Perturbation of a Moving Singular Point in the Complex Domain. Axioms 2023, 12, 465. https://doi.org/10.3390/axioms12050465

3. *Orlov V., Chichurin A.* About Analytical Approximate Solutions of the Van der Pol Equation in the Complex Domain. Fractal Fract. 2023, 7, 228. https://doi.org/10.3390/fractalfract7030228

4. *Orlov V.N., Leontieva T.Yu*. On extension of the domain for analytical approximate solution of one class of nonlinear differential equations of the second order in a complex domain, Vestn. Samar. Gos. Tekhn. Univ., Ser. Fiz.-Mat. Nauki [J. Samara State Tech. Univ., Ser. Phys. Math. Sci.], 2020, vol. 24, no. 1, pp. 174–186. doi: 10.14498/vsgtu1727

5. *Pchelova A.Z.* Construction of approximate solutions for a class of first-order nonlinear differential equations in the analyticity region. Vestn. Mosk. Gos. Tekh. Univ. im. N.E. Baumana, Estestv. Nauki [Herald of the Bauman Moscow State Tech. Univ., Nat. Sci.], 2016, no. 3, pp. 3–15. DOI: 10.18698/1812-3368-2016-3-3-15

6. *Orlov V, Gasanov M.* Technology for Obtaining the Approximate Value of Moving Singular Points for a Class of Nonlinear Differential Equations in a Complex Domain. Mathematics. 2022; 10(21):3984. https://doi.org/10.3390/math10213984

7. *Orlov V.N., Gasanov M.V.* The influence of a perturbation of a moving singular point on the structure of an analytical approximate solution of a class of third-order nonlinear differential equations in a complex domain. Herald of the Bauman Moscow State Technical University, Series Natural Sciences, 2022, no. 6 (105), pp. 60--76 (in Russ.). DOI: https://doi.org/10.18698/ 1812-3368-2022-6-60-76

8. *Gasanov M., Gulkanov A.*, A Study of a Mathematical Model with a Movable Singular Point in a Fourth-Order Nonlinear Differential Equation, Rus. J. Nonlin. Dyn., 2023 https://doi.org/10.20537/nd230904

9. *Humberto Salas A, Abd El-Hakim El-Tantawy S, and El-Tantawy SA.* Analytical Solutions of Some Strong Nonlinear Oscillators. In: Optimization Problems in Engineering [Working Title], 2021. DOI: 10.5772/intechopen.97677

10. *El-Naggar AM and Ismail GM*. Analytical solution of strongly nonlinear Duffing oscillators. Alexandria Eng J 2016; 55(2): 1581–1585.https://doi.org/10.1016/j.aej.2015.07.017

# **Н.Ю. Глинская, И.Д. Белоновская, А.М. Черноусова**

ФГБОУ ВО «Оренбургский государственный университет», Аэрокосмический институт, кафедра технологии машиностроения, металлорежущих станков и комплексов,

n\_u\_gl@rambler.ru, t251589@mail.ru, am\_chernousova@mail.ru

#### **ФОРМАЛИЗАЦИЯ ВЫЯВЛЕНИЯ ЛИНЕЙНЫХ РАЗМЕРНЫХ ЦЕПЕЙ**

*С внедрением в практику машиностроительного производства ЭВМ появилась возможность автоматизировать технологические размерные расчеты, а именно не только определять межпереходные (межоперационые) размеры деталей и припуски на механическую обработку, но и на этапе разработки технологического процесса механической обработки оценить возможность достижения требуемой точности. В статье рассматриваются подходы к решению ключевой проблемы автоматизированного размерного анализа – формализованному выявлению размерных цепей.* 

Ключевые слова: *алгоритм, теория графов, размерная цепь, звено размерной цепи, размерный анализ.*

#### **Введение**

Проведение технологических размерных расчетов и технологического размерного анализа основано на выявлении и расчете технологических размерных цепей. Необходимо отметить, что задача расчета конструкторских размерных цепей решена во многих CAD системах, например, в системе КОМПАС. Использую эту библиотеку можно рассчитать и технологическую размерную цепь, но проблема состоит в том, что выявить и построить эту размерную цепь должен инженер, использующий эту систему.

Гораздо интереснее было бы решение задачи автоматизации выявления технологических размерных цепей.

Методика технологического размерного анализа предложена еще в восьмидесятые годы двадцатого века В.В. Матвеевым [1], но и в ней формирование размерной цепи производится человеком, а так как решение задачи размерного анализа требует знаний и затрат времени, то в условиях реального производства технологи не занимаются размерным анализом, а назначают припуски чаще всего табличным методом. Проблемами размерного анализа технологических процессов занимаются и сейчас, но увы, пока в учебных целях [2-5], и, попрежнему, выявление размерной цепи остается за человеком.

Следует отметить, что в девяностые годы двадцатого века на нашей кафедре была предпринята попытка решения задачи автоматизации размерного анализа, но с тех пор разработанная программа морально устарела (она была разработана под операционную систему DOS), а ее автор ушел из жизни не опубликовав алгоритм. Поэтому нами предпринимается попытка разработки новой программы технологического размерного анализа. Первым шагом решения этой задачи является разработка формализованного алгоритма выявления технологических размерных цепей.

#### **Алгоритм выявления технологических размерных цепей**

Рассмотрим основные этапы данного алгоритма на примере обработки торцов вала и формирования линейных размеров вала. Чертеж вала представлен на рисунке 1.

Для автоматизированного проведения размерного анализа необходимо произвести кодирование поверхностей детали. В основе системы кодирования поверхностей лежит система, предложенная Матвеевым В.В. Поверхности нумеруются слева направо сверху вниз. Для обозначения этапов обработки номера поверхностей умножаются на 10. При этом ноль соответствует заготовке, единица - первой обработке и т.д. Для кодирования

цилиндрических поверхностей используются два элемента: номер поверхности и номер ее оси, который в десять раз больше номера поверхности. В связи этим при нумерации поверхностей не используются номера, кратные десяти.

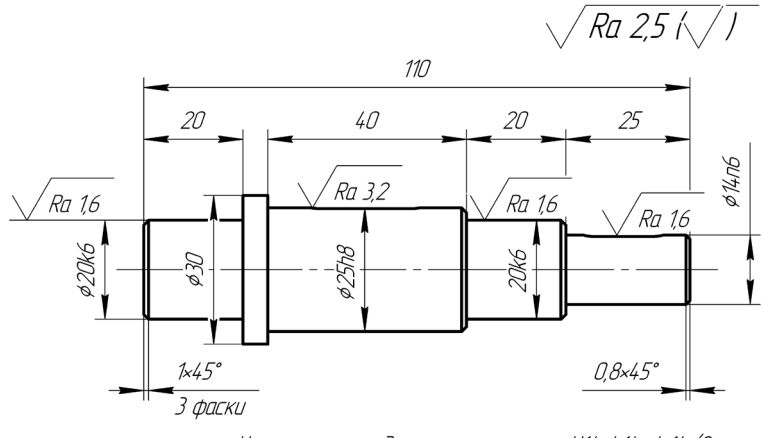

Нецказанные предельные отклонения: Н14, h14, Js14/2

Рис.1 – Чертеж вала

Последовательность обработки поверхностей вала видна из размерной схемы технологического процесса, представленной на рисунке 2.

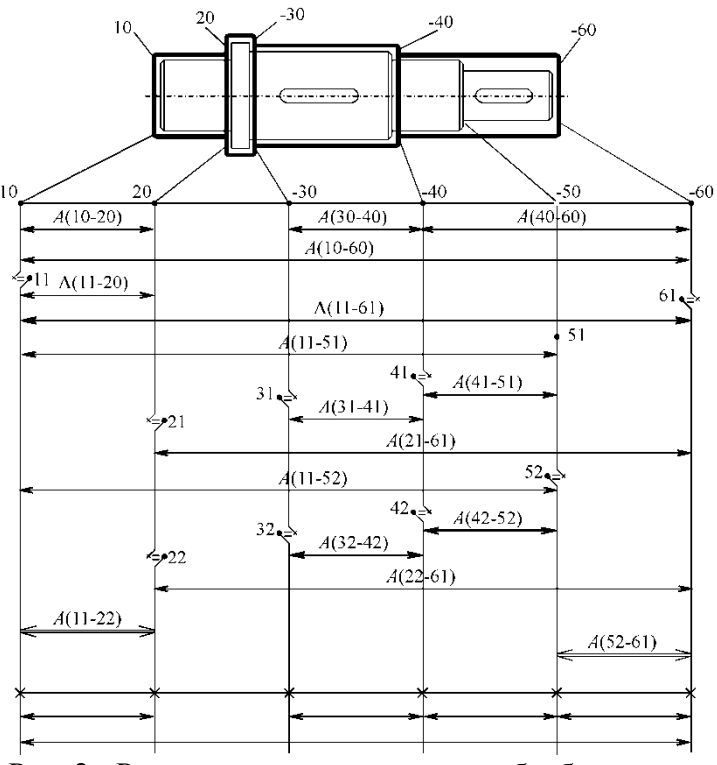

Рис. 2 - Размерная схема маршрута обработки вала

Данная схема строится в ходе диалога с системой путем указания обрабатываемой поверхности и базы, от которой она обрабатывается.

Наилучшим математическим аппаратом для решения задач размерного анализа является теория графов. Представим приведенный маршрут обработки в виде графа (рисунок 3).

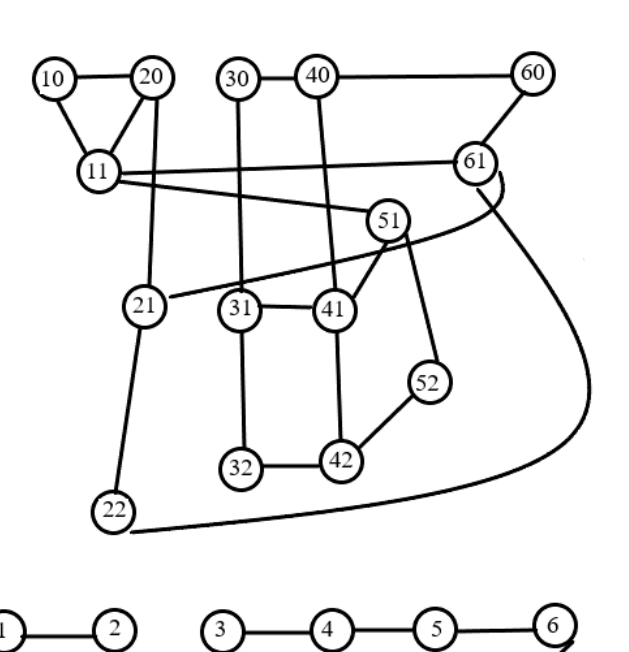

Рис. 3 – Граф технологических размерных связей

Данный граф описывается матрицей смежности вершин, представленной в таблице 1.

Очевидно, что при программной реализации алгоритма матрица будет анализироваться с использованием циклов, в которых параметрами будут выступать номера строк и столбцов матрицы. Для установления соответствия между номерами строк и столбцов и номерами поверхностей можно создать массив имен, который потом связать с номерами строк и столбцов. В дальнейшем, для упрощения рассмотрения алгоритма будем считать, что данная связь установлена.

Параллельно с матрицей смежности вершин создается аналогичная матрица со значениями размеров, введенных в процессе диалога при описании техпроцесса и в нее же будут вносится рассчитанные значения.

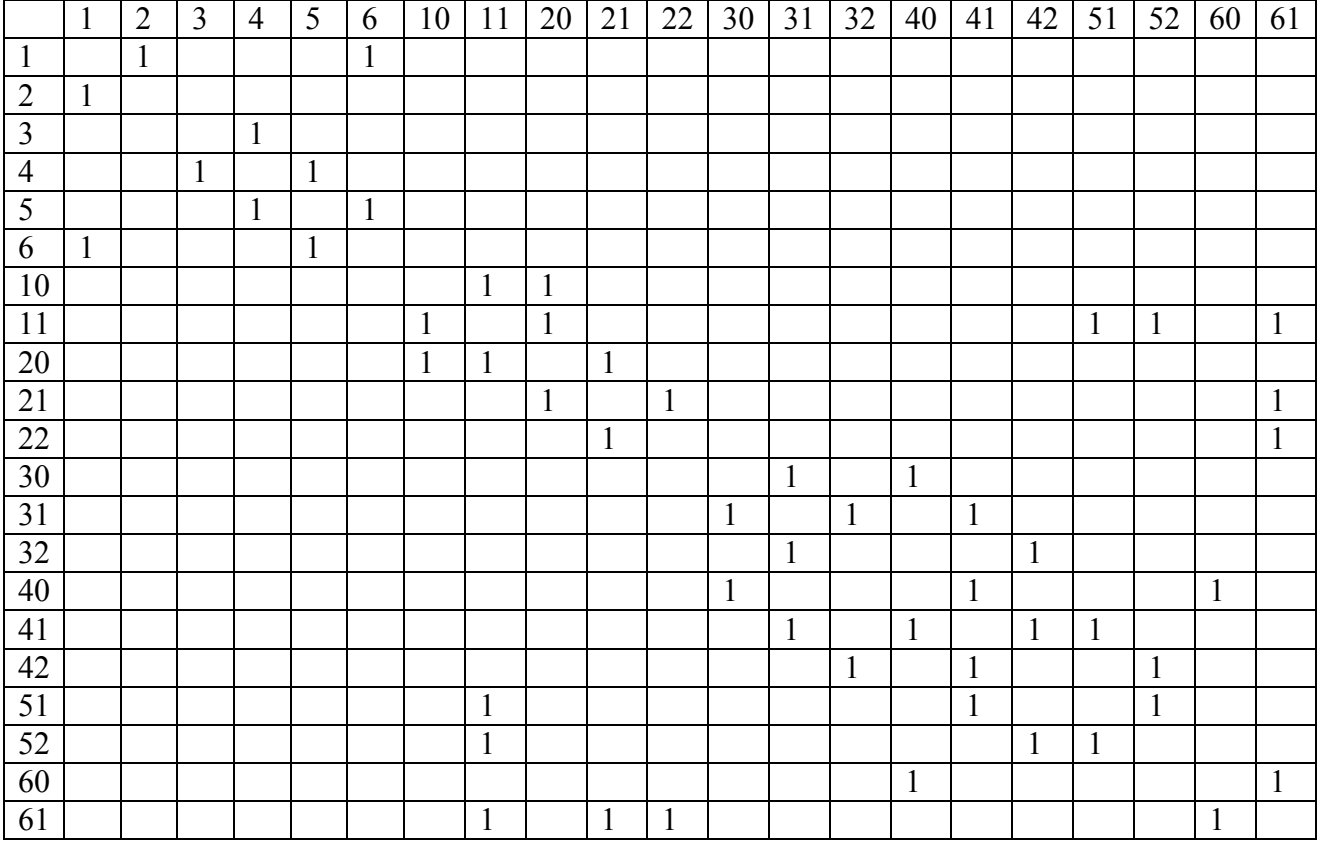

Таблица 1 – Матрица смежности вершин

Также для реализации разрабатываемого алгоритма в ходе описания маршрута обработки необходимо зафиксировать максимальное число обработок для каждой поверхности.

В технологических размерных цепях в качестве замыкающего звена может выступать как припуск на механическую обработку, так в более сложном случае и размер детали, когда в ходе выполнения операции какая-либо поверхность обрабатывается не от конструкторской базы.

Именно поэтому рассмотрение основных этапов реализации алгоритма выявления размерных цепей начинается с определения вида замыкающего звена. Рассмотрим основные этапы алгоритма выявления размерной.

Шаг 1: Для строк и столбцов, описывающих размерные связи детали (в примере это строки и столбцы с первого по шестой), определить где на пересечении строки и столбца встречается единица.

Шаг 2: Проанализировать пересечение строк и столбцов, соответствующих максимальным количествам обработок для этих поверхностей. Если на пересечении соответствующих строки и столбца стоит единица, то перейти к шагу 3, если ноль, то к шагу 4.

Шаг 3: В данном случае замыкающим звеном является припуск на механическую обработку. Организовать вызов процедуры расчета припуска, после выполнения которой перейти к шагу 7.

Шаг 4: В данном случае замыкающим звеном размерной цепи будет размер, заданный на чертеже. Для выявления размерной цепи необходимо выявить все единицы в строках, описывающих границы замыкающего звена. В нашем примере это строки 11 и 22. В 11 строке единицы стоят в 10, 20, 51, 52 и 61 столбцах. В 22 строке соответственно в 21 и 61 столбцах.

Необходимо найти повторяющиеся столбцы с целью сокращения перебора неэффективных вариантов. В данном примере повторяющимся значением является 61. Начинать выявление цепи можно от любой границы.

Перебирая в цикле столбцы определяется наличие единицы на пересечении строки и повторяющегося столбца. Затем производится проверка наличия единицы на пересечении данного столбца и строки, являющейся второй границей замыкающего звена. Если единица найдена то, цепь выявлена. Если единицы нет, то осуществляется поиск строк из списка повторяющихся вершин, содержащих единицу, для этих строк осуществляется поиск единиц в столбцах из списка повторяющихся вершин и т.д. пока не будет достигнута вторая граница замыкающего звена. На каждом шаге поиска проверяется не достигнута ли вторая граница замыкающего звена.

В рассматриваемом примере выявление цепи начнем с поверхности 22. Необходимо проверить наличие единицы на пересечении строки 22 и столбца 61. При обнаружении единицы фиксируется первый размер размерной цепи. Затем проверяется наличие единицы на пересечении 61 столбца и 11 строки. Так как достигнута вторая граница замыкающего звена, то размерная цепь сформирована. Перейти к шагу 5.

Шаг 5: Для определения величины неизвестного размера размерной цепи необходимо определить влияние звеньев на величину замыкающего звена. Для линейных размеров это можно сделать формально. Для трехзвенной размерной цепи размер, соединяющий номера поверхностей с максимальной разницей будет увеличивающим, а оставшийся уменьшающим звеном.

В рассматриваемом примере А(11-22)= -А(22-61)+А(11-61) (см. рис. 1б)

Шаг 6: Вызвать процедуру расчета размерной цепи, после выполнения которой, перейти к шагу 7.

Шаг 7: Изменить параметры циклы и если проанализированы не все поверхности перейти к шагу 1, в противном случае закончить работу.

В рассматриваемом примере выявлять размерную цепь для звена – размера придется еще в одном случае – для размера А(52-61). Остальные размеры будут получены с использованием шага 3.

Таким образом выявляются технологические размерные цепи для этапа окончательной обработки поверхностей детали, собственно, как это реализуется при классическом ручном расчете размерных цепей. Поиск замыкающих звеньев и размерных цепей на последующих этапах аналогичен описанному.

Мы не рассматриваем подробно процедуры расчета размерных цепей, так как эта задача вполне формализована и не представляет значительных трудностей при ее реализации.

#### **Заключение**

Предложенный алгоритм выявления линейных технологических размерных цепей позволяет формализовать этот процесс на основе использования теории графов, и как следствие автоматизировать решение задачи выявления технологических размерных цепей.

#### *Список литературы*

1. Размерный анализ технологических процессов / В. В. Матвеев [и др.]. – М.: Машиностроение, 1982. – 264 с.

2. *Масягин В.Б.* Проблемы технологического размерного анализа / В.Б. Масягин // Новые материалы и технологии в машиностроении: сборник научных трудов по итогам Международной технической конференции. – Вып. 6. – Брянск: БГИТА, 2006

3. Размерный анализ в машиностроении: учеб. пособие для вузов / С. Г. Емельянов [и др.]. - Старый Оскол: ТНТ, 2010. - 331 с.

4. Расчет припусков и межпереходных размеров в машиностроении: учеб. пособ. для машиностроит. спец. вузов/ Я.М. Радкевич, В.А. Тимирязев, А.Г. Схиртладзс, М.С. Островский; под ред. В-А. Тимирязева.- М.: Высш. шк., 2004. – 272 с.

5. Основы размерного анализа технологических процессов изготовления деталей: учеб. пособие. / В.Ф.Скворцов. – Томск: Изд–во ТПУ, 2006. – 100 с.

# **Е.В. Гусев канд. техн. наук, <sup>2</sup> Е.В. Шеметова канд. техн. наук, <sup>1</sup> А.П. Князев, <sup>1</sup> А.П. Кононенко**

<sup>1</sup>ФГБОУ ВО «Московский авиационный институт (национальный исследовательский университет)» Кафедра 610 «Управление эксплуатацией ракетно-космических систем», <sup>2</sup>  $^2$ Акционерное общество «Научно-производственное объединение им С.А. Лавочкина» АО «НПО Лавочкина», Москва, ccg-gus@mail.ru, elena\_shemetova08@mail.ru, knyazev.aleksey2001@yandex.ru, konenych@gmail.com

# **МАТЕМАТИЧЕСКОЕ МОДЕЛИРОВАНИЕ МЕЖПЛАНЕТНОГО ПЕРЕЛЕТА ДЛЯ ОПРЕДЕЛЕНИЯ ЭФФЕКТИВНОСТИ АЛЬТЕРНАТИВНОЙ ДВИГАТЕЛЬНОЙ УСТАНОВКИ**

*В данной статье рассмотрена система моделирования космического полета, на основе которой произведен высокоточный расчет траекторий межпланетных перелетов. По результатам исследования была определена эффективность альтернативного ракетного двигателя относительно жидкостного ракетного двигателя.*

Ключевые слова: *гомановская траектория, оптимальная траектория, орбита Луны, прямой полет, альтернативная двигательная установка.*

**Введение.** Изучение и определение свойств лунных траекторий космических аппаратов – фундаментальная задача [1], занимающая важное место в области космонавтики и небесной механики. Данная проблема привлекает внимание многих научных исследователей и технических коллективов, российских и зарубежных, которые работают в этой области. Эта тема является приоритетной в исследованиях механики космического полета [2-3].

Для космических полетов кроме свойств траектории имеет значение используемая двигательная установка [4].

На сегодняшний день для космических полетов наиболее распространены двигательные установки на жидких компонентах топлива [5]. В связи с тем, что для жидкостных ракетных двигателей (ЖРД) достигнут предел энергетических возможностей топлива, и поэтому не предвидится возможность существенного увеличения их удельного импульса [6], космические корабли (КК) с ЖРД вынуждены совершать полет по эллиптическим траекториям.

Таким образом целесообразно рассмотреть другие варианты двигательных установок, достаточно мощных, чтобы использовать траектории, отличные от эллиптических.

Целью данной работы является определение эффективности альтернативной двигательной установки (АДУ) относительно жидкостного ракетного двигателя.

В основе математического моделирования межпланетного перелета аппарата с ЖРД алгоритм и расчеты из работы [7]. Основные технические характеристики космического аппарата с альтернативной двигательной установкой сведены в таблицу 1 [8].

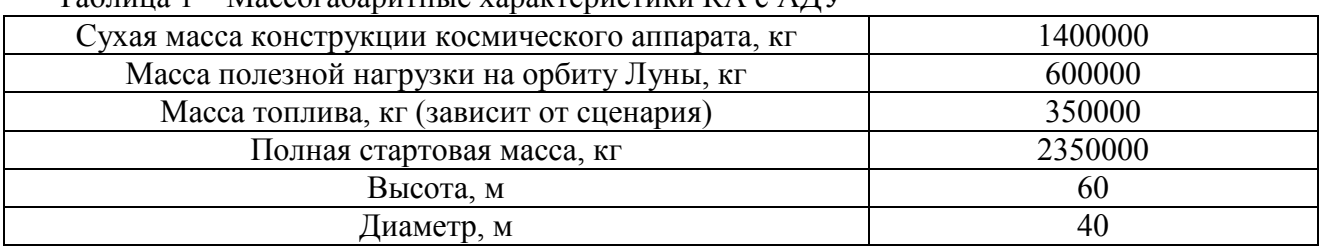

 $T_3$ блица  $1 - \text{Maccor}$ абаритные характеристики КА с АДУ

Было смоделировано 2 полета на орбиту Луны, схемы которых приведены на рис. 1 и 2.

1. Долетная траектория;

2. Прямая траектория.

Так как теоретическая расчетная мощность АДУ [9] достаточно высока, целесообразно допустить использование прямой траектории полета при моделировании.

План полета по долетной траектории:

1) вертикальный взлет РН с отклонением от вертикали на определенный угол, зависящий от высоты полета;

- 2) выход на орбиту 180 км вокруг Земли;
- 3) движение по орбите Земли до момента первого импульса для полета к Луне;
- 4) первый импульс для полета к Луне;
- 5) движение по вытянутой полуэллиптической орбите до Луны [10];
- 6) корректировка при подлете к Луне;
- 7) второй импульс для выхода на орбиту 100 км вокруг Луны.

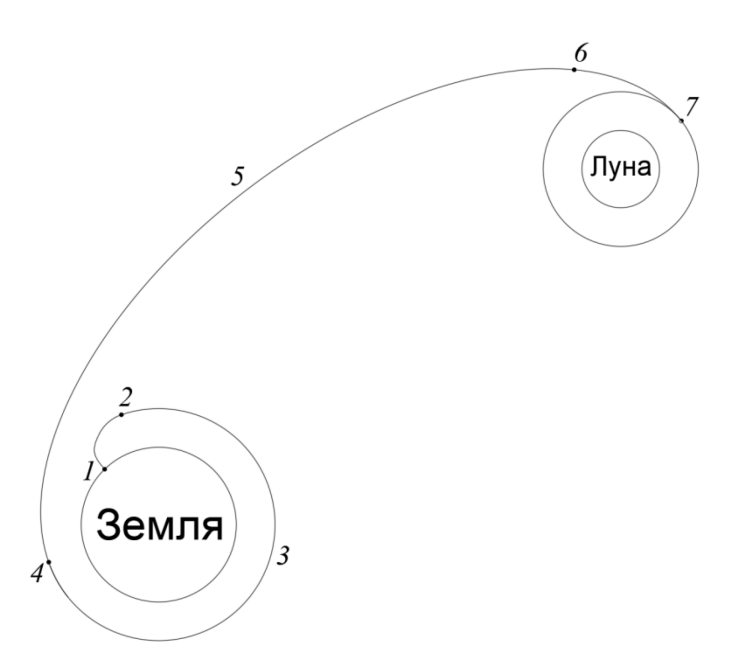

Рис. 1 – Траектории полетов на орбиту Луны по долетной траектории

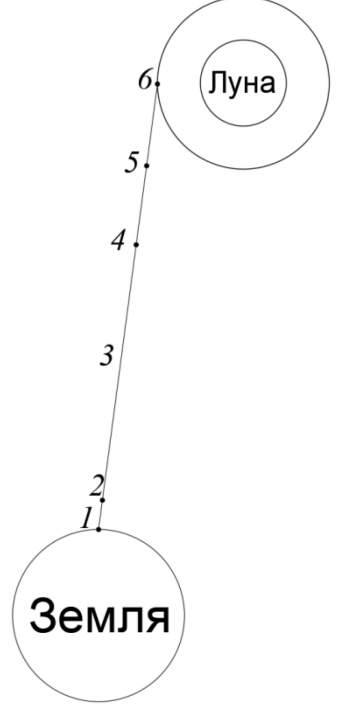

Рис. 2 – Траектории полетов на орбиту Луны по прямой траектории Расчет импульсов для гомановских переходов происходит по следующим формулам [11]:

$$
\Delta V = V_1 \left( \sqrt{\frac{2\bar{r}}{\bar{r} + 1}} - 1 \right), \qquad \Delta V' = V_1 \frac{1}{\sqrt{\bar{r}}} \left( 1 - \sqrt{\frac{2}{\bar{r} + 1}} \right),
$$

где  $V_1$  – орбитальная скорость исходной орбиты,  $\bar{r} = r_2/r_1$  – отношение радиусов орбит. План полета по прямой траектории:

1) вертикальный взлет РН с отклонением от вертикали на такой угол, чтобы при подлете к Луне пролететь в 1100 км от ее поверхности;

2) выброс зарядов происходит, пока не останется половина от их общего количества;

3) движение по полуэллиптической орбите, вытянутой настолько, что она принимается прямой траекторией;

4) корректировка при подлете к Луне;

5) на расстоянии в 1100 км от поверхности Луны происходит торможение посредством разворота космического аппарата и выбросов зарядов;

6) к моменту достижения космического аппарата расстояния 100 км от поверхности Луны, он обладает необходимой скоростью по количеству и направлению для выхода на орбиту Луны.

Блок-схема алгоритма расчета по разным траекториям полета представлена на рисунке 3.

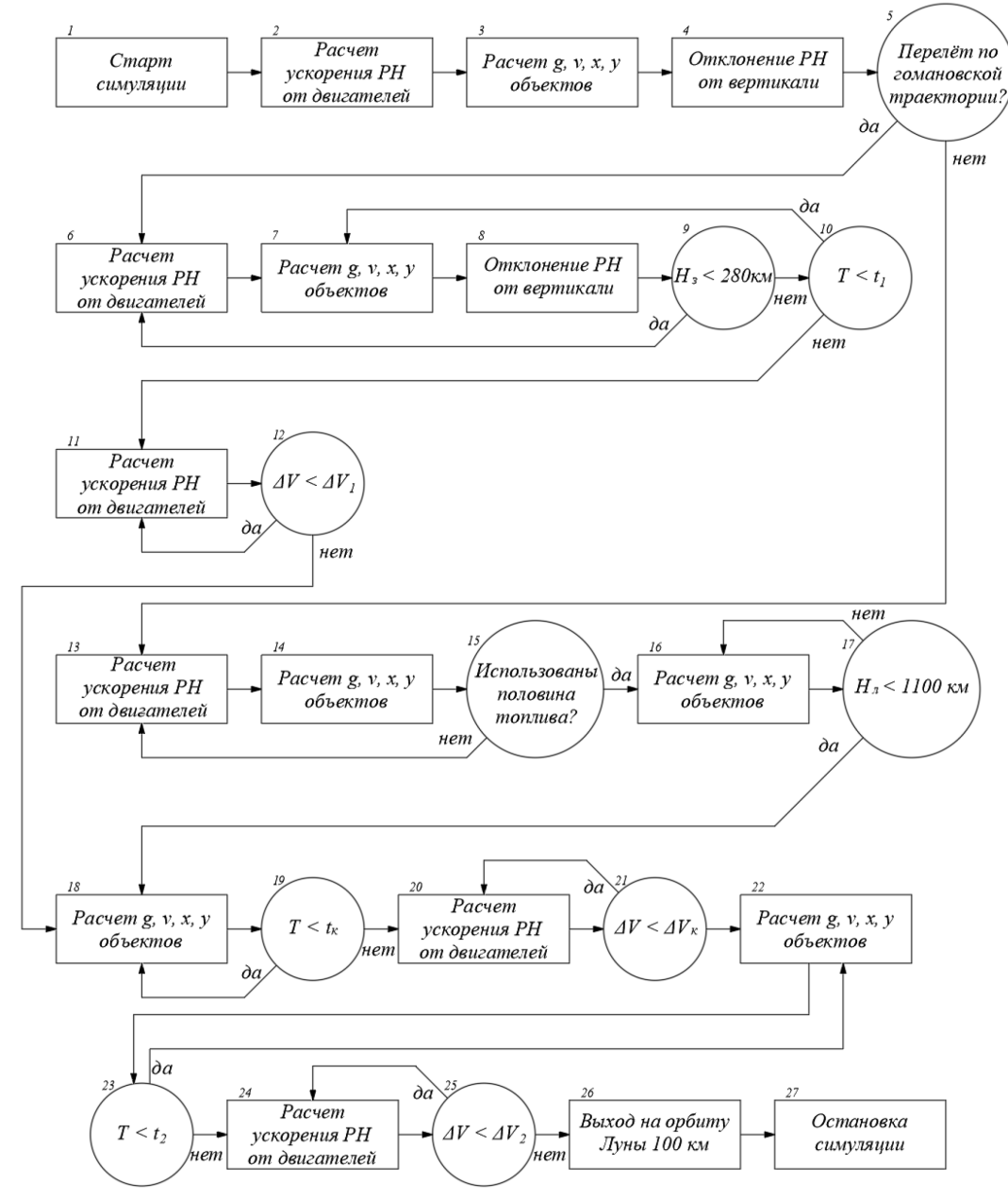

Рис. 3 – Блок-схема алгоритма расчета полетов

На схеме приняты следующие обозначения:  $g$  – ускорения свободного падения каждого объекта, относительно других объектов;  $v$  – скорости объектов;  $x, y$  – координаты объектов;  $H_3$  – высота полета РН над поверхностью Земли;  $H_n$  – высота полета РН над поверхностью Луны;  $T$  – текущее время симуляции;  $t_1$  – момент времени первого гомановского импульса;  $t_{K}$  – момент времени корректировки при подлете к Луне;  $t_{2}$  – момент времени импульса для выхода на орбиту 100 км вокруг Луны;  $\Delta V$  – необходимый импульс;  $\Delta V_1$  – первый гомановский импульс;  $\Delta V_x$  – импульс корректировки;  $\Delta V_2$  – второй гомановский импульс.

#### **Описание блок-схемы.**

Блок 1 «Старт симуляции» – изначально все объекты находятся на одной вертикальной линии и обладают необходимой орбитальной скоростью, космический аппарат также обладает скоростью вращения Земли на широте пуска.

Блоки 2, 6, 11, 13, 20, 24 «Расчет ускорения РН от двигателей» – на данном этапе происходит вычет массы топлива КК и получение импульса от двигательной установки. [12]

Блоки 3, 7, 14, 16, 18, 22 «Расчет g, v, x, y объектов» – на данном этапе рассчитывается ускорение свободного падения для каждого объекта относительно всех остальных объектов и суммируется (для каждого объекта отдельно). Далее на основе этого рассчитываются скорости и координаты объектов [13].

Блоки 4, 8 «Отклонение РН от вертикали» – ракета-носитель с момента старта отклоняется на определенный угол от вертикали.

Блок 5 «Перелет по гомановской траектории?» – данное условие разделяет симуляцию на два возможных варианта: полет по гомановской траектории, либо по прямой.

Блок 9 « $H_3$  < 280 км» – пока данное условие истинно, двигательная установка ракетыносителя продолжает работать, а сама ракета-носитель отклоняется от вертикали до горизонтального положения относительно поверхности Земли.

Блок 10 « $T < t_1$ » – после достижения РН высоты 280 км над поверхностью Земли, она движется по её орбите до момента времени  $t_1$ , когда будет необходимо включить двигатель для первой гомановской траектории.

Блок 12 « $\Delta V < \Delta V_1$ » – включается двигатель, и пока космический аппарат не получит необходимый импульс, двигатель не выключается.

Блок 15 «Использована половина топлива?» – при прямой траектории полета с момента старта двигатель работает и ускоряет ракету-носитель, пока не истратит половину всего топлива.

Блок 17 « $H_{\pi}$  < 1100 км» – пока данное условие ложно, космический аппарат движется по прямолинейной траектории.

Блок 19 « $T < t_{\kappa}$ » – при полете по гомановской/прямой траектории при достижении момента времени корректировки  $t_{\kappa}$  космический аппарат включает двигатель для совершения корректировки.

Блок 21 « $\Delta V < \Delta V_{k}$ » – включается двигатель для корректировки, рассчитанной в зависимости от отклонения от траектории за время полета космического аппарата.

Блок 23 « $T < t_2$ » – после корректировки, пока не настанет время импульса для выхода на орбиту Луны, космический аппарат движется по инерции и под воздействием гравитационных сил.

Блок 25 « $\Delta V < \Delta V_{\rm K}$ » – включается двигатель для выхода на орбиту Луны, рассчитанный исходя из необходимой орбитальной скорости на высоте 100 км над поверхностью Луны.

Блок 26 «Выход на орбиту Луны 100 км» – после достижения необходимой скорости космический аппарат выходит на орбиту Луны 100 км.

Блок 27 «Остановка симуляции» – на протяжении одного витка космического аппарата вокруг Луны проверяется, что отклонение от 100 км составляет не больше 200 м. Если условие верно, симуляция завершается.

Результаты моделирования сведены в таблицу 2

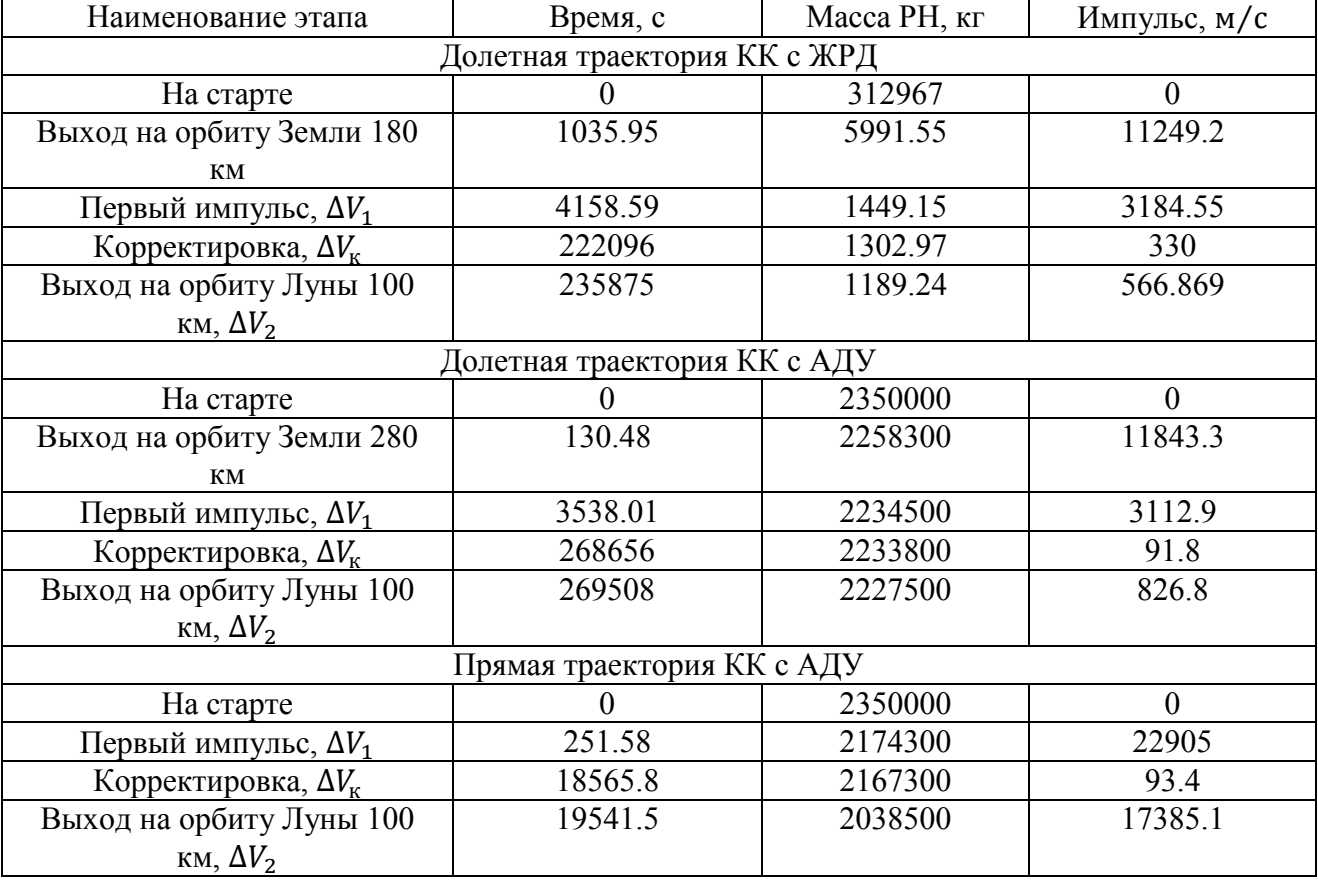

Таблица 2 – Полученные данные по полетам

**Заключение.** Основываясь на полученных результатах, можно сделать вывод, что наиболее эффективным по критериям время полета, масса топлива является космический аппарат с АДУ, движущимся по прямой траектории. Это следует из функциональной зависимости:  $Optim[T] = minf(t, m)$ . КК с АДУ на прямой траектории быстрее КК с идентичным двигателем на долетной траектории в 13.7 раз, однако затраты топлива возрастают в 2.54 раза. В сравнении с жидкостным ракетным двигателем полет космического аппарата с АДУ, движущегося по прямой траектории, эффективней по затратам времени при аналогичных затратах топлива: космический аппарат с АДУ быстрее в 12 раз. Также АДУ обладает преимуществом перед ЖРД в отношении килограмма полезной нагрузки к килограмму затраченного топлива: для ЖРД  $m_{\text{m,H}}/m_{\text{T}} = 0.003$ , а для АДУ  $m_{\text{m,H}}/m_{\text{T}} = 1.714$ .

#### *Список литературы*

1. *Соловьев И.В., Тарасов Е.В.* Прогнозирование межпланетных полетов. – М.: Машиностроение, 1973.

2. *Охоцимский Д.Е., Сихарулидзе Ю.Г.* Основы механики космического полета: Учеб. пособие. – М.: Наука., 1990. – 448 с.

3. *Разыграев А.П.* Основы управления полетом космических аппаратов и кораблей. – М.: Машиностроение, 1977. – 468 с.

4. *Шалыгин А.С., Санников В.А., Петрова И.Л.* Баллистика космических аппаратов. – СПб.,  $2006. - 131$  c.

5. *Скребушевский Б.С.* Управление полетом беспилотных космических аппаратов. – М.: ВЛАДМО, 2003. – 433 с.

6. *Сихарулидзе Ю.Г.* Баллистика и наведение летательных аппаратов. – М.: БИНОМ. – Лаборатория знаний, 2011. – 407 с.

7. *Гусев Е.В., Князев А.П., Кононенко А.П.* «Математическое моделирование межпланетного перелета для определения наиболее эффективной траектории полета на луну» Научно-технический вестник Поволжья №4, 2023. с. 22-25.

8. *Демянко Ю.Г., Конюхов Г.В., Коротеев А.С.* Ядерные ракетные двигатели. – М.: Норма-Информ, 2001. – 415 с.

9. *Крамеров А.Я., Шевелев Я.В.* Инженерные расчеты ядерных реакторов. – М.: Энергоиздат, 1984. – 736 с.

10. *Бычков А.Д.* «Исследование пространственных "обходных" перелетов на орбиту искусственного спутника Луны при старте с космодромов, находящихся на территории России» Инженерный журнал: наука и инновации №2, 2016. с. 1-17.

11. *Санников В.А., Шалыгин А.С.* Математические модели динамики летательных аппаратов. – Ленинград: ЛМИ, 1988. – 84 с.

12. *Разыграев А.П.* Основы управления полетом космических аппаратов и кораблей. – М.: Машиностроение, 1977. – 468 с.

13. *Чернецкий В.О., Садов В.Б., Алешин Е.А.* «Разработка тестового полетного задания для моделирования движения летательного аппарата на активном участке траектории» Вестник Южно-Уральского государственного университета. Серия: Машиностроение, том 22, №3, 2022. с. 16-29.

# **М.В. Дагаева, <sup>1</sup> А.С. Катасёв, <sup>2</sup> Р.Н. Минниханов, <sup>1</sup> М.Ф. Хасбиуллин**

 $1$ Казанский национальный исследовательский технический университет им. А.Н. Туполева-КАИ, институт компьютерных технологий и защиты информации, кафедра систем информационной безопасности, <sup>2</sup>ГБУ «Безопасность дорожного движения», Казань, dagaevam@rambler.ru

## **ФОРМИРОВАНИЕ И РЕДУКЦИЯ БАЗЫ ЗНАНИЙ ОЦЕНКИ ФУНКЦИОНАЛЬНОГО СОСТОЯНИЯ ВОДИТЕЛЕЙ АВТОТРАНСПОРТНЫХ СРЕДСТВ**

*Описаны этапы и результаты решения задач формирования и редукции базы знаний для оценки функционального состояния водителей. Представлены фрагмент исходных дынных для анализа, используемый программный инструментарий формирования и редукции базы знаний, фрагмент сформированных нечетких правил, а также характеристики исходной и редуцированных баз знаний.*

Ключевые слова: *формирование базы знаний, редукция нечетких правил, оценка функционального состояния водителя.*

В настоящее время наблюдается стремительная интеллектуализация решения практических задач во многих сферах человеческой деятельности [1]. Одной из таких сфер являются автотранспортные системы, в которых ключевую роль играет человек – водитель автомобиля. В целях обеспечения безопасности дорожного движения при управлении транспортным средством крайне важно соблюдать ряд условий и рекомендаций, в частности – не нахождение водителя в состоянии опьянения или сильного переутомления.

Для контроля функционального состояния водителя существуют различные подходы и инструментальные средства, основанные, в частности, на методе пупиллометрии [2, 3]. Так, в работах [4, 5] были показаны актуальность и эффективность этого метода для оценки функционального состояния усталости водителей.

В данной работе показана возможность и эффективность решения указанной задачи на основе формирования и редукции нечеткой базы знаний с использованием специально разработанного программного обеспечения. Рассмотрим постановку решаемой задачи.

Пусть имеется набор данных, характеризующих пупиллометрическую реакцию у людей, находящихся как в нормальном функциональном состоянии, так и в состоянии сильного переутомления. Требуется сформировать базу знаний на основе обучения нечетких нейронных сетей, произвести редукцию базы знаний и оценить ее адекватность. Рассмотрим реализацию указанных этапов более подробно.

В таблице 1 представлен фрагмент собственного набора данных для обучения нечетких нейронных сетей и формирования базы знаний.

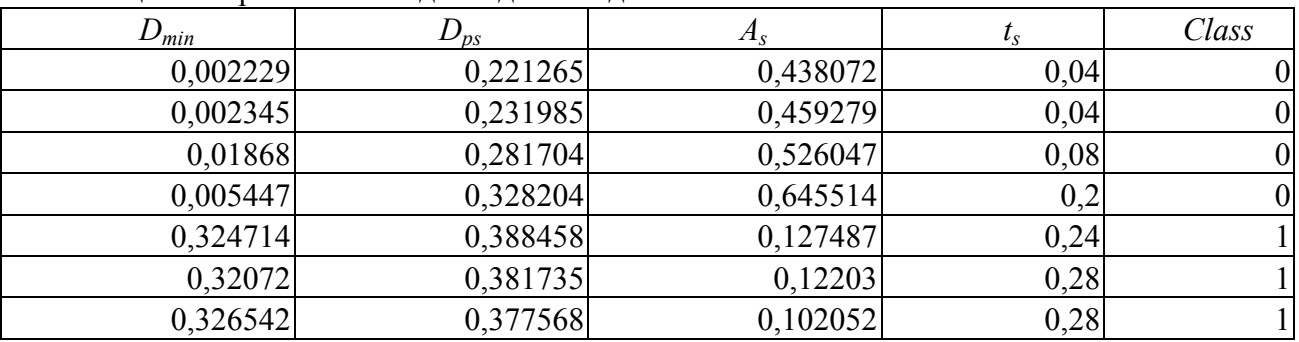

Таблица 1 – Фрагмент исходных данных для анализа

В таблице использованы обозначения: *Dmin* – минимальный диаметр зрачка на пупиллограмме, *Dps* – диаметр половинного сужения, *A<sup>s</sup>* – амплитуда сужения, *ts* – время половинного сужения, *Class* – класс функционального состояния человека (0 – нормальное, 1 – состояние переутомления). Следует отметить, что размеры зрачка представлены в относительных единицах (нормированы по размеру радужки).

Набор данных для анализа получен в результате пупиллометрических обследований водителей различных возрастных групп, находящихся в одном из двух функциональных состояний: бодрый (750 записей) и усталый (750 записей). Объем исходных данных составил 1500 записей.

Для формирования базы знаний использована программа [6], главное окно которой представлено на рисунке 1.

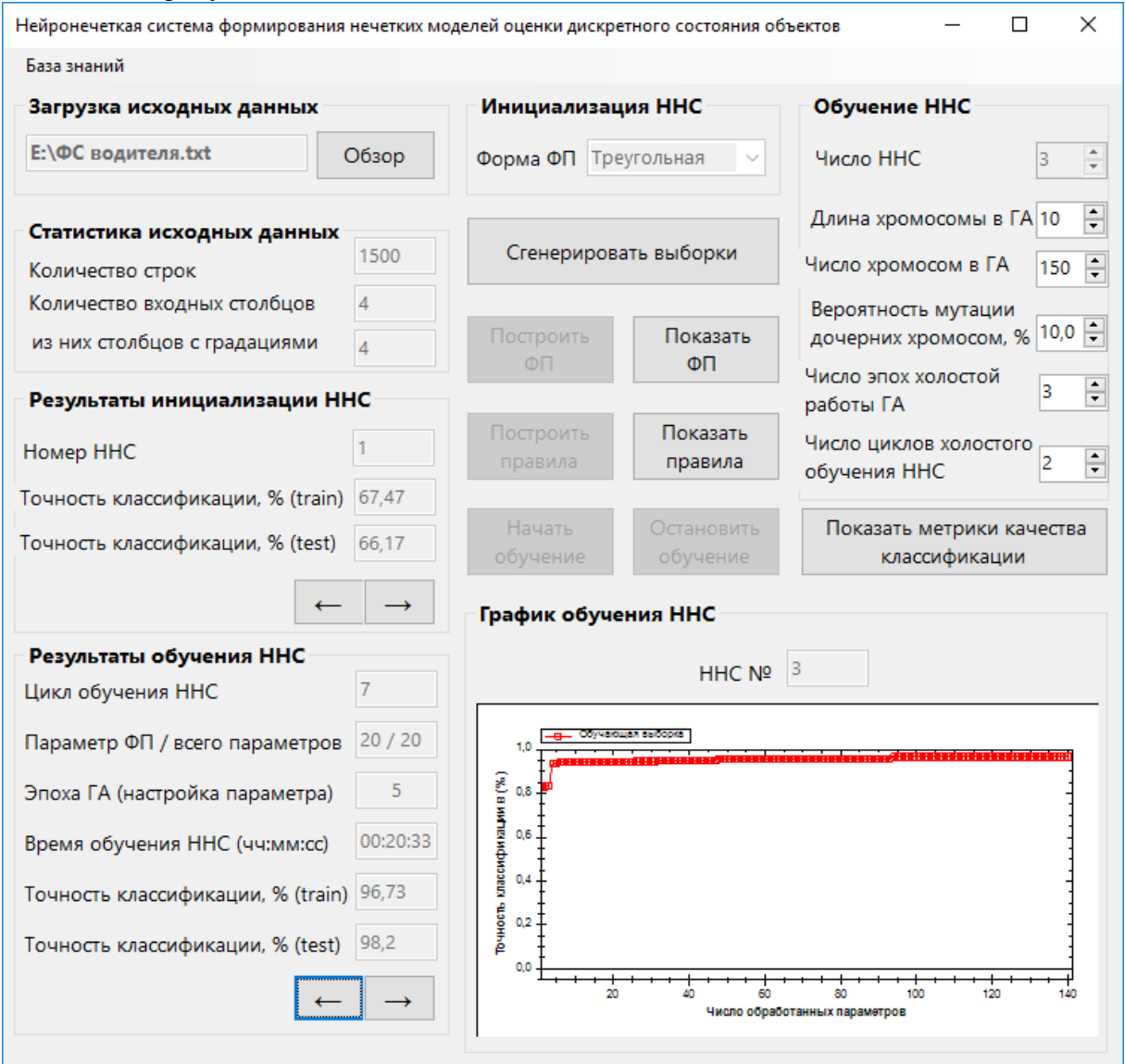

Рис. 1 – Главное окно программы формирования базы знаний

В результате обучения нечетких нейронных сетей сформирована исходная база знаний, состоящая из 116 нечетко-продукционных правил, фрагмент которой представлен в таблице 2.

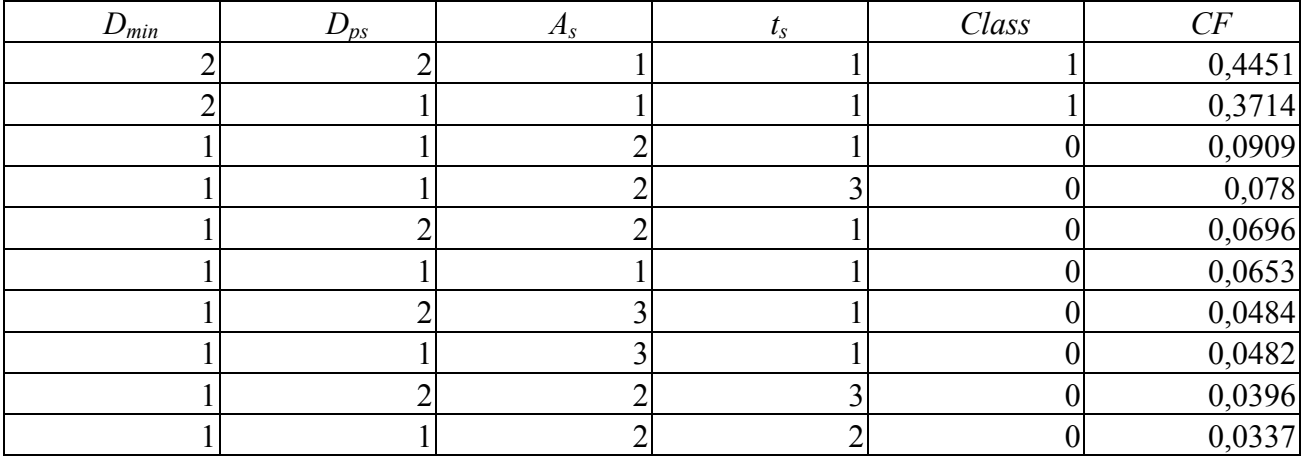

## Таблица 2 – Фрагмент правил исходной базы знаний

В строках таблицы записаны нечетко-продукционные правила с входными переменными *Dmin*, *Dps*, *As*, *ts* и выходной переменной *Class*. У каждого правила имеется вес *CF*, определяющий его значимость. Значения «1», «2», «3» для входных переменных соответствуют нечетким категориям «малый», «средний», «большой», а значения выходной переменной – классам функционального состояния водителя.

Для редукции исходной базы знаний использована программа [7], главное окно которой представлено на рисунке 2.

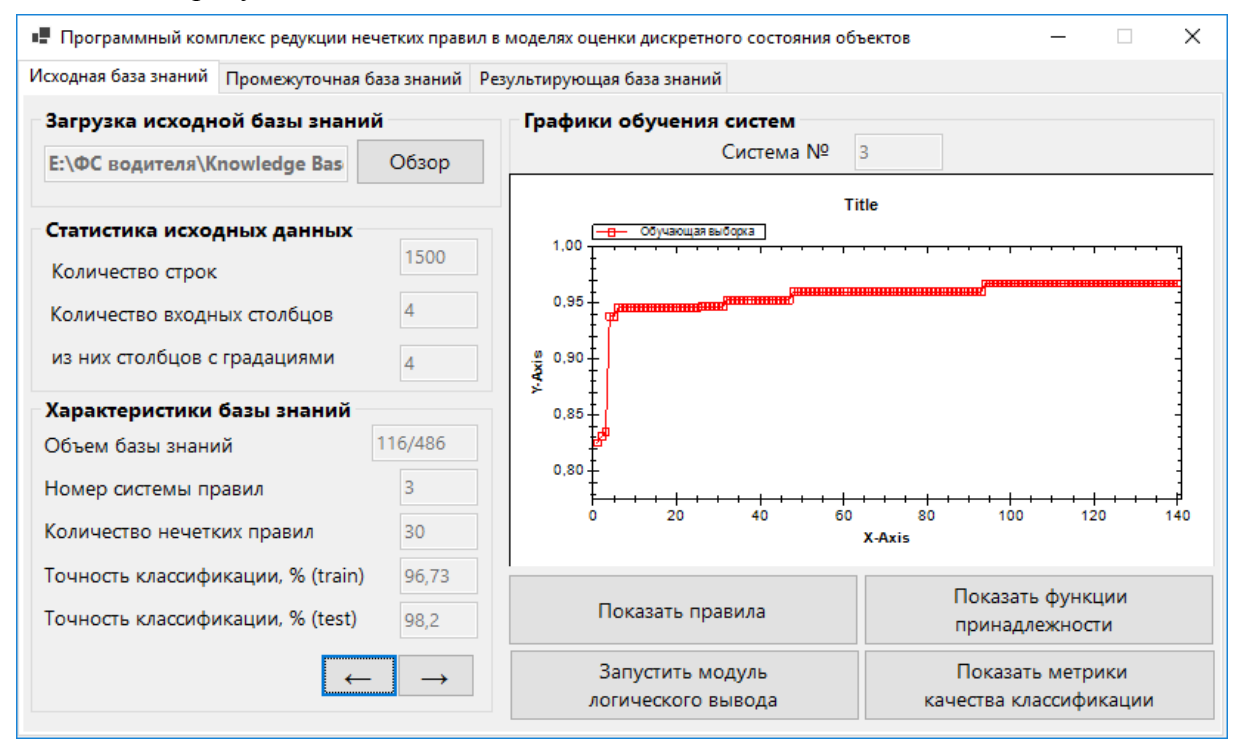

Рис. 2 – Главное окно программы редукции базы знаний

В результате редукции получены промежуточная и результирующая базы знаний, характеристики которых представлены в таблице 3.

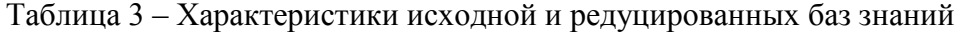

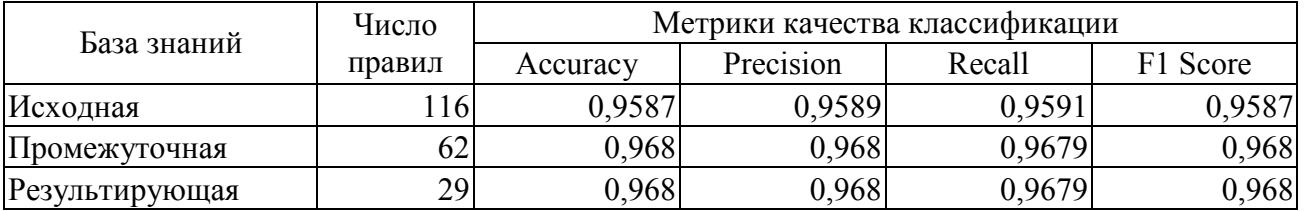

Как видно из таблицы, в результате редукции число правил сократилось сначала на 46,5% (со 116 до 62), а затем еще на 53,2% (с 62 до 29). В целом объем исходной базы знаний сократился на 75%. Точность классификации (Accuracy) повысилась на 0,93%. В целом, анализ значений метрик качества классификации указывает на адекватность как исходной, так и редуцированных баз знаний, что позволяет сделать вывод о возможности и эффективности их дальнейшего практического использования.

Следует отметить, что результаты выполненного исследования внедрены и используются в научных исследованиях и разработках Центра разработки и сопровождения информационных систем ГБУ «Безопасность дорожного движения» при формировании и редукции базы знаний для оценки функционального состояния водителей автотранспортных средств.

#### *Список литературы*

1. *Катасёва Д.В.* Нейронечеткая модель и программный комплекс формирования баз знаний для оценки состояния объектов // Прикаспийский журнал: управление и высокие технологии.  $-2022. - N_2$  1 (57). – C. 65-76.

2. *Лебедев А.А., Жилина М.И., Петрова Е.С., Лубяко А.А.* Современные вопросы оценки и анализа психофизиологического состояния человека методами пупиллометрии и биофизики // Биомедицинская радиоэлектроника. – 2022. – Т. 25. – № 1. – С. 12-19.

3. *Сибгатуллин А.А., Катасёв А.С.* Интеллектуальные модели оценки функционального состояния водителей в системах транспортной безопасности // Вестник Технологического университета. – 2022. – Т. 25. – № 12. – С. 139-143.

4. *Ахметвалеев А.М., Катасёв А.С.* Нейросетевая модель и программный комплекс определения функционального состояния человека // Автоматизация процессов управления.  $-2017. - N_2$  3 (49). – C. 88-95.

5. *Баринова А.О., Катасёва Д.В., Катасёв А.С.* Формирование и использование базы знаний для оценки функционального состояния водителей автотранспортных средств // Вестник Технологического университета. – 2020. – Т. 23. – № 10. – С. 75-78.

6. *Катасёв А.С., Дагаева М.В., Хасбиуллин М.Ф.* Нейронечеткая система формирования нечетких моделей оценки дискретного состояния объектов // Научно-технический вестник Поволжья. – 2023. – № 7. – С. 60-63.

7. *Дагаева М.В., Катасёв А.С., Хасбиуллин М.Ф.* Программный комплекс редукции нечетких правил в моделях оценки дискретного состояния объектов // Научно-технический вестник Поволжья. – 2023. – № 7. – С. 34-37.

# Т.С. Евдокимова, Н.В. Андреянов, Л.Ф. Фаткуллина

Казанский национальный исследовательский технический университет им. А.Н. Туполева-КАИ, институт компьютерных технологий и защиты информации, кафедра автоматизированных систем обработки информации и управления, evdokimovats97@gmail.com

# МЕТОДЫ РАСШИРЕНИЯ НАБОРОВ ДАННЫХ НА ОСНОВЕ ОБУЧЕНИЯ С ПОДКРЕПЛЕНИЕМ

В данной статье рассматривается методы расширения набора данных на основе алгоритмов обучения с подкреплением.

Ключевые слова: обучение с подкреплением, аугментация, AdaTransform, Meta Approach to Data Augmentation Optimization, Self-paced Data Augmentation, Learning Data Augmentation, RandAugment.

Для существующих методов расширения наборов данных, такие как геометрические преобразования, обучение на основе моделей требуется четко определять предметную область, для которых формируется синтетический набор данных. В основном применяются определенные типы операций для изменения изображений или их генерации для выбранных наборов данных, на основании этого задача оптимизации гиперпараметров является важной в данной области. Одним из вариантов решения является применение алгоритмов направленных на оптимизацию политик, а именно использование алгоритмов обучения с полкреплением.

В общем виде задача определения политики (рисунок 1) состоит из выбора стратегии в пространстве поиска с указанием типа операции. В свою очередь сеть задач на вход получает точность действия для последующей оценки. В таких задачах пространство поиска достаточно велико, вследствие чего требуется обучать дочерние сети. Такое автоматическое увеличение набора данных повышает точность применяемого классификатора и требуется выделять большее количество времени на обучение, что также является одной из задач, решаемых в настоящее время.

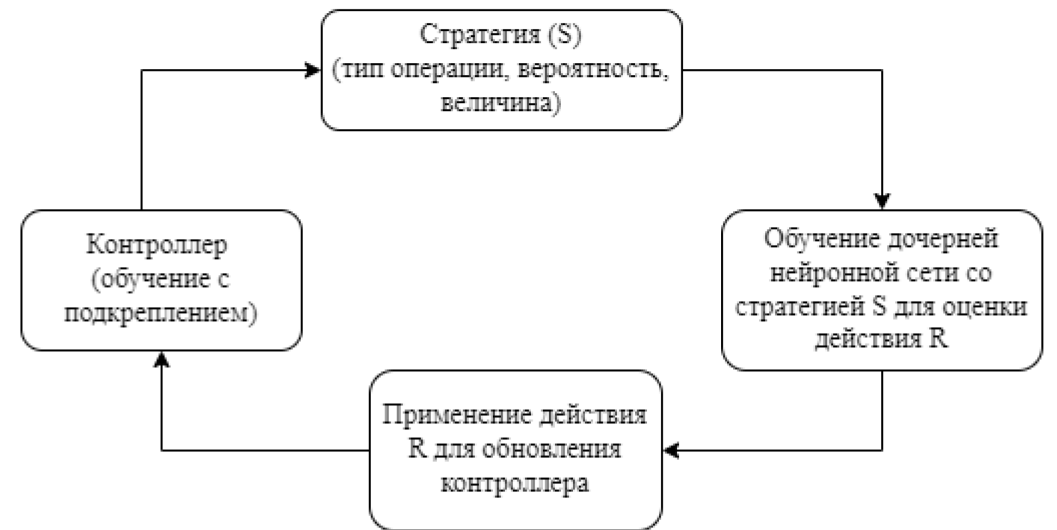

Рис. 1 - Алгоритм аугментации данных при помощи обучения с подкреплением

Существуют следующие подходы к расширению наборов данных при помощи обучения с подкреплением:

1) RandAugment - это создано путем комбинирования нескольких элементарных операций, таких как изменение яркости, резкости, поворот и зеркальное отражение изображений. В отличие от стандартных методов увеличения данных, RandAugment применяет случайное количество преобразований, генерирующих случайные параметры для каждой операции, что делает процесс увеличения данных более эффективным и универсальными [1].

Learning Data Augmentation - алгоритм расширения набора данных формируется из неупорядоченного количества стратегий, которые применяются к изображению. В данном методе каждая стратегия имеет N количество преобразований, которые применяются последовательно [2].

2) Self-paced Data Augmentation - данный метод определяет выборки небольшой размерности, в которых расширение их набора приводит к увеличению потерь при обучении. В данном подходе одновременно обучается стратегия расширения набора и модель на уровне выбранного набора. Для определения влияния стратегии применяется аппроксимация изменения потерь без сравнения производительности [3].

3) AdaTransform - основная идея этого метода заключается в использовании техник аугментации данных на основе трансформации предложений в сочетании с методами машинного обучения. При этом AdaTransform рассматривает выборку данных как оригинальную и "азартную" (adversarial), и на основе применения трансформаций предложений увеличивает количество азартных примеров [4].

4) Meta Approach to Data Augmentation Optimization - использует алгоритмы оптимизации, такие как методы градиентного спуска или стохастические методы оптимизации, для нахождения оптимальных параметров для техник увеличения набора данных. Этот метод может быть использован для нахождения оптимальных параметров, таких как нормализация посредством Z-оценки, поворот изображений, изменение размера изображений, изменение яркости и контрастности и многих других техник увеличения данных [5].

Использование данного метода к Оптимизации Увеличения Данных может привести к улучшению обобщающей способности модели, уменьшению переобучения и повышению точности предсказаний.

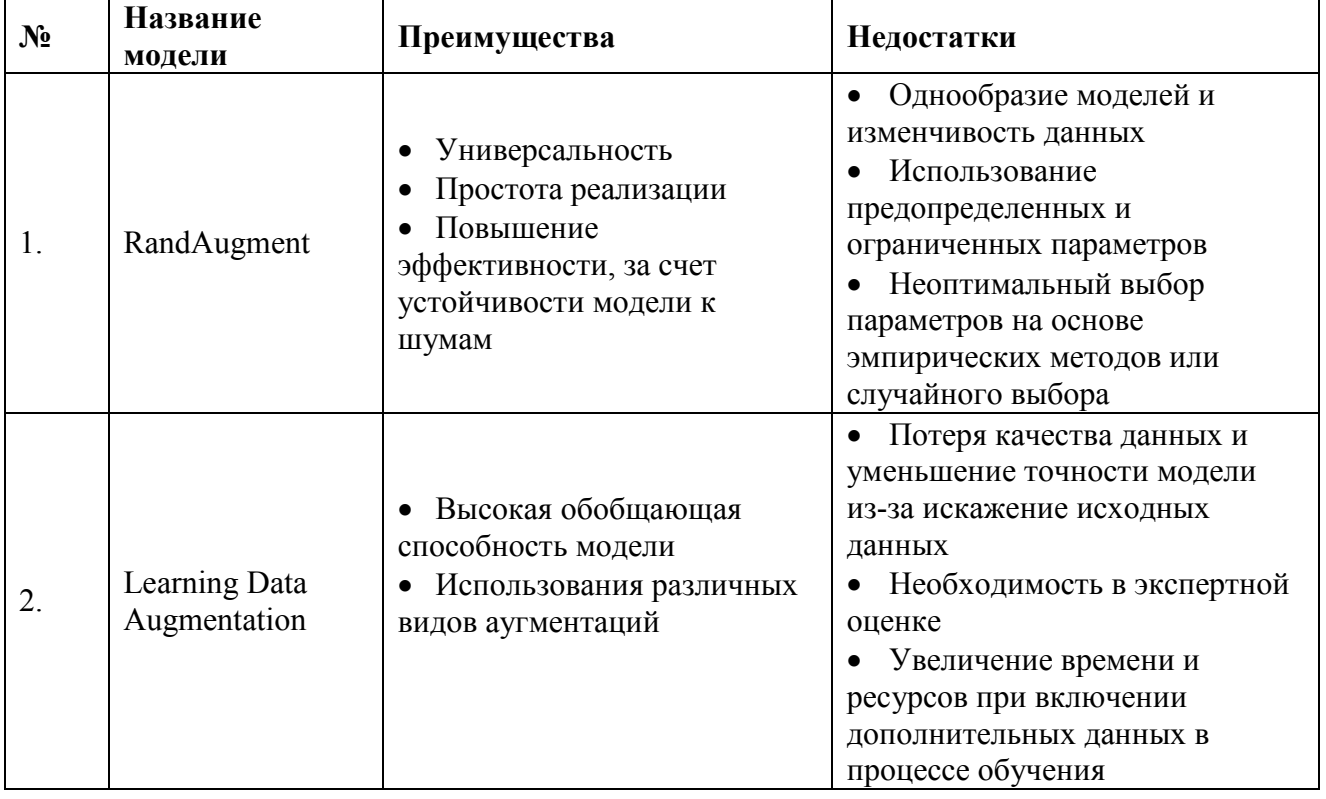

Таблица – Сравнительная таблица моделей обучения с подкреплением.

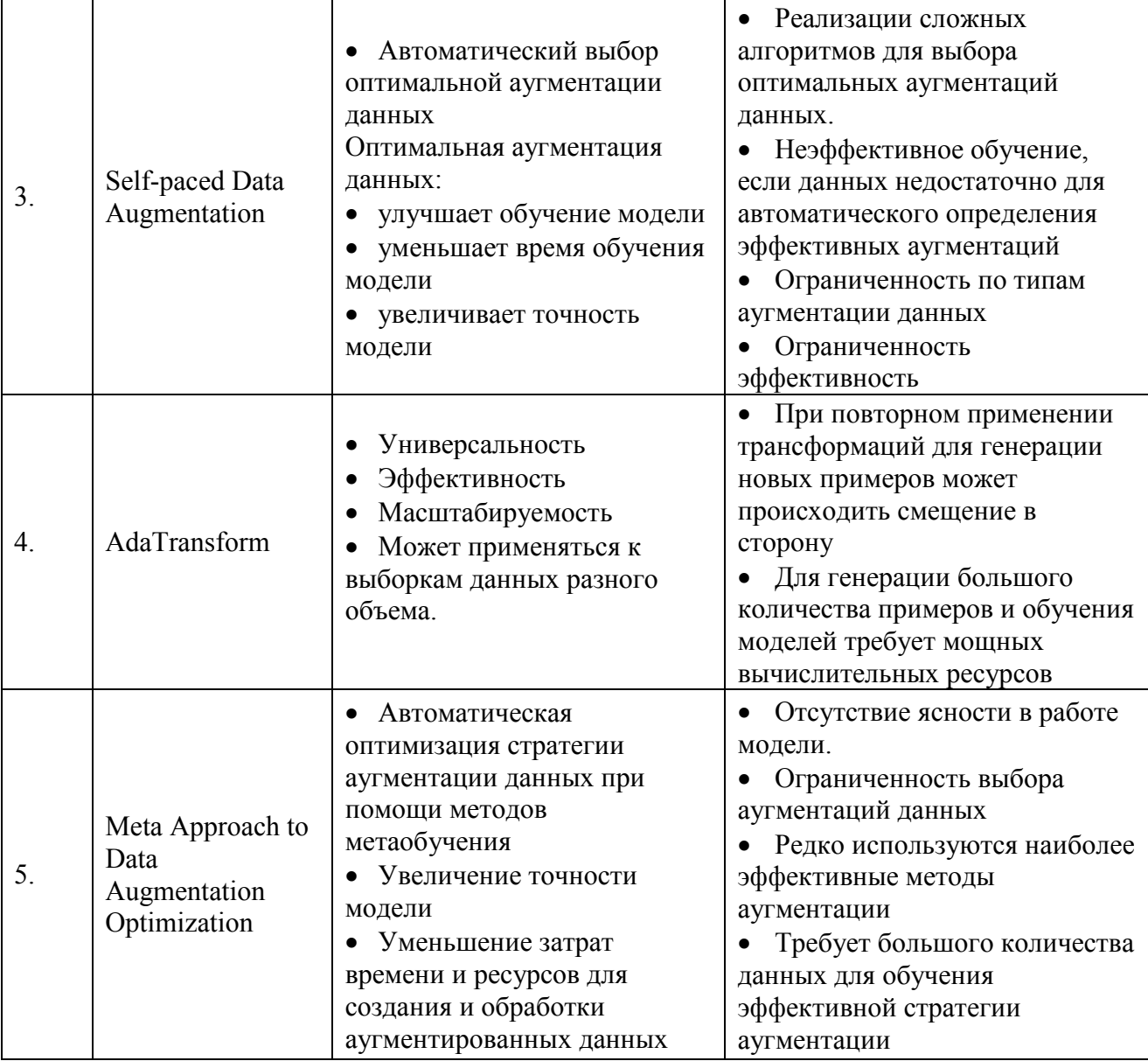

Каждый из вышеперечисленных методов аугментации данных имеет свои преимущества и недостатки, которые зависят от конкретной задачи машинного обучения и характеристик набора данных. AdaTransform использует адаптивную трансформацию изображений с целью улучшения качества обучения модели. Возможны дополнительные затраты на обучение, но этот метод может показать хорошие результаты при работе с небольшими наборами данных. Meta Approach to Data Augmentation Optimization использует обучение с подкреплением для оптимизации аугментации данных. Этот метод может увеличить качество модели за счет экономии времени на обучении, но вместе с тем, может потребовать значительных затрат на вычислительные ресурсы. Self-paced Data Augmentation позволяет автоматически увеличивать сложность аугментации данных на стадии обучения, что может привести к повышению устойчивости модели. Однако, у метода есть свойство overfitting, и поэтому применяется с осторожностью. Learning Data Augmentation использует генеративные сети для создания новых данных. Метод позволяет создавать новые данные заметно выше качеством, чем методы расширения идеи с датасета. RandAugment использует случайные преобразования изображений для создания новых данных, которые могут увеличить размер набора данных и соответственно повысить качество модели. В общем и целом, выбор метода аугментации данных зависит от сложности задачи, наличия данных, числа примеров и набора продуктовых метрик машинного обучения, которые применяемая модель должна научиться распознавать.

## *Список литературы*

1. *Hataya R., Zdenek J., Yoshizoe K., Nakayama H.* Meta approach to data augmentation optimization, in: Proceedings of the IEEE/CVF Winter Conference on Applications of Computer Vision, 2022, pp. 2574–2583.

2. *Zoph B., Cubuk E.D., Ghiasi G., Lin T.-Y., Shlens J., Le Q.V.*, Learning data augmentation strategies for object detection, in: European conference on computer vision, Springer, 2020, pp. 566–583.

3. *Takase T., Karakida R., Asoh H.* Self-paced data augmentation for training neural networks, Neurocomputing 442 (2021) 296–306.

4. *Tang Z., Peng X., Li T., Zhu Y., Metaxas D.N.* Adatransform: Adaptive data transformation, in: Proceedings of the IEEE/CVF International Conference on Computer Vision, 2019, pp. 2998–3006.

5. *Hataya R., Zdenek J., Yoshizoe K., Nakayama H.* Meta approach to data augmentation optimization, in: Proceedings of the IEEE/CVF Winter Conference on Applications of Computer Vision, 2022, pp. 2574–2583.

# Г.И. Егоров, Т.К. Гараев, З.Я. Якупов

КНИТУ им. А.Н. Туполева - КАИ, Казань

## **МОДЕЛИРОВАНИЕ МАТРИЧНЫХ ИГР НА ЯЗЫКЕ РҮТНОМ**

В работе рассмотрены основные понятия и положения, используемые в теории игр, которая в настоящее время все больше применяется для решения задач в разных сферах человеческой деятельности: от экономики до разработки искусственного интеллекта. На частном примере конкретной матричной игры показано, что для ее анализа удобно использовать аппарат матричного исчисления и линейные алгебраические конструкции, воплощаемые в технологии моделирования игры на Python 3.

Ключевые слова: теория игр, игрок, математическая модель, технология, Python.

Введение. Теория игр - это раздел прикладной математики, который в настоящее время получил широкое распространение [1-3]. Известно, что теория игр позволяет находить наиболее выигрышные решения в конфликтных ситуациях и применяется для решения задач в разных областях человеческой деятельности: экономической, технической, биологической и т.д. Важным этапом решения задач теории игр является построение правильных математических и вычислительных моделей, которые можно будет использовать при получении прикладных программных продуктов, учитывая развитие всевозможных информационных технологий, требующих создания автоматизированных алгоритмов (например, технологии искусственного интеллекта, работа с базами данных, настройка автоматизации комплексов из датчиков и приводов и др.). Таким образом, практическое применение теории игр в разработке программ и алгоритмов для ЭВМ является актуальной научно-технологической темой.

Методы и средства исследования. Очевидно, что основные положения теории игр можно охарактеризовать следующими положениями:

- существует столкновение нескольких сторон, и от действий каждой стороны зависит исход ситуации, которая называется конфликтной;

- математическая модель является игрой;

- конфликтующие стороны - соответственно игроки;

- у игроков присутствует стратегия.

Игры подразделяются на матричные, биматричные, непрерывные, выпуклые, игры типа дуэлей, сепарабельные и др. На данном этапе нам интересен вопрос о моделировании матричных и биматричных игр. Напомним, что матричной называется конечная игра из двух игроков с нулевой суммой (игра с нулевой суммой - это тип игры, в которой величина выигрыша одной стороны равна величине проигрыша другой стороны, общая сумма величин которых равна нулю; в данной игре одна сторона может выиграть только за счет проигрыша другой стороны, и никак иначе), причем каждый из игроков имеет конечное число стратегий.

Для составления матричной модели игры нам понадобится матрица  $A$  размерами m x n, которая будет называться платежной матрицей:

 $A = \begin{pmatrix} a_{11} & a_{12} & \cdots & a_{1n} \\ a_{21} & a_{22} & \cdots & a_{2n} \\ \vdots & \vdots & \vdots & \vdots \\ a_{m1} & a_{m2} & \cdots & a_{mn} \end{pmatrix}$  $\langle a_{m1} \quad a_{m2} \rangle$ 

Суть игры такова, что игрок A стремится сделать ход  $A_i$ , при котором у него будет максимально выгодная позиция, игрок В в ответ на это делает ход  $B_i$ , чтобы минимизировать выигрыш игрока *А*. Таким образом, два игрока стараются делать максимально выгодные для себя ходы. Тогда мы можем обозначить выигрыш игрока *A* как *максиминный выигрыш* (1), а минимальный проигрыш, к которому стремится игрок *B*, обозначим как *минимаксный проигрыш*  $(v_2)$ .

В случае равенства  $v_1 = v_2$  в игре образуется *седловая точка* – ход  $(i_0, j_0)$ , при котором  $\nu_1 = \nu_2 = \nu$ .

Рассмотрим следующий пример игры. Например, существует игра, в которой участвует 2 игрока (*А* и *В*). Каждый игрок имеет по одному ходу; необходимо найти наиболее выгодную стратегию. Первый ход делает игрок *B*, причём возможно выбрать одну из 4-х стратегий, в ответ на которые игрок *A* должен совершить ход, который принесет ему больше всего очков. Рассмотрим, например, матрицу весов ходов (табл.1).

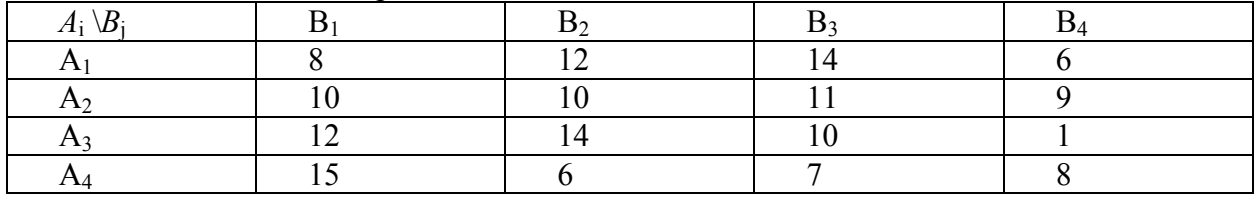

Таблица 1 - Таблица игры

Или в матричном виде:

$$
M = \begin{pmatrix} 8 & 12 & 14 & 6 \\ 10 & 10 & 11 & 9 \\ 12 & 14 & 10 & 1 \\ 15 & 6 & 7 & 8 \end{pmatrix}.
$$

Откуда можно найти максиминные и минимаксные ходы:

$$
maximum_{ij} = 9, minimumaxm_{ij} = 9.
$$

Так как, максиминный ход соответствует минимаксному, в игре имеется седловая точка, соответствующая выбору 4-ой стратегии первого игрока (*В*) и выбору 2-ой стратегии второго игрока (*А*). Таким образом, для обоих игроков оптимальным будет именно этот ход. Докажем это.

Рассматриваются 4 хода для игрока *В*. Представим эти ходы в виде матриц-столбцов:

$$
M_{j1} = \begin{pmatrix} 8 \\ 10 \\ 12 \\ 15 \end{pmatrix}, M_{j2} = \begin{pmatrix} 12 \\ 10 \\ 14 \\ 6 \end{pmatrix}, M_{j3} = \begin{pmatrix} 14 \\ 11 \\ 10 \\ 7 \end{pmatrix}, M_{j4} = \begin{pmatrix} 6 \\ 9 \\ 1 \\ 8 \end{pmatrix}.
$$

Игрок *A*, будучи разумным, выбирает для себя наиболее выгодный вариант, т.е. наиболее большой по значению. В  $M_{i1}$  – это 15, в  $M_{i2}$  – это 14, в  $M_{i3}$  – это также 14, и в  $M_{i4}$  – это 9. Отсюда видно, что при выборе четвертой стратегии игрок *B* минимизирует выигрыш игрока *A*. Возможен вариант выбора игроком *A* любого другого из 4-х ходов, но тогда игрок *B* еще больше минимизирует свой выигрыш. Таким образом, седловая точка игры (ход  $M_{24}$ ) является оптимальным ходом для обоих игроков.

Можно представить систему игры не в виде матрицы, а в виде графов. Рассмотрим, как это будет выглядеть (рис.1):

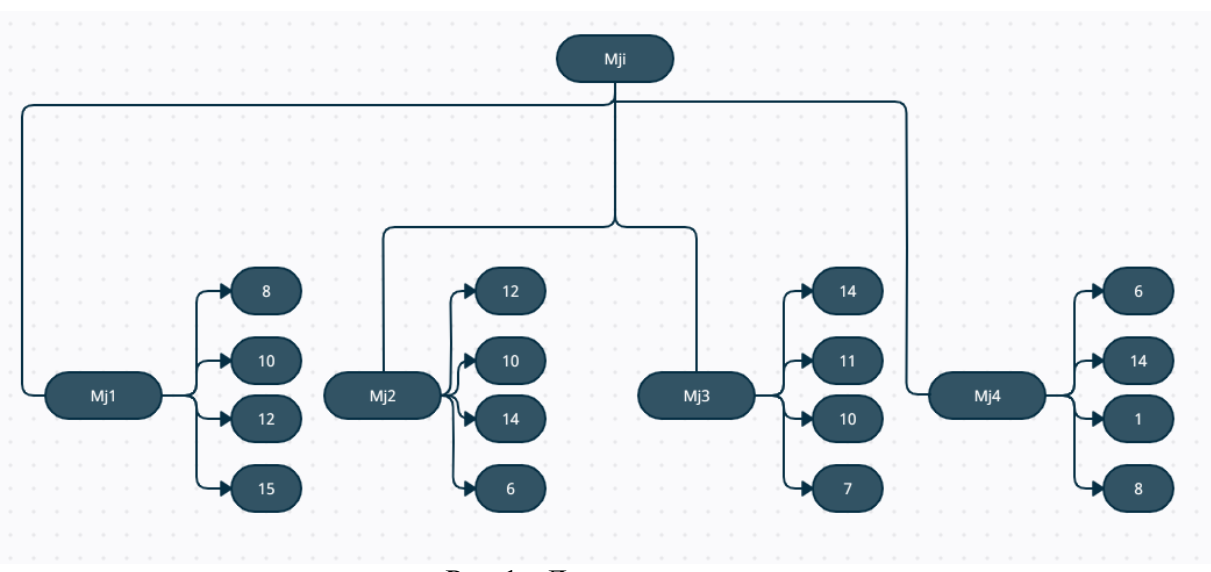

#### Рис.1 - Дерево ходов

Возможно, визуально воспринимать информацию с графов проще, но для большого количества ходов анализировать эти данные становится трудно. Так или иначе, графы нужно преобразовывать в другие математические модели, позволяющие проделывать те или иные операции с данными.

Таким образом, рассматривая некоторое матричное представление, можно увидеть наиболее полную картину возможных действий. Анализируя заданную матрицу и выполняя различные подсчёты для элементов матрицы, можно сделать больше выводов, чем при других вариантах построения системы игры. Например, дерево ходов не может дать нам столь понятной информации, пригодной для быстрого математического анализа этой системы. Дерево ходов информативно только при минимальных вариациях действий, но если ходов установить много и если их количество увеличивается, то в этой ситуации рационально использовать матричное представление.

Также уже для дальнейшего исследования игры мы можем использовать различные вычисления при отборе оптимальной стратегии: критерий Лапласа, критерий Вальда, критерий максимального оптимизма, критерий Сэвиджа и др.

Моделирование игры на Python 3 с помощью библиотеки nashpy. Стоит сказать, что возрастающая популярность теории игр связана, прежде всего, с последними достижениями в компьютерной технике. Именно компьютеры позволяют эффективно просчитывать варианты действий в какой-либо игре. Теория игр применяется в информатике с самого начала использования компьютеров. В частности, одно из перспективных направлений - искусственный интеллект - базируется как раз на моделях теории игр, построенных в основном в матричном представлении. Для более подробного изучения применения матриц, теории игр и программирования рассмотрим пример решения биматричной игры, реализованный на Python 3. Для этого понадобится использование библиотеки nashpy. Она необходима для нахождения равновесия Нэша (равновесие Нэша набор стратегий в игре для двух и более игроков, и в этом наборе ни один участник не может увеличить выигрыш, изменив свою стратегию, если другие участники своих стратегий не меняют [4]). Рассмотреть пример применения теории игр в программировании проще всего на дилемме заключенного. В традиционной формулировке речь идет о противостоянии двух преступников, каждый из которых может хранить молчание или свидетельствовать против противника. Мы рассмотрим пример конфликта двух конкурирующих сторон, чтобы можно было рассмотреть пример на любую актуальную проблему, будь то конкурирующие предприятия или участвующие в гонке вооружений страны. Обозначим две стороны -  $P_1$  и  $P_2$ , и 2 варианта действий: А – вооружиться; Б – сотрудничать, разоружиться (табл. 2).

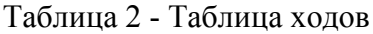

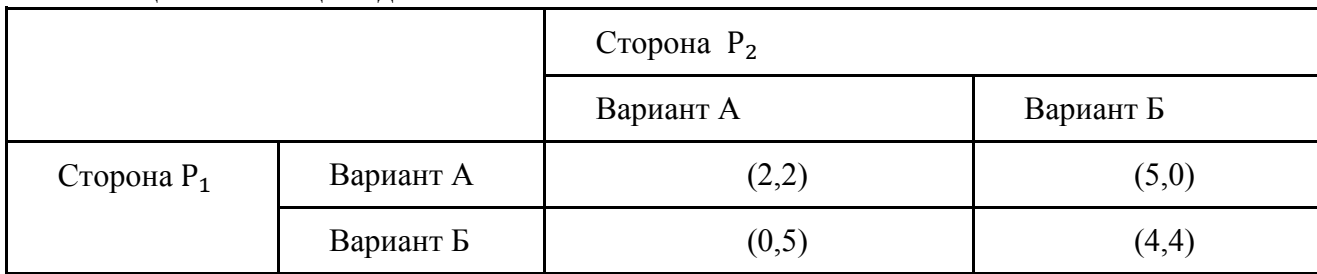

Таблица 2 совмещает матрицы двух игроков:

$$
P_1 = \begin{pmatrix} 2 & 5 \\ 0 & 4 \end{pmatrix} \text{ if } P_2 = \begin{pmatrix} 2 & 0 \\ 5 & 4 \end{pmatrix}.
$$

В Python они обозначаются через двумерные массивы, т.е. матрицы:

import numpy as np

P1=np.array( $[2,5]$ , $[0,4]$ )) #вводим матрицу первого игрока

P2=np.array( $[2,0],[5,4]]$ ) #вводим матрицу второго игрока

Для этого также необходима библиотека numpy (import numpy as np). Она также дает возможность проделывать операции с матрицами (сложение, умножение, транспонирование), что может помочь для игры с более сложной моделью. Мы можем получить оценку полезности взаимодействия игроков. То есть, если  $P_1$  вооружается против  $P_2$ , а  $P_2$  разоружается, то значения полезности составят (5,0). То же самое мы можем получить при помощи матричного вычисления в nashpy. Примем за σ вектор действий (их у нас два: вооружиться или разоружиться), где значение 0 присваивается всем ячейкам, за исключением той, где совершается действие. Тогда для игрока 1 полезность действия будет рассчитываться как:

$$
P_{1utility} = \sigma_{p2} P_1 \sigma_{p1},
$$
  

$$
P_{2utility} = \sigma_{p1} P_2 \sigma_{p2}.
$$

То есть мы можем просчитать все 4 варианта развития игры:

p1\_sigma=[1,0] #выбираем первый сценарий для игрока р1

 $p2$  sigma=[0,1] #выбираем второй сценарий для игрока р2

prisoner\_dilemma=nash.Game(P1,P2) #создаем модель игры Нэша

 $egs$  = prisoner dilemma.support enumeration() #функция для расчета полезности print(list(eqs)) #выводим результат

Результат представлен на рис. 2.

```
Python 3.8.1 Shell
                                                                             \Box\timesFile Edit Shell Debug Options Window Help
Python 3.8.1 (tags/v3.8.1:1b293b6, Dec 18 2019, 22:39:24) [MSC v.1916 32 bit (In \landtel) 1 on win32
Type "help", "copyright", "credits" or "license()" for more information.
>>= RESTART: C:/Users/user/AppData/Local/Programs/Python/Python38-32/game theory.p
[(array([1., 0.]); array([1., 0.]))]\gg
```
#### Рис.2 - Результат выполнения программы

В данном примере мы получаем строку  $[(\arctan(11, 0.])$ ,  $\arctan(11, 0.])$ ] (рис.2.), которая состоит из двух векторов, что соответствует оптимальным вариантам для двух игроков. Это значит, что обеим сторонам наиболее выгодно вооружаться, т.е. участвовать в гонке вооружений. Результат является равновесным некооперативным решением, к которому стремятся обе стороны.

Также при взаимном сотрудничестве обе страны сэкономили бы свои ресурсы и получили двойную выгоду. Здесь уже теория игр бессильна, и нужно рассматривать ситуацию в целом. Но если мы правильно понимаем систему и составляем правильную модель, то это дает нам максимальную выгоду от применения теории игр.

Как упоминалось ранее, теория игр служит хорошим математическим инструментом для решения управленческих задач, и одной из важнейшей сфер применения результатов теории игр является экономика. Для примера удобно будет взять область налогов, в которой дополнительный инструмент расчёта оптимальной стратегии будет как раз к месту. Далее рассмотрим применение теории игр в налогообложении, а точнее, разберем оптимизацию режима налогообложения с использованием аппарата теории игр и дальнейшую реализацию модели на языке программирования Python.

Налоговая система построена на противоречии интересов государства и обшества. одной стороны, рост государственных расходов требует наибольшей степени  $\mathcal{C}$ обобществления финансовых ресурсов страны через налоги, с другой - налоговое бремя имеет верхний предел, определяемый финансовыми возможностями налогоплательщика. Поэтому любые попытки реформирования налогового законодательства во всех современных государствах сводятся к решению проблемы соотношения государства и налогоплательщика [5].

Взаимодействие налогоплательщиков и государства легко можно перевести в область теории игр как взаимодействие игроков, стремящихся к наиболее выгодному ходу. Государство стремится получить максимальный доход в бюджетную систему, а налогоплательщик стремится минимизировать налоговые платежи. Пусть имеются поступления сумм налоговых платежей за 5 лет при существующей системе налогообложения и 5 вариантов предлагаемой системы налогообложения. Игра является конечной, т.к. все партии игры имеют конечное число ходов (2), и число стратегий у каждого игрока ограничено: у государства - 5, у налогоплательщика - тоже 5. Пусть игроки при каждом ходе не знают выбора соперника и его результата, т.е. мы имеем игру с неполной информацией. Варианты предлагаемой и действующей системы налогообложения характеризуются размером поступлений в бюджетную систему (табл. 3-5).

Таблица 3 - Поступление налогов и сборов по отрасли «сельское хозяйство» (тыс. руб.)

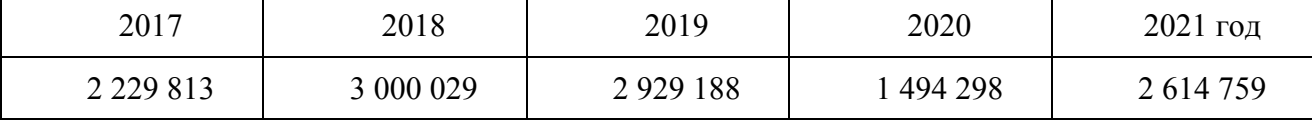

Таблица 4 - Поступление налогов и сборов в бюджетную систему в соответствии с предлагаемой системой единого сельскохозяйственного налога (тыс. руб.)

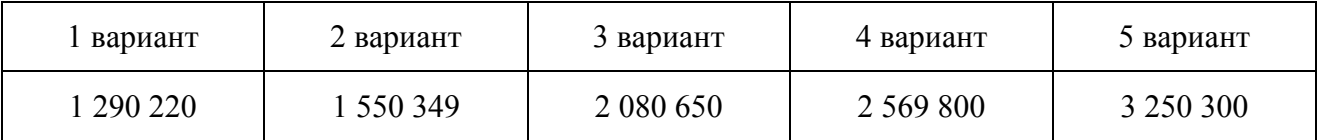

Таблица 5 - Матрица игры налогоплательщик - государство

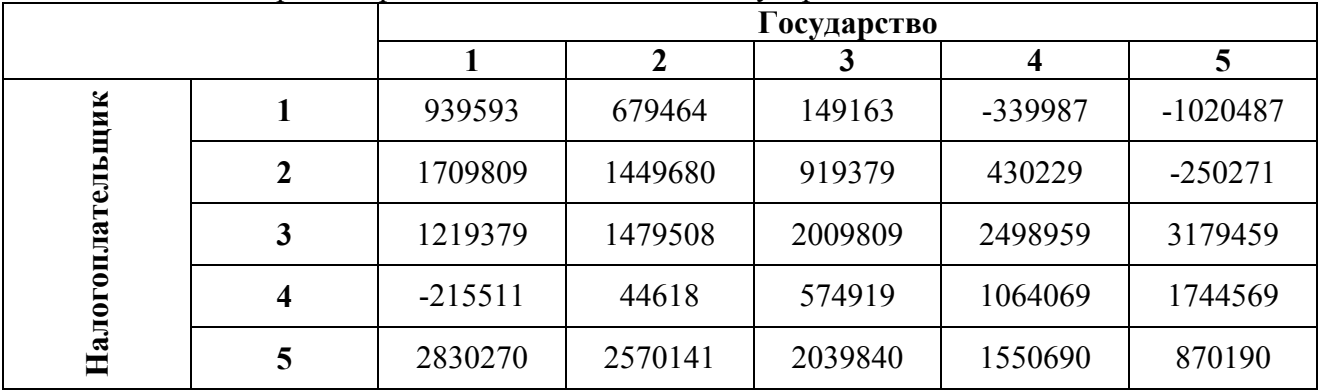

Например, пусть первая ситуация характеризуется тем, что государство действует по 1-му варианту, а налогоплательщик по 4-му, условный доход государства составит: 1290220- $1494298 = -215511$  тыс. руб. Следовательно, элемент матрицы a14 =  $-215511$ . Поступая аналогично со всеми возможными вариантами действий конфликтующих сторон, получим матрицу игры.

Как видно, доминирующих стратегий в матрице нет, и все элементы не отрицательны. Применим для такой игры модель из предыдущего примера, а в качестве входных данных представим матрицу из табл.5.

Результатом работы программы будет матрица оптимальных ходов (рис.3). Исходя из этого, становится понятно, что обоим игрокам оптимально придерживаться стратегии 1, при которой налогоплательщики оплачивают средства в бюджет в размере 939 593 тыс. руб.

```
Python 3.10.0 (tags/v3.10.0:b494f59, Oct 4 2021, 19:00:18) [MSC v.1929 64 bit ( ^
AMD64) 1 on win32
Type "help", "copyright", "credits" or "license()" for more information.
= RESTART: C:\Users\steam\Documents\Paбочий стол\Научка\Расчёт системы налооблож
ения\Программа.ру
Матрица налогоплательщика [[939593, 1709809, 1638968, 204078, 1324539], [679464,
1449680, 1378839, -56051, 1064410], [149163, 919379, 848538, -586352, 534109],
[-339987, 430229, 359388, -1075502, 44959], [-1020487, -250271, -321112, -175600
2, -63554111Матрица государства [[939593, 679464, 149163, -339987, -1020487], [1709809, 1449
680, 919379, 430229, -250271], [1638968, 1378839, 848538, 359388, -321112], [204
078, -56051, -586352, -1075502, -1756002], [1324539, 1064410, 534109, 44959, -63
554111
[(array([1., 0., 0., 0., 0.]), array([1., 0., 0., 0.], 0.]))]
```
#### Рис.3 - Результат работы программы

Обсуждение результатов. Выводы. В связи с развитием компьютерных технологий у нас появились большие возможности для моделирования различных систем и процессов [6]. Благодаря этому можно автоматизировать многие процессы (экономические, технические, биологические и т.д.), требующие многостороннего анализа; в этом случае применяется теория игр. Для решения задач, поставленных в играх, актуально представлять их в матричном виде, т.к. он имеет удобную интерпретацию и лаконичен для описания на языках программирования. Также мы рассмотрели процесс создания моделей игр на основе матриц в Python 3 и рассчитали оптимальную стратегию. Таким образом, взаимное использование таких математических аппаратов как матричная алгебра, теория игр и технологии Python, дает нам большой набор возможностей, помогающих в моделировании различных систем.

Это, безусловно, актуально для исследователей в связи с развитием таких технологий, как машинное обучение, большие данные, виртуальная реальность и т.д. [7-9].

# *Список литературы*

1. *Черкасова М.С.* Теория игр: основные понятия, типы игр, примеры / М. С. Черкасова. Текст: непосредственный // Молодой ученый. - 2018.- № 13 (199).- С. 9-22.

2. *Кремлев А.Г.* Основные понятия теории игр: учебное пособие/ А.Г. Кремлев. Екатеринбург: Изд-во Урал.ун-та, 2016. - 144 с.

3. *Шагин В.Л.* Теория игр: учебник и практикум для академического бака-лавриата / В. Л. Шагин. М. : Издательство Юрайт, 2015. - 223 с. Серия: Ав-торский учебник.

4. URL: https://ru.wikipedia.org/wiki / Равновесие\_Нэша (дата обращения 21.07.2023)

5. *Пелевин И.Ю.* Оптимизация режима налогообложения с использованием аппарата теории игр/ Статистика и Экономика. 2014 (4). - С. 94-96. Режим доступа:

URL: https://cyberleninka.ru/article/n/optimizatsiya-rezhima-nalogooblozheniya-s-ispolzovaniemapparata-teorii-igr/viewer (дата обращения 21.07.2023)

6. Реализация алгоритмической теории игр на Python с nashpy. Режим доступа:

URL: https://habr.com/ru/company/leader-id/blog/486942/ (дата обращения 21.07.2023)

7. *Романова Д.С., Якупов З.Я.* О принятии важных решений в играх с природой// В сборнике: НАУКА И ОБРАЗОВАНИЕ: ПРОРЫВНЫЕ ИННОВАЦИОННЫЕ ИССЛЕДОВАНИЯ. Сборник статей Международной научно-практической конференции. Под общей редакцией Г.Ю. Гуляева. 2016. - С. 7-19.

8. *Мурзакаева И.С., Якупов З.Я.* Анализ зависимости инфляции и денежной массы в России// Теория и практика современной науки. 2016. № 5 (11). - С. 1086-1091.

9. *Ахмадуллин Р.Н.*, *Якупов З.Я.* Моделирование ценообразования с помощью теории игр на примере рынка бытовой техники//В книге: Новые информационные технологии в научных исследованиях. материалы XXV Юбилейной Всероссийской научно-технической конференции студентов, молодых ученых и специалистов. Рязань, 2020. - С. 62-64.

# **Р.С. Ехлаков**

# Федеральное государственное образовательное бюджетное учреждение высшего образования «Финансовый университет при Правительстве РФ», Департамент анализа данных и машинного обучения, Москва, rsekhlakov@fa.ru

#### **СОВРЕМЕННЫЕ МЕТОДЫ МОДЕЛИРОВАНИЯ ТРАНСПОРТНЫХ ПОТОКОВ. МОДЕЛЬ МНОГОКРИТЕРИАЛЬНОЙ ОЦЕНКИ РАЦИОНАЛЬНОСТИ МАРШРУТА**

*В статье рассмотрены современные математические модели загруженности транспортной сети и проблема прогнозирования времени прибытия транспортного средства. Проведен анализ и сравнение методов прогнозирования транспортных потоков. Разработана модель многокритериальной оценки предпочтительного маршрута.* 

Ключевые слова: *транспортный поток, современные методы прогнозирования, многокритериальная модель.* 

В современном мире существует огромное количество проблем, связанных с транспортом. Одной из самых важных является дисбаланс между спросом и предложением. Объемы перевозок становятся все больше и больше, особенно в больших городах. Это приводит к тому, что существующие дороги становятся перегруженными. Долгое время единственным решением этой проблемы было расширение дорог. Однако, этот подход не всегда является эффективным. В настоящее время появляются новые технологии, которые позволяют решить эту проблему. Они включают в себя создание новых видов транспорта, а также улучшение существующих систем. Одним из примеров таких технологий является создание беспилотных автомобилей. Они могут значительно улучшить ситуацию на дорогах, так как они могут двигаться быстрее и безопаснее, чем обычные автомобили. Также существуют проекты по созданию летающих автомобилей, которые могут перемещаться по воздуху и земле. Однако, создание новых технологий требует больших инвестиций. Поэтому важно найти баланс между расширением инфраструктуры и созданием новых систем и технологий. Оценка эффективности и надежности транспортных систем является важным этапом в процессе проектирования. Математическое моделирование транспортной сети позволяет получить наиболее точную информацию о работе системы и ее надежности. Моделирование транспортных потоков проводится уже более 50 лет, и за это время было накоплено большое количество теоретических и практических знаний в этой области. Отображение данных происходит при помощи широкого выбора методов математического моделирования. Такие математические системы обработки данных могут включать модели временных рядов, регрессионные модели, фильтры Калмана, нейронные сети и другие на основе данных GPS (рис. 1). При определении местоположения также используются географические информационные системы (ГИС).

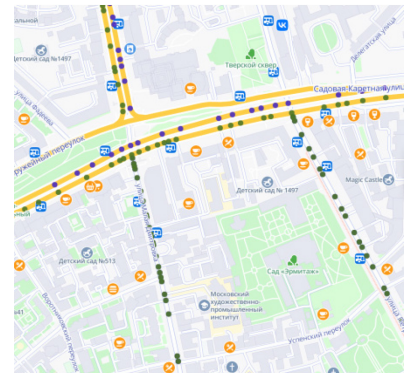

Рис. 1 - Моделирование ГИС данных

Модели прогнозирования временных рядов используются для математического отображения динамики транспортного потока на основе цикличности, сезонности и других закономерностей. Они могут описывать модели движения с помощью математических функций, которые учитывают различные факторы, такие как неопределенность, сезонные изменения и общую тенденцию. Регрессионные модели используются для анализа зависимостей между различными параметрами транспортного потока, такими как пропускная способность, погодные условия и другие. Модели фильтра Калмана используются при прогнозировании времени прибытия. Такие модели умеют прогнозировать текущее состояние системы и участвуют в оценке будущих значений. Модели нейронных сетей применяются в моделировании нелинейных зависимостей между различными переменными, такими как состояние системы, пропускная способность, погодные условия. Метод опорных векторов применим для задач классификации и регрессии. Требует настройки и исследований для различных наборов входных данных при определении параметров алгоритма. Также существуют ансамблевые модели прогнозирования параметров транспортного потока, сочетающие в себе сразу несколько моделей [1]. Для анализа текущей ситуации и прогнозирования скорости движения потока на различных участках дорожной сети необходимы данные в реальном времени. Для этого с заданной периодичностью нужно получать обезличенные данные с устройств, подключенных к глобальной сети интернет. Данные не содержат личную информацию о пользователе или транспортном средстве. Это не новая задача, и ею занимаются специалисты по всему миру. Прогнозы трафика используются для управления дорожным движением в разных странах на основе данных со стационарных датчиков, являющихся хорошим источником точных данных о транспортном потоке, но для охвата всей территории крупного города требуются большие инвестиции. Оптимальным решением являются анонимные GPS-треки от современных устройств. Каждый такой трек представляет собой последовательность сигналов о местоположении автомобиля (широте и долготе). Для более точного расчета используется алгоритм Витерби, который в контексте марковских цепей получает наиболее вероятную последовательность событий. После обработки координат строится маршрут движения с подробной информацией о скорости на каждом участке. Если проводить аналогию, то карта является графом, дорожный перекресток – вершина, а дорога – граф, соединяющий вершины. Для каждого ребра известна длина и скорость. По результатам расчетов граф окрашивается в разные цвета (рис. 2).

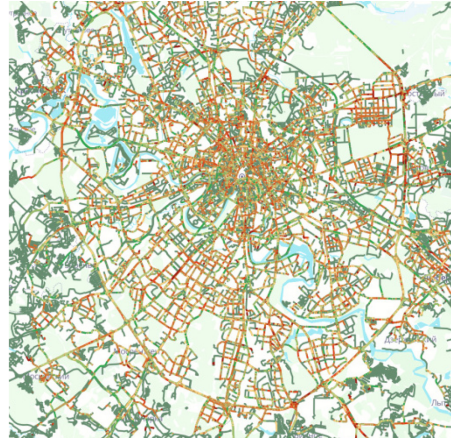

Рис. 2 - Средняя скорость движения дорожной сети

Резкие изменения скорости сглаживаются и для каждой скорости подбирается цвет с учетом категории дорог по формуле:

 $\Delta$  = (speed<sub>p</sub> – speed<sub>f</sub>) / (speed<sub>p</sub>) × 100%,

где speed<sub>p</sub> – средняя скорость на отрезке, км/ч; speed<sub>f</sub> – фактическая средняя скорость на отрезке, км/ч. В крупных городах модель оценивает ситуацию по 10-балльной шкале, где 0 баллов означает свободное передвижение, а 10 баллов – город стоит на месте.

В сфере прогнозирования будущих заторов используются различные методы, включая модель параметрической регрессии. Эта модель предполагает определенную функцию,

которая зависит от скорости в будущем. Ключевая особенности модели - выбранная функция ограничивает получаемый результат и избегать ошибок при работе с «зашумленными» данными. Параметрическая функция увеличивает точность прогноза. Однако, если функция выбрана неправильно, возможны систематические ошибки. Метод кближайших соседей занимается поиском максимально похожей конфигурации в прошлом и на ее основе прогнозирует будущую. При использовании линейной функции в параметрической модели становится невозможным предсказание линейной комбинации прошлого из-за существующих ограничений. Тем не менее, на «зашумленных» данных модель демонстрирует большую точность, чем непараметрическая модель. В векторной и скалярной регрессиях используются связи между различными участками и зависит от количества параметров. Для скалярной модели на 1 тысячу участков потребуется до 1 тысячи параметров, в то же время для векторной – количество параметров может достигать десятков и сотен тысяч [2-3]. После изучения и сравнения различных методов прогнозирования, наиболее точным оказался метод линейной векторной авторегрессии. Этот метод обучается ежедневно на основе исторических данных за определенный период и создает прогноз, который затем сравнивается с фактическими данными. Метод учитывает коэффициенты, которые минимизируют разницу между прогнозом и реальными данными. При обучении модели используется большой объем данных - топология, связи ребер, геометрия дорог и др. Сначала обрабатываются свежие ланные: они привязываются к расписанию, усредняются скорости машин, проезжающих один отрезок, и рассчитывается прогноз на основе модели, построенной на текущий день.

Применение многокритериального анализа допустимо при следующих условиях: детальное определение критериев и объективная оценка значимости, детализация вариантных решений, т.е. одинаковый уровень обработки критериев для каждого варианта, на основе которого возможно взаимное сравнение вариантов относительно выполнения определенных критериев, оценка всех вариантов по установленным критериям. По мнению экспертов профильных организаций, существует ряд критериев, влияющих на выбор рационального маршрута, которые классифицируются на две группы: количественные и качественные. Следует отметить, что критерии в основном связаны с особенностями движения и не включают критерии и факторы, которые сложно описать математически и спрогнозировать. К количественным критериям можно отнести: расстояние, время в пути, загруженность, стоимость проезда, безопасность. Качественными критериями считаются критерии, которые относятся к особенностям или объектам дороги, их состояние определяется субъективно на основе мнений экспертов. Среди них: тип дороги, геометрические характеристики, качество дорожного покрытия, погодные условия, наличие актуальных данных на маршруте. Для определения веса критериев, влияющих на выбор рациональности маршрута, используется метод анализа иерархий путем попарного сравнения критериев. После определения веса критериев можно ранжировать альтернативы (дороги). Для этого используются методы многокритериального анализа решений, например, TOPSIS - техника выбора порядка предпочтения по сходству с идеальным решением. По итогам расчета выбирается наиболее предпочтительный маршрут, по которому будет продолжено дальнейшее движение, исходя из ранее определенных критериев и их веса для лица, принимающего решение.

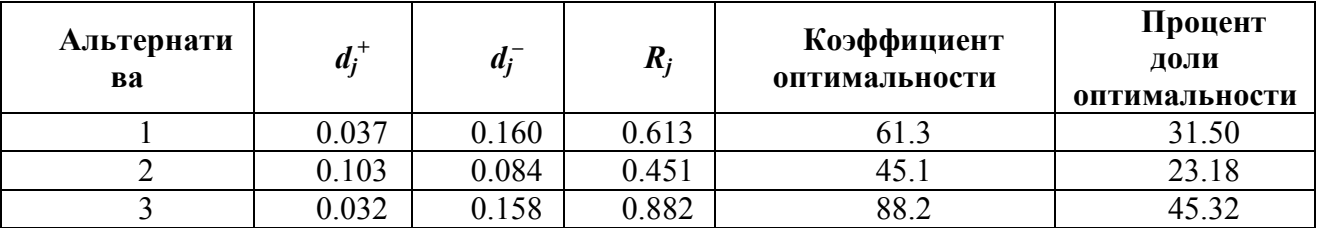

Таблица - Пример расчета трех альтернатив
По итогам расчетов наиболее рациональным маршрутом является Альтернатива 3, и, соответственно, проложенный по ней маршрут. Метрика качества должна отражать, насколько многокритериальная модель рациональности маршрута помогает людям. При этом ситуация на дорогах постоянно меняется, и информация, прогнозируемая через час, будет неактуальна, а оценка неверной. При попытке предсказать скорость движения на определенной дороге через час лучше всего использовать текущую информацию о дорожном движении и исторические данные с учетом сезонности и праздничных дней. Для проверки результата легче всего полагаться на пользовательские треки, например, использовать данные верификаторов, которые используют в поездках высокоточные GPS-навигаторы. При сравнении прогноза с треками оценщиков показатель качества составил не менее 82%, что достаточно высоко для описанной модели.

## *Список литературы*

1. *Zhiqiu Hu, Fengjing Shao, Rencheng Sun,* A New Perspective on Traffic Flow Prediction: A Graph Spatial-Temporal Network with Complex Network Information, Electronics, 2022. https://doi.org/10.3390/electronics11152432.

2. *El Joubari Oumaima, Ben Othman Jalel, Veque Veronique*, A stochastic mobility model for traffic forecasting in urban environments. Journal of Parallel and Distributed Computing, 2022. https://doi.org/10.1016/j.jpdc.2022.03.005.

3. *Y. Yuan, W. Zhang, X. Yang, Y. Liu, Z. Liu, W. Wang*, Traffic state classification and prediction based on trajectory data. Journal of Intelligent Transportation Systems, 2022. https://doi.org/10.1080/15472450.2021.1955210

## В.О. Каледин, Е.В. Решетникова, А.Д. Ульянов

# Кузбасский гуманитарно-педагогический институт федерального государственного бюджетного образовательного учреждения высшего образования «Кемеровский государственный университет»,  $zbrg(a)$ mail.ru

### РАЗРАБОТКА ФУНКЦИОНАЛЬНО-ОБЪЕКТНЫХ СРЕДСТВ КОМПЛЕКСИРОВАНИЯ ВЫЧИСЛИТЕЛЬНОГО ЭКСПЕРИМЕНТА

Предложена методика объединения прикладных программ для моделирования комплексных процессов. Методика интеграции и обмена данными основывается на технологии TCP/IP. Рассмотрены способы построения иерархии вычислительных процессов на уровне отдельных приложений, функционально-объектных сетей и алгоматов среды программирования. Описывается реализация рассмотренного подхода с использованием комплекса функционально-объектного программирования «Алгозит».

Ключевые слова: вычислительный эксперимент, комплексирование, обмен данными, протокол ТСР/IР, функционально-объектная сеть.

К настоящему времени разработано множество прикладных программ и программных комплексов для решения отдельных задач моделирования [1, 2]. Многие программные средства имеют возможность обмена данными, что позволяет использовать их для решения частных задач в рамках многофакторного вычислительного эксперимента. В качестве примеров можно привести моделирование систем, в которых происходят процессы теплопереноса, газодинамики и термомеханического деформирования.

Как правило, модель декомпозируется на несколько моделей частных процессов; каждый частный процесс описывается моделью вида  $Y=F(p)X$ , где  $X$  – входные переменные, Y - выходные переменные, p - параметры; F - дифференциальный, интегральный либо другой оператор; входные переменные каждой модели включают подмножества выходных переменных других моделей. В случае задачи, сводящейся к интегрированию по времени, входные переменные включают начальные условия, граничные условия и воздействия, причём воздействия обусловлены физикой моделируемых процессов; выходные переменные - параметры состояния объекта. Алгоритм решения декомпозированной задачи может быть приведен к рекуррентным вычислениям с моделями частных процессов.

Для сопряжения программных комплексов, реализующих частные модели, могут быть использованы различные варианты взаимосвязи: обмен файлами данных известных форматов [3]; отправка данных с использованием сетевых технологий; использование расширений и подключаемых модулей для прямой передачи данных через программные интерфейсы [4]. Кроме того, для автоматизации процесса взаимодействия, кроме передачи данных, необходимы средства синхронизации вычислений и адаптации данных для принимающей стороны.

Для каждого отдельного случая связи двух произвольных решателей в общем случае необходимо разрабатывать и поддерживать отдельное решение для их сопряжения. Если принять число доступных для взаимодействия программных комплексов за N, то для построения взаимосвязи всех комплексов со всеми потребуется  $N^2$  решений. Это обстоятельство существенно замедляет процесс объединения программных комплексов в единую систему проведения вычислительного эксперимента.

Существенного сокращения затрат можно добиться путем ввода отдельной методики комплексирования и реализации её в виде открытого компонента, которая будет доступна для включения в каждый из сопрягаемых программных пакетов. Таким образом, для связи

всех программных комплексов со всеми потребуется 2N решений внутри одного комплекса программ вместо  $N^2$  при взаимодействии каждого с каждым.

В основе методики предлагается использование сетевого взаимодействия между сокетами протокола TCP [5]. Этот вариант обеспечивает наибольшие возможности горизонтального масштабирования вычислений и уже широко используется [4].

Разработка системы объединения отдельных приложений в вычислительную сеть требует гибкой структуры алгоритмов взаимодействия. При наличии шаблона приложения интеграции должна быть возможность без существенных затруднений адаптировать его к конкретному сценарию получения данных от интегрируемого программного комплекса. Данные после получения необходимо привести к общему табличному виду. После этого они могут быть преобразованы к виду, требующемуся для отправки в принимающее приложение. Поэтому в качестве основы для разработки была выбрана среда визуального программирования «Алгозит» [6], основанная на использовании функционально-объектных схем.

Основная область применения рассматриваемых приложений – решение задач прочности, устойчивости и колебаний пространственных конструкций. Однако при включении в модель воздействий различной физической природы необходимо гибкое внедрение в алгоритм средств сетевого взаимодействия и синхронизации, которые необходимы для реализации решения интеграции. Поэтому в качестве основы для разработки была выбрана среда визуального программирования «Алгозит» [6], основанная на использовании функционально-объектных схем.

Вычислительные библиотеки «Алгозита» были дополнены библиотекой-фасадом для обращения к сети и специфическими функциональными классами, которые будут использовать эту библиотеку. Отметим, что библиотека-фасад обладает открытым интерфейсом, что позволит включать ее в состав тех программных комплексов, которые ранее не поддерживали передачу данных по сети. В ней решен ряд рутинных задач, связанных с поддержкой соединений TCP и выделения целостных сообщений в потоке входных байт.

Управление содержимым передаваемых сообщений и синхронизацией вычислительных процессов между приложением является функциональностью прикладного уровня. Поэтому оно может быть реализовано в виде операторов языка «Ядро» [7], встроенного в «Алгозит». Это позволит в рамках функционально-объектного описания алгоритмов определять необходимый формат отправки или получения данных для каждого отдельного приложения.

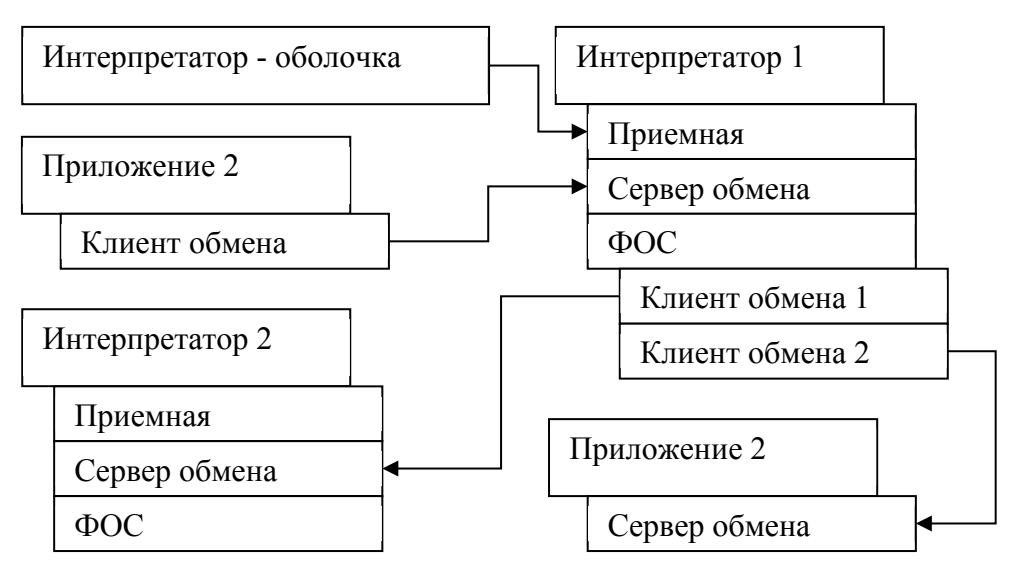

Пример взаимосвязи приложений представлен на рисунке 1.

Рис. 1 – Структура приложений, совместно решающих комплексную задачу

Блок «Интерпретатор-оболочка» является инициатором запуска вычислительного процесса в сети приложений. В примере на рис. 1 этот блок запускает дочернее приложение «Интерпретатор 1» и устанавливает с ним связь через ТСР-порт «Приемная», который служит для управления состоянием этого приложения. Каждое приложение «Алгозита» обладает «сервером обмена», который необходим для подключения сторонних приложений с целью отправлять им или принимать из них данные о частных моделях. Сторонние приложения, обладающие сервером или клиентом обмена, тоже могут быть включены в эту сеть. Но в отсутствие «приемной» ими необходимо управлять отдельно.

Реализация протоколов управления и передачи данных на уровне частной модели полностью реализуется в рамках связанных программ. В случае интерпретатора «Алгозита» функционально-объектная схема, переданная программой является экземпляру интерпретатора. Количество «клиентов обмена» и логика их взаимодействия также полностью включены в прикладной уровень связанной программы.

Функционально-объектная реализация типовой схемы приема и передачи данных сервером или клиентом обмена приведена на рисунке 2.

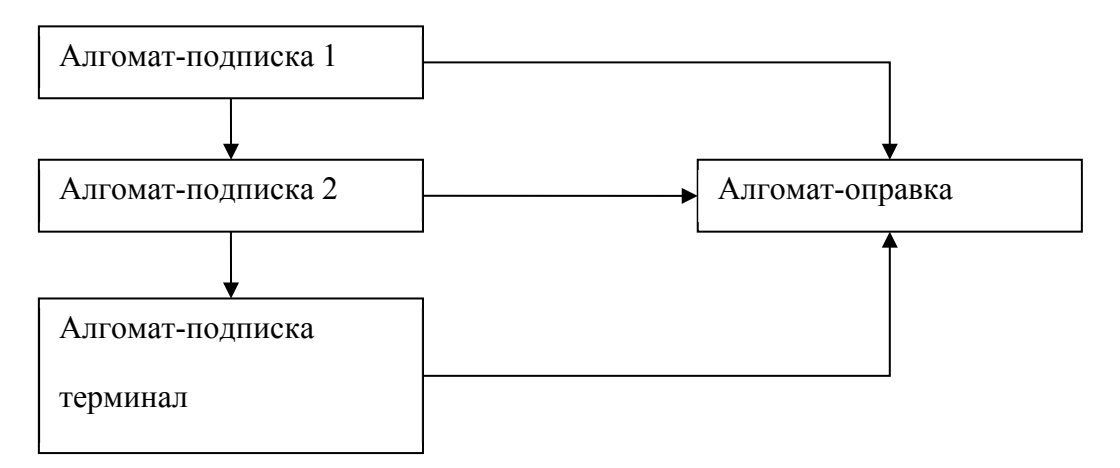

Рис. 2 - Типовая функционально-объектная схема ожидания данных из соединения и отправки данных в соединение

Соединения с ТСР-сокетами реализованы так, что прием сообщений осуществляется асинхронно, а отправка - синхронно потоку основного вычисления. Это привело к необходимости добавления новых типов алгоматов в среду «Алгозит».

«Алгомат-полписка 1» и «Алгомат-полписка 2» являются алгоматами с ланными. Но при формальном вычислении данный тип алгомата только «подписывается» на получение данных с определенным заголовком из соединения, а «Алгомат-подписка терминал» при выполнении останавливает выполнение основного вычислительного процесса  $\mathbf{M}$ «подписывается» на терминальное сообщение о готовности всех данных от приложения, с которым установлено соединение. В этот момент выполнение возобновляется и управление переходит к «Алгомату-отправке». Осуществив обработку всех полученных данных, он может синхронно отправить произвольные сообщения к сопряженному приложению.

Таким образом, использование функционально-объектного подхода к организации системы комплексирования позволяет получить продукт, реализующий взаимодействие между произвольными вычислительными приложениями. При этом не вводятся ограничения на преобразование и адаптацию данных при передаче между приложениями.

## *Список литературы*

1. *Каледин В.О.* Алгоритмизация математических моделей [текст]: учеб. пособие / В.О. Каледин, Е.И. Васильева, Е.С. Вячкин; М-во образования и науки Рос. Федерации, Новокузнец. ин-т (фил.)Кемеров. гос. ун-та — Новокузнецк: НФИ КемГУ, 2018. — 80 с.

2. *Вячкин Е.С.* Разработка математической модели статического деформирования слоистых конструкций с несжимаемыми слоями / Е.С. Вячкин, В.О. Каледин, Е.В. Решетникова, Е.В. Вячкина, А.Е. Гилёва // Вестник Томского государственного университета. Математика и механика — Томск, 2018 — вып, 55 — с. 72-83.

3. *Каледин В.О.* Разработка средств интеграции приложений Алгозит и Salome / В.О. Каледин, А.Д. Ульянов, Е.В. Решетникова // Научно-технический вестник Поволжья — Казань, 2022 — вып, 5 — с. 47-50.

4. Прочностной анализ. Фидесис в руках инженера [Текст] / Е.М. Морозов, В. А. Левин, А. В. Вершинин ; предисл. А. И. Боровкова. - Москва : URSS, cop. 2015. - 399 с.

5. *Ногл М.* TCP/IP. Иллюстрированный учебник : учебник / М. Ногл. — Москва : ДМК Пресс, 2007. — 480 с. — ISBN 5-94074-044-8. — Текст : электронный // Лань : электронно-библиотечная система. — URL: https://e.lanbook.com/book/1140 (дата обращения: 14.10.2023). — Режим доступа: для авториз. пользователей.

6. *Паульзен А.Е.* Разработка и апробация программного пакета для задач расчёта динамического деформирования многослойных преград при ударе / А. Е. Паульзен // Инженерный вестник Дона — Ростов-на-Дону, 2019 — вып, 57 — с. 32.

7. *Каледин В.О.* Концепции языка программирования «Ядро» [Текст]:метод.указ. / В.О. Каледин; НФИ КемГУ, — Новокузнецк,2010. — 47 с.

## **А.М. Камалутдинов канд. физ.-мат. наук, О.О. Федоркин, М.А. Зайцев**

Казанский (Приволжский) федеральный университет, институт математики и механики им Н.И. Лобачевского, кафедра аэрогидромеханики, Казань, amkamalutdinov@mail.ru

## **МОДЕЛИРОВАНИЕ ОБТЕКАНИЯ ПЕРИОДИЧЕСКИМ ПОТОКОМ ВЯЗКОЙ НЕСЖИМАЕМОЙ ЖИДКОСТИ ЦИЛИНДРИЧЕСКОГО АКТУАТОРА СО СЛОЖНОЙ ФОРМОЙ ПОПЕРЕЧНОГО СЕЧЕНИЯ**

*В работе представлены результаты изучения гидродинамики периодического течения вблизи конструкции, состоящей из двух тонких абсолютно жестких пластин, соединенных жесткой перемычкой. Даны оценки силового гидродинамического воздействия на конструкцию.*

Ключевые слова: *коэффициент сопротивления, периодические течения, вязкая несжимаемая жидкость*

### *Введение*

Исследования аэрогидродинамических эффектов, возникающих при колебаниях вибрационных актуаторов, активно развиваются в настоящее время в рамках целого спектра высокотехнологичных научных направлений [1-4].

В литературе [3,5-7] хорошо известны решения задач обтекания периодическим потоком тел простой формы. Установлено, что течение вблизи тела описывается тремя безразмерными параметрами: число Кулегана-Карпентер (*KC* ), число Стокса (β ) и число характеризующее размер тела. Получены [8] оценки для гидродинамического воздействия, описаны основные режимы течений, наблюдаемых вблизи тела и построены параметрические карты таких течений.

Однако, на практике такая теория часто имеет ограниченную применимость, в связи с тем, что конструкции большинства устройств предполагают более сложную многокомпонентную структуру. В таких условиях при решении задачи нужно учитывать влияние нескольких элементов на гидродинамические течения и соответствующие изменения гидродинамического воздействия на элементы конструкции. Подобных исследований в настоящее время проведено относительно немного [9,10], но все они указывают на чрезвычайно высокую значимость взаимодействия (в контексте изменения гидродинамики) близкорасположенных элементов при колебательном движении.

Текущее исследование посвящено обтеканию периодическим потоком вязкой несжимаемой жидкости сложной конструкции, состоящей из трех пластин.

### *Постановка задачи*

Рассмотрим задачу о двумерном обтекании периодическим потоком вязкой несжимаемой жидкости сложной неподвижной конструкции, состоящей из трех абсолютно жестких, тонких пластин. Высота пластин и расстояние между ними соответственно равны *b* и *c* . Будем считать, что обтекание происходит в плоскости *xOy* . Скорость потока на бесконечности описывается гармоническим законом  $u_{\infty} = u_0 \cos(\omega t)$ , где  $\omega$  частота колебаний.

Гидродинамика жидкости в приближении вязкой несжимаемой жидкости описывается безразмерной системой из двух дифференциальный уравнений в частных производных, включающей в себя уравнение Навье-Стокса и уравнение неразрывности. Процесс колебания управлялся тремя безразмерными параметрами:  $KC = 2\pi u_0/b\omega$  и  $\beta = b^2\omega/2\pi\nu$ 

безразмерное расстояние между пластинами  $\xi = c/b$ .

Для замыкания системы задаются условие прилипания на контуре конструкции  $u_0 = v_0 = 0$  и условие для скорости на бесконечности  $u_{\infty} = \cos(2\pi/KCt)$ ,  $v_{\infty} = 0$ .

Задача заключается в определении полей скорости и давление жидкости вблизи конструкции в течение нескольких десятков периодов колебания жидкости, а также в оценки гидродинамической силы воздействия жидкости на конструкцию.

Для анализа гидродинамического воздействия применяется аппроксимация Моррисона [11] предлагающая рассматривать воздействие как сумму двух составляющих: силы сопротивления (демпфирования), пропорциональной квадрату скорости, и инерциальной силы, пропорциональной ускорению осцилляционного движения:

$$
F = \frac{\pi}{2} C_M \frac{du_{\infty}}{dt} + C_D |u_{\infty}| u_{\infty},
$$

где  $C_M$  и  $C_D$  коэффициенты инерции (присоединенных масс) и сопротивления (демпфирования) соответственно.

### *Решение задачи*

Задача решалась методом конечных объёмов (FVM) с помощью пакета OpenFOAM [12]. В качестве численной схемы применялась схема описанная в [10]. Основное отличие заключалось в адаптации расчетной области к геометрии конструкции. Расчетная область представляла собой плоскость течения, ограниченная прямоугольником, стороны которого устанавливались параллельно осям координат. Обтекаемая конструкция помещалась в центре расчетной области симметрично относительно начала координат. Сетка построена путем разбиения расчетной области на прямоугольные ячейки. Общее число ячеек в расчётной сетке было 150 тыс. Каждая сторона пластин разбивалась на 200 ячеек. Шаг по времени во всех расчётах выбирался исходя из условия ограничения числа Куранта (число Куранта меньше 0.1) и ограничения минимального числа шагов за период (500 шагов).

Анализ сеточной сходимости проводился путем сравнения силовых коэффициентов на сетках с последовательным увеличением количества конечных объемов, а также путем сравнения результатов с экспериментальными данными [6] и результатами работы [10].

#### *Результаты расчетов*

Численное моделирование проводилось для параметров  $\beta = 200; \xi = 0.1,1; KC = 0.1 - 5$ .

В расчетах моделировалось 40 периодов колебания конструкции, определялись поля давления, скорости и завихренности вблизи конструкции. По найденным полям вычислялась гидродинамическая сила, действующие на конструкцию. Во всем диапазоне параметров устанавливаются периодические или квазипериодические режимы течения. Режимы аналогичны, полученным при обтекании простых тел и пары пластин [10]. Среди полученных режимов в области малых амплитуд *KC* < 0.5 встречаются симметричные режимы. При умеренных амплитудах встречаются переходные режимы, происходит потеря симметрии. В зоне высоких амплитуд наблюдаются режимы с интенсивным вихреобразованием.

Стоит отметить отличие между обтеканием пары пластины и текущей конструкцией. В случае  $\xi = 0.1$  режимы практически одинаковые при идентичных значениях амплитуд колебания. Отличие наблюдаются только при *KC* ≥ 3, когда появляются перетоки вдоль пластин и происходит разрушение застойной зоны Рис. 1. Для конструкции застойная зона обнаруженная в [10] присутствует при всех значениях  $KC$ . Интересен случай  $\xi = 1$ , когда застойная зона для пары пластин отсутствует. Отличие в наблюдаемых режимах возникают начиная с зоны умеренных *KC* . Наличие перегородки между пластинами в конструкции оказывает стабилизирующий эффект для режимов Рис. 2. При высоких *KC* сохраняются симметричные режимы.

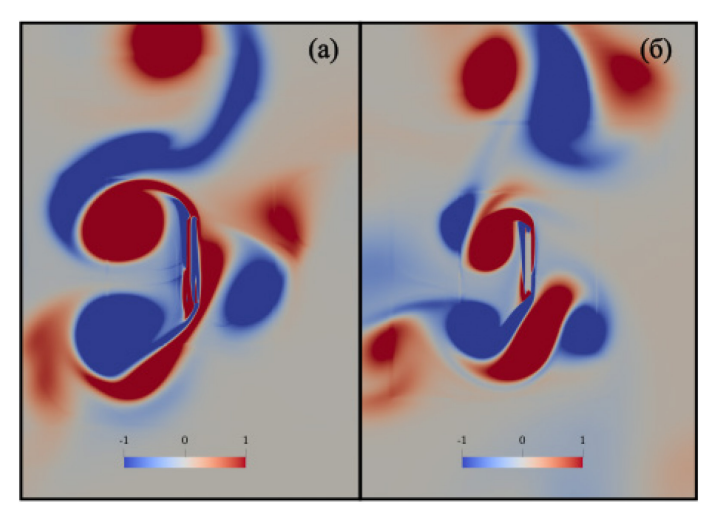

Рис. 1 - z компонента поля завихренности при  $\xi = 0.1, KC = 4$ для случая колебания пары пластин (а) и конструкции (б).

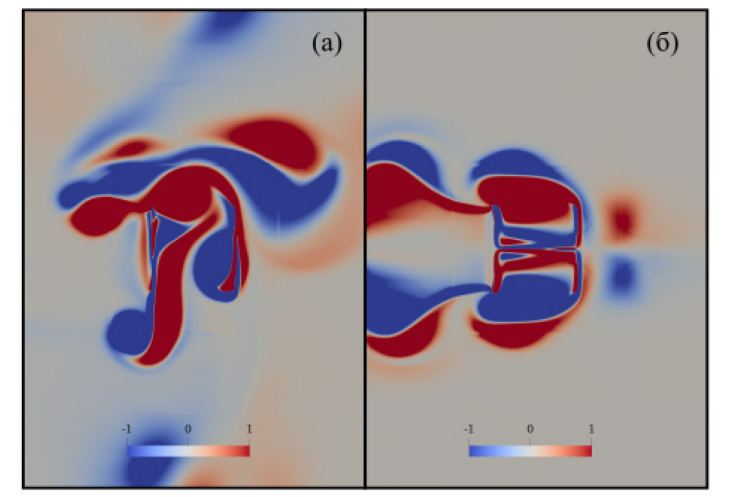

Рис. 2 - z компонента поля завихренности при  $\xi = 1, KC = 4$ для случая колебания пары пластин (а) и констукции (б).

Каждый режим течения характерно отражается на гидродинамических коэффициентах аппроксимации Моррисона. На протяжения 40 периодов колебания коэффициенты изменяются от периода к периоду до установления устойчивого режима течения. После процесса установления значения коэффициентов сопротивления и присоединённых масс выходят на константу, либо изменяются периодически (не более чем на 10%) на промежутках состоящих из нескольких периодов колебаний. Связи с этим при анализе сил используются средние значения коэффициентов за последние 10 периодов колебания. На Рис. За и Рис. 3б представлены зависимости  $C<sub>D</sub>$ и  $C<sub>M</sub>$  от числа Кулегана-Карпентера для различных расстояний между пластинами. Также на рисунках представлены результаты, полученные для пар пластин, одной пластины, а также результаты других авторов.

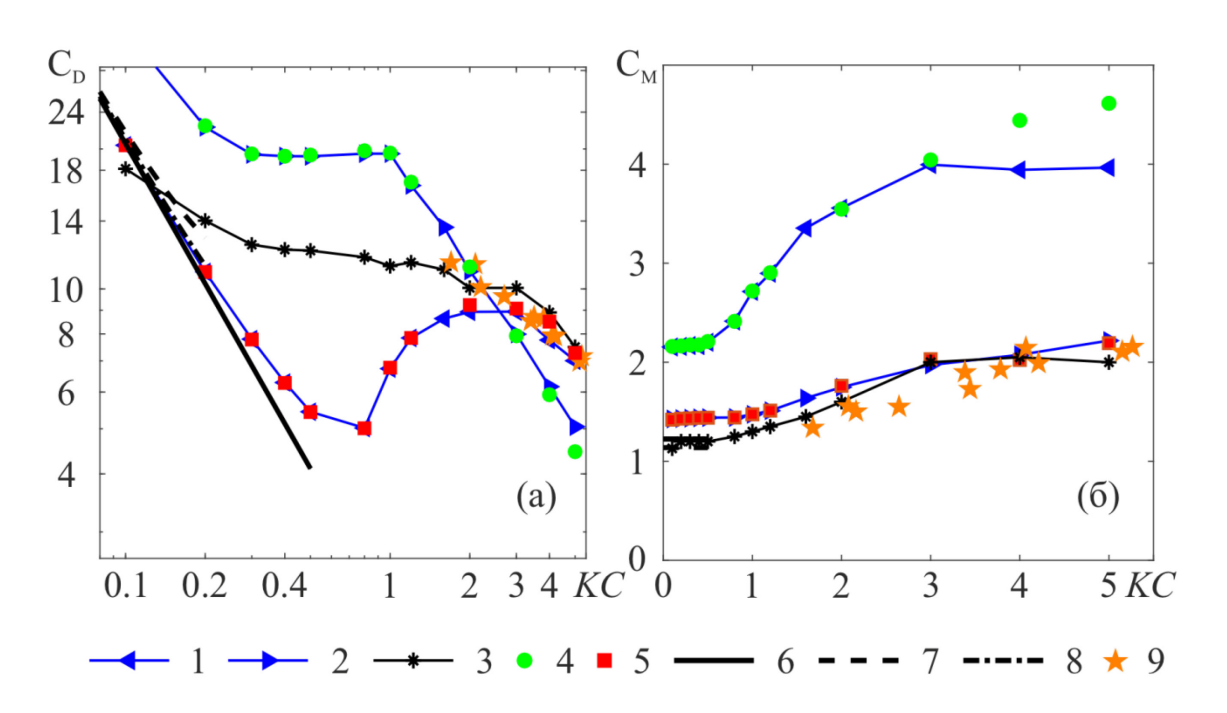

Рис. 3 – Зависимость гидродинамических коэффициентов  $C_p(a)$ ,  $C_M(6)$  от KC.  $1,2$  – результаты для пары пластин [10] при соответственно, 3 – результаты для одной пластины [8] при, 4, 5 - результаты текущей работы при соответственно, 6 - аналитические результаты работы [7], 7,8 - аналитические результаты работы [5] при, 9- экспериментальные результаты Кулегана - Карпентера [6].

Зависимость  $C_M$  от KC практически идентична зависимости для пары пластин, полученной в работе [10]. Справедливы и выводы касательно зависимости  $C_M$  от  $\xi$ . При  $\xi = 1$   $C_M$  в двое выше, чем для случая обтекания одной пластины и случая  $\xi = 0.1$ . Значительное отличие наблюдается только при  $KC \geq 3$ , где, как описывалось выше, для конструкции сохраняется симметричность режима, а для пары пластин нет.

Зависимость  $C_p$  от KC и  $\xi$  совпадает с аналогичной зависимостью для пары пластин. Незначительные отличия наблюдаются только при  $KC \geq 4$ . В зоне малых амплитуд результаты согласуются с аналитическими зависимостями [5]. При  $KC \ge 2$  результаты согласуются с известными экспериментальными данными [6] полученными для прямоугольных пластин с соотношением сторон 0.1.

Стоит отметить важную зависимость  $C_D$  от параметра  $\xi$ . Так при определённых значениях *KC* разница в  $C_D$ может превосходить 300%. При больших значениях *KC*  $C_p(KC)$ выходят на разные асимптоты, с разными наклонами, для  $\xi = 1$  более высокий градиент наклона.

### Заключение

Проведено численное исследование гидродинамики периодического течения вязкой несжимаемой жидкости вблизи конструкции, состоящей из двух тонких пластин, соединенных перегородкой. Рассчитаны гидродинамические силы, действующие на конструкцию. Результаты расчетов показывают, что наличие перегородки между пластинами практически не оказывает влияние на сопротивление в исследуемом диапазоне параметров, но оказывает влияние на инерционные силы при большом расстоянии между пластинами. В целом результаты согласуются с выводами, полученными в работе [10]. Варьирование расстояния между пластинами приводит к существенным изменениям гидродинамического воздействия на общую конструкцию. Различия в силах инерции для кейсов  $\xi = 0.1$  и  $\xi = 1$ 

может достигать 100%, в силе сопротивления 300% . Наличие перегородки между пластинами при  $\xi = 0.1$  усиливает эффекты, связанные с застойной зоной обнаруженные в работе. При  $\xi = 1$  перегородка стабилизирует режим течения, сохраняя его симметричность.

# *Благодарности*

*Исследование выполнено при финансовой поддержке гранта Президента Российской Федерации для государственной поддержки молодых российских ученых - кандидатов наук МК-3245.2022.1.1.*

# *Список литературы*

1. *Nuriev A.N., Egorov A.G.* Asymptotic theory of a flapping wing of a circular cross-section // Journal of Fluid Mechanics, 2022, Vol. 941, P. A23.

2. *Erturk A., Inman D. J*. Piezoelectric energy harvesting. NY: John Wiley & Sons, 2011 P. 416

3. *Sader J. E., Porfiri M.* Nonlinear hydrodynamic damping of sharp-edged cantilevers in viscous fluids undergoing multi-harmonic base excitation // Journal of Applied Physics, 1998. Vol. 84.  $\mathbb{N}^{\circ}$  1. P. 64.

4. *Kimber M., Lonergan R., Garimella S.V.* Experimental study of aerodynamic damping in arrays of vibrating cantilevers // Journal of Fluids and Structures, 2009, Vol. 25, № 8, P. 1334–1347.

5. *Phan C.N., Aureli M., Porfiri M.* Finite amplitude vibrations of cantilevers of rectangular cross sections in viscous fluids //Journal of Fluids and Structures, 2013, Vol. 40, P. 52-69.

6. *Keulegan G.H., Carpenter L.H.* Forces on cylinders and plates in an oscillating fluid//Journal of Research of National Bureau of Standards, 1958, Vol. 60, № 5, P. 423-440.

7. *Aureli M., Porfiri M., Basaran M.E.* Nonlinear finite amplitude vibrations of sharp-edged beams in viscous fluids//Journal of Sound and Vibration, 2012, Vol. 331, № 7, P. 1624-1654.

8. *Nuriev A.N., Kamalutdinov A.M., Egorov A.G.* A numerical investigation of fluid flows induced by the oscillations of thin plates and evaluation of the associated hydrodynamic forces//Journal of Fluid Mechanics, 2019, Vol. 874, P. 1057-1095.

9. *Бужинский В.А., Петряхин Д.А., Соломонов Е.В.* Колебания в жидкости пластин с ребрами жесткости // Изв. РАН. МЖГ. 2022. № 1. С. 39-46

10. *Камалутдинов А.М., Нуриев А.Н., Жучкова О.С., Зайцева О.Н.* Синхронные колебания двух пластин в вязкой несжимаемой жидкости. // Вычислительная механика сплошных сред, 2023, Т. 15, № 4, C. 429–437.

11. *Morison J.R., Johnson J.W., Schaaf S.A.* The Force Exerted by Surface Waves on Piles//Journal of Petroleum Technology, 1950, Vol. 2, № 05, P. 149-154.

12. *Нуриев А.Н., Зайцева О.Н., Камалутдинов А.М., Жучкова О.С.* Введение в компьютерное моделирование гидродинамических процессов в программном комплексе OpenFOAM: учебное пособие. / Казань: Издательство Казанского университета, 2022 - 84 с.

# **А.А. Каменских, Ю.О. Носов, В.И. Струкова**

ФГАОУ ВО Пермский национальный исследовательский политехнический университет, Пермь, anna\_kamenskih@mail.ru

## **АНАЛИЗ ВЛИЯНИЯ ВЯЗКОУПРУГОГО ПОВЕДЕНИЕ СМАЗОЧНЫХ МАТЕРИАЛОВ НА ДЕФОРМИРОВАНИЕ ПОЛИМЕРНОЙ ПРОСЛОЙКИ**

*Смазочные материалы используются для снижения трения в конструкциях с полимерными антифрикционными прослойками. Рассмотрен вопрос влияния модели поведения смазки на работу полимерного слоя скольжения. Смазка моделируется как вязкоупругое тело с использованием двух вариантов определяющих соотношений: ряды Prony, модель Anand. Установлено, что модель поведения смазки оказывает малое влияние на напряженно-деформированное состояние полимерной прослойки. При использовании модели Anand наблюдается пластичность смазки. Интенсивность напряжений в объеме смазки при модели Anand в среднем ниже более чем на 10 %.* 

Ключевые слова: *полимер, смазка, вязкоупругость, трение, контакт, численное моделирование, метод конечных элементов.* 

Полимерные материалы и композиты находят широкое применение в качестве антифрикционных [1], защитных [2] и защитно-упрочняющих [3] покрытий и прослоек, твердых смазок. А также в элементах конструкций разного назначения, работающих в условиях сложного нагружения. Для уменьшения фрикционного износа контактных поверхностей применяются различные смазочные материалы [4]. Для качественного описания поведения таких материалов и прогнозирования их работы в узлах трения актуален вопрос учета реологии [5, 6]. В данной работе выполнено моделирование смазочного материала ЦИАТИМ-221 с учетом реологических свойств при использовании двух моделей вязкоупругости: ряды Prony и модель Anand.

Рассмотрено контактное деформирование полимерной прослойки из модифицированного фторопласта (1) с технологическим углублением под смазочный материал (3), заполненным ЦИАТИМ-221, стальной полированной плитой (2) (рис. 1).

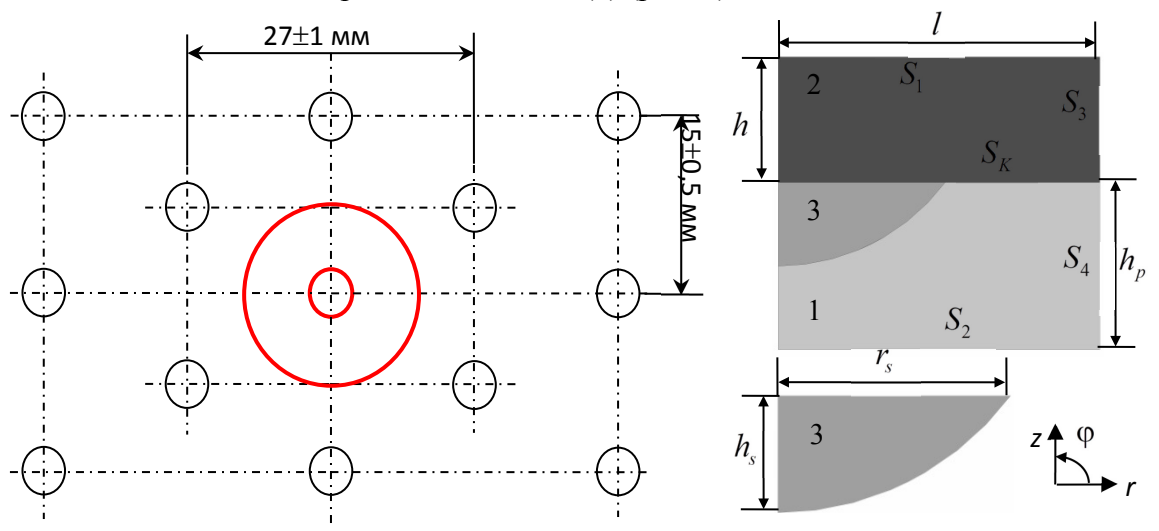

Рис. 1 – Антифрикционная прослойка с углублениями под смазку

Расчетная схема включает ячейку периодичности полимерного слоя скольжения с одним углублением под смазку. Задача реализуется в осесимметричной постановке. На стальную плиту (2) действует давление. На поверхности полимерного слоя S<sub>2</sub> запрещены перемещения по координате *z*. На поверхностях  $S_3 - S_4$  реализованы условия симметрии,

которые заменяют действия отброшенных объемов стальной плиты и полимерного слоя. На границе *<sup>K</sup> S* реализован контакт с трением, коэффициент трения постоянный (сталь-полимер – 0,04; сталь-смазка – 0,01). Физико-механические свойства полимерного материала приведены в [6], смазки – [5]. Вязкоупругие модели полимерного материала ранее были описаны в [5]. Данные термомеханического и реологического поведения ЦИАТИМ-221 получены экспериментально. Основные геометрически характеристики расчетной схемы и уровень нагрузки представлены в Таблице 1. Выполнена полная параметризация расчетной схемы, которая позволяет варьировать основные геометрические параметры.

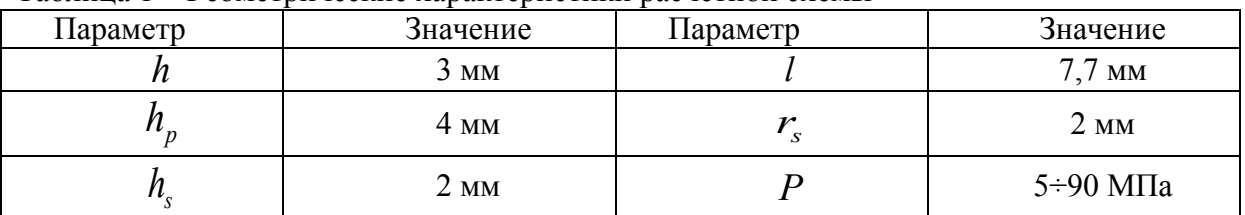

Таблица 1 – Геометрические характеристики расчетной схемы

Исследовано влияние уровня нагрузки на напряженно-деформированное состояние объема полимерного и смазочного материала при разных моделях поведения смазки.

На рис. 2 представлен характер распределения перемещений по нормали при максимальной нагрузке 90 МПа.

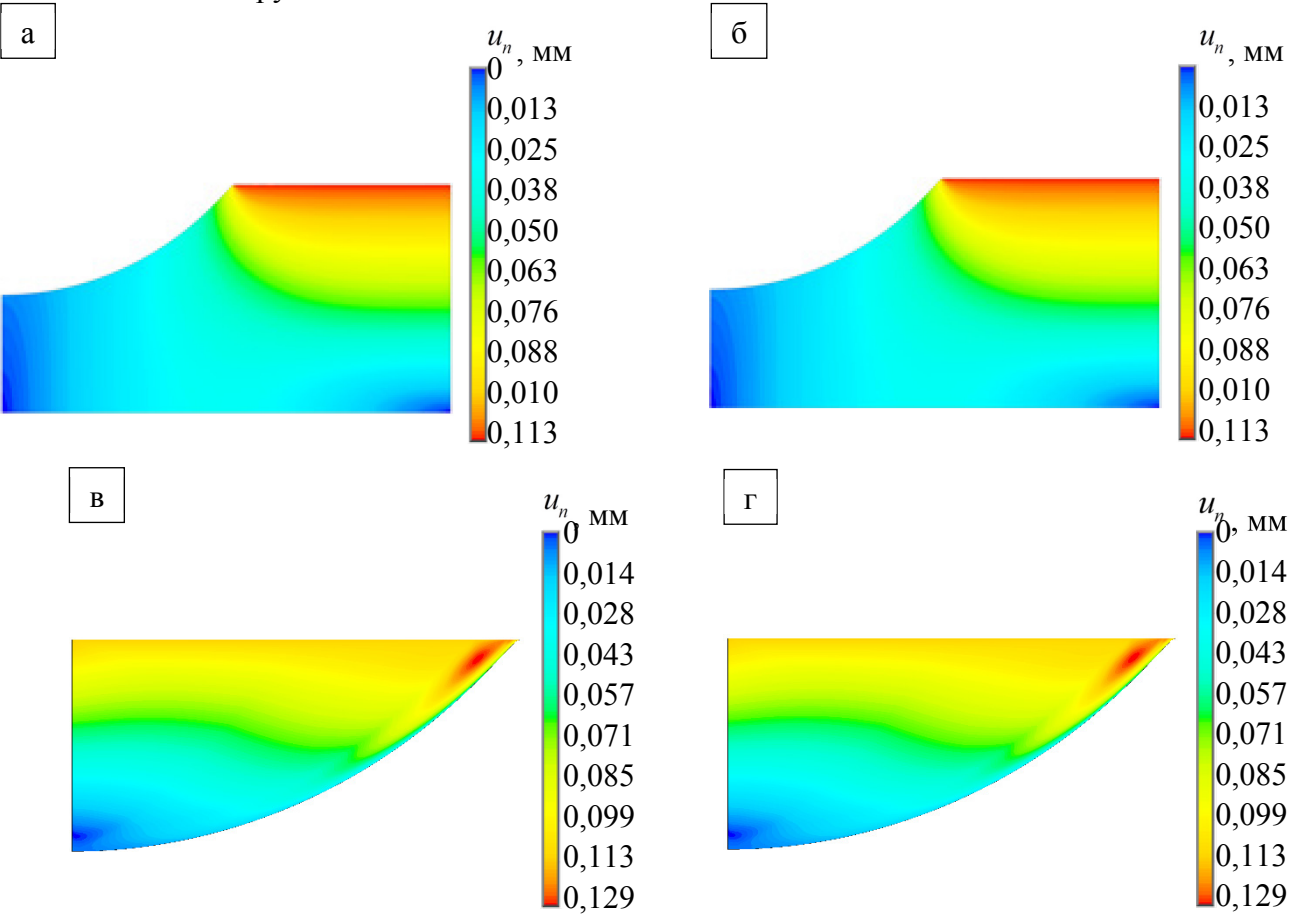

Рис. 2 – Перемещения по нормали: а, б – полимер; в, г – смазка; а, в – ряды Prony; б, г – модель Anand

Смазка находится в состоянии гидростатического сжатия. Максимальный уровень перемещений наблюдается вблизи зоны сопряжения полимер-смазка в верхней части объема смазочного материала. При этом в полимерном слое максимум перемещений наблюдается в зоне контакта со стальной плитой, вблизи зоны сопряжения полимер-смазка перемещения имеют минимальные значения. Наблюдается стремление смазочного материала «вытечь» из углубления.

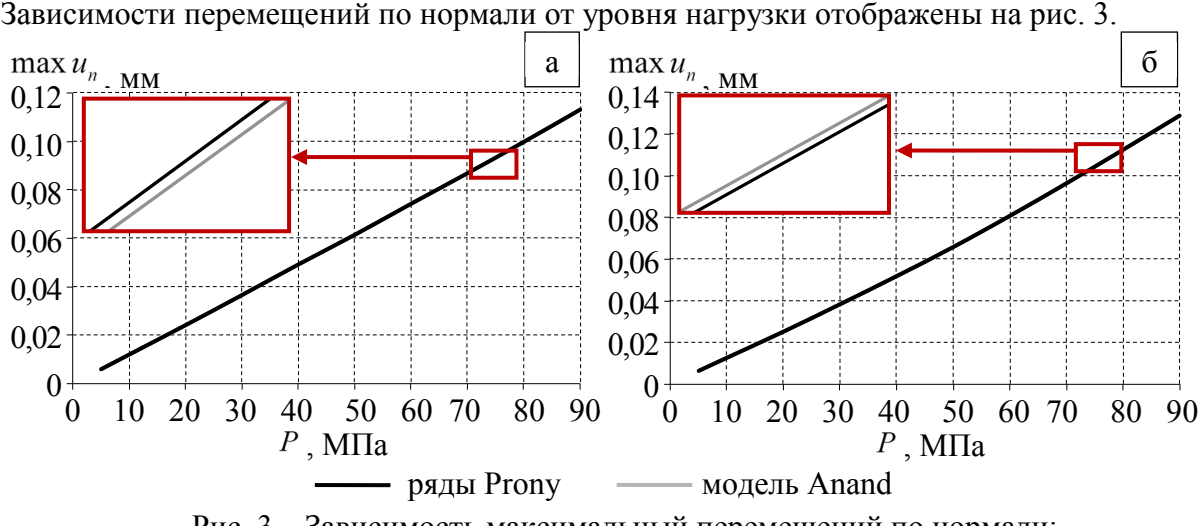

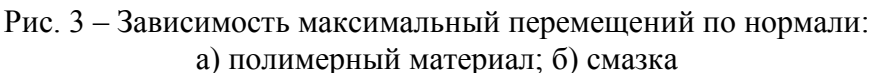

Зависимость максимального уровня перемещений по нормали линейная. Модель поведения смазочного материала не значительно влияет на перемещения модели. Максимальный уровень перемещений по нормали в смазке больше, чем в полимере приблизительно на 12 %.

Нелинейное поведение смазочного материала в рамках вязкоупругости с учетом реологии проявляется в характере распределения интенсивностях напряжений и деформаций и их зависимостях от уровня нагрузки. На рис. 3 представлена зависимость максимального уровня интенсивности напряжений в объемах полимерного и смазочного материала от давления, действующего на стальную плиту.

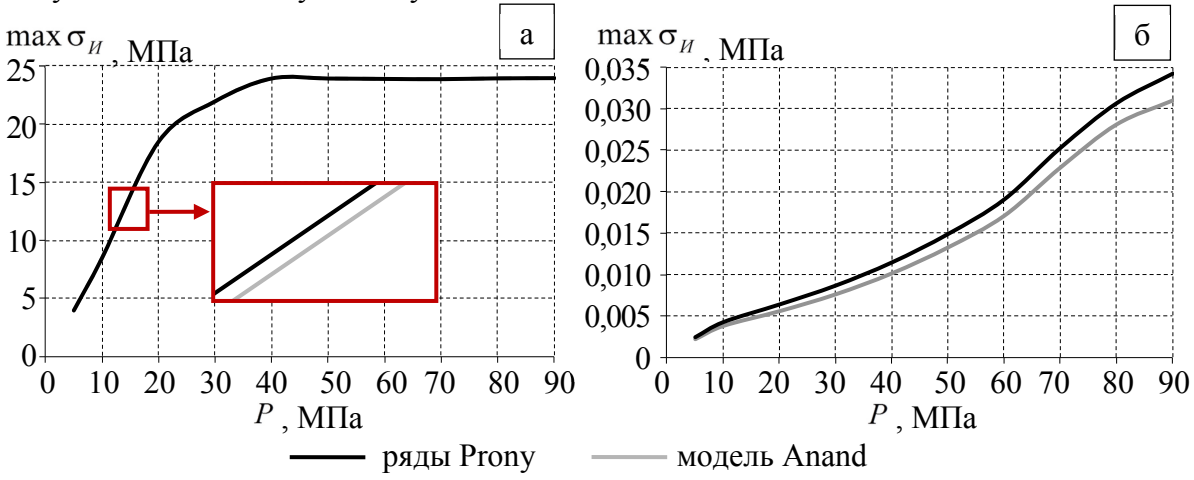

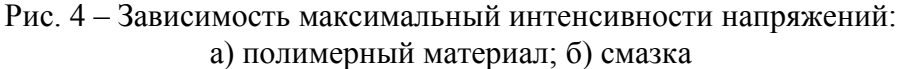

Максимальная интенсивность напряжений наблюдается в зоне сопряжения смазкаполимер. Модель поведения смазочного материала оказывает максимальное влияние на уровень интенсивности напряжений в объеме смазки. Среднеарифметическое различие уровня интенсивности напряжений при моделировании поведения смазочного материала рядами Prony и моделью Anand составляет 10,95 %. Данный факт связан с появлением пластических деформаций при использовании модели Ананд.

Дальнейшим направлением развития работы является исследования поведения контактного узла в динамике при учете разных фрикционных свойств материалов и характера сопряжения плита-прослойка.

*Исследования выполнены при финансовой поддержке Министерства науки и высшего образования Российской Федерации (проект № FSNM- 2023-0007).* 

# *Список литературы*

1. *Adamov A.A., Kamenskikh A.A., Pankova A.P.* Influence analysis of the antifriction layer materials and thickness on the contact interaction of spherical bearings elements // Lubricants. 2022. Vol. 10, № 2. Art. 30.

2. Industrial applications for intelligent polymers and coatings: in editors Hosseini M., Makhlouf A. – Cham: Springer, 2016. – 710 p.

3. *Lesnikova Y.I., Trufanov A.N., Kamenskikh A.A.* Analysis of the Polymer Two-Layer Protective Coating Impact on Panda-Type Optical Fiber under Bending // Polymers. 2022. Vol. 14, Iss. 18. Art. 3840.

4. *Qiulong G., Shuwen L., Kaiming H., Zhangpeng L., Jinqing W.* Graphene-Based Nanomaterials as Lubricant Additives: A Review // Journal of Lubricants. 2022. Vol. 10(10). Art. 273.

5. *Nosov Y.O., Kamenskikh A.A.* Experimental Study of the Rheology of Grease by the Example of CIATIM-221 and Identification of Its Behavior Model // Lubricants. 2023. Vol. 11. Art. 295.

6. *Kamenskikh A.A., Nosov Y.O., Bogdanova A.P.* The Study Influence Analysis of the Mathematical Model Choice for Describing Polymer Behavior // Polymers. 2023. Vol. 15. Art. 3630.

# **С.А. Капустин, А.В. Кашин, А.С. Раевский, А.Ю. Седаков**

# Нижегородский государственный университет им. Р.Е. Алексеева, Институт ядерной энергетики и технической физики, кафедра «Физика и техника оптической связи», Нижний Новгород, kapustin@nntu.ru

## **ОСОБЕННОСТИ РАСПРОСТРАНЕНИЯ КОМПЛЕКСНЫХ ВОЛН**

*В поперечно-неоднородных (слоистых) направляющих электродинамических структурах могут существовать, несмотря на отсутствие диссипации энергии, волны с комплексными волновыми числами – комплексные волны. Данные волны имеют нулевой в среднем за период поток мощности через поперечное сечение структуры, что объясняется распределённым разворотом мощности. Статья посвящена вопросу визуализации данного явления.*

Ключевые слова: *комплексные волны, математическое моделирование, энергетические линии*

Рассмотрим особенности распространения комплексных волн (КВ) в круглом двухслойном экранированном волноводе (КДЭВ), представляющем собой диэлектрический стержень, расположенный внутри соосного с ним круглого металлического волновода. Как отмечалось ранее [1,2], природа собственных КВ объясняется распределенным разворотом потока мощности к источнику, в результате чего возникает замкнутый поток мощности. Математически этот факт можно проиллюстрировать, выполнив построение энергетических линий. Энергетические линии, по аналогии с силовыми, это линии, вдоль которых направлен вектор Умова-Пойтинга.

Поле в КДЭВ описывается электрическими и магнитными векторами Герца, продольные компоненты которых в первой области (диэлектрический стержень) записываются как:

$$
\Pi_{z1}^{e} = A_1 J_n(\alpha_1 r) \cos(n\varphi) e^{-i\beta z};
$$
  
\n
$$
\Pi_{z1}^{m} = B_1 J_n(\alpha_1 r) \sin(n\varphi) e^{-i\beta z},
$$

во второй области (воздушный зазор между стержнем и экраном):

$$
\Pi_{z2}^{e} = A_{2} X_{1n}(\alpha_{2} r) \cos(n\varphi) e^{-i\beta z};
$$
  
\n
$$
\Pi_{z2}^{m} = B_{2} X_{2n}(\alpha_{2} r) \sin(n\varphi) e^{-i\beta z},
$$

где

$$
X_{1n}(\alpha_2 r) = \frac{J_n(\alpha_2 r)Y_n(\alpha_2 b) - J_n(\alpha_2 b)Y_n(\alpha_2 r)}{J_n(\alpha_2 a)Y_n(\alpha_2 b) - J_n(\alpha_2 b)Y_n(\alpha_2 a)};
$$
  

$$
X_{2n}(\alpha_2 r) = \frac{J_n(\alpha_2 r)Y_n'(\alpha_2 b) - J_n'(\alpha_2 b)Y_n(\alpha_2 r)}{J_n(\alpha_2 a)Y_n'(\alpha_2 b) - J_n'(\alpha_2 b)Y_n(\alpha_2 a)};
$$

 $J_n$  и  $Y_n$  – цилиндрические функции 1-го и 2-го рода,  $a$  – радиус стержня,  $b$  – радиус экрана.

Функции  $X_{1n}(\alpha_2 r)$  и  $X_{2n}(\alpha_2 r)$  подбираются таким образом, чтобы удовлетворить условиям непрерывности тангенциальных компонент при  $r = a$  и Дирихле и Неймана на экране.

Выражая по известным формулам [3] электрические и магнитные поля в обеих областях, и приравнивая их тангенциальные составляющие на границе раздела областей  $r = a$ , получаем систему четырех линейных однородных алгебраических уравнений относительно неизвестных коэффициентов  $A_1, A_2, B_1, B_2$ . Приравнивая определитель этой системы к нулю, получаем дисперсионное уравнение волн КДЭВ:

$$
\frac{n^2}{\omega^2} \frac{\beta^2}{a^2} \left[ \alpha_1^2 - \alpha_2^2 \right]^2 =
$$
\n
$$
= \alpha_1^4 \alpha_2^4 \left[ \frac{\varepsilon_2}{\alpha_2} \frac{X'_{1n}(\alpha_2 a)}{X_{1n}(\alpha_2 a)} - \frac{\varepsilon_1}{\alpha_1} \frac{J'_n(\alpha_1 a)}{J_n(\alpha_1 a)} \right] \left[ \frac{\mu_2}{\alpha_2} \frac{X'_{2n}(\alpha_2 a)}{X_{2n}(\alpha_2 a)} - \frac{\mu_1}{\alpha_1} \frac{J'_n(\alpha_1 a)}{J_n(\alpha_1 a)} \right].
$$
\n(1)

Продольное и поперечные волновые числа обеих областей связаны соотношениями:

$$
\beta^2 + \alpha_{1,2}^2 = \varepsilon_{1,2} \mu_{1,2} \omega^2, \tag{2}
$$

где  $\beta = \beta_1 + i\beta_2$  – продольное волновое число.

Из уравнений (1) и (2) определяются волновые числа при фиксированных частотах. На рис. 1 приведены решения дисперсионного уравнения для первых двух несимметричных волн  $HE_{11}$  и  $EH_{11}$  КДЭВ при параметрах  $\varepsilon_1 = 20$ ,  $\varepsilon_2 = 1$ ,  $\mu_{12} = 1$ . КВ возникает на двузначном участке дисперсионной характеристики волны  $HE_{11}$ .

Полагая азимутальный индекс  $n=1$  и один из коэффициентов  $A_1=1$ , находим остальные коэффициенты компоненты полей. Вектор  $\boldsymbol{\mathrm{M}}$ Умова-Пойтинга определяется по формуле:

$$
\vec{S} = \left[ \vec{E}, \vec{H}^* \right]. \tag{3}
$$

Определив компоненты полей и подставив их в запись (3), энергетические линии могут быть построены на основе численного решения уравнения:

$$
\frac{dr}{S_r} = \frac{rd\varphi}{S_\varphi} = \frac{dz}{S_z},\tag{4}
$$

где  $S_r$ ,  $S_a$ ,  $S_z$  – составляющие вектора Умова-Пойтинга.

Энергетические линии, начинающиеся в произвольных точках поперечного сечения волновода, имеют вид пространственных (не лежащих в одной плоскости) кривых.

По результатам численного решения уравнения (4) были построены картины энергетических линий для первой комплексной волны КДЭВ с параметрами  $\varepsilon_1 = 20$ ,  $\varepsilon_2 = 1$ ,  $\mu_{1,2} = 1$ , puc. 2.

Из рисунка видно, что разворот потока мощности имеет место во всем объеме КДЭВ. Можно подобрать такую начальную точку энергетической линии с координатой  $z = 0$ , что ее разворот ( $S_z = 0$ ) произойдет, в принципе, любой координате  $z \neq 0$ .

Если в уравнение энергетической линии (4) подставлять компоненты полей распространяющихся волн, то разворота потока мощности не происходит, что подтверждает правильность математических рассуждений.

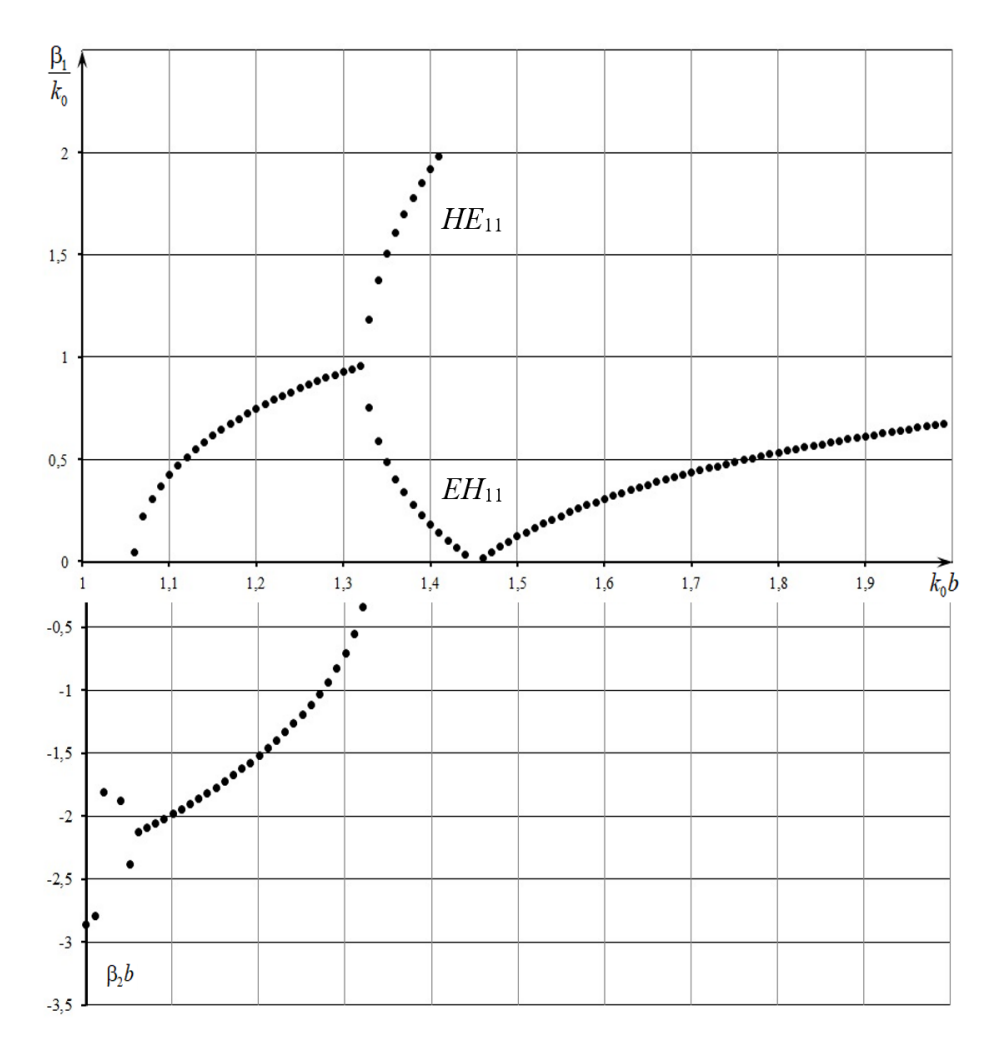

Рис. 1 - Дисперсионные характеристики первых двух несимметричных волн  $HE_{11}$  и  $EH_{11}$  КОДВ

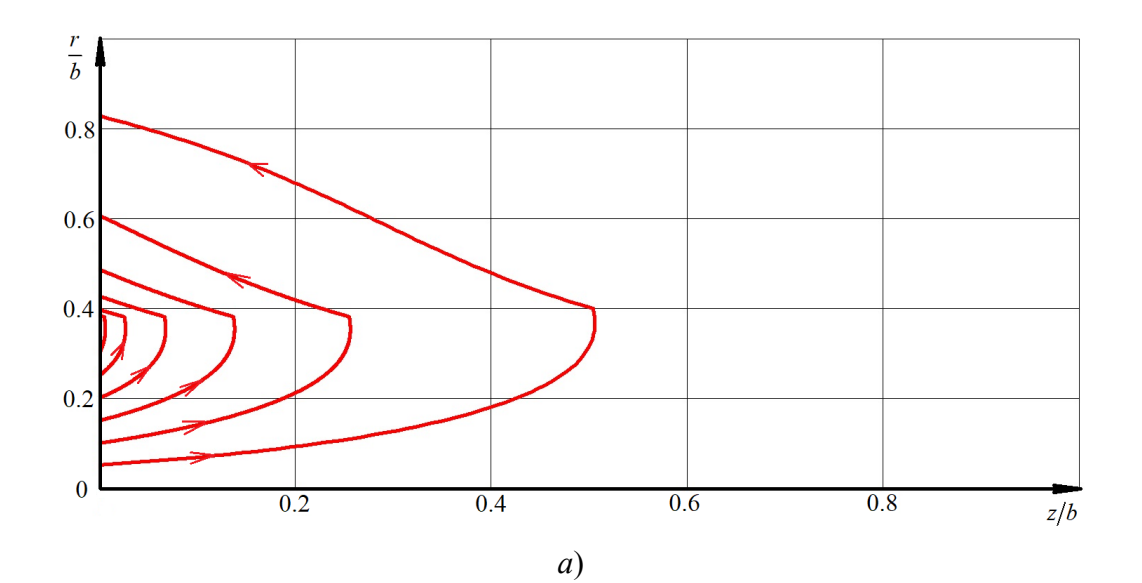

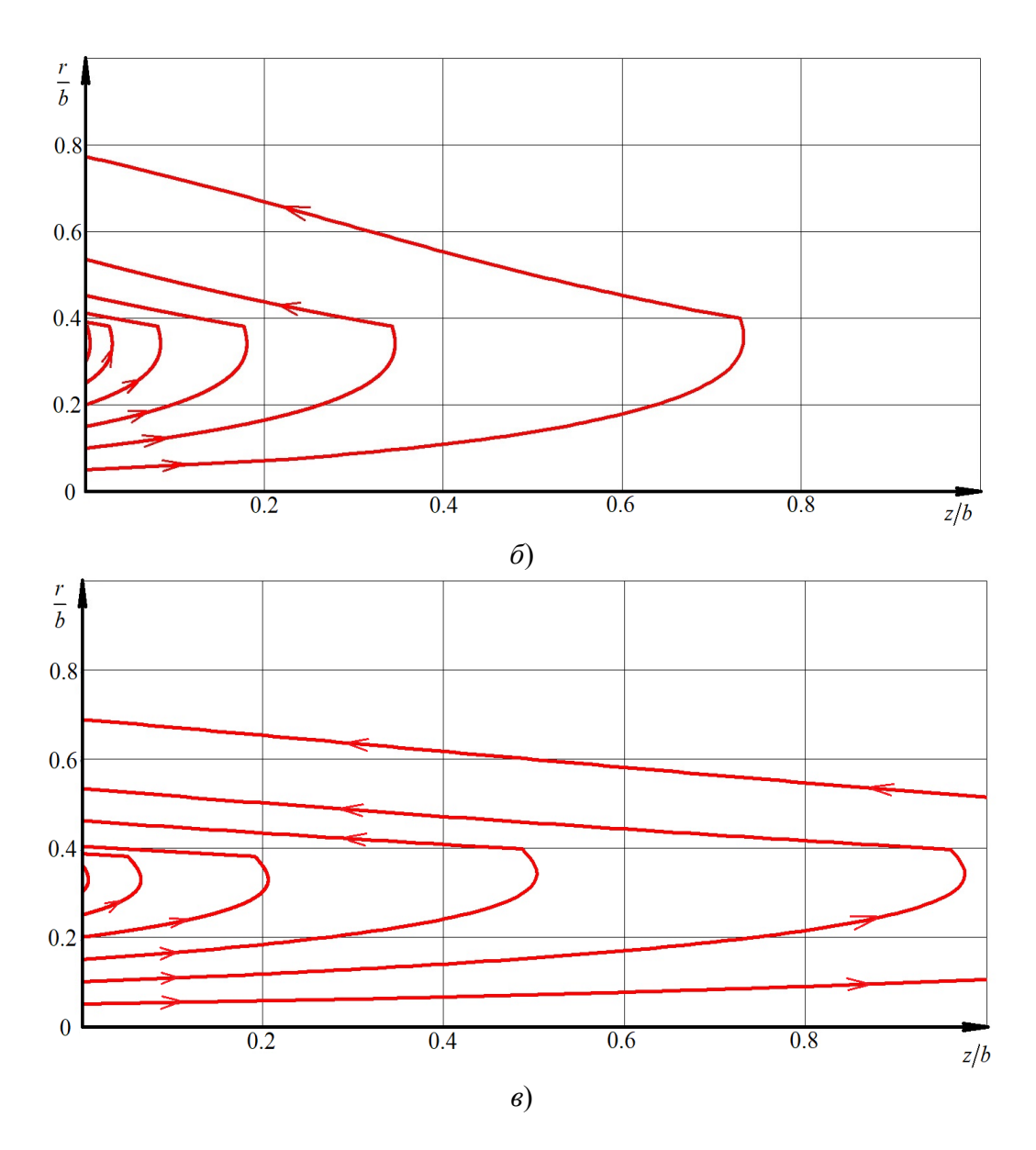

Рис. 2. – Картина энергетических линий в сечении  $\varphi=0$ :  $a - k_0 b = 1,07$ ;  $b - k_0 b = 1,2$ ;  $b - k_0 b = 1,31$ 

Предложен метод визуализации распределённого разворота потока мощности комплексных волн с помощью построения энергетических линий вектора Умова-Пойнтинга.

#### *Список литературы*

1. *Веселов Г.И., Раевский С.Б.* Слоистые металло-диэлектрические волноводы М.: Радио и связь, 1988. - 248 с.

2. *Раевский А.С., Раевский С.Б.* Комплексные волны М.: Радиотехника, 2010. - 223 с.

3. *Неганов В.А., Осипов О.В., Раевский С.Б., Яровой Г.П.* Электродинамика и распространение радиоволн. Под редакцией В.А. Неганова и С.Б. Раевского. – М.: Радиотехника, 2009, 743 с.

# **С.А. Капустин, В.А. Малахов, Ю.В. Раевская, А.С. Раевский, А.Ю. Седаков, А.А. Титаренко**

# Нижегородский государственный университет им. Р.Е. Алексеева, Институт ядерной энергетики и технической физики, кафедра «Физика и техника оптической связи», Нижний Новгород, kapustin@nntu.ru

# **К ВОПРОСУ О МАТЕМАТИЧЕСКОМ МОДЕЛИРОВАНИИ ПОКРЫТИЯ, ЗАЩИЩАЮЩЕГО ОТ ЭЛЕКТРОМАГНИТНОГО ИЗЛУЧЕНИЯ В МЯГКОМ РЕНТГЕНОВСКОМ ДИАПАЗОНЕ**

*Объектом исследования является композитная структура, защищающая от электромагнитного излучения в мягком рентгеновском диапазоне. Она представляет собой плёнку, выполненную из редкоземельного элемента, имеющую в своём составе воздушные каналы, изогнутые под прямым углом с радиусом изгиба, превышающим критический. Волна, падающая на плёнку, частично уводится этими каналами в направлении, параллельном плёнке, и достаточно быстро затухает.*

Ключевые слова: *мягкий рентгеновский диапазон, защитные покрытия, математическое моделирование*

Защита узлов радиоаппаратуры от электромагнитного излучения является крайне важной, особенно в случае специальных применений [1,2]. Данная задача в основном решена для низкочастотных радиодиапазонов, СВЧ и КВЧ диапазонов, но для рентгеновского диапазона исследования находятся в начальной стадии. Трудности защиты от рентгеновского излучения обусловлены малой длиной волны и, следовательно, высокой энергией кванта.

Для решения задачи защиты от излучения с высокоэнергетическими фотонами существует необходимость создания композитных структур, состоящих из обычных или искусственных материалов. Принцип действия данных структур должен быть основан на частичном отражении и (или) сильном поглощении энергии падающей на них электромагнитной волны.

Известно [3], что в рентгеновском диапазоне относительная диэлектрическая проницаемость материалов становится меньше единицы. В связи с этим воздушный канал в материале можно рассматривать как волновод, работающий на основе принципа полного внутреннего отражения. Как один из вариантов композитного материала можно рассмотреть плёнку, выполненную из одного из редкоземельных элементов (они в рассматриваемом диапазоне длин волн обладают большим поглощением), имеющую в своей структуре воздушные каналы круглого сечения, изогнутые под прямым углом с радиусом изгиба, превышающим критический [4], при котором нарушается полное внутреннее отражение. В таких волноводах волны, как показали расчёты, имеют очень большое погонное затухание. Они будут возбуждаться на границе «защитное покрытие-воздух» и уносить с собой значительную часть энергии падающей волны в направлении, параллельном плёнке. Чтобы оценить потери в таком волноводе, рассмотрим в качестве модели воздушный цилиндр, окруженный однородной неограниченной средой.

Диэлектрическая проницаемость первой области  $\varepsilon_1 = \varepsilon_0$  (воздух). Диэлектрическая проницаемость  $\varepsilon_2$  второй области, в качестве материала которой взят, например, иттербий (Ib), зависит от длины волны и рассчитывается по формуле:

$$
\varepsilon_2 = (1 - \delta(\lambda) - i\beta(\lambda))^2,
$$

где  $\delta(\lambda)$  и  $\beta(\lambda)$  – параметры, зависящие от длины волны, взятые из [3].

Рассматриваемому волноводу ставится в соответствие математическая модель на основе уравнения Гельмгольца относительно продольных компонент электрического и магнитного векторов Герца. Выражая через векторы Герца тангенциальные к границе раздела сред компоненты электрического и магнитного полей и подставляя их в условия непрерывности, получаем систему из четырех однородных уравнений относительно четырех неизвестных амплитудных коэффициентов. Условие нетривиальности решения системы приводит к дисперсионному уравнению волн рассматриваемого волновода, которое решается на комплексной плоскости продольного волнового числа  $\beta = \beta_1 + i\beta_2$  комбинированным методом поиска (совокупность метода Мюллера и метода вариации фазы) [5].

На основе описанного алгоритма были произведены расчёты характеристик дисперсии и затухания волн воздушного волновода, окружённого средой из иттербия. На рисунке 1*а* приведена зависимость действительной части, а на рисунке 1*б* - мнимой части коэффициента преломления иттербия  $n = n_1 + i n_2$  от длины волны.

На рисунке 2 приведены дисперсионные характеристики (*а*) и характеристики затухания (*б*) первых трех гибридных волн электродинамической структуры (порядок функции Бесселя  $n = 1$ ), которая представляет собой воздушный цилиндр радиусом  $a = 30$  нм, окруженный иттербием. Цифрами обозначены дисперсионные характеристики волн и соответствующие им характеристики затухания.

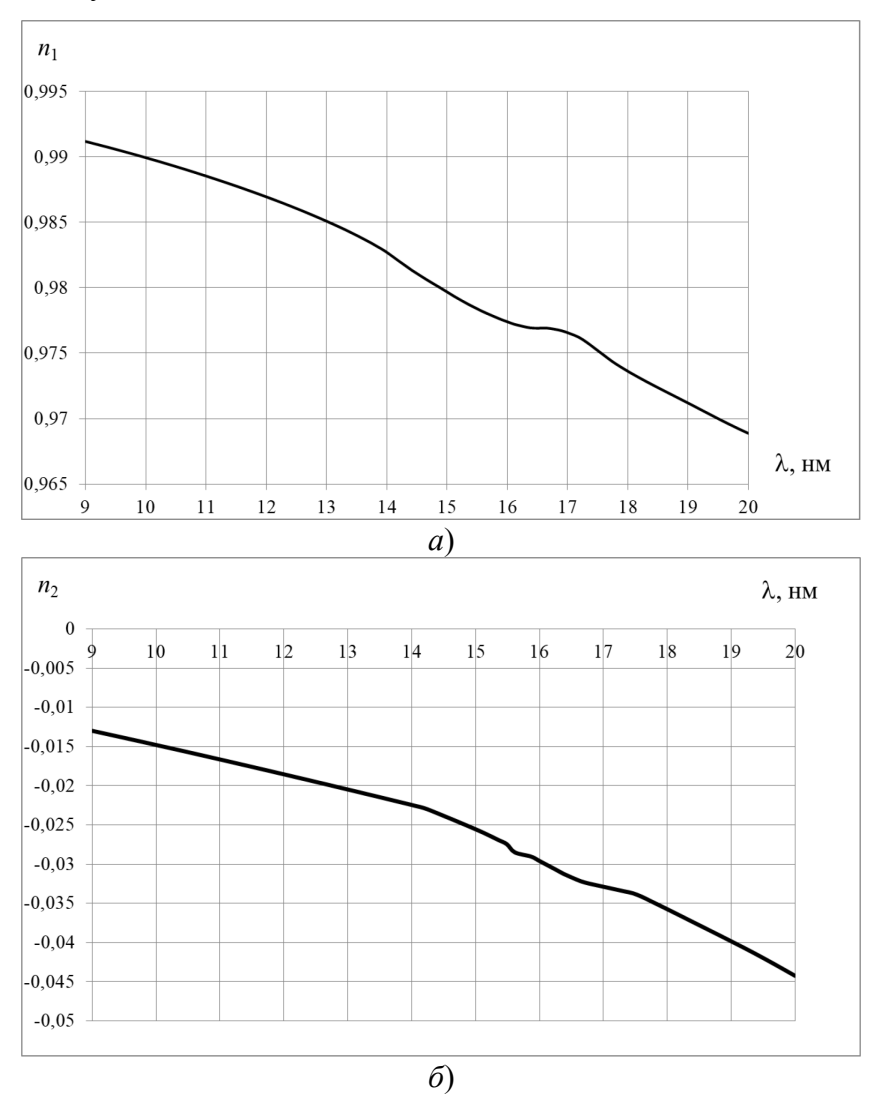

Рис. 1 – Зависимости действительной (*а*)

и мнимой (*б*) частей коэффициента преломления иттербия от длины волны Закон изменения амплитуды волны, распространяющейся вдоль воздушного канала, в общем виде можно записать так

$$
V_m(z) = V_{mo} \exp [\beta_2 z]
$$

где  $V_{m0}$  – амплитуда волны в точке  $z = 0$ ; β<sub>2</sub> — постоянная затухания волны в волноводе, *z* – координата вдоль оси волновода. Погонное затухание волны может быть рассчитано по формуле

$$
\Delta[\text{AB}] = 20 \lg [\exp(\beta_2 l)] = 8{,}686 \beta_2 l,
$$

где *l* – длина воздушного канала.

Используя характеристики затухания волн рассматриваемого волновода, приведённых на рис.2*б*, можно оценить, что в среднем по рассматриваемому диапазону дли волн потери волны, захваченной воздушным каналом, составляют более 50 дБ/мм.

Таким образом теоретически показано, что предлагаемое покрытие является перспективным для использования в качестве защитного покрытия элементов радиоэлектронной аппаратуры от воздействия рентгеновского излучения.

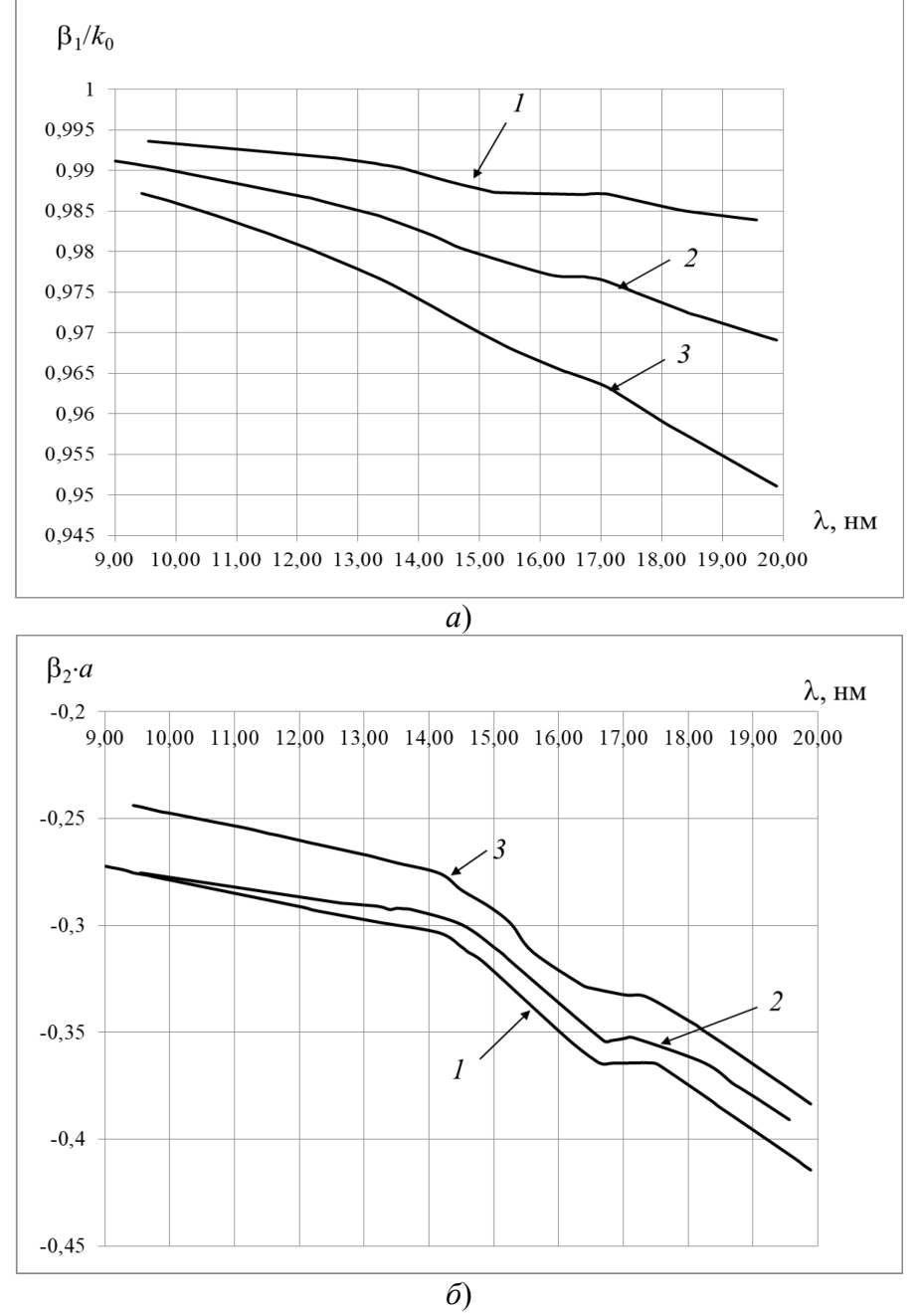

Рис. 2 – Характеристики дисперсии (*а*) и затухания (*б*) первых трех волн воздушного цилиндрического волновода радиусом *a* = 30 нм, окруженного иттербием

## *Список литературы*

1. *McCaffrey J.P., Shen H., Downton B., and Mainegra-Hing E.* Radiation attenuation by lead and nonlead materials used in radiation shielding garments. Med. Phys. 2007. Vol. 34. № 2. P. 530.

2. *Nambiar S. and. Yeow J.T.W* Polymer-Composite Materials for Radiation Protection. ACS Appl. Mater. Interfaces. 2012. Vol.4. № 11. P. 5717-5726.

3. Сайт открытого доступа «CXRO X-Ray Interactions With Matter» http://henke.lbl.gov/optical\_constants/

4. *Унгер Х.Г.* Планарные и волоконные оптические волноводы М.: Мир. 1980. 656 с.

5. *Малахов В.А., Раевский А.С., Раевский С.Б.* О решении дисперсионных уравнений волн направляющих электродинамических структур на комплексных плоскостях волновых чисел Журнал вычислительной математики и математической физики. 2015. Т. 55. № 6. С. 1028.

# **С.А. Капустин, А.Е. Иванов, Ю.В. Раевская, А.С. Раевский, А.Ю. Седаков, Г.И. Шишков**

# Нижегородский государственный университет им. Р.Е. Алексеева, Институт ядерной энергетики и технической физики, кафедра «Физика и техника оптической связи», Нижний Новгород, kapustin@nntu.ru

## **О МОДЕЛИРОВАНИИ КОМПЛЕКСНОГО РЕЗОНАНСА**

*Предлагается один из вариантов моделирования комплексного резонанса, возникающего в направляющих структурах, описываемых несамосопряженными электродинамическими операторами, системой связанных через источник контуров, соответствующих замкнутым потокам мощности, образующимся в неоднородных направляющих структурах в результате распределенного разворота потока мощности.*

Ключевые слова: *Комплексный резонанс, математическое моделирование, связанные контуры*

В работах [1-3] показано, что в поперечно-неоднородных (слоистых) направляющих электродинамических структурах могут существовать, несмотря на отсутствие диссипации энергии, волны с комплексными волновыми числами – комплексные волны (КВ). Отмечается, что источники, описываемые действительными функциями координат, возбуждают, в частности, в двухслойном круглом экранированном волноводе по обе стороны от себя по две комплексно-сопряженных волны с противоположно направленными фазовыми скоростями. Это приводит к возникновению стоячей волны, поле которой локализовано вблизи источника. При этом отрезок волновода, включаемый «на проход» или «на отражение» (в первом случае в плоскости симметрии, перпендикулярной оси волновода, располагаются возбуждающий и воспринимающий электроды, во втором – один возбуждающий электрод), во всем диапазоне существования комплексных волн ведет себя как резонатор и имеет при этом фильтрующие свойства. Поскольку отмеченное явление обнаруживает резонансные свойства (возрастание выходного сигнала в схеме «на проход» и резкое падение коэффициента стоячей волны в схеме «на отражение») не на одной частоте, как при обычном резонансе, а во всем диапазоне существования КВ, оно классифицировано [1,2] как «комплексный резонанс» (КР). Резонансным признаком рассматриваемого явления служит факт увеличения запасенной энергии в полосе частот, соответствующей диапазону существования комплексных волн, что позволяет ввести понятие добротности в энергетической формулировке и измерить ее. Экспериментальные исследования комплексного резонанса на примере круглого двухслойного экранированного волновода привели к созданию полосовых СВЧ фильтров простой конструкции с теоретически рассчитываемой полосой пропускания.

В связи с тем, что существование в направляющих структурах собственных КВ объясняется распределенным разворотом мощности, в качестве одной из моделей рассматриваемого явления предлагается система замкнутых через источник контуров, вдоль которых в направляющей структуре осуществляется локальный перенос энергии. В области источника локальные потоки мощности суммируются. В результате эта область становится эквивалентной резонатору, и ведет себя в диапазоне парного возбуждения сопряженных КВ как полосовой фильтр.

Указанный резонатор представим эквивалентной схемой, показанной на рис. 1, представляющей собой отрезок направляющей структуры, внутри которой распределены в интервалах  $z \in [0 \div \pm z_i]$  контуры локальных потоков мощности. В сечении  $z = 0$ 

располагается источник. Неоднородность направляющей структуры имитируется наличием в сечениях Z; идеальных отражателей для i-го поля, соответствующего i-му контуру, по которому циркулирует мощность.

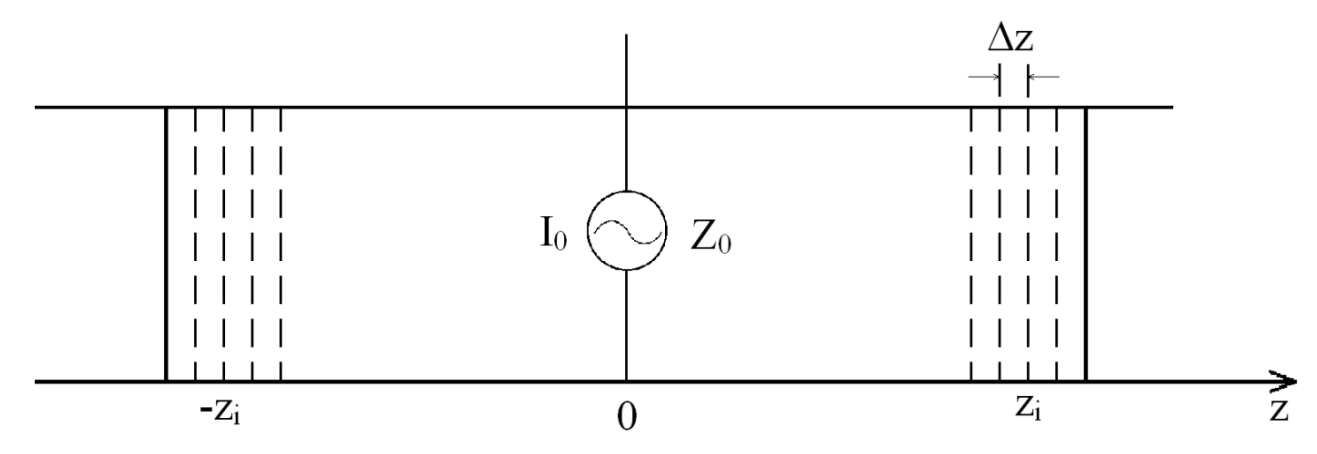

Рис. 1 - Эквивалентная схема резонатора

Комплексная амплитуда напряжения в *i*-м контуре удовлетворяет уравнению:

$$
\frac{d^2u_i}{dz^2} + k_0^2u_i = -Z_0I_0\delta(z),
$$
\n(1)

решаемому при граничных условиях:

$$
u_i(\pm z_i) = 0. \tag{2}
$$

В выражении (1)  $Z_0$  – импеданс источника;  $I_0$  – амплитуда тока источника;  $k_0 = \omega \sqrt{\epsilon \mu}$ . Функция Грина для *і*-го контура:

$$
G_i(z,0) = \frac{u_i(z,0)}{I_0 Z_0}
$$
 (3)

удовлетворяет уравнению:

$$
\frac{d^2G_i}{dz^2} + k_0^2 G_i = -\delta(z),
$$
\n(4)

решаемому при граничных условиях:

$$
G_i(\pm z_i, 0) = 0. \tag{5}
$$

Для каждого контура, описываемого однородной краевой задачей (1), (2), имеем полную ортонормированную систему собственных функций:

$$
\tilde{u}_{in} = \frac{u_{in}}{I_0 Z_0} = \sqrt{\frac{1}{z_i}} \cos \frac{\left(2n+1\right)\pi}{2z_i} z.
$$

Решение (3) краевой задачи (4), (5) записывается в виде:

$$
G_i(z,0) = \sum_{n=0}^{\infty} A_{in}(0)\tilde{u}_{in}(z).
$$
 (6)

Подставляя функцию Грина в виде (6) в уравнение (4), получаем

$$
\sum_{n=0}^{\infty} A_{in} \left[ k_0^2 - \left( \frac{(2n+1)}{2z_i} \pi \right)^2 \right] \tilde{u}_{in}(z) = -\delta(z). \tag{7}
$$

Применяя условие ортогональности собственных функций  $\tilde{u}_{in}$  на интервале  $z\in\left[-z_i\div z_i\right]$ и учитывая свойство δ-функции, получаем

$$
A_{in} = \frac{\tilde{u}_{in}(0)}{\left[\left(\frac{(2n+1)}{2z_{i}}\pi\right)^{2} - k_{0}^{2}\right]};
$$

$$
G_{i}(z,0) = \sum_{n=0}^{\infty} \frac{\tilde{u}_{in}(z)\tilde{u}_{in}(0)}{\left[\left(\frac{(2n+1)}{2z_{i}}\pi\right)^{2} - k_{0}^{2}\right]}
$$

Тогда комплексная амплитуда напряжения в *і*-м контуре запишется:

$$
u_i(z,0) = I_0 Z_0 \sum_{n=0}^{\infty} \frac{\tilde{u}_{in}(z)\tilde{u}_{in}(0)}{\left[\left(\frac{(2n+1)}{2z_i}\pi\right)^2 - k_0^2\right]}.
$$

В сечении источника комплексная амплитуда напряжения будет равна сумме комплексных амплитуд напряжений всех контуров в этом сечении, поскольку все контуры связаны через источник:

$$
u(0) = I_0 Z_0 \sum_{i=0}^{\infty} \sum_{n=0}^{\infty} \frac{\tilde{u}_{in}(z)\tilde{u}_{in}(0)}{\left[\left(\frac{(2n+1)}{2z_i}\pi\right)^2 - k_0^2\right]}.
$$

Поскольку контуры распределены по  $z$  непрерывно  $(z_i$  меняется непрерывно), от суммирования можно перейти к интегрированию.

Получаем

$$
u(0) = I_0 Z_0 \sum_{n=0}^{\infty} \frac{2}{l_0} \int_0^{l_0} \frac{dz}{z \left[ \left( \frac{(2n+1)}{2z} \pi \right)^2 - k_0^2 \right]} =
$$
  

$$
= \frac{2I_0 Z_0}{l_0} \sum_{n=0}^{\infty} \int_0^{l_0} \frac{z dz}{\left( \frac{(2n+1)}{2} \pi \right)^2 - k_0^2 z^2} =
$$
  

$$
= \frac{-I_0 Z_0}{l_0 k_0^2} \sum_{n=0}^{\infty} \left\{ \ln \left[ \left( \frac{(2n+1)}{2} \pi \right)^2 - k_0^2 l_0^2 \right] - \ln \left( \frac{(2n+1)}{2} \pi \right)^2 \right\} =
$$
  

$$
= \frac{I_0 Z_0}{l_0 k_0^2} \sum_{n=0}^{\infty} \ln \frac{\left( \frac{(2n+1)}{2} \pi \right)^2}{\left( \frac{(2n+1)}{2} \pi \right)^2 - k_0^2 l_0^2}.
$$
  
(8)

Амплитуда  $u(0)$  по формуле (8) вычисляется при условии:

$$
k_0 < \frac{\pi}{2l_0}.\tag{9}
$$

Неравенство (9) устанавливает верхнюю границу частотного диапазона КР. Нижняя граница определяется частотой перехода КВ в запредельные волны. В  $(8)$  и  $(9)$   $l_0$  – максимальная длина контура, на конце которого при  $z = l_0$  функции  $\tilde{u}_{in}$  равны нулю.

Из полученного выражения видно, что бесконечно большая амплитуда, соответствующая резонансу, может быть только при  $z \rightarrow \infty$ , т.е. в отрезке волновода, имеющем длину *<sup>l</sup>*<sup>0</sup> → ∞. Однако, поскольку амплитуды КВ убывают при *z* → ∞, протяженность суммируемых замкнутых контуров является ограниченной. Поэтому можно утверждать, что бесконечно большая амплитуда в рассматриваемой системе не реализуется, что соответствует полосовым свойствам КР и конечной добротности системы связанных контуров.

Представленная модель КР соответствует самосогласованной краевой задаче. В ней посредством связанных контуров учитывается обратное влияние на первичный источник поля излучения.

### *Список литературы*

1. *Веселов Г.И., Раевский С.Б.* Слоистые металло-диэлектрические волноводы М.: Радио и связь, 1988. 248 с.

2. *Раевский А.С., Раевский С.Б.* Комплексные волны М.: Радиотехника, 2010. 223 с.

3. *Раевский А.С. Раевский С.Б., Седаков А.Ю., Титаренко А.А.* Комплексный резонанс как самосогласованный электромагнитный процесс Радиотехника и электроника. – 2021. – т. 66.  $-$  No 2. – c. 133-140.

# **Ю.И. Лесникова, А.А. Каменских**

Пермский национальный исследовательский политехнический университет, факультет прикладной математики и механики, кафедра вычислительной математики, механики и биомеханики, Пермь, ulesig@gmail.com

## **АНАЛИЗ ВЛИЯНИЯ ХАРАКТЕРА СОПРЯЖЕНИЯ ОПТИЧЕСКОГО ВОЛОКНА И ПОЛИМЕРНОГО ПОКРЫТИЯ НА РАБОТОСПОСОБНОСТЬ СИСТЕМЫ ВОЛОКНО-КАТУШКА**

*В работе исследовано влияние характера сопряжения защитного покрытия с оптическим волокном, рассмотрено три модели: контакт с идеальными настройками,*  полное прилипание поверхностей контакта и фрикционный контакт. Установлено, что в *реализуемом напряженно-деформированном состоянии волокна расхождения поверхностей слоев защитных покрытий не наблюдается. Отличие величины модового двулучепреломления, посчитанного для каждой модели, не превышает 0,18%. В такой постановке задачи можно не учитывать контакт между слоями защитного покрытия.*

Ключевые слова: *оптическое волокно, многослойная конструкция, защитное покрытие, контакт, характер контактного взаимодействия.*

Оптические волокна широко применяются в различных датчиках физических величин. Во всех конструкциях датчиков происходит контакт волокна с различными поверхностями. Например, в волоконно-оптическом гироскопе волокно наматывается на катушку и контактирует как с самой катушкой, так и с соседними витками. Характер сопряжения между покрытием и волокном может оказывать влияние на напряженно-деформированное состояние и оптические характеристики волновода. Поэтому актуальной является задача исследования контактного взаимодействия системы волокно-катушка.

Данная работа направлена на анализ влияния характера контактного взаимодействия в зоне сопряжения двухслойного защитного покрытия и оптического волокна на оптические характеристики и параметры деформационного поведения конструкции. Рассматривается трехмерная модель оптического волокна типа Panda, которое с натягом намотано на алюминиевую катушку и подвержено термоциклированию в диапазоне температур [-60…60°С]. В рассматриваемом волокне во время изготовления специально формируют напряженно-деформированное состояние, чтобы обеспечить разные показатели преломления по осям поляризации. Такой прием позволяет сохранять состояние поляризации пропускаемого света.

Для реализации трехмерной модели намотки волокна был разработан алгоритм численного моделирования (рис. 1). Этап определения полей остаточных напряжений был реализован на двумерной модели без учета защитного покрытия. Далее создавалась трехмерная модель: в плоскости достраивались необходимые элементы, путем разворота поперечного сечения получали сектор катушки с одним витком волокна. В модели было создано поле начальных напряжений, сформированное из остаточных напряжений, а также напряжений от изгиба и натяжения волокна по радиусу катушки.

На рисунке 2 приведена схема поперечного сечения, где  $S_{K}$  – зона сопряжения катушки и верхнего слоя покрытия,  $S_{K_2}$  – зона сопряжения верхнего и нижнего слоя покрытия,  $S_{K_1}$  – зона сопряжения нижнего слоя покрытия и поверхности волокна,  $R_{kat} = 5$  мм – радиус катушки, 1-4 – кварцевое стекло, чистое или легированное оксидами бора, фосфора, германия, 4-5 – полимеры защитного покрытия, 7 – алюминий. Свойства и модели материалов приведены в [1]. На рисунке 3 приведен цикл изменения температуры.

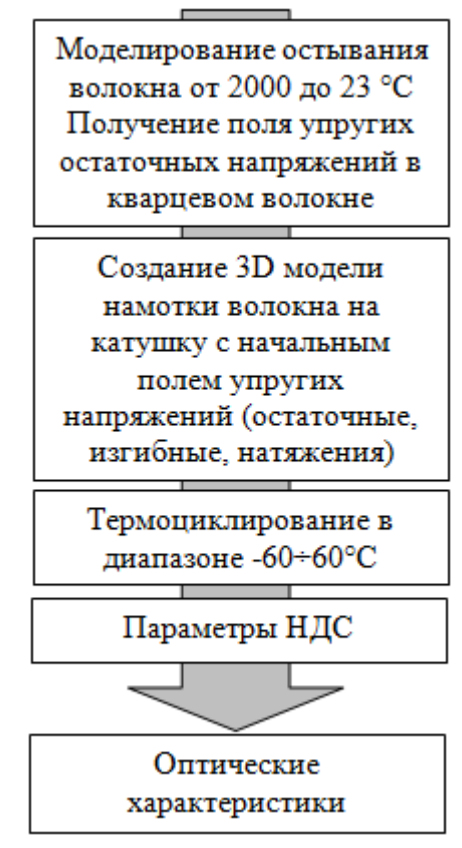

Рис. 1 – Алгоритм численного моделирования

На рисунке 2 приведена схема поперечного сечения, где  $S_{K}$  – зона сопряжения катушки и верхнего слоя покрытия,  $S_{K_2}$  – зона сопряжения верхнего и нижнего слоя покрытия,  $S_{K_2}$  – зона сопряжения нижнего слоя покрытия и поверхности волокна,  $R_{\text{kat}} = 5$  мм – радиус катушки, 1-4 – кварцевое стекло, чистое или легированное оксидами бора, фосфора, германия, 4-5 – полимеры защитного покрытия, 7 – алюминий. Свойства и модели материалов приведены в [1]. На рисунке 3 приведен цикл изменения температуры.

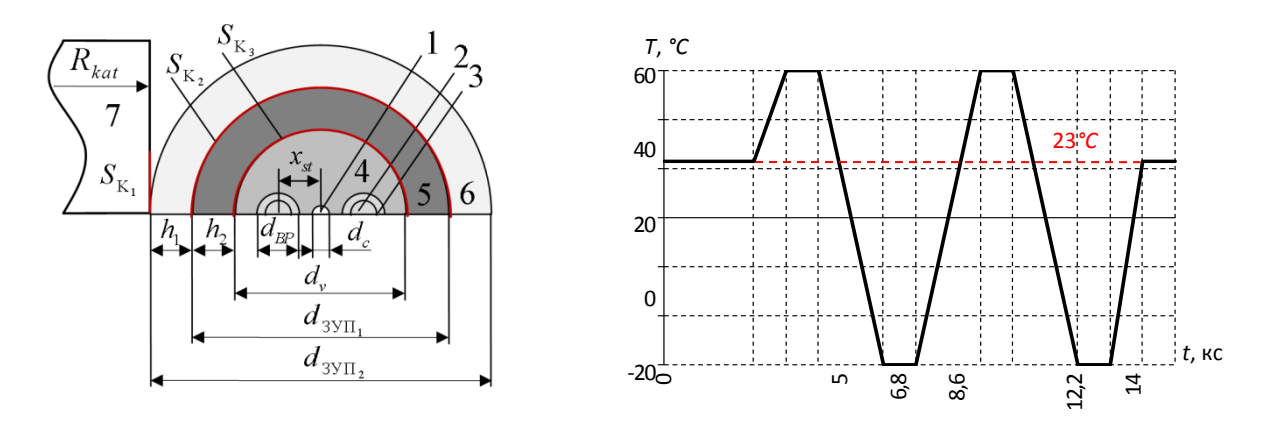

Рис. 2 – Расчетная схема: 1-7 – номера материалов;  $S_{K_1}$ ,  $S_{K_2}$ ,  $S_{K_3}$  – зоны контакта

Рис. 3 – Цикл изменения температуры

При численной реализации модели были использованы конечные элементы: SOLID185, CONTA173 и TARGE170. Для описания определяющих соотношений материалов покрытий использовались соотношения обобщенной модели Максвелла с описанием функций релаксации рядами Прони [2].

При анализе влияния характера сопряжения были использованы следующие граничные условия:

1. Контакт с идеальными настройками по поверхностям сопряжения:

$$
\mathbf{u}^1 = \mathbf{u}^2, \ \sigma_n^1 = \sigma_n^2, \ \sigma_{n\tau}^1 = \sigma_{n\tau}^2
$$

2. Полное прилипание поверхностей контакта:

$$
u_n^1 = u_n^2, \ u_\tau^1 = u_\tau^2, \ \sigma_n^1 \neq \sigma_n^2, \ \sigma_n^1 \neq \sigma_n^2
$$

3. Контакт с трением с заранее неизвестным распределением статусов:

$$
-\text{ Прилипание: } \mathbf{u}^1 = \mathbf{u}^2, \sigma_n^1 = \sigma_n^2, \sigma_n^1 = \sigma_n^2
$$

- $-$  Отлипание:  $|u_n^1 u_n^2| \ge 0$ ,  $\sigma_{n\tau} = \sigma_n = 0$
- − Проскальзывание с трением:

$$
u_n^1 = u_n^2, \ u_\tau^1 \neq u_\tau^2, \ \sigma_n^1 = \sigma_n^2, \ \sigma_{n\tau}^1 = \sigma_{n\tau}^2, \ \left| \sigma_{n\tau} \right| = \mu \cdot \left| \sigma_n \right|
$$

где **u**– вектор перемещений контактной границы,

- $u_n$  перемещения по нормали,
- $u_t$  перемещения по касательной,

 $\sigma_{n}$  – напряжение по нормали к контактной границе,

σ*n*<sup>τ</sup> – касательные контактные напряжения,

µ – коэффициент трения,

1-2 – условные номера тел контакта.

Были рассмотрены три модели сопряжения по контактным поверхностям (Табл. 1). Фрикционные свойства материалов защитных покрытий были выбраны из справочной литературы [3]. Для расчета был принят постоянный коэффициент трения 0,6. Диапазон изменения коэффициентов трения для разных полимеров при разных условиях достаточно широкий. Поэтому для развития темы требуется дополнительное исследование фрикционных свойств используемых материалов.

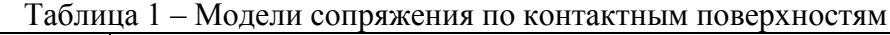

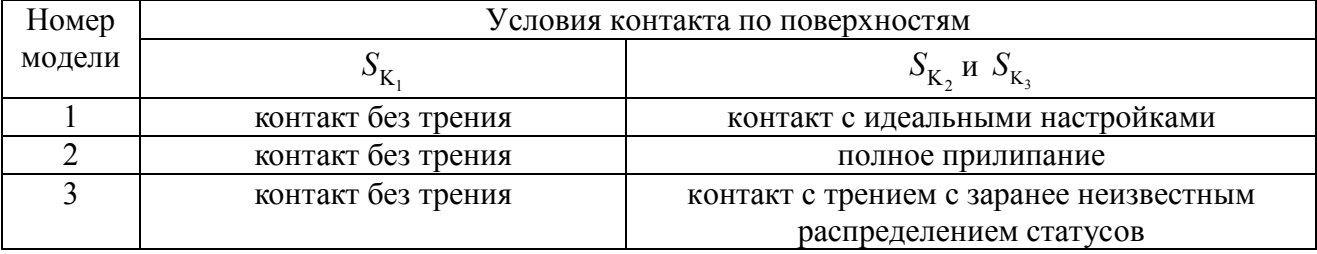

Для оценки влияния характера сопряжения использовались контактные параметры поверхности  $S_{K_1}$  и модовое двулучепреломление, рассчитываемое по формуле:

$$
B = (C_1 - C_2) \int_{S_c} (\sigma_x - \sigma_y) |E^*|^2 dS_c / \int_{S_c} |E^*|^2 dS_c,
$$

где  $E^*$  – распределение интенсивности основной моды света по поперечному сечению волновода (использовано равномерное распределение  $E(r, \phi, V) = E_0$ ),  $S_c$  – площадь поперечного сечения жилы.

На рисунке 4а приведено изменение контактного давления на поверхности  $S_{K}$  во время термоцикла, приведенного на рис. 3. Изменение максимального контактного давления по  $S_{K_1}$  совпадает во всех моделях, кроме 1 и 2 участков нагружения, на которых наблюдается увеличение уровня давления в модели №1, исчезающее после выдержки при +60°С. Расхождения поверхностей контакта в моделях не наблюдается.

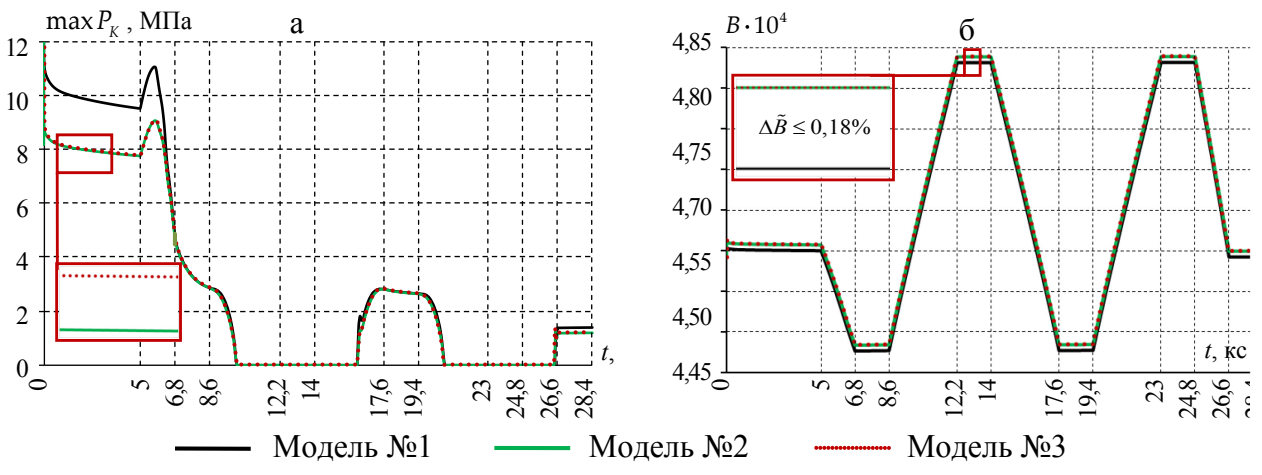

Рис. 4 – Влияние характера сопряжения на параметры волокна:

а – максимальное контактное давление на S<sub>K</sub> во время термоцикла;

б – изменение двулучепреломления во время термоцикла

На рисунке 4б приведено изменение модового двулучепреломления во время термоцикла. Оценка расхождения численного решения моделей была вычислена по формуле:

$$
\Delta \tilde{B} = \frac{|B_{\text{mod}1} - B_{\text{mod}2}|}{B_{\text{mod}1}} \cdot 100, \text{ %}
$$

где  $B_{\text{mod}1}$  и  $B_{\text{mod}2}$  – двулучепреломление, найденное при расчете по модели № 1 и № 2 соответственно. Расхождение между моделями наблюдается в зонах выдержки при +23°С,  $+60^{\circ}$ С и – 60°С и не превышает 0,18%.

В результате анализа поведения волокна в условиях намотки с натягом на катушку радиусом  $R_{kat} = 5$  мм можно не учитывать контактное взаимодействие между полимерными слоями волокна.

Исследование выполнено при финансовой поддержке Министерства науки и высшего образования Российской Федерации (проект № FSNM-2023-0007).

### *Список литературы*

1. *Lesnikova Y.I., Trufanov A.N., Kamenskikh A.A.* Analysis of the polymer two-layer protective coating impact on Panda-type optical fiber under bending // Polymers. 2022. Vol.14. Art. 3840

2. *Shardakov I.N., Trufanov A.N.* Identification of the Temperature Dependence of the Thermal Expansion Coefficient of Polymers // Polymers. 2021. Vol. 13(18). Art. 3035

3. Конструкционные пластмассы: Свойства и применение: Пер. с чеш. / И. Хуго, И. Кабелка, И. Кожени и др. – М.: Машиностроение, 1969. – 336 с.

## **Т.И. Михалёва, К.М. Расулов**

# Смоленский государственный университет, физико-математический факультет, кафедра математического анализа, Смоленск, kahrimanr@yandex.ru, tat.timopheeva@yandex.ru

# **АЛГОРИТМ РЕШЕНИЯ КРАЕВОЙ ЗАДАЧИ ТИПА КАРЛЕМАНА ДЛЯ КВАЗИГАРМОНИЧЕСКИХ ФУНКЦИЙ ПРОИЗВОЛЬНОГО РОДА В КРУГОВЫХ ОБЛАСТЯХ**

*В статье исследуется краевая задача типа задачи Карлемана для квазигармонических функций произвольного рода в круговых областях. На основе того, что границами круговых областей являются аналитические кривые, разработан алгоритм решения рассматриваемой задачи в круговых областях. Установливается, что в случае круговых областей решение краевой задачи может быть получено путем последовательного решения классической краевой задачи типа Карлемана в классах аналитических функций и определенного линейного дифференциального уравнения Эйлера.*

Ключевые слова: *краевая задача типа Карлемана, квазигармоническая функция, дифференциальное уравнение Эйлера, круговая область.*

**1. Постановка задачи.** На расширенной плоскости комплексного переменного  $z = x + iy$ рассмотрим конечную область *T* <sup>+</sup> , ограниченную простым гладким замкнутым контуром Ляпунова *L*, будем считать, для определенности, что точка *z* = 0 лежит в области *T* <sup>+</sup> .

*Квазигармоническими функциями рода n в области*  $T^+$  называются функции  $W(z)$ , представимые в виде

$$
W(z) = \sum_{k=0}^{n} A_k^n \left(\frac{\overline{z}}{1 + z\overline{z}}\right)^{n-k} \frac{d^k \varphi^+(z)}{dz^k},\tag{1}
$$

 $r$ де  $A_k^n = (-1)^{n-k} \frac{(2n-k)!}{k!(n-k)!}$  $k = (1)$   $k!(n -$ =  $(-1)^{n-k}$   $\frac{(2n-k)!}{(2n-k)!}$ , а  $\varphi^+(z)$  – аналитическая в области *Т*<sup>+</sup> функция, называемая

*аналитической компонентой* квазигармонической функции  $W(z)$  (см., например [1–3]). Отметим, что любая квазигармоническая функция  $W(z)$  рода n в области  $T^+$  является решением дифференциального уравнения

$$
\frac{\partial^2 W}{\partial z \partial \overline{z}} + \frac{n(n+1)}{(1 + z\overline{z})^2} W = 0,
$$
\n(2)

$$
\text{rate } \frac{\partial}{\partial z} = \frac{1}{2} \left( \frac{\partial}{\partial x} - i \frac{\partial}{\partial y} \right), \frac{\partial}{\partial \overline{z}} = \frac{1}{2} \left( \frac{\partial}{\partial x} + i \frac{\partial}{\partial y} \right), \ n \in \mathbb{N} \, .
$$

Будем говорить, что квазигармоническая функция *W* (*z*) рода *n* ( *n* ≥ 1) принадлежит классу  $\bm{\varrho}_{\scriptscriptstyle n}(T^{\scriptscriptstyle +}) \cap H^{\scriptscriptstyle (m)}(L)$ , если в представлении (1) аналитическая компонента  $\varphi^+(z)$  ∈  $A(T^+)$  ∩  $H^{(m)}(L)$ , т.е. аналитическая функция  $\varphi^+(z)$  непрерывно (в смысле Гельдера) продолжается на контур *L* вместе со своими производными до порядка *m* включительно (здесь *m* – некоторое фиксированное неотрицательное целое число).

Рассматривается задача  $GK_n$ : требуется найти все функции  $W(z)$ , принадлежащие классу  $\mathbf{Q}_n(T^+) \cap H^{(m)}(L)$  и удовлетворяющие на  $L$  условию

$$
W^+[\alpha(t)] = G(t)W^+(t) + g(t), \qquad (3)
$$

где  $W^+(t) = \lim_{z \to t \in I} W(z)$ ;  $\alpha(t)$  – прямой сдвиг контура, для которого выполняется условие Карлемана

$$
\alpha[\alpha(t)] = t, \tag{4}
$$

 $a G(t)$  и  $g(t)$  – заданные на L функции, удовлетворяющие условию Гёльдера вместе со своими производными до порядка п включительно (т.е.  $G(t) g(t) \in H^{(n)}(L)$ ), при этом  $G(t) \neq 0$ ,  $\alpha'(t) \neq 0$  u  $\alpha'(t) \in H(L)$ .

В частных случаях, когда  $n=1$  и область  $T^+$  представляет собой круговую область вида  $T_r^+ = \{z : |z| < r\}$ ,  $r > 0$ , задача  $GK_n$  была исследована в работах авторов [2-3].

Цель данной работы заключается в создании алгоритма, который позволит эффективно решать задачу  $GK_n$  для квазигармонических функций произвольного рода  $n (n \geq 1)$  в произвольных круговых областях вида  $T_r^+ = \{z : |z| < r\}$ ,  $r > 0$ .

2. Алгоритм решения задачи  $GK_n$  в круговых областях. Пусть  $T_r^+ = \{z : |z| < r\}$  и  $L_r = \{t : |t| = r\}$  – граница круга  $T_r^+$ . Предлагаемый алгоритм решения задачи **GK** целесообразно разбить на следующие 6 логических шагов.

1-й шаг. С учетом представления (1) граничное условие (3) переписываем в виде

$$
\sum_{k=0}^{n} A_k^n \left( \frac{\overline{\alpha(t)}}{1 + \alpha(t)\overline{\alpha(t)}} \right)^{n-k} \frac{d^k \varphi^*[\alpha(t)]}{dt^k} = G(t) \sum_{k=0}^{n} A_k^n \left( \frac{t}{1 + t\overline{t}} \right)^{n-k} \frac{d^k \varphi^*(t)}{dt^k} + g(t), t \in L_r.
$$
 (5)

2-й шаг. Поскольку в точках окружности  $L_r = \{t : |t| = r\}$  выполняются соотношения  $\overline{t} = \frac{r^2}{t}$ 

и  $\overline{\alpha(t)} = \frac{r^2}{\alpha(t)}$ , граничное условие (5), в свою очередь, можно записать так:

$$
\sum_{k=0}^{n} A_{k}^{n} \left( \frac{r^{2}}{(1+r^{2})} \right)^{n-k} \left[ \alpha(t) \right]^{k} \frac{d^{k} \varphi^{+}[\alpha(t)]}{dt^{k}} = G_{1}(t) \sum_{k=0}^{n} A_{k}^{n} \left( \frac{r^{2}}{(1+r^{2})} \right)^{n-k} \frac{d^{k} \varphi^{+}(t)}{dt^{k}} + g_{1}(t), t \in L_{r}, \quad (6)
$$

где

$$
G_1(t) = t^n [\alpha(t)]^n G(t), \quad g_1(t) = [\alpha(t)]^n g(t). \tag{7}
$$

3-й шаг. Вводя в рассмотрение вспомогательную аналитическую в области  $T_r^+$  функцию

$$
\Phi^+(z) = \sum_{k=0}^n A_k^n \left( \frac{r^2}{(1+r^2)} \right)^{n-k} z^k \frac{d^k \varphi^+(z)}{dz^k}, \quad z \in T_r^+, \tag{8}
$$

равенство (6) представим в виде краевого условия классической задачи типа Карлемана относительно аналитической в классе  $A(T_r^+) \cap H(L_r)$  функции  $\Phi^+(z)$  (см., [4, с. 172]):

$$
\Phi^+[\alpha(t)] = G_1(t)\overline{\Phi^+(t)} + g_1(t), \ t \in L_r. \tag{9}
$$

где  $G_1(t) = t \cdot \alpha(t) G(t)$ ,  $g_1(t) = \alpha(t) g(t)$ .

4-й шаг. В случае, когда задача типа Карлемана (9) разрешима, находим ее общее решение  $\tilde{\Phi}^+(z)$  (см., [4, с. 186]) и переходим к шагу 5. Если же задача (9) является неразрешимой, то и исходная краевая задача  $GK_n$  также неразрешима, и алгоритм решения задачи на этом завершается.

5-й шаг. Для того, чтобы найти аналитическую компоненту интересующей нас функции  $W(z)$ , учтем введенную вспомогательную аналитическую в области  $T^*$  функцию вида (8) и составим дифференциальное уравнение Эйлера:

$$
\sum_{k=0}^{n} A_{k}^{n} \left( \frac{r^{2}}{(1+r^{2})} \right)^{n-k} z^{k} \frac{d^{k} \varphi^{+}(z)}{dz^{k}} = \tilde{\Phi}^{+}(z), \ z \in T_{r}^{+}.
$$
 (10)

Если полученное дифференциальное уравнение (10) разрешимо в классе функций  $A(T_{n}^{+}) \cap H^{(n)}(L_{n})$ , то находим его общее решение  $\tilde{\varphi}^{+}(z)$  и переходим к шагу 6. Если же дифференциальное уравнение (10) неразрешимо в классе функций  $A(T_r^+) \cap H^{(n)}(L_r)$ , то и исходная краевая задача  $GK_n$  является неразрешимой, и алгоритм решения задачи завершается.

**6-й шаг.** Подставив в правую часть формулы (1) общее решение  $\tilde{\varphi}^{\dagger}(z)$ дифференциального уравнения (10) вместо  $\varphi^+(z)$ , получим общее решение задачи  $GK_n$  в виде формулы

$$
W(z) = \sum_{k=0}^{n} A_k^n \left(\frac{\overline{z}}{1 + z\overline{z}}\right)^{n-k} \frac{d^k \tilde{\varphi}^+(z)}{dz^k}.
$$
 (11)

На этом завершается алгоритм решения искомой краевой задачи в круговых областях.

В краткой форме приведенный выше алгоритм сформулируем в виде нижеследующего утверждения.

**Теорема 1.** Решение краевой задачи  $GK_n$  в произвольных круговых областях вида  $T_*^* = \{z : |z| < r\}$ ,  $r > 0$  сводится к последовательному решению классической краевой задачи типа Карлемана (9) для аналитических функций  $\pmb{6}$  $T_{\nu}^+$  $\mathcal{U}$ одного линейного дифференциального уравнения Эйлера вида (10) в классе аналитических функций  $A(T_r^+) \cap H^{(n)}(L_r)$ . Краевая задача **GK** в круговых областях разрешима тогда и только тогда, когда одновременно разрешимы и задача типа Карлемана (9), и дифференциальное уравнение Эйлера (10).

В заключение стоит отметить (см. [3]), что при малых изменениях радиуса рассматриваемой круговой области решения задачи  $GK_n$  в таких областях неустойчивы. Этот факт связан с тем, что общее решение линейного дифференциального уравнения Эйлера (10) представимо в виде:

$$
\varphi_{o,n}(z) = \varphi_{o,o}(z) + \varphi_{q,n}(z),\tag{12}
$$

где  $\varphi_{0.0}(z)$  – общее решение соответствующего однородного уравнения

$$
\sum_{k=0}^{n} A_{k}^{n} \left( \frac{r^{2}}{(1+r^{2})} \right)^{n-k} z^{k} \frac{d^{k} \varphi^{+}(z)}{dz^{k}} = 0, \ z \in T_{r}^{+}.
$$
 (13)

а  $\varphi_{\mu\nu}(z)$  – некоторое частное решение неоднородного уравнения (10).

Несложно проверить, что количество линейно независимых над полем комплексных чисел аналитических в  $T_r^+ = \{z : |z| < r\}$ ,  $r > 0$  решений дифференциального уравнения (13) существенно зависит от величины радиуса r.

## *Список литературы*

1*. Расулов К.М.* Метод сопряжения аналитических функций и некоторые его приложения. – Смоленск: Изд-во СмолГУ, 2013. – 188 с.

2. *Осипян К.В., Расулов К.М.* О задаче типа Карлемана для квазигармонических функций рода n // Системы компьютерной математики и их приложения: материалы междунар. конф. Вып. 19. Ч.2. Смоленск, 2019. – С. 96-101.

3. *Михалёва Т.И., Расулов К.М.* О неустойчивости решений задачи типа Карлемана для квазигармонических функций при малых изменениях контура // Системы компьютерной математики и их приложения: материалы междунар. конф. Вып. 21. Смоленск, 2021. С. 277-282.

4. *Литвинчук Г.С.* Краевые задачи и сингулярные интегральные уравнения со сдвигом. М.: Наука, 1977. – 448 с.

# **1 В.Д. Павлидис канд. физ.-мат. наук, 1 М.В. Чкалова канд. техн. наук**, **<sup>2</sup> А.М. Осипова канд. техн. наук**

Оренбургский государственный аграрный университет, Институт управления рисками и комплексной безопасности, <sup>1</sup> кафедра «Информатика и прикладная математика» <sup>2</sup>кафедра «Цифровые системы обработки информации и управления»

# **ОЦЕНКА ЭФФЕКТИВНОСТИ МОДЕРНИЗАЦИИ СИСТЕМЫ УПРАВЛЕНИЯ ТЕХНОЛОГИЧЕСКОЙ ЛИНИЕЙ ПО ПРОИЗВОДСТВУ ЭЛЕКТРОТЕХНИЧЕСКОГО ОБОРУДОВАНИЯ**

*В работе проведена оценка инженерно-технического решения проблемы повышения*  эффективности системы управления технологической линией по производству *электротехнического оборудования. В системе управления листогибочным прессом произведена замена индуктивного датчика на оптический, а сама система дополнена установкой лазерного сканера безопасности. Проведен сравнительный анализ скоростей вращения приводов робота до и после модернизации. Он показал, что эффективность приводов робота манипулятора после замены датчика положения составила 70,1% при уменьшении времени отклика датчика на 4,5 мс. Эти результаты свидетельствуют о повышении производительности и улучшении точности работы робота-манипулятора.* 

Ключевые слова: *оценка эффективности, система управления, время отклика, времени детектирования, скорость вращения привода.* 

### **Введение**

На современном этапе организации промышленного производства является актуальным проведение модернизации систем управления технологическими процессами. В ходе исследований, проводимых на базе ООО «Тюльганский электромеханический завод» (производство и ремонт электрических машин, электроприводов, трансформаторов и другого оборудования для электроэнергетики и промышленности), было предложено инженернотехническое решение по модернизации автоматизированной технологической линии, состоящей из робота манипулятора Fanuc M-20ia/20m и листогибочного пресса LVD Ppeb 80. В системе управления листогибочным прессом посредством робота-манипулятора Fanuc M20ia/20m была произведена замена индуктивного датчика SICK 6042018 на оптический датчик Keyence PZ2-61, а сама система была дополнена установкой лазерного сканера безопасности Leuze RSL400-L/CU416-10 [1].

На основе функциональной схемы работы FanucRobot M-20ia/20m (рис. 1) была построена структурная схема, которая позволила провести оценку качественных характеристик системы управления [1].

а)

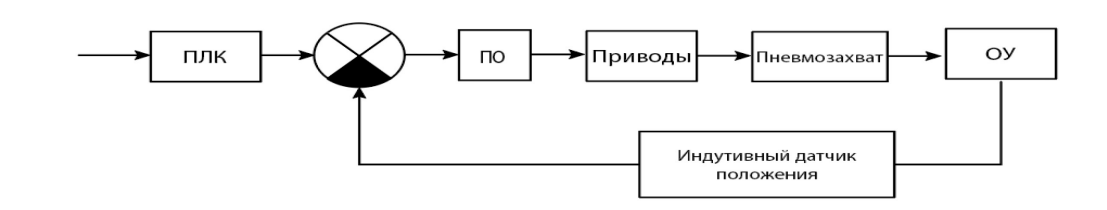

 $\sigma$ )

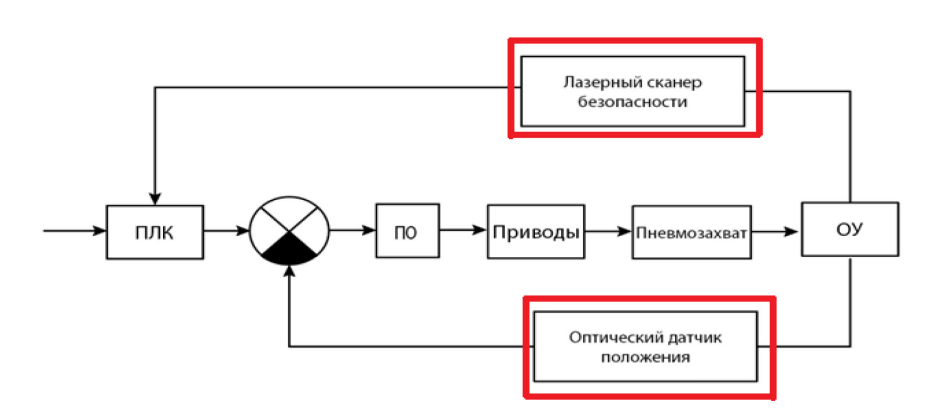

Рис. 1 - Функциональная схема работы FanucRobot M-20ia/20m: а) до модернизации и б) после модернизации

Анализ разработанной математической модели системы управления, изменение времени регулирования с 6,5 до 2 мс и повышение запаса устойчивости системы [1]. Однако, практическое внедрение найденного инженерно-технического решения невозможно без оценки эффективности проведенной модернизации.

Целью данной статьи является расчет инженерной оценки эффективности модернизации, который позволит определить, насколько успешно внесенные изменения в систему управления справляются с поставленными задачами и достигают поставленных целей.

## Методика исследования

Используя инженерную экспертизу, оценим эффективность модернизации САУ, что позволит принять обоснованные решения и рекомендации относительно дальнейших шагов по оптимизации и совершенствованию системы управления технологической линией по производству электротехнического оборудования [1,2].

Замена датчиков положения требует предварительного расчета времени отклика этих датчиков для оценки времени детектирования изменения положения объекта и передачи соответствующего сигнала в систему управления.

В этом расчете необходимо учесть следующие параметры: скорость передачи данных, время дискретизации, время фильтрации и время задержки сигнала. По технической документации было определено для каждого датчика время задержки и время обработки сигнала. Время передачи сигнала рассчитано по общей формуле tp=vL, где L-длина кабеля в м, а  $v=2.10^8$  м/с (примерно 2/3 от скорости света в вакууме). Расчёт времени отклика произведен по формуле tr=td+tp+ts, данные занесены в таблицу 1.

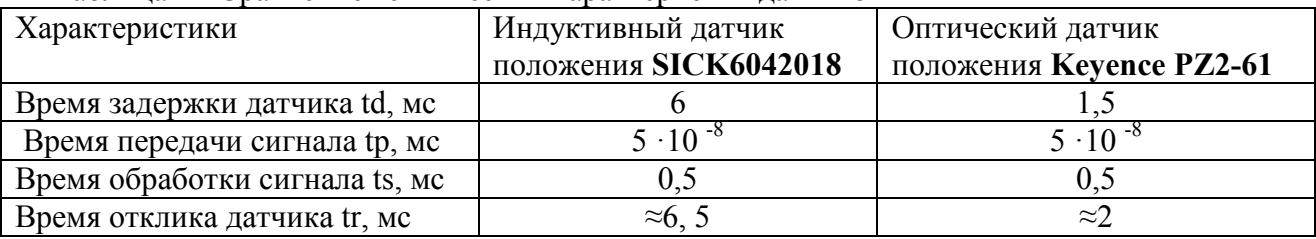

Таблина 1 - Сравнение технических характеристик латчиков

Сравним основные параметры различных моделей лазерного сканера безопасности, применяемых в условиях промышленного производства (таблица 2).

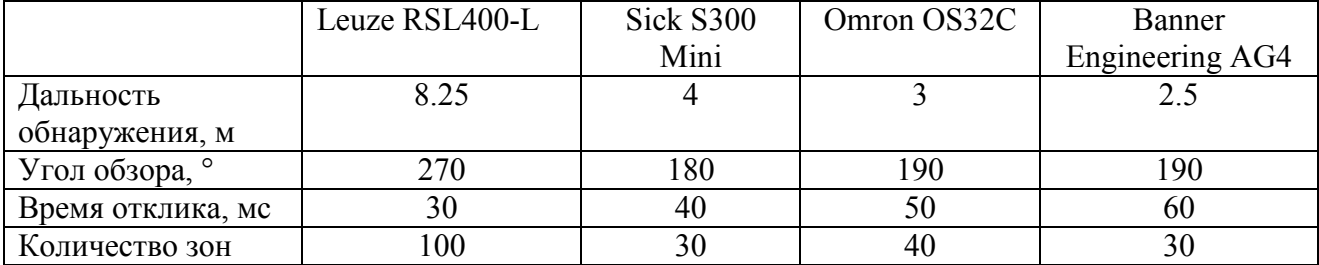

Таблица 2 - Сравнение технических характеристик лазерных сканеров безопасности
Таким образом, сравнительный анализ технических характеристик определил выбор оптического датчика Keyence PZ2-61 в качестве устройства обратной связи и лазерного сканера безопасности Leuze RSL400-L в качестве контролирующего устройства.

Время отклика датчика влияет на скорость вращения приводов робота –манипулятора по всем степеням свободы. Проведем сравнительный анализ скоростей вращения приводов до и после модернизации, используя информацию о характеристиках и спецификациях робота, предоставленную производителем. Максимальная скорость оси робота манипулятора FANUC M-201A/20M составляет: ось 1-165<sup>0</sup>/с, ось 2-165<sup>0</sup>/с, ось 3-175<sup>0</sup>/с, ось 4-180<sup>0</sup>/с, ось 5- $180^0$ /с, ось 6-450 $^0$ /с.

#### **Результаты и обсуждения**

Проведём расчёты на примере первого привода.

Для индуктивного датчика скорость по 1 оси  $165^{\circ}$ /с ≈2,88рад, время отклика ∆t=6,5мс=0,0065 с, тогда привод поворачивается за время отклика датчика на  $\Delta\theta = 2,88 \times 0,0065 \approx 0,019$ рад/с $\approx 1,09^0$ /с.

Для оптического датчика: скорость по 1 оси 165<sup>0</sup>/с ≈2,88рад, время отклика ∆t=2мс=0,002 с, тогда привод поворачивается за время отклика датчика на  $\Delta\theta$ =2,88×0,002≈0,006рад/с≈0,34<sup>0</sup>/с. Расчеты для остальных приводов проведены аналогично и помещены в таблицу 3.

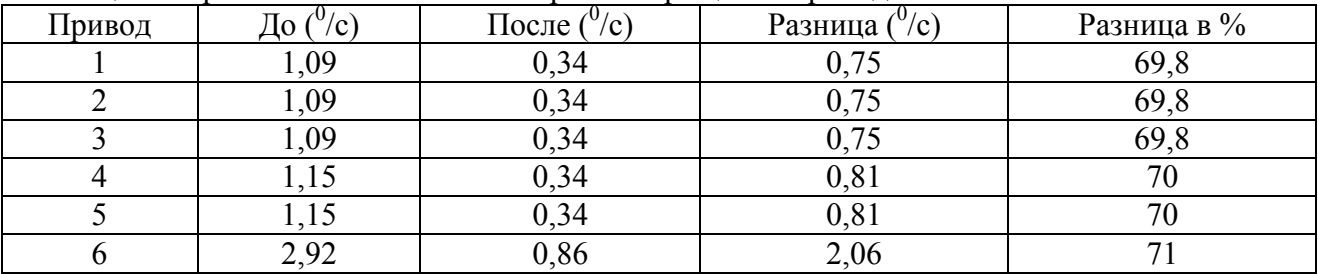

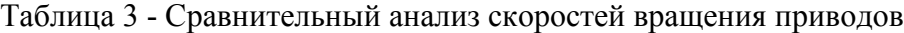

Средняя эффективность 6 приводов робота манипулятора после замены индуктивного датчика положения SICK IQ04-1B5POKW2S на оптический KEYENCE PZ2-61P составит 70,1% при уменьшении времени отклика датчика на 4,5 мс (на 69%).

Проведем оценку экономической эффективности модернизации, включая сравнение выгод, увеличение производительности, снижение операционных затрат и другие показатели. Имеем: общее время процесса-37 с, время работы робота в общем процессе - 22,4 с, прибыль от работы линии в час-11300 руб.

Замена датчика положения снижает время отклика на 69%, что дает итоговое ускорение общего процесса на (69% ·22,4 с) /37с=41,8% и позволяет определить время работы робота после модернизации в общем процессе

37 с · (1 - 0,418)  $\approx$  21,5 с.

До модернизации робот производил 97 дет/ч по стоимости 116руб/дет, после модернизации будет производиться 167 деталей, что дает прибыль:

(167-97) ×116=8120 руб. / час, а при пятичасовой работе автоматизированной линии 8120×5×247=10 028 200 руб. в год.

Затраты на модернизацию с учётом монтажных работ составили 833091 руб. Для расчета годового экономического эффекта и срока окупаемости затрат воспользуемся авторским программным средством [3].

 $\overline{\mathsf{L}}$  $\times$ Программа расчета экономической эффективности модернизации АСУ ТП

Годовой экономический эффект от модернизации производственных процессов:

 $\Theta_{\text{ron}} = \Delta \Pi - E_{\text{H}} \cdot K_{\text{en}}$ 

Срок окупаемости затрат на модернизацию:

$$
\Gamma_{\text{OK}} = \frac{K_{\text{eA}}}{\Delta \Pi}
$$

Коэффициент экономической эффективности:

$$
\zeta_{\phi\phi} = \frac{\Delta \Pi}{K_{\text{eq}}}
$$

Затраты на установку оборудования:

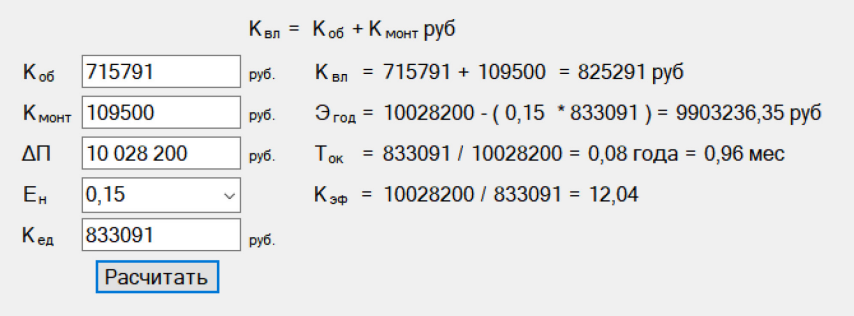

Рис. 2 - Программа расчета экономической эффективности модернизации

## **Заключение и выводы**

Таким образом, модернизация системы управления с заменой датчика положения привела к существенному улучшению эффективности вращения приводов и сокращению времени отклика. С учетом стоимости новых компонентов, включая датчик положения и сканер безопасности, а также учетом повышенной прибыльности, проект окупится за 0,96 месяца.

#### *Список литературы*

1. *Павлидис В.Д.* Модернизация сигнальной системы управления технологической линией по производству электротехнического оборудования / В. Д. Павлидис, М.В. Чкалова, А.М. Осипова // Научно-технический вестник Поволжья. – 2023. – № 10. – С. 37-42.

2. *Хомченко В.Г.* Робототехнические системы / В.Г. Хомченко. - Омск, 2016. - 195 с. 3. Программа расчета экономической эффективности модернизации автоматизированной системы управления технологическим процессом: № 2023613153: заявл. 21.02.2023: опубл. 20.03.2023 / В. Д. Павлидис, М. В. Чкалова, В. Ю. Скопинцева, А. А. Степанов.

*1.2.2.*

#### **П.В. Пичужкин, Е.А. Нагаева, М.В. Селуянова**

ФГБОУ ВО «Московский авиационный институт (национальный исследовательский университет)», Кафедра 610 «Управление эксплуатацией ракетно-космических систем», Москва, Ppb81@mail.ru, naelal@yandex.ru, olyaseluyanova@mail.ru

## **РАЗРАБОТКА ПОЛЬЗОВАТЕЛЬСКОГО ИНТЕРФЕЙСА ДЛЯ МАТЕМАТИЧЕСКОГО МОДЕЛИРОВАНИЯ РАСЧЁТА ВЕРОЯТНОСТЕЙ СОСТОЯНИЙ ЛЕТАТЕЛЬНЫХ АППАРАТОВ В СИСТЕМЕ ТЕХНИЧЕСКОГО ОБСЛУЖИВАНИЯ**

*В настоящей работе представлен специальный пользовательский интерфейс, разработанный в среде MATLAB, представляющий собой полностью готовый продукт для автоматического вычисления вероятностей состояний летательного аппарата в системе технического обслуживания. В пользовательском интерфейсе полностью исключен риск ввода ошибочных значений, а также поддерживается редактирование входных данных и многократный перерасчет результатов. Созданная программа позволяет оценить эффективность организации системы технического обслуживания для разрабатываемого летательного аппарата и произвести ее оптимизацию.*

Ключевые слова: *летательный аппарат, техническое обслуживание, математическое моделирование, пользовательский интерфейс, расчёт вероятностей, оптимизация.*

Для поддержания требуемого технического состояния (ТО) летательного аппарата (ЛА) необходимо проводить мероприятия по преждевременному выявлению и устранению неисправностей и отказов элементов ЛА. Подобная задача является достаточно трудоемкой и для ускорения процесса сложных вычислений и снижения влияния человеческого фактора разработан пользовательский интерфейс (ПИ) для автоматического вычисления вероятностей состояний ЛА в системе ТО [1].

Структура ТО ЛА – сложный цикл переходов ЛА из одного состояния в другое. На основе получаемых данных и анализа можно сделать заключение о текущем состоянии ЛА и, при необходимости, предпринять меры по восстановлению требуемого состояния.

Основными видами работ по восстановлению являются непрерывный контроль (НК), периодическое ТО, т.е. периодические проверки (ПП), регламентное ТО (РТО) и межрегламентным ТО (МТО). НК характеризуется непрерывностью процесса и малой трудоемкостью устранения возникающих отказов, но охватывает сравнительно малое число элементов систем ЛА. ПП характеризуется необходимостью снятия ЛА с готовности. РТО характеризуется наибольшей длительностью и трудоемкостью. МТО направлено на профилактическое поддержание работоспособности ЛА и характеризуется небольшой трудоемкостью работ [1,2].

Для моделирования комплексной модели ТО составлен ориентированный граф (рис. 1).

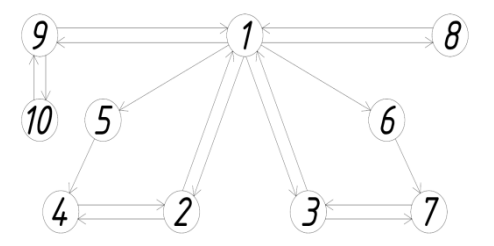

Рис.1 – Ориентированный граф состояний ЛА

Согласно представленному графу, различаются 10 состояний ЛА в системе ТО: 1 - ЛА находится в состоянии готовности к применению по назначению, 2 - проводится РТО, 3 - проводятся ПП, 4 - проводится устранение отказов при РТО, 5 - произошел отказ элементов, контролируемых при РТО, ЛА в неработоспособном состоянии, 6 - произошел отказ элементов, контролируемых при ПП, ЛА в неработоспособном состоянии, 7 - проводится устранение отказов при ПП, 8 - проводится устранение отказов элементов НК, 9 - проводится МТО, 10 - Проводится устранение отказов при МТО. Для каждого из описанных состояний существует вероятность, что в некоторый момент времени t система находится в нем. Сумма этих вероятностей в любой момент времени равна единице. Описание переходов представлено ниже (табл. 1).

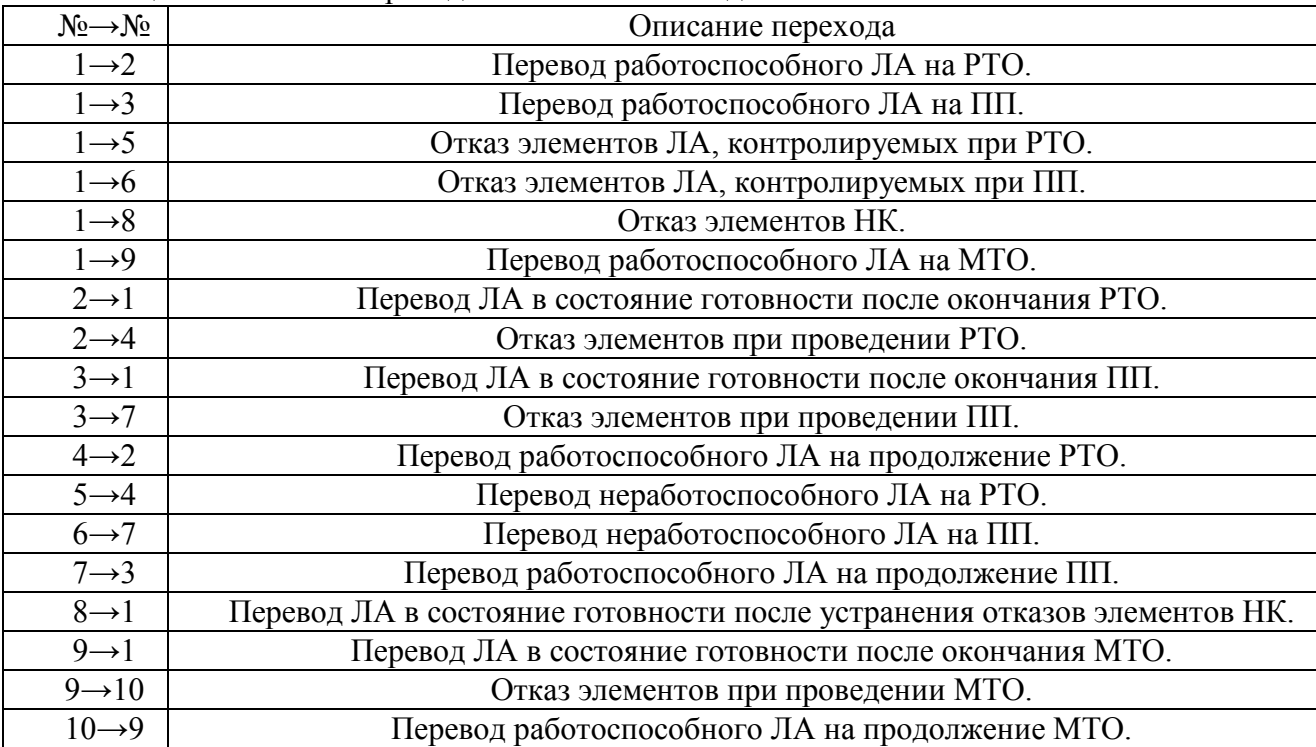

Таблица 1- Описание переходов комплексной модели ТО ЛА

Для создания математической модели с помощью дифференциальных уравнений Колмогорова составлена система уравнений, определяющая вероятности состояний *Pi(t*) при стационарном режиме работы. Интенсивность переходов между состояниями обозначена как *aij*, где *i* – номер состояния, из которого осуществляется переход, а *j* – номер состояния, в которое осуществляется переход.

Запишем полученную систему уравнений (1):

$$
\begin{cases}\na_{21}P_2 + a_{31}P_3 + a_{81}P_8 + a_{91}P_9 - (a_{12} + a_{13} + a_{15} + a_{16} + a_{18} + a_{19})P_1 = 0; \\
a_{12}P_1 + a_{42}P_4 - (a_{21} + a_{24})P_2 = 0; \\
a_{13}P_1 + a_{73}P_7 - (a_{31} + a_{37})P_3 = 0; \\
a_{24}P_2 + a_{54}P_5 - a_{42}P_4 = 0; \\
a_{15}P_1 - a_{54}P_5 = 0; \\
a_{16}P_1 - a_{67}P_6 = 0; \\
a_{37}P_3 + a_{67}P_6 - a_{73}P_7 = 0; \\
a_{18}P_1 - a_{81}P_8 = 0; \\
a_{19}P_1 + a_{109}P_{10} - (a_{91} + a_{910})P_9 = 0; \\
a_{910}P_9 - a_{109}P_{10} = 0.\n\end{cases} (1)
$$

Исходные параметры для создания математический модели: периодичность проведения ПП, РТО и МТО; продолжительность проведения ПП, РТО и МТО; продолжительность устранения отказов при НК, ПП, РТО и МТО. Распределение долей отказов для НК, ПП и РТО, задаются соответствующими коэффициентами *bНК*, *bПП* и *bРТО*, характеризующими объем этих видов ТО [3,4].

Для расчета с помощью ПИ принимаются следующие допущения: месяц принимается равным 30 дням, год – 365 дням; все временные параметры необходимо перевести в часы; все временные параметры соответствуют календарной стратегии ТО; оптимальные значения коэффициентов *b* определяются экспериментально.

При расчете для анализа получают следующие данные: вероятности состояний *Pi*, графики зависимости вероятности *P<sup>1</sup>* от соотношения коэффициентов *b*, график зависимости вероятности готовности ЛА от периодичности МТО и график зависимости готовности ЛА от безошибочной работы обслуживающего персонала (рис. 2).

Полученные вероятности состояний *Pi*, позволяют оценить долю вероятности нахождения ЛА в состоянии готовности к применению по назначению *P<sup>1</sup>* по сравнению с вероятностями других состояний.

Графики зависимости вероятности *P<sup>1</sup>* от соотношения коэффициентов *b* (рис. 2,а) позволяют выявить их оптимальное соотношение.

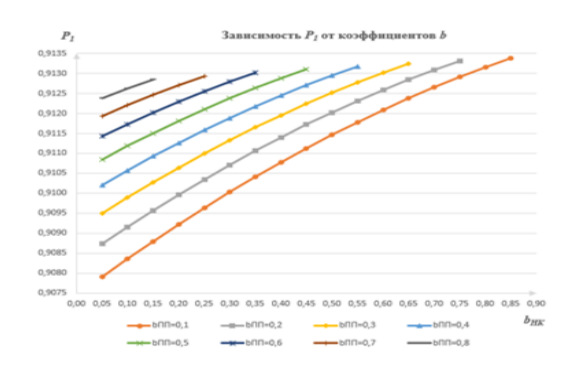

## а) Графики зависимости вероятности Р1 от соотношения коэффициентов b

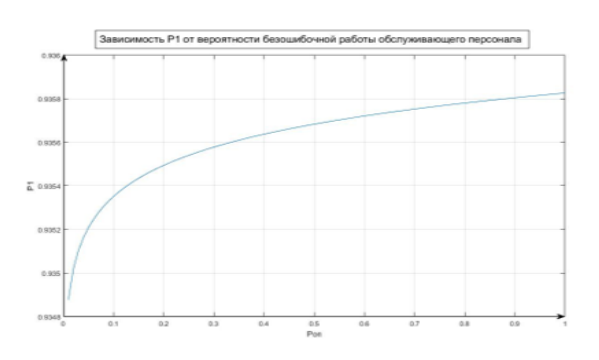

б) График зависимости готовности ЛА от безошибочной работы

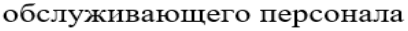

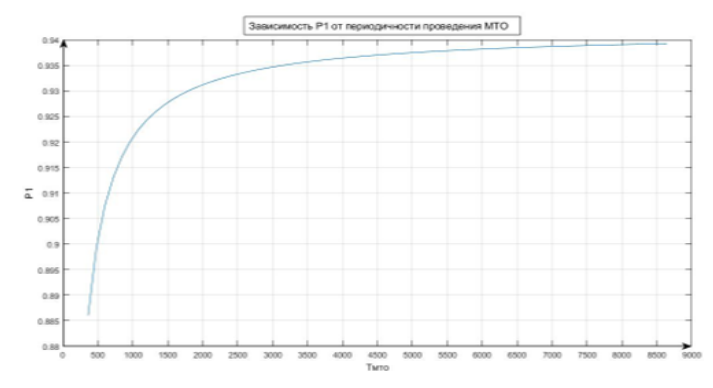

в) График зависимости вероятности готовности ЛА от периодичности МТО

Рис. 2 – Графики зависимостей по результатам расчета

Полученный график зависимости вероятности готовности ЛА от периодичности МТО (рис. 2,б) позволяет определить область наиболее оптимальных значений периода проведения МТО с целью поднятия показателя готовности ЛА.

График зависимости готовности ЛА от безошибочной работы обслуживающего персонала (рис. 2,в) дает возможность проанализировать влияние человеческого фактора при проведении ТО на показатели эксплуатации.

**Заключение.** Пользовательский интерфейс подразумевает многократное ускорение процесса сложных вычислений, что позволяет уменьшить трудоемкость расчета, сократить влияние человеческого фактора при его проведении и адаптировать ПИ под использование оператором ПК, не имеющего опыта работы в MATLAB**.**

## *Список литературы*

1. *Деркач О.Я.* Формирование систем технического обслуживания самолетов при их создании / О.Я. Деркач – М.: Машиностроение, 1993.– 224 с.

2. *Золотов А. А.* Прикладные задачи обеспечения надежности при разработке аппаратов ракетно-космических систем / А. А. Золотов, В. В. Родченко, Е. В. Гусев. – Москва: Московский авиационный институт (национальный исследовательский университет), 2023. – 160 с.

3. *Гусев Е.В.* Разработка программного комплекса для прогнозирования параметров технического обслуживания сложных систем / Е. В. Гусев // Перспективы науки. – 2021. –  $N_2$  7(142). – C. 31-35.

4. *Емелин Н.М.* Обработка систем технического обслуживания летательных аппаратов / Н.М. Емелин. – М.: Машиностроение, 1995.– 128 с.

5. *Gusev E., Pronkin A.* Forecasting of maintenance indicators of complex technical systems during storage. AS 6, 383–391 (2023).

*1.2.2.* **<sup>1</sup>**

# **О.А. Пырнова, <sup>2</sup> Т. М. Загидуллин**

1 Казанский Государственный Энергетический Университет,  $2$ Казанский национальный исследовательский технический университет им. А. Н. Туполева – КАИ, Казань, pyrnovao\_99@mail.ru, moonshinespink@gmail.com

## **ИССЛЕДОВАНИЕ РЕШЕНИЯ ТРАНСПОРТНЫХ ЗАДАЧ ПО КРИТЕРИЮ ВРЕМЕНИ**

*В данной статье затронута проблема оптимизации процессов в производстве и бизнесе с помощью решения транспортной задачи. Для ее решения предлагается транспортная модель перевозок, в которой грузы должны быть доставлены от поставщиков до потребителей с минимальными затратами по критерию времени. Изучены разные подходы к решению задачи, включая метод, основанный на выборе северо-западного угла, метод, опирающийся на определение наименьшей стоимости, метод, использующий аппроксимацию по методу Фогеля, а также метод двойного предпочтения.* 

Ключевые слова: *транспортная задача*, *метод аппроксимации Фогеля, метод двойного предпочтения, метод наименьшей стоимости, метод двойного предпочтения.*

На сегодняшний день, одним из главных вызовов в производстве и бизнесе является эффективная оптимизация рабочих процессов. В условиях высокой конкуренции минимизация затрат на материальные ресурсы и время, связанные с производством и доставкой, становится приоритетной целью для всех предприятий. Для достижения наилучших результатов при ограниченных ресурсах необходимо разработать оптимальный план их распределения.

Задача оптимизации процессов, включая транспортную задачу, является задачей, которая относится к классу сложности P. Это означает, что существуют эффективные алгоритмы решения, время их работы увеличивается полиномиально с увеличением размера входных данных. Она заключается в оптимизации перевозок однородного груза между поставщиками и потребителями. Цель этой задачи – определить объем перевозок с минимальными затратами, учитывая ограничения по объему грузов и потребностей [1].

Транспортную модель перевозок можно представить следующим образом: пусть имееются пункты отправления  $A = \{A_1, A_2, \dots, A_m\}$ , в каждом из которых находится определённый объём груза  $a_i$  ( $i = 1...m$ ). Груз доставляется потребителям в пункт  $B = \{B_1, B_2, \dots, B_n\}$  с заданными объемами  $b_i$  ( $j = 1...n$ ). Пусть  $x_{ij}$  – объём перевозок от поставщика к потребителю. Стоимость перевозок  $c_{ii}$  единицы груза от поставщика  $i$ потребителю *ј* задана для всех комбинаций. Цель задачи состоит в организации перевозок с минимальной суммарной стоимостью.

На практике, в большинстве случаев, эффективность плана перевозок определяется преимущественно критерием стоимости. Однако, в некоторых случаях приоритет отдаётся не стоимости перевозок *L*, а времени *T* в течение которого все перевозки будут закончены, например, когда речь идёт о перевозке скоропортящихся продуктов или опасных грузов. В таких случаях оптимальным считается план, у которого время окончания всех перевозок минимально. Постановка этой задачи аналогична транспортной задаче по критерию стоимости, за исключением целевой функции.

Выразим время  $T$  через время перевозки  $t_{ij}$  и объём перевозимого груза. Так как время окончания всех перевозок равно времени окончания самой длительной перевозки, то время  $T$ есть максимальное из всех времен  $t_{ij}$ , стоящих в ячейках, содержащих ненулевые перевозки:

$$
T = \frac{\max t_{ij}}{x_{ij} > 0},
$$

где  $x_{ii} > 0$  показывает, что берётся максимальное только из тех  $t_{ii}$ , для которых перевозки отличны от нуля.

Решением поставленной задачи является поиск такого плана перевозок, для которого время Т будет минимальным.

Опорный план в задачах транспорта представляет собой начальное допустимое решение, которое используется в процессе поиска оптимального плана перевозок. Допустимость означает, что все грузы поставщиков должны быть распределены и все потребности потребителей должны быть удовлетворены. Опорный план будет являться базисным, если в нем существует не более m+n-1 ненулевых перевозок и нет замкнутых циклов в таблице перевозок, где базисные клетки являются вершинами цикла [2]. Для решения транспортных задач с учетом временного критерия эффективности можно использовать различные методы, в нашем случае это: метод северо-западного угла, метод наименьшей стоимости, метод аппроксимации Фогеля и метод двойного предпочтения [3]. В целях сравнения этих методов между собой было разработано специальное приложение, в котором был проведен ряд испытаний с различными объемами входных данных. Испытания включали в себя исследование зависимости времени выполнения от объема входных данных, а также сравнивалась точность результатов, основанная на времени, которое требовалось каждому методу для нахождения решения. Чем меньше время, тем ближе решение к оптимальному.

Полученные результаты были перенесены в программу Excel для построения графика зависимости времени решения от объёма входных данных для каждого метода, как представлено на рисунке 1. При анализе графика выделяется наибольшее время выполнения, присущее методу аппроксимации Фогеля. Этот метод демонстрирует временные затраты, превосходящие в полтора раза те, которые характерны для метода наименьшей стоимости. Метод двойного предпочтения, в свою очередь, проявляет более высокую эффективность, демонстрируя в 3-4 раза более быстрое время решения задачи. Время решения, получаемое методом северо-западного угла, стремится к нулю независимо от размеров таблицы. Это объясняется тем, что данный метод просто последовательно назначает перевозки на все свободные ячейки, не учитывая время, затрачиваемое на перевозки.

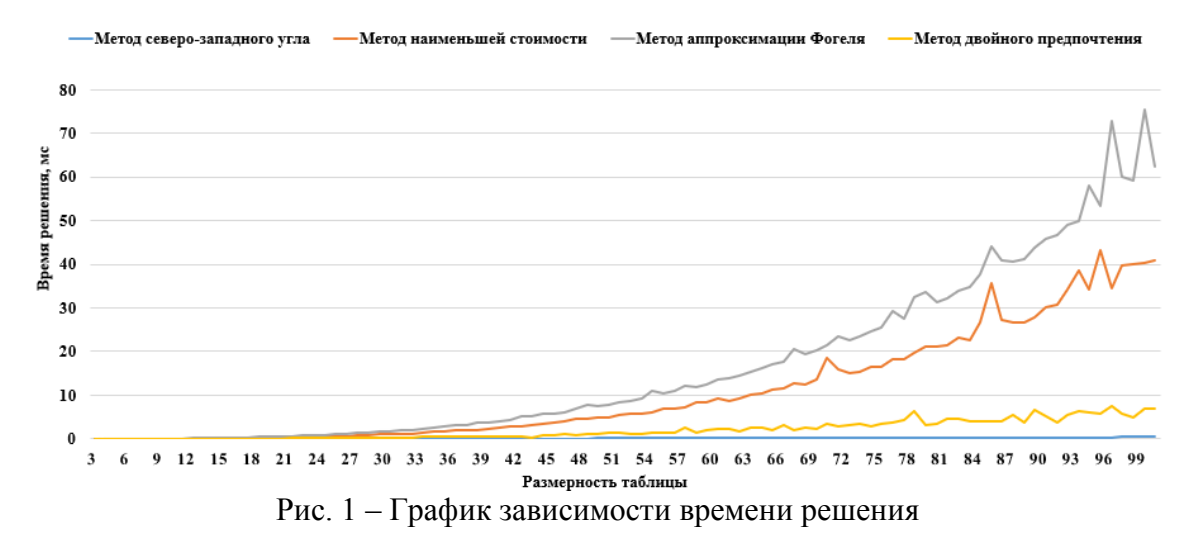

Далее для сравнения методов по точности результата были выставлены параметры, представленные на рисунке 2.

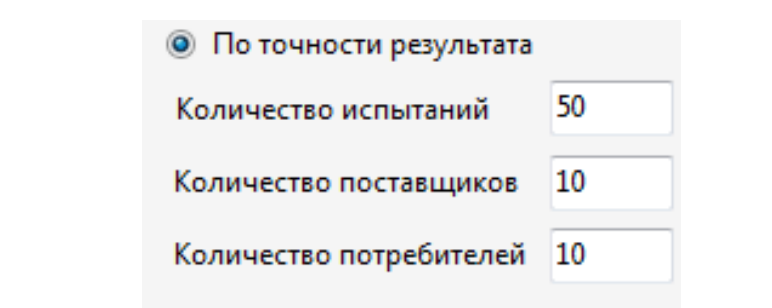

#### Рис. 2 – Параметры эксперимента по точности результата

Для начала проводим вычислительные эксперименты, в рамках которых решаем 50 задач, имеющих размерность 10 на 10, с использованием каждого из описанных методов. Для каждой клетки генерируются случайные значения времени перевозки, находящиеся в диапазоне от 1 до 100. Визуализируем полученные результаты с помощью графика, представленного на рисунке 3.

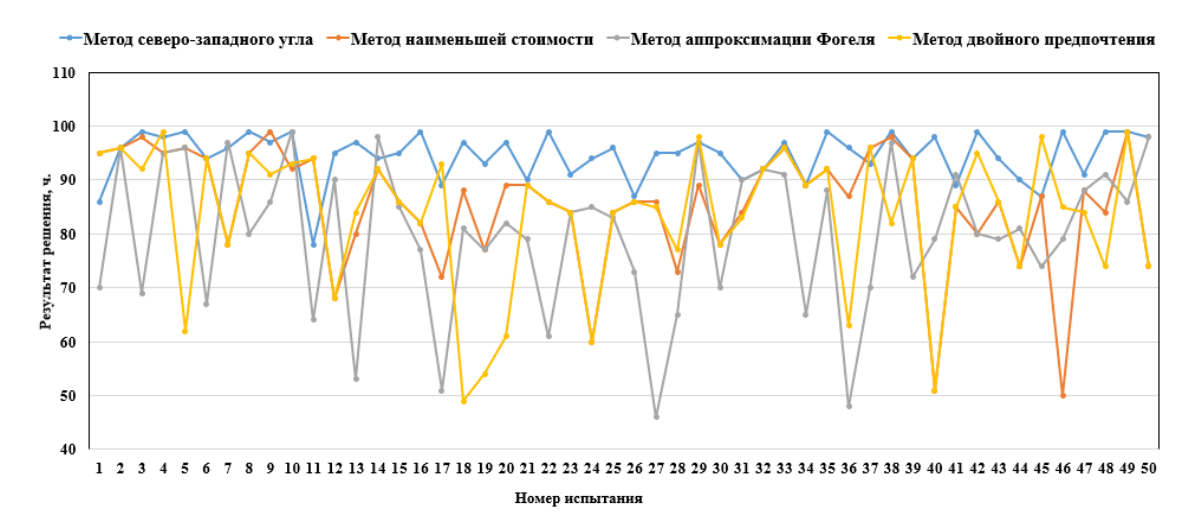

#### Рис. 3 – Результаты эксперимента по результату с задачами 10 на 10

Для задач небольшой размерности, метод аппроксимации Фогеля демонстрирует наиболее точные результаты. На втором месте располагается метод двойного предпочтения, а третьим – метод наименьшей стоимости. Самый низкий уровень эффективности, выраженный в практически максимальном времени, свойственен методу северо-западного угла. Усредненные значения времени выполнения для каждого метода следующие: метод аппроксимации Фогеля = 80 часов; метод двойного предпочтения = 84 часа; метод наименьшей стоимости = 85 часов; метод северо-западного угла = 94 часа. Из этого очевидно, что при малых значениях размерности таблицы метод аппроксимации Фогеля приближается к оптимальному плану доставки наиболее точно.

Повторим эксперимент, но уже с таблицами размерностью 100 на 100. График, отражающий результаты, представлен на рисунке 4. При анализе решений задач большой размерности метод двойного предпочтения превосходит метод аппроксимации Фогеля, в то время как метод северо-западного угла демонстрирует низкую эффективность и ведет к худшим результатам. Средние значения для каждого метода составляют: метод аппроксимации Фогеля = 79 часов; метод двойного предпочтения = 55 часов; метод наименьшей стоимости = 88 часов; метод северо-западного угла = 98 часов.

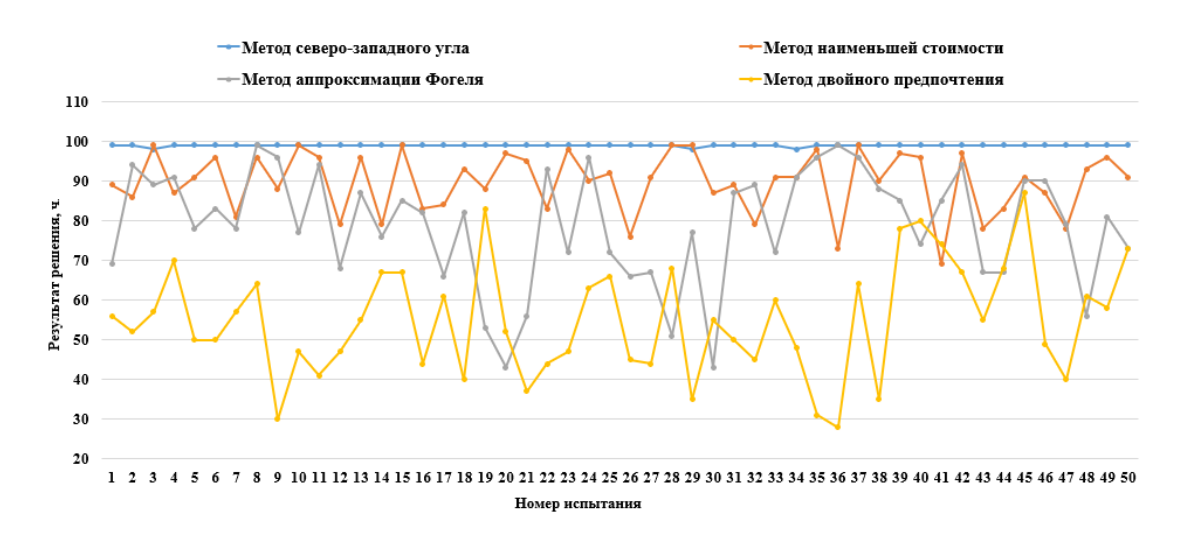

#### Рис. 4 – Результаты эксперимента по результату с задачами 100 на 100

Таким образом, для задач с размерностью таблиц размерностью менее 20х20 рекомендуется использовать метод аппроксимации Фогеля, который обеспечивает точное решение, но может потребовать длительного времени выполнения из-за сложной реализации. Если точность не критична, можно использовать метод двойного предпочтения с более простой реализацией и меньшим временем выполнения.

При задачах большей размерности (более 20х20) рекомендуется использовать метод двойного предпочтения, который обеспечивает точное решение с практически минимальным временем выполнения (за исключением метода северо-западного угла).

#### *Список литературы*

1. *Зарипова Р.С., Рочева О.А., Хамидуллина Ф.Р., Арбузова М.В.* Внедрение цифровых технологий как фактор повышения эффективности работы транспортно-логистических систем / International Journal of Advanced Studies. 2021. Т. 11. № 2. С. 100-114.

2. *Силкина О.Ю., Зарипова Р.С.* Актуальные проблемы моделирования логистических систем и пути их решения / Актуальные проблемы транспорта и энергетики: пути их инновационного решения. материалы XI Международной научно-практической конференции. Астана, 2023. С. 216-218.

3. *Ризаев И.С.* Теория принятия решений: учебное пособие для / И.С. Ризаев – К: Мастер Лайн, 2014. – 132 с.

*1.2.2.*

# **1 Ю.Н. Смирнов, <sup>2</sup> А.В. Каляшина**

<sup>1</sup> Казанский государственный энергетический университет, <sup>2</sup> Казанский национальный исследовательский технический университет имени А.Н. Туполева (КНИТУ-КАИ)

## **МАТЕМАТИЧЕСКАЯ МОДЕЛЬ ОПТИМИЗАЦИИ ДЕЯТЕЛЬНОСТИ ДЛЯ ЦИФРОВОЙ СИСТЕМЫ УПРАВЛЕНИЯ ПРЕДПРИЯТИЕМ**

*Основой цифровых систем планирования деятельности предприятия являются оптимизационные математические модели, позволяющие согласовать различные характеристики сегментов деятельности. Предлагается математическая модель оптимизации параметров маркетинговой и производственной деятельности предприятия, которая обеспечивает адаптированную к внутренним и рыночным условиям деятельность предприятии*

Ключевые слова: *бизнес-процесс, математическая модель, цифровая система планирования, критерий оптимизации.*

На деятельность предприятия существенно влияют различные бизнес-процессы предприятия. Каждый бизнес-процесс имеет свою систему планирования. Наиболее важными бизнес-процессами для предприятия в целом являются бизнес-процессы материально-техническое снабжение, производство, обеспечение трудовыми ресурсами, энергетическое обеспечение, маркетинг, сбыт и финансы. На их информационноматематических моделях можно построить цифровую систему планирования деятельности предприятия в целом[1]. В общем случае существует четыре группы задач маркетинга[2]: сегментация целевых рынков сбыта; нализ и прогнозирование сегментов рынка; продвижение товаров и услуг на различных сегментах рынка; разработка новых товаров и услуг, пользующихся спросом на сегментах рынка.

Разработка производственной программы, согласованной внутренними условиями и с рынком, значительно предопределяет экономические показатели деятельности предприятия. Существует следующие подходы к формированию такой программы:

1. Маркетинговый подход, когда эффективно решаются первые две задачи маркетинга и на основе этих показателей планируется производство.

2. Внутренние условия предприятия определяют производственную деятельность предприятия и эффективность на рынке определяется эффективностью решения третьей группы задач маркетинга - сбыта.

Однако, наиболее приемлемым и эффективным подходом планирования деятельности предприятия является, когда согласовываются вся совокупность параметров анализа и прогнозирования рынка и внутренние условия производственной деятельности. Поэтому использование методов оптимизации на данном этапе наряду с данными маркетинговых исследований является чрезвычайно важным фактором, который позволит улучшить деятельность всего предприятия в целом [3].

Модель оптимального планирования производства рассматривается как одноуровневая, когда номенклатура продукции, основные показатели и объемы ресурсов принимаются агрегированными, т.е. применительно к предприятию в целом, без деления по подразделениям.

Исследование рынка сбыта продукции необходимо проводить с учетом сегментации рынка как по потребителям, так и по потребительским свойствам продукции. Поэтому в модель оптимального планирования производства необходимо включить ограничения, связанные с выбором целевых сегментов реализации готовой продукции - проведение своего рода двойной сегментации: по продукции и потребителю.

В представленной математической модели приняты следующие обозначения:

*Индексы: n* – номенклатура выпускаемой продукции; *m* – число видов материальных ресурсов; *l* – число специальностей рабочих; *Ob* – число видов оборудования; *m*<sub>1</sub> - число технико-экономических показателей; *N* – число сегментов рынка.

*Прогнозируемые величины: <sup>j</sup> c* - стоимость единицы продукции j – ого вида;  $y_i$  - стоимость единицы материальных ресурсов i – ого вида;  $D_i$  - максимальный объём выпуска продукции j – ого вида; *Dij* - максимальный объём выпуска продукции j – ого вида на i – ом сегменте

*Планируемые / нормативные величины:* 

*aij* - норма затрат i – ого материальных ресурсов на изготовление единицы продукции  $j$  – ого вида;  $P_{ki}$  - стоимость единицы времени работы рабочего k – ой специальности за изготовление единицы  $j - o$ й продукции;  $g_{ij}$  - норма расхода ресурса оборудования  $i - o$ го вида на изготовление единицы  $j - o$ й продукции;  $O_i$  - объем ресурса оборудования  $i - o$ го вида;  $t_{ki}$  - норма времени, затрачиваемая рабочим  $k - o$ й специальности на изготовление единицы j – ой продукции; *M* – финансовые средства, выделенные на покупку материальных ресурсов;  $L$  – финансовые средства, выделенные на оплату труда;  $\Phi_k$  - календарный фонд времени работы рабочих k – ой специальности; *Отч* – отчисления от заработной платы;  $d_i$  - минимальный объём выпуска продукции  $j$  – ого вида (обязательства предприятия);  $f_{ii}$  - единичная эффективность j – ого вида продукции по i – ому технико-экономическому показателю; *Fi* - суммарный показатель, определяющий деятельность предприятия и выполнение которого является обязательным (планируемые технико-экономические показатели); *Gij* - переменные затраты, связанные с реализацией единицы j – ого вида продукции на i – ом сегменте рынка;  $O^\mu_{ij}$  - остатки нереализованной продукции j – ого вида на начало планируемого периода на i – ом сегменте рынка;  $\omega_{ii}$  - издержки содержания единицы продукции  $j$  – ого вида на  $i$  – ом сегменте рынка;  $Sk_{ij}$  - мощность складирования продукции j – ого вида на i – ом сегменте рынка; *A<sup>i</sup>* -постоянные затраты, связанные с реализацией продукции на i – ом сегменте рынка; *PI* – прочие издержки, включаемые в себестоимость всего выпуска продукции (аренда, налоги и сборы, платежи по кредитам, оплата командировок и т.д.).

 $\mu$  *Переменные (искомые) величины:*  $b_i$  - объем материальных ресурсов i – ого вида;  $x_i$  - объем производства продукции  $j$  – ого вида;  $K_{ii}$  - доля предложения  $j$  – ого вида продукции на i – ом сегменте рынка.

В качестве критерия оптимизации при решении задачи оптимального планирования использован критерий максимизации прибыли предприятия при минимизации издержек работы на сегментах:

$$
Z = \sum_{j=1}^{n} c_j \cdot x_j - \sum_{j=1}^{n} \left[ \left( \sum_{i=1}^{m} a_{ij} \cdot y_i + \sum_{i=1}^{e} e_{ij} \cdot Se_i \right) \right] - Omu \cdot \sum_{j=1}^{n} \sum_{k=1}^{l} P_{kj} \cdot x_j - \sum_{i=1}^{Ob} \theta_i \cdot (N_i + N_i) - \sum_{i=1}^{N} \left[ \left( \sum_{j=1}^{n} \left( G_{ij} + R_{ij} + Z_{ij} + \omega_{ij} \right) \cdot K_{ij} \cdot x_j + \omega_{ij} \cdot O_{ij}^{u} \right) + A_i + L_i + Am_i \right] - R' - PI \rightarrow \max
$$

Оптимизация по этой целевой функции должна производиться со следующими ограничениями:

- 1. По объему материальных ресурсов:  $\sum a_{ij} \cdot x_j \le b_i, i = 1, m$ *n j*  $y_i \cdot x_j \le b_i, i = 1,$  $\sum_{j=1} a_{ij} \cdot x_j \le b_i, i = \overline{1,m}$ ;
- 2. По объему энергетических ресурсов:  $\sum e_{ij} \cdot x_j \le E_i$ ,  $i = 1, e$ *n j*  $y_i \cdot x_j \le E_i, i = 1,$  $\sum_{j=1} e_{ij} \cdot x_j \le E_i, i = \overline{1, e};$

3. По предельному времени эксплуатации ОПФ:  $\sum g_{ij} \cdot x_j \le O_i$ ,  $i = 1, Ob$ *n j*  $a_{ij} \cdot x_j \leq O_i, i = 1,$  $\sum_{j=1} g_{ij} \cdot x_j \leq O_i, i = \overline{1, Ob};$ *n*

$$
\sum_{i=1}^{n} f_{ij} \cdot x_j \leq (\geq) F_i, i = \overline{1, m_1}
$$

4. По технико-экономическим показателям продукции:

5. По объёму финансовых средств, выделенных на: материальные ресурсы  $b_i \cdot y_i \leq M$ *m*  $\sum_{i=1}^{m} b_i \cdot y_i$  ≤ *M*; энергетические ресурсы  $\sum_{i=1}^{e} E_i \cdot Se_i$  ≤ *E*  $\sum_{i=1}$  *E<sub>i</sub>* ⋅ *Se<sub>i</sub>* ≤ *E*; оплату труда  $\sum_{k=1}$   $\sum_{j=1}$  *t<sub>kj</sub>* ⋅ *P<sub>kj</sub>* ⋅ *x<sub>j</sub>* ≤ *L n j*  $kj$  *kj*  $\lambda$ *j l*  $\sum_{k=1}$   $\sum_{j=1} t_{kj} \cdot P_{kj} \cdot x_j \leq L ;$ продвижение продукции на рынке: *R R R n j ij N*  $\sum_{i=1}^{\cdot} \sum_{j=1}^{\cdot} R_{ij} \leq R$ ;

6. По привлеченным трудовым ресурсам:  $\sum t_{kj} \cdot x_j \le \Phi_k$ ,  $k = 1, l$ *n j*  $\lambda_{kj} \cdot x_j \leq \Phi_k, k = 1,$  $\sum_{j=1} t_{kj} \cdot x_j \le \Phi_k, k = \overline{1, l};$ 

7. По объёму производства:  $d_i \leq x_i \leq D_i$ .

Если рассматривать спрос *D<sup>j</sup>* как непрерывную случайную величину с плотностью вероятности  $p(D_j)$ , то средний спрос определяется как математическое ожидание  $D_j = \int D_j \cdot p(D_j) \cdot dD_j$ ∞  $(D_i) \cdot dD_i$ . Тогда ограничение на объем производства запишется в виде:  $\boldsymbol{0}$  $d_i \leq x_i \leq \overline{D}_i$ .

8. Ограничения по сегментам рынка: по объёму предложения на каждом сегменте:  $K_{ij}$  ⋅  $x_j$  ≤  $D_{ij}$ ; по объёму предложения на всех сегментах:  $\sum_{j}^{N} K_{ij} \cdot x_j = x_j$ ,  $j = \overline{1,n}$ *i*  $y_i \cdot x_j = x_j, j = 1$  $\sum_{i=1} K_{ij} \cdot x_j = x_j, j = \overline{1, n};$  по доли *n*

предложения на сегментах:  $\sum K_{ii} = 1, K_{ii} \ge 0$  $\sum_{j=1} K_{ij} = 1, K_{ij} \ge$ *ij j*  $K_{ij} = 1, K_{ij} \ge 0$ ; по мощностям складов на сегментах  $O_{ij}^u$  +  $K_{ij}$  ⋅  $x_j$  ≤  $Sk_{ij}$  (в случае, если поставка осуществляется единовременно).

 $ij$   $\alpha_j \geq \omega \kappa_{ij}$ В предположении, что поставка осуществляется не единовременно, а периодически

частями целевая функция оптимизации примет вид:

$$
Z = \sum_{j=1}^{n} c_j \cdot x_j - \sum_{j=1}^{n} \left[ \left( \sum_{i=1}^{m} a_{ij} \cdot y_i + \sum_{i=1}^{e} e_{ij} \cdot Se_i \right) \right] - Omu \cdot \sum_{j=1}^{n} \sum_{k=1}^{l} P_{kj} \cdot x_j - \sum_{i=1}^{Ob} \theta_i \cdot (N_i + N_i) - \sum_{i=1}^{N} \left[ \left( \sum_{j=1}^{n} \left( G_{ij} + R_{ij} + Z_{ij} \right) \cdot K_{ij} \cdot x_j \right) + A_i + L_i + Am_i \right] - \sum_{i=1}^{N} \sum_{j=1}^{n} \left( O_{ij}^{t-1} + \sum_{i=1}^{T} \left( K_{ij} \cdot x_{ij} \right) - D_{ij}^t \right) \cdot \omega_{ij} - \sum_{i=1}^{N} \sum_{j=1}^{n} \left( O_{ij}^{t-1} + \sum_{i=1}^{T} \left( K_{ij} \cdot x_{ij} \right) - D_{ij}^t \right) \cdot \omega_{ij}
$$

$$
-R'-PI \rightarrow \max
$$

Решением этой задачи является оптимальный план производства каждого вида продукции - *x<sub>i</sub>*, согласованный с сегментами рынка и внутренними условиями функционирования предприятия. При этом возможны следующие случаи:

1.  $x_i = \overline{D}_i$  – производство полностью удовлетворяет спрос;

2.  $x_i < \overline{D}_i$  – спрос превышает возможности предприятия по объему производства продукции. Т.е. предприятие не получит той прибыли, которую могло бы получить при наличии определенных финансовых, материальных и других возможностей. В этом случае не

будет удовлетворен спрос, равный величине  $\overline{D_i} - x_i$ . Если рассматривать спрос как непрерывную случайную величину, то средние упущенные возможности от необеспеченного (неудовлетворенного) спроса определяются как  $c_i \left( \overline{D_i} - x_i \right)$ .

Величину  $\overline{D}_i - x_i$  можно рассматривать в качестве оценки потенциальной возможности расширения сбыта продукции предприятия. Чем ближе эта величина к нулю, тем эффективнее функционирует предприятие, и наоборот, чем больше  $\overline{D_i} - x_i$ , тем выше величина необеспеченного спроса, а соответственно «упущенной» прибыли.

#### *Заключение*

В результате решения приведенной экстремальной задачи определяются оптимальные параметры деятельности предприятия в целом. Эта же информационно-математическая модель может использоваться как имитационная модель [3] для принятия управленческих решений – изменяя различные условия производства, использования ресурсов, финансирования, сбытовой деятельности и учета рыночной конъюнктуры. Изменение параметров программы одного бизнес-процесса приводит к необходимости корректировки параметров программы другого и принятию соответствующих решений.

#### *Список литературы*

1. *Смирнов Ю.Н.* Календарное планирование и анализ развития предприятия на основе информационно-математической модели //Научно-практический журнал «Интеграл» – 2009.  $-$  №2.  $-$ Стр.24 $-25$ .

2. *Смирнов Ю.Н., Шадрова Ю.В.* Методология управления маркетинговой деятельностью промышленного предприятия //Научно-практический журнал «Интеграл» – 2010. - №5. - Стр.84-85.

3. *Смирнов Ю.Н.* Цифровое предприятие на основе имитационной модели потока создания стоимости// Научно-технический журнал «Вестник КГТУ им. А.Н.Туполева», 2018. №4.

*1.2.2.*

#### **А.М. Сокольский, В.В. Исаев, Е.А. Лийн, К.З. Хайрнасов канд. техн. наук**

ФГБОУ ВО «Московский авиационный институт (национальный исследовательский университет)», Кафедра 307 «Цифровые технологии и информационные системы», Москва, sokol347@gmail.com, isaevtver@gmail.com, elijn@bk.ru, kamilh@mail.ru

## **СОВРЕМЕННЫЕ МЕТОДЫ И СРЕДСТВА МОДЕЛИРОВАНИЯ СЛОЖНЫХ ПОВЕРХНОСТЕЙ**

*В статье рассмотрены современные и наиболее распространённые САПР при проектировании композитных материалов. Обоснована необходимость использования CAD и CAE при проектировании, и представлена последовательность действий при моделировании в Abaqus. Помимо этого, особое внимание уделено локально-глобальному подходу проектирования при моделировании композитных материалов.*

Ключевые слова: *3D-моделирование, САПР, композитные материалы, моделирование композитных конструкций.*

Вычислительные мощности позволяют проводить имитационное моделирование там, где раньше приходилось строить дорогостоящие макеты и опытные образцы. За счёт использования современных программно-аппаратных средств процесс проектирования сильно упростился, а корректировка выходных характеристик изделия стала тривиальной задачей. Но упрощение также имеет свои недостатки. Системы автоматизированного проектирования (САПР) являются мощным инструментом, обучиться работе с которыми можно даже не представляя об основных правилах инженерного проектирования, что может привести к серьёзным последствиям от ошибок, допущенных при создании значимого изделия [1]. Доступность программного обеспечения позволяет широкому кругу пользователей создавать модели и получать результаты, однако, результат такого моделирования может иметь мало общего с реальным объектом, в результате чего могут быть приняты неверные решения, которые создадут угрозу при эксплуатации объектов. Особенно это актуально в тех случаях, когда материал проектируемого изделия представляет из себя сложный композиционный материал с неоднородной структурой и непредсказуемым поведением [2].

Проектирование конструкций из композиционных материалов чрезвычайно затруднительно без использования современных средств компьютерного проектирования (CAD) и инженерных расчетов (CAE) [3]. Они позволяют в кратчайшие сроки провести проектирование объекта и оценку его будущих свойств [4]. При этом системы проектирования используют отличные друг от друга алгоритмы работы и, как результат, достигают решения поставленной задачи разными методами. В статье рассмотрены основные методы проектирования и возможности их применения для задач, связанных с композиционными материалами.

Основной задачей системы проектирования является получение 3D-описания объекта, то есть создания его модели. Чем сложнее объект, тем сложнее будет спроектировать и описать его поверхности. По этой причине моделирование изделий из композита является довольно сложной задачей, требующей глубоких знаний о поведении материалов и их прочности, а также возможностях и проблемах при проведении моделирования [5-6].

В процессе разработки сложных конструкций, особенно с использованием композиционных материалов, трёхмерное моделирование стало неотъемлемой составляющей, что позволило не только упростить процесс проектирования и изучения свойств выходного изделия, но и повысить уровень выхода годных проектов, а также сократить затраты на прототипирование [7]. Для создания трёхмерных моделей используются специализированные программные средства, называемые системами

автоматизированного проектирования и редактирования (САПР). В настоящее время существует множество САПР с различным функционалом и особенностями, при этом, для схожих задач может понадобиться как одна система, так и отдельные функции двух и более разных. За счёт необходимости проведения прочностных расчётов в процессе моделирования, задача усложняется, что требует совокупной работы САПР с двумя направленностями: проектирование композитных материалов с упрощённой и усложнённой структурой (SolidWorks, Catia, NX и т.д.), а также моделирование их поведения при воздействии различных нагрузок (Ansys, Abaqus, HyperMash и т.д.). Рассмотрим наиболее подходящие САПР под поставленную задачу.

SolidWorks предлагает различные инструменты для работы с трехмерными моделями. Вы можете создавать модели поверхностей, твердых тел и сеток. Также возможно создание трехмерных моделей деталей и сборочных единиц. Кроме того, система позволяет разрабатывать конструкторскую документацию, соответствующую российским и международным стандартам**.**

В состав SolidWorks входят модули для трехмерного твердотельного моделирования, создания чертежей и спецификаций, анализа прочности, реверс-инжиниринга, визуализации и симуляции работы изделий. Система поддерживает работу с различными материалами, включая металлы, пластмассы, композиты и т.д. SolidWorks широко используется для создания 3D-моделей, и, что не маловажно, позволяет проводить некоторые базовые расчёты для композиционных материалов. Одним из главных преимуществ SolidWorks является возможность бесшовный импорт в программы конечностно-элементного расчёта.

Основным недостатком SolidWorks является слабый математический аппарат при расчёте неоднородных материалов и как следствие весьма ограниченный перечень доступных расчётов на механические воздействия, что приводит к необходимости использования дополнительных САПР.

CATIA — программная система, предназначенная для создания 3D-моделей и симуляций. CATIA предлагает широкий спектр функций для создания, редактирования и анализа 3Dмоделей.

Основным преимуществом CATIA перед SolidWorks является наличие специального модуля работы с композиционными материалами, который позволяет спроектировать и спрогнозировать наиболее оптимальную раскладку слоёв и их переходов при заданной толщине изделия и нагрузках

В качестве программ, подходящих для моделирования, в рамках нашей задачи отмечены следующие:

Abaqus позволяет проводить моделирование сложных системы и процессы, используя различные методы и подходы. Он предоставляет широкий спектр инструментов для создания моделей, задания граничных условий и нагрузок, выбора методов решения уравнений и анализа результатов.

Одним из главных преимуществ Abaqus является его гибкость и возможность адаптации к различным задачам. Он поддерживает большое количество типов элементов, включая гексаэдрические, тетраэдрические и призматические элементы, что позволяет моделировать объекты любой сложности. Abaqus также предоставляет различные возможности для визуализации результатов, включая отображение напряжений, деформаций, температур и других параметров.

ANSYS — это универсальная программная платформа конечно-элементного анализа, предназначенная для решения широкого спектра задач в области инженерной и компьютерной науки. Используется для моделирования, анализа и оптимизации физических систем, включая механические, тепловые, электромагнитные, структурные, жидкостные и многодисциплинарные системы.

Одной из ключевых особенностей ANSYS является ее гибкость и масштабируемость. Она поддерживает различные типы конечных элементов, методы решения и форматы данных, что позволяет пользователям адаптировать её под свои нужды и задачи. Кроме того, ANSYS

имеет открытый API и возможность интеграции с другими программными продуктами, что делает её ещё более универсальной и функциональной.

При проектировании сложного оборудования, которое постоянно испытывает на себе динамические нагрузки, для более точного определения прочностных характеристик необходимо рассчитывать распространение и направление приложенной к нему нагрузки. Это играет особенно важно роль на этапе проектирования.

Для анализа влияния нагрузок на исследуемые объекты в системах автоматизированного проектирования используются различные подходы, включая метод конечных элементов, метод граничных элементов, метод конечных объёмов и другие. Метод конечных элементов является одним из наиболее распространённых и позволяет моделировать распределение нагрузок по объекту, учитывая его геометрию, свойства материалов и граничные условия. В методе граничных элементов вместо разбиения объекта на конечные элементы используется разбиение границ объекта, что в некоторых случаях может быть более эффективным. Метод конечных объёмов используется для решения задач, связанных с гидродинамикой и теплопередачей, и основан на дискретизации пространства на конечные объёмы. Кроме того, в САПР могут использоваться различные алгоритмы оптимизации, чтобы минимизировать нагрузки на объект и улучшить его характеристики.

В качестве примера можно привести следующую последовательность действий при расчёте модели из многослойного композиционного материала в среде Аbaqus:

1. Определение размеров и материала модели: геометрические параметры определяют размеры модели, а материал определяет свойства модели, такие как прочность, жёсткость, теплопроводность и т.д.

2. Определение граничных условий: граничные условия включают в себя нагрузки, закрепления и другие ограничения, влияющие на поведение модели.

3. Выбор метода решения: как правило, Аbaqus предлагает различные методы решения, такие как метод конечных элементов (FEM), метод конечных объёмов (FVM) и метод граничных элементов (BEM). Метод выбирается в зависимости от сложности исследуемой модели и технологии производства.

4. Определение необходимой точности расчётов: этот параметр определяет степень детализации результатов расчёта.

5. Визуализация результатов: Abaqus предоставляет различные инструменты для визуализации результатов расчёта, такие как отображение напряжений, деформаций, температур и других параметров.

Одним из наиболее интересных подходов к расчету распространения нагрузки на объект является локально-глобальный способ, при котором места, испытывающие на себе либо невысокую нагрузку, либо не влияющие на «общую картину происходящего» в создаваемой модели заменяются примитивами. Например, некоторые подшипники, редукторы и другие подвижные заменяются статическими (со схожими прочностными характеристиками) при расчёте распространения статической нагрузки.

Следует отметить, что при проектировании конструкций из композитных материалов возможно применение как твердотельного, так и поверхностного моделирования. Оба метода имеют свои преимущества и недостатки. Твердотельное моделирование обеспечивает более точные результаты и является предпочтительным при создании простых объектов. С другой стороны, поверхностное моделирование обладает большей гибкостью и подходит для проектирования сложных объектов. Выбор метода зависит от конкретной задачи и требований к модели. Кроме того, при интеграции CAD-систем с твердотельным или поверхностным моделированием, в сочетании с CAE-системами, повышается уровень прогнозирования поведения реальных объектов, что приводит к уменьшению вероятности отказов и повышению надёжности выходных изделий.

*Работа выполнена при поддержке Российского научного фонда, грант № 22-29-20299*

## *Список литературы*

1. *Levashkin D., Vasilyev F.* Economic efficiency of the application of additive technologies based on laser direct metal tooling in the production of aircraft parts // IOP Conference Series: Materials Science and Engineering. — 2020. — № 734(1). no. 012008

2. *Vantsov S., Vasilyev F., Medvedev A., & Khomutskaya* O. Epoxy-glass composite materials for substrate printed circuit boards gigabit electronics // Amazonia Investiga. — 2019. —  $\mathbb{N}_2$  8(22). pp 434-442.

3. *Andrey Ripetskiy, Sergey Zelenov, Ekaterina Kuznetsova,* Current Issues of Developing Methodology and Software Solutions Used in Different Phases of Modelling Additive Production Processes // Key Engineering Materials. — 2018. — № 771. pp. 97–102.

4. *Kamil Khayrnasov, Anton Sokolskiy, Vladimir Isaev, Danil Sapronov* Methods of computer modeling, approximation and mechanical behavior of robotic systems under dynamic influences // Journal of Theoretical and Applied Information Technology 15th March. —  $2023 = N_2 101(5)$ .

5. *Khayrnasov K.Z.* Modeling and analysis of three-layer floor slabs made of composite materials // IOP Conf. J. Phys.: Conf. Ser. — 2019. — 1425. 012168.

6. *Kamil Khayrnasov, Anton Sokolskiy, Vladimir Isaev, Danil Sapronov* Method of modelling, mechanical behaviour and determination of stress-strain state of the semi-natural modelling stand from composite material under dynamic loading // E3S Web of Conf. — 2023. — №389.

7. *Levashkin D., Ogin P., Vasilyev F.* Efficiency of Hybrid Cyclic Processing with the Use of Additive Technologies on CNC Machines for the Manufacture of Composite Aviation Parts due to the Reduction of Processing Errors // Materials Science Forum. –– 2019. № 946. –– pp. 959-965.

*1.2.2*

# **1 Т.К. Филимонова, <sup>1</sup> Г.А. Овсеенко, <sup>2</sup> Т.А. Мустафаев**

<sup>1</sup> Казанский государственный энергетический университет, <sup>2</sup> Казанский национальный исследовательский технический университет им. А.Н. Туполева-КАИ, Казань, galinka.ovseenko@mail.ru

## **РАЗРАБОТКА ИМИТАЦИОННОЙ ИНФОРМАЦИОННО–МАТЕМАТИЧЕСКОЙ МОДЕЛИ ДЕЯТЕЛЬНОСТИ ПРЕДПРИЯТИЯ**

*В данной работе рассматривается разработка имитационной информационноматематической модели (ИММ) для деятельности торгово-розничного предприятия,*  распределение готовой продукции на складе, которое позволит ликвидировать ручные *операции учета заказов на предоставление услуг, а также разработать систему, позволяющую автоматизировать распределение товара по складу наиболее удобным способом. Использование AnyLogic, Visual Studio, JavaScript и C# для разработки имитационной информационно-математической модели для торгово-розничного предприятия представляет собой мощный набор инструментов и технологий.*

Ключевые слова: *имитационная модель, приложение, готовая продукция, склад, прогнозирование.*

Проанализировав современные требования, предъявляемых к качеству работы финансового звена крупного предприятия, нельзя не отметить, что эффективная работа зависит от уровня оснащения компании информационными средствами на базе компьютерных систем автоматизированного складского учета. Главными показателями качества работы программного средства является сокращение временных и материальных затрат при выполнении бизнес процесса «Распределение товара по складу и отправка потребителям», уменьшение рутинной работы для сотрудников. Целью разработки информационной системы для управления складским хозяйством на торгово-розничном предприятии является создание программного обеспечения, которое будет эффективно осуществлять задачу распределения готовой продукции со склада к потребителям.

Были выявлены следующие проблемы склада:

1) Большие временные затраты из–за поиска товара по складу.

2) Увеличение количества ошибок при оформлении заказов, в связи с большой загруженностью работников склада.

3) Затраты рабочих ресурсов, которые выполняются вручную и которые можно автоматизировать.

4) Риск снижения доходов предприятия ввиду простоя производства, который может отразиться на заработных платах работников предприятия.

Цель программного продукта, является разработка, которая увеличит прибыль производства, снизив материальные и временные затраты для процесса распределения товара на складе и отправка потребителям. Назначение разработанного программного продукта является обеспечение быстрого и удобного поиска товара по складу, обработку и предоставление информации о заказе, для последующего использования в принятии решения по управлению заказами [1].

Необходимо разработать удобное приложение, которое будет включать в себя следующие элементы:

1) Система учета заказов;

2) Система добавления товаров;

3) Система изменения данных о ресурсах;

4) Система подсчёта прибыли от заказов.

Имитационная ИММ была создана в AnyLogic. Построенная модель затем компилируется встроенным компилятором AnyLogic и запускается на выполнение. Для реализации специальных вычислений и описания логики поведения объектов AnyLogic [2] позволяет использовать мощный современный язык Java. Параметры и диаграмма действий имитационной ИММ представлены на рисунке 1.

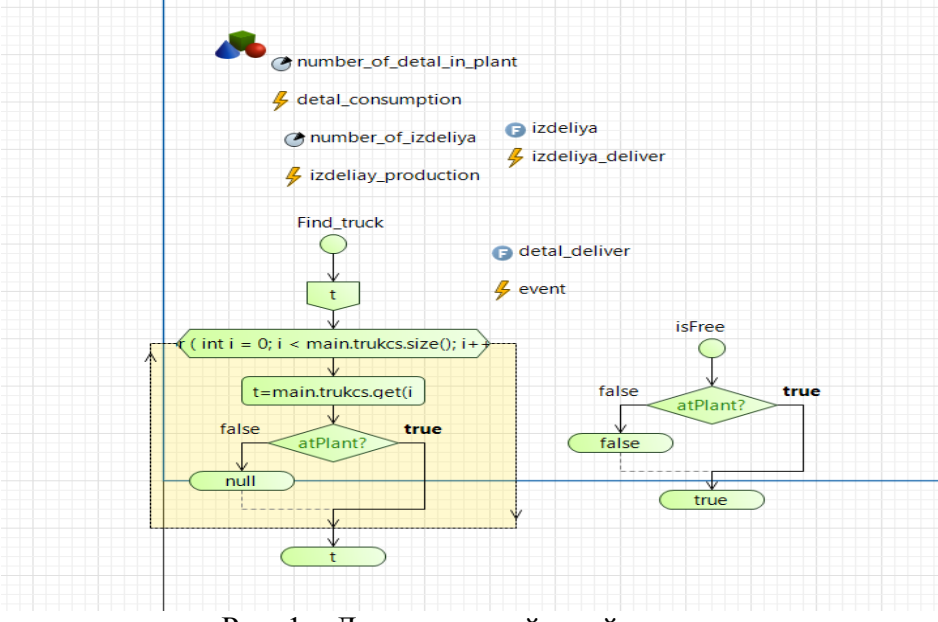

Рис. 1 – Диаграмма действий модели

Поле симуляции имитационной ИММ, в котором показан процесс подсчёта итераций для различных объемов партий отправок, представлено на рисунке 2. В нем показаны расходы на производство товаров и их транспортировку.

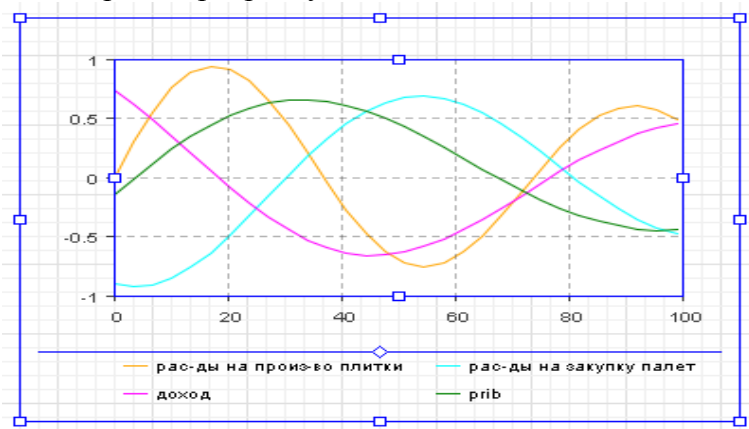

Рис. 2 – Окно симуляции имитационной информационно-математической модели Параметры элемента график представлены на рисунке 3.

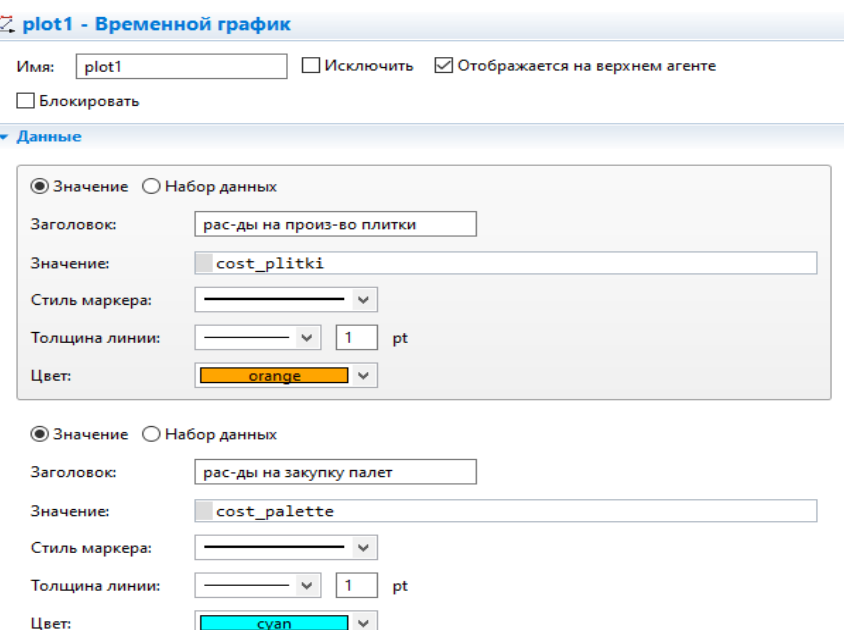

Рис. 3 – Параметры элемента график

На рисунке 4 представлена организационно–логическая схема решения модели [3].

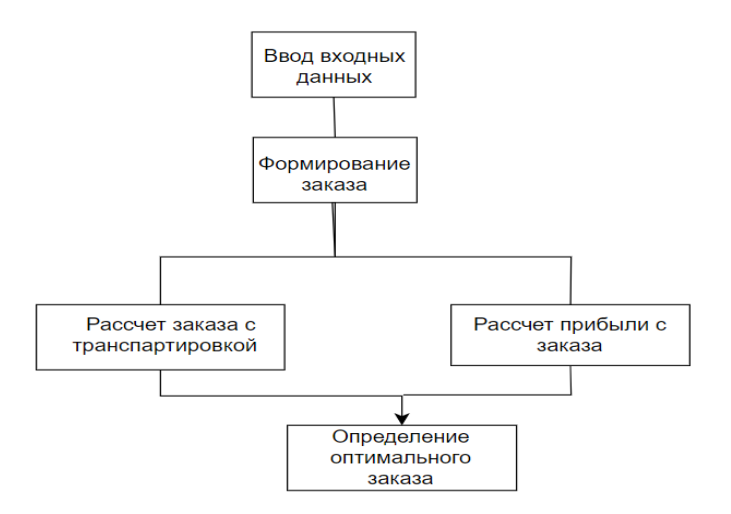

Рис. 4 – Организационно–логическая схема решения имитационной информационноматематической модели

Для разработки системы распределение товара по складу и отправка потребителям использованы следующие инструментальные средства:

Visual Studio –комплексная интегрированная среда разработки (IDE), которую можно использовать для написания, редактирования, отладки и сборки кода, а затем для развертывания приложения [4].

Язык С# является мощным инструментом для разработки различных типов приложений на платформе .NET, включая веб- и Windows-приложения. Он предоставляет разработчикам широкий набор функций и библиотек, которые позволяют создавать высококачественное программное обеспечение. При входе на сайт предприятия возникает окно авторизации. На рисунке 5 представлено главное меню приложения.

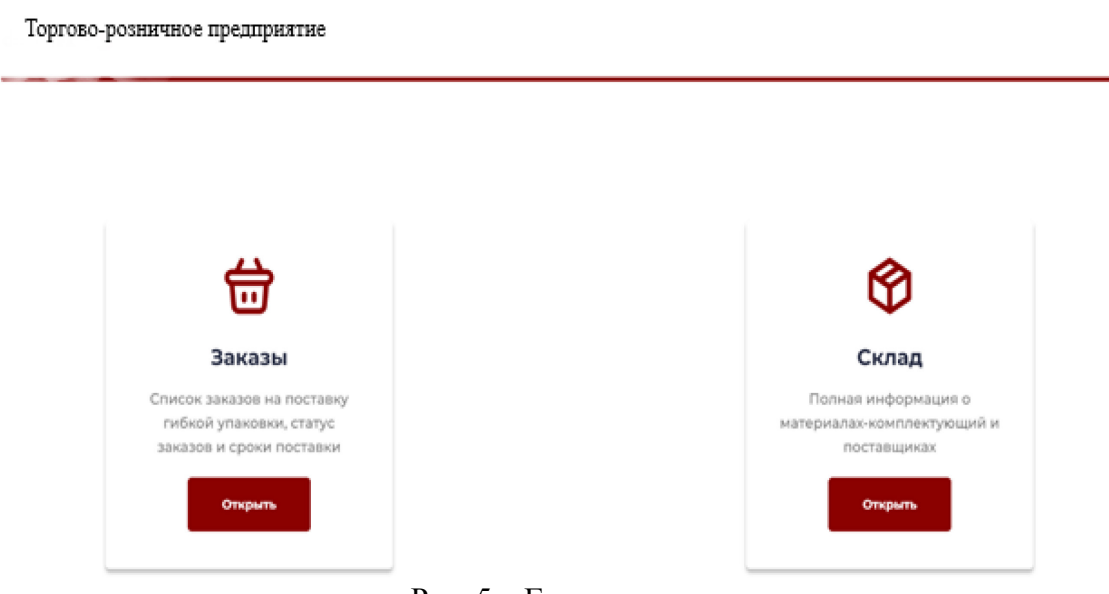

#### Рис. 5 – Главное меню

Меню включает в себя разделы: Заказы и Склад. Вкладка «Заказы» содержит список заказов, а именно его номер, потребителя, дату заказа, список товаров, сумма заказа и его статус. Перед сохранением следует проверить данные заказа и подтвердить его статус. Так же имеется возможность изменения уже добавленных заказов или их удаления. Введенные данные сохраняем во вкладке «Заказы». Вкладка «Склад» содержит список товаров, а именно его наименование, поставщика, номер по которому происходит поиск товара, его остаток на складе, расположение стеллажа, доступное количество и сколько дней на складе.

Таким оброзом разработанное программное обесепечение позволяет сократить время размещения различных видов продукции, производимых на предприятии, по складу, а также обеспечить более эффективное управления отправкой произведенной продукции потребителям. Внедрение на предприятии разработанного программного обеспечения позволит более эффективно использовать рабочее время сотрудников[5], а также контролировать наличие определенного вида продукции на складе, отслеживать статус заказа и просматривать все этапы движения продукции до потребителя.

#### *Список литературы*

1. *Зарипова Р.С., Пырнова О.А.* Управление деятельностью организаций в условиях цифровой экономики / Ученые записки ИСГЗ. 2018. Т. 16. №2. С. 70-75.

2. *Загидуллин Н.М., Филимонова Т.К.* Разработка имитационной модели управления запасами в среде компьютерного моделирования anylogic / Тенденции развития науки и образования. – Изд. Научный центр «LJournal». Самара, № 96.2023. С. 46-50.

3. *Смирнов Ю.Н., Марданова А.М.* Цифровое предприятие как модель потока создания стоимости // Современные цифровые технологии: проблемы, решения, перспективы: Национальная (с международным участием) научно-практическая конференция. Казань. 2022. С. 118-121.

4. *Нуриев М.Г.* Модели и методика физического моделирования электромагнитных помех в линиях связи для прогнозирования помехоустойчивости элементов вычислительной техники: автореф. дисс. канд. тех. наук: 05.13.05 / Нуриев Марат Гумерович. 2019. С.141.

5. *Гибадуллин Р.Ф.* Система баз данных картографии с ассоциативной защитой: автореф. дисс. канд тех наук: 05.13.19 / Гибадуллин Руслан Фаршатович. Уфа. 2011. С.16.

Э

*1.2.2.*

## **А.А. Шакиров, А.Р. Гимаева**

## Казанский государственный энергетический университет, институт цифровых технологий и экономики Казань, shakirov.aa@bk.ru

## **МОДЕЛИРОВАНИЕ ИЗМЕРЕНИЙ АСФАЛЬТОБЕТОННОГО ПОЛОТНА ГЕОРАДАРОМ ПРИ ПОМОЩИ СПЕЦИАЛИЗИРОВАННОГО ПРОГРАММНОГО ОБЕСПЕЧЕНИЯ**

*Статья описывает моделирование измерений асфальтобетонного полотна с использованием георадара и специализированного программного обеспечения gprMax. Автор рассматривает применение программного пакета gprMax для моделирования таких измерений, описывают настройку модели, включая создание модели дорожной одежды как*  без дефектов, так и с дефектом (воздушной полостью). Этот подход позволяет получить *достоверные результаты и корректно отобразить свойства асфальтобетонных покрытий, что важно для обеспечения безопасности и качества дорожного движения.*

Ключевые слова: *георадар, моделирование измерений, программное обеспечение gprmax, дефекты дорожного полотна, радиограмма.*

Рассмотрим применение программного пакета gprMax для моделирования и исследования измерений асфальтобетонного полотна с использованием приборной импульсной радарной системы. GprMax является открытым программным пакетом, разработанным для численного моделирования электромагнитных волн в геофизических и радарных приложениях. Он основан на методе конечных разностей во временной области (FDTD) и обладает гибкими возможностями моделирования сложных сред, таких как асфальтобетонные покрытия [1].

Создадим папку models в корневой папке проекта, в которую поместим текстовый файл, содержащий команды для выполнения моделирования (приводимые далее команды соответствуют актуальной (третьей) версии проекта) [2].

Выбираем для нашего исследования гауссов импульс (тип импульса – gaussian) с центральной частотой *f*=1=10e9 Гц, задаваемый командой [2]:

#waveform: gaussian 1 1e9 pulse

Далее прописываем параметры модели, соответствующие структуре асфальтового покрытия. Задаем размер моделируемого участка, шаги по координатам и временное окно для моделирования. Также задаем параметры материалов, указывая их диэлектрическую проницаемость, потери, проводимость и магнитную проницаемость. В данном случае задаются материалы «asph» (асфальт), «conc» (бетон), «grav» (гравий), «sand» (песок) и «loam» (суглинок). Каждый материал задается командой «material».

Затем указываем тип и расположение антенны, а также задаем перемещение передатчика и приемника антенны. Это делается с помощью команд «hertzian\_dipole» для передатчика и «rx» для приемника. Кроме того, указываем области расположения материалов с помощью команд «box».

Составим модель дорожной одежды без дефектов (рисунок 1). Прописываем параметры модели согласно нашей структуре асфальтового покрытия (с комментариями) и сохраняем в  $\phi$ айл model  $1\overline{3}$ .in в папку user models.

```
#domain: 1.0 2.0 0.002
#dx_dy_dz: 0.002 0.002 0.002
#time_window: 20e-9
#material: 2.6 0.0005 1 0 asph
#material: 2.6 0.002 1 0 conc
#material: 2.6 0.00125 1 0 grav
#material: 4 0.001 1 0 sand
#material: 10 0.01 1 0 loam
#waveform: gaussian 1 1e9 pulse
#hertzian dipole: z 0.10 1.5 0.0 pulse
\text{\#rx:} 0.20 1.5 0.0
#src_steps: 0.01 0 0
#rx_steps: 0.01 0 0
#box: 0 0 0 1.0 0.10 0.002 loam
#box: 0 0.1 0 1.0 0.80 0.002 sand
#box: 0 0.8 0 1.0 0.90 0.002 grav
#box: 0 0.9 0 1.0 1.25 0.002 conc
#box: 0 1.25 0 1.0 1.50 0.002 asph
```
Рис. 1 – Программный код описания модели дорожной одежды без дефектов Проводим 10 шагов моделирования с перемещением диполя: python -m qprMax user models\model 1 3.in -n 10 Объединяем результаты моделирования в один файл: python -m tools.outputfiles merge user models/model 1 3 Выводим результаты моделирования из общего файла: python -m tools.plot Bscan user models\model 1 3 merged.out Ez

Результат моделирования представлен на графике (рисунок 2).

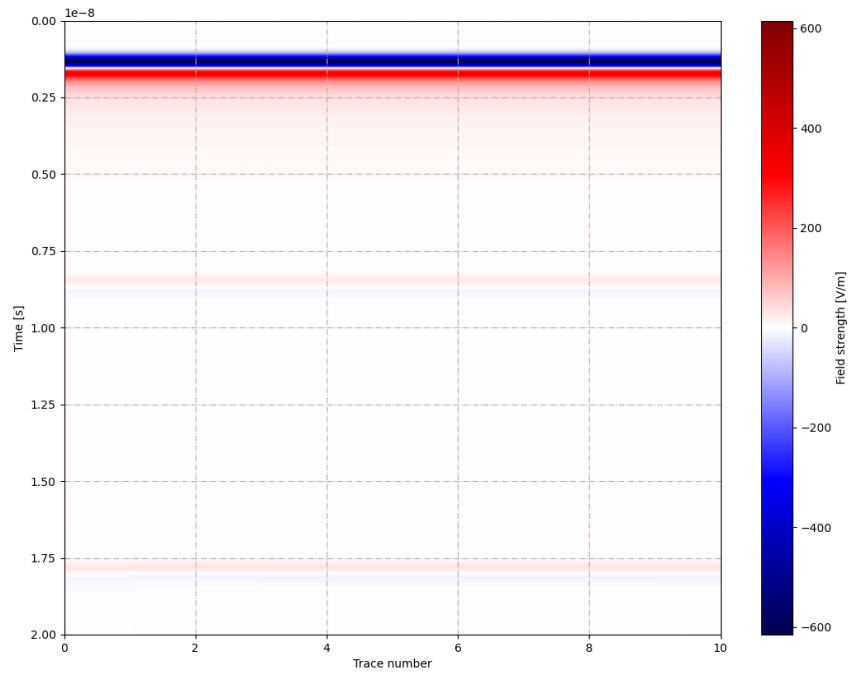

Рис. 2 – Моделирование дорожной одежды без дефектов в программном обеспечении gprMax

Видны два основных перехода на радиограмме: между гравием и песком и между песком и суглинком. Остальные переходы смазаны. Первый пик связан с прямой волной от передатчика к приемнику.

Видны два основных перехода на радиограмме: между гравием и песком и между песком и суглинком. Остальные переходы смазаны. Первый пик связан с прямой волной от передатчика к приемнику.

Далее составим модель дорожной одежды с дефектом (воздушная полость) (рисунок 3). Задаем параметры геометрии модели и сохраняем в файл model 2 2.in в папку user models.

#domain: 1.0 2.0 0.002 #dx dv dz: 0.002 0.002 0.002 #time window: 20e-9 #material: 2.6 0.0005 1 0 asph #material: 2.6 0.002 1 0 conc #material: 2.6 0.00125 1 0 grav #material: 4 0.001 1 0 sand #material: 10 0.01 1 0 loam #waveform: gaussian 1 1e9 pulse #hertzian dipole: z 0.10 1.5 0.0 pulse # $rx: 0.20$ <sup>1.5</sup> 0.0 #src steps: 0.05 0 0 #rx steps: 0.05 0 0 #box: 0 0 0 1.0 0.10 0.002 loam #box: 0 0.1 0 1.0 0.80 0.002 sand #box: 0 0.8 0 0.6 0.90 0.002 grav #box: 0.8 0.8 0 1.0 0.90 0.002 grav #box: 0 0.9 0 1.0 1.25 0.002 conc #box: 0 1.25 0 1.0 1.50 0.002 asph

Рис. 3 – Программный код описания модели дорожной одежды

с дефектом (воздушная полость)

Фрагмент задания дефекта:

#box: 0 0.8 0 0.6 0.90 0.002 grav #box: 0.8 0.8 0 1.0 0.90 0.002 grav Между этими областями остается «пустой» блок - воздушная подушка. Проводим 10 шагов моделирования с перемещением диполя: python -m gprMax user models\model 2 2.in -n 10 Объединяем результаты моделирования в один файл: python -m tools.outputfiles merge user models/model 2 2 Выводим результаты моделирования из общего файла: python -m tools.plot Bscan user models\model 2 2 merged.out Ez Результат моделирования представлены на графике (рисунок 4).

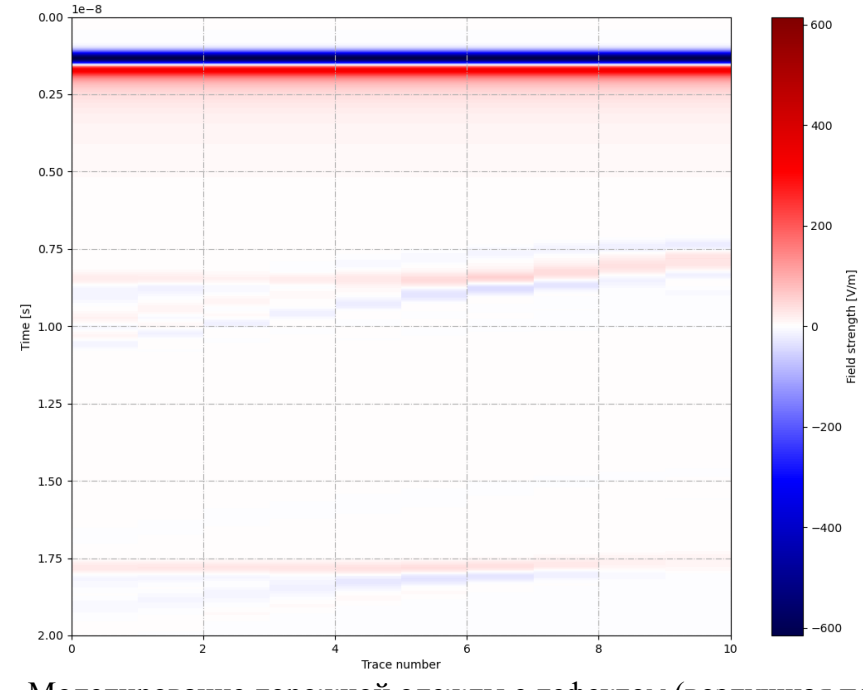

Рис. 4 – Моделирование дорожной одежды с дефектом (воздушная полость) в программном обеспечении gprMax

Видно влияние дефекта на отраженные области как на границе гравий - песок, так и на границе песок - суглинок. Первый пик (синий) связан с прямой волной от передатчика к приемнику.

Как видим моделирование проводится корректно. Качественно картина совпадает с ожидаемой в обеих моделях [3]. Оба моделирования показывают результаты в виде радиограмм, на которых видны переходы между различными материалами и влияние дефекта на отраженные области. Также отмечается первый пик, связанный с прямой волной от передатчика к приемнику.

Описанный процесс моделирования позволяет получить качественные результаты, соответствующие ожиданиям, и использовать программное обеспечение gprMax для моделирования измерений асфальтобетонного полотна с помощью георадара.

Таким образом, моделирование с использованием программного обеспечения gprMax позволяет получить достоверные результаты и корректно отобразить свойства асфальтобетонных покрытий.

#### *Список литературы*

1. *Warren C., Giannopoulos A., Giannakis I., Hartley J.* GprMax - Open Source Software to Simulate Electromagnetic Wave Propagation for Ground Penetrating Radar // Engineering and Mining Geophysics 2021. – P. 180. – DOI 10.3997/2214-4609.202152258.

2. Моделирование работы георадара. – Текст: электронный // Хабр: [сайт]. – URL: https://github.com/gprMax/gprMax (дата обращения: 15.09.2023).

3. *Токсеит Д.К., Искаков К.Т., Боранбаев С.А.* Методика обработки сигналов источника, излучаемых георадаром // Труды университета. – 2022. – № 1(86). – С. 323-332. – DOI 10.52209/1609-1825\_2022\_1\_323.

*1.2.2.*

## **А.Г. Шляхова канд. техн. наук, Г.И. Бикбулатова канд. техн. наук, О.А. Шипилова канд. техн. наук, C.А. Шляхов, К.А. Садртдинов, Д.Д. Мухаметшин, Р.С. Пиянзин**

Альметьевский государственный нефтяной институт, кафедра нефтегазового оборудования и технологии машиностроения

## **ПРОЕКТНАЯ ДЕЯТЕЛЬНОСТЬ СТУДЕНТОВ В РАМКАХ КУРСА: ТЕОРЕТИЧЕСКАЯ МЕХАНИКА.**

«Полезно решать дифференциальные уравнения» И. Ньютон

*В данной работе рассмотрена физическая задача, решаемая с помощью дифференциального уравнения. Получены и проанализированы зависимости физических величин от времени. Построены графики этих функций, что способствует более полному пониманию решаемой задачи*.

Ключевые слова: *проектное обучение, математическое моделирование, физические законы, дифференциальные уравнения, метод Лагранжа, неберущийся интеграл, ряд Маклорена, программа Python, Excel*.

Проектная деятельность, как один из новых образовательных элементов в бакалавриате высшего образования, был введен в АГНИ в 2021 году. Сейчас проектная деятельность закреплена в учебных планах студентов 1 и 2 курсов всех образовательных программ бакалавриата [1].

В рамках проектной деятельности необходимо развивать навыки экспериментальноисследовательской деятельности. Над темой данного проекта работала команда из четырех студентов нашей кафедры. На первом этапе проекта необходимо предложить оригинальное задание, так как со времен И. Ньютона решены миллионы задач по механике. На этапе выполнения должны быть реализованы физико-математические компетенции и цифровые технологии. Численное моделирование на компьютерах предъявляет к исследователю особые требования. Кроме отличной подготовки по вычислительной математике и программированию, студент должен прекрасно представлять себе физические особенности решаемой задачи, уметь интерпретировать результаты моделирования. Необходимы знания математического анализа, а также примеры построения и анализа математических моделей для различных задач механики на основе фундаментальных законов природы. Многие физические законы имеют вид дифференциальных уравнений. Вывод этих уравнений основан на знании законов изучаемых явлений. Задача интегрирования этих уравнений важнейшая задача математики. Использование компьютерных прикладных программ, в частности, программа Python, Microsoft Excel позволяет автоматизировать расчеты и строить качественные графики функций искомых физических величин [1-6]. Вначале задача должна решаться аналитическим способом с выводом всех формул, определяющих искомые величины.

**Задача**: Материальная точка массой m=1 г движется прямолинейно. На нее действует сила F=k/t в направлении движения, обратно пропорциональная времени (с коэффициентом пропорциональности  $k = 6 \cdot 10^{-3}$  кг\*м/с), и сила сопротивления среды  $F_c = k_1 v$ , пропорциональная скорости (с коэффициентом пропорциональности  $k_1=3\cdot 10^{-3}$  кг/с). Найти зависимость скорости движения точки от времени, если ее начальная скорость  $v(0)=0$ .

Решение задачи основано на втором законе Ньютона: ma=F-Fс.

$$
\frac{dv}{dt} + \frac{k_1v}{m} = \frac{k}{mt}
$$

Общее решение этого дифференциального уравнения находиться методом Лагранжа и подробно приведено в статье [4]. При его решении встречается неберущийся интеграл для определения, которого применено разложение в ряд Маклорена.

Таким образом, общее решение неоднородного уравнения:

$$
v = \frac{k}{m} \left( \frac{k_1}{m} t + \frac{1}{2} * \frac{(\frac{k_1}{m})^2}{2!} t^2 + \frac{1}{3} * \frac{(\frac{k_1}{m})^3}{3!} t^3 + \dots \right) * e^{-\frac{k_1}{m}t}
$$

Чем больше членов ряда мы рассматриваем - тем лучше будет точность. Для достижения точности  $\varepsilon$  =0.01 (1%) вначале движения достаточно ограничиться первыми пятью членами ряда. Для больших времен необходимо учитывать больше членов ряда вплоть до двадцатого.

Используя программу электронной таблицы Microsoft Excel, отображаем искомую зависимость v(t) графически. На рис.1 представлена зависимость v=v(t) при начальной скорости v(0)=0 для различной силы трения при к<sub>1</sub>= 10<sup>-2</sup> кг/с (1), к<sub>1</sub>= 3·10<sup>-3</sup> кг/с (2), к<sub>1</sub>= 10<sup>-3</sup>  $K r/c$  (3).

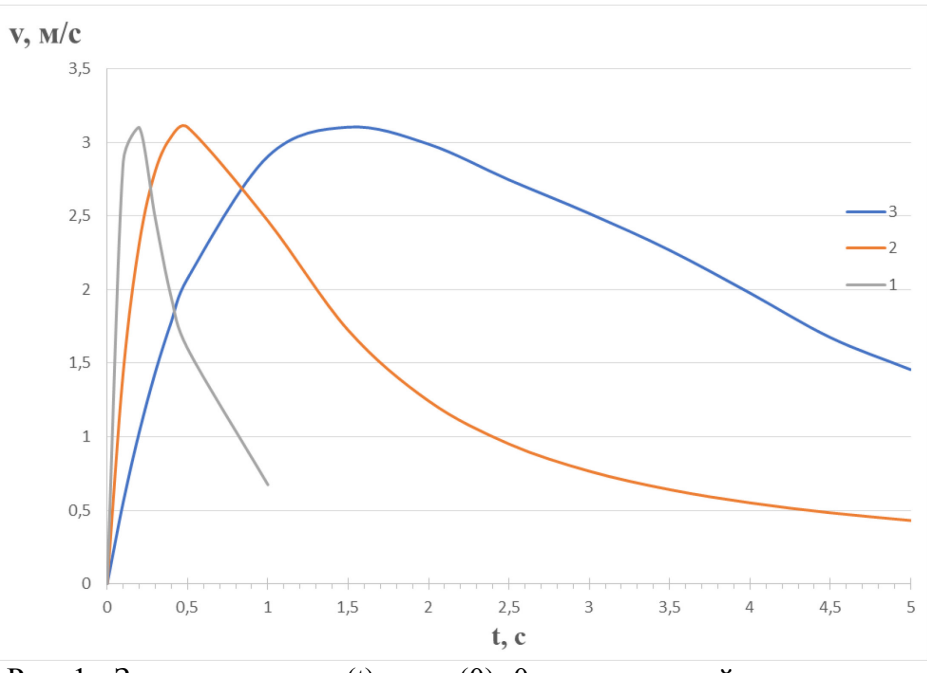

Рис. 1 - Зависимость v=v(t) при v(0)=0 для различной силы трения

Проведем анализ общего выражения скорости. На начальной стадии движения внешняя сила равна  $F = \frac{k}{t}$ , и несмотря на ее уменьшение, преобладает над силой трения, поэтому скорость растет. Далее, наоборот, доминирует сила трения F=k1v, тело тормозится и скорость уменьшается. Следовательно, наблюдается максимум скорости v<sub>max</sub>=3,1 \* 10<sup>-2</sup>м/с. при  $t = 0.15$  с для  $\kappa_1 = 10^{-2}$  кг/c (1), при  $t = 0.5$  с для  $\kappa_1 = 3 \cdot 10^{-3}$  кг/c (2) и при  $t = 1.5$ с для  $\kappa_1 = 10^{-3}$ кг/с (3). В подтверждении этого анализа составим электронную таблицу зависимостей F, F<sub>c</sub>. и  $F_p = F - F_c$ . от времени для  $\kappa_1 = 3.10^{-3}$  кг/с. Далее, для наглядности построим их графики (рис.2).

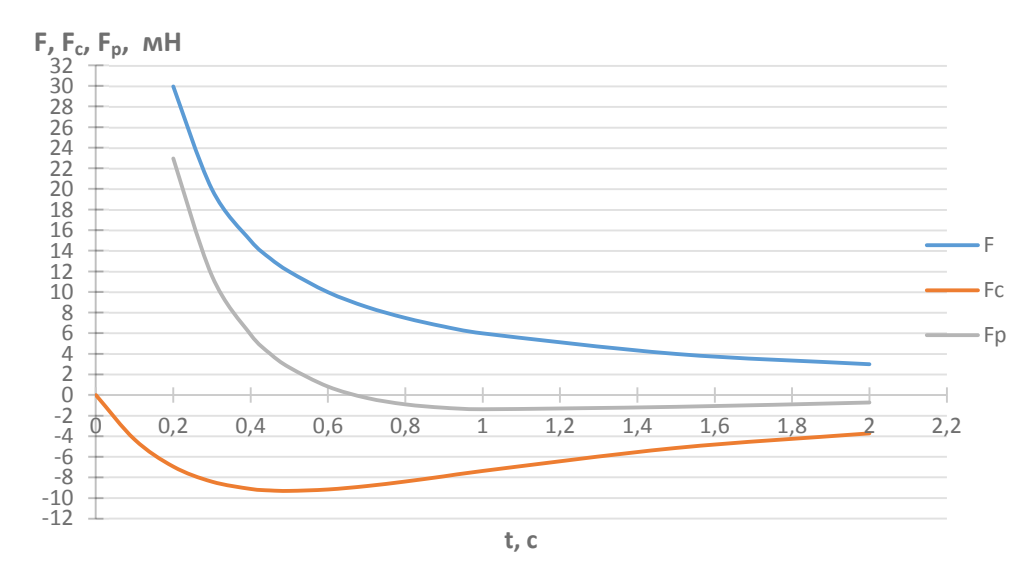

Рис. 2 - Зависимости F(t)-1,  $F_c(t)$ -2,  $F_n(t)$ -3 от времени

С течением времени t экспоненциальный множитель приближается к нулю быстрее, чем рост ряда Маклорена, поэтому v → 0. Применяя правило Лопиталя убеждаемся, что  $\lim_{t\to\infty} v(t) = 0$ . Определим экстремум скорости.

$$
\dot{v}_t = -\frac{k_1 * k}{m^2} \left( \frac{k_1}{m} t + \frac{1}{2} * \frac{(\frac{k_1}{m})^2}{2!} t^2 + \frac{1}{3} * \frac{(\frac{k_1}{m})^3}{3!} t^3 + \cdots \right) * e^{-\frac{k_1}{m}t}
$$

$$
+ \frac{k}{m} e^{-\frac{k_1}{m}t} \left( \frac{k_1}{m} + \frac{(\frac{k_1}{m})^2}{2!} t^1 + \frac{(\frac{k_1}{m})^3}{3!} t^2 + \cdots \right)
$$

Из условия  $\dot{v}_t = 0$  и подстановки констант **k**, **k**<sub>1</sub>, **m**, с учетом первых пяти членов ряда, получим для времени уравнение:

$$
t^{5}+0,125 t^{4} + t^{3}/12+0,05 t^{2}+0,03 t-0,006=0
$$
  
0,405t<sup>5</sup>+0,16875 t<sup>4</sup>+0,375 t<sup>3</sup>+0,75 t<sup>2</sup>+1,5 t-1=0  
u<sup>5</sup>+1,25 t<sup>4</sup>+25 t<sup>3</sup>/3+50t<sup>2</sup>+300 t-600=0  
0  
0,405t<sup>5</sup>+0,16875 t<sup>4</sup>+0,375 t<sup>3</sup>+0,75 t<sup>2</sup>+1,5 t-1=0  
0,405t<sup>5</sup>+0,16875 t<sup>4</sup>+0,375 t<sup>3</sup>+0,75 t<sup>2</sup>+1,5 t-1=0  
0,405t<sup>5</sup>+0,16875 t<sup>4</sup>+0,375 t<sup>3</sup>+0,75 t<sup>2</sup>+1,5 t-1=0  
0,405t<sup>5</sup>+0,16875 t<sup>4</sup>+0,375 t<sup>3</sup>+0,75 t<sup>2</sup>+1,5 t-1=0  
0,405t<sup>5</sup>+0,16875 t<sup>4</sup>+0,375 t<sup>3</sup>+0,75 t<sup>2</sup>+1,5 t-1=0  
0,405t<sup>5</sup>+0,16875 t<sup>4</sup>+0,375 t<sup>3</sup>+0,75 t<sup>2</sup>+1,5 t-1=0  
0,405t<sup>5</sup>+0,16875 t<sup>4</sup>+0,375 t<sup>3</sup>+0,75 t<sup>2</sup>+1,5 t-1=0  
0,405t<sup>5</sup>+0,16875 t<sup>4</sup>+0,375 t<sup>3</sup>+0,75 t<sup>2</sup>+1,5 t-1=0  
0,405t<sup>5</sup>+0,16875 t<sup>4</sup>+0,375 t<sup>3</sup>+0,75 t<sup>2</sup>+1,5 t-1=0  
0,405t<sup>5</sup>+0,16875 t

Уравнения (1), (2), (3) имеет один действительный корень  $t \approx 0.15c(1)$   $t \approx 0.5c(2)$ ,  $t \approx$ 1,5с (3), соответственно. Используя стандартную методику для нахождения экстремума: находим максимум скорости  $v = 3.1 * 10^{-2}$ м/с, что совпадает с полученной зависимостью  $(pnc.1)$ .

В работе изложены основы метода математического моделирования, широко применяемого в настоящее время, при проведении различных по тематике и целям научноисследовательских работ. Его изучение призвано существенно, расширить эрудицию и кругозор студентов и значительно дополнить их научно методический инструментарий. В работе область применения метода математического моделирования ограничена задачей из физики. Надеемся, что освоение метода математического моделирования позволит студентам решать любые по сложности задачи нефтяной науки и практики и повысить их профессиональный уровень [6-8].

## *Список литературы*

1. *Садриева Л.М., Салихова Г.Л.* Ключевые этапы организации технологии проектного обучения в нефтяном вузе. // Проблемы современного педагогического образования.-2022.- №75-4.С.258-262.

2. *Шляхова А.Г., Шляхов А.Т., Гайнулова Л.А.* Математическое моделирование движения в центрально-симметрическом поле. // Научно-технический вестник Поволжья. - 2019.- №1- С.21-25.

3. *Шляхов А.Т., Шляхова А.Г., Рахматуллин М.Х.* Физические задачи из динамики, приводящие к дифференциальным уравнениям. // Ученые записки Альметьевского государственного нефтяного института. 2010. т.8. – С.310-318.

4. *Шляхова А.Г., Шляхов А.Т., Шипилова О.А.* Математическое моделирование в механике с применением программы EXCEL. // Научно-технический вестник Поволжья. - 2020.-№10. - С.99-102.

5. *Калугин К.С.* Построение графиков функций в решении задач по общей физике с помощью программы Excel (на примере домашнего задания по теме «Электромагнитная индукция») // «Молодой ученый»-2018-

№12(198)-С.18-22.

6. *Салихова Г.Л., Потапова О.Н.* Язык программирования PYTHON для решения технических задач в нефтяном вузе.// Научно-технический вестник Поволжья.-2023.-№8. С.97-100.

7. *Садриева Л.М., Салихова Г.Л.* Реализация технологии проблемного обучения при изучении курса информатики в техническом вузе.// Проблемы современного педагогического образования.- 2018-№58-2.-С.213-216.

8. *Шляхова А.Г., Шляхов А.Т., Шипилова О.А., Филимонова М.Ю.* Математическое моделирование задач с применением дифференциальных уравнений. // Научно-технический вестник Поволжья. - 2019.-№9. -С.114-118.

# **ТЕХНИЧЕСКИЕ НАУКИ — СИСТЕМНЫЙ АНАЛИЗ, УПРАВЛЕНИЕ И ОБРАБОТКА ИНФОРМАЦИИ — 2.3.1.**

*2.3.1.*

#### **Н.С. Алексеев канд. физ.-мат. наук**

Московский авиационный институт (национальный исследовательский университет), кафедра «Математическая кибернетика», nick.alekseyev@gmail.com.

# **МЕТОД СОГЛАСОВАНИЯ МНЕНИЙ ЭКСПЕРТОВ, ОСНОВАННЫЙ НА ТЕОРИИ СРАВНИТЕЛЬНОЙ ВАЖНОСТИ КРИТЕРИЕВ**

*Статья посвящена вопросу о возможности применения методов теории сравнительной важности критериев для поддержки принятия решений в задачах группового выбора. В качестве критериев выступают мнения экспертов (*выборщиков*), выраженные в строгом упорядочении (ранжировании) вариантов решения (кандидатов). Предлагается эффективный алгоритм согласования для случая, когда мнения всех экспертов обладают одинаковой важностью*.

Ключевые слова: *групповой выбор, принципы согласования, мнения экспертов, сравнительная важность критериев.*

#### **Введение**

Рассмотрим задачу о согласовании мнений экспертов в следующей постановке.

● Имеется владелец проблемы – лицо, перед которым стоит задача выбора наилучших вариантов из заданного набора

$$
A = \{a_1, a_2, ..., a_n\}.
$$

Варианты выбора будем называть *кандидатами*, а владельца проблемы - *организатором* (голосования).

● Организатор привлекает для решения проблемы *m* экспертов (выборщиков), перед каждым из которых ставиться задача упорядочить кандидатов из *A* в соответствии с их предпочтениями, т.е. построить строгий линейный порядок *Ri* на *A*.

Требуется построить процедуру согласования мнения выборщиков с учетом представлений организатора о "полезности" мнений выборщиков.

Хорошо известны различные подходы для согласования мнений *m* лиц <*R1, … ,Rm*>, на основе которых формируется коллективный выбор *A\** ⊆*A* (из множества *A* выбирается подмножество *A\** «лучших» кандидатов, т. е. победителей или отбрасывается подмножество  $A\Lambda^*$  «неприемлемых кандидатов»). Это так называемые принципы согласования (или правила голосования) типа «Упорядочение – Выбор» [1, 2]. Например, принципы согласования с подсчетом очков (в частности правило относительного большинства и правило голосования Борда), правило голосования Кондорсе. Также можно упомянуть другие принципы, состоятельные по Кондорсе (т. е. принципы согласования, выбирающие победителя по Кондорсе в тех случаях, когда он существует) – правила Копленда и Симпсона.

#### **Предлагаемый подход к решению поставленной задачи**

Упомянутые принципы согласования не учитывают представлений организатора о полезности мнений выборщиков. Также известны подходы и модификации этих принципов для учета такой полезности. Обычно они состоят в присвоении мнению каждого из экспертов коэффициента важности и умножении соответствующей оценки на этот коэффициент. Такой подход является эвристическим и не имеет строгого обоснования.

С другой стороны подобного рода задачи могут быть решены с применением

разработанной В.В. Подиновским теории важности критериев [3, 4]. (Хотя эта теория, в основном направлена на решение задач индивидуального выбора). В этой теории формализовано понятие информации о сравнительной важности критериев как множество сообщений двух типов: сообщений о равноважности пары критериев и сообщений о превосходстве в важности одного критерия над другим. Эти сообщения играют роль правил вывода, в соответствии с которыми для каждой векторной оценки может быть построен верхний и нижний конус (соответственно множество доминирующих и доминируемых векторных оценок). Точный смысл этих понятий дается в [3] следующими определениями, в которых через  $\tilde{x}^{r,t}$  обозначена векторная оценка, полученная из  $x$  перестановкой компонент  $x_r$  и  $x_t$ .

- критерии  $K_r$  и  $K_t$  равноважны (это – сообщение  $K_r \sim K_t$  или же  $K_t \sim K_r$ ) означает, что всякие две векторные оценки  $x$  и  $\tilde{x}^{r,t}$  одинаковы по предпочтительности;

- критерий  $K_r$  важнее, чем  $K_t$  (это – сообщение  $K_r > K_t$ ) означает, что векторная оценка *x*, у которой,  $x > \tilde{x}^{r,t}$  предпочтительнее, чем *x* и  $y = \tilde{x}^{r,t}$ .

Таким образом, сообщение  $\omega_1$  о равноценности критериев  $K_r$  и  $K_t$  задает на *n*-мерном числовом пространстве R<sup>n</sup> симметричное отношение безразличия  $I^{\omega_1}$ :  $xI^{\omega_1}y \Leftrightarrow y = \tilde{x}^{r,t}$ , а сообщение  $\omega_2$  о превосходстве в важности критерия  $K_r$  над  $K_t$  – асимметричное отношение предпочтения  $P^{\omega_2}$ :  $xP^{\omega_2}y \Leftrightarrow y = \tilde{x}^{r,t}, x > \tilde{x}^{r,t}$ . Набор Ω информационных сообщений типа  $\omega_1$ ,  $\omega_2$  о сравнительной важности критериев порождает отношение нестрогого предпочтения  $R^{\Omega}$ , определяемое как транзитивное замыкание (Tr) объединения отношений  $I^{\omega}$  и  $P^{\omega}$  для всех  $\omega \in \Omega$  и отношения Парето  $R^0$ 

$$
R^{\Omega} = Tr[U_{\omega \in \Omega} R^{\omega} \cup R^0]
$$
 (1)

(здесь  $R^{\omega} = P^{\omega} \cup I^{\omega}$ ,  $P^{\omega_1} = I^{\omega_2} = \emptyset$ ). Согласно этому определению,  $xR^{\Omega}y$  выполняется тогда и только тогда, когда существуют гипотетические варианты с векторными оценками  $z^{(i)}$ ,  $i = 1, ..., k$  такие, что

$$
\chi = z^{(0)} R^{(1)} z^{(1)} \dots z^{(k-1)} R^{(k)} z^{(k)} R^{(k+1)} y,\tag{2}
$$

где каждое  $R^{(j)}$  есть  $R^{\omega^{(i)}}$  для некоторого  $\omega^{(i)} \in \Omega$  или  $R^0$ , причем  $xI^{\Omega}y$   $(xP^{\Omega}y)$  тогда и только тогда, когда все  $R^{(j)}$  суть  $I^{\omega^{(i)}}$  или  $I^0$  (хотя бы одно  $R^{(j)}$  есть  $P^{\omega^{(i)}}$  или  $P^0$ ). Цепочку вида (1) называют опорной цепочкой от  $x \kappa y$ , а число  $k -$ ее длиной.

Алгоритмы построения отношения  $R^{\Omega}$  приведены, например, в работах [4, 5].

Эта теория может быть применена и для решения сформулированной задачи.

Будем рассматривать задачу группового выбора как многокритериальную задачу принятия решения, в которой критериями являются мнения экспертов. Такие критерии, очевидно, однородны, т.е. они имеют общую шкалу  $X = \{1, 2, ..., n\}$ . Значение по шкале – номер места, на которое эксперт поставил кандидата. (Однородность критериев - условие применимости теории важности критериев).

Победителем по предлагаемому принципу согласования (для краткости назовем его правилом М) будет любой кандидат, недоминируемый по отношению (1):  $a$  – победитель по правилу М тогда и только тогда, когда  $\exists x \in A : xP^{\Omega}$ а.

Достоинства правила М:

1) возможность обоснованного учета информации о сравнительной важности мнений экспертов (т.к. используется аксиоматический подход);

2) если существует победитель по правилу Кондорсе, то он будет также и победителем по правилу М, т. е. правило М состоятельно по Кондорсе (т.к. победитель по Кондорсе превосходит всех остальных кандидатов по отношению Парето).

Недостатки правила М:

1) возможна большая мощность множества победителей;

2) сложный алгоритм определения победителей, основанный в общем случае на построении опорных цепочек (2).

Таким образом, правило М можно рекомендовать скорее не для выбора победителей, а для обоснованного отсева неприемлемых кандидатов.

#### **Случай равной важности мнений экспертов**

Рассмотрим важный частный случай информации о сравнительной важности критериев – случай, когда мнения всех экспертов равноважны. Соответствующий принцип согласования назовем правилом РМ.

В рассматриваемом случае процедура сравнения пары кандидатов значительно упрощается. Вместо перебора цепочек вида (2) необходимо применить следующий алгоритм сравнения [4]: Построить  $x' = \psi(x)$ ,  $y' = \psi(y)$ , где  $\psi$  – процедура упорядочения компонент векторной оценки от наилучшей (1) к наихудшей (n). Тогда

$$
xR^2y \Leftrightarrow x'R^0y'
$$
 (2)

Если учесть что, компоненты векторных оценок  $x'$  и  $y'$  в (2) упорядочены, то их сравнение по отношению Парето можно организовать иначе, отказавшись от трудоемкой процедура упорядочения вовсе. Обозначим через *xi* и *yi* количество значений равных *i* в векторных оценках *x* и *y* соответственно, т. е. количество выборщиков, которые поставили соответствующих кандидатов на *i*-е место. Тогда

$$
xR^{a}y \Leftrightarrow \begin{cases} x_{1} \geq y_{1} \\ x_{1} + x_{2} \geq y_{1} + y_{2} \\ x_{1} + x_{2} + x_{3} \geq y_{1} + y_{2} + y_{3} \\ \cdots \\ x_{1} + x_{2} + \cdots + x_{n-1} \geq y_{1} + y_{2} + \cdots + y_{n-1} \end{cases} (3)
$$

Проверка системы неравенств (3) при нахождении множества недоминируемых по кандидатов, т.е. победителей по данному принципу согласования, проводится последовательно от первого неравенства к последующим и может быть прекращена досрочно.

*Замечание.* Неравенство в  $x_1 + x_2 + \cdots + x_n \ge y_1 + y_2 + \cdots + y_n$  не вошло в (3), т.к. оно эквивалентно  $m \ge m$  и всегда выполняется.

#### **Заключение**

В качестве иллюстрации рассмотрим классический пример, в котором победителем по правилу относительного большинства является кандидат *a* (8 выборщиков поставили его на 1-е место), при этом он является наименее предпочтительным для абсолютного большинства выборщиков (13 выборщиков), *b* – победитель по Борда. *с –* победитель по Кондорсе.

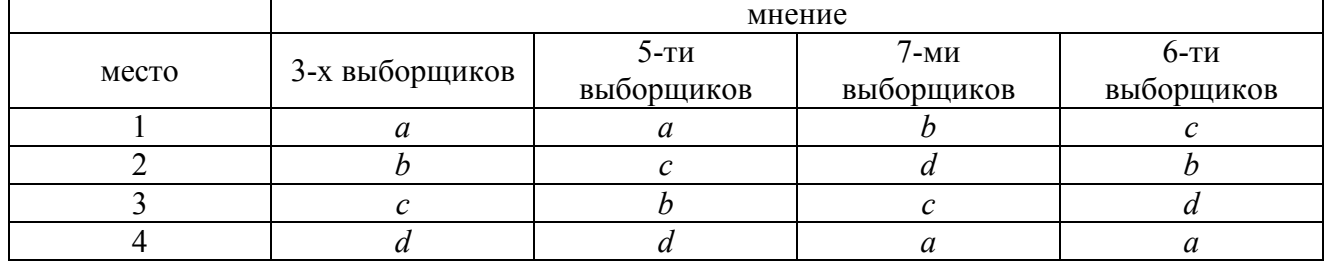

Таблица – Предпочтения выборщиков на множестве кандидатов {a,b,c,d}**.** 

По правилу РМ победителями станут кандидаты *a*, *b*, *c*, , т. к.

 $a''=(a_1, a_2, a_3, a_4)=(8, 0, 0, 13) - 8$  в первом неравенстве – вариант не доминируем;<br>=(b<sub>1</sub>, b<sub>2</sub>, b<sub>3</sub>, b<sub>4</sub>)=(7,9,5,0) – 16 во втором неравенстве – вариант не доминируем;  $b'' = (b_1, b_2, b_3, b_4) = (7, 9, 5, 0) - 16$  во втором неравенстве – вариант не доминируем;  $c''=(c_1, c_2, c_3, c_4)=(6,5,10,0)$  – 21 в третьем неравенстве – вариант не доминируем;  $d''=(d_1, d_2, d_3, d_4)=(0,7,6,8)$  – проигрывает *b* и *c* по всем неравенствам.

Таким образом, правило РМ отобрало всех победителей (*a*, *b*, *c*) по классическим правилам.

## *Список литературы*

1. *Вольский В.И., Лезина З.М.* Голосование в малых группах: процедуры и методы сравнительного анализа.—М.: Hаука. Гл. ред. физ.-мат. лит, 1991.—192 с.

*2. Осипова В.А., Алексеев Н.С.* Математические методы поддержки принятия решений. Учебное пособие. – М.: ИНФРА-М, 2019, 134 с.

3. *Подиновский В.В.* Об относительной важности критериев в многокритериальных задачах принятия решений //Принятие решений при многих критериях /Под ред. С.В. Емельянова. - М.: Машиностроение, 1978.—С. 48—92.

4. *Подиновский В.В.* Коэффициенты важности критериев в задачах принятия решений. Порядковые или ординальные коэффициенты важности критериев. // Автоматика и телемеханика, 1978, №10, с. 130-141.

5. *Алексеев Н.С.* Алгоритмы многокритериального сравнения вариантов решения при ранжированных по важности критериях// ЖВМ и МФ, 1996, №9, с. 60-70.

 $2.3.1.$ 

# В.В. Андреев д-р техн. наук, А.М. Самойлов, Н.П. Тарасова, О.В. Андреева канд. техн. наук, А.М. Никулина

ФГБОУ ВО «Нижегородский государственный технический университет им. Р.Е. Алексеева», Образовательно-научный институт ядерной энергетики и технической физики им. академика Ф.М. Митенкова, кафедра «Ядерные реакторы и энергетические установки», Нижний Новгород, react@nntu.ru

# АНАЛИЗ ОБОБЩЕННЫХ ПАРАМЕТРОВ ГИДРАВЛИЧЕСКИХ ХАРАКТЕРИСТИК

Рассмотрены результаты обобщения гидравлических характеристик экспериментальных данных различных авторов в системе безразмерных параметров. Выявлены критерии, в соответствии с которыми возможно однозначно определить сопоставимость эмпирических данных в системе приведенных показателей. Использование таких критериев позволяет дать позитивные оценки для прогнозирования гидравлических кривых по обобщенным данным.

Ключевые слова: гидравлическое сопротивление, гидравлические испытания, обобщение экспериментальных данных, прогнозирование.

Обобщение экспериментальных данных для получения зависимостей, характеризующих протекание тех или иных физических процессов в подобных системах, повсеместно используется в инженерной практике. Например, широко известны критериальные эмпирические соотношения безразмерных параметров для оценки эффективности отвода тепла (теплоотдачи) при широком спектре граничных условий и геометрических постановок  $[1]$ :

$$
Nu = f(Re, Pr, Gr, St, ...)
$$
 (1)

где Nu - безразмерный критерий Нуссельта, Re - критерий Рейнольдса, Pr - критерий Прандтля, Gr - критерий Грасгофа, St - критерий Струхаля

В подавляющем большинстве частных случаев уравнение (1) представляет собой аппроксимацию безразмерного числа Нуссельта от других безразмерных чисел подобия (для свободной конвекции от числа Грасгофа, при вынужденном течении от числа Рейнольдса и т.д.) степенными функциями. Многолетний опыт проектирования теплообменного оборудования подтверждает применимость таких эмпирических уравнений.

Получение аналогичных обобщенных корреляций для гидравлических характеристик является важной инженерной задачей, так как позволит сократить количество проводимых гидравлических испытаний. В работе [2] рассматриваются основные положения при системном подходе к задаче обобщения гидравлических характеристик различных технических объектов в виде параметризованных безразмерных параметров. На рисунке 1 представлены результаты обобщения гидравлических характеристик из различных литературных источников [3 - 9]. Можно видеть, что большинство точек на рисунке 1 хорошо могут быть аппроксимированы плавной функцией, однако имеются заметно выбивающиеся данные.

При анализе рассматриваемых приведенных показателей было выявлено, что отклонение части данных обусловлено неприменимостью к ним методики [2] в явном виде. Для них не выполнялось главное условие - наличие в экспериментальной гидравлической характеристике распределения коэффициента сопротивления в спектре критерия Рейнольдса от ламинарной до турбулентной области. В качестве примера на рисунке 2 приведена гидравлическая характеристика, удовлетворяющая критерию сопоставимости [3] и

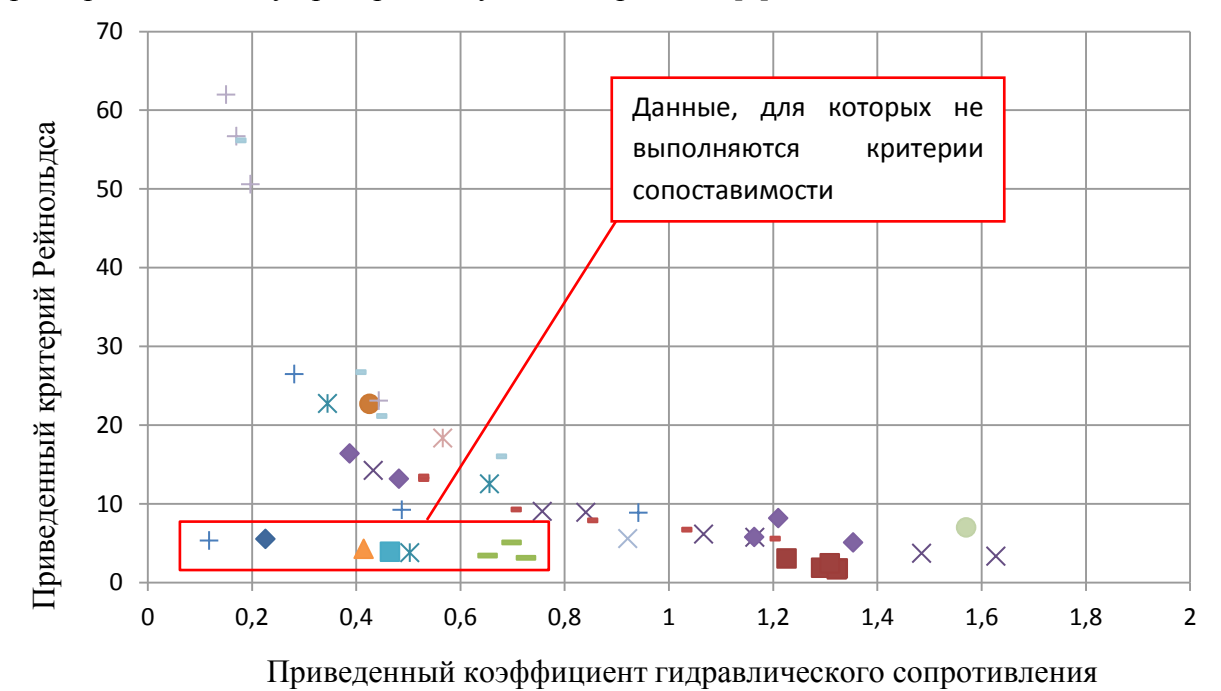

характеристика, этому критерию не удовлетворяющая [4].

Рис. 1 - Зависимость приведенного числа Рейнольдса от приведенного значения гидравлического сопротивления

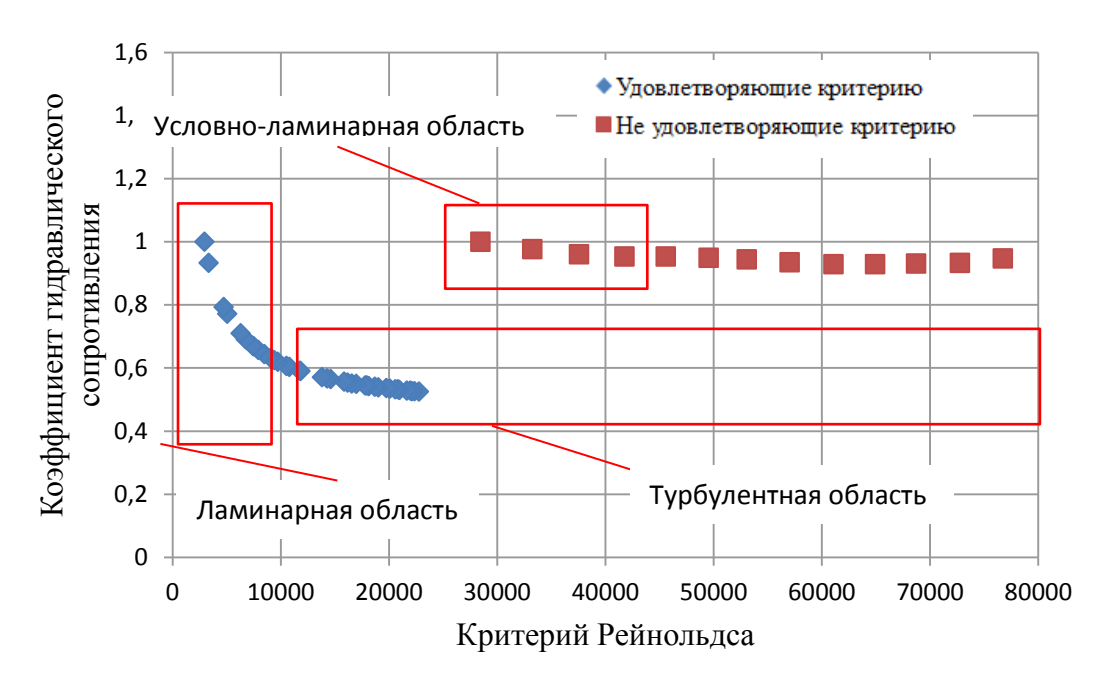

Рис. 2 - Пример гидравлических характеристик, удовлетворяющих и не удовлетворяющих критерию сопоставимости

При системном подходе к задаче обобщения эмпирических данных важно не только разработать математическую модель, которая так или иначе позволяет обезразмерить и сопоставить интересующие нас данные, но и разработать критерии, строго ограничивающие применение этой модели. В рассматриваемом случае ключевым фактором является наличие явно выраженной ламинарной области, где происходит заметное увеличение коэффициента сопротивления, по сравнению с автомодельной турбулентной областью. Отсутствие ярко выраженных ламинарной и турбулентной областей приводит к заметному искажению истинной картины обезразмереных данных, что можно наблюдать на рисунке 1, где присутствуют аномально отклоняющие данные. На рисунке 2 видно, что гидравлическая
характеристика, которая не удовлетворяет критерию сопоставимости, целиком лежит в турбулентной области и её фактический коэффициент гидравлического сопротивления (КГС) слабо меняется с ростом числа Рейнольдса. Небольшое увеличение КГС на этой характеристике в области Рейнольдса около 30 000 воспринимается как некая условноламинарная часть гидравлической характеристики.

Таким образом, на основании проанализированных работ можно видеть, что имеется корреляция независимых экспериментальных данных в пространстве приведенных показателей, полученных в соответствии с [2]. Разработка и обоснование критериев сопоставимости позволяет исключить аномальные данные, полученные путем прямого неограниченного применения [2].

*Представленные результаты получены в рамках государственного задания в сфере научной деятельности (тема № FSWE-2023-0005 «Особенности и специфика применения тяжелых жидкометаллических теплоносителей в реакторных установках на быстрых нейтронах»)*

#### *Список литературы*

1. *Исаченко В.П.* Теплопередача. - 3-е изд. - М.: Энергия, 1975. - 488 с.

2. *Андреев В.В.* Преобразование характеристик гидравлического сопротивления с целью обобщения экспериментальной информации о течении жидкости в трубах / В.В. Андреев, М.В. Турченко, А.А. Абрамов // Научно-технический вестник Поволжья. №4 2012г. С. 35-37. 3. *Андреев В.В.,* Сравнительный анализ гидравлического сопротивления тел правильной и неправильной форм / В.В. Андреев, Н.О. Заузолкова, А.В. Пахомов, Т.С. Сабурина, А.М. Самойлов // Энергетика Беларуси. 2023 г. С.89-93.

4. *Авдеев Е.Ф.* Экспериментальное исследование гидравлического сопротивления модели корпусного реактора / Е.Ф. Авдеев, И.А. Чусов, В.А. Левченко // Известия высших учебных заведений. Ядерная энергетика. – 2005. – № 4. – С. 77-84.

5. *Денисенко И.П.* Экспериментальная установка для исследования гидравлического сопротивления поворотов в коллекторных змеевиках / И.П. Денисенко, Ю.Я. Печенегов // Современные инновации в науке и технике: Сборник научных трудов 4-ой Международной научно-практической конференции: В 4-х томах. Том 2. – Курск: Закрытое акционерное общество «Университетская книга». – 2014.

6. *Болтенко Э.А., Варава А.Н., Дедов А.В., Захаренков А.В., Комов А.Т., Малаховский С.А.*  Исследование теплоотдачи и гидравлического сопротивления в кольцевом канале с интенсификаторами теплообмена / Э.А.Болтенко, А.Н. Варава, А.В. Дедов, А.В. Захаренков, А.Т. Комов, С.А. Малаховский // Теплоэнергетика. – 2015. – № 3. – С. 22.

7. *Наумов В.А.* Инженерный метод расчета коэффициента гидравлических потерь при транспортировании водорыбной смеси по трубам // Вестник науки и образования Северо-Запада России. - 2020. - №1. - С. 1-9. URL: https://cyberleninka.ru/article/n/inzhenernyy-metodrascheta-koeffitsienta-gidravlicheskih-poter-pri-transportirovanii-vodorybnoy-smesi-potrubam/viewer (дата обращения: 19.07.2023).

8. *Ибрагимов У. Х., Абдиназаров С. Б., Пардаев З. Э., Аванесов Т. Р.* Экспериментальное исследование и обобщение результатов исследований процессов гидродинамики в трубах с локальными турбулизаторами // Национальная Ассоциация Ученых. – 2021. – № 65-2(65). – С. 16-20.

9. *Авдеев Е.Ф.* Экспериментальное исследование гидравлических характеристик модифицированной ТВС реактора РБМК-1000 / Е.Ф. Авдеев, И.А. Чусов, В.А. Левченко // Известия вузов. Ядерная энергетика. №3. 2005. С. 69-85.

# *2.3.1.* <sup>1</sup> Р.Р. Басыров канд. техн. наук, <sup>2</sup>Г.Н. Савинов, <sup>2</sup>Г.А. Гареева канд. педагог. наук, <sup>2</sup>и Р. Гаринов, <sup>2</sup>И Л. Конустии **В.Е. Потемкина, <sup>2</sup> Д.А. Грянников, <sup>2</sup> И.Д. Капустин**

<sup>1</sup> Казанский (Приволжский) федеральный университет, Набережночелнинский институт, кафедра автомобилей, автомобильных двигателей и дизайна,  $2$ Казанский национальный исследовательский технический университет им. А.Н. Туполева-КАИ, кафедра информационных систем, Набережные Челны, basr@mail.ru, warhammer1337@mail.ru, gagareeva1977@mail.ru

# **РАЗРАБОТКА МОБИЛЬНОГО ПРИЛОЖЕНИЯ ДЛЯ КЛИЕНТОВ АВТОСЕРВИСА**

*В данной статье описывается процесс разработки мобильного приложения для клиентов автосервиса, направленного на повышение эффективности его работы.*

Ключевые слова: *разработка, Visual Studio, автоматизация, мобильное приложение, автосервис.*

В период развития информационных технологий необходимо разрабатывать инновационные программные продукты, которые будут эффективно служить для предпринимателей в области автосервисов, а также облегчать жизнь их клиентов. Все больше людей предпочитают мобильный и быстрый доступ к информации [1].

Разработчики программных продуктов уделяют мало внимания на такие сферы жизнедеятельности как, автосервисы. Из-за недостатка программных решений становится неудобно обращаться на обслуживание в автосервисы. Это также снижает эффективность использования времени у посетителей салонов автосервиса. Без мобильных приложений будет не просто долго сохранять оперативность работы и время клиентов [2].

Анализируя рынок мобильных приложений, было выяснено, что для автосервисов их очень мало, и они не полностью покрывают желания пользователей. Все проанализированные продукты примерно схожи по функциональности. В каждом приложении присутствуют все функции, необходимые для клиентов автосервиса: Регистрация и вход, просмотр услуг, запись на услуги, просмотр истории.

В результате анализа было выявлено несколько нюансов:

- приложения узконаправленные;
- неудобный дизайн;
- есть ненужные функции.

Для разработки клиентского приложения было решено взять фреймворк React Native. Для разработки серверной части проекта был выбран фреймворк ASP.NET Core.

Мобильное приложение разрабатывалось в Visual Studio Code, создание проекта на React Native. Для создания проекта на React Native нужно перейти в папку, где будет храниться проект, это делается командой cd. Дальше нужно использовать команду react-native init TestProject. Это создаст папку TestProject и установит туда все необходимое для запуска проекта.

Мобильное приложение состоит из трех основных экранов: «Профиль», «Ваши машины» и «Сервис». «Профиль» - окно, в котором отображается основная информация пользователя и его фотография. При нажатии на блок фотографии профиля можно выбрать картинку из галереи пользователя. При двойном долгом нажатии фото удаляется.

Для регистрации или входа нужно ввести всего лишь номер телефона и пароль. В окне «Ваши машины» пользователь может просмотреть список своих машин (рис. 1).

В окне есть возможность удалить автомобиль при желании. Нужно долго нажать на элемент из списка. Также можно добавить машину, нажав на кнопку «+» в нижнем правом углу, появится окно «Добавление машин».

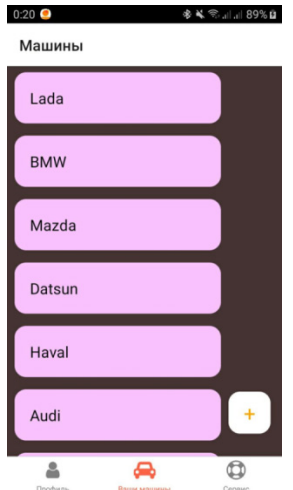

Рис. 1 – Окно «Ваши машины»

В этом окне пользователь может добавить машину или же выйти обратно в окно «Ваши машины». Окно «Сервис» - история обращений в автосервис. Пока список пуст, но, когда пользователь посетит автосервис, то это отобразится в истории. При нажатии на кнопку «+» появится дополнительное окно, в котором пользователь сможет выбрать услугу.

Серверная часть была реализована в интегрированной в среде разработки Visual Studio 2019. Для создания проекта необходимо выбрать «Создание проекта», выбрать шаблон «Веб-API ASP.NET Core», нажать «Далее». Затем вводится имя проекта и выбирается его расположение, нажимая «Далее», появляется окно дополнительных сведений [3]. Структура проекта показана на рисунке 2.

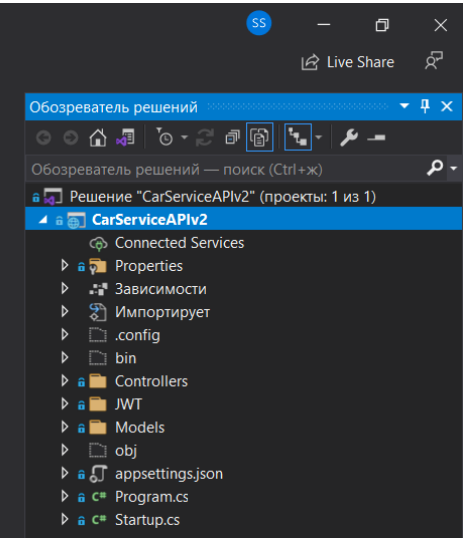

Рис. 2 – Структура проекта

В папке Controllers находятся контроллеры, которые отвечают за поступающие запросы разных видов. AdminController отвечает за запросы, которые буду идти от Администратора автосервиса. На рисунке 3 изображен метод Login для администратора.

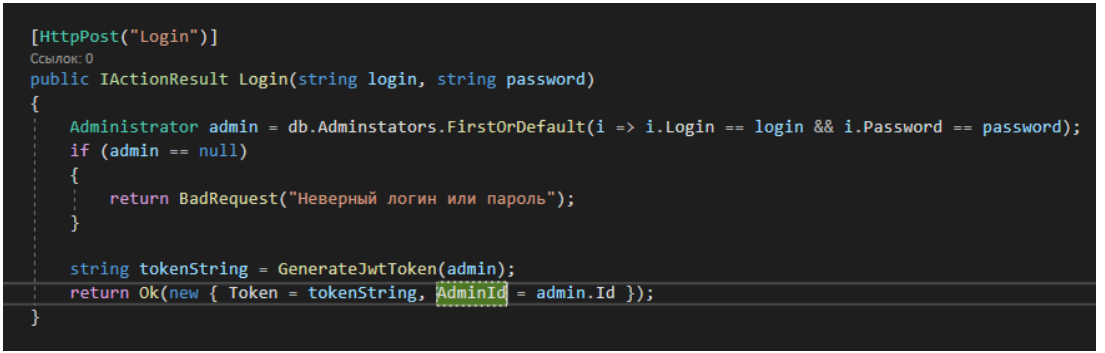

#### Рис. 3 – Метод Login

Как видно из рисунка, это post-метод, принимающий два аргумента, логин и пароль администратора. При неверных данных сервер вернет ошибку. Если данные были введены верно, то сервер вернет токен для доступа к остальным методам контроллера.

Все методы, кроме метода Login требуют аутентификацию по JWT-токену. ManagerController – контроллер, отвечающий за запросы, отправляемые менеджерами автосервиса. На рисунке 4 изображен метод Login, такой же, как и AdminController, только с отличием в какую таблицу отправляется запрос на вытягивание данных.

> [HttpPost("Login")] Ссылок: 0 public ActionResult Login(string login, string password) Worker worker = db.Workers.FirstOrDefault(i => i.Login == login && i.Password == password);  $if (worker != null)$ string tokenString = GenerateJwtToken(worker); return Ok(new { Token = tokenString, WorkerId = worker.Id }); return BadRequest(new { Status = 1001 });

#### Рис. 4 – Метод Login в ManagerController

На рисунке можно заметить необычный код статуса, если данные будут неверными. Код «1001» - код для облегчения работы клиентского приложения. Он эквивалентен коду 401, не авторизован [4].

При верных данных также выдается токен для выполнения других запросов. UserController – контроллер, отвечающий за обработку запросов, отправляемые клиентом автосервиса из мобильного приложения. Помимо основных методов у UserController есть две сущности Car и Task. Car отвечает за управление машинами пользователя. Task отвечает за управление задачами, то есть заявками пользователя. Таблицы для базы данных формируются в папке Models. Модель таблицы Administrators в виде SQL-запроса показана на рисунке 5.

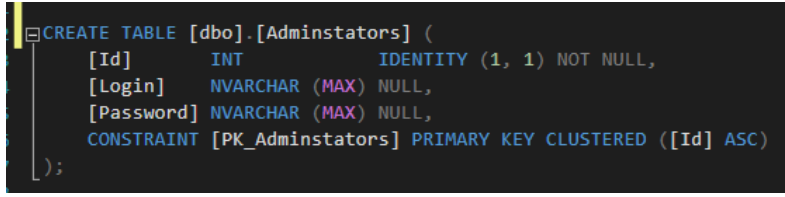

Рис. 5 – SQL запрос на создание таблицы Administrators Модель таблицы Car изображена на рисунке 6.

```
CONDOR: 4
public class Car : BaseModel
    Ссылок: 2
    public string Model { get; set; }
    ссылка: 1
    public string Name { get; set; }
    ссылка: 1
    public string Number { get; set; }
    Ссылок: 2
    public int UserId { get; set; }
```
Рис. 6 - Модель таблицы Car

Model – модель машины; Name – название машины; Number – госномер машины; UserId – id владельца этой машины.

Модель таблицы Tasks изображена на рисунке 7.

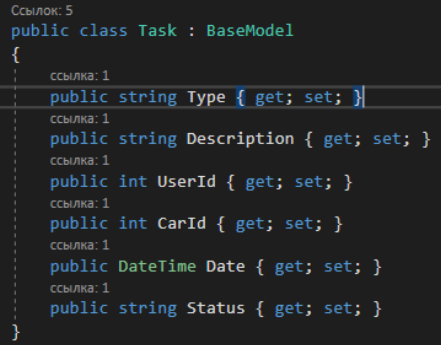

Рис. 7 – Модель таблицы Task

Type – тип заявки (замена масла, техосмотр); Description – полное описание заявки; UserId – Id создателя заявки; CarId – Id машины, которую отправляют в автосервис; Date – дата создания заявки; Status – статус заявки, либо «Подтвержден», либо «Обрабатывается».

Разработанное мобильное приложение повышает эффективность работы и временные затраты для автосервиса. Мобильное приложение обладает преимуществами: увеличение скорости процедур принятия клиентов и увеличение скорости принятия заказов работниками; интуитивно понятный, удобный графический пользовательский интерфейс, не требующий специализированной подготовки; удобный и безопасный доступ к любой необходимой информации.

#### *Список литературы*

1. *Вейл Э.* HTML5. Разработка приложений для мобильных устройств / Э. Вейл. - М.: Питер, 2015. **-** 480 c.

2. *Нильсен Я.* Mobile Usability. Как создавать идеально удобные приложения для мобильных устройств / Я. Нильсен. **-** М.: Эксмо, 2013 **-** 256 c.

3. *Постолит А.* Visual Studio.NET: разработка приложений баз данных / А. Постолит. - М.: БХВ-Петербург, 2003. **-** 544 c.

4. *Глушенко С.А., Долженко А.И.* Разработка мобильных приложений: Учебное пособие – Ростов-на-Дону: издательство РГЭУ (РИНХ), 2018. – 221 с.

# **И.П. Болодурина, П.Л. Нирян, Л.С. Гришина**

Оренбургский государственный университет, Оренбург, niran908@gmail.com

### **ДЕТЕКЦИЯ СОСТЯЗАТЕЛЬНЫХ АТАК НА ОСНОВЕ ПЕРЕКРЕСТНОЙ ПРОВЕРКИ ДЛЯ ЗАДАЧИ СЕГМЕНТАЦИИ РАКОВЫХ ОБРАЗОВАНИЙ ПЕЧЕНИ**

*Машинное обучение играет невероятно важную роль в медицинской сфере. Медицинская диагностика и лечение становятся все более зависимыми от высокотехнологичного анализа данных и обработки изображений. Модели машинного обучения способны анализировать огромные объемы медицинских данных, выявлять патологии на ранних стадиях, помогать принимать важные решения и даже автоматизировать процессы диагностики и лечения. Однако важно учитывать, что внедрение машинного обучения в медицину также влечет за собой риски, в том числе уязвимость моделей к состязательным атакам и повреждению данных. Целью исследования является разработка алгоритма детекции состязательных атак на основе перекрестной проверки на примере задачи сегментации раковых образований печени. В рамках данного исследования были получены две модели для решения задачи сегментации. Также был представлен алгоритм перекрестной проверки с точностью 88%. Также выявлены закономерности при атаке модели алгоритмами «белого» и «черного» ящиков. Данный алгоритм перекрестной проверки можно применять в системах медицинской диагностики для детекции аномалий на изображениях.*

Ключевые слова: *состязательная атака, перекрестная проверка, сегментация, UNet, ResNet50, FGSM.*

Состязательные атаки (adversarial attacks) стали одной из важных проблем в области глубокого обучения, которые заключаются в том, что небольшие изменения входных данных могут приводить к существенным изменениям в выходе модели.

Во время анализа изображения моделью, может возникнуть риск потери качества изображения, например, после его сжатия. Шум, дефекты или артефакты на изображении также могут привести к тому, что модель будет давать неправильные предсказания [1]. Определить, что на вход модели подается состязательный пример, задача довольно сложная, а для таких моделей как сегментация – это важно, т.к. задача занимает ключевую роль в многих областях, таких как распознавание образов, автоматическая навигация и, самое главное, медицинская диагностика.

Исследования по созданию интеллектуальных медицинских систем и их устойчивости к атакам ведутся во всем мире. В [2] ученые продемонстрировали наличие негативных примеров, практически применимых ко всем типам моделей машинного обучения, когдалибо изучавшихся. Например, даже незаметный для человеческого глаза шум, добавленный к изображению доброкачественной родинки, может обмануть модель и заставить ее классифицировать родинку как злокачественную со 100% вероятностью. В [3] авторы пришли к выводу, что для успешной атаки на три набора данных (фундоскопия, рентгенография грудной клетки и дерматоскопия) достаточно небольшого искажения входного изображения, чтобы обмануть классификатор. В [4] представлена атака внешнего противника на прогнозирование злокачественных новообразований легочных узлов и стратегия защиты на основе ансамбля для уменьшения воздействия атаки. Результаты эксперимента показали, после применения атаки методом FGSM точность упала до на 50 процентов во всех трех примерах.

В данной работе будет рассматриваться задача построения моделей глубокого обучения для сегментации рака печени на изображениях поперечного сечения туловища через аппарат КТ [5], где целью будет установить локализацию печени и опухолей, которые там имеются.

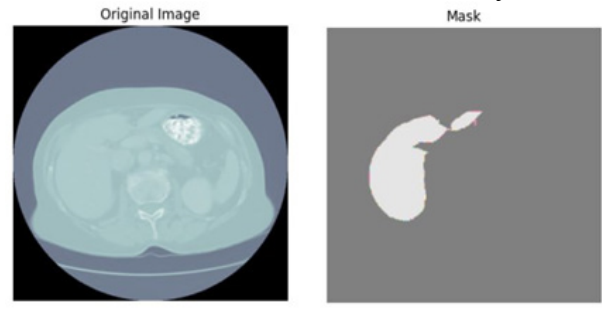

Рис. 1 - Пример из набора данных

Постановка задачи сегментации выглядит следующим образом. Пусть  $X = \{x_1, x_2, ..., x_N\}$ -- множество изображений,  $Y = \{y_1, y_2, ..., y_N\}$  - множество масок, где N - количество изображений в наборе данных. Каждое изображение  $x_i$  представляет собой матрицу пикселей размера 512×512 пикселей, а каждая метка  $y_i$  матрицу размера 512×512 с метками классов, соответствующие каждому пикселю изображения.

Дано:  $\{x_1, x_2, ..., x_N\}$  – обучающая выборка;  $y_i = y(x_i)$ ,  $i = \overline{1, N}$  – известные ответы, где  $x_i$  – изображение, размером 512×512 пикселей с заданной матрицей значений цветов.

Требуется построить алгоритм  $a: x_i \rightarrow Y$ , способный сегментировать произвольный объект  $x_i \in X$ , т.е. ставить каждому пикселю из  $x_i$  метку класса, к которой он принадлежит.

Существуют различные архитектуры для решения задач мультаклассовой сегментации. Согласно исследованиям [6,7], архитектура Unet и ResNet50 имеют лучшую точность, чем аналогичные методы и уже использовались для решения задачи медицинской сегментации. Поэтому эти архитектуры будут выбраны для обучения моделей в рамках данного исследования.

В качестве метрики будем использовать индекс пересечения по объединению (IoU) [8]. IoU вычисляется как отношение площади пересечения между двумя областями к их общей площади.

Обычно лучшую модель отправляют в «релиз», например, на сайт, чтобы люди могли использовать ее. Но злоумышленники могут попытаться «сломать» модель, загрузив в нее, например, искаженное изображение. Тогда используя информацию о доступной модели, можно проводить атаки белого ящика высокой эффективности, определить которые довольно сложно, потому изображение меняется незначительно.

Идея данного алгоритма заключается в том, чтобы реализовать механизм перекрестной проверки входных изображений на побочных моделях, являющихся черными ящиками. Алгоритм перекрестной проверки заключается в следующем. Сначала будет реализована атака «белого ящика» на главную архитектуру, т.е. шум генерируется именно для главной модели. Далее это зашумленное изображение передается побочной модели, т.е. происходит атака «черного ящика». По точности моделей и по их зависимостям, алгоритм будет определять, был ли на входе состязательный пример.

Для создания искаженных изображений, которые будут протестированы на моделях, будет использован алгоритм состязательной атаки метод быстрого градиентного знака (FGSM) [9]. Переменную  $\mathcal E$  в методе FGSM во всех экспериментах возьмем равно 0,01, т.к. это значение создает практически незаметный человеческому глазу шум, но при этом он способен обманывать модель.

Первый этап исследования заключается в обучении базовых моделей сегментации рака печени при помощи архитектур ResNet50 и UNet. Точность обучения после обучения модели ResNet50 составляет 0.9632, а точность UNet - 0.9453 по метрике IoU. Эти модели дают адекватные предсказания. Следовательно, эти модели можно использовать на практике.

После серии проведенных экспериментов, было доказано, что архитектура UNet показывает после атаки результаты лучше, чем архитектура ResNet50, поэтому в качестве главной модели будет использована архитектура UNet.

Были проведены серии экспериментов, в которых зашумленные изображения методом FGSM по UNet были пропущены через обе архитектуры, т.е. для архитектуры UNet зашумленное изображение, созданное при помощи алгоритма FGSM является атакой «белого ящика», т.к. метод строит шум по градиенту входного изображения, а для архитектуры ResNet50 эта атака является «черным ящиком».

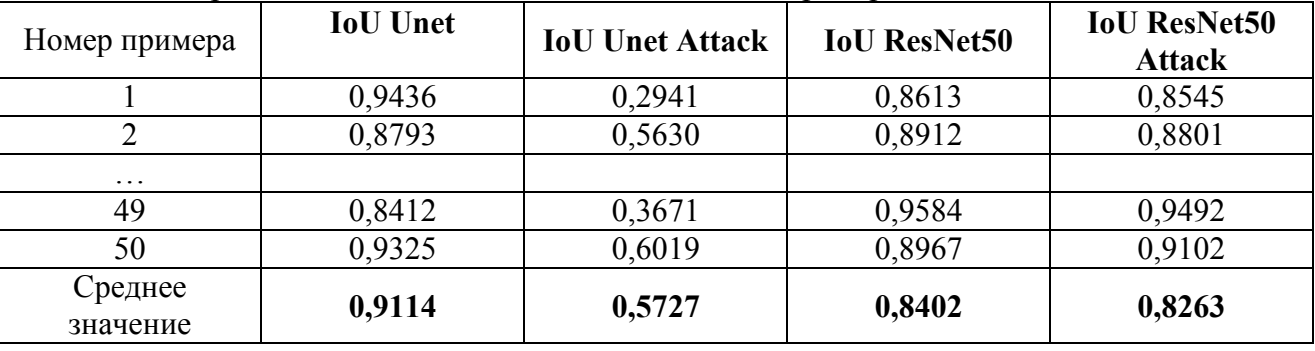

Таблица – сравнение IoU моделей на состязательных примерах FGSM UNet

На серии из 50 случайных примеров, среднее значение точности по IoU составило для UNet 0.9114, после атаки 0.5727, для ResNet50 - 0.8402, после атаки 0.8263. Исходя из средних значений моделей, можно заметить, что зашумленные изображения никак не влияют точность ResNet. Из 50 образцов 44 показывают, что точность после атаки у ResNet выше, чем у Unet, что составляет 88%.

Отсюда следует правило для перекрестной проверки: if  $|$Unet - SResNet|>$  некоторого заданного числа, то изображение, возможно, с шумом.

Так как при реальной перекрестной проверки, модель не будет знать маску и, соответственно, расчет по метрике IoU, то алгоритм будет считать количество совпадающих пикселей в сегментированных областях. Экспериментально подобранное значение пикселей, при котором алгоритм перекрестной проверки будет работать, должен находиться в промежутке от [2500, 7000].

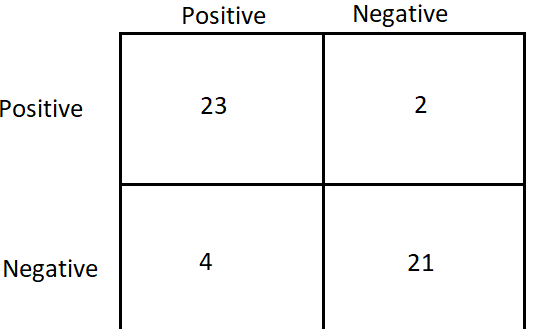

Рис. 1 – Матрица ошибок алгоритма перекрестной проверки

Матрица ошибок, которая была посчитана по выведенному правилу, показывает, что из 25 атакованных изображений алгоритм распознал 23, а 2 ошибочно посчитала как нормальное изображение. Из 25 обычных изображений, правило верно предсказало 21 нормальное изображение, и 4 - как атакованное. В итоге из 50 примеров, 44 были определены верно, что составляет 88%.

В рамках исследования был представлен алгоритм перекрестной проверки, позволяющий выявлять возможные атаки на изображения. Этот алгоритм демонстрирует точность в 88%, и при дополнительном обучении моделей на большем объеме данных, точность алгоритма может увеличиться, что делает его перспективным инструментом для обеспечения безопасности и надежности в области медицинской сегментации изображений.

> *Исследование выполнено в рамках программы «Приоритет-2030» (соглашение №075-15-2021-1171/2 от 11 мая 2022 г.).*

#### *Список литературы*

1. *Xu H. Xu, H., Ma, Y., Liu, H. C., Deb, D., Liu, H., Tang, J. L., Jain, A. K.* Adversarial attacks and defenses in images, graphs and text: A review //International Journal of Automation and Computing. – 2020. – Т. 17. – С. 151-178.

2. *Finlayson SG, Bowers JD, Ito J, Zittrain JL, Beam AL, Kohane IS.* Adversarial attacks on medical machine learning //Science. – 2019. – Т. 363. – №. 6433. – С. 1287-1289.

3. *Ma, X., Niu, Y., Gu, L., Wang, Y., Zhao, Y., Bailey, J., Lu, F.* Understanding adversarial attacks on deep learning based medical image analysis systems //Pattern Recognition. – 2021. – T. 110. – С. 107332.

4. *Paul, R., Schabath, M., Gillies, R., Hall, L., & Goldgof, D. Paul R.* Mitigating adversarial attacks on medical image understanding systems //2020 IEEE 17th International Symposium on Biomedical Imaging (ISBI). – IEEE, 2020. – С. 1517-1521.

5. Liver Tumor Segmentation [Электронный ресурс] / Kaggle https://kaggle.com/datasets/andrewmvd/liver-tumor-segmentation (дата обращения 13.02.2023)

6. *Ronneberger O., Fischer P., Brox T.* U-net: Convolutional networks for biomedical image segmentation / O. Ronneberger, P. Fischer, T. Brox. – Medical Image Computing and Computer-Assisted Intervention–MICCAI 2015: 18th Interna-tional Conference, Munich, Germany, October 5-9, 2015, Proceedings, Part III 18. – Springer International Publishing, 2015. – С. 234-241.

7. *Sharma A.K.* Enhanced watershed segmentation algorithm-based modified Res-Net50 model for brain tumor detection / A.K. Sharma. – BioMed Research Inter-national. – 2022. – Т. 2022.

8. tf.keras.metrics.IoU [Электронный ресурс]. – TensorFlow Core. – Режим доступа: https://www.tensorflow.org/api\_docs/python/tf/keras/metrics/IoU (дата обращения 26.02.2023)

9. Состязательный пример с использованием FGSM [Электронный ресурс]. – TensorFlow Core. – Режим доступа: https://www.tensorflow.org/tutorials/generative/adversarial\_fgsm?hl=ru (дата обращения 10.03.2023)

#### **И.П. Болодурина, И.А. Хохлов, Л.С. Гришина**

Оренбургский государственный университет, Оренбург, iv.hohlov-01@yandex.ru

# **ИССЛЕДОВАНИЕ И СОЗДАНИЕ ИНТЕЛЛЕКТУАЛЬНОЙ СИСТЕМЫ ВОПРОСНО-ОТВЕТНОЙ АРХИТЕКТУРЫ ЦЕЛЕВОЙ ОРИЕНТАЦИИ, ОСНОВАННОЙ НА МЕТОДАХ ГЛУБОКОГО ОБУЧЕНИЯ**

*Настоящая статья посвящена построению интеллектуальной автоматизированной вопросно-ответной системы для узкоспециализированных задач методами глубокого обучения с использованием реальных диалогов пользователей без определенной тематики, а также клиентов с сотрудниками колл-центра. Целью исследования является обзор классических архитектур моделей языковых интеллектуальных систем, построение и выбор наиболее адекватной из них. По итогу выполненной работы разработана вопросноответная система, выдающая адекватные ответы на вопросы пользователя, что является экономически выгодным решением для компании и удобным агентом для пользователя. По результатам тестирования определена наилучшая архитектура для построения интеллектуальной вопросно-ответной системы, способная отвечать на вопросы пользователей, адресованные сотрудникам колл-центра предприятия. Данная система может быть применена для конкретных предприятий, которые предоставили набор данных, с целью снижения нагрузки на персонал колл-центра.*

Ключевые слова: *обработка естественного языка, вопросно-ответная система, целеориентированные диалоги, ранжирующая модель, Seq2Seq.*

Одним из наиболее перспективных направлений в области искусственного интеллекта является разработка диалоговых систем, которые способны заменить людей на рутинных процессах, а в некоторых случаях и ускорить их [1]. На данный момент подобные агенты невозможно считать совершенными, поскольку они имеют ряд проблем с пониманием смысла реплик пользователя или контекста диалога [2].

Алгоритмы глубокого обучения и обработки естественного языка продолжают развиваться, и, в связи с этим диалоговые системы расширяют свои возможности и качество выходного результата [3]. Как пример, существующие методы способны обнаруживать именованные сущности в тексте [4] или намерения человека – так называемые цели, которые лежат в основе любого поведения индивида [5].

Интеллектуальные системы вопросно-ответного типа, ориентированные на конкретные цели и контекст, могут значительно улучшить эффективность и удовлетворенность пользователей. Они сокращают необходимость обращения к специалистам и предоставляют быстрые и релевантные ответы. Для создания таких систем важно учитывать особенности, такие как использование профессиональной терминологии и понимание специфического контекста задачи. Важным этапом является обучение моделей на датасете Toloka Persona Chat Rus, содержащем 10 тыс. реальных диалогов на различные темы. После предобработки этот набор становится пригодным для обучения моделей и позволяет им генерировать релевантные ответы на общепрофильные запросы.

Далее модель будет дообучена на специализированном датасете 1С, что позволит ей генерировать ответы на вопросы, связанные с технической поддержкой. Этот набор данных содержит 12.5 тыс. диалогов, охватывающих определенную тематику. Для успешного обучения датасет будет предварительно обработан и приведен к формату, аналогичному предыдущему набору данных. Кроме того, будут исправлены орфографические ошибки с использованием библиотеки DeepPavlov, которая основана на принципе выбора ближайших по смыслу слов с заданной дистанцией Дамерау-Левенштейна.

эффективного анализа текстовых данных требуется преобразовать их в Лля структурированный формат через токенизацию, процесс разделения текста на более мелкие единицы, называемые токенами, с которыми взаимодействует система. В данном исследовании применен метод токенизации на основе правил, учитывающий языковые особенности и пунктуацию, но требующий настройки и определения правил в соответствии с конкретной задачей и языком.

Неотъемлемую роль в создании вопросно-ответных систем играют архитектуры Seq2Seq (Sequence-to-Sequence). Они широко распространены для решения таких задач как: генерация текста, диалоговые системы и т.п. [6]. Она разработана компанией Google для использования машинного перевода. Ее структура ограничивается двумя элементами: кодировщиком (энкодером) и декодировщиком (декодером). В текущей работе они представлены рекуррентными сетями, так как они лучше запоминают контекст и в целом лучше работают с текстом. Основная идея Seq2Seq- обработка входных данных, которые представлены в виде входной последовательности и генерация ответа, также представленного в виде последовательности.

Для данной архитектуры использована функция потерь NLLLoss. Она известна как дискриминантная функция потерь с отрицательной логарифмической правдоподобностью, сравнивающая предсказанные вероятности классов с истинными метками классов и вычисляющая отрицательный логарифм вероятности.

Также будут рассмотрены модели ранжирования, которые предоставляют наиболее релевантный ответ. Для ранжирования ответов в подобных системах используются различные подходы, включая: модели точечного совместного представления [7], модели попарного сравнения [8] и др. В данном исследовании использована модель глубокого семантического сходства, которая относится к первому подходу. Изначально в качестве входных данных подается ответ, который сравнивается с потенциальными вариантами контекста (предыдущими предложениями). Подобные архитектуры имеют два энкодера один для контекста, второй для ответа. Входные данные переводятся в скрытые представления и передаются в функцию схожести, которая использует косинусное подобие. Ответ с наибольшей вероятностью выбирается как ответ модели.

Также вместо классической кросс-энтропии использована функция тройной потери (Triplet Loss) [9]. Она способна обучать модель созданию эмбеддингов таким образом, чтобы элементы, принадлежащие одному классу, оказались ближе к друг другу, чем элементы иных классов. Подобные функции потерь в таких архитектурах не редкость, поскольку очевиден дисбаланс классов, когда контекст из n ответов имеет один позитивный пример и n-1 негативных примеров. Кросс-энтропия для данных задач работает некорректно.

Расчет данной функции производится по формуле 1:

$$
L = \frac{1}{N} \sum_{q,a^+,a^-} \max(0, \delta - \sin[V_q(q), V_a(a^+)] + \sin[V_q(q), V_a(a^-)]), \tag{1}
$$

где  $V_q(q)$ ,  $V_a(a^+)$ ,  $V_a(a^-)$  – векторные представления якорного, позитивных и негативных примеров.

В данном исследовании будут использоваться метрики значения функции потерь и BLEU. Метрика BLEU (Bilingual Evaluation Understudy) вычисляет среднее геометрическое точности модели на основе n-грамм для оценки соответствия генерируемых вопросов эталонным последовательностям. Более высокое значение BLEU указывает на лучшее соответствие генерируемых вопросов эталонным.

Актуальные научные работы [10] демонстрируют, что такие метрики оценки качества дают ответы, которые часто не совпадают с мнением реальных людей об уместности ответа для текущего контекста. Считается, что наилучшим способом оценки качества подобных моделей является мнение независимого эксперта, который заранее не осведомлен, кто ответил на заданный контекст диалога. На сегодняшний день альтернатив данному способу нет, однако исследования в этой области продолжаются [11]. Поэтому стоит пояснить процесс тестирования моделей различных архитектур в данной работе. Модель обучается

некое количество эпох и на каждой эпохе текущее качество модели сохраняется. Далее составляется некоторая выборка вопросов из набора данных. Благодаря ней, экспертная группа тестирует модель на каждой сохраненной эпохе, а затем выбирается та эпоха, где количество адекватных ответов на заданные вопросы было больше. Если модель демонстрирует высшие показатели на нескольких эпохах, то создается еще одна небольшая выборка вопросов, которая тестирует вышеописанные эпохи модели. Если же после данного тестирования не удалось достигнуть желаемого результата, то в этом случае выбирается модель на минимальной эпохе, т.к. с течением времени обучения почти всегда заметен тренд на переобучение модели.

Предварительная обработка данных - один из важнейших разделов в построении вопросно-ответной системы. Наиболее значимый этап в данном разделе - исправление орфографических ошибок. Для этого используется модель из библиотеки DeepPavlov, принимающая на вход сообщения пользователей и сотрудников колл-центра. Выходные данные представлены сообщениями, в которых предложения исправлены.

Рассмотрим модель, построенную на архитектуре Seq2Seq. Начальным этапом создания модели является формирование словаря, а также методы, способствующие предобработки данных: токенизация слов, добавление паддинга в пакеты и т.д.

Далее создается кодировщик на основе RNN. На вход принимаются параметры: размерность векторного представления входных символов, количество слоев и т.д. Входные данные проходят через слой эмбеддинга с целью получения векторного представления символов. Их пропускают через LSTM-слой, выводом которого являются выходные данные и скрытое состояние LSTM-слоя. Строится декодер на основе RNN. На вход принимаются параметры: размерности векторного представления, количество слоев и т.п. Аналогично символы пропускаются через слои эмбеддинга и LSTM. В модели, которая использует механизм внимания, рассчитываются весы внимания. Используя функцию SoftMax, которая применяется для произведения эмбеддинга весов внимания и контекстного вектора, рассчитываются весы внимания.

Для тестирования текущей архитектуры изначально использован набор данных Toloka Persona Chat Rus для обучения бота на текущей архитектуре. Модель была обучена на 22 эпохах со скоростью обучения 0.003. Наивысшие показатели качества модели оказались на эпохе 21 при значении BLEU = 0.51205. Рисунок 1 демонстрирует примеры корректных и некорректных ответов системы.

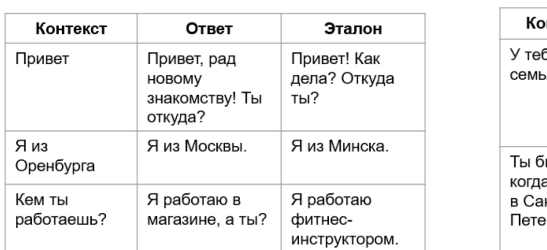

#### **КОРРЕКТНЫЕ ДИАЛОГИ**

#### НЕКОРРЕКТНЫЕ ДИАЛОГИ

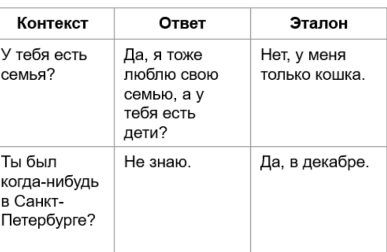

Рис. 1 – Корректные и некорректные ответы модели Seq2Seq на данных Toloka На рисунке 2 показан график функции потерь на обучающей и тестовой выборках и значение loss на эпохе, где модель была наилучшей.

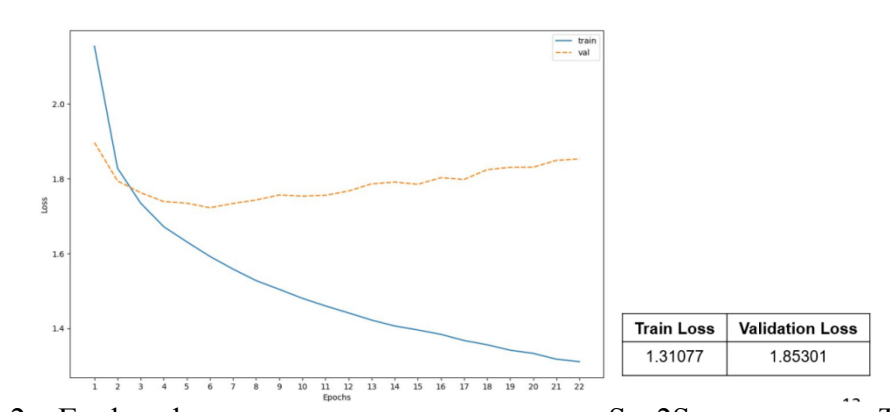

Рис. 2 – График функции потерь и ее значения в Seq2Seq на данных Toloka Используем набор данных 1С для дообучения текущей модели на аналогичной архитектуре. Обучалась модель 23 эпохи, со скоростью обучения 0.003. На эпохе 16 модель демонстрирует наилучшие показатели. BLEU на текущей эпохе равна 0.5471. На рисунке 3 примеры ответов системы.

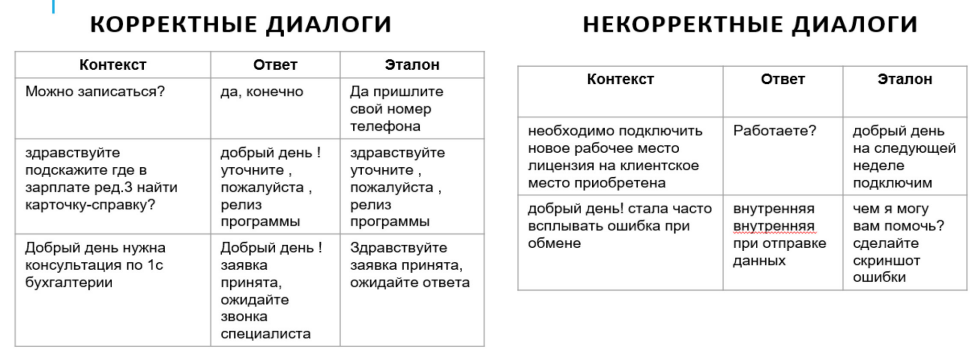

Рис. 3 – Корректные и некорректные ответы модели Seq2Seq на данных 1С На рисунке 4 представлен график функции потерь.

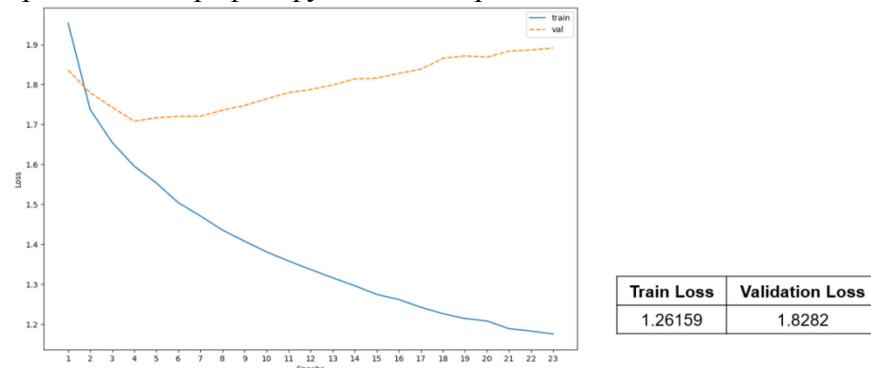

Рис. 4 – График функции потерь и ее значения в Seq2Seq на данных 1С

Также рассмотрена архитектура Ranking Model для решения текущей проблемы. Аналогично предыдущей архитектуре, сначала обучение проходит на общем наборе данных Toloka, затем на наборе компании 1С. Модель была дообучена на 25 эпохах, имея скорость обучения 0.003 и глубиной контекста 1. На эпохе 22 демонстрирует наилучший результат. Оценка BLEU на текущей эпохе равно 0.789.

Исходя из предложенных метрик, на наборах данных Toloka и компании 1С с поставленной задачей наилучшим образом справилась архитектура Seq2Seq по метрике BLEU, а Ranking Model по метрике loss. Группа независимых экспертов, оценив качество ответов, пришла к выводу, что модель, построенная на архитектуре Seq2Seq, выполнила поставленную задачу наилучшим образом нежели Ranking Model. Таким образом, для создания вопросно-ответных систем для данных датасетов необходимо применять архитектуру Seq2Seq.

В статье представлена модель на основе методов глубокого обучения, реализующая интеллектуальную систему вопросно-ответной архитектуры с учетом целевой направленности. Новизна данной модели заключается в том, что большинство современных диалоговых агентов, выполняющих функции сотрудников технической поддержки, основаны на жестко заданных правилах. Подобные системы не являются гарантией, что на вопрос пользователя система выдаст адекватный ответ. Используя подходы, основанные на методах глубокого обучения, можно достичь гибкости ответов модели, а также избежать ее громоздкости. Приведенные исследования позволяют сделать вывод, что для организации автоматизированной вопросно-ответной системы рекомендуется выбрать архитектуру Seq2Seq, разработанной компанией Google. В результате сравнения двух архитектур показано, что архитектура Seq2Seq наиболее подходящая из рассмотренных с точностью по метрике BLEU: 0.5471.

> *Исследование выполнено в рамках программы «Приоритет-2030» (соглашение №075-15-2021-1171/2 от 11 мая 2022 г.).*

#### *Список литературы*

1. Как работают диалоговые системы и чем они отличаются [Электронный ресурс] / Системный блокъ. URL: https://sysblok.ru/nlp/kak-rabotajut-dialogovye-sistemy-i-chem-oniotlichajutsja/ (дата обращения 29.03.2023)

2. *Жеребцова, Ю.А.* Проблемы обработки естественного языка в диалоговых системах / Ю.А. Жеребцова, А.В. Чижик, Э.С. Клышинский // Наука и технологии. – 2019. – С. 82-91.

3. *Белов, С.Д.* Обзор методов автоматической обработки текстов на естественном языке / С.Д. Белов, П.В. Зрелов, Д.П. Зрелова, В.В. Кореньков // Системный анализ в науке и образовании. – 2020. – №. 3. – С. 1-15.

4. *Болодурина И.П.* Исследование подходов к распознаванию именованных сущностей в русскоязычном тексте / И.П. Болодурина, И.А. Хохлов, Л.С. Гришина, А.Ю. Жигалов // Университетский комплекс как региональный центр образования, науки и культуры [Электронный ресурс]: материалы Всероссийской научно-методической конференции; Оренбург. гос. ун-т. – Электрон. дан. – Оренбург: ОГУ. – 2023.

5. *Liu, J., Li, Y., Lin, M.* Review of intent detection methods in the human-machine dialogue system // Journal of Physics: Conference Series. IOP Publishing, 2019. Т. 1267. №. 1. – P. 012-059.

6. *Sojasingarayar, A.* Seq2Seq AI chatbot with attention mechanism // arXiv preprint arXiv:2006.02767, 2020.

7. *Qin T., Liu, T.Y., Li, H.* A general approximation framework for direct optimization of information retrieval measures // Information retrieval, 2010. Т. 13. P. 375-397.

8. *Duh K., Kirchhoff, K.* Learning to rank with partially-labeled // Proceedings of the 31st annual international ACM SIGIR conference on Research and development in information retrieval, 2008. P. 251-258.

9. *Dong X., Shen, J.* Triplet Loss in Siamese Network for Object Tracking // Proceedings of the European Conference on Computer Vision (ECCV), 2018. P. 459-474

10. *Sutskever I., Vinyals, O., Le, Q.V.* Sequence to sequence learning with neural networks // Advances in neural information processing systems, 2014. Т. 27.

11. Why we need new evaluation metrics for NLG / J. Novikova, O. Dušek, A.C. Curry, V. Rieser // arXiv preprint arXiv:1707.06875, 2017.

# **Ю.С. Гаврилова, О.А. Штейнбрехер канд. техн. наук, В.Е. Никитин**

Кузбасский гуманитарно-педагогический институт, ФГБОУ ВО «Кемеровский государственный университет», факультет информатики, математики и экономики, Новокузнецк, yu.s.gavrilova@gmail.com

# **СБОР ТРЕБОВАНИЙ К ИГРОВОМУ ОБРАЗОВАТЕЛЬНОМУ ПРОЕКТУ ПО ДИСЦИПЛИНЕ «БАЗЫ ДАННЫХ»**

*В работе рассматривается концепция программного приложения, предназначенного для организации обучения студентов по дисциплине «Базы данных». В качестве методов для сбора требований к программному продукту выбраны интервью и анализ аналогов. Представлены результаты сбора требований: бизнес-требования, функциональные требования, требования к безопасности и к совместимости программного продукта.*

Ключевые слова: *SQL, база данных, функциональные требования, бизнес-требования.*

### **Введение**

Предварительные исследования [1] выявили наличие потребности сферы информационных технологий в русскоязычных игровых сервисах для формирования навыков составления запросов на языке SQL. В ходе исследования было выявлено три наиболее популярных игровых образовательных продукта по дисциплине «Базы данных»: SQL Murder Mystery, SQL Island и SQL Police Department, причем два из них с точки зрения сюжета представляют собой детективные истории. Опрос студентов IT-направлений показал, что именно наличие интересного сюжета – одна из важнейших характеристик игрового образовательного проекта.

#### **Метод**

Опираясь на вышеизложенное, концепцию игрового образовательного проекта можно сформулировать следующим образом: приложение будет предоставлять студентам доступ к игровой базе данных с детективными историями и некоторые начальные данные по каждой из них, а для того, чтобы найти преступника, студенту нужно будет применять навыки составления запросов на языке SQL. Предполагается, что данное веб-приложение будет использоваться студентами высших и средних профессиональных образовательных организаций во время изучения дисциплины «Базы данных».

Жизненный цикл игрового программного продукта по дисциплине «Базы данных» начинается со сбора требований [2], т.е. свойств или функций, которые будет включать в себя готовое приложение. Для сбора требований были выбраны два метода: интервью и анализ аналогов [3].

Для анализа были выбраны описанные ранее аналоги приложения: SQL Murder Mystery, SQL Island и SQL Police Department. Результат сравнения оформлен в виде таблицы.

Таблица – Сравнительный анализ игровых образовательных приложений по дисциплине «Базы данных»

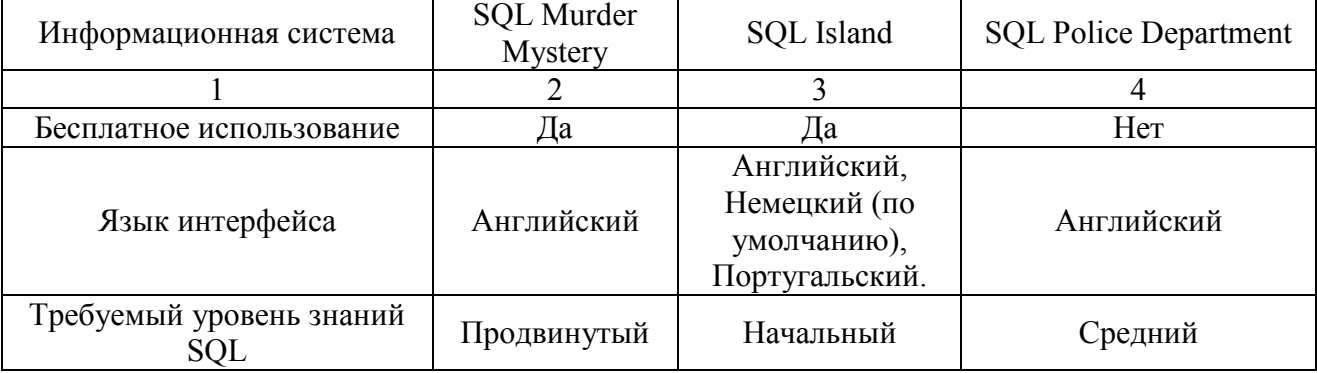

Продолжение таблицы 1.

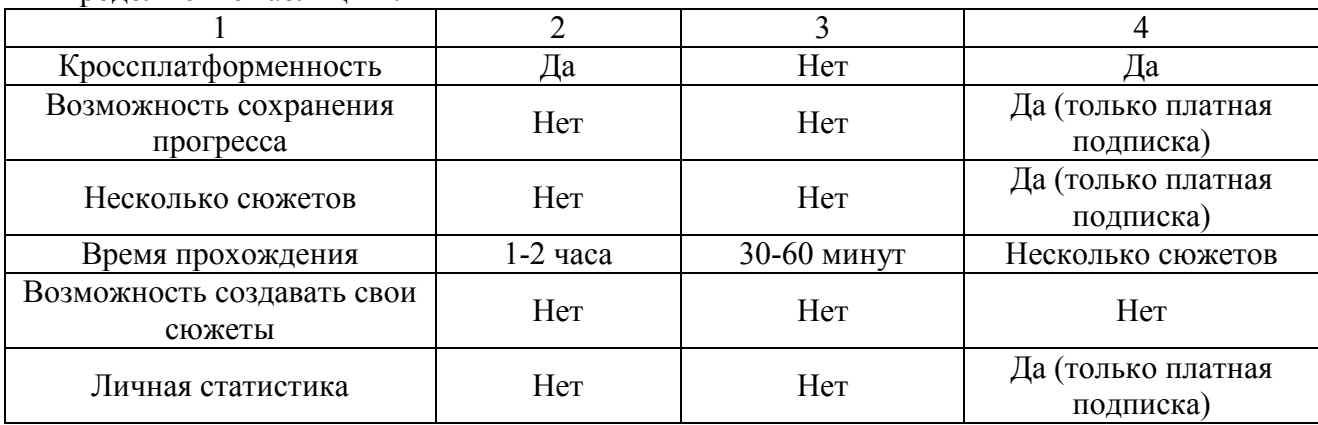

Интервью проводилось после анализа аналогов, со стейкхолдерами программного продукта, в данном случае это были преподаватели по дисциплине «Базы данных». Для проведения интервью были подготовлены следующие вопросы:

1. Какие категории пользователей будут работать с данной системой?

2. Должна ли быть предусмотрена регистрация пользователей в системе?

3. В каком виде должна храниться информация о детективной истории? Только описание или темы дисциплины «Базы данных», которые проверяются данной историей, уровень сложности и т.д.?

4. Кто будет добавлять детективные истории на сайт? Как часто это будет происходить?

5. Как будет обновляться игровая база данных? В СУБД, а потом загружаться в проект, или необходимо реализовать обновление базы данных из админки?

6. Будет ли обновляться структура игровой базы данных? Кто будет ее обновлять?

7. В каком виде пользователь будет формировать ответ: вручную писать запросы на языке SQL или собирать из готовых блоков, как в игре SQL Police Department?

8. Должно ли быть предусмотрено сохранение прогресса игрока в системе?

9. Кто будет видеть игровую статистику пользователя?

10. Должны ли быть представлены обучающие материалы в системе?

Во время проведения интервью данные вопросы уточнялись и корректировались.

В качестве бизнес-требования к продукту можно сформулировать следующее: игровой образовательный проект обеспечивает проверку навыков составления на языке SQL запросов на выборку данных.

Рассмотрим функциональные требования, которым должны соответствовать функциональные возможности веб-приложения:

1. Система должна предоставлять возможность регистрации и аутентификация пользователей при загрузке начальной страницы веб-сайта.

2. После авторизации пользователя система должна предоставлять ему доступ к выбору игры и просмотру личной статистики.

3. Система должна предоставлять пользователю интерфейс игры с двумя полями ввода SQL-запросов на странице с игрой.

4. Система должна сохранять историю всех игр пользователя в его личной статистике.

5. Система должна предоставлять администратору доступ к админ-панели, которая позволит создавать, удалять и редактировать таблицы в базе данных.

6. Система должна предоставлять администратору возможность просматривать статистику всех пользователей.

7. Система должна предоставлять возможность добавлять новые сценарии через админпанель.

8. Система должна предоставлять возможность редактировать данные страницы со сценарием через админ-панель.

Как и любое веб-приложение, данный проект должен быть защищен от SQL-инъекций и несанкционированного доступа к данным, поэтому можно сформулировать следующие требования к безопасности веб-приложения:

- 1. Система должна обеспечить аутентификацию и авторизацию пользователей.
- 2. Система должна быть защищена от SQL-инъекций.
- 3. Система должна иметь защиту БД от несанкционированного доступа.
- 4. Система должна хешировать пароли пользователей.
- 5. Система должна хранить ответы по играм в БД на стороне сервера.

6. Система должна обеспечить доступ к админ-панели только пользователю с правами администратора.

Поскольку данный проект реализуется в виде веб-приложения, требования к совместимости разрабатываемого веб-приложения можно сформулировать следующим образом:

1. Система должна работать на всех популярных браузерах, таких как Yandex, Google Chrome, Mozilla Firefox, Safari, Internet Explorer (Microsoft Edge) и Opera.

2. Система должна работать на различных операционных системах, таких как Windows, MacOS и Linux.

3. Система должна иметь адаптивный дизайн.

Backend-часть веб-приложения представляет собой базу данных пользователей и бизнеслогику приложения. Системные требования к окружению для backend-части вебприложения:

1. Операционная система Linux Ubuntu (версии 18 или выше).

2. Java Runtime Environment (версия 8 или выше).

3. Установленный на сервере пакет Postgresql-contrib, ядро postgresql и графический интерфейс pgadmin.

4. Контейнер servlet Apache Tomcat 9 версии или выше.

5. Установленный репозиторий для работы с Docker.

Frontend-часть веб-приложения представляет собой сайт, где размещены: личный кабинет пользователя, описания игр и некоторые данные, которые будут выданы пользователю на начало игры. Системные требования к окружению для frontend-части веб-приложения:

- 1. Установленный Node.js (версия 10 или выше).
- 2. Установленная система управления пакетами npm.
- 3. Веб-сервер Nginx для раздачи статических файлов.

4. Установленный репозиторий для работы с Docker.

Особенности реализации frontend- и backend-частей веб-приложения были сформулированы на основе личного опыта разработчиков команды проекта.

# **Заключение**

Собранные требования можно использовать для разработки собственного игрового образовательного проекта по дисциплине «Базы данных». Кроме того, полученный результат можно применить и для похожих проектов, включающих в себя личный кабинет пользователя и отслеживание выполнения им каких-либо заданий.

### *Список литературы*

1. *Гаврилова, Ю.С.* Обзор игровых образовательных проектов по дисциплине «Базы данных» / Ю. С. Гаврилова // Развитие науки и практики в глобально меняющемся мире в условиях рисков : сборник материалов XXI Международной научно-практической конференции, Москва, 15 сентября 2023 года. – Москва: Алеф, 2023. – С. 15-21.

2. *Вигерс К.* Разработка требований к программному обеспечению / К. Вигерс, Д. Битти. – Санкт-Петрбург: БХВ, 2019. – 736 с. – 978-5-9909805-3-2. – текст: непосредственный. ISBN: 978-5-9909805-3-2/

3. *Гаврилова Ю.С.* Сбор и анализ требований к программному продукту на примере системы распознавания эмоций / Ю. С. Гаврилова, О. А. Штейнбрехер // Развитие науки и практики в глобально меняющемся мире в условиях рисков : сборник материалов XV Международной научно-практической конференции, Москва, 30 декабря 2022 года. – Москва: Алеф, 2022. – С. 338-342.

### **И.В. Грубрин канд. техн. наук, И.Ю. Лыгина канд. техн. наук**

Московский авиационный институт (национальный исследовательский университет), кафедра 410 «Радиолокация, радионавигация и бортовое радиоэлектронное оборудование», Москва, GIV.52@mail.ru

# **АЛГОРИТМЫ ОБНАРУЖЕНИЯ ОБЪЕКТОВ НА НЕСТАЦИОНАРНОМ ФОНЕ ПРИ ЗОНДИРОВАНИИ ПРОСТРАНСТВА СВЕРХРШИРОКОПОЛОСНЫМИ СИГНАЛАМИ В МНОГОКАНАЛЬНЫХ ИНФОРМАЦИОННЫХ СИСТЕМАХ**

*В работе рассматриваются алгоритмы обнаружения объектов по их изображениям при зондировании трехмерного пространства сверхширокополосными сигналами на нестационарном фоне. Предложен томографический подход к оценке вектора состояний подвижного объекта обработкой изображений. Основное внимание уделяется обработке информации и не затрагивает вопросы техники излучения и приема сигналов.*

Ключевые слова: *оценка, сверхширокополостность, сигнал, разрешение.*

В последнее время перспективным направлением, позволяющим существенно увеличить информативность многоканальных систем различного назначения, является применение сверхширокополосных сигналов. Применение сверхширокополосных сигналов, как известно, позволяет получить высокоинформативный отклик для решения, в том числе, измерительных задач локации [1].

В работе [2] рассматривались алгоритмы обнаружения точечных объектов. Под точечными объектами подразумеваются объекты, занимающие один элемент разрешения в пространстве и один элемент матрицы отображения на фоне неба. Такой подход весьма реален, когда обнаружение происходит на предельно возможных дальностях и достаточно большие объекты имеют весьма малые угловые размеры, помещающиеся в одном элементе разрешения. Все изображение, сигналы всех элементов отображающей матрицы могут быть использованы для обнаружения точечного объекта в одном из них. Однако, допущение о точечности объекта, занимающего один элемент разрешения, не всегда выполняется, объект может занимать несколько, а иногда и много элементов разрешения. В этом случае целесообразно к обнаружению применить известные (модифицированные) методы распознавания образов, идентификации. Однако, все эти вопросы требуют более подробного рассмотрения [3,4].

Проведенное в [2] рассмотрение явно или неявно предполагало, что статистика фона стационарна и аналогична белому шуму. Другими словами, рассмотрение проводилось во многом аналогично радиолокационной теории обнаружения [5].

Более того, возможны задачи обнаружения точечных объектов на нестационарном фоне. Тогда задачи обнаружения будут во многом определяться характером нестационарности. При этом, характер нестационарности может изменяться достаточно быстро.

Поэтому алгоритмы обнаружения на нестационарном фоне не должны зависеть от вида и степени нестационарности, должны быть достаточно универсальны для разных видов нестационарности.

Одним из таких универсальных предположений является предположение о кусочной стационарности макро-нестационарного фона. Если размеры облачности достаточно большие, то небольшие участки на самом облаке можно считать стационарными, монотонными. Выбор размера участка ("окна") стационарности можно связать с интервалом корреляции изображения. Если облака круглые и средний диаметр их известен, то интервал корреляции грубо приближенно равен половине диаметра облаков, а величина "окна" не более (0.1- 0.2) интервала корреляции, т.е. (0.05-0.1) диаметра облаков. В пределах

выбранного "окна" определяется свой порог интенсивности и проводится обнаружение по описанной выше методике.

При таком подходе возникает опасность обнаружения ложных целей на границах "окна" при монотонно изменяющейся интенсивности в пределах "окна". Для устранения этой опасности следует исключить обнаружение на границах выбранных "окон" и потребовать, чтобы интенсивность на границах была ниже выбранного порога. Простейшее, наименьшее из возможных "окон" содержит 5 элементов разрешения. Правило обнаружения при этом таково: "объект есть, если интенсивность в центральном элементе выше всех остальных". При этом будет обнаруживаться каждый "всплеск" интенсивности, обусловленный наличием ложных объектов. Для сокращения числа ложных объектов можно при каждом обнаружении определять уровень превышения центральной интенсивности над остальными и отбирать нужное число элементов с наибольшими превышениями. Дальнейшее стереоскопическое обнаружение не отличается от описанного ранее.

В данной статье предлагается томографический подход к оценке вектора состояний подвижного объекта обработкой изображений.

Будем исследовать следующую задачу. Телекамера летательного аппарата рассматривает трассу, параллельную траектории.

Кадр формируется из строк  $\vec{f}$ , ортогональных направлению движения. В каждой строке N элементов, в кадр входит *N* строк (кадр *N* × *N*). Если угол зрения оптической системы β, а высота траектории *h*, то размеры кадра на трассе (*а* × *а*) определяются соотношением

$$
a=2h\mathrm{tg}\,\beta/2.
$$

Через каждые периоды повторения кадров *Т* из кадра "выпадает" *р* строк трассы (оригинала) и в него входит *p* новых строк. Каждая строка оригинала повторяется в

$$
k=\frac{N}{p}=\frac{a}{b}
$$

.

последовательных кадрах. Это позволяет осуществить Калмановскую фильтрацию помех, связанную с влиянием флуктуации атмосферы, тумана, облачности и т.п.

Будем считать, что рассматриваемая трасса достаточно гладкая, ее ближайшие строки взаимосвязаны. Обычно такую ситуацию описывают как результат прохождения белого шума через линейный фильтр

$$
\vec{f}_v = \Phi_{v-1} \vec{f}_{v-1} + \vec{S}_v,
$$

где  $S_v$  - порождающий белый шум;

−1 - матрица параметров фильтра.

На интервале Калмановской фильтрации, т.е. в течение последовательных кадров будем считать  $\Phi_{n-1} = \Phi = \text{const.}$  Это позволит по множеству изображений строк оценить матрицу параметров

$$
\vec{g}_v = \vec{f}_v + \vec{n}_v, \vec{f}_v = \vec{g}_v - \vec{n}_v,
$$

где  $\vec{n}_v$  - ошибки отображателя.

Пренебрегая при оценке Ф ошибками отображения, получим

$$
\vec{g}_{v} = \Phi_{\vec{g}_{v-1}} + \vec{S}_{v}.
$$
Умножим полученное выражение справа на  $\vec{g}_{v-1}^{T} \mu$  усредним по многжеству  $v = 1, 2, ...$  (1)

 $\vec{g}_v \vec{g}_{v-1}^T = \Phi_{\vec{g}_{v-1}} \vec{g}_v^T + S_v g_{v-1}^T.$  (1) В левой части равенства (1) корреляционная матрица изображений при аргументе - 1, т.е.  $R_{gg}$  (-1); второе слагаемое в правой части равно нулю, т.к. по определению  $S_v$  - белый шум и значит не коррелирован с любой функцией с отличным от *v* индексом.

Таким образом, получаем

$$
R_{\rm gg}(-1)=\phi R_{\rm gg}(0)=\phi R_{\rm gg},
$$

где  $R_{\rm gg} = R_{\rm gg}(0)$  ковариационная матрица изображения.

Из последнего выражения следует

$$
\hat{\Phi} = R_{\rm gg}(-1)R_{\rm gg}^{-1}.
$$

Усреднив полученное выражение по множеству *v* = 1,2,…, получим уравнение

$$
\bar{m}_g = \Phi m_g + m_s; \bar{m}_s = (I - \Phi)\bar{m}_g,\tag{2}
$$

связывающее математическое ожидание порождающего процесса  $m_s$  с математическим ожиданием изображения  $m_q$  (2).

Знание математического ожидания  $m_a$  позволяет получить в первом приближении оценку  $\Phi$ 

Алгоритм Калмановского оценивания в самой понятной форме выглядит так

$$
f_{v,t} = f_{\text{np.v},t} + k_{v,t} (g_{v,t} - f_{\text{np.v},t}),
$$

где  $k_{v,t}$  - матрица, определяемая из уравнения Риккати [6];

( $g_{v,t}$  − f<sub>пр. $v,t$ </sub>) - обновляющий вектор, для *v*-ой строки трассы в *t*-ый кадр изображений;

 $g_{v,t}$  - вектор измерений *v*-ой строки по *t*-ому кадру изображения.<br>Таким образом, в статье предложены алгоритмы обнаружения объектов на Таким образом, в статье предложены нестационарном фоне, а также предложена оценка вектора состояния подвижного объекта обработкой соответствующих изображений.

#### *Список литературы*

1. *Кольцов Ю.В.* Методы и средства анализа и формирования сверхширокополосных сигналов. - М.: Радиотехника, 2004 г.- 128 с.

2. *Грубрин И.В., Лыгина И.Ю.* Алгоритмы обнаружения точечных целей по их изображениям при зондировании пространства в многоканальных информационных системах// Научно-технический вестник Поволжья. -2021. -№10.-С.25-27.

3*. Радзиевский В.Г., Трифонов П.А.* Обработка сверхширокополосных сигналов и помех. -М.: Радиотехника, 2009 г.-190 с.

4. *Чапурский В.В.* Избранные задачи теории сверхширокополосных сигналов и помех (3-е издание).- Изд-во МГТУ, 2017 г.-280 с.

5. *Бакулев П.А.* Радиолокационные системы. Учебник для вузов (3-е издание).- М.: Радиотехника 2015 г.- 438 с.

6. *Понтрягин Л.С., Болтянский В.Г., Гамкрелидзе Р.В., Мищенко Е.Ф.* Математическая теория оптимальных процессов. (4-е издание).- М.: Наука 1983 г.-392 с.

# **1 Х.А. Губашева, <sup>2</sup> И.Э. Мурдалова, <sup>3</sup> Р.И. Эшелиоглу**

<sup>1</sup>ФГБОУ ВО «Чеченский Государственный Университет им. А.А. Кадырова», кафедра «Программирования и инфокоммуникационных технологий», Грозный, Ewa2004@bk.ru,<br><sup>2</sup>ФГБОУ ВО «Грозненский государственный нефтяной технический университет им. акад. Миллионщикова», факультета среднего профессионального образования, Грозный, iman0091@mail.ru, ФГБОУ ВО «Казанский государственный энергетический университет», кафедры «Информатика и информационно-управляющие системы», Казань, Ralyarose@yandex.ru

### **ВЛИНИЕ ИСКУССТВЕННОГО ИНТЕЛЛЕКТА НА МОНИТОРИНГА ОКРУЖАЮЩЕЙ СРЕДЫ**

*В этой статье мы сначала рассмотрели влияние искусственного интеллекта на результаты мониторинга окружающей среды. Что представляет угрозу для экологии и как может искусственный интеллект предотвратить глобальный кризис. Как алгоритмы искусственного интеллекта могут анализировать закономерности и тенденции, которые людям трудно идентифицировать. Рассмотрели с какими трудностями сталкивается искусственный интеллект при проведении экологического мониторинга.*

Ключевые слова: *искусственный интеллект, алгоритм искусственного интеллекта, машинное обучение, инновационные технологии.*

Если присмотреться к роли искусственного интеллекта, то его потенциал в мониторинге окружающей среды становится все более популярным, предоставляя инновационные решения для борьбы с изменением климата.

Изменение климата представляет собой глобальную угрозу, которая бросает серьезный вызов нашему выживанию. Перед лицом этого глобального кризиса в сфере технологий появляется луч надежды. Это искусственный интеллект. Искусственный интеллект расширяет свой потенциал в мониторинге окружающей среды, предоставляя инновационные решения для борьбы с изменением климата.

Экологический мониторинг является важным инструментом оценки здоровья нашей планеты. Это предполагает систематический сбор данных для оценки условий окружающей среды, выявления тенденций и прогнозирования будущих сценариев. Раньше этот процесс был трудоемким и требовал полевых работ и ручного анализа данных. Однако появление искусственного интеллекта произвело революцию в этой области и обеспечило понимание изменений окружающей среды в режиме реального времени за счет автоматизации сбора и анализа данных.

Алгоритмы искусственного интеллекта могут анализировать закономерности и тенденции, которые людям трудно идентифицировать. Эти алгоритмы обрабатывают данные из различных источников данных, включая спутниковые изображения, метеостанции и датчики Интернета вещей, чтобы обеспечить комплексное представление об окружающей среде. Эта способность играет особенно важную роль в исследованиях изменения климата. Понимание сложных взаимосвязанных факторов имеет важное значение для прогнозирования будущих изменений и разработки эффективных стратегий смягчения последствий.

Кроме того, ИИ может сократить выбросы парниковых газов за счет оптимизации использования ресурсов. Например, ИИ может повысить энергоэффективность зданий за счет оптимизации систем отопления, вентиляции и кондиционирования воздуха на основе

погодных данных. ИИ также может улучшить производство возобновляемой энергии, прогнозируя выработку ветровой и солнечной энергии на основе погодных данных и оптимизируя распределение электроэнергии в сети.

Несмотря на эти многообещающие применения, использование искусственного интеллекта в мониторинге окружающей среды сопряжено с трудностями. Конфиденциальность и безопасность данных являются основными проблемами и всегда могут подвергнуть риску системы искусственного интеллекта, которые полагаются на конфиденциальные данные. Кроме того, точность прогнозов ИИ может варьироваться в зависимости от качества и количества данных, а данные могут быть ограничены для определенных регионов или определенных параметров окружающей среды. Кроме того, существует риск того, что чрезмерная зависимость от ИИ может привести к пренебрежению усилиями по смягчению последствий изменения климата, ориентированными на человека.

Тем не менее потенциальная польза, которую искусственный интеллект может принести в борьбе с изменением климата, огромна. Предоставляя точную информацию об изменениях окружающей среды в режиме реального времени, ИИ позволит лицам, принимающим решения, принимать решения на основе известных знаний, ученым — разрабатывать эффективные стратегии смягчения последствий, а сообществам — готовиться к катастрофам, связанным с климатом. По мере дальнейшего совершенствования этих технологий мы можем надеяться достичь поворотного момента в борьбе с изменением климата.

Поскольку мы стоим на грани климатической катастрофы, сочетание технологий и науки об окружающей среде дает луч надежды и показывает, что человеческая изобретательность может справиться с этой задачей.

Внедрение искусственного интеллекта (ИИ) в мониторинг окружающей среды становится все более популярным по мере развития технологий. Однако существует несколько проблем, связанных с внедрением ИИ в мониторинг окружающей среды. Одной из основных проблем является стоимость внедрения технологии искусственного интеллекта. Кроме того, системы искусственного интеллекта необходимо регулярно обновлять, чтобы обеспечить точность и надежность, что может увеличить общую стоимость[1]. Еще одна проблема — системы искусственного интеллекта полагаются на большие наборы данных для точного анализа условий окружающей среды, но такие наборы данных часто неполны или недоступны. Без достаточного количества данных системы искусственного интеллекта могут оказаться не в состоянии предоставить точную и надежную информацию об окружающей среде [2].

Алгоритмы ИИ должны быть тщательно разработаны и протестированы, чтобы обеспечить точность и надежность, и даже в этом случае они не смогут точно предсказать условия окружающей среды.

Технологии на основе искусственного интеллекта уже используются для мониторинга и защиты окружающей среды различными способами. Например, технология распознавания изображений на основе искусственного интеллекта используется для обнаружения незаконной рыболовной и охотничьей деятельности, а также для мониторинга и отслеживания перемещения видов, находящихся под угрозой исчезновения. Датчики на базе искусственного интеллекта используются для обнаружения загрязнения воды и воздуха, а также изменений температуры, влажности и других факторов окружающей среды [3].

Технологии на основе искусственного интеллекта также используются для повышения точности прогнозов погоды и для автоматизации процесса сбора данных об окружающей среде, что позволяет более точно прогнозировать экстремальные погодные явления[4]. Модели на основе искусственного интеллекта используются для прогнозирования последствий изменения климата для экосистем, помогая информировать усилия по их сохранению. Модели на основе искусственного интеллекта также используются для прогнозирования распространения инвазивных видов, помогая формировать стратегии управления [5].

Потенциал технологий, основанных на искусственном интеллекте, способных произвести революцию в мониторинге и сохранении окружающей среды, очевиден. Технологии на основе искусственного интеллекта уже используются для повышения точности и скорости сбора данных, обнаружения незаконной деятельности, мониторинга и отслеживания исчезающих видов, прогнозирования последствий изменения климата и автоматизации процесса сбора экологических данных. Поскольку технологии, основанные на искусственном интеллекте, продолжают развиваться, потенциал искусственного интеллекта, способный произвести революцию в мониторинге и сохранении окружающей среды, будет только возрастать.

### *Список литературы*

1. *Аблеев С.Р.,* Моделирование сознания и искусственный интеллект: пределы возможностей // Вестник экономической безопасности. 2015. №3. URL:https://cyberleninka.ru/article/n/ modelirovanie-soznaniya-i-iskusstvennyy -intellekt-predelyvozmozhnostey (дата обращения: 26.10.2023).

2. Глобальные экологические проблемы современного мира и пути их решения. URL: https://vyvoz.org/blog/globalnye-jekologicheskieproblemy (дата обращения 29.10.2023).

3. *Ломакин Н.И.* Цифровой прогноз величины инвестиций на охрану. URL:https://colab.research.google.com/drive/1Wza5YcSm1Ir1cpLs03i2KVYE KrLE8aJ?usp=sharing (дата обращения 29.10.2023).

4. Герман Греф: «Искусственный интеллект – глобальный тренд» [Электронный ресурс]. Режим доступа: https://aftershock.news/?q=node/538900&full (дата обращения: 30.10.2023г.).

5. *Авельсник Н.* ВЭФ: 8 способов спасения планеты с помощью ИИ. [Электронный ресурс]. Режим доступа: https://hightech. fm/2018/01/25/wef\_ai (дата обращения 31.10.2023 г.).

6. *Carroll H.M., Houston D.D., Ankerstjeme S., Wanamaker A.D.* Using Light Stable Isotopes to Assess stream food web ecology in a general ecology laboratory course // Journal of Biological Education. 2020.

7. *Щеголева Н.Г., Мальсагов Т.Г.* Цифровые технологии в экономике и экологии «Умных городов» // Проблемы теории и практики управления. 2019. № 3–4. С. 12–22.

8. *Семенов В.* Революция в экологической сфере: Как ИИ преображает наш подход к сохранению природы. [Электронный ресурс]. Режим доступа: https://ru.linkedin.com/pulse/ (дата обращения 31.10.2023 г.).

9. Появится ли когда-нибудь искусственный интеллект с сознанием? https://hinews.ru/computers/poyavitsya-li-kogda-nibud-iskusstvennyj-intellekt-s-soznaniem.html [Электронный ресурс] – Режим доступа: URL: https://vc.ru/p/neural-networks (дата обращения

01.11.2023).

# **Д.Д. Губенко, И.В. Степанченко д-р техн. наук, И.М. Харитонов канд. техн. наук, Т.П. Огар, М.И. Заставной**

Камышинский технологический институт (филиал) Волгоградского государственного технического университета, кафедра автоматизированных систем обработки и управления, Камышин, dimagubenko@yandex.ru

# **ПОВЫШЕНИЕ ТОЧНОСТИ РАСПОЗНАВАНИЯ ОБЪЕКТА НА ВИДЕО С УЧЁТОМ ЕГО ДИНАМИЧЕСКИХ ХАРАКТЕРИСТИК**

*В работе представлены результаты изучения динамических характеристик подвижности объекта и исследование точности классификаторов на основе этих характеристик.*

Ключевые слова: *динамические характеристики, распознавание объекта, классификация.*

Анализ динамических характеристик объекта играет важную роль в области компьютерного зрения. Так, в сфере сельского хозяйства, была разработана нейронная сеть для распознавания действий рогатого скота [1]. Для распознавания жестов [2] и речи [3] используются методы анализа движения.

Все работы, которые упомянуты выше, используют методы анализа оптического потока для отслеживания перемещений объектов между кадрами. Также для повышения точности идентификации в системах распознавания перед применением методов анализа оптического потока используют алгоритмы фильтрации.

Авторы провели ряд исследований алгоритмов фильтрации шума и цвета изображений, как предварительного этапа системы распознавания изображений [4, 5]. В качестве основных алгоритмов предварительной обработки изображений выбраны медианный фильтр, фильтрация по цвету на основе цветовой модели RGB. Но для изображений дыма, как объекта идентификации, они дали процент ошибки первого рода 53,3%, а процент ошибки второго рода составил чуть меньше 67%. Это связано с тем, что для объектов интереса, которые не имеют четких физических границ, работы [1-3] слабо применимы. Такими объектами являются дым, огонь, туман и т.д.

Возникает гипотеза о том, что анализ траектории движения объекта интереса, не имеющего четких физических границ на видеопоследовательности, должен основываться на анализе траектории движения частиц объекта, что в конченом итоге позволит повысить точность идентификации самого объекта.

Целью работы является повышение точности методов идентификации дыма за счёт анализа траектории движения точек изображения в видеопоследовательности ландшафтных пожаров.

Для достижения цели авторы формулируют следующие две задачи:

− определение динамических характеристик точек изображения для анализа траектории объектов, не имеющих физических границ, на видеопоследовательности;

исследование эффективности разных классификаторов, обученных на основе выбранных характеристик.

В данной работе для отслеживания объектов и их динамических характеристик между кадрами видеопоследовательности выбран метод вычисления оптического потока Лукаса-Канаде в пирамидах из библиотеки EmguCV версии 3.1 [6]. Результатами выбранного метода являются вектор скорости и значение 1 или 0, в зависимости от того, был найден поток для объекта или не был найдет.

На основе траектории, полученной за определённое время наблюдения (в экспериментах интервал времени принят в 1 сек.), извлекаются параметры, которые характеризуют движение точки изображения. Затем эти параметры подаются в классификатор для идентификации объекта.

В данной работе авторы выбрали 5 моделей классификаторов (логистическая регрессия, кближайших соседей, решающее дерево, случайный лес, градиентный бустинг). Данные модели классификаторов реализованы в библиотеке scikit-learn [7].

Для анализа траектории точки объекта интереса на изображениях видеопоследовательности были определены параметры по аналогии с метриками анализа траектории, описанной в источнике [8]. В качестве параметров выступают следующие характеристики движения частиц дыма: VCL – криволинейная скорость (пикселов/сек), усредненная по времени скорость движения частиц дыма вдоль его реальной траектории, как она воспринимается в двухмерном пространстве; VSL – прямолинейная скорость (пикселов /сек), усредненная по времени скорость движения частиц дыма вдоль линии, проведен ной между начальной и конечной точкой траектории; VAP – средняя скорость по траектории (пикселов /сек). Усредненная по времени скорость движения частиц дыма по усредненной траектории; LIN % – линейность реальной траектории. VSL / VCL \* 100; STR % – прямолинейность, линейность средней траектории. VSL / VAP \* 100; WOB – величина, описывающая колебание реальной траектории относительно усредненной, VAP / VCL \* 100; BCF – количество пересечений траекторий VCL и VAP; ALH – амплитуда бокового смещения частиц дыма. Отклонение частиц дыма относительно усреднённой траектории.

Формула для расчёта VCL имеет вид (формула 1):

$$
VCL = \sum_{i=1}^{n-1} \sqrt{(x_{i+1} - x_i)^2 + (y_{i+1} - y_i)^2}
$$
 (1)

где *n* – количество кадров в секунду; *i* – номер кадра;

*x* и *y* – координаты точки для траектории VCL.

Формула для расчёта VAP имеет тот же вид, что и для VCL, только для расчёта используются координаты точек траектории VAP.

Пример характеристик для траектории точки дыма показан на рисунке 1. Характеристика VCL обозначена пунктирной линией, характеристика VSL линией в точку, характеристика VAP обозначена пунктиром с точкой, характеристика ALH отмечена сплошной линией.

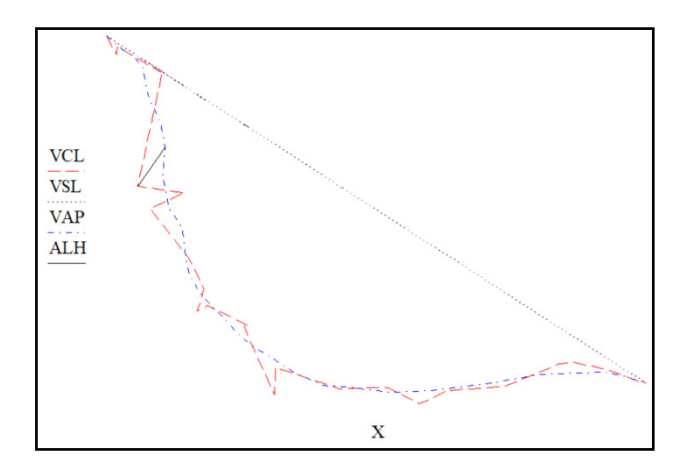

#### Рис. 1 – Характеристики по траектории движения объекта

Для обучения классификаторов был подготовлен набор данных c характеристиками траекторий движения точек различных объектов в видеопоследовательностях, таких как: дым, человек, машина (Таблица 1).

| $N_2$          | Name  | VCL  | <b>VAP</b> | <b>VSL</b> | $LIN\,\%$ | STR % | WOB % | <b>BCF</b> | <b>ALHmax</b> |
|----------------|-------|------|------------|------------|-----------|-------|-------|------------|---------------|
|                | Bap 2 | 3,33 | 2,92       | 2,58       | 77,54     | 88,32 | 87,89 |            | 0,18          |
| $\overline{2}$ | Bap 2 | 2,76 | .48        | 00,1       | 36,09     | 67,23 | 53,68 | 14         | 0,17          |
|                | Bap 2 | 2,36 | .45        | 0,77       | 32,43     | 52,67 | 61,58 | 14         | 0,18          |
| 4              | Bap 2 | 3,34 | 3,03       | 3,00       | 89.95     | 99,03 | 90,83 |            | 0,15          |
|                | Bap 2 | 5,57 | 5,27       | 5,25       | 94,33     | 99,67 | 94,65 |            | 0,46          |
| 6              | Bap 2 | 3,31 | 3,04       | 2,71       | 82,11     | 89,23 | 92,02 | 16         | 0,23          |

Таблица 1 – Фрагмент набора данных для обучения классификаторов

Полный набор данных состоит из 2542 записей, включающий 1900 записей по объекту интереса – дыму, остальные – иным объектам.

Для обучения было взято 80% записей, а для тестирования результатов обучения использовались оставшиеся 20% записей. Разбиение набора данных проводилось пропорционально для того, чтобы было по 50% данных каждого типа объекта как в обучаемой, так и в тестовой выборке.

Также у моделей классификаторов имеются свои гиперпараметры — это параметры, которые не изучаются напрямую в средствах оценки. В scikit-learn они передаются в качестве аргументов конструктору классов оценщиков. Например, для модели к-ближайших соседей – это n\_neighbors, для решающего дерева – max\_depth.

Для оценки качества многоклассовых классификаторов в данной работе использовалась метрика Receiver Operating Characteristic (ROC). Кривые ROC показывают частоту истинно положительных результатов (TPR) по оси Y и частоту ложных положительных результатов (FPR) по оси X. «Крутость» кривых ROC важна, поскольку важно максимизировать TPR при минимизации FPR.

Для логистической регрессии гиперпараметры, как правило, не сильно влияют на результат классификации. Поэтому использовались значения гиперпараметров, установленные в библиотеке sklearn.linear\_model.LogisticRegression по умолчанию. Результаты представлены на рисунке 3.

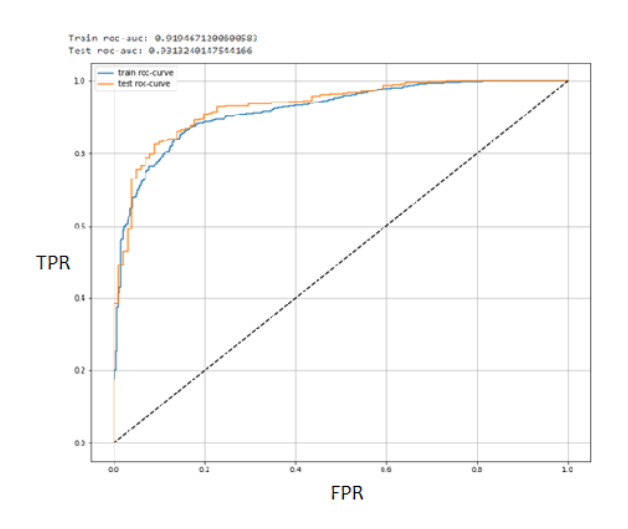

Рис. 3 - Результат обучения модели логистической регрессии

Для моделей k-ближайших соседей и дерево решений значение гиперпараметров n neighbors и max depth соответственно подбиралось путём перебора, предоставляемый классом sklearn.model selection.GridSearchCV. При поиске гиперпараметра n neighbors для модели k-ближайших было выбрано значение равное 6. Точность при таком значении гиперпараметра составила 91,7%.

Аналогичным образом были подобраны параметры для моделей решающего дерева, случайного леса и градиентного бустинга. Полученные результаты определения точности моделей классификации представлены в таблице 2.

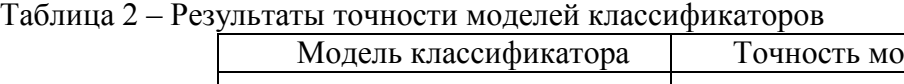

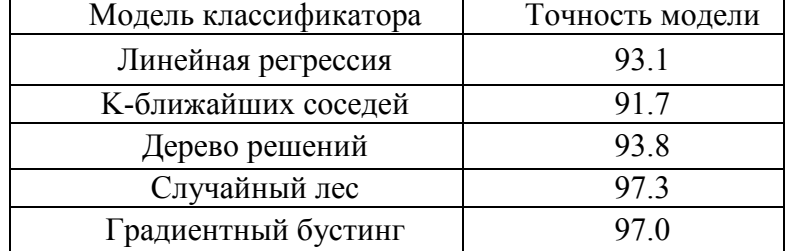

Лучший результат показала модель классификатора случайного леса при точности классификации в 97.3%.

Можно сделать вывод, что для идентификации дыма ландшафтных пожаров на видеопоследовательности подходит модель случайного леса. Но так как модель классифицирует не сам объект на изображениях видеопоследовательности, а траекторию точки, принадлежащей объекту интереса, то необходимо расставлять точки равномерно по всему изображению и затем применять алгоритм кластеризации для выделения области с объектом интереса.

### *Список литературы*

1. Single-stream long-term optical flow convolution network for action recognition of lameness dairy cow / Bo Jiang, Xuqiang Yin, Huaibo Song // Computers and Electronics in Agriculture. 2020. V. 175, ISSN 0168-1699;

2. Gesture recognition of wrist motion based on wearables sensors / Marcos Negreiros Rylo, Renan L.P. de Medeiros, Vicente F. de Lucena Jr // Procedia Computer Science. 2022. V. 210. – P. 181-188, ISSN 1877-0509;

3. Visual Speech Recognition using Fusion of Motion and Geometric Features / Radha N, Shahina A, Nayeemulla Khan A // Procedia Computer Science. 2020. V. 171. – P. 924-933, ISSN 1877-0509;

4. *Губенко, Д. Д.* Детектирование очагов возгорания ландшафтных пожаров на ранней стадии. Фильтр цвето-яркостных характеристик / Д. Д. Губенко, И. В. Степанченко // Инновационные технологии в обучении и производстве : Материалы XIV Всероссийской заочной научно-практической конференции (в 3-х томах), Камышин, 15 ноября 2019 года / Волгоградский государственный технический университет (Камышинский филиал). Том 2. – Камышин: Волгоградский государственный технический университет, 2019. – С. 62-64;

5. Исследование алгоритмов фильтрации изображений в задаче повышения качества обнаружения дыма в видеопотоке / Д. Д. Губенко, О. О. Привалов, Т. П. Огар [и др.] // Известия Тульского государственного университета. Технические науки. – 2022. – № 10. – С. 23-28;

6. Emgu CV Library Documentation [Электронный ресурс] / Emgu Corporation, 2015. URL: https://www.emgu.com/wiki/files/3.1.0/document/html/7d93a047-cc2e-aecb-7543-

2a58c5889ad5.htm (дата обращения: 23.10.2023);

7. Scikit-learn [Электронный ресурс] / Scikit-learn developers (BSD License), 2023. URL: https://scikit-learn.org/stable/ (дата обращения: 23.10.2023);

8. Количественные и качественные показатели спермопродукции у голштинских быков в зависимости от геомагнитной активности / Б. С. Иолчиев, П. М. Кленовицкий, А. В. Таджиева, Р. Б. Иолчиев // Сельскохозяйственная биология. – 2019. – Т. 54, № 6. – С. 1196-1205.

# **С.Т. Дусакаева**

Оренбургский государственный университет, slushashdusakaeva@rambler.ru

## **УЧЕТ МЕТОДА ЭКСПЕРТНЫХ ОЦЕНОК В СИСТЕМЕ ПОДДЕРЖКИ ПРИНЯТИЯ РЕШЕНИЙ ПРИ ВЫБОРЕ ЗДОРОВЬЕСБЕРЕГАЮЩЕГО КУРСА ФИЗИЧЕСКИХ УПРАЖНЕНИЙ**

*В статье рассмотрена актуальная проблема выбора наиболее приемлемого комплекса физических упражнений для женщин в возрасте от 20 до 65 лет в соответствии с их антропометрическими, физическими данными и основными показателями здоровья, обусловленная социальной значимостью вопросов недостатка физической активности преимущественно женской части населения в контексте сохранения здоровья. Для повышения эффективности функционирования разработанной и внедренной в деятельность студии растяжки Lady stretch системы поддержки принятия решений о выборе наиболее приемлемого курса физических упражнений проведено исследование, целью которого являлось проверка значимости антропометрических, физических данных и основных показателей здоровья женщин, полученных с помощью ансамблевых методов машинного обучения, методом экспертных оценок.* 

Ключевые слова: *система поддержки принятия решений, антропометрические и физические данные, показатели здоровья*, *здоровьесберегающий курс физических упражнений, метод экспертных оценок.*

#### **Введение**

В современном мире 30 % людей сталкиваются с проблемой недостатка физической активности, причем 61,7 % из общего числа составляют женщины [1]. Под физической активностью подразумевается движение тела, требующее расход энергии и являющееся одним из важнейших средств улучшения физического и психического состояния человека [2]. Широкий спектр различных систем тренировок, в том числе в сети Интернет создает проблему выбора эффективной системы тренировок. При этом неправильно подобранные системы тренировок могут нанести серьезный вред здоровью. Как правило, у потребителей услуг фитнес-индустрии разный уровень физической подготовленности, а также разный уровень физической активности в повседневной жизни. Значит, каждому клиенту необходимо подобрать программу физических упражнений в соответствии с его индивидуальными особенностями, уровнем физической активности и финансовыми возможностями. В связи с вышесказанным выбор рациональной системы тренировок на основе физиологических показателей женщин в возрасте от 20 до 65 лет в контексте сохранения и улучшения основных показателей здоровья является актуальной проблемой. От успешного решения этой актуальной проблемы зависит здоровье нации, что свидетельствует не только об эстетической, но и социальной значимости рассматриваемой проблемы.

Современное развитие искусственного интеллекта и его проникновение во все сферы человеческой деятельности позволяют автоматизировать процедуру подбора фитнеспрограмм для людей разных возрастных групп [3]. Организации, занимающиеся предоставлением фитнес-услуг, приветствуют такую тенденцию и активно внедряет в свою деятельность, поскольку это позволяет им удержать свои стратегические позиции на рынке оказания данных услуг: сохранить клиентскую базу и привлечь новых потребителей фитнесуслуг. В источнике [4] проведен анализ разработанности проблемы выбора здоровьесберегающего курса физических занятий для женщин на основе их физиологических показателей, что позволило выявить отсутствие систем поддержки принятия решений, (СППР), направленных на повышение эффективности физических упражнений для женщин в возрасте 20-65 лет в условиях сохранения основных показателей

здоровья. Положительный опыт использования методов и алгоритмов машинного обучения в разработке СППР при выборе комплекса физических занятий дало основание авторам выбрать их в качестве основного инструментального средства проведенного и описанного в [5] научного исследования. Решение задачи классификации [6] с помощью алгоритма «Случайный лес» позволило определить правила распределения женщин по классам. Для каждого из полученных классов проанализированы и показаны основные группы рисков здоровья, приведены рекомендуемые программы тренировок и указано наиболее благоприятное количество посещений в неделю. Разработано программное обеспечение, позволяющее автоматизировать процедуру подбора наиболее приемлемого здоровьесберегающего курса физических занятий. В качестве экспериментальной площадки для апробации построенной модели выбрана студия растяжки Lady stretch, расположенная в городе Оренбурге.

#### **Материалы и методы исследования**

В ходе проведенного и описанного в источнике [5] ислледования с помощью встроенного в библиотеку Scikit-Learn метода feature importances выявлены наиболее значимые физиологические данные и показатели здоровья, приведенные в таблице 1.

Таблица 1 – Значимые физиологические данные и показатели здоровья

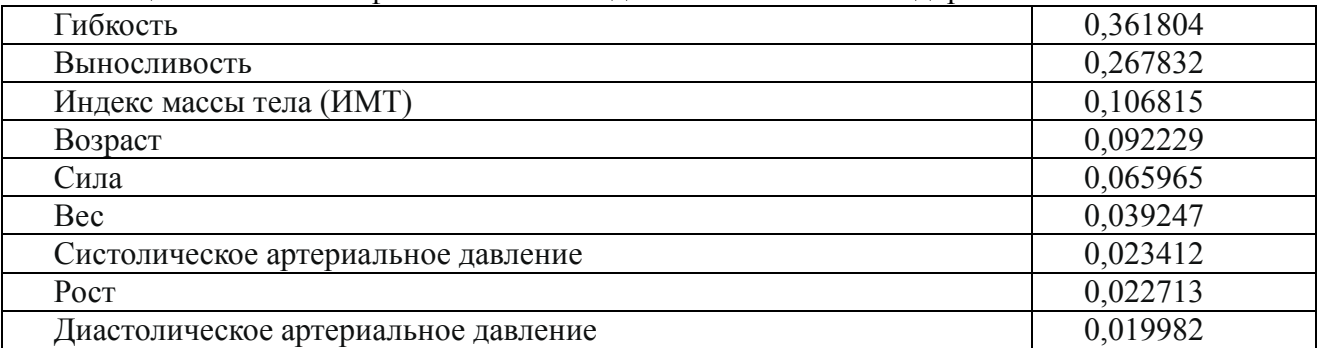

Из таблицы 1 следует, что к числу наиболее значимых признаков следует отнести физические признаки: гибкость и выносливость, показатель здоровья – индекс массы тела и антропометрический признак – возраст.

В задаче нахождения наиболее значимых физиологических данных и показателей здоровья используем один из методов экспертных оценок, называемый методом бинарных попарных сравнений и широко применяемый в практике [7]. Критерием адекватной работы метода считается условие *ИС* ≤ 0,10 , где ИС – это индекс согласованности суждений экспертов. То есть выполнение условия свидетельствует о согласованности суждений экспертов. Причем, чем ближе значение *ИС* к нулю, тем выше степень согласованности и больше оснований доверять результатам метода экспертных оценок.

#### **Результаты**

Сведем полученные в ходе применения метода бинарных попарных сравнений и метода машинного обучения результаты в таблицу 2.

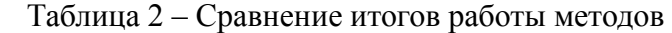

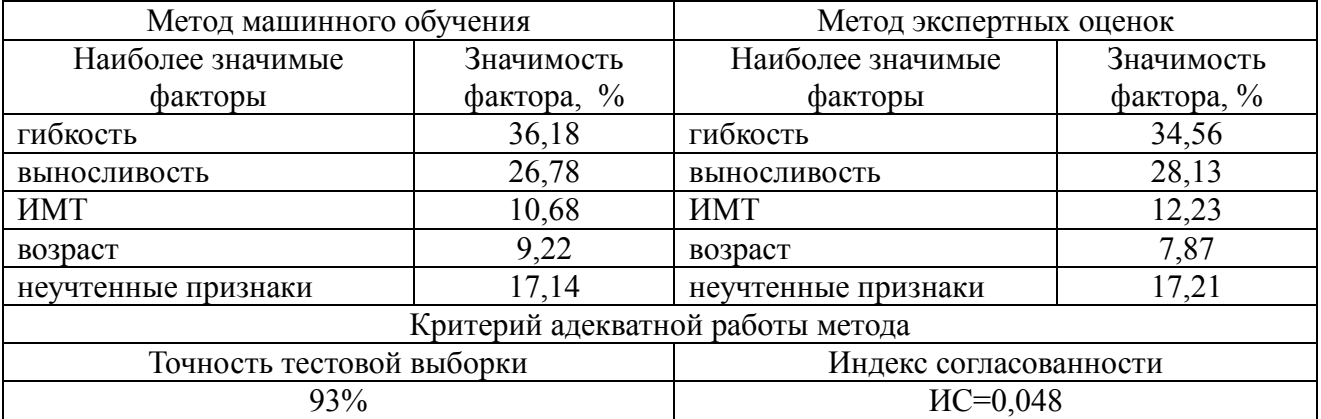

В ходе применения метода бинарных попарных сравнений к задаче выявления наиболее значимых физиологических данных и показателей здоровья получено, что важность физического признака «гибкость» составила 34,56%, физического признака «выносливость» – 28,13%, показателя здоровья «индекс массы тела» – 12,23%, антропометрического признака «возраст» – 7,87%, на долю неучтенных признаков пришлось 17,21%. Индекс согласованности оказался равным *ИС* = 0,048, что свидетельствует о высоком уровне согласованности суждений экспертов.

Из таблицы 2 можно сделать вывод, что в целом оба метода показали достаточно близкие результаты. Это означает, что используемый в источнике [5] метод машинного обучения обладает достаточно высокой обобщающей способностью. При этом сохраняется приоритет факторов, положенных в основу разработанной и внедренной в деятельность студии растяжки Lady stretch, расположенной в городе Оренбурге и специализирующейся на пяти видах тренировок.

#### **Заключение**

Поскольку экспертные системы хорошо зарекомендовали себя как эффективный инструмент искусственного интеллекта в организационно-технических системах, то использование метода экспертных оценок для задачи выявления наиболее значимых физиологических данных и показателей здоровья является обоснованным.

В ходе проведенного исследования значимость рассматриваемых признаков, полученная методом машинного обучения, подтверждена методом экспертных оценок, поэтому разработанная и внедренная в деятельность студии растяжки Lady stretch система поддержки принятия решений при выборе здоровьесберегающего курса физических упражнений функционирует эффективно и может быть внедрена в деятельность других организаций, занимающихся оказанием фитнес-услуг.

### *Список литературы*

1. Новостной портал России и мира [Электронный ресурс] –.rbc.ru: сайт. URL: https://www.rbc.ru/rbcfreenews/5b90087c9a794738d7b41fd2. (дата обращения 29.08.2023)

2. *Ким Н.К.* Фитнес: учебник / Н.К. Ким, М.Б. Дьяконов. – М.: Советский спорт,  $2006. - 454$  c.

3. *Дусакаева С.Т.* Применение интеллектуального подхода к выбору здоровьесберегающего курса физических упражнений / С. Т. Дусакаева // Университетский комплекс как региональный центр образования, науки и культуры: сб. материалов Всерос. науч.-метод. конф., Оренбург: ОГУ, 2023. – С. 589-591. – 3 с.

4. *Дусакаева С.Т.* Анализ разработанности проблемы выбора здоровьесберегающего курса физических занятий для женщин на основе их физиологических показателей / С. Т. Дусакаева, А. И. Агапова // Информационные технологии в экономике и управлении: сб. материалов V всерос. науч.-практ. конф., Махачкала, 23-24 нояб. 2022 г. – Махачкала: ДГТУ,2022. – С. 198-201. – 4 с.

5. *Дусакаева С.Т.* Разработка системы поддержки принятия решений при выборе здоровьесберегающего курса физических занятий / С. Т. Дусакаева, А. И. Агапова // Современные наукоемкие технологии, 2022. – № 7. – С. 32-37. – 6 с.

6. *Флах П.* Машинное обучение: учебник / П. Флах. – М.: ДМК Пресс, 2015. – 400 с.

7. *Партыка Т.Л*. Математические методы / Т.Л. Партыка, И.И. Попов. – М.: ФОРУМ-ИНФРА-М, 2007. – 464 с.

### **С.Т. Дусакаева, В.В. Савинов**

### Оренбургский государственный университет, slushashdusakaeva@rambler.ru

# **РАЗРАБОТКА РЕКОМЕНДАТЕЛЬНОЙ СИСТЕМЫ ДЛЯ ПОИСКА ОПТИМАЛЬНОГО МАРШРУТА ДО УЧЕБНОЙ АУДИТОРИИ В УНИВЕРСИТЕТЕ**

*Рассматривается проблема разработки удобного навигационного сервиса для поиска оптимального маршрута до учебной аудитории в университете. В основу проектирования мобильного приложения для навигации по университету положена задача поиска кратчайшего пути в графе, вершинами которого являются учебные аудитории. В качестве основных методов исследования выбраны известные алгоритмы поиска кратчайшего пути в графе: алгоритм поиска в ширину, жадный алгоритм поиска кратчайшего пути, алгоритм Дейсктры. На основе программной реализации и тестирования перечисленных алгоритмов поиска кратчайшего пути в графе для рассматриваемой проблемы разработан вспомогательный сервис по созданию карт и приведения их к нужному формату, в котором автоматически создается граф для корректной работы системы. Новизна предложенной разработки заключается в универсальности по отображению, добавлению и редактированию карт.* 

Ключевые слова: *навигация по картам, мобильное приложение, кратчайший путь в графе, алгоритмы поиска кратчайшего пути в графе.*

#### **Введение**

Миссия Оренбургского государственного университета (ОГУ) – подготовка высококвалифицированных кадров, разработка передовых технологий и создание наукоемких производств, способствующих социально-экономическому развитию региона и страны [1]. Участие ОГУ в программе «Приоритет-2030» подтверждает его статус регионального центра образования, науки и культуры. Вуз имеет сложную архитектурную планировку и состоит из 14 учебных корпусов, поэтому для обучающихся и гостей университета проблема поиска оптимального маршрута до нужной аудитории является актуальной. В настоящее время наблюдается активное использование навигационных сервисов в открытом пространстве практически во всех сферах человеческой деятельности. Такие сервисы не применимы в случае поиска аудитории в университете, поскольку исходная точка, характеризующая местонахождение объекта, и искомая аудитории могут находиться в разных корпусах или на разных этажах. Помимо этого может иметь принципиальное значение нахождение маршрута внутри здания без выхода на улицу, например, в зимнее время года. С каждым годом все большую актуальность приобретает навигация, основанная на использовании мобильных приложений, что обусловлено доступностью мобильных гаджетов [2].

#### **Материалы, модели, эксперименты и методы**

Задачу поиска оптимального пути от исходной точки *u* (ближайшей к ней аудитории) до искомой аудитории *v* можно трактовать как известную из дискретной математики задачу поиска кратчайшего пути в графе. Пусть задан ортограф  $G(V, E)$ , каждой дуге которого  $(u, v)$  ставится в соответствие число  $L(u, v)$  – длина дуги (в общем случае  $L(u, v) > 0, L(u, v) < 0, L(u, v) = 0$ ). Под длиной дуги маршрута (пути) понимают сумму дуг, составляющих маршрут (путь). Требуется найти длины кратчайших маршрутов (путей) и сами маршруты (пути) от фиксированной вершины  $u$  до всех остальных вершин графа  $v_i$ . Наиболее известными алгоритмами поиска кратчайшего маршрута в графе [3, 4] являются:

алгоритм поиска в ширину, жадный алгоритм поиска кратчайшего пути, алгоритм Дейсктры. Алгоритм поиска в ширину «послойно» обходит вершины графа. На итерациях имеет «передовую» вершину, относительно которой производится проверка смежных вершин на их посещение. Жадный алгоритм создает наилучший выбор на всяком этапе, так как он стремится отыскать единый наилучший способ решения целой проблемы. Алгоритм Дейкстры ориентирован на решение проблемы отыскивания короткого маршрута на графе. Опишем концептуальное содержание программы, ориентируясь на источники [5-7]. Для взаимодействия с пользователем потребуются следующие визуальные элементы управления: поле выбора начальной и конечной точки маршрута; кнопки старта и сброса маршрута, а также для пролистывания этапов следования по маршруту и отвечающие за масштабирование и ориентацию карты; поле для отображения карты и просчитанного маршрута; выпадающий список для выбора отображаемой карты. Для функционирования заложенного интерфейса требуются классы, в которых реализованы алгоритмы: поиска путей, взаимодействия с базой данных, отображения карт и дополнительной информации, а также работа с временными данными (требующейся для корректной работы программы). Первый контейнер отвечает за верхнюю часть экрана, в котором расположено наименование вкладки, кнопки, отвечающие за масштаб и ориентацию карты, а также выпадающий список, из которого можно выбрать карты для просмотра. Во второй контейнер, имеющий табличную структуру, помещается группа контейнеров. В первой строке расположены два текстовых поля с выпадающим списком, с помощью которых пользователь может выбрать начальную и конечную точку для прокладывания маршрута, так же кнопка, отвечающая за просчёт маршрута и его дальнейшее отображение. Во второй строке расположен «холст», на котором отображается сама карта и путь, который будет просчитан. Карты функционируют в offline режиме, так как все необходимые данные хранятся в приложение и просчет оптимального пути не требует подключения к сети Интернет и выполнится прямо на устройстве пользователя. Заключительная строка содержит в себе три кнопки:

– предыдущее действие (если путь проложен не только на одном этаже, а затрагивает переходы между этажами и корпусами),

– очистить (стирает маршрут из памяти и экрана, а также блокирует соседние кнопки),

– следующее действие (если путь проложен не только на одном этаже, а затрагивает переходы между этажами и корпусами).

#### **Результаты**

В качестве среды для разработки мобильного приложения по поиску аудитории используем Android Studio. Для разработки программного продукта используется объектноориентированный язык Dart и его фреймворк Flutter. Фреймворк является кроссплатформенным языком, что позволяет создавать мобильные приложения под Android и iOS, а также для стационарных решений, а именно под Windows, macOS и Linux с использованием языка программирования Dart, разработанный и развиваемый корпорацией Google. Так как выбранный язык программирования позволяет писать на любую современную платформу, в качестве тестовой платформы используем Android. В языке Dart нет готового инструмента отображения карты, поэтому с помощью доступного функционала можно создать новый функционал, отвечающим всем требованиям. Перед написанием нового инструмента создан шаблон данных, которые отображаются на экране устройства. Это позволяет создать универсальный программный продукт, не заточенный под определенные карты. С помощью встроенного класса, в котором реализован функционал отображения примитивных геометрических фигур (точка, линия, окружность) и окрашивание их в любой цвет, написан класс, обрабатывающий входной многомерный массив данных и отображающий на холсте результат. На рисунке 1 показан пример работы класса, принимающий входные данные, состоящие из массива точек, по которым отображаются несущие стены здания. Второй массив содержит координаты точек внутренних стен здания, такое разделение принято из-за того, что планировка этажей здания может отличаться. В последующем массиве находятся координаты точек графа, которые следует соединить в

линии, для отображения маршрута, в заключительном находится легенда карты состоящая из надписей и их координат. В интерфейсе поля, отвечающие за выбор начальной и конечной точки маршрута, наполняются информацией при старте программы, данные берутся из базы данных, а именно из полей легенда карты. Когда пользователь совершает выбор, то данные записываются во временные переменные, описанные в логической архитектуре.

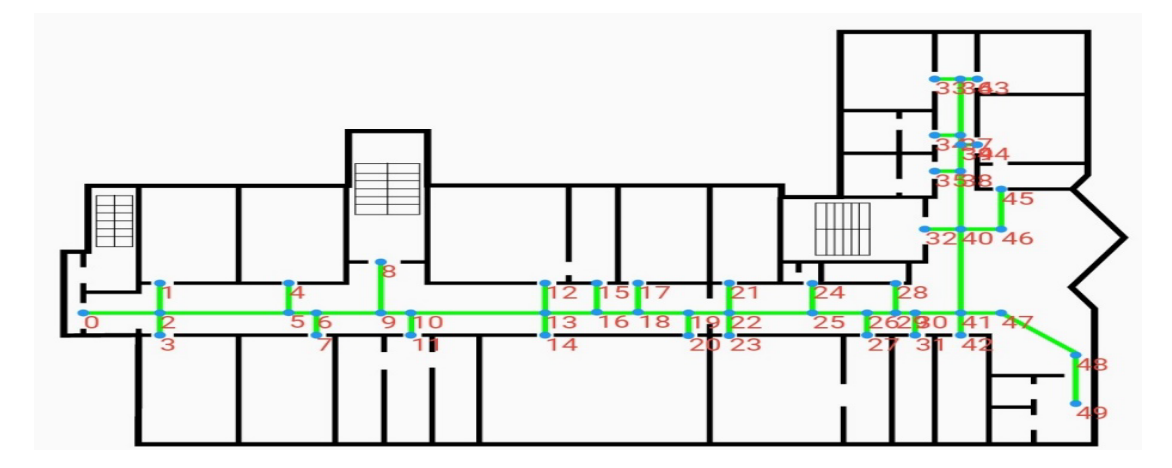

Рис. 1 – Пример работы класса

В интерфейсе предусмотрен выпадающий список, из которого пользователь может выбрать нужную карту для отображения, результат записывается во временную переменную, описанную в логической архитектуре, и передаёт его в класс для отображения. Для тестирования работы мобильного приложения по поиску аудитории проведем эксперимент, согласно которому требуется построить кратчайший путь от 16 корпуса до аудитории 20119. На рисунке 2 приведен рекомендуемый маршрут эксперимента.

I/flutter (18921): Начало маршрута: 16-корпус зайдите в: 20-корпус I/flutter (18921): Mapwpyr: 26 25 27 28 30 32 2 3 6 7 8 I/flutter (18921): идите от входа до конца маршрута: 20119 I/flutter (18921): Маршрут: 0 2 3 6 7 9 11 13 16 17 19 21 24 26 29 31 33

### Рис. 2 – Рекомендуемый маршрут эксперимента **Заключение**

В ходе научного исследования разработано мобильное приложение с функционалом, призванным создать условия для комфортного обучения в университете, позволяющее оптимизировать процедуру поиска кратчайшего пути к аудитории в вузе. Новизна предложенной разработки заключается в универсальности по отображению, добавлению и редактированию карт. Представленные результаты исследования могут быть использованы для разработки мобильных приложений для поиска учебных аудиторий других вузов, что согласуется с миссией Оренбургского государственного университета, заключающейся в подготовке высококвалифицированных кадров, разработке передовых технологий и созданию наукоемких производств, способствующих социально-экономическому развитию региона и страны.

### *Список литературы*

1. Официальный сайт Оренбургского государственного университета [Электронный ресурс] / URL: http://www.osu.ru/ (дата обращения 20.09.2023)

2. *Жаркова С.А.* Актуальность разработки мобильных приложений для Android / С.А. Жаркова // Научные исследования в современном мире: опыт, проблемы и перспективы развития: сборник научных статей по материалам IX Международной научно-практической конференции, 18 ноября 2022. – Уфа. – С. 215-220.

3. *Плотников О.А.* Решение задачи поиска оптимального пути между двумя точками на графе с нерегулярным весом ребер. / О.А. Плотников, Е.С. Подвальный // Вестник ВГТУ. – 2012. –  $N_06. - C. 22-26.$ 

4. *Бойков В.А.* О применении жадных алгоритмов в некоторых задачах дискретной математики / В.А. Бойков О.А. // Программные продукты и системы.  $-2019$ . –  $\mathbb{N}^2$ . – С. 55-62. 5. ГОСТ 701-90 (ИСО 5807-85) Единая система программной документации (ЕСПД). Схемы

алгоритмов, программ, данных и систем. Обозначения условные и правила выполнения.

6. *Ларкман К.* Применение UML и шаблонов проектирования М. Издательский дом «Вильямс», 2004. 624 с.

7. *Самуйлов С.В.* Объектно-ориентированное моделирование на основе UML: учебное пособие. Саратов: Вузовское образование, 2016. 137 c.

# А.Г. Жорняк, Т.А. Морозова

ФГБОУ ВО «Московский авиационный институт (национальный исследовательский университет)», Кафедра 604 «Системный анализ и управление», Москва, Zhornyak604mai@mail.ru, morozova ta 66@mail.ru

# ДОПОЛНИТЕЛЬНЫЕ БИБЛИОТЕКИ ЯЗЫКА РҮТНОМ В НАУЧНЫХ И ИНЖЕНЕРНЫХ ЗАДАЧАХ. ЧАСТЬ III. БИБЛИОТЕКА PANDAS

Статья посвящена библиотеке Pandas языка программирования Python, предназначенной для решения задач анализа больших массивов данных. В статье рассмотрены возможности библиотеки Pandas в задачах предварительной обработки больших массивов данных с использованием встроенного типа DataFrame и возможности последующей графической визуализации обработанных массивов данных. Также в статье рассмотрены возможности библиотеки Pandas в задачах экспорта и импорта массивов данных из различных форматов хранения информации.

Ключевые слова: язык программирования Python, библиотека Pandas, анализ больших данных, набор данных DataFrame, табличные файлы Excel, табличные файлы CSV, базы данных, графическая визуализация данных, библиотека Seaborn, библиотека Plotly.

Язык программирования Python в настоящее время все чаще используется для анализа больших данных в научных и инженерных задачах. Данному обстоятельству способствуют как простота самого языка программирования Python, так и большое количество специализированных библиотек, предназначенных ДЛЯ обработки и графической визуализации больших массивов данных.

Задача анализа данных с использованием библиотеки Python может быть представлена в виде перечня последовательных шагов обработки массивов данных:

1. Загрузка массивов исходных данных из внешних источников;

2. Предварительная обработка загруженных данных;

3. Графическая визуализация и аналитическая обработка данных;

При этом ключевой библиотекой языка программирования Python, используемой при решении задач анализа больших данных, является дополнительная библиотека Pandas [1].

Для установки дополнительной библиотеки Pandas следует в командной строке Windows, запущенной от имени администратора компьютера, сформировать и выполнить команду: "C:\windows\system32> PIP install pandas".

Использование библиотеки Pandas в программе на языке Python начинается с импортирования данной библиотеки в программу командой: import pandas as pd.

Ключевым элементом библиотеки Pandas является набор данных DataFrame, предназначенный для хранения и обработки многомерных индексированных массивов данных.

Библиотека Pandas имеет встроенный функционал, предназначенный для возможности загрузки в набор данных DataFrame массивов данных из следующих форматов хранения информации:

 $\bullet$ CSV - текстовый формат, предназначенный для представления табличных данных;

XLS и XLSX - формат табличных файлов MS Excel;  $\bullet$ 

ODF - открытый формат данных OpenDocument данных для офисных приложений, в том числе табличных;

ТХТ - табличные данные, сохраненные в текстовом файле, с заданным типом разделителей;

SQL - табличные данных из реляционных Баз данных, таких как Oracle, MSSQLServer, PostgreSQL, MySQL и др.;

GoogleBigQuery — наборы данных И3 веб-сервиса для интерактивного широкомасштабного анализа больших наборов данных, расположенных в Google Storage;

JSON - текстовый формат обмена данными, основанный на JavaScript;

HTML - формат гипертекстовой разметки документов для просмотра веб-страниц в браузере:

HDF5 - специализированный формат файлов, разработанный для хранения большого  $\bullet$ объема цифровой информации;

Msgpack - формат обмена двоичных данными на основе стандарта MessagePack;

Stata - формат выгрузки данных из программного обеспечения для статистической обработки данных Stata;

SPSS - формат выгрузки данных из программного обеспечения для статистической обработки данных SPSS Statistics;

Python Pickle Format - формат хранения данных, сформированных с помощью библиотеки сериализации и десериализации данных Pickle.

При этом, для работы с каждым из перечисленных форматов хранения данных в библиотеке есть как специализированная функция чтения файлов данных, так и специализированная функция записи файлов данных.

Также следует отметить, что при чтении входных данных для библиотеки Pandas из популярных форматов хранения данных потребуется использование некоторых дополнительных библиотек [2].

Так, функция read excel() служит для чтения данных из табличных файлов XLS и XLSX программного обеспечения **MS** Excel. Вызов функции **DataFrame** pd.read excel('TestExcelData.xlsx') считает табличные данные из файла TestExcelData.xlsx и запишет их в набор данных DataFrame. При этом для организации работы с файлами Excel из программы на языке Python потребуется установка дополнительных библиотек Openpyxl и Xlrd.

Функция read sql() служит для чтения данных из реляционных баз данных. При этом необходимо упомянуть, что сама библиотека Pandas не умеет напрямую подключаться к базам данных, поэтому дополнительно потребуется установка и использование специализированной библиотеки-коннектора для работы с конкретным типом системы управления базами данных (СУБД), например:

- 1. библиотека Psycopg2 для СУБД PostgreSQL;
- 2. библиотека PyODBC для СУБД MSSQLServer;
- 3. библиотека Pymysql для СУБД MySQL;
- 4. библиотека сх Oracle для СУБД Oracle;
- 5. библиотека SQLite3 для встраиваемых БД SQLite.

Таким образом, для чтения данных из таблицы TestTable базы данных TsetDataBase, расположенной на сервере СУБД MSSQLServerExpress, в набор данных DataFrame библиотеки Pandas потребуется выполнить код, использующий библиотеку PyODBC:

import pyodbc import pandas as pd  $server = 'local) \setminus SOLSERVEREXPRESS'$  $database = 'TestDataBase'$ username  $=$  'sa'  $password = '123'$ pyodbc.connect('DRIVER={SQL  $Server$ : SERVER='+server+': connect  $=$  $DATABASE='+database+.$ ';  $ENCRYPT=no$ ;  $UID='+usename+.$ ';  $PWD='+password)$  $cursor = connect.cursor()$  $query = "select * from TestTable"$ 

 $dataframe = pd.read \text{ } sql (query, connect)$
После загрузки исходных массивов данных в набор данных DataFrame библиотеки Pandas осуществляется переход к следующему шагу, на котором проводится предварительная обработка массива данных в DataFrame. Для выполнения предварительной обработки данных DataFrame имеет широкий набор встроенных методов, например:

1. Методы head(), shape[n], info() для получения информации о структуре и размерах массива данных в DataFrame;

2. Методы loc[], iloc[] для выделения части исходного массива в DataFrame в подмассив, называемый "Срез данных";

3. Meroды append() и drop() для добавления или удаления строк в DataFrame;

4. Возможность, по аналогии с языком SQL, использования агрегатных функций sum(), median(), min(), max() для вычисления суммы, медианы, максимального и минимального значений по столбцам в DataFrame;

5. Метод unique() для получения списка уникальных значений данных внутри столбца в DataFrame:

6. Meroды groupBy() и sort values() для группировки и сортировки данных в DataFrame;

7. Методы fillna() и dropna() для заполнения пустых ячеек заданным значением или для удаления пустых ячеек из DataFrame,

а также множество других встроенных методов обработки данных [3].

После проведения предварительной обработки данных в DataFrame осуществляется переход к следующему шагу, на котором проводится анализ массивов данных, загруженных в DataFrame. Важной составляющей задачи анализа данных в Pandas является возможность графической визуализации данных в DataFrame.

Задача графической визуализации данных в DataFrame может решаться следующими способами<sup>.</sup>

1. Использование встроенных в Pandas функций для построения графиков;

2. Использование дополнительных библиотек Seaborn и Plotly для построения графиков по ланным из DataFrame.

Библиотека Pandas имеет встроенный функционал построения графиков по данным загруженным в DataFrame [4], например:

- DataFrame.plot.line построение линейных графиков;
- DataFrame.plot.bar построение столбчатых диаграмм;  $\bullet$
- DataFrame.plot.hist построение гистограмм;  $\bullet$
- DataFrame.plot.box построение коробчатых диаграмм;  $\bullet$
- DataFrame.plot.pie построение круговых диаграмм;  $\bullet$
- DataFrame.plot.area построение площадных графиков;  $\bullet$
- DataFrame.plot.scatter построение точечных диаграмм разброса;  $\bullet$
- DataFrame.plot.kde, DataFrame.plot.density -построение графиков плотности;  $\bullet$
- DataFrame.plot.barh построение горизонтальных диаграмм.  $\bullet$

При этом наборы данных DataFrame библиотеки Pandas являются базовыми наборами данных для дополнительных библиотек графической визуализации Seaborn и Plotly, что обуславливает их совместное применение.

Библиотека Seaborn является библиотекой, предназначенной для построения графиков в Python. Seaborn во многом основана на низкоуровневой библиотеке построения графиков Matplotlib, но при этом имеет более высокоуровневый интерфейс, чем библиотека Matplotlib: построение графиков в Seaborn происходит в одну строчку кода.

Входным массивом данных, на основании которого библиотека Seaborn строит свои графики, является набор данных DataFrame библиотеки Pandas.

Библиотека Seaborn имеет возможности построения широкого перечня разных типов графиков, например некоторые из них:

Barplot - стандартная столбчатая диаграмма;

Catplot - другой тип столбчатой диаграммы со сдвоенными столбцами, который позволяет разделять данные в каждом столбце на две подгруппы:

• Histplot - еще один тип столбчатой диаграммы с возможностью группировки разных типов информации об объекте в одном столбце;

- Scatterplot точечная диаграмма рассеяния;
- Regplot точечная диаграмма рассеяния с линией регрессии;
- Implot диаграмма рассеяния с множественными линиями регрессии;
- Jointplot сводная диаграмма рассеяния.

При этом каждый тип графиков, поддерживаемых библиотекой Seaborn, имеет большой список настроек, что также расширяет возможности графической визуализации данных из DataFrame.

Библиотека Plotly используется для создания интерактивной графической визуализации данных в Python. Библиотека Plotly, также как и Seaborn, имеет широкий перечень поддерживаемых типов графиков. При этом входным массивом данных, на основании которого библиотека Plotly строит свои интерактивные графики, также является набор данных DataFrame библиотеки Pandas.

Под интерактивностью графиков Plotly следует понимать: возможность приближать или удалять график, возможность выделять интересующие участки графиков, возможность по наведению курсора на точку или линию графика получать подробную информацию о них в выпадающем интерактивном меню и т.д. При этом отличительной особенностью библиотеки Plotly является то, что графики выводятся через браузер. А возможности интерактивной работы пользователя с графиком в браузере достигаются путем использования JavaScript, на котором построена библиотека Plotly.

Таким образом, в статье дан обзор основных возможностей библиотеки Pandas для анализа больших массивов данных. Рассмотрены вопросы экспорта данных из различных форматов хранения данных. Рассмотрен основной объект DataFrame библиотеки Pandas и его возможности в части предварительной обработки данных. Рассмотрены возможности графической визуализации данных из DataFrame c помощью встроенного функционала библиотеки Pandas и с помощь функционала библиотек Seaborn и Plotly. На основе рассмотренной информации можно сделать вывод о том, что использование библиотеки Pandas предоставляет разработчику на Python широкий и удобный функционал для анализа больших массивов данных в научных и инженерных задачах.

## *Список литературы*

1. Официальная страница библиотеки Pandas и документация на английском языке [Электронный ресурс] Режим доступа: https://pandas.pydata.org/docs/ (дата обращения 25.10.2023).

2. Документация разработчика Python по библиотеке Pandas (версия 1.2.0) на русском языке [Электронный ресурс] Режим доступа: https://spec-zone.ru/pandas~1/ (дата обращения 25.10.2023).

3. *Уэс Маккейн.* Python и анализ данных, М.: ДМК Пресс, 2020. –540 с.

4. Описание встроенных методов визуализации данных в Pandas [Электронный ресурс] Режим доступа: https://pandas.pydata.org/pandas-docs/stable/user\_guide/visualization.html# visualization (дата обращения 31.10.2023).

*2.3.1.*

# **1 А.Л. Золкин, <sup>2</sup> Т.Г. Айгумов, <sup>3</sup> С.В. Шамина, 4 Е.В. Матвиенко**

<sup>1</sup>ФГБОУ ВО «Поволжский государственный университет телекоммуникаций и информатики», кафедра «Информатика и вычислительная техника», Самара, 2 ФГБОУ ВО "Дагестанский государственный технический университет", кафедра программного обеспечения вычислительной техники и автоматизированных систем, Махачкала, 3 ФГБОУ ВО "Южно-Уральский государственный аграрный университет", кафедры естественнонаучных дисциплин, г. Троицк, Челябинская область, 4 Самарский федеральный исследовательский центр РАН, Поволжский научно-исследовательский институт селекции и семеноводства имени П.Н. Константинова, лаборатории селекции и семеноводства крупяных и сорговых культур,

Усть-Кинельский, Самарская область,

alzolkin@list.ru, 915533@mail.ru, shamina.troick2@mail.ru, opel0076687@yandex.ru

### **ПРОЕКТИРОВАНИЕ ИНТЕЛЛЕКТУАЛЬНОЙ СИСТЕМЫ ПОДДЕРЖКИ ПРИНЯТИЯ РЕШЕНИЙ ДЛЯ ТЕПЛИЧНОГО КОМПЛЕКСА**

*В условиях современного сельского хозяйства, эффективное управление и оптимизация процессов в тепличных комплексах становятся все более важными задачами. Одной из ключевых составляющих успешной деятельности тепличных хозяйств является принятие оптимальных решений по размещению плодовых культур. В данной научной статье предлагается методика разработки интеллектуальной системы поддержки принятия решений, основанной на нечеткой логике, с целью оптимизации размещения культур в трехмерном пространстве тепличного комплекса. Первый этап настоящего исследования фокусируется на ранжировании плодовых культур с учетом их характеристик и требований к размещению. С использованием анализа данных и экспертных оценок авторами исследования определяются весовые коэффициенты, отражающие значимость каждой культуры. Важным шагом является моделирование функций принадлежности для каждой культуры и потенциальных размещений в трехмерном пространстве. Данное моделирование позволяет учесть нечеткие параметры и вариативность данных. На следующем этапе, используя методы линейной оптимизации, предлагается вычислить функцию принадлежности для всего размещения, учитывая весовые коэффициенты культур. Задача заключается в максимизации данной функции при условии ограничений, связанных с доступной площадью и объемом воды. Это позволяет определить оптимальное размещение культур с учетом их значимости, требований и ограничений. Для интеграции нечеткой логики в систему принятия решений, использована библиотека "skfuzzy". Функции принадлежности и операторы нечеткой логики позволяют учесть неопределенность и разнообразие факторов, влияющих на оптимальное размещение культур. Это дополнительно улучшает адаптивность системы к изменяющимся условиям. В заключение, представленный метод обеспечивает эффективное принятие решений по размещению культур в тепличных комплексах. Интеграция нечеткой логики позволяет учесть сложные взаимосвязи между параметрами и требованиями, что способствует более сбалансированному и оптимальному использованию ресурсов. Данная система имеет потенциал для применения в практических условиях современного сельского хозяйства, способствуя повышению продуктивности и эффективности тепличных комплексов.*

Ключевые слова: *интеллектуальная система поддержки принятия решений, оптимизация размещения культур, тепличный комплекс, нечеткая логика, функции принадлежности, линейная оптимизация, распределение ресурсов, взвешенные коэффициенты, ограничения, устойчивость, сельскохозяйственная продуктивность, адаптируемость, анализ данных, экспертная оценка.*

Тепличное хозяйство является важным компонентом сельского хозяйства, обеспечивая производство овощей, цветов и других культур в контролируемых климатических условиях. Сложность управления тепличными комплексами связана с необходимостью учета множества факторов, таких как температура, влажность, освещение, почвенный состав и другие. Эффективное управление требует оперативного мониторинга и анализа данных, а также принятия обоснованных решений для оптимизации процессов.

Одним из важных этапов управления тепличным комплексом является определение оптимальной схемы посадки плодовых культур. Это включает в себя выбор типов культур, распределение площадей, а также определение моментов посадки в соответствии с климатическими условиями и требованиями каждой культуры [1,2].

Современные информационные технологии и аналитические методы могут значительно улучшить процессы посадки и совместимости плодовых культур в тепличных хозяйствах. Интеграция данных о климате, почвенных свойствах, требованиях к удобрениям и агротехнике позволяет создать интеллектуальные системы поддержки принятия решений.

**Методы исследования.** На крупных агроиндустриальных предприятиях, эффективное размещение и взаимодействие плодовых культур на грядках имеет существенное значение для обеспечения высокой урожайности и качества продукции.

Сравнение урожайности и качества продукции при различных вариантах соседства растений требует комплексного математического подхода для объективного анализа и определения оптимальных комбинаций культур.

Пусть имеется множество различных плодовых культур, обозначим их как:

$$
K = \{K1, K2, ..., Kn\}, (1)
$$

где n - количество культур. Предположим, что каждая культура может быть размещена на грядках с определенной урожайностью и качеством продукции.

Пусть:

$$
Y = \{Y1, Y2, ..., Yn\}, (2)
$$

где (2) представляет собой вектор урожайности для каждой культуры,  $\alpha$  KII = {KII1, KII2, ..., KIIn} - вектор качества продукции для каждой культуры.

Эти векторы могут включать различные числовые показатели, такие как кг/грядка, баллы по качеству, вкусовые характеристики и другие характеристики, например, вкусовые характеристики, содержание витаминов, прочность плодов, сроки созревания и др.

В зависимости от конкретных параметров и целей исследования, показатели могут быть разнообразными [3,4].

В этой задаче вначале предстоит определить оптимальное размещение каждой плодовой культуры на грядках внутри теплицы. Необходимо достичь максимальной урожайности и качества продукции, минимизируя при этом взаимное воздействие между культурами и оптимизируя использование доступных ресурсов, таких как вода и удобрения.

Будем учитывать различные факторы, такие как:

1. ограничения на расстояние между культурами, чтобы избежать конкуренции за ресурсы и уменьшить риск распространения болезней;

2. распределение воды, удобрений и других ресурсов между культурами с учетом их потребностей и взаимодействия;

3. реализацию сезонности и сроков созревания каждой культуры для максимизации продуктивности;

4. учет рекомендаций по уходу за каждой культурой, такие как полив, обрезка, обработка от вредителей и болезней.

В данной оптимизационной задаче есть несколько параметров, которые влияют на результаты размещения культур, такие как урожайность, качество продукции, взаимодействие между культурами и другие [6]. Трехмерное отображение позволяет наглядно представить взаимосвязь между этими параметрами (рис. 1).

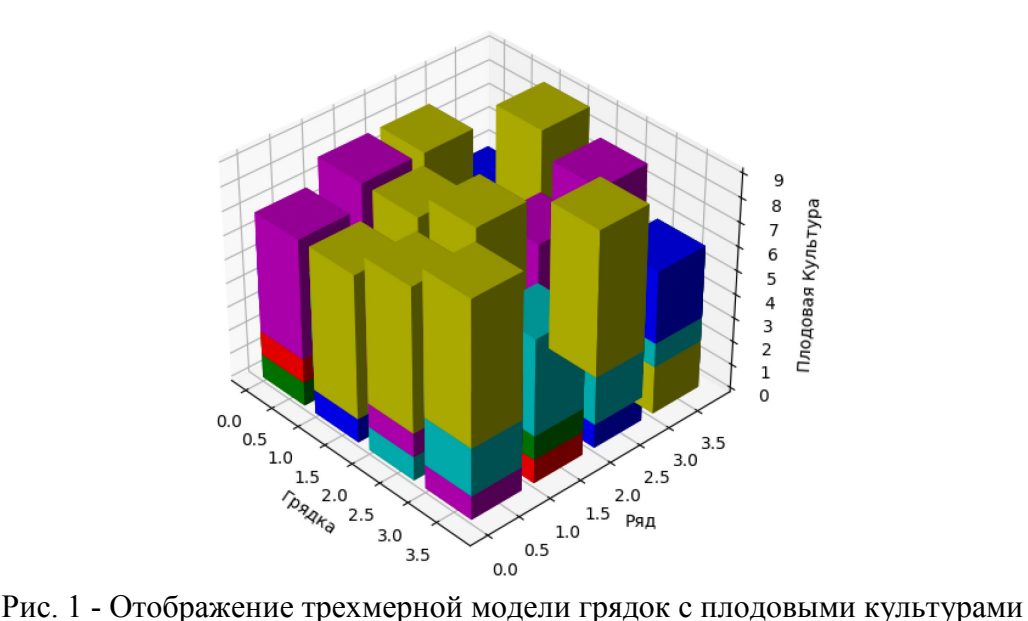

Целью внедрения будет создание интеллектуальной системы поддержки принятия решений, которая будет автоматически анализировать все указанные факторы и

оптимизировать размещение культур на грядках в тепличном комплексе. Это позволит достичь максимально возможной урожайности и качества продукции, а также оптимально использовать ресурсы и минимизировать негативное взаимодействие между культурами [5].

**Методы решения.** Рассмотрим математические параметры и ограничения для различных плодовых культур и условий тепличного хозяйства.

Параметры для каждой культуры:

n: количество культур.

Yield[i]: урожайность для культуры i.

Quality[i]: качество продукции для культуры i.

Distance[i, j]: расстояние между культурами i и j.

Water[i]: потребность воды для культуры i.

Fertilizer[i]: потребность удобрений для культуры i.

Теперь давайте определим целевую функцию и ограничения:

Целевая функция: нужно максимизировать комбинированный показатель урожайности и качества продукции:

Maximize: sum(Yield[i] \* Quality[i] for i in range(n))

MinDistance  $\leq$  Distance  $[i, j] \leq$  MaxDistance for all  $i \neq j$ 

sum(Water[i] for i in range $(n)$ )  $\leq$  WaterAvailable

sum(Fertilizer[i] for i in range $(n)$ )  $\leq$  FertilizerAvailable

Ограничения на время роста:

 $Time[i] \leq MaxGrowthTime$  for all i

Теперь, чтобы реализовать эту модель в Python, можно использовать библиотеки для оптимизации, такие как scipy.optimize или cvxpy, в зависимости от сложности модели. Рассмотрим пример с использованием scipy.optimize.

from scipy.optimize import minimize

# Функция для максимизации (помноженная на -1, так как minimize ищет минимум) def objective function(variables):

return -sum(Yield[i] \* Quality[i] for i in range(n))

# Ограничения

def constraint1(variables):

# Ограничение на доступные ресурсы

return sum(Water[i] for i in range(n)) - WaterAvailable

def constraint2(variables):

return sum(Fertilizer[i] for i in range(n)) - FertilizerAvailable

# Начальное приближение для переменных (расстояния между культурами) initial guess =  $[0.5] * (n * n)$ 

# Ограничения на расстояние между культурами

constraints  $= [\{\text{type}: \text{ineq}, \text{fun}: \text{constraint}\},$ 

{'type': 'ineq', 'fun': constraint2}]

# Решение оптимизационной задачи

result = minimize(objective function, initial guess, constraints=constraints)

# Вывод результатов

print("Результат оптимизации:")

print("Значение целевой функции:", -result.fun)

print("Оптимальное распределение переменных:", result.x)

Дополним имеющуюся модель, используя векторный подход к размещению плодовых культур в тепличном хозяйстве. Векторный подход позволит учесть не только урожайность и качество продукции, но и другие важные показатели одновременно, что может сделать оптимизацию более комплексной и реалистичной.

Дополнительно, пусть будут два вектора для каждой культуры:

ProfitVector[i]: вектор прибыли, учитывающий урожайность и качество продукции, где  $ProfitVector[i] = [Yield[i] * Quality[i], Water[i], Fertilizer[i], Time[i]].$ 

ResourceVector[i]: вектор ресурсов, учитывающий потребность в воде, удобрениях и времени роста, где ResourceVector[i] = [Water[i], Fertilizer[i], Time[i]].

Maximize:  $\Sigma$  (ProfitVector[i][0]) for i in  $\{1, ..., n\}$ 

Субъективно можно задать веса для каждой компоненты ProfitVector[i] в зависимости от их важности.

Например, если качество продукции более важно, то можно увеличить вес для Quality[i].

Ограничения остаются такими же, как в предыдущей моделях:

-  $\Sigma$  (ResourceVector[i][0])  $\leq$  WaterAvailable

 $-\Sigma$  (ResourceVector[i][1])  $\leq$  FertilizerAvailable

- MinDistance  $\leq$  Distance  $[i, j] \leq$  MaxDistance for all  $i \neq j$ 

- ResourceVector[i][2]  $\leq$  MaxGrowthTime for all i

В данной модели учтены важные аспекты производства и потребления ресурсов, а также взаимодействие между культурами через минимальные и максимальные расстояния.

Однако учтем, что у есть неопределенность в зависимости урожайности от объема воды. Будем использовать нечеткую логику для выражения этой зависимости [7].

Тогда:

U\_A - урожайность культуры A (в единицах продукции)

U\_B - урожайность культуры B (в единицах продукции)

V\_A - объем воды для культуры A (в литрах)

V\_B - объем воды для культуры B (в литрах)

Целевая функция теперь может быть выражена с использованием нечетких чисел.

Целевая функция будем иметь следующий вид (2):

$$
U_{total} = max(\mu_A(V_A) * U_A, \mu_B(V_B) * U_B),
$$
\n(2)

Где:

 $\mu$  A(V A) - функция принадлежности для культуры A в зависимости от объема воды V A

 $\mu$  B(V B) - функция принадлежности для культуры В в зависимости от объема воды V В

С использованием нечеткой логики, учитываем неопределенность вклада каждой культуры в общую урожайность в зависимости от объема воды.

Таким образом, оптимизация объема воды будет учитывать различные уровни вклада каждой культуры, что может изменяться в зависимости от условий.

Также рассмотрим другой пункт возможной оптимизации: использование энергии и света в тепличном хозяйстве через внедрение нейронного предиктора [8].

Пусть:

U\_A - урожайность культуры A (в единицах продукции)

U\_B - урожайность культуры B (в единицах продукции)

V\_A - объем воды для культуры A (в литрах)

V\_B - объем воды для культуры B (в литрах)

θ\_A - важность культуры A, определенная нейронной сетью

θ\_B - важность культуры B, определенная нейронной сетью

 $\mu$  A(V A) - функция принадлежности для культуры A в зависимости от объема воды V A

 $\mu$  B(V B) - функция принадлежности для культуры B в зависимости от объема воды V B

E - энергопотребление (в кВт/ч) для освещения и обогрева теплицы

S - общая площадь тепличного хозяйства

L\_A - потребление света культурой A (в единицах)

L\_B - потребление света культурой B (в единицах)

Тогда наша целевая функция с учетом оптимального использования энергии и света может быть представлена следующим образом:

целевая функция (3)

U\_total = max( $\Theta$ \_A \* μ\_A(V\_A) \* L\_A \* U\_A,  $\Theta$  B \* μ B(V\_B) \* L\_B \* U\_B) - k \* E, (3) Где:

 $\Theta$  A =  $\theta$  A \* ∏(С\_Aj), где j - индекс других культур, С\_Aj - коэффициент совместимости между культурами A и j

 $\Theta$  B =  $\theta$  B \*  $\Pi(C$  Bj), где j - индекс других культур, C Bj - коэффициент совместимости между культурами B и j

k - коэффициент, отражающий важность оптимизации энергопотребления

Ограничения:

Ограничение по объему воды:  $V$   $A + V$   $B \leq V$  max

Ограничение по площади:  $A$   $A + A$   $B \leq A$  total

Нейронная сеть обучается на основе исторических данных о совместимости различных культур и параметров культур A и B.

Она также принимает входные параметры, такие как типы культур, объемы воды и другие факторы, и выдает значения коэффициентов совместимости С\_ij.

U total = max(Θ A \* μ A(V A) \* L A \* U A, Θ B \* μ B(V B) \* L B \* U B) - k \* E При условиях:

$$
V_A + V_B \leq V_{max}
$$
  
A\_A + A\_B \leq A\_{total}

Эта модель учитывает оптимальное использование энергии и света для максимизации урожайности с учетом важности культур и совместимости. Нейронная сеть и нечеткая логика используются для более точной оптимизации ресурсов и повышения эффективности тепличного хозяйства.

Учтем, что у нас есть ограничение на максимальный объем воды для культур, выраженный как сумма объемов каждой культуры:  $\Sigma(V_i) \leq V$  max. Мы можем использовать двойственность Пуанкаре, чтобы свести это ограничение к соответствующему граничному условию на гранях полиэдра.

Пусть V\_max - это максимальный объем воды для всех культур, и для каждой культуры i у нас есть переменная у і, представляющая величину "использования" объема воды для данной культуры. Тогда ограничение  $\Sigma(V_i) \leq V$  max может быть записано как:

y\_1 \* V\_1 + y\_2 \* V\_2 + ... + y\_N \* V\_N  $\leq$  V\_max, (4)

Здесь у і - это двойственные переменные, соответствующие граням полиэдра.

После того как были выполнены этапы ранжирования и приоритезации различных плодовых культур на основе их характеристик и требований к размещению, важно определить, каким образом оптимально распределить эти культуры внутри тепличного комплекса. Это может быть сложной задачей, учитывая ограничения площади, объема воды и других параметров. Для этой цели можем использовать нечеткую логику, которая позволяет учесть неопределенность и вариативность данных [11,12]. Важно учесть, что каждая культура имеет свои характеристики и весовые коэффициенты, отражающие их

значимость для системы [9,13].

Для интеграции аппарата принятия решений на основе нечеткой логики в этот процесс, предлагается следующий подход. Для каждой плодовой культуры и каждого потенциального размещения в трехмерном пространстве, определим функцию принадлежности. Эта функция определяет, насколько данное размещение соответствует культуре с учетом различных параметров. Важно учесть влияние параметров размещения, таких как площадь и объем воды, на каждую культуру [10].

Заключение. Планирование посадки и оптимизация совместимости плодовых культур в тепличных хозяйствах являются важными задачами для обеспечения устойчивого и современных агротехнических эффективного производства. Применение знаний, аналитических методов и информационных технологий позволяет создать системы, способствующие максимизации урожайности, оптимизации ресурсов и повышению качества продукции в тепличных хозяйствах. Дальнейшие исследования в этой области могут продолжить углублять знания о взаимодействии плодовых культур и разрабатывать инновационные подходы к их оптимальной посадке и выращиванию.

### Список литературы

1. Dudukalov E.V. et al. The use of artificial intelligence and information technology for measurements in mechanical engineering and in process automation systems in Industry 4.0 //Journal of physics: Conference series. – IOP Publishing,  $2021$ . – T. 1889. – N° 5. – C. 052011.

2. Shamina S.V. et al. Application of artificial intelligence and digital technologies in the organization of the educational process of specialists in the field of physics, engineering and metrology //Journal of Physics: Conference Series. – IOP Publishing, 2021. – T. 1889. – No. 2. –  $C. 022015.$ 

3. Pyee J., Oh S. Design of Intelligent Decision Support System for Greenhouse Agriculture of South Korea //Effect of Combination of Liquid Methionine and Capsaicin Supplementation in Diet o n Growth Performance of Broiler Chickens under Heat Stress Condition. – C. 1.

4. Martynenko A., Moroz B., Hulina I. An intelligent decision support system for cultural property identification //Computer-Integrated Technologies: Education, Science, Production. - 2020. - $N_2$ , 39, - C, 78-82.

5. Fitz-Rodriguez E. Decision support systems for greenhouse tomato production. – The University of Arizona, 2008.

6. Wang H. et al. Smart Decision-Support System for Pig Farming //Drones.  $-$  2022.  $-$  T. 6.  $N_2$ , 12, - C, 389.

7. Zhai Z. et al. Decision support systems for agriculture 4.0: Survey and challenges //Computers and Electronics in Agriculture.  $-2020$ .  $-\mathrm{T}$ . 170.  $-\mathrm{C}$ . 105256.

8. Castañeda-Miranda R. et al. Fuzzy greenhouse climate control system based on a field programmable gate array //Biosystems engineering.  $-2006$ .  $-\mathrm{T}$ . 94.  $-\mathrm{Ne}$ . 2.  $-\mathrm{C}$ . 165-177.

9. Li F. et al. Design and research of intelligent greenhouse monitoring system based on internet of things //2016 International Conference on Computer Science and Electronic Technology. - Atlantis Press,  $2016. - C. 76-79.$ 

10. Laktionov I. S., Vovna O.V., Zori A.A. Planning of remote experimental research on effects of greenhouse microclimate parameters on vegetable crop-producing //International Journal on Smart Sensing and Intelligent Systems.  $-2017. -T. 10. -N_2. 4. -C. 845.$ 

11. Rajabi S., Choopani R., Maresca M., Yumashev A. V., Hajimehdipoor H. The most competent plant-derived natural products for targeting apoptosis in cancer therapy. Biomolecules. 2021. V. 11.  $N_2$  4, 534.

12. Чистяков М.С. Форсайт - технология планирования и прогнозирования эвентуального будущего в контексте реиндустриального развития России // Промышленность и сельское хозяйство. − 2020. – № 11(28). – С. 95-101.

13. Золкин А.Л., Матвиенко Е.В., Осоргин Ю.В. Цифровой мониторинг агроэкосистем на основе космических и беспилотных технологий как основа органического земледелия/ Монография. - М.: Русайнс, 2023. - 66 с.

*2.3.1.*

# **1 А.Л. Золкин, <sup>2</sup> В.Д. Мунистер, <sup>3</sup> Ф.Р. Ахмадуллин, 4 А.Н. Лосев**

<sup>1</sup>ФГБОУ ВО «Поволжский государственный университет телекоммуникаций и информатики», кафедра «Информатика и вычислительная техника», Самара, 2 Национальный технический университет Украины «Киевский политехнический институт имени Игоря Сикорского», Киев, Украина, 3 ФГАОУ ВО "Самарский государственный экономический университет", кафедра «Прикладная информатика», Самара, 4 ФГБОУ ВО «Российский государственный аграрный университет – МСХА имени К.А. Тимирязева», кафедра прикладной информатики, Москва, alzolkin@list.ru, tilandiya@yandex.com, fanis83ar@mail.ru, a.losev32@gmail.com

## **АВТОМАТИЗАЦИЯ ИНСТРУМЕНТАРИЯ РАЗРАБОТКИ И ОБСЛУЖИВАНИЯ ИНТЕГРИРОВАННЫХ СРЕД СОЗДАНИЯ СПЕЦИАЛЬНОГО ПРОГРАММНОГО ОБЕСПЕЧЕНИЯ**

*Настоящее исследование представляет собой комплексную работу, посвященную системным вопросам организации оптимизации процесса разработки программного обеспечения с использованием алгоритмов и параллельного программирования. Авторы исследования предлагают методологию оптимизации, которая позволяет управлять количеством разработчиков, сокращать время выполнения задач и повышать качество разрабатываемых программных элементов и модулей. Исследование начинается с введения, где рассматривается актуальность проблемы оптимизации процесса разработки ПО и ее важность для современной индустрии информационных технологий. Сложность процесса разработки и конкурентное окружение делают оптимизацию критически важной для достижения успеха в разработке программных продуктов. В настоящей работе рассматривается актуальность оптимизации процесса разработки ПО и ее влияние на производительность и качество продуктов. Представлен структурный обзор роли тестирования и средств предиктивного набора кода в разработке. Основная часть статьи посвящена формулированию математической модели оптимизации и представлению алгоритма, основанного на генетических методах, для нахождения оптимальных решений. В этой части статьи представляется использование генетических алгоритмов для поиска оптимальных решений. Генетические алгоритмы моделируют процессы естественного отбора и эволюции, чтобы находить оптимальные параметры. Чтобы продемонстрировать практическое применение нашей методики, авторы представляют пример оптимизации параллельных вычислений. В рассматриваемой примере рассматривается вычислительная задача, которая может быть разделена на независимые части и выполняется параллельно. Модель включает в себя целевые функции, оценивающие время выполнения задач и количество ошибок. Важной частью исследования является учет того, что оптимизация - это итеративный процесс. Авторами обсуждается необходимость многократного применения методики и улучшения параметров на основе новых данных и условий. Далее в исследовании демонстрируется пример применения модели к оптимизации параллельных вычислений. Модель оптимизации параллельного программирования предоставляет инструмент для нахождения оптимального количества процессоров, что значительно ускоряет выполнение вычислительных задач. Исследование представляет инновационный подход к управлению и совершенствованию процессов разработки инструментария разработки и сферы программного обслуживания интегрированных сред разработки, что имеет непосредственное значение для широкого спектра отраслей.*

Ключевые слова: оптимизация, разработка программного обеспечения, алгоритмы, параллельное программирование, генетические алгоритмы, математическая модель, целевые функции, интегрированные среды разработки, средства предиктивного набора кода, тестирование.

Современное программное обеспечение является непреложной составляющей жизни человека в цифровую эпоху. От мобильных приложений и веб-сервисов до встраиваемых систем и больших корпоративных решений, программное обеспечение проникает во все сферы деятельности человека. Однако, для обеспечения качества, надежности и эффективности программных продуктов, необходимо уделить большое внимание их разработке и обслуживанию. В этом контексте, автоматизация инструментария разработки и обслуживания интегрированных сред разработки (IDE) и специального программного обеспечения играет ключевую роль.

Автоматизация инструментария разработки - не просто многофакторный процесс применения технологических средств и методов, направленных на улучшение процесса разработки программного обеспечения, начиная с написания исходного кода и заканчивая тестированием и развертыванием, а и сложная алгоритмическая задача с модельноэнтропийной декомпозицией. Важным аспектом автоматизации является увеличение эффективности и снижение рисков, связанных с разработкой и обслуживанием программного обеспечения [1,2,3].

Тестирование является неотъемлемой частью процесса разработки программного обеспечения и оптимизационной составляющей процесса ее качества обслуживания (рис. 1).

Тесты помогают выявлять ошибки и дефекты в коде, а также подтверждают правильность работы функциональности. В рамках автоматизации инструментария разработки, тестюниты играют важную роль.

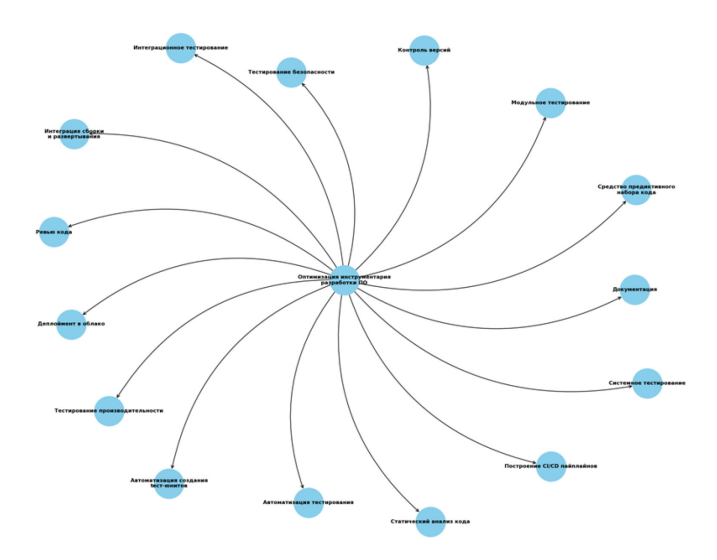

Рис. 1 - Схема оптимизации процесса разработки ПО с акцентом на повышении качества и производительности

Тест-юниты представляют собой блоки кода, которые тестируют отдельные компоненты программы, такие как функции или методы. Они позволяют разработчикам проверить, что каждая часть программы работает правильно в изоляции, что способствует выявлению и устранению дефектов на ранних этапах разработки. Системы автоматического тестирования позволяют быстро запускать тесты после каждого изменения в коде, что способствует выявлению и устранению ошибок до их попадания в основную кодовую базу. Таким образом, тест-юниты становятся важной составляющей непрерывной интеграции и непрерывной поставки (CI/CD), что позволяет разработчикам быстро доставлять новый функционал пользователям [4,10].

**Постановка задачи.** В рамках математической модели алгоритмической задачи с модельно-энтропийной декомпозицией, рассмотрим P-класс задачи, связанный с оптимизацией процесса разработки программного обеспечения, где основными факторами оптимизации являются использование тест-юнитов и средств предиктивного набора кода.

#### Дано:

Множество программных проектов  $P = \{p_1, p_2, p_n\}.$ 

Для каждого проекта р і, имеется:

Средство предиктивного набора кода A\_i, которое может автоматически генерировать код.

Набор тест-юнитов U<sub>i</sub>, используемых для тестирования компонентов проекта. Задачи:

Оптимизация использования средства предиктивного набора кода и автоматизации создания тест-юнитов для каждого проекта p\_i.

Определение меры оптимизации O\_i для каждого проекта p\_i.

 $O$  i = f(A i, U i), где f - функция оптимизации, зависящая от спецификаций проекта и характеристик средства предиктивного набора кода и тест-юнитов.

Конкретная функция оптимизации f может быть определена в зависимости от целей и ограничений каждого проекта.

Например, она может включать в себя следующие компоненты.

Меру улучшения качества кода: Q\_i = g(A\_i, U\_i), где g - функция, оценивающая уровень улучшения качества кода при использовании средства предиктивного набора кода и тестюнитов.

Меру экономии времени и ресурсов: T  $i = h(A_i, U_i)$ , где h - функция, оценивающая экономию времени и ресурсов при использовании средства предиктивного набора кода и автоматизации тестирования.

Целью оптимизации является максимизация O\_i, при условии, что Q\_i и T\_i удовлетворяют определенным пороговым значениям или ограничениям.

Таким образом, задача оптимизации в P-классе задач формализована как нахождение оптимальных стратегий использования средства предиктивного набора кода и тест-юнитов для каждого проекта с учетом их для разработки математической модели улучшения процесса разработки с использованием алгоритмов, управления версиями и CI/CD, можно использовать модель оптимизации производительности. В данной модели можем учесть различные параметры и факторы, которые могут влиять на производительность и эффективность процесса разработки.

Предположим, что процесс разработки имеет следующие параметры:

(T): Время, требуемое для завершения конкретной задачи разработки.

(N): Количество разработчиков, участвующих в процессе разработки.

(A): Уровень автоматизации процесса разработки, где высокий уровень автоматизации соответствует более эффективному процессу.

(F): Частота интеграции кода в репозиторий и CI/CD-пайплайн.

(E): Количество ошибок в коде, требующих исправления.

(Te): Среднее время, необходимое для исправления одной ошибки.

Среднее время на релиз (Tr): Среднее время, необходимое для выпуска новой версии программного продукта.

Математическая модель может выглядеть следующим образом:

Время выполнения задачи (T) зависит от уровня автоматизации (A) и количества разработчиков (N):

 $T = f(N, A)$ 

Количество ошибок (E) может быть связано с уровнем автоматизации (A) и частотой интеграции (F):

 $E = g(A, F)$ 

Среднее время на исправление ошибки (Те) зависит от количества разработчиков (N):  $Te = h(N)$ 

Среднее время на релиз (Tr) зависит от частоты интеграции (F) и уровня автоматизации  $(A)$ :

 $Tr = i(A, F)$ 

Целью оптимизации может быть минимизация времени выполнения задачи (Т), количества ошибок (Е), среднего времени на исправление ошибки (Те) и среднего времени на релиз (Tr). Можем использовать методы оптимизации, такие как линейное программирование, чтобы найти оптимальные значения параметров, которые минимизируют целевые функции [5].

Методы решения. Применение алгоритмов и управления версиями может улучшить уровень автоматизации (А) и частоту интеграции (F), что приведет к улучшению производительности и качества процесса разработки спецификаций и требований.

Однако для приведения к базису адаптивного управления представим некоторое обобщение рассматриваемой модели в срезе нечеткого моделирования, в частности, представим ее через систему нечетких прав.

В контексте оптимизации процесса разработки ПО, введем нечеткие правила для определения выходных параметров (Y) на основе входных параметров (X).

Предположим, что есть два нечетких правила для времени выполнения задачи (Т) и количество ошибок (E):

Для времени выполнения задачи (Т):

 $\Gamma$ ле:

uT low(N, A) - Функция принадлежности "мало" времени выполнения задачи.

µT medium(N, A) - Функция принадлежности "средне" времени выполнения задачи.

 $\mu$ T high(N, A) - Функция принадлежности "много" времени выполнения задачи.

Для количества ошибок (Е):

Гле:

µЕ low(A, F) - Функция принадлежности "мало" ошибок.

µE medium(A, F) - Функция принадлежности "средне" ошибок.

µE high(A, F) - Функция принадлежности "много" ошибок.

Шаг 4: Агрегирование нечетких правил

Агрегируем нечеткие правила для каждого из выходных параметров (Y) на основе входных параметров (X). Это может быть сделано с помощью операций логического И (AND) и логического ИЛИ (OR). Например, для времени выполнения задачи (T):

 $\Gamma$ ле:

 $\alpha$ Т і - Оценка активации правила і (например, і = 1 для "мало" времени выполнения задачи).

Используем нечеткое аналитическое заключение для определения значений выходных параметров (Y) на основе агрегированных нечетких правил. Например, для времени выполнения задачи (Т):

Где:

Y low(T) - Функция принадлежности "мало" времени выполнения задачи.

Y medium(T) - Функция принадлежности "средне" времени выполнения задачи.

Y high(T) - Функция принадлежности "много" времени выполнения задачи.

Y(T) - Значение времени выполнения задачи.

Шаг 6: Оптимизация параметров

Для оптимизации параметров, которые влияют на входные параметры (X), можем использовать методы оптимизации, такие как генетические алгоритмы или градиентный спуск. Для каждого параметра, который хотим оптимизировать, можем определить целевую функцию, которую стремимся минимизировать [6].

Например, для оптимизации количества разработчиков (N), можем ввести целевую функцию J(N), которая зависит от выходных параметров (Y) и определяет, какое количество разработчиков оптимально для минимизации времени выполнения задачи (T) и количества ошибок (E). Можем использовать алгоритмы оптимизации для нахождения оптимального значения N, которое минимизирует J(N).

Начнем с определения набора входных параметров (X) и выходных параметров (Y). Входные параметры могут включать в себя параметры, описанные в предыдущей таблице, такие как количество разработчиков (N), уровень автоматизации (A), частота интеграции (F) и другие.

Выходные параметры могут представлять собой целевые функции, которые стремимся оптимизировать, такие как время выполнения задачи (T), количество ошибок (E), среднее время на исправление ошибки (Te) и среднее время на релиз (Tr).

В датасетах добавляем описательные метки (Scenario) для каждого сценария разработки, что делает их более информативными.

Для оптимизации количества разработчиков (N) в процессе разработки ПО, будем использовать различные алгоритмы оптимизации, прежде всего такие, как генетические алгоритмы. Рассмотрим пример кода, который использует библиотеку deap для реализации генетического алгоритма для оптимизации N.

Также воспользуемся JSON-датасетом для определения целевой функции J(N). Программа будет написана на Python [7].

Основная идея состоит в том, что разные проекты могут требовать разное количество разработчиков, и оптимальное количество разработчиков может варьироваться в зависимости от различных факторов, таких как уровень автоматизации, частота интеграции и другие.

Для оптимизации количества разработчиков, используется генетический алгоритм, который эмулирует процесс естественного отбора.

Генетический алгоритм начинает с набора случайных значений (количества разработчиков) и затем оценивает, насколько хорошо каждое из них соответствует цели оптимизации. Цель оптимизации, в данном случае, - это линейная минимизация ошибки в прогнозах времени выполнения задач и количества ошибок в процессе разработки софта [8].

Генетический алгоритм проводит несколько поколений, на каждом из которых он создает новые наборы значений (особей), комбинируя и изменяя лучшие решения из предыдущего поколения. Алгоритм также вводит случайные изменения (мутации) для разнообразия. На каждом этапе алгоритм оценивает, насколько каждое решение близко к оптимальному [9].

В результате выполнения алгоритма получается оптимальное количество разработчиков (N), которое минимизирует ошибку в прогнозах времени выполнения задач и количества ошибок, что, в свою очередь, может помочь оптимизировать работу для конкретных сценариев проектирования.

Также рассмотрим пример оптимизации вычислений с использованием параллельного программирования. Для этого введем модель с формулами, которая будет описывать оптимизацию параллельных вычислений.

Определим модель с формулами для оптимизации времени выполнения этой задачи. Пусть:

T\_seq - время выполнения задачи в однопоточном режиме.

T\_parallel - время выполнения задачи в параллельном режиме.

N - количество процессоров (ядер) для выполнения задачи.

Можем определить целевую функцию J(N), которая зависит от количества процессоров (ядер) N и оценивает время выполнения задачи в параллельном режиме (1):

 $J(N)=T$  parallel(N)\* Tseq, (1)

Тогда, согласно частному выводу из формулы 1, оптимизацией является нахождение оптимального значения N, которое минимизирует J(N) и, следовательно, ускоряет выполнение задачи.

Можем использовать алгоритмы оптимизации, такие как генетические алгоритмы, для нахождения оптимального значения N, которое минимизирует J(N).

Пример использования этой модели. Предположим, что есть сложная вычислительная задача, которая выполняется за 100 секунд в однопоточном режиме (T seq = 100). Необходимо ускорить выполнение этой задачи с использованием параллельного программирования. Используем разработанную модель и генетический алгоритм для нахождения оптимального количества процессоров N, которое минимизирует J(N).

Пусть оптимальное значение N равно 4. Это означает, что при использовании 4 процессоров задача будет выполнена в 25 секунд, что значительно ускорит процесс.

**Заключение.** Таким образом, выполненное исследование предоставляет практический метод оптимизации процесса разработки ПО с использованием алгоритмов, который может быть применен в реальных проектах. Оптимизация процесса разработки ПО имеет большое значение для повышения эффективности и качества разработки и может способствовать более успешному завершению проектов. Разработанный метод позволит значительно улучшить производительность, качество и успешное завершение проектов, а также экономить ресурсы и способствовать долгосрочному успеху в сфере разработки программного обеспечения.

### *Список литературы*

1. *Васильев В.С., Непомнящий О.В.* Внутренние представления в системе оптимизации функционально-потоковых параллельных программ //Современное программирование. –  $2022 - C. 9-15.$ 

2. *Васильев В.С.* Оптимизация функционально-потоковых параллельных программ : дис. – Сибирский федеральный университет, 2022.

3. *Орлянская Н.П., Шелудько Н.О.* Компьютерная реализация модели самоорганизующихся карт Кохонена с применением параллельных вычислений. – 2022.

4. *Косов Н.А., Мазепин П.С., Гришин Н.А.* Применение нейронных сетей для автоматизации тестирования программного обеспечения //Наукосфера. – 2020. – №. 6. – С. 152-156.

5. *Соболев Е.А., Милорадов П.В., Коновалова В.С.* Применение инструментов программирования для модернизации систем автоматизированного проектирования //Метрологическое обеспечение инновационных технологий. – 2020. – С. 92-93.

6. *Zhu G. et al.* ForestLayer: efficient training of deep forests on distributed task-parallel platforms //Journal of Parallel and Distributed Computing. – 2019. – Т. 132. – С. 113-126.

7. *Ren R. et al.* Efficient shuffle management for DAG computing frameworks based on the FRQ model //Journal of Parallel and Distributed Computing. – 2021. – Т. 149. – С. 163-173.

8. *Chen J. et al.* Distributed deep learning model for intelligent video surveillance systems with edge computing //IEEE Transactions on Industrial Informatics. – 2019.

9. *Золкин А.Л., Мунистер В.Д.* Проектирование цифровых экосистем окружающего интеллекта, сенсорных и компьютерных сетей/ Монография. – М.: Русайнс, 2022. – 148 с.

10. *Ратушняк Г.Я., Золкин А.Л., Никитин А.Л.* Базы данных/ Учебное пособие. – М.: Русайнс,  $2022 - 128$  c.

*2.3.1.*

# **1 З.М. Ибрагимова, <sup>2</sup> И.Э. Мурдалова, <sup>3</sup> Э.Ю. Замалетдинова**

<sup>1</sup>ФГБОУ ВО «Чеченский государственный университет им. А.А. Кадырова», кафедра «Программирования и инфокоммуникационных технологий»,

<sup>2</sup>ФГБОУ ВО «Грозный, iibragimovazalina@mail.ru,<br><sup>2</sup>ФГБОУ ВО «Грозненский государственный нефтяной технический университет им. акад. Миллионщикова», факультета среднего профессионального образования, Грозный, iman0091@mail.ru,

ФГБОУ ВО «Казанский национальный исследовательский технологический университет», кафедры «Автоматизированных систем сбора и обработки информации», Казань, zamaletdinowa@mail.ru

# **КИБЕРБЕЗОПАСНОСТЬ В МИРЕ ИНТЕРНЕТА ВЕЩЕЙ (IOT)**

*В данной статье представлены научная новизна и основные проблемы кибербезопасности в сети Интернет вещей IoT. Перечислены уязвимые устройства, которые могут подвергаться риску. Показаны методы защиты с помощью VPN-сети, роль искусственного интеллекта и уязвимость IP-адресов. А также приведены примеры из реальной жизни.*

Ключевые слова: *Интернет вещей, кибербезопасность, риски, VPN, 3d-принтеры, умные телевизоры, NASA администратор, VPN-маршрутизаторы.*

Кибербезопасность IoT – это совокупность приемов и способов защиты Интернет вещей (IoT) и подключаемых устройств.

IoT подразумевает подключение системы взаимосвязанных вычислительных устройств, механических и цифровых машин, предметов, животных и/или людей к сети Интернет.

Особенностью данной системы является наличие у каждого подключаемого устройства собственного номера, отличающего его от остальных, с помощью которого можно передавать информацию через подключенную сеть. Предоставление устройствам возможности подключения к Интернета подвергает их нескольким серьезным рискам, если они не защищены должным образом.

Интернет вещей объединяет различные объекты и устройства через Интернет для связи с аналогичными устройствами или машинами.

При наличии подключения к Интернету потребители могут приобретать самые разные товары - от автомобилей до холодильников. На сайте распространение сетевых возможностей на все аспекты нашей жизни позволяет повысить эффективность, сэкономить время и деньги, а также получить доступ к цифровой жизни в любой момент, когда это необходимо.

Специалисты по кибербезопасности часто называют этот факт увеличением поверхности атаки, которую могут использовать хакеры. Специалисты по безопасности знают об этом и стараются управлять возникающими рисками безопасности [1].

Систему IoT можно разделить на несколько основных групп, отличающихся по способу применения. Поговорим о каждом в отдельности.

Первым стоит выделить потребительский IoT, используемый людьми в повседневной жизни и направленный на повышение уровня комфорта. Обычно данные системы используются в быту и привязаны к одному общему пульту управления, например, к мобильному телефону. Современные технологии позволяют привязать множество полезных устройств, начиная от робота-пылесоса и заканчивая холодильником.

Следующим типом можно рассмотреть коммерческий IoT, используемый людьми для снижения расходов и повышения доходов. Кроме того, данные устройства активно

используются в медицине. Например, использование автономного тонометра позволит заранее предсказать ухудшение состояния человека до того, как он сам почувствует негативные изменения.

Говоря о третьем виде устройств, стоит выделить промышленный IoT. Данный тип очень похож на предыдущий, однако большой разницей является объем выполняемых работ и подключенных устройств. Проще говоря, данные системы влияют не на отдельную компанию, а на экономическую отрасль в целом.

Пожалуй, наиболее масштабным видом IoT является инфраструктурный тип. К нему относятся устройства, позволяющие решать проблемы глобального масштаба, например, выработка электроэнергии с использованием современных технологий бережного отношения к окружающей среде [2].

Нельзя не заметить взаимосвязь IoT с устройствами, работающими автономно от человека, например, с системами искусственного интеллекта.

Упоминая существующие риски, стоит разделить их на два основных вида. Рассмотрим каждый из них более подробно.

Первая проблема является внутренней и может быть решена регулярным обслуживанием устройства, но вторая, внешняя, требует рассмотрения мер безопасности, среди которых хороший VPN.

Вторая, внешняя, проблема требует рассмотрения мер безопасности, среди которых обязательно должен быть хороший VPN, как надежное средство обеспечения индивидуальной безопасности в Интернете. К счастью, премиальные VPN провайдеры, такие как: Le VPN, предоставляют возможность защитить все устройства, в том числе и домашние, от любых видов вторжений [4].

ІоТ представляет собой систему устройств, взаимодействующих друг с другом, которые уже присутствуют и регулярно добавляются в нашу повседневную жизнь. Эти устройства, как правило, подключены к Интернету, они общаются даже не с людьми, а с другими приборами, подключенными к этой сети.

Существует множество факторов, влияющих на безопасность созданной сети. К ним относятся количество подключенных приборов, их разновидность, а также встроенная система безопасности устройств.

Большой проблемой для пользователя является отсутствие препятствия в виде пароля или шифра, который не позволил бы хакерам получить над ним контроль. Если человек, пытающийся взломать, знает IP-адрес, то он сможет узнать адрес принтера и получить к нему полный доступ.

Взломать что-либо - значит обмануть устройство и выдать его за то, что оно имеет законный доступ к нему. Точно так же, как хакер будет "придумывать истории", разговаривая со скучающими сотрудниками службы поддержки, чтобы получить пароль от банковского счета, он будет врать домашним IoT-устройствам, убеждая их в том, что они имеют законный доступ управлять ими. Еще одним важным фактором, влияющим на безопасность подключенных устройств, является пользование ими в быту всей семьей без установленных паролей, что делает эту систему более уязвимой.

При использовании сети Интернет необходимо позаботиться о защите от распространения своего IP-адреса. Через IP-адрес дома злоумышленники могут узнать IP-адрес устройств, подключенных к сети, и подключиться к самому уязвимому из приборов. Следующим действием мошенника будет подключение ко всей системе, используемой владельцем, посредством заражением вредоносным ПО. Когда у злоумышленника будет доступ ко всем устройствам, для него не составит труда найти контактные данные владельца, а также получить доступ к его банковским счетам.

Пожалуй, лучшим способом защитить себя - это использование VPN, позволяющего огородить себя от хакерских атак. Но чтобы защитить все свои устройства, нужен премиальный VPN-провайдер, специализирующийся на технологиях IoT и предлагающий интеллектуальные решения по обеспечению безопасности для бытовой техники, а также

мобильных устройств и персональных компьютеров. Компания Le VPN решила эту проблему, разработав VPN-маршрутизатор, способный подключить практически бесконечное количество устройств к системе VPN "умного дома". В сочетании с обычным сервисным планом VPN, который охватывает до пяти устройств, где бы они ни находились, это позволит обеспечить безопасность IoT в обозримом будущем. В то время как VPN премиум-класса обладает полным набором функций, обеспечивающих защиту всех IoTустройств, его главным преимуществом является анонимность [3]. Используя VPN, нельзя никому сообщать свой истинный IP-адрес. Любой хакер, который получит указанный IPадрес, придется взламывать не домашнюю систему, а VPN-сервер. Заблокировав прямой доступ к своим устройствам, можно самим решать, какую информацию готовы добровольно предоставлять компаниям, предоставляющим те или иные услуги.

Наличие "умных" домашних устройств - одно из многочисленных преимуществ жизни в XXI веке, и для того чтобы сохранить свои персональные данные, вовсе не обязательно отказываться от прогресса. При этом однако для того, чтобы лучше защитить себя от всевозможных вторжений, необходимо знать об угрозах, связанных с IoT.

#### *Список литературы*

1. *Беляков Дмитрий Викторович* «Защита Интернета вещей: современные вызовы и решения». 2018, с. 28-33

2. *Гуменюк Юрий*. «Интернет вещей: аспекты безопасности и конфиденциальности». 2019, с. 17-19

3. *Дворкин Юрий*. «Кибербезопасность Интернета вещей: советы и рекомендации». 2020, с. 24-26

4. *Иванов Андрей П.* Название: «IoT-угрозы и защита: технологии и методы». 2017, с. 17-19

 $2.3.1.$ 

# **М.А. Иванова канд. физ.-мат. наук, <sup>2</sup> А.Н. Дьячковская**, **В.А. Яковлев**

1 Северо-Восточный федеральный университет имени М.К. Аммосова, Институт математики и информатики, Якутск, iv\_mari@mail.ru,<br><sup>2</sup>ФГБОУ ВО «Арктический государственный агротехнологический университет», Инженерный факультет, Якутск, an\_dyachkovskaya@mail.ru

# **РАЗРАБОТКА AR ПРИЛОЖЕНИЯ «GPS-КАМЕРА»**

*В научной статье подробно приводятся этапы создания мобильного приложения «GPS-камера». Разработка проводится с использованием технологии мобильной дополненной реальности AR.* Приложение написана в среде объектно-ориентированного программирования C# в Unity.

Ключевые слова: *Дополненная реальность, GPS данные, камера.*

Технология мобильной дополненной реальности (AR) имеет огромный потенциал для развития и совершенствования, также предоставляет пользователю широкие возможности для использования. Она позволяет совмещать виртуальную реальность с физическим окружением, и создает эффект присутствия. Технология (AR) стремительно развивается и внедряется во множества отраслях жизни общества. Невозможно представить сферы человеческой деятельности без использования данной технологии, например: архитектура, киноиндустрия, реклама, культурно-выставочная сфера и т.д. Жизнь становится более комфортней, а виртуальное пространство более восприимчивым. Также для создания среды дополненной реальности могут быть использованы дополнительные сенсоры, присутствующие в современных технологичных устройствах, такие как акселерометр, GPS, компас. Используя информацию о местоположении, пользователь может перемещаться в виртуальном пространстве, визуализировать проекты зданий и объектов. Развитие данных технологий находится на стадии становления и развития. Можно предположить, что в конечном итоге она может быть использована также в сфере машинного обучения и искусственного интеллекта.

Цель данной работы создание приложения для навигации с использованием технологии мобильной дополненной реальности.

Виртуальная реальность (virtual reality, VR) — это компьютерная симуляция реальности или воспроизведение какой-то ситуации.

Дополненная реальность и виртуальная реальность — противоположное отображение одного в другом с тем, что каждая из технологий стремится предоставить пользователю.

Сходство виртуальной реальности и дополненной реальности: Дополненная и виртуальная реальности задействуют одни и те же типы технологии, и каждая из них существует, чтобы служить на благо пользователям для обогащения и улучшения их жизненного опыта [1]. Их различия приведены в таблице.

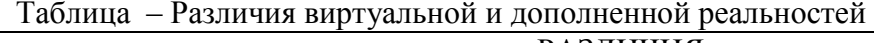

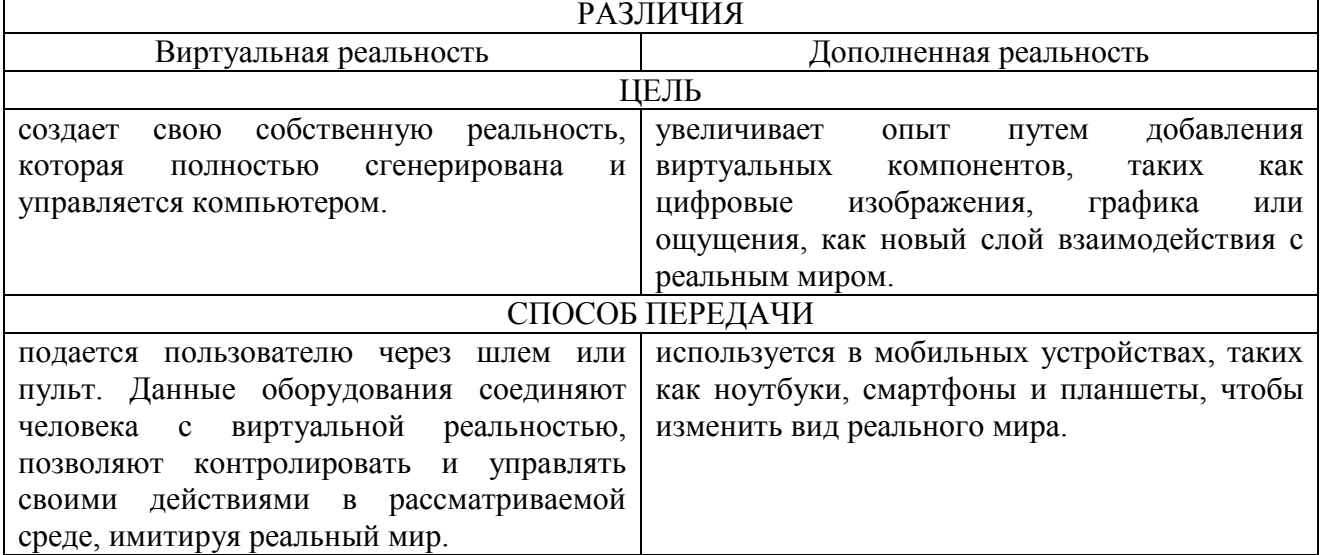

Ниже приводятся этапы создания приложения:

# 1. Подготовительный этап:

Разработка приложения дополненной реальности проводится с использованием камеры, GPS данных, виртуальных карт Mapbox и создаётся с помощью программы Unity с использованием пакета SDK ARCore для Unity.

Для разработки приложения необходимы следующие программы:

- Unity 2017.4.26f1 или более поздней версии с поддержкой сборки Android;
- ARCore SDK for Unity 1.9.0 или более поздней версии;  $\bullet$

Android SDK 7.0 (API Level 24) или более поздней версии, установленный с помощью SDK Manager B Android Studio;

Mapbox SDK for Unity 2.0.0 или более поздней версии.  $\bullet$ 

# 2. Основной этап - Создание проекта дополненной реальности на Unity и настройка:

Создание проекта на Unity проводится последовательно [2]:

Шаг 1: Установка Unity;

Шаг 2: Установка AR Foundation;

Шаг 3: Выбор платформы для Android;

Шаг 4: Создание AR Session. Добавление AR Camera. Создание AR Object;

Шаг 6: Тестирование;

Шаг 7: Оптимизация и Опубликование.

Также проводим настройку следующих библиотек:

- 1. Настройка библиотеки дополненной реальности ARCore;
- 2. Настройка библиотеки карт Марbох;
- 3. Настройка библиотеки Android SDK.
- 3. Заключительный этап Создание префабов камеры и настройка карты:

1. Настроить карту так, чтобы показывала только здания и добавить к ним BoxCollaider для того, чтобы взаимодействовать с зданиями и брать с них GPS координаты [3];

2. После нужно добавить виртуальные камеры для расчета координат от текушей позиции до здания;

3. Необходимо создать скрипт для взаимодействия с BoxCollaider и передавал их значения позиции к второй камере и методом наложения поверх начальной позиции и позиции BoxCollaider. Таким образом можно использовать поверх всего этого GPS данным и рассчитывать координаты на 2D карте;

4. Необходимо создать временные префабы для определения куда падает луч и создать текст в UI чтобы показывало текуший GPS и GPS на место нажатия экрана.

Преобразование кода определения местоположения пользователя на определение местоположений зданий посредством накладывания карты и с использованием второй виртуальной камеры, созданной ранее (рисунок 1).

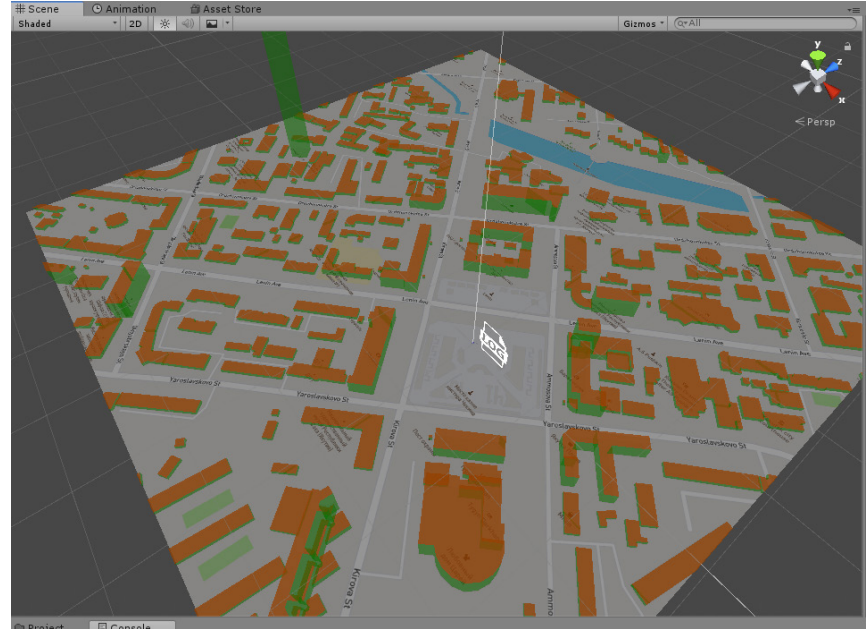

Рис.1 – Создание 3D объектов зданий по местоположению в режиме Editor

```
Часть основного кода до преобразования:
  if (Input.GetMouseButtonDown(0))
  {
  Vector3 mousePosScreen = Input.mousePosition;
  mousePosScreen.z = referenceCamera.transform.localPosition.y;
  Vector3 location =
_referenceCamera.ScreenToWorldPoint(mousePosScreen);
  coordinate = _mapManager.WorldToGeoPosition(location);
  Debug.Log(coordinate.x + ", " + coordinate.y);
  }
  Код после преобразования:
  if (Physics.Raycast(ray, out hit, Mathf.Infinity))
  {
  var MapmousePosScreen = Input.mousePosition;
  MapmousePosScreen.z = _mapCamera.transform.localPosition.y;
  var Mappos = mapCamera.ScreenToWorldPoint(MapmousePosScreen);
  var MaplatlongDelta = _mapManager.WorldToGeoPosition(Mappos);
  Debug.Log("Latitude: " + MaplatlongDelta.x + " Longitude: " + 
MaplatlongDelta.y);
  endPoint.position = hit.point;
  x = MaplatlongDelta.x;
  y = MaplatlongDelta.y;
  }
  Простой код для следования камеры за объектом (красной точки)):
  using System.Collections;
  using System.Collections.Generic;
  using UnityEngine;
```

```
public class followCam : MonoBehaviour
  {
       public Transform target;
       public float smoothTime = 0;
       Vector3 velocity = Vector3.zero;
       void FixedUpdate()
       {
           Vector3 targetPos = target.position;
           targetPos.y = transform.position.z;
           transform.position = Vector3.SmoothDamp(transform.position, 
targetPos, ref velocity, smoothTime);
   }
  }
```
Этот код мы вставляем на виртуальную камеру и чтоб посредством накладывания карты с местоположением объекта (красной точки) определял GPS данные (рисунок 2).

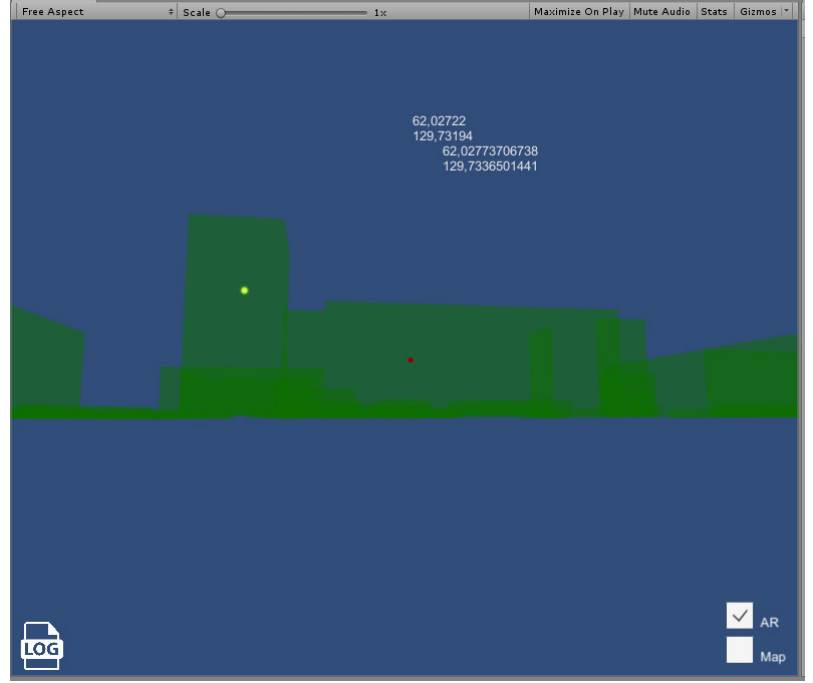

Рис. 2 – Определение местоположения здания после нажатия на объект

Таким образом, разработано приложение дополненной реальности с поддержкой GPS, камеры.

«Дополненная реальность» на сегодняшний день применяется во многих областях человеческой деятельности. Следовательно, за счет активного развития мобильных и портативных устройств, применение данной технологии будет расширяться. Универсальная программная оболочка для операционной системы Android была разработана в среде объектно-ориентированного программирования C# в Unity.

Возможности технологий виртуальной реальности для ориентирования на местности и исследований имеют чрезвычайно высокий потенциал применения.

#### *Список литературы*

1. *Смолин А.А.* Системы виртуальной, дополненной и смешанной реальности / А. А. Смолин, Д. Д. Жданов, И. С. Потемин. – Спб: Университет ИТМО. 2018. – 59 с

2. *Хокинг Д.* Unity в действии. Мультиплатформенная разработка на С# / Д. Хокинг. – Спб: СПб.: Питер, 2016. – 336 с

3. *Sadykhov R.* New training algorithm of neural network «Neokognitron» for a recognition of hand-written symbols / R. Sadykhov, M. Vatkin. // Pattern Recognition and Image Processing. - $2016. - pp. 203-212.$ 

*2.3.1.*

## **Е.Н. Канинина, А.А. Жмуров, А.С. Юрасова**

ФГБОУ ВО «Национальный исследовательский Мордовский государственный университет им. Н.П. Огарёва», институт электроники и светотехники, кафедра метрологии, стандартизации и сертификации, Саранск, elena-kaninina@yandex.ru

### **ИССЛЕДОВАНИЕ ВОЗМОЖНОСТИ РАЗРАБОТКИ ГОНИОФОТОМЕТРА БЛИЖНЕГО ПОЛЯ**

*В статье рассматриваются результаты тестирования макетного образца гониофотометра ближнего поля, реализующего получение пространственного распределения силы света источников оптического излучения.*

Ключевые слова: *фотометр, методика измерений, приемник излучения, сила света, кинематическая схема.*

Часть пространства вокруг источника света, ограниченная поверхностью, являющейся геометрическим местом точек концов радиусов – векторов силы света по различным направлениям пространства принято называть фотометрическим телом. Если пересечь данное тело плоскостью, получим кривую силы света [1].

При измерении силы света в разных направлениях применяется метод распределительного фотометра (гониофотометра) – измерение силы света через измерения освещенности в разных точках шаровой (полушаровой) поверхности, условно окружающей источник света [2].

Метод измерений с использованием гониофотометра основан на пошаговой фиксации значений силы света или освещенности источника света при его повороте на известный угол. Для измерения применяют гониометр и фотоприемное устройство.

При разработке гониофотометра необходимо выбрать способ сканирования источника оптического излучения. Важной деталью в гониофотометре является приемник оптического излучения, так как он определяет номенклатуру исследуемых источников оптического излучения и оптических приборов на их основе.

Для повышения производительности гониофотометра, изменение местоположения источника оптического излучения относительно фотоприемника, или наоборот, должно производиться автоматически по заранее заданной программе. Для этого перемещение подвижных частей гониофотометра должно осуществляться с помощью электропривода.

Наиболее широкое распространение получили гониофотометры дальнего поля, в котором светильник вращается по заданным осям относительно неподвижного фотоприемника на таком расстоянии, что угловой размер приемника относительно светильника мал [3].

В связи этим является актуальным тестирование предложенной схемы измерений распределения силы света с использованием гониофотометра ближнего поля [4].

Кафедрой метрологии, стандартизации и сертификации совместно с кафедрой источников света института электроники и светотехники ФГБОУ ВО «МГУ им. Н.П. Огарёва разработан макетный образец гониофотометра на основе фотометрии ближнего поля. Кинематическая схема образца представлена на рисунке 1.

На жестком металлическом основании 1 закреплена система вертикального перемещения приемника оптического излучения 3. Приемник перемещается вдоль вертикальной шкалы 6, градуированной в единицах длинны с ценой деления 5 мм посредством подвижной платформы 7. На расстоянии 1 метр, устанавливаемый за счет подвижного основания 8, от входной диафрагмы приемника излучения, установлен исследуемый источник света 2. Для

измерения распределения силы света необходимо предусмотреть угловое перемещение источника в горизонтальной плоскости. С этой целью предусмотрено устройство поворота 9, перемещающееся по круговой шкале 0 – 360 градусов с ценой деления 1 градус. К подвижному устройству 9 закреплен патрон 5.

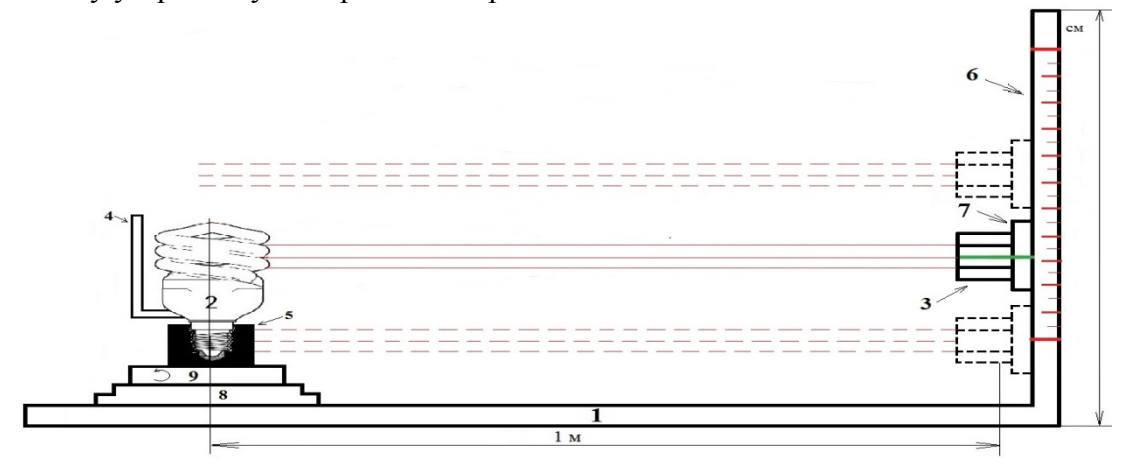

Рис. 1 – Кинематическая схема гониофотометра ближнего поля

1 – основание; 2 – источник света; 3 – приемник оптического излучения;

4 – отражатель; 5 – патрон; 6 - вертикальная шкала; 7 – подвижное платформа;

8 – подвижное (горизонтально) основание; 9 – устройство поворота с круговой шкалой С целью достоверной фиксации расстояния между поверхностями приемника и источника используется механизм горизонтального перемещения 8 источника вместе с круговой шкалой [5].

Точная регулировка центральной оси приемника излучения на излучающую поверхность источника осуществляется применением лазерного указателя.

В данной схеме приемник излучения фиксирует только ту малую часть потока излучения от источника света, которая распространяется в вертикальной плоскости, в которой располагается фотоприемник. Причем, благодаря диафрагме диаметром равным диаметру фотоприемного отверстия, которая расположена на некотором расстоянии от фотоприемника, последний регистрирует только параллельный пучок света, распространяющийся в вертикальной плоскости перпендикулярно оси вращения источника света. С целью получения суммарного потока в данном направлении излучения осуществляется перемещение приемника излучения по вертикали с шагом равным диаметру фотоприемного отверстия. В нашем случае диаметр фотоприемной поверхности интегрирующей сферы составляет 10 мм [5].

В качестве регистрирующего прибора в схеме измерений применялся спектрорадиометр серии OL 770, который является высокоскоростным измерительным прибором широкого спектра, применяемый в науке и промышленности.

В качестве исследуемого источника света использовалась компактная люминесцентная лампа. Для получения неравномерной КСС часть излучающей поверхности лампы была закрыта отражателем.

Методика эксперимента предполагала проведение измерений с многократными наблюдениями. В ходе эксперимента определялась сила света лампы в интервале угловой шкалы от 90 до 270 градусов с шагом сканирования 15 градусов. При каждом положении лампы определялось значение силы света путем суммирования результатов наблюдений полученных при перемещении приемника вдоль всей вертикальной плоскости с шагом 10 мм [5].

Для построения КСС по каждому результату наблюдения определены средние значение силы света. Затем полученные результаты переведены в относительные единицы. По полученным результатам в относительных единицах построена КСС лампы, которая приведена на рисунке 2.

Полученные результаты позволяют сделать следующие выводы:

- разработанная схема гониофотометра ближнего поля является работоспособной;

- данная схема позволяет получать пространственное распределение силы света в помещениях с малой площадью, что значительно снижает затраты на создание нормальных условий измерений;

- средняя квадратическая погрешность результатов отдельных наблюдений не превышает 0,005 отн. ед.

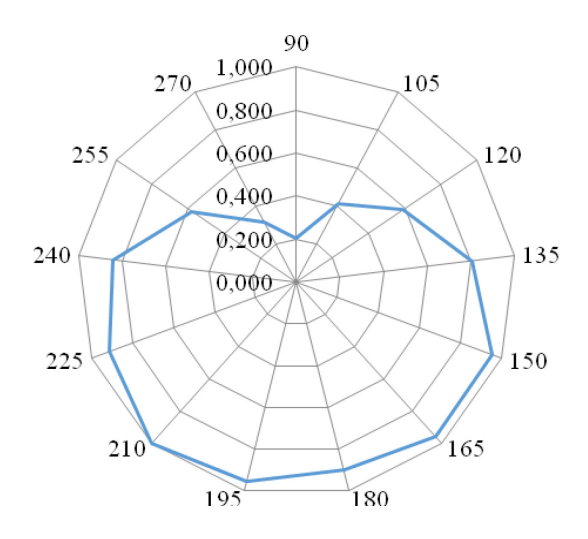

Рис. 2 – КСС, полученная из средних значений 5-ти кратных измерений

## *Список литературы*

1. *Канинина Е.Н., Пантелеев А.В., Балашов Н.А.* Исследование влияния методики измерений на результаты определения кривой силы света светодиодов // Научно-технический вестник Поволжья, 2023. – № 2 – С.49-51.

2. *Ashryatov A.A*. Research into characteristics of compact fluorescent lamps with built-in electronic ballast// LIGHT & ENGINEERING, 2009. V. 17. № 3. -P. 34-36.

3. *Гришин П.А., Амелькина С.А.* Современный рынок гониофотометров // Проблемы и перспективы развития отечественной светотехники, электротехники и энергетики : сборник научных трудов IX Международной научно-технической конференции, прошедшей в рамках Первого Всероссийского светотехнического форума «Инновационные продукты, материалы и технологии», Саранск, 14–15 декабря 2011 года. – Саранск: Средневолжское математическое общество, 2011. – С. 192-195.

4. *Канинина Е.Н., Ашрятов А.А.* Устройство для определения светораспределения источников света // Проблемы и перспективы развития отечественной светотехники, электротехники энергетики. Сб. науч. тр. IX Междунар. науч.-тех.конф., Саранск, 14-15 декабря 2011 г.– Саранск : СВМО; Афанасьев В.С., 2011. – С. 199-200.

5. *Канинина Е.Н., Ашрятов А.А.* Тестирование макетного образца гониофотометра ближнего поля // Научный взгляд в будущее. – 2017. – Т. 2, № 5. – С. 8-12.

*2.3.1.*

# **С. С. Капитонов канд. техн. наук, С.В. Прытков канд. техн. наук, А.А. Горбунов канд. техн. наук, А.Д. Горбунова, С.А. Ходнев, М.В. Абрамов, О.А. Колтаева**

Национальный исследовательский Мордовский государственный университет им. Н. П. Огарёва, кафедра электроники и наноэлектроники, кафедра светотехники Саранск, kapss88@mail.ru

# **ИЗМЕРЕНИЕ СПЕКТРАЛЬНЫХ И ЭНЕРГЕТИЧЕСКИХ ПАРАМЕТРОВ И ХАРАКТЕРИСТИК СВЧ-ЛАМПЫ FUSION F600S В РЕАЛЬНЫХ УСЛОВИЯХ ЭКСПЛУАТАЦИИ**

*В статье рассмотрен процесс измерения спектральных и энергетических параметров и характеристик СВЧ-лампы FUSION F600S в реальных условиях эксплуатации. Описана схема измерения, основанная на применении стандартного упрощённого метода Кайтца, предназначенного для фотометрирования источников ультрафиолетового излучения. Получен спектр излучения СВЧ-лампы, применяемой в системе FUSION F600S. Проведено сравнение полученного спектра со спектрами ламп, представленными в паспорте установки FUSION F600S. Наибольшее совпадение прослеживается со спектром лампы H, которая обычно применяется для экспонирования прозрачных лаков и красок.*

Ключевые слова: *оптическое волокно, эмаль, экспонирование, система, лампа, СВЧ, спектр излучения, магнетрон.*

В настоящее время для окрашивания оптического волокна используют эмали, отверждаемые под действием интенсивного ультрафиолетового (УФ) излучения. В качестве эмалей, используемых в данной технологии, применяются УФ-отверждаемые полиакрилаты. При использовании УФ-отверждаемых эмалей на современном оборудовании можно достичь скоростей нанесения покрытий до 3000 м/мин.

Оптические волокна обычно поставляют для дальнейшей обработки в виде неокрашенного изделия, намотанного на катушки. Впоследствии на каждое волокно отдельно наносят покрытие в виде УФ-отверждаемой эмали. Толщина такого покрытия варьируется от 4 до 6 микрон. Отверждение эмали происходит с помощью УФ излучателя, реализованного на основе мощной лампы. Примером подобной УФ системы является Fusion F600S на основе мощных СВЧ ламп.

Уникальные свойства системы УФ-ламп Fusion F600S:

– лампа питается с помощью микроволнового излучения частотой 2450 МГц, которое широко применяется в коммерческих целях, например в микроволновых печах для приготовления пищи;

– лампа Fusion UV Systems не имеет электродов и, следовательно, лишена основных недостатков, присущих обычным ртутным дуговым лампам [1].

На рис. 1 представлен внешний вид системы FUSION F600S [2].

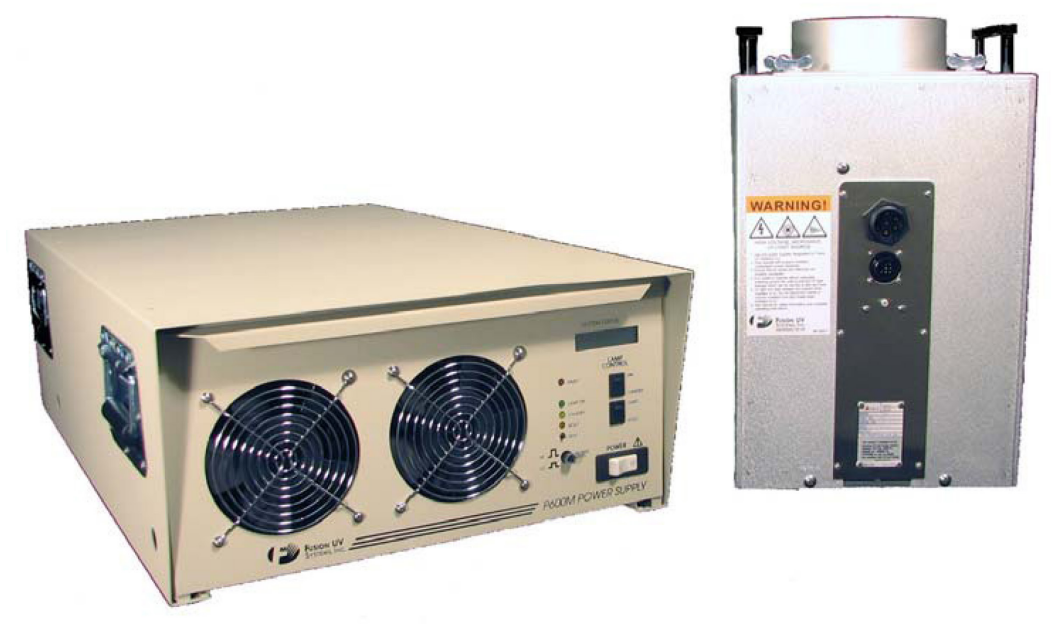

Рис. 1 – Внешний вид системы FUSION F600S

Используя описанные в [3] методы и подходы к измерению характеристик УФ-ламп низкого давления было проведено измерение спектральных и энергетических параметров и характеристик лампы FUSION F600S в реальных условиях эксплуатации на предприятии АО «Оптиковолоконные системы» (г. Саранск). Схема проведения измерения изображена на рис. 2 (вид сверху). В основу процесса измерения заложен усовершенствованный метод Кайтца.

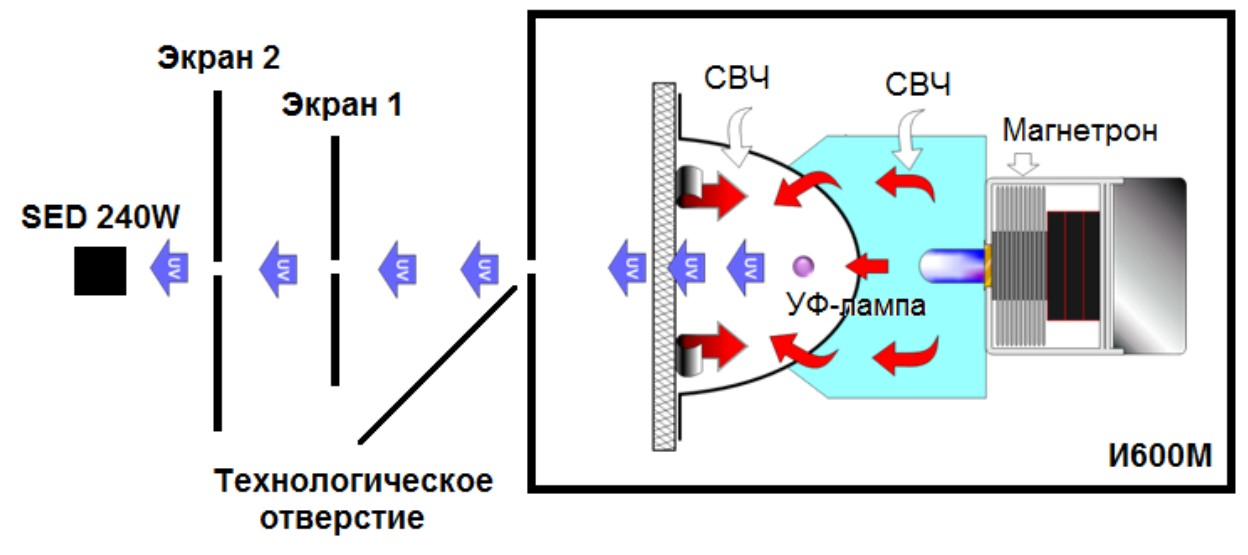

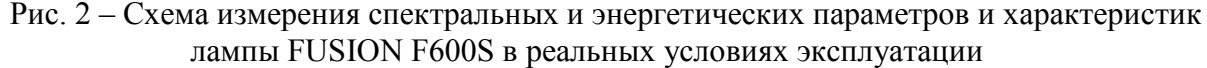

В результате проведенного измерения и расчета по методу [3] с допущением, что форма колбы лампы представляет собой равнояркий цилиндр получено значение энергетического потока лампы в пределах 600-650 Вт, что обусловлено высокой интенсивностью излучения, приводящей к возникновению ряда погрешностей.

Кроме того, с помощью спектрометра определён спектр излучения лампы (рис. 3). Анализ полученного спектрального состава излучения показывает, что в нём содержатся составляющие различных диапазонов: УФС, УФВ, УФА и видимой области.

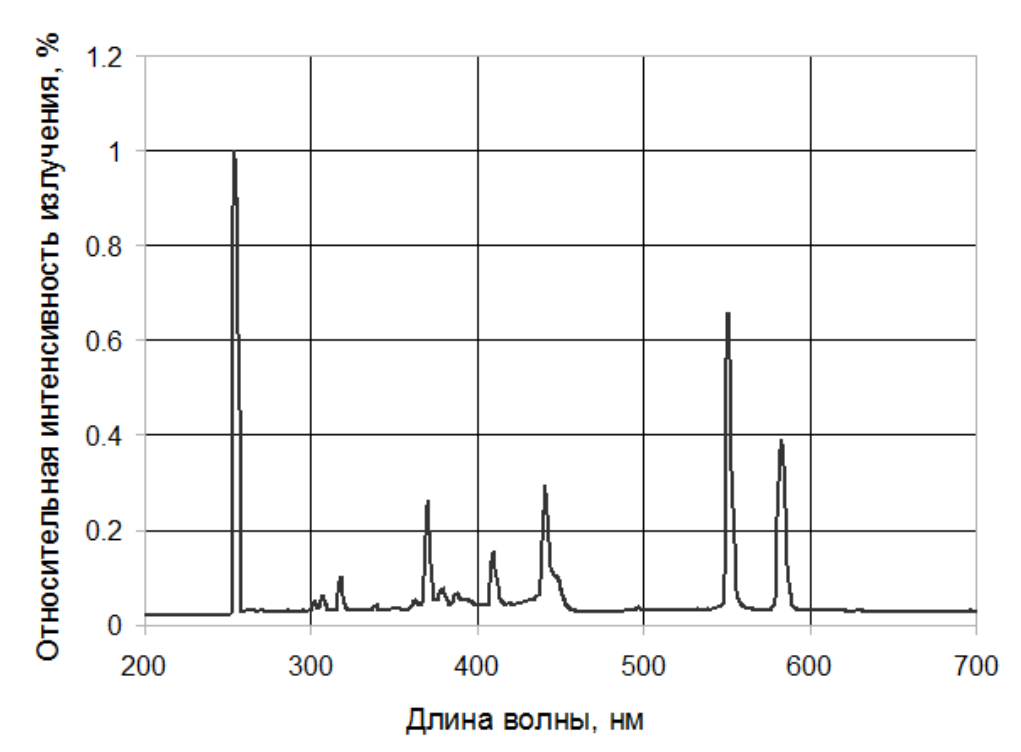

Рис. 3 – Спектр излучения FUSION F600S в реальных условиях эксплуатации Для определения типа лампы, которая применяется на предприятии АО «Оптиковолоконные системы» в процессе окрашивания оптоволокна, полученный спектр излучения был сопоставлен с паспортными характеристиками (рис. 4).

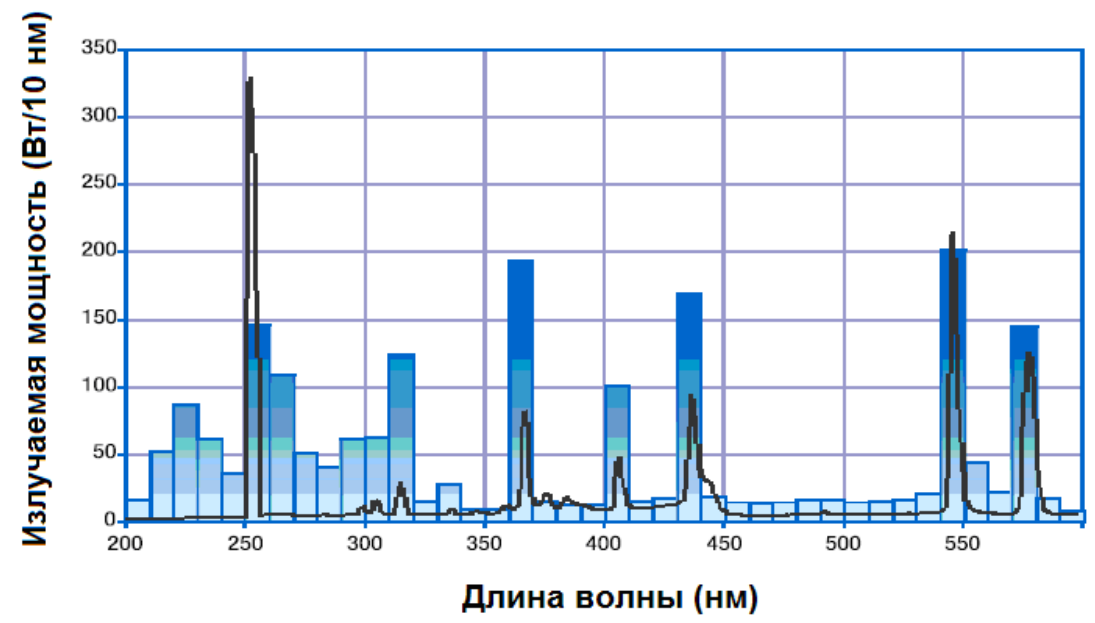

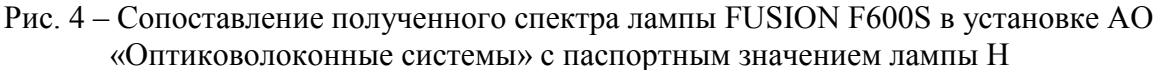

Результаты сравнения продемонстрировали наибольшее совпадение полученного спектра с паспортным спектром лампы H. Совпадение полученного спектра излучения со спектром лампы H подтверждает правильность применяемых методов и подходов к процессу измерения, поскольку именно данное спектральное распределение обычно применяется для прозрачных лаков и красок, что указано в паспортных данных.

Таким образом, результаты исследования показали, что в системе УФ-ламп Fusion F600S АО «Оптиковолоконные системы» применяются лампы типа Н с величиной потока излучения 600–650 Вт. Именно на данные значения параметров и характеристики следует ориентироваться при создании аналогов данных СВЧ ламп.

*Исследование выполнено при финансовой поддержке внутривузовского научного гранта в области гуманитарных, естественных и инженерно-технических наук ФГБОУ ВО «МГУ им. Н. П. Огарёва».*

### *Список литературы*

1. *Железнов И.И., Попов О.А.* Безэлектродный источник УФ излучения на основе СВЧ ртутного разряда низкого давления // Светотехника. – 2023. – №1. – С. 54–58.

2. URL: https://www.heraeus.com/media/media/hng/doc\_hng/products and\_solutions\_1/ uv lamps and systems  $1/\text{uv}$  systems f600s.pdf (дата обращения: 22.10.2023 г.).

3. *Прытков С.В., Капитонов С.С., Винокуров А.С.* Уточнение метода определения потока излучения линейных разрядных УФ-ламп низкого давления // Светотехника. – 2021. – № 1.  $-$  C. 30–37.

# $2.3.1.$ **Р.Е. Копейкин канд. техн. наук, <sup>2</sup> И.А. Чава, <sup>1</sup> Е.Ю. Руслякова, <sup>3</sup> Д.О. Коваль**

1 Московский государственный технический университет им. Н.Э. Баумана, факультет Специальное машиностроение, кафедра Автономных и информационных управляющих систем, Москва, rkopeykin@bmstu.ru, <sup>2</sup> <sup>2</sup> АО НПП «Цифровые Решения»,  $33$ АО «МНИТИ»

## **ИССЛЕДОВАНИЕ РАЗЛИЧНЫХ МЕТОДОВ АДАПТАЦИИ ДЛЯ СМЕНЫ МОДУЛЯЦИИ В КАНАЛЕ СИСТЕМ ПРОГРАММНО-ОПРЕДЕЛЯЕМОГО РАДИО**

*Статья посвящена проблематике перестройки типов модуляций в системах программноопределяемого радио. Рассмотрены 3 варианта оценки: мгновенная битовая ошибка и изменяемая мощность передатчика (I-BER, V-POW), мгновенная битовая ошибка и постоянная мощность передатчика (I-BER, C-POW), и усредненная битовая ошибка и постоянная мощность передатчика (A-BER, C-POW). Для всех случаев даны количественные оценки и даны методические рекомендации по их применению.*

Ключевые слова: *адаптивная модуляция, квадратурная модуляция, адаптация битовой ошибки, спектральная эффективность.*

#### *Введение*

В данной работе рассмотрен процесс передачи информации с применением методики частотного уплотнения каналов, где под каналами подразумевается отдельные полосы несущих частот, в которых осуществляется передача выходных информационных сигналов. Рассмотрено использование квадратурной амплитудной модуляции с различным размером созвездий.

Алгоритм адаптации типа модуляции позволяет при повышении отношения сигнал-шум (ОСШ) в канале связи увеличить спектральную эффективность и соответственно увеличить эффективную частоту дискретизации. Для каждой передачи схема модуляции и мощность передачи настраиваются таким образом, чтобы максимизировать спектральную эффективность при ограничениях вероятности битовой ошибки и средней мощности на основе мгновенного оцениваемого и прогнозируемого значения ОСШ.

#### *Варианты адаптации для смены модуляции*

Спектральная эффективность схемы модуляции определяется средней скоростью передачи данных на единицу полосы пропускания (*R/B*), где *R* – скорость передачи данных [бит/с], *B* – полоса пропускания передаваемого сигнала [Гц]. Примем период следования символа  $T_s$  [c] равным величине, обратной значению полосы пропускания. При выборе модуляции с размером созвездия  $M_i$ , мгновенная скорость передачи данных составляет  $k_i/T_s$ [бит/с]. Спектральная эффективность, [бит/с ∙ Гц], определяется следующим выражением [1]:

$$
\overline{\eta} = \sum_{i=0}^{N-1} k_i \int_{\hat{\gamma}_i}^{\hat{\gamma}_{i+1}} f_{\hat{\gamma}}(\hat{\gamma}) d\hat{\gamma}, \qquad (1)
$$

где *N* – количество диапазонов с различным типом модуляции,

 $k_i$  – количество передаваемых бит в символе, соответствующем выбранному типу модуляции (созвездие размером *M*i), бит/символ,

 $f_{\stackrel{\wedge}{\gamma}}(\widehat{\gamma})$  – функция плотности вероятности (ФПВ) для прогнозируемого значения ОСШ.

Каждому диапазону ОСШ присваивается определённый тип модуляции. Границы этих

областей будут сконфигурированы таким образом, чтобы максимизировать спектральную эффективность с учетом различных ограничений.

Далее будут рассмотрены следующие постановки задачи максимизации спектральной эффективности:

– при ограничении предельной вероятности битовой ошибки с адаптируемыми мощностью передачи и типом модуляции (I-BER, V-POW);

– при ограничении предельной вероятности битовой ошибки с постоянной мощностью передачи (I-BER, C-POW);

– при ограничении среднего значения вероятности битовой ошибки (A-BER, C-POW).

### *Мгновенная битовая ошибка и изменяемая мощность передатчика*

Данный метод максимизации спектральной эффективности заключается в учете ограничений средней мощности передачи (адаптивной мощности) и мгновенной величины битовой ошибки BER (I-BER) согласно следующим формулам:

$$
\int_{\widehat{\gamma}_0}^{\infty} S(\widehat{\gamma}) f_{\widehat{\gamma}}(\widehat{\gamma}) d\widehat{\gamma} \le \overline{S}, \tag{2}
$$

$$
BER(\hat{\gamma}) = TBER,\tag{3}
$$

где  $S(\hat{v})$  – мгновенная мощность передатчика, дБ,

 $\overline{S}$  – среднее значение мощности передаваемого сигнала, дБ,

 $BER(\hat{\gamma})$  и TBER – мгновенное и целевое значение BER.

Представим усредненное мгновенное значение BER по всему диапазону мгновенного истинного ОСШ,  $\gamma$ , следующим образом [2]:

$$
BER(\hat{\gamma}) \approx 0.2z(\hat{\gamma}) \exp[(1 - x(\hat{\gamma}))(1 - z(\hat{\gamma}))],
$$
\n(4)

$$
\text{rate } \chi(\hat{\gamma}) = \frac{\hat{\gamma}}{\frac{\overline{\gamma} \sigma_{\epsilon_C}^2}{r_g}}, \quad \chi(\hat{\gamma}) = \frac{1}{1 + A_i S(\hat{\gamma})}, \qquad A_i = \frac{1.6}{M_i - 1} \frac{\overline{\gamma} \sigma_{\epsilon_C}^2 r_g}{\overline{s}}, \quad \overline{\gamma} = r_g \frac{\overline{S}}{\sigma_w^2},
$$

 $\hat{\gamma}$  – мгновенное прогнозируемое значения ОСШ в канале, дБ,

 $\overline{\gamma}$  – среднее значение ОСШ, дБ,

 $\sigma_{\epsilon_c}^2$  – СКО ошибки прогнозирования усиления мощности в канале,

 $r_g$  – среднее значение мощности в канале, дБ,

 $\sigma_{w}^{2}$  – дисперсия БГШ.

Из выражения (4) с использованием вышеупомянутых ограничений и приближения Тейлора получим выражение для регулировки мощности в пределах области ОСШ для i-ого созвездия [дБ]:

$$
S_i(\hat{\gamma}) \approx \left[ \frac{\frac{1}{A_i} \frac{\overline{\gamma} \sigma_{\epsilon_c}^2}{r_g} \ln \frac{02}{\text{TBER}}}{\hat{\gamma} - \frac{\overline{\gamma} \sigma_{\epsilon_c}^2}{r_g} \ln \frac{0.2}{\text{TBER}}} \right] \mathbf{U} \left( \hat{\gamma} - \frac{\overline{\gamma} \sigma_{\epsilon_c}^2}{r_g} \ln \frac{0.2}{\text{TBER}} \right),\tag{5}
$$

Далее сравним мощность передачи, полученную из формулы (5) и путем численного решения выражения (3), для разных типов модуляции. Результаты для различных созвездий представлены на рисунке 1, где сплошные линии соответствуют решению (5), а пунктирные – решению (3). Предполагается, что  $r_a = 1$ ,  $\overline{S} = 1$ ,  $\overline{\gamma} = 20$ дБ, TBER =  $10^{-3}$ ,  $\sigma_{\epsilon_p}^2 = 0.001$ .

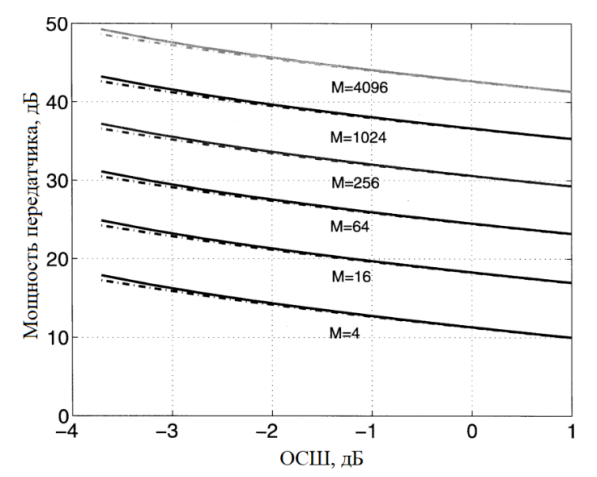

Рис. 1 - Оптимальная мощность передачи в зависимости от мгновенного значения прогнозируемого ОСШ

Было получено, что ошибка аппроксимации, получаемая вследствие применения приближения Тейлора в выражении (5), приводит к незначительным ошибкам. Тогда задача оптимизации может быть упрощена до поиска границ ОСШ, соответствующим определенному типу модуляции.

## Мгновенная битовая ошибка и постоянная мощность передатчика

Далее рассмотрим модель с ограничением мгновенной битовой ошибки I-BER при постоянной мощности передачи  $S(\hat{y}) = S$  [дБ]. Для того, чтобы система удовлетворяла данному ограничению средней мощности, заменим в выражении (2) неравенство на равенство. Тогда мгновенное значение BER и средняя мощность будет выглядеть следующим образом:

$$
BER(\hat{\gamma}) = \frac{0.2}{1 + A_i S} exp\left[\frac{A_i S}{1 + A_i S} (1 - x(\hat{\gamma}))\right].
$$
  

$$
S = \overline{S} exp\left[\frac{\hat{\gamma}_0 - \frac{\overline{\gamma} \sigma_{\epsilon_C}^2}{r_g}}{\overline{\gamma} (1 - \frac{\sigma_{\epsilon_C}^2}{r_g})}\right],
$$
 (6)

где  $\hat{\gamma}_0$  – ОСШ отсечки, дБ.

Зададим ограничение для максимального мгновенного значения вероятности битовой ошибки, которое не должно быть превышено во всех областях рабочей области ОСШ [3]:

$$
BER(\hat{\gamma}) \le BER(\hat{\gamma}_i) = TBER,
$$

$$
\hat{\gamma} \in [\hat{\gamma}_i, \hat{\gamma}_{i+1}), \qquad 0 \le i \le N - 1,
$$
  

$$
\hat{\gamma} = \frac{\overline{\gamma} \sigma_{\epsilon_c}^2}{r_g} \left[ 1 - \frac{1 + A_i S}{A_i S} \ln \left( \frac{\text{TBER}}{0.2} (1 + A_i S) \right) \right],
$$
  

$$
0 \le i \le N - 1.
$$
 (8)

Таким образом, значение ОСШ отсечки  $\hat{\gamma}_0$  и постоянная мощность передачи S определяются через выражения (6) и (8). Также, по формуле (8) можно получить все границы определяются верез выражения (с) и (с). ....<br>ОСШ для смены типа модуляции -  $\{\hat{\gamma}_i\}_{i=1}^{N-1}$ .

#### Усредненная битовая ошибка и постоянная мощность передатчика

Аналогично предыдущему методу, мощность передачи должна удовлетворять выражению (6). Ограничение битовой ошибки A-BER задается с помощью выражений:

$$
BER(\hat{\gamma}_i) = TBER - \frac{1}{\lambda}, 0 \le i \le N - 1,
$$
  

$$
\hat{\gamma}_i = \frac{\bar{\gamma}\sigma_{\epsilon_c}^2}{r_g} \left[ 1 - \frac{1 + A_i S}{A_i S} \ln \left( \frac{TBER - \frac{1}{\lambda}}{0.2} (1 + A_i S) \right) \right],
$$
 (9)

 $0 \leq i \leq N-1$ .

Опираясь на выражения (9) и (6), также получим граничные значения ОСШ. Оптимальное решение, удовлетворяющее заданным ограничениям, существует, когда TBER < (0.2/(1+  $A_0$ S)). В противном случае, решение приводит к более низкому показателю BER с последующим снижением спектральной эффективности.

### Практическая реализация

Предполагается, что на передатчике доступны шесть различных типов квадратурной модуляции сигналов М-QAM, соответственно 4-QAM, 16-QAM, 64-QAM, 256-QAM, 1024-ОАМ и 4096-ОАМ. Результаты оцениваются для плоских каналов рэлеевского затухания с  $r_a = 1$   $\overline{s} = 1$ .

Оптимальные границы ОСШ для различных моделей расчета были получены при заданном уровне TBER =  $10^{-3}$ , для двух значений СКО прогнозирования значения средней мощности  $\sigma_{\epsilon_n}^2 = 0.001$  (сплошная линия графиков) и 0,1 (пунктирная линия), а среднее принятое значение ОСШ составляет  $\overline{\gamma} = 20$  дБ.

На рисунке 2а представлена зависимость относительной мощности передачи от спрогнозированного значения ОСШ модели (I-BER, V-POW).

Было получено, что мощность передачи уменьшается при увеличении  $\hat{v}$  в пределах каждой области модуляции, а пиковая мощность в этих пределах увеличивается по мере увеличения размера созвездия модуляции.

На рисунке 26 отображено, что при модели (I-BER, C-POW) значение мгновенной вероятности битовой ошибки не превышает требуемого BER, а на оптимальных границах эта величина достигает целевого BER

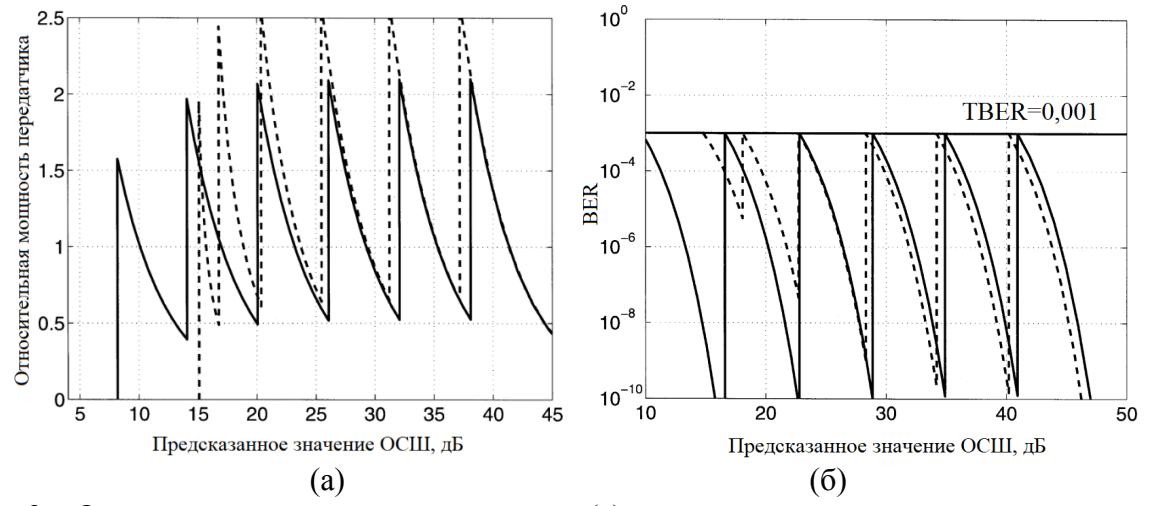

Рис. 2 - Оптимальная мощность передатчика (а) и мгновенная предсказанная вероятность битовой ошибки для (I-BER, C-POW) (б) в зависимости от мгновенного предсказанного значения ОСШ

Для модели (A-BER, C-POW) на рисунке 3 представлена аналогичная зависимость, что и на рисунке 2б. Можно сделать вывод, что подобное решение задачи оптимизации спектральной эффективности приводит к колебаниям мгновенного значения битовой ошибки вокруг требуемого значения TBER.

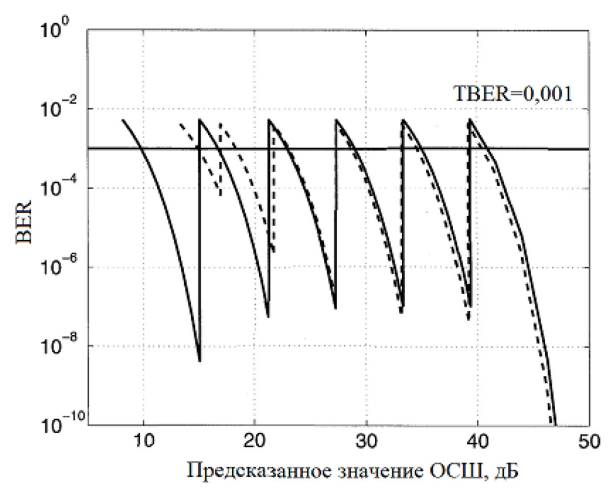

Рис.3 – Мгновенное значение предсказанной вероятности битовой ошибки от мгновенного предсказанного ОСШ для (A-BER, C-POW)

Разрывы в функциях совпадают с оптимальными границами областей определенного типа модуляции:  $\{\hat{\gamma}_0, \hat{\gamma}_1, \hat{\gamma}_2, \hat{\gamma}_3, \hat{\gamma}_4, \hat{\gamma}_5\}.$ 

Интересно заметить влияние дисперсии ошибки прогнозирования на пороговые значения ОСШ. При большой дисперсии ошибки прогнозирования принятой мощности сигнала, когда предсказанное ОСШ  $\hat{\gamma}$  меньше среднего принятого ОСШ  $\bar{\gamma}$ , оптимальные границы диапазонов ОСШ  $\hat{\gamma}_i$  повышаются, а при  $\hat{\gamma} > \overline{\gamma}$ , наоборот, уменьшаются. Это происходит изза того, что при прогнозировании замирания сигнала в канале (низкое значение ОСШ) относительное СКО увеличится.

На рисунке 4 отображена максимальная спектральная эффективность для TBER =  $10^{-3}$ и  $\sigma_{\epsilon_p}^2=0.001$  (линии без колец) и  $0.1$  (линии с кольцами) для всех трёх моделей в зависимости от среднего ОСШ.

Было получено, что при малом СКО прогнозирования средней мощности самая высокая и самая низкая спектральная эффективность во всём диапазоне среднего ОСШ достигается при использовании (I-BER, V-POW) и (I-BER, C-POW) соответственно. Однако по мере ухудшения прогнозирования (увеличения  $\sigma_{\epsilon_p}^2$ ), разница для всех моделей становится незначительной.

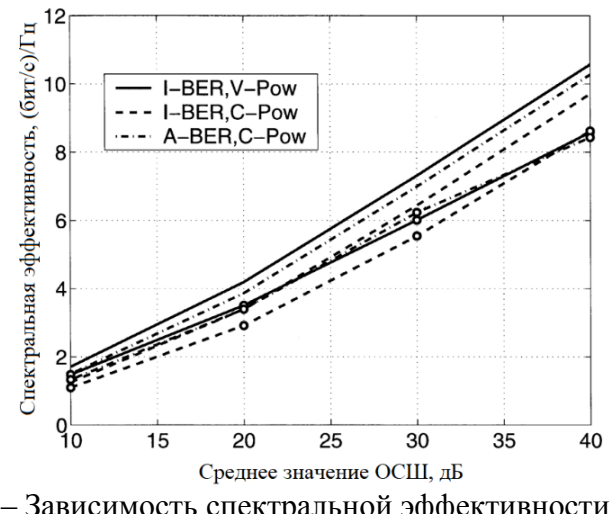

Рис. 4 – Зависимость спектральной эффективности канала с адаптивной модуляцией от среднего ОСШ

В данной работе модели спроектированы таким образом, что пороговые ОСШ и мощность передачи определяются для идеальной информации о канале, в то время как результирующее значение вероятности битовой ошибки и спектральная эффективность вычисляются с использованием ошибочных прогнозов, основанных на вычислении  $f_{\gamma}(\gamma|\hat{y})$  и  $f_{\hat{y}}(\hat{y})$  [4]. По этой причине на рисунке 5 продемонстрирована важность учета реалистичных допущений для рассматриваемых моделей.

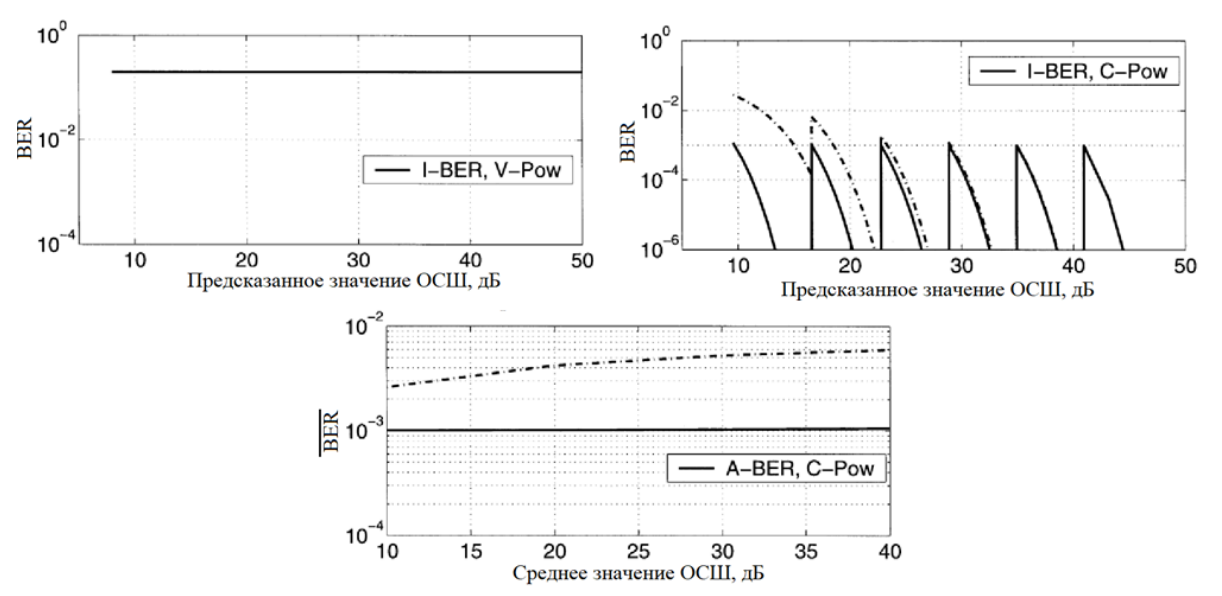

Рис. 5 - Влияние несовершенной информации о состоянии канала

Результаты были получены при TBER =  $10^{-3}$  и CKO прогнозирования средней мощности  $\sigma_{\epsilon_p}^2 = 0.001$  (сплошные линии) и 0,1 (штрихпунктирные линии). Верхние графики отображают зависимость мгновенного значения вероятности битовой ошибки для среднего принятого ОСШ  $\bar{v} = 10$  лБ, нижний график – зависимость средней вероятности битовой ошибки для ⊽ от 10 дБ до 40 дБ.

Исходя из графиков, отмечаем, что модель (I-BER, V-POW) чрезвычайно чувствительна к точности статистических показателей, используемых при проектировании. Если для проекта предполагается идеальное предсказание, в то время как схема предсказывания выдает кажущиеся незначительными ошибки (т.е.  $\sigma_{\epsilon_n}^2 = 0.001$ ), требование по ограничению максимального значения вероятности битовой ошибки BER не булет выполняться. Это обуславливается тем, что эти ошибки влияют как на пороговые границы ОСШ, так и на мгновенную мощность передачи, что значительно увеличивает конечное значение BER [5].

Адаптивные схемы, основанные на моделях (I-BER, C-POW) и (A-BER, C-POW), менее чувствительны к небольшим ошибкам прогнозирования (т.е. для  $\sigma_{\epsilon_n}^2 = 0.001$ ), которыми пренебрегают при проектировании. Однако при значительном увеличении СКО прогнозирования, эти модели так же не будут удовлетворять условию ограничения максимальной вероятности битовой ошибки.

#### Заключение

В данной статье были исследованы модели адаптивной модуляции, такие как (I-BER, V-POW), (I-BER, C-POW) и (A-BER, C-POW), позволяющие максимизировать спектральную эффективность. Так же была рассмотрена важность учета ошибки прогнозирования и влияние этой неучтенной величины на данные модели.

Аналитические результаты показывают, что наилучшей моделью для оптимизации спектральной эффективности является модель (I-BER, V-POW). Однако при снижении качества прогнозирования (т.е. увеличении СКО  $\sigma_{\epsilon n}^2$ ), преимущество данной схемы практически нивелируется.

Рассмотренная задача максимизации спектральной эффективности может быть решена для любого семейства модуляций, если доступны точные зависимости для вероятности битовой ошибки BER (которые являются обратимыми и дифференцируемыми) от ОСШ.

### *Список литературы*

1. *Варгузин В., Цикин И*. Методы повышения энергетической и спектральной эффективности цифровой радиосвязи. – М. БВХ Петербург, 2013.

2. *S.T. Chung and A.J. Goldsmith,* Degrees of freedom in adaptive modulation // IEEE Trans. Commun. – 2001. - vol. 49. - PP. 1561-1571.

3. *C. Köse and D. L. Goeckel*, On power adaptation in adaptive signaling systems // IEEE Trans. Commun., vol. 48, pp. 1769–1773, Nov. 2000.

4. *T. Ekman, M. Sternad, and A. Ahlen*, Unbiased power prediction on broadband channel // in Proc. IEEE Vehicular Technology Conf., vol. 1, Vancouver, BC, Canada, Sept. 2002, pp. 280–284.

5. *Бакланов И.Г.* Методы измерений в системах связи. М.:ЭКО-ТРЕНДЗ, 1999. 196 с. гл.6.

# *2.3.1.* **1 Р.Е. Копейкин канд. техн. наук, <sup>2</sup> И.А. Чава, <sup>1</sup> Е.А. Свистунов, <sup>1</sup> М.В. Артюшкин**

1 Московский государственный технический университет им. Н.Э. Баумана, факультет Специальное машиностроение, кафедра Автономных и информационных управляющих систем, Москва, rkopeykin@bmstu.ru, <sup>2</sup> <sup>2</sup> АО НПП «Цифровые Решения»

## **СРАВНИТЕЛЬНОЕ ИССЛЕДОВАНИЕ РАЗЛИЧНЫХ ТИПОВ НЕЙРОННЫХ СЕТЕЙ В КОНТЕКСТЕ КЛАССИФИКАЦИИ ТИПА МОДУЛЯЦИИ СИГНАЛА**

*В статье исследованы три типа нейронных сетей (НС): сверточная нейронная сеть (СНС), рекуррентная с долгосрочной кратковременной памятью (ДКП) и сверточная с долгосрочной кратковременной памятью, с целью построения моделей, позволяющих классифицировать входное воздействие, как один из типов модуляции сигнала, для дальнейшего сравнения и выявления наиболее эффективной структуры нейронной сети в рамках данной задачи.*

Ключевые слова: *сверточные нейронные сети, рекуррентные нейронные сети, нейронные сети с долгосрочной кратковременной памятью, распознавание типа модуляции сигнала.*

#### *Введение*

Модуляция сигнала является важным процессом в системах беспроводной связи. Задачи распознавания модуляции обычно используются как для обнаружения сигнала, так и для дальнейшей его демодуляции. Сигнал от передатчика может быть корректно обработан только тогда, когда правильно подобран метод демодуляции сигнала. Однако с быстрым развитием методов беспроводной связи и более высокими требованиями количество методов и параметров модуляции, используемых в системах беспроводной связи, быстро увеличивается. Таким образом, проблема точного распознавания методов модуляции становится все более сложной.

Традиционные методы распознавания модуляции обычно требуют априорной информации о параметрах сигнала и информационного канала, которые могут быть неточными при определенных обстоятельствах и должны передаваться через отдельный канал управления. Следовательно, потребность в автономном распознавании типа модуляции при отсутствии априорной информации, возникает в различных системах, где ожидается, что схемы модуляции будут часто меняться по мере изменения окружающей среды и, что самое главное, отсутствует дополнительный информационный канал [1]. Это приводит к рассмотрению новых методов распознавания типа модуляции с использованием различных нейронных сетей.

#### *Структура входных данных*

Входной модулированный сигнал для нейронных сетей в рамках данной работы был сформулирован следующим образом:

$$
r(t) = s(t)^*c + n(t),
$$

где  $s(t)$  представляет собой комплексное незашумленное значение модулированного сигнала, представляет эффекты канала, в котором происходит распространение сигнала (например – изменение отклика), и аддитивный белый гауссовский шум  $n(t)$ . Принятый сигнал  $r(t)$  представлен дискретизированным сигналом, в синфазном и квадратурном  $(I/Q)$ формате.

Для обучения и дальнейшего анализа работы нейронных сетей был использован набор данных из среды GNU Radio - RadioML2016.10b, включающий в себя 10 различных типов модуляции, которые обычно используются для радиосигналов [2]. Этот набор данных имеет
восемь видов цифровой модуляции: QPSK, QAM16, QAM64, CPFSK, BFSK, BPSK, 8PSK, PAM4, и два вида аналоговой модуляции: AM-DSB и WBFM.

В данном пакете для цифровых модуляций равные вероятности символов и битов достигаются за счет использования отбеливающих рандомизаторов. Для аналоговых модуляций входные данные представлены непрерывным дискретным сигналом. Весь набор данных генерируется как комплексный вектор во временной области со 128 выборками.

Всего 1 200 000 выборок в наборе данных RadioML2016.10b были разделены на два набора данных:

– обучающий набор из 960 000 выборок;

– валидационный набор из 240 000 выборок.

## *Реализация сверточной нейронной сети*

В среде PyCharm с использованием библиотеки Keras были сконфигурированы две нейронные сети с разным количеством сверточных слоев [3][4]. Первая нейронная сеть имеет в своем составе 2 сверточных слоя, вторая – 4. Также, для СНС с 4-мя сверточными слоями проводились настройки пулинговых слоев для получения наилучших результатов классификации. В результате процесса обучения были получены следующие данные, представленные в таблице 1:

- график сходимости функции потерь для обучающего и валидационного набора данных;
- зависимость точности классификации от отношения сигнал/шум (ОСШ);
- матрица ошибок классификации для двух значений ОСШ.

Так как 4-х слойная сверточная нейронная сеть показала себя лучше, для совместного анализа зависимости точности определения от ОСШ разных типов нейронных сетей будет использоваться именно эта конфигурация.

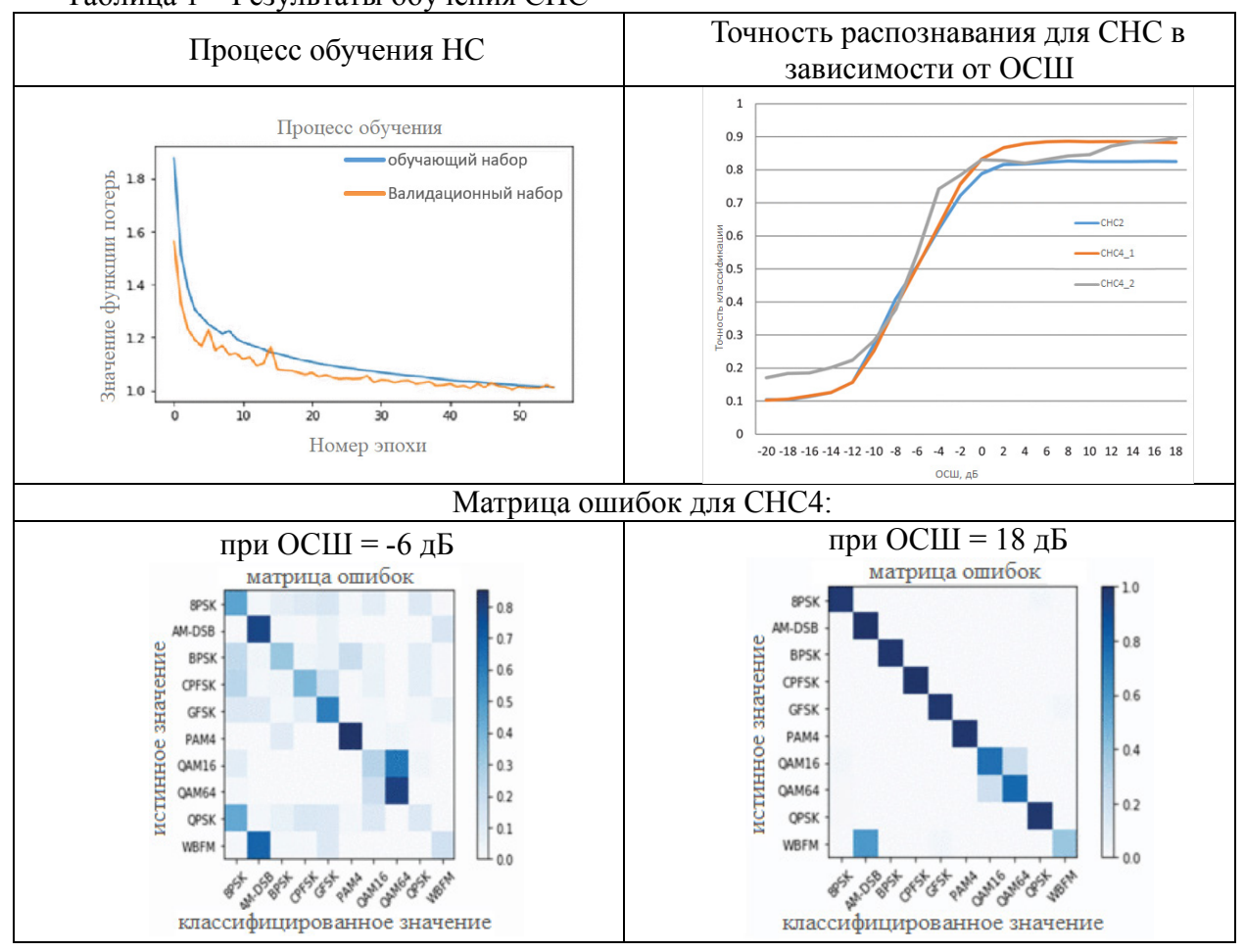

Таблица 1 – Результаты обучения СНС

Анализируя полученные матрицы ошибок, можно обнаружить, что несмотря на довольно высокий показатель значения ОСШ, данный тип нейронной сети довольно плохо дифференцирует между собой QAM16 и QAM64 ввиду схожести данных видов модуляции и сложности построения гиперплоскости между данными классами на карте признаков. Кроме того, видны ошибки классификации аналоговых типов модуляции, при чем для частотной модуляции WBFM эта ошибка довольно значительная.

#### *Реализация нейронной сети с долгосрочной кратковременной памятью Реализация рекуррентной нейронной сети*

Аналогично предыдущей нейронной сети, была создана и обучена модель рекуррентной нейронной сети с ДКП [5]. В данной модели были использованы два слоя с ДКП-блоками.

Полученные графики для данной структуры нейронной сети приведены в таблице 2.

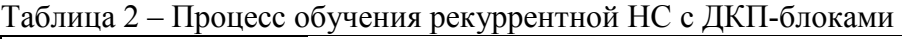

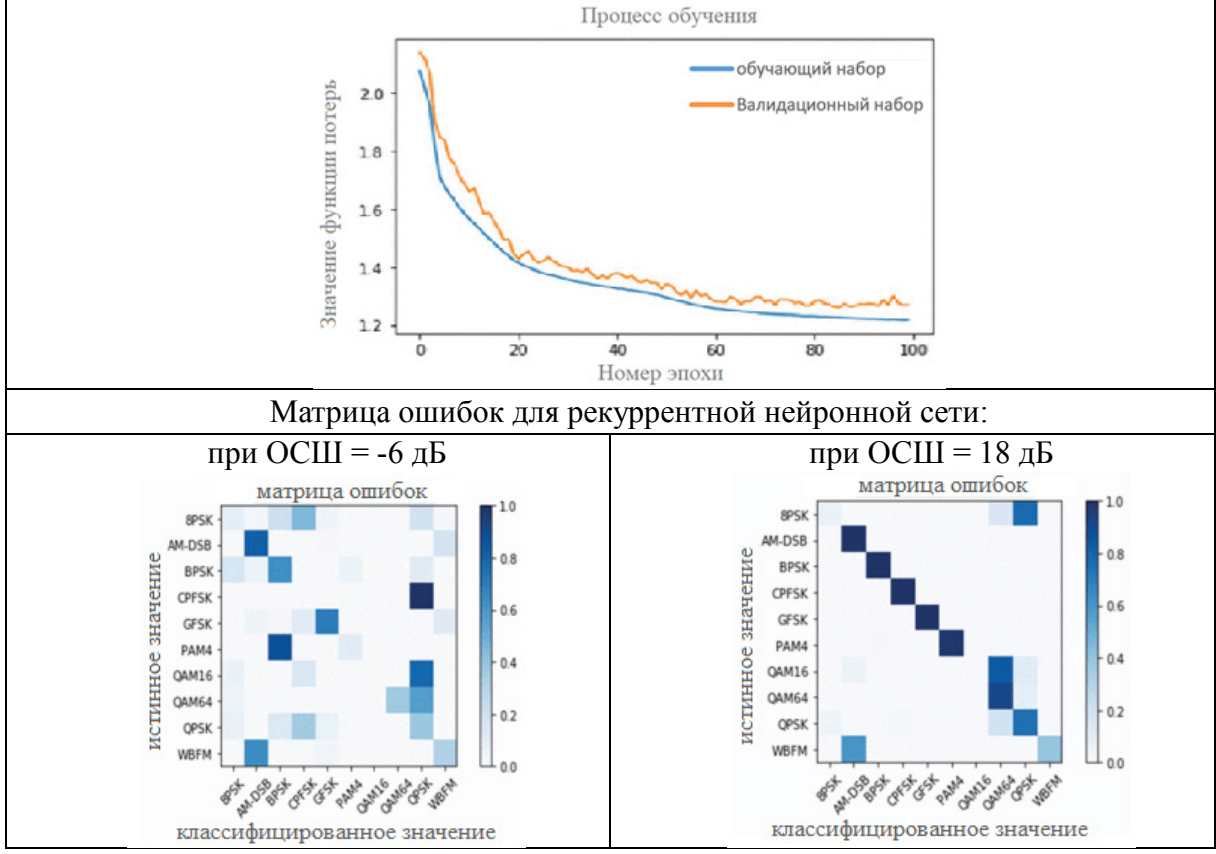

В данном случае можно обратить внимание на то, что различение классов QAM16 и QAM64 между собой происходит также плохо, как и в случае с предыдущей моделью нейронной сети, а также плохо классифицируются аналоговые типы модуляции. Кроме того, наблюдается ошибочная классификация для модуляции 8PSK.

*Реализация сверточной нейронной сети*

Опираясь на теоретические данные, была построена модель СНС с ДКП-блоками [6][7]. В данной структуре сети было применено 3 сверточных слоя и один слой с ДКП-блоком. Аналогично СНС, для оптимизации работы и улучшения классификации нейронной сети использовались разные конфигурации пулинговых слоев. В результате были получены графики процесса обучения данной НС и матрицы ошибок для разных ОСШ, представленные в таблице 3.

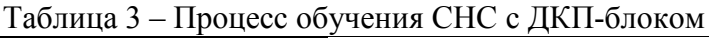

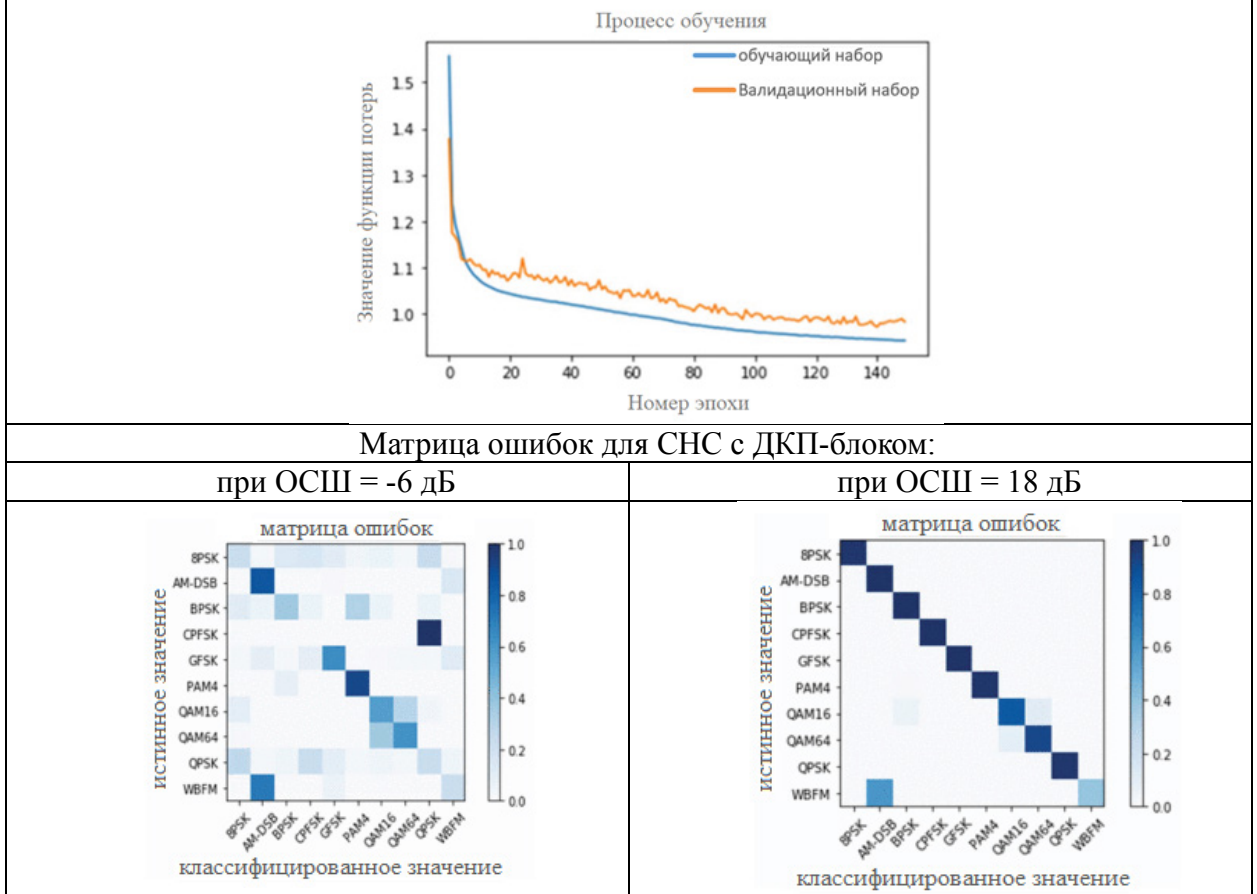

В отличие от предыдущих структур, при использовании подобной нейронной сети следует обратить внимание на значительное улучшение качества распознавания модуляции QAM16 и QAM64.

#### *Заключение*

Для сравнительного анализа всех созданных и обученных нейронных сетей, на рисунке 1 приведен общий график зависимости точности распознавания от ОСШ.

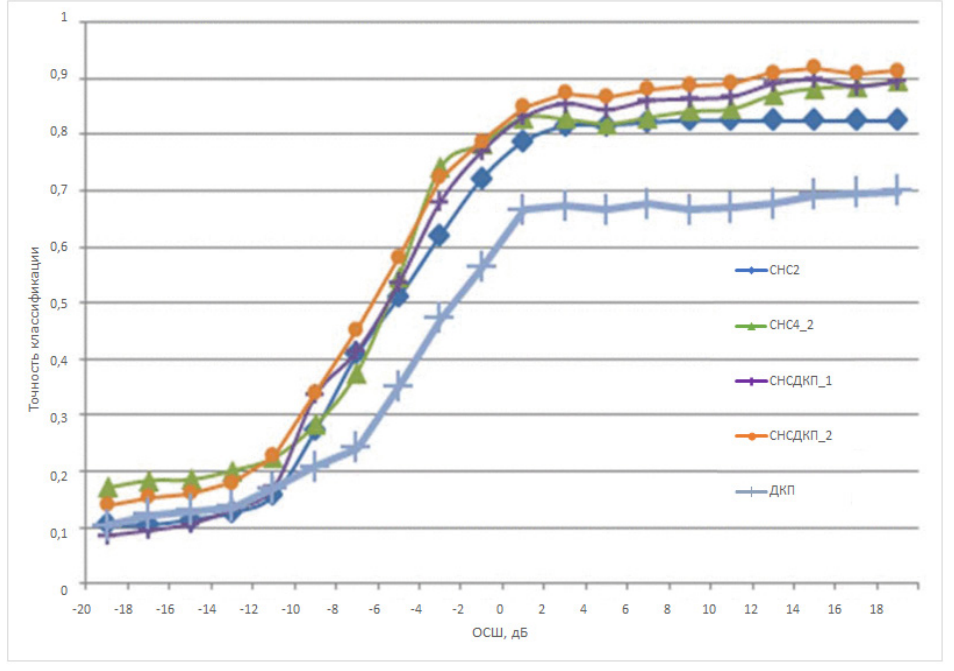

Рис. 1 – Сводный график зависимости точности классификации от ОСШ

Исходя из графика, можно сделать следующий вывод. СНС с ДКП-блоком показывают наилучший результат, по сравнению с другими типами нейронных сетей как в случае с анализом зашумленных значений сигнала, так и в случае оценки максимальной точности классификации при высоких значениях ОСШ. Хуже всех с задачей классификации справляется рекуррентная нейронная сеть с ДКП-блоками.

Опираясь на практические результаты, можно сделать вывод о том, что по сравнению с первыми двумя архитектурами, последняя НС выигрывает в качестве распознавания, благодаря использованию преимуществ предыдущих.

Модель СНС с ДКП-блоком повышает среднюю точность классификации 10 различных типов модуляции. Экспериментальные результаты показали, что данная НС превосходит результаты модели СНС4 и успешно классифицирует типы модуляции с различным ОСШ от -20 дБ до +18 дБ. Таким образом, для СНС с ДКП-блоком была получена точность 87,8 % при ОСШ = 2 дБ, точность СНС – 86,6 % при ОСШ = 2 дБ и 88,7% при ОСШ = 8 дБ, точность СНС4 – 88,5% при ОСШ = 2 дБ и 91,8% при более высоком ОСШ, в то время как лучший результат другой модели составляет 89,59% при ОСШ = 2 дБ.

Также на практике были получены данные о низкой точности классификации аналоговых типов модуляции. Об этом говорят результаты матрицы ошибок для разных значений ОСШ. Исходя из этой информации можно сделать вывод, что применение подобных НС для распознавания аналоговых типов модуляции является не лучшим решением данной проблемы и следует применять другие методы.

#### *Список литературы*

1. *Степанов А.В., Матвеев С.А.* Методы компьютерной обработки сигналов систем радиосвязи. М., 2003.

2. *T. O'Shea and N. West*, "Radio machine learning dataset generation with gnu radio", Proc. GNU Radio Conference, 2016.

3. Глубокое обучение на Python. — СПб.: Питер, 2018. — 400 с.: ил. — (Серия «Библиотека программиста»).

4. Keras: библиотека глубокого обучения на Python [Электронный ресурс]. – Режим доступа: https://ru-keras.com/home/.

5. *Sainath T.N., Vinyals O., Senior A. and Sak H.,* "Convolutional long short-term memory fully connected deep neural networks", IEEE International Conference on Acoustics Speech and Signal Processing (ICASSP), pp. 4580-4584, 2015.

6. *Жерон, Орельен.* Прикладное машинное обучение с помощью Scikit-Learn и TensorFlow: концепции, инструменты и техники для создания интеллектуальных систем. Пер. с англ. - СпБ.: ООО "Альфа-книга': 2018. - 688 с.: ил. - Парал. тит. англ.

7. Долгая краткосрочная память [Электронный ресурс]. – Режим доступа: https://neerc.ifmo.ru/wiki/index.php.

*2.3.1.*

#### **В.С. Крылов**

ГБОУВО РК «Крымский инженерно-педагогический университет имени Февзи Якубова», факультет экономики, менеджмента и информационных технологий, кафедра прикладной информатики, Симферополь, vskrylov@gmail.com

## **СРАВНИТЕЛЬНЫЙ АНАЛИЗ ТЕМАТИЧЕСКИХ МОДЕЛЕЙ АВТОМАТИЧЕСКИХ АННОТАЦИЙ ТЕКСТОВ НАУЧНЫХ МОНОГРАФИЙ НА АНГЛИЙСКОМ ЯЗЫКЕ И ИХ ПЕРЕВОДОВ НА РУССКИЙ**

*В работе представлены результаты сравнительного анализа тематических моделей автоматических аннотаций текстов научной монографии на английском языке и её перевода на русский. Её разделы и главы рассматриваются как тексты документов коллекции. Такой подход позволяет использовать технологии автоматического аннотирования и провести сравнительный анализ аннотаций тематических моделей как монографии в целом, так и составляющих ее разделов на английском языке и профессионального перевода на русский.* 

Ключевые слова: *автоматическое аннотирование, суммаризация текстов, R язык, тематическое моделирование, латентные темы.*

Автоматическое аннотирование и реферирование текста - это технология создания краткого его изложения, которое представляет возможно наиболее важную информацию. Методы автоматического аннотирования используются в поисковых системах для обобщения блогов, научных статей, электронных писем, судебных исков и медицинских текстов, а также для создания заголовков новостных статей [1, 5, 6]. Аннотация или реферат позволяют сэкономить время и затраты на ознакомление с содержанием публикаций, аналитик может оценить важность и значимость информации для конкретного исследования.

Научные публикации - это специфический жанр со своими особенностями формирования и формата текста. Поэтому, необходимо учитывать специфику применения методов автоматического аннотирования текстов в потоках публикаций в научных журналах, специальных архивах, учебных пособий и научных монографий. Последние как правило предполагают большие объемы текста и представляют фиксированный набор частей, глав и параграфов.

Очень важно оценить целесообразность перевода конкретной монографии с одного языка на другой. Необходим анализ для оценки возможного восприятия разных частей переводимого текста [1, 2]. Оценить то, что в тексте релевонтно, значимо, а чем можно пожертвовать, какую стратегию перевода избрать. В этом случае технологии автоматического аннотирования и реферирования представляют собой не только технологии генерирования кратких по объемам текстов, но инструмент для сравнительного анализа, например, тематических моделей как монографии в целом, так аннотаций и рефератов составляющих ее разделов. Использование этих инструментов позволяет сопоставить семантические взаимосвязи содержания на английском языке и ее перевода на русский.

Таким образом, использование инструментов экстрактивного метода автоматического аннотирования и реферирования текстов для сравнительного анализа монографий на английском языке и их профессиональных переводов на русский является актуальной.

Существует три подхода аннотирование текста – экстрактивный, абстрактный и гибридный [5, 6]. При экстрактивном подходе резюме или реферат формируется на оценке рейтингов предложений исходного текста. При абстрактном подходе генерируется содержание резюме, которое отличается от предложений исходного текста. Гибридный подход сочетает в себе эти два подхода.

В отличие от извлекающих моделей абстрактные методы не выделяют предложения из

оригинального документа, а генерируют новые тексты. Из-за этого они могут принципиально изменить смысловое содержание: удалить слова или заменить их синонимами, упростить предложения, а значит делать ровно то, что делают люди при составлении рефератов.

Тематические модели представляют собой тип статистической модели, которая используется для обнаружения более или менее абстрактных тем в изучаемом наборе документов [3]. Они важный инструмент анализа текста для выявления скрытых семантических структур. Расчет тематических моделей направлен на определение пропорционального состава фиксированного количества тем в документах коллекции. Пропорция присутствия некоторой темы в документах может рассматриваться как показатель взаимосвязи семантических структур.

Пакеты программ на R языки дают возможность не только автоматически обобщать тексты, но сами по себе являются инструментом анализа семантических связей научных публикаций. Алгоритмы аннотирования работают практически со всеми языками, поэтому позволяют проводить сравнительный анализ исходного текста и его перевода. Значительная часть исследований автоматического аннотирования проводится для английского языка, для русского языка таких работ немного. В работе [5] представлены результаты анализа автоматического аннотирования текстов на русском языке методами экстрактивного, абстрактного и гибридного.

Для сравнительного анализа текстов на разных языках предпочтительно использовать экстрактивный подход. Абстрактные методы хотя и позволяют получить более короткую и «похожую» на подготовленную человеком аннотацию. Однако, такая аннотация значительно отличаться по лексике и синтаксису от предложений оригинального текста [5, 6].

В данной работе оценены результаты сравнительного исследования в связке двух пакетов программ языка R: и LexRank и topicmodels.

В пакете LexRank реализован экстрактивный метод, который опирается на концепцию оценки рейтинга предложения для определения наиболее значимых из них в документе или наборе документов. Подход основан на вычислени рейтинга предложений, согласно концепции центральности собственного вектора в графическом представлении предложений.

Пакет topicmodels позволяет оценить сходство между документами, в данном случает между частями и главами монографии, а также между набором определенных ключевых слов, используя дополнительный уровень скрытых переменных, которые называются темами.

На Рис. 1 представлены столбчатые диаграмма визуализации тематического моделирования рефератов английского текста монографий и её перевода на русский книги К. Шваба «Четвертая промышленная революция» [4, 7].

На диаграмме представлены распределение долей, скрытых тем как между рефератами между частями, так и внутри реферата каждой из них. Диаграмма визуализирует семантические структуры в представлении латентных текстов монографии на английском и русском языках и позволяет составить качественное отношения между структурами.

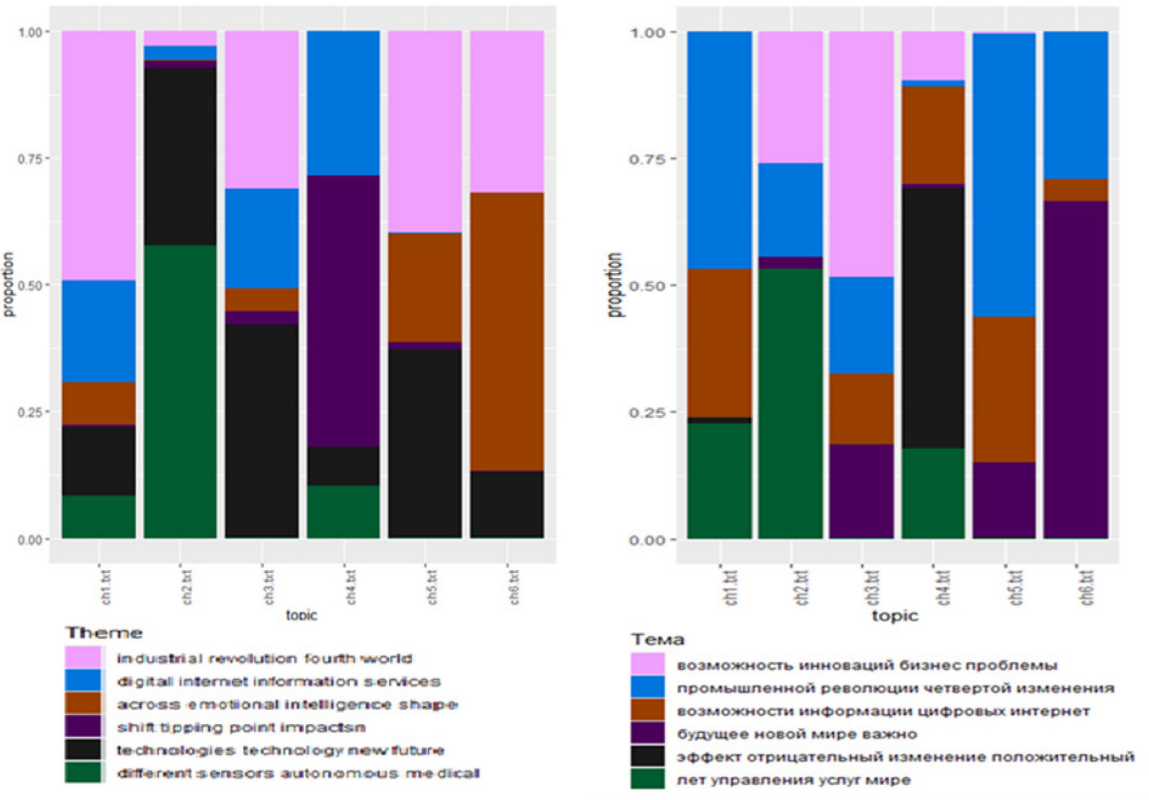

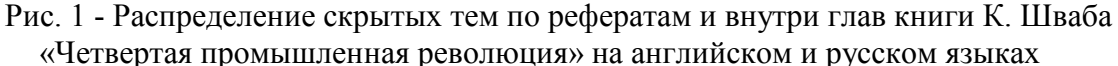

Таким образом, меняя параметры извлечения аннотаций и рефератов, модифицируя параметры расчета тематических моделей в связке двух пакетов программ языка LexRank и topicmodels можно выделять более или менее абстрактные темы и оценивать семантические структуры монографии на языке оригинала и возможного ее перевода. Последнее позволяет оценить целесообразность перевода либо всей монографии с одного языка на другой, либо ограничиться переводом отдельных частей, а в отношении других ограничиться их аннотациями или рефератами.

Поэтому, технологии экстрактивного автоматического аннотирования и реферирования это не только технологии генерирования кратких по объемам текстов, но инструмент для сравнительного анализа семантической структуры на языке оригинала и ее перевода.

#### *Список литературы*

1. *Батура Т.В.* Методы и системы автоматического реферирования текстов: монография / Т. В. Батура, А.М. Бакиева — Новосибирск : ИПЦ НГУ, 2019. — 110 с.

2. *Елизарова Л.В* Анализ текста в условиях автоматизации переводческой деятельности // Л. В. Елизарова, О.Ю. Кустова - Вестник Воронежского государственного университета. Серия: Лингвистика и межкультурная коммуникация, 2021. № 1. С. 57–64

3. *Крылов В.С.* Сравнительный анализ тематического моделирования текстов научных публикаций на английском языке и их переводов на русский / В. С. Крылов - Научно-технический вестник Поволжья. 2022, №8. – с. 61-64.

4. *Шваб К.* Четвертая промышленная революция [Электронный ресурс]. – Режим доступа: https://bit.ly/3ePCDqb

5. *Goloviznina V.S.* Automatic Summarization of Russian Texts: Comparison of Extractive and Abstractive Methods [Электронный ресурс] / V. S. Goloviznina, E. V. Kotelnikov – Режим доступа: https://www.dialog-21.ru/media/5764/golovizninavspluskotelnikovev038.pdf

6. *Rathi P.* Automated Text Analysis using Streamlit [Электронный ресурс] / P. Rathi – Режим доступа: https://medium.com/geekculture/automated-text-analysis-using-streamlit-10b2a320b1b1

7. *Schwab K.* The Fourth Industrial Revolution [Электронный ресурс] / K. Schwab – Режим доступа:https://wikispooks.com/w/images/d/d0/The\_Fourth\_Industrial\_Revolution\_by\_Klaus\_Sch wab (z-lib.org).pdf

*2.3.1.*

#### **С.М. Куценко канд. педагог. наук**

## Казанский государственный энергетический университета, институт цифровых технологий и экономики, кафедра «Информационные технологии и интеллектуальные системы», Казань, s.koutsenko@mail.ru

#### **РАЗРАБОТКА АВТОМАТИЗИРОВАННОЙ СИСТЕМЫ ТЕСТИРОВАНИЯ ПРОГРАММНОГО ОБЕСПЕЧЕНИЯ**

*В работе рассматривается подход к созданию автоматизированной системы тестирования, которая позволяет существенно сократить время ручного тестирования. Это позволит тестировщикам сосредоточиться на других более узких сценариях.*

Ключевые слова: *автоматизация, тестирование, сценарии, программное обеспечение, сервер, тест-кейс.*

Одним из главных процессов разработки программного обеспечения является процесс тестирования, основной функцией которого является обнаружение пробелов, ошибок или отсутствующих требований, противоречащих фактическим требованиям. Однако процесс тестирования остался без глубокой автоматизации. Автоматизированная система тестирования позволяет существенно сократить время ручного тестирования, что позволяет тестировщикам сосредоточиться на более узких сценариях.

Для разработки системы автоматизированного тестирования можно написать приложение на языке программирования JavaScript. Программы с использованием языка JavaScript выполняются в Node.js, виртуальной системе выполнения, вызывающей набор библиотек классов.

Интерфейса в системе может не быть, так как всё будет запускаться на отдельном сервере для тестировщиков, который будет собирать артефакты frontend и backend частей программного обеспечения и строить новый сервер. Этот сервер будет имитировать версию продукта, которая могла бы выйти в релиз. Для запуска такого тестового сервера может быть заведён отдельный пайплайн в системе GoCD [1]. Данный система поможет автоматизировать непрерывную поставку программного обеспечения. Каждый запуск будет создавать версию продукта с нуля и накладывать последующие артефакты. Это поможет выявить критические обновления, которые влияют на программное обеспечение. После создания сервера начнут проходить автоматические тест-кейсы и уже по ним будет формироваться подробный отчёт с их результатами для тестировщиков.

Для написания тест-кейсов можно выбрать фреймворки Playwright, Mocha и Chai. С помощью данных библиотек можно легко, быстро и качественно написать многие сложные тест-кейсы. Playwright будет отвечать за тело Е2Е-теста, полностью описывать сценарий, по которому будет проходить автоматизированное тестирование чего-либо. Эта библиотека может имитировать пользователя: клики мышки, заполнение формы, скачивание и т.д. Также она поддерживает кросс-браузерные тесты, то есть тест-кейсы можно запускать на трёх разных браузерах: Chromium, Firefox и Webkit. С помощью фреймворка Mocha будут проходить API-тестирование и строиться каркас всех тест-кейсов. API-тестирование будет проверять: отправку запроса, получение ответа, статус запроса, время получения ответа и проверку тела ответа. Библиотека Chai будет нужна для проверки результатов. Она содержит множество стилей проверок, которые сильно облегчат и ускорят процесс тестирования. Так как результаты тестирования формируются лишь в окне терминала и в них недостаточно детализации тестов, стоит воспользоваться фреймворком Mochawesome [6]. С помощью этой библиотеки можно будет собрать отчёт в различных форматах: HTML/CSS, XML или JSON.

Также каждый отчёт будет содержать в себе скриншоты и видео неуспешного прохождения теста, залогированные файлы запросов и ошибок в консоли. Это можно реализовать с помощью функций фреймворка Playwright и встроенной библиотеки Node.js – fs module.

Первая фаза процесса проектирования всех тест-кейсов, которые будут входить в автоматизированную систему заключается в полном ручном просмотре продукта, где и определяется важные части тестирования, которые стоит автоматизировать, что написание тест-кейсов.

У стандартного тест-кейса есть 5 частей, то есть 5 атрибутов тест кейса: порядковый номер тест-кейса; название тест-кейса; предусловия тест-кейса; порядок действий и описания действий в тест-кейсе; ожидаемый результат тест-кейса.

Для проведения ручного тестирование нужно: прочитать и понять документацию; создать черновики тест-кейсов, которые покрывают требования, описанные в документации, в дальнейшем они и будут автоматизироваться; выполнить тест-кейсы; сообщить о найденных багах, если они имеются. Это нужно делать, чтобы автоматизированный тест-кейс ожидал верный результат, а не баг, который ещё не исправили; после исправления багов, еще раз выполнить тест-кейсы, чтобы убедиться, что они работают корректно [2]. Главная цель ручного тестирования при создании автоматизированной системы – убедиться, что на момент построения структуры и взаимодействия тест-кейсов нет ошибок и программное обеспечение работает в полном соответствии с требованиями. Если пропустить шаг с ручным тестированием, то это может привести к некорректным автоматизированным тестам. После того, как автоматизированная система была создана и внедрена в процесс разработки программного обеспечения, к ручному тестированию прибегают в том случае, если: автоматизированная система тестирования выявила ошибку по какому-либо тест-кейсу; был введен новый функционал в программное обеспечение; тест-кейс был не написан для автоматизированной системы тестирования.

Процесс ручного тестирования уменьшается в несколько раз, что введёт к повышению эффективности тестировщиков [3].

Автоматизированная система тестирования должна содержать в себе тест-листы, список тестовых пользователей и копию программного обеспечения. Тест-лист – это список всех тест-кейсов программного обеспечения. Тест-листов может быть несколько, например, если в продукте имеются роли, которые выполняют разные действия и связаны между собой. Также тест-листы нужно разбивать для параллельного тестирования, при этом не вызывая никаких конфликтов при выполнении теста. Тест-листы составляются из тест-кейсов, команда запусков которых прописаны в package.json (рис.1). Файл package.json находится в корне системы, в нём содержится объект, предоставляющий информацию о системе и команды запусков тест-кейсов.

| package.json               |                                                                                                    |  |
|----------------------------|----------------------------------------------------------------------------------------------------|--|
|                            |                                                                                                    |  |
| $\overline{2}$             | "name": "call-center-tests",                                                                                                    |  |
| $\overline{3}$             | "version": $"1.0.0"$                                                                                                    |  |
| $\sqrt{4}$                 | "description": ""                                                                                                    |  |
| $5\phantom{.0}$            | $\bullet$ "main": "index.js",                                                                                                   |  |
| $\overline{6}$             | "scripts": $\ $                                                                                                    |  |
| $7 \triangleright$         | "test": "concurrently -m 2 \"npm run test_auth_manager_e2e\" \"npm run test_auth_operator_e2e\"",                               |  |
| $8$ $\blacktriangleright$  | test_preparation": "mocha ./e2e-tests/playwright_tests/testPreparation.js --exit --timeout 200000 --reporter mochawesome --rep" |  |
| $9 \triangleright$         | "test_auth_manager_e2e": "PLAYWRIGHT_HTML_REPORT=./test-reports/test_auth_manager_e2e playwright test e2e-tests/authorization/a |  |
| $10$ $\blacktriangleright$ | "test_auth_operator_e2e" "PLAYWRIGHT_HTML_REPORT=./test-reports/test_auth_operator_e2e playwright test e2e-tests/authorizatior  |  |
| $11 \triangleright$        | "test_auth_apm_e2e": "PLAYWRIGHT_HTML_REPORT=./test-reports/test_auth_apm_e2e playwright test e2e-tests/authorization/authoriaa |  |
| $12$ $\blacktriangleright$ | "test_auth_manager_p_e2e": "mocha ./e2e-tests/authorization/authoriazationTests.js --timeout 175000 --reporter mochawesome --re |  |
| $13$ $\blacktriangleright$ | test_auth_operator_p_e2e": "mocha ./e2e-tests/authorization/authoriazationTests.js --timeout 175000 --reporter mochawesome --r" |  |
| $14$ $\blacktriangleright$ | "test_auth_manaqer_api": "mocha ./api-tests/authorization/authorizationTest.js --timeout 175000 --reporter mochawesome --report |  |
| $15$ $\blacktriangleright$ | test_auth_operator_api": "mocha./api-tests/authorization/authorizationTest.js --timeout 175000 --reporter mochawesome --repor"  |  |
| $16$ $\blacktriangleright$ | "test_auth_apm_api": "mocha ./api-tests/authorization/authorizationTest.js --timeout 175000 --reporter mochawesome --reporter-o |  |
| $17$ $\blacktriangleright$ | "test_auth_manager_p_api": "mocha ./api-tests/authorization/authorizationTest.js --timeout 175000 --reporter mochawesome --repo |  |
| $18$ $\blacktriangleright$ | "test_auth_operator_p_api": "mocha ./api-tests/authorization/authorizationTest.js --timeout 175000 --reporter mochawesome --rep |  |
| $19$ $\blacktriangleright$ | test_inteqration_tests_operator_api": "mocha ./api-tests/inteqration_tests/inteqrationTestsOperator.js --timeout 175000 --repo" |  |

Рис.1 – Тест-кейсы в файле package.json

Так как в тестируемом продукте имеются три роли: оператор, менеджер и контролёр, то и тест-листов в системе будет три (рис.2). Последовательность запуска которых будет следующая: менеджер (test\_list\_manager) и оператор (test\_list\_operator) параллельно после прохождения первых двух тест-листов запустится третий тест-лист для контролёра (test\_list\_apm).

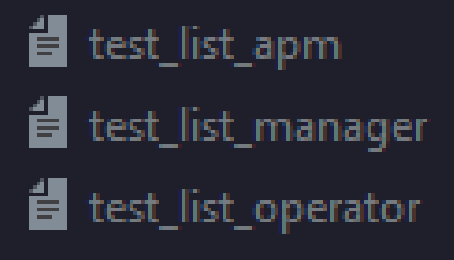

Рис. 2 – Тест-листы для тестируемого продукта

При запуске автоматизированной системы тестирования с помощью отдельного пайплайна происходит скачивание последних backend/frontend артефактов тестируемого продукта. На этих артефактах строится сервер с нуля, на котором и будут запускаться скрипты, содержащие сценарий тест-кейса. Каждый сценарий начинается с получения входных данных: URL-ссылка на тестируемый продукт; данные для авторизации (логин/пароль) (если тест-кейс параллельный, то данные берутся из базы данных); роль тестлиста. Все эти входные данные можно менять в системе, то есть систему можно настроить как на «Call-center», так и на любой другой продукт с отличающимся функционалом.

После получения входных данных происходит авторизация в тестируемый продукт. Для каждого типа теста авторизация проходит по-разному:

• У API-тестов авторизация происходит по запросу с URL-ссылкой тестируемого продукта, из тела ответа которого скрипт получает access и refresh токен. Первый из них, access token, используется при запросах к серверу, у него есть два свойства: он короткоживущий и многоразовый. А второй, refresh token, используется для обновления пары access и refresh токенов, у него тоже есть два свойства, обратные первому: он долгоживущий и одноразовый. В основном в тест-скриптах используется access токен, который передаётся в каждый запрос API-теста, а refresh токен нужен для обновления первого в долгих тест-сценариях.

• У E2E-тестов перед авторизацией происходит построение среды для проведения тестскрипта: открывается браузер (Chromium, Firefox или WebKit) последней версии, в нём строится контекст, он обеспечивает управление несколькими независимыми сессиями браузера, и открывается пустая страница. Дальше скрипт переходит по полученной URLссылке, в основном эта ссылка введёт на страницу авторизации, где вводятся необходимые данные (логин/пароль), полученные при запуске тест-кейса. После всех этих шагов начинаются проходить последовательные или параллельные тест-кейсы.

Вне зависимости от типа теста (API/E2E) и типа тест-кейса (последовательный/параллельный) тело тест-скрипта имеет одну структуру – строгое выполнение шагов тест-кейса по прописанному сценарию с последующим ожиданием результата. Если результат соответствует ожиданию, то тест-скрипт доходит до конца и переходит к следующему сценарию, при его наличии. Если же ожидание не равно полученному результату в ходе прохождения тест-кейса, то тест-скрипт останавливается на этом шаге, указывает ошибку, делает скриншот на месте, где была обнаружена ошибка, сохраняет видео прохождения тест-кейса и лог-файл с запросами и ошибками в консоли. Лог-файл – документ с последовательной записью всех событий, происходящих на вебсайте.

Как только скрипт дойдёт до завершения последнего сценария тест-кейса, он переходит к следующему в тест-листе. Но в Е2Е-тесте перед этим шагом происходит закрытие браузера, чтобы не нагружать сервер. Это происходит пока скрипт не пройдёт по всем тест-кейсам в тест-листе.

После завершения одного тест-листа скрипт начинает формировать отчёт по результатам тестирования. Сколько тест-листов, столько и отчётов. Каждый отчёт имеет одинаковую структуру: 1) название тест-листа, где также указан номер пайплана и порядковый номер попытки запуска системы; 2) ссылки на каждый тест-лист с результатом тестирования, выводом консоли и телом ошибки, если она имеется; 3) ссылка на скриншоты и видеофайлы, где неуспешно прошёл какой-либо Е2Е-тест; 4) ссылка на лог-файл всех тест-кейсов; 5) адрес развернутой системы, на котором можно продолжить ручное тестирование; 6) ссылка на общий консольный вывод тест-листа; 7) изменения в Git продукте после последнего запуска системы. После того, как отчёты сформированы, они отправляются, по мере прохождения тест-листов, на почту тестировщика, которая заранее указывается в настройках автоматизированной системы тестирования. Теперь тестировщик может продолжать работу на этом сервере, даже если все тесты были успешно пройдены. Если работа сервера автоматизированной системы больше не требуется, то её можно остановить с помощью пайплайна, который удаляет все данные на сервере.

Практическая значимость разработки автоматизированной системы тестирования любой компании заключается в возможности последующего использования в других проектах для автоматизации процесса тестирования.

#### *Список литературы*

1. *Ли Копланд* A Practitioner's Guide to Software Test Design: монография. – Лондон: Artech House, 2015. – 294 с.

2. *Куликов С.С.* Тестирование программного обеспечения – Минск: EPAM Systems,  $2021 - 298$  c.

3. *Хориков В.* Принципы юнит-тестирования: монография.– СПб: Питер, 2021.– 320 с.

*2.3.1.*

#### **Е.С. Майорова, Р.С. Зарипова**

Казанский государственный энергетический университет, Казань, zarim@rambler.ru

#### **РЕШЕНИЕ ЗАДАЧИ ПЕРЕНОСА СТИЛЯ НА ИЗОБРАЖЕНИЯ С ИСПОЛЬЗОВАНИЕМ НЕЙРОННЫХ СЕТЕЙ**

*В современном информационном обществе визуальное восприятие искусства и информации становятся все более важными аспектами взаимодействия человека с цифровым миром. Одним из ключевых направлений, которое активно развивается, является исследование и разработка методов переноса стиля изображений. Эта технология позволяет анализировать и изменять стиль изображения, применяя его к другим изображениям, создавая уникальные искусственные произведения, которые сочетают в себе стили разных художников, эпох и даже различных форм искусства. В статье анализируется решение задачи переноса стиля на изображения с использованием нейросетей.* 

Ключевые слова: *стиль, перенос стиля, изображение, нейронные сети, машинное обучение.*

Существует множество методов обработки и изменения изображений [1]. Перенос стиля изображений – это процесс применения художественного стиля одного изображения к другому, сохраняя при этом содержание и композицию оригинала. Одним из примеров применения переноса стиля изображений является художественное оформление текстильных изделий. Например, стиль одного изображения может быть перенесен на ткань, создавая тем самым уникальные и выразительные декоративно-прикладные изделия.

Целью работы является исследование методов и технологий переноса стиля изображений, а также анализ основных алгоритмов. Задача исследования заключается в анализе разных подходов к переносу стиля изображений и возможности создания новых, оригинальных изображений, что может быть полезно в таких областях, как дизайн, реклама, искусство.

Постановка задачи переноса стиля. Перенос стиля – это технология, которая включает в себя взятие стиля одного изображения и применение его к содержимому другого изображения. Для решения задачи по переносу стиля изображений существует несколько подходов:

1. Синтез текстуры – это процесс создания новой текстуры на основе существующей. Этот подход используется для создания новых изображений, которые имеют схожий стиль с исходным изображением. Он основан на анализе статистических свойств текстуры и создании новой текстуры, которая имеет те же свойства.

2. Синтез на основе патч-выборки – это метод, который разбивает изображение на множество патчей и применяет стиль к каждому патчу. Этот подход позволяет сохранить особенности изображения – текстуры и цвета, и создать новое изображение, сочетающее контент и стиль.

3. Передача нейронного стиля – это метод, который использует нейронные сети для переноса стиля из одного изображения на другое. Он основан на извлечении контентных и стилевых характеристик из исходного и целевого изображений и определении функции потерь, которая измеряет разницу между контентом и стилем. Затем генерируется новое изображение, которое сочетает в себе контент и стиль исходных изображений. Этот метод использовался в различных приложениях, включая передачу художественного стиля, раскрашивание изображений и получение изображений с высоким разрешением.

Решение задачи передачи стиля изображения включает такие этапы:

1. Ввод. Два файла изображений в формате PNG, один из которых представляет содержимое, а другой – стиль изображения.

2. Предварительная обработка. Преобразование входных изображений в подходящий формат для обработки нейронной сетью, такой как тензоры или массивы [2].

3. Извлечение признаков. Использование предварительно обученной нейронной сети для извлечения содержимого и стилевых особенностей из входных изображений.

4. Представление содержимого. Определение функции потерь, которая измеряет разницу между элементами входного изображения и сгенерированного изображения.

5. Представление стиля. Определение функции потерь стиля, которая измеряет разницу между стилевыми особенностями входного изображения стиля и сгенерированного изображения.

6. Регуляризация общей вариации. Добавление регуляризации общей вариации к функции потерь, чтобы обеспечить пространственную плавность в сгенерированном изображении.

7. Оптимизация. Минимизация функции общих потерь путем итеративного обновления сгенерированного изображения, например, применение алгоритма оптимизации, такого как градиентный спуск или L-BFGS, чтобы найти оптимальное изображение, которое уменьшает потери.

8. Вывод изображения. Сгенерированное изображение, которое представляет собой комбинацию содержимого из входного изображения содержимого и стиля из входного изображения стиля.

Одним из ключевых шагов в успешной автоматической передаче стиля является моделирование и извлечение стиля из исходного изображения [3]. Стиль часто тесно связан с текстурой, поэтому один из способов приблизиться к этому – это объединение визуального моделирования стиля с хорошо зарекомендовавшими себя методами моделирования текстур. Задача воссоздания нового изображения, сочетающего стиль и содержание исходных изображений при сохранении первоначальной структуры, затем решается с использованием методов реконструкции изображений [4].

Для того, чтобы смоделировать стиль изображения, создается представление, основанное на матрице Грама. Матрица Грама кодирует статистику второго порядка набора ответов фильтра на разных уровнях предварительно обученной классификационной сети (VGG). Представление стиля определяется как корреляция между откликами фильтра, и для измерения этой корреляции используется матрица Грама.

Предполагая, что карта объектов изображения образца текстуры находится на слое *l* предварительно обученной модели, можно предпринять следующие шаги для извлечения стиля:

1. Вычисление матрицы Грама, которая включает информацию о средних значениях и корреляциях между различными картами объектов с помощью внешнего произведения вектора признаков на себя в каждом местоположении и усреднения этого внешнего произведения по всем местоположениям. Это может быть сделано для определенного слоя следующим образом:

$$
F^l(I_S) \in R^{C \times H \times W},
$$

где C – количество каналов, а H и W – высота и ширина карты объектов  $F^l(I_{\mathcal{S}})$ соответственно.

Тогда представление на основе Грама может быть получено путем вычисления матрицы Грама на карте объектов  $G(F^l(I_S)) \in R^{C \times C}$  , то есть

$$
G(F^{l}(I_{S})')=[F^{l}(I_{S})'][F^{l}(I_{S})']^{T}.
$$

 $G(F^{l}(I_{S})') = [F^{l}(I_{S})'] [F^{l}(I_{S})']^{T}$ .<br>2. Использование предварительно обученной сверточной нейронной сети CNN для извлечения объектов изображения и замораживания параметров его модели во время обучения. Это позволяет извлекать контент и особенности стиля еще до начала обучения.

3. Извлечение элементов стиля из изображения стиля с помощью вычисления матрицы Грама для выбранного слоя.

После извлечения элементов стиля и содержимого следующим шагом является воссоздание нового изображения, сочетающего стиль и содержимое исходных изображений с сохранением первоначальной структуры [5]. Этого можно достичь с помощью методов реконструкции изображений, таких как нейронный перенос стиля, который представляет собой метод оптимизации, который сопоставляет статистику содержимого изображения контента и статистику стиля эталонного изображения стиля.

Задача по переносу стиля изображений представляет собой форму глубокого обучения и является подразделом области компьютерного зрения и искусственного интеллекта [6]. Важными целями этой задачи являются создание алгоритма, способного реализовывать такой перенос стиля в реальном времени, а также улучшение качества и аппликабельности данного процесса на практике.

Основные шаги в постановке задачи включают в себя определение подходящих математических методов для измерения сходства стиля и содержания между изображениями, а также разработку архитектуры модели глубокого обучения, которая способна учитывать и уделять внимание этим характеристикам. А также важным фактором будет эффективная оптимизация параметров модели для достижения наилучшего сочетания стиля и содержания в результирующем изображении.

Таким образом, задача машинного обучения по переносу стиля изображений заключается в создании системы, которая может автоматически и эффективно применять художественный стиль одного изображения к другим изображениям, сохраняя при этом их содержание. Это может быть полезно в различных областях, включая искусство, дизайн, фотографию, медиа, виртуальная реальность и др. Данная задача дает возможность художникам и дизайнерам экспериментировать с визуальным стилем и создавать уникальные произведения, а также автоматизировать процессы визуального обогащения контента. С появлением более продвинутых методов и глубоких нейронных сетей в этой области, перспективы для развития и совершенствования технологии переноса стиля изображений становятся все более обещающими.

#### *Список литературы*

1. *Пырнова О.А., Зарипова Р.С.* Автономные машины и искусственный интеллект / Информационные технологии в строительных, социальных и экономических системах. 2020. № 3 (21). С. 46-49.

2. *Емалетдинова Л.Ю., Катасёв А.С., Назаров М.А.* Нейронечеткая модель построения контуров на изображении / Инженерный вестник Дона. 2023. № 7 (103). С. 71-80.

3. *S. N. Cherny and R. F. Gibadullin*. The Recognition of Handwritten Digits Using Neural Network Technology. 2022 International Conference on Industrial Engineering, Applications and Manufacturing (ICIEAM), 2022, pp. 965-970.

4. *Нургалиев Б.Х., Катасёва Д.В., Катасёв А.С.* Нейросетевая модель и программный комплекс распознавания изображений типа Captcha / Вестник Технологического университета. 2021. Т. 24. № 1. С. 104-107.

5. *Алемасов Е.П., Зарипова Р.С.* Перспективы применения технологий машинного обучения / Информационные технологии в строительных, социальных и экономических системах. 2020. № 2 (20). С. 32-34.

6. *Овсеенко Г.А.* SMART-решения и системы искусственного интеллекта / Информационные технологии в строительных, социальных и экономических системах. 2021. № 2 (24). С. 71-74.

*2.3.1.*

#### **Н.А. Максимов канд. техн наук, К.И. Прибытков**

Федеральное государственное бюджетное образовательное учреждение высшего образования «Московский авиационный институт (национальный исследовательский университет)» Институт № 3 - «Системы управления, информатика и электроэнергетика», кафедра № 307-«Цифровые технологии и информационные системы»,

Москва, n-a-maximov47@yandex.ru

## **КОМБИНАЦИЯ АЛГОРИТМОВ КЛАССИЧЕСКОГО КОМПЬЮТЕРНОГО ЗРЕНИЯ И НЕЙРОННЫХ СЕТЕЙ В ЗАДАЧАХ СЕМАНТИЧЕСКОЙ СЕГМЕНТАЦИИ**

*В работе проведено исследование влияния комбинаций алгоритмов обработки изображений классического компьютерного зрения (алгоритмы Собела и Канни) и нейронных сетей на точность предсказаний в рамках задачи семантической сегментации построек на аэрокосмических снимках. В качестве исследуемых сетей взяты нейросети E-Net и U-Net, а метриками для оценки результата работы нейросетей были выбраны Accuracy и индекс Жаккара.*

Ключевые слова: *нейронные сети, глубокое обучение, компьютерное зрение, алгоритм Собела, алгоритм Канни, комбинация классических алгоритмов с нейронными сетями.*

В настоящее время в области глубокого обучения, в частности, компьютерного зрения, все большую популярность набирают глубокие нейронные сети, которые имеют ряд преимуществ перед классическими методами, например, устойчивость к изменениям данных, более высокая точность предсказаний при качественном обучении на большом количестве данных, понимание "контекста" изображений (например, для задачи классификации объектов на изображениях). Но классические методы все еще популярны в таких прикладных областях как, например, SLAM, обработка изображений в камерах с обзором на 360 градусов, аугментации данных [1]. На данный момент комбинирование классических методов обработки изображений с нейросетевыми методами не является популярной практикой, однако именно классические методы обработки изображений могут дать вспомогательные признаки нейросети для повышения качества ее предсказаний помимо признаков, которые нейросеть выделяет самостоятельно из подаваемого изображения.

#### **Постановка задачи и исходные данные**

Целью данной работы является исследование влияния комбинаций алгоритмов обработки изображений классического компьютерного зрения и нейронных сетей на точность предсказаний в рамках задачи семантической сегментации построек на аэрокосмических снимках.

В рамках исследования был выбран набор данных [5], который представляет собой аэрокосмические снимки зданий и имеет два класса – здание и фон. Примеры изображений из набора данных представлены на рисунках 1, 2:

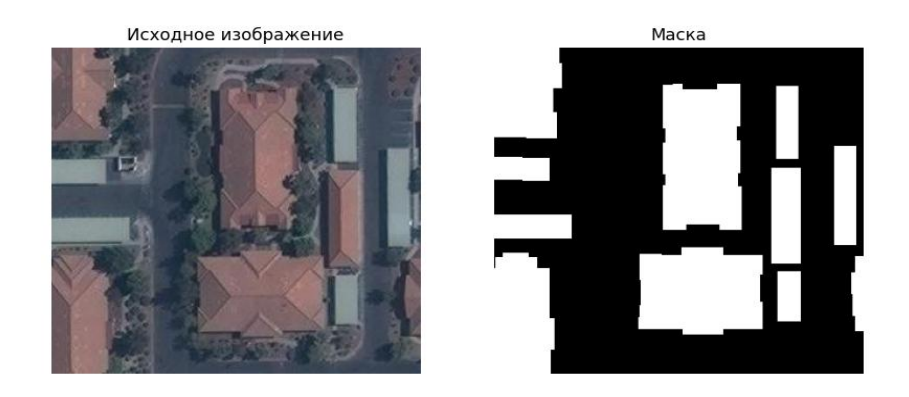

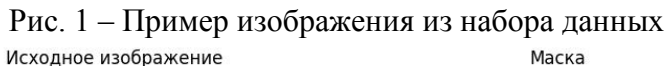

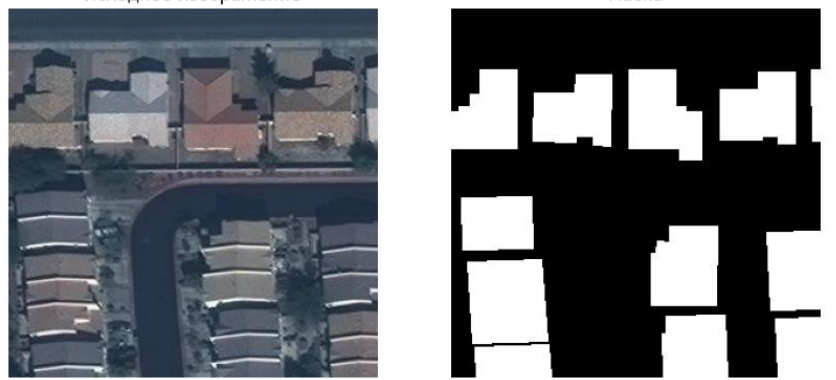

Рис. 2 – Пример изображения из набора данных

Для проверки выдвигаемых гипотез были выбраны две нейросети и два оператора из классического компьютерного зрения. В качестве нейросетей были выбраны легковесная нейросеть ENet [2], которая предназначена для работы на устройствах с ограниченным количеством ресурсов, такими как смартфоны и дроны, где ограничения по мощности и энергопотреблению не позволяют использование более сложных моделей, а также нейросеть UNet [4], которая является базовой и распространенной нейросетью для семантической сегментации. В качестве подходов из компьютерного зрения были выбраны оператор Собеля и оператор Канни. Оператор Собеля – это оператор обнаружения границ в изображениях. Он является одним из самых популярных алгоритмов в компьютерном зрении и обработке изображений. Оператор Собеля вычисляет градиент яркости в каждой точке изображения, чтобы определить, где находятся границы между объектами. Он использует две матрицы – одну для определения горизонтальных границ и другую для определения вертикальных границ. Результатом работы оператора Собеля является изображение, на котором яркостью обозначены границы объектов. Более яркие пиксели обозначают более сильные границы. Оператор Канни – это ещё один популярный алгоритм обнаружения границ в изображениях. Он является более сложным и точным по сравнению с оператором Собеля и состоит из следующих этапов:

• Сглаживание: cначала изображение проходит через фильтр Гаусса для сглаживания шума и удаления лишних деталей. Это помогает улучшить результаты дальнейшей обработки.

• Вычисление градиента: затем вычисляются горизонтальные и вертикальные компоненты градиента с помощью оператора Собеля, чтобы определить направления границ.

• Подавление не-максимумов: в этом этапе происходит подавление пиковых значений градиента, оставляя только локальные максимумы, которые представляют собой потенциальные границы.

• Двойной порог: затем применяется двойной пороговый фильтр, чтобы отделить сильные границы от слабых. Пиксели, превышающие верхний порог, считаются сильными границами, пиксели, находящиеся между верхним и нижним порогами, считаются слабыми границами.

• Оператор гистерезиса: на последнем этапе, используется оператор гистерезиса, чтобы определить, какие слабые границы следует сохранить. Если слабая граница соединена с сильной границей, она считается частью общей границы. В противном случае, она отбрасывается.

#### **Метрики для оценки качества работы нейросети**

Метриками для оценки качества работы нейросети были выбраны Accuracy и индекс Жаккара. Accuracy – это метрика, которая измеряет долю правильно классифицированных примеров относительно общего числа примеров, в контексте семантической сегментации вычисляется отношение правильно классифицированных пикселей изображения относительно общего количества пикселей в изображении, вычисляется следующим образом:

$$
Accuracy = \frac{TP + TN}{TP + TN + FP + FN} \tag{1}
$$

где TP (True Positive) – истинно-положительные предсказания сети,

TN (True Negative) – истинно-отрицательные предсказания,

FP (False Positive) – ложно-положительные предсказания,

FN (False Negative) – ложно-отрицательные предсказания.

Метрика может принимать значения от 0 до 1.

Индекс Жаккара – это метрика, которая измеряет сходство между двумя множествами. Индекс Жаккара в семантической сегментации используется для оценки того, насколько точно модель сегментации выделяет объекты на изображении. Он показывает, насколько хорошо предсказания модели определяет границы объектов в сравнении с истинными границами объектов. Он вычисляется следующим образом:

$$
J(A, B) = \frac{|A \cap B|}{|A \cup B|},
$$
 (2)

где А и В – два множества,  $|A|$  – размер множества А,  $|B|$  – размер множества В,

 $|A \cap B|$  – размер пересечения множеств A и B,

|A ∪ B| - размер объединения множеств A и B.

Метрика может принимать значения от 0 до 1.

## **Порядок проведения экспериментов и обсуждение результатов**

Суть предлагаемого подхода состоит в том, чтобы конкатенировать выход оператора классического компьютерного зрения с изначальным изображением, тем самым давая дополнительные признаки для нейросети. В данном исследовании не использовались предобученные веса нейросети, сами веса инициализировались одинаково, также было исключено влияние случайностей в ходе обучения, из-за которых могли бы получаться разные результаты в ходе обучения без изменения параметров обучения.

В ходе исследований было выявлено, что конкатенация выхода оператора Собеля к исходному изображению не дает большого прироста в качестве предсказаний для нейросети UNet, однако для ENet качество предсказаний выросло, результаты тестирования представлены в таблице 1.

Таблица 1 – Результаты тестирования нейросетей с оператором Собеля

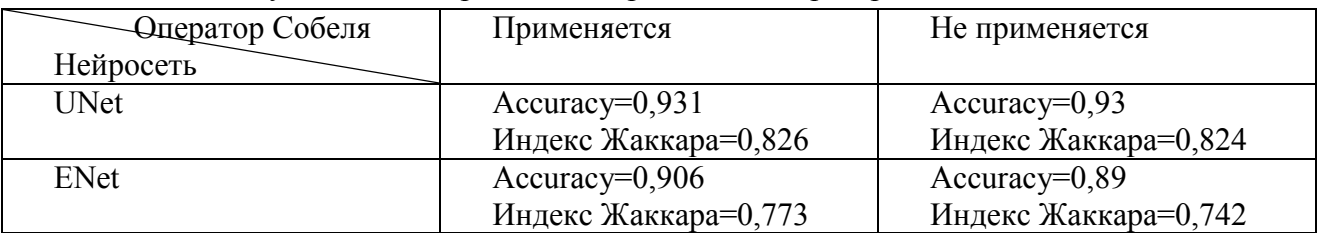

Таким образом, для ENet разница в точности в зависимости от применения оператора Собеля довольно большая, а именно 0,031 или 3,1% по Индексу Жаккара и 0,016 или 1,6% по метрике Accuracy. Примеры работы нейросети ENet с предварительным применением оператора Собеля к исходному изображению и без представлены на рисунках 3, 4:

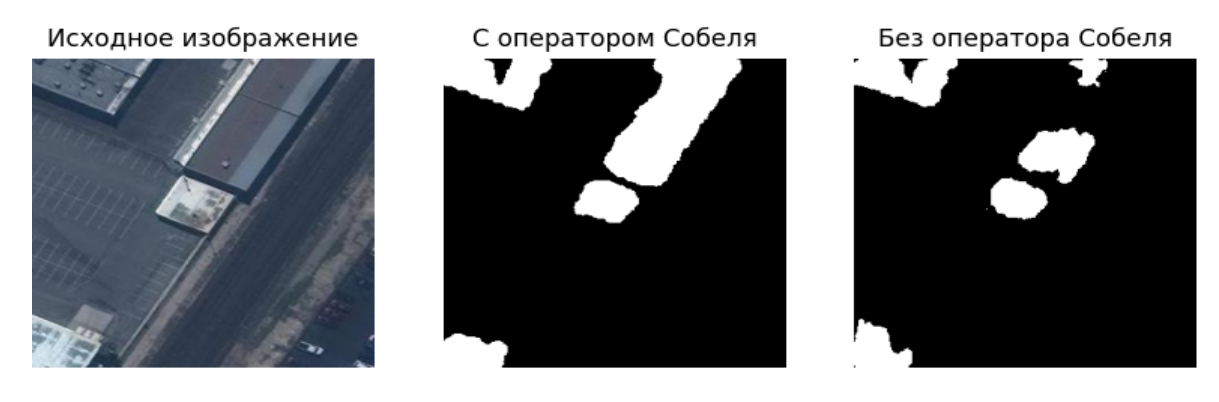

Рис. 3 – Пример предсказания нейросети с оператором Собеля и без него

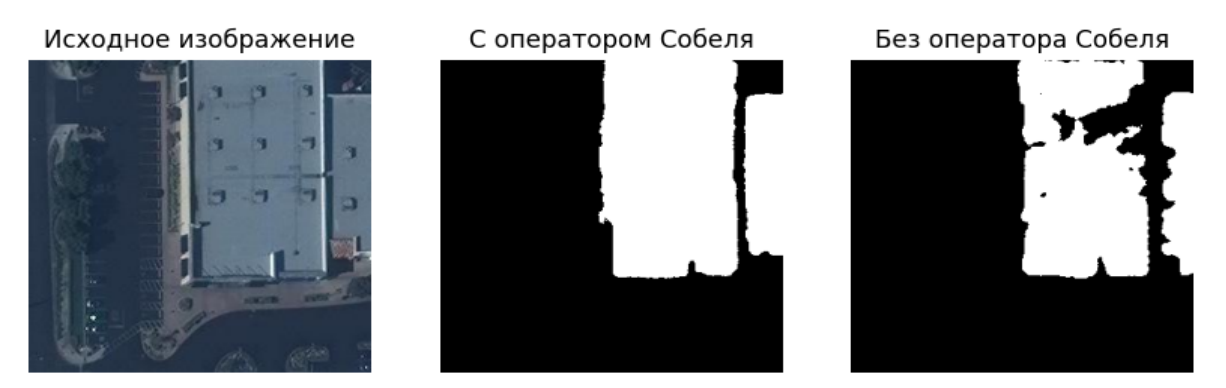

Рис. 4 – Пример предсказания нейросети с оператором Собеля и без него

Также было выявлено, что конкатенация выхода оператора Канни к исходному изображению дает прирост в точности для легковесной нейросети ENet. Методика обучения нейросетей вместе с оператором Канни заключалась в том, что при помощи фреймворка Optuna [3] перебирались параметры нижнего и верхнего порогов оператора Канни в пределах от 0 до 250 (пределы определены эмпирически), а именно сначала подбирались значения порогов, затем запускалось обучение на 10 эпох, далее отбирались лучшие значения порогов и запускалось более длительное обучение, затем полученная нейросеть тестировалась на заранее подготовленном наборе данных, не участвующем ни в обучающей, ни в валидационной выборках. Найденные параметры верхнего и нижнего порогов для ENet равнялись 233 и 250, соответственно. Для UNet параметров, сильно влияющих на качество предсказаний не было найдено, поэтому при тестировании использовались те же параметры, что и для ENet. результаты тестирования представлены в таблице 2.

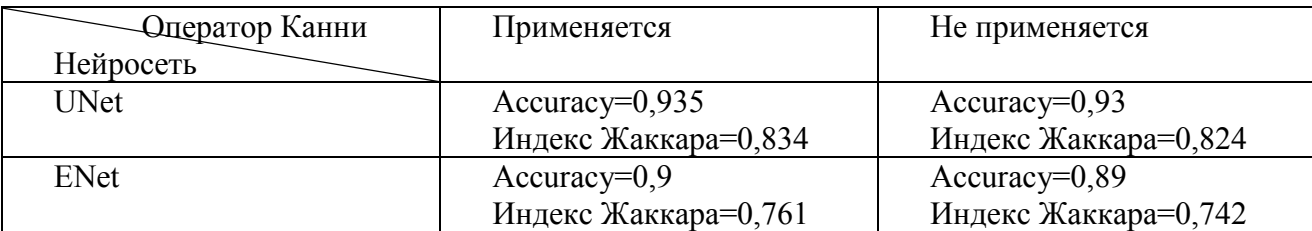

Таблица 2 – Результаты тестирования нейросетей с оператором Канни

Таким образом, произошел прирост в точности в сравнении с результатом, полученным без применения оператора Канни, а именно индекс Жаккара вырос на 0,019, а Accuracy на 0,01, иначе говоря, на 1,9% и 1%, соответственно. Также было выявлено, что подход с оператором Канни не дает UNet сильного прироста в точности. Это связано с тем, что в UNet достаточно обучающих параметров, чтобы самостоятельно извлекать необходимые признаки из изображения, в то время как ENet является легковесной моделью и нуждается в дополнительных признаках.

Примеры работы нейросети ENet с предварительным применением оператора Канни к исходному изображению и без такого применения представлены на рисунках 5, 6:<br>Исходное изображение с оператором Канни вез оператора Канни

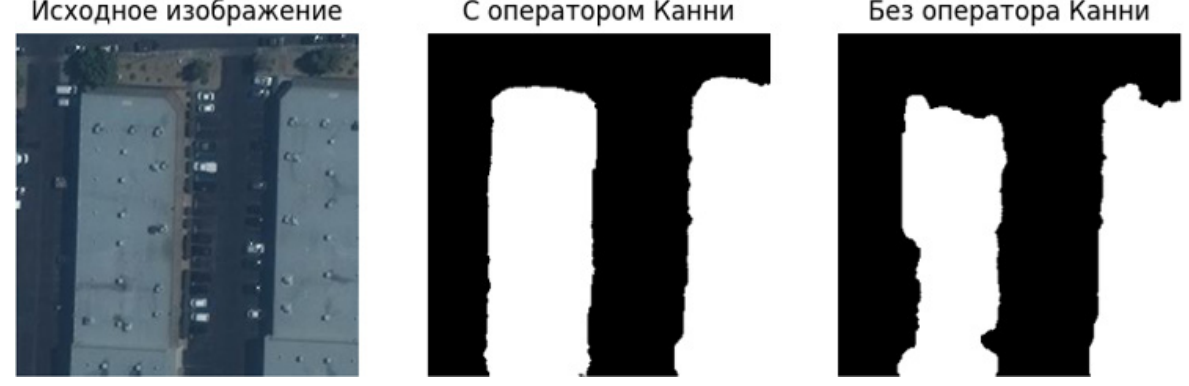

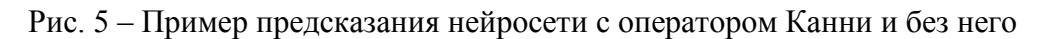

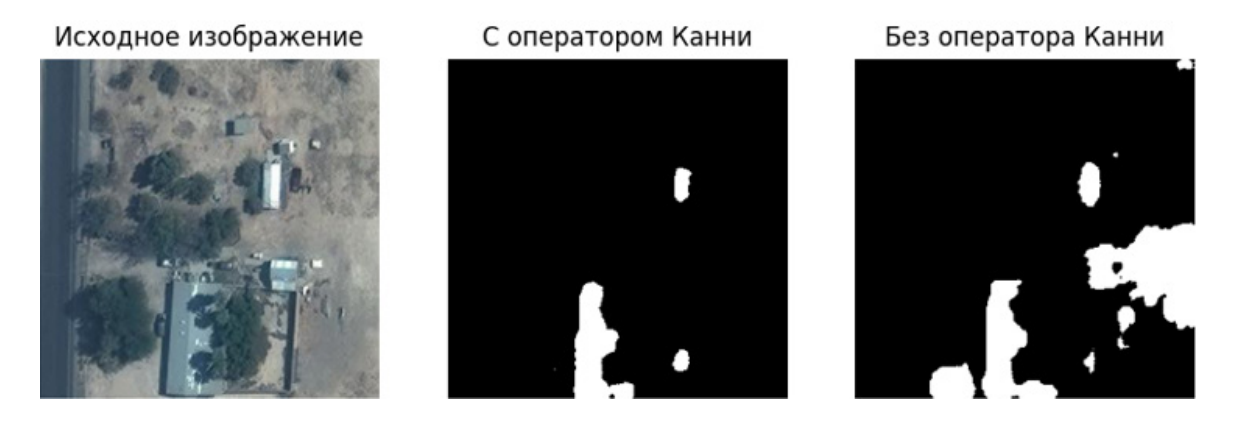

Рис. 6 – Пример предсказания нейросети с оператором Канни и без него

## **Выводы**

В ходе исследования было выявлено, что операторы Канни и Собеля являются удачным выбором для решения поставленной задачи, если используется легковесная нейросеть (в данной работе это ENet). Легковесные нейросети закономерно обучаются хуже, чем нейросети с большим количеством параметров, однако, и работают быстрее, а также не требуют большого количества ресурсов оперативной памяти или видеопамяти, а использование выхода с операторов Канни или Собеля для получения дополнительных признаков может повысить точность таких нейросетей.

> *Работа выполнена в рамках государственного задания Минобрнауки России, номер темы FSFF-2023-0005.*

## *Список литературы*

1. Deep Learning vs. Traditional Computer Vision [Электронный ресурс] URL: https://arxiv.org/ftp/arxiv/papers/1910/1910.13796.pdf (дата обращения 14.10.2023)

2. ENet: A Deep Neural Network Architecture for Real-Time Semantic Segmentation [Электронный ресурс] URL: https://arxiv.org/pdf/1606.02147.pdf (дата обращения 14.10.2023)

3. Optuna [Электронный ресурс] URL: https://optuna.org/ (дата обращения 14.10.2023)

4. U-Net: Convolutional Networks for Biomedical Image Segmentation [Электронный ресурс] URL: https://arxiv.org/pdf/1505.04597.pdf (дата обращения 14.10.2023)

5. Segmenting Buildings in Satellite Images [Электронный ресурс] URL: https://www.kaggle.com/code/kmader/segmenting-buildings-in-satellite-images/input (дата обращения 14.10.2023)

*2.3.1.*

# **В.В. Мантуленко, И.В. Степанченко, Т.П. Огар, И.М. Харитонов, О.В. Степанченко**

Камышинский технологический институт (филиал) Волгоградского государственного технического университета, факультет высшего образования, кафедра автоматизированные системы управления и обработки информации, Камышин, ogar@kti.ru

## **ИССЛЕДОВАНИЕ МЕТОДОВ РАСПОЗНАВАНИЯ ИЗОБРАЖЕНИЙ ТЕКСТА БИБЛИОТЕКИ TESSERACT НА ПЕРИОДИЧЕСКИХ ИЗДАНИЯХ XIX-XX ВЕКОВ**

*В работе изложены результаты экспериментов, направленных на сравнение различных методов распознавания символов в библиотеке Tesseract на основе текстов газет и журналов XIX-XX века. Приведены результаты тестирования трех методов: standart, fast и best. Выполнена оценка точности каждого метода, а также скорость выполнения задач.*

Ключевые слова: *распознавание текста, анализ данных, библиотека, Tesseract, Kotlin, оцифровка, точность, метод standart, метод fast, метод best.*

Важность хранения данных, перенесённых с бумажных источников, обуславливается легкостью разрушения бумажного материала. Современные технологии позволяют легко провести оцифровку, тем самым сохранив важную информацию [1]. Результатом оцифровки будет сохранение документов в оригинальном виде с возможностью быстрого поиска информации. После оцифровки бумажные документы описывают и систематизируют. Затем брошюруют и составляют полный каталог документов в соответствии со спецификой и потребностями организации [2].

Оцифровка газет и журналов важна для государства, библиотек, музеев и пр. [3,4]. Срок жизни газетной бумаги невелик, при этом она хранит очень важные исторические или политические события. Поэтому оцифровке старинных газет уделяется столь большое внимание.

Основной целью данного исследования является улучшение качества и сокращение времени оцифровки старых документов. Для достижения поставленной цели проводится выбор методов распознавания текста [5] из трех официально доступных, которые сравниваются по двум основным параметрам: точность распознавания и скорость работы.

Tesseract – библиотека с открытым исходным кодом для оптического распознавания символов. Она является одной из популярнейших библиотек для распознавания текста за счет своей доступности, простоты настройки и большого количества поддерживаемых языков [6,7]. На ранних версиях работают только стандартные методы. Стандартный метод не отличается качеством или скоростью, но зато подходит под устаревшие версии Tesseract, и является серединой между двумя другими. В большинстве задач применяется метод «fast», скорость которого в разы быстрее, чем у «best» [8]. Метод «best», не смотря на более низкую скорость обработки, обладает лучшими результатами оценки точности по данным Google [9].

Для реализации описанных методов использован язык программирования Kotlin и библиотека Tesseract. Вызов каждого метода происходит по нажатию соответствующей кнопки, замер времени начинается перед непосредственным подключением библиотеки, и заканчивается сразу после завершения задачи, тем самым гарантируя, что все методы находятся в одинаковых условиях. В качестве тестовых данных выбраны различные газеты 1870 – 1930 годов. Для более точного результата выбраны газеты разного качества. В качестве показателя эффективности методов выступает процент успешного распознавания всех символов в тексте.

Тестовые данные распределены по группам и протестированы отдельно. Методы, протестированные на материалах с высоким разрешением, показали себя следующим образом (рис. 1):

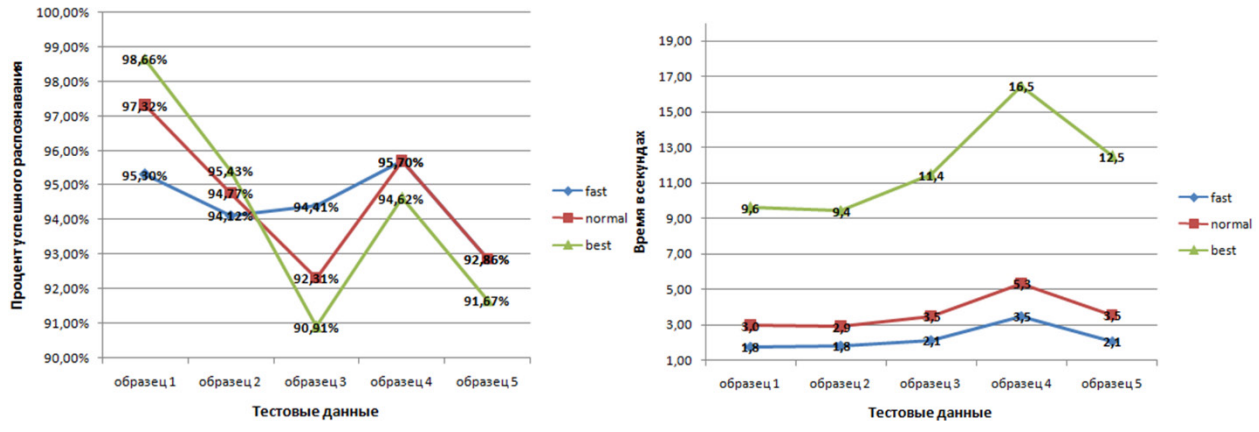

Рис. 1 – Качество и скорость распознавания текста на материалах с высоким разрешением Из результатов видно, что при работе с данными в хорошем разрешении, скорость работы метода «best» в несколько раз медленнее, чем у других, но зато точность больше. Стандартный метод не сильно уступает методу «fast» по времени, и при этом имеет более высокую точность. Можно заметить, что в некоторых случаях неточность у метода «fast» может достигать 7%, и поэтому рекомендуется не использовать её при оцифровке важной информации.

Методы, протестированные на материалах с плохим разрешением, показали себя следующим образом (рис. 2):

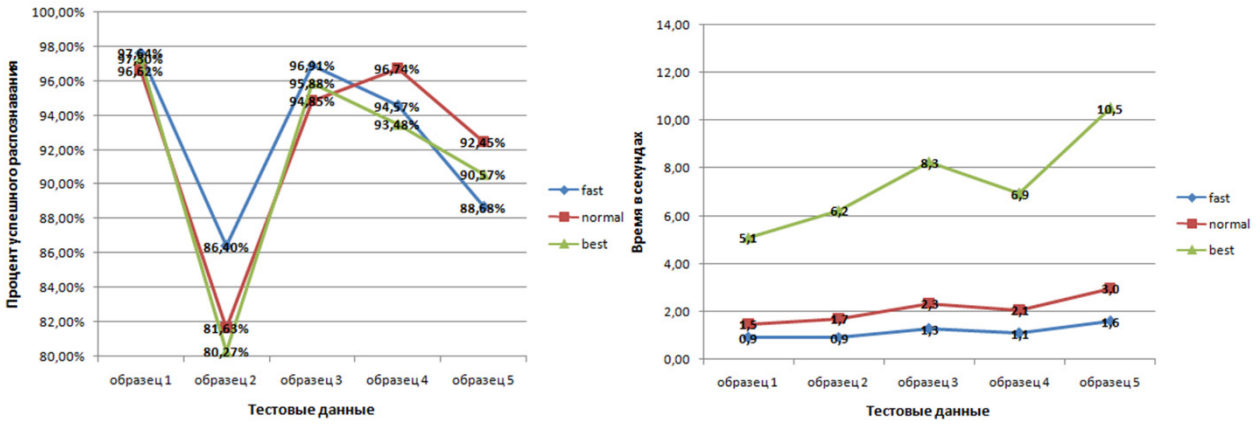

Рис. 2 – Качество и скорость распознавания текста на материалах с плохим разрешением При распознавании текста в плохом качестве, видно, что метод «fast» показал себя лучше остальных во всех аспектах. Можно сделать вывод, что методы не рассчитаны на распознавание текста в очень плохом качестве, и нельзя сделать однозначный выбор в пользу одного из методов при оцифровке таких данных.

Методы, протестированные на выцветших материалах, показали себя следующим образом (рис. 3):

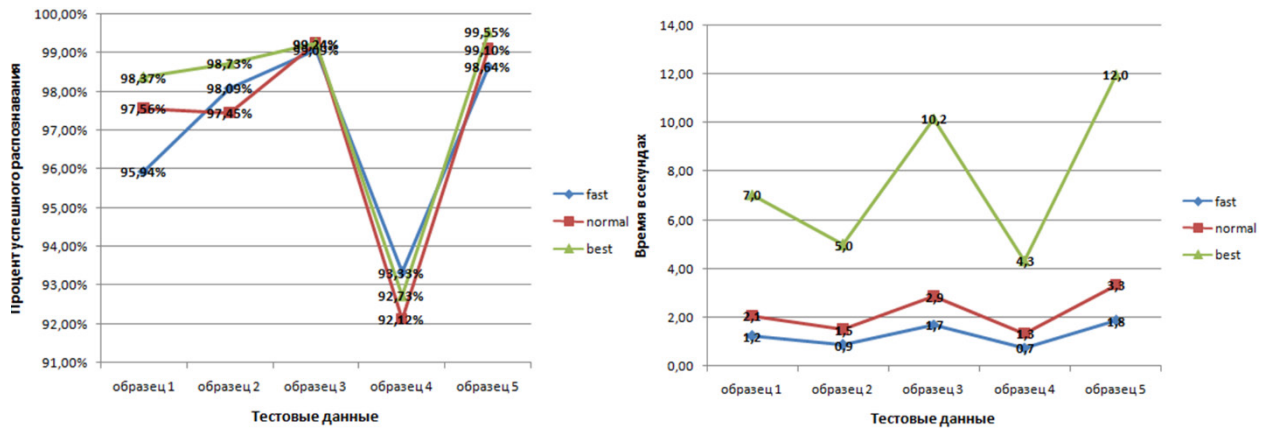

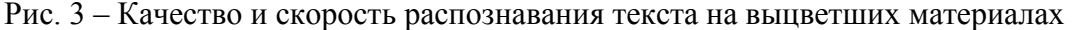

На графиках видно, что при работе с выцветшим материалом, точность распознавания почти не изменилась, и почти соответствует тесту первой группы. По времени работы можно заметить, что точность также зависит в основном от качества и разрешения исходных данных.

Методы, протестированные на материалах с дефектами (непропечатанный текст, пятна), показали себя следующим образом (рис. 4):

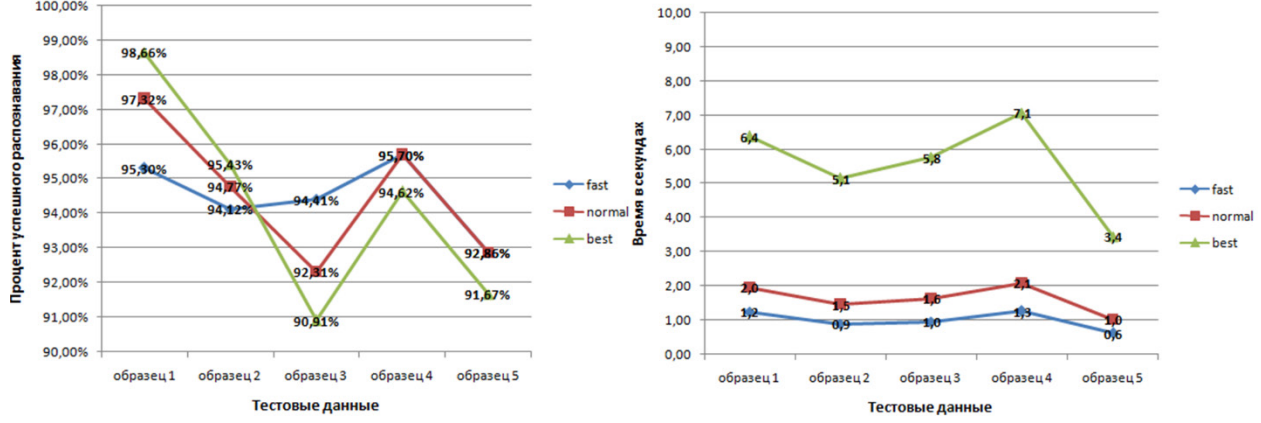

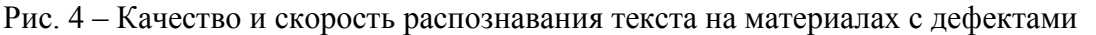

В данном случае, как можно увидеть на графиках, результаты будут зависеть от степени испорченности исходных данных, и можно сделать вывод, что метод «best» показывает себя лучше только когда исходные данные в хорошем разрешении и в хорошем состоянии. Метод «fast» показывает себя лучше в противоположных ситуациях. Наличие дефектов, или работа с данными с низким разрешением является лучшей средой для работы с этим методом. Стандартный файл обученных данных является серединой между этими двумя, и его использование актуально, когда неизвестно какие будут исходные данные, или при работе с несколькими типами.

Из представленных данных видно, что метод «best» показывает хорошие результаты на большинстве данных, но процесс распознавания намного медленнее, чем у остальных методов. Вследствие чего можно сказать, что использование метода «best» желательно при распознавании старых текстов, кроме случаев, когда работа идет над объектами с плохим качеством, или нужно оцифровать большой объем данных за небольшое время. В дальнейшей работе планируется увеличить количество данных для сравнения, а также использование сторонних методов распознавания.

## *Список литературы*

1. *Прудникова В.В.* Автоматическая оцифровка книг // Вестник МГУП. 2011. №1. С. 171-183. 2. *Coyle, K.*, 2006. Mass Digitization of Books. Journal of Academic Librarianship. J ACAD LIBR, 32: 641-645.

3. *Латышева Е.В.* Применение цифровых компьютерных технологий при работе с редкими и ценными изданиями // Крымский архив. 2018. №1(28). С. 31-35.

4. *Koistinen M., Kettunen K. and J. Kervinen,* 2017. How to Improve Optical Character Recognition of Historical Finnish Newspapers Using Open Source Tesseract OCR Engine. 8th Language & Technology Conference: Human Language Technologies as a Challenge for Computer Science and Linguistics, Springer.

5. *Дергачев В.В., Александров А.А.* Методы анализа и структурированного распознавания лиц в естественных условиях // Инженерный вестник Дона. 2017. №4 (47). С. 119-127. URL: ivdon.ru/ru/magazine/archive/n4y2017/4549.

6. *Золотарев О.В., Юрчак В.А.* Инструменты решения проблем распознавания и кластеризации данных из документов методами машинного обучения // Инженерный вестник Дона. 2023. №2 (98). С. 156-164. URL: ivdon.ru/ru/magazine/archive/n2y2023/8215.

7. *Kaur, J., V. Goyal and M. Kumar,* 2022. Improving the accuracy of tesseract OCR engine for machine printed Hindi documents. AIP Conference Proceedings, AIP Publishing.

8. *Mubeen, S., J. Brahmani, D. Kalyan, A. Jagirdar and A. Kumar,* 2022. Optical Character Recognition Using Tesseract. International Journal for Research in Applied Science and Engineering Technology, 10: 672-6755.

9. *Patel C., A. Patel and D. Patel,* 2012. Optical Character Recognition by Open source OCR Tool Tesseract: A Case Study. International Journal of Computer Applications, 55: 50-56.

*2.3.1.*

# **1 Нгуен Тхи Ань Туйет, <sup>1</sup> Нгуен Тхи Тху, <sup>1</sup> Хоанг Тхи Нгат, 2 Р.С. Зарипова**

1 Университет Шао-До, г. Чи Линь, провинция Хай Зыонг, Вьетнам,  $2$ Казанский государственный энергетический университет, Казань, Россия,<br><sup>1</sup>thunt832212@gmail.com, <sup>2</sup>zarim@rambler.ru

## **МОДЕЛЬ РАСПОЗНАВАНИЯ ЭМОЦИЙ ДЛЯ ОЦЕНКИ УРОВНЯ УДОВЛЕТВОРЕННОСТИ ОБУЧАЮЩИХСЯ**

*Распознавание эмоций и уровня концентрации обучающихся является важным фактором для любого преподавателя, которому важно управлять темпом занятий и достигать хороших результатов в обучении студентов. В процессе онлайн обучения передача эмоций обучающихся считается эффективным способом определения уровня концентрации или удовлетворенности обучающегося от занятия. В данной статье исследуется модель распознавания эмоций по лицу и оценивается уровень удовлетворенности онлайн обучающихся с использованием технологии распознавания эмоций по изображениям лица. Данный параметр позволяет определять эффективность деятельности преподавателя.*

Ключевые слова: *анализ эмоций, образование, распознавание эмоций, классификация эмоций, глубокое обучение, модель.*

В настоящее время для организации онлайн занятий используются специальные программы, которые помогают преподавателям и студентам общаться друг с другом в режиме реального времени. Простым способом и в комфортном формате преподаватель расскажет содержание урока и ответит на вопросы. Когда преподаватели и учащиеся не общаются напрямую и не видят лиц друг друга, то преподавателям трудно распознать отношение, эмоции и уровень концентрации обучающихся.

С целью повышения эффективности онлайн обучения проведено исследование, которое помогает преподавателям корректировать учебный процесс и повышает эффективность обучения и учебно-воспитательного процесса. Анализ эмоционального уровня учащихся в процессе обучения можно считать необходимым и важным фактором, помогающим учителям узнать состояние учащихся, особенно в условиях онлайн-обучения [1].

*Проблема обнаружения эмоций.* Оценка эмоций считается процессом классификации и установления границ между эмоциями и настроением. Согласно исследованиям выделено шесть основных типов эмоций: гнев, отвращение, страх, счастье, печаль и удивление. Исследования показывают, что счастье, печаль и гнев даже не охватывают тот спектр эмоций, которые люди выражают на своих лицах. Используя программное обеспечение, ученые определили не менее 21 эмоциональное состояние лица.

Оценка эмоций – дело непростое, особенно если требуется автоматическое распознавание и оценка. Более того схожие эмоции могут иметь одинаковые параметры. Чтобы решить эту проблему, большинство исследований по оценке эмоций фокусируются на других классификаторах, в основном сокращая количество измерений эмоций, и анализируются только основные, легко идентифицируемые эмоции.

*Метод определения эмоций по лицу.* Результаты оценки качества обнаружения эмоций зависят от наборов обучающих и тестовых данных. Использована архитектура глубокого обучения, основанная на нескольких сверточных слоях (ConvNet) для обнаружения эмоций на лице. Данные получены из изображений программы Zoom, на которых запечатлены лица онлайн обучающихся в разных положениях. Затем данные обрабатываются с помощью вероятностного вывода (Softmax), возвращающего рассчитанную системой вероятность трех типов эмоций (рис. 1).

*Предварительная обработка изображения.* Сначала происходит сбор изображений, далее обработка входного изображения, в частности: выравнивание для обнаружения лиц, увеличение данных изображения для обеспечения достаточного количества данных, шифрование данных лица перед процессом обучения и использование моделей и методов CNN (сверточная нейросеть), DBN (сеть глубокого доверия), FCN (полностью сверточная сеть), DAE (анализ оболочки данных), RNN (рекуррентные нейросети), R-Net (уточняющая сеть), GAN (генеративная сеть).

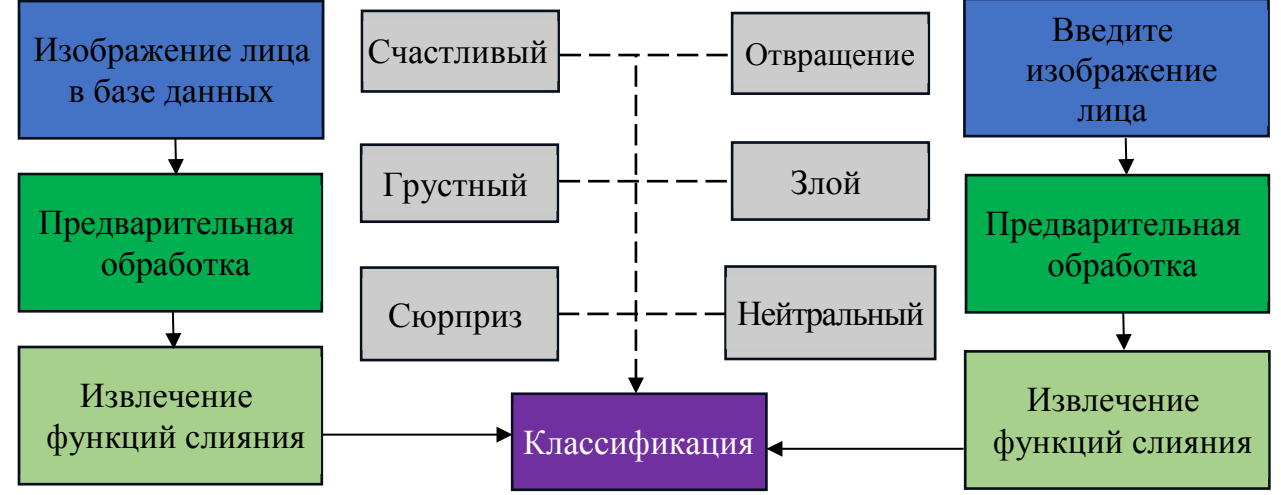

Рис. 1 – Сводная диаграмма этапов метода распознавания эмоций (FER)

Распознавание выражения лица – это важная роль в FER. Существуют различные стратегии распознавания лиц, включая подходы, основанные на выражениях, скелетные подходы, подходы, основанные на признаках, и подходы, основанные на гистограммах окрестности [2].

*Сверточная нейронная сеть.* Сверточные нейросети отличаются превосходной производительностью при обработке входных изображений, речи или аудиосигналов [3]. Слой свертки: черно-белое изображение может быть закодировано двумерной матрицей. Но для цветного изображения его матрица должна быть трехмерной, в которой третье измерение определяется количеством каналов. Для цветной фотографии она будет включать как минимум три канала R, G и B, соответствующие красному, зеленому и синему цветам. Для трехмерных данных фильтр на слое свертки представляет собой трехмерную матрицу с соответствующим количеством каналов (рис. 2). Но выходная матрица будет двумерной.

*Слой объединения.* Слои объединения (понижающая дискретизация) приводят к уменьшению размерности, изменяя количество входных параметров. Операция объединения охватывает фильтром весь входной сигнал, при этом фильтр не имеет весов. Ядро применяет функцию агрегирования к значениям в принимающем поле, заполняя выходной массив. Они помогают снизить сложность, повысить эффективность и ограничить риск переобучения.

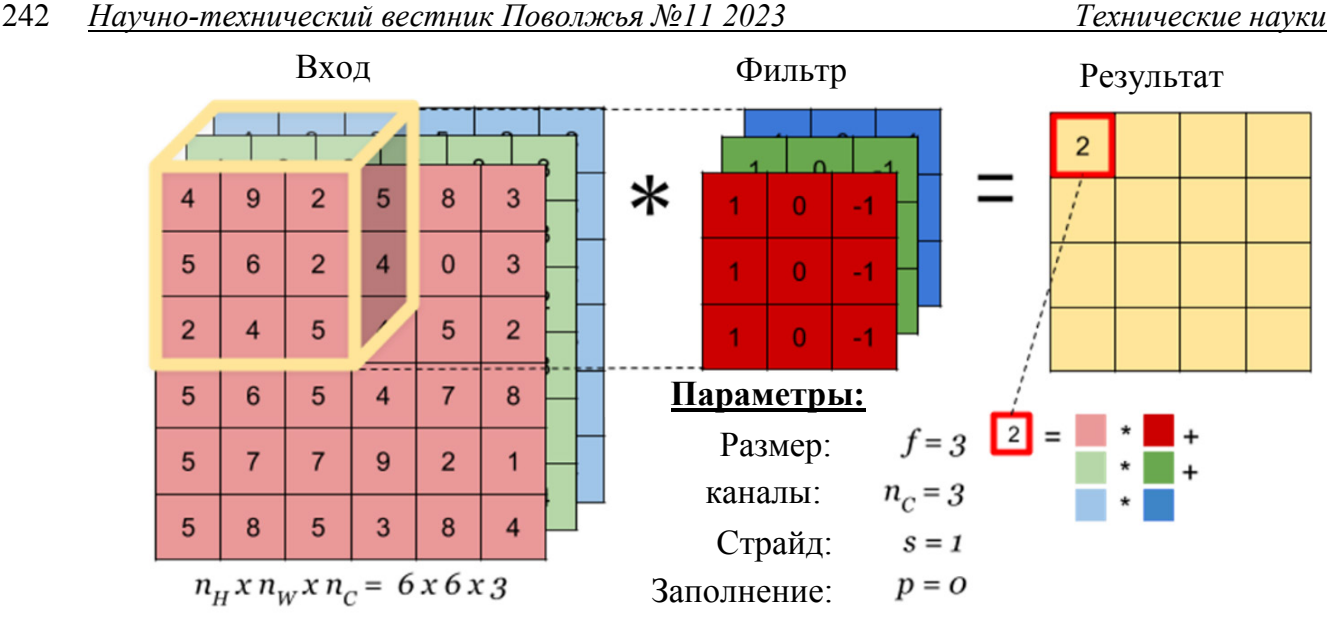

Рис. 2 – Слой свертки для трехмерных данных

*Сглаживание*. На последнем этапе предварительной обработки данных CNN входные данные ANN записываются в виде вектора. Выходные данные слоя свертки или слоя объединения представляют собой матрицу. Процесс преобразования матрицы в вектор называется сжатием, и это важный шаг для подключения слоя свертки к ANN для построения полной сети CNN (рис. 3).

*Полносвязный (FC) уровень*. Этот уровень выполняет задачу классификации на основе функций, извлеченных с помощью предыдущих слоев и их фильтров. Сверточные слои и слои подвыборки используют функции ReLu, а слои FC используют функцию активации softmax для классификации входных данных с вероятностью от 0 до 1.

*Выявление положительных и отрицательных эмоций студентов, обучающихся онлайн.* Набор данных включает 500 фотографий студентов, обучающихся онлайн в среде Zoom. Из них 270 фото с положительными эмоциями и 230 фото с отрицательными. Есть 3 вида наборов:

– тренировочный набор. На его долю приходится 60% ресурсов, используемых для обучения во время учебного процесса;

– набор проверки. Приходится 20% ресурсов для проверки модели;

– тестовый набор. На его долю приходится 20% ресурсов, используемых для проверки пригодности модели после обучения.

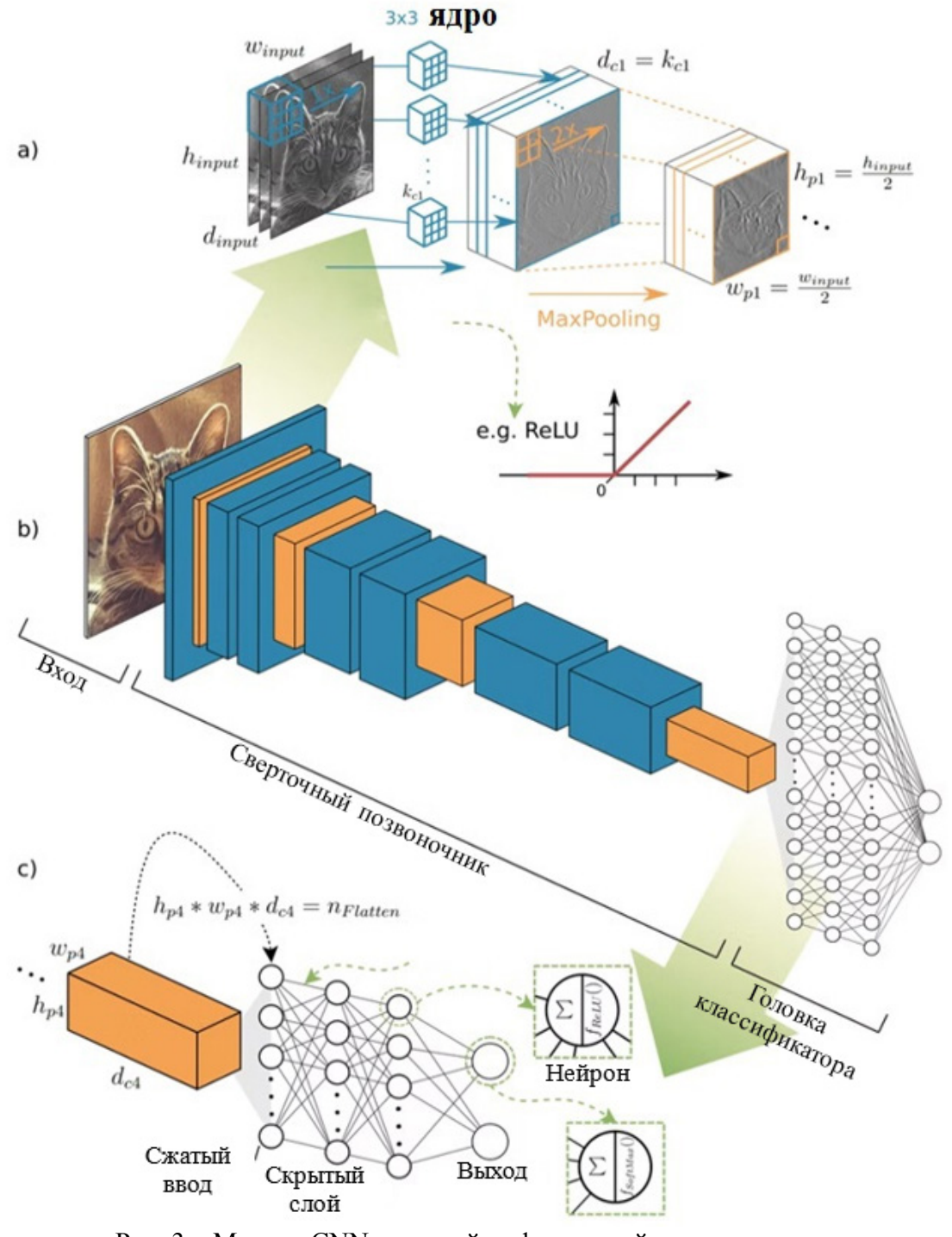

Рис. 3 – Модель CNN с полной информацией и параметрами

Модель реализации показана на рис. 4. Точность модели: 92,15%.

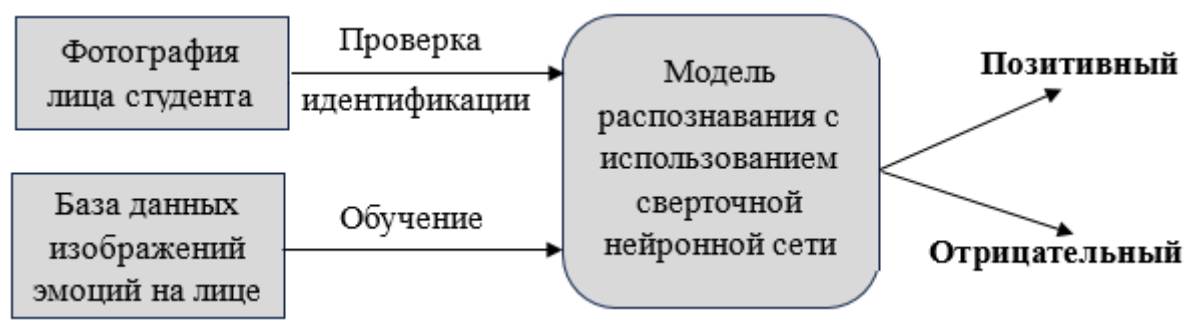

Рис. 4 – Модель реализации

Таким образом, вопрос оценки уровня удовлетворенности онлайн обучающихся с помощью модели распознавания эмоций по лицу играет важную роль в образовании и позволяет достигать успехов в учебном процессе. Метод обнаружения и оценки эмоций посредством распознавания является эффективным способом определения проблемных областей в обучении и весьма перспективным решением улучшения учебного процесса, качества преподавания или модификации образовательных программ.

## *Список литературы*

1. *Чубаров Н.А., Зарипова Р.С.* Основные тенденции применения нейронных сетей в образовательных целях / Технологический суверенитет и цифровая трансформация: материалы международной научно-технической конференции. Казань, 2023. С. 245-248. 2. *Овсеенко Г.А.* SMART-решения и системы искусственного интеллекта / Информационные технологии в строительных, социальных и экономических системах. 2021. № 2 (24). С. 71-74. 3. *Алемасов Е.П., Зарипова Р.С.* Перспективы применения технологий машинного обучения / Информационные технологии в строительных, социальных и экономических системах. 2020. №2(20). С.32-34.

# *2.3.1.* **1,2И.С. Полевщиков, канд. техн. наук, <sup>1</sup> М.В. Дмитрук**

1 Московский государственный университет технологий и управления имени К.Г. Разумовского (Первый казачий университет), кафедра информационных систем и цифровых технологий, Москва, i.s.polevshchikov@mail.ru 2 Российский биотехнологический университет (РОСБИОТЕХ), кафедра автоматизированных систем управления биотехнологическими процессами,

Москва

### **СИСТЕМА ПОДДЕРЖКИ ПРИНЯТИЯ РЕШЕНИЙ ДЛЯ СПЕЦИАЛИСТА АВТОСЕРВИСА НА ОСНОВЕ ТРЕНАЖЕРНО-ОБУЧАЮЩИХ КОМПОНЕНТОВ**

*Описаны ключевые функциональные возможности системы поддержки принятия решений (СППР) для специалиста автосервиса (на примере авторазбора) с применением диаграмм Use Case UML. Детально рассмотрены возможности тренажерно-обучающей подсистемы (ТОС) СППР, способствующей снижению трудоемкости обучения новых сотрудников автосервиса, повышению уровня знаний и навыков начинающих специалистов. Применение СППР позволит повысить эффективность деятельности сотрудников автосервиса, что способствует более высокому уровню качества оказания услуг клиентам.*

Ключевые слова: *автосервис*, *автозапчасти, авторазбор, система поддержки принятия решений, тренажерно-обучающая система.*

Спрос на качественные автозапчасти всегда высокий, особенно в текущей экономической ситуации, связанной с импортозамещением. Поэтому актуальной является задача развития уровня сервиса авторазборов – организаций, выполняющих продажу автозапчастей [1].

Выполнен анализ типового процесса работы авторазбора на примере одной из организаций в данной сфере. Принятие решений о том, стоит ли заниматься определенным проектом (добавлять в ассортимент конкретную марку или модель автомобиля) происходит, как правило, на основе личных наблюдений за рынком автомобилей, их стоимостью и распространенностью на дорогах РФ. Производится также наблюдение за организациямиконкурентами.

Субъективная оценка рентабельности каждого отдельного проекта не всегда бывает правильной, ожидания часто бывают неоправданными, но случаются и обратные ситуации. Происходит непрерывный поиск наиболее прибыльных проектов, методом «проб и ошибок».

Еще одним непростым вопросом является поиск поставщиков (на местном рынке, в Европе, в других странах).

Учет остатков поступления товара и аналитика продаж осуществляется с помощью специализированной учетной системы.

Для эффективных продаж трудоемкой задачей является определение адекватной цены каждой детали. Для качественной оценки стоимости необходимо в соответствующих каталогах находить номера деталей и их заменители. Используя каталожный номер, мы можем четко понимать, что именно продаем, видим цену нового изделия, можем довольно быстро найти ее у коллег и, исходя из этого, сформировать на наш взгляд справедливую стоимость. Эти процессы в основном производятся вручную.

На основе проведенного анализа сделан вывод, что разработка и применение системы поддержки принятия решений (СППР) для специалиста автосервиса (на примере авторазбора) позволит повысить эффективность деятельности сотрудников автосервиса, что способствует повышению качества оказания услуг клиентам.

Ключевые функциональные возможности СППР представлены диаграммой Use Case UML на рис. 1.

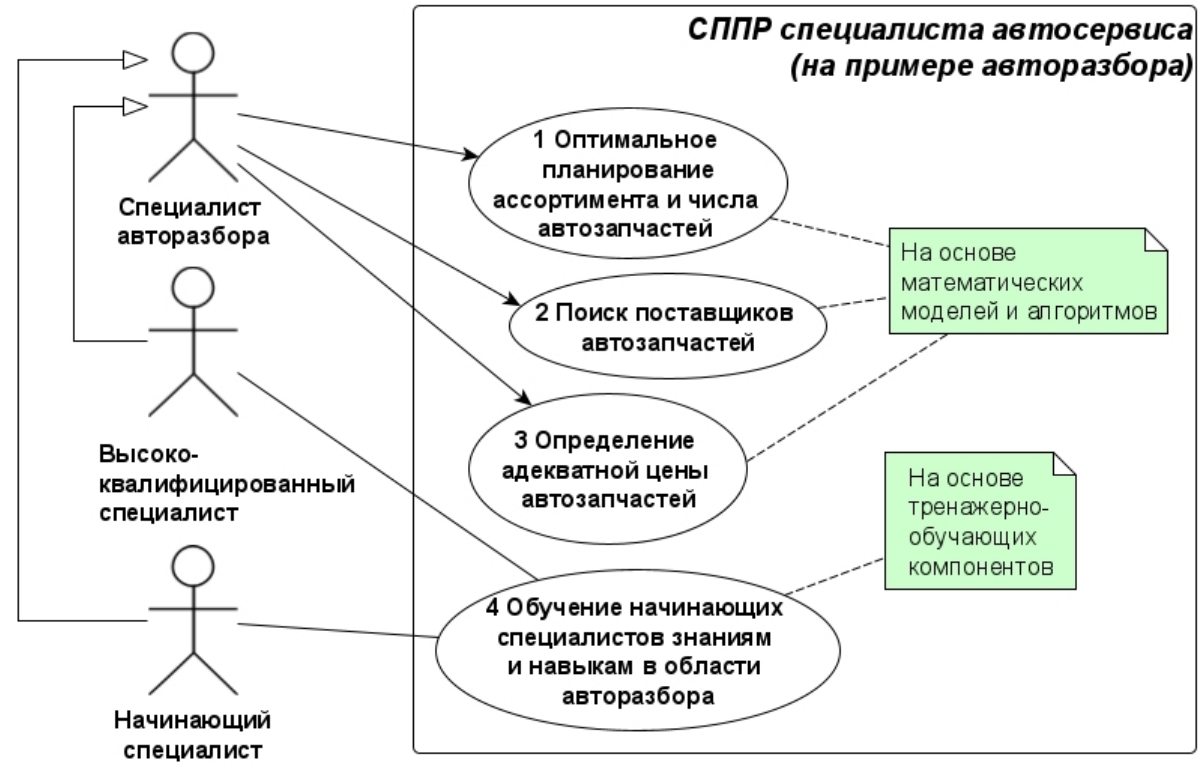

Рис. 1 -Ключевые функциональные возможности СППР для специалистов автосервиса Как показано на рис. 1, применение СППР позволит на основе необходимых математических моделей, методов, алгоритмов упростить и повысить качество выполнения основных рабочих задач сотрудниками авторазбора, а также способствует обучению начинающих специалистов.

Обучение специалистов основано на применении тренажерно-обучающих систем, широко используемых в процессе профессиональной подготовки операторов различных технологических процессов [2, 3].

Функциональные требования к тренажерно-обучающей подсистеме (ТОС) СППР показаны на рис. 2. Применение ТОС СППР обеспечивает следующие преимущества при подготовке начинающих специалистов авторазбора:

– настройка преподавателем (высококвалифицированным специалистом) с применением интерактивного веб-интерфейса учебных курсов, отдельных тестов и упражнений с возможностью получения советующих воздействий о рекомендуемых настройках для лучшей организации процесса обучения;

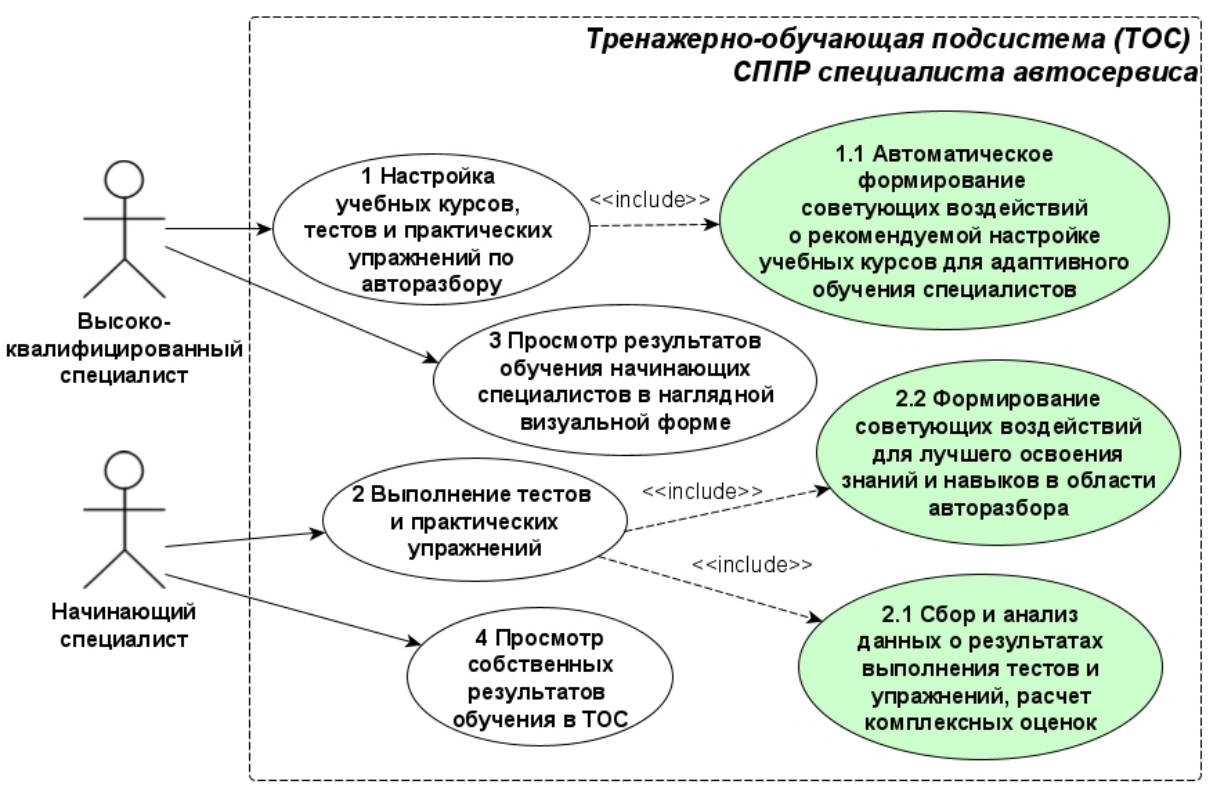

Рис. 2 - Функциональные требования к ТОС СППР

– выполнение обучаемыми (начинающими специалистами) тестов и упражнений с возможностью их автоматической оценки, получения в наглядной форме рекомендаций по решению учебных задач для повышения качества освоения профессиональных знаний и навыков [4];

– просмотр преподавателями и обучаемыми в структурированном виде результатов выполнения учебных курсов с целью последующего принятия решений об уровне освоения знаний и навыков.

Упражнения в ТОС могут быть основаны: на статической модели мира (например, обучаемому требуется установить правильную последовательность действий для выполнения определенной операции, связанной с работой автосервиса, или выявить причины и способы устранения неисправности автомобиля); на динамической модели мира [3], когда требуется за ограниченное время выполнить задачу, схожую с реальной, возникающей в работе автосервиса, с учетом множества критериев качества. Предусмотрены алгоритмы автоматического оценивания выполнения упражнений в ТОС в зависимости от видов упражнений.

Использование ТОС обеспечит для высококвалифицированных специалистов авторазбора снижение трудоемкости обучения новых сотрудников, будет способствовать повышению уровня знаний и навыков специалистов посредством применения интерактивных и игровых элементов.

СППР разрабатывается в форме веб-приложения на основе применения современного стека технологий веб-разработки и на основе анализа опыта создания аналогичных программных продуктов [5-7].

Перспективой данных исследований является развитие математических моделей, алгоритмов и программных модулей СППР с целью повышения эффективности деятельности авторазборов как неотъемлемой составляющей современной автоиндустрии.

> *Исследование выполнено при финансовой поддержке РНФ в рамках научного проекта № 23–79–10162.*

### *Список литературы*

1. *Дмитрук М.В., Полевщиков И.С.* Перспективы разработки автоматизированной информационной системы управления резервами автозапчастей // Интеллектуальные автоматизированные управляющие системы в биотехнологических процессах. Сборник докладов всероссийской научно-практической конференции. Москва, 2023. С. 121-124.

2. *Полевщиков И.С., Таланов А.А.* Подсистема сбора и обработки данных об обучении операторов перегрузочных машин на компьютерном тренажерном комплексе // Информатизация образования и методика электронного обучения: цифровые технологии в образовании : материалы V Международной науч. конф., г. Красноярск, 21–24 сентября 2021 г.: в 2 ч. Ч. 1 / под общ. ред. М. В. Носкова. Красноярск: Сиб. федер. ун-т, 2021. С. 405-409.

3. *Файзрахманов Р.А., Полевщиков И.С.* Автоматизированное управление формированием сенсомоторных навыков у операторов технологических установок с применением компьютерных тренажеров : монография. Пермь : ПНИПУ, 2022. 153 с.

4. *Рыженков А.А., Хакимов Р.Т.* Методика обучения продавцов автозапчастей грузового автосервиса // Технико-технологические проблемы сервиса. 2011. № 3 (17). С. 103-106.

5. *Панченко Н.В.* Проектирование системы интернет-заказов у поставщиков автозапчастей // Тенденции развития науки и образования. 2019. № 57-2. С. 20-23.

6. *Рабданов А.Б.* Разработка мобильного приложения для поиска автозапчастей // МНСК-2018: Информационные технологии. Материалы 56-й Международной научной студенческой конференции. 2018. С. 45.

7. *Сысоева Е.В.* Проект и прототип информационной системы управления продажами в магазине автозапчастей // Математика и информатика в образовании и бизнесе. Сборник материалов международной научно-практической конференции. 2020. С. 549-553.

*2.3.1.*

## **Е.М. Портнов, А.Р., Федоров, П.А. Федоров, Хейн Хтет Зо**

Национальный исследовательский университет «Московский институт электронной техники»

## **РАЗРАБОТКА АЛГОРИТМА ПРОГНОЗИРОВАНИЯ СОСТОЯНИЙ ТРАНСПОРТНЫХ ПОТОКОВ И СВЕТОФОРНЫХ ОБЪЕКТОВ**

*Проведено исследование существующих систем управления светофорными городскими объектами, выявлены основные факторы, влияющие на их эффективность. Разработана алгоритм для прогнозирования состояний транспортных потоков и светофорных объектов Разработанный алгоритм позволил сократить процент ошибок, совершаемых системой распознавания, с 4,98% до 0,06%, из них вероятность ложных срабатываний сократилась с 1,58% до 0,02 %, а вероятность пропусков с 3,4 % до 0,4%, однако время обработки одного кадра увеличилось в два раза. При этом средняя точность распознавания превышает 99.9%.*

#### Ключевые слова: *транспортный поток, светофор, нейронная сеть, алгоритм, распознавание, прогнозирование.*

В последнее время в крупных городах изо дня в день образуются пробки. Правительство городов пытаются устранить эту проблему за счет математического моделирования непростых ситуаций, так как в реальной жизни это сложно воссоздать. На данный момент на рынке предлагается большое количество программных средств для анализа подобных задач.

Для сравнения программ между собой выделим значимые для анализа транспортной ситуации критерии, к которым можно отнести следующие: 1) фактор погодных условий, 2) наличие парковочных пространств, 3) количество припаркованных автомобилей, 4) конкретные модели двигателей, 5) служебный и коммерческий автотранспорт, 6) самокаты, велосипеды и мотоциклы, 7) пешеходы, 8) наличие дорожно-транспортных происшествий, 9) общественный транспорт, 10) мероприятия, связанные со стабилизацией потоков, 11) мероприятия по устранению заторов, 12) переплетение транспортных потоков, 13) нелинейная динамика.

Создаваемое программное обеспечение должно обеспечить автоматизацию смены режима работы светофора на перекрестке, в том числе: систематизация полученных данных о загруженности дорог на сервере;

- анализ полученных данных на сервере;
- формирование и коррекция данных, полученных после анализа;
- передача светофору результата работы анализатора;
- установление измененного режима работы светофора;
- взаимодействие сервера диспетчерского центра со светофором;

• организация контроля и прохождения работ с получением необходимых отчётов по датам.

## **Структура входных и выходных данных**

## *Формат описания входных данных*

Входными данными программы являются:

- 1) команды оператора, подаваемые нажатием кнопок;
- 2) конфигурационные файлы Statictic.xml, Recommendations.xml, Current\_situation.xml.

## *Конфигурационный файл*

Конфигурационные файлы имеют имена Statictic.xml, Recommendations.xml, Current situation.xml. Содержимое файлов структурировано в соответствии с форматом XML[1-2]. Файлы содержат информацию об адресах нахождения светофора в городе, время работы в режиме зеленого-красного цвета, загруженность транспортного участка, средняя

скорость на данном участке, отметка о дорожном транспортном происшествии с пометкой времени. Пример настраиваемого файла приведен ниже.

*<traffic\_light> <id> 10 </id> <mode> 3 </mode> <time\_green\_top> 15</time\_green\_top> <time\_green\_bottom> 15</time\_green\_bottom> <time\_green\_right> 30</time\_green\_right> <time\_green\_left> 30</time\_green\_left> <time\_red\_top> 30</time\_red\_top> <time\_red\_bottom> 30</time\_red\_bottom> <time\_red\_right> 15</time\_red\_right> <time\_red\_left> 15</time\_red\_left> <add\_section\_left> 1 </add\_section\_left> <add\_section\_right> 0 </add\_section\_right> <add\_section\_bottom> 0 </add\_section\_bottom> <add\_section\_top> 1 </add\_section\_top> </traffic\_light>*

Файлы настройки логически разделены на секции и поднастройки. Названия секций заключены в скобки " $\ll$ ". Файлы настройки допускают вложенность любого порядка.

Внутри секции описываются параметры. Каждый параметр записывается в следующем виде: <имя параметра> значение <закрытие области параметра. В одной строке допускается описание только одного параметра или название секции. В именах секций и параметров, а так же в значениях строковых параметров допускаются к использованию любые латинские символы и цифры, кроме символа «пробел». Использование символа «пробел» допускается только в значениях строковых параметров.

Прогнозирование состояний транспортных потоков и светофорных объектов обеспечивается с помощью нейросетевых технологий [3]. Процесс разработки нейронной сети для прогнозирования состояний транспортных потоков и светофорных объектов включает следующие шаги.

**ШАГ 1**. Изначально обучается описанная ниже нейронная сеть YOLOv3, которая в дальнейшем будет модифицироваться. YOLOv3 предсказывает координаты центра местоположения ограничивающей рамки относительно положения ячейки сетки, т.е. ограничивает предсказание местоположения. Смещения кластеров предсказываются по формулам на рисунке 1.

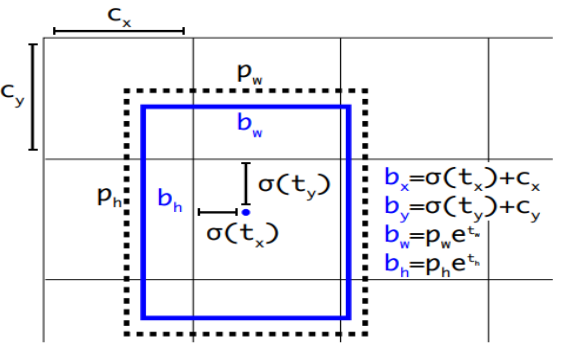

Рис. 1 - Смещения ограничивающей рамки относительно положения ячейки сетки

Она обучается на сформированных изображениях с разметкой первого уровня. Очевидно, что для обучения используются только те изображения, разметка которых точно является правильной, иначе обучение получится некорректным. Сеть обучается с «нуля», т.е. без использования предобученной модели и предварительной инициализации весов. При обучении варьировался пороговый параметр thresh, отвечающий за точность отбора результирующих детекций (IOU – intersection over union). Результаты обучения с изначальным значение параметр thresh равным 0.5 и наилучшим из

подобранных равным 0.1 представлены в таблице 1. Всего обучение длилось 12500 эпох, а результаты теста в таблице 1 проводились на выборке из 7880 изображений.

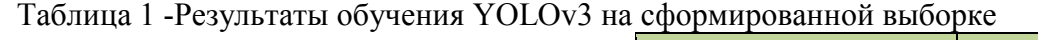

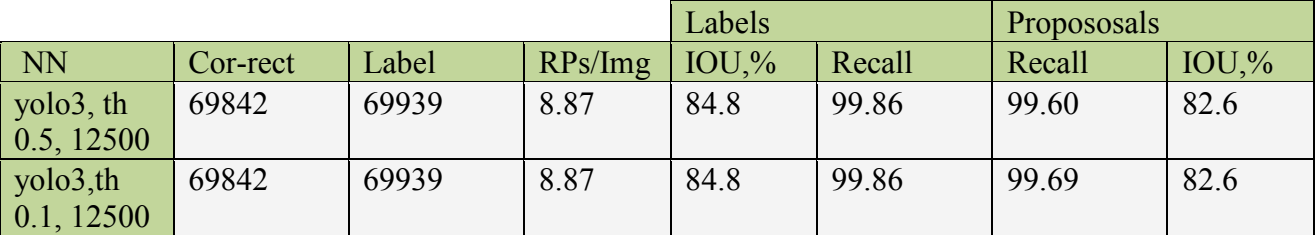

В таблице 1 результаты оцениваются по следующим критериям:

- Img количество изображений в тестовой выборке;
- Correct количество верно распознанных объектов;
- Label количество всех размеченных меток объектов;
- RPs/Img среднее число предполагаемых гипотез на одном изображении;
- Labels:
- IOU процент точности локализации детектированных границ объектов;
- Recall процент не пропущенных детектированных границ объектов;
- Propososals:
- IOU процент ложных срабатываний среди найденных гипотез;
- Precision процент найденных не ложных гипотез.

В результате анализа таблицы 1 получаем, что при пороге thresh 0.1, который фильтрует гипотезы по степени достоверности (confidence), результаты распознавания лучше, чем при значении порога 0.5, при котором получается достаточно много пропусков. Наилучшая обученная модель сети сохраняется с именем yolov3\_lpr\_1 и будет использована дальше.

**ШАГ 2**. Следующим шагом полученная на предыдущем шаге модель сети yolov3\_lpr\_12500 используется для распознавания изображений категории «bad». Напомним, что таких изображений у нас получилось 57000 (сеть пока обучена только на «хороших» 70000 примерах). Метрика IoU, используемая для поиска результирующий детекций, равна 70%.

Те изображения из категории «bad», для которых исходная разметка совпала с только что полученной, считаем «хорошими» и добавляем в тестовую выборку. Добавление изображений в тестовую выборку осуществляется не путём копирования файлов, а за счёт формирования нового списка файлов для обучения. В результате мы получили почти в два раза больше обучающих примеров, в правильности разметки которых мы уверены. Обучающая выборка расширилась с 70000 до 125000 изображений. Вначале все 55000 «новых» данных добавляются в обучающую выборку. Без разделения на тестовую и обучающую выборки.

**ШАГ 3**. Обучаем «новые» примеры до максимальной уверенности (confidence). Данный алгоритм формирования обучающей выборки является новым. Итак, на третьем шаге обучение уже полученной модели yolov3\_lpr\_1 продолжается на новом наборе данных ещё 37500 эпох. В качестве тестовой выборки используются 55000 «новых» изображений. Таким образом, мы обучаем «новые» примеры до максимальной точности. Результаты обучения представлены в таблице 2. Количество изображений в тестовой выборке представлено в колонке Img. Полученная модель сохраняется с именем yolov3\_lpr\_2.

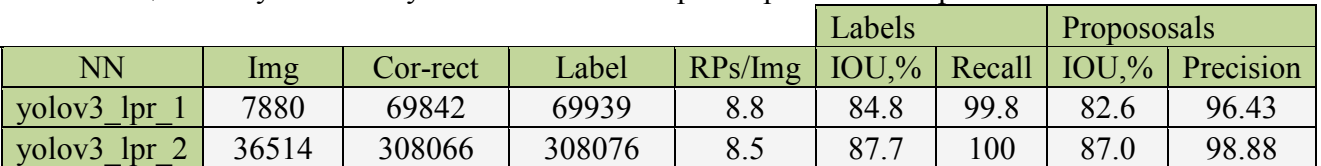

Таблица 2- Результаты обучения YOLOv3 на расширенной выборке

В результате анализа табл. 2 мы видим, что сеть yolov3\_2, обученная на расширенной выборке, достигает лучших результатов по точности верной классификации, количеству пропусков и ложных срабатываний. Такие результаты ожидаемы и предсказуемы, поскольку в качестве тестовой выборки используются те же самые изображения, которые вошли в состав обучающей выборки модели.

Принцип работы разработанного алгоритма состоит в следующем: создание ручной разметки для небольшой подвыборки изображений; обучение на такой выборке нейросети; распознавание обученной сетью неразмеченных примеров; отбор наилучших результатов распознавания новых примеров (совпавших с результатом распознавания другого алгоритма); добавление отобранных примеров в обучающую выборку и тренировка сети до уровня максимальной уверенности на новых изображениях.

Качество обученной модели при этом существенно улучшается. Данный алгоритм подготовки данных для обучения разработанной нейронной сети представлен на рис.2.

Для предварительного обучения использовались две архитектуры нейросети: yolov3 lpr1 class – оригинальная сеть с входным разрешением  $416\times416$ ; yolo lpr2 class – модифицированная сеть с входным разрешением 288×80, которая будет описана чуть позже. Результаты предварительного обучения классификации опорных объектов нейросетями приведены в таблице 3.

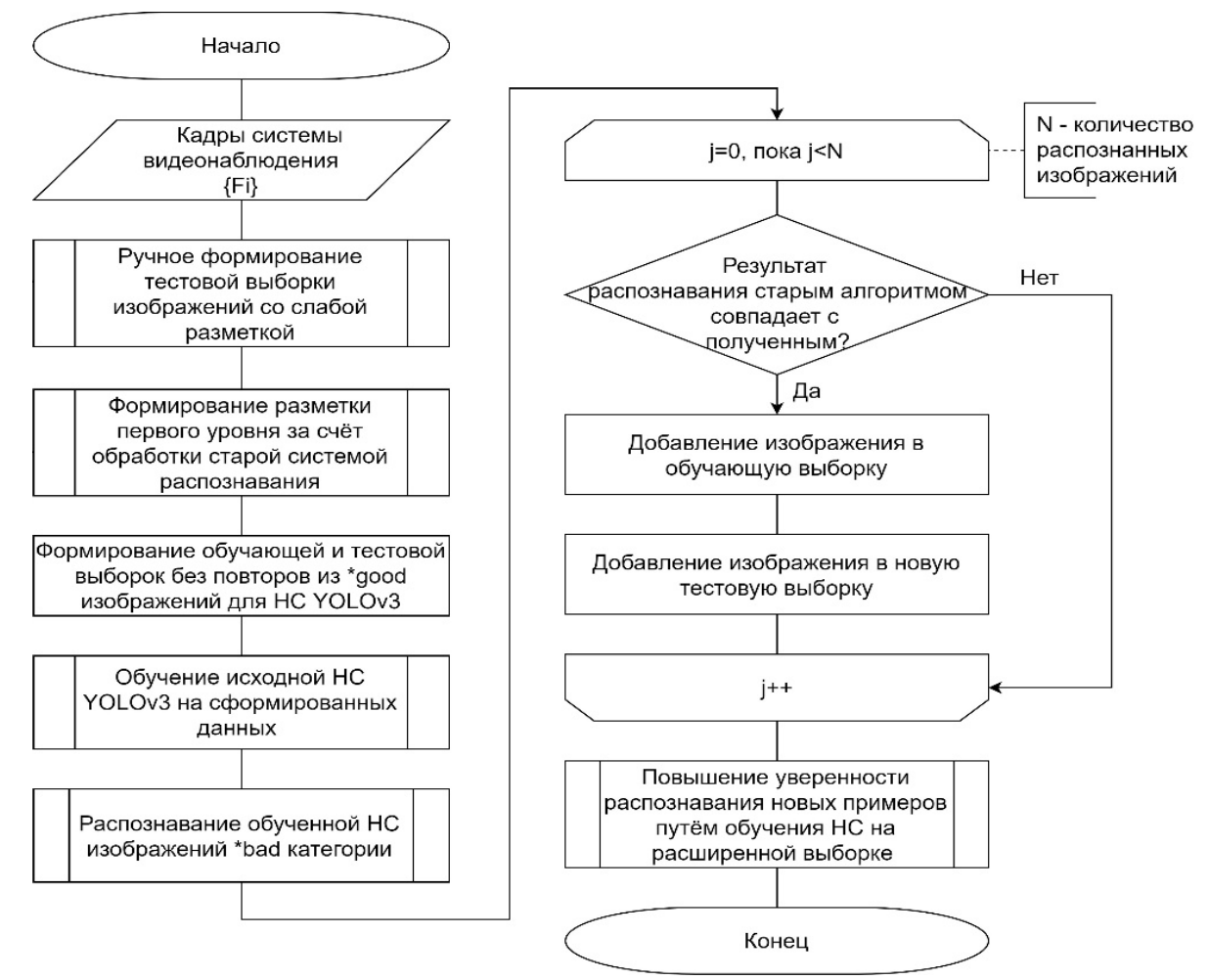

Рис. 2 - Алгоритм подготовки данных для обучения разработанной нейросети
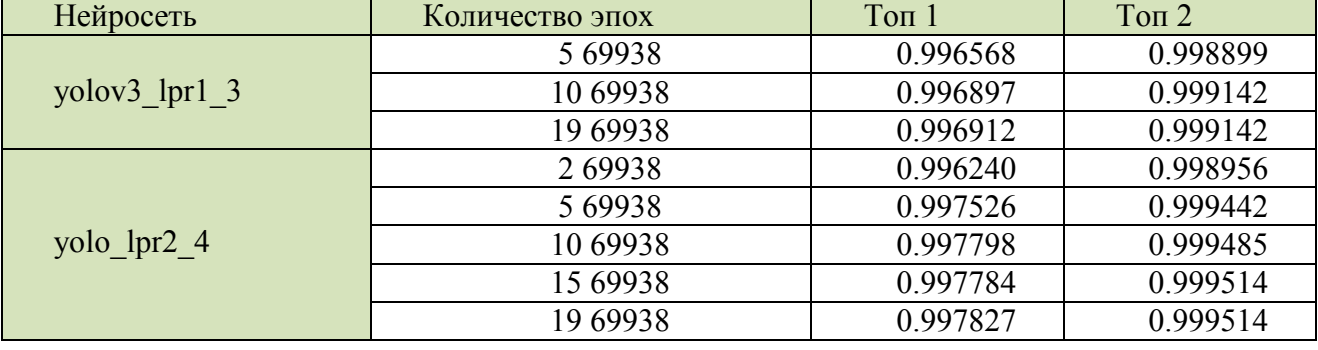

Таблица 3 - Результаты обучения классификаторов на выборке символов

где «Топ  $1$ » = 1 – Recall, Recall – это количество пропусков в процентном соотношении, которое принимает значения от 0 до 1, а «Топ  $2v = 1$  – Precision, Precision – это количество ложных срабатываний в процентном соотношении, которое принимает значения от 0 до 1.

Результаты предобучения на символах сохранены как yolov3 lpr1 $3$  и yolo lpr2 $4$ , соответственно, и будут использованы для дальнейшего обучения детектора. Для предварительной инициализации сначала вырезаются из итогового файла те веса, которые относятся непосредственно к классификации и не входят в архитектуру для детекции.

Разработанный алгоритм с использованием нейросети yolo5 позволил сократить процент ошибок, совершаемых системой распознавания, с 4,98% до 0,06%, из них вероятность ложных срабатываний сократилась с 1,58% до 0,02 %, а вероятность пропусков пропусков с 3,4 % до 0,4%, однако время обработки одного кадра увеличилось в два раза. При этом средняя точность распознавания превышает 99.9%.

## *Список литературы*

1. *Зотов С.С., Яковлев А.А., Колчинцев Д.А.* Обнаружение объектов в реальном времени с помощью алгоритмов распознавания yolo// Синергия Наук.- 2018.- № 26.- С. 388-40

2. *Kharchenko V., Chyrka Iu.* Airplanes detection in aerial images using yolo neural network//Proceedings of National Aviation University. 2018. Т. 3. № 76. С. 8-15.

3. *Hubara, I.* Quantized neural networks: Training neural networks with low precision weights and activations / I. Hubara, M. Courbariaux, D. Soudry, R. El-Yaniv, Y. Bengio // In Proceedings of IEEE Conference on Computer Vision and Pattern Recognition, 2016 – pp. 761-773.

## **О.А. Пырнова**

Казанский Государственный Энергетический Университет, Казань, pyrnovao\_99@mail.ru

## **МЕТОД ИНТЕЛЛЕКТУАЛЬНОГО АНАЛИЗА ДАННЫХ ДЛЯ ДИАГНОСТИКИ ХРОНИЧЕСКИХ ЗАБОЛЕВАНИЙ ПОЧЕК**

*В данной статье затронута проблема хронической болезни почек и представлен такой метод ее решения как разработка универсальной системы прогнозирования. Для ее реализации был найден набор данных, состоящий из 400 экземпляров. Однако, каждая функция выборки содержала в себе пропущенные значения, которые были высчитаны с помощью статистических методов. Далее были проанализированы методы интеллектуального анализа данных и выбран наиболее подходящий.* 

Ключевые слова: *диагностика, хроническое заболевание почек, анализ, набор данных, интеллектуальный анализ данных.*

В настоящее время проблема хронической болезни почек в мире носит глобальный характер и характеризуется высокой распространенностью, неуклонно растущей частотой осложнений, а также наносит существенный экономический ущерб. К последствиям ХБП относят не только почечную недостаточность, но и сердечно-сосудистые осложнения [1]. На протяжении многих лет был проведен ряд исследований, связанных с выявлением и ведением больных ХПБ. Все они полагают, что некоторые обратимые последствия и осложнения данного заболевания могут быть предотвращены путем раннего выявления и своевременного назначения нефро-кардиопротективного лечения, что предотвратит его прогрессирование до почечной недостаточности. Оптимальным подходом к лечению хронической болезни почек является выявление ее на ранних стадиях. Однако если заболевание обнаруживается на поздних стадиях, почечная недостаточность может потребовать постоянного диализа или трансплантации почки для поддержания нормального образа жизни.

Из-за растущего числа пациентов с хроническими заболеваниями почек, нехватки врачейспециалистов и высокой стоимости диагностики и лечения, особенно в развивающихся странах, существует потребность в компьютерной диагностике, которая может помочь врачам и рентгенологам в принятии диагностических решений.

На данный момент существует ряд исследований иностранных авторов, предлагающих различные способы определения ХБП с использованием различных информационных технологий [2,3,4,5]. Однако стоит отметить, что в России на данный момент не существует универсальной системы для выявления данного заболевания, которая могла бы применяться в здравоохранении.

Для реализации универсальной системы прогнозирования хронических заболеваний почек был найден набор данных, собранный доктором П. Саундарапандян из больницы Apollo в Индии [7]. Данный набор содержит в себе 400 экземпляров; 24 признака, разделенных на 11 числовых признаков и 13 категориальных, а также классификационных, таких как «ckd» и «notckd», которые указывают на наличие или отсутствие ХПБ. Данные набора описывают такую информацию о пациенте как: возраст, различные значения анализов крови и другие показатели, например, такие как давление, отечность и наличие некоторых заболеваний.

В данной выборке все функции содержали пропущенные значения, за исключением функции диагноза. Набор данных является несбалансированным, поскольку он содержит 250 случаев класса «ckd» на 62,5% и 150 случаев класса «notckd» на 37,5%. Кроме того, набор содержит шумы, которые необходимо очистить для предварительной обработки. Этот этап

включает оценку пропущенных значений и удаление выбросов, нормализацию и проверку несбалансированных данных. Некоторые измерения могут быть пропущены, когда пациенты проходят тесты, что приводит к отсутствию значений. Набор данных содержал 158 завершенных экземпляров, а в остальных экземплярах отсутствовали значения. В данном случае существует два метода обработки пропущенных значений: удаление записей или вычисление недостающих значений с помощью одного из статистических показателей, таких как среднее, медиана и стандартное отклонение. В нашем случае пропущенные значения для числовых признаков могут быть заполнены средним значением, а для номинальных признаков – самым часто встречающимся значением, называемым mode. В результате обработки была построена таблица, показывающая статистический анализ набора данных со средним и стандартным отклонением и максимальными и минимальными значениями для числовых характеристик. Этот анализ поможет более полно понять распределение значений в наборе данных и провести более точную диагностику и прогноз.

После выполнения вычисления недостающих значений требуется идентифицировать важные признаки, которые имеют сильную и положительную корреляцию с признаками, важными для диагностики заболевания. Использование метода рекурсивного устранения признаков (Recursive Feature Elimination, RFE) позволяет выявить наиболее значимые характеристики прогнозирования и исключить бесполезные признаки, которые не влияют на построение надежной диагностической модели. RFE – это популярный алгоритм из-за его простоты использования и эффективности при выборе признаков в обучающих наборах данных для прогнозирования целевых переменных и устранения слабых признаков.

В результате применения метода, описанного выше, была составлена таблица 1, которая показывает наиболее значимые характеристики, влияющие на диагностику заболевания.

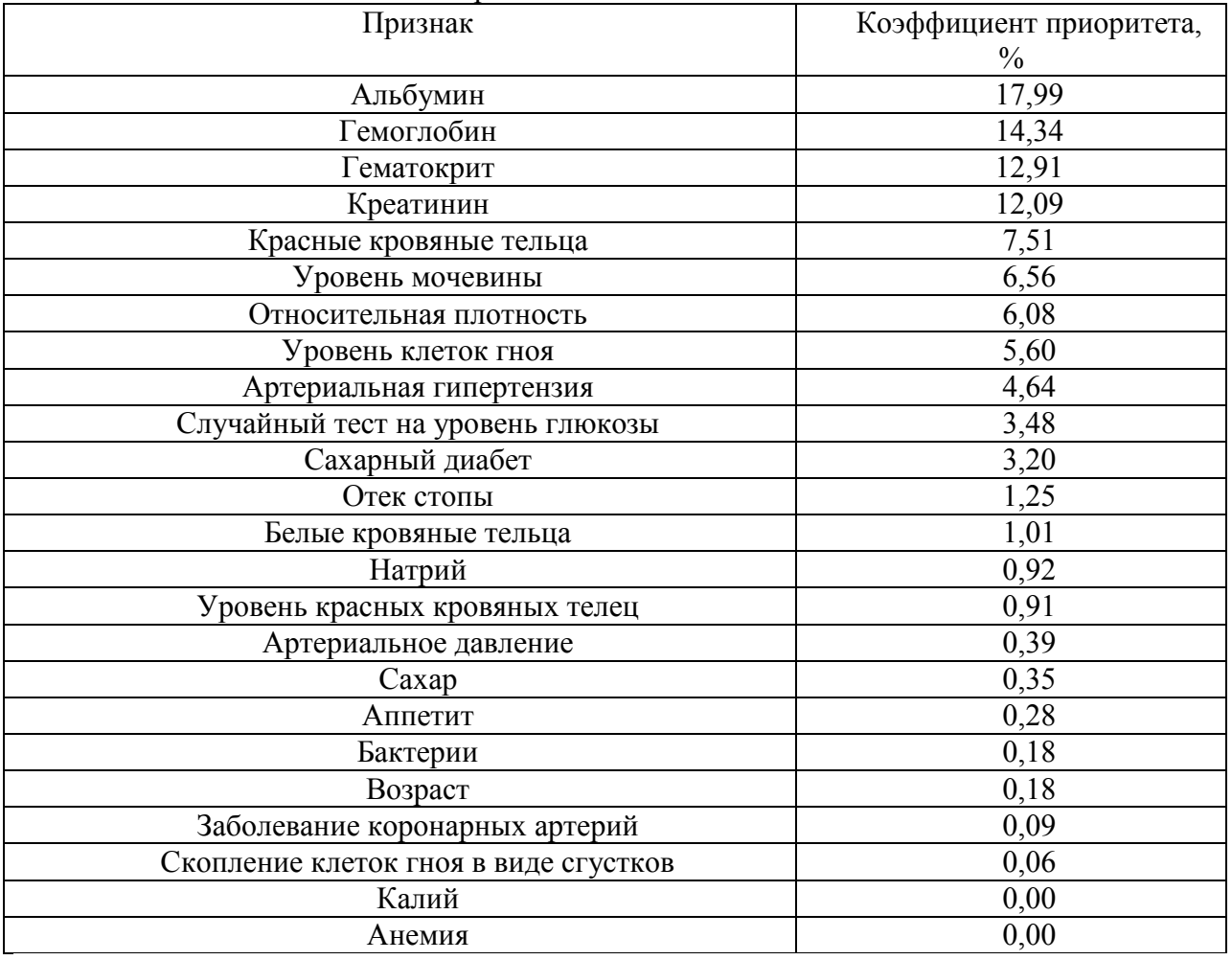

Таблица 1 – Наиболее важные признаки в диагностике ХБП.

Методы интеллектуального анализа данных применяются для выявления новых и понятных шаблонов с целью построения моделей классификации. Контролируемые и неконтролируемые методы обучения требуют построения моделей на основе предварительного анализа и используются в медицинской и клинической диагностике для классификации и регрессии. Используются четыре популярных алгоритма машинного обучения: SVM, KNN, дерево решений и случайный лес, которые дают наилучшие результаты диагностики. Методы машинного обучения работают для построения моделей прогнозирования/ классификации в два этапа: этап обучения, на котором модель строится из набора обучающих данных с ожидаемыми результатами, и этап проверки, на котором оценивается качество обученных моделей из набора данных проверки без ожидаемых результатов. Все алгоритмы являются контролируемыми алгоритмами, которые используются для решения задач классификации и регрессии.

В результате анализа всех вышеперечисленных алгоритмов лучшим для диагностики хронических заболеваний печени является алгоритм случайного леса. Это связано с тем, что данный алгоритм берет прогнозы из каждого дерева решений и полагается на большинство голосов, чтобы принять решение для прогнозирования конечного результата. Чем больше номеров дерева, тем выше точность, и это предотвращает проблему переобучения. Его использование поможет наиболее точно определить диагноз ХБП на ранних стадиях, что означает своевременное назначение лечения.

#### *Список литературы*

1. *Батюшин М.М.* Хроническая болезнь почек: современное состояние проблемы // РФК. 2020. №6. С. 938-947.

2. *Пуджари Р.М. и Хаджаре В.Д.* Анализ ультразвуковых изображений для выявления стадий хронического заболевания почек // Первая международная конференция 2014 года по сетям и программным вычислениям (ICNSC2014). 2014. С. 380-383.

3. *Ахмед С., Танзир Кабир М., Махмуд Н. Т. и Рахман Р. М.* Диагностика заболеваний почек с использованием нечеткой экспертной системы // 8-я Международная конференция по программному обеспечению, знаниям, управлению информацией и приложениям (SKIMA 2014). 2014. С. 1-8.

4. *Хампария А., Саини Г., Пандей Б., Тивари С., Гупта Д. и Ханна А.* KDSAE: классификация хронических заболеваний почек с обучением мультимедийным данным с использованием сети автокодирования с глубоким накоплением // Мультимедийные инструменты Appl. № 47. С. 35425-35440

5. *Vasquez-Morales G.R., Martinez-Monterrubio S.M., Moreno-Ger P., Recio-Garcia J. A.*  Explainable prediction of chronic renal disease in the Colombian population using neural networks and case-based reasoning*.* 2019; Vol. 7. P.152900-152910.

6. Набор данных Chronic\_Kidney\_Disease // Machine learning repository URL: http://archive.ics.uci.edu/ml/datasets/Chronic\_Kidney\_Disease (дата обращения: 10.10.2023).

# 2.3.1.<br><sup>1</sup>А.М. Самойлов, <sup>1</sup>В.В. Андреев д-р техн. наук,<br><sup>1</sup>Н.П. Тарасова, <sup>2</sup>Т.Р. Сметанин, <sup>1</sup>Т.С. Сабурина, <sup>1</sup>Н.О. Заузолкова

<sup>1</sup>ФГБОУ ВО «Нижегородский государственный технический университет им. Р.Е. Алексеева», Образовательно-научный институт ядерной энергетики и технической физики им. академика Ф.М. Митенкова, кафедра «Ядерные реакторы и энергетические установки», Нижний Новгород, react@nntu.ru, <sup>2</sup>АО «ОКБМ Африкантов», Нижний Новгород

## **НЕСТАЦИОНАРНАЯ ОДНОМЕРНАЯ ТОЧЕЧНАЯ МОДЕЛЬ ЕСТЕСТВЕННОЙ ЦИРКУЛЯЦИИ ТЕПЛОНОСИТЕЛЯ В ЗАМКНУТОМ КОНТУРЕ**

*Рассмотрена точечная нестационарная модель естественной циркуляции теплоносителя в замкнутом контуре, имитирующем петлю циркуляции реакторной установки. Приведено сравнение численного решения представленной модели с экспериментальными данными. Получена качественная и количественная корреляция результатов, что подтверждает применимость рассматриваемой модели для расчетных оценок контуров с естественной циркуляцией.*

Ключевые слова: *естественная циркуляции, теплообмен, АЭС, верификация, прогнозирование.* 

В настоящее время при проектировании объектов атомной энергетики особое внимание уделяется разработке систем безопасности. Анализ тяжелых аварий на ядерно-опасных объектах подтвердил необходимость в использовании систем, работающих на пассивных принципах, в частности, систем, использующих естественную циркуляцию (ЕЦ) теплоносителя [1].

Естественная циркуляция – это физический процесс формирования движущего напора за счет разности удельных весов теплоносителя на различных вертикальных участках замкнутого контура. За счет ЕЦ возможно отводить тепло от активной зоны реактора без использования насоса и/или внешнего источника энергии [2, 3].

ЕЦ используется не только в системах, обеспечивающих безопасность. В настоящее время имеются примеры перспективных ядерных энергетических установок (ЯЭУ), в которых за счет ЕЦ реализуется основной тракт циркуляции теплоносителя первого контура [4, 5]. Также на естественной циркуляции возможна работа любого другого теплообменного оборудования: котельных, отопительных системы жилых домов [6], исследовательских теплофизических установок и т.д.

Таким образом, актуальность исследования ЕЦ, применительно к объектам атомной энергетики, обусловлена, в первую очередь, необходимостью обеспечить надежный теплоотвод от активной зоны реактора в случае возникновения аварийной ситуации. Для любого другого теплообменного оборудования актуальность заключается в необходимости обеспечивать проектные параметры разрабатываемых систем.

Рассмотрим математическую модель, которая описывает процесс развития естественной циркуляции в замкнутом контуре, в котором присутствует участок с подводом и отводом тепла:

Уравнение движения жидкости в контуре можно представить в виде закона сохранения количества движения:

$$
\frac{d}{d\tau}(L_{\text{ofm}}M) = \frac{\pi d_{\text{BH}}^2}{4}(H_{\text{eu}} - H_{\text{nor}})
$$
\n(1)

где Н<sub>пот</sub> – потеря напора в контуре, Па; Н<sub>ец</sub> – движущий напор ЕЦ, Па;  $L_{\rm 66\text{H}}$  – суммарная длина трубопроводов, м; М – массовый расход теплоносителя в контуре, кг/сек;  $d_{\text{rel}}$  – диаметр трубопровода, м.

$$
H_{\text{eu}} = \oint g \rho(x) dh(x) \tag{2}
$$

где  $p(x)$  – плотность среды, кг/м<sup>3</sup>; h(x) – проекция контура на направление вектора силы тяжести, м.

Уравнения теплового баланса для участков с подводом и отводом тепла приведены ниже:

$$
l_1 \frac{\pi \cdot d_{\text{BH}}^2}{4} C_p \rho \frac{d\bar{t_1}}{d\tau} = N + M C_p t_1 - M C_p t_2 \tag{3}
$$

$$
l_3 \frac{\pi \cdot d_{\text{BH}}^2}{4} C_p \rho \frac{d\bar{t_3}}{d\tau} = M C_p t_3 - M C_p t_4 - kF(\bar{t_3} - t_{\text{oxr}})
$$
\n(4)

где *l1* – длина нагревательного участка (НУ), м; *l3* – длина охлаждаемого участка (ОУ), м;  $C_p$  – изобарическая теплоёмкость воды, Дж/К;  $\bar{t_1}$ ,  $\bar{t_3}$  – средние температуры НУ и ОУ, °C;  $t_1$ ,  $t_2$ – температуры на входе и выходе НУ, °C;  $t_3$ ,  $t_4$  – температуры на входе и выходе ОУ, °C;  $t_{ox7}$  – температура охлаждаемой воды; *kF* – коэффициент и поверхность теплопередачи;

Так как массовые расходы для ЕЦ обычно относительно небольшие, необходимо учитывать динамическое запаздывание в нестационарных режимах работы установки. Так, температура  $t_2$  связана с  $t_3$  и температура  $t_4$  связана с  $t_1$  следующим образом:

$$
t_3(\tau) = \varphi \cdot t_2(\tau - \tau_2) \tag{5}
$$

$$
t_1(\tau) = t_4(\tau - \tau_4) \tag{6}
$$

где  $\tau_2$  и  $\tau_4$  – время запаздывания при прохождении теплоносителя от выхода из НУ до входа в ОУ и от выходы из ОУ до входа в НУ, соответственно, сек;  $\varphi$  – коэффициент, учитывающий потери тепла, он в первом приближении равен единице (для уравнения (6) условно не показан для упрощения).

Разложение уравнений (5) и (6) в ряд Тейлора позволяет получить уравнения запаздывания в дифференциальной форме:

$$
\varphi \cdot t_2(\tau) = t_3(\tau) + \tau_2 \frac{dt_3(\tau)}{d\tau}
$$
\n(7)

$$
t_4(\tau) = t_1(\tau) + \tau_4 \frac{dt_1(\tau)}{d\tau}
$$
\n
$$
\tag{8}
$$

Времена запаздывания определяются исходя из среднего времени прохождения теплоносителя между НУ и ОУ, и наоборот:

$$
\tau_i = \frac{l_i}{w} = \frac{l_i \cdot \pi \cdot d_{\text{BH}}^2 \cdot \rho}{4M} \tag{9}
$$

Разрешая систему уравнений (1) – (9) относительно температур и массового расхода в контуре, можно получить распределение теплофизических параметров во времени.

На базе кафедры «Ядерные реакторы и энергетические установки» НГТУ им. Р.Е. Алексеева реализован стенд, для исследования естественной циркуляции теплоносителя [7]. Для верификации предложенной модели были проведено сравнение численного решения системы уравнений (1) – (9) с экспериментальными результатами, полученными на экспериментальной установке. На рисунке 1 приведено сравнение распределения температур в характерных участках контура циркуляции (вход и выход НУ и ОУ) при мощности на нагревательном участке 2,5 кВт. Получено хорошее качественное и количественное совпадение модельных и экспериментальных параметров (нумерация температур соответствует уравнениям (3) и (4)).

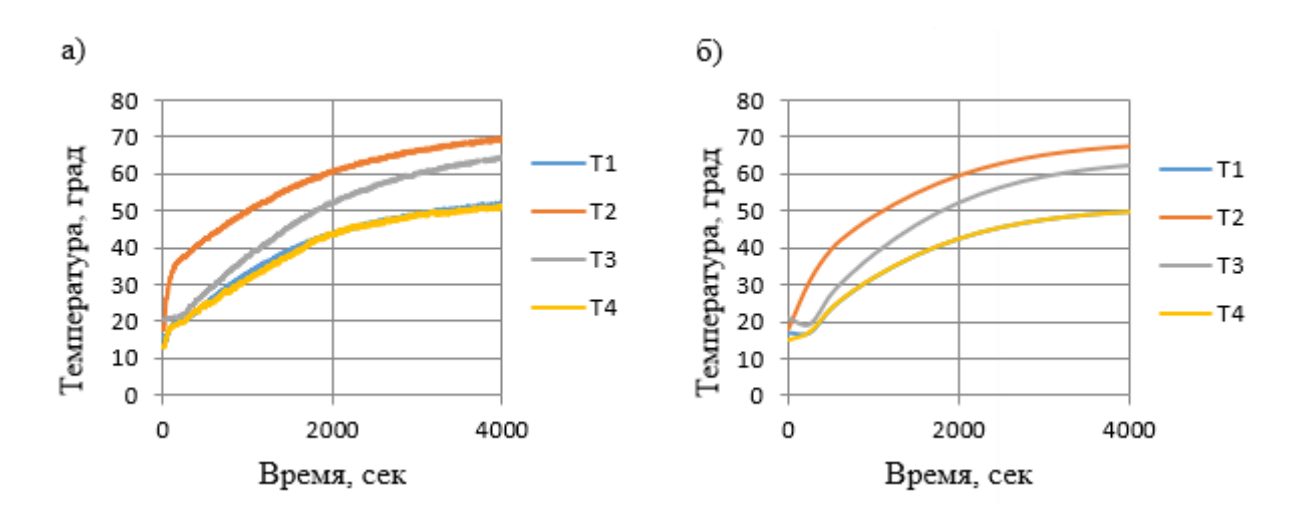

Рис. 1– Распределение температур на разных участках стенда от времени при подводимой мощности 2,5 кВт

а – эксперимент, б – аналитическое решение

Максимальная разница температур не превышает 5 градусов и реализуется в начале процесса. Начиная с момента времени 1000 с относительное отклонение температуры от эксперимента не превышает 4%.

Таким образом, на основании качественной и количественной корреляции модельных и экспериментальных данных, можно подтвердить применимость рассматриваемой математической модели для расчетных оценок динамики систем с естественной циркуляцией теплоносителя.

*Представленные результаты получены в рамках государственного задания в сфере научной деятельности (тема № FSWE-2023-0005 «Особенности и специфика применения тяжелых жидкометаллических теплоносителей в реакторных установках на быстрых нейтронах»)*

#### *Список литературы*

1. НП-001-15. Федеральные нормы и правила в области использования атомной энергии. М., 2015

2. *Рогожкин С.А., Шепелев С.Ф., Зарюгин Д.Г., Поплавский В.М., Рачков В.И., Сорокин А.П., Швецов Ю.Е.* Расчетно-экспериментальное обоснование проектной системы аварийного отвода тепла БН-1200 // Атомная энергия. - 2014. - №116, вып. 4. - С. 222-228.

3. *Благовещенский А.Я, Бор С.М., Конович М.Н., Митюков В.Н.* Перспективы практического внедрения концепции расширенного использования естественной циркуляции теплоносителя первого контура в энергоблоках с ВВЭР-1000 (1200). // Сборник трудов 7-ой МНТК – 2011 «Обеспечение безопасности АЭС с ВВЭР». - Подольск: 2011. - С. 34-41,

4. *Hongye Zhu, Xingtuan Yang, Jiyuan Tu & Shengyao Jiang* (2013) Experimental investigation of natural circulation in a symmetrical loop under large scale rolling motion conditions, Journal of Nuclear Science and Technology, 50:8, 844-855, DOI: 10.1080/00223131.2013.808969

5. *Xingtuan Yang, Yanfei Sun, Zhiyong Liu, Shengyao Jiang,* "Natural Circulation Characteristics of a Symmetric Loop under Inclined Conditions", Science and Technology of Nuclear Installations, vol. 2014, Article ID 925760, 8 pages, 2014. https://doi.org/10.1155/2014/925760

6. Пат. 2 452 898 Российская Федерация, МПК F24D 3/00. Отопительная система с естественной циркуляцией / Б.Л. Хамидович; заявитель и патентообладатель Б.Л. Хамидович. – № 2011100744/12; заявл. 13.01.11; опубл. 10.06.12

7. Патент на полезную модель № 206341 U1 Российская Федерация, G01N 25/58 (2006.01). Стенд для испытаний на качку и статический крен гидравлических контуров с естественной циркуляцией: № 2021111425 : заявл. 22.04.2021 : опубл. 06.09.2021 / В. В. Андреев, А. А. Сатаев, А.М. Самойлов, А.А. Блохин;

# **Н.О. Сапоженков канд. техн. наук, М.В. Немков канд. техн. наук, Д.М. Вохмин канд. техн. наук**

Тюменский индустриальный университет, Институт Транспорта, кафедра сервиса автомобилей и технологических машин, Тюмень, satm\_tsogu@mail.ru

# **ОРГАНИЗАЦИЯ ТЕХНИЧЕСКОГО ОБСЛУЖИВАНИЯ ГУСЕНИЧНОЙ ТЕХНИКИ НА ОБЪЕКТАХ НЕФТЕГАЗОДОБЫВАЮЩЕГО КОМПЛЕКСА**

*Нефтяная промышленность имеет стратегическое значение для обеспечения экономического доминирования России на мировом рынке энергоресурсов. Эффективность технологических процессов по организации добычи, переработки, производства и сбыта нефти существенно зависит от производительности, диаметра и протяжённости участков магистральных нефтепроводов, затраты на обслуживание которых имеют ключевое значение при формировании себестоимости экспорта. Вариация условий и интенсивности эксплуатации вносит существенные коррективы в параметры рабочих процессов транспортных и транспортно-технологических машин, поэтому необходимость совершенствования методов организации технического обслуживания для исключения простоев при выполнении аварийно-восстановительных работ по ремонту нефтепроводов – актуальная проблема.*

Ключевые слова: *Транспортные и транспортно-технологические машины, магистральные нефтепроводы, техническое обслуживание, условия и интенсивность эксплуатации.*

Плановое техническое обслуживание нефтепроводов осуществляется в соответствии с заранее утверждёнными календарными объёмами и включает в себя комплекс работ на основе методов планово-предупредительной системы, результатов периодической внутритрубной диагностики и графиков обновления участков с истекшим сроком службы, в то время как аварийные ремонты выполняются незамедлительно вне зависимости от времени года, погодных условий и удалённости участков от производственно-технических баз, что повышает требования к работоспособности и безотказности техники для организации транспортного обеспечения технологических процессов (Рис. 1).

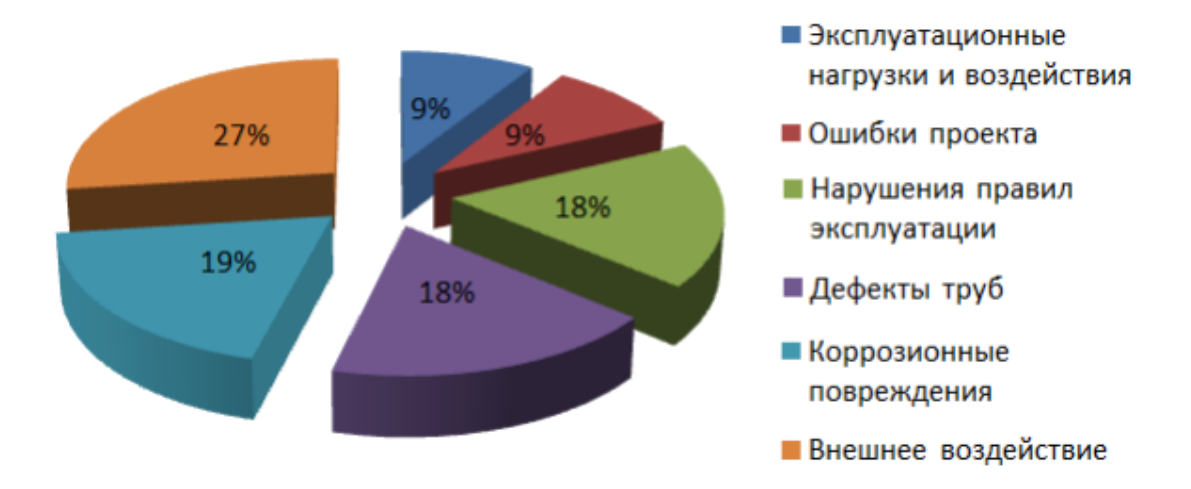

Рис. 1 – Структура затрат на устранение отказов ЛИАЗ-5256

Зона ответственности аварийно-восстановительных служб разбита на участки определённой протяжённости, длина которых зависит от типа исполнения нефтепровода, климатических условий и особенностей рельефа местности, что в конечном итоге определяет вероятность и риск возникновения аварийных ситуаций. Комплекс транспортных и транспортно-технологических машин для ликвидации аварий и выполнения плановых мероприятий по техническому обслуживанию и ремонту нефтепроводов не используется на других объектах, что увеличивает затраты на содержание, но позволяет снизить время реагирования, исключить необходимость длительного отключения нефтепровода для проведения ремонтных работ и уменьшить риск развития вероятных последствий в случая отсутствия необходимых транспортных средств для доставки грузов и персонала к местам проведении технологических работ, что требует применения эффективных методов организации технического обслуживания для обеспечения работоспособности, ремонтопригодности и безотказности при проведении технологических работ средствами аварийно-восстановительных служб (Рис. 2).

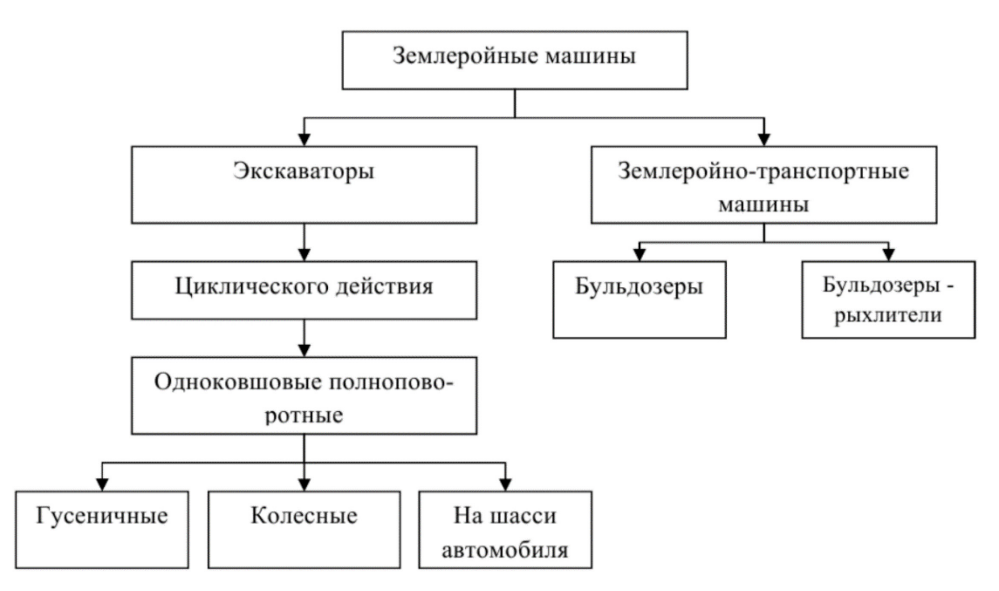

Рис. 2 – Классификация землеройных машин для ремонта нефтепроводов

При определении численности транспортных и транспортно-технологических машин для аварийно-восстановительных работ используется методика [1], в соответствии с которой учитывается вероятность возникновения повреждений на участках нефтепровода с учётом удалённости от производственно-технических баз, климатических особенностей, нормативного срока службы установленных труб и ряда других факторов. Поэтому для определения целесообразности применения передвижных авторемонтных мастерских могут быть использованы результаты математического моделирования вероятности возникновения потока требований на проведение технического обслуживания (ТО) с учётом среднегодовой наработки техники в зависимости от назначения и специализации подразделений по аварийно-восстановительным работам.

Бессистемное распределение транспортных и транспортно-технологических машин без учёта особенностей структуры производственно-технических баз, показателей безотказности техники и регламентированных требований по эксплуатации трубопроводов может привести к существенному росту ресурсных затрат [2, 3], поэтому себестоимость транспортировки нефти существенно зависит от эффективности организации технического обслуживания транспортных и транспортно-технологических машин с учётом специфических производственных факторов. Существует несколько видов выборочных ремонтов магистральных нефтепроводов, основными из которых являются: ремонт методом замены катушки, ремонт методом установки муфты, ремонт методом шлифовки и заварки дефектов (Рис. 3).

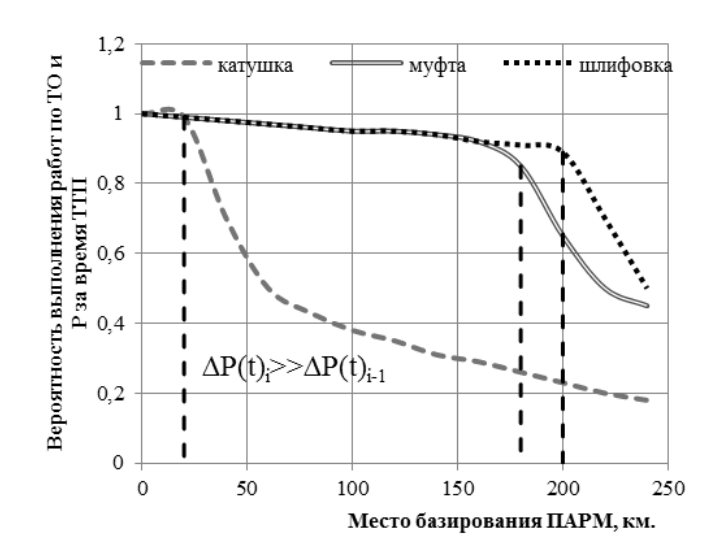

Рис. 3 – Оценка вероятности возникновения потребности в техническом обслуживании с учётом удалённости объектов ремонта

Для обеспечения непрерывности процесса ремонта магистральных нефтепроводов при пересечении порогового значения удаленности места ремонта передвижные авторемонтные мастерские следует включать в состав ремонтных бригад аварийно-восстановительных служб. Время обслуживания техники на n-ом элементе производственно-технической базы (ПТБ) определяется как:

$$
T_n = \tau_n + \frac{L_n}{V_n},\tag{1}
$$

где *τ* – нормативное время проведения ТО или Р, ч.;

*L* – расстояние до элемента ПТБ, км.;

*V* – средняя скорость транспортировки (передвижения), км/ч.

Для техники, обслуживание которой не реализуется за время технологического простоя, возможно резервирование либо проведение обслуживания заранее (Рис. 4).

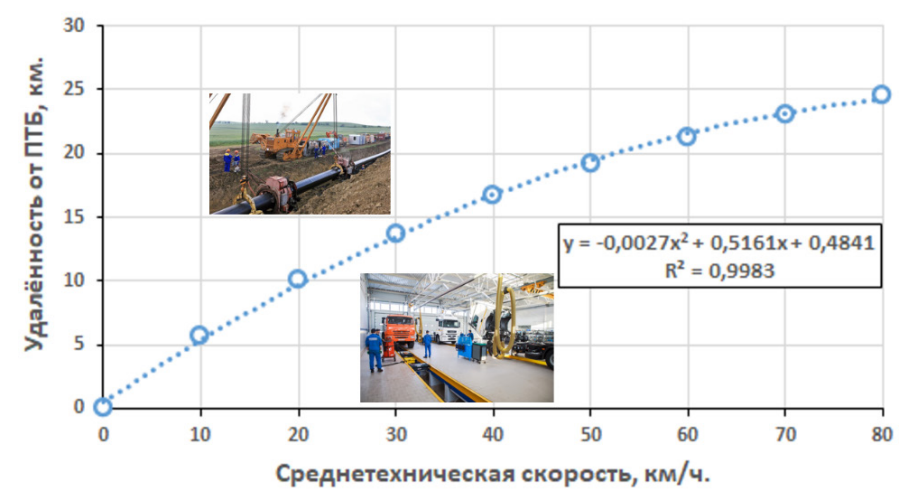

Рис. 4 – Определение целесообразности технического обслуживания тралов на шасси УРАЛ-4320 в стационарных условиях

Вместе с тем, для транспортировки гусеничной техники используются грузовые тралы на шасси полноприводных автомобилей, время технологического простоя которых варьируется в широких приделах, поэтому целесообразность выполнения ТО в полевых условиях не всегда оправдана при незначительной удалённости от ПТБ вследствие меньшей трудоёмкости технологических операций и тарифных ставок в стационарных условиях:

$$
C_{mp}^c + C_{TouP}^c \le C_{TouP}^M,
$$
\n<sup>(2)</sup>

где  $C_{mn}^c$  – транспортные затраты, руб.;

*м ТОиР <sup>с</sup> СТОиР* ,*С* – себестоимость ТО в стационарных и полевых условиях, руб.

Таким образом, в результате выполненных исследований установлена оптимальная численность техники для выполнения аварийно-восстановительных работ и произведена оценка экономической целесообразности проведения работ по техническому обслуживанию во время технологических простоев, что на практике позволяет снизить затраты на резервирование, обеспечить своевременность выполнения технических воздействий и оптимизировать коэффициент использования остаточного ресурса за счёт исключения необходимости в проведении преждевременного технического обслуживания.

#### *Список литературы*

1. *Базанов, А.В.* Определение потребности в мобильных средствах для обеспечения работоспособности автотракторной техники при ремонте магистральных нефтепроводов [Текст] / А. В. Базанов, В. И. Бауэр, Е. С. Козин // Научно-технический вестник Поволжья. – 2023. № 3. С. 50-53.

2. *Бауэр В.И.* Проблемы формирования рациональной структуры парка АТ для обеспечения КР МН / В. И. Бауэр, А. Н. Науменко, А. В. Базанов [и др.] // Современные проблемы науки и образования. – 2015. № 1-1. С. 197.

3. *Сапоженков Н.О.* Влияние сезонных условий на работу автомобильных аккумуляторных батарей [Текст] / Н. О. Сапоженков, Н. С. Захаров // Сборник ПФСТ.: – Тюмень, 2013. – С. 307–309.

## **Н.О. Сапоженков канд. техн. наук, М.В. Немков канд. техн. наук, Д.М. Вохмин канд. техн. наук**

Тюменский индустриальный университет, Институт Транспорта, кафедра сервиса автомобилей и технологических машин, Тюмень, satm\_tsogu@mail.ru

## **ОЦЕНКА ЦЕЛЕСООБРАЗНОСТИ ИСПОЛЬЗОВАНИЯ ПЕРЕДВИЖНЫХ АВТОРЕМОНТНЫХ МАСТЕРСКИХ ПРИ РЕМОНТЕ МАГИСТРАЛЬНЫХ НЕФТЕПРОВОДОВ**

*Энергетические ресурсы имеют стратегическое значение для устойчивого роста и развития экономики страны. Магистральные нефтепроводы являются безальтернативным по стоимости методом транспортировки нефти на большие расстояния от мест добычи и инфраструктурных объектов по хранению до конечных потребителей, что предопределяет необходимость поддержания заданной пропускной способности для непрерывного обеспечения установленных объёмов поставок точно в срок. Для обслуживания трубопроводов используется комплекс транспортных и транспортно-технологических машин, от эффективности эксплуатации которых зависят показатели рентабельности, надёжности и производительности линейной части магистральных нефтепроводов, поэтому исследования по совершенствованию методов организации технического обслуживания и ремонта техники для капитального ремонта магистральных нефтепроводов актуальны.*

Ключевые слова: *Передвижные авторемонтные мастерские, магистральные нефтепроводы, капитальный ремонт, эффективность.*

Россия входит в тройку ведущих стран по совокупному объёму добычи нефти в мире на ряду с Саудовской Аравией и США [1]. По результатам 2021 г. на долю компаний– резидентов Российской федерации приходилось более 13,5% объёма всей добычи нефти в мире. Геополитические изменения и нестабильность на нефтяном рынке приводит к колебаниям спроса, что существенно отражается на параметрах обеспечения линейной части магистральных нефтепроводов для регулирования объёма поставок в соответствии с фактическими потребностями (Рис. 1).

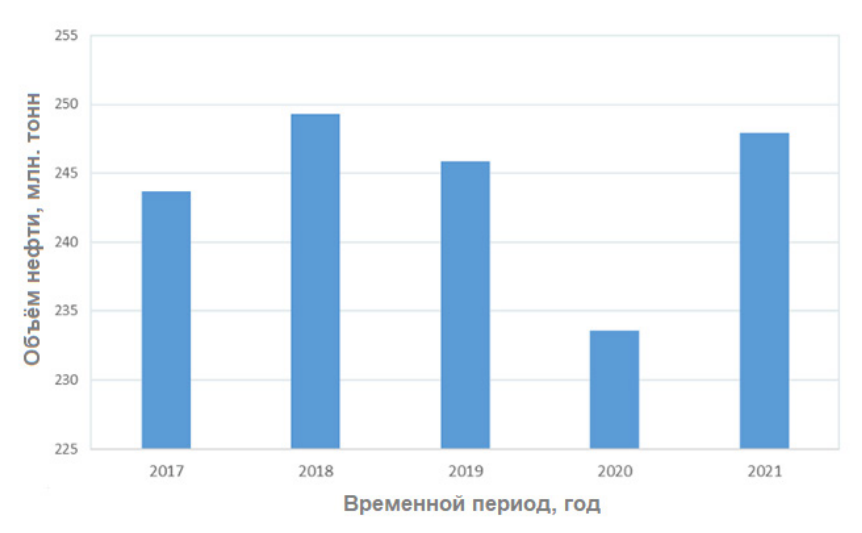

Рис. 1 – Объём поставок нефти на НПЗ России

География прокладки нефтепроводов в регионах охвата осложнена климатическими условиями эксплуатации в зонах холодного климата, из-за чего предъявляются жёсткие требования к организации деятельности, ремонту и обслуживанию инфраструктурных объектов и качеству выполнения технологических работ. Для реализации мероприятий по плановому техническому обслуживанию и аварийно-восстановительным работам используется широкий перечень транспортных и транспортно-технологических машин, от эффективности эксплуатации которых зависит своевременность и качество технологических работ, что в конечном итоге влияет на производительность нефтепроводов для перекачки нефти в установленных объёмах [2, 3]. Для соблюдения сроков ремонта обслуживание техники может производиться на местах с использованием передвижных авторемонтных мастерских либо путём доставки техники на средствах транспортировки до производственных ремонтных баз с полноценным оснащением для выполнения качественного технического обслуживания в соответствии с установленной периодичностью (Рис. 2).

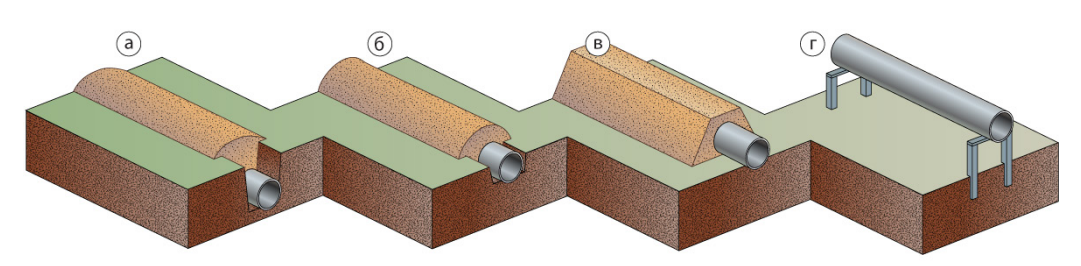

Рис. 2 – Методы строительства нефтепроводов:

а – подземный; б – полуподземный; в – наземный; г – надземный Вместе с тем, транспортировка техники на удалённых объектах проведения ремонта нефтепроводов не всегда может быть целесообразна из-за увеличения длины и времени ездки, влияния климатических и дорожных условий, топографических особенностей рельефа местности и срыва тактов работы взаимосвязанных технологических машин, что может привести к отклонению сроков выполнения работ и снижению эффективности транспортных процессов. В этой связи, необходимо определить факторы, влияющие на потребность в транспортных и транспортно-технологических машинах, что позволит установить целесообразность использования передвижных авторемонтных мастерских или средств транспортировки для проведения технического обслуживания техники для ремонта нефтепроводов, поэтому далее необходимо проанализировать технологические аспекты формирования спроса на транспортное обеспечение.

Формирование комплектации передвижных авторемонтных мастерских в соответствии с технико-эксплуатационными характеристиками специальной техники для ремонта магистральных нефтепроводов позволяет существенно снизить затраты на транспортировку и повысить надёжность транспортных и транспортно-технологических машин за счёт применения дополнительного диагностического оборудования, специальных средств оснастки и минимального отклонения времени проведения работ от установленной периодичности технического обслуживания либо момента возникновения отказов, что снижает трудоёмкость диагностики и последующего ремонта. Расчёт целесообразности использования передвижных авторемонтных мастерских включает показатели влияния эксплуатационных, технологических и организационных факторов. Поэтому для разработки методики определения потребности требуется установить закономерности формирования спроса с учётом численных значений показателей эксплуатационных свойств задействованных транспортных и транспортно-технологических машин, технологии ремонта и удалённости производственных баз. Спрос на авторемонтные мастерские также зависит от длины ремонтируемого участка, так как длительность ремонтов методом замены «катушки», установки композиционных муфт с заменой запорной арматуры и шлифовки дефектных участков в отдельности не превышает 3–5 дней, поэтому целесообразность использования существенно повышается при увеличенном объёме замены труб, изоляции и средств

электрохимической защиты. С учётом проведения большей части ремонтов в холодные месяцы года со стабильными грунтами влияние рассмотренных факторов может быть описано на основе аналитических моделей.

Для оценки стоимости использования передвижных авторемонтных мастерских в полевых условиях относительно транспортировки специальной техники до мест проведения технического обслуживания в стационарных условиях инфраструктурных объектов производственно-технических баз требуется сравнить суммарные затраты по каждому из способов с учетом потерь от простоев техники, затрат на транспортировку и использование передвижных авторемонтных мастерских (Рис. 3).

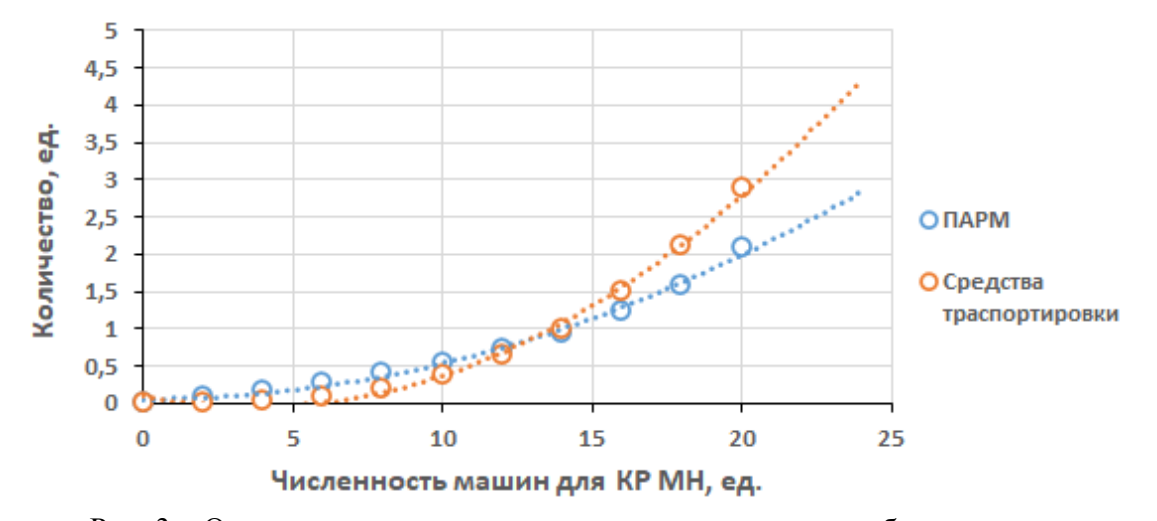

Рис. 3 – Определение метода организации технического обслуживания Полученная зависимость актуальна для масштабных процессов ремонта и строительства нефтепроводов, где от количества транспортных и транспортно-технологических машин зависят длительность остановки транспорта нефти, в то время как для плановых ремонтов количество задействованной техники редко превышает 10 единиц, поэтому чаще всего возникает необходимость в определении целесообразности использования передвижных авторемонтных мастерских либо средств транспортировки в виде седельных тягачей повышенной грузоподъёмности (Рис. 4).

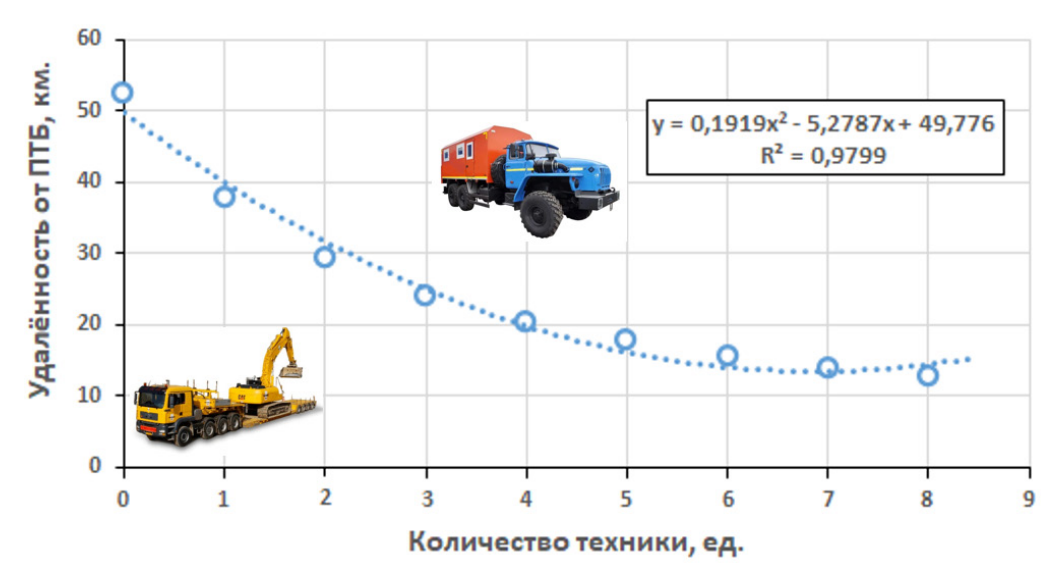

Рис. 4 – Определение предельного расстояния использования средств транспортировки техники для ремонта магистральных нефтепроводов

Таким образом, методика определения численности передвижных авторемонтных мастерских представляет собой последовательность установленных действия для гарантированного достижения результата с учётом заданных ограничений и позволяет

снизить затраты на транспортное обеспечение и повысить экономические показатели ремонта магистральных нефтепроводов. В ходе экспериментальных исследований установлено, что целесообразность использования передвижных авторемонтных мастерских растёт прямо пропорционально росту удалённости от производственно-технических баз и увеличению количества задействованной техники, требующей технического обслуживания при проведении работ по ремонту магистральных нефтепроводов. Применение полученной методики на практике позволяет снизить логистические затраты на транспортное обеспечение за счёт оптимизации стоимости ремонта и транспортных издержек, что положительно отражается на рентабельности транспорта нефти и коэффициента технической готовности за счёт уменьшения отклонений периодичности технического обслуживания от нормативной.

## *Список литературы*

1. *Базанов А.В.* Определение потребности в мобильных средствах для обеспечения работоспособности автотракторной техники при ремонте магистральных нефтепроводов [Текст] / А. В. Базанов, В. И. Бауэр, Е. С. Козин // Научно-технический вестник Поволжья. – 2012. № 3. С. 50-53.

2. *Бауэр В.И.* Определение потребности в транспортных средствах и специальной технике для транспортных подразделений нефтепроводной отрасли / В. И. Бауэр, Е. С. Козин, А. В. Базанов [и др.] //Инженерный вестник Дона. – 2015. № 1-1 (33). С. 46.

3. *Бауэр В.И.* Проблемы формирования рациональной структуры парка АТ для обеспечения КР МН / В. И. Бауэр, А. Н. Науменко, А. В. Базанов [и др.] // Современные проблемы науки и образования. – 2015. № 1-1. С. 197.

# **Н.О. Сапоженков канд. техн. наук, М.В. Немков канд. техн. наук, А.А. Панфилов канд. техн. наук**

Тюменский индустриальный университет, Институт Транспорта, кафедра сервиса автомобилей и технологических машин, Тюмень, satm\_tsogu@mail.ru

## **СОВЕРШЕНСТВОВАНИЕ МЕТОДОВ ОРГАНИЗАЦИИ ТЕХНИЧЕСКОГО ОБСЛУЖИВАНИЯ ПОЛНОПРИВОДНЫХ СЕДЕЛЬНЫХ ТЯГАЧЕЙ В ХОЛОДНЫХ КЛИМАТИЕСКИХ УСЛОВИЯХ**

*Организация транспортного обеспечения технологических процессов по обслуживанию инфраструктурных объектов нефтегазовой отрасли неразрывно связана с применением транспортных и транспортно-технологических машин. Необходимость выполнения технологических операций в условиях отсутствия дорог с твёрдым покрытием требует применения грузовых автомобилей в полноприводном исполнении, от надёжности которых существенно зависит своевременность доставки персонала и грузов к местам проведения работ. Вариация условий и интенсивности эксплуатации влияет на параметры рабочих процессов и влечёт за собой рост количества отказов, что повышает требования к организации планово-предупредительной системы технического обслуживания для обеспечения эффективности транспортных процессов с учётом особенностей конструкции транспортных средств.*

Ключевые слова: *Надёжность, седельные тягачи, условия и интенсивность эксплуатации, техническое обслуживание, аккумуляторные батареи, себестоимость перевозок, холодный климат.*

Применение грузовых автомобилей позволяет выполнять технологические работы с фиксированной периодичностью на значительном удалении от производственнотехнических баз и точно в срок, поэтому на предприятии предъявляются жёсткие требования к транспортным службам организации технического обслуживания для повышения надёжности, предупреждения возможных отказов и организации бесперебойной работы в холодных климатических условиях. Индексация стоимости новых и поддержанных автомобилей имеет устойчивую тенденцию к росту, что вызывает необходимость пересмотра методов организации технической эксплуатации по экономическим критериям для повышения срока службы (Рис. 1).

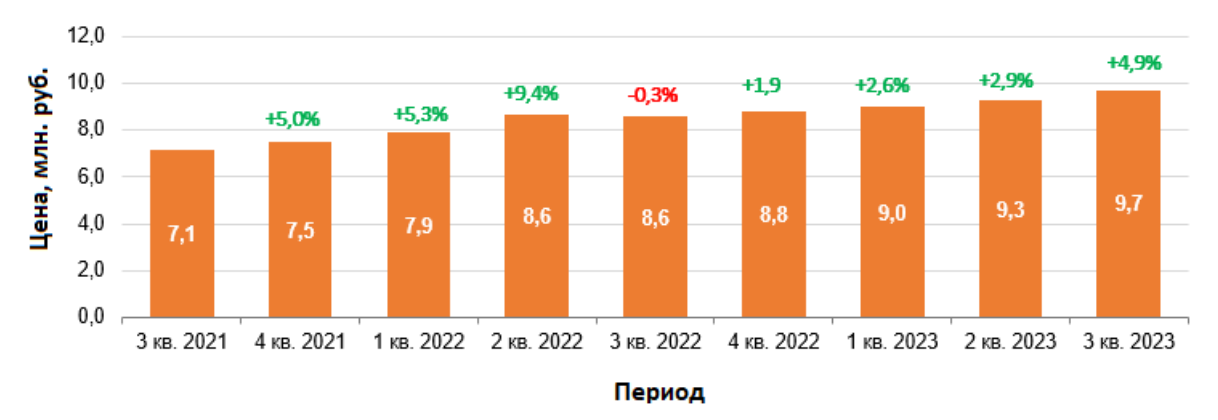

Рис. 1. – Динамика изменения цен на грузовые автомобили в России [1]

Для повышения надёжности автомобилей в холодных климатических условиях могут быть использованы методы в составе групп по учёту влияния факторов на стадии проектирования, изготовления и эксплуатации [2]. На стадии проектирования значения показателей надёжности формируются на основе качества проработки проектноконструкционных решений с учётом выполнения серии обязательных расчётом и моделирования численных значений показателей эксплуатационных свойств автомобилей с применением систем автоматизированного проектирования на основе преемственного опыта эксплуатации ранее выпущенных моделей, расчёта динамики деградации показателей качества конструкционных материалов, распределения критических давлений фиксированной площади сопрягаемых деталей и оценки режимов смазывания трущихся поверхностей. При изготовлении возникают факторы, влияние которых сказывается на ухудшении надёжности транспортных средств, что предопределило необходимость стандартизации технологических операций с обязательной выборочной оценкой показателей качества, параметров технического состояния и степени соответствия требованиям нормативно-технической документации изделий из каждой партии, поступающей на конвейерное производство от дилеров по организации ресурсного обеспечения (Рис. 2).

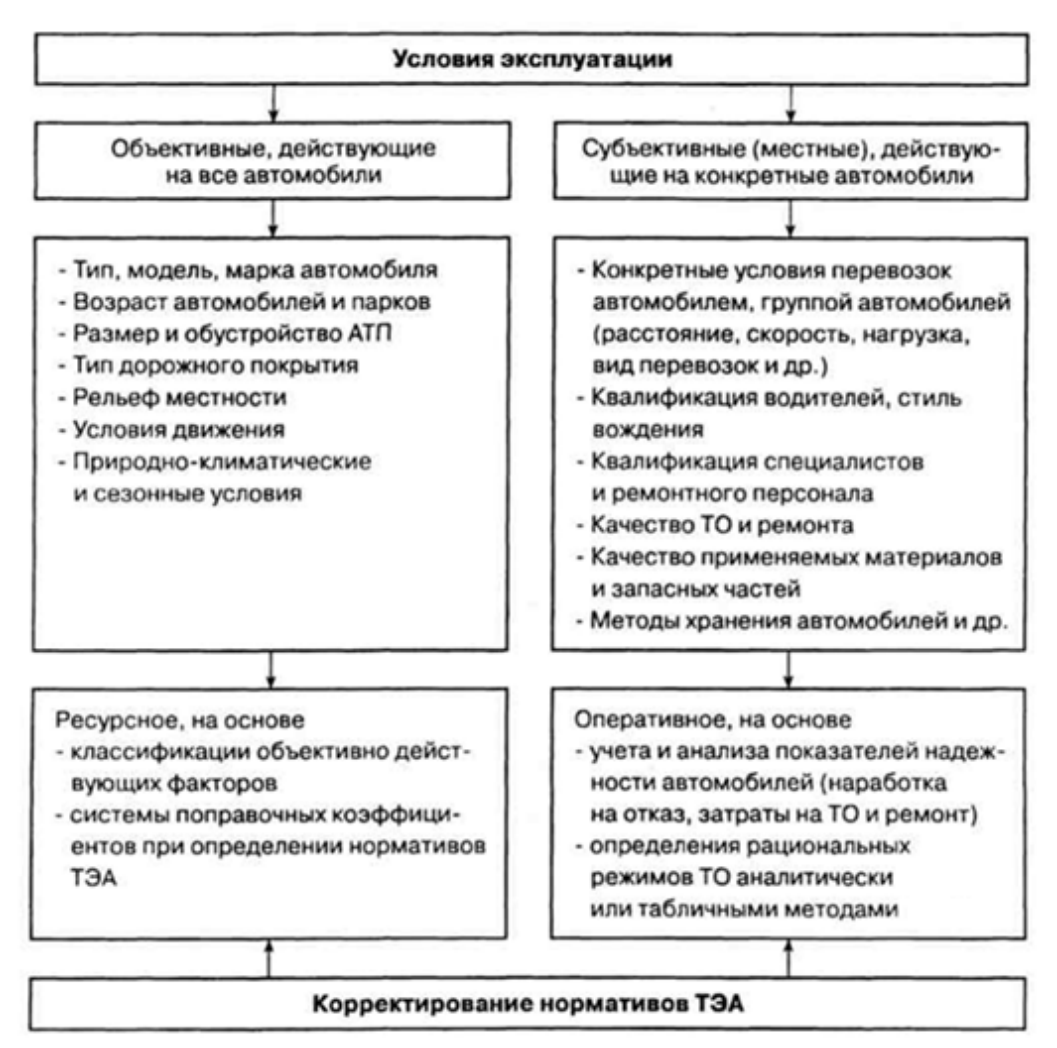

Рис. 2 – Алгоритм корректирования нормативов технической эксплуатации автомобилей Стадия эксплуатации оказывает наибольшее влияние на показатели надёжности вследствие увеличения количества и значительной вариации численных свойств показателей влияния действующих факторов [3]. Эксплуатационные факторы принято делить на управляемые и неуправляемые. Для учёта влияния первой группы используются организационно-производственные методы компенсации воздействия внешних условий на основе оценки качества, изменения состава операций и корректирования периодичности технического обслуживания, повышения квалификации водителей, ограничения срока службы и применения прогрессивных эксплуатационных материалов и комплектующих при организации планово-предупредительной системы поддержания работоспособности. К неуправляемым факторам относят условия эксплуатации, в состав которых входят климатические, сезонные и дорожные условия на ряду с агрессивностью воздействия внешней среды, условиями и интенсивностью эксплуатации. Методы учёта этих факторов аналогичны группе управляемых факторов, но отличаются подходом по принятию и корректированию решений на основе статистических данных, закономерностей изменения технического состояния и систем автоматизированного проектирования с использованием имитационного моделирования (Рис. 3).

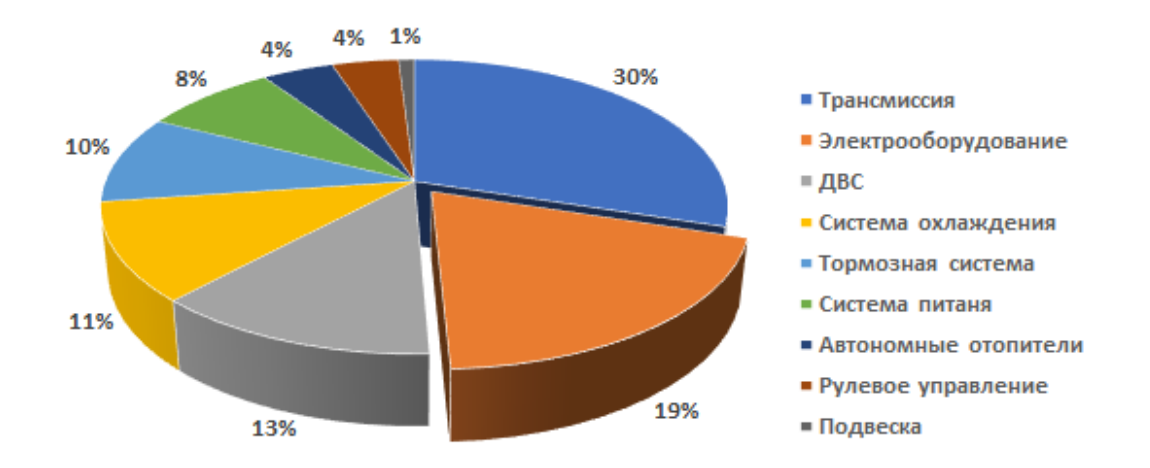

Рис. 3 – Распределение затрат на текущий ремонт КАМАЗ–44108 В ходе исследования установлено, что больше половины всех затрат на ремонт КАМАЗ–44108 приходится на детали трансмиссии, электрооборудования и двигателя внутреннего сгорания, при этом по частоте возникновения отказов детали электрооборудования отказывают больше остальных. Анализ номенклатуры запасных частей показал, что среди деталей для ремонта электрооборудования чаще всего используются аккумуляторные батареи 6СТ-190АП (АКБ), техническое состояние которых влияет на работоспособность и возможность выполнения транспортной работы грузовых автомобилей КАМАЗ–44108, поэтому на следующем этапе необходимо проанализировать наработки на отказ аккумуляторных батарей, что позволит рассчитать оптимальную периодичность превентивного контроля технического состояния при выполнении плановых работ по техническому обслуживанию в рамках планово-предупредительной системы (Рис. 4).

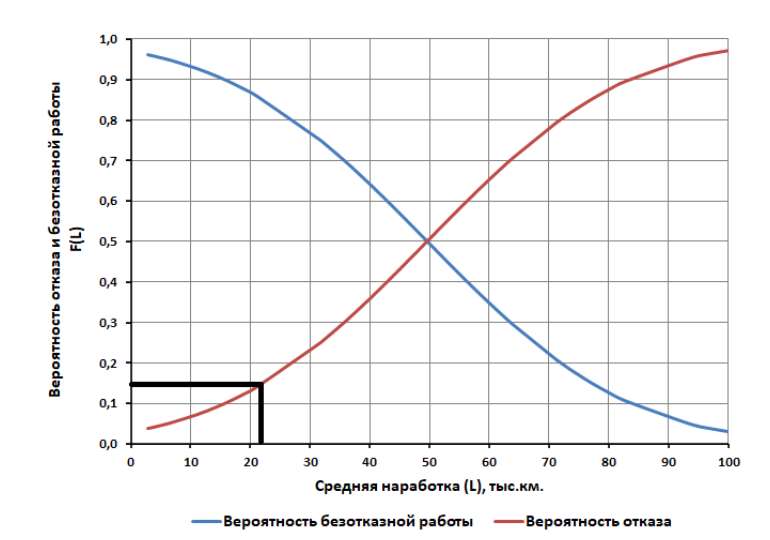

Рис. 4 – Оптимальная периодичность заряда АКБ КАМАЗ–44108

Алгоритм корректирования нормативов технической эксплуатации автомобилей осуществляется в четыре этапа. Сначала анализируются все показатели воздействия исследуемых факторов, после чего на основе опыта и ранее выполненных исследований выявляются наиболее значимые. Третий этап предполагает расчёт оптимальной периодичности технических воздействий с учётом влияния показателей выявленных факторов, что позволяет реализовать заключительный четвёртый этап по совершенствованию планово-предупредительной системы технического обслуживания на основе методологии обеспечения работоспособности и концепции формирования качества.

Таким образом, в результате выполненных исследования установлена зависимость вероятности возникновения отказов аккумуляторных батарей 6СТ-190АП от наработки КАМАЗ–44108. Для обеспечения оптимальной периодичности контроля технического состояния вероятность безотказной работы может быть ограничена на уровне 0,85, что с одной стороны, позволит избежать избыточных затрат на увеличение трудоёмкости технического обслуживания, а с другой, позволит продлить ресурс аккумуляторных батарей за счёт повышения частоты контроля уровня электролита и проведения дополнительного заряда перед осенне-зимним периодом, что обеспечит требуемые параметры технического состояния для обеспечения безотказной работы в процессе эксплуатации.

#### *Список литературы*

1. За квартал выросли цены на новые и подержанные грузовики [Электронный ресурс] / НАПИ. – Режим доступа: https://napinfo.ru/infographics/za-kvartal-vyrosli-tseny-na-novyegruzoviki/ (дата обращения 01.11.2023 г.)

2. *Базанов А.В.* Определение потребности в мобильных средствах для обеспечения работоспособности АТ при ремонте магистральных нефтепроводов [Текст] / А. В. Базанов, В. И. Бауэр, Е. С. Козин // Научно-технический вестник Поволжья. – 2012. № 3. С. 50-53.

3. *Сапоженков Н.О.* Влияние сезонных условий на работу автомобильных аккумуляторных батарей [Текст] / Н. О. Сапоженков, Н. С. Захаров // Сборник ПФСТ.: – Тюмень, 2013. – С. 307–309.

# **Н.О. Сапоженков канд. техн. наук, И.М. Трегубова канд. техн. наук, М.В. Немков канд. техн. наук**

Тюменский индустриальный университет, Институт Транспорта, кафедра сервиса автомобилей и технологических машин, Тюмень, satm\_tsogu@mail.ru

# **КОРРЕКТИРОВАНИЕ СРОКА СЛУЖБЫ СТРЕЛОВЫХ КРАНОВ НА ШАССИ ГРУЗОВЫХ АВТОМОБИЛЕЙ**

*Стратегическое назначение энергетических ресурсов России предопределяет необходимость совершенствования транспортных процессов и методов ресурсного обеспечения для повышения эффективности технического обслуживания объектов нефтегазовой отрасли. Затраты на транспортное сопровождение вносят существенный вклад в себестоимость технологических процессов нефтегазодобычи и зависят от надёжности, условий и интенсивности эксплуатации транспортных и транспортнотехнологических машин. В этой связи, необходимость актуализации стратегий управления сроком службы специальных автомобилей на основе ретроспективного анализа статистики фактических отказов и формирования конъюнктуры предложений по альтернативным моделям на рынке обращения – актуальная проблема.* 

Ключевые слова: *Специальные автомобили, стреловые краны, шасси грузовых автомобилей, транспортная работа, производительность, методы корректирования срока службы, оценка стоимости эксплуатации, повышение эффективности.*

Срок службы – это нормативный пробег (наработка), после которого требуется замена деталей [1], поэтому для разработки рекомендаций по нормированию продолжительности экспликации специальных автомобилей используют численные значения показателей воздействия факторов интенсивности изменения технического состояния и рыночной конъюнктуры цен на новые модели аналогичного назначения, класса и производительности (Рис.1).

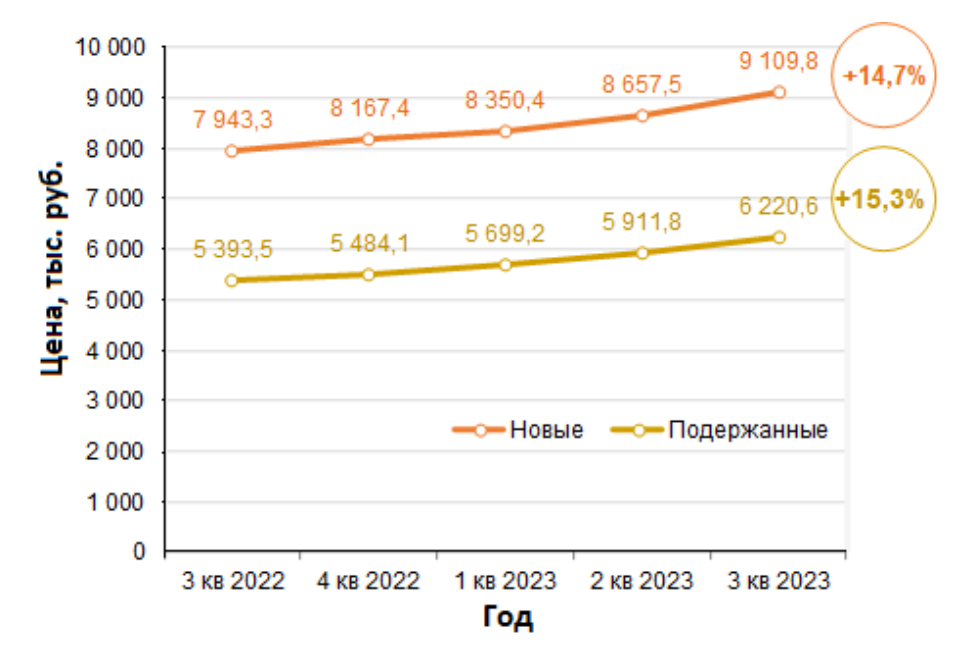

Рис. 1 – Динамика изменения цен на специальные автомобили в России [2]

Факторы, влияющие на интенсивность изменения технического состояния автомобилей классифицируются по трём группам: производственные, эксплуатационные и производственно-эксплуатационные, иначе называемые организационными. К производственным факторам относят качество проектирования и изготовления на начальных стадиях жизненного цикла автомобилей, поэтому учёт показателей влияния в этом случае не может быть осуществлён после приобретения фактически выпущенного на заводе нового автомобиля [3]. Среди эксплуатационных факторов наиболее значимыми являются климатические и дорожные условия. Группа организационных факторов на ряду с производственными относится к управляемому типу и включает возраст парка автомобилей, качество эксплуатационных материалов, квалификацию водителей и качество организации технического обслуживания (Рис. 2).

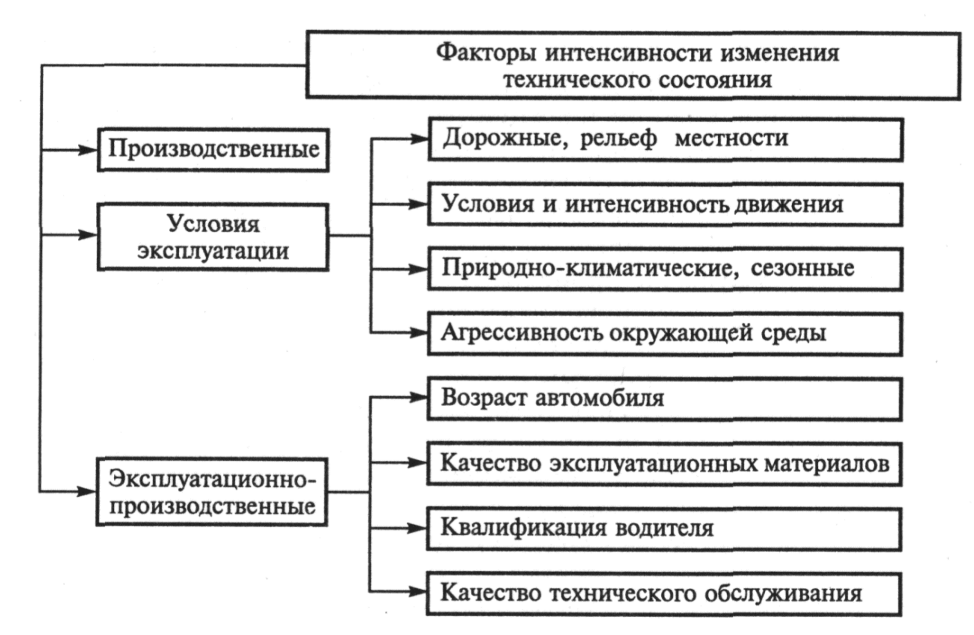

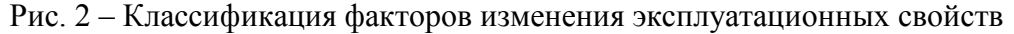

Природно–климатические и сезонные условия определяют группу ключевых факторов, к которым относят температуру эксплуатации, количество, интенсивность и периодичность выпадения осадков, влажность воздуха, параметры установившегося снежного покрова, скорость ветра, давление, уровень солнечной радиации и другие взаимосвязанные с указанными показатели воздействия. Степень влияния климатических условий на надёжность автомобилей при прочих равных условиях зачастую оказывается наибольшей по причине охвата всех рабочих процессов в процессах хранения, транспортировки и эксплуатации, что предопределило необходимость разработки специальных комплектаций на стадии изготовления в исполнении для жаркого, умеренного и холодного климата для обеспечения проектных значений показателей свойств надёжности в процессе эксплуатации.

Дорожные условия влияют на коэффициент сопротивления качению и характеризуются качеством дорожного покрытия, что в конечном итоге определяет параметры рабочих процессов двигателей внутреннего сгорания, трансмиссии, подвески электрооборудования и других систем автомобиля, поэтому результатом совокупного воздействия являются интенсификация износа, увеличение расхода топлива и снижение ресурса агрегатов автомобиля. Группа организационных факторов на ряду с производственными относится к управляемому типу и включает возраст парка автомобилей, качество эксплуатационных материалов, квалификацию водителей и качество организации технического обслуживания. От эффективности управления организационными факторами зависит надёжность, ресурс и себестоимость эксплуатации автотранспортных средств, что является основой для разработки методологии обеспечения работоспособности на основе концепции формирования качества, теории технической эксплуатации и ряда частных методов по повышению эффективности эксплуатации автомобилей (Рис.3).

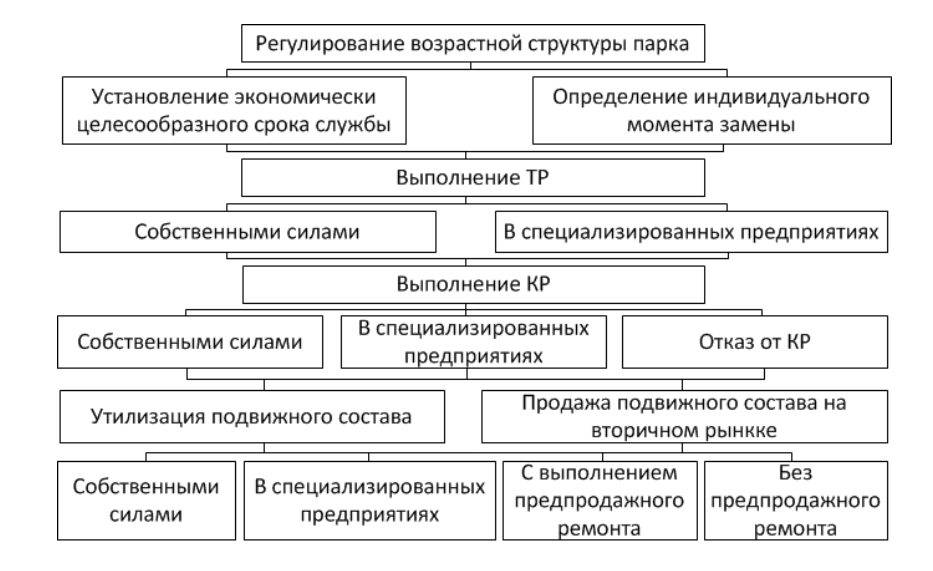

#### Рис. 3 – Структура системы управления сроком службы автомобилей

Из проведённого анализа следует, что наиболее значимыми факторами, являются условия и интенсивность эксплуатации, поэтому разработка корректирующих мероприятий для компенсации воздействия внешних условий на эффективный срок службы специальных автомобилей предполагает выполнение последовательности действий на основе закономерностей формирования численных значений показателей эксплуатационных свойств транспортных и транспортно-технологических машин с учётом динамики изменения комплексных свойств надёжности.

Обработка статистических данных об отказах позволяет эффективно применять подход на основе стоимости жизненного цикла через параметр потока отказов, оправляемый как плотность вероятности возникновения отказов восстанавливаемого объекта. Соотнесение параметра потока отказов с суммой затрат в исследуемом интервале наработки позволяет рассчитать удельные затраты по мере приращения наработки (Рис. 4).

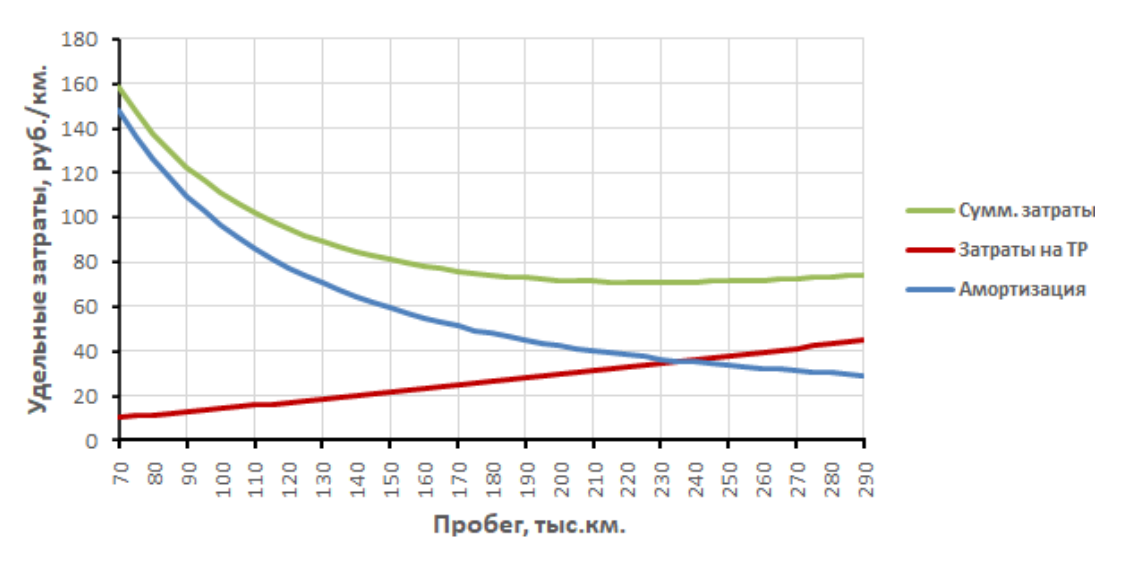

## Рис. 4 – Определение суммарных удельных затрат на эксплуатацию стреловых кранов КАМАЗ-43118-15 КС-55713

Срок службы ограничивается моментом достижения предельного состояния, после которого дальнейшая эксплуатация оказывается экономически нецелесообразной, поэтому при нормировании используют разные подходы, среди которых наиболее распространёнными являются:

1. ограничение срока службы на основе регламентированных интервалов возраста и пробега;

2. анализ ресурса наиболее дорогостоящих деталей по критериям работоспособности, производительности и возможности выполнения транспортной работы;

3. оценка стоимости жизненного цикла, на основе минимума суммы удельных затрат на владение и эксплуатацию.

Таким образом, на основе технико-экономического метода установлено, что минимальные затраты на эксплуатацию достигаются при пробеге 240 тыс. км., что при среднегодовом пробеге 29 тыс. км. не превышает 8,5 лет. Дальнейшее использование связано с ростом затрат на текущий ремонт из-за возникновения необратимых структурных повреждений силовых элементов вследствие развития коррозионных процессов, что влияет на безопасность эксплуатации и ограничивает нормативный срок службы по экономическим критериям. Вместе с тем, кривая затрат не имеет ярко выраженного экстремума, поэтому при существенном росте цен на новые модели периодичность замены может быть скорректирована с учётом оптимизации подходов к выполнению технического обслуживания и управлению сроком службы парка специальных автомобилей.

## *Список литературы*

1. *Козин Е.С.* Системы поддержки принятия решений на транспорте : монография [Текст] / Е. С. Козин, Н. С. Захаров, А. А. Панфилов, Д. М. Вохмин. – ТИУ. – 2023. – 170 с.

2. Как выросли цены на спецтехнику [Электронный ресурс] / НАПИ. – Режим доступа: https://napinfo.ru/infographics/kak-vyrosli-tseny-na-spetstehniku (дата обращения 01.11.2023 г.)

3. *Сапоженков Н.О.* Методы оценки фактической ёмкости автомобильных аккумуляторных батарей при отрицательных температурах [Текст] / Н. О. Сапоженков // Материалы МНТК.: Новые технологии – нефтегазовому региону. – 2016. – С. 256–260.

# **Н.О. Сапоженков канд. техн. наук, И.М. Трегубова канд. техн. наук, М.В. Немков канд. техн. наук**

Тюменский индустриальный университет, Институт Транспорта, кафедра сервиса автомобилей и технологических машин, Тюмень, satm\_tsogu@mail.ru

# **ПОВЫШЕНИЕ НАДЁЖНОСТИ ТОРМОЗНЫХ СИСТЕМ ВЫСОКОПОЛЬНЫХ АВТОБУСОВ БОЛЬШОГО КЛАССА НА ГОРОДСКИХ МАРШРУТАХ**

*Социально-экономическое значение логистических процессов перемещения людей в системах транспортного обеспечения городов предопределяет необходимость совершенствования методов организации пассажирских перевозок. Автомобильный транспорт является повышенным источником опасности, поэтому для снижения аварийности предъявляются жёсткие требования со стороны регулирующих органов к техническому состоянию, оснащению и квалификации персонала. Деградация эксплуатационных свойств автобусов большого класса по мере приращения наработки требует применения эффективных методов обеспечения работоспособности, поэтому исследования надёжности тормозных систем для повышения безопасности пассажирских перевозок на городских маршрутах актуальны.*

Ключевые слова: *Высокопольные автобусы, автомобильные перевозки, пассажиропоток, надёжность, тормозная система, техническое обслуживание, тормозная камера, эффективность эксплуатации, контроль технического состояния.*

Увеличение пассажиропотоков, необходимость расширения маршрутной сети и социальная ответственность предприятий за перемещение пассажиров требуют соблюдения жёстких требований по эксплуатации автобусов для обеспечения безопасности перевозок. Кроме того, индексация стоимости новых и поддержанных автобусов имеет устойчивую тенденцию к росту, что вызывает необходимость пересмотра методов организации технической эксплуатации по экономическим критериям для повышения срока службы (Рис. 1)

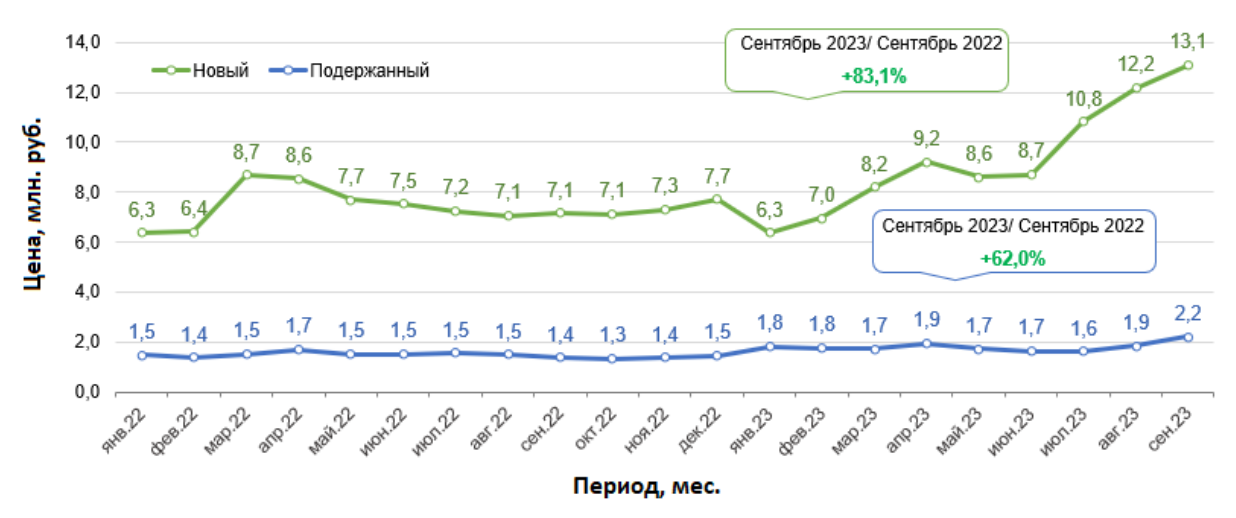

Рис. 1 – Динамика изменения стоимости автобусов [1]

Поддержание работоспособности подвижного состава осуществляется за счёт комплекса мер по техническому обслуживанию в рамках планово-предупредительной системы на основе регулярно обновляемой производственно-технической базы, в состав которой входят современные средства диагностирования, прогрессивная технологическая оснастка и индивидуально оборудованные места для межсменного хранения подвижного состава. Надёжность тормозной системы подвержена влиянию аналогичных факторов условий эксплуатации, в состав которых входят дорожные условия, климатические условия, качество вождения и режим эксплуатации, характеризуемый скоростью взаимного перемещения трущихся поверхностей, температурой и удельным давлением в пятне контакта. Поэтому для компенсации влияния условий эксплуатации на надёжность элементов тормозных систем в нормативах корректирования периодичности технического обслуживания используют пять категорий, система коэффициентов которых показывает степень воздействия на итоговый результат (Рис. 2).

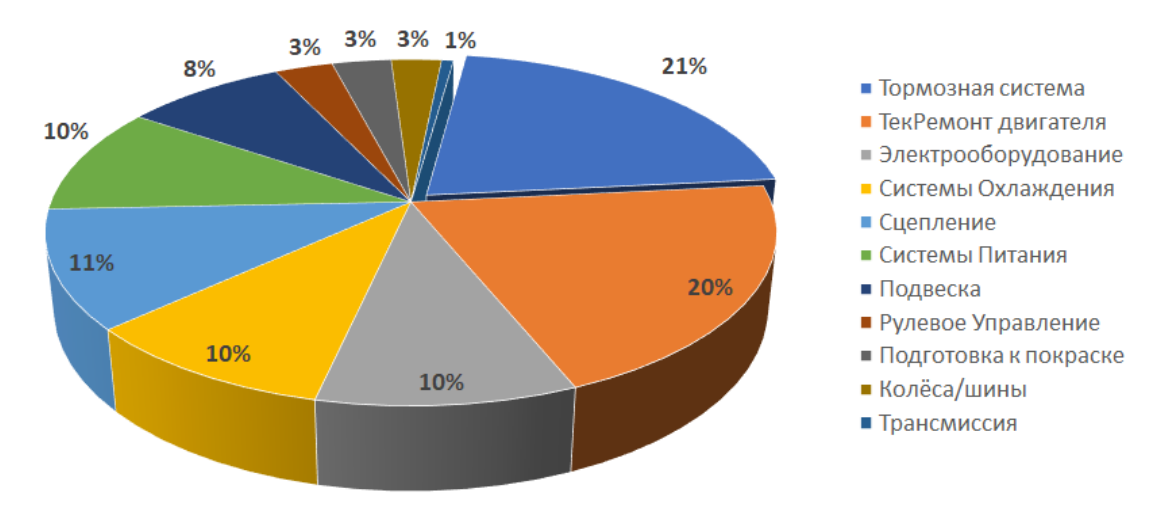

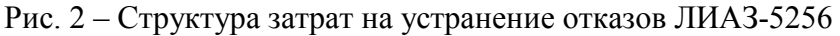

Тормозная система – совокупность взаимосвязанных элементов для снижения скорости движения транспортного средства за счёт избыточного сопротивления прокручиванию колёсных дисков и стабилизации в состояния покоя путём фиксации тормозных механизмов, предотвращающих прокручивание колёс. Работоспособность тормозной системы непосредственно влияет на безопасность эксплуатации и риск возникновения дорожнотранспортных происшествий, поэтому при конструировании деталей в её составе используют скрупулёзный итеративный подход, многократный запас прочности и расширенный перечень испытаний для оценки надёжности в процессе эксплуатации. Для обеспечения безопасности рабочая тормозная система дополняется запасной, стояночной и вспомогательной, органы управления которыми независимы друг от друга, но могут использоваться совместно (Рис. 3).

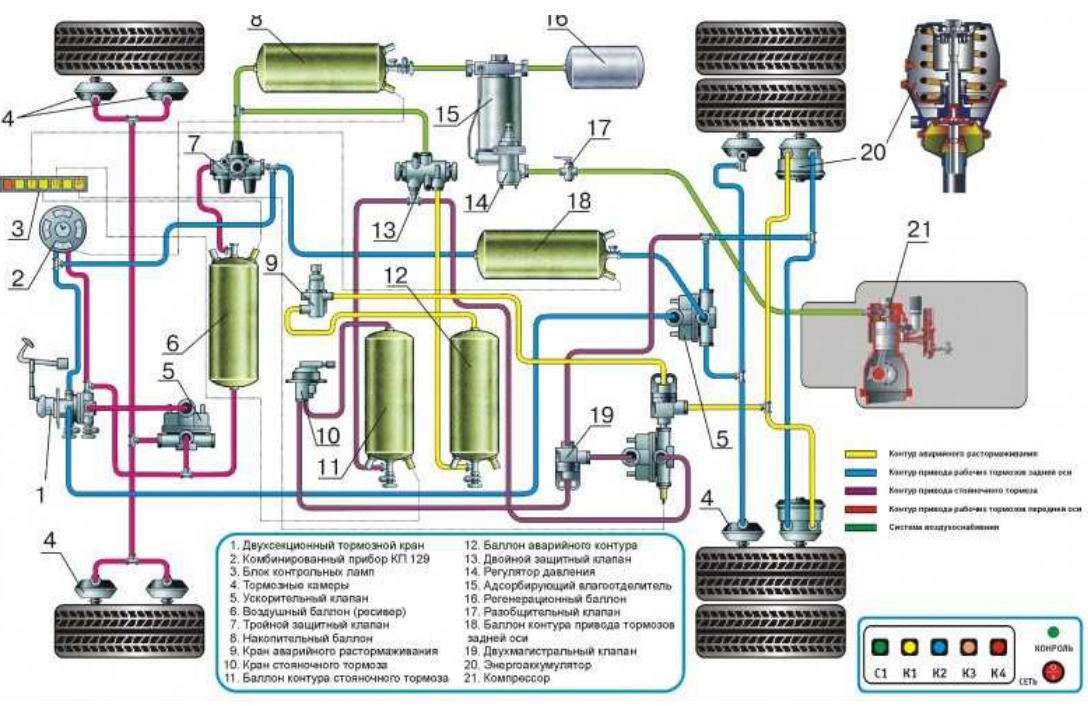

Рис. 3 – Устройство тормозной системы автобусов семейства ЛиАЗ-5256

На эффективность работы тормозной системы оказывают влияние различные факторы конструкционного, технологического и эксплуатационного характера. К показателям воздействия относят особенности конструкции и фактичекское техническое состояние тормозных механизмов, высота, состав и физико-химические свойства резиновой смеси протектора шин, дорожные условия, характеризуемые коэффициентом сцепления, сопротивлением качению и высотой осадков, эффективность распределения тормозных усилий между колёс транспортного средства с учётом перераспределения веса при маневрировании и торможении, алгоритмы работы антиблокировочных систем, способы служебного торможения в соответствии со скоростью реакции и квалификацией водителей, периодичность и качество технического обслуживания в рамках планово-предупредительной системы и другие особенности использования автобусов на внутригородских региональных маршрутах.

Для обеспечения тормозных свойств требуется регулярное техническое обслуживание тормозного привода и тормозных механизмов, что позволяет компенсировать деградацию численных значений показателей эксплуатационных свойств автобусов по мере приращения наработки и увеличения срока службы для повышения безаварийности и безопасности транспортной деятельности по организации пассажирских перевозок на городских маршрутах. Одним из наиболее эффективных решений проблемы обеспечения надёжности тормозной системы автобусов является системный анализ цепочек возникновения фактических отказов с точки зрения недопустимости с установлением причин утраты работоспособности, что позволяет определить направление совершенствования технической эксплуатации в соответствии с показателями воздействия рассмотренных факторов, в состав которых входят дорожные условия, климатические условия, качество вождения и режим эксплуатацию (Рис. 4).

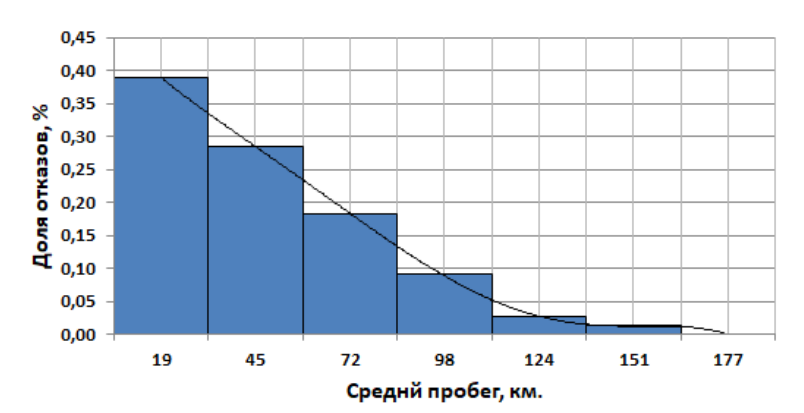

Рис. 4 – Наработка на отказ тормозных камер автобусов ЛиАЗ-5256

Методика заключается в определении перечня деталей тормозной системы, отказ которых приводит к частичной или полной утрате работоспособности, после чего анализируются наработки на отказ этих деталей и рассчитывается периодичность контроля технического состояния. В качестве исходных данных используется заказ-наряды по текущему ремонту и обслуживанию высокопольных автобусов, которые содержат перечень наименований заменённых деталей и наработку на отказ в километрах пробега, что позволяет обработать полученную информацию на основе программных средств Microsoft EXCEL.

Таким образом, при определении характера возникновения отказа может быть реализован поход на основе контроля технического состояния для отслеживания динамики изменения значений параметров технического состояния, что позволяет провести профилактическое или предупреждающее воздействие путём проведения превентивного технического обслуживания, ремонта или замены для обеспечения работоспособности при оптимальных затратах, поэтому для расчёта периодичности технического обслуживания элементов тормозной системы наиболее подходящим является метод определения периодичности по допустимому значению изменения параметра технического состояния, на основе которого могут быть произведены расчёты в рамках пассивного эксперимента по обработке и прогнозированию данных. Применение полученных данных на практике позволяет оптимизировать состав технических воздействий при выполнении планового технического обслуживания, сформировать оборотный фонд запасных частей для ремонта тормозной системы, определить требования к уровню квалификации обслуживающего персонала и снизить затраты на устранение внезапных отказов.

#### *Список литературы*

1. Новые автобусы подорожали на 83%, подержанные – на 62% [Электронный ресурс] / НАПИ. – Режим доступа: https://napinfo.ru/infographics/novye-avtobusy/ (дата обращения 01.11.2023 г.)

2. *Козин Е.С.* Системы поддержки принятия решений на транспорте : монография [Текст] / Е. С. Козин, Н. С. Захаров, А. А. Панфилов, Д. М. Вохмин. – ТИУ. – 2023. – 170 с.

3. *Сапоженков Н.О.* Влияние сезонных условий на работу автомобильных аккумуляторных батарей [Текст] / Н. О. Сапоженков, Н. С. Захаров // Сборник ПФСТ.: – Тюмень, 2013. – С. 307–309.

# **Н.О. Сапоженков канд. техн. наук, И.М. Трегубова канд. техн. наук, В.В. Попцов канд. техн. наук**

Тюменский индустриальный университет, Институт Транспорта, кафедра сервиса автомобилей и технологических машин, Тюмень, satm\_tsogu@mail.ru

# **ПРИМЕНЕНИЕ ГЕОМАРКЕТИНГОВЫХ СИСТЕМ НА ОСНОВЕ МАШИННОГО ОБУЧЕНИЯ ДЛЯ ПРОЕКТИРОВАНИЯ АВТОМОЕЧНЫХ КОМПЛЕКСОВ САМООБСЛУЖИВАНИЯ**

*Устойчивый рост парка легковых автомобилей в России влияет на увеличение объёма уборочно-моечных работ для удаления загрязнений, защиты лакокрасочного покрытия и поддержания наружных поверхностей кузова c деталями салона в эстетическом состоянии, поэтому автомойки по-прежнему остаются востребованным и прибыльным видом предпринимательской деятельности. Динамика увеличения количества моек самообслуживания в России свидетельствует о тенденции к снижению численности традиционных автомоечных комплексов, фокус которых направлен на более дорогие сегменты автомобилей с увеличенными операционными затратами и более высоким средним чеком, что вызывает необходимость оптимизации проектировочных решений с учётом месторасположения, плотности населения, интенсивности трафика и других показателей. Таким образом, применение геомаркетенговых систем является актуальным направлением повышения технико-экономических показателей эксплуатации новых комплексов самообслуживания на основе машинного обучения.*

Ключевые слова: *Машинное обучение, геомаркетинг, проектировочные решения, автомоечные комплексы самообслуживания, эксплуатация автомобилей, возрастная структура парка.*

По состоянию на 1 июля 2022 года в России было зарегистрировано 1 млн 420 тысяч Lada 2107, далее по списку идут Lada 2109 и 2106 с результатом 1,17 и 1,11 млн единиц соответственно. Замыкает тройку лидеров наиболее распространённая модель в сфере коммерческих пассажирских перевозок Kia Rio с численностью более 1,028 млн единиц (Рис.1).

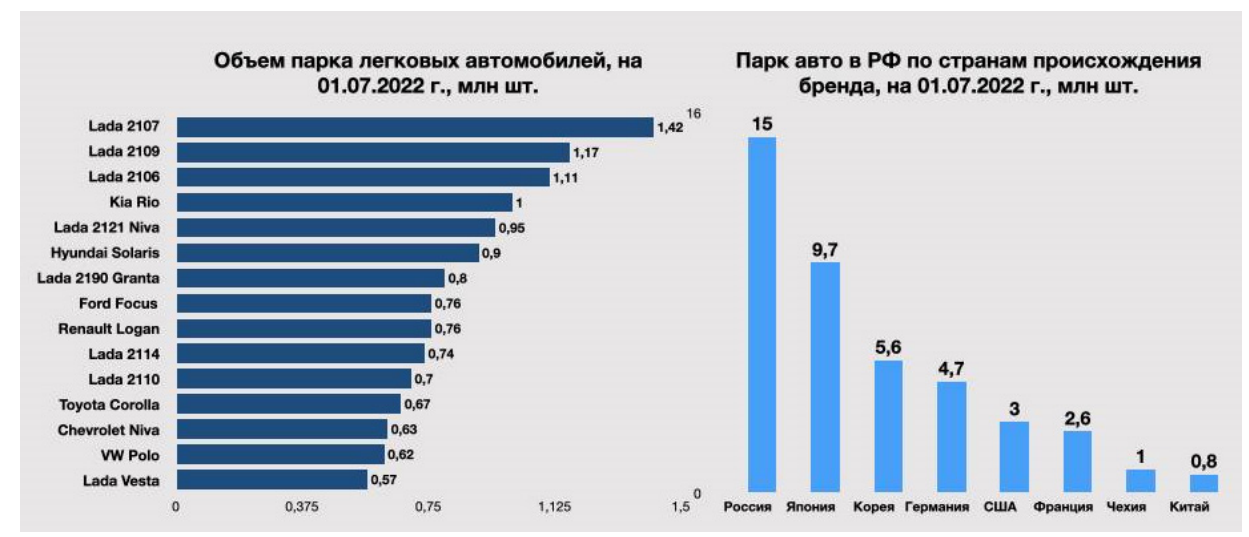

Рис. 1 – Объём парка легковых автомобилей в России

Из проведённого анализа рынка следует, что устойчивый рост парка автомобилей в России приводит к увеличению спроса на автомоечные услуги. Учитывая наибольшую распространённость моделей отечественного производства ЛАДА 2107 и устоявшийся порядок организации технического обслуживания подобной техники по остаточному принципу с минимальными затратами, тенденция к увеличению популярности моек самообслуживания будет расти. При этом тенденция к увеличению среднего возраста парка остаётся неизменной на протяжении последних 10 лет [1–3], что с одной стороны свидетельствует о повышении уровня жизни в стране в связи с ростом количества автомобилей, а с другой, говорит о существенной трансформации структуры затрат на техническое обслуживание и мойку в направлении оптимизации и снижения, что с учётом ежегодной индексации цен (инфляции) вызывает перекос потребности в сторону наиболее дешёвых методов организации технической эксплуатации автомобилей.

В этой связи, автоматизированные мойки самообслуживания являются объективно востребованным и высокомаржинальным видом предпринимательской деятельности за счёт отложенного роста спроса и эффективности процессов на основе технических средств организации уборочно-моечных работ, что при отсутствии человеческого фактора в процессе мойки и небольшого фонда оплаты труда обслуживающего персонала позволяет существенно увеличить показатели рентабельности вновь создаваемых комплексов. Феномен моек самообслуживания заключается в особенных преимуществах относительно других типов:

– экономия времени и средств хозяина авто;

– отсутствие больших очередей;

– увеличенная производительность до 900 автомобилей в день;

– быстрая окупаемость;

– отсутствие человеческого фактора, что исключает претензии к качеству услуг и снижает затраты на фонд оплаты труда (Табл. 1).

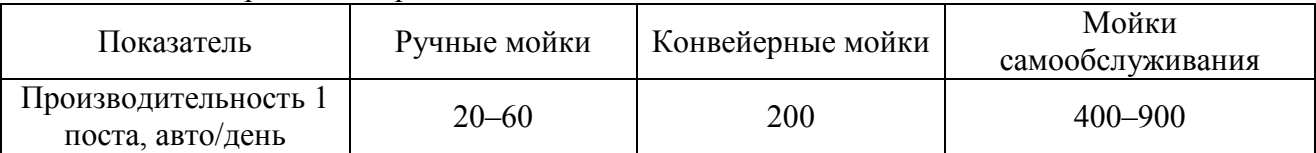

Таблица 1 – Сравнение производительности автомоек

Для обеспечения высокой конверсии среди потока автомобилей требуется проанализировать критерии к месторасположению мойки самообслуживания, что позволит исключить влияние конкурентов, привлечёт потока клиентов и обеспечит требуемый поток заявок с учётом особенностей контингента, среднего чека на аналогичных мойках в радиусе нескольких километров и типа используемых транспортных средств для передвижения с учётом деловой активности в районе (Рис. 2).

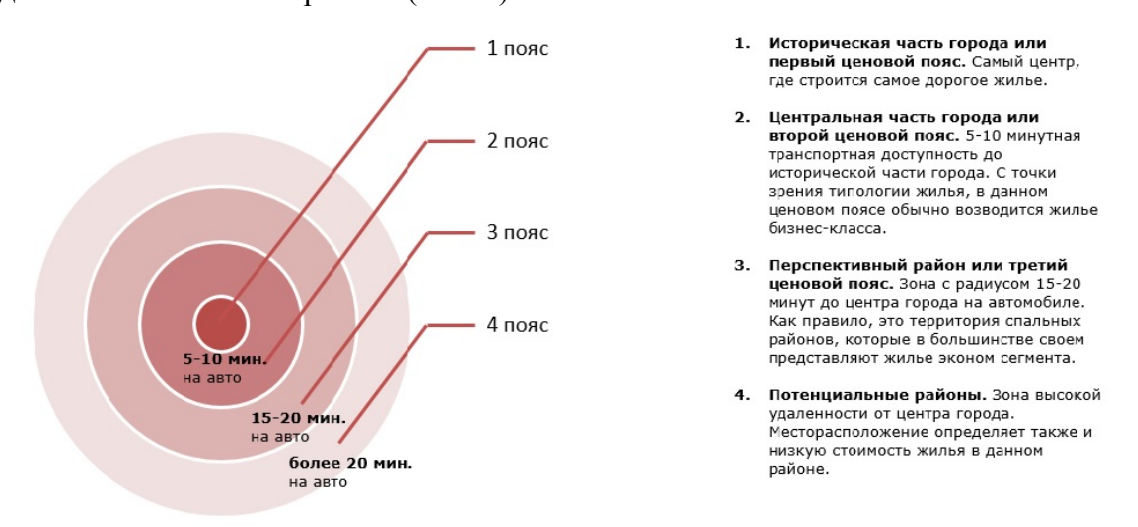

Рис. 2– Критерии выбора месторасположения мойки

На первом этапе рассматривается план застройки, где выявляются новые и перспективные с точки зрения урбанизации районы, где подобные виды услуг ещё не предоставляются. Данное обстоятельство позволяет снизить влияние конкурентности на входящий трафик даже с учётом срока полноценного заселения гражданских объектов и количества введенных в эксплуатацию жилых домов. Далее, с учётом потенциальной востребованности территорий определяется приоритет по месту строительства объекта с учётом перспективы быстрой застройки в течение полутора–трёх лет. На основе проведённого анализа выбираются районы с учётом геопозиционного расположения и типа сформированного контингента, обеспечивающего поток заявок с учётом преобладающего в районе вида деловой активности и среднего чека на оказание слуг и типа используемых легковых автомобилей с распределением количества на душу населения в городе, после чего на основе средств геолокации трафика рассчитывается тепловая карта по формуле, в которую входят: плотность населения, интенсивность трафика и уровень конкуренции аналогичной сфере услуг (Рис. 3).

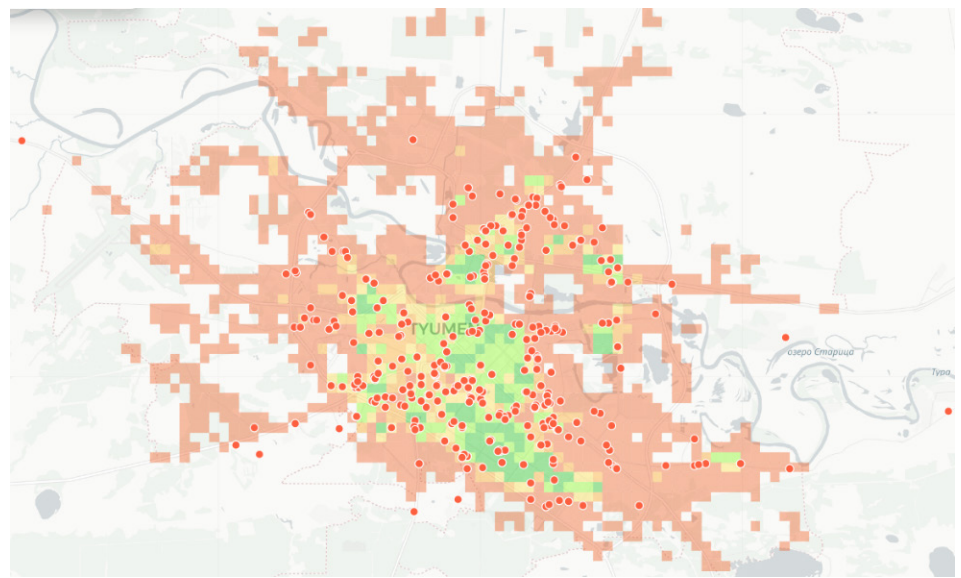

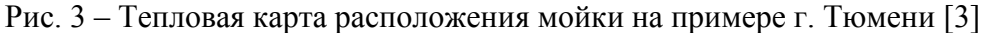

Проектная документации разрабатывается с учётом месторасположения объекта и параметров наиболее распространённых в регионе моделей автомобилей. Полученная информация структурируется и проверяется на предмет соответствия критериям безопасной эксплуатации по требованиям нормативно-технической документации, теории возведения зданий и технико-экономическим показателям по параметрам энергоэффективности, производительности и надёжности установленного оборудования с учётом теплового баланса, рассчитанного на основе показателей теплопроводности теплого бетонного пола, проницаемости сэндвич-панелей и методов герметизации стыков металлоконструкций (Рис. 4).

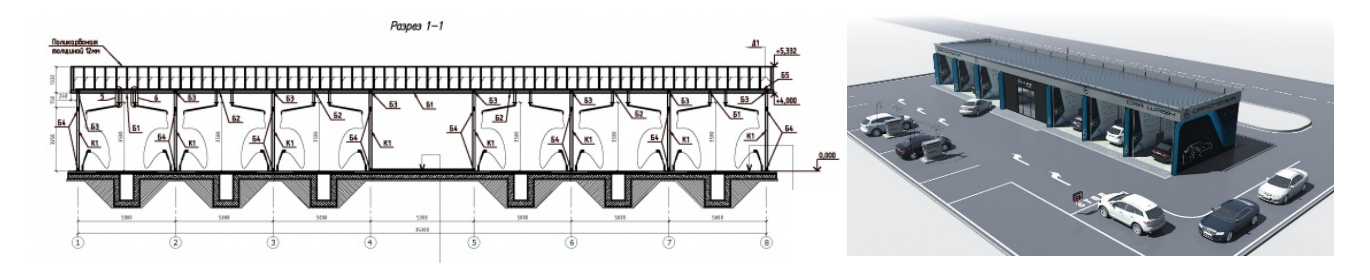

Рис. 4 – Оптимизация проекта мойки самообслуживания

Таким образом, применение автоматизированных моек самообслуживания является объективно востребованным и высокомаржинальным видом предпринимательской деятельности за счёт отложенного роста спроса и эффективности процессов на основе технических средств организации уборочно-моечных работ, что при отсутствии человеческого фактора в процессах мойки и небольшого фонда оплаты труда обслуживающего персонала позволяет существенно увеличить показатели рентабельности новых комплексов. В результате оценки рассчитаны экономические показатели строительства и эксплуатации мойки самообслуживания на 6 постов, что позволит обстоятельно подходить к оценке перспектив масштабирования и прогнозирования. Экономическая целесообразность разработанного проекта автомойки самообслуживания на примере г. Тюмени позволяет реализовывать мероприятия по организации уборочномоечных работ с высокой эффективностью, что снижает средний чек по оказанию услуг, сокращает срок окупаемости вложений и повышает доходность предпринимательской деятельности.

## *Список литературы*

1. *Козин Е.С.* Системы поддержки принятия решений на транспорте : монография [Текст] / Е. С. Козин, Н. С. Захаров, А. А. Панфилов, Д. М. Вохмин. – ТИУ. – 2023. – 170 с.

2. *Сапоженков Н.О.* Методы оценки фактической ёмкости автомобильных аккумуляторных батарей при отрицательных температурах [Текст] / Н. О. Сапоженков // Материалы МНТК.: Новые технологии – нефтегазовому региону. – 2016. – 170 с.

3. Тепловая карта [Электронный ресурс] / Местомер. – Режим доступа: https://tyumen.mestomer.com (дата обращения 01.11.2023 г.)

# **А.А. Сатаев**

ФГБОУ ВО «Нижегородский государственный технический университет им. Р. Е. Алексеева», Образовательно-научный институт ядерной энергетики и технической физики им. академика Ф.М. Митенкова, Нижний Новгород, sancho 3685@mail.ru

# **ИССЛЕДОВАНИЕ СДВИГОВОГО ВИБРАЦИОННОГО ВОЗДЕЙСТВИЯ НА ЭФФЕКТИВНОСТЬ РАБОТЫ ОБРАТНООСМОТИЧЕСКОЙ МЕМБРАНЫ**

*В статье рассматривается применение сдвигового вибрационного воздействия на эффективность работы обратноосмотических мембранных элементов при высоком солесодержании. Основной целью исследования является комплексное рассмотрение влияния воздействия различных внешних факторов, создание инструментов идентификации, поиск оптимальных параметров и моделирование данных процессов для повышения точности оценки и прогнозирования процессов работы обратноосмотических мембранных элементов при высоком солесодержании.* 

Ключевые слова: *обратный осмос, мембрана, коэффициент конверсии, высокое солесодержание, вибрационное воздействие.*

#### **Введение.**

Мембранная технология обратного осмоса хорошо зарекомендовала себя для опреснения солоноватой и морской воды, а также для очистки и концентрирования стоков (с целью извлечения ценных элементов), фильтратов полигонов хранения твердых бытовых отходов, шахтных вод. С этой целью используют последовательный «каскадный» подход и мембраны, предназначенные для опреснения морской воды для работы с высоким давлением. Среди имеющихся конструкций мембранных элементов (волоконные, трубчатые, спиральные, плоские (радиальные) мембраны), благодаря компактности и относительной простоте наибольшее распространение получили рулонные мембранные аппараты, однако, часто в каскаде установлены и мембраны радиального исполнения. Они представляют из себя пакет гидравлических мембранных дисков и предназначены для самых жестких условий и работы с концентратом после спиральных мембран. На рисунке 1 показана принципиальная схема каскадной системы мембранной очистки с применением спиральных и радиальных мембран.

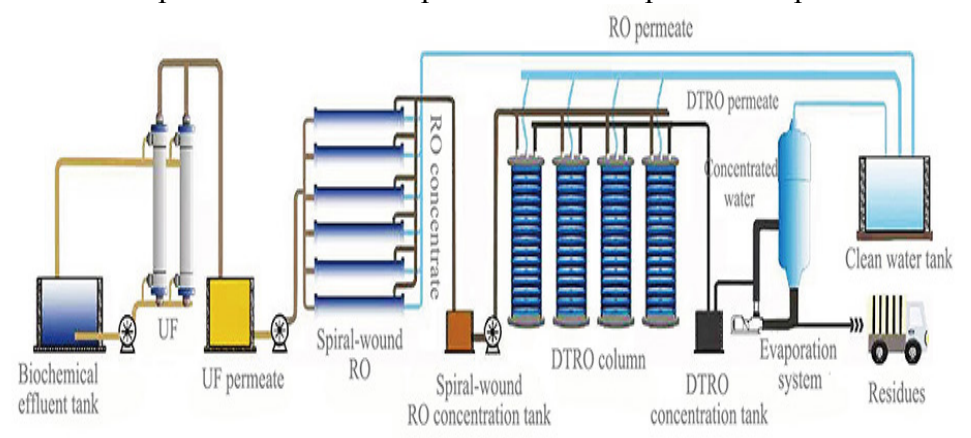

Рис. 1 – Принципиальная схема каскадной системы мембранной очистки с применением спиральных и радиальных мембран

Значительный рост градиента концентрации растворённых веществ на поверхности мембран в процессе работы вызывает явление концентрационной поляризации. При нем происходит рост концентрации растворённого вещества у поверхности мембран, вызывая нарушение процесса обессоливания воды на мембранах за счет невозможности преодоления концентрационного барьера, возникающего между отводящим и подводящим потоками на мембране. Стоит также отметить, что повышение концентрации определенных солей на поверхности мембраны может вызвать и образование осадка этих солей на поверхности мембраны, что может привести к выходу из строя мембраны.

Увеличить время работы мембраны и соответственно ее ресурс (без долгосрочной остановки и химической реагентной мойки) при таком сложном режиме возможно при использовании периодической промывки мембраны специальным отдельным промывочным насосом обессоленной водой (что потребует усложнение схемы и необходимость работы по утилизации воды после промывки) или физическим воздействием на мембрану (например, в виде периодической вибрации).

Вибрационное воздействие в мировой практике представлено технологией VSEP (Vibratory Shear Enhanced Process – технология усовершенствованного процесса вибрационного сдвига). В VSEP системе подаваемые загрязнения остаются почти неподвижными, двигаясь в медленном, колеблющемся потоке между параллельными листами мембран. Очищающий эффект создается при помощи сильной вибрации мембранных элементов в сторону, тангенциальную поверхности мембран [1-3].

Поперечные волны, произведённые вибрацией мембран, позволяют приподнять механические примеси и загрязняющие вещества над поверхностью мембраны и перемешать их с проходящим через мембрану потоком.

В виду сложности математического моделирования процесса трансмембранного переноса жидкости, важную роль играют именно экспериментальные методы, поэтому в данной работе представлены результаты, полученные на экспериментальной пилотной установке.

С целью автоматизации, архивации, получения экспериментальных данных и их последующей обработки была создана и установленным образом зарегистрирована «Программа для сбора и анализа данных экспериментального стенда «Обратный осмосдинамика»»

Программа предназначена для сбора, обработки и текущего мониторинга получаемых экспериментальных данных давления, температуры, величин виброперемещения (с использованием акселерометра-гироскопа или датчика виброперемещения со стандартным токовым выходом 4 … 20 мА) и других параметров стенда «Обратный осмос-динамика». Связь с модулем аналогового ввода и другим оборудованием осуществляется по интерфейсу RS-485.

Функционал программы включает в себя возможность отображения выбранных данных давления/перепада давления в характерных точках гидравлической трассы, параметров виброперемещения, текущей температуры (с построением их временных графиков), а также сохранение результатов в файл [4]. На рисунке 2 показано главное окно программы.

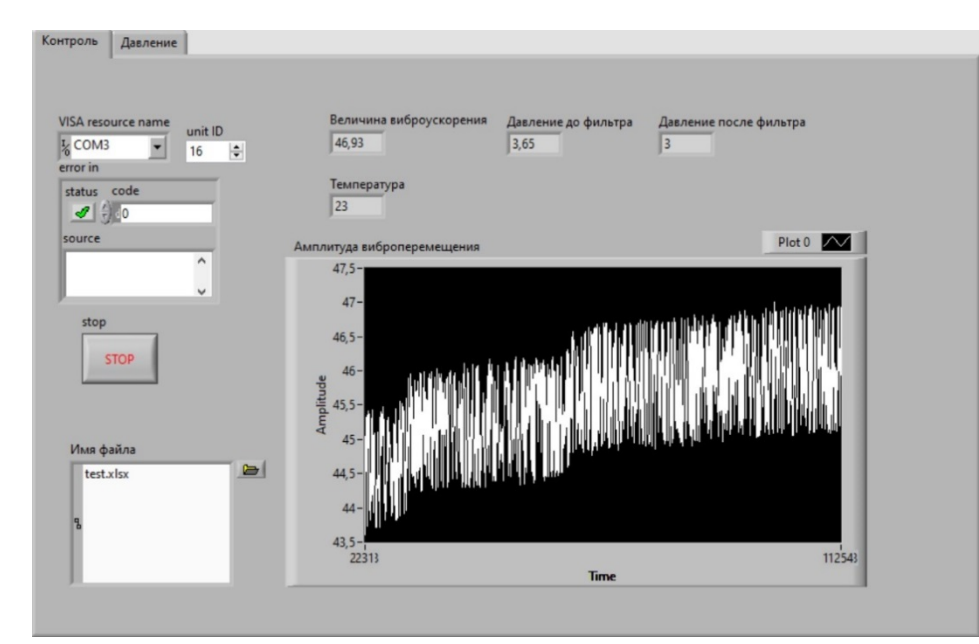

Рис. 2 – Главное окно программы для сбора и анализа данных экспериментального стенда «Обратный осмос-динамика»

С целью получения количественных характеристик процесса мембранного разделения был использован относительный коэффициент конверсии (recovery).

Коэффициент конверсии (recovery) рассчитывается по формуле:

$$
R = \frac{Q_{\text{H}}}{Q_{\text{KOHII}} + Q_{\text{H}}} \times 100\%
$$

где  $Q_{\text{k}\text{OH}}$ ,  $Q_{\text{n}}$  - объемные расходы концентрата и пермеата (л/мин) соответственно.

Стоит отметить, что максимальный коэффициент конверсии, возможный в системе обратного осмоса, в первую очередь зависит не от ограничивающего осмотического давления, а от концентрации солей, присутствующих в исходной воде, а также от их склонности к осаждению на поверхности мембраны в виде минеральных отложений (что необходимо уточнять, используя таблицы растворимости солей).

В качестве объекта исследования была использована мембрана радиального типа, установленная на специальной виброплатформе.

В качестве режима для испытания мембраны выбран режим с поддержанием постоянного давления и расхода концентратной линии, отбором очищенной воды (пермеата) в отдельную емкость и возврат концентрата обратно в бак исходной воды (фильтроцикл). Исходная концентрация раствора поваренной соли в баке исходной воды составляла 60-65 г/л.

Из графика, показанного на рисунке 3 видно изменение коэффициента конверсии для режима при применении вибрационного воздействия, степень интенсификации процесса достигает 3-5%.

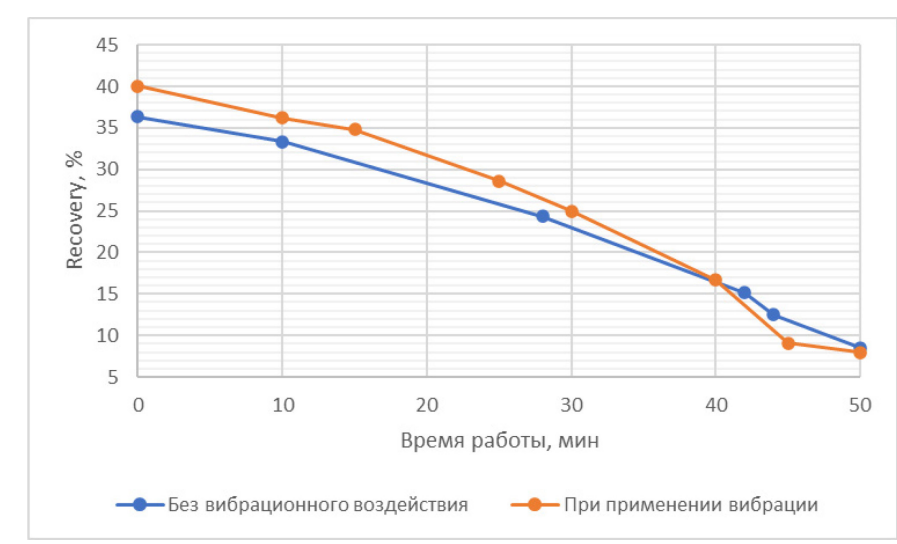

Рис. 3 –График зависимости коэффициента конверсии (recovery) от времени

В целом, по результатам испытаний было получено, что при солесодержании более 120 г/л на входе в мембранный элемент производительность мембраны имеет тенденцию к значительному снижению в обоих случаях, что говорит о возникновении эффектов поляризации, что также заметно по росту перепада давления на входе/выходе мембраны. Однако, результаты экспериментальной работы показали положительный эффект вибрационного воздействия на коэффициент конверсии и другие параметры работы мембранной установки.

## *Список литературы*

1. *Fahad A. Al-Jamaan, I.S. Al-Mutaz and F.A. Abd El Aleem,* "Recovery Enhancement of Reverse Osmosis Process by Vibrating Technology", The first higher education student symposium, March 1-5, 2010, Riyadh, Saudi Arabia.

2. *Цабилев О.В., Джонсон Грэг.* Результаты пилотных испытаний технологии VSEP на примере очистки загрязненных кислых промывочных вод нанофильтрацией // Градостроительство и архитектура. 2021. Т.11, № 1. С. 72–78.

3. *Luo, J., Cao, W., Ding, L., Zhu, Z., Wan, Y., & Jaffrin, M. Y.* (2012). Treatment of dairy effluent by shear enhanced membrane filtration: The role of foulants. Separation and Purification Technology, 96, 194-203.

4. Свидетельство о государственной регистрации программы для ЭВМ № 2023669243 Российская Федерация. Программа для сбора и анализа данных экспериментального стенда «Обратный осмос-динамика»: № 2023668437 : заявл. 03.09.2023 : опубл. 12.09.2023 / А. А. Сатаев.

#### **Л.Ф. Тагирова канд. педагог. наук, И.Д. Зайчиков**

ФГБОУ ВО «Оренбургский государственный университет», Оренбург, lg-77@mail.ru, ilya.zaychikov@list.ru

## **НЕЙРОСЕТЕВАЯ МОДЕЛЬ ПОДДЕРЖКИ ПРИНЯТИЯ РЕШЕНИЙ В ЗАДАЧАХ ЦИФРОВОГО ОБУЧЕНИЯ СТУДЕНТОВ**

*В статье рассматривается использование технологий искусственных нейронных сетей (ИНС) для решении задач адаптации тестового материала обучающей системы к особенностям студентов, во время их цифрового обучения в ВУЗе. В работе приведена модель ИНС, позволяющая на основе оценки результатов предыдущего тестирования выявить смещение текущего уровня подготовки студентов. Реализована программная система адаптивного тестирования на основе предложенной модели.*

Ключевые слова: *Адаптированное тестирование, нейросетевые технологии, многослойный персептрон.*

Процесс цифровой трансформации образования инициирует совершенствование всей системы, в том числе средств оценки учебных достижений и управления образовательным процессом студентов.

Перспективным направлением в области персонализации образования выступает разработка и применение интеллектуальных систем адаптивного тестирования, которые позволяют задавать вопросы по схеме, приближенной к обычной схеме опроса студента преподавателем с использованием методов искусственного интеллекта [1].

Каждый следующий вопрос в системе адаптивного тестирования задается в зависимости от ответов на предыдущие. Вопросы, задаваемые системой, разбиваются на несколько уровней, по мере возрастания сложности вопросов. Стартовый уровень определяется на основе балла входного тестирования студента. Результаты ответов на вопросы каждого уровня обуславливают выбор следующего уровня. Он может остаться прежним, увеличиться на единицу или больше, либо может также понизиться [2].

На сегодняшний день системы адаптивного тестирования применяются многими отечественными и зарубежными исследователями, предлагающими различные подходы к их реализации. Учеными предлагается использование: искусственных нейронных сетей [3-4], алгоритма Байеса [5], Марковских математических моделей [6] и др.

В проводимом исследовании представлено решение проблемы разработки системы адаптивного тестирования для студентов подготовки в IT сфере. В качестве математического метода для поддержки принятия решения о выборе тестовых заданий соответствующего уровня сложности для каждого обучаемого были использованы технологии ИНС.

Выбор данного направления развития искусственного интеллекта обусловлен тем, что ИНС, в сравнении с другими методами, отличается легкостью адаптации модели и её обучения, может применяться для решения широкого круга задач: распознавания, классификации и прогнозирования и др. [7].

Разработанная ИНС представлена в виде многослойного персептрона, где входными параметрами являются характеристики студента, полученные на основе анализа текущего тестирования: уровень знаний, процент правильных ответов, время тестирования, количество попыток. Помимо этого, учитываются личностные особенности студентов: концентрация внимания, быстрота мышления. Выходным параметром является уровень подготовки студента, полученный в результате смещения предыдущего уровня в сторону возрастания или убывания.
Вместо классической системы оценивания результатов тестирования в программном средстве была реализована 12-ти уровневая система. Она предлагает более различающую способность по сравнению с традиционной 5-балльной шкалой. Каждая возможная оценка, используемая преподавателем  $(2, 3, 4, 5)$ , соотносится с тремя оценками из 12-балльной системы. Схема соответствия оценок 12-бальной системы к 5-бальной переставлена на рисунке 1 [8].

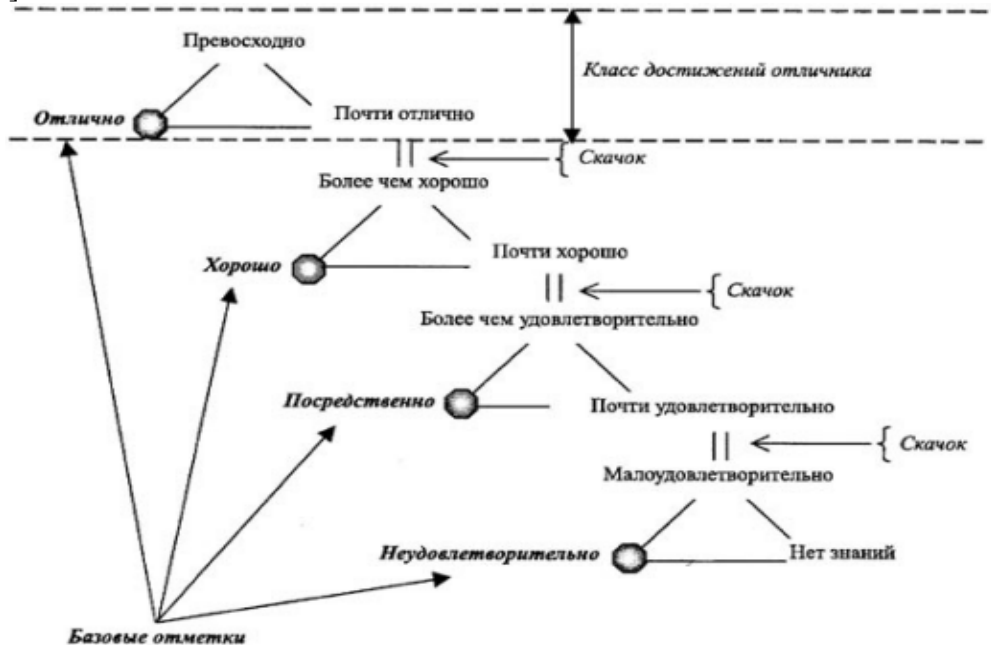

Рис.1 - Соответствие оценок 12-бальной системы к 5-бальной Соответствие процента правильных ответов обучаемого и оценки по 12-балльной и 5балльной шкалам представлено в таблице 1.

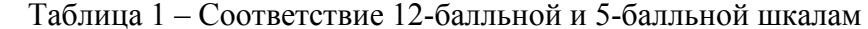

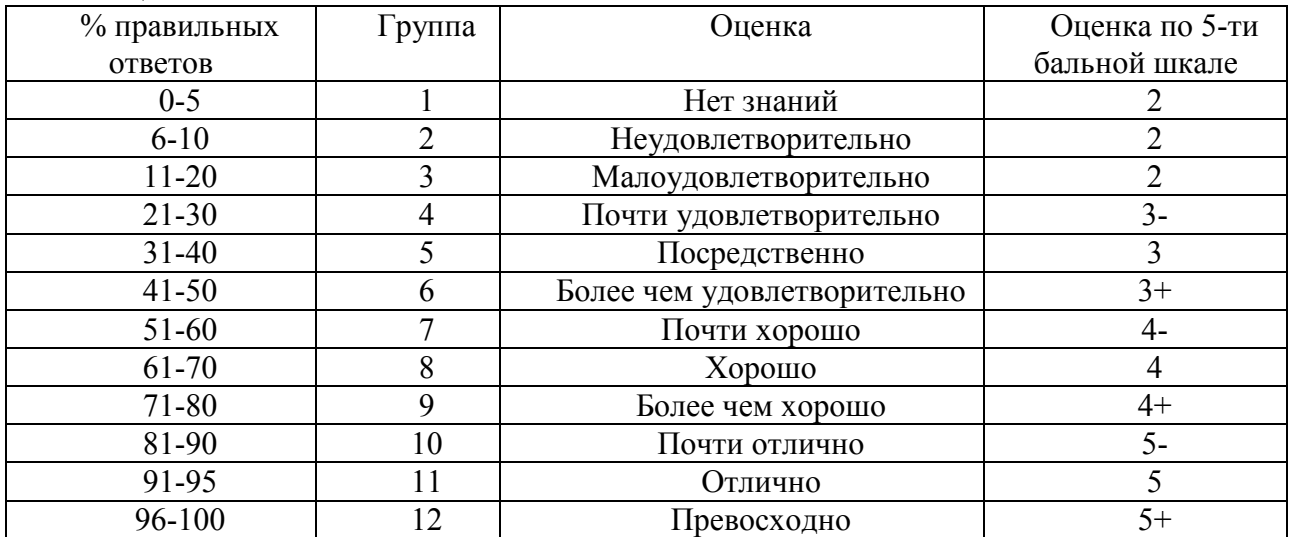

Многослойный персептрон это класс искусственных нейронных сетей, состоящий как минимум из трех слоев: входного, скрытого и выходного. Модель многослойного персептрона представлена на рисунке 2.

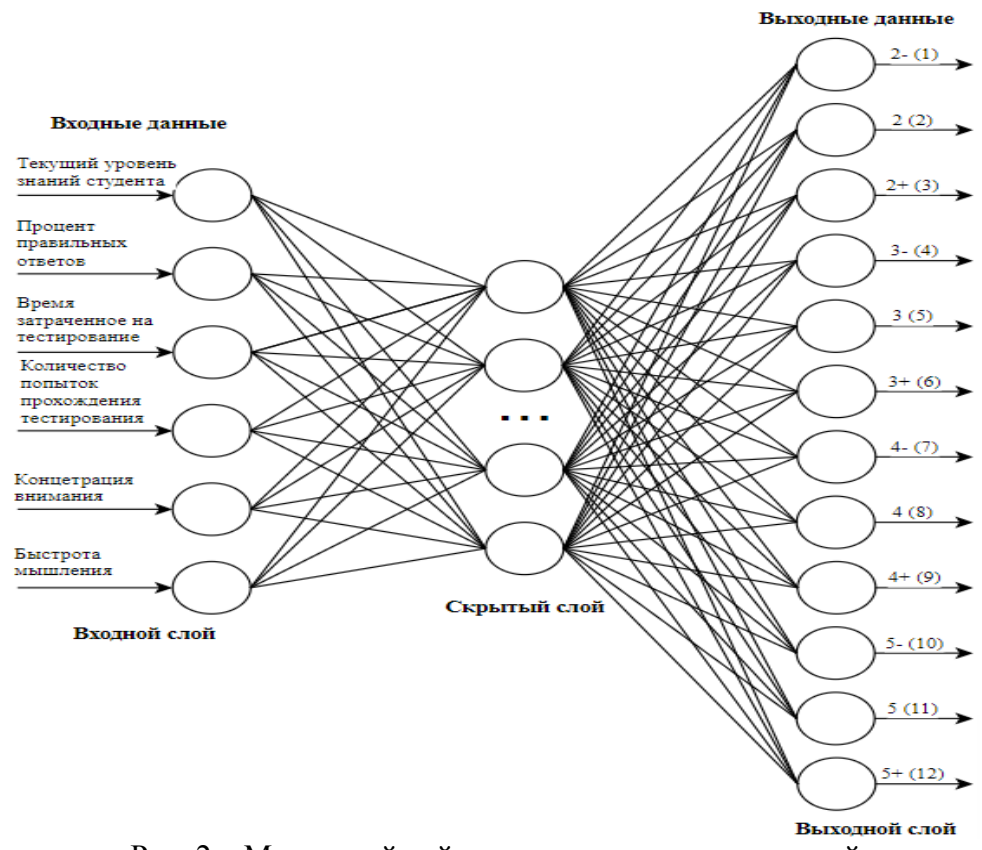

Рис. 2 – Многослойный персептрон, адаптированный к решению задачи оценки результатов обучения студентов

Для обучения многослойного персептрона использован метод обратного распространения ошибки для настройки весов [7]. Обучение модели реализуется на основе обучающей выборки, для создания которой была проведена подготовка данных о предыдущих тестированиях студентов, включая результаты, время ответов, типы вопросов и др.

Реализация работы ИНС по определению текущего уровня подготовки студента представлена на рисунке 3. Входными данными являются результаты оценки текущего тестирования, выходным – выявленный уровень. Как видно на рисунке 3 для выбранного студента было определено повышение уровня подготовки на 2 значения, с 8 на 10 уровень. Ему будет предложен более сложный тестовый материал, соответствующий его новому уровню, что позволит ему выстроить индивидуальную траекторию обучения.

| O<br>Программная система : X                                                                                                    |                  | 心 |  | E Mari | $\Box$ | $\times$ |  |
|----------------------------------------------------------------------------------------------------|------------------|---|--|--------|--------|----------|--|
| <sup>Ø</sup> localhost:8097<br>Программная система адап                                                                                                    |                  |   |  |        | īÞ     |          |  |
| Определение текущего уровня подготовки<br>Выберите студента: Иванов И.И. $\vee$<br>Выбрать<br>Результат<br>Выходной параметр<br>Значение<br>Уровень подготовки студентов∥10 ур.<br>Исходные данные для работы нейронной сети |                  |   |  |        |        |          |  |
| Входные параметры                                                                                                    | Значение         |   |  |        |        |          |  |
| Текущий уровень подготовки                                                                                                    | 8 yp.            |   |  |        |        |          |  |
| Процент правильных ответов                                                                                                    | 87%              |   |  |        |        |          |  |
| Количество попыток прохождения тестирования                                                                                                    | $1 \text{ mT}$ . |   |  |        |        |          |  |
| Время тестирования                                                                                                    | 41 c.            |   |  |        |        |          |  |
| Быстрота мышления                                                                                                    | $0.951$ коэфф.   |   |  |        |        |          |  |
| Концентрация внимания                                                                                                    | 0.823 коэфф.     |   |  |        |        |          |  |
| Продолжить                                                                                                    |                  |   |  |        |        |          |  |

Рис. 3 – Программный интерфейс работы ИНС

Таким образом, в рассмотренной статье представлена реализация алгоритма адаптации тестового материала к особенностям студентов, с использованием технологии ИНС.

Внедрение программного средства в цифровое обучение поможет в персонализации образовательных процессов для каждого студента, позволит повысить эффективность использования электронных обучающих ресурсов в ВУЗе и улучшить качество образования в целом.

# *Список литературы*

1. *Тагирова Л.Ф., Зубкова Т.М.* Интеллектуальная система адаптивного тестирования // Научно-технический вестник информационных технологий, механики и оптики. 2023. Т. 23. № 4. С. 757–766. doi: 10.17586/2226-1494-2023-23-4-757-766.

2. *Тагирова Л.Ф.* Разработка адаптивной обучающей системы технической дисциплины // Программные продукты и системы. 2022. Т. 35. № 4. С. 778–788. DOI: 10.15827/0236- 235X.140. 778-788.

3. *Григорьев А.П., Бурлуцкий С.Г.* Нейросетевая навигационная тренажерно-обучающая система //Информационно-управляющие системы. 2017.№ 3 (88). - С. 89-98.

4. *Чумакова Е.В., Корнеев Д.Г., Гаспариан М.С.* Разработка метода адаптивного тестирования на основе нейротехнологий // Открытое образование. 2022. т. 26. № 2. - С. 4-13.

5. *Гусятников В.Н., Соколова Т.Н., Безруков А.И., Каюкова И.В.* Адаптивная модель тестирования нескольких компетенций на основе алгоритма Байеса //Современные наукоемкие технологии. 2022. № 1. - С. 40-46.

6. *Герасимова Т.Н., Гусева Н.В.* Использование профессионально адаптивного тестирования в процессе обучения иностранному языку курсантов военных вузов Мир науки, культуры, образования. 2019. № 3 (76). - С. 224.

7. *Ростовцев В.С.* Искусственные нейронные сети: учебник, 3-е издание / В. С. Ростовцев. – Киров: Изд-во ВятГУ, 2023. – 214 с.

8. *Дуплик C.В.* Модель адаптивного тестирования на нечеткой математике. https://ido.tsu.ru/other\_res/pdf/Jurnal4(16)\_50-59.pdf.

# **1 Е.М. Тарасов, <sup>2</sup> А.Л. Золкин, <sup>1</sup> В.А. Надежкин, <sup>1</sup> С.А. Надежкина**

<sup>1</sup>ФГБОУ ВО «Самарский государственный университет путей сообщения», кафедра «Автоматика, телемеханика и связь на железнодорожном транспорте», <sup>2</sup>ФГБОУ ВО «Поволжский государственный университет телекоммуникаций и информатики», кафедра «Информатика и вычислительная техника», Самара, tarasov53em@yandex.ru, alzolkin@list.ru, vadim\_nadezhkin@mail.ru, snezhana.sarycheva.97@mail.ru

## **МОСТ В ПРОФЕССИОНАЛЬНОЕ БУДУЩЕЕ: РАЗВИТИЕ НЕОБХОДИМЫХ КОМПЕТЕНЦИЙ ОБУЧАЮЩИХСЯ ЖЕЛЕЗНОДОРОЖНОГО ВУЗА ЗА СЧЕТ РАБОТЫ В ПРОГРАММНЫХ ЭМУЛЯТОРАХ СЕТИ**

*Статья посвящена вопросам стремительного развития телекоммуникационных технологий и, как следствие, необходимости формирования кадрового потенциала в сетевой области. В работе исследуется применение программных эмуляторов сети в обучении студентов железнодорожного вуза. Авторы рассматривают преимущества использования эмуляторов сети Cisco Packet Tracer и Enterprise Network Simulation Platform в образовательном процессе, такие как возможность создания реалистичных моделей и сценариев работы железнодорожной инфраструктуры, повышения эффективности и*  безопасности сетевого оборудования, а также предсказывания о возможных сбоях и *различных возникающих неполадках в работе устройств. Статья подчеркивает важность интеграции программных эмуляторов сети в образовательный процесс железнодорожного вуза. Поскольку это, в свою очередь, позволит обеспечить обучающимся реалистичные условия работы и развить необходимые компетенции для построения успешной карьеры в железнодорожной отрасли.*

Ключевые слова: *современные технологии, программный эмулятор сети, сеть пакетной коммутации, конфигурирование сетевых устройств, железнодорожный вуз, профессиональная деятельность, железнодорожная инфраструктура, профессиональные навыки, организация учебного процесса, моделирование работы железнодорожной инфраструктуры, компьютерное моделирование сетей на базе программных эмуляторов.*

Железнодорожный транспорт является важнейшей частью производственной инфраструктуры, обеспечивающей успешную реализацию перевозки пассажиров в дальнем следовании и отдельно в пригородном сообщении. В связи с функционированием железнодорожного транспортного комплекса на базе научно-технического прогресса как никогда важен зарубежный опыт внедрения систем по усовершенствованию перевозочного процесса [1].

В последнее время развитие современных технологий играет ключевую роль во всех сферах жизни человека, и образование не является исключением. Именно поэтому в настоящее время актуален вопрос обучения студентов основам сетей и систем передачи информации, защиты трафика, который передается по локальным и глобальным сетям, а также обучение компьютерному моделированию [1,8]. Одним из наиболее перспективных инструментов для обучения студентов технических вузов являются программные эмуляторы сети [2].

С появлением программных эмуляторов сети открылись новые возможности для обучения студентов железнодорожного вуза. Вместо традиционных учебников и лекций, студентам стало доступно виртуальное моделирование работы железнодорожной инфраструктуры, которое симулирует реальные условия и задачи, с которыми они столкнутся в профессиональной деятельности [3].

Программные эмуляторы сети позволяют обучающимся учиться в персональном темпе, повторять материал неограниченное количество раз и экспериментировать с различными сценариями моделирования работы сети пакетной коммутации [4,9]. Эмуляторы сети также позволяют обучающимся применять практические навыки и знания, полученные во время учебного процесса, в реальных ситуациях. Они могут создавать собственные проекты, проводить эксперименты и анализировать результаты, что помогает им развиваться профессионально и готовиться к будущей карьере в железнодорожной отрасли.

Кроме того, программные эмуляторы сети предоставляют возможность для сотрудничества и обмена знаниями между студентами и преподавателями. Они могут работать совместно над проектами высокого уровня, обсуждать сложные ситуации и находить наилучшие решения. Это позволяет студентам не только развивать свои профессиональные навыки, но и учиться коммуникативным и коллаборативным навыкам, которые необходимы в современном мире.

Однако, чтобы максимально эффективно использовать программные эмуляторы сети в обучении, необходима грамотная организация учебного процесса. Преподаватели должны быть хорошо знакомы с возможностями этих программ и способами их применения в образовательном процессе. Они должны создавать интерактивные задания и курсы, которые будут комбинировать теоретические знания и практические задачи, чтобы обучающиеся получали полный набор профессиональный навыков и знаний.

Одним из эмуляторов сети, позволяющих обучать студентов железнодорожных вузов компьютерному моделированию сетей, является Cisco Packet Tracer, разработанный компанией Cisco Systems для моделирования, настройки и отладки сетевой аппаратуры (рис. 1). Этот инструмент широко используется как в образовательных учреждениях для обучения студентов сетевым навыкам, так и в коммерческой сфере для тестирования сетевых конфигураций перед их внедрением непосредственно в производственный процесс [5].

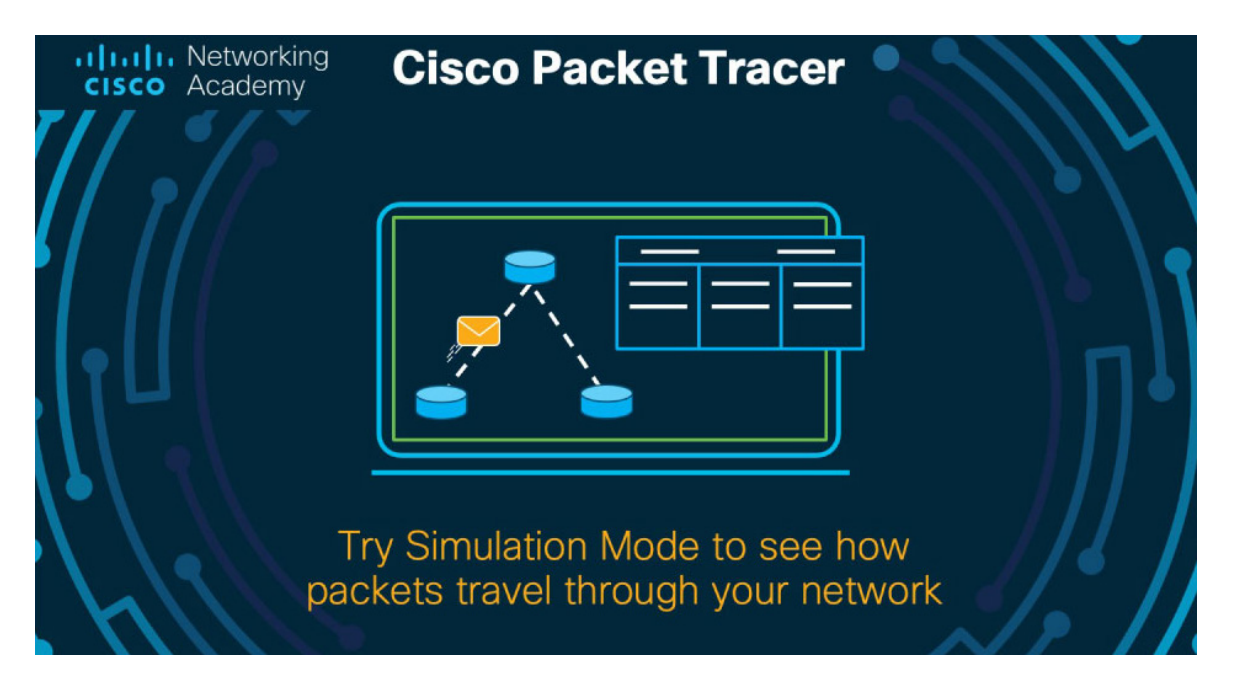

Рис. 1 - Эмулятор сети Cisco Packet Tracer, разработанный компанией Cisco Systems для моделирования, настройки и отладки сетевой аппаратуры

**Основная часть.** Основные особенности программного эмулятора сети Cisco Packet Tracer включают:

1. моделирование работы железнодорожной инфраструктуры: эмулятор сети позволяет конфигурировать виртуальные сетевые устройства, такие как маршрутизаторы, коммутаторы, серверы и конечные устройства, которые могут быть связаны друг с другом, чтобы создать комплексные сетевые топологии;

2. редактирование и отладка конфигураций: обучающиеся могут настраивать параметры

сетевых устройств, такие как IP-адреса, маршрутизация, настройки безопасности, чтобы протестировать конфигурацию до ее применения в реальной сети. Это помогает избежать ошибок с обеспечением качества услуг связи, возникновением несанкционированного доступа и др.;

3. моделирование сетевого трафика: Cisco Packet Tracer позволяет отправлять тестовый сетевой трафик между устройствами, чтобы проверить правильность настроек и идентифицировать возможные проблемы сети;

4. интерактивная обучающая среда: программный эмулятор сети содержит обширную библиотеку учебных материалов, включая учебные курсы, лабораторные работы, что делает его удобным и необходимым инструментом для преподавателей и студентов, участвующих в процессе обучения компьютерным сетям.

Лабораторные работы, которые в должной мере способны развить профессиональные компетенции обучающихся технических вузов, должны быть посвящены вопросам конфигурирования безопасности сетевых устройств, формирования виртуальных локальных сетей, маршрутизации между виртуальными локальными сетями, настройки статической и динамической маршрутизации в сетях пакетной коммутации и др.

Примером организации практического занятия для обучающихся технических вузов железнодорожной отрасли может являться представленная ниже практическая работа на тему «Конфигурирование протокола OSPF», где целью является ознакомление с протоколом динамической маршрутизации OSPF, формирования профессиональных качеств в области телекоммуникаций.

В ходе выполнения работы обучающимся в виртуальной среде Packet Tracer сформируется схема сети пакетной коммутации (рисунок 2). Рассчитанные адреса первого и последнего оконечного устройства в каждой сети, шлюза по умолчанию, широковещательного адреса заносятся для удобства в таблицу 1.

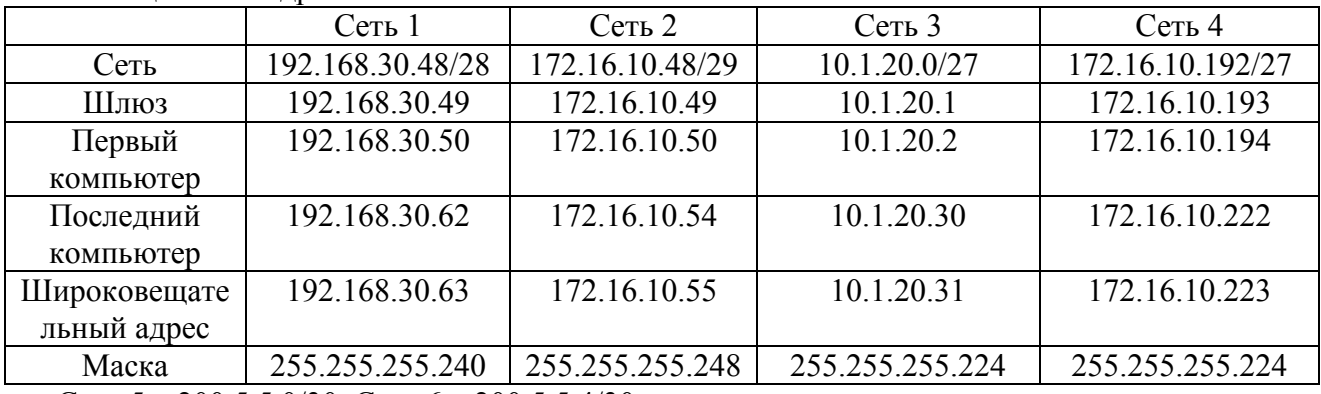

Таблина 1 - IP-алреса

Сеть  $5 - 200.5.5.0/30$ , Сеть  $6 - 200.5.5.4/30$ 

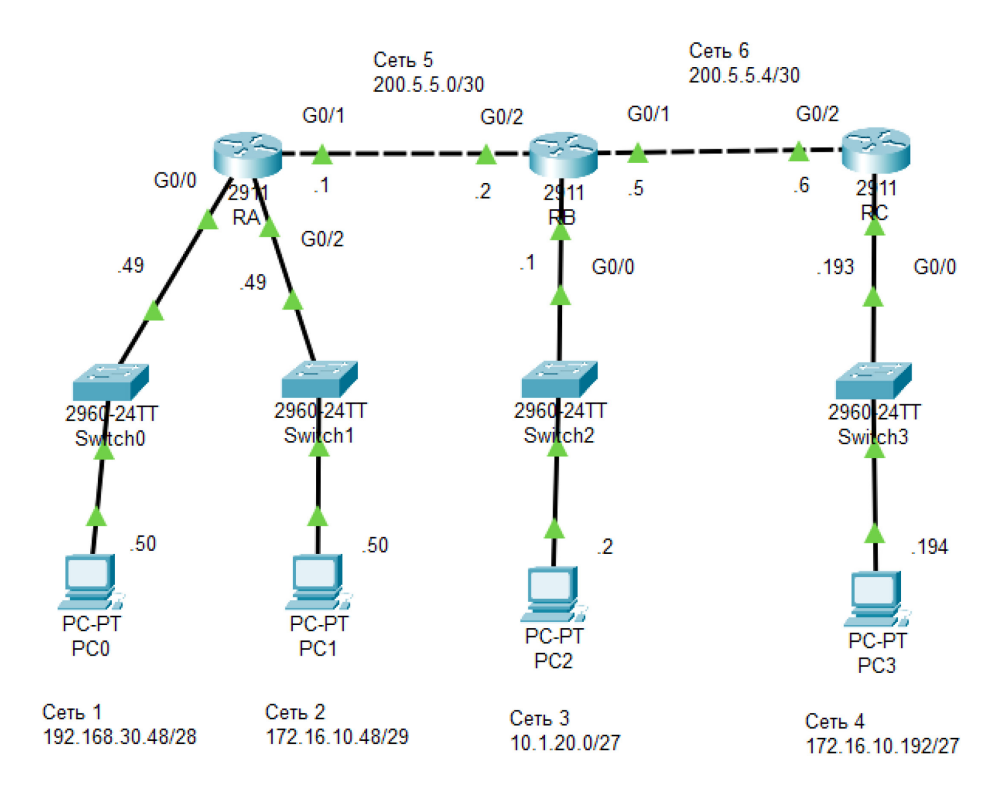

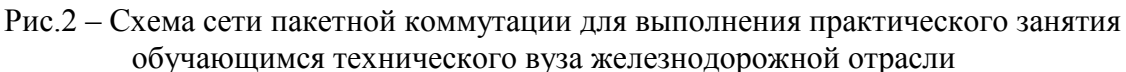

После проведенных вышеуказанных действий обучающемуся необходимо сконфигурировать имена всех маршрутизаторов (RA, RB, RC) и все интерфейсы всех маршрутизаторов.

После этого проводится верификация конфигурации интерфейсов всех маршрутизаторов. Верификация конфигурации интерфейсов всех маршрутизаторов является важным аспектом в области сетевого администрирования. Этот процесс позволяет обеспечить корректное функционирование и безопасность сетевой инфраструктуры. Верификация конфигурации интерфейсов помогает гарантировать правильность настроек и исключить возможные ошибки, которые могут привести к неполадкам, отказам или уязвимостям в сети. Верификация конфигурации интерфейсов также способствует оптимизации работы сети. Анализирование настроек интерфейсов позволяет выявить и устранить возможные проблемы с пропускной способностью, дублированием настроек или неправильной маршрутизацией.

После этого каждому оконечному устройству (компьютеру) необходимо назначить индивидуальной IP-адрес, сетевую маску и шлюз по умолчанию в соответствии со схемой сети (рисунок 3).

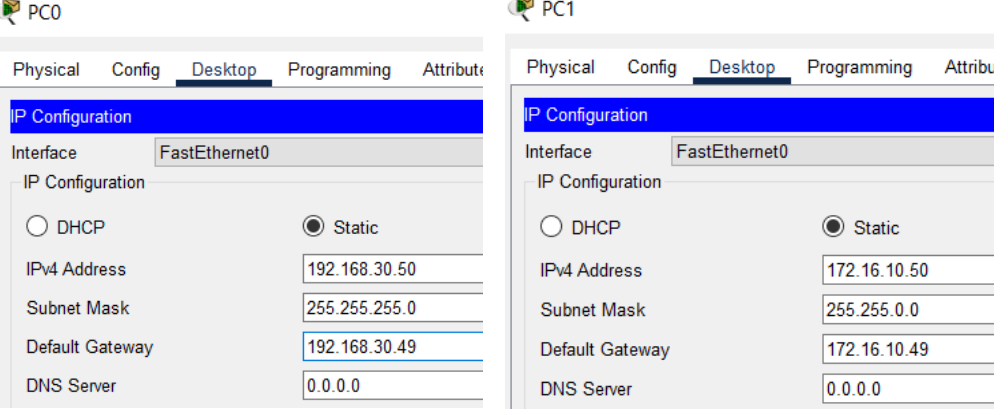

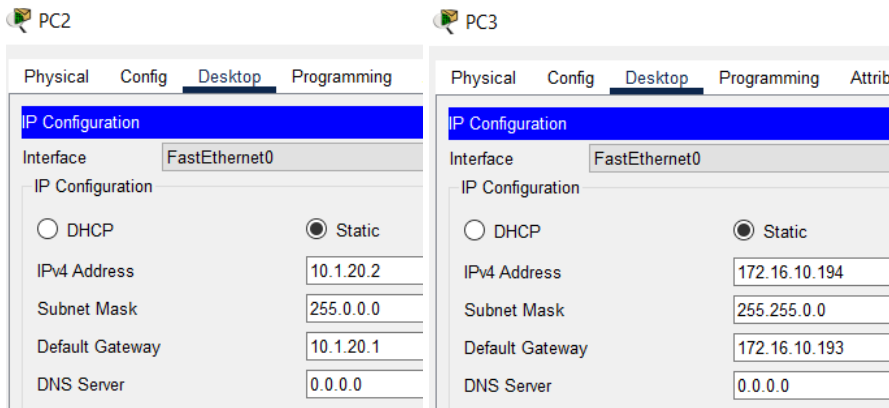

Рис. 3 – Конфигурация 4-х компьютеров: конфигурация оконечного узла PC0, конфигурация оконечного узла PC1, конфигурация оконечного узла PC2, конфигурация оконечного узла PC3

Следующим пунктом требуется сконфигурировать протокол маршрутизации OSPF2 на всех маршрутизаторах (RA, RB, RC).

Протокол OSPF2 поддерживает информацию о текущем состоянии интерфейсов маршрутизаторов в сети, включая доступность, нагрузку и задержку. Используя эту информацию, OSPF2 определяет наиболее оптимальные маршруты и обновляет их при изменении сетевой топологии. Такой подход позволяет достичь более эффективной маршрутизации и учитывать динамические изменения в сети. Еще одной важной особенностью OSPF2 является его возможность поддерживать иерархическую структуру сети. Протокол позволяет разделить сеть на области (Area), что упрощает управление большими сетями и уменьшает нагрузку на маршрутизаторы. Каждая область имеет своего агента маршрутизации (Area Border Router), который отвечает за обмен информацией с другими областями. Этот подход позволяет распределить нагрузку на маршрутизаторы и повысить производительность сети.

Далее проверяются таблицы маршрутизации по команде show ip route. Основная задача таблицы маршрутизации — это определить наилучший маршрут для передачи пакетов данных в сети. Таблица состоит из коллекции записей, каждая из которых содержит информацию о сетях и маршрутизаторах. Каждая запись таблицы маршрутизации содержит информацию о IP-адресе назначения, маске подсети, интерфейсе маршрутизатора для отправки пакетов и стоимости маршрута. При получении пакета, маршрутизатор проверяет его IP-адрес назначения и сравнивает его с записями в таблице маршрутизации, чтобы определить наилучший маршрут.

Если адрес назначения пакета соответствует записи в таблице маршрутизации, то маршрутизатор передает пакет по определенному интерфейсу, указанному в этой записи. Если совпадение не найдено, маршрутизатор производит поиск подходящей записи, используя механизмы поиска, такие как префиксное дерево или хеширование, и выбирает наилучший маршрут на основе различных факторов, таких как стоимость, пропускная способность или наличие резервных путей.

В целом, программный эмулятор Cisco Packet Tracer представляет собой удобную и доступную среду моделирования, позволяющей развивать навыки в осуществлении настройки и отладки сетей, а также для обучения студентов технических вузов сетевым навыкам. Этот программный эмулятор позволяет обучающимся и профессорскопреподавательскому составу изучать и разрабатывать сетевые конфигурации в виртуальной среде, прежде чем реализовывать реальное внедрение и тестирование сети связи.

Следующим программным эмулятором сети, позволяющим развивать профессиональные компетенции обучающихся технических вузов в области пакетной коммутации, является «Enterprise Network Simulation Platform», которое представляет собой инновационное решение, предназначенное для моделирования и эмуляции корпоративных сетей. ENSP предлагает широкий спектр функций и возможностей, которые позволяют пользователям

проектировать, тестировать и анализировать сетевые сценарии в удобной и безопасной среде. С помощью данного инструмента возможно создание виртуальной сетевой инфраструктуры для моделирования сложных бизнес-процессов, тестирования новых продуктов и сервисов, а также обучения сетевым специалистам.

Основными положительными сторонами представленного программного эмулятора сети считаются:

1. реалистичное моделирование сетевых сценариев: программный эмулятор сети «Enterprise Network Simulation Platform» позволяет создавать и моделировать различные сценарии работы сети железнодорожной отрасли. Это позволяет студентам получить практические навыки работы с реальными сетевыми конфигурациями и проблемами, которые могут возникнуть в железнодорожной сфере;

2. безопасное и контролируемое обучение: eNSP позволяет студентам практиковаться в безопасной и контролируемой среде, где они могут экспериментировать с различными сетевыми настройками и сценариями без риска причинить ущерб реальной сети. Это способствует уверенности и повышению уровня подготовки молодых специалистов;

3. экономия времени и ресурсов: использование программного эмулятора сети позволяет сократить время, необходимое для проведения практических занятий и тренировок. Студенты могут получить доступ к виртуальным сетевым средам в любое время и из любого места, что существенно удобно и экономит ресурсы;

4. масштабируемость и доступность: eNSP может быть использован для обучения как индивидуально, так и в групповом формате. Он предоставляет возможность масштабирования в зависимости от количества студентов, а также может быть доступен через онлайн-платформы, что увеличивает его доступность и удобство использования.

Примером отработки профессиональных навыков по конфигурированию сетевого оборудования в виртуальной среде eNSP в образовательном процессе является проведение практического занятия по конфигурированию виртуальных локальных сетей, основная цель которого заключается в непосредственном изучении основополагающих принципов функционирования виртуальных локальных сетей (Vlan) в сетях пакетной коммутации.

Именно поэтому для выполнения представленного практического задания обучающемуся технического вуза железнодорожной отрасли в первую очередь необходимо сформировать схему сети пакетной коммутации для дальнейшей конфигурации (рис. 4).

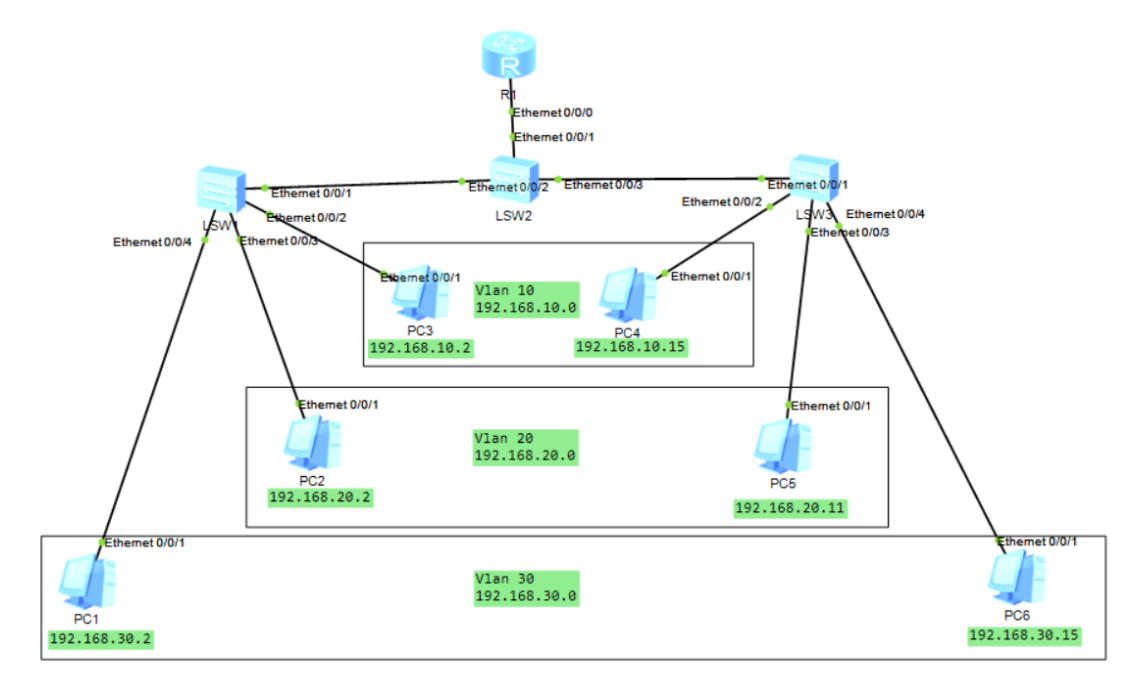

Рис. 4 – Схема сети пакетной коммутации, сформированная обучающимся для выполнения практического занятия по конфигурированию виртуальных локальных

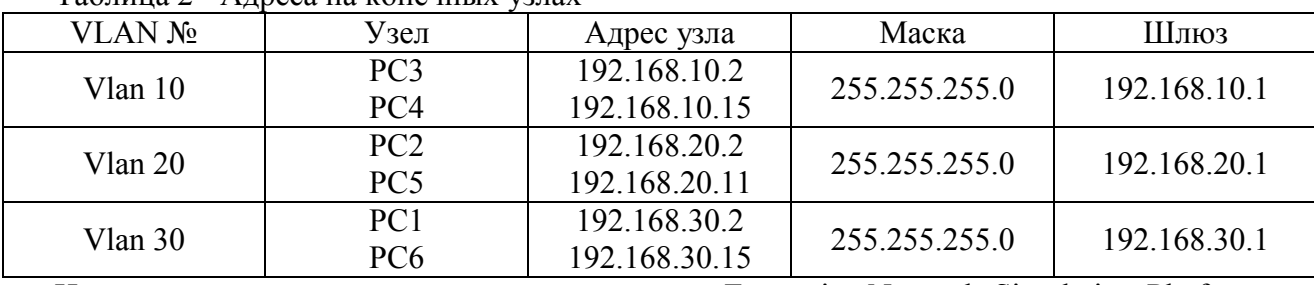

Адреса на конечных узлах представлены в таблице 2. Таблица 2 - Адреса на конечных узлах

Использование программного эмулятора сети «Enterprise Network Simulation Platform» в образовательном процессе для формирования молодых специалистов железнодорожной отрасли существенно обогащает практическую подготовку студентов и способствует их успешному старту в профессиональной деятельности.

В целом, программный эмулятор сети «Enterprise Network Simulation Platform» является мощным и гибким решением для моделирования и эмуляции корпоративных сетей. Он позволяет пользователям создавать виртуальные сети, тестировать и анализировать их производительность, а также обучаться и разрабатывать новые сетевые проекты. ENSP сокращает затраты на аппаратное оборудование и упрощает процесс моделирования сетей, делая его более доступным и эффективным, как в рамках образовательного процесса, так и для предприятий.

Подводя итоги, следует отметить, что использование программных эмуляторов в обучении студентов технических вузов железнодорожной отрасли позволит сформировать обучающихся в качестве высококвалифицированных специалистов в области телетрафика, создать благоприятную среду для виртуального тестирования сетей перед непосредственным их внедрением на реальное предприятие, а также обеспечить удобную и комфортную программную среду для создания виртуальной сетевой инфраструктуры для моделирования сложных бизнес-процессов и др.

Расширенные сценарии, которые можно сконфигурировать в эмуляторе сети Cisco Packet Tracer, позволяют обучающимся высших учебных заведений применять свои знания на практике. Они могут настраивать и решать проблемы в сетевых конфигурациях, находить уязвимости и предлагать решения для обеспечения безопасности сети.

В свою очередь, и программный эмулятор сети ENSP предлагает обширный функционал для тестирования сетей. Обучающиеся могут создавать и проводить различные тесты, такие как проверка доступности сервисов, проверка пропускной способности сети, анализ ее производительности и другие моменты. Это позволяет будущим сетевым инженерам оценить и оптимизировать работу сети, устранить возможные узкие места и повысить ее эффективность.

**Заключение.** В заключение, программные эмуляторы сети открывают новые горизонты для обучения студентов железнодорожного вуза. Они позволяют студентам приобретать практические навыки и опыт виртуальным образом, а также сотрудничать и обмениваться знаниями со своими коллегами и преподавателями. Правильное использование этих инструментов может значительно улучшить профессиональное будущее студентов и подготовить их к успешной карьере в железнодорожной отрасли.

## *Список литературы*

1. *Надежкин, В.А.* Необходимость подготовки кадров в сфере инфокоммуникационных технологий в условиях современной экономики / В.А. Надежкин, С.А. Сарычева, А.Л. Золкин // Проблемы и перспективы внедрения инновационных телекоммуникационных технологий: Сборник материалов IX Международной научно - практической очно - заочной конференции, Оренбург, 07 апреля 2023 года. – Оренбург: Оренбургский филиал федерального государственного бюджетного образовательного учреждения высшего образования "Поволжский государственный университет телекоммуникаций и информатики", 2023. – С. 530-535.

2. *Васин, Н.Н.* Особенности методики преподавания дисциплины "Сети и системы передачи информации" в современных условиях / Н.Н. Васин // Инфокоммуникационные технологии.  $-2022$ ,  $-$  T, 20,  $\mathbb{N}_{2}$  2,  $-$  C, 115-120,  $-$  DOI 10.18469/ikt.2022.20.2.14.

3. *Тарасов, Е.М.* Инфраструктура в телекоммуникационной отрасли как основной фактор развития современной экономики / Е.М. Тарасов, С.А. Сарычева, А.Л. Золкин // Проблемы и перспективы внедрения инновационных телекоммуникационных технологий: Сборник материалов IX Международной научно - практической очно - заочной конференции, Оренбург, 07 апреля 2023 года. – Оренбург: Оренбургский филиал федерального государственного бюджетного образовательного учреждения высшего образования "Поволжский государственный университет телекоммуникаций и информатики", 2023. – С. 202-208.

4. Формирование кадрового потенциала на железнодорожном транспорте: тенденции подготовки специалистов в сфере телекоммуникационных технологий / Е.М. Тарасов, В.А. Надежкин, А.Л. Золкин [и др.] // Научно-технический вестник Поволжья. – 2023. – № 3.  $- C. 111 - 117.$ 

5. URL: https://www.cisco.com/c/m/en\_sg/partners/cisco-networking-academy/index.html (Дата обращения: 19.10.2023).

6. *Васин Н.Н.* Основы конфигурирования сетевых устройств Huawei: учебное пособие. – Самара: ПГУТИ, 2018. – 279 с.

7. Сети и системы передачи информации: телекоммуникационные сети: учебник и практикум для вузов / К.Е. Самуйлов [и др.]; под ред. К.Е. Самуйлова, И.А. Шалимова, Д.С. Кулябова. М.: Юрайт, 2016. 363 с.

8. *Чистяков М.С.* Цифровая экономика как катализатор постиндустриального информационного развития // Общество, культура, человек в цифровую эпоху: Медиаэкономика, медиаполитика, медиакультура: сборник научных статей / под ред. О.В. Архиповой и А.И. Климина; Ассоциация «НИЦ «Пересвет». – СПб.: Форапринт,  $2020 - C. 7-12.$ 

9. *Delfani F., Samanipour H., Beiki H., Yumashev A., Akhmetshin E.M.* A robust fuzzy optimisation for a multi-objective pharmaceutical supply chain network design problem considering reliability and delivery time. International Journal of Systems Science: Operations and Logistics. 2022; 9(2): 155-179.

## **Д.А. Хвостов, Д.А. Яковлев**

Хакасский государственный университет имени Н.Ф. Катанова, инженерно-технологический институт, кафедра программное обеспечение вычислительной техники и автоматизированных систем Абакан, daniil.xv@mail.ru, jakovlev\_d\_al@mail.com

#### **ПРОГНОЗИРОВАНИЕ ПАРАМЕТРОВ НАНОКЛАСТЕРОВ МЕТАЛЛОВ**

*В работе представлены результаты прогнозирования свойств и параметров нанокластеров металлов методами машинного обучения на основе нейронных сетей. Предлагается математическая модель представления данных для машинного обучения, способы представления целевого функционала. Рассматривается набор кластерных структур и их энергии с учётом энтропической составляющей.*

Ключевые слова: *нанокластеры, прогнозирование, машинное обучение, нейронные сети.*

Моделирование структуры наноматериалов является важной задачей в области материаловедения и нанотехнологий. Наноматериалы обладают уникальными свойствами, которые могут использоваться в различных областях, таких как электроника, фотоника, катализ и медицина. Однако, из-за сложности их структуры, традиционные методы моделирования часто ограничены в точности и производительности. Недавно, нейронные сети показали большой потенциал в решении сложных задач, связанных с анализом данных и обработкой информации. Применение нейронных сетей для моделирования структуры наноматериалов позволяет улучшить точность результатов и сократить время вычислений.

Одним из подходов является использование сверточных нейронных сетей (CNN) для прогнозирования структуры наноматериалов. CNN имитирует процессы, происходящие в нейронах человеческого мозга, с помощью множества связанных слоев нейронов, которые анализируют входные данные и обнаруживают закономерности в них. При использовании данных о структуре наноматериала в качестве входных данных, CNN может предсказывать их структуру на основе существующих данных. Это может быть полезно для разработки новых материалов с оптимальными свойствами.

Другой подход – использование рекуррентных нейронных сетей (RNN), которые имеют память и могут учитывать контекстную информацию. RNN может быть использована для моделирования динамической структуры наноматериалов, такой как изменение их структуры во времени или взаимодействие с другими материалами.

Также возможно применение генеративных моделей, таких как глубокие автоэнкодеры или генеративно-состязательные сети (GAN), для создания новых структур наноматериалов. Эти модели способны генерировать новые образцы на основе анализа больших наборов данных. Путем обучения на изображениях структур наноматериалов, GAN может генерировать новые, ранее не существовавшие структуры с заданными характеристиками.

Основным преимуществом моделирования структуры наноматериалов с использованием нейронных сетей является способность к обучению на больших данных, что улучшает точность моделей. Кроме того, нейронные сети могут охватить сложные взаимодействия между атомами и молекулами в наноматериалах, что делает их более адаптивными и эффективными для модельных предсказаний.

Однако, есть и некоторые ограничения в использовании нейронных сетей для моделирования структуры наноматериалов. Например, для обучения сети требуется большой объем данных, которые могут быть сложно получить, особенно для редких или экзотических наноматериалов. Кроме того, качество моделей может зависеть от выбранной архитектуры сети и ее параметров, что требует тщательной настройки и оптимизации.

В рамках данной работы рассматривается нейронная сеть прямого распространения, состоящая из узлов, которые являются искусственными нейронами, и упорядочены в слои. Входной слой принимает вектор координат, который представляет структурное описание и лолжен соответствовать определенным свойствам. Выходной слой вычисляет потенциальную энергию, используя аналитическую функцию. Архитектура нейронной сети определяется количеством скрытых слоев, которые не имеют физического значения, и количеством нейронов на каждом скрытом слое между входным и выходным слоями.

Для того, чтобы определить величины для нейрона одного из слоёв, воспользуемся значениями линейной комбинации значений в предыдущем слое:

$$
x_j^i = b_j^i + \sum_{k=1}^N a_{k,i}^{j-1,j} * y_k^{j-1}
$$

С точки зрения построения первого скрытого слоя, предыдущий слой является входным, таким образом в качестве величин для линейной комбинации будут использованы значения входного вектора. Таким образом, получим активационные функции в следующем виде:

$$
y_i^j = f_i^j(x_j^i) = f_i^j(b_j^i + \sum_{k=1}^N a_{k,i}^{j-1,j} * y_k^{j-1})
$$

Определим величину обобщённого сигнала ошибки входного слоя:

$$
\delta_k = Q_k(1 - Q_k)(r(t + \lambda) - Q_k)
$$

Изменение веса связей:

$$
\Delta w_{kj}(t+1) = \gamma \delta_k Q_j + \lambda_k \Delta w_{kj}(t)
$$

Определим величину обобщенного сигнала ошибки скрытого слоя:

$$
\delta_j = Q_j (1 - Q_j) \sum_k \delta_k w_{kj}
$$

Определим изменение веса связей:

$$
\Delta w_{ji}(t+1) = \gamma \delta_{j} Q_{i} + \lambda_{k} \Delta w_{ji}(t)
$$

В рассматриваемом случае функции активации это непрерывные нелинейные функции, которые позволяют заменять двоичный вывод непрерывными значениями. Можно использовать многие типы функций активации, такие как гиперболический тангенс, сигмовидная функция или функции Гаусса. Эти функции обладают свойством сходиться к постоянным числам для очень положительных и очень отрицательных аргументов, при этом между ними имеется нелинейная область, которая позволяет сети представлять функции произвольной формы.

Отличительной особенностью моделей нейронных сетей для межатомных взаимодействий является требование фиксированное количество входных узлов, количество функций симметрии в векторах не должно меняться с увеличением количества атомов в сфере обрезания, даже если это число увеличивается или уменьшается, например, в моделировании молекулярной динамики. Этого можно достичь, используя функцию «радиальной» симметрии.

Это сумма произведений гауссовой функции межатомного расстояния и функции обрезания, что позволяет физическую интерпретацию как эффективное координационное число центрального атома. Типичное использование 5-6 радиальных функций с разными показателями Гаусса обеспечивает радиальный отпечаток соседних атомов. Дополнительные параметры можно использовать для смещения центров гауссианов на определенные межатомные расстояния. В случае многокомпонентных систем для каждого соседнего элемента системы используется один набор радиальных функций.

Для решения данной задачи разработан программный продукт, облегчающий настройку, обучение и оценку моделей нейронных сетей, позволяющий выбирать соответствующие параметры.

Для реализации данного программного продукта использовался язык программирования python, библиотека keras для обучения нейронной сети, qt для создания графического интерфейса. Внешний вид приложение представлено на рисунке 1.

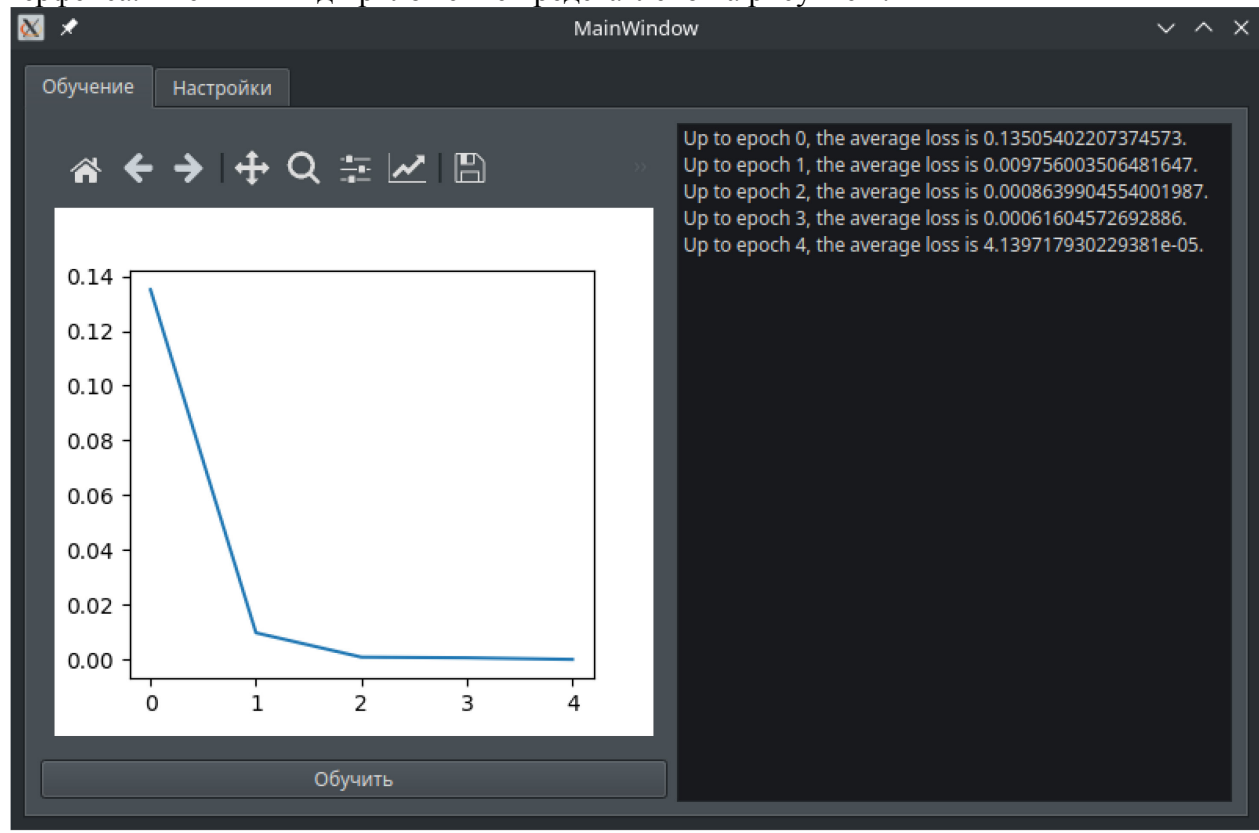

Рис 1 – графический интерфейс программного продукта

Программный продукт позволяет пользователям указывать количество эпох обучения и процент данных, которые будут использоваться в качестве тестового набора.

По окончании работы, приложения сохраняет модель нейронной сети в «model.h5», а точность нейронной сети отображается на графике. Результаты каждой эпохи также можно видеть в текстовом формате справа от графика. Дополнительно ведётся журнал, в котором можно рассмотреть более подробно каждую из эпох обучения.

После обучения нейронной сети и подбора параметров, удалось достигнуть точности в 9e-08, что для данной сети считается достаточно высокой точностью.

## *Список литературы*

1. *Brent Richard P.* Algorithms for minimization without derivatives. — Courier Corporation, 2013.

2. Learning to Rank Using Gradient Descent / Chris Burges, Tal Shaked, Erin Renshaw et al. // Proceedings of the 22nd International Conference on Machine Learning. — ICML '05. — New York, NY, USA : ACM, 2005. — P. 89–96.

3. *Hutchinson Michael F.* A stochastic estimator of the trace of the influence matrix for Laplacian smoothing splines // Communications in Statistics-Simulation and Computation. — 1990. — Vol. 19, no. 2. — P. 433–450.

4. *Liu, D. C.; Nocedal, J.* (1989). "On the Limited Memory Method for Large Scale Optimization". Mathematical Programming B. 45 (3): 503–528.

5. *Deng, Li, Li, Jinyu, Huang, Jui-Ting, Yao, Kaisheng, Yu, Dong, Seide, Frank, Seltzer, Michael, Zweig, Geoff, He, Xiaodong, Williams, Jason, et al.* Recent advances in deep learning for speech research at microsoft. ICASSP 2013, 2013.

6. *Bushave V.,* "Understanding RMSprop — faster neural network learning", 2018.

7. *Кольцов Д.М.,* Python. Полное руководство. - СПБ.: Издательство Наука и Техника, 2022. - 480 с., ил.

# **А.А. Хлыбов д-р техн. наук, Ю.Г. Кабалдин д-р техн. наук, М.С. Аносов канд. техн. наук, Д.А. Шатагин канд. техн. наук**

Нижегородский государственный технический университет им. Р.Е. Алексеева, институт промышленных технологий машиностроения, Н.Новгород, anosov-maksim@list.ru

## **ПРОГНОЗИРОВАНИЕ РАЗРУШЕНИЯ СПЛАВОВ, ПОЛУЧЕННЫХ НА ОСНОВЕ ТЕХНОЛОГИИ 3D-ПЕЧАТИ С ИСПОЛЬЗОВАНИЕМ НЕЙРОСЕТЕВОЙ МОДЕЛИ**

*В работе проведена разработка нейросетевой модели оценки структурных изменений в сплавах, полученных на основе аддитивной наплавки. Построение нейросетевой модели производилась на основе данных ультразвуковой дефектоскопии и акустико-эмиссионного контроля. Погрешность разработанной модели не превышала 10%.*

Ключевые слова: *дефектоскопия, 3D-печать, нейронная сеть.*

Современный уровень развития цифровых технологий в РФ способствует внедрению принципиально новых подходов к проектированию и изготовлению сложных конструкций и деталей. Одним из наиболее перспективных способов получения таких деталей и конструкций в настоящее время рассматривается 3D-печать металлами. В настоящее время в мире уже разработан ряд технологий 3D-печати, к которым относятся: лазерное сплавление металлических порошков (SLM), электродуговая наплавка проволокой (WAAM) и ряд других [1]. Следует отметить, что обе отмеченные технологии в России еще мало исследованы с точки зрения их реализации в производстве, что сдерживает их применение в различных отраслях промышленности.

Для ускорения процесса внедрения аддитивных технологий в производство необходимо как обеспечение необходимых физико-механических свойств материалов при их получение, так и диагностирование материалов в процессе их эксплуатации. Для решения проблемы связанной с прогнозированием структурного состояния и остаточного ресурса материала, полученного аддитивными технологиями, была разработана нейросетевая модель.

В качестве информативных показателей для разработанной модели использовались показатели неразрушающего контроля на основе данных ультразвукового контроля (УЗ) и акустическая эмиссия (АЭ).

Сбор необходимых данных для прогнозирования осуществлялся на сплавах 09Г2С и 07Х25Н13 как наиболее применимых для аддитивного выращивания заготовок методом аддитивной электродуговой наплавки[2].

При разработке прогнозных моделей остаточного ресурса металлов, с использованием методов машинного обучения, был проведен корреляционный анализ экспериментальных данных. Для этого, полученные в ходе механических испытаний, параметры сигнала УЗ (скорости распространения в волн, м/с; коэффициенты затухания, D<sub>c</sub> -акустический параметр, А – параметр акустической анизотропии,  $\Delta C_{c}$  - разность скоростей сдвиговых волн двух поляризаций), а также параметры АЭ (Mean – среднее значение; RMS – среднеквадратичное значение; Kurtosis – коэффициент эксцесса, Entropy – спектральная энтропия; Skewness – коэффициент ассиметрии;SummImp – суммарный счет импульсов) и магнитных характеристик материала (Br – остаточная магнитная индукция, Hc – коэрцитивная сила, Hc/Br, Bm – максимальная магнитная индукция) были соотнесены с наработкой металла[3].

Наработка металла и остаточный ресурс оценивались с использованием дополнительных металлографических исследований.Параметр спектральной энтропии сигнала АЭ рассчитывался как интегральный показатель с использованием скользящего окна.

Для уменьшения размерности анализируемых параметров был применен метод главных компонент, который позволил установить, что первые две главные компоненты являются основными. Применение метода К-ближайших соседей к первым двум компонентам позволило выявить характерные три кластера, которые образует обучающая выборка.

Полученные кластеры также соответствуют трем различным диапазонам поврежденности металлов. Данный факт свидетельствует также о хорошей разделимости полученных экспериментальных результатов и возможности последующей классификации данных.

Проведенный корреляционный анализ позволил определить наиболее скоррелированные параметры сигнала АЭ, УЗ и коэрцитивной силы для их исключения из последующих моделей с целью предотвращения мультиколлинеарности переменных рис. 1.

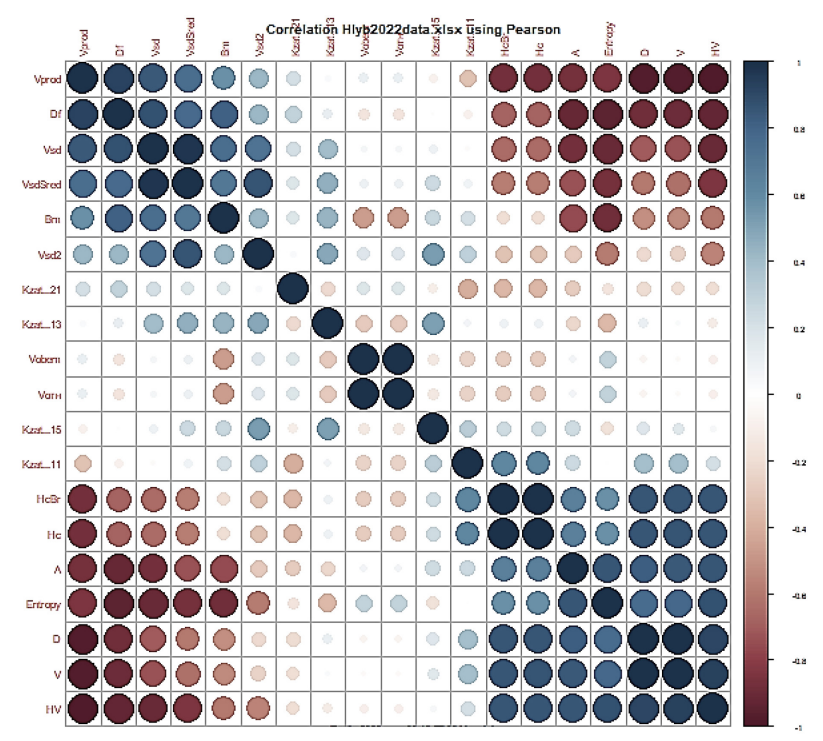

Рис. 1 - Корреляция параметров сигнала УЗ и АЭ

Для определения наиболее значимых параметров был применен метод "случайного леса" деревьев решений. Суть метода заключалась в автоматическом построении 500 моделей деревьев решений с различными комбинациями входных параметров сигнала АЭ, УЗ и коэрцитивной силы. Параметр, исключение которого из модели не приводило к резкому росту ошибки классификации считался менее значимым и мог впоследствии не учитываться при построении рабочих нейросетевых моделей.

Установлено, наиболее значимыми параметрами являются: спектральная энтропия сигнала АЭ и акустический параметр Dc. Причем, каждый из этих параметров проявляет чувствительность на различных этапах накопления поврежденности. Так спектральная энтропия является важным параметром на этапах наработки материалов от 0 до 66 %, а акустический параметр Dc от 66% до 100%. Остальные параметры в незначительной степени оказывают влияние на точность работы моделей и могут быть исключены. Данный факт также подтверждается качественной оценкой плотностей распределений значений параметров, характеризующих различные этапы накопления структурных дефектов.

При составлении прогнозных моделей были выбраны параметры: спектральная энтропия сигнала АЭ, акустический параметр Dc и температура. Предварительная статистическая обработка данных и методы машинного обучения были реализованы на языке программирования R.

После проведенного корреляционного анализа данных была разработана и исследована двунаправленная рекуррентная нейросетевая модель с долгой краткосрочной памятью (BiLSTM) для предиктивной аналитики степени поврежденности металлов. Основной

задачей полученной модели является прогнозирование временного ряда поврежденности металлов по предыстории наблюдений за изменением спектральной энтропии, акустического параметра Dc и температуры. Входом модели является трехмерный массив (3D) данных [3:1000] со значениями спектральной энтропии сигнала АЭ, акустического параметра Dc и температуры, рассчитанных с использованием 1000 скользящих окон длиной 0,1 секунду (20 000 отсчетов) и сдвигом в 20 отсчетов. Выходом модели также является последовательность изменения значений поврежденности в виде временного ряда длиною 2000 отсчетов или 0,1 секунды процесса.

Полученная модель работает по принципу "последовательность - последовательность" (sequencetosequence). Архитектура нейросетвеой модели состоит из: двунаправленного рекуррентного слоя (BiLSTM, размерность выхода = 20 000), полносвязного слоя (FullyConnectedLayer) и активационной функции Tanh. Используемые параметры в процессе обучения модели: количество эпох 'MaxEpochs' = 200, размер мини-батча 'MiniBatchSize' = 200, начальная скорость обучения InitialLearnRate' = 0.01, GradientThreshold = 1. Разбиение обучающей выборки осуществлялось как: Train = 70%, Test = 15%, Validation = 15%. Структура нейросетевой модели прогнозирования динамики процесса электродуговой наплавки представлена на рис. 2.

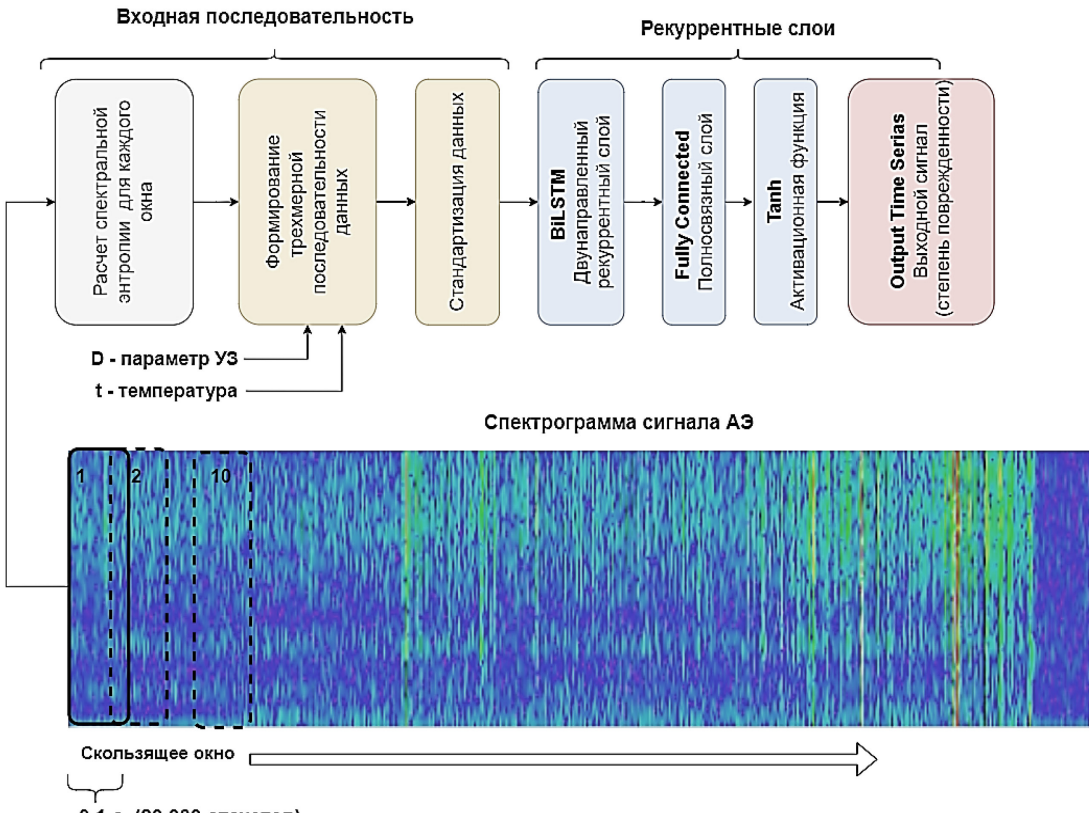

- 0,1 с. (20 000 отсчетов)
- Рис. 2 Архитектура и принцип работы двунаправленной рекуррентной нейросетевой модели (BiLSTM) прогнозирования степени поврежденности металлов для различных температур

По результатам апробации полученной нейросетевой модели, установлено, что на исследуемых сплавах погрешность оценки наработки материала и его остаточного ресурса не превышала 10%.

Исследование выполнено за счет гранта Российского научного фонда № 19-19-00332-П.

#### *Список литературы*

1. *Ременяк Р.А.* Технология и материалы 3D-печати // Молодой ученый. — 2020. — № 8  $(298)$ . — C. 48-52.

2. *Аносов М.С., Рябов Д.А., Аносова Е.С., Михайлов А.М.* Неразрушающий контроль накопления структурных повреждений сплава 04Х24Н13, полученного по технологии WAAM при испытании на усталость // В сборнике: Развитие науки и практики в глобально меняющемся мире в условиях рисков. Сборник материалов XVI международной научнопрактической конференции (шифр -МКРНП). Москва, 2023. С. 151-157.

3. *Хлыбов А.А., Кабалдин Ю.Г., Желонкин М.В., Аносов М.С., Шатагин Д.А., Рябов Д.А.*  Разработка автоматизированной измерительной системы неразрушающего контроля для измерения параметров упругих волн в металлических материалах. //Интеллектуальная электротехника. 2021. № 4 (16). С. 101-114.

#### **С.А. Царева, А.М. Белков**

## Ярославский государственный технический университет, Институт экономики и менеджмента, Ярославль, tsarevаsa@ystu.ru

## **СТАТИСТИЧЕСКАЯ ПРИГОДНОСТЬ И ВОСПРОИЗВОДИМОСТЬ ПРОЦЕССА ИЗМЕРЕНИЙ, КАК ПРИОРИТЕТНЫЕ КРИТЕРИИ ВАЛИДАЦИИ МЕТОДИК ВЫПОЛНЕНИЯ ИЗМЕРЕНИЙ**

*В статье показана возможность оценки процесса измерений твердости по Бринеллю на предмет выявления статистической управляемости, статистической пригодности и воспроизводимости процесса. Материалы статьи направлены на решение задачи по разработке приоритетных критериев валидации для методик выполнения измерений, основанные на оценке статистической пригодности и воспроизводимости процесса измерений, что создает предпосылки для разработки статистической модели процесса измерений.*

Ключевые слова: *процедура валидации, методика выполнения измерений, статистическая пригодность, статистическая воспроизводимость, процесс измерений.*

В мире научных и промышленных исследований измерения играют критериальную роль. От точности и достоверности измерений зависит не только качество получаемых данных, но и уверенность в их интерпретации, что в большинстве случаев обеспечивается реализацией валидации методик выполнения измерений. Два ключевых аспекта валидации методик измерений, которые требуют особого внимания, – это статистическая пригодность и воспроизводимость процесса измерений, так как именно они обеспечивают надежность и сопоставимость данных.

Одним из ведущих региональных предприятий по производству трубопроводной арматуры является АО «НПО Регулятор», на базе которого успешно функционирует аккредитованная испытательная лаборатория разрушающего контроля [1]. В своей деятельности испытательная лаборатория в период необходимости валидации методик (например, в условиях аккредитации лаборатории) руководствуется процедурой СМК-ДП-003-18 «Выбор, верификация и валидация методов», по которой с 2018 по 2023 год успешно валидировались методики выполнения измерений. Однако, в связи недавно проведенным аудитом данной процедуры были выявлены следующие несоответствия: результаты измерений валидации методик не несут полного объема информации; отсутствие полного объема расчетов метрологических характеристик. Поэтому для обеспечения качества и получения достоверных результатов при проведении валидации методик выполнения измерений появилась необходимость в оценке таких критериев как статистическая пригодность и статистическая воспроизводимость процесса измерений, на основе оценки индексов пригодности и индексов воспроизводимости на примере процесса измерений твердости по Бринеллю.

Предварительно перед оценкой индексов были построены контрольные карты Шухарта индивидуальных значений и скользящих размахов на примере измерений показателя твердости по Бринеллю, чтобы выяснить, является ли процесс стабильным и статистически управляемым (см. рис. 1).

Представленная карта индивидуальных значений и скользящих размахов при мониторинге за процессом измерений твердости по Бринеллю свидетельствует о том, что отсутствуют существенные изменения среднего процесса. Условно можно констатировать, что процесс является стабильными и статистически управляемым, так как не было выявлено точек выхода процесса из управляемого состояния.

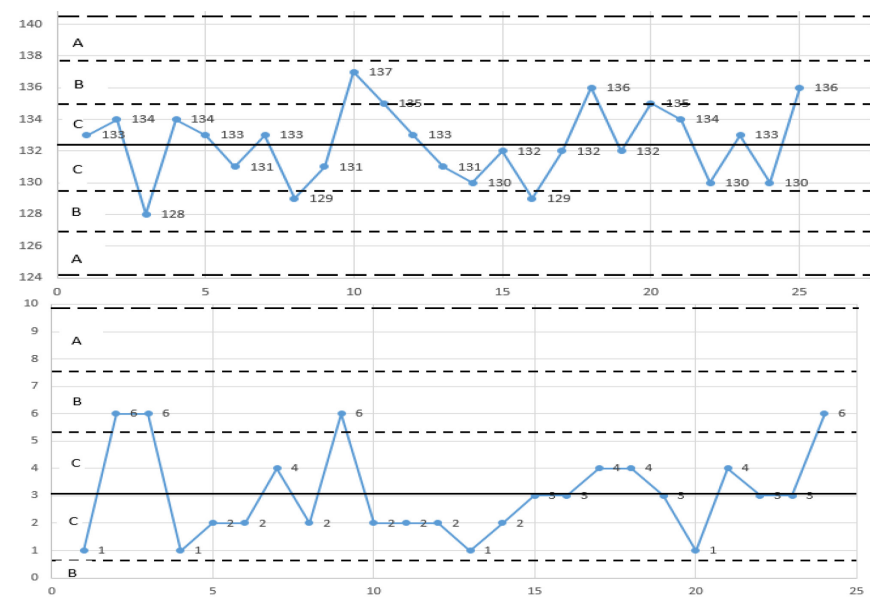

Рис. 1 - Контрольная карта индивидуальных значений и скользящих размахов Кроме того, было отслежено насколько процесс измерений является центрированным в контексте построения диаграммы центрирования (рисунок 2).

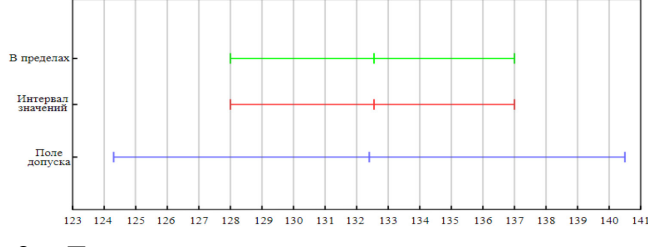

Рис. 2 – Диаграмма центрирования процесса измерений

В целом, опираясь на указанные методы, можно заключить, что процесс достаточно центрирован. Кроме того, проведена проверка на нормальность распределения (см. рис. 3), необходимая для дальнейшей оценки индексов пригодности и воспроизводимости процесса измерений [3].

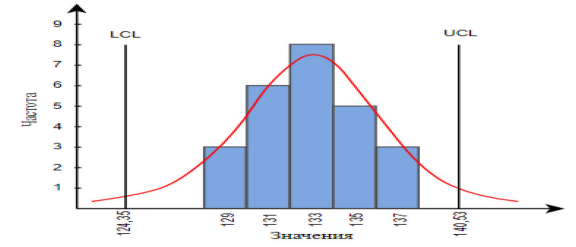

Рис. 3 - Гистограмма нормального распределения значений

Вследствие того, что наблюдаемые значения показателей подчиняются нормальному распределению и получены из статистически управляемого процесса, то индекс воспроизводимости  $(C_p)$  можно оценить по формуле (1) [4]:

$$
C_p = \frac{U - L}{6\sigma},\tag{1}
$$

U - верхняя граница допуска; L - нижняя граница допуска; где

о -собственное стандартное отклонение процесса.

В дальнейшем вместе с индексом воспроизводимости рассчитывается меньший индекс воспроизводимости  $(C_{nk})$  процесса по формуле (2):

$$
C_{\rm pk} = \min(C_{\rm pkU}, C_{\rm pkL}),\tag{2}
$$

C<sub>pkU</sub> - верхний индекс воспроизводимости процесса; где

C<sub>pkL</sub> - нижний индекс воспроизводимости процесса.

Верхний и нижний индекс воспроизводимости процесса рассчитываются по формулам (3) и (4):

$$
C_{\text{pkU}} = \frac{U - \mu}{3\sigma},\tag{3}
$$

$$
C_{\text{pkL}} = \frac{\mu - L}{3\sigma},\tag{4}
$$

где µ – математическое ожидание (среднее).

Результаты оценки индексов воспроизводимости показаны в таб- лице 2.

Таблица 2 – Индексы воспроизводимости процесса измерений

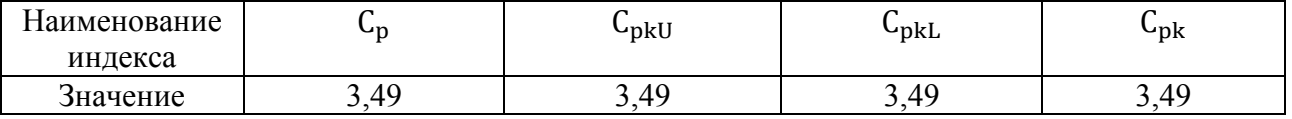

В целом, т.к.  $C_p > 1,33$ , то можем заключить, что процесс статистически пригоден с большим запасом точности. В силу того, что наблюдаемые значения подчиняются нормальному распределению, то индекс пригодности можно рассчитывается по эмпирической формуле (5) [4]:

$$
P_p = \frac{U - L}{6\sigma_t},\tag{5}
$$

где  $\sigma_t$  – общее стандартное отклонение процесса.

Кроме того, вместе с индексом пригодности оценивается меньший индекс пригодности  $(P_{nk})$  процесса по формуле  $(6)$ :

$$
P_{pk} = \min(P_{pkU}, P_{pkL}),
$$
\n(6)

где  $P_{pkU}$  – верхний индекс пригодности процесса;  $P_{pkL}$  – нижний индекс пригодности процесса.

Верхний и нижний индекс пригодности процесса оценивались по зависимостям (7) и (8):

$$
P_{pkU} = \frac{U - \mu}{3\sigma_t},\tag{7}
$$

$$
P_{\text{pkL}} = \frac{\mu - L}{3\sigma_{\text{t}}},\tag{8}
$$

Рассчитанные индексы пригодности отражены в таблице 3.

Таблица 3 – Индексы пригодности процесса измерений

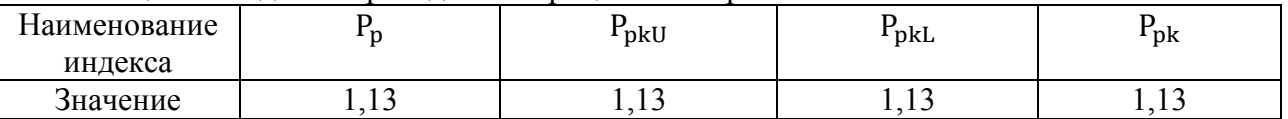

Необходимо отметить, что  $P_p > 1$ , поэтому можно заключить, что процесс статистически пригоден. Кроме того, оценка внутренней лабораторной повторяемости и повторяемости воспроизводимости данной методики свидетельствует об отсутствии грубых ошибок в работе прибора по определению твердости по Бринеллю и статистически значимых различий в измерениях.

Резюмируя представленные материалы необходимо отметить, что отмеченный подход на основе применения оценки критериев статистической пригодности и статистической воспроизводимости является оптимальным статистическим инструментом при мониторинге за процессом измерений в условиях валидации методик выполнения измерений.

## *Список литературы*

1. Официальный сайт АО «НПО Регулятор» [Электронный ресурс]. – URL: http://nporeg.ru/ (дата обращения 06.10.2023).

2. ГОСТ Р ИСО 7870-2-2015 «Статистические методы. Контрольные карты. Часть 2. Контрольные карты Шухарта» [Текст]. – М.: Стандартинформ, 2016. – 46 с.

3. Асимметрия и эксцесс. Проверка нормальности распределения [Электронный ресурс]. – URL: https://studopedia.su/3\_11609\_asimmetriya-i-ekstsess-proverka-normalnostiraspredeleniya.html (дата обращения 06.10.2023).

4. ГОСТ Р ИСО 22514-4-2021 «Статистические методы. Управление процессами. Часть 4. Оценка показателей воспроизводимости и пригодности процесса» [Текст]. – М.: Стандартинформ, 2015. – 48 с.

## **А.В. Чернухин, Т.В. Савицкая**

## Российский химико-технологический университет имени Д. И. Менделеева, кафедра кибернетики химико-технологических процессов, chernukhin.a.v@muctr.ru,

## **РАЗРАБОТКА ПРОГРАММНОГО ОБЕСПЕЧЕНИЯ ДЛЯ РАСПОЗНАВАНИЯ ОБЪЕКТОВ В КАЧЕСТВЕ ЭЛЕМЕНТА ИНФОРМАЦИОННОЙ СИСТЕМЫ ЭВАКУАЦИИ ПРЕДПРИЯТИЯ**

*В работе подробно изложена специфика обнаружения сотрудников, огня и дыма на промышленных предприятиях. Приведен алгоритм обучения нейронной сети с открытым исходным кодом YOLO v5. Описаны результаты работы обученной нейросети. Предложены перспективы ее дальнейшего применения.*

Ключевые слова: *распознавание объектов, нейронная сеть, информационная система эвакуации, промышленное предприятие.*

В текущих реалиях невозможно переоценить актуальность разработки комплексной информационной системы, которая будет использоваться для организации и проведения эвакуации на предприятии, так как внедрение подобной системы на реальном объекте поможет полностью избежать жертв среди сотрудников, а также значительно сократить экономические потери от последствий пожаров или других чрезвычайных ситуаций. Одним из компонентов данной системы является программно-аппаратный комплекс (ПАК), состоящий из камеры видеонаблюдения и нейросетевого алгоритма, обученного распознавать образы сотрудников, открытого огня и дыма. Благодаря использованию подобного ПАК предварительное моделирование эвакуации будет проводится на реальных данных, которые также могут использоваться для своевременного определения начала чрезвычайной ситуации. Как показали предыдущие работы по данной тематике [1-2], именно информация о местоположении работников поможет значительно повысить точность используемых моделей эвакуации.

Подробный анализ показал, что на рынке не представлены программные решения, которые способны с достаточной точностью определять необходимые объекты. Потому целью данной работы является разработка программного обеспечения (ПО) для распознавания объектов в качестве элемента информационной системы эвакуации предприятия.

#### **Сбор данных**

В связи со спецификой промышленных помещений было принято решение о сборе нового набора данных, содержащего фотографии с огнем, дымом, людьми. Обучающий набор данных собирался из открытых источников, а также уже готовых наборов для определения дыма и пожаров, использовавшихся в других работах по данной тематике [3], по итогу он составил 20 тысяч фотографий. На производстве достаточно большое количество объектов могут быть визуально похожи на открытый огонь (рис. 1), что может вызывать ложное срабатывание алгоритмов детекции. В связи с этим, в датасет были добавлены фотографии с подобными объектами.

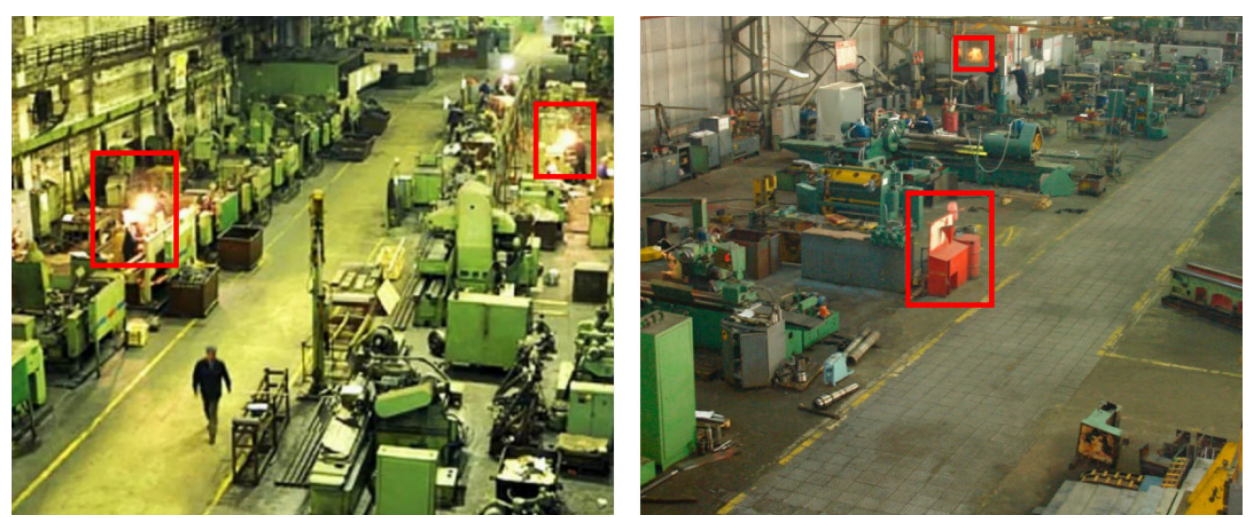

Рис. 1 - Фотографии промышленных помещений. Красной рамкой выделены объекты (лампы, стойка, канистры), визуально похожие на огонь

Для неразмеченных фотографий создавался текстовый файл с аннотацией, содержащей: числовой идентификатор класса объекта, присутствующего на фотографии (0 – человек, 1 – огонь, 2 – дым), координату *x* центра объекта, координату *y* центра, ширину и высоту объекта. Если объектов несколько, то для каждого записывались характеристики с новой строки. Все фотографии сжимались до стандартного размера 224х224 пикселя, и разделялись на тренировочный и тестовый наборы в соотношении 8,5:1,5. Соотношение подбиралось эмпирически с учетом того, что необходимо сохранить достаточно изображений для качественного обучения модели, при этом иметь репрезентативную выборку для теста, которая содержит достаточное количество фотографий с детектируемыми объектами и различные вариации отрицательного контроля.

#### **Предсказательный алгоритм**

Для распознавания признаков возгорания и людей был выбран нейросетевой алгоритм с открытым исходным кодом YOLO v5. Детекция объектов (создание ограничивающей рамки) решается как регрессионная задача с последующим определением вероятности обнаруженных классов. Алгоритм основан на глубокой сверточной нейронной сети, за один проход которой осуществляется предсказание ограничивающей рамки (координаты ее центра, ширина и высота) и вероятность класса. В работе использовалась предобученная версия YOLO v5, способная детектировать 80 категорий объектов из набора изображений COCO (Common Objects in Context). Так как к одной из категорий относится человек, не создавался отдельный датасет с изображениями людей. Однако, в связи с особенностями формы одежды на разных производствах, к изображениям из COCO добавлены фотографии сотрудников промышленных предприятий в средствах индивидуальной защиты (химзащита, противогазы, каски, лабораторные халаты). Для дообучения нейронной сети на новых данных, помимо самой архитектуры, были загружены уже предобученные на COCO веса модели, которые в процессе обучения претерпевали изменения. Размер пакета (количество изображений, обрабатываемых одновременно) выбрали равный 64, остальные гиперпараметры (настраиваемые вручную параметры сети) оставили базовыми. К этим параметрам относятся: скорость обучения, сокращение веса, моментум и другие. Обучение проводилось в течение 150 эпох. В качестве метрики качества распознавания используется усредненная по классам средняя точность mAP (mean Average Precision), которая рассчитывается по формуле:

$$
mAP = \frac{1}{classes} \sum_{c\in classes} \frac{TP(c)}{TP(c) + FP(c)},
$$

<sub>сеслаsses</sub><br>где classes – количество классов, TP – истинно положительные значения, FP – ложно положительные значения.

Программное обеспечение разработано на высокоуровневом языке программирования Python с использованием дистрибутива Anaconda, а также фреймворка PyTorch, благодаря которому удалось использовать ядра графического процессора, что значительно ускорило обучение нейронной сети.

#### Результаты

По итогу обучения для тестовой выборки удалось достичь значение средней точности, равное 0,93: класс 0 (человек) – 0,97; класс 1 (огонь) – 0, 89; класс 2 (дым) – 0,93. Наилучшее качество детектирования людей объясняется большим изначальным набором данных, на котором нейронная сеть была предобучена, а также отсутствием в промышленных помещениях объектов, похожих на силуэт человека. Обратное можно сказать об определении открытого огня, в связи с его визуальной схожестью с осветительными приборами, яркими объектами (рис. 1), предсказание становится несколько сложнее. Пример одновременного детектирования всех классов представлен на рис. 2. Итоговая модель может осуществлять как одновременную детекцию всех трех классов, так и каждый по отдельности. Особенно это актуально для производств, в штатной работе которых подразумевается открытый огонь  $\mu/\mu$ ли дым, пар (рис. 3).

В таком случае, для ряда помещений можно исключить из детектируемых объектов огонь или дым (сталелитейный цех и др.), осуществляя только обнаружение и подсчет сотрудников, находящихся в данном помешении.

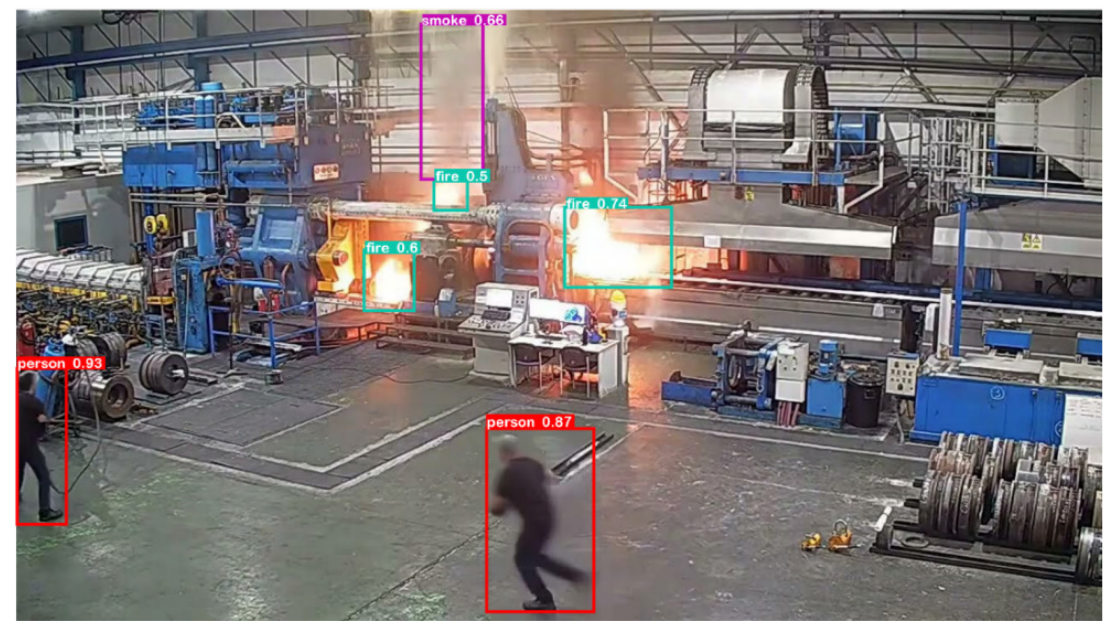

Рис. 2. Изображение из тестовой выборки с детектированием сотрудников и возгорания

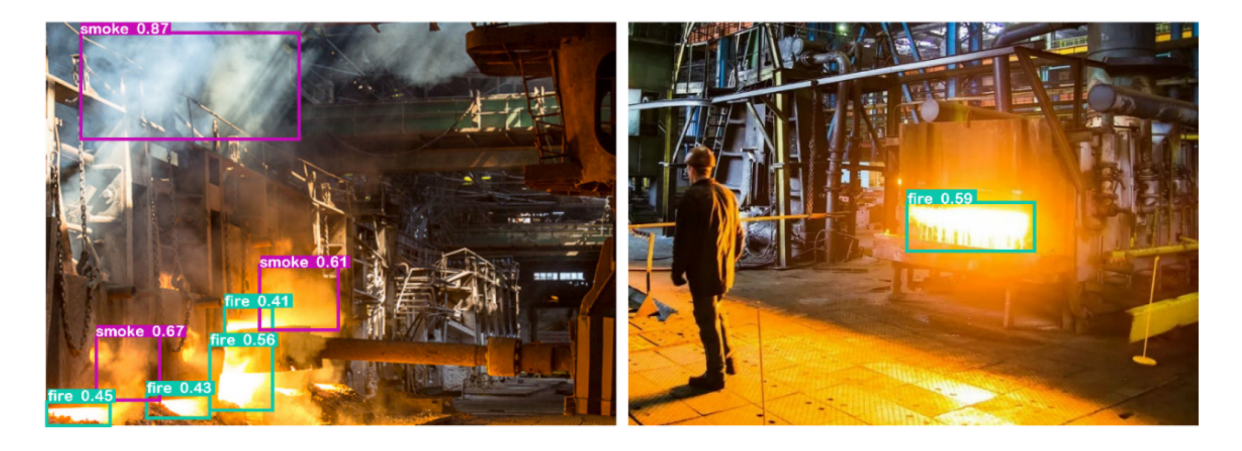

Рис. 3. Фотографии сталелитейного цеха с детектированными моделью дымом и огнем

Учитывая возможности разработанного программного обеспечения, оно может использоваться как для заблаговременного обнаружения возгорания на предприятии, оповещение о котором будет получать диспетчер, осуществляющий контроль за камерами видеонаблюдения, так и для проведения моделирования эвакуации с использованием реальных данных о местоположении сотрудников.

В дальнейшем планируется внедрить алгоритм в ранее разработанный ПАК, состоящий из компактной микрокомпьютерной платы Raspberry Pi Zero, радиомодуля беспроводной связи NRF24L01+PA+LNA и небольшой видеокамеры HQ Camera для Raspberry Pi.

#### *Список литературы*

1. *Анисимов Б.В.* Распознавание и цифровая обработка изображений / Б. В. Анисимов, В. Д. Курганов, В. К. Злобин. - М.: Высшая школа, 2015. - 295 с.

2. *Lecun Y.* Gradient-based learning applied to document recognition / L. Bottou, Y. Bengio Y, P. Haffner P. // Proceedings of the IEEENov. - 2014.- Vol. 86. – № 11. - pp. 2278–2324.

3. *Sadykhov R.* New training algorithm of neural network «Neokognitron» for a recognition of hand-written symbols / R. Sadykhov, M. Vatkin. // Pattern Recognition and Image Processing. – 2016. – pp. 203-212.

#### **А.А. Шакиров, Е.А. Салтанаева, А.Р. Гимаева**

## Казанский государственный энергетический университет, институт цифровых технологий и экономики, Казань, shakirov.aa@bk.ru

## **АНАЛИЗ МЕТОДОВ ПОСТОБРАБОТКИ ДАННЫХ ГЕОРАДАРНЫХ ИЗМЕРЕНИЙ ПАРАМЕТРОВ АСФАЛЬТОБЕТОННЫХ ДОРОЖНЫХ ПОКРЫТИЙ И ОЦЕНКА ВОЗДЕЙСТВИЯ ФАКТОРОВ ВНЕШНЕЙ СРЕДЫ НА КАЧЕСТВО ИЗМЕРЕНИЙ**

*В данной статье проводится анализ методов постобработки данных георадарных измерений параметров асфальтобетонных дорожных покрытий с учетом оценки воздействия факторов внешней среды на качество измерений. Основное внимание уделяется процессу преобразования данных в форматы и визуализации, необходимые для инженерных задач, включая создание моделей слоев и сечений дорожных покрытий. Статья также обсуждает роль визуальной интерпретации данных и необходимость инженерного понимания для распознавания локальных структур.*

*Цель статьи заключается в обеспечении точности и адекватности результатов георадарных измерений для инженерных целей, а также в разграничении данных интерпретаций, основанных на данных, и визуальных интерпретаций. Авторы представляют важность учета всех факторов окружающей среды при выполнении георадарных измерений для обеспечения надежности результатов.*

Ключевые слова: *георадарные измерения, постобработка данных, асфальтобетонные дорожные покрытия, воздействие факторов внешней среды, визуализация данных, точность измерений, визуальная интерпретация данных, радиационные эффекты, электромагнитные помехи.*

Постобработка данных георадарных измерений параметров асфальтобетонных дорожных покрытий включает в себя дорожно-техническую интерпретацию данных георадарных измерений. Основное внимание уделяется преобразованию в форматы и визуализации, которые могут быть использованы в инженерных целях. Сюда, в частности, входят документы по планированию в виде моделей слоев, плоскостей сечений и полос проезжей части с точным расположением станций данных измерений, а также точек отбора проб для непосредственного анализа асфальтового покрытия с целью обеспечения точного расположения станций, например, в географической информационной системе (ГИС) [1]. Кроме того, полезными могут быть табличные представления измеренных значений с соответствующими протоколами любых лабораторных исследований, которые могли быть проведены.

Общая цель состоит в том, чтобы результат измерения соответствовал поставленному вопросу и цели, а также чтобы был получен хорошо обоснованный результат, который можно использовать в инженерных целях. В этом контексте следует различать основанную на данных и чисто визуальную интерпретацию данных измерений.

Визуальная интерпретация направлена в первую очередь на распознавание локальных структур и структурных параметров, которые не могут быть получены из данных [2]. В этом контексте инженерное и дорожно-строительное понимание оценивающего персонала имеет фундаментальное значение.

#### Преобразование измеренных данных в интерпретируемые форматы

• Фильтрация измеренных данных (фильтрация по ограничению диапазона, усиление)

•Нулевое время (определение дорожного покрытия как базового уровня)

•Разделение измерительных частот при условии, что параллельное измерение проводилось с использованием разных антенни измерительных частот

•Поворот измерительных данных для анализа поперечного сечения нескольких полос движения или обоих направлений лвижения

•Сокращение радиолокационных программ до длины исследуемого участка

## Визуальная предварительная оценка

• Предварительное определение однородных участков на основе определенных критериев однородности

- Определение мест отбора керна на однородных участках и в визуально различимых местах образования помех и признаков вещества, так как визуальная предварительная оценка их не могла быть интерпретирована
- Составление плана бурения для отбора проб участка исследования с указанием местоположения, направления движения и полосы движения
- Выбор границ слоя с учетом выбранных метрологических входных переменных из относительной проницаемости и скорости распространения у

# Отбор проб для обследования и лабораторный подход

• Запись последовательности слоев и толщины слоя

• Лабораторные исследования асфальта

• Материальный подход для определения слоя в соответствии с техническим регламентом

# Оптимизация предварительной оценки

• Корректировка и определение слоев связанной и несвязанной верхней конструкции с помощью кернов

- Расчет фактической относительной проницаемости s и скорости распространения v для всех определенных слоев
- Экспорт георадарных данных:
- станция (координата  $x$ )
- глубина границ слоев (координата у)
- Информация о точке из времени прохождения сигнала, амплитулы, скорости распространения и относительной
- проницаемости

## Техническая окончательная оценка

• Преобразование границ слоев связанной и несвязанной надстройки в толщины слоев дорожной одежды

- Определение типов материалов существующих слоев
- Графическое представление данных измерений в продольном сечении в виде профиля слоя
- Создание каталога слоев с указанием местоположения и толщины или глубины слоев

## Окончательное определение однородных разделов

• Классификация подвесной надстройки в соответствии с техническим регламентом и присвоение классов нагрузки

- Уточненное определение однородных участков с учетом предварительного определения, проведенного при предварительной
- оценке, а также результатов лабораторных анализов керна и, при необходимости, поверхностных повреждений
- Взаимосвязь с другими наборами данных, такими как регистрация и оценка метрологического состояния

• Окончательное определение однородных секций как комбинации нескольких секций оценки

Рис. 1 - Блок-схема оценки и интерпретации данных георадара при постобработке Приведенная блок-схема (рис. 1) показывает возможную процедуру последующей обработки. Она также показывает непосредственный подход к участку исследования путем отбора проб и соответствующих лабораторных анализов, а также окончательную оценку дорожной конструкции с учетом технических норм [2]. Последнее служит, в частности, для использования данных георадара в контексте более высокого уровня, например, при проведении исследований в масштабах всей сети.

Факторы окружающей среды можно определить как все переменные, которые оказывают внешнее влияние на измерения георадара и могут быть компенсированы только в ограниченной степени путем корректировки настроек измерения. В связи с вопросом и целью измерения, это также включает в себя дорожное пространство, которое необходимо исследовать, путем указания категории дороги и функции соединения [3]. Это определяет допустимую или возможную скорость измерения, которая в свою очередь влияет на дальнейшие настройки измерения, такие как скорость сканирования. В сети федеральных магистральных дорог, как правило, требуется более высокая скорость движения, и она должна соблюдаться. В подчиненной сети, как правило, допускается максимальная скорость до 100,0 км/ч, поэтому на этих маршрутах измерения могут проводиться и при более низких скоростях. В любом случае действует принцип недопущения создания помех движению транспорта.

Еще одним внешним воздействием являются погодные условия, которые оказывают влияние на профиль электромагнитных свойств асфальтового покрытия, например, в виде температуры воздуха или поверхности [3]. Кроме того, необходимо учитывать содержание влаги, которое напрямую зависит от температуры и может быть обусловлено осадками, инеем или росой. Это влияние возникает в результате изменения состава материала, поскольку первоначально заполненные воздухом поры и полости, а также сухая поверхность увлажняются. Из-за гораздо более высокой относительной проницаемости воды с *ε<sup>r</sup>* ≈ 81,00 по сравнению с заполненным воздухом поровым и пустотным пространством с *ε<sup>r</sup>* ≈ 1,00 [3], относительная проницаемость композитного асфальта, таким образом, значительно увеличивается. В современной литературе это увеличение аппроксимируется в 3 раза [3]. Аналогично, магнитная проницаемость *μ<sup>r</sup>* асфальта увеличивается примерно в три раза. Из-за увеличения концентрации ионов также увеличивается количество подвижных носителей заряда, что повышает электропроводность [4]. Кроме того, смачивание асфальтового покрытия приводит к снижению скорости распространения *v* излучаемых электромагнитных импульсов [4].

Кроме того, необходимо учитывать источники электромагнитных помех вблизи поверхности и радиационные эффекты из окружающей среды, которые возникают, например, от металлических поверхностей проезжающего транспорта или от радиовышек и приводят к наложениям волн и фоновому шуму, которые затрудняют оценку данных. Они должны быть подавлены достаточным экранированием антенны, чтобы на приемную антенну попадали только отражения от асфальтового покрытия [4].

#### *Список литературы*

1. *Chen W. et al.* Research on the Quality of Asphalt Pavement Construction Based on Nondestructive Testing Technology // Coatings. – 2022. – Т. 12. – №. 3. – С. 379.

2. *Токсеит Д.К., Искаков К.Т., Боранбаев С.А.* Методика обработки сигналов источника, излучаемых георадаром // Труды университета. – 2022. – № 1(86). – С. 323-332. – DOI 10.52209/1609-1825\_2022\_1\_323.

3. *Мустафин Р.Ф., Зарипова Р.С.* Повышение эффективности обслуживания технического оборудования на предприятиях/ Наука Красноярья. 2021. Т. 10. № 3-3. С. 109-113.

4. *Бялик А.Д., Дикарева Р.П., Романова Т.С.* Материалы электронной техники. Диэлектрики – Новосибирск: Новосибирский государственный технический университет, 2017. – 42 с. – ISBN 978-5-7782-3153-5.

# **1 З.А. Шудуева, <sup>2</sup> А.В. Натальсон, <sup>3</sup> Э.Х. Арсалиева**

<sup>1</sup>ФГБОУ ВО «Грозненский государственный нефтяной технический университет им. акад. Миллионщикова», кафедра «Информатики и вычислительная техника»,  $\Gamma$ розный, J120712@yandex.ru,<br><sup>2</sup>ФГБОУ ВО «Казанский государственный энергетический университет», кафедры «Информационные технологии и интеллектуальные системы»,  $^3$ ФГБОУ ВО «Чеченский государственный педагогический университет», Кафедра «Иностранных языков», Грозный, Venus-75@mail.ru

## **ИНТЕГРАЦИЯ МОБИЛЬНЫХ ПРИЛОЖЕНИЙ В ЭЛЕКТРОННУЮ ОБРАЗОВАТЕЛЬНУЮ СРЕДУ В ПРОЦЕССЕ ИЗУЧЕНИЯ ИНОСТРАННЫХ ЯЗЫКОВ**

*В данной статье рассматривается интеграция мобильных приложений в электронную образовательную среду для повышения эффективности процесса изучения иностранных языков. Использование мобильных приложений становится все более популярным благодаря их доступности и удобству. В статье рассматриваются преимущества интеграции мобильных приложений в процесс изучения иностранных языков, такие как повышение вовлеченности, персонализация учебного опыта, возможности интерактивного и совместного обучения. В статье также рассматриваются проблемы и ограничения, связанные с использованием мобильных приложений в образовательном контексте, включая вопросы, связанные с подключением, конфиденциальностью и необходимостью разработки эффективных педагогических стратегий. В заключение статьи подчеркивается важность интеграции мобильных приложений в электронную образовательную среду для повышения результативности обучения иностранным языкам и предлагаются направления будущих исследований в этой области.*

Ключевые слова: *Образование, педагогика, цифровизация, цифровая грамотность, инновационные технологии.*

В современный век цифровых технологий мобильные приложения стали неотъемлемой частью нашей жизни. Кажется, для всего есть приложение — от общения до развлечений. Одной из областей, где мобильные приложения оказали значительное влияние, является сфера образования, особенно изучение иностранных языков. Интеграция мобильных приложений в электронную образовательную среду произвела революцию в способах изучения языков, сделав их более доступными, интерактивными и увлекательными[1].

Одним из ключевых преимуществ использования мобильных приложений для изучения языка является их удобство. Имея всего лишь смартфон или планшет, учащиеся могут получить доступ к широкому спектру ресурсов по изучению языка в любое время и в любом месте. Такая гибкость позволяет учащимся вписать изучение языка в свой напряженный график, что позволяет им сохранять последовательность и мотивацию. Прошли те времена, когда нужно было носить с собой тяжелые учебники или посещать уроки физкультуры. Мобильные приложения обеспечивают портативный и персонализированный опыт обучения, который можно адаптировать к индивидуальным потребностям и предпочтениям[2].

Еще одним существенным преимуществом интеграции мобильных приложений в электронную образовательную среду является интерактивный и захватывающий опыт обучения, который они обеспечивают[3]. Многие приложения для изучения языка включают

в себя такие функции, как распознавание речи, интерактивные упражнения и мультимедийный контент, которые позволяют учащимся практиковать свои языковые навыки динамично и увлекательно. Эти интерактивные функции не только делают процесс обучения более приятным, но также способствуют сохранению и применению языковых знаний. Например, приложения для изучения языка часто включают в себя упражнения на произношение, в которых используется технология распознавания голоса, которая обеспечивает мгновенную информацию о точности произношения, помогая учащимся улучшить свои разговорные навыки[4].

Кроме того, мобильные приложения предлагают широкий спектр ресурсов и инструментов, подходящих для разных стилей и уровней обучения. Независимо от того, являетесь ли вы новичком или продвинутым учеником, доступны приложения, отвечающие вашим конкретным потребностям[5]. Приложения для изучения языка часто включают в себя пополнители словарного запаса, грамматические упражнения, карточки и даже языковые игры, обеспечивая всесторонний и всесторонний опыт обучения. Кроме того, многие приложения предлагают персонализированные пути обучения и отслеживание прогресса, что позволяет учащимся отслеживать свой прогресс и ставить достижимые цели.

Интеграция мобильных приложений в электронную образовательную среду также способствует самостоятельному обучению[6]. Учащиеся имеют свободу выбора тем, на которых они хотят сосредоточиться, темпа обучения и ресурсов, которые они хотят использовать. Такая автономия дает учащимся возможность взять на себя ответственность за свое обучение и воспитывает чувство ответственности и независимости. Мобильные приложения также предоставляют учащимся возможность общаться с другими изучающими язык и носителями языка через онлайн-сообщества и платформы языкового обмена, способствуя языковой практике и культурному обмену[7].

Однако важно отметить, что, хотя мобильные приложения предлагают множество преимуществ для изучения языка, они не должны полностью заменять традиционные методы изучения языка. Изучение языка — это сложный процесс, требующий сочетания различных подходов, включая личное общение, подлинное языковое воздействие и культурное погружение. Мобильные приложения следует рассматривать как дополнительный инструмент, который улучшает и поддерживает изучение языка, а не заменяет традиционные методы[8].

Интеграция мобильных приложений в электронную образовательную среду произвела революцию в способах изучения иностранных языков. Удобство, интерактивность и персонализация, предлагаемые приложениями для изучения языка, делают изучение языка более доступным, увлекательным и эффективным[9]. Однако крайне важно найти баланс между использованием мобильных приложений и традиционными методами изучения языка, чтобы обеспечить всесторонний и всесторонний опыт изучения языка. При правильном сочетании технологий и традиционных методов учащиеся могут использовать весь потенциал мобильных приложений для достижения своих целей в изучении языка[11].

### *Список литературы*

1. *Бабешко В.Н., Набиуллина А.Р.* Автоматизированный контроль качества обучения // Инновационная наука. - 2015. - №9. - с.243-244.

2. *Надеина Е.В.* Использование IT технологий в учебном процессе [Электронный ресурс]. - Режим доступа: http://nsportal.ru.

3. *Григорьев С.Г., Гриншкун В.В.* Учебник - шаг на пути к системе обучения "Информатизации образования". // В сборнике научных трудов "Проблемы школьного учебника". / Научно-методическое издание. М.: ИСМО РАО, - 2015. С. 219-222.

4. *Гриншкун В.В. Григорьев С.Г.* Образовательные электронные издания и ресурсы. // Учебно-методическое пособие для студентов педагогических вузов и слушателей системы повышения квалификации работников образования. / Курск: КГУ, Москва: МГПУ - 2014, 98 с

5. *Дергачева Л.М.* Активизация учебной деятельности школьников при изучении информатики на основе использования дидактических игр. // Автореф. дис. канд. пед. наук. / М., - 2017

6. *Лукас Э.* Логотерапия и экзистенциальный анализ: человеческие идеи и методы. М.: Когито-центр, 2020.

7. *Щеголева Н.Г., Мальсагов Т.Г.* Цифровые технологии в экономике и экологии «Умных городов» // Проблемы теории и практики управления. 2019. № 3–4. С. 12–22.

8. *Семенов В.* Революция в экологической сфере: Как ИИ преображает наш подход к сохранению природы. [Электронный ресурс]. Режим доступа: https://ru.linkedin.com/pulse/ (дата обращения 31.10.2023 г.).

9. Появится ли когда-нибудь искусственный интеллект с сознанием? https://hinews.ru/computers/poyavitsya-li-kogda-nibud-iskusstvennyj-intellekt-s-soznaniem.html

[Электронный ресурс] – Режим доступа: URL: https://vc.ru/p/neural-networks (дата обращения 01.11.2023).

10. Глобальные экологические проблемы современного мира и пути их решения. URL: https://vyvoz.org/blog/globalnye-jekologicheskieproblemy (дата обращения 29.10.2023).

11. *Ломакин Н.И.* Цифровой прогноз величины инвестиций на охрану. URL:https://colab.research.google.com/drive/1Wza5YcSm1Ir1cpLs03i2KVYE

KrLE8aJ?usp=sharing (дата обращения 29.10.2023).

# **1 З.А. Шудуева, <sup>2</sup> А.В. Натальсон, <sup>3</sup> А.Е. Козубенко**

<sup>1</sup>ФГБОУ ВО «Грозненский государственный нефтяной технический университет им. акад. Миллионщикова», кафедра «Информатики и вычислительная техника»,  $\Gamma$ розный, J120712@yandex.ru,<br><sup>2</sup>ФГБОУ ВО «Казанский государственный энергетический университет», кафедры «Информационные технологии и интеллектуальные системы», Казань, alexnatalson@gmail.com, <sup>3</sup> <sup>3</sup> Ростовского Государственного Экономического Университета (Ринх), Кафедра «иностранных языков для экономических специальностей», Ростов на Дону, annashilenko@yandex.ru

# **ЦИФРОВАЯ ГРАМОТНОСТЬ И ЦИФРОВЫЕ НАВЫКИ В ОБРАЗОВАНИИ**

*Цифровая грамотность и цифровые навыки приобретают все большее значение в образовании, поскольку технологии продолжают играть значительную роль в учебном процессе. В данной статье рассматривается концепция цифровой грамотности и ее взаимосвязь с цифровыми навыками, подчеркивается необходимость включения этих навыков в практику преподавания. В статье также рассматриваются преимущества цифровой грамотности и цифровых навыков в образовании, включая повышение вовлеченности учащихся, развитие критического мышления и способности решать проблемы. Кроме того, в статье рассматриваются проблемы и препятствия, с которыми могут столкнуться преподаватели при внедрении цифровой грамотности и цифровых навыков в учебные программы, такие как ограниченный доступ к технологиям и недостаточная подготовка. В статье приводятся рекомендации для преподавателей по повышению уровня цифровой грамотности и развитию цифровых навыков в своих классах, включая возможности профессионального развития и сотрудничество с другими преподавателями. Статья подчеркивает важность цифровой грамотности и цифровых навыков в образовании и дает рекомендации педагогам по эффективному внедрению этих навыков в свою педагогическую практику*

Ключевые слова: *Образование, педагогика, цифровизация, цифровая грамотность, инновационные технологии.*

В современную цифровую эпоху для успешной учебы и профессиональной деятельности студентам необходимо обладать цифровой грамотностью и цифровыми навыками. Под цифровой грамотностью понимается умение находить, оценивать и эффективно использовать информацию в Интернете, а под цифровыми навыками - практические умения ориентироваться в цифровых инструментах и платформах. Интеграция цифровой грамотности и цифровых навыков в процесс обучения позволяет студентам стать критически мыслящими, решающими проблемы и обучающимися на протяжении всей жизни[1].

Одним из ключевых преимуществ цифровой грамотности и цифровых навыков в образовании является возможность доступа и использования огромных объемов информации. Имея под рукой Интернет, студенты могут изучать широкий спектр ресурсов, включая научные статьи, исследовательские работы и учебные видеофильмы. Они также могут участвовать в онлайновых дискуссиях и сотрудничать со сверстниками из разных стран мира[2]. Развитие цифровой грамотности позволяет учащимся отличать достоверные источники от недостоверных, оценивать качество информации и принимать взвешенные решения.

Кроме того, цифровые навыки позволяют студентам эффективно общаться и сотрудничать с другими людьми. С развитием дистанционного обучения и онлайн-классов студентам необходимо уметь пользоваться различными цифровыми инструментами и платформами, такими как программы для проведения видеоконференций, документы для совместной работы и системы управления обучением[3]. Эти навыки не только повышают их способность работать в виртуальных командах, но и готовят их к будущей профессиональной деятельности, которая все больше зависит от цифрового общения и сотрудничества[4].

Цифровая грамотность и цифровые навыки также способствуют развитию творческих способностей и инноваций у студентов. Они могут использовать такие цифровые инструменты, как программы для графического дизайна, видеомонтажа и кодирования, для выражения своих идей и создания мультимедийных проектов. Развивая эти навыки, студенты могут стать творцами, а не просто потребителями цифрового контента[5]. Этот творческий аспект цифровой грамотности и цифровых навыков побуждает студентов критически мыслить, решать проблемы и подходить к решению задач с разных точек зрения[6].

Кроме того, интеграция цифровой грамотности и цифровых навыков в образование способствует формированию цифровой гражданственности[7]. Учащиеся учатся ответственному поведению в Интернете, например, уважать частную жизнь других людей, соблюдать этические нормы использования информации и понимать последствия своих действий в Интернете. Они также получают представление о правах и обязанностях, связанных с цифровыми технологиями, включая законы об авторском праве, цифровой безопасности и цифровом этикете[8]. Став ответственными цифровыми гражданами, учащиеся смогут безопасно и этично ориентироваться в цифровом мире[9].

Для эффективного внедрения цифровой грамотности и цифровых навыков в образовательный процесс преподаватели играют важнейшую роль. Они должны обладать необходимыми знаниями и навыками, чтобы направлять учащихся в процессе обучения. Программы повышения квалификации и тренинги помогут учителям быть в курсе новейших цифровых инструментов и стратегий. Кроме того, школы должны предоставлять доступ к технологиям и надежному Интернету, чтобы все учащиеся имели равные возможности для развития своей цифровой грамотности и цифровых навыков[10]. Цифровые навыки являются важнейшими компонентами современного образования. Они позволяют учащимся эффективно получать доступ к информации и оценивать ее, общаться и сотрудничать с другими людьми, развивать творческие способности и инновации, а также становиться ответственными цифровыми гражданами. Интегрируя цифровую грамотность и цифровые навыки в образование, мы можем подготовить студентов к жизни в цифровом мире и вооружить их необходимыми навыками для достижения успеха в учебе и профессиональной деятельности[11].

## *Список литературы*

1. *Бабешко В.Н., Набиуллина А.Р.* Автоматизированный контроль качества обучения // Инновационная наука. - 2015. - №9. - с.243-244.

2. *Надеина Е.В.* Использование IT технологий в учебном процессе [Электронный ресурс]. - Режим доступа: http://nsportal.ru.

3. *Григорьев С.Г., Гриншкун В.В.* Учебник - шаг на пути к системе обучения "Информатизации образования". // В сборнике научных трудов "Проблемы школьного учебника". / Научно-методическое издание. М.: ИСМО РАО, - 2015. С. 219-222.

4. *Гриншкун В.В. Григорьев С.Г.* Образовательные электронные издания и ресурсы. // Учебно-методическое пособие для студентов педагогических вузов и слушателей системы повышения квалификации работников образования. / Курск: КГУ, Москва: МГПУ - 2014, 98 с

5. *Дергачева Л.М.* Активизация учебной деятельности школьников при изучении информатики на основе использования дидактических игр. // Автореф. дис. канд. пед. наук. / М., - 2017

6. *Лукас Э.* Логотерапия и экзистенциальный анализ: человеческие идеи и методы. М.: Когито-центр, 2020.

7. *Щеголева Н.Г., Мальсагов Т.Г.* Цифровые технологии в экономике и экологии «Умных городов» // Проблемы теории и практики управления. 2019. № 3–4. С. 12–22.

8. *Семенов В.* Революция в экологической сфере: Как ИИ преображает наш подход к сохранению природы. [Электронный ресурс]. Режим доступа: https://ru.linkedin.com/pulse/ (дата обращения 31.10.2023 г.).

10. Появится ли когда-нибудь искусственный интеллект с сознанием? https://hinews.ru/computers/poyavitsya-li-kogda-nibud-iskusstvennyj-intellekt-s-soznaniem.html

[Электронный ресурс] – Режим доступа: URL: https://vc.ru/p/neural-networks (дата обращения 01.11.2023).

10.Глобальные экологические проблемы современного мира и пути их решения. URL: https://vyvoz.org/blog/globalnye-jekologicheskieproblemy (дата обращения 29.10.2023).

11. *Ломакин Н.И.* Цифровой прогноз величины инвестиций на охрану. URL:https://colab.research.google.com/drive/1Wza5YcSm1Ir1cpLs03i2KVYE

KrLE8aJ?usp=sharing (дата обращения 29.10.2023).

## **ТЕХНИЧЕСКИЕ НАУКИ — АВТОМАТИЗАЦИЯ И УПРАВЛЕНИЕ ТЕХНОЛОГИЧЕСКИМИ ПРОЦЕССАМИ И ПРОИЗВОДСТВАМИ — 2.3.3.**

*2.3.3.*

## **У.А. Айметдинова, К.Э. Булдакова, Али Аль-Муфти, С.А. Василец, А.Ан. Василец, Рус.Ш. Мисбахов, Г.А. Морозов**

Казанский национальный исследовательский технический университет им. А.Н. Туполева-КАИ, кафедра радиофотоники и микроволновых технологий, Казань, OGMorozov@kai.ru

# **ФОРМИРОВАНИЕ УЗКОПОЛОСНОГО СИГНАЛА УПРАВЛЕНИЯ ДЛЯ МОБИЛЬНОГО ТРАНСПОРТНОГО ДОМЕНА СЕТЕЙ 5G/6G**

*Предлагается тандемная амплитудно-фазовая модуляция для создания вспомогательного канала управления и контроля (ВКУК), обеспечивающего контроль длины волны восходящего канала в мобильном транспортном домене линий связи 5G/6G с использованием радиоинтерфейса общего пользования (РИОП). В отличие от других реализаций ВКУК, таких как с перемодуляцией общей интенсивности основной полосы частот или с интенсивности радиочастотного пилот-тона, а также каскадной фазовой перемодуляцией тандемная амплитудно-фазовая модуляция обладает преимуществами амплитудной модуляции радиочастотным пилот-тоном и фазовой перемодуляции, соответственно оказывая незначительное влияние на характеристики сигнала пользователя РИОП. Бинарная манипуляция, используется для кодирования сообщения ВКУК, которое затем смешивается с РИОП через тандемный амплитудно-фазовый модулятор с получением свойств дуобинарной манипуляции, обеспечивая минимальное влияние на сигнал пользователя. Демодуляция сообщения ВКУК достигается с помощью стандартных средств дуобинарного декодирования и пассивного фильтра. В ходе реализации данные ВКУК накладываются на сигнал пользователя и передаются со скоростью 500 Кбит/с, занимая полосу передачи эквивалентного сигнала со скоростью 250 Кбит/с.*

Ключевые слова: *мобильные сети 5G/6G*; *мобильный транспортный домен; вспомогательный канал управления и контроля; метод Ильина-Морозова; тандемная амплитудно-фазовая модуляция; сигнал управления.*

**Введение.** В ближайшие годы ожидается быстрое развитие фиксированных и мобильных сетей связи, благодаря распространению облачных услуг. Кроме того, расширение пропускной способности крайне необходимо в эпоху 5G/6G, поскольку скорость передачи данных будет примерно в 10/100 раз выше, чем в нынешних системах 4G. Одним из привлекательных методов увеличения пропускной способности сети является плотное развертывание множества малых сот в макросоте в городских районах.

В связи с этим в ряде работ предлагается архитектура централизованной сети радиодоступа (ЦСР) [1] для снижения сетевых затрат. Архитектура ЦСР повышает производительность передачи за счет скоординированной передачи и приема между небольшими сотами с централизованными модулями основной полосы частот (БС) и удаленными радиостанциями (РС). Сигнал РИОП передается в сегменте между БС и РС, который также называется мобильный транспортный домен (МТД), для отправки оцифрованных данных IQ-сигналов [2]. Однако РИОП характеризуется низкой спектральной эффективностью.

Недавно ITU-T разработал для МТД систему пассивной оптической сети с мультиплексированием по длине волны (ПОС-ВУ) для решения вышеуказанной проблемы.
Система этого типа может обеспечить высокую пропускную способность и низкую задержку, а также снижает необходимое количество волокон. Длины волн могут быть квазистатически распределены по малым сотам в соответствии с нагрузкой мобильного трафика, а количество трансиверов можно сократить за счет ВКУК [3, 4].

**Структурная схема ПОС-ВУ.** На рис. 1 показана реализация архитектуры ПОС-ВУ для соединений между БС и РС. В оптическом линейном терминале (ОЛТ) длины волн назначаются каждому приемопередатчику, который подключен к каждому порту компонента мультиплексирования/ демультиплексирования по длине волны. А в блоке оптической сети (БОС) используется перестраиваемый приемопередатчик, где каждая длина волны контролируется удаленно с сайта ОЛТ с помощью схемы ВКУК.

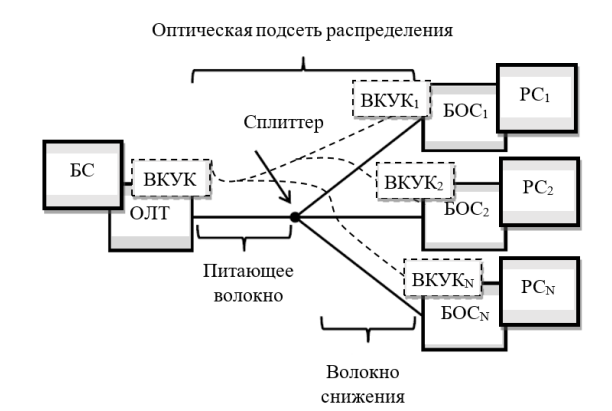

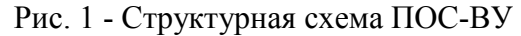

На рис. 2 показан принцип работы наложения ВКУК в МТД на сигнал пользователя в РИОП, основанный на: 1) перемодуляции интенсивности основной полосы, 2) радиочастотном пилот-тоне и 3) каскадной фазовой перемодуляции и 4) предлагаемой в данной статье тандемной амплитудно-фазовой модуляции (ТАФМ).

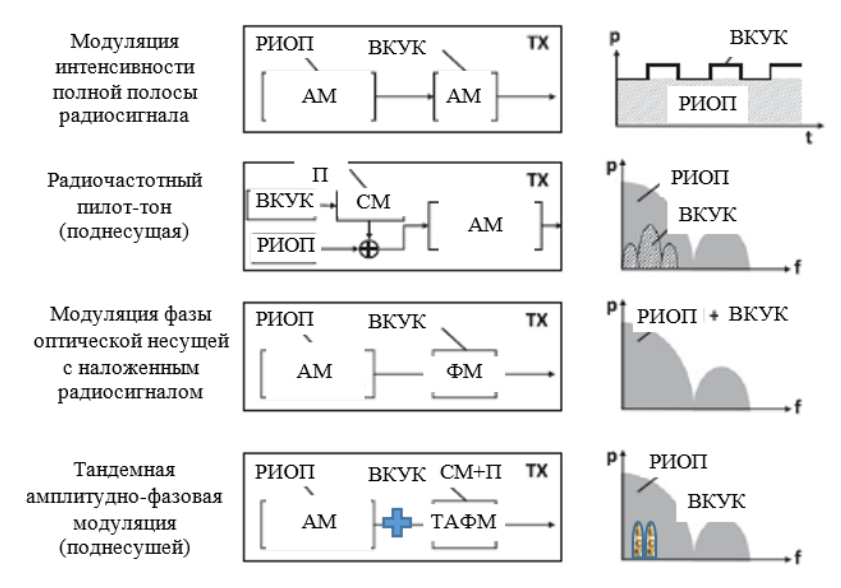

Рис. 2 - Структурная схема совмещения сигнала ВКУК и сигнала пользователя РИОП: П – поднесущая; СМ - смеситель

Перемодуляция основной полосы сообщения ВКУК заключается в загрузке сигнала амплитудной манипуляции в данные путем управления амплитудой огибающей сигнала пользователя в РИОП. Обычно это реализуется с помощью регулируемого оптического аттенюатора или полупроводникового оптического усилителя, который управляется низкоскоростным сигналом сообщения. Огибающую можно извлечь с помощью фильтра нижних частот (ФНЧ) после фотодетектора.

В схеме радиочастотного пилот-тона базовый сигнал ВКУК сначала преобразуется с повышением частоты в соответствующую радиочастоту (500 кГц). Затем он смешивается с

сигналом РИОП. В приемнике ВКУК радиочастотный пилот-тон микшируется гетеродином, а затем фильтруется низкими частотами.

В схеме фазовой перемодуляции наложение ВКУК достигается за счет фазовой модуляции несущей сигнала РИОП. Фазовый модулятор (ФМ) размещается непосредственно после модулятора интенсивности. Сообщение ВКУК сначала дифференциально кодируется с помощью бинарной фазовой модуляции, затем оно перемодулируется на сигнал РИОП посредством фазовой модуляции несущей. В приемнике принятый сигнал разделяется на две части. Одна часть (для РИОП) обнаруживается напрямую. Другая часть (для ВКУК) демодулируется с помощью интерферометра, который преобразует фазовую модуляцию в амплитудную.

Однако, в первых двух схемах глубина модуляции сообщения ВКУК снижает производительность данных РИОП, а в третьей происходит существенное усложнение схемы. При этом интерферометрический модуль делает схему нестабильной и приводят к появлению паразитной амплитудной модуляции на нелинейностях схемы.

В этой работе предлагается каскадная модуляция с использованием суммы амплитудной модуляции несущей сигналом РИОП и тандемной амплитудно-фазовой модуляции поднесущей 500 кГц сигналом ВКУК [5, 6].

При этом сама поднесущая подавляется, а бинарный сигнал, демодулируется по схеме дуобинарного декодирования, поскольку начальные фазы полученных полос альтернативны. Кроме того, в ходе реализации данные ВКУК накладываются на сигнал пользователя и передаются со скоростью 500 Кбит/с, занимая полосу передачи эквивалентного сигнала со скоростью 250 Кбит/с.

**Заключение.** Для наложения ВКУК в архитектуре МТД ПОС-ВУ был предложен метод каскадной тандемной амплитудно-фазовой модуляции. В качестве формата модуляции использовалось бинарное кодирование, а демодуляция осуществлялась через дуобинарное декодирование за счет преобразования Ильина-Морозова. Реализация проста и экономически эффективна. В отличие от перемодуляции интенсивности основной полосы частот и схемы радиочастотного пилот-тона, предлагаемая каскадная ТАФМ перемодуляция оказывает незначительное влияние на характеристики CPRI. В отличии от фазовой перемодуляции схема проста и не требует интерферометрического анализа.

*Работа выполнена при финансовой поддержке Минобрнауки РФ в рамках Программы стратегического академического лидерства Приоритет-2030.*

# *Список литературы*

1. 40-Gigabit-Capable Passive Optical Networks 2 (NG-PON2): Physical media dependent (PMD) layer specification // Document ITU-T G.989.3 Rec. 2019.

2. 40-Gigabit-Capable Passive Optical Networks 2 (NG-PON2): Transmission Convergence Layer Specification // Document ITU-T G.989.3 Rec. 2020.

3. *Honda K., Nakamura H., Hara K., Sone K., Nakagawa G., Hirose Y., Hoshida T., and Terada J.*  Wavelength control method of upstream signals using AMCC in WDM-PON for 5G mobile fronthaul // Optics Express. 2019. Vol. 27(19). pp. 26749–26756.

4. *Dong J., Yang J.* Cascaded phase modulation for AMCC superimposition toward MFH employing CPRI// IEEE Photonics Journal. 2017. Vol. 9. No. 4. P. 7904706.

5. *Макаров И.А., Алюшина С.Г., Анучин В.О. и др.* Инициализация центральной длины волны восходящего потока транспортного WDM-PON домена радиосетей доступа мобильной связи 5G // Вестник Поволжского государственного технологического университета. Серия: Радиотехнические и инфокоммуникационные системы. 2020. № 2 (46). С. 70-86.

6. *Макаров И.А., Алюшина С.Г., Анучин В.О. и др.* Рефлекто-метрические методы настройки длины волны лазера восходящего канала в транспортном WDM-PON домене радиосетей доступа мобильной связи 5G // Вестник Поволжского государственного технологического университета. Серия: Радиотехнические и инфокоммуникационные системы. 2020. № 3 (47). С. 66-84.

# **Н. Алхатиб, С.А. Манцеров, Л.О. Федосова, В.В. Варцов**

Нижегородский государственный технический университет им. Р.Е. Алексеева, Н. Новгород, nawarsola21@gmail.com, mca\_9@nntu.ru, fedosovaludmila@list.ru, v.vartsov@gmail.com

# **ИНТЕЛЛЕКТУАЛЬНАЯ ДИАГНОСТИКА ДИНАМИЧЕСКИХ ПРОЦЕССОВ ТЕХНОЛОГИЧЕСКОГО ОБОРУДОВАНИЯ**

Создание универсального инструмента, позволяющего моделировать и проводить *диагностику динамических процессов в различных узлах и агрегатах технологического оборудования является крайне актуальной задачей. Динамическая модель апробирована при моделировании угловой скорости в механизме зубчатой передачи для корректировки режимов аддитивной печати.*

Ключевые слова: *Искусственные нейронные сети, математическая модель, динамические системы, динамические процессы, аддитивные технологии.*

#### **Введение**

Искусственные нейронные сети являются одним из программных инструментов, позволяющие использовать их в системах поддержки принятия оптимального решения (с промышленных, коммерческих и даже административных и организационных аспектов), чтобы облегчить процесс принятия будущих оптимальных решений.

**Моделирование динамических систем с использованием искусственных нейронных сетей** [1]

Нейроны хранят научные знания и экспериментальные информации посредством обучающих шагов моделирования и симуляции исследуемой системы:

1) Пороговая функция (Threshold) используется в воспринимаемом нейроне только для моделирования линейных операций, и указанная инструкция для неё является "**newlind**".

2) Процесс регулировки весов и их корректировки выполняется по правилу:

$$
W_{i,new} = W_{i,old} + a.(O_d - O).X_i
$$
 (1)

Где:  $O_d$ : Требуемый выход, О: Фактический выход,  $(O_d - O)$ : Разница между двумя выходами представляет собой ошибку (Error).

Моделирование динамических систем выполняется с использованием нелинейной пороговой функции, а нейроны являются многослойными. Веса всегда корректируются в направлении уменьшения ошибки, и веса не изменяются в слое входа. Процесс корректировки весов для уменьшения ошибки выполняется в соответствии со следующей функцией ошибок:

$$
Ep = \frac{1}{2} \cdot \sum (tp - to)^2
$$
 (2)

#### **Построение искусственной нейронной сети в программе MATLAB** [2]

Для построения сети необходимо предоставить 4 входных параметра, а именно:

1) Матрица, содержащая максимальные и минимальные значения для каждого из входных элементов «Pminmax».

2) Матрица, содержащая количество нейронов в каждом слое сети.

3) Матрица, содержащая названия методов активации (функций активации) для каждого слоя, в том числе: (Pureline, Tansig, logsig).

4) Название используемой обучающей функции, которая выполняет процесс обновления весов в сетевых узлах.

#### **Моделирование угловой скорости в механизме зубчатой передачи для корректировке режимов аддитивной печати [3, 4]**

У нас есть следующая механическая система, и предположим, что T - приложенный крутящий момент, как показано на рисунке (1), и предположим, что следующие данные:

 $k_1$  = 0 [N.m/rad],  $k_2$  = 0 [N.m/rad],  $I_1$  = 300 [kg.m<sup>2</sup>],  $I_2$  = 200 [kg.m<sup>2</sup>],

 $b_1$  = 400 [N.m.s/rad],  $b_2$  = 300 [N.m.s/rad],  $n_1$  = 30,  $n_2$  = 100,  $n = n_1/n_2$ 

Где: І: Момент инерции массы, b: Коэффициент демпфирования, К:Пружинная постоянная, п: Число оборотов (Скорость вращения шестерён),  $\frac{n_1}{n_2}$ . Передаточное число.

Разработаем программу в MATLAB для проектирования модели симуляции (Simulink) нейронной сети для прогнозирования значений угловых скоростей, соответствующих приложенным моментам.

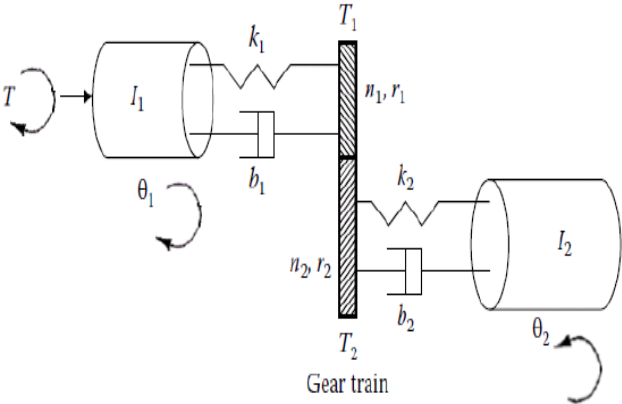

Рис. 1 - Механизме зубчатой передачи

Математические уравнения, описывающие исследуемой системы:

$$
I_1 \frac{d^2 \theta_1}{dt^2} + b_1 \frac{d\theta_1}{dt} + k_1 \theta_1 = T - T_1
$$
 (3)

$$
I_2 \frac{d^2 \theta_2}{dt^2} + b_2 \frac{d \theta_2}{dt} + k_2 \theta_2 = T_2 \tag{4}
$$

$$
\frac{r_1}{r_2} = n \tag{5}
$$

Найти уравнение Лапласа для системы:

$$
I_1 \frac{d^2 \theta_1}{dt^2} + b_1 \frac{d \theta_1}{dt} + k_1 \theta_1 = T - nT_2 \tag{6}
$$

Где:  $\theta_2 = n\theta_1$ 

$$
(I_1 + n^2 I_2) \frac{d^2 \theta_1}{dt^2} + (b_1 + n^2 b_2) \frac{d \theta_1}{dt} + (k_1 + n^2 k_2) \theta_1 = T \tag{7}
$$

Модель Simulink, представлена на рисунке 2.

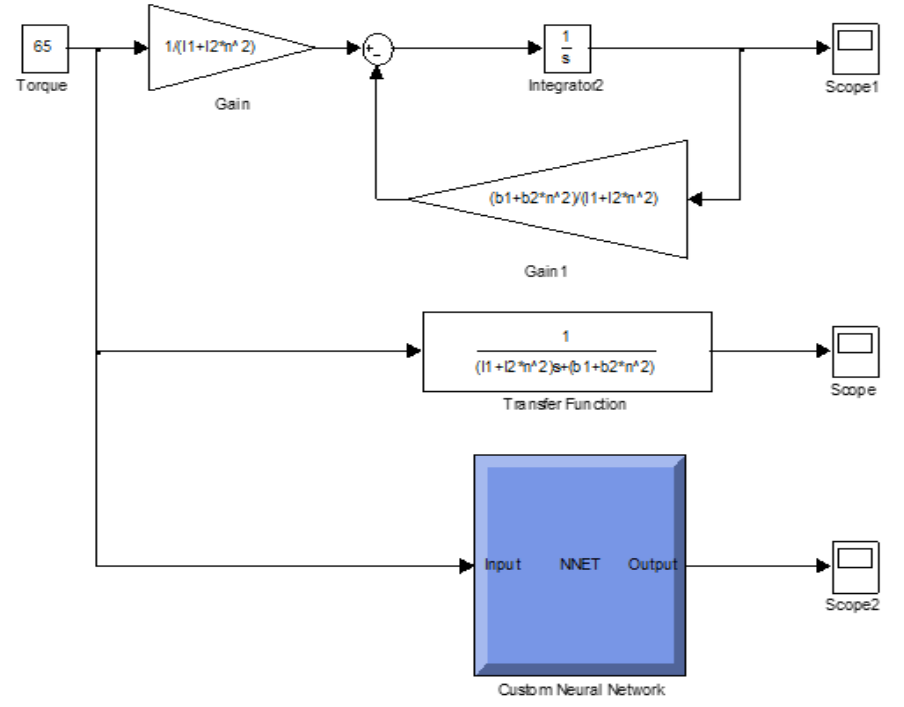

Рис. 2 - Общая модель Simulink, содержащая прямоугольную диаграмму и блок преобразования Лапласа

Мы получили результаты выходов общей модели Simulink для изучаемой системы, как показано на рисунке 3.

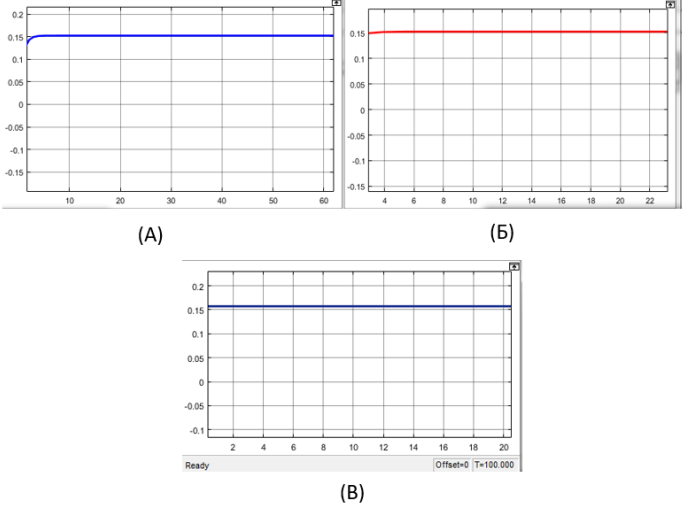

Рис. 3 **-** Выходы общей модели Simulink: А- Выход математической модели исследуемой системы, Б - Выход функции преобразования исследуемой системы, В - Выход обученной сети исследуемой системы.

Из предыдущих кривых мы замечаем, насколько результаты обучения соответствуют результатам математической модели, что доказывает нам достоверность результатов сети.

В ходе исследования были сделаны выводы:

• Возможность принятия результатов, полученных с помощью искусственных нейронных сетей.

• Достоверность результатов нейронных сетей, которые мы получаем при создании и моделировании любой системы независимо от знания ее математической модели.

• Ошибку между реальным выходом и требуемым выходом можно уменьшить, повторяя обучение для достижения требуемого выхода.

• Чем больше мы увеличиваем количество невидимых слоев и количество обрабатывающих нейронов, тем меньше ошибка, а количество раз обучения увеличивается, ошибка уменьшается каждый раз.

• Trainlm считается базовой инструкцией по обучению из-за скорости, которой она достигает во время тренировки.

• Обобщение считается одной из самых основных особенностей многослойных нейронных сетей, где сеть может обнаруживать особенности формы или представленной модели, соответствующие или близкие к особенностям, на которых сеть обучалась от других моделей.

*Исследование выполнено при финансовой поддержке Министерства науки и высшего образования Российской Федерации (Государственное задание:* 

*тематика «Интеллектуальная диагностика деталей и конструкций, полученных методом аддитивного выращивания в процессе их получения и эксплуатации» (№ FSWE-2023-0008).*

#### *Список литературы*

1. *Mark Hudson Beale, Martin T. Hagan and Howard B. Demuth,* ''**Neural Network Toolbox™**'' User's Guide, 2018г.

2. *Vives Pons, Esteve,* «Dynamic Neural Networks for Multi-Body Simulation in Mechanical Systems», Universidad Stuttgart, Stuttgart, October 2011г.

3. *Манцеров С.А.* Нейронечеткая классификация технических состояний объектов сложной структуры // Информационные технологии. 2023. №2

4. *Манцеров С.А.* Функциональная систематика в управлении качеством и безопасностью состояний сложных технических объектов. Труды НГТУ им. Р.Е. Алексеева. 2022. № 1. С. 25-33. DOI: 0.46960/1816-210X\_2022\_1\_25

#### **Э.В. Бородов**

Национальный исследовательский Томский политехнический университет, инженерная школа ядерных технологий, Томск, edu\_dancer@mail.ru

# **ПЕРСПЕКТИВЫ ИСПОЛЬЗОВАНИЯ ОДНОПЛАТНЫХ КОМПЬЮТЕРОВ В ЦИФРОВЫХ ИНСТРУМЕНТАХ ДЛЯ ВЫВОДА ИЗ ЭКСПЛУАТАЦИИ ОБЪЕКТОВ ИСПОЛЬЗОВАНИЯ АТОМНОЙ ЭНЕРГИИ**

*В работе представлен обзор задач, реализуемых в рамках ФЦП ЯРБ-2, существующих цифровых инструментов для их решения. На основе анализа проблем конфигурационной сложности ОИАЭ и необходимости импортозамещения, а также минимизации санкционного влияния, предложена структурная схема комплекса обработки инженернорадиационной картины с использованием одноплатного компьютера Rock 5B.*

Ключевые слова: *интернет вещей, вывод из эксплуатации, БПЛА, одноплатный компьютер.*

#### **Введение.**

Применение современных технологий на объектах использования атомной энергии (ОИАЭ) [1] порождает большой класс инженерных задач.

Правительство РФ 19.11.15 утвердило Федеральную целевую программу «Обеспечение ядерной и радиационной безопасности на 2016–2020 годы и на период до 2030 года» (т. н. ФЦП ЯРБ-2), неотъемлемой частью которой является вывод из эксплуатации (ВЭ) ОИАЭ [2]. Реализация ФЦП ЯРБ-1 с 2008 по 2015 гг. позволила как решить неотложные проблемы, так и определить количество и характеристики объектов ядерного наследия и оценить сроки и объем требуемых работ [3].

Стадия ВЭ по длительности сопоставима с длительностью эксплуатации объекта – 40 и более лет. Угроза радиационного загрязнения обуславливает необходимость детального проектирования, что делает стадию ВЭ дорогостоящей процедурой. По современным нормам, для недопущения повторения проблем ядерного наследия, вся документация по ВЭ ОИАЭ должна подготавливаться на этапе проектирования.

#### **Инструменты для ВЭ и мониторинга радиационной картины.**

К современным средствам ВЭ можно отнести: роботизированные системы с элементами искусственного интеллекта, различные типы датчиков (лазерный сканер, сонар, акселерометр, гироскоп, датчики температуры и акустики, гамма-камеры и т. д), беспилотные летательные аппараты (БПЛА), интерфейс для операторов, программное обеспечение (ПО), базы данных о ВЭ и радиоактивных отходах. А также цифровое проектирование и моделирование, включающее в себя: технологии компьютерного проектирования, инжиниринга и оптимизации, технологической подготовки производства, технологий управления данными и жизненным циклом [4].

В условиях нынешней геополитической обстановки важнейшим фактором является минимизация санкционного эффекта через сотрудничество с дружественными странами, а также импортозамещение на основе отечественных разработок.

Конфигурационная сложность различных ОИАЭ (от атомных ледоколов и подводных лодок до помещений радиохимических предприятий) и необходимость автономной работы, требуют минимизации размеров БПЛА и роботов в сочетании с максимально возможным количеством датчиков и вычислительных мощностей. Это означает, что размер компьютера на БПЛА, который не только выполняет функции контроллера, но и занимается обработкой данных с датчиков, должен быть не более 10-12 см. Вычислительеные задачи требуют

наличия не только CPU (центральный процессор) и GPU (графический процессор), но и NPU (нейронный процессор). NPU способен как выполнять параллельные и примитивные (по сравнению с CPU) вычисления, так и заниматься машинным обучением, что позволит повысить производительность и точность при решении классов схожих задач.

#### **Одноплатные компьютеры.**

К преимуществам одноплатных компьютеров для решения данных задач относятся их размеры, цена, скорость развертывания аппаратных комплексов на их основе, универсальность, большой выбор на рынке и энергосбережение [5].

Популярным алгоритмом распознавания объектов по видео изображению в режиме реального времени, реализованном на одноплатном компьютере, стал алгоритм You Only Look Once (YOLO) [6]. Однако современные задачи требуют не только идентификации объекта на изображении, но и его анализ (измерение, распознавание текста, расчет расстояний) в сочетании с параметрами с других датчиков. А возможности машинного обучения открывают перспективы прогнозирования поведения объекта. Наибольшее распространение в области позиционирования получила технология ToF (Time-off-Flight) и технология стереоскопического зрения [7]. Технология ToF основана на измерении разности фаз излученной и детектированной волны, а технология стереоскопического зрения строит трехмерное изображение на основе двумерных, полученных из разных точек.

# **Применение на ОИАЭ.**

Одним из перспективных современных одноплатных компьютеров является Rock 5B на базе процессора RK3588 [8]. Его преимуществами являются: приемлемая компактность (100х72 мм), наличие высокоскоростного беспроводного соединения и NPU, который обеспечивает производительность до 6TOPS.

На базе Rock 5B возможно создание многофункционального комплекса, который может применяться на всех этапах жизненного цикла ОИАЭ, начиная с проектирования и заканчивая ВЭ и мониторинга территории, приведенной в радиационно безопасное состояние. На этапе эксплуатации данный комплекс, в сочетании с технологиями Интернета Вещей, может использоваться для совершенствования вероятностной системы рисков (PRA) отказов, построения «деревьев отказов» (fault-tree) и условных деревьев отказа (even-tree), что повысит безопасность эксплуатации ОИАЭ [9]. Похожие разработки на процессоре RK3588 ведутся в области обнаружения и оповещения о пожарах [10]. Сверточная нейронная сеть обладает такими характеристиками, как хорошая отказоустойчивость, самоадаптируемость, способность к самообучению и распределение веса, что позволяет распознавать пожары по принципу работы, близкому к принципу работы человеческого глаза.

На рисунке 1 представлена структурная блок-схема комплекса мониторинга инженернорадиационной картины (ИРК) для БПЛА.

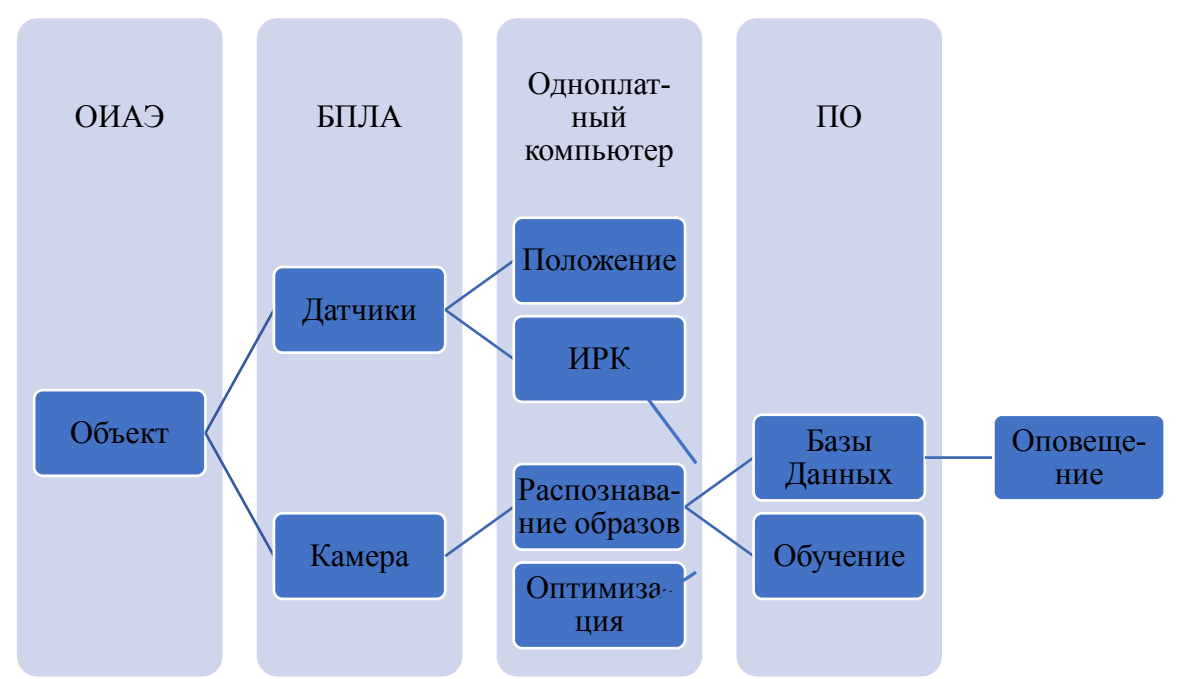

Рис. 1 - Структурная схема комплекса мониторинга для БПЛА

Одноплатный компьютер Rock 5B, на базе процессора RK3588 получает данные с камеры и датчиков, установленных на БПЛА. Реализация алгоритма ТоГ позволит точно определять свое положение в пространстве, а также возможность задавать траектории полёта, что повысит автономность. Благодаря трехядерному NPU на Rockchip3588 возможно построение как ИРК в режиме реального времени, так и реализация алгоритма YOLACT для сегментации и распознавания объектов [11]. YOLACT представляет собой сверточную нейронную сеть (СНС), структура которой представлена на рисунке 2.

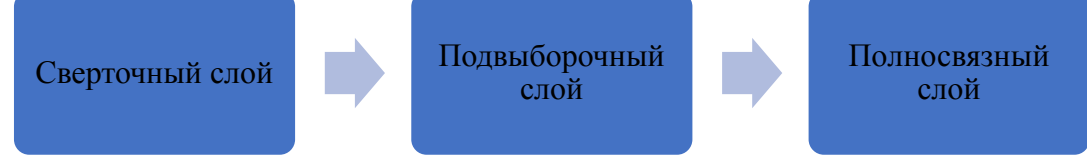

#### Рис. 2 – Структура СНС

Сверточный слой является входным и производит свертку входящего массива с ядром свертки, которая представляет собой заданные признаки и их весовые коэффициенты. В подвыборочном слое происходит сжатие массива за счет выделения низкоуровневых признаков путем усреднения. Сверточный и подвыборочный слои могут чередоваться несколько раз. Последними слоем всегда должны следовать выходные полносвязные слои, в них массив получившихся данных преобразуется в одномерный. Обучение же нейронной сети может происходить с помощью программного обеспечения по методу обратного распространения ошибки, схема которого представлена на рисунке 3.

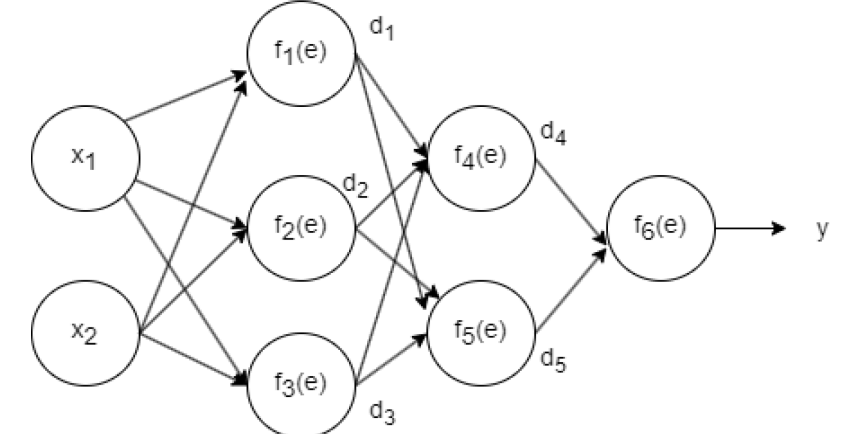

Рис. 3 – Структурная схема метода обратного распространения ошибок

Суть метода заключается в нахождении ошибок распределения веса d1,d2…d5, начиная с весов выходного нейрона «y» и его значения f6(e) и постепенно двигаясь к сверточному уровню (в сторону входных нейронов x1, x2), до f1(e), f2(e), f3(e), после чего цикл запускается повторно.

### **Заключение.**

Внедрение современных одноплатных компьютеров в процессы, связанные с анализом и мониторингом инженерно-радиационной картины на ОИАЭ, позволит как решить проблемы импортозамещения из недружественных стран, так и снизить или исключить негативное влияние радиационного излучения на персонал.

#### *Список литературы*

1. Федеральный закон «Об использовании атомной энергии» от 21.11.1995 г. №170-ФЗ

2. Итоги реализации федеральной целевой программы «Обеспечение ядерной и радиационной безопасности на 2016—2020 годы и на период до 2030 года» в 2016—2020 гг. (этап 1) // ФЦБ ЯРБ [Электронный ресурс]. Режим доступа: https://фцпярб.рф/upload/iblock/877/87733599bc530ca14b747e50e6f2c834.pdf (дата обращения: 20.04.2023).

3. *Абрамов А.А., Крюков О.В., Линге И.И.* Ликвидация ядерного наследия: 2008-2015 годы. // ФЦБ ЯРБ [Электронный ресурс]. - Режим доступа: http://www.fcpradbez.ru/images/stories/FCP/materiali/likvidacia\_nasledia\_2008-2015.pdf (дата обращения: 20.04.2023).

4. *Тихоновский В.Л., Юшицин К.В., Кузьмичев И.А. [и др.]* Программно-аппаратный комплекс Digital Decommissioning - инструмент проектирования и управления выводом из эксплуатации объектов использования атомной энергии // Атомная энергия. – 2018. – Т. 125,  $N<sub>2</sub> 6. - C. 351-355.$ 

5. *Севостьянов В.А*. Анализ использования и построения систем на базе одноплатных компьютеров в сфере информационной безопасности / В. А. Севостьянов // Молодежная научная школа кафедры "Защищенные системы связи". – 2021. – Т. 1, № 1(3). – С. 59-64.

6. *Thuan D.* Evolution of Yolo algorithm and Yolov5: The State-of-the-Art object detention algorithm [Электронный ресурс]. URL: http://www.theseus.fi/handle/10024/452552 (дата обращения: 18.09.2023).

7. *Рентюк В.* Машинное зрение в 3D: ToF-системы компании SICK //Control Engineering Россия. – 2020. – №. 1. – С. 38-44.

8. Radxa ROCK 5 Model B Product Brief. [Электронный ресурс]. URL: https://www.okdo.com/wp-content/uploads/2022/11/Rock-5B-Product-Brief-v1.1.pdf (дата обращения: 18.09.2023).

9. *Lee J.C., McCormick N.J*. Risk and Safety Analysis of Nuclear Systems. // John Wiley & Sons: Hoboken. – NJ. – USA, 2011.

10. *Wenzheng L., Jie W.* A YOLOv7 Forest Fire Detection System with Edge Computing 2023. C. 223–227.

11. *Bolya D. [и др.].* YOLACT: Real-Time Instance Segmentation 2019.C. 9157–9166.

#### **С.В. Ванцов канд. техн. наук, О.В. Хомутская канд. техн. наук, Е.А. Лийн**

ФГБОУ ВО «Московский авиационный институт (национальный исследовательский университет)», Кафедра 307 «Цифровые технологии и информационные системы», Москва, van2851@mail.ru, khomutskayaov@gmail.com, elijn@bk.ru

# **АНАЛИЗ ТЕПЛОВЫХ ЯВЛЕНИЙ ПРИ ОБРАЗОВАНИИ ОТВЕРСТИЙ В СТЕКЛОПЛАСТИКАХ**

*Работа посвящена вопросу влияния тепловых явлений при сверлении стеклопластиков на процесс обработки печатных плат. Исследование позволяет определить факторы, влияющие на развитие температуры в зоне обработки, а также источники возникновения тепла при резании стеклопластиков. Базируясь на результате анализа, создаётся модель изменения тепловых явлений, которая может быть использована для контроля технологического процесса и снижения брака в производстве.*

Ключевые слова*: тепловые явления при сверлении, контроль технологического процесса, обработка печатных плат, диспергирование.*

Общим местом является тезис о стремлении использования в качестве конструкционных элементов вместо металлических изделий различного рода слоистых пластиков, в частности, как наиболее распространённых в силу относительно малой стоимости, стеклопластиков. Положительной особенностью последних, в отличии от изделий, изготовленных из металла, является их радиопрозрачность и диэлектрические свойства. В области авионики стеклопластик занимает ключевую позицию в качестве основного конструкционного материала.

Вместе с тем имеется ряд сложностей, связанных с механической обработкой стеклопластиков, основной из которых является получение в них как сквозных, так и глухих отверстий [1]. Эти сложности связаны с неоднородностью свойств стеклоплатиков, как в глобальном смысле, связанных с композионностью слоёв материала, так и в узком смысле, связанном с анизотропией их характеристик. Дополнительное затруднение вызывает случайный характер распределения таких неоднородностей по объёму стеклопластика, а также возникновение и влияние тепловых воздействий как на локальные свойства стеклопластиков, возникающих в ходе технологических манипуляций, так и на деформацию оснований печатных плат в целом. Основной отличительной особенностью, имеющей определяющее значение в процессах механической обработки стеклопластиков, является неоднородность твёрдости материалов, образующих композит. Так твёрдость стекла и смолы, входящих в структуру стеклопластика, различаются более чем на порядок.

Наиболее сложной и в тоже время наиболее существенно значимой для определения качества печатной платы является технологическая операция получения различного рода отверстий, к свойствам которых предъявляется ряд специфических требований. Основным способом реализации этой технологической операции является сверление отверстий. Неотъемлемой частью любого режущего процесса, включая сверление, является износ режущего инструмента. Износ режущих граней при неизменных условиях обработки приводит к увеличению трения в области резания, что, в свою очередь, приводит к повышению температуры инструмента. Большинство дефектов в монтажных и переходных отверстиях печатных плат являются результатом температурных проблем в области резания. В таблице 1 показано, как температура в области сверления влияет на качество отверстий в печатных платах [2].

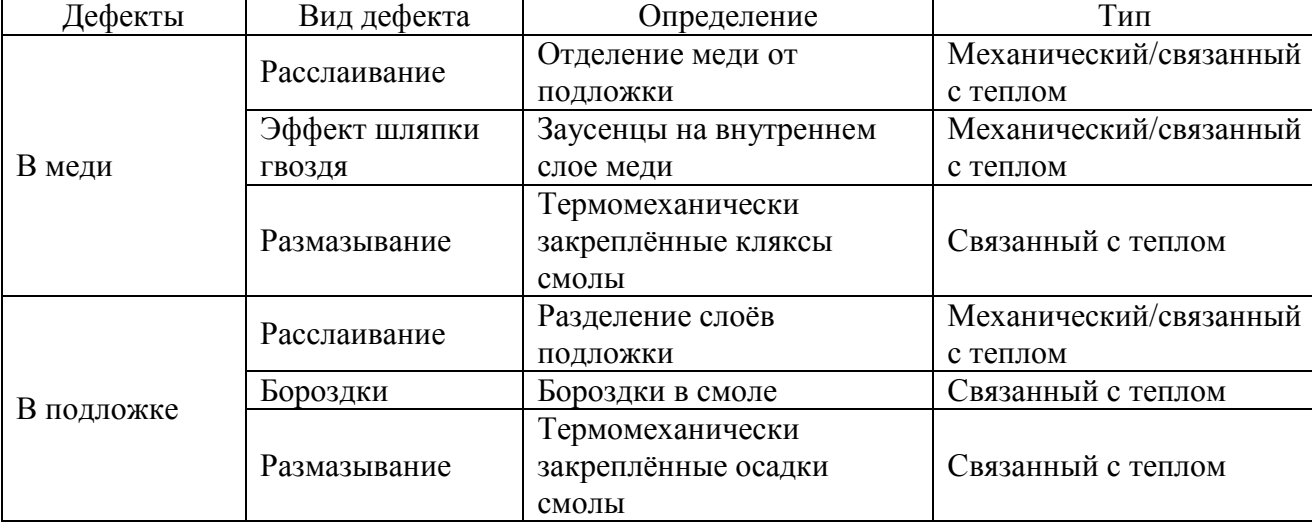

Таблица 1 — Воздействие температуры на состояние внутренних стенок отверстий при процессе сверления печатных плат

Процесс сверления реализуется циклически, что, соответственно, формирует механизм изменения температуры в зоне сверления (рис. 1) [3].

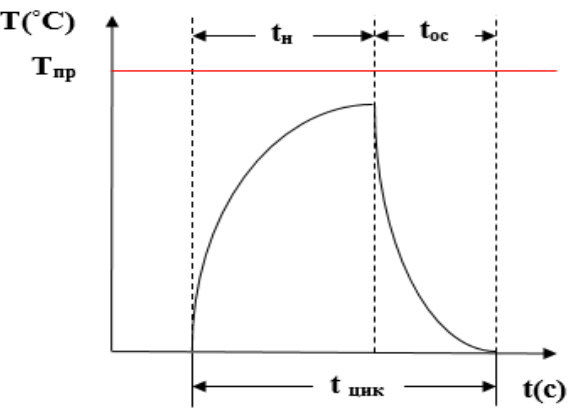

Рис. 1 — Динамика изменения температуры в цикле сверления одного отверстия где: *Т —* температура; *Tпр* — максимально допустимый уровень температуры в зоне резания;  $t_{H}$  — время нагрева сверла;  $t$  — время;  $t_{uuk}$  — время цикла;  $t_{oc}$  — время, затрачиваемое на остывание сверла.

На современных устройствах процесс сверления одного отверстия занимает меньше секунды. При этом большую часть этого времени, примерно две трети, занимает нагревание сверла. Оставшееся время занимает извлечение сверла и переход к следующей позиции сверления. Переходной период может варьироваться в зависимости от структуры печатной платы. В момент извлечения и перехода сверло остывает, это может происходить как само собой, так и при активном воздействии. При этом, с увеличением количества последовательных рабочих циклов нагревания и остывания, сверло деформируется и теряет свои рабочие свойства, что ведёт к уменьшению времени, затрачиваемого на нагрев, т.е. происходит критический рост крутизны характеристики участка нагревания (рис. 1). Увеличение температуры сверла при работе приводит к увеличению пластичности связующего композита печатной платы, за счёт чего материал наволакивается на спиральные дорожки сверла и прилипает. Налипание же, в свою очередь, ведёт к ухудшению уровня влияния конвективного воздействия, т.е. не позволяет качественно произвести охлаждение даже принудительным обдувом.

Помимо налипания, связующее, достигшее своей критической температуры для изменения свойств, увлекается вслед за сверлом при его извлечении, образовывая некоторый нарост из эпоксидной смолы вокруг обрабатываемого отверстия, а также ведёт к деформации слоя медной фольги. Дополнительным факторов является процесс остекловывания внутренней поверхности отверстия. Всё это представляет собой существенные дефекты выходного изделия.

Предельная температура для связующего композита температуры может быть реализована в формате различного представления временных процессов. На рис. 2 представлена первая модель, реализованная за счёт нарастания крутизны характеристики нагревания.

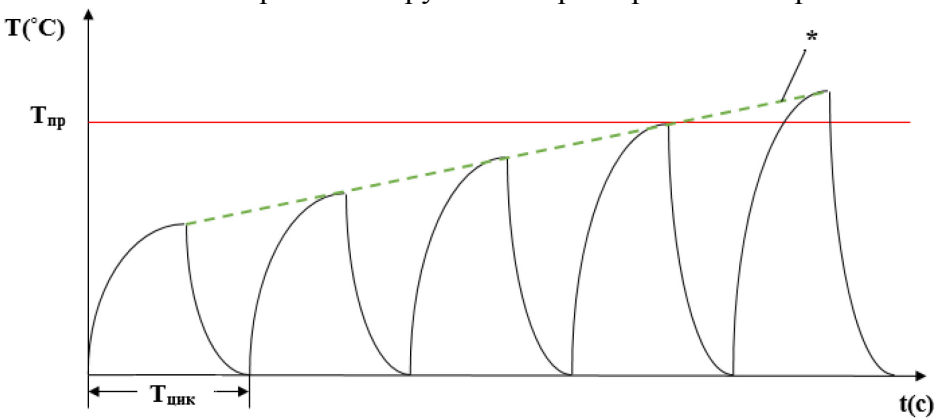

Рис. 2 — Модель достижения предельной температуры для связующего композита (максимальные температуры, достигаемые в каждом цикле сверления, обозначены звёздочкой на огибающей)

В представленной модели максимальная температура достигается только за счёт увеличения трения между инструментом и обрабатываемым материалом, что ведёт к повышению скорости нагрева в области резания. В модели предполагается, что сверло охлаждается до температуры окружающего воздуха в период перехода между отверстиями. Увеличение износа вызывает рост наклона кривой нагревания. Альтернативная модель достижения максимальной температуры представлена на рис. 3.

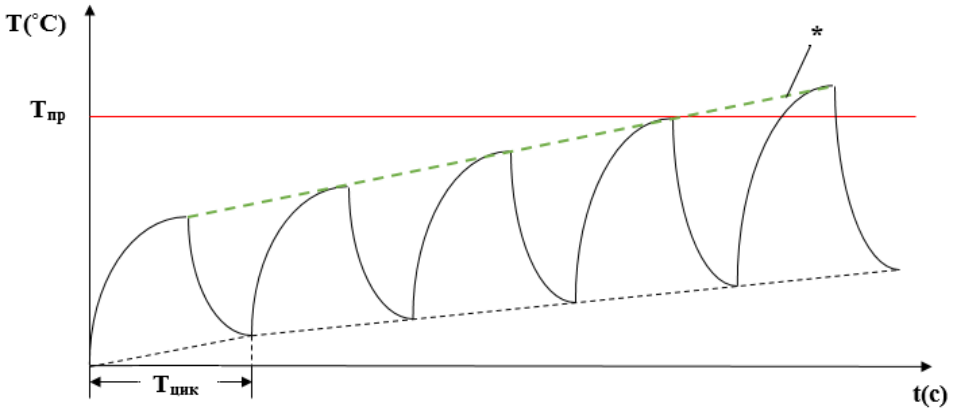

Рис. 3 — Модель достижения предельной температуры, основывается на увеличении крутизны параметров нагрева и недостаточном охлаждении сверла до исходной температуры

Во второй представленной модели предполагается, что за момент перехода от отверстия к отверстию наросшая в процессе работы температура сверла не успевает полностью вернуться к исходной, равной температуре окружающей среды. При этом, за счёт сохранения некоторого уровня повышенной температуры процесс достижения максимальной температуры займёт меньшее количество времени, чем на модели, рассматриваемой ранее. При этом, за счёт сохранения неизменным времени цикла сверления в процессе работы со всей печатной платой кривая огибающих предельных температуры сохраняет свою монотонность и продолжает возрастать в период всего технологического процесса.

Однако, в реальности длительность сверлильного цикла обусловлена топологией печатной платы, то есть расположением отверстий или групп отверстий на ней. При этом, если время нагревания сверла остаётся постоянным для одной и той же платы (толщина платы не меняется), время охлаждения будет зависеть от времени перемещения сверла между отверстиями, то есть определяется расположением контактных площадок на плате. На рис. 4.

показана обобщённая модель достижения максимальной температуры при сверлении отверстий в печатной плате, учитывающая влияние расположения отверстий на изменение температуры сверла.

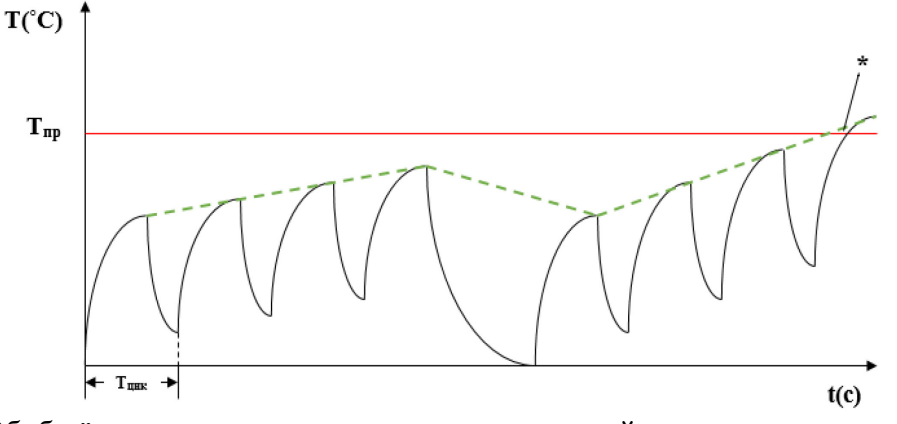

Рис. 4 — Обобщённая модель достижения максимальной температуры, учитывающая влияние расположения отверстий на изменение температуры сверла.

Хотя модель теряет свойство монотонного увеличения максимальных температур, основной механизм достижения предельных значений сохраняется. Когда температура достигает предела для связующего материала композита, это приводит к появлению дефектов в создаваемых отверстиях. Несмотря на особенности материала, процесс создания отверстий в печатных платах остаётся классическим процессом резания.

Общая работа резания может быть выражена как:

$$
A = A_{\text{n},1} + A_{\text{ynp}} + A_{\text{rp}} + A_{\text{puc}} \tag{1}
$$

где:  $A_{\text{\tiny{III}}}$  — работа, затрачиваемая на пластическую деформацию;  $A_{\text{ynp}}$  — работа, затрачиваемая на упругую деформацию;  $A_{\text{rp}}$  — работа, затрачиваемая на трение по передней и задней поверхностям;  $A_{\mu\nu}$  — работа, затрачиваемая на диспергирование.

Работа  $A_{\text{LHC}}$  в 16–80 раз меньше суммарной работы  $A$ , за счёт чего диспергированием можно пренебречь.  $A_{\text{ynp}}$  связана с осциллирующими упругими искажениями, которые затухают из-за внутреннего трения и в конечном итоге превращаются в тепло. При скоростях подачи, характерных для рабочего процесса сверления печатных плат, этот параметр также можно игнорировать по сравнению с А.

В процессе резки стеклопластиков пластические деформации в зоне сечения и трение стружки о переднюю поверхность практически отсутствуют. Следовательно, в процессе резки стеклопластиков тепло от этих источников не генерируется. Основная работа при резке стеклопластиков сводится к работе трения по задней поверхности инструмента, определяемой как воздействие силы трения (µ) с учётом скорости резания (*v*) в точке приложения силы *N*, направленной по нормали к задней поверхности и времени *(τ)*:

 $A_{3II} = \mu N \nu \tau$  (2) Сила трения на задней поверхности представлена как произведение µ*N* = *F*. Именно эта сила является основным источником тепла при бурении стеклопластиков. В общем случае, тепловой баланс процесса резания определяется следующим соотношением:

$$
Q_{\rm A} = Q_{\rm nn} + Q_{\rm 3n} = Q_1 + Q_2 + Q_3 + Q_4
$$
 (3)  
где  $Q_{\partial}$  — тепло, выделяющеся при пластический деформации;  $Q_{\rm nn}$ — тепло,  
выделяющеся при трении стружки по передней поверхности инструмента;  $Q_{\rm J}$  — тепло,  
выделяющеся за счёт трения по задней поверхности инструмента;  $Q_I$  — тепло, переходящее в стружку;  $Q_2$  — тепло, переходящее в заготовку;  $Q_3$  — тепло, переходящее в инструмент;  
 $Q_4$  — тепло, переходящее в округкаощую среду.

Поскольку стеклопластики имеют низкую теплоёмкость и тепловые эффекты происходят в небольших объёмах, тепловые затраты *Q2* на нагрев материала для просверливаемой печатной платы можно игнорировать. Теплом, выделяющимся при трении стружки по передней поверхности инструмента, можно пренебречь по тем же причинам.

Благодаря незначительности работы, затраченной на диспергирование  $A_{\text{anc}}$ , тепло, выделяемое при пластической деформации, также можно не учитывать, за счёт чего выражение (3) для данного случая приобретает вид:

$$
Q_{3\text{n}} = Q_3 + Q_4 \tag{4}
$$

Таким образом, в процессе сверления отверстий в печатных платах, выделяющееся тепло от трения на обратной стороне переходит на нагрев сверла и далее в окружающую среду.

Особенности сверления печатных плат позволяют ввести некоторые упрощающие предположения для построения математической модели. Учитывая, что диаметр сверла значительно меньше его длины  $(L_{CR}/d = 30 \div 50)$ , можно предположить, что распространение тепла происходит в едином направлении, вдоль оси сверла от вершины к хвостовику. Температура в сечении сверла, перпендикулярном его оси, практически не меняется.

Проведённый анализ позволил:

1. Выявить факторы, влияющие на развитие температуры в зоне обработки стеклопластиков и механизм её изменения по времени.

2. Установить источники возникновения тепла при резании стеклопластиков и степень их влияния на развитие температуры.

3. Создать предпосылки для формирования модели изменения тепловых явлений при обработке стеклопластиков, которая позволит осуществлять контроль за технологическим процессом по косвенным признакам и способствовать снижению доли брака в выпускаемой продукции.

*Работа выполнена в рамках гранта Президента Российской Федерации для государственной поддержки молодых российских учёных — кандидатов наук (МК-582.2022.4)*

#### *Список литературы*

1. *Ванцов С., Хомутская О., Лийн Е.* Влияние конструктивных параметров на плоскую деформацию печатных плат // Электроника: Наука, технология, бизнес. — 2023. — № 8(229).  $-$  C. 108–113.

2. *Медведев А.М.,* Печатные платы. Механическое сверление // Технологии в электронной промышленности. — 2012. — № 8. — С. 74–81

3. *Ванцов С, Медведев А, З. Маунг Маунг, Хомутская О.* Надёжность процесса сверления печатных плат, понятие отказа // Печатный монтаж. — 2016. — №8. — С. 168–172.

# **А.Ал. Василец, <sup>2</sup> ,А.Ан. Василец <sup>2</sup> Али Аль-Муфти, <sup>2</sup> Рус.Ш. Мисбахов, <sup>2</sup> О.Г. Морозов, <sup>2</sup> Г.А. Морозов, <sup>2</sup> А.А. Кузнецов**

<sup>1</sup>Поволжский государственный университет физической культуры, спорта и туризма, кафедра информационных систем, технологий и киберспорта,  $2$ Казанский национальный исследовательский технический университет им. А.Н. Туполева-КАИ, кафедра радиофотоники и микроволновых технологий, Казань, OGMorozov@kai.ru

# **МЕТОД ЧЕТЫРЕХЧАСТОТНОЙ ИНИЦИАЛИЗАЦИИ КАНАЛОВ СВЯЗИ ТРАНСПОРТНОГО ДОМЕНА СЕТЕЙ 5G**

*Спрос на мобильные системы 5G стремительно растет. Существуют строгие требования к задержке и пропускной способности передачи, особенно на участке оптического волокна, называемом мобильным транспортным доменом. Система пассивной оптической сети с мультиплексированием по длине волны WDM-PON является привлекательным решением для удовлетворения высокого спроса на трафик. Однако управление длиной волны, которое важно в системе WDM-PON, недостаточно изучено на уровне системы. В предыдущих исследованиях во многих случаях рассматривалось управление с помощью канала управления, независимого от клиентского сигнала, называемого вспомогательным каналом управления и контроля AMCC. Чтобы оценить возможность удовлетворения этих потребностей, в этой статье мы представляем метод четырехчастотной инициализации имеющей преимущества перед двухчастотной, основанной на тандемной амплитудно-фазовой модуляции несущей, генерируемой недавно продемонстрированными настраиваемыми лазерами VCSEL как для нисходящего, так и восходящего каналов сетей доступа.* 

Ключевые слова: *мобильные сети 5G*; *сеть доступа; инициализация канала связи; четырехчастотный метод; тандемная амплитудно-фазовая модуляция; анализ преимуществ и недостатков.*

**Постановка задачи.** На рис. 1 представлен порядок взаимодействия четырехчастотного излучения с АЧХ одного канала мультиплексора WDM-PON. Задача – определить амплитуды зондирующих частот после прохождения контура в строгом соответствии с частотами (длинами волн) излучения для инициализации настройки лазера восходящего канала на центр канала, аналогично [1-3].

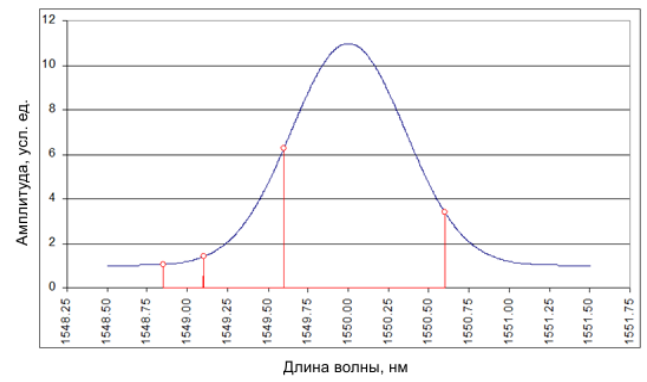

Рис. 1 - Зондирование канала мультиплексора WDM-PON

Суть способа заключается в том, чтобы путем частотной фильтрации (в оптической или электронной части схемы) проанализировать огибающую биений на фотодетекторе для пар зондирующих излучений. Для этого – при четырехчастотном зондировании – потребуется три независимых измерения огибающих двухчастотных биений на фотодетекторе.

**Реализация метода.** *Измерение 1*. Для первой пары частот  $\{\omega_1, \omega_2\}$  настраиваем частотный фильтр, так, чтобы центральная частота полосового фильтра соответствовала разностной частоте частот  $\omega_{P1} = \omega_2 - \omega_1$ . В результате на фотодетекторе получаем сигнал биений с частотой  $\omega_{p_1}$ , в соответствии с алгоритмом двухчастотного зондирования вычисляем амплитуды несущих частот. Обозначим их  $A_1^1$  и  $A_2^1$ . Верхний индекс  $i$  в обозначении  $A_k^i$  означает порядковый номер измерения, а нижний индекс  $k$  определяет порядковый номер амплитуды без привязки к порядковому номеру частоты. При этом, как уже было сказано для двухчастотной инициализации, сделать сопоставление двух частот  $\omega_1$ и  $\omega_2$  их амплитудам  $A_1^1$  и  $A_2^1$  невозможно, но на этом этапе этого и не требуется.

*Измерение 2.* Для второй пары частот  $\{\omega_2, \omega_3\}$  настраиваем частотный фильтр, так, чтобы центральная частота полосового фильтра соответствовала разностной частоте  $\omega_{P2} = \omega_3 - \omega_2$ . В результате на фотодетекторе получаем сигнал биений с частотой  $\omega_{P2}$ , в соответствии с алгоритмом двухчастотного зондирования вычисляем амплитуды несущих частот  $A_1^2$  и  $A_2^2$ , также, без сопоставления их зондирующим частотам  $\omega_2$ ,  $\omega_3$ .

*Измерение 3.* Для третей пары частот  $\omega_3$ ,  $\omega_4$  настраиваем частотный фильтр, так, чтобы центральная частота полосового фильтра соответствовала разностной частоте  $\omega_{P3} = \omega_A - \omega_3$ . В результате на фотодетекторе получаем сигнал биений с частотой  $\omega_{P3}$  и в соответствии с алгоритмом двухчастотного зондирования вычисляем амплитуды несущих частот  $A_1^3$  и  $A_2^3$  тоже без сопоставления зондирующим частотам  $\omega_3$ ,  $\omega_4$ .

Для систем с последетекторной обработкой, как было сказано выше, необходимо выполнение условия  $\omega_{pi} \neq \omega_{pi}$   $\forall i, j$ , чтобы их можно было выделить на разных частотных фильтрах.

Применим следующий *алгоритм сопоставления амплитуд* в соответствии их зондирующим частотам. Для первой пары измерений (*Измерение 1* и *Измерение 2*) имеем пары частот  $\{\omega_1, \omega_2\}$  и  $\{\omega_2, \omega_3\}$ , и две пары амплитуд  $\{A_1^1, A_2^1\}$  и  $\{A_1^2, A_2^2\}$ . Примем во внимание, что амплитуда контура мультиплексора WDM-PON не меняется, а частота  $\omega$ , присутствует и в первом и во втором измерении. Следовательно, из четырех значений  $\{A^1_i,$  $A_2^1$ ,  $A_1^2$ ,  $A_2^2$ } найдется такая пара амплитуд, которая имеет совпадающее значение, то есть,  $\exists k, l : A_k^1 = A_l^2$ . Обозначим это совпадающее значение как  $A_2$ , оно будет соответствовать частоте зондирования  $\omega_2$ , поскольку лишь она присутствует и в первом и во втором измерении.

Поскольку любая измерительная система обладает погрешностью измерений, то и требование совпадения амплитуд требуется с допустимой погрешностью, то есть,  $\exists k, l : |A_k^1 = A_l^2| < \varepsilon_A$ , где  $\varepsilon_A$  – наперед заранее заданное малое число, определяющее погрешность.

В том случае, если амплитуды какого-либо измерения будут одинаковы, то есть  $|A_1^i - A_2^i| < \varepsilon_A$  тогда можно говорить о том, что измерение попало на середину мультиплексора WDM-PON. Для сопоставления можно выбрать любую из амплитуд, что не окажет никакого влияния на алгоритм сопоставления амплитуд. Вместе с тем, дополнительная информация о попадании измерения в середину профиля будет весьма

полезна для дальнейшей обработки данных.

Исключив из набора  $\{A_1^1, A_2^1\}$  определенную выше величину  $A_2$ , равную одному из значений  $A_1^1$ или  $A_2^1$ , обозначим оставшуюся амплитуду первого измерения как  $A_1$ , и, имея полное на то основание, сопоставим ее с частотой  $\omega_1$ , а оставшееся значение из пары  $\{A_1^2, A_2^2, A_3^2, A_4^2, A_5^2, A_6^2, A_7^2, A_8^2, A_9^2, A_9^2, A_1^2, A_1^2, A_2^2, A_1^2, A_2^2, A_3^2, A_1^2, A_2^2, A_3^2, A_1^2, A_2^2, A_3^$  $A_2^2$ } второго измерения, не равное  $A_2$ , отнесем в соответствие к частоте зондирования  $\omega_3$ , обозначив его  $A<sub>3</sub>$ .

Уже после анализа первой пары измерений, получено необходимое соответствие между частотами зондирования и их амплитудами. Уже трехчастотное зондирование несет в себе всю необходимую информацию для получения полного соответствия амплитуд частотам зондирования.

Для второй пары измерений (Измерение 2 и Измерение 3) для пар частот  $\{\omega_2, \omega_3\}$  и  $\{\omega_3,\omega_4\}$  и пар амплитуд  $\{A_1^2, A_2^2\}$  и  $\{A_1^3, A_2^3\}$ . Повторим все рассуждения, которые применялись для первой пары измерений. Примем во внимание, что амплитуда мультиплексора WDM-PON для частоты  $\omega_3$  уже определена. Методом исключения из амплитуд  $\{A_1^3, A_2^3\}$  определим амплитуду оставшейся, четвертой, частоты зондирования  $A_4$ 

В результате, получены частоты  $\omega_i$  и точно соответствующие им амплитуды  $A_i$ , для всех четырех зондирующих сигналов. В точном соответствии с частотами зондирования известны и длины волн  $\lambda_i = c/\omega_i$ ,  $i = \overline{1, 4}$ , соответствующие частотам зондирования. Далее на основе этих данных может быть проведена их аппроксимация и определение центра мультиплексора WDM-PON и соответствие его исходной несущей, из которой получено четырехчастотное излучение.

база реализации. Синтез полигармонических Элементная для излучений осуществляется с помощью оптических комб-генераторов (ОКГ). Основные требования к ним - высокая равномерность амплитуд и коррелированность фаз формируемых гармоник. На практике применяют два подхода к построению ОКГ - лазеры с пассивной синхронизацией мод и каскадирование электро-оптических модуляторов. На практике большее распространение получили ОКГ второго типа ввиду простоты реализации, гибкости и стабильности параметров выходных излучений.

Заключение. Несмотря на то, что использование четырехчастотной инициализации позволяет снять большинство ограничений одно- и двухчастотной [4], она сложнее трехчастотной [5], хотя позволяет повысить точность настройки на центр канала мультиплексора WDM-PON.

Работа выполнена при финансовой поддержке Минобрнауки РФ в рамках Программы стратегического академического лидерства Приоритет-2030.

# *Список литературы*

1. *Макаров И.А. и др.* Инициализация центральной длины волны восходящего потока транспортного WDM-PON домена радиосетей доступа мобильной связи 5G // Вестник Поволжского государственного технологического университета. Серия: Радиотехнические и инфокоммуникационные системы. 2020. № 2 (46). С. 70-86.

2. *Макаров И.А. и др.* Рефлекто-метрические методы настройки длины волны лазера восходящего канала в транспортном WDM-PON домене радиосетей доступа мобильной связи 5G // Вестник Поволжского государственного технологического университета. Серия: Радиотехнические и инфокоммуникационные системы. 2020. № 3 (47). С. 66-84.

3. *Василец А.А. и др.* Симметричный векторный анализатор для характеризации спектральных параметров оптических высокодобротных структур // Фотон-экспресс. 2020. № 7 (167). С. 15-21.

4. *Айметдинова У.А., Веденькин Д.А., Али Аль-Муфти и др.* Анализ метода двухчастотной инициализации каналов связи транспортного домена сетей 5G/6G // Научно-технический вестник Поволжья. 2023. № 9. С. 140-143.

5. *Булдакова К.Э., Денисенко П.Е., Али Аль-Муфти и др.* Анализ метода трехчастотной инициализации каналов связи транспортного домена сетей WIFI6/7 // Научно-технический вестник Поволжья. 2023. № 9. С. 152-154.

# **А.Ал. Василец, <sup>2</sup> С.А. Василец, <sup>2</sup> Али Аль-Муфти, <sup>2</sup> Рус.Ш. Мисбахов, 2 О.Г. Морозов, <sup>2</sup> Г.А. Морозов, <sup>2</sup> А.А. Кузнецов**

<sup>1</sup>Поволжский государственный университет физической культуры, спорта и туризма, кафедра информационных систем, технологий и киберспорта,  $2$ Казанский национальный исследовательский технический университет им. А.Н. Туполева-КАИ, кафедра радиофотоники и микроволновых технологий, Казань, OGMorozov@kai.ru

# **АНАЛИЗ МЕТОДА ЧЕТЫРЕХЧАСТОТНОЙ ИНИЦИАЛИЗАЦИИ КАНАЛОВ СВЯЗИ ТРАНСПОРТНОГО ДОМЕНА СЕТЕЙ 5G**

*В реализации пассивной оптической сети с волновым уплотнением WDM-PON с обслуживанием плотно расположенных удаленных радиостанций системы 5G бесцветный блок оптической сети, имеющий перестраиваемый приемопередатчик, является привлекательным решением для упрощения инициализации каждого канала. Для установки перестраиваемой системы в WDM-PON очень важно контролировать как ресурсы по длинам волн, так и достижение стабильной их настройки на центр каналов для поддержки эффективной работы мобильных систем без потерь. Для контроля и управления ресурсами длин волн в Рекомендациях ITU-T серии G.989 указан встроенный канал связи, называемый вспомогательным каналом управления и контроля (АМСС). Целесообразность AMCC подтверждена и оценена во многих работах. Наши предыдущие исследования показали возможность получения информации для АМСС с помощью одно-, двух- и трехчастотной инициализации каналов мультиплексора WDM-PON. Недавно предложенный нами вариант четырехчастотной инициализации требует дополнительного анализа с различных позиций, особенно тех, которые могут иметь место аналогично методу двухчастотной инициализации по их четному характеру.*

Ключевые слова: *мобильные сети 5G*; *сеть доступа; инициализация канала связи; тандемная амплитудно-фазовая модуляция; четырехчастотный метод; двухчастотный метод; сравнительный анализ.*

**Постановка задачи.** Один из подходов к повышению информативности зондирующего излучения для инициализации каналов связи мультиплексора WDM-PON [1, 2] связан с применением четырехчастотных излучений, которое получают путем пропускания двухчастотного излучения через дополнительный модулирующий каскад, с меньшей фиксированной частотой модуляции. В результате гармоники исходного двухчастотного излучения расщепляются на фиксированную разностную частоту. Такой подход позволяет избавиться от одного из недостатков двухчастотного зондирования – обработке информационного сигнала на меняющейся разностной частоте.

**Синтез симметричного четырехчастотного излучения.** Порядок синтеза симметричного четырехчастотного излучения представлен на рис. 1. Исходное одночастотное излучение (рис. 1,*а*) преобразуется в двухчастотное с разностной частотой 2Ω (рис. 1,*б*), после чего двухчастотное излучение модулируется повторно на частоте Ω'/2, что дает четырехчастотное излучение (рис. 1,*в*). При этом частота Ω меняется по пилообразному закону, осуществляя зондирование контура канала связи мультиплексора WDM-PON, а частота  $\Omega$ ' – постоянна и используется для анализа информационной составляющей сигнала.

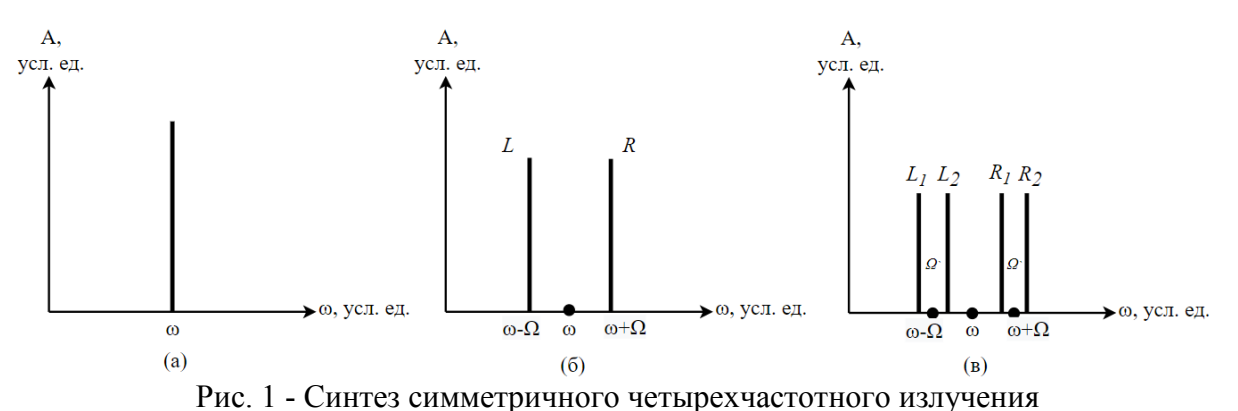

Математическая модель зондирования и инициализации. Алгоритм зондирования симметричным четырехчастотным излучением аналогичен алгоритму зондирования симметричным двухчастотным излучением. Первоначально осуществляется настройка взаимного положения контура канала связи мультиплексора WDM-PON и зондирующего излучения, так, чтобы центральная частота канала совпала с центральной частотой зондирующего излучения, далее путем плавного изменения частоты  $\Omega$  осуществляется зондирование контура. Порядок взаимодействия симметричного четырехчастного излучения с контуром представлен на рис. 2:

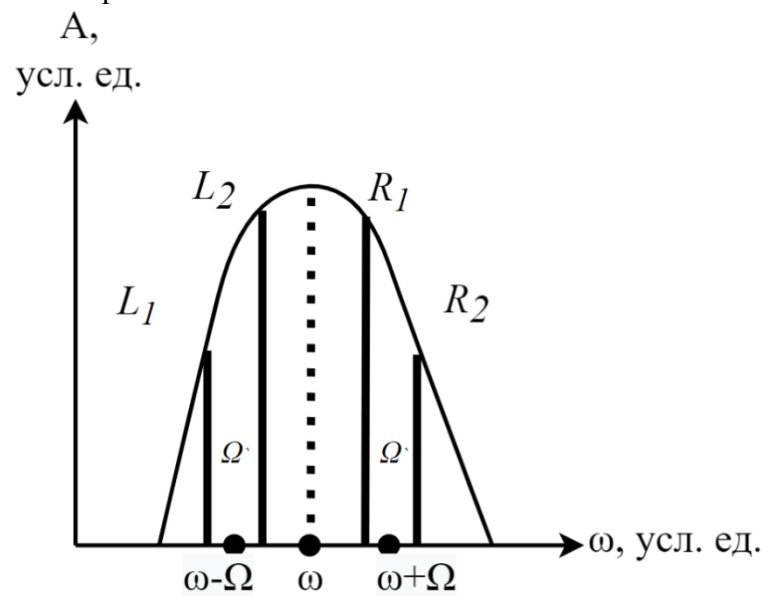

Рис. 2 - Взаимодействие симметричного четырехчастотного излучения с контуром канала связи мультиплексора WDM-PON

Ток фотоприемника, на который поступает прошедшее через или отраженное от контура излучение, представляет собой огибающую биений гармоник зондирующего излучения:

$$
P(t, \omega) = L_1^2(\omega) + L_2^2(\omega) + R_1^2(\omega) + R_2^2(\omega) +
$$
  
+2[*L*<sub>1</sub>( $\omega$ )*L*<sub>2</sub>( $\omega$ ) + *R*<sub>1</sub>( $\omega$ )*R*<sub>2</sub>( $\omega$ )]cos( $\Omega t$ ) +  
+2[*L*<sub>1</sub>( $\omega$ )*R*<sub>1</sub>( $\omega$ ) + *L*<sub>2</sub>( $\omega$ )*R*<sub>2</sub>( $\omega$ )]cos( $\Omega t$ ) +  
+2[*L*<sub>2</sub>( $\omega$ )*R*<sub>1</sub>( $\omega$ )]cos(( $\Omega$  –  $\Omega$ ')*t*) +  
+2[*L*<sub>1</sub>( $\omega$ )*R*<sub>2</sub>( $\omega$ )]cos(( $\Omega$  +  $\Omega$ ')*t*) +

Выделим фильтром низких частот постоянную составляющую, а с помощью полосовых фильтров - биения на частотах  $\Omega$ ,  $\Omega$ ,  $(\Omega-\Omega)$  и  $(\Omega+\Omega)$ , и получим систему из пяти уравнений относительно четырех неизвестных спектральных составляющих зондирующего излучения (2). Сигнал на выходе фотоприем-ника содержит колебания на 5 частотах, причем только одно из них (второе слагаемое) не зависит от меняющейся разностной частоты.

$$
D_0 = L_1^2(\omega) + L_2^2(\omega) + R_1^2(\omega) + R_2^2(\omega)
$$
  
\n
$$
D_{\Omega} = 2 \Big[ L_1^2(\omega) L_2^2(\omega) + R_1^2(\omega) R_2^2(\omega) \Big]
$$
  
\n
$$
D_{\Omega} = 2 \Big[ L_1^2(\omega) R_1^2(\omega) + L_2^2(\omega) R_2^2(\omega) \Big]
$$
  
\n
$$
D_{\Omega - \Omega} = 2 \Big[ L_2^2(\omega) R_1^2(\omega) \Big]
$$
  
\n
$$
D_{\Omega + \Omega} = 2 \Big[ L_1^2(\omega) R_2^2(\omega) \Big]
$$
  
\n(2)

Условие работы на фиксированной разностной частоте, требует исключить из анализа третье, четвертое и пятое уравнения из (2). Что дает систему из двух уравнений относительно четырех неизвестных. Выбор малой разностной частоты  $\Omega$  позволяет сформулировать дополнительные два условия, связывающие амплитуды, а именно  $L_1 = L_2 = L$  $n R_1 = R_2 = R$ . Перепишем систему (2) исходя из этого условия:

$$
\begin{cases}\nD_0 = 2L^2(\omega) + 2R^2(\omega) + o(\Omega^*) + N_0 \\
D_{\Omega^*} = 2[L^2(\omega) + R^2(\omega)] + o(\Omega^*) + N_{\Omega^*}\n\end{cases} (3)
$$

где  $o(\Omega')$  - вклад в информационный сигнал перекрестных биений боковых частот высокого порядка левой и правой боковых полос на частоте  $\Omega$ ,  $N_0$  – шум фотоприемника на нулевой частоте,  $N_{\Omega}$  - на разностной частоте. Величина шума сигнала на выходе фотоприемника  $N_{\Omega}$  для всех разностных частот имеет один порядок, равно как и вклад в сигнал перекрестных биений гармоник второго и более высоких порядков, не входящих в само зондирующее излучение  $o(\Omega)$ .

Отметим, что необходимость учета постоянной составляющей снижает точность измерения. Окончательный выбор алгоритма вычисления амплитуд зондирующего излучения (2) или (3) определяется исходя из условия минимизации погрешности измерения.

Сравнительный анализ. Резюмируем отличительные особенности симметричных четырехчастотных зондирующих излучений. Достоинства:

- простота синтеза симметричного четырехчастотного излучения;

- диапазон сканирования в два раза шире, чем для двухчастотного зондирования;

- возможность обработки информационного сигнала на фиксированной разностной частоте:

- возможность обработки информационного сигнала на разностной частоте и постоянной составляющей сигнала:

- возможность контроля центральной частоты четырехчастотного зондирующего излучения.

Недостатки:

- ограничения на анализ широкополосных структур;

- абсолютная коммутативность амплитуд, что вносит неоднозначность в определение центральной частоты и АЧХ канала с асимметричным контуром;

- перекрестные биения гармоник высокого порядка на разностной частоте зондирования.

Для их преодоления желательно использовать асимметричное четырехчастотное зондирующее излучение по основным и измерительным полосам.

Заключение. Несмотря на то, что использование симметричной четырехчастотной инициализации позволяет снять большинство ограничений по точности для ее двухчастотного [3] и трехчастотного [4] аналога, ее универсальное применение требует создания асимметричного излучения.

Работа выполнена при финансовой поддержке Минобрнауки РФ в рамках Программы стратегического академического лидерства Приоритет-2030.

# *Список литературы*

1. *Макаров И.А. и др.* Инициализация центральной длины волны восходящего потока транспортного WDM-PON домена радиосетей доступа мобильной связи 5G // Вестник Поволжского государственного технологического университета. Серия: Радиотехнические и инфокоммуникационные системы. 2020. № 2 (46). С. 70-86.

2. *Макаров И.А. и др.* Рефлекто-метрические методы настройки длины волны лазера восходящего канала в транспортном WDM-PON домене радиосетей доступа мобильной связи 5G // Вестник Поволжского государственного технологического университета. Серия: Радиотехнические и инфокоммуникационные системы. 2020. № 3 (47). С. 66-84.

3. *Айметдинова У.А., Веденькин Д.А., Али Аль-Муфти и др.* Анализ метода двухчастотной инициализации каналов связи транспортного домена сетей 5G/6G // Научно-технический вестник Поволжья. 2023. № 9. С. 140-143.

4. *Булдакова К.Э., Денисенко П.Е., Али Аль-Муфти и др.* Анализ метода трехчастотной инициализации каналов связи транспортного домена сетей WIFI6/7 // Научно-технический вестник Поволжья. 2023. № 9. С. 152-154.

# **1 О.В. Воркунов, <sup>2</sup> Л.А. Глоткина**

Казанский государственный энергетический университет, кафедра «Электроэнергетические системы и сети», Казань, vorcunov\_oleg@mail.ru, glotkina\_lyuba@mail.ru

# **АНАЛИЗ ТОКОВ КОРОТКОГО ЗАМЫКАНИЯ СИЛОВОГО ТРАНСФОРМАТОРА С ПОМОЩЬЮ ПРОГРАММНЫХ И АППАРАТНЫХ СРЕДСТВ**

*В данной работе описан подход, позволяющий совместить возможности экспериментального и компьютерного анализа, количественно оценить значения токов КЗ и выработать мероприятия по их снижению. В качестве примера рассмотрен способ ограничения токов КЗ с использованием расщепленной обмотки низкого напряжения силового трансформатора. Проведены исследования зависимости величины токов КЗ от мощности двухобмоточных силовых трансформаторов.*

Ключевые слова: *ток короткого замыкания, ограничение токов короткого замыкания, трансформатор с расщепленной обмоткой, двухобмоточный силовой трансформатор.*

Ток КЗ является одним из наиболее опасных и разрушительных явлений в энергетических системах. В публикациях разных авторов расчет токов короткого замыкания (КЗ) в силовых трансформаторах (СТ) предлагается реализовывать с помощью математических расчетов и имитационных моделей, с учетом реальных характеристик, основывающихся на паспортных данных электрооборудования. При определении максимального значения токов КЗ, применяют методы анализа симметричных электрических цепей с помощью специализированных программных средств. Существуют методы облегчения расчетов, путем применения упрощенных формульных выражений [1]. Расчет токов КЗ представляет собой сложную задачу, поскольку должен учитывать не только все параметры электрооборудования, но и значение токов нагрузки.

Стандарт IEC 60076-5 (2006-2) предлагает вариант апробации полученных результатов, путем проверки способности трансформатора выдерживать токи КЗ [2]. Таким образом в настоящее время уже недостаточно ограничиваться только теоретическими расчетами, необходим комплексный подход, включающий в том числе и экспериментальный результат.

Для выполнения комплексного подхода к оценке токов КЗ, совмещающего в себе экспериментальный и компьютерный анализ, были созданы:

1. Экспериментальная модель, состоящая из следующих блоков: трехфазного источника питания (напряжение 0,4 кВ); модель линии электропередачи (пределы изменения: активное сопротивление *R* = 50 – 1 кОм, индуктивное сопротивление *Х<sup>L</sup>* = 0,3(8) – 6(32) Гн(Ом), емкость линии *С* = 0,18 – 0,58 мкФ); трехфазного двухобмоточного трансформатора с расщепленной обмоткой низкого напряжения (НН) (напряжение *U* = 380/220 В; мощность *S* = 80 ВА, соединение обмоток звезда – треугольник, коэффициент трансформации 1,7), двух выключателей на стороне НН, для создания тока КЗ. Измерения токов, осуществлялось с помощью платы сопряжения программной лаборатории LabVIEW. Поступающая информация с платы сопряжения была обработана с помощью программы на языке программирования G в приведенной выше программной среде. Программа позволяет выводить измеренные значения как в цифровом, так и графическом представлении.

2. Компьютерная модель в программе MatLAB Simulink (рис. 1), включающая в себе блоки аналогичные экспериментальному стенду. В целях сокращения объема статьи описание блоков не приводится.

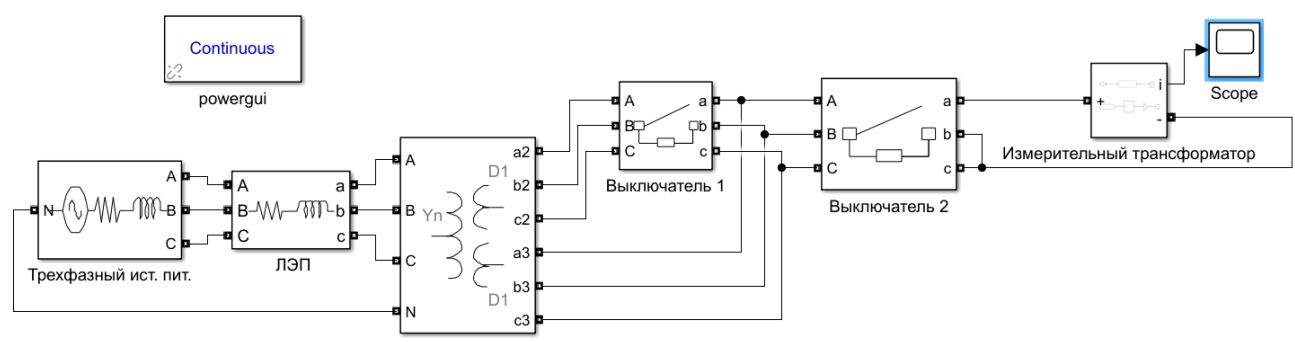

Трехфазного двухобмоточного трансформатора с расщепленной обмоткой НН

# Рис. 1 - Блок схема имитационной модели для измерения токов КЗ в программе MatLAB Simulink

В настоящее время существует комплекс мер, который позволяет не только ограничить величину тока КЗ, но и их продолжительность. Для ограничения токов КЗ в электрических сетях используются следующие методы: оптимизация структуры и параметров сети – стационарное или автоматическое деление; использование токоограничивающих устройств; оптимизация режима заземления нейтралей элементов электрических сетей; изменение схем электрических соединений обмоток трансформаторов и автотрансформаторов; повышение быстродействия традиционной коммутационной аппаратуры; создание и использование новых сверхбыстродействующих коммутационных аппаратов[3].

В качестве примера рассмотрим ограничение токов КЗ с помощью расщепления обмотки трехфазного двухобмоточного СТ на стороне НН. Эксперимент выполнялся для двух случаев: трехфазное КЗ в СТ на стороне НН и междуфазное КЗ в одной из расщепленных обмоток. Полученный экспериментальным путем график представлен на рис. 2.

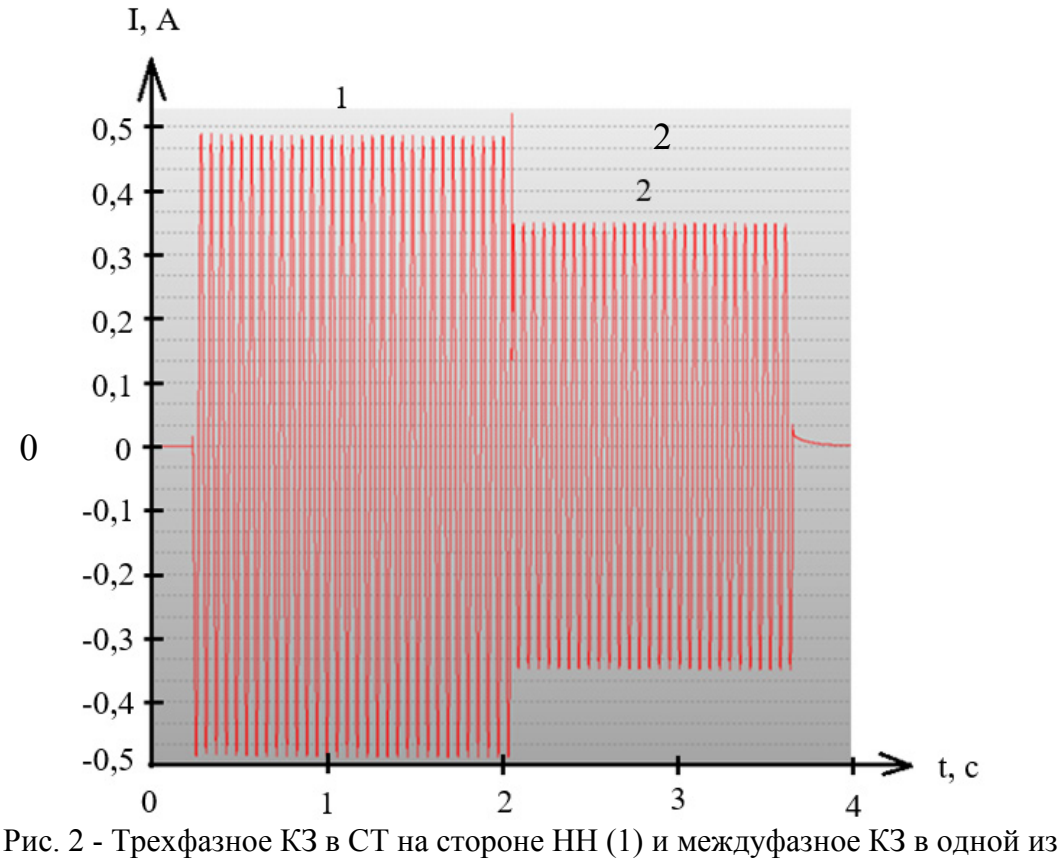

расщепленных обмоток (2)

По оси абсцисс – представлена продолжительность тока КЗ (*t*, c), по оси ординат – значения токов КЗ (*I*, A). Из графика наглядно видно, что применение трансформатора с расщепленной обмоткой НН ограничивает токи КЗ (амплитудное значение 0,33 А) в 1.4 раза, по сравнению с тем же трансформатором без расщепления обмотки НН (амплитудное значение 0,46 А). Величина и характер изменения тока КЗ в электрической сети зависит от параметров электрической сети (активное, индуктивное сопротивление, емкость). При уменьшении этих характеристик токи КЗ возрастают.

Данные, полученные с помощью созданной имитационной модели в программе MatLAB Simulink (рис. 1), полностью соответствуют экспериментальным, что позволяет сделать вывод о сходимости данных и возможности использования математического моделирования для дальнейших исследований. Для количественной оценки влияния величины токов КЗ в зависимости от мощности СТ, с помощью блока «трехфазный двухобмоточный трансформатор» в программе MatLAB Simulink были смоделированы СТ различной мощности. На рис. 3 представлен график зависимости величины токов КЗ от мощности СТ. Из графика наглядно видно, что с увеличением мощности СТ, величина тока КЗ нелинейно возрастает. В СТ более высокой мощности разница между токами *I*1 и *I*2 меньше, чем в меньшей.

Полученные зависимости токов на стороне НН СТ могут быть применены при анализе функционирования алгоритмов релейной защиты. В частности, по значениям токов можно оценить их достаточность для срабатывания защиты, определить корректность выбранных уставок, а также возможность использования в расчетах чувствительности и селективности. Сопоставление экспериментальных и полученных с помощью имитационного моделирования данных в силовых двухобмоточных трансформаторах, подтвердило корректность математических расчетов при получении числовых значений токов КЗ.

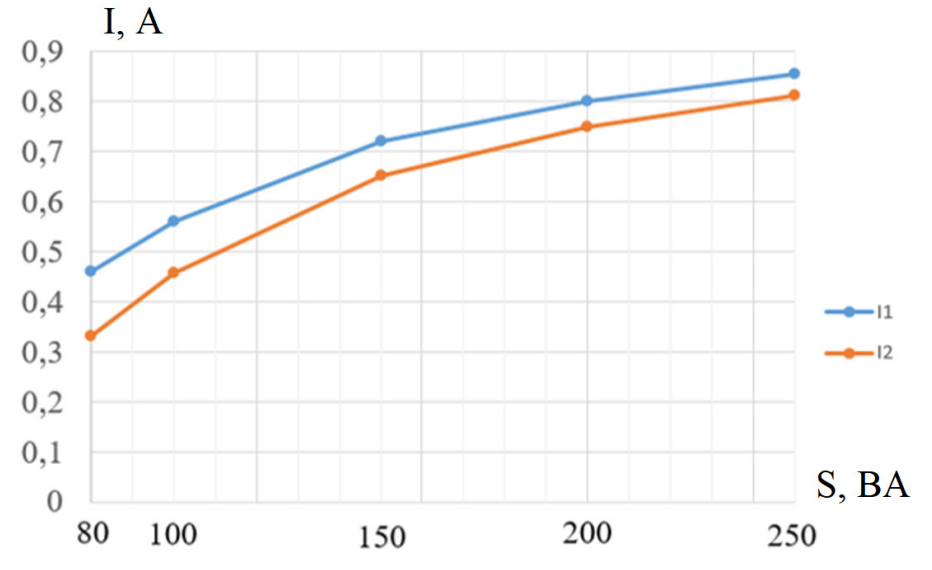

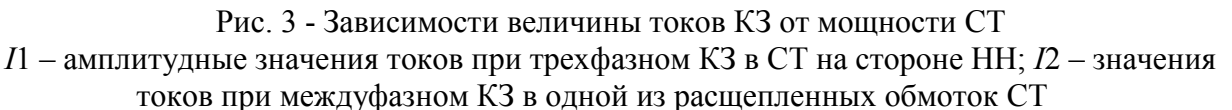

Созданная имитационная модель в программе MatLAB Simulink для двухобмоточного СТ, может быть распространена на трансформаторы других типов.

#### *Список литературы*

1. *Колобанов П.А., Куликов А.Л.* Совершенствование аналитических методов исследования внутренних замыканий в двухобмоточных трансформаторах для целей релейной защиты // Электроэнергетика. – 2019. – №1. С. 19-23.

2. *Фогельберг Т.* Пережить замыкание. Устойчивость силовых трансформаторов к короткому хамыканию // Трансформаторы и подстанции. – 2008. – №1. С. 24-28.

3*. Рожкова Л.Д., Карнеева Л.К., Чиркова Т.В.* Электрооборудование электрических станций и подстанций // Энергетика. – 2013. – №10. С. 304.

# <sup>1</sup>Г.А. Гареева канд. педагог. наук, <sup>2</sup>Д.Р. Григорьева канд. педагог. наук,<br><sup>1</sup>К.С. Крапивина, <sup>1</sup>Т.А. Максудов, <sup>1</sup>Э.К. Алиев

 $1$ Казанский национальный исследовательский технический университет им. А.Н. Туполева-КАИ, кафедра информационных систем,

<sup>2</sup> Казанский (Приволжский) федеральный университет,

Набережночелнинский институт, кафедра экономики предприятий и организаций, Набережные Челны, gagareeva1977@mail.ru, d.r.grigoreva@mail.ru, al1v3prod@gmail.com

# **АВТОМАТИЗАЦИЯ РАБОТЫ СОТРУДНИКОВ ПРЕДПРИЯТИЯ С ПОМОЩЬЮ ИНФОРМАЦИОННЫХ СИСТЕМ**

*В статье описан процесс разработки модулей для оптимизации работы сотрудников, позволяющих сократить время на выполнение повторяющихся задач, улучшить качество работы и повысить производительность труда.*

Ключевые слова: *автоматизация, информационные системы, Filemaker Pro*.

Информационные системы являются необходимыми для успешного функционирования предприятий. Они помогают автоматизировать бизнес-процессы, повышать производительность, улучшать качество продукции и услуг, а также оптимизировать работу сотрудников [1].

Для автоматизации работы сотрудников предприятия выбран программный продукт Filemaker Pro, который предоставляет удобную и эффективную платформу для создания и управления базами данных. Он имеет множество преимуществ, которые делают его привлекательным для использования в различных областях. Это может помочь повысить эффективность и производительность за счет оптимизации рабочих процессов и автоматизации задач [2].

В данном исследовании разработаны следующие модули: для ввода информации в информационную систему; для создания отчета по обновлению продукции.

Модуль ввода информации предназначен для того, чтобы пользователи могли вводить данные в информационную систему, которые затем обрабатываются и используются для различных целей, например, для формирования отчетов, анализа данных, управления бизнеспроцессами и т. д.

Одним из способов реализации модуля ввода информации является создание веб-формы, которые могут быть разработаны с использованием различных технологий, таких как HTML, CSS, JavaScript, и могут быть интегрированы в информационную систему с помощью серверных технологий, таких как PHP, ASP.NET, Java и др. [3].

При правильном подходе и проектировании модуль может значительно улучшить эффективность и качество работы информационной системы и упростить работу пользователей. Задачей разработки модуля является создание программного кода для ввода информации из другой базы данных в информационную систему. С данного интерфейса пользователь переходит при помощи кнопки в окно выбора организации. При нажатии на кнопку запускается программа, которая создает новое окно. Также при открытии окна она очищает поля поиска, показывает все организации из списка и сортирует их по алфавиту (рис.1).

```
New Window [Style: Card; Name: "Выбор компании"; Using layout: "URCompany card" (URCompanies SO All);
Height: 6001
Set Field [URCompanies SO All::e SearchINN: ""]
Set Field [URCompanies SO All::g SearchName;
Show All Records
Sort Records [Restore; With dialog:Off]
```
Рис. 1 - Код для открытия окна выбора организации

Команда New Window служит для открытия нового окна. В ней можно выбирать стиль окна, размер окна. Так же в ней указывает интерфейс, который будет открываться при нажатии на кнопку.

При нажатии на кнопку появляется интерфейс выбора организации. При вводе имени организации пользователю выводится нужная организация, если же она была не найдена, то выйдет окно с сообщением. Далее пользователь ищет организацию по ИНН. Если нужная организация не обнаружилась, то программа запускает новую программу, которая будет вытаскивать эту организацию с другой информационной системы.

В начале кода создается условие для ввода информации. Далее в переменную записывается ИНН организации для дальнейшего его использования. Эта переменная подставляется в другую переменную с сайтом базы данных, откуда будет выводиться нужная информация и также сохраняться в переменную \$Data.

После ввода информации в систему, программа проверяет, не пустая ли вводимая информация. Информация об организации имеет вид JSON кода. Если она пустая, выводится сообщение об этом и программа закрывается. Далее посчитывается количество организаций, записанных на этот ИНН, если находится больше одной организации, то программа переходит во временную таблицу и заполняет ее этой информацией. После чего переходит в окно выбора организации.

При выборе нужной пользователю организации, программа переходит к следующей части кода. Она использует вводимую в систему информацию и начинает вытаскивать из JSON код нужную информацию и добавлять ее в переменную.

Далее программа переходит в таблицу URCompanies, в которой хранится вся информация об организации. В данной таблице программа ищет вводимую организацию по инн и обновляет данные о ней. После ввода программа переходит во временную таблицу и удаляет из нее все записи. Переходит в изначальный интерфейс выбора организации и запускает программу для ввода организации в заказ. Далее программа дабавляет выбранную организацию в заказ (рис. 2).

```
Set Variable [$CID; Value: URCompanies SO All::URCompanyIDpk]
If [Get ( WindowName ) = "Выбор компании"]
    Close Window [Name: "Выбор компании"; Current file]
Else
   Close Popover
End If
Set Field [SalesOrders:: URCompanyIDfk; $CID]
Set Field [SalesOrders::URCompanyGroup;
If ( IsEmpty ( URCompanies SO::Group ) ; SalesOrders::URCompanyGroup ; URCompanies SO::Group )]
Set Field [URCompanies SO::Group: SalesOrders::URCompanyGroup]
Commit Records/Requests [With dialog:On]
Freeze Window
Go to Related Record [Show only related records; From table: "Data"; Using layout: "Data to PDF" (Data)]
If [IsEmpty ( Get(LastError))]
    Go to Record/Request/Page [First]
   Loop
       Relookup Field Contents [With dialog:Off; Data::SalesOrderIDfk]
        Go to Record/Request/Page [Next; Exit after last:On]
   End Loop
End If
Go to Layout ["Заказ" (SalesOrders); Animation:None]
```
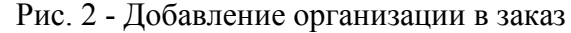

Модуль для создания отчета по обновлению продукции должен быть способен собирать данные об обновлениях продукции, анализировать их и создавать отчеты, которые будут полезны для принятия решений и управления бизнес-процессами.

Способом реализации модуля является создание базы данных, которая будет содержать информацию обо всех обновлениях продукции, а также скрипты и программы для анализа данных и создания отчетов [4].

В существующей информационной системе уже имеется интерфейс, в котором ведется учет по обновленным продуктам, задачей же исследования является: вывести обновленные продукты в текущий день; вытащить из базы измененные цены (было/стало); посчитать процент изменения цены; сформировать отчет; отправлять отчет работникам.

Для начала был сформирован отчет для отправки, вставлены старая и новая цена продукта, а также посчитан процент изменения цены. В коде использовался HTML код, так как при отправке отчета на почту необходимо добавить ссылку на отчет по обновлению, а так же ссылки на продукты, в которых была изменена цена. Так как отчет будет каждый день проверять обновленные продукты, то он должен отправлять отчет только за текущий день. В этом коде программа переходит в новую форму и вставляет в поле текущую дату. После чего производит поиск по этой дате в отчете по обновлению и если код нашел обновление, то он продолжает свою работу, иначе закрывается.

Далее формируется код для отправки письма, вводятся данные SMTP сервера. Вводятся электронные почты и формируется письмо. В переменной \$emailMessageHeader формируется адрес письма для отправки пользователям. После того, как все данные внесены, формируется основа письма для отправки на почту. В переменной \$body формируется письмо в HTML коде и вставляется переменная с кодом, где написан отчет (рис.3).

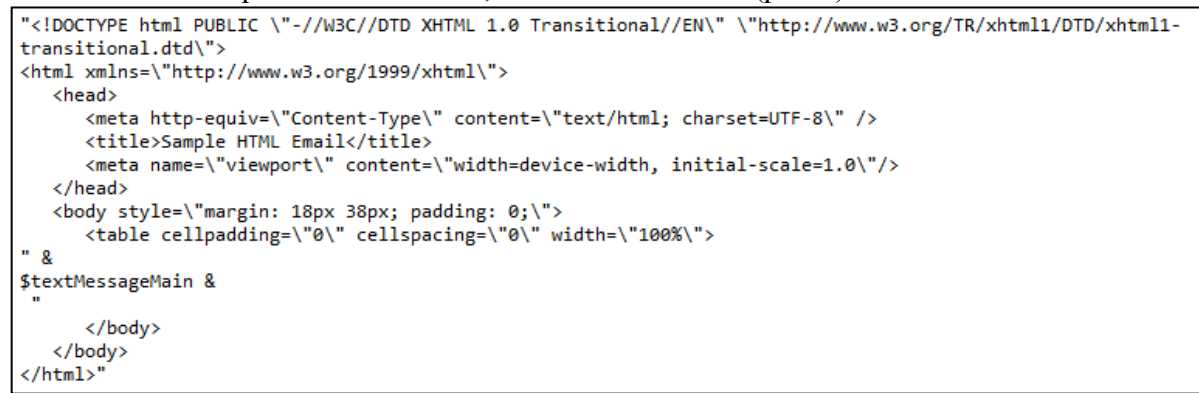

#### Рис. 3 - HTML код для создания тела письма

На рисунке 4 показан конечный результат отчета по обновлению продукции.

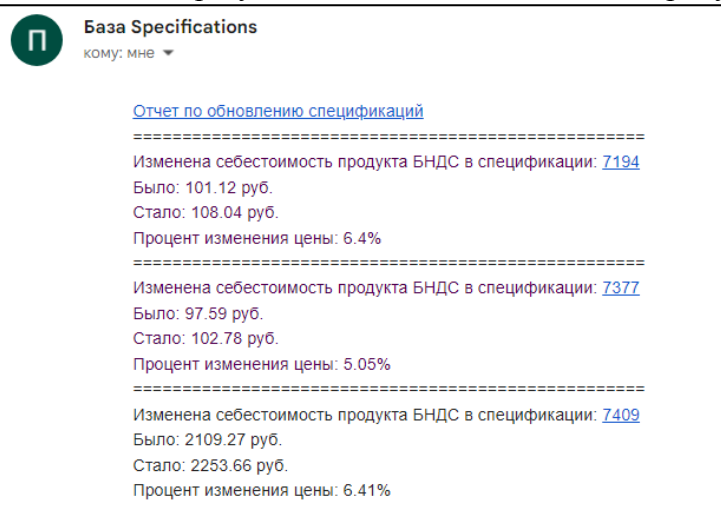

#### Рис. 4 - Отчет по обновлению продукта

В ходе исследования были разработаны модули для ввода информации в информационную систему и создания отчета по обновлению продукции. Данные модули позволяют автоматизировать рутинные операции и упрощать работу сотрудников предприятий, что повышает эффективность работы и снижает вероятность ошибок.

# *Список литературы*

1. *Остроух А.В. и др.* Теория проектирования распределенных информационных систем: монография - Санкт-Петербург: Лань, 2018 - 96с.

2. Модели и методы исследования информационных систем: монография / А.Д. Хомоненко, А.Г. Басыров, В.П. Бубнов [и др.]. - Санкт-Петербург: Лань, 2019. - 204 с.

3. *Голицына О.Л.* Основы проектирования баз данных: учеб. пособие для сред. проф. образования / О.Л. Голицына, Т.Л. Партыка, И.И. Попов. — 2-е изд., перераб. и доп. — М. : ФОРУМ : ИНФРА-М, 2018. — 416 с.

4. *Медведкова И.Е.* Базы данных. [Электронный ресурс] / И.Е. Медведкова, Ю.В. Бугаев, С.В. Чикунов. — Электрон. дан. — Воронеж: ВГУИТ, 2014. — 108 с.

#### **Е.В. Зубков канд. техн. наук, Р.А. Валиев канд. физ.-мат. наук**

Набережночелнинский институт (филиал) федерального государственного автономного образовательного учреждения высшего образования «Казанский (Приволжский) федеральный университет», кафедра информационных систем, Набережные Челны, eugen\_z@mail.ru

### **КОМПЬЮТЕРНОЕ МОДЕЛИРОВАНИЕ ДИЗЕЛЬНОГО ДВИГАТЕЛЯ НА ОСНОВЕ ЕГО ПАРАМЕТРИЧЕСКОЙ МОДЕЛИ**

*Несмотря на внедряемую электризацию транспортных средств, дизельные двигатели занимают доминирующее положение в грузовом транспорте. Работа посвящена созданию усовершенствованной математической модели дизельного двигателя для компьютерного моделирования. Идентификация модели произведена на основе данных, полученных при экспериментальном движении грузового транспортного средства по дороге общего пользования при реальных условиях вождения.* 

Ключевые слова*: дизельный двигатель, моделирование, модель, имитация, управление.*

Дизельные двигатели, занимают доминирующее положение в грузовых транспортных средствах. Разработка системы управления работой дизельного двигателя, которая должна обеспечивать такие эксплуатационные режимы, чтобы обеспечить большую энергоэффективность и, следовательно, позволить значительно уменьшить выбросы, является еще одной из главных проблем для инженеров.

Важным этапом при разработке систем управления техническими системами, в том числе дизельным двигателем, является математическое моделирование объекта управления. Наиболее эффективным методом является сочетание теоретического и экспериментального подходов. При этом на основе теоретических исследований выбирается структура модели, а ее параметры определяются экспериментально, что позволяет осуществить идентификацию математической модели дизельного двигателя [1-3].

Для экспериментальных исследований была выбрана дорога общего пользования. Эксперимент проводился на грузовом автомобиле со следующими характеристиками: колёсная формула - 4x2; максимальная частота вращения коленчатого вала (n) – 2500 об./мин.; максимальный крутящий момент (M) – 950 Нм.

Учитывая справедливость, что исследуемый объект испытания является линейной системой в окрестности некоторого равновесного состояния [4]  $(n_0, h_0, M_{c0})$ , он может быть представлен дифференциальным уравнением

$$
\sum_{i=0}^{n} a_i \frac{d^i y}{dt^i} = \sum_{i=0}^{n-1} b_i^{(1)} \frac{d^i x_1}{dt^i} + \sum_{i=0}^{n-1} b_i^{(2)} \frac{d^i x_{21}}{dt^i},
$$
\n(1)

здесь  $x_1 = x_1(t)$ ;  $x_2 = x_2(t) - bx_1(t)$  – входные сигналы (перемещение рейки, изменение нагрузки); y(t) – выходной сигнал (изменение частоты вращения коленчатого вала).

Входные сигналы  $x_k(t)$   $(k = \overline{1, 2})$ и соответствующий им выходной сигнал  $y(t) = y^*$  (t) получены экспериментально на промежутке времени (0, T) и записаны в памяти компьютера через равные промежутки времени ∆t.

Параметры  $a_i$ ,  $b_i^{(1)}$ ,  $b_i^{(2)}$ ,  $(i = \overline{0, n-1})$  модели (1) объекта испытания неизвестны и должны определяться (идентифицироваться) на основе обработки экспериментальных данных  $x^{(1)}(t)$ ,  $x^{(2)}(t)$  и  $y^*(t)$   $t \in (0,T)$ . В общем случае порядок модели неизвестен и всегда можно считать  $a_n = 1$ .

Очевидно параметры  $a_i$ ,  $b_i^{(1)}$ ,  $b_i^{(2)}$   $(i = \overline{0, n-1})$  должны определиться из условия минимизации меры близости выходного сигнала  $y(t)=y_M(t)$  модели (1) к экспериментальным значениям  $y^*(t)$  на отрезке времени [0, T] при тех же входных сигналах  $x_1(t)$  и  $x_2(t)$ .

Решение у<sub>М</sub>(t) дифференциального уравнения (1) при заданных x<sub>1</sub>(t), x<sub>2</sub>(t)  $\forall$  t ∈ [0, T], является некоторой функцией от a<sub>i</sub>, b<sub>i</sub><sup>(1)</sup>, b<sub>i</sub><sup>(2)</sup> (*i* = 0, *n*-1), начальных условий y(0), y<sup>i</sup>(-0) (  $i = \overline{0, n-1}$ ). Следовательно, минимизация сводится к решению задачи нелинейного программирования: необходимо найти  $a_i$ ,  $b_i^{(1)}$ ,  $b_i^{(2)}$ ,  $y(0)$ ,  $y^{(i)}(-0)$ , которые минимизируют функцию

$$
J(a_i, b_i^{(1)}, b_i^{(1)}, y(0), y^{(i)}(-0), i = \overline{0, n-1}) =
$$
  
= 
$$
\frac{1}{T} \int_0^T y_M(t, a_i, b_i^{(1)}, b_i^{(1)}, y(0), y^{(i)}(-0), i = \overline{0, n-1}) - y^*(t) \bigg]^2 dt
$$
 (2)

Здесь у<sup>i</sup>(-0) - значение i-й производной слева от точки t=0

Функция (2) является нелинейной от указанных параметров и поэтому задача минимизации J является многоэкстремальной с известными сложностями ее решения. Следовательно, определение искомых параметров  $a_i$ ,  $b_i^{(1)}$ ,  $b_i^{(2)}$  путем непосредственной минимизации (2) нецелесообразно, так как оно не всегда приведет к истинным значениям.

Здесь рассматривается метод идентификации с помощью нескольких настраиваемых моделей, который не обладает указанным недостатком [4].

Записав уравнение (1) в изображениях по Лапласу при ненулевых начальных условиях, получим

 $3 \text{mech } 1(P) = 1/P - \text{meof}$ разование Лапласа единичной ступенчатой функции  $1(t) = 1$  при t >0; 1(t) = 0 при t <0;  $\tilde{b}_n = y(0)$ ;

$$
Y(P) \sum_{i=0}^{n} a_i P^i = X_1(P) \sum_{i=0}^{n-1} b_i^{(1)} P^i ++ X_2(P) \sum_{i=0}^{n-1} b_i^{(2)} P^i + I(P) \sum_{i=0}^{n-1} b_i P^i
$$
\n(3)

$$
\overline{b}_{i} = \sum_{S=i}^{n-1} \left[ a_{S} y^{S-i} (-0) - \sum_{k=1}^{2} b_{S}^{(K)} x_{k}^{S-i} (-0) \right] + y^{n-i} (-0)(i = 1, n-1).
$$
 (4)

В задаче идентификации основным является определение  $a_i$ ,  $b_i^{(1)}$ ,  $b_i^{(2)}$   $(i = \overline{0, n-1})$ , а конкретные значения начальных условий  $y^{(i)}(-0)$  не существенны. Поскольку, как следует из выражения (3), решение уравнения (1) при t > 0 однозначно определяется значениями параметров A = [a<sub>i</sub>, b<sub>i</sub><sup>(1)</sup>, b<sub>i</sub><sup>(2)</sup> ( $i = \overline{0, n-1}$ ),  $\widetilde{b}_i(i = \overline{1, n})$ ] и воздействиями x<sub>1</sub>(t), x<sub>2</sub>(t) (t > 0), то, не ограничивая общность можно принять  $x_k^{(i)}(-0) = 0 \forall i, k$  и из уравнений (4) после идентификации А вычислить эквивалентные начальные значения:

$$
y^{(1)}(-0) = \overline{b}_{n-1} - a_{n-1}y(0);
$$
  
\n
$$
y^{(i)}(-0) = \overline{b}_{n-1} - \sum_{\substack{n=1 \ \ S = n-i}}^{n-1} a_{\substack{n \ S}} y^{s-n+i} (-0)(i = \overline{2, n-1}).
$$
\n(5)

Решение этой задачи наименьшего квадрата целесообразно найти путем решения переопределенной системы численно устойчивым алгоритмом - ортогональным преобразованием Хаусхолдера.

Для идентифицируемости параметров  $a_k$ ,  $b_k^{(1)}$ ,  $b_k^{(2)}$ ,  $\tilde{b}_k$  необходимо линейнонезависимость сигналов  $x_1(t)$ ,  $x_2(t)$  и 1(t) на промежутке времени (0,T), т.е. в частности входные сигналы  $x_1(t)$  и  $x_2(t)$  не должны принимать постоянные значения на всем промежутке времени  $(0, T)$ .

Данная модель представлена в виде дифференциальных уравнений, а такая форма представления является наиболее приемлемой для среды SimInTech.

После того, как математическая модель была получена, создадим имитационную модель в среде SimInTech (Рис. 1).

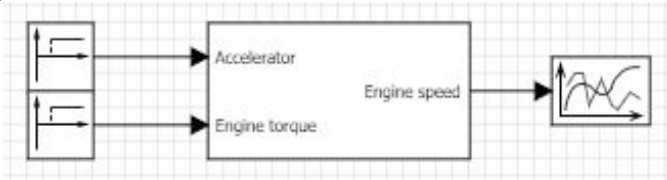

Рис. 1. – Структурная схема моделирования режимов работы дизельного двигателя в SimInTech

На рис. 2 представлен участок с самой неблагоприятной величиной погрешности, смоделированной и экспериментальной характеристик дизельного двигателя.

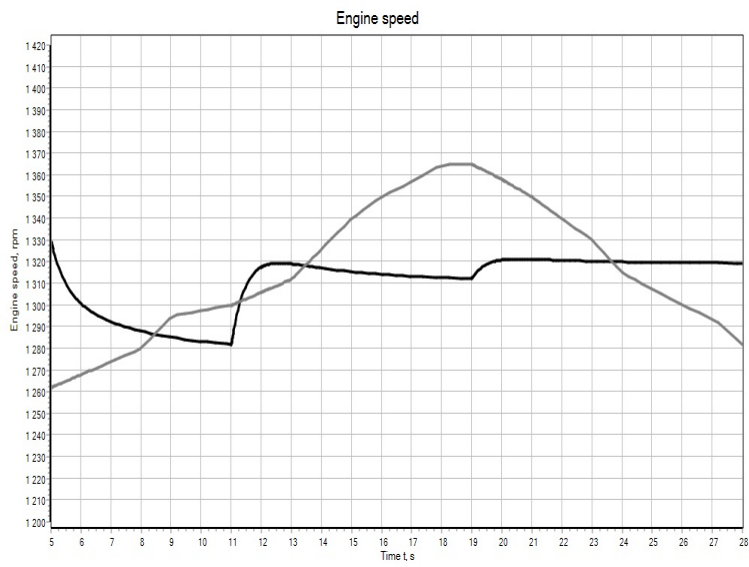

Рис. 2. – Смоделированная и экспериментальная характеристики дизельного двигателя Ограничением для разработанной модели в соответствии с условиями ее адекватности выступают сцепления колес с дорогой и диапазон изменения метеоусловий. При условии отсутствия пробуксовки колес как в тяговом, так и в тормозном режимах модель адекватна. Кроме того, эта модель может быть использована для управления режимами работы дизельного двигателя через бортовой компьютер.

В приведенном исследовании все граничные условия соблюдены и для проверки адекватности модели применен метод наименьших квадратов. Погрешность смоделированной характеристики относительно экспериментальной составляет 5±0.4% с надежностью 99%, что говорит об адекватности модели.

#### *Список литературы*

1. *Sakai Y.. Kanai M., Yamakita M.* Torque demand control by nonlinear MPC with constraints for vehicles with variable valve lift engine //Proceedings of the IEEE International Conference on Control Applications. Yokohama, Japan, 2010. P. 1642-1647. doi: 10.1109/CCA.2010.5611240

2. *Vermillion C., Butts K.. Reidy K.* Model predictive engine torque control with real-time driver-inthe-loop simulation results //Proceedings of the 2010 American Control Conference. Baltimore, USA. 2010. P.1459- 1464.

3*. Зубков Е.В., Новиков А.А.* Математическое моделирование управления частотой вращения вала дизеля с топливной системой Common Rail //Вестник машиностроения. – Москва: Машиностроение. 2012. - №6. – С. 7-9.

4. *Биктимиров Р.Л.* Математическое обеспечение автоматизированных систем исследование и испытаний двигателей внутреннего сгорания /И.Х. Садыков, А.Х. Хайруллин. – М.: Машиностроение, 1995. – 256 с.: ил.

# **С.С. Капитонов канд.техн. наук, С.В. Прытков канд.техн. наук, А.А. Горбунов канд. техн. наук, Н.А. Фролов, А.В. Григорькин, М.В. Абрамов, М. С. Тертычный**

Национальный исследовательский Мордовский государственный университет им. Н. П. Огарёва, кафедра электроники и наноэлектроники, кафедра светотехники, Саранск, kapss88@mail.ru

# **ИССЛЕДОВАНИЕ СИСТЕМЫ УЛЬТРАФИОЛЕТОВЫХ ЛАМП FUSION F600S**

*В статье проведено исследование системы ультрафиолетовых ламп FUSION F600S, применяемой в процессе окрашивания оптического волокна для отвердевания эмали. Рассмотрена конструкция системы и её основные компоненты. Описан принцип действия FUSION F600S, основанный на том, что ультрафиолетовые лампы питаются с помощью микроволнового излучения частотой 2450 МГц. Показано, что в зависимости от экспонируемого материала, подвергающегося воздействию ультрафиолетового излучения, в системе применяются различные типы ламп с индивидуальным спектральным составом. Представлены параметры и характеристики данных ламп с указанием области применения.*

Ключевые слова: *система, лампа, СВЧ, спектр излучения, магнетрон, оптическое волокно, эмаль, экспонирование.*

Система ультрафиолетовых (УФ) ламп Fusion F600S была разработана специально для применений, связанных с промышленным отверждением чернил и покрытий и может эффективно использоваться для широкого спектра задач. Система УФ-ламп для промышленного отверждения должна генерировать чрезвычайно интенсивное излучение в диапазоне 200–400 нанометров. Такое излучение, если его правильно сгенерировать, сфокусировать и использовать в сочетании со специально разработанными чернилами, чувствительными к УФ-излучению, вызывает практически мгновенное отверждение (высыхание) экспонируемых материалов.

Уникальные свойства системы УФ-ламп Fusion F600S:

– лампа питается с помощью микроволнового излучения частотой 2450 МГц, которое широко применяется в коммерческих целях, например в микроволновых печах для приготовления пищи [1];

– СВЧ-лампа Fusion UV Systems не имеет электродов и, следовательно, лишена основных недостатков, присущих обычным ртутным дуговым лампам [1].

На рис. 1 представлен внешний вид системы FUSION F600S [2].

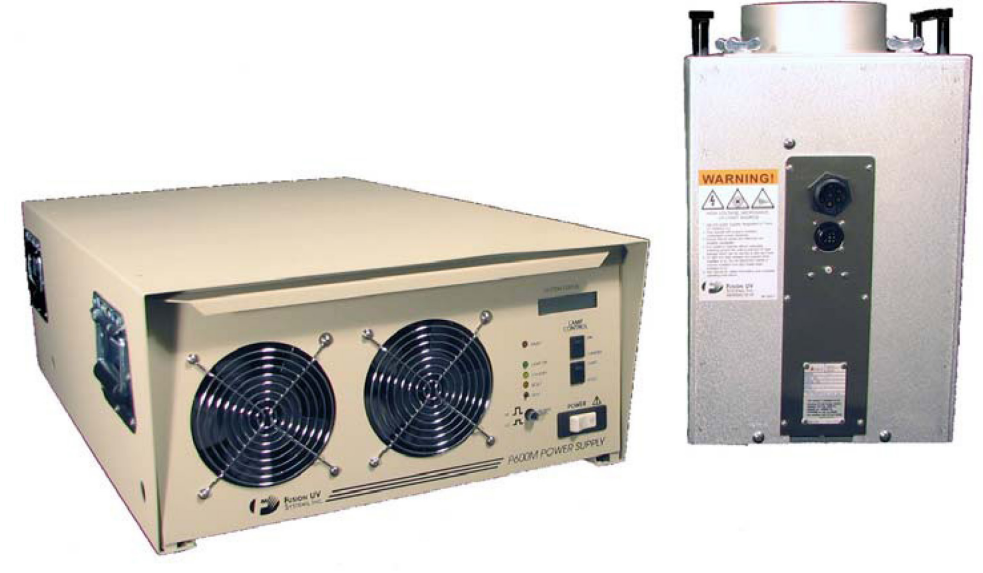

Рис. 1 – Внешний вид системы FUSION F600S

Система УФ-ламп Fusion F600S состоит из трёх основных частей: безэлектродная лампа, ламповый модуль (облучатель), и источник питания.

Колба лампы изготовлена из кварца и имеет коническую форму, что оптимизирует её УФ, термические и микроволновые свойства. Короткие кварцевые заглушки на обоих концах лампы диаметром 254 мм (10 дюймов) обеспечивают механическую опору для быстрого монтажа в подпружиненный розетки на концах полости. Они не являются электродами и не несут электрической функции.

Облучатель серии I600M является сердцем УФ-системы. Он содержит обе безэлектродные лампы длиной 254 мм (10 дюймов) установленные в эллиптическом отражателе, куда магнетрон подает питание на лампу. Отражатель имеет эллиптическое поперечное сечение, и колба лампы установлена в фокусе эллипса, создавая интенсивные полосы света в другом фокусе рефлектора 53,3 мм (2,1 дюйма) ниже нижних направляющих лампы. Облучатель серии И600М работает при мощности 600 Вт/дюйм.

Облучатель Модель И600М имеет следующие параметры.

1. Мощность лампы (входная):

- Полная мощность: 600 Вт/дюйм (240 Вт/см);
- Общая мощность 6000 Вт;
- Низкая мощность: 400 Вт/дюйм (160 Вт/см);
- Всего 4000 Вт.
- 2. Размеры:
- высота 16,9 дюйма (429 мм) x 8,2 дюйма (208 мм);
- ширина x 10,5 дюймов (267 мм) в длину.
- 3. Вес: 39 фунтов. (17,8 кг).

4. Охлаждение: минимум 315 куб. футов в минуту (8,9 м3/мин) фильтрованный воздух.

5. Геометрия отражателя: эллиптическая. Фокус 2,1 дюйма (53 мм) от лицевой части облучателя.

6. Расположение подложки: 2,1 дюйма (53 мм) от лицевой поверхности облучателя для максимальной освещенности.

7. Положение монтажа: Облучатель можно разместить впритык, создать светильник практически любой длины. Работает в любой позиции.

8. Занимаемая площадь: (механическая) 10,5 дюймов (267 мм) x 8,2 дюйма (206 мм).

Принцип действия облучателя И600М заключается в следующем (рис. 2).

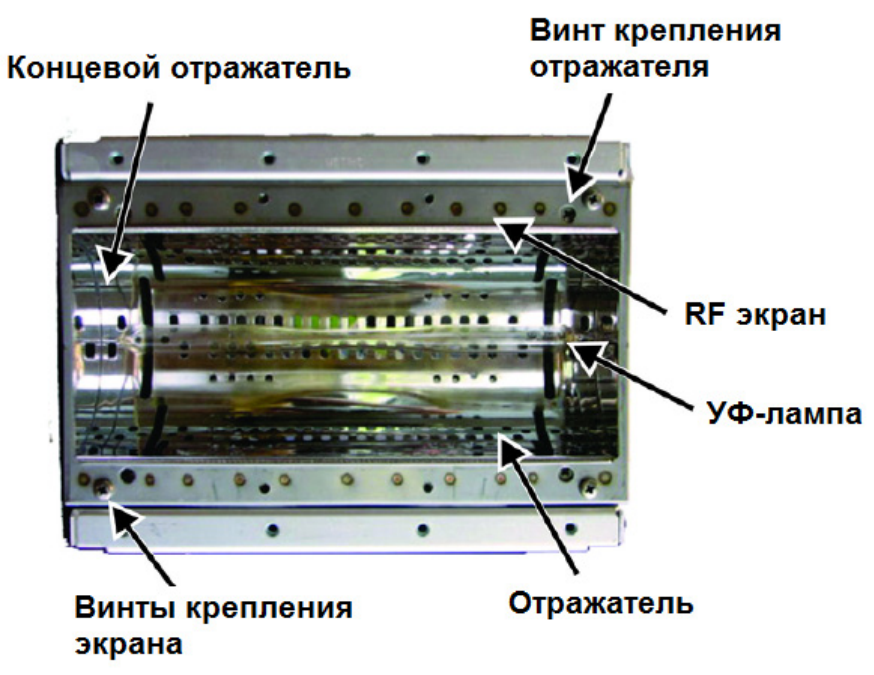

Рис. 2 – Облучатель серии И600М

Микроволновая энергия направляется в полость, образованную алюминиевым отражателем и экраном над нижней частью отражателя. Внутри этой камеры расположена колба лампы. Экран держит микроволны внутри камеры, но пропускают ультрафиолетовый свет на материал, подлежащий отверждению. В верхней части отражателя имеются прямоугольные прорези, пропускающие микроволновую энергию в резонатор. Слоты питаются от двух 3000 Вт магнетронов, частотой 2450 МГц, расположенных в верхней половине корпуса лампы и соединенных с резонатором волноводным пусковым устройством. Электрические входы к ламповому модулю обеспечиваются двумя разъемами, подающими питание на магнетроны, трансформаторы и схемы блокировки.

Многие составы и материалы, отверждаемые УФ-излучением, реагируют на различные участки УФ-спектра. В зависимости от компонентов рецептуры и применения, лампы, УФизлучение которых является самым сильным в конкретном интересующем диапазоне длин волн, может быть подходящим выбором. Примеры подобных ламп:

– Лампа H – спектральное распределение, обычно используемое для прозрачных лаков и красок (концентрированные в диапазонах UVA-UVB-UVC);

– Лампа D – спектральное распределение, обычно используемое для толстых чернильных покрытий или клеев (концентрированные в UVA + UVV группы);

– Лампа V – спектральное распределение, обычно используемое для отверждения белил базовых покрытий (УФВ);

– Другие типы ламп являются специальными лампами.

На рис. 3–5 представлены спектры излучения данных ламп.

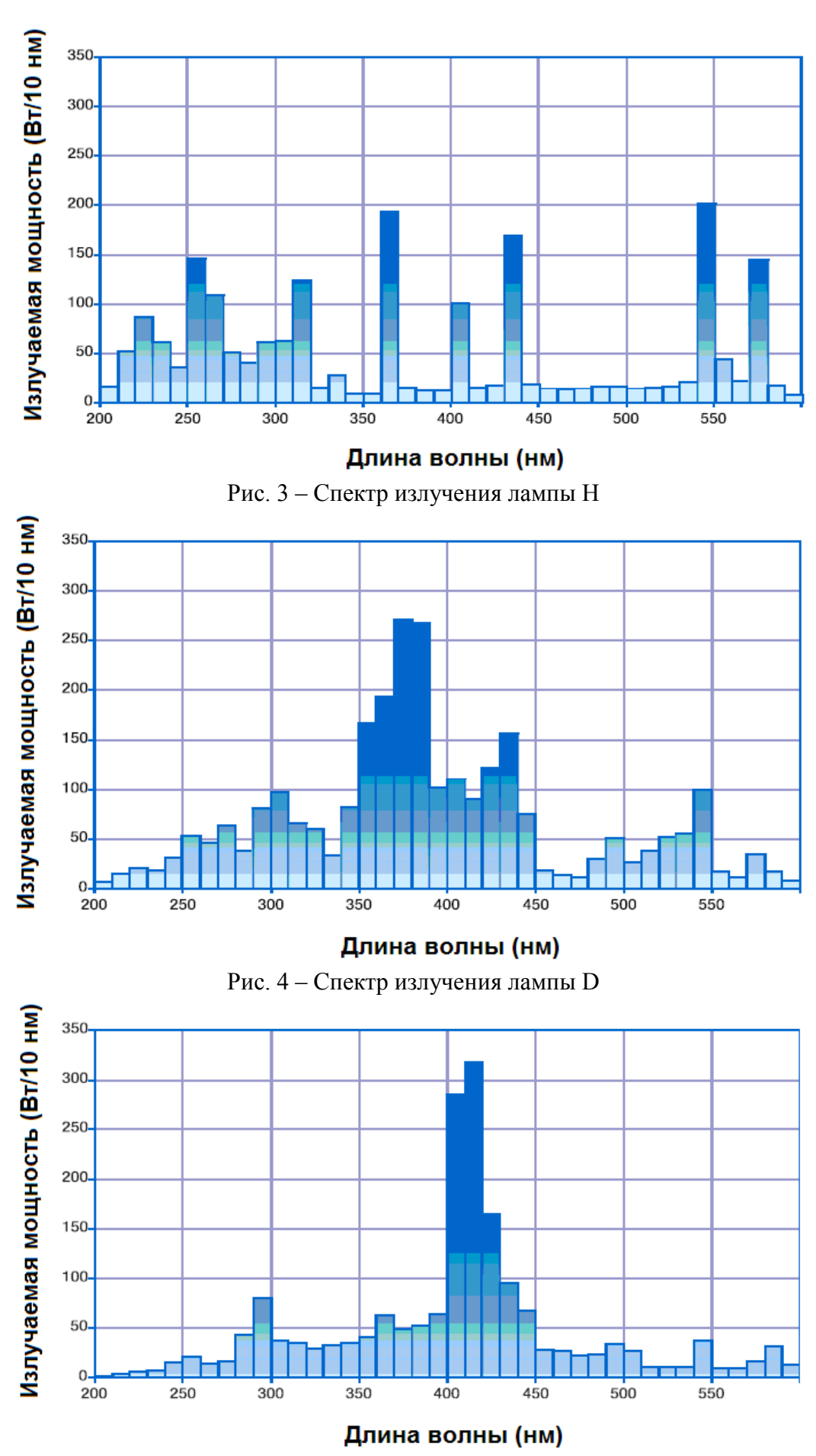

Рис. 5 – Спектр излучения лампы V
Измерение параметров и характеристик УФ-ламп проводились предприятиемизготовителем по методу Кайтца [3]. Все лампы, перечисленные выше, взаимозаменяемы в облучателе серии И600М. Для заявленной цели отвердевания эмали в процессе окраски оптического волокна наиболее оптимальным является спектральный состав излучения лампы H.

*Исследование выполнено при финансовой поддержке внутривузовского научного гранта в области гуманитарных, естественных и инженерно-технических наук ФГБОУ ВО «МГУ им. Н. П. Огарёва».*

#### *Список литературы*

1. *Железнов И.И., Попов О.А.* Безэлектродный источник УФ излучения на основе СВЧ ртутного разряда низкого давления // Светотехника. – 2023. – №1. – С. 54–58.

2. URL: https://www.heraeus.com/media/media/hng/doc\_hng/products and\_solutions\_1/ uv lamps and systems  $1/uv$  systems f600s.pdf (дата обращения: 22.10.2023 г.).

3. *Прытков С.В., Капитонов С.С., Винокуров А.С.* Уточнение метода определения потока излучения линейных разрядных УФ-ламп низкого давления // Светотехника. – 2021. – № 1.  $- C. 30 - 37.$ 

# **К.И. Козлов**

# Хакасский государственный университет имени Н.Ф. Катанова, инженерно-технологический институт, кафедра цифровых технологий и дизайна, Абакан, kozlov-kirill2002@mail.ru

# **ОПТИМИЗАЦИЯ МАРШРУТИЗАЦИИ СИГНАЛА БЕСПРОВОДНОЙ СВЯЗИ С ПОМОЩЬЮ НЕЙРОННОЙ СЕТИ**

*Рассматривается, возможность оптимизации маршрута сигнала беспроводной связи с помощью нейронной сети. Проведено исследование предметной области темы. Представлены варианты интегрирования конкретных моделей нейронных сетей.*

Ключевые слова: *беспроводная сеть, маршрутизация сигнала, искусственный интеллект, нейронная сеть.* 

С развитием технологий и увеличением числа устройств, подключенных к Интернету, вопросы оптимизации передачи данных в беспроводных сетях становятся все более актуальными. Одним из способов решения данной задачи является использование нейронных сетей для оптимизации маршрутизации сигнала. В данной статье мы рассмотрим принципы работы и возможности применения нейронных сетей в этой области.

Нейронные сети - это математические модели, которые имитируют работу биологических нейронов. Они состоят из множества связанных между собой элементов, которые обрабатывают информацию, поступающую на их входы [1].

Беспроводные сети имеют множество параметров, которые необходимо учитывать при оптимизации маршрутизации, таких как качество сигнала, загрузка каналов, пропускная способность и т.д [2]. Нейронные сети позволяют анализировать эти параметры и определять наиболее эффективные маршруты для передачи данных.

Маршруты для передачи данных по беспроводной сети определяются на основе различных параметров, таких как расстояние до пункта назначения, уровень сигнала, наличие помех и загрузка каналов. Маршрутизация может быть статической или динамической. Статическая маршрутизация основана на заранее определенных правилах, которые не изменяются со временем. Динамическая маршрутизация, наоборот, учитывает текущую ситуацию в сети и может автоматически изменять маршруты для достижения максимальной эффективности.

Беспроводные сети можно разделить на несколько типов в зависимости от диапазона частот, на которых они работают:

– WiFi – работает на частоте 2,4 или 5 ГГц и используется для подключения устройств в домашних и офисных сетях;

– Bluetooth – работает на частоте 2,4 ГГц и используется для соединения устройств на коротких расстояниях, например, для передачи файлов между устройствами;

– 3G и 4G – используются для мобильного интернета и работают в диапазонах частот от 1 до 6 ГГц;

– WiMAX – работает на частотах от 2 до 6 ГГц и предназначен для предоставления широкополосного доступа в интернет;

– RFID – использует радиочастоты для идентификации объектов на расстоянии;

– 5G – это пятое поколение мобильной связи, которое обещает увеличение скорости передачи данных, уменьшение задержки и улучшение качества связи.

Оптимизация маршрутизации сигнала беспроводной связи с помощью нейронных сетей становится особенно актуальной для сетей 5G, поскольку они предъявляют высокие требования к производительности и эффективности передачи данных. Сети 5G должны обеспечивать высокую скорость передачи данных, низкую задержку и большую пропускную способность, что требует оптимального использования ресурсов и маршрутизации сигнала. Скорость передачи данных в сетях 5G может достигать нескольких гигабит в секунду. Такая скорость достигается за счет работы системы на высоких частотах, но из-за того что амплитуда волны совсем мала, расстояние на которое идет сигнал тоже очень сократилось и сильно нестабильна к помехам. Поэтому принято решение увеличить число станций и расстояние между ними, соответственно число маршрутов будет увеличено в сотни раз.

Оптимизация маршрутизации сигнала беспроводной связи с помощью нейронной сети может быть осуществлена путем создания специальной архитектуры сети, которая будет обучаться на основе данных о текущем состоянии сети и прогнозировать наиболее оптимальные маршруты для передачи сигнала.

Для этого можно использовать различные методы обучения нейронных сетей, такие как машинное обучение, глубокое обучение или обучение с подкреплением. В зависимости от конкретной задачи, можно использовать различные архитектуры нейронных сетей, например, рекуррентные нейронные сети (RNN) для обработки временных рядов данных или сверточные нейронные сети (CNN) для работы с изображениями [3].

Рекуррентная нейронная сеть (RNN) – организация нейронных сетей предполагает соединения между элементами, образующие направленный цикл. Циклы в этой структуре делают ее идеально подходящей для обработки данных и последовательностей, распределенных во времени. На рисунке 1 показана схема рекуррентной нейронной сети [4].

RNN могут использоваться для оптимизации маршрутизации сигнала беспроводной связи, учитывая временную динамику трафика и изменения в состоянии сети. RNN позволяют моделировать зависимости между текущими и прошлыми состояниями сети, что позволяет предсказывать будущие состояния и выбирать оптимальные маршруты на основе этих предсказаний.

RNN также могут использоваться для анализа данных о состоянии узлов сети, качества связи и других факторов, которые могут влиять на маршрутизацию. Это позволяет определить оптимальные маршруты на основе текущей информации о состоянии сети и предсказать, как эти маршруты будут изменяться в будущем.

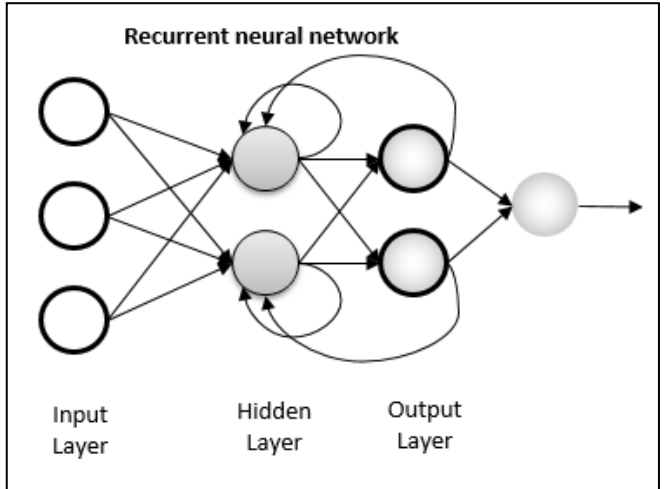

Рис. 1 – Схема рекуррентной нейронной сети

Сверточная нейронная сеть (CNN) – специальная архитектура нейронных сетей, предназначенная для эффективного распознавания изображений. Предлагается переключаться между сверточными слоями и слоями понижающей дискретизации. На рисунке 2 показана архитектура сверточной нейронной сети [5].

CNN могут использоваться для оптимизации маршрутизации сигнала беспроводной связи путем анализа изображений, представляющих собой карту сети и данные о трафике. CNN позволяют автоматически выделять наиболее важные особенности на изображении, такие как узлы сети, линии связи и области с высоким трафиком, и использовать эту информацию для определения оптимальных маршрутов.

Например, CNN могут быть использованы для определения наиболее эффективных путей между двумя узлами на карте, учитывая данные о качестве связи, загруженности каналов и других факторах. Это может помочь улучшить производительность сети, снизить задержки и повысить пропускную способность.

CNN также могут использоваться для определения оптимальных мест для установки новых узлов или изменения конфигурации существующих, что может улучшить качество связи и снизить затраты на инфраструктуру.

Кроме того, CNN могут использоваться для прогнозирования изменений в трафике и определения оптимальных маршрутов на основе этих прогнозов. Это позволяет операторам связи заранее подготовиться к изменениям в трафике и оптимизировать маршрутизацию сигнала, чтобы избежать перегрузки сети и снизить вероятность сбоев.

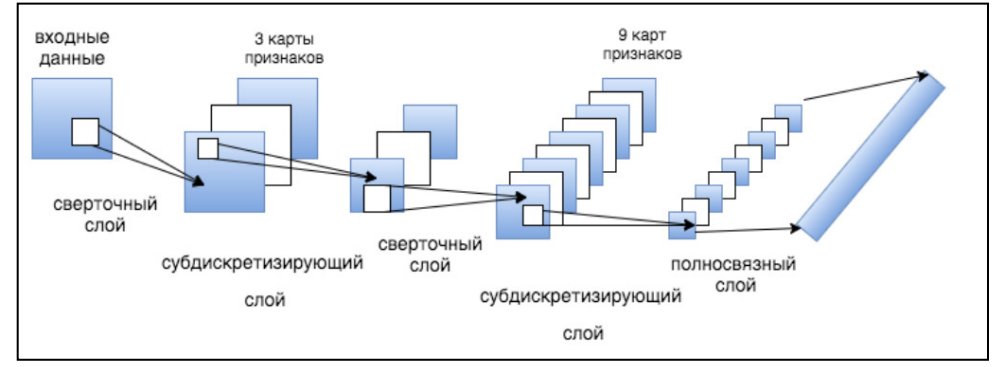

Рис. 2 – Архитектура сверточной нейронной сети

Процесс оптимизации маршрутизации с помощью нейронной сети будет включать в себя следующие этапы:

1. сбор данных о текущем состоянии сети, таких как информация о трафике, местоположении узлов, качестве связи и т.д.;

2. обработка данных и их преобразование в формат, подходящий для обучения нейронной сети;

3. обучение нейронной сети на основе собранных данных с использованием выбранного метода обучения;

4. прогнозирование оптимальных маршрутов на основе обученной нейронной сети и текущих данных о состоянии сети;

5. применение полученных маршрутов для передачи сигнала и мониторинг их эффективности.

Таким образом, представлен вариант автоматизации маршрутизации сигнала беспроводной связи с нейронной сетью, с помощью моделей RNN для обработки временных рядов данных и CNN для работы с изображениями. 55a9a79470e07166517

# *Список литературы*

1. Нейронные сети: применение сегодня и перспективы развития [Электронный ресурс] – URL: https://cyberleninka.ru/article/n/neyronnye-seti-primenenie-segodnya-i-perspektivy-razvitiya.

2. Беспроводные сети: что это такое [Электронный ресурс] – URL: https://besprovodnik.ru/ besprovodnye-seti/.

3. Нейронные сети и глубокое обучение [Электронный ресурс] – URL: https://evergreens.com.ua/ru/articles/neural-network.html.

4. Схема рекуррентной нейронной сети [Электронный ресурс] – URL: https://triptonkosti.ru/22-foto/shema-rekurrentnoj-nejronnoj-seti.html.

5. Сверточные сети [Электронный ресурс] – URL: https://mashinnoeobychenieanaii1581abk.fandom.com/ru/wiki/Сверточные\_сети.

# **А.В. Коробовский, Е.А. Нагаева**

ФГБОУ ВО «Московский авиационный институт (национальный исследовательский университет)», кафедра 610 «Управление эксплуатацией ракетно-космических систем», Москва, alkor57@yandex.ru, naelal@yandex.ru

### **АВТОМАТИЗАЦИЯ ПРОЦЕССА ПРОВЕДЕНИЯ ИСПЫТАНИЙ ЭЛЕМЕНТОВ КОСМИЧЕСКИХ СИСТЕМ ПРИ ИХ ЭКСПЕРИМЕНТАЛЬНОЙ ОТРАБОТКЕ**

*Данная статья посвящена разработке новой методики автоматизации испытаний цифровых усилителей датчиков температуры путем совершенствования испытательной аппаратуры (ИА). Спроектировано устройство автоматизированного переключения сопротивлений и алгоритм работы программного обеспечения (ПО), позволяющие проводить испытания в ручном и автоматическом режиме с последующей регистрацией и обработкой измерений. По результатам проведения испытаний ПО формирует отчетные документы. Модернизация ИА позволяет повысить точность и достоверность результатов проверок, при этом снизить трудоемкость проводимых испытаний, сократить эксплуатационные расходы.*

Ключевые слова: *автоматизация, проведение испытаний, испытательная аппаратура, модернизация, экспериментальная отработка.*

Решение задач разработки и совершенствования ракетно-космических систем, улучшения их характеристик, повышения точности и надёжности остаётся актуальной. Экспериментальная отработка новых и модернизированных систем требует немалых материальных и временных затрат. Для их сокращения особое внимание должно уделяться совершенствованию испытательной аппаратуры, разработке и оптимизации программ и методик испытаний.

В частности, в системах управления полетом и навигацией космических аппаратов используются устройства на основе волоконно-оптических гироскопов. Точность таких приборов существенно зависит от условий эксплуатации, включая тепловой режим и температурные возмущения, поэтому необходимо обеспечивать их термостатирование [1,2].

Широкое распространение в современных системах термостабилизации получили резистивные термопреобразователи [2]. Для согласования датчиков с системой терморегулирования применяют цифровые усилители термодатчиков (УТДЦ), которые преобразуют показания термодатчиков в двоичный код.

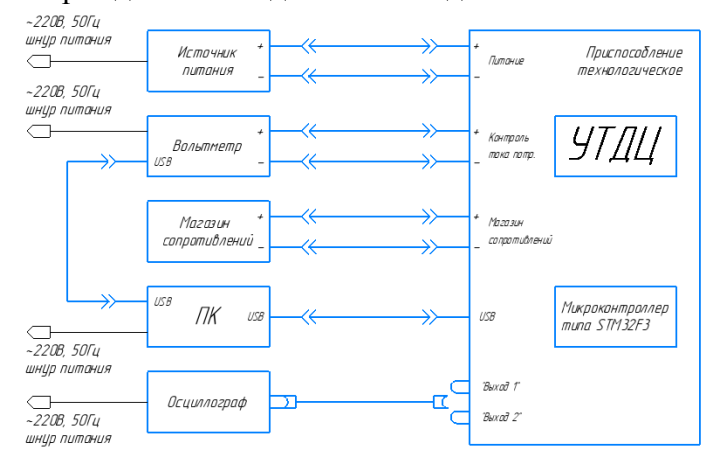

Рис. 1- Схема проверки основных параметров и функционирования УТДЦ

В целях экспериментальной отработки элементов новейших систем термостатирования создаются новые испытательная аппаратура и программы испытаний, направленные на сокращение трудоемкости и повышение точности результатов проверок [3,4,5]. Для обеспечения испытаний на функционирование и контроля основных параметров УТДЦ в различных условиях эксплуатации используется типовая испытательная аппаратура (ИА), схема подключения которой представлена на рисунке 1. ИА предусматривает проведение испытаний в ручном режиме, при котором оператором выставляются значения имитируемых сопротивлений термодатчиков, снимаются показания приборов, оцениваются результаты измерений и заносятся в протокол.

В представленной методике рассматривается автоматизация процесса проведения испытаний УТДЦ путем модернизации ИА. Предлагается ввести дополнительное программное обеспечение (ПО) для персонального компьютера (ПК) и заменить магазин сопротивлений на устройство автоматизированного переключения сопротивлений.

Для устройства автоматизированного переключения сопротивлений была спроектирована электрическая схема (рис.2).

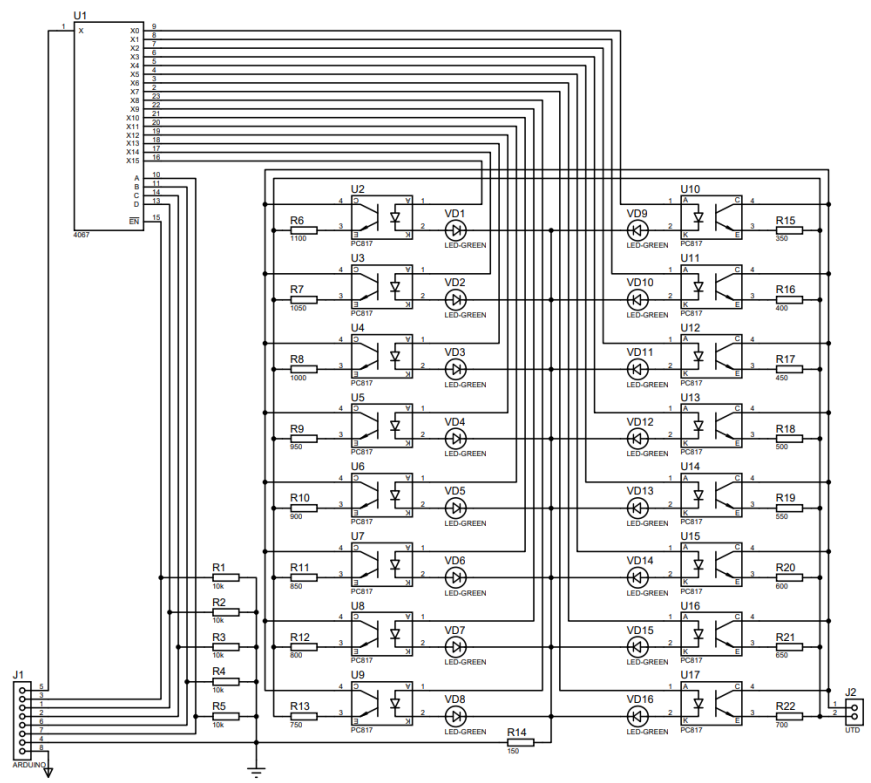

Рис. 2 - Электрическая схема устройства автоматизированного переключения сопротивлений

Устройство работает по следующему принципу: четырехзначный двоичный код с ПК подается на вход демультиплексора и открывает необходимый канал. Ключ замыкается, в результате чего усилитель термодатчика может считывать сопротивление резистора через открытую цепь. В качестве индикаторов подключения сопротивлений в цепях коммутации служат светодиоды.

Для данного устройства была выполнена трассировка печатной платы и реализация прототипа (рис.3).

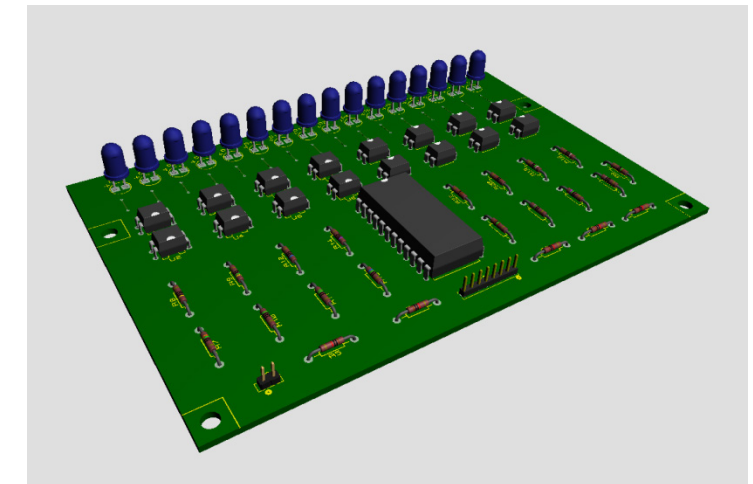

Рис. 3 - Трехмерное изображение устройства автоматизированного переключения сопротивлений

Алгоритм работы ПО для проведения испытаний представлен на рисунке 4.

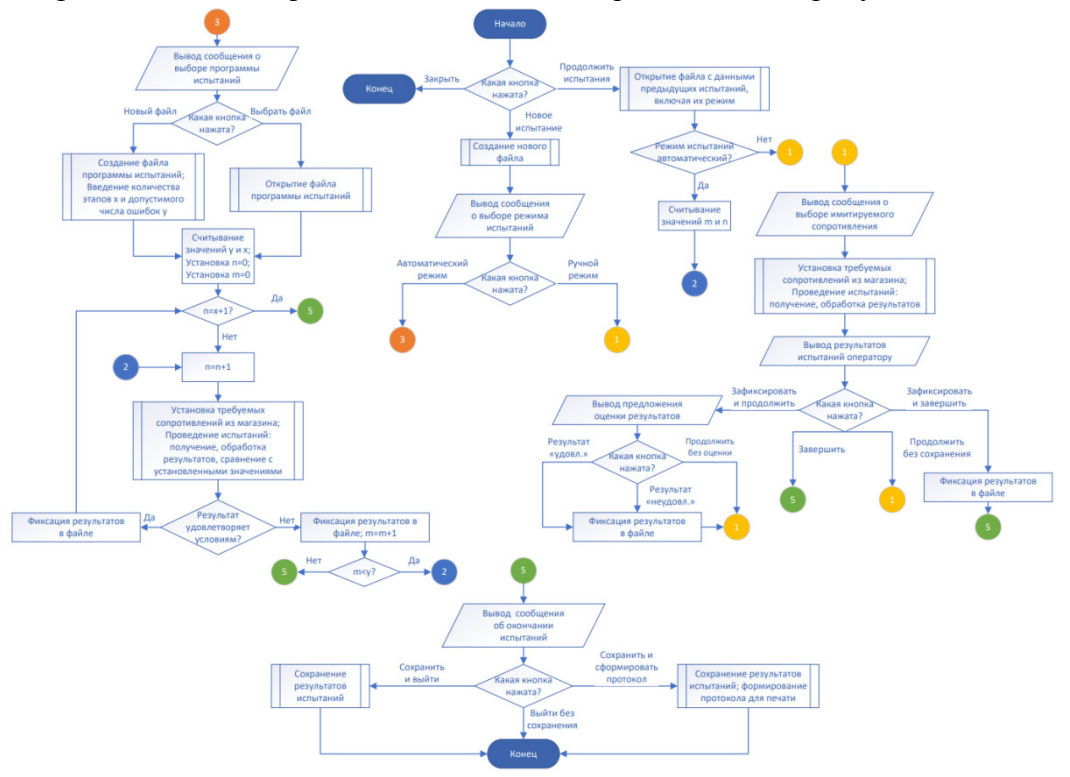

Рис. 4- Алгоритм работы ПО для автоматизации испытаний УТДЦ

ПО должно обеспечить возможность автоматического снятия показаний с измерительных приборов, обработку, оценку и регистрацию полученных данных и на их основе сформулировать заключение о результатах испытаний УТДЦ, при этом сохранив возможность проведения испытаний в ручном режиме.

**Заключение.** В настоящей работе представлен алгоритм работы ПО, а также устройство автоматизированного переключения сопротивлений. Внедрение данных разработок позволит проводить испытания УТДЦ в полностью автоматическом режиме, сохраняя возможность проверок в ручном режиме, что приведёт к увеличению интенсивности проведения испытаний, повышению их точности и достоверности, снизит трудозатраты и позволит заметно сократить эксплуатационные расходы. Одним из приоритетных направлений развития проекта является доработка алгоритма ПО с целью придания ему универсальности, что обеспечит возможность его применения в экспериментальной отработке различных элементов систем термостатирования.

# *Список литературы*

1. *Татарников Е.В.* Влияние факторов космического полета на работу волоконно-оптических гироскопов / Е.В. Татарников – Текст: электронный // Российская Академия Естествознания: Студенческий научный форум – 2018: X Международная студенческая научная конференция. – 2018. – URL: https://scienceforum.ru/2018/article/2018005265 (дата обращения: 18.09.2023)

2. *Громов Д.С.* Тепловая защита и термостабилизация волоконно-оптического гироскопа в составе бесплатформенной инерциальной навигационной системы / Д.С. Громов – Текст: электронный // Научно-технический вестник информационных технологий, механики и оптики. – 2014. – № 2. – С. 137-142.

3. Некоторые результаты наземной отработки перспективного прецизионного гироскопического измерителя вектора угловой скорости космического аппарата / Д. А. Бордачев, А. А. Волынцев, П. А. Илюшин [и др.] – Текст: электронный // Гироскопия и навигация. – 2015. – № 4 (91). – С. 106-116.

4. *Бордачев Д.А.* Экспериментальные исследования системы термостатирования прецизионного гироскопического измерителя вектора угловой скорости / Д.А. Бордачев, И.Е. Шустов, В.П. Подчезерцев – Текст: электронный // Вестник МГТУ им. Н.Э. Баумана. Серия «Приборостроение». – 2017. – №1 (112). – С. 24-34.

5. *Громов Д.С.* Тепловая защита и термостабилизация волоконно-оптического гироскопа в составе бесплатформенной инерциальной навигационной системы / Д. С. Громов – Текст: электронный // Научно-технический вестник информационных технологий, механики и оптики. –2014. – №2 (90). – С. 137-142.

6. *Перова В.И.* Разработка алгоритмов для решения задач на ЭВМ: учеб. пособие / В.И. Перова, Т.А. Сабаева, Д.Т. Чекмарев. – Нижний Новгород: Нижегородский госуниверситет, 2015. – 136 с.

7. *Липатов Г.И.* Автоматизация измерений, контроля и испытаний: учеб. пособие / Г.И. Липатов. – Воронеж: ФГБОУ ВПО «Воронежский государственный технический университет», 2011. – 138 с.

# **В.Ю. Кузьменко Д.А. Яковлев**

Хакасский технический институт – филиал Сибирского федерального университета, кафедра «Электроэнергетика, машиностроение и автомобильный транспорт», Хакасский государственный университет имени Н.Ф. Катанова, инженерно-технологический институт, кафедра программное обеспечение вычислительной техники и автоматизированных систем, Абакан, jakovlev\_d\_al@mail.ru

# **МОДЕЛИРОВАНИЕ ПРИМЕНЕНИЯ СТИНХРОННЫХ ДВИГАТЕЛЕЙ ДЛЯ КОМПЕНСАЦИИ РЕАКТИВНОЙ МОЩНОСТИ**

*В работе исследуется возможность использования синхронных двигателей с методом стирающих сил для компенсации реактивной мощности в электрической сети. Авторами предлагается модель, основанную на математическом описании работы синхронных двигателей и способе вычисления компенсационной мощности. Исследование проведено с использованием программного обеспечения, которое позволило учесть различные параметры сети и характеристики двигателей.*

Ключевые слова: *оптимизация, синхронные двигатели, компенсация реактивной мощности.*

Проблема компенсации реактивной мощности является одной из актуальных задач в области энергетики. Реактивная мощность возникает при использовании различных электрических устройств, таких как кондиционеры, электромоторы и другие индуктивные нагрузки, и может приводить к снижению эффективности системы электроснабжения и ухудшению качества электрической энергии [2].

Для решения проблемы компенсации реактивной мощности синхронные двигатели с методом стирающих сил представляют собой перспективное решение. Синхронные двигатели с этим методом работают на постоянно включенной реактивной мощности и компенсируют ее в полной мере.

В рамках данного исследования рассматривается моделирование и исследование применения синхронных двигателей с методом стирающих сил для компенсации реактивной мощности. Модель основывается на математическом описании работы синхронных двигателей и способе вычисления компенсационной мощности. Исследование проведено с использованием программного обеспечения, которое позволило учесть различные параметры сети и характеристики двигателей.

Важность данной работы заключается в том, что она представляет практическую ценность для специалистов в области энергетики и электротехники. Полученные результаты могут быть использованы для оптимизации работы сетей электроснабжения и улучшения их эффективности. Также статья поможет разработчикам систем компенсации реактивной мощности при выборе оптимальных параметров и режимов работы синхронных двигателей с методом стирающих сил.

Описание математической модели синхронного двигателя является важной частью исследования применения синхронных двигателей для компенсации реактивной мощности. Математическая модель синхронного двигателя базируется на системе уравнений, которые описывают взаимодействие магнитного поля статора и ротора. В общем случае, модель включает в себя следующие уравнения:

1. Уравнение связи между электрической частотой и механической частотой двигателя. Это уравнение позволяет установить зависимость между скоростью вращения ротора и частотой электрической системы.

2. Уравнение электромагнитной силы. Оно описывает силу, с которой магнитное поле ротора воздействует на магнитное поле статора. Эта сила производит момент вращения ротора.

3. Уравнение силы тока. Оно отражает взаимодействие магнитного поля статора и ротора, а также токов статора и ротора. Этот ток создает магнитное поле в роторе.

4. Уравнение мощности. Оно связывает электрическую и механическую мощности, позволяя определить мощность, потребляемую или вырабатываемую двигателем.

Эти уравнения составляют систему дифференциальных уравнений, которая может быть решена численными методами для получения динамического поведения синхронного двигателя[1-3].

При моделировании и исследовании применения синхронных двигателей для компенсации реактивной мощности, эта математическая модель позволяет оценить эффективность и оптимальные параметры работы двигателя. Такие параметры, как ток статора и ротора, частота вращения ротора и другие, могут быть изменены для достижения оптимальной компенсации реактивной мощности.

В данном случае рассмотрим упрощённое описание электромагнитных процессов синхронной машины

$$
x_{ad} \frac{dIf}{\omega_0 dt} + RId + x_q I_q = -U_d
$$
  

$$
-x_d Id - E_q + R I_q = -U_q
$$
  

$$
-x_d Id - E_q + R I_q = -U_q
$$

Данное математическое описание предполагает рассмотрение объекта в d-q координатах. Уравнение движения ротора машины:

$$
J\frac{d\omega_m}{dt} = \pm \omega^{-1}{}_{mn}(P_n - P_c - P_a)
$$

В результате преобразования предложенного математического описания, для моделирования предлагается следующая структурная схема объекта (Рис. 1).

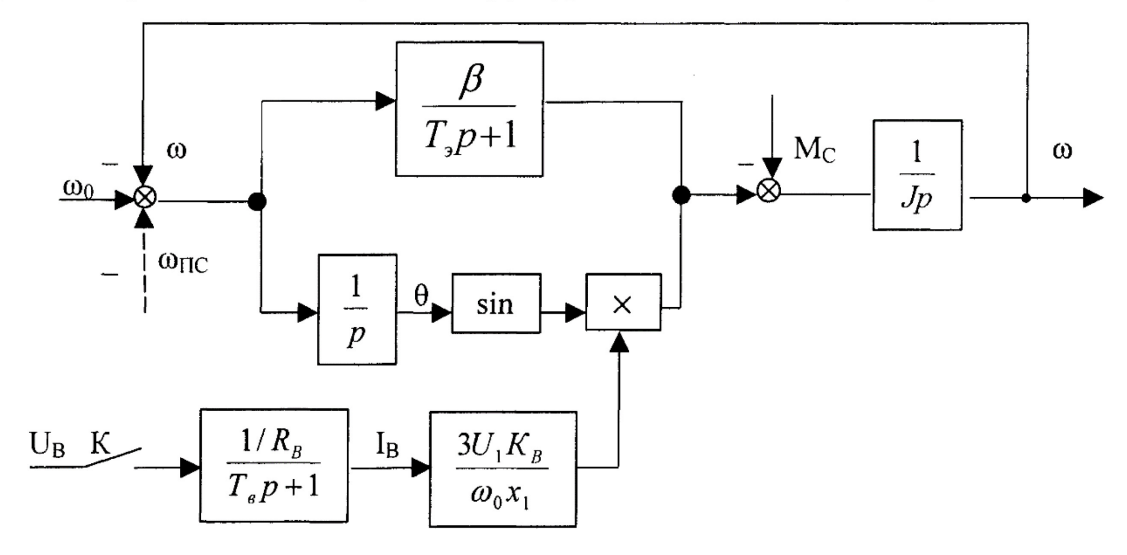

Рис. 1 – Структурная схема синхронного двигателя

Компьютерное моделирование синхронного двигателя позволяет анализировать его электрические и механические характеристики, такие как напряжение, ток, мощность, скорость вращения, момент и другие параметры. Моделирование позволяет рассчитать производительность двигателя в различных условиях эксплуатации и оптимизировать его работу [1-4].

Одним из главных преимуществ компьютерного моделирования является возможность экономии времени и ресурсов. Вместо того чтобы строить физическую модель двигателя и проводить эксперименты, можно создать виртуальную модель на компьютере и провести необходимые расчеты и анализы. Это позволяет значительно сократить время, затрачиваемое на исследования и разработку новых конструкций.

Компьютерное моделирование также позволяет улучшить точность расчетов и прогнозов. Благодаря развитию программных инструментов и алгоритмов, моделирование становится все более точным и надежным. Это помогает инженерам и конструкторам принимать более обоснованные решения при проектировании и эксплуатации синхронных двигателей.

Кроме того, компьютерное моделирование позволяет проводить виртуальные испытания и эксперименты, которые было бы сложно или невозможно осуществить в реальности. Например, можно исследовать влияние различных факторов на производительность двигателя, таких как изменение нагрузки, изменение параметров силовой сети и других факторов.

В заключение, компьютерное моделирование играет решающую роль в проектировании и применении синхронных двигателей для компенсации реактивной мощности. Оно позволяет исследовать электрические и механические характеристики двигателя, анализировать его производительность в различных условиях эксплуатации и оптимизировать его работу.

Моделирование также позволяет экономить время и ресурсы, заменяя физическую модель виртуальной и проводя необходимые расчеты и анализы на компьютере. Благодаря увеличению точности моделирования и применению современных программных инструментов, инженеры и конструкторы могут принимать взвешенные решения при проектировании и эксплуатации синхронных двигателей.

Компьютерное моделирование также позволяет проводить виртуальные испытания и эксперименты, исследовать влияние различных факторов на производительность двигателя. Это способствует эффективному использованию синхронных двигателей и повышению их надежности и производительности.

Таким образом, моделирование применения синхронных двигателей для компенсации реактивной мощности является важным инструментом в разработке и оптимизации электромеханических систем. Оно позволяет улучшить точность расчетов и прогнозов, экономит время и ресурсы, а также предоставляет возможность проводить виртуальные испытания. Надеемся, что данная статья поможет читателям лучше понять важность компьютерного моделирования в данной области и его влияние на развитие электротехнической индустрии.

#### *Список литературы*

1. *Веников В.А.* Переходные электромеханические процессы в электрических системах./ В. А. Веников – М.: Высш. шк., 1985. – С. 536.

2. *Стернинсон Л.Д.* Переходные процессы при регулировании частоты и мощности в энергосистемах. / Л. Д. Стернинсон. – М: «Энергия», 1975 С. 216.

3. *Веников В.А.* Электрические системы: Управление переходными режимами электроэнергетических систем / В. А. Веников, Э. Н. Зуев, М. Г. Портной – М.: Высш. шк., 1982. – С. 375.

4. *Востриков А.С.* Теория автоматического регулирования [текст]: учеб. пособие / А.С. Востриков, Г.А. Французова. – Новосибирск: Изд-во НГТУ, 2003. – 364 с.

### **С.В. Остапенко, Н.В. Андриевская, А.А. Южаков**

АО «ОДК-СТАР», Пермь, Пермский национальный исследовательский политехнический университет, кафедра Микропроцессорных средств автоматизации, кафедра Автоматики и телемеханики, Пермь, nataly-anv@mail.ru

# **ПОВЫШЕНИЕ ОТКАЗОУСТОЙЧИВОСТИ ГАЗОТУРБИННЫХ ДВИГАТЕЛЕЙ ЗА СЧЁТ ИСПОЛЬЗОВАНИЯ ВСТРАИВАЕМОЙ ЭКСПЕРИМЕНТАЛЬНОЙ МОДЕЛИ**

*В статье рассмотрены подходы к повышению отказоустойчивости газотурбинных двигателей (ГТД). Предложена структурная избыточность системы автоматического управления (САУ) за счёт встраиваемой модели ГТД для повышения отказоустойчивости. Реализован экспериментальный подход к построению математической модели ГТД. Сформулированы требования к модели и обучающей выборке. Предложен класс моделей для исследования. Выбраны критерии адекватности модели.*

Ключевые слова**:** *газотурбинный двигатель, отказоустойчивость, структурная избыточность, экспериментальные модели, обучающая выборка, адекватность модели, регрессионная модель, нейронная модель.*

Для любого объекта авиационной техники вопрос обеспечения отказоустойчивости является одним из главных [1]. Для решения данной задачи вводятся специальные требования к объектам, его системам и подсистемам. Применяются различные архитектуры систем, специальные методы и процедуры разработки, верификации и валидации технических систем [2, 3]. По сути, основной задачей отказоустойчивости является определение отказа в канале измерения (обнаружение отказа конкретного датчика). На основе информации об отказе осуществляется реконфигурация структуры САУ, исключая неисправный датчик из управления, тем самым обеспечить продолжение выполнения задачи управления ГТД.

Как известно, необходимым условием отказоустойчивости системы является наличие в ней избыточности, средств обнаружения отказов, средств восстановления [4]. Важнейшим видом избыточности является структурная избыточность, основанная на резервировании технических компонентов [4]. Однако увеличение уровня структурной избыточности приводит к росту количества технических компонентов, которые генерируют увеличенный поток отказов, снижающий наработку на отказ системы в целом. Таким образом, появляется конфликт интересов.

Одним из перспективных способов увеличить уровень структурной избыточности без введения дополнительных технических средств является расчёт в «реальном» времени модели двигателя. Предлагается разработать математическую модель ГТД, которая строится на основе эксперимента, поставленного в «реальном» масштабе времени. Результаты работы математической модели применяются в качестве дополнительного (третейского) канала знаний о векторе состояния объекта управления и отказах в каналах измерения [5, 6].

**Цель работы** – повышение отказоустойчивости газотурбинного двигателя за счёт применения встроенной математической модели ГТД, построенной методами машинного обучения с использованием данных испытаний реальных объектов.

Основное назначение встроенной математической модели является формирование «эталона» функционирования ГТД, при сопоставлении с которым диагностируется отказ каналов измерения. Математическая модель в данном случае выступает в роли

дополнительного (виртуального) канала измерений основных параметров газотурбинного двигателя [6]. На рис.1 представлена визуализация предлагаемого в работе алгоритма применения модели для обнаружения отказа в канале измерения в 2-х канальной системе управления.

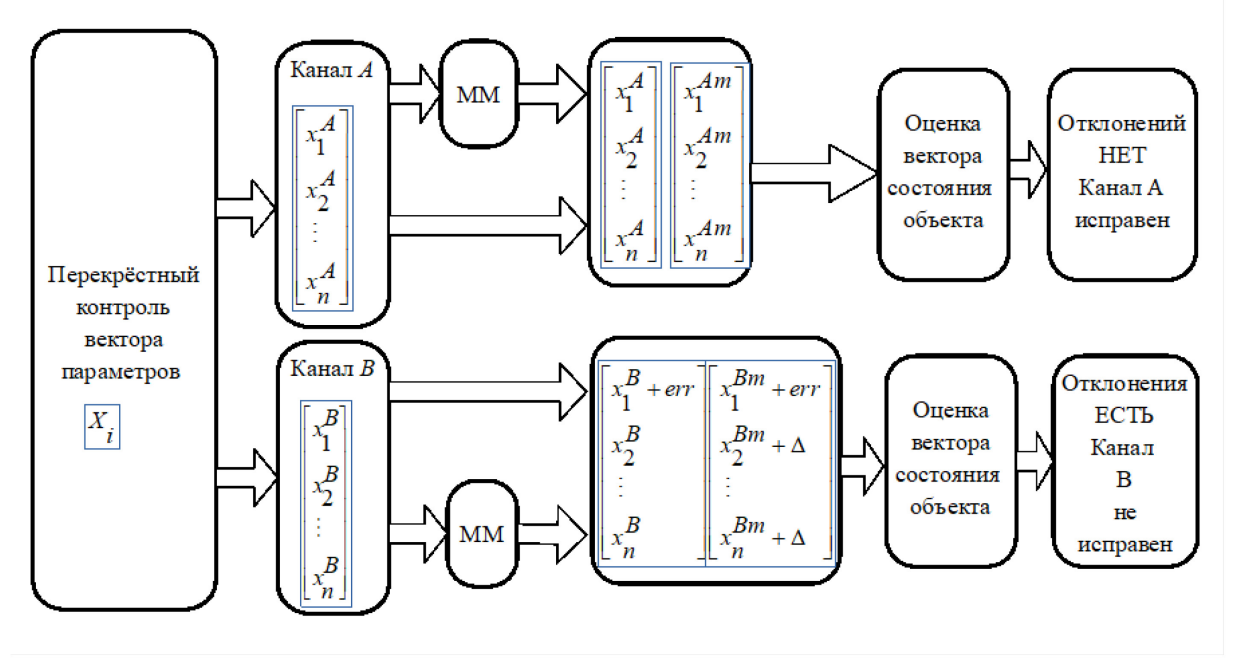

Рис. 1 - Алгоритм функционирования встроенной модели.

Для измерения используется два канала (А и В). Математическая модель (ММ) выступает в роли дополнительного (виртуального) канала измерений основных параметров газотурбинного двигателя. В вектор состояния *X* входят следующие параметры двигателя: температура газов за турбиной  $\binom{T_4}{3}$ ; давление воздуха за компрессором ( $\binom{P_2}{2}$ ); положение дозирующей иглы ( $\overset{\alpha}{\phantom{\alpha}}\!\!\!{\partial} u$ ); положение гидроцилиндра промежуточной ступени ( *h пс* ); положение гидроцилиндра входных направляющих аппаратов (<sup>ана</sup>); частота вращения ротора компрессора (<sup>n</sup>2); частота вращения ротора вентилятора (<sup>n</sup>1 ); положение рычага управления двигателем ( $\overset{\alpha}{\left(p\mathcal{y}\partial\right)}$ ).

Повышенная точность определения отказа достигается за счёт одновременного применения 2-х ключевых методов:

• анализа не только параметров предположительно отказавших каналов, а всего вектора состояния объекта управления в комплексе;

• построение математической модели не на основе теоретических представлений об объекте управления, а на реальных данных, полученных в результате эксперимента.

Для достижения нашей цели необходимо к математической модели предъявить следующие требования:

• достоверные знания об объекте управления (газотурбинном двигателе), которые надёжно можно получить только при большом количестве зарегистрированных параметров реальных объектов управления;

• разумные требования к вычислительным ресурсам;

• высокая точность прогнозирования модели. Теоретические модели ГТД дают погрешность - 2-5% [7], обусловленную неточными (недостоверным представлением) знаниями объекта управления. Для надёжной эксплуатации ГТД выдвигаются требования к погрешности прогнозирования — не более 1-3% [8]

• наличие режима «дообучения» математической модели под конкретный экземпляр объекта управления при производстве и в процессе эксплуатации ГТД;

• минимальный объем памяти для хранения индивидуальных настроечных коэффициентов встроенной модели.

Таким образом, предлагается экспериментальная математическая модель двигателя:

 $\left[T_4 = F_1(P_2, \alpha_{\partial u}, h_{nc}, \alpha_{\text{gha}}, n_2, n_1, \alpha_{\text{pyd}})\right]$  $P_2 = F_2(T_4, \alpha_{\partial u}, h_{nc}, \alpha_{\partial Ha}, n_2, n_1, \alpha_{py\partial})$  $\alpha_{\partial u} = F_3(P_2, T_4, h_{nc}, \alpha_{\text{g}_{H}a}, n_2, n_1, \alpha_{\text{pyd}})$  $\left| h_{nc} = F_4(P_2, T_4, \alpha_{\partial u}, \alpha_{\text{gha}}, n_2, n_1, \alpha_{\text{pyd}}) \right|$  $\alpha_{\text{H}a} = F_5(P_2, T_4, \alpha_{\partial u}, h_{nc}, n_2, n_1, \alpha_{\text{pyd}})$  $n_2 = F_5(P_2, T_4, \alpha_{\partial u}, h_{nc}, \alpha_{\text{H}}^2, n_1, \alpha_{\text{pyd}})$  $n_1 = F_5(P_2, T_4, \alpha_{\partial u}, h_{nc}, \alpha_{\partial Ha}, n_2, \alpha_{\partial y})$  $\alpha_{\text{pyd}} = F_5(P_2, T_4, \alpha_{\text{du}}, h_{\text{nc}}, \alpha_{\text{gha}}, n_2, n_1)$  $\left| \right|$  $\left| \right|$  $\overline{\phantom{a}}$  $\overline{ }$  $\left| \right|$  $\left| \right|$  $\left| \right|$  $n_1 =$  $\overline{\phantom{a}}$ 

## **Выбор класса математической модели**

Для экспериментальных моделей традиционно предлагаются следующие классы моделей [9]:

• статистические модели, где оператор *F* задаётся в виде некоторой функции или функционала. К ним относятся: регрессионные модели (линейная регрессия, нелинейная регрессия); многомерные регрессионные модели, авторегрессионные модели и другие.

• структурные модели, в которых зависимость выходного сигнала от входных переменных задается в виде набора правил перехода. К таким моделям относятся: нейронные модели, модели нечеткой логики, модели на базе классификационно-регрессионных деревьев и другие.

Для поставленной выше задачи выбраны следующие классы моделей:

многомерные регрессионные модели  $Y = AX$ , где  $Y$ ,  $X$  - векторы выходных и входных переменны, *A* - матрица коэффициентов.

• нейронные сети различной архитектуры (рекуррентные, сверточные).

• регрессионные деревья.

К несомненным достоинствам выбранных моделей относятся:

• адаптивность методов расчёта моделей, позволяющие своевременно и адекватно реагировать на изменяющиеся внешние условия и параметры объекта и системы,

• небольшой объем памяти, которую модели занимают во встраиваемых контроллерах, их относительно высокое быстродействие, так как модели строятся на экспериментальных данных, а также то, что модель в целом носит линейный характер;

• предложенные модели эффективно используются в задачах прогнозирования [9].

С другой стороны, для экспериментальных моделей важным является следующее:

- выбор исходных данных (размер обучающей выборки);
- оценка адекватности моделей.

#### **Формирование обучающей выборки**

Для экспериментальных моделей крайне важным является выбор исходных данных. Для адекватной модели вектора наблюдений за входными и выходными переменными должны охватывать весь диапазон функционирования двигателя, в связи с этим возникает вопрос размера выборки.

Для выбора оптимального объёма выборки необходим предварительный анализ исходных данных, в результате которой можно уменьшить количество измерений, если процесс носит монотонный характер.

Для применения моделей нейронных сетей требуется не только нормирование входных и выходных переменных [9], но и определение размеров обучающей, тестирующей и валидационной выборок [10].

Кроме того, следует иметь ввиду, что исходные данные формируются на основе измерений, то есть на точность моделей сказывается и класс точности датчиков. Поскольку к модели ГТД предъявляются высокие требования по точности, то следует сопоставить данную точность с точностью измеряющих устройств.

В целом предлагается реализовывать модели на «идеальном» процессе, который получен в результате исследований полномерной теоретической модели ГТД. А в дальнейшем полученную модель дообучить на основе реальных данных работы двигателя, с учётом внешних воздействий, изменяющихся параметров и индивидуальных характеристик конкретного экземпляра двигателя.

### **Оценка адекватности экспериментальной математической модели**

Для оценки качества экспериментальных моделей используются следующие метрики [9, 11]:

- - коэффициент детерминации параметра 2 *R* ;
- - средняя абсолютная ошибка (MAE);
- - средняя абсолютная ошибка в процентах (MAPE);
- - среднеквадратичная ошибка (MSE);
- - корень из среднеквадратичной ошибки (RMSE).

Коэффициент детерминации R2 определяется по формуле:

$$
R^{2} = \frac{\sum\limits_{i=1}^{n} (\hat{y}_{i} - \overline{y})^{2}}{\sum\limits_{i=1}^{n} (y_{i} - \overline{y})^{2}},
$$

где *y*<br><sup>*i*</sup> – выходные данные с реального объекта; <sup>*y*</sup>*i* – выходные данные модели;

*y* – среднее значение реальных выходных данных.

Средняя абсолютная ошибка (*MAE*) определяется по формуле:

$$
MAE = \frac{\sum_{i=1}^{n} |y_i - \hat{y}_i|}{n}
$$

Средняя абсолютная ошибка в процентах (*MAPE*): аналогичная MAE, но вычисляется в процентах:

$$
MAPE = \frac{100}{n} \sum_{i=1}^{n} \frac{\left| y_i - \hat{y}_i \right|}{y_i}
$$

Среднеквадратичная ошибка (*MSE*) определяется как:

$$
MSE = \frac{\sum_{i=1}^{n} (y_i - \hat{y}_i)^2}{n}
$$

Корень среднеквадратичной ошибки (*RMSE*) определяется по формуле:

$$
RMSE = \sqrt{\frac{\sum_{i=1}^{n} (y_i - \hat{y}_i)^2}{n}}
$$

Каждая из метрик имеет достоинства и недостатки [10]

Коэффициент детерминации  $R^2$  показывает, какую долю разнообразия данных модель смогла объяснить. Достоинством коэффициента детерминации является то, что позволяет сравнить модели, обученные на разных выборках одного и того же процесса. Однако, данная метрика очень чувствительна к добавлению новых данных в исходный вектор наблюдений.

Так как *MAE* оценивает абсолютную ошибку, то есть насколько значения модели расходятся от реальных значений. Удобная трактовка результатов: погрешность измеряется в тех же единицах, что и экспериментальные данные. *MAE* устойчива к выбросам. К недостаткам метрики *MAE* относятся: невозможность применения градиентного спуска при оптимизации параметров модели (особенность дифференцирования модуля функции), нечувствительность к различным признакам данных (*MAE* не может быть применена для сравнения моделей, предсказывающие одно и то же значение, но по разным признакам)

Средняя абсолютная ошибка в % (*MAPE*) позволяет абстрагироваться от конкретных значений временного ряда, показывает процентное соотношение расхождения реального значения и модели. Достоинством данной метрики является лёгкая интерпретация результатов. *MAPE* определяет ошибки разного веса, которые не определяются *MAE* и *MSE*. Однако данная метрика не подходит для задач, где требуется анализ реальных единиц изменения значений модели

Среднеквадратичная ошибка (*MSE*) определяет для каждой ошибки свой вес, так как большие расхождения более заметны за счёт возведения в степень, позволяет усилить штраф за большие расхождения в модели. Для *MSE* могут применяться градиентные методы при оптимизации параметров модели. Недостаток метрики – неустойчивость к выбросам.

Достоинством *RMSE* является то, что данная метрика учитывает каждое отклонение от исходных данных, кроме того *RMSE* имеет ту же размерность, что и результаты эксперимента, что создает ясную картину при сравнении разных моделей. Существенным недостатком метрики *RMSE* является ее ненормированность, поэтому при увеличении дисперсии данных данной метрикой нельзя воспользоваться как мерой адекватности, если в моделях используются разные наборы данных. Данный недостаток может быть скорректирован, если построение модели и оценка адекватности будет осуществляться на нормированных наборах данных.

Таким образом, можно сделать вывод: при оценке адекватности моделей стоит опираться

на метрики адекватности  $R^2$ , *MAE* и RMSE. При обучении модели больший вес имеет  $R^2$ , при дообучении *MAE* и *RMSE.* С учётом вышесказанного определены целевые функции:

$$
J_{\phi \bar{O} y y} = 0.6(1 - R^2) + 0.2MAE + 0.2RMSE
$$
  

$$
J_{\phi \phi \bar{O} y y} = 0.1 - R^2 + 0.3MAE + 0.3RMSE
$$

В соответствии с вышеприведёнными рекомендациями были проведены исследования регрессионных моделей (в качестве примера рассмотрена модель по параметру «положение

гидроцилиндра входных направляющих аппаратов (<sup>авна</sup>)», приведённого к диапазону [0, 1]). В качестве экспериментальных данных использовались результаты испытаний двигателя ПД-14, зафиксированных в первом полете самолёта МС-21. График исходных данных по *вна* <sup>α</sup> представлен на рис. 2. Набор экспериментальных данных разбит на две выборки: на

диапазоне [0, 15000] производилось обучение моделей, на [150000, 30000] - верификация.

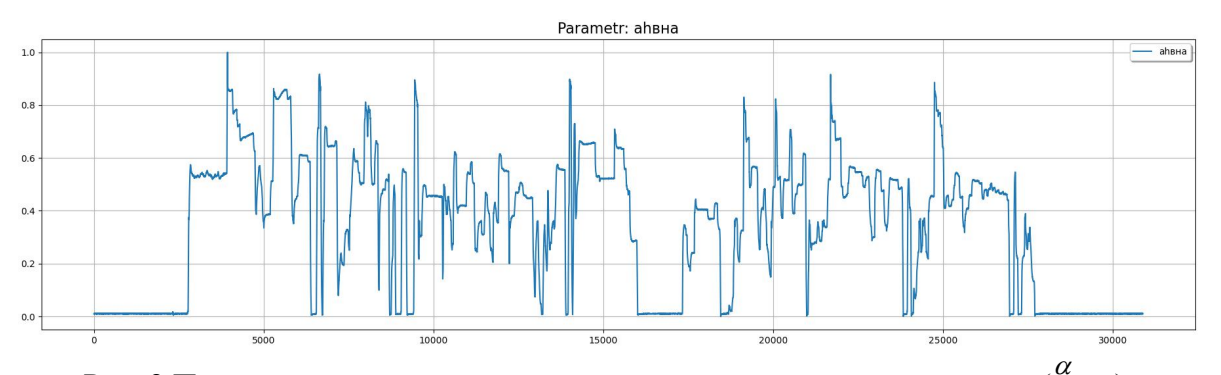

Рис. 2 Положение гидроцилиндра входных направляющих аппаратов (<sup>азна</sup>). Построение моделей осуществлялось с применением специализированных математических библиотек, таких как Scikit-learn (регрессионный анализ). В качестве регрессионных моделей были выбраны модели, построенные с помощью алгоритмов Random Forest Regressor и Random Forest Regressor Polinomial. Результаты моделирования приведены на рис. 3.

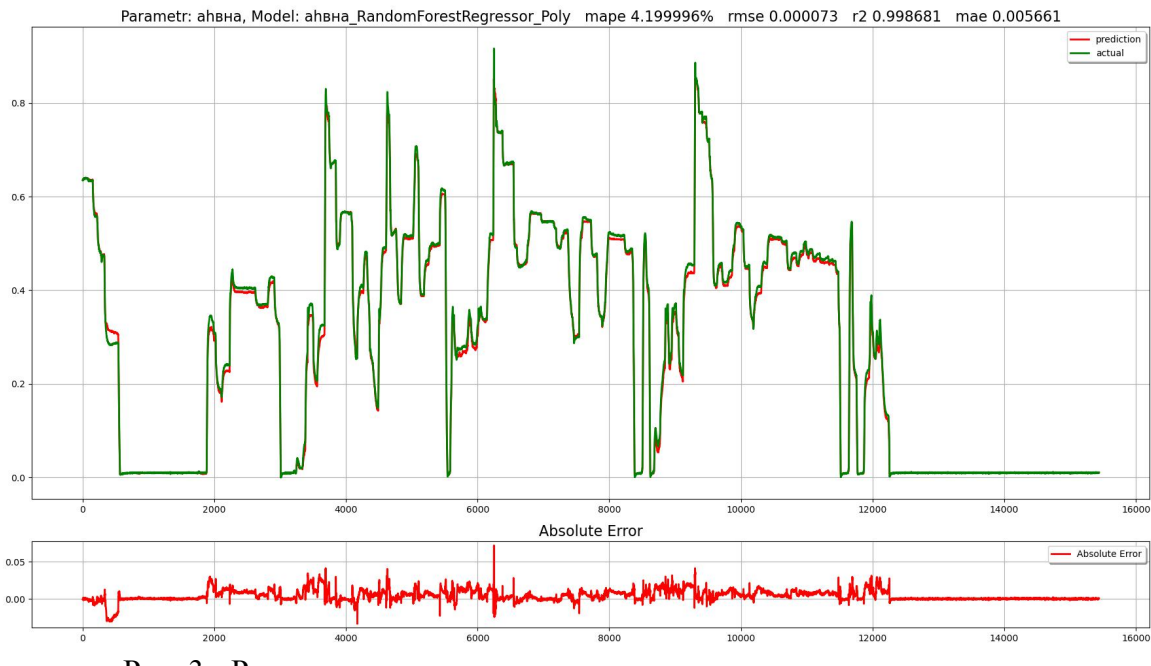

Рис. 3 - Результаты моделирования исходного параметра, модели (Random Forest Regressor) и абсолютная ошибка *MAE*

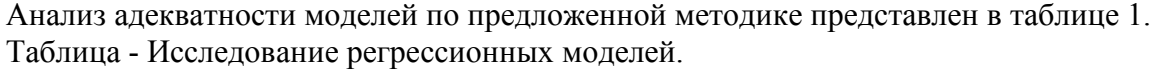

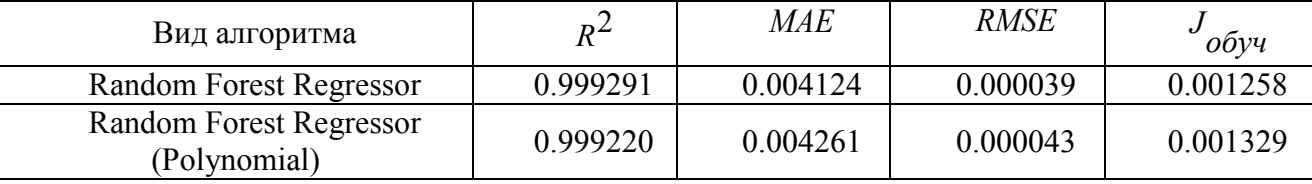

Таким образом, следует отметить, что предложенная методика построения экспериментальных моделей дает удовлетворительные результаты.

# **Выводы**

Предложенный алгоритм повышения отказоустойчивости САУ ГТД с использованием встроенной экспериментальной модели двигателя реализован в виде предложенной методики построения экспериментальной модели. Апробация на регрессионных моделях 2-х типов дает удовлетворительные результаты и подтверждает эффективность предложенного подхода для повышения отказоустойчивости ГТД. В дальнейшем предложенная методика может быть применена для других видов экспериментальных моделей ГТД и выбора наилучшей модели по предложенному критерию.

# *Список литературы*

1. ГОСТ Р 27.102-2021. Надёжность в технике. Надёжность объекта. Термины и определения. /Федеральное агентство по техническому регулированию. Изд. официальное - Москва: Стандартинформ, 2021. – 42 с.

2. Руководство Р-4754А по разработке воздушных судов гражданской авиации и систем. /Федеральное агентство воздушного транспорта. - Москва, 2020 - 110 с.

3. Руководство Р-4761 по методам оценки безопасности систем и бортового оборудования воздушных судов гражданской авиации. /Межгосударственный авиационный комитет авиационный регистр. – Москва, 2010. - 265 с.

4. Интеллектуальные системы управления и контроля газотурбинных двигателей /под ред. С. Н. Васильева. - Москва: Машиностроение, 2008. - 549 с.

5. *Остапенко С.В., Южаков А.А.* Повышение отказоустойчивости САУ с помощью применения алгоритмов искусственного интеллекта. В сборнике тезисов Математическое моделирование. Материалы II международной конференции. Москва. 2021. - С. 68-70

6. *Остапенко С.В., Андриевская Н.В.* Подходы к повышению отказоустойчивости газотурбинных двигателей. В сборнике Перспективы развития двигателестроения. Материалы международной научно-технической конференции имени Н. Д. Кузнецова. Самара, 2023. - С. 233-234.

7. Системы автоматического управления авиационными силовыми установками. Сборник научных трудов /Государственный научный центр РФ «Центральный институт авиационного моторостроения имени П. И. Баранова» ; под редакцией О. С. Гуревича. - Москва: ЦИАМ, 2020. - 125 с.

8. *Грибков И.Н., Полулях А.И*. Оценка влияния точности регулирования частоты вращения вентилятора на ресурс двигателя //Сборник тезисов. Научно-технический конгресс по двигателестроению (НТКД-2012), 2012 - С. 38-46.

9. *Андриевская Н.В.* Статистические и интеллектуальные методы прогнозирования : учебное пособие; - Пермь: Изд-во ПНИПУ, 2022. – 221 с.

10. *Weizhong Y.* Toward automatic time-series forecasting using neural networks // IEEE Transaction on neural networks and learning systems. 2012. V. 23. № 7. Р. 1028-1039

11. *Андриевская Н.В.*, *Андриевский О.А*. Разработка алгоритма исследования адекватности идентификационных моделей. Научно-технический вестник Поволжья. - 2018. - № 4. - С. 66-68.

# **1,2Д.Л. Панкратов д-р техн. наук, <sup>1</sup> Л.М. Низамова, <sup>1</sup> Р.С. Низамов**

1 Набережночелнинский институт КФУ,

 $^{2}$ Набережночелнинский филиал КНИТУ КАИ,

Набережные Челны, pankratovdl@gmail.com, nizamovlm@yandex.ru, nizamovrs@yandex.ru

# **СТРУКТУРНАЯ СХЕМА И ИДЕОЛОГИЯ ИНТЕЛЛЕКТУАЛЬНОЙ СИСТЕМЫ ПОСТРОЕНИЯ РАЦИОНАЛЬНОГО ТЕХНОЛОГИЧЕСКОГО ПРОЦЕССА ГОРЯЧЕЙ ОБЪЕМНОЙ ШТАМПОВКИ**

*В работе представлена идеология генерирования технологических процессов изготовления поковки, исходя из условия рациональности технико-экономических показателей.*

Ключевые слова: *поковка, интеллектуальная система, технологический процесс, горячая объемная штамповка, себестоимость, качество.* 

В настоящее время промышленность располагает большим разнообразием способов изготовления поковок. Это позволяет значительно влиять на качество и эксплуатационные характеристики деталей, при различном сочетании материальных и трудовых затрат на изготовление одного и того же изделия.

Одним из перспективных способов достижения высокой конкурентоспособности продукции является повышение эффективности принятия решений на этапе технологической подготовки производства (ТПП) изделия за счёт применения современных подходов с использованием искусственного интеллекта.

Большинство этих подходов в информатизации позволяют обеспечить управление производством, но не решают полностью такие задачи, как выбор рационального способа изготовления поковок, который является значимым критерием, определяющим её стоимость, качество и сроки изготовления.

Типовой процесс изготовления поковки, в общем случае включает в себя заготовительные операции, непосредственно формообразование поковки и термофинишные операции (рис.1).

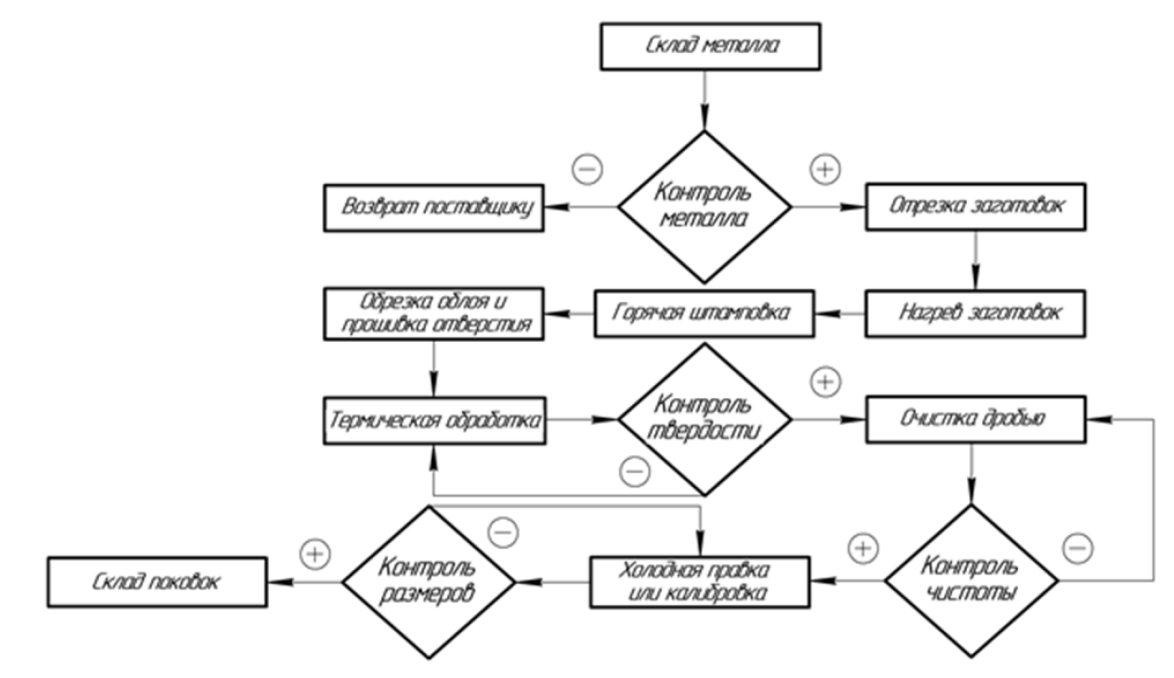

Рис. 1 - Схема типового процесс изготовления поковки

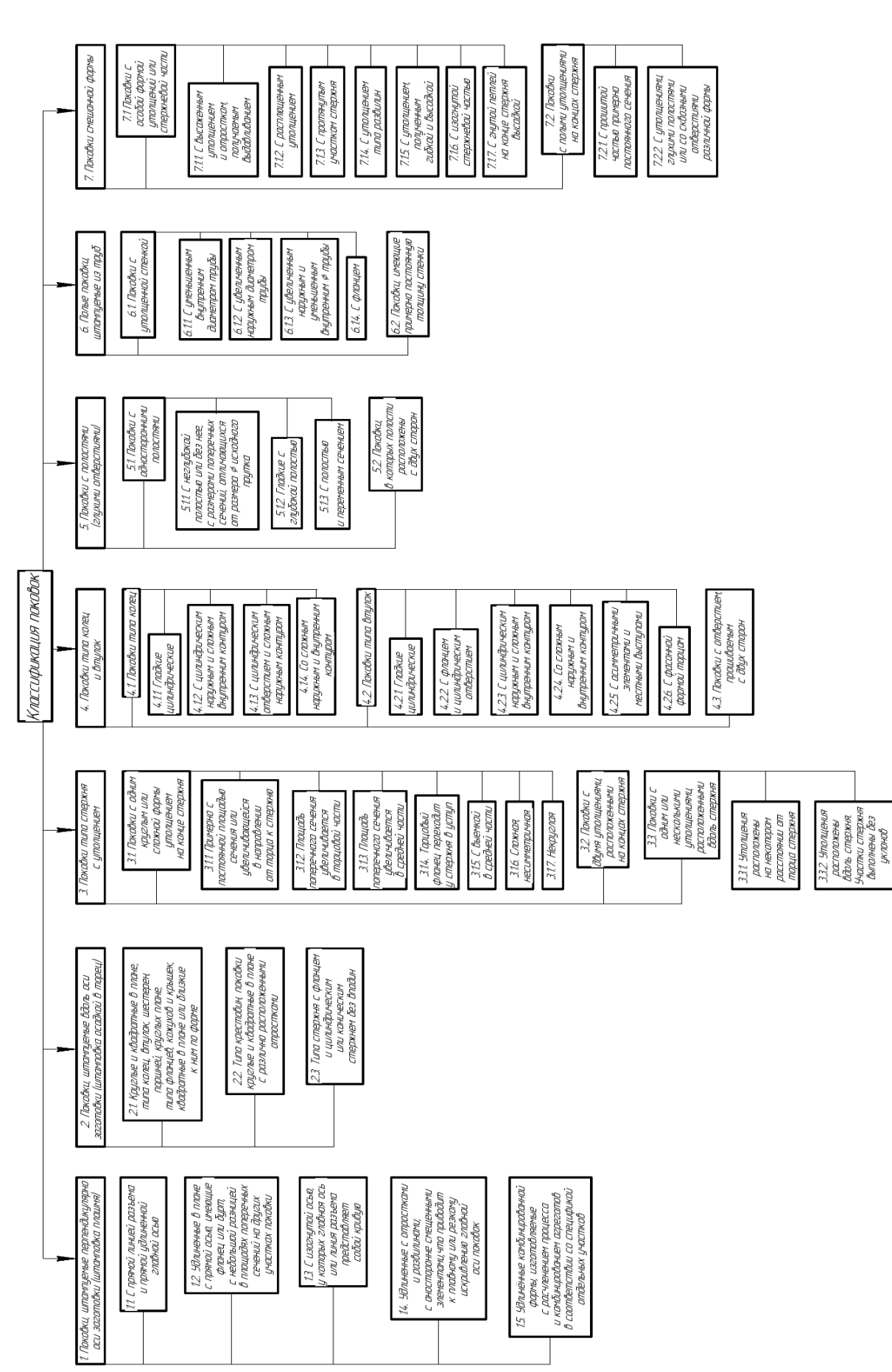

Рис. 2 - Классификация поковок

Рис. 2 - Классификация поковок

Исходная информация в виде чертежа детали, технических требований на деталь, марки материала являются входными данными для процесса выбора способа изготовления поковки.

Для каждого изделия согласно классификации (рис. 2) возможно ограниченное количество вариантов изготовления горячештамповочной поковки исходя из её формы. Классификатор является результатом анализа и консолидации информации, содержащейся в справочниках [1-2] и практических рекомендаций технологической службы действующего кузнечного производства.

В качестве примера рассмотрим деталь «Вал» (рис.3). Деталь относится к классу - тела вращения типа колёс, дисков, шкивов, блоков, стержней, втулок, стаканов, колонок, валов, осей, штоков, шпинделей и др. (рис.2).

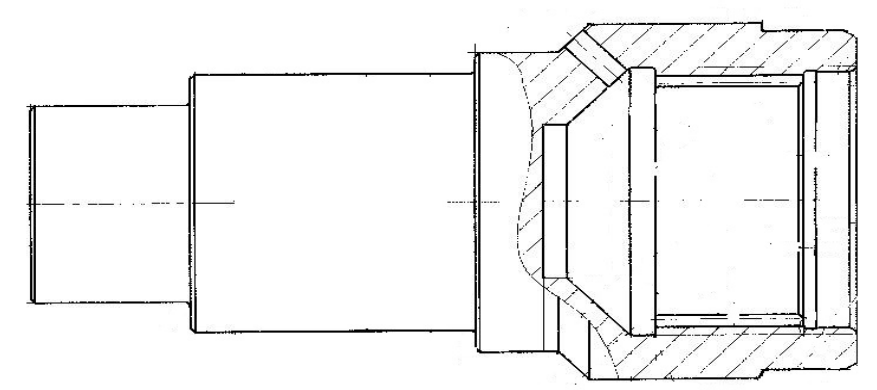

Рис. 3 - Деталь «Вал»

Возможные варианты поковок по классификатору (рис.2) и соответствующие им варианты изготовления с используемым типом оборудования, способным изготовить данный тип поковки, представлены в таблице 2. Возможность применения вариантов вертикальной штамповки и высадки оценивается исходя из условия устойчивости заготовки по переходам штамповки.

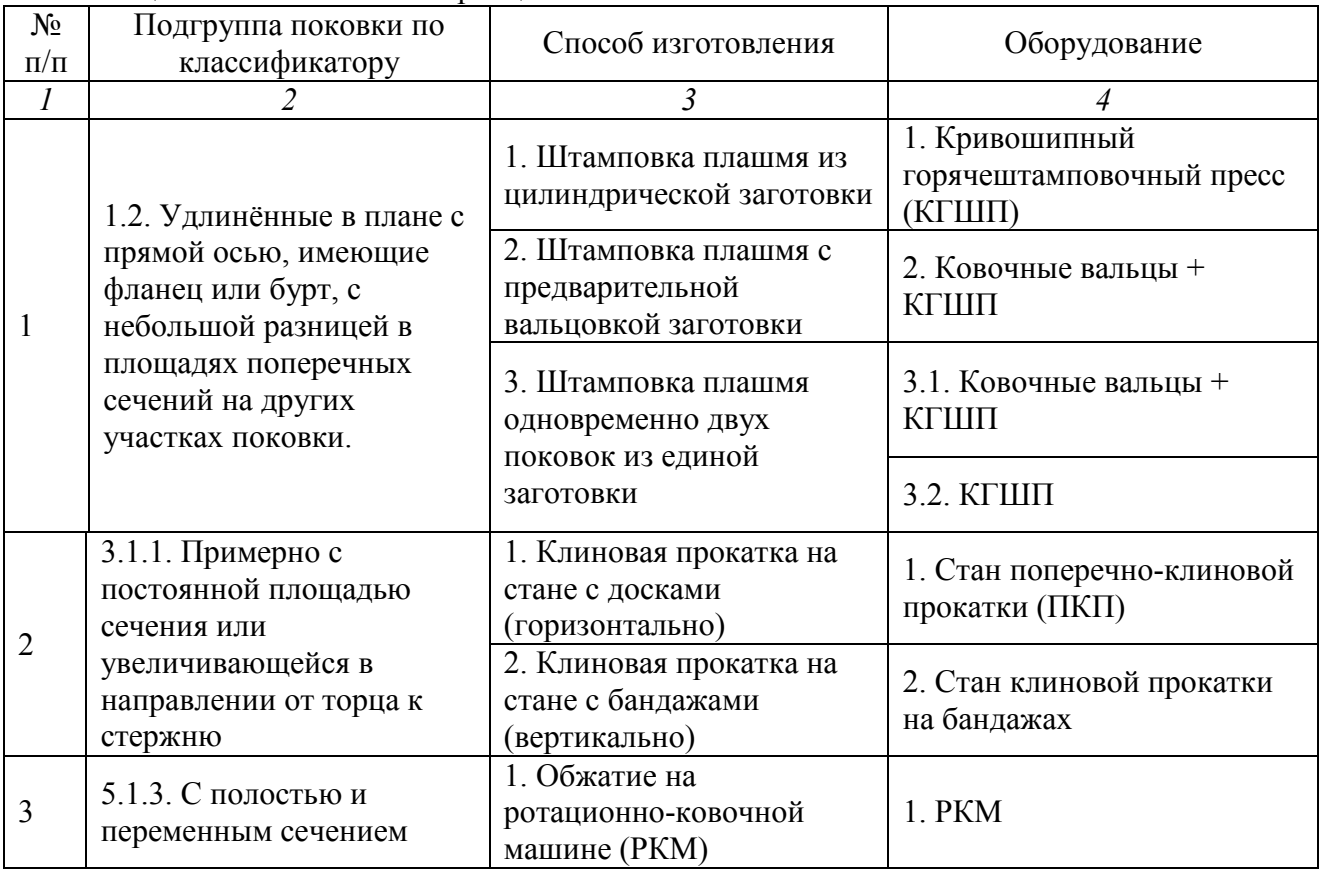

Таблица 1 - Тип поковки и вариация изготовления

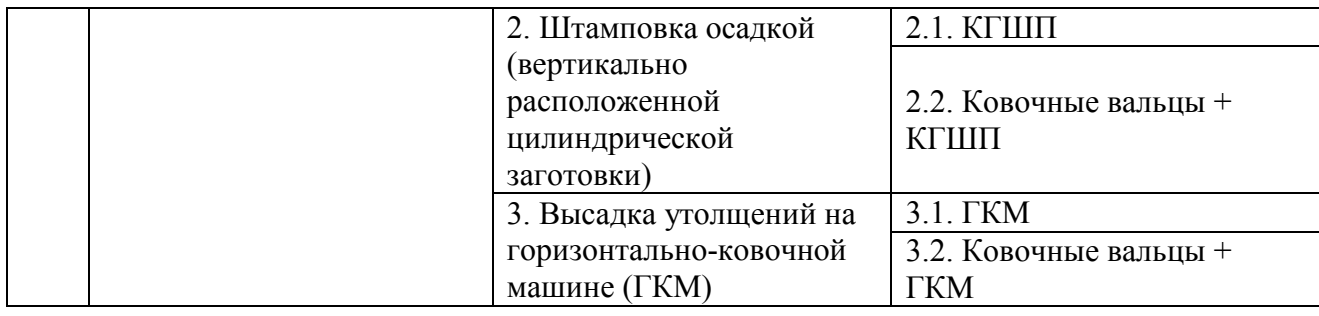

Каждому варианту технологии формообразования в зависимости от силы формообразования, массы и размеров поковки будет соответствовать определённый состав горячештамповочного оборудования:

-индукционный нагреватель;

-горячештамповочный пресс;

-ковочный вальцы;

-обрезной пресс;

-стан клиновой прокатки;

и др.

В зависимости от выбранного горячештамповочного оборудования, по существующему технологическому процессу изготовления аналогичных поковок, определяются коэффициенты  $k_{ij}^n$  (где  $\bar{i}$  – это номер коэффициента, i – это порядковый номер параметра, j – *это порядковый номер оборудования)*, позволяющие оценить влияние оборудования на себестоимость поковки (Таблица 2).

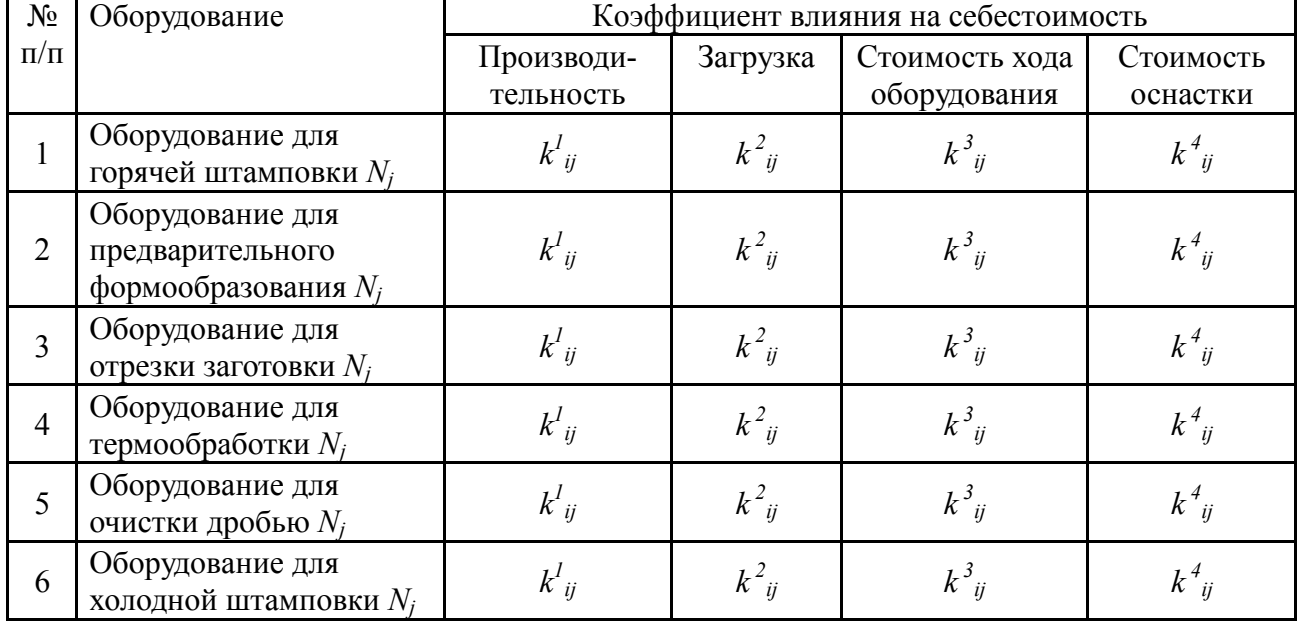

Таблица 2 - Коэффициент влияния оборудования

В зависимости от варианта оборудования и технологии формообразования, согласно ГОСТ 7505-89 [3], определяется класс точности поковки, от которого в свою очередь зависит значение припуска под последующую механическую обработку и значение допускаемых отклонений на поковку. Вариант формообразования также оказывает значительное влияние на назначение технологически обусловленных напусков на поковке. От припусков и напусков зависит объем и масса поковки и, соответственно, объем и масса исходной заготовки под штамповку (учитывает коэффициент *k <sup>5</sup> ij*). Для случаев, не попадающих под ГОСТ 7505-89, оценочное значение припусков, напусков и допускаемых отклонений поковки определяется в зависимости от технологических характеристик оборудования и возможности

в части технологической точности по аналогичным изделиям, изготавливаемым на этом же оборудовании, по базе прецедентов (рис.4).

Необходимость предварительного формообразования заготовки с помощью вальцовки, прокатки, редуцирования и др. определяется, в зависимости от разницы поперечных сечений поковок, с удлинённой осью, а возможность – составом оборудования для штамповки, т.к. ковочные вальцы жёстко привязаны к ковочной линии. Соответствующие коэффициенты  $k^{n}_{ij}$ , отражающие влияние выбранного горячештамповочного оборудования на себестоимость поковки, для вариантов изготовления поковки с предварительным формообразованием представлены в таблице 2. Для оценки снижения материалоёмкости изготовления поковки, с предварительным формообразованием (вальцовкой) заготовки, применяется поправочный коэффициент *k*  $k^{\text{o}}_{ij}$ *ij* [3]. Информация о вариантах применения предварительного формообразования хранится в БД «Технология» (Рис.4) [4].

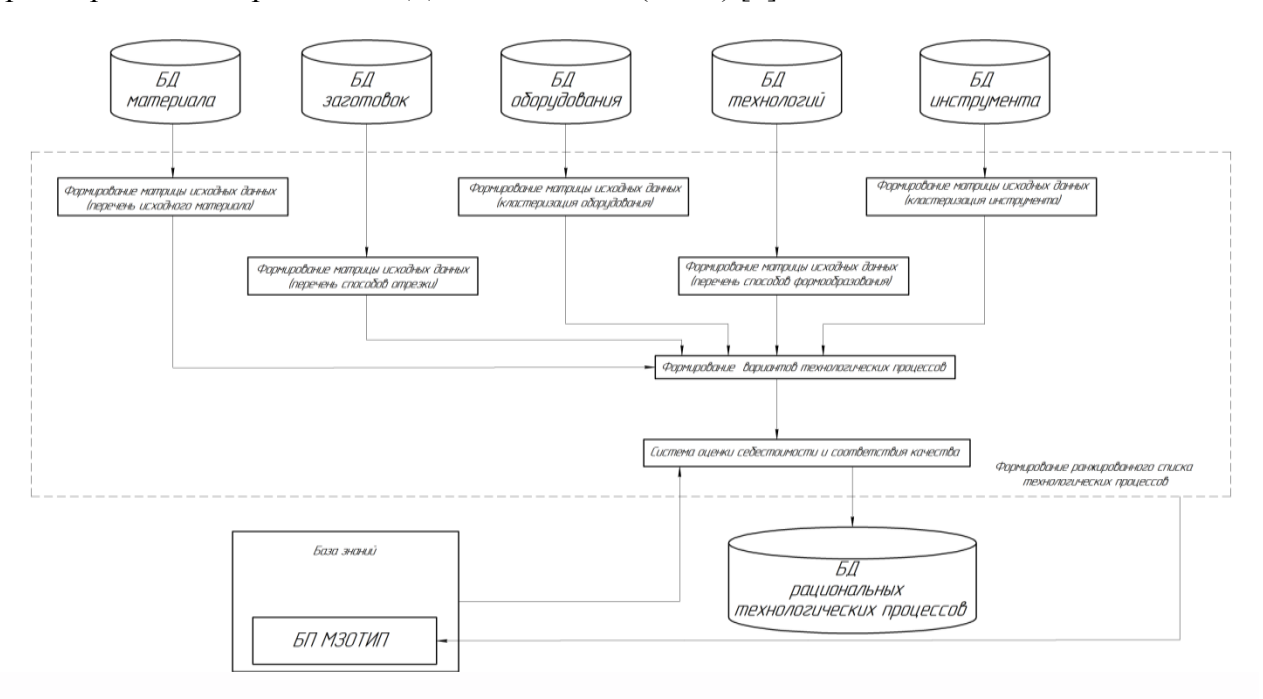

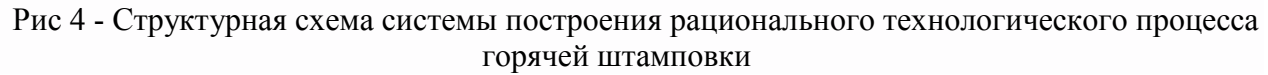

Необходимость применения правки и калибровки зависит от требований к поковке по изогнутости и точности размеров, т.е. являются технологически неизбежными операциями, такими как термообработка и очистка дробью.

Для каждого варианта технологического процесса штамповки определяются требования к размерам, точности и допустимым отклонениям (косина реза, смятие и утяг) мерной заготовки. Для определения размеров заготовки используют расчётный объём металла, необходимый для штамповки поковки, и унифицированные маркопрофили металлопроката применяемые для серийного производства. В зависимости от профиля (круг, квадрат, полоса, труба) исходной заготовки и его размеров выбираются виды оборудования, на котором возможно осуществление операции отрезка. Окончательный выбор вариантов технологического процесса отрезки заготовок, осуществляется в соответствии с требованиями к точности и допустимым отклонениям исходной мерной заготовки, для последующей штамповки поковки, которые зависят от варианта технологии формообразования (Таблица 3).

| $N \Omega/\Pi$ | Способ изготовления                                                                       | Диаметр<br>прутка (d),<br>$\mathbf{M}\mathbf{M}$             | Косина среза                                                                                       | Точность                                                                                                  | Способ<br>отрезки                                                                                                    |
|----------------|-------------------------------------------------------------------------------------------|--------------------------------------------------------------|----------------------------------------------------------------------------------------------------|----------------------------------------------------------------------------------------------------|----------------------------------------------------------------------------------------------------|
| $\mathcal{I}$  | $\overline{2}$                                                                            | $\overline{3}$                                               | $\overline{4}$                                                                                     | 5                                                                                                    | 6                                                                                                    |
| $\mathbf{1}$   | Штамповка плашмя<br>из цилиндрической<br>заготовки                                        |                                                              |                                                                                                    | Допускается                                                                                               |                                                                                                    |
| $\overline{2}$ | Штамповка плашмя с<br>предварительной<br>вальцовкой<br>заготовки                          | Определяетс<br>я по эпюре                                    | Допускается<br>неперпенди-<br>кулярность<br>поверхности среза                                      | отклонение<br>на длину<br>заготовок                                                                       | Отрез-<br>ка на<br>пресс-                                                                                                 |
| 3              | Штамповка плашмя<br>одновременно двух<br>поковок из единой<br>цилиндрической<br>заготовки | сечений                                                      | к оси заготовки до<br>$7^\circ$                                                                    | от 0,8 до 4,5 мм<br>в зависимости<br>от d заготовки                                                       | ножни-<br>цах $(k^7_{ij})$                                                                                                |
| $\overline{4}$ | Клиновая прокатка<br>на стане с досками<br>(горизонтально)                                |                                                              |                                                                                                    |                                                                                                    |                                                                                                    |
| 5              | Клиновая прокатка<br>на стане с бандажами<br>(вертикально)                                | Определяетс<br>Я ПО                                          |                                                                                                    |                                                                                                    |                                                                                                    |
| 6              | Обжатие на РКМ                                                                            | максимальн<br>о- диаметру<br>поковки                         | Допускается<br>неперпендикуляр<br>ность<br>поверхности среза<br>к оси заготовки до<br>$7^\circ$    | Допускается<br>отклонение на<br>длину<br>заготовок от<br>0,8 до 4,5 мм в<br>зависимости от<br>d заготовки | Отрезка<br>на<br>пресс-<br>ножни-<br>цах<br>$(k^{7}ij)$                                                                   |
| 7              | Штамповка осадкой<br>(вертикально<br>расположенной<br>цилиндрической<br>заготовки)        | Определяетс<br>Я ПО<br>условию<br>устойчивост<br>и заготовки | Допускается<br>неперпенди-<br>кулярность<br>поверхности среза<br>к оси заготовки до<br>$1^{\circ}$ | Допускается<br>отклонение на<br>длину<br>заготовок от<br>0,8 до 2,5 мм в<br>зависимости от<br>d заготовки | Отрезка<br>пилени-<br>ем на<br>ленточ-<br>НОПИЛЬ-                                                                         |
| 8              | Высадка утолщений<br>на горизонтально-<br>ковочной машине                                 |                                                              |                                                                                                    |                                                                                                    | $_{\mathrm{HOM}}$<br>$(k^{\delta}{}_{ij})$ или<br>дисково<br>$-$ отрез $-$<br>$_{\mathrm{HOM}}$<br>станке<br>$(k^9_{ii})$ |

Таблица 3 - Вид матрицы способов отрезки заготовок

Для металлопроката диаметром более 50мм, требующего предварительного нагрева для варианта отрезки на пресс-ножницах, при оценке себестоимости следует оценивать партионность (объем заказа), т.к. предварительный нагрев требует затрат времени и природного газа (учитывается в коэффициентах  $(k^{7}_{ij}, k^{8}_{ij}, k^{9}_{ij})$ ). Информация о материалах и способах отрезки хранится в БД «Материал» и БД «Заготовка» (Рис. 4).

Таким образом, предлагается новый подход к автоматизированному формированию технологического процесса ГОШ, на основе которого разработана структура интеллектуальной системы. Таким образом, строится идеология технологического процесса, определяющая состав и последовательность операций изготовления поковки (рис.4).

Для каждого варианта технологического процесса записываются значения факторов формирования себестоимости, и проводится их сравнение. Рассчитывается коэффициент роста или снижения себестоимости:

$$
C_{\rm B} = k_{ij}^1 \times k_{ij}^2 \times ... \times k_{ij}^n
$$

*где, Св – это коэффициент роста или снижения себестоимости, в – вариант изготовления.*

На выходе система предлагает наиболее рациональный, с точки зрения себестоимости вариант изготовления поковки. Предлагается новый подход к автоматизированному формированию технологического процесса ГОШ, на основе которого разработана структура интеллектуальной системы(рис.4). В качестве примера применения представленного подхода составлена таблица с указанием коэффициентов роста или снижения себестоимости для детали «Вал», в зависимости от выбранного способа изготовления (таблица 4).

Таблица 4 - Коэффициенты для различных вариантов изготовления

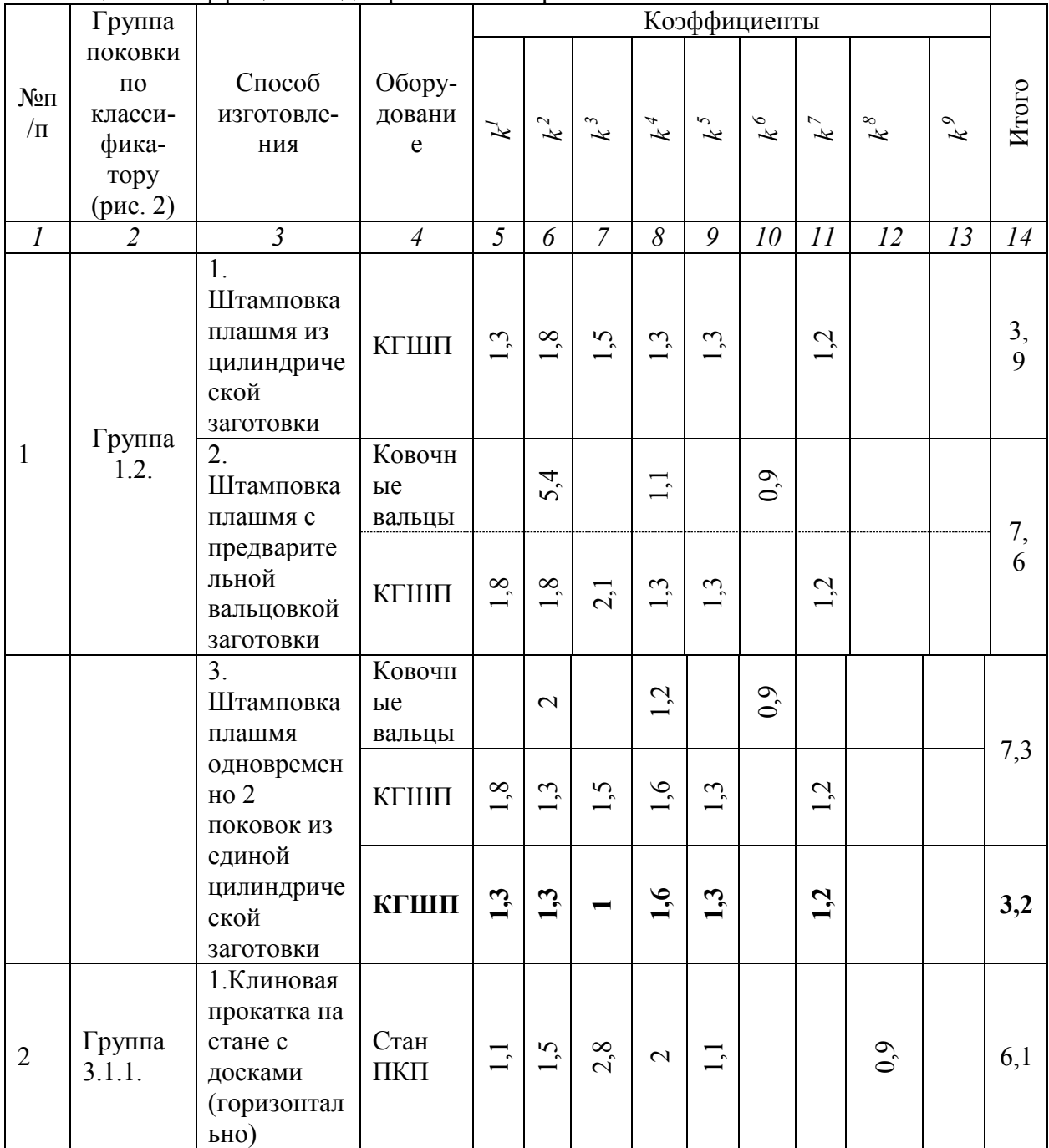

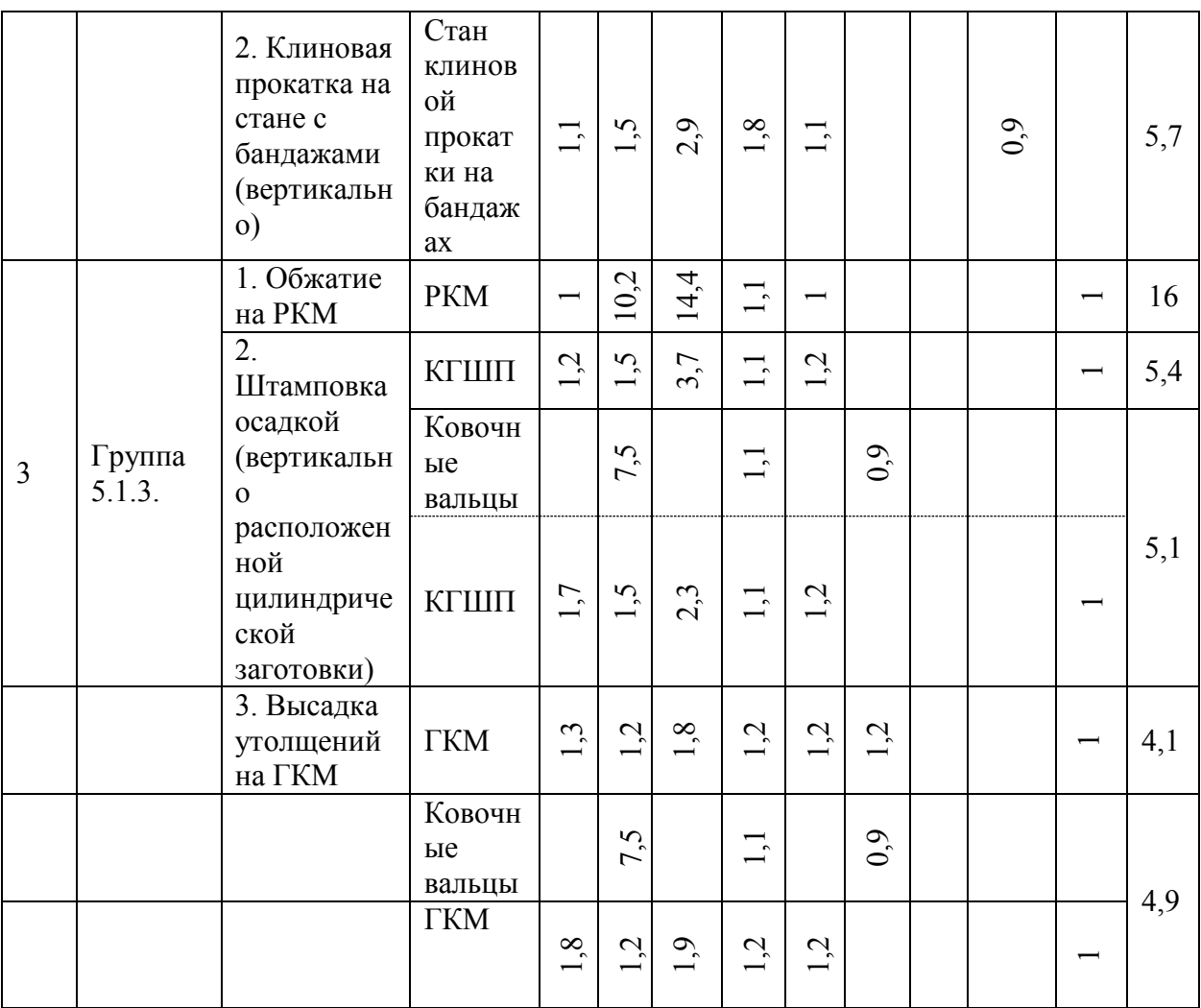

Следовательно, с точки зрения себестоимости рациональным вариантом изготовления является штамповка плашмя одновременно двух поковок из единой цилиндрической заготовки на кривошипном горячештамповочном пресс.

#### *Список литературы*

1. *Семенов Е.И.* Ковка и штамповка: справ.: в 4 т. Т. 2. Горячая объемная штамповка. М.: Машиностроение, 1986. - 178 с., ил.

2. *Сторожев М.В.* Теория обработки металлов давлением / М. В. Сторожев, Е. А. Попов. – 4-е издание, переработанное и дополненное. – Москва: Научно-техническое изд-во "Машиностроение", 1977. – 423 с.

3.*ГОСТ 7505 – 89*. Поковки стальные штампованные. Допуски, припуски и кузнечные напуски. – М.: Изд-во стандартов, 1989. – 57с. 2. Анурьев В.И.

4. *Симонова Л.А., Панкратов Д.Л., Низамов Р.С., Низамова Л.М.* Автоматизированное построение технологического процесса горячей штамповки на основе искусственного интеллекта // ПРОГРЕССИВНЫЕ ТЕХНОЛОГИИ в МИРОВОМ НАУЧНОМ ПРОСТРАНСТВЕ: Сборник статей Международной научно-практической конференции, Челябинск, 07 октября 2022 года. – Уфа: Общество с ограниченной ответственностью "ОМЕГА САЙНС", 2022. – С. 19-22.

# **П.В. Писарев, К.А. Ахунзянова, Е.Н. Баранова**

# Пермский национальный исследовательский политехнический университет, аэрокосмический факультет, кафедра механики композиционных материалов и конструкций, Пермь, karina-maksimova0402@yandex.ru

### **РАЗРАБОТКА ТЕХНОЛОГИИ ИЗГОТОВЛЕНИЯ ЗВУКОПОГЛОЩАЮЩИХ ПАНЕЛЕЙ**

*В рамках настоящего исследования представлены результаты отработки и внедрения технологии изготовления галтелей при склейке сотового заполнителя с оболочками образцов ЗПК, а также технология нанесения перфорации с применением плоттера Zund G3 L-2500. Разработаны рекомендации для изготовления звукопоглощающих конструкций из полимерных композиционных материалов для устранения технологических неоднородностей.* 

Ключевые слова: *звукопоглощающие конструкции, композиционный материал, технологические неоднородности, дефекты, технология изготовления.*

В связи с высокими требованиями, предъявляемыми Международной организацией гражданской авиации к ужесточению норм на шум авиационных двигателей, возникает необходимость в разработке новых эффективных методов снижения шума [1-4]. Облицовка каналов авиационного двигателя резонансными звукопоглощающими конструкциями (ЗПК) является основным способом снижения шума вентилятора авиационного двигателя. ЗПК состоят из заполнителя, содержащего ячейки различной геометрической формы [1, 2] (соты, коробки, трубки и др.), а также закрытой нижней и верхней перфорированной обшивки. С одной стороны, такая конструкция является технологичной, т.е. заметно упрощается процесс изготовления ЗПК. С другой стороны, существующие технологии изготовления ЗПК не могут гарантировать бездефектного создания даже столь простых конструкций, в результате чего акустические характеристики изготовленных ЗПК могут заметно отличаться от характеристик, закладываемых при проектировании.

В процессе изготовления ЗПК возможно образование различных технологических неоднородностей или дефектов. Наиболее распространенные дефекты – уменьшение или увеличение диаметра отверстий перфорации, а также вспенивание пленочного клея. Образование дефектов приводит к увеличению разброса акустических параметров при проведении испытаний. И, как следствие, приводит к усложнению процесса обработки полученных данных испытаний, а также к недостоверности получаемых результатов [3, 4]. В связи с этим требуется разработать меры по снижению дефектов.

В рамках настоящей работы проведены исследования по уменьшению технологических неоднородностей (вспенивание пленочного клея) и дефектов перфорации. Отработана технология изготовления звукопоглощающих панелей из полимерных композиционных материалов (ПКМ) с целью снижения технологических дефектов.

#### **1. Проведение исследований**

Для увеличения качества изготовления необходимо проведение ряда исследований, направленных на усовершенствование существующих технологических процессов изготовления ЗПК.

На первом этапе были проведены исследования по уменьшению технологических неоднородностей типа заполнения сот за счет вспенивания пленочного клея (рис. 1). В качестве метода, позволяющего уменьшить подобные неоднородности, предложено использовать технологию изготовления галтелей.

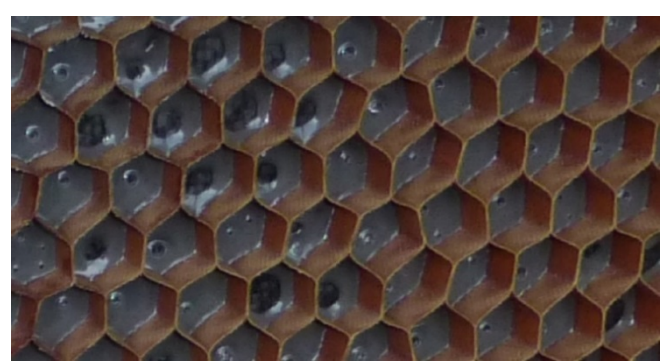

Рис. 1 – Вид неоднородности типа заполнение сот за счет вспенивания пленочного клея Для проведения исследований по уменьшению технологических неоднородностей был изготовлен образец сотового заполнителя размерами 150х50 мм.

Процесс изготовления галтелей включает в себя следующие основные операции: выкладка пленочного клея на сотовый заполнитель; промежуточная склейка; выполнение отверстий в пленочном клее; образование галтелей на торцах сотового заполнителя (рис. 2); сборка сэндвич панели; окончательная склейка сэндвич панели (рис. 3).

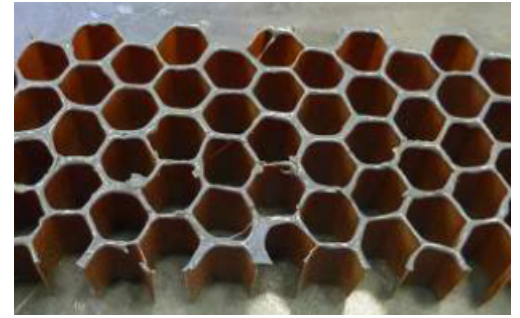

Рис. 2 – Образование галтелей на торцах сотового заполнителя

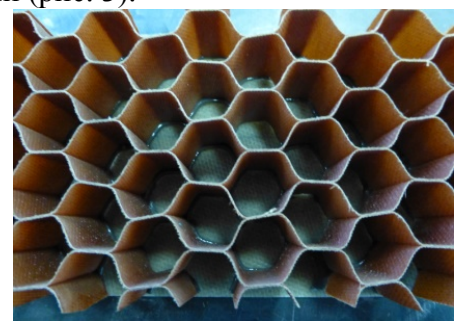

Рис. 3 – Склейка сотового заполнителя и оболочки без вспенивания и заполнения сот

На втором этапе были проведены исследования по уменьшению технологических дефектов типа разбитие отверстий в перфорации при ручном высверливании (рис. 4, а).

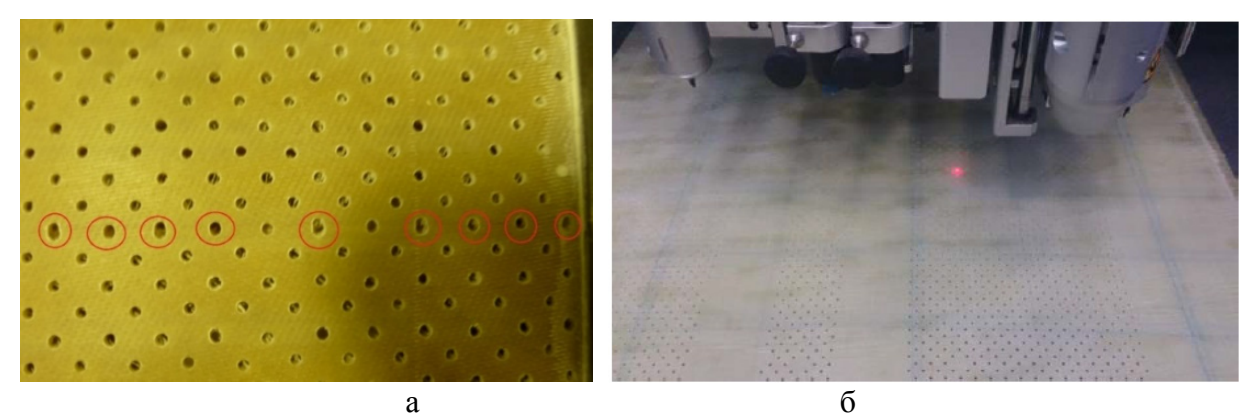

Рис. 4 – Разбитие отверстий, где а – ручное высверливание, б – нанесение перфорации с применением плоттера

В качестве метода, позволяющего уменьшить такого рода дефекты, предложено использовать автоматизированное высверливание отверстий (рис. 4, б). Для этого была отработана и внедрена технология нанесения перфорации с применением плоттера Zund G3 L-2500.

В процессе исследования выявлено, что при использовании автоматизированного плоттера ZundG3-L2500 на стандартных режимах (18 000 об/мин. и глубиной реза 1 мм) образцы из полимерных композиционных материалов получаются некачественные – с высокой степенью шероховатости поверхности и не ровными торцами. При увеличении

частоты оборотов до 24 000 – 30 000 об/мин качество получаемой поверхности соответствует требованиям ГОСТ, однако при глубине реза 1 мм происходит смещение заготовок при обработке. При уменьшении глубины реза до 0,1 мм разрезка образцов происходит без смещения на рабочем столе, торец соответствует требованиям ГОСТ - данный технологический режим является оптимальным режимом разрезки образцов из полимерных композиционных материалов при незначительном повышении времени разрезки.

#### **Заключение**

В рамках настоящей работы была отработана и внедрена технология изготовления галтелей при склейке сотового заполнителя с оболочками образцов ЗПК, а также технология нанесения перфорации с применением плоттера Zund G3 L-2500. Выявлено, что внедрение отработанной технологии изготовления образцов ЗПК из ПКМ удалось избежать технологических неоднородностей типа заполнение сот за счет вспенивания пленочного клея и разбитие отверстий в перфорации.

Внедрение полученных результатов позволит достичь стабильности геометрических характеристик ячеек ЗПК и перфораций в силовой оболочке, что позволит повысить акустическую эффективность конструкции в целом.

*Работа выполнена при реализации программы развития передовой инженерной школы «Высшая школа авиационного двигателестроения» в рамках соглашения № 075-15-2022- 1140 от 08.07.2022 г. и дополнительного соглашения № 075-15-2022-1140/2 от 22.02.2023 г.*

### *Список литературы*

1. *Захаров А.Г., Аношкин А.Н., Паньков А.А., Писарев П.В.* Акустические резонансные характеристики двух- и трехслойных сотовых звукопоглощающих панелей // Вестник ПНИПУ. Аэрокосмическая техника. 2016. № 46. C. 144-158.

2. *Pisarev P.V., Anoshkin A.N. and Pan'kov A.A.* Effect of neck geometry of resonance cells on noise reduction efficiency in sound absorbing structures // Citation: AIP Conference Proceedings 1770, 030119 (2016); doi: 10.1063/1.4964061.

3. *Соболев А.Ф., Ушаков В.Г., Филиппова Р.Д.* Звукопоглощающие конструкции гомогенного типа для каналов авиационных двигателей // Акустический журнал. 2009. №6 (55). С. 749-759.

4. *Шульдешов Е.М., Краев И.Д., Образцова Е.П.* Материалы для звукопоглощающих конструкций авиационных двигателей (обзор) // Труды ВИАМ. 2021. № 7(101). С. 59-72.

# **1 О.А. Пырнова, <sup>2</sup> Д.П. Никоноров**

1 Казанский Государственный Энергетический Университет,  $2$ Казанский национальный исследовательский технический университет им. А. Н. Туполева – КАИ, Казань, pyrnovao\_99@mail.ru, nikonorov\_17@mail.ru

### **B2B-КАБИНЕТ ДЛЯ АВТОМАТИЗАЦИИ ПРОЦЕССА ОТСЛЕЖИВАНИЯ ЗАЯВОК НА ГЕОДЕЗИЧЕСКОМ ПРЕДПРИЯТИИ**

*Современные предприятия все больше развиваются благодаря техническому прогрессу и инновационным разработкам в сфере информационных технологий. Многие компании применяют B2B-технологии для оптимизации различных бизнес-процессов путем автоматизации рутинных задач. В данной статье описана разработка B2B-кабинета для автоматизации бизнес-процесса отслеживания заявок на геодезическом предприятии, предоставлены различные схемы и диаграммы, построенные на каждом этапе разработки.*

Ключевые слова: *оптимизация, автоматизация, B2B-кабинет, бизнес-процесс.*

В настоящее время для поддержания конкурентоспособности в каждом современном геодезическом предприятии необходима оптимальная система отслеживания заявок на заказы. Данный бизнес-процесс очень важен для бизнеса с точки зрения клиентоориентированности и маркетинга, а также качественной обработки заявок. Целью данной работы является оптимизация процесса отслеживания заявок на геодезическом предприятии с помощью разработки B2B-кабинета. Технологию B2B можно расшифровать как «бизнес для бизнеса», т.е. технологии, используемые внутри компании для автоматизации различных бизнес-процессов. Большинство предприятий использует уже существующие разработки, однако тенденция разрабатывать такие технологии индивидуально для каждого предприятия становится все более популярной [1]. Данный подход позволяет учесть все особенности данного предприятия при разработке B2Bкабинета, соответствовать всем требованиям для максимальной эффективности и снизить затраты на приобретение лицензий сторонних программ.

В данном исследовании выбран подход, позволяющий наиболее эффективно решить проблему автоматизации процесса отслеживания заявок на геодезическом предприятии – разработка индивидуальной B2B-системы. Одним из важнейших этапов разработки данной технологии является анализ оптимизируемого бизнес-процесса. В результате исследования построена модель бизнес-процесса на основе методологии IDEF3 (рис. 1).

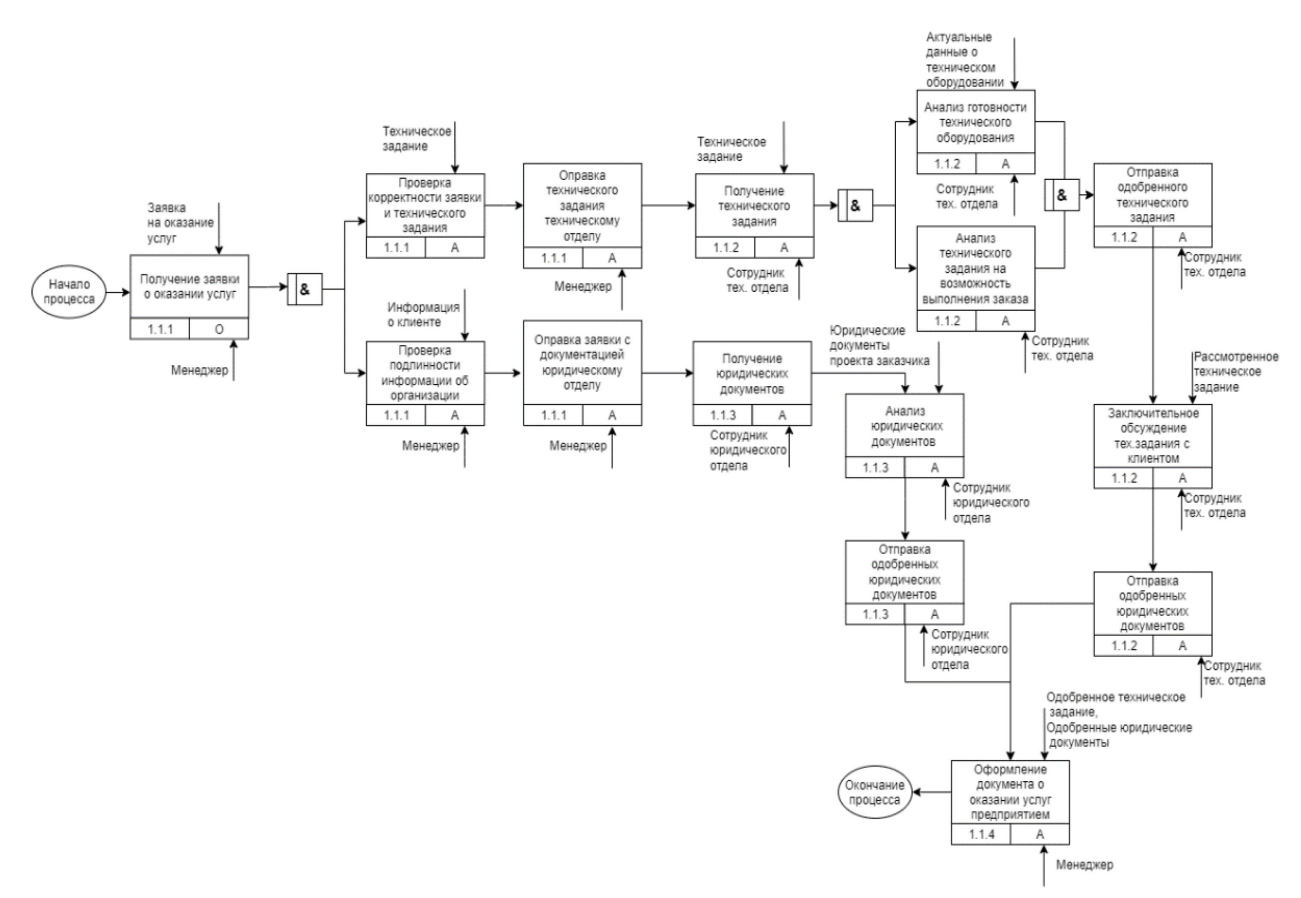

#### Рис. 1 – Схема IDEF3 «Оформление документации»

На основе данной модели сформированы основные требования к функционалу разработки для оптимальной автоматизации данного бизнес-процесса. Требования к разработке разделяются на две категории: функционал клиента и функционал администратора системы. Функционал клиента включает в себя: регистрацию и авторизацию, добавление заявки на заказ, ввод технического задания с помощью отправки файла в заявке, редактирование заявки, удаление заявки. Функционал администратора система включает в себя: отслеживание заявок, отклонение заявки с объяснениями для переработки технического задания, подтверждение заявки, удаление заявки, авторизация и регистрация. Стоит отметить, что на каждом этапе согласования заявки разные участники процесса могут вносить свои требования к индивидуальному заказу [2]. Таким образом, общение клиента с разными отделами компании автоматизируется за счёт работы в единой системе. Также, оптимизируется работа администраторов системы, обрабатывающих заявку на каждом этапе. Таким образом, формирование верного технического задания осуществляется в безопасной для компании системе, пропадает необходимость личной связи для обсуждения нюансов технического задания и т.д. Сформированные функциональные требования отражены в диаграмме использования системы (рис. 2)

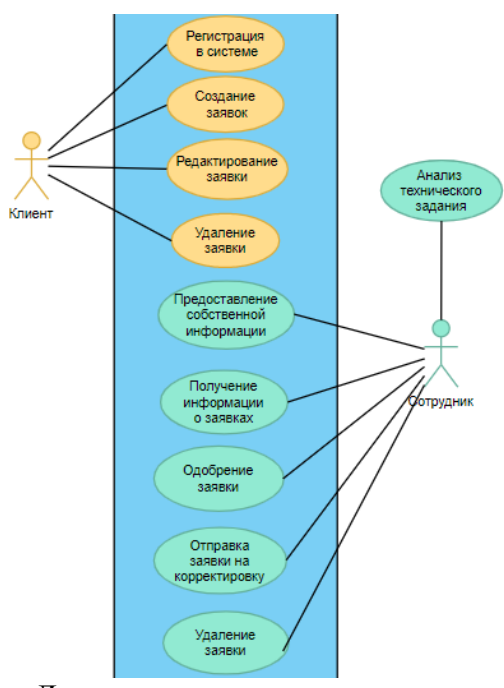

Рис. 2 – Диаграмма вариантов использования

 Следующим этапом разработки B2B-кабинета для оптимизации процесса отслеживания заявок является проектирование архитектуры данного программного обеспечения. В ходе проектирования была сформирована диаграмма классов (рис. 3), описывающая включаемые в B2B-кабинет сущности и отражающая их связи между собой.

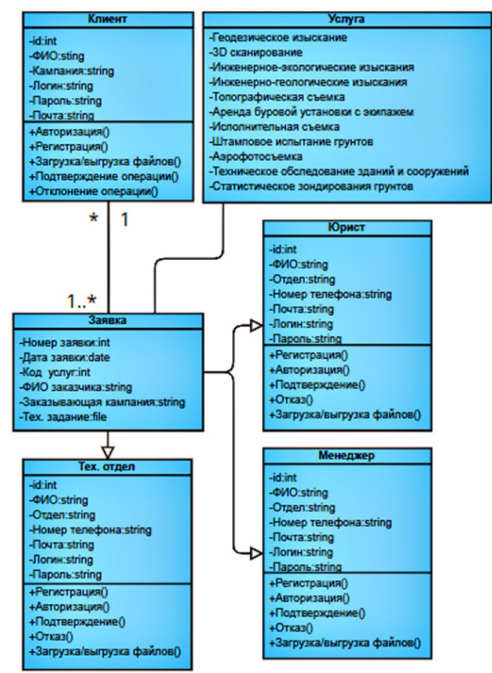

Рис. 3 – Диаграмма классов B2B-кабинета

Перед написанием программного кода необходимо сформировать алгоритм работы сотрудника и клиента в системе. Благодаря исследованию данного процесса становится возможным осуществить построение навигационной карты системы. Она позволит определить порядок возможных сценариев обработки событий в системе и дает возможность избежать множества программных ошибок [3]. В результате анализа данного процесса была построена блок-схема обработки заявок сотрудником. На данной схеме определен порядок действий администратора системы в случае появления заявки от клиента. Следует отметить, что каждый этап происходит последовательно, однако при практическом применении данной системы возможен иной порядок событий, что не вызывает технических ошибок. Для работы в системе администратору необходимо авторизоваться в системе, после чего система

предоставляет информацию о всех активных на данный момент заявках. В целях обработки заявки, администратору необходимо «раскрыть» модальное окно заявки. В данном окне он может как подтвердить корректность технического задания на данном этапе, так и отклонить техническое задание с указанием причин. Данное сообщение о причинах отправляются клиента. Таким образом, администратор и клиент способны обсуждать условия заказа и одновременно производить оформление заявки.

В результате данных исследований спроектирован B2B-кабинет для автоматизации процесса отслеживания заявок на геодезическом предприятии. Для корректной работы данного программного обеспечения также была разработана база данных (рис. 4).

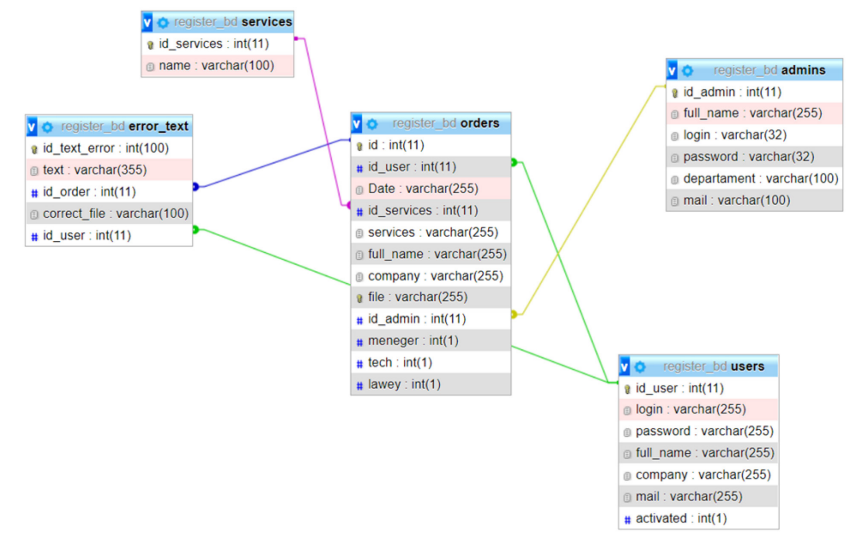

Рис. 4 – Схема таблиц базы данных и их связей

Таким образом, было проведено исследование производственной деятельности геодезического предприятия. Изучен состав и алгоритм бизнес-процесса формирования документации, что позволило определить выявить наиболее важный для автоматизации процесс отслеживания заявки. Для разработки B2B-кабинета сформированы требования к функциональности данного программного обеспечения, построена схема вариантов использования, диаграмма классов и блок-схема автоматизированного процесса отслеживания заявки администратором системы. В целях обеспечения качественного хранения и управления информацией в системе использована база данных SQL, а также система управления базой данных. Процесс проектирования и разработки протекал поэтапно, B2B-кабинет для автоматизации процесса отслеживания заявок на геодезическом предприятии показала свою эффективность.

#### *Список литературы*

1. *Алемасов, Е.П.* Цифровизация промышленности как инструмент повышения производства / Е. П. Алемасов, Р. С. Зарипова // Информационные технологии в строительных, социальных и экономических системах. – 2020. – № 2(20). – С. 107-109.

2. *Емдиханов Р.А., Смирнов Ю.Н.* Основные этапы и стратегии успешной цифровой трансформации / Технологический суверенитет и цифровая трансформация. Международная научно-техническая конференция. Казань, 2023. С. 216-218.

3. *Яппаров Р.Р.* Внедрение информационных систем управления как инструмента организационной эффективности предприятий / Р. Р. Яппаров, Р. С. Зарипова // Информационные технологии в строительных, социальных и экономических системах. –  $2020. - N_2$  4(22). – C. 27-29.

# **А.В. Репина**

# Казанский национальный исследовательский технологический университет, институт нефти, химии и нанотехнологий, кафедра физики

# **ОСОБЕННОСТИ СЖИГАНИЯ ГАЗООБРАЗНОГО ТОПЛИВА БЕДНОЙ КОНЦЕТРАЦИИ ПРИ ВОЗБУЖДЕНИИ ВИБРАЦИОННОГО ГОРЕНИЯ**

Экспериментально показано, что наряду с генерацией биений в виде солитонов *огибающей в установке зафиксирована генерация бризеров. Показано, что возможна реализация как смешенных режимов, так и чисто бризерного режима горения.* 

Ключевые слова: *вибрационное горение, связанные акустические системы, бризер.* 

Вибрационное горение как автоколебательный процесс часто реализуется в системах, сжигающих топливо [1]. При его возникновении возбуждаются колебания значительной амплитуды, наличие которых могут приводить к механическому разрушению всего горелочного устройства. Наиболее значительно это явление проявилось при разработке космических ракетоносителей [2].

С другой стороны, возбуждение вибрационного горения приводит к интенсификации процессов теплообмена и увеличению теплонапряженности топочного объема [3]. При этом происходит существенное перераспределение тепловых потоков в стенку камеры сгорания, приводящая к тому, что тепловая защита стенок не справляется с локальными тепловыми нагрузками и происходит пережег стенок, приводящий к аварийной ситуации.

Как правило, конструкция горелочных устройств включает в себя отдельные элементы, обладающие собственными резонансными частотами. При совпадении резонансных частот элементов конструкции амплитуда колебаний возникающего вибрационного горения достигает экстремальные значения амплитуд.

Ранее экспериметально было установлено, что при сближении парциальных частот отдельных элементов установки, в частности, камеры сгорания и предтопка, были выявлены режимы биений, которые при определенных условиях преобразуются в солитоны. Но трансформация огибающей обладает более богатой палитрой ситуаций. Так при дальнейшем увеличении объема предтопка (параметра H) зона молчания между бризерами увеличивается и при H=32 см в этой зоне отмечается появление одиночного всплеска давления, который по форме напоминает бризер (дыхание). Если внутри солитона наблюдается высокочастотное заполнение несущей частоты, то внутри бризера заполнение отсутствует. На рис.1 представлен сигнал, наглядно демонстрирующий наличие бризерной структуры наряду с солитоном огибающей. Хотя амплитуда бризера меньше амплитуды солитона огибающей к этому факту надо относиться как к качественному, поскольку при регистрации давления использовался пьезодатчик давления, чувствительность которого при низких частотах снижается.

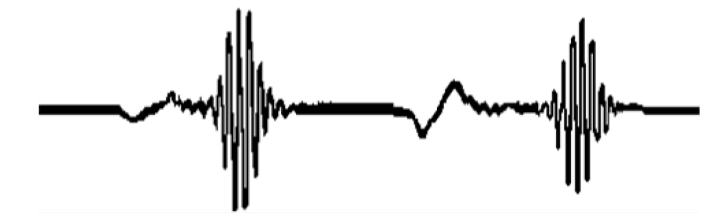

Рис. 1 – Одновременное существование солитона огибающей и бризера

Последующие эксперименты показали, что наличие бризера существенно изменяет качественное поведение регистрируемого сигнала. Так при бедной концентрации возникает чисто бризерный режим колебаний (рис.2).

Амплитуда бризеров со временем нарастает и по достижении определенной максимальной амплитуды горение прекращается. Высокочастотные колебания, зафиксированные на рис.2 это сетевые наводки, частота которых 50 Гц, но частота следования бризеров примерно соответствует частоте следования солитонов огибающей, возникающих на близких режимах вибрационного горения. В последующих экспериментах не удалось реализовать чисто бризерный режим с постоянной амплитудой.

Бризерный режим можно отнести к релаксационным колебаниям, которые, как правило, возникают при сжигании бедных смесей. Скорее всего это явление связано с явлением срыва пламени с устья газоподающих трубочек горелки и сносом отдельных конусообразных пламён вниз по потоку, которые затем сливаются в общий фронт пламени. Пламя такой конфигурации является абсолютно неустойчивым, приводя к деформации его формы – эффективная площадь пламени увеличивается и пламя вновь садится на горелку. Несмотря на то, что структура колебаний в бризерном режиме существенно отличается от солитонного режима, тем не менее, частота следования бризеров примерно совпадает с частотой следования солитонов и определяется разностью парциальных частот между собственной частотой камеры сгорания и предтопка и составляет величину порядка 10-12 Гц.

mun/my/wan/wan/my/wan/wan/hwa/wan/lmy/my/hmy/hhuy/hhuy/

Рис. 2 – Бризерный режим колебаний

Явление срыва с последующим затуханием процесса горения объясняется следующим образом, при увеличении давления в камере сгорания осуществляется возвратное течение продуктов сгорания внутрь газоподающих трубочек горелки, которые из-за охлаждения водой становятся холодными. Наличие такого контакта приводит к охлаждению продуктов сгорания и прекращению химической реакции. В пользу этого говорит тот факт, что при больших амплитудах происходит более глубокое проникновение горячих продуктов сгорания внутрь трубок, т.е. происходит более эффективное охлаждение продуктов сгорания. Поэтому если амплитуда бризера низкая, то возвратный поток проникает на меньшую глубину внутрь каналов горелки и продукты сгорания не успевают понизить свою температуру и при обратном выталкивании на фазе разрежения давления производится повторное поджигание свежей смеси. При большей амплитуде выше некоторой критической процесы охлаждения продуктов сгорания внутри газоподающих трубок горелки столь существенны, что при выталкивании такой смеси обратно в камеру сгорания такие продукты не способны к поджиганию свежей смеси. Горение прекращается.

Неустойчивость колебаний, возникающих при появлении бризеров, также отражается и на солитонах огибающей. На рис.3.приведена ситуация для смешанного режима биений.

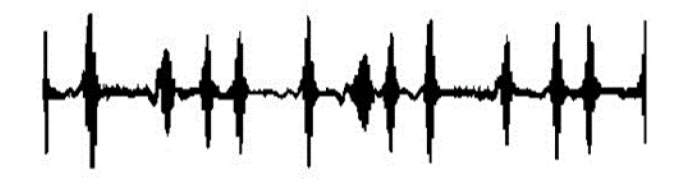

Рис. 3 – Смешанный режим биений.

Как следует из рис.3, возбуждаются высокочастотные колебания с солитоном огибающей незначительной апмлитуды. Амплитуда последующего солитона больше предыдущего. После достижения амплитуды солитона выше некоторого критического значения опять возникает бризер и картина повторяется, но частота следования солитонов не постоянная – формируются пачки солитонов огибающей. Такой режим реализуется в диапазоне изменения параметра 23 см < H < 27,3 см. Амплитуда бризеров возрастает приводя к нерегулярной повторяемости амплитуды солитонов огибающей.

# *Список литературы*

1. *Раушенбах Б.В.* Вибрационное горение // М.: гос. изд-во физ-мат. лит., 1961, 500 с.

2. *Харрье Д.Т., Рирдон Ф.Г*. Неустойчивость горения в ЖРД //М.: Мир, 1975, 869 с.

3. *Галиуллин Р.Г.* Течение вязкой жидкости и теплообмен тел в звуковом поле / Галиуллин

Р.Г., Репин В.Б., Халитов Н.Х. – Казань: изд-во Казан. ун-та, 1978, 128 с.
*2.3.3.*

#### **Н.Н. Симченко**

Оренбургский государственный университет, институт математики и информационных технологий, кафедра математики и цифровых технологий, Оренбург,natalia\_sim66@mail.ru

### **РЕАЛИЗАЦИЯ РЕКОМЕНДАТЕЛЬНОЙ СИСТЕМЫ ВЕБ ПРИЛОЖЕНИЯ «ОНЛАЙН-КИНОТЕАТР» НА ОСНОВЕ АЛГОРИТМА СONTENT-BASED FILTERING**

*В работе представлены результаты разработки веб-приложения «Онлайн-кинотеатр» с использованием рекомендательной системы, основанной на контенте. Для реализации рекомендательной системы было проведено функциональное моделирование разрабатываемого веб-приложения. Реализован алгоритм фильтрации на основе содержания. Веб-приложение «Онлайн-кинотеатр» имеет модуль рекомендательной системы, который подбирает пользователю релевантный контент.* 

Ключевые слова: *веб-приложение, рекомендательная система, контентная фильтрация, коллаборативная фильтрация.*

Технологии искусственного интеллекта уверенно вошли в повседневную жизнь: анализ огромного потока данных, распознавание объектов и местоположений, банковские транзакции, приложения для смартфонов, сервисы потоковой передачи музыки и медиа, реклама, социальные сети и многое другое. Для каждого пользователя искусственный интеллект подбирает контент, интересный именно ему, и онлайн-кинотеатры не исключение, поэтому одна из задач искусственного интеллекта – система рекомендаций, благодаря которой пользователи получают персонализированную ленту с подборкой художественных и документальных фильмов, по определенной тематике из большого числа контента.

На основе анализа существующих веб-приложений онлайн-кинотеатров было выявлено, что каждое имеет достоинства и недостатки. Было принято решение, что разрабатываемое в рамках научно-исследовательской работы приложение должно иметь определенную специализацию, которая играет важную роль, поскольку служит ориентиром при организации работы с рекомендациями. Специализация – это тип рекомендуемого контента. Специализация может быть абсолютно любой: подборки контента в виде плейлистов, советы по применению цифровых обучающих курсов для достижения своих целей, работа, книги, машины, продукты, отдых, путешествия [1].

Для решения задачи проектирования рекомендательной системы была разработана структурная модель, представленная на рисунке 1.

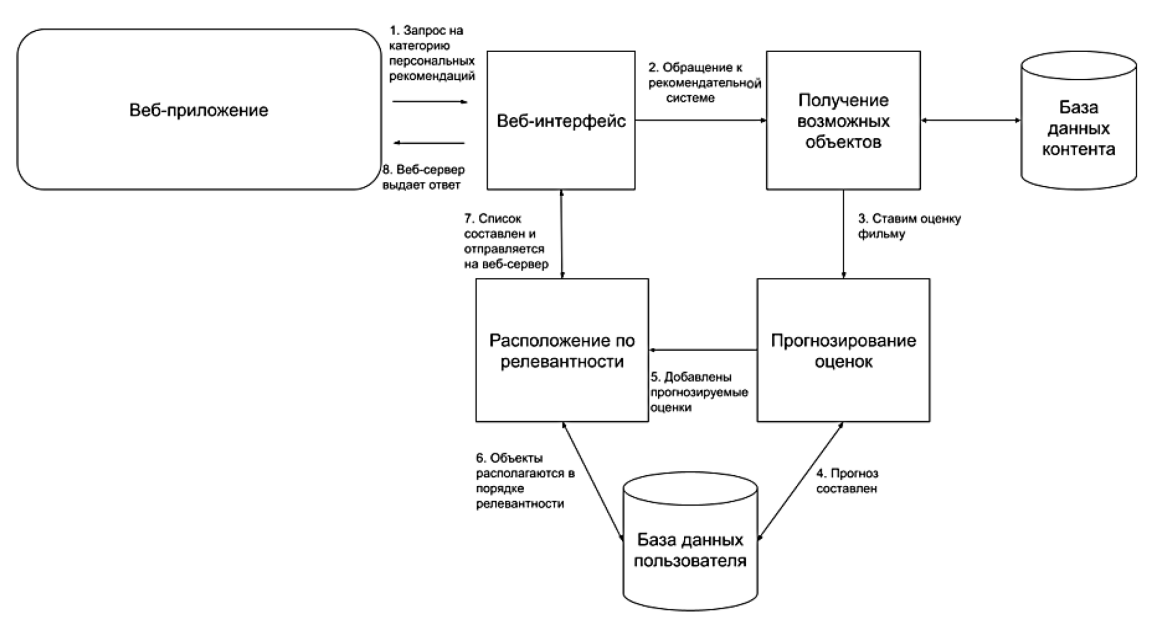

Рис. 1 – Структурная модель рекомендательной системы

Как видно из рисунка, обращение к рекомендательной системе осуществляется с вебинтерфейса [2]. Источником этих объектов является база данных контента. Прогнозирование будет осуществляться на основе тех оценок, которые пользователь поставит фильму. Прогноз – это предположение относительно того, настолько пользователю понравился контент. Далее прогнозы добавляются в базу данных пользователя. Теперь по прогнозированным оценкам будет выстраиваться список объектов по релевантности. Релевантность – это расположение контента в соответствии с тем, что больше всего подходит пользователю в данный момент. Сервер отправляет полученные данные в рекомендательную систему.

Фильтрация на основе содержания в рекомендательных системах использует алгоритмы машинного обучения для прогнозирования и рекомендации не только новых, но и похожих элементов пользователю. Система рекомендаций хранит предыдущие пользовательские данные, такие как оценки, для создания профиля пользователя. Чем больше пользователь оценивает, тем точнее будущие рекомендации. Чтобы понять это, воспользуемся простым примером того, как работает система рекомендаций на основе контента для предложения фильмов.

Предположим, что есть четыре фильма, и пользователь посмотрел и ему понравились первые два. Модель автоматически предлагает третий фильм, а не четвертый, поскольку он больше похож на первые два. Это сходство может быть рассчитано на основе ряда характеристик, таких как актеры и актрисы в фильме, режиссер и жанр (рисунок 2).

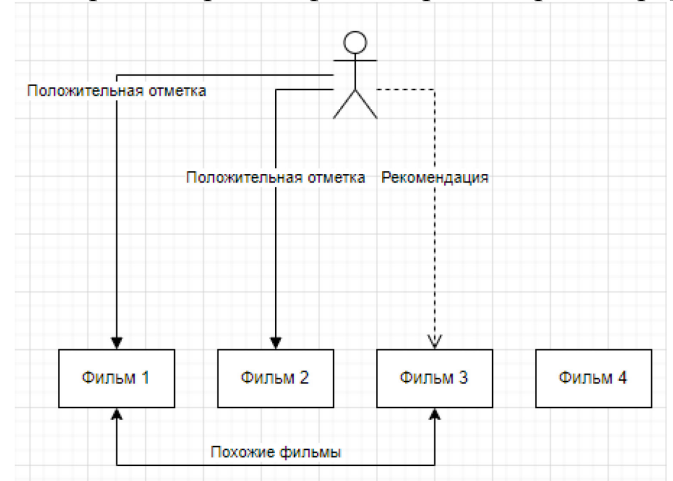

Рис. 2 – Диаграмма последовательности работы рекомендательной системы на основе содержания

На данном рисунке представлена диаграмма последовательности работы алгоритма рекомендательной системы на основе контента. Фильтрация на основе контента в рекомендательных системах использует алгоритмы машинного обучения для прогнозирования и рекомендации новых, но похожих элементов пользователю. Рекомендовать продукты на основе их характеристик возможно только при наличии четкого набора функций продукта и списка вариантов пользователя.

Для реализации приложения выбран язык программирования Python. Он является универсальным языком, который подойдет для веб-разработки и для разработки системы рекомендации, потому что он имеет обширный набор библиотек для искусственного интеллекта и машинного обучения [3].

Чтобы разрабатываемое веб-приложения выглядело максимально красиво, для графического дизайна и верстки, программирования клиентской части используются HTML5 и CSS3 [4]. В качестве фреймворка выбран Django, потому что он делает множество решений самостоятельно, имеет встроенные функции, которые позволяют повторно использовать код, согласованно изменять различные компоненты кода и упрощать веб-разработку [5].

Для хранения и обработки данных выбрана SQLite – база данных, которая позволяет пользователям хранить и получать сохраненную информацию. Библиотека scikit-learn (sklearn) – это библиотека машинного обучения на языке Python, которая предоставляет инструменты для обучения и применения различных алгоритмов машинного обучения, в том числе для рекомендательных систем.

Tfidf\_Vectorizer – это класс в библиотеке sklearn, который предоставляет удобный интерфейс для векторизации текстовых данных с помощью метода TF-IDF (Term Frequency – Inverse Document Frequency). Он выполняет преобразование входных текстовых данных в векторы числовых признаков, используя метод TF-IDF, который вычисляет относительную частоту каждого слова в документе (term frequency), учитывая его важность во всей коллекции документов (inverse document frequency).

В контексте систем рекомендаций Tfidf\_Vectorizer используется для преобразования текстовых признаков (например, названий жанров, имен актеров) в векторы числовых признаков. Cosine\_similarity используется для расчета сходства между векторами признаков (в данном случае, между вектором признаков фильма и вектором признаков предпочтений пользователя), что позволяет определить, насколько близки фильмы к предпочтениям пользователя.

Алгоритм состоит из трёх функций:

1) calculate\_similarity – для расчёта схожести;

2) get liked genres and actors – для получения понравившихся жанров и актеров понравившихся фильмов;

3) get content based recommendations» – для получения списка рекомендаций на основе схожести с предпочтениями пользователя.

Алгоритм выполняет следующие шаги:

1) Получение понравившихся фильмов пользователя и извлечение жанров и актеров этих фильмов.

2) Создание списка фильмов, которые пользователь ещё не оценил.

3) Для каждого фильма из списка рассчитывается сходство векторизованных признаков (жанры и актеры) с предпочтениями пользователя с помощью косинусного сходства.

4) Список фильмов сортируется по убыванию сходства и выбираются топ-k фильмов, которые и будут рекомендованы пользователю.

5) Разработанная система рекомендаций, с помощью анализа предпочтений пользователей, предлагает не только, что может им понравиться, но и рекомендовать фильмы о спорте.

Рекомендательная система веб-приложения «Онлайн-кинотеатр» на основе алгоритма сontent-based filtering, использует информацию о фильмах, которые пользователь уже оценил, и на основе этой информации строит рекомендации. Кроме этого пользователям

рекомендуются фильмы на тему здорового образа жизни, о российских и зарубежных спортсменах и о том виде спорта, который наиболее интересен тому или иному зрителю. Таким образом, необходимость создания собственного веб-приложения обосновывается разработкой оригинальной системы рекомендаций, которая отличает созданное приложение от существующих.

#### *Список литературы*

1. *Фальк К.* Рекомендательные системы на практике. / К. Фальк. – М.: ДМК Пресс,  $2020 - 448$  c.

2. *Симченко Н.Н*. Алгоритм работы рекомендательной системы в веб-приложении «Онлайнкинотеатр» [Электронный ресурс] / Н. Н. Симченко, А. И. Жарлагасинов // Университетский комплекс как региональный центр образования, науки и культуры: сб. материалов Всерос. науч.-метод. конф., Оренбург, 26-27 янв. 2023 г. / Оренбург. гос. ун-т; ред. А. В. Пыхтин. – Оренбург: ОГУ,2023.

3. *Рамальо Л.* Python. К вершинам мастерства: Лаконичное и эффективное программирование. / Л. Рамальо. – М.: МК Пресс, 2022. – 898 с.

4. *Дронов В.А.* HTML 5, CSS 3 и Web 2.0. Разработка современных Web-сайтов. / В.А. Дронов. – СПб: БХВ-Петербург, 2011. – 416 с.

5. *Дронов В.А*. Django 2.1. Практика создания веб-сайтов на Python. / В.А. Дронов. – СПб: БХВ-Петербург, 2019. – 672 с.

*2.3.3.*

### **В.В. Слепцов, С.А. Канаев, М.Ю. Молозина, О.В. Москаленко, А.Е. Аблаева**

МИРЭА – Российский технологический университет, Институт кибербезопасности и цифровых технологий, кафедра Приборы и информационно-измерительные системы, Москва, ksa.cnt@mail.ru, mkv35@mail.ru

#### **РАЗРАБОТКА УСТАНОВКИ ДЛЯ ИССЛЕДОВАНИЯ ПАРАМЕТРОВ ТЕПЛОВЫХ МУЛЬТИСЕНСОРНЫХ ДАТЧИКОВ ВОЗДУШНЫХ ПОТОКОВ**

*В статье рассматриваются вопросы схемной и конструктивной реализации установки, предназначенной для исследования параметров схем включения калориметрических и термоанемометрических датчиков воздушного потока. Установка позволяет провести исследование влияния параметров схем включения МЭМС-микросенсоров воздушного потока на метрологические характеристики конечного устройства, а также экспериментально оценить степень влияния различных факторов на процесс измерений.*

Ключевые слова: *датчик скорости воздушного потока, параметры схем включения, калориметрический датчик, термоанемометрический датчик, тепловой датчик воздушного потока, МЭМС-датчики.*

Важнейшей особенностью термоанемометрических и калориметрических тепловых датчиков воздушных (газовых) потоков является относительная простота их реализации в рамках современных полупроводниковых и МЭМС-технологий. Одним из наиболее перспективных направлений является создание комбинированных мультисенсорных тепловых датчиков воздушных потоков, в которых благодаря наличию нескольких сенсорных элементов, объединенных общей цифровой системой управления режимами работы, комплексируются преимущества нескольких методов измерений, расширяется диапазон и повышается точность измерений скорости воздушного потока.

Высокие метрологические характеристики калориметрических и термоанемометрических датчиков воздушного потока, ввиду технологического разброса параметров сенсорных элементов и наличия значительного количества влияющих факторов, могут быть получены только при условии глубокой компенсации систематических составляющих погрешности. Поэтому датчики данного типа должны проходить процедуру индивидуальной калибровки на автоматизированных стендах калибровки и термокомпенсации [1]. Первичные исследования миниатюрных МЭМС калориметрических тепловых датчиков воздушного потока, реализованных на базе пленочных платиновых нагревательных и чувствительных элементов, показали, что при условии их предварительной технологической наработки, можно получить высокие метрологические характеристики и стабильность параметров. Основной проблемой достижения предельных метрологических характеристик является отсутствие необходимых прецизионных средств автоматизированной калибровки. Аналогичные проблемы возникают и в процессе исследования параметров схем включения и стабильности сенсорных элементов.

Одной из существенных причин, ограничивающих практическое применение тепловых микросенсоров воздушных (газовых) потоков является отсутствие высокоточных средств формирования потоков с заданными параметрами. Наибольшие проблемы возникают в процессе автоматизации калибровки калориметрических датчиков в диапазоне скоростей потоков от 0,01 до 1,5 м/с, при необходимости обеспечения максимальной приведенной погрешности воспроизведения скорости потока до 0,1 %.

Для проведения комплекса исследования параметров режимов работы схем включения тепловых датчиков воздушных (газовых) потоков, а также оценки эффективности вариантов алгоритмов калибровки измерительных каналов была разработана специализированная установка, структурная схема которой представлена на рис 1.

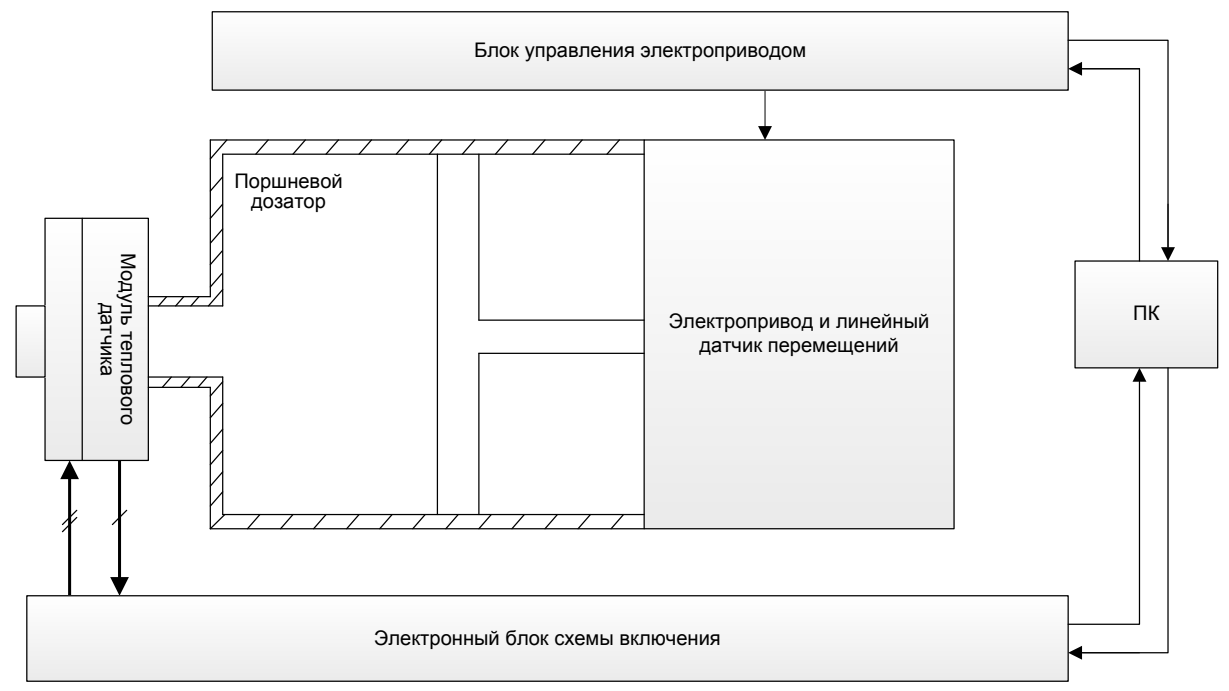

Рис.1 - Структурная схема экспериментальной установки

В состав установки входят два функционально-независимых устройства: электронный блок схемы включения тепловых датчиков [2] с цифровым управлением параметрами в реальном масштабе времени и поршневой дозатор с блоком управления электроприводом. Электронный блок адаптирован для исследования параметров калориметрических, термоанемометрических и комбинированных датчиков FS2, FS7, MFS02 фирмы IST или их функциональных аналогов, а также термоанемометрических датчиков «проволочного» типа [3]. Электронный блок имеет полностью цифровое управление, позволяющее переключать рабочие режимы сенсорных элементов и управлять их параметрами в реальном масштабе времени. Цифровое управление допускает исследование параметров сенсорных элементов: в режиме термоанемометра (с постоянным значением рабочего тока или напряжения питания); в режиме термоанемометра CTA (с цифровой схемой регулятора); в режиме калориметра с питанием от управляемого источника опорного напряжения; в режиме калориметра с питанием от источника постоянного тока; в комбинированном режиме.

Для обеспечения возможности контроля рабочих параметров с помощью универсальных средств измерений в электронном блоке введен ряд контрольных точек, что позволяет получать измерительную информацию параллельно с 16-и разрядных каналов АЦП электронного блока (максимальная частота дискретизации 400 кГц) и универсальных цифровых средств измерений.

Основной целью исследования микросенсоров является: оценка предельно-достижимых метрологических характеристик; нахождение оптимальных параметров режимов работы, обеспечивающих максимальное соотношение сигнал/шум; выбор комплекта датчиков и оптимальных режимов комплексирования для реализации мультисенсорных датчиков скорости воздушных (газовых) потоков.

Управление режимами работы осуществляется по гальванически изолированной версии интерфейса USB с реализацией технологии виртуальный COM-порт.

Блок управления поршневым дозатором построен на базе технических решений электронного блока стенда для калибровки калориметрических датчиков воздушного потока [4]. Для установки разработан и изготовлен специализированный поршневой дозатор с

диаметром поршня 250 мм (максимальный рабочий объем цилиндра 24 литра), который управляется с помощью прецизионной шарико-винтовой передачи с жесткими направляющими и компенсатором люфта. Контроль линейных перемещений, осуществляется с помощью оптической линейки SINO K500 разрешающей способностью 1 мкм. Благодаря наличию прецизионного шагового электропривода (iES-2320) с возможностью изменения коэффициента дробления шага в диапазоне от 800 до 40000, удалось получить образцовое средство воспроизведения скорости воздушных потоков.

По результатам первичных испытаний, было установлено, что поршневой дозатор, после калибровки, способен воспроизводить скорости воздушных потоков в диапазоне от 0,01 до 20 м/с, при максимальном значением приведенной погрешности до 0,05 %.

В процессе исследования характеристик калориметрических МЭМС-микросенсоров воздушного потока калориметрического типа, было выявлено значительное влияние на метрологические характеристики, параметров конструктивного размещения датчиков в измерительном канале. В частности, глубины погружения микросенсора в полость измерительного канала и угла поворота плоскости микросенсора относительно оси измерительного канала. Для исследования степени влияния данных факторов, была разработана конструкция модуля крепления микросенсоров, позволяющая регулировать глубину погружения датчика в измерительном канале (в диапазоне от 0 до 100 % от выбранного диаметра канала) и изменять угол поворота плоскости микросенсора относительно оси канала без нарушения герметичности в пределах ± 45 градусов с разрешающей способностью ±0,1 градус.

По результатам первичных испытаний установки можно сделать вывод о эффективности поршневых дозаторов, как средств задачи образцовых воздушных (газовых) потоков. Существенным преимуществом поршневых дозаторов является высокая точность воспроизведения объемов и возможность формирования тестовых пневмоимпульсов произвольной формы.

#### *Список литературы*

1. *Канаев С.А., Конькова А.С., Молозина М.Ю., Москаленко О.В.,* Аппаратно-программный комплекс для калибровки термоанемометрических и калориметрических датчиков воздушного потока // Современные технологии в задачах управления, автоматики и обработки информации: сборник трудов XXIX Международной научно-технической конференции – Алушта, – СПб.: ГУАП, 2020. – С. 163-164

2. *Слепцов В.В., Канаев С.А., Молозина М.Ю., Москаленко О.В., Аблаева А.Е.* Повышение эффективности схем включения тепловых датчиков воздушного потока // Ежемесячный научно-технический, производственный и справочный журнал «Приборы» № 3(273) 2023. – М.: ООО «Объединенный полиграфический комплекс». – 56 с., с.48-54, ISSN 2071-7865

3. Техническая документация на датчик MFS02: [Электронный ресурс]. IST AG Headquarters (CH) URL: https://www.ist-ag.com/sites/default/files/dfmfs02\_e.pdf. (Дата обращения 10.10.2023)

4. *Канаев С.А., Молозина М.Ю., Москаленко О.В., Аблаева А.Е.*, Электронный блок мультисенсорного датчика воздушного потока // Научно-технический вестник Поволжья –  $2021. -N<sub>2</sub>10. -C. 56-60$ 

*2.3.3.*

#### **Ю.С. Шевнина, Л.Г. Гагарина, Я.И. Зинченко, М.В. Сорокин**

Национальный исследовательский университет МИЭТ

### **ФОРМИРОВАНИЯ ТРАЕКТОРИИ РАЗВИТИЯ СПЕЦИАЛИСТОВ С ПРИМЕНЕНИЕМ МЕТОДОВ МАШИННОГО ОБУЧЕНИЯ**

*В статье представлены подходы к проектированию и реализации интеллектуальной системы формирования траектории карьерного развития специалистов производственного предприятия. В основе системы лежит автоматизация нелинейных процессов оценки уровня квалификации и профессиональной ориентированности специалиста. В статье представлен способ уменьшения нелинейности данных процессов за счет создания устойчивых закономерностей и классификационных признаков состояний специалиста, должности и их соответствия.* 

Ключевые слова: *интеллектуальная система, автоматизация нелинейного процесса, траектория карьерного развития.*

#### **Введение**

На любом предприятии для достижения высоких производственных результатов кроме эффективного управления большое значение имеет правильное привлечение специалистов с учетом их квалификационного уровня и направления деятельности. В связи с чем важно использовать эффективные и надежные методы оценки квалификации сотрудников и подбора кадров. В настоящее время наиболее частым методом оценки специалистов является тестирования, процесс трудозатратный и нелинейный – для каждой должности и степени сотрудника процедура проверки квалификации отличается друг от друга. Кроме квалификационного уровня, особое значение имеют профессиональная ориентированность, личностные и психологические качества сотрудника. Причем для оценки специалиста и соответствия занимаемой им должности необходимо анализировать эти параметры в совокупности, что дополнительно позволит с высокой точностью сформировать сотруднику предприятия рекомендации о ближайшем развитии с учетом получения необходимых компетенций. Для решения этой актуальной задачи предлагается использовать интеллектуальную систему, позволяющую на основе комплексного анализа и обработки информации о уровне квалификации сотрудника, его личностных и психологических особенностей, интересов и достижений, - автоматизировать формирование индивидуальных траекторий карьерного развития специалиста.

# **Проектирование интеллектуальной системы формирования траекторий карьерного развития специалистов**

Индивидуальная траектория карьерного развития состоит из набора должностей предприятия, полученного с учетом профессиональной ориентированности сотрудника, его интересов, предпочтений, достижений и квалификации.

При исследовании процесса формирования индивидуальной траектории развития выделены этапы: прохождения профориентационного тестирования, позволяющего определить направление, тип и роль деятельности; оценка квалификации и достижений специалиста с целью определения уровня теоретической и практической подготовки, сформированности компетенций; формирования индивидуальной траектории развития с учетом требования к должностям (рис. 1).

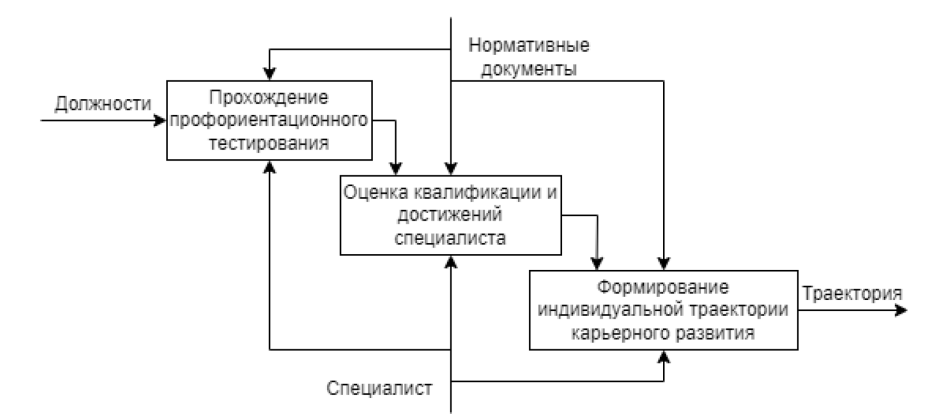

Рис. 1 - Этапы формирования траектории карьерного развития

Формирование траектории карьерного развития определяется разработанным алгоритмом оценки квалификации и профессиональной ориентированности специалиста производственного предприятия (рис. 2).

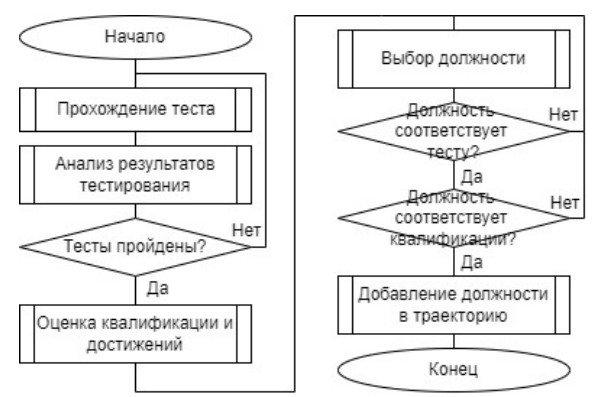

Рис. 2 - Блок-схема алгоритма оценки квалификации и профессиональной ориентированности специалиста.

### **Комплексный анализ и обработка информации**

#### **для формирования индивидуальной траектории карьерного развития**

На сегодняшний день наиболее эффективным методом обработки данных с целью формирования рекомендаций, выводов и принятия решения является логический анализ данных, основанный на построении закономерностей и классификаторов. Закономерность является конъюнкцией значений характеристик специалиста. Классификатор - совокупность закономерностей, достаточно представляющих поведение, состояние и уровень квалификации сотрудника предприятия.

Как правило, состояние специалиста характеризуется неполными и неточными данными. А процесс карьерного развития является нелинейным. В таких случаях для построения классификаторов, характеризующих процессы нелинейных систем, следует использовать устойчивые закономерности с частичным покрытием наблюдений. Однако, увеличение закономерностей с частичным покрытием наблюдений приводит к снижению информативности классификаторов. Решить эту проблему позволяет максимальное увеличение степени сформированных закономерностей при сохранении количества покрываемых наблюдений своего класса. В результате для неполных и неточных данных получается классификатор из закономерностей с максимальным покрытием и степенью выше исходной.

Каждая из определенных закономерностей имеет разную частоту встречаемости для каждого из сотрудников. Для создания устойчивых закономерностей учитываются зависимости и иерархичность. Для этого в предлагаемом подходе используется весовой коэффициент зависимости *a*.

$$
a_i = \frac{N_i}{M} \tag{1}
$$

 $N_i$  – количество совпадений выделенной закономерности в классификаторах,  $M$  – общее количество классификаторов.

После определения весовых коэффициентов строится граф связанности  $D = (V, E)$  для классификаторов состояний,  $V$  - закономерности,  $E = (u, v)$ :  $u, v \in V$  – связи между ними, вес ребра - значение весового коэффициента. Далее строится аналогичный по структуре граф  $D' = (V, E)$  критериев оценки состояния сотрудника. С учетом положений нечеткой логики происходит сравнение вершин двух графов.

$$
V \subset V' \Leftrightarrow \forall v \in V: \mu_V(v) \le \mu_{V'}(v) \tag{2}
$$

$$
l(V \subset V') = \min_{v \in T} \mu_{V'}(v) : T = \{v \in V; \mu_V(v) \le \mu_{V'}(v); \mu_V(v) > 0\}
$$
 (3)

В случае положительного сравнения закономерности и соответствующего ему критерия происходит маркирование узла графа  $D = (V, E)$ . Если  $e_{i,i}$  – ребро, соединяющее две вершины  $v_i$  и  $v_j$  и весовая функция  $f: E \to \mathbb{R}$ , тогда путь G между маркированными узлами рассчитывается:

$$
G = \sum_{i=1}^{n-1} f(e_i, e_{i+1})
$$
\n(4)

Особенность метода заключается в поочередном сравнении закономерностей и соответствующих им критериев, что позволяет уменьшить нечеткость сравниваемых множеств

Комплексная оценка состояния специалиста равна отношению длины пути в маркированном графе к максимальному значению пути. В зависимости от значения оценки специалист получает соответствующие рекомендации по формированию компетенций и должностей, т.е. формируется индивидуальная траектория карьерного развития специалиста производственного предприятия.

#### Заключение

Описанный подход к формированию траектории карьерного развития для специалистов предприятий позволяет учитывать особенности, производственных состояние  $\mathbf{M}$ квалификацию с использованием принципов нелинейной динамики, в частности, теории устойчивости: создание устойчивых закономерностей и классификаторов для процессов самоорганизации в нелинейных системах различной природы.

Это позволит повысить эффективность управления производством за счет правильной организации деятельности сотрудников с учетом их квалификации, личностных и психологических особенностей и профессиональной ориентированности.

#### Список литературы

1. Shevnina, Ju.S., Gagarina, L.G., Chirkow, A.V. On the Issue of Modeling Complex Nonlinear Systems // AIP Conference Proceeding: Materials Science and Engineering. Tom 2467. CAMSTech-II 2021, C. 323-328.

2. Ян Лекун. Как учится машина. Революция в области нейронных сетей и глубокого обучения. (Библиотека Сбера: Искусственный интеллект). - М.: Альпина нон-фикшн, 2021. -ISBN 978-5-907394-29-2.

3. Шевнина Ю.С. Иерархическая модель нелинейной динамической системы // Современная наука: актуальные проблемы теории и практики, № 8, 2021. – С. 135-139.

4. Кузьмич Р.И., Масич И.С., Ступина А.А. Модели формирования закономерностей в методе логического анализа данных // Системы управления и информационные технологии. - 2017. - $\mathcal{N} \circ 1(67)$ , - C, 33-37.

5. Furnkranz J., Gamberger D., Lavrac N. Foundations of Rule Learning. // Springer-Verlag, 2012.

6. Шевнина Ю.С., Гагарина Л.Г. Подходы к автоматизации процессов центров коллективного проектирования микроэлектроники // Информационные технологии и вычислительные системы. 2021.  $N_2$ 4. – С. 3-16.

# **ФИЗИКО-МАТЕМАТИЧЕСКИЕ НАУКИ — МАТЕМАТИЧЕСКОЕ И ПРОГРАММНОЕ ОБЕСПЕЧЕНИЕ ВЫЧИСЛИТЕЛЬНЫХ МАШИН, КОМПЛЕКСОВ И КОМПЬЮТЕРНЫХ СЕТЕЙ — 2.3.5.**

*2.3.5.* 

### **А.А. Акинин**

Хакасский государственный университет имени Н.Ф. Катанова, инженерно-технологический институт, кафедра программное обеспечение вычислительной техники и автоматизированных систем, Абакан, alexakin2002@gmail.com

# **ОПТИМИЗАЦИЯ АЛГОРИТМОВ МАШИННОГО ОБУЧЕНИЯ**

*В работе представлены результаты изучения процесса оптимизации алгоритмов машинного обучения. Было проведено сравнение методов оптимизации, изучены алгоритмы их работы и сферы применения.* 

Ключевые слова: *оптимизация, машинное обучение, нейронные сети.* 

Оптимизация алгоритмов машинного обучения – это процесс необходимый для того, что та или иная нейронная сеть работала максимально точно и эффективно [1]. Если не использовать данные алгоритмы, то нейронная сеть будет работать максимально неправильно, и не будет возможности использовать ее по назначению. Существует несколько наиболее распространенных алгоритмов оптимизации, которые помогают улучшить работу нейронной сети как можно лучше.

Метод градиентного спуска в паре с методом обратного распространения ошибки является позволяет достаточно удобно и легко минимизировать ошибку на стадии обучения нейронной сети [2]. С помощью этого метода можно выбирать определенную эпоху обучения, когда весовые коэффициенты показывали наилучшие результаты. Градиентный спуск можно также анализировать визуально с помощью графика, что показан на рисунке 1. Это также позволяет корректировать входные параметры, добиваясь наилучшего показателя точности при работе нейронной сети.

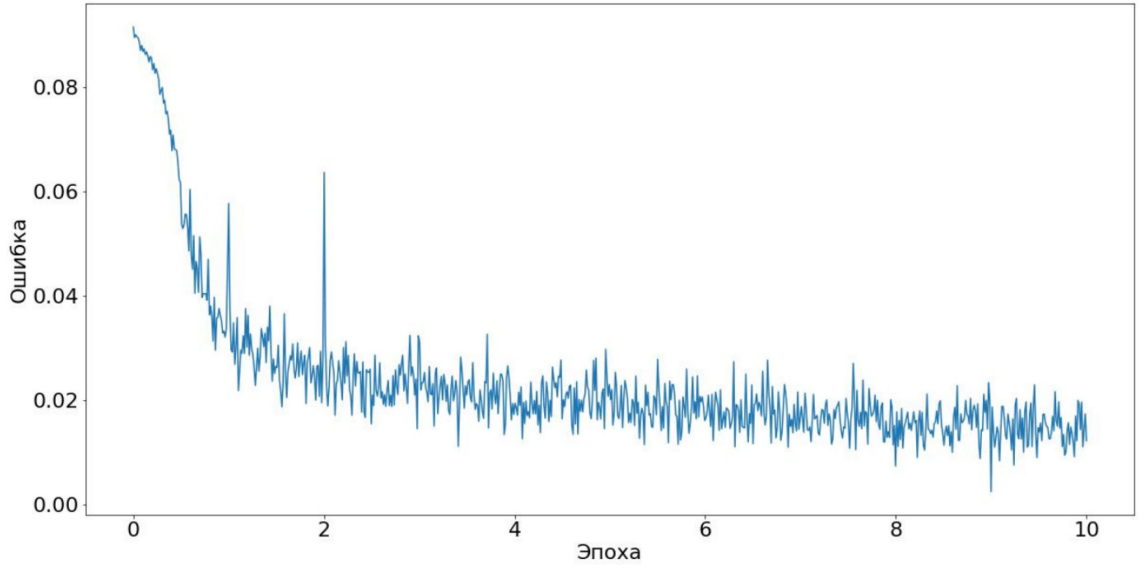

Рис. 1 – Пример графика градиентного спуска

Существует также модификация градиентного спуска – это стохастический градиентный спуск. Стохастический градиентный спуск (SGD) – это вариант градиентного спуска, в котором вместо использования всех примеров обучающей выборки, в каждой итерации

используется только один случайный пример. Этот метод широко используется из-за своей эффективности и способности работать с большими наборами данных [3]. Этот алгоритм отличается от обычного градиентного спуска тем, градиент оптимизируемой функции считается на каждом шаге не как сумма градиентов от каждого элемента выборки, а как градиент от одного, случайно выбранного элемента.

Методы оптимизации первого и второго порядка. Более эффективные методы оптимизации могут быть достигнуты с использованием информации о вторых производных функции потерь [4]. Методы оптимизации первого порядка используют только информацию о первых производных, в то время как методы второго порядка также используют информацию о вторых производных. Такие методы как квазиньютоновский метод (L-BFGS) и метод Ньютона можно использовать для более быстрого и точного определения оптимальных значений параметров. Метод BFGS, итерационный метод численной оптимизации, назван в честь его исследователей: Broyden, Fletcher, Goldfarb, Shanno. Относится к классу так называемых квазиньютоновских методов. В отличие от ньютоновских методов в квазиньютоновских не вычисляется напрямую гессиан функции, т.е. нет необходимости находить частные производные второго порядка. Вместо этого гессиан вычисляется приближенно, исходя из сделанных до этого шагов. Существует несколько модификаций метода: L-BFGS (ограниченное использование памяти) используется в случае большого количества неизвестных. L-BFGS-B — модификация с ограниченным использованием памяти в многомерном кубе. На рисунке 2 представлена блок-схема работы алгоритма. Метод Ньютона – это итерационный численный метод (второго порядка) решения оптимизационных задач, который позволяет определить  $f(x_1^*, x_2^*, \dots, x_n^*) \rightarrow extr$ ) экстремум (минимум или максимум) целевой функции, где  $X = \{x_1^*, x_2^*, \dots, x_n^*\}$  – это значения аргумента функции (управляемые параметры), которые определены на вещественной области. При поиске экстремума целевой функции используется информация о функции и её производных: первого и второго порядка. Итерационная формула для вычисления аргумента функции по методу Ньютона получается при квадратичной аппроксимации целевой функции, т. е. при разложении функции в ряд Тейлора (с отбрасыванием членов третьего и более высоких порядков). Принцип работы метода можно увидеть на рисунке 3.

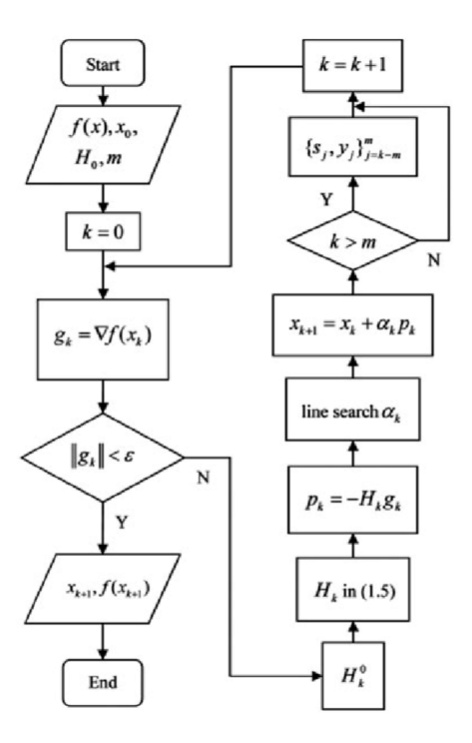

Рис. 2 – Алгоритм квазиньютоновского метода оптимизации

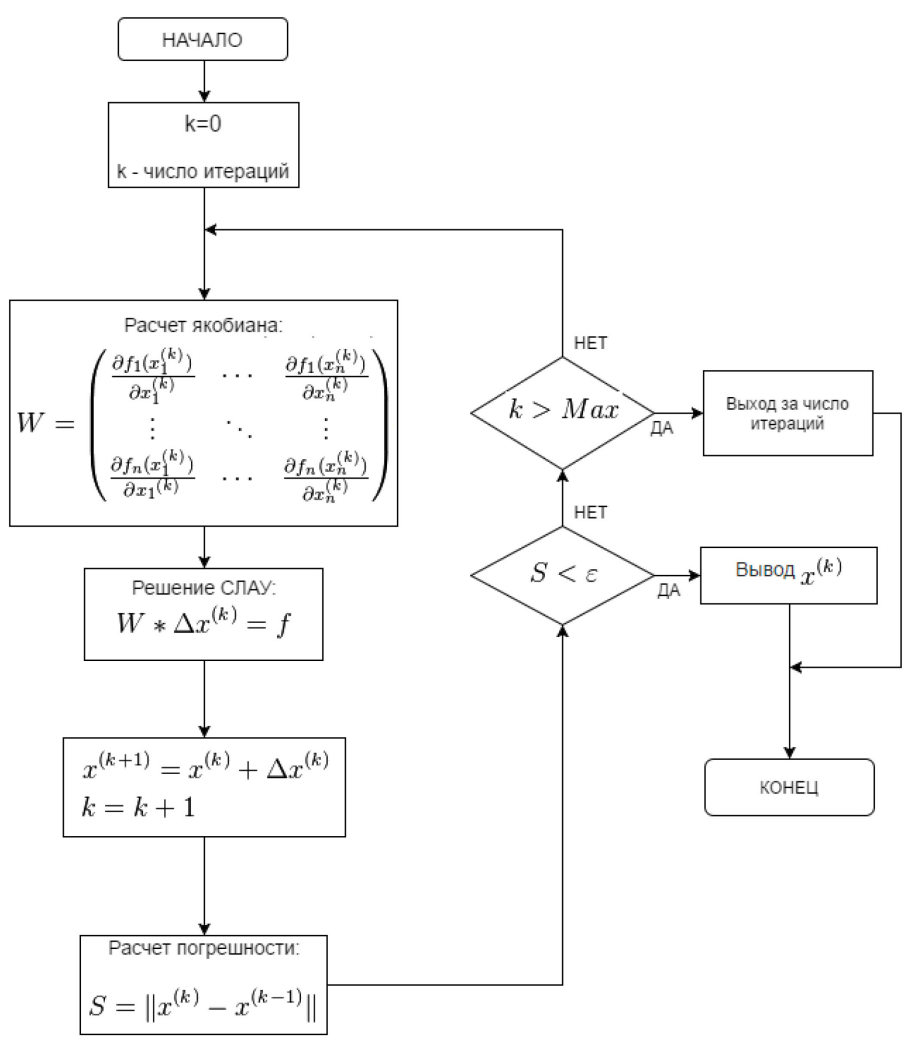

# Рис. 3 - Алгоритм метода оптимизации Ньютона

Адаптивные методы оптимизации - это алгоритмы, которые используются для оптимизации производительности моделей машинного обучения путем настройки скорости обучения для адаптации к структуре данных. Алгоритмы динамически изменяют скорость во время обучения на основе величины градиента функции потерь [5]. Это отличает их от традиционных (неадаптивных) алгоритмов функций оптимизации, которые используют фиксированные скорости обучения. Адаптивные функции оптимизации могут повысить скорость сходимости и увеличить точность моделей машинного обучения. Это хорошо видно крупномасштабных залачах или больших наборах ланных  $\mathbf{c}$ различными на характеристиками. Из имеющихся методов можно описать метод адаптивного градиента или же AdaGrad. Он был разработан в 2011 году и является улучшенной версией стохастического градиентного спуска, упомянутого выше. Если сравнить математические формулы обоих методов, то легко заметить единственное отличие - в AdaGrad скорость обучение делится на корень квадратный из суммы квадратов градиентов за все предшествующие итерации обучения. Такой подход позволяет снизить скорость обучения часто обновляемых параметров. Работает алгоритм по следующей формуле:

$$
w_{t+1} = w_t - \frac{\alpha}{\sqrt{G_t + \varepsilon}} * g_t
$$

Основной недостаток данного метода следует из его формулы - сумма квадратов градиентов может только расти и, как следствие, скорость обучения стремится к "0". Что в конечном счете, приведет к остановке обучения. Платой за использование данного метода является необходимость проведения дополнительных расчетов и выделение дополнительной памяти для хранения суммы квадратов градиентов для каждого нейрона.

Из адаптивных методов оптимизации еще можно упомянуть метод RMSProp. Является усовершенствованным вариантом предыдущего метода. Для исключения сведения скорости обучения к "0" было предложено заменить сумму квадратов градиентов в знаменателе формулы обновления весов на экспоненциальную среднюю квадратов градиентов [6]. Такой подход позволяет исключить постоянный и бесконечный рост значения в знаменателе и в большей степени учитывать последние значения градиента, которые характеризуют текущее состояние модели. Этот же алгоритм работает по следующей формуле:

$$
w_{t+1} = w_t - \frac{\alpha}{RMS[G_t]} * g_t
$$

Все выше представленные алгоритмы достаточно хорошо справляются со своими задачами, но стоит понимать, что их стоит использовать лишь в каких-то определенных условиях, ведь один из этих алгоритмов в рамках работы одной нейронной сети может себя показать лучше, а в другой - хуже, нежели альтернативные методы. Но, в конечно счете, все они помогают в оптимизации работы машинного обучения.

#### Список литературы

1. Brent Richard P. Algorithms for minimization without derivatives. — Courier Corporation, 2013.

2. Learning to Rank Using Gradient Descent / Chris Burges, Tal Shaked, Erin Renshaw et al. // Proceedings of the 22nd International Conference on Machine Learning.  $-$  ICML '05.  $-$ New York, NY, USA: ACM, 2005. - P. 89-96.

3. Hutchinson Michael F. A stochastic estimator of the trace of the influence matrix for Laplacian smoothing splines // Communications in Statistics-Simulation and Computation. — 1990. — Vol. 19, no.  $2. - P. 433 - 450$ .

4. Liu, D. C.; Nocedal, J. (1989). "On the Limited Memory Method for Large Scale Optimization". Mathematical Programming B. 45 (3): 503–528.

5. Deng, Li, Li, Jinyu, Huang, Jui-Ting, Yao, Kaisheng, Yu, Dong, Seide, Frank, Seltzer, Michael, Zweig, Geoff, He, Xiaodong, Williams, Jason, et al. Recent advances in deep learning for speech research at microsoft. ICASSP 2013, 2013.

6. Bushave V. "Understanding RMSprop — faster neural network learning", 2018.

*2.3.5.*

# **1 Г.Р. Антропова, 1,<sup>2</sup> С.Н. Матвеев**

1 Набережночелнинский институт Казанского федерального университета,  $^{2}$ Набережночелнинский государственный педагогический университет

### **ПРИЛОЖЕНИЕ WINGEOM В РЕАЛИЗАЦИИ ПРЕОБРАЗОВАНИЙ ПЛОСКОСТИ ЛОБАЧЕВСКОГО**

*В статье описывается область применения компьютерной системы Wingeom и возможности приложения для моделирования преобразований плоскости Лобачевского, определяемые дробно-линейной функцией комплексного аргумента. Приводится решение задачи о нахождении линейных элементов и площади четырехугольника и его образа при гиперболическом преобразовании на модели Пуанкаре.*

Ключевые слова: *компьютерная система, функция комплексной переменной, модель Пуанкаре, метрика и движения плоскости Лобачевского.*

В настоящее время широко используется компьютерная поддержка в решении многих научно-технических задач, в различных симуляторах и тренажерах, в том числе, математических [1,2]. На практике проявляется одно из главных достоинств программного обеспечения (ПО) – возможность исследования более сложных математических моделей, благодаря сокращению громоздких вычислений и рутинных операций [4,8].

Приведем краткое описание реализации некоторых элементов известной модели плоскости Лобачевского: конформно-евклидовой модели Пуанкаре на полуплоскости и модели в круге Бельтрами в системе Wingeom. Wingeom – портативная программа для Windows предназначена для геометрических построений в двух, трех измерениях, а также в гиперболической и сферической плоскостях. Поскольку это портативная программа, то она не оставляет сведения в реестре Windows. Можно скопировать её на любой носитель информации и взять с собой. Wingeom позволяет создавать модели планиметрических и стереометрических фигур (как строить самостоятельно, так и с использованием готовых шаблонов), изменять геометрические фигуры (перемещение, анимация, редактирование стиля фигуры). В программе можно производить измерения (длины отрезка, величины угла), вычислять периметр и площадь многоугольника, находить координаты точки, соотношение длин отрезков и некоторые другие операции, использовать геометрические преобразования (параллельный перенос, поворот, гомотетия, инверсия и зеркальная симметрия), работать с текстом.

Следует заметить, что программа Wingeom редко практикуется в области гиперболической геометрии. Однако, предлагаемая программа Wingeom содержит выгодные возможности для моделирования фигур на моделях плоскости Лобачевского [7]. Метрика плоскости Лобачевского в конформно-евклидовой модели в верхней полуплоскости имеет вид  $ds^2 = \frac{dx^2 + dy^2}{y^2}$ , где  $(x, y)$  прямоугольные координаты точки в верхней полуплоскости. Если положение точки на модели определить одной комплексной координатой:  $z = x + iy$ . Тогда гиперболические преобразования, сохраняющие указанную метрику, в верхней полуплоскости выражаются дробно линейной функциями вида  $z^* = \frac{\alpha z + \beta}{\gamma z + \delta}$ , где  $\alpha \delta - \beta \gamma > 0$  и  $\bar{z}^* = \frac{\alpha z + \beta}{\gamma z + \delta}$ , где  $\alpha \delta - \beta \gamma < 0$ . Геометрия этих преобразований представляет собой композицию гиперболических движений:  $z_1 = z + \delta$ ,  $z_2 = -\frac{1}{z_1}$ ,  $z_3 = (\alpha \delta - \beta) z_2$ ,  $z^* = z_3 + \alpha$ , или  $\overline{z}^* = z_3 + \alpha$ . Отметим, что представленные гиперболические движения верхнюю полуплоскость преобразуют в себя. С точки зрения элементарной геометрии на евклидовой полуплоскости они представляют собой такие отображения как параллельное перенесение полуплоскости, гомотетию с центром на оси  $y = 0$ , инверсию с центром (0,0) относительно окружности радиуса 1, отражение от оси  $x = 0$ . Перечисленные преобразования в рассматриваемой системе реализуются во вкладке «Transf» команадами «Translete...», «Rotate...», «Dilate...», «Reflect...». Их можно реализовать в круге: «Disk interior» или на полуплоскости: «Upper half-plane». Эти команды в этой системе реализуют аналог евклидовых преобразований, таких как параллельный перенос, поворот и скользящую симметрию (рис 1).

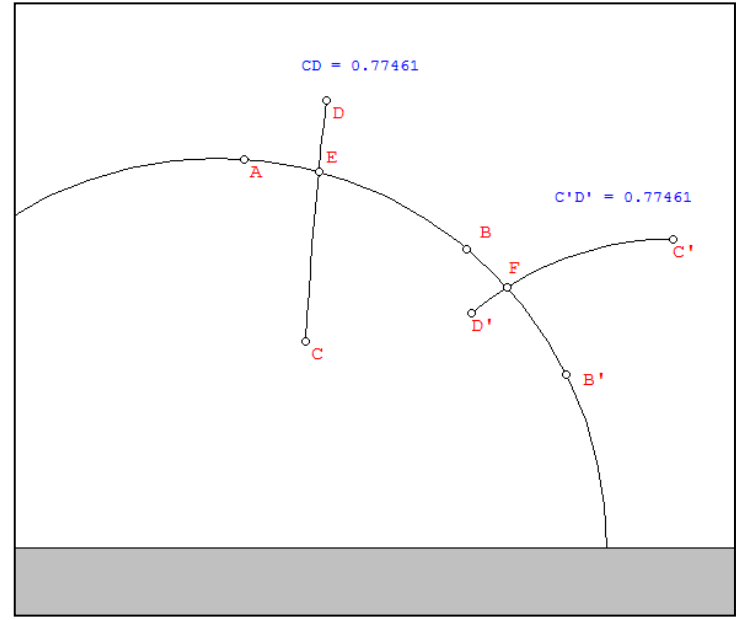

Рис. 1 - Скользящая симметрия в направлении АВ

На наш взгляд, к числу недостатков этой системы можно отнести то, что она не реализует перечисленные преобразования аналитически, но, тем не менее, она позволяет работать с метрикой.

Для демонстрации работы с метрикой  $ds^2 = \frac{dx^2 + dy^2}{y^2}$  программы Wingiom, рассмотрим работу с двумерным пространством на модели Пуанкаре верхней полуплоскости: зададим четырехугольник ABCD и найдем линейные элементы и площадь этого четырехугольника, а так же его образа при гиперболическом преобразовании.

Для этого необходимо воспользоваться командой «Hyperbolic». Затем в вкладке «View» выбрать команду «Upper half-plane». Далее работаем на верхней полуплоскости: воспользуемся последовательно командами «Point», «Line» для построения многоугольника. Соответствующие вычисления производим с использованием команд вкладки «Meas». просмотреть произведенные Программа позволяет лействия пользователя  $\overline{R}$ последовательности, чтобы просмотреть их, необходимо воспользоваться последовательно командами «Other», «Lists» «History». Появиться окно (рис. 2), в котором будет прописан каждый шаг работы. Таким образом, для подобных задач нет большой необходимости реализовывать сложные процедуры на языках высокого уровня.

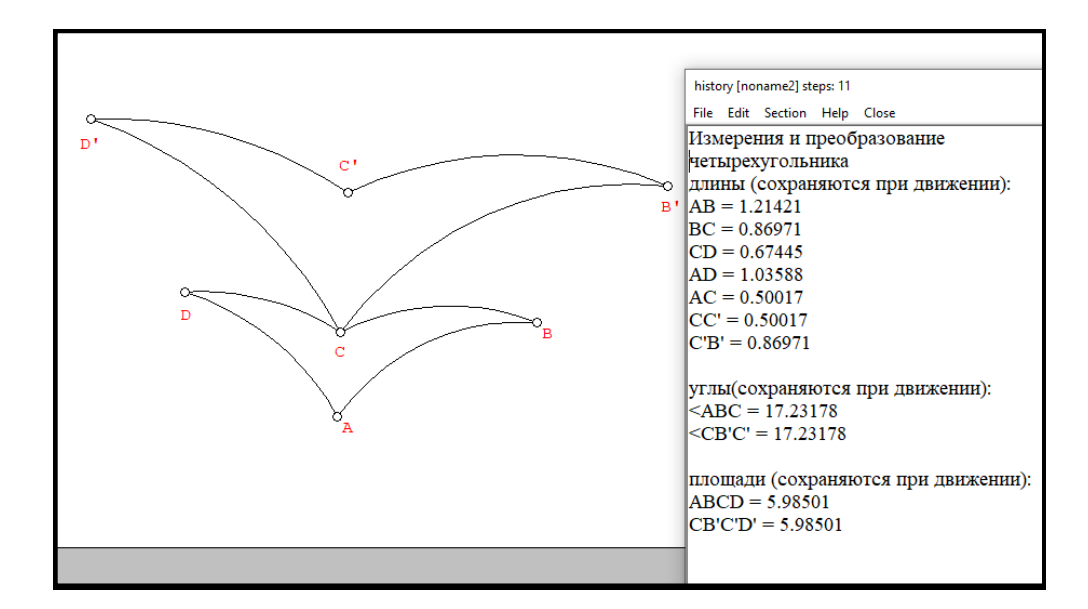

Рис. 2 – Измерения и преобразование четырехугольника

Нами сделаны выводы, что конструктивные возможности программы достаточны для моделирования простейших плоских и пространственных тел. Программа позволяет рассматривать движения плоскости Лобачевского, моделировать образы фигур при этих движениях, реализовывать конструктивные задачи, строить элементарные линии плоскости, вычислять площади фигур.

Подобные простые компьютерные системы, где реализуется геометрия Лобачевского достаточно редки, поэтому, на наш взгляд, предлагаемая система является достаточно эффективным инструментарием в решении задач плоскости Лобачевского.

### *Список литературы*

1. *Трухин А.В.* Анализ существующих в РФ тренажёрно-обучающих систем // Открытое и дистанционное образование. 2008. N 1. С. 32-39.

2. *Дьячук П.П., Шкерина Л.В., Шадрин И.В., Перегудова И.П.* Динамическое адаптивное тестирование как способ самообучения студентов в электронной проблемной среде математических задач // Вестник Красноярского государственного педагогического университета им. В.П. Астафьева. 2018. 1(43). С. 48 – 59.

3. *Ключко В.И., Кушнир Н.В., Матяж А.С., Жуков В.А.* Технологии виртуальной реальности: современные симуляторы и их применение в медицине // Научные труды КубГТУ. 2016. № 15. С. 94–104

4. *Антропова Г.Р.* О некоторых способах построения поля Галуа и проективных пространств / Антропова Г. Р., Матвеев С. Н., Шакиров Р. Г. // ВЕСТНИК Набережночелнинского государственного педагогического университета. – 2020. – №4(29). – С.27-29.

5. *Матвеев С.Н., Антропова Г.Р.* Организация спецкурса по геометрии средствами информационных технологий (в подготовке бакалавров) // Мир науки. – 2017. – Том 5, №2. – URL: http://mir-nauki.com/PDF/33PDMN217.pdf.

6. *Шурыгин В.В.* / Комбинирование методов евклидовой, аффинной и проективной геометрий при решении геометрических задач/ В. В. Шурыгин, В. В. Шурыгин (мл.) // Электронные библиотеки. – 2021. – Т. 24. – № 3. – С. 563-580.

7. *Антропова Г.Р.* Реализация задач на модели Пуанкаре в системе Wingeom в подготовке учителя математики / Г. Р. Антропова, С. Н. Матвеев, Р. Г. Шакиров // Вестник Набережночелнинского государственного педагогического университета. – 2023. – № S2-  $1(45)$ . – C. 22-24.

8. *Антропова Г.Р.* О моделях проективной плоскости поля Галуа / Г. Р. Антропова, С. Н. Матвеев // Социально-экономические и технические системы: исследование, проектирование, оптимизация. – 2016. – № 1(68). – С. 17-23. – EDN WMABXL.

*2.3.5.* 

### **Е.И. Бубченко**

Хакасский государственный университет имени Н.Ф. Катанова, инженерно-технологический институт, кафедра программное обеспечение вычислительной техники и автоматизированных систем, Абакан, ebubchenko@mail.ru

# **СРАВНЕНИЕ ЭФФЕКТИВНОСТИ НЕЙРОСЕТЕЙ ПРЯМОГО РАСПРОСТРАНЕНИЯ И РЕКУРРЕНТНЫХ НЕЙРОСЕТЕЙ**

*В работе представлены результаты изучения особенностей построения нейронной сети прямого распространения и рекуррентной сети, а также сравнение их эффективности и целесообразности использования в задачах различного типа. Описаны модификации представленных архитектур и преимущества перед стандартными решениями.* 

Ключевые слова: *нейросеть, архитектура нейросети, RNN, FF, слои, рекуррентная сеть, сеть прямого распространения.* 

Общее технологическое развитие позволяет все чаще использовать нейронные сети в качестве инструмента для наиболее разнообразных направлений. Нейросети являются крайне перспективным методом решения задач самого различного вида, и от их эффективности напрямую зависит целесообразность применения в той или иной системе. В связи с этим, выбор наиболее оптимального вида, архитектуры, используемых функций и данных обучения сети образует прямую зависимость с качественной работой продукта. В связи с этим, сравнение двух часто применяемых видов нейронных сетей, а именно рекуррентных и обратного распространения, позволяет определить более эффективную и оптимально подобрать необходимую сеть в зависимости от поставленных задач.

Рекуррентная нейронная сеть (RNN) – это искусственная нейронная сеть, внутри архитектуры которой определенные нейроны связаны между собой циклически. Таким образом, скрытый слой рекуррентной нейронной сети способен хранить внутри себя историю предыдущих изменений. RNN называются рекуррентными, потому что они выполняют одну и ту же задачу для каждого элемента последовательности, причем выход зависит от прошлых вычислений. Это ключевая особенность позволяет сохранять контекст решаемой задачи в сколь угодном размере. В некоторых работах создается отдельный скрытый слой, который также называют контекстным. Теоретически способности к учету контекста безграничны, и сеть может использовать информацию из бесконечной последовательности, однако каждая такая процедура серьезно увеличивает время работы, и уменьшает скорость обучения, из-за чего на практике рентабельно использовать только несколько шагов цикла. Общая архитектура RNN представлена на рисунке 1.

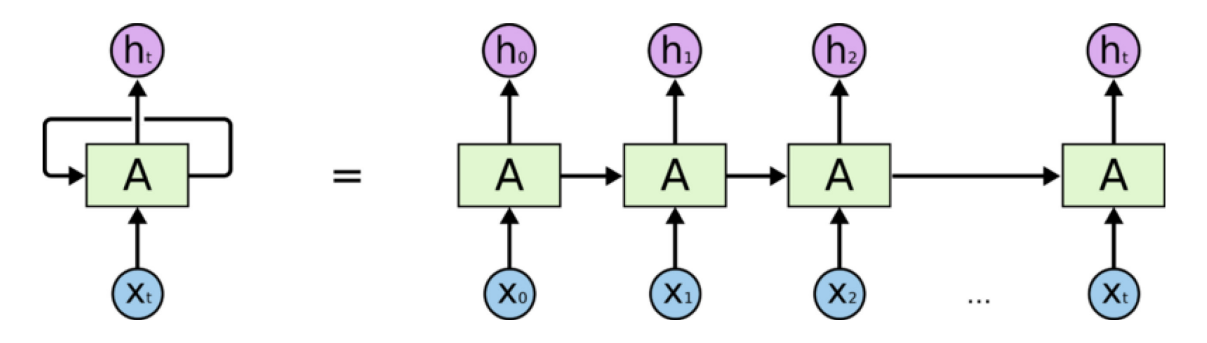

Рис.1 –RNN и её развернутое представление

Основная идея подобной структуры заключается в последовательном использовании информации. Так как у нейронов есть «память» предыдущих состояний, оно способно на их основе составлять свой следующий ответ. Преимущественно это возможно использовать в построении текстов и предложений, где структура каждого слова может зависеть от предыдущего или всех ему предшествовавших.

У обычных RNN существует существенная проблема, которая связана с долгосрочными зависимостями. Суть её заключается в неспособности сети связывать информацию между собой при большом разрыве между необходимыми данными, и моментом, когда их необходимо использовать. В таких ситуациях обычная рекуррентная нейронная сеть становится абсолютно непригодной.

Для решения описанной проблемы был придуман такой вид сети, как долгая краткосрочная память (LSTM), её основная особенность заключается в использовании трех видов «ворот» или «шлюзов» в каждом нейроне. Эта технология позволяет регулировать потоки информации, с помощью ворот входа, которые решают, когда в долгосрочную память необходимо добавить данные, ворота выхода, которые определяют какая часть данных из памяти должна передаваться на следующий шаг, и третьего вида, который решает, когда необходимо пропустить участок данных, «забывая» их. Такая архитектура позволяет хранить долгосрочную память о прошлых событиях. Помимо этого, существуют также упрощенный вариант LSTM, который содержит всего два вида ворот. Подобный вид называется управляемыми рекуррентными нейронами (GRU), он работает с меньшей точностью, однако большая скорость работы и более простая процедура обучения делают данный вид эффективным.

Исходя из всего вышесказанного, наиболее эффективно рекуррентные нейронные сети себя показывают при анализе текста, его автоматическом переводе, распознавании речей, видеоматериала, распознавании прогнозировании следующего кадра ЭМОЦИИ, прогнозировании следующего пикселя изображения на основе окружения, а также при составлении описания этих изображений.

Нейронная сеть прямого распространения (FF) является одной из классических и наиболее применяемых архитектур. Структура подобных сетей, как правило, использует модель, основанную на персептронах, а каждый из нейронов предшествующего слоя связан со всеми нейронами нынешнего, что делает каждый слой полно связным. В отличие от описанной ранее RNN, в сети прямого распространения отсутствуют циклы, а все связи идут в прямом направлении. Первый слой всегда входной, в нем содержатся начальные параметры, которая подаются в сеть, следующим слоем опционально задается скрытый, их может быть несколько, в таком случае архитектура сети изменяется в сторону многослойного персептрона. И последним слоем задается выходной, который содержит в себе ответ нейросети на поставленную задачу. Все эти особенности отражены на рисунке 2.

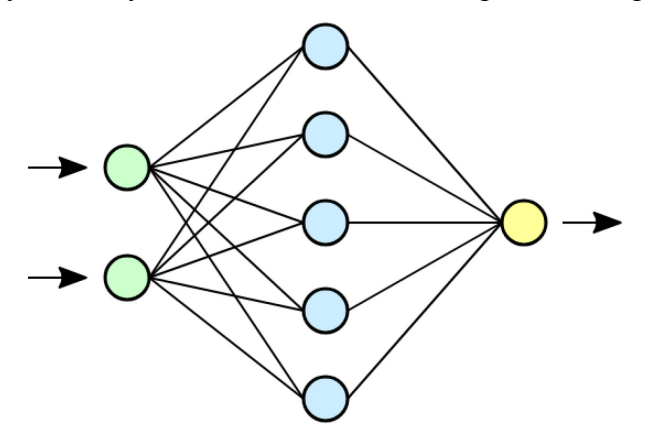

Рис. 2 - Архитектура нейронной сети прямого распространения

Увеличение числа скрытых слоев модифицирует обычную FF в глубокую нейронную сеть прямого распространения. При обновлении весов наиболее часто используется алгоритм обратного распространения ошибки, суть которого заключается в понижении отклонения решения нейронной сети от правильного ответа (которым является целевая функция).

За счет более простой структуры организации нейронной сети прямого распространения, а также достаточно высокой точности решения и скромных требованиях к вычислительным мощностям (при сравнении с рекуррентной), её разновидности широко применяются в задачах прогнозирования, кластеризации и распознавания образов.

Как уже говорилось выше, основным отличием сети прямого распространения от рекуррентной является отсутствие циклов на слоях, за счет этого FF лишена возможности сохранять краткосрочную информацию в «памяти» сети, однако отсутствие подобной функции позволяет значительно снизить нагрузку на программу и упростить её построение.

В ходе сравнения эффективности FF и RNN в первую очередь следует обратить внимание на решаемый класс задач, так как от них напрямую зависит целесообразность применения какой-либо из перечисленных архитектур. Крайне важно в подобных задачах определить необходимое соотношение затрат ресурсов и вычислительных мощностей к точности результата. Помимо этого, на данный момент применение классических типов как FF, так и RNN не является решением, способным удовлетворить большинство представляемых задач, и гораздо более правильным решением будет использовать их модификации. В задачах формирования и анализа текстовых фрагментов FF показывает себя более эффективно с точки зрения затрат на производство и оптимизацию, однако RNN показывает большую точность. LSTM, которая является модификации рекуррентной нейронной сети, в подобных задачах показывают один из самых высоких результатов по сравнению со всеми перечисленными выше видами, однако требует больше затрат на производство. Несмотря на результаты подобных экспериментов, выбор архитектуры нейросети в первую очередь зависит от более тонких особенностей поставленной задачи. Помимо этого, также стоит учитывать предоставляемые данные, уровень шума которых напрямую влияет на эффективность той или иной архитектуры, а также условия, в которых предполагаемое решение будет работать. В зависимости от этих параметров каждая из архитектур показывает себя по-разному.

### *Список литературы*

1. *Genov A.A., Osipov V.V., Rusakov K.D., Moiseev A.A*. Research on compression of raster images using artificial neural networks. Software & Sistems. 2018, №3, С. 430–434.

2. *Кипяткова И.С., Карпов А.А.,* Разновидности глубоких искусственных нейронных сетей для систем распознавания речи // СПИИРАН – 2016, №49, С. 80–103

3. Рекуррентная нейронная сеть (RNN): виды, обучение, примеры [Электронный ресурс] Neurohive – Режим доступа: https://neurohive.io/ru/osnovy-data-science/rekurrentnye-nejronnye seti/

4. Understanding LSTM Networks [Электронный ресурс] colah's blog – Режим доступа: http://colah.github.io/posts/2015-08-Understanding-LSTMs/

5. *Глазкова А.В.* Сравнение нейросетевых моделей для классификации текстовых фрагментов, содержащих биографическую информацию // Программные продукты и системы – 2018, № 2 С.263–267

*2.3.5.*

### **Т.С. Кумыков**

### Институт прикладной математики и автоматизации КБНЦ РАН, Нальчик, macist20@mail.ru

### **МОДЕЛИРОВАНИЕ ВЛИЯНИЯ ФРАКТАЛЬНЫХ СВОЙСТВ ОБЛАЧНОЙ СРЕДЫ НА ФОРМИРОВАНИЕ ГРОЗ УМЕРЕННЫХ ШИРОТ**

*В работе рассматривается грозовая модель кучево-дождевых облаков смешанной структуры, в которой учитывается влияние параметра фрактальности среды на механизм генерации зарядов. В аналитическом виде найдено решение уравнения модели, в которой свойство фрактальности облачной среды учитывается через феноменологический параметр, определяющий интенсивность заряжения гидрометеоров с применением аппарата дробного интегро-дифференцирования.*

Ключевые слова: *грозовое электричество, фрактальная среда, дробная производня.*

Обзор современного состояния теории грозового электричества, показывает, что работа по ее усовершенствованию все более усиливается [1]. С одной стороны главной составляющей глобальной электрической цепи, объединяющей атмосферу и Землю является гроза, а с другой электростатические силы существенно влияют на эволюцию динамических и микрофизических характеристик облаков и осадков, и, как следствие, на перенос тепла и влаги в атмосфере. Поэтому исследования гроз, направленные на раскрытие полной картины целого ряда процессов, протекающих в атмосфере, является актуальной.

В последние десятилетия значительно расширились исследования явлений и процессов, протекающих в конвективных облаках, в которых облако рассматривается как фрактальный объект [2 - 4].

Если среда фрактальная, то это означает, что она с нецелой массовой размерностью  $D$ , которая из является количественной характеристикой одной из особенностей характеристикой самоорганизующейся грозовой системы. Процессы, протекающие в такой среде, хорошо описываются дифференциальными уравнениями, содержащими производные дробного порядка [5].

Рассмотрим грозовую модель кучево-дождевых облаков смешанной структуры. В таких облаках большие скорости образования зарядов на гидрометеорах могут быть объяснены с позиции существования механизмов электризации «мгновенного» действия, к которым можно отнести механизмы электризации при соударении и разрушении крупных гидрометеоров в электрическом поле [5].

Допустим, что основным механизмом генерации зарядов в рассматриваемой модели грозового облака является электризация при соударении градин с каплями в электрическом поле.

Тогда на градине радиусом  $r_i(t)$  при столкновениях с каплями радиусом  $r_k(t)$ , имеющими распределение по размерам  $n(r_k)$  образуется заряд равный [5]

$$
\frac{d(q_i(t))}{dt} = \pi r^2 \int_{r_{min}}^{r_{max}} n(r_k(t)) q_k(r_k(t)) (v_i - v_k) dr_k, \qquad (1)
$$

где  $q_k(r_k(t))$  - заряд, образующийся при единичном соударении градины с каплей радиусом  $r_k(t)$  в поле с напряженностью E;  $r_{min}$  и  $r_{max}$ - наименьший и наибольший размеры капель;  $v_i$  и  $v_k$  - конечная скорость падения градины и капли;  $t$ - время.

Учитывая, что часть заряда градины уносится срывающимися с нее каплями, (1) примет следующий вид:

$$
\frac{dq_i(t)}{dt} = Ar_i^2 E v_i - f q_c(t),\tag{2}
$$

где  $q_i(t)$ - заряд градины;  $A = const$ ,  $f$  – частота срыва капель с градин,  $q_c(t)$  – заряд уносимое каплями.

Считая грозовое облако фрактальным объектом с фрактальной структурой или просто фрактальной средой, рассмотрим влияние фрактальности среды на механизм генерации зарядов. Известно [6], что массовая размерность D является физическим аналогом размерности Хаусдорфа, и что фрактальными являются среды, распределенные в пространстве  $R^n(n = 1, 2, 3)$ , массовая размерность которых меньше размерности пространства п.

Учет фрактальных свойств в предлагаемой модели грозового облака производится с применением понятия эффективной скорости изменения некоторой физической величины р, определяемого в виде [7]

$$
\langle \frac{dp}{dt} \rangle = \int_0^t g(t - t^{\cdot}) \frac{dp(t^{\cdot})}{dt} dt^{\cdot} = \frac{1}{\tau} D_{0t}^{\alpha - 1} \frac{dp}{dt} = \frac{1}{\tau} \partial_{0t}^{\alpha} p, \ 0 < \alpha < 1,\tag{3}
$$

где  $g(t)$  – функция памяти,  $t$  – безразмерное время, отнесенное к характерному времени процесса  $\tau$ ,  $\partial_{0t}^{\alpha} p$  – (регуляризованная) дробная производная в смысле Герасимова-Капуто порядка  $n-1 < \alpha < n$ ,  $D_{0t}^{\alpha}p$ - оператор дробного интегро-дифференцирования Римана-Лиувилля.

Фрактальность по времени связана с наличием внешней диссипативной среды с фрактальной структурой, в которой подразумевается предположительно протекает процесс, а реальные диссипативные системы обладают «остаточной» памятью, которую можно задать следующей степенной функцией

$$
g(t) = \frac{1}{\Gamma(1 - \alpha(t)) \tau^{1 - \alpha(t)} t^{\alpha(t)}},\tag{4}
$$

где параметр  $\alpha(t)$  – определяет степень потери памяти,  $\Gamma(z)$  – гамма-функция.

С учетом (4), (3) для нашего случая можно записать в следующем виде

$$
\langle \frac{dp(t)}{dt} \rangle = \int_0^t g(t - t^{\cdot}) \frac{dp(t)}{dt} dt^{\cdot} = \frac{1}{\tau^{1 - \alpha(t)}} D_{0t}^{\alpha(t) - 1} \frac{dp(t)}{dt} = \frac{1}{\tau^{1 - \alpha(t)}} \partial_{0t}^{\alpha(t)} p(t), \ 0 < \alpha(t) < 1.5
$$

В (5), как и для (3) определение эффективной скорости изменения физической величины  $p(t)$ , вводится с учетом дробной производной в смысле Герасимова-Капуто, но уже с переменным порядком [8]

$$
\partial_{0t}^{\alpha(t)} p(t) = \frac{1}{\Gamma(1-\alpha(t))} \int_0^t \frac{p^{(n)}(\tau) d\tau}{(t-\tau)^{\alpha(t)-n+1}}, 0 \le n-1 < \alpha(t) < n, \text{ for } p^{(n)}(\tau) = \frac{d^{(n)}p(\tau)}{d\tau^{(n)}}.
$$

Принимая во внимание вышесказанное, выражение (2) можем записать в виде

$$
\partial_{0t}^{\alpha(t)}q_i(t) = \left(Ar_i^2Ev_i - f q_c(t)\right)\tau^{1-\alpha(t)}, \ \ 0 < \alpha(t) < 1,\tag{6}
$$

которое учитывает фрактальные свойства грозового облака в неявной форме. Перепишем (6) в следующем виде

$$
\frac{\partial_{0t}^{\alpha(t)} q_i(t) + \gamma q_i(t) = f(t), \ \ 0 < \alpha(t) < 1, \tag{7}
$$
\nrate  $\gamma = \frac{r_k}{r_i} f \tau^{1-\alpha(t)}$ ,  $f(t) = A r_i^2 E v_i \tau^{1-\alpha(t)}$ .

Для (7) справедливо начальное локальное условие

$$
q_i(t) = q_0. \tag{8}
$$

Уравнение (7) и начальное условие (8) образуют задачу Коши для дробного уравнения генерации зарядов градин в рассматриваемой модели.

Такое уравнение было рассмотрено в работе [9], где получено общее решение задачи вида (7)-(8) при  $\gamma = -\gamma$  в виде

$$
q_i(t) = \sum_{k=1}^n q_k |t - a|^{n-k} E_{1/\alpha(t)}(\gamma |t - a|^{\alpha(t)}; n - k + 1) + sign(a - t) \int_a^t f(\xi) |t - a|^{\alpha(t) - 1} E_{1/\alpha(t)}(\gamma |t - \xi|^{\alpha(t)}; \alpha(t)) d\xi.
$$

В нашем случае, используя формулу вида  $\partial_{0t}^{\alpha(t)} q_i(t) = D_{0t}^{\alpha(t)} q_i(t) - \sum_{k=1}^n \frac{t^{k-\alpha(t)-1}}{\Gamma(k-\alpha(t))} q_i^{k-1}(0)$ , перепишем общий вид уравнения (7) следующим образом

$$
D_{0t}^{\alpha(t)}q_i(t) - \sum_{k=1}^n \frac{t^{k-\alpha(t)-1}}{\Gamma(1-\alpha(t))} q_i^{(k-1)}(0) + \gamma q_i(t) = f(t).
$$
 (9)

Из (9) находим

 $q_i(t) = Ar_i^2 E v_i \tau^{1-\alpha(t)} t^{\alpha(t)} E_{\alpha(t),\alpha(t)+1}(-\gamma t^{\alpha(t)}) + q_{i0} E_{\alpha(t),1}(-\gamma t^{\alpha(t)})$  $(10)$ Уравнение (10) описывает процесс электризации градин в кучево-дождевых облаках умеренных широт, в котором учитывается фрактальные свойства облачной среды через

переменный параметр дробной производной  $\alpha(t)$ . На рис. 1, согласно формуле (10) представлена кривая перехода динамики заряда

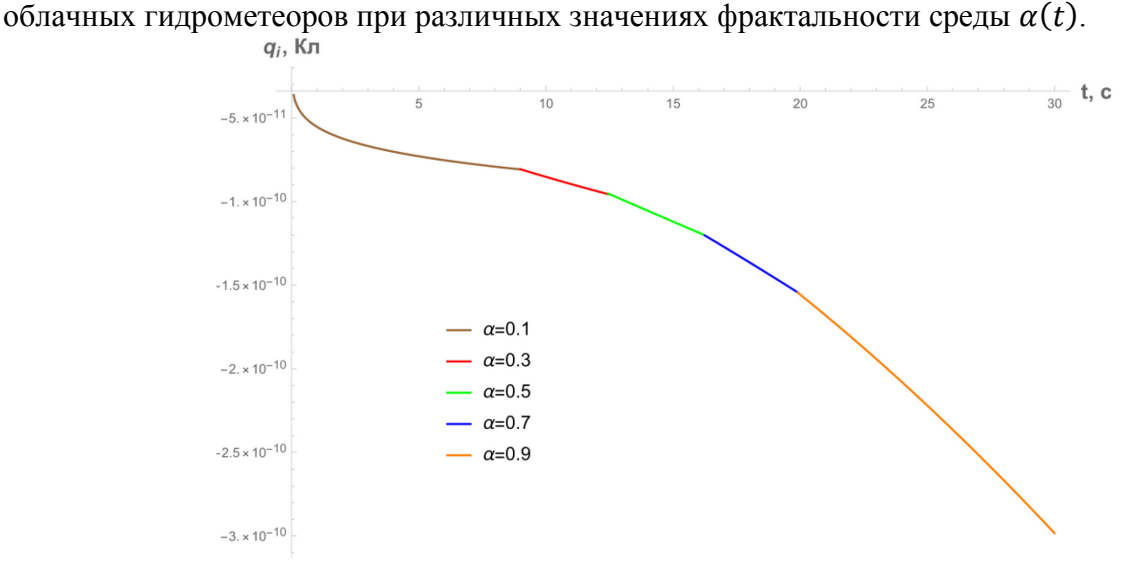

Рис.1 - Кривая динамики заряда гидрометеоров  $q_i(t)$  при переменном параметре фрактальности облачной среды  $\alpha(t)$ 

Если в классических работах процесс электризации градин в кучево-дождевых облаках умеренных широт в основном зависит от напряженности электрического поля, заряда уносимой каплей, размера и скорости падения градин, то в дробном аналоге рассматриваемого процесса появляется новый параметр – фрактальность облачной среды.

На основе предлагаемой модели можно сказать, что электрофизические процессы, протекающие в грозовых облаках тесно связаны с фрактальностью самой среды и, что предложенная полуэмпирическая модель вполне удовлетворительно описывает основные черты рассматриваемого процесса заряжения гидрометеоров.

#### *Список литературы*

1. *Мареев Е.А. и др.* Российские исследования атмосферного электричества в 2011–2014 гг. // Известия РАН. Физика атмосферы и океана. – 2016. –Т. 52, –№ 2. –С. 175–186.

2. *Iudin D.I., Trakhtengerts V.Y., Hayakawa M.* Fractal dynamics of electric discharges in a thundercloud // Phys. Rev. E. –2003. –Vol. 68, –P. 016601.

3. *Кумыков Т.С.* Моделирование роста плоских снежных кристаллов в облаках с фрактальной структурой // Вестник КРАУНЦ. Физико-математические науки. –2022. – Т. 39, –№ 2. –С. 80-90.

4. *Кумыков Т.С.* Моделирование образования теплых гроз с учетом фрактальности облачной среды // Математическое моделирование. –2022. –Т. 34, –№ 12. –С. 91-102.

5. *Мучник В.М.* Физика грозы. − Л.: Гидрометеоиздат, 1974. – 351 с.

6. Tarasov V.E. Continuous medium model for fractal media // Physics Letters A. –2005. –Т. 336,  $-$  No 2-3. – C. 167-174.

7. *Рехвиашвили С.Ш*. Формализм Лагранжа с дробной производной в задачах механики // Письма ЖТФ. –2004, – Т.30, – №2. – С. 33–37.

8. *Parovik R.I., Tverdyi D.* Some aspects of numerical analysis for a model nonlinear fractional variable order equation. Mathematical and Computational Applications. –2021. –Vol. 26, –№3. – P. 55.

9. *Псху А.В.* Уравнения в частных производных дробного порядка. – М.: Наука, 2005. – 199 с.

*2.3.5.*

# **А.Н. Петров**

Хакасский государственный университет им. Н.Ф. Катанова, Абакан, alex-petrov.2013@yandex.ru,

### **ПРИМЕНЕНИЕ ВНЕШНИХ РЯДОВ ДЛЯ ПРОГНОЗИРОВАНИЯ ИЗДЕРЖЕК**

*Данная статья рассматривает возможность применения внешних рядов для прогнозирования издержек. Внешние ряды представляют собой временные ряды, которые не связаны напрямую с издержками, но могут влиять на них. Полученные результаты могут быть полезными для организаций, занимающихся планированием и управлением издержками, и могут помочь им принимать более обоснованные решения в отношении бюджетирования и финансового планирования.*

Ключевые слова: *Внешние ряды, бизнес издержки, прогнозирования издержка, временные ряды, стратегии оптимизации издержк.* 

В современном капиталистическом мире, главенствует бизнес, который постоянно находится под воздействием различных рисков. Вследствие чего знание и прогнозирование будущих трендов играют важную роль в жизнеподдержания бизнеса. В свою очередь использование эффективных методов прогнозирования становится неотъемлемой частью успешной организации любого предприятия. Одной из таких методик является применение внешних рядов для прогнозирования издержек.

Прогнозирование издержек – это процесс оценки и предсказания расходов, связанных с выполнением определенной деятельности или реализацией проекта. Эта методика широко применяется в различных отраслях и сферах деятельности, таких как бизнес, производство, строительство, информационные технологии и другие.

Основная цель прогнозирования издержек – предоставить организации или компании возможность более точно планировать бюджет, ресурсы и время для управления своими проектами или операционной деятельностью. Через анализ предшествующих данных, экспертных оценок и статистических моделей, специалисты по прогнозированию издержек стремятся установить ожидаемые затраты на различные компоненты, такие как материалы, оборудование, трудовые ресурсы, арендные платежи и прочие операционные расходы.

Одним из ключевых элементов прогнозирования издержек является разработка детального плана, охватывающего все возможные расходы на протяжении определенного периода времени. При этом осуществляется анализ факторов, которые могут оказывать влияние на затраты, таких как инфляция, изменения законодательства, внешние экономические факторы и др. На основе полученных данных искусство прогнозирования издержек позволяет предсказать будущие расходы и разработать стратегии по их оптимизации.

Точность прогнозирования издержек зависит от качества и достоверности исходных данных, используемых в анализе. Поэтому важна работа команды специалистов, состоящей из экономистов, аналитиков, финансовых экспертов, чтобы обеспечить максимально точные и релевантные прогнозы. Важным аспектом является также постоянный мониторинг фактических затрат и сравнение их с прогнозными значениями для корректировки стратегии и улучшения процесса планирования.

Прогнозирование издержек играет важную роль в эффективном управлении ресурсами и помогает бизнесу принимать обоснованные решения в условиях неопределенности и перемен. Компании, успешно применяющие методы прогнозирования издержек, получают конкурентное преимущество, так как могут предугадывать и адаптироваться к изменениям на рынке и эффективно использовать имеющиеся ресурсы. В итоге, прогнозирование издержек помогает обеспечить устойчив

Внешний ряд представляет собой временной ряд данных, получаемых извне организации, который имеет потенциал оказать значительное влияние на ее операционные издержки. Этот вид данных играет важную роль в планировании и управлении организацией, позволяя прогнозировать возможные изменения во внешней среде, которые могут повлиять на ее эффективность и прибыльность.

Внешний ряд данных может быть представлен широким спектром информации, включая экономические показатели, конъюнктуру рынка, тенденции потребительского спроса, политическую ситуацию, изменения законодательства и другие факторы, способные повлиять на деятельность организации. Критически важно распознавать и анализировать эти данные, чтобы быть в курсе событий и эффективно реагировать на изменения внешней среды.

Примером внешнего ряда данных является маркетинговая информация, включающая данные об изменениях в потребительском спросе, конкурентной среде, трендах рынка и др. Анализ этих данных позволяет организации более точно понимать потребности и предпочтения своей целевой аудитории, что способствует эффективному планированию маркетинговых стратегий.

Существуют и другие виды внешних рядов данных, такие как политические и правовые изменения, технологические инновации, социокультурные тренды и др., которые также могут оказывать значительное влияние на операционные издержки организации.

Один из подходов к использованию внешних рядов для прогнозирования издержек – это моделирование временных рядов. Посредством статистических методов и математического анализа, он позволяет выявить зависимость между внешними рядами и издержками предприятия. Затем, с использованием этих моделей можно предсказать будущие значения издержек на основе имеющихся данных о внешних факторах.

Моделирование временных рядов является одной из ключевых методик анализа данных, которая позволяет предсказывать и понимать временные изменения в различных областях, таких как экономика, финансы, климатология, социология и другие. Временные ряды представляют собой последовательность наблюдений, собранных в разные моменты времени.

Основная цель моделирования временных рядов заключается в разработке моделей, которые могут описать и прогнозировать поведение временных данных в будущем. Это позволяет исследователям и практикам принимать более обоснованные решения и прогнозировать тренды и паттерны, которые могут возникнуть в будущем.

Моделирование временных рядов включает в себя несколько этапов. Первоначально проводится исследование данных, чтобы оценить статистические свойства временного ряда, такие как тренды, сезонность и цикличность. Затем очищаются данные от выбросов и пропусков, чтобы улучшить точность моделирования.

Для построения моделей временных рядов используются различные подходы. Один из них - статистическое моделирование, которое основано на использовании статистических методов, таких как авторегрессионные модели (AR), интегрированные модели (I) и скользящие средние (MA). Другой подход - машинное обучение, которое включает в себя использование алгоритмов, таких как регрессия, случайные леса и нейронные сети.

Однако, независимо от выбранного подхода, моделирование временных рядов требует соблюдения определенных принципов. Важным аспектом является выбор правильной метрики для оценки модели, такой как средняя абсолютная ошибка (MAE) или корень среднеквадратичной ошибки (RMSE). Также необходимо учитывать стационарность временного ряда, чтобы модель была устойчивой и точной.

То есть моделирование временных рядов - это мощный инструмент анализа и прогнозирования данных, который помогает понять и предсказать временные изменения в различных областях. Оно требует тщательной предобработки данных, выбора правильного подхода и оценки модели с использованием соответствующих метрик.

Применение внешних рядов для прогнозирования издержек имеет свои преимущества. Во-первых, это позволяет предприятию более точно рассчитывать стоимость производства и составление бюджета. Точность прогнозов позволяет уменьшить риски непредвиденных потерь и незапланированных расходов. Во-вторых, это помогает компаниям лучше планировать свою деятельность, так как они заранее знают, какие изменения внешних факторов могут повлиять на их издержки. В-третьих, применение внешних рядов позволяет компаниям быть более гибкими и адаптироваться к изменяющейся конкурентной среде. Благодаря прогнозированию издержек на основе внешних данных, компания может активно реагировать на изменения рынка и улучшать свою конкурентоспособность.

В итоге, использование внешних рядов для прогнозирования издержек может стать мощным инструментом для предприятия, позволяющим улучшить планирование и управление операционными издержками. Преимущества этого метода могут быть особенно важны в условиях нестабильной экономической среды и высокой конкуренции.

#### *Список литературы*

1. Корпоративный менеджмент: Модели прогнозирования развития компаний с учетом рисков [Электронный ресурс] — URL: https://www.cfin.ru/finanalysis/risk/ forecasting\_models.shtml (дата обращения 03.11.2023)

2. StudFiles: Ряды распределения: виды, графическое изображение, формы распределений. [Электронный ресурс] — URL: https://studfile.net/preview/10019287/page:3/ (дата обращения 03.11.2023)

3. StudFiles: Прогнозирование издержек предприятия [Электронный ресурс] — URL: https://studfile.net/preview/9019258/page:35/ (дата обращения 03.11.2023)

4. CeberLeninka: ПЛАНИРОВАНИЕ И ПРОГНОЗИРОВАНИЕ ИЗДЕРЖЕК ПРОИЗВОДСТВА [Электронный ресурс] — URL: https://cyberleninka.ru/article/n/planirovaniei-prognozirovanie-izderzhek-proizvodstva (дата обращения 03.11.2023)

5. StudFiles:Числовые ряды [Электронный ресурс] — URL: https://studfile.net/ preview/5171215/page:4/ (дата обращения 03.11.2023)

6. Skillfactory media:Временной ряд [Электронный ресурс] — URL: https://blog.skillfactory.ru/ glossary/vremennoj-ryad-2-2/ (дата обращения 03.11.2023)

*2.3.5.*

#### **М.Р. Тихонов канд. техн. наук**

Национальный исследовательский университет «МИЭТ», институт системной и программной инженерии и информационных технологий, Москва, kurotenshi91@yandex.ru

#### **РАЗРАБОТКА АЛГОРИТМА ОБРАБОТКИ РЕЗУЛЬТАТОВ ЭКСПЕРТНОЙ СИСТЕМЫ ОБНАРУЖЕНИЯ ПРЕДВЕСТНИКОВ ОТКАЗОВ**

*В этой статье рассмотрен алгоритм обработки результатов экспертной системы обнаружения предвестников отказов, ориентированный на применение регрессионного анализа и вывода графической интерпретации данных. Алгоритм предполагает расчет значения итоговой вероятности возникновения отказа по данным параметров экспертной системы за несколько периодов. В качестве параметров выступают индикаторные показатели процесса и вероятность отказа в конкретном периоде. Реализация алгоритма предполагает его связь с базой знаний экспертной системы обнаружения предвестников отказов для получения данных о функциях принадлежности, их параметрах и экспертных рекомендациях.*

Ключевые слова: *экспертные системы, алгоритм, регрессионный анализ, предвестники отказов.*

В целях повышения управляемости производственных процессов, возможно применение экспертных систем, основанных на индикаторных показателях. Такие системы в своей основе оперируют статистическими данными об анализируемом процессе и характеристике его продукта.

При разработке экспертных систем обнаружения предвестников отказов с применением индикаторных показателей одним из важных алгоритмов, наряду с обработкой входных данных и данных, формируемых в системе, является алгоритм обработки ее результатов. Такой алгоритм должен содержать в себя операции расчета итоговой вероятности отказа анализируемого объекта, формирования рекомендаций и вывода объяснений полученных результатов.

Алгоритм обработки результатов экспертной системы обнаружения предвестников отказов предполагается к выполнению после алгоритма обработки данных экспертной системы обнаружения предвестников отказов, т.е. в конце единичной эксплуатации системы. На основе описанных выше положений можно предположить следующие этапы алгоритма:

1. Формирование и вывод промежуточных результатов для каждого рассматриваемого периода. Они необходимы при расчете вероятности отказа и рекомендаций по конкретному периоду. К таким данным относятся [1-2]:

- средние значения подгрупп  $\overline{X}_i$  и размахи подгрупп  $R_i$ ;

- среднее среднеарифметическое значение  $\bar{\bar{X}}$  и количество значений выборки N;

- значения собственной и полной изменчивости процесса  $\sigma$ <sup>,</sup> и  $\sigma$ <sup>-</sup>;

- индикаторные показатели  $C_p$ ,  $C_{pU}$ ,  $C_{pL}$ ,  $C_{pk}$ ,  $C_R$ ,  $P_p$ ,  $P_{pU}$ ,  $P_{pL}$ ,  $P_{pk}$ ,  $P_R$ ,  $P_s$ ,  $P_d$ ,  $P_n$ ,  $P_{nR}$ ,  $P_{mR}$ и значение выходного параметра  $p$ .

2. Формирование и вывод графической информации по каждым параметрам системы (входным и выходным) для каждого рассматриваемого периода. В большей степени такие графики несут сопроводительный характер и необходимы для понимания оператором пути решения поставленной перед системой задачи.

3. Расчет и вывод итоговой вероятности отказа. Она может быть получена с применением регрессионного анализа и расчета трендов.

4. Формирования и вывод рекомендаций, основанных на данных из прошлых этапов и базе знаний экспертной системы. Такие рекомендации помогают оператору в принятии решений по управлению анализируемым объектом.

5. Формирование и вывод объяснений и дополнительной информации по работе экспертной системы. Данный этап необходим для выполнения одного из обязательных принципов экспертной системы и применяется для информирования оператора системы о способах получения ее выходных данных.

Алгоритм обработки результатов экспертной системы обнаружения предвестников отказов, представлен ниже:

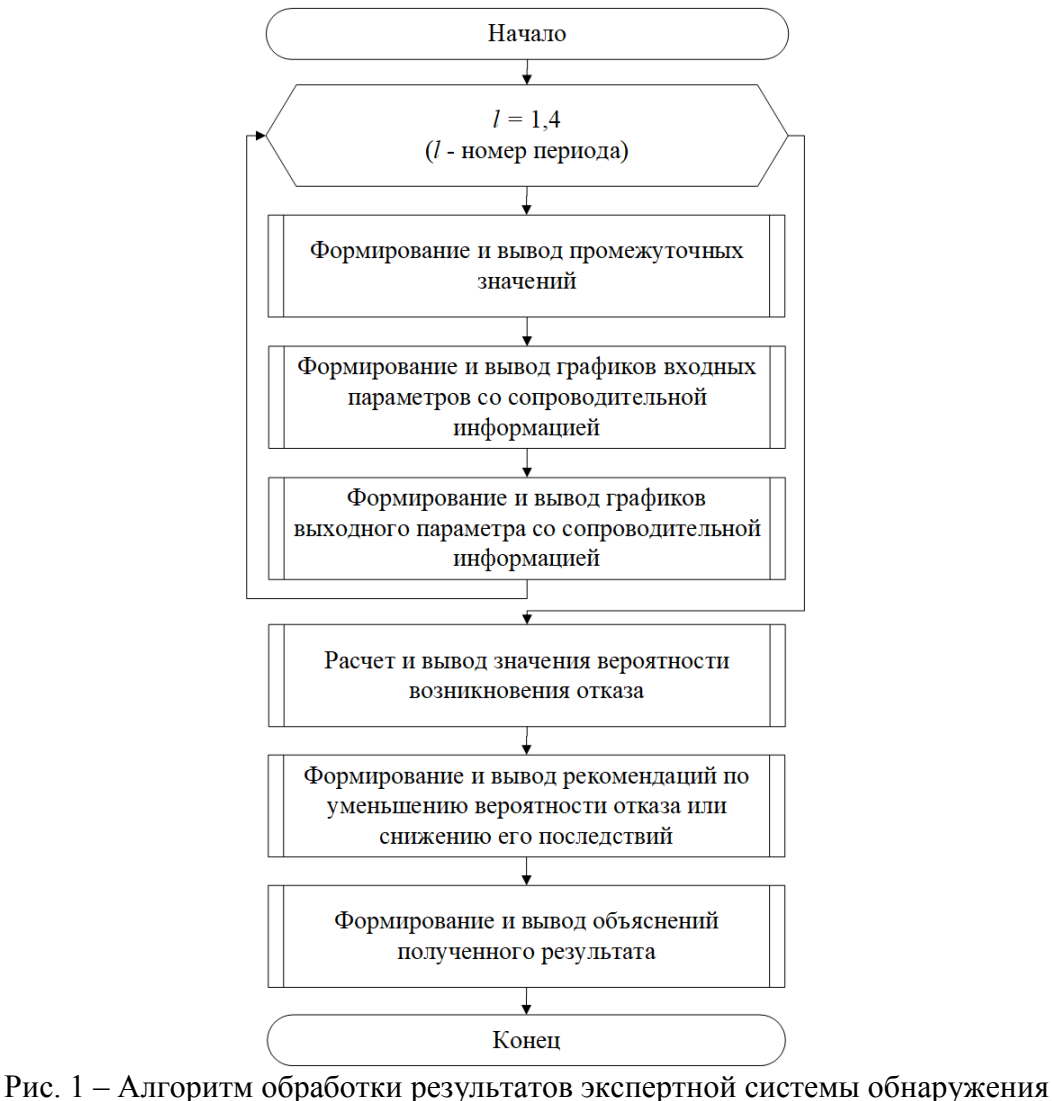

предвестников отказов

Формируемые и выводимые графики должны содержать информацию о параметре, термах его функции принадлежности и текущем значении, полученном в ходе расчетов. Они могут иметь следующий вид:

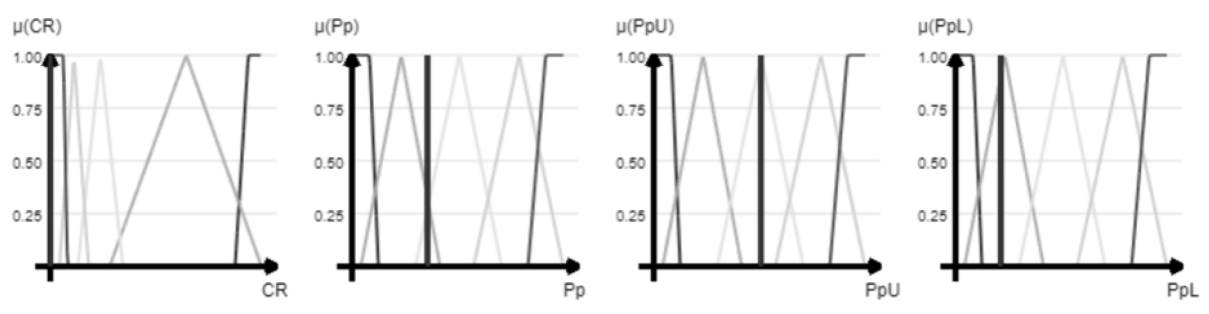

Рис. 2 – Пример выводимых графиков параметров экспертной системы обнаружения предвестников отказов

Основной результат экспертной системы обнаружения предвестников отказов, а именно значение вероятности отказа анализируемого объекта, получается при выполнении процедуры «Расчет и вывод значения вероятности возникновения отказа». В ней применяется регрессионный анализ с применением различных методов [3-7]:

- одномерная регрессии по формуле  $y_i^* = \omega_1 + \omega_2 x_i$ , где  $y_i^*$  – значение функции в точке  $x_i$ ;  $\omega$  – вектор параметров функции;

- полиномиальная регрессия по формуле  $y_i^* = \sum_{j=1}^n \omega_j x_i^{j-1}$ , где  $y_i^*$  – значение функции в точке  $x_i$ ;  $\omega$  – вектор параметров функции;

- криволинейная регрессия по формуле  $y_i^* = \omega_1 + \omega_2 x_i + \omega_3 \sin(10x_i)$ , где  $y_i^*$  – значение функции в точке  $x_i$ ;  $\omega$  – вектор параметров функции.

Полученный результат выводится оператору в доступной для понимания форме.

Данный алгоритм обработки результатов экспертной системы обнаружения предвестников отказов не предполагает использование специализированных программных библиотек и может быть реализован на любом языке программирования, поддерживающем возможность вывода графических образов для построения графиков. Учитывая наличие циклов, в каждой итерации которых предполагается обращение и расчет множества параметров, при реализации алгоритма для обеспечения быстродействия возможно применение языка программирования, ориентированного на обработку большого количества данных, к примеру, Python.

#### *Список литературы*

1. *Галахтина Е.М.* Использование индексов пригодности процесса для принятия решения о его оптимизации // В сборнике: Инновационные подходы к решению технико-экономических проблем. Сборник трудов международной конференции . – 2020 . – С. 231-236.

2. *Минченко Т.А.* Определение индекса воспроизводимости через неопределенность // XXV Региональная конференция молодых ученых и исследователей Волгоградской области. Сборник материалов конференции. – Волгоград, 2021. – С. 64-66.

3*. Носков С.И*. Построение линейной регрессии с учетом экспертной информации относительно сравнительной значимости переменных / С.И. Носков // Вестник Технологического университета. – 2021. – Т. 24. – № 2. – С. 83-86.

4. *Носков С.И*. Метод смешанного оценивания параметров линейной регрессии: особенности применения / С.И. Носков // Вестник Воронежского государственного университета. Серия: Системный анализ и информационные технологии. – 2021. – № 1. – С. 126-132. – DOI 10.17308/sait.2021.1/3377.

5. *Елизаров С.К*. Прогнозирование уровня финансовой безопасности организации методами линейной регрессии / С.К. Елизаров, Н.В. Степанова // Сборник научных трудов вузов России "Проблемы экономики, финансов и управления производством". – 2021. – № 48. – С. 77-81.

6. *Гурова Л.П.* Особенности линейной парной регрессии и её применение в экономике / Л.П. Гурова // Аллея науки. – 2020. – Т. 1. – № 7(46). – С. 278-282.

7. *Ротова О.М*. Основные принципы метода линейной регрессии / О.М. Ротова, А.Д. Шибанова // Теория и практика современной науки. – 2020. – № 1(55). – С. 483-487.

# **ТЕХНИЧЕСКИЕ НАУКИ — МАТЕМАТИЧЕСКОЕ И ПРОГРАММНОЕ ОБЕСПЕЧЕНИЕ ВЫЧИСЛИТЕЛЬНЫХ МАШИН, КОМПЛЕКСОВ И КОМПЬЮТЕРНЫХ СЕТЕЙ — 2.3.5.**

*2.3.5.*

### **В.И. Башаркина, Р.С. Зарипова**

Казанский государственный энергетический университет, Казань, zarim@rambler.ru

### **ПРОГРАММНОЕ ОБЕСПЕЧЕНИЕ ДЛЯ ВВЕДЕНИЯ ЗАМЕТОК ТЕСТИРОВЩИКА**

*Современные технологии позволяют значительно упростить и автоматизировать работу разработчиков и инженеров по тестированию. В статье рассмотрен процесс разработки программного обеспечения для введения заметок тестировщика. Разработанная программа позволяет автоматизировать работу тестировщика, избавиться от негативного влияния человеческого фактора, экономить время для описания баг-репортов, тестовой документации и отчетов по тестированию.*

Ключевые слова: *программное обеспечение, тестирование, заметки.* 

Все процессы в тестировании программного обеспечения (ПО) производятся в традиционном формате. Все эти процессы являются довольно трудоемкими и происходят в ручном режиме. Соответственно, востребованной и актуальной на сегодняшний день является задача разработки автоматизированной системы поддержки работы команды тестирования [1]. Многие тестировщики нуждаются в записи найденных во время процесса тестирования дефектов программным инструментарием.

В ходе анализа функциональной модели ПО были выявлены следующие процессы, требующие оптимизации:

– создание заметки. Процесс происходит в ручном формате и требует запоминания. При больших объемах работы, которые характерны для процессов тестирования, тяжело нормально фиксировать дефекты и при этом сохранять высокую скорость проверки ПО [2];

– решение бытовых проблем. При записывании заметок на бумагу невозможно сохранить фото- и видеоматериалы;

– при сохранении заметок в сообщениях или других некорпоративных онлайн-ресурсах есть риск угрозы безопасности.

Предлагаются пути решения описанных выше проблем в виде оптимизации и автоматизации: ведения записи дефектов во время тестирования, процесса тестирования, процессов создания и описания дефекта, процесса обработки дефектов ПО [3]. Управление работой тестирования включает бизнес-процессы: добавление, редактирование, поиск и удаление заметок. Диаграмма развертывания показана на рис. 1.

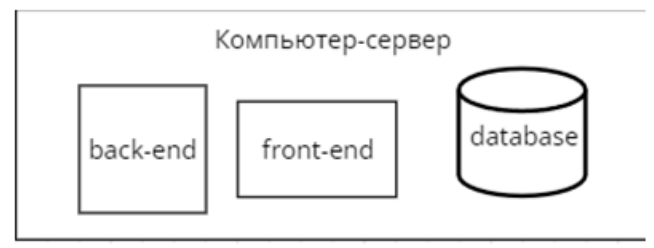

Рис. 1 – Диаграмма развертывания ПО

В компонентной диаграмме ПО (рис. 2) используется монолитная архитектура с общей и единой платформой, где сконцентрированы все компоненты одной программы, управляемые из одного центра.

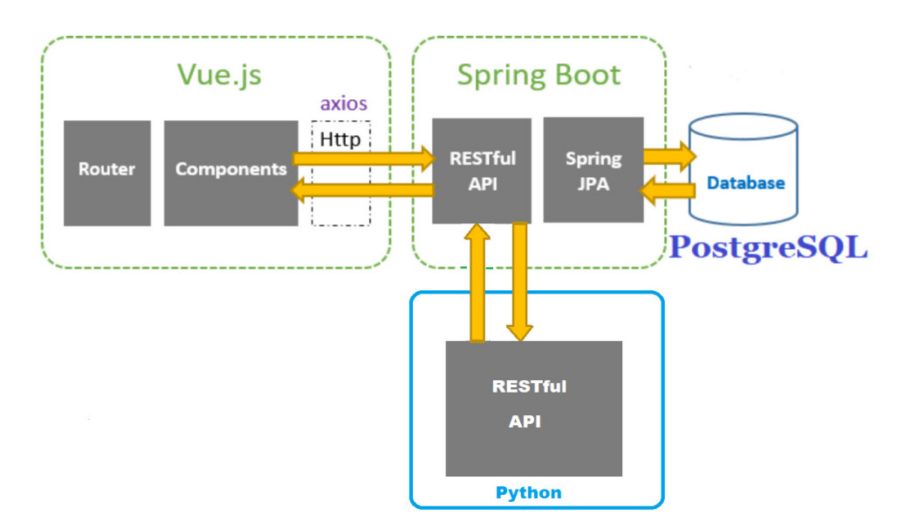

Рис. 2 – Компонентная диаграмма ПО

С появлением массовой цифровизации и автоматизации различных сфер жизни общества возникла необходимость обеспечения безопасности информации. Разрабатываемое ПО предназначено для работы с персональными данными пользователей, которые должны быть надежно защищены и сохранены с помощью специальных мер, при которых мошенники не смогут получить доступ к персональным данным как при внешней попытке взлома, так и внутри компании через нелегитимный доступ. Наиболее актуальными являются программноаппаратные средства обеспечения защиты: идентификация, аутентификация и авторизация пользователей. Шифрование пакетов в ПО реализуется с помощью встроенных средств разработки веб-фреймворка Spring Boot, в то время как шифрование данных реализуется с помощью встроенных инструментов реляционной СУБД PostgreSQL.

Для разработки ПО выбраны Java, JavaScript, HTML, CSS, SQL. В веб-разработке применена Spring Framework. В качестве платформы разработки ПО использована среда IntelliJ IDEA. Для работы с базами данных – PostgreSQL.

Общие требования к разрабатываемому ПО: безопасность, надежность работы, удобный и интуитивно понятный дизайн.

Функциональные требования к ПО: должно быть реализовано хранение данных о записях и безопасный доступ.

Структура ПО: к основному функционалу относятся просмотр и предпросмотр постов, создание постов и поиск созданных постов. Так как была разработана веб-страница для ведения заметок тестирования с монолитной архитектурой, то его главная страница предоставляет собой отображение созданных постов. На главной странице имеется поисковая строка, отображение созданных постов, создание новых постов [5].

Основу всех форм и интерфейсов составляют следующие элементы:

label – текстовые элемент; button – кнопка;

input[type="text"] – поле ввода текста;

input[type="checkbox"] – поле отметки;

select – поле выбора варианта из множества.

Структура серверной части содержит модули: security – реализация идентификации, аутентификации, авторизации; models и dto – модели и классы для работы с БД; repositories – реализует доступ к БД; services – содержит логику и реализует взаимодействие с клиентами; controllers – обработка запросов от клиентов и передача данных в сервисный слой; exceptions – обработка ошибок; config – конфигурационные классы.

Реализация метода создания заметки приведена на рис. 3.

```
package ru.testblog.superblog.domain;
import javax.persistence.*;
@Entity
\phiTable(name = "post")
public class Post {
    @Id
    @GeneratedValue(strategy = GenerationType.AUTO)
    private Long id;
    private String title;
    private String body;
    private String img;
    public Post(String title, String body, String img) {
        this.title = title;
        this.body = body;
        this.img = img;
    \mathcal{E}public Post(Long id, String title, String body, String img) {
        this.id = id;
        this.title = title;
        this.body = body;
        this.img = img;\mathcal{E}public Post() {
    \mathcal{E}public Long getId() {
        return id;
    \mathcal{E}public void setId(Long id) {
         this.id = id;
    Þ
    public String getTitle() {
        return title;
    \mathcal{L}public void setTitle(String title) {
         this.title = title;
    Þ
    public String getBody() {
        return body;
    public void setBody(String body) {
        this.body = body;
    \}public String getImg() {
        return img;
    Ą
    public void setImg(String img) {
        this.img = img;
```
Рис. 3 – Реализация метода создания заметки

Вид клиентской части создания заявки представлен на рис. 4.

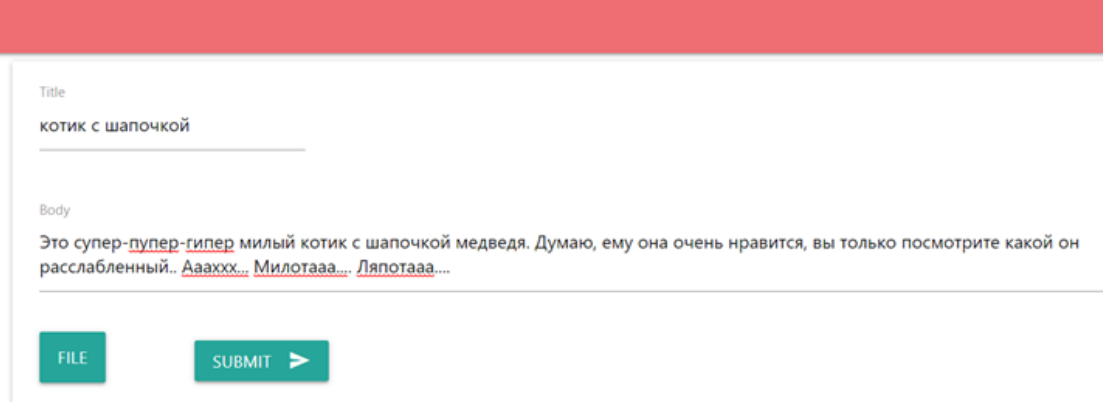

Рис. 4 – Вид клиентской части создания заявки Для предпросмотра заметок нужно нажать на саму заметку (рис. 5).

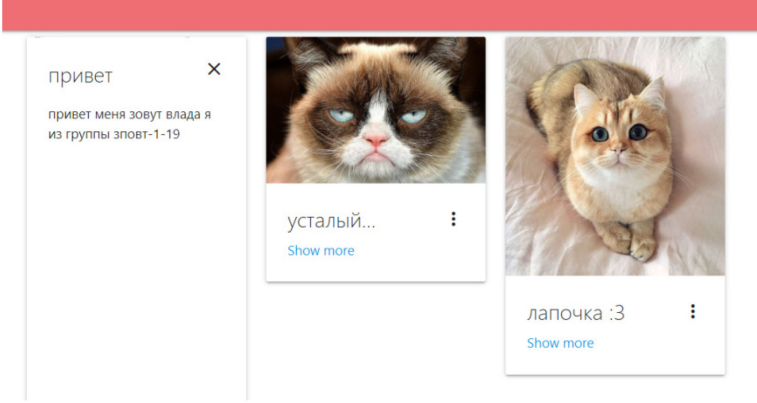

Рис. 5 – Предпросмотр заметки

Для создания заметки нужно нажать на кнопку «+» в правом нижем углу окна программы. Откроется форма для создания. После заполнения всех полей созданный пост отображается на главной странице (рис. 6).

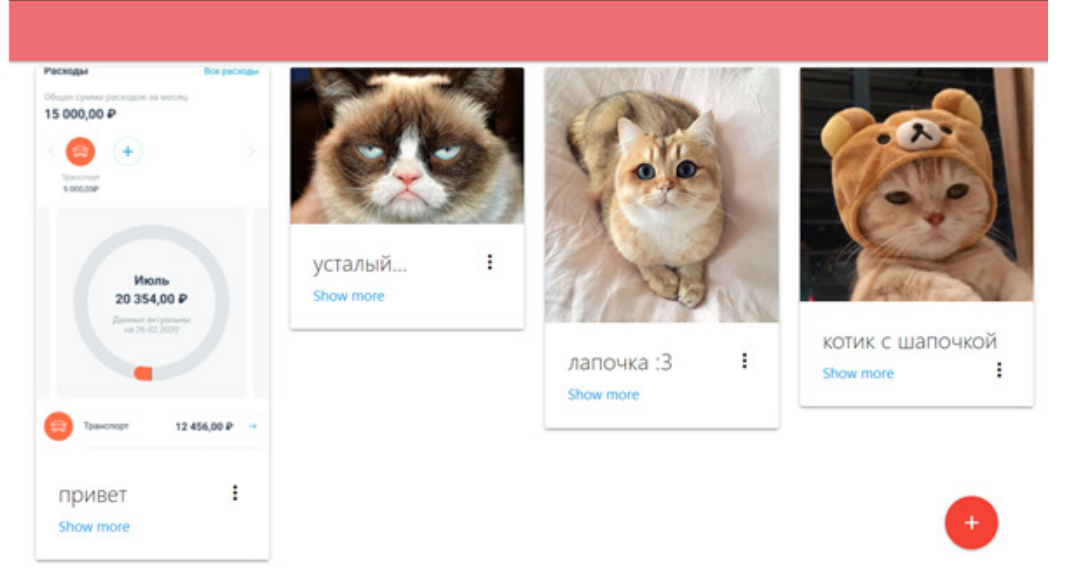

Рис. 6 – Главная страница с заметками

Таким образом, разработанное ПО позволяет автоматизировать работу тестировщика, помогает ему в оформлении тестовой документации, написании отчетов по результатам тестирования, описания баг-репортов, фиксировании полезной информации, найденной во время тестирования.

# *Список литературы*

1. *Мустахитдинова Ю.А., Зарипова Р.С.* Особенности администрирования информационновычислительных систем / Информационные технологии в строительных, социальных и экономических системах. 2021. № 1 (23). С. 143-145.

2. *Емдиханов Р.А., Николаева С.Г.* Основы правильного проектирования баз данных в вебразработке / Технологический суверенитет и цифровая трансформация. Международная научно-техническая конференция. Казань, 2023. С. 249-251.

3. *Рочева О.А., Зарипова Р.С.* Подготовка IT специалистов для предприятий малого бизнеса / Преподавание информационных технологий в Российской Федерации: материалы Девятнадцатой открытой Всероссийской конференции. Москва, 2021. С. 311-312.

*2.3.5.*

# **А.Г. Зиганшин, Л.И. Зиганшина, Р.С. Зарипова**

### Казанский государственный энергетический университет, Казань, zarim@rambler.ru

### **ИНФОРМАЦИОННАЯ СИСТЕМА УЧЕТА АРХИВА ОТДЕЛА ЗАГС**

*В условиях развития цифровой экономики автоматизация процессов учета архивных документов является важной задачей для повышения эффективности и надежности процессов в отделе ЗАГС. В статье представлен процесс разработки системы, охватывающей ведение электронного учета, хранение и поиск архивных документов.*

Ключевые слова: *информационная система, архив, ЗАГС.*

Отделы ЗАГС ведут учет и архивирование большого количества документов, связанных с регистрацией актов гражданского состояния. Возможности современных информационных технологий позволяют значительно улучшить этот процесс и повысить эффективность работы ЗАГС. В настоящее время разработка и внедрение автоматизированных информационных систем (АИС) является актуальной задачей для многих государственных и коммерческих структур, где есть необходимость учета, хранения и поиска большого объема документов [1]. Такая система позволит сократить временные и трудовые затраты, минимизировать ошибки и обеспечить более надежное управление архивом.

Для достижения поставленной цели требуется выполнение задач:

– анализ производственных (технологических) процессов в отделе ЗАГС, определение возможности и целесообразности их автоматизации;

– разработка функциональной модели и анализ выбранного производственного (технологического) процесса;

– проектирование и разработка кода программного продукта;

– оценка эффективности внедрения программного продукта.

АИС ЗАГС предназначена для автоматизации следующих процессов:

– ведение баз данных записей актов гражданского состояния [2];

– регистрация и документирование записей актов;

– внесение изменений, исправлений, дополнений, аннулирование, восстановление записей актов гражданского состояния;

– организация информационного взаимодействия между органами ЗАГС, органами государственной власти и местного самоуправления в соответствии с нормами действующего законодательства;

– обслуживание граждан и организаций по информации ЗАГС.

АИС ведет подсчет количества выданных, испорченных, утерянных гербовых бланков свидетельств. Отдельно учитываются номера испорченных, утерянных и повторно выданных свидетельств. Допускается возможность ведения двойного учета расходования бланков: в электронном виде (автоматическое формирование) и в бумажном виде (ручной ввод) с последующим автоматическим формированием общей расходной ведомости. Для удобства пользователей введена функция ревизии выданных документов по номерам, а также поиск пропущенных номеров. Система позволяет выполнять анализ данных по типам и местам регистрации, загруженности сотрудников за выбранный период и сравнительный анализ за два выбранных периода.

В последние годы в рамках развития цифровизации АИС переведена на новый качественный уровень, позволяющий за счет использования трехзвенной архитектуры и оптоволоконных сетей связи реализовать единую автоматизированную систему субъекта РФ, обеспечивающую комплексный подход к ведению и учету документооборота органов ЗАГС

субъекта РФ и формированию регионального архива записей актов гражданского состояния в режиме реального времени.

Диаграмма классов показана на рис. 1. Входные информационные массивы задачи «Регистрация актов» представлены в табл. 1. Выходными данными являются результаты поиска личных данных клиентов в виде отчета формата .xls (табл. 2).

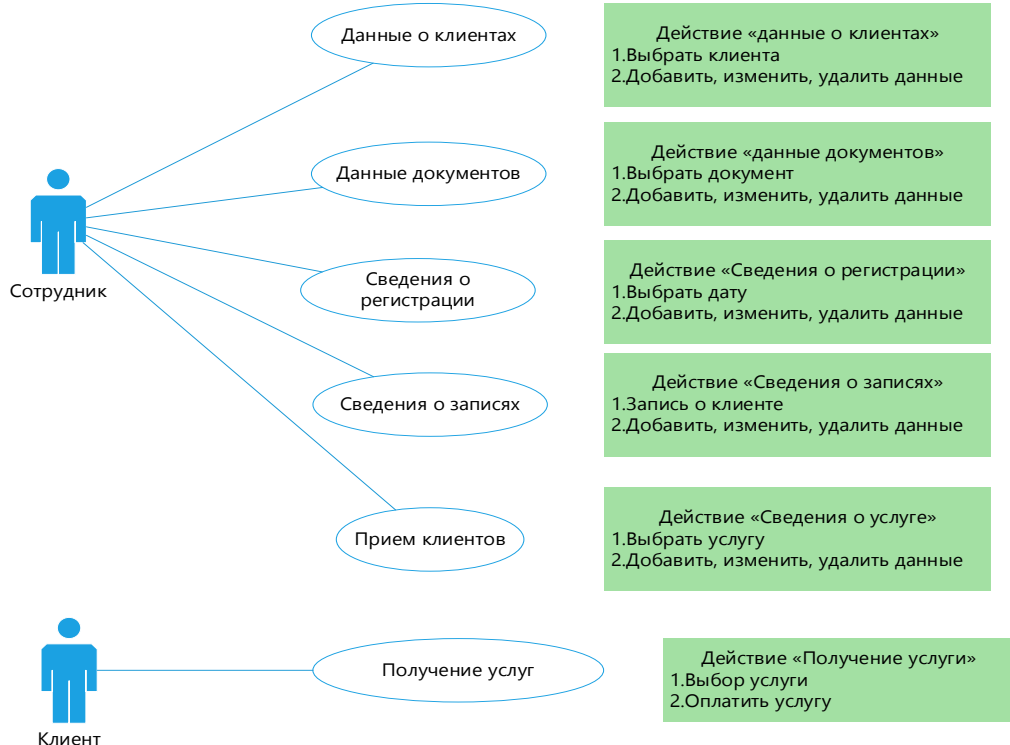

Рис. 1 – Диаграмма классов

#### Таблица 1 – Входные информационные массивы

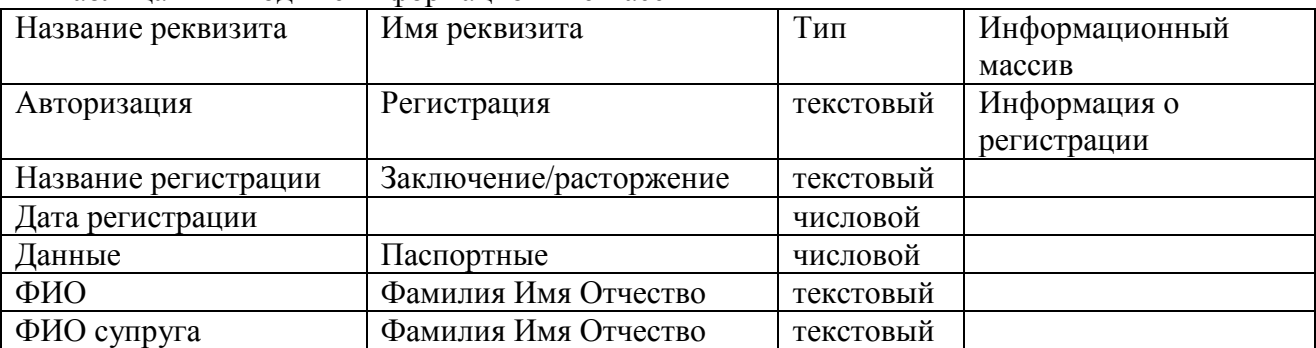

#### Таблица 2 – Выходные информационные массивы

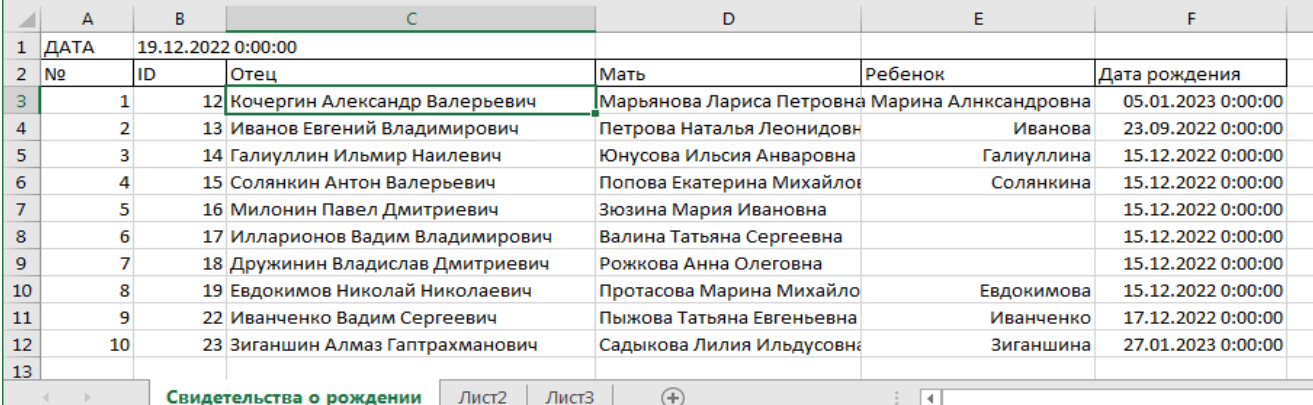
АИС ЗАГС будет реализовываться на высокоуровневом языке программирования С#. Пользователь вводит логин, пароль и начинает работу в программе [3]. В главном окне АИС ЗАГС расположены кнопки с переходом на основные формы. Дополнительные формы открываются через соответствующие пункты меню. Пользователь выбирает нужную кнопку и открывается интересующая его форма (рис. 2).

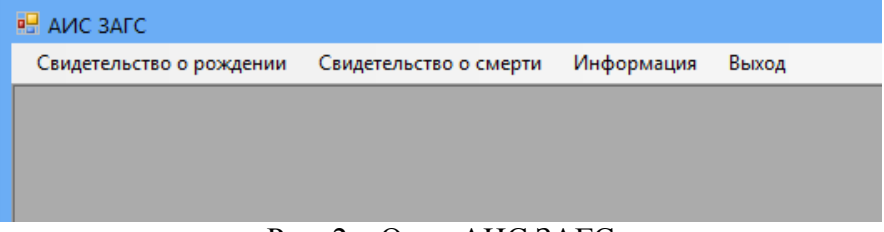

#### Рис. 2 – Окно АИС ЗАГС

Рассмотрим пункты меню управления. Например, вкладки «Свидетельство о рождении» и «Свидетельство о смерти» предоставляют информацию о записях актов рождения и смерти (рис. 3, 4). Можно добавить, изменить, удалить, сохранить данные, вывести информацию в файл Excel.

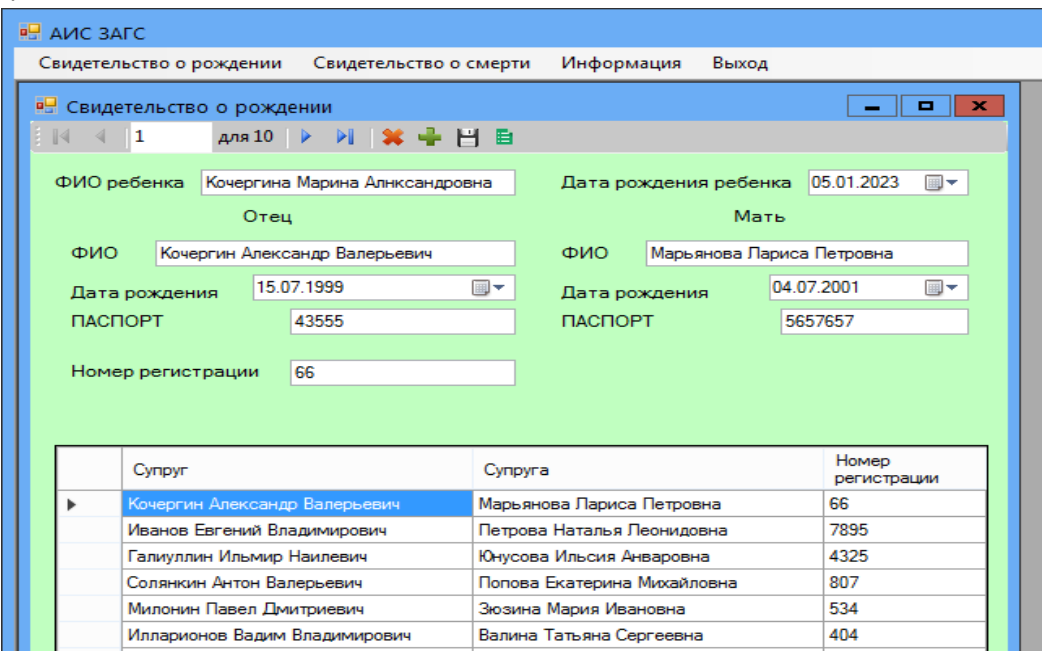

Рис. 3 – Окно вкладки «Свидетельство о рождении»

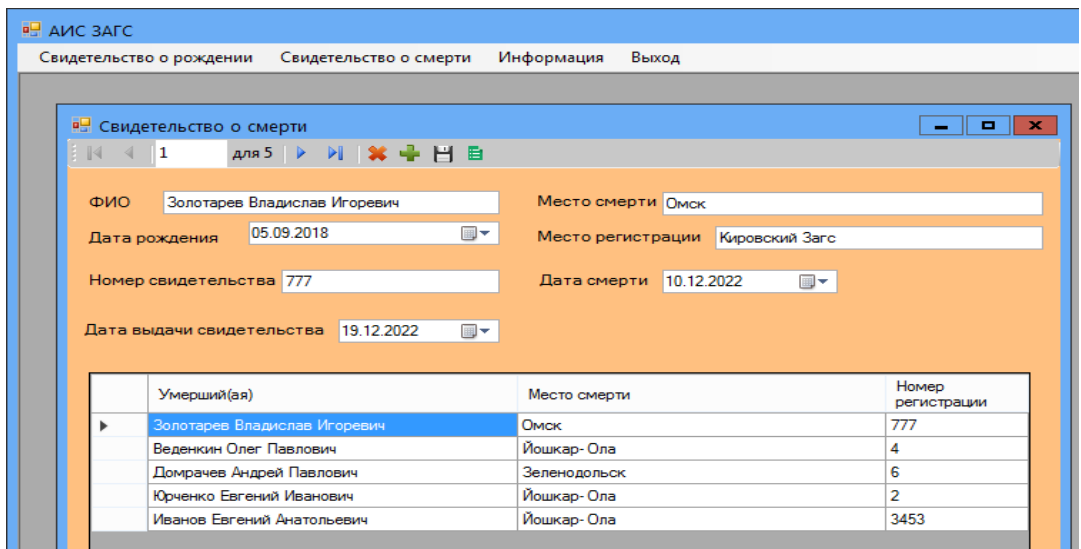

Рис. 4 – Окно вкладки «Свидетельство о смерти»

Проведенное исследование подтверждает эффективность и практическую значимость разработанной системы учета архива отдела ЗАГС. Внедрение данной системы позволяет улучшить эффективность операций по учету, хранению и поиску архивных документов в отделе ЗАГС. АИС позволяет сократить временные затраты на поиск нужной информации, что увеличивает производительность сотрудников и ускоряет выполнение рабочих процессов [4]. В результате внедрения системы учета архива отдела ЗАГС достигнуты следующие преимущества:

– эффективность. АИС позволяет сотрудникам ЗАГС быстро и точно искать нужные архивные документы. Благодаря сокращению временных затрат на поиск улучшается общая эффективность работы отдела;

– надежность. АИС обеспечивает надежное хранение и сохранность архивных документов. Электронный формат позволяет избежать возможности потери или повреждения бумажных документов, что обеспечивает сохранность и целостность информации на долгое время;

– удобство. АИС имеет удобный интерфейс.

Таким образом, разработанная автоматизированная система учета архива отдела ЗАГС может быть применена в реальных условиях работы отделов ЗАГС. Она предлагает эффективный подход к автоматизации учета архивных документов, используя современные информационные технологии и базы данных.

#### *Список литературы*

1. *Емдиханов Р.А., Зарипова Р.С.* Применение информационных систем для решения проблем современности / Технологический суверенитет и цифровая трансформация. Международная научно-техническая конференция. Казань, 2023. С. 70-72.

2. *Юртаев В.В., Николаева С.Г.* Базы данных как уязвимость организации / Технологический суверенитет и цифровая трансформация. Международная научно-техническая конференция. Казань, 2023. С. 256-260.

3. *Зарипова Р.С., Миронов С.П.* Процесс управления инновационной деятельностью организаций при переходе к цифровой экономике / Наука Красноярья. 2018. Т. 7. № 2-2. С. 25-29.

4. *Емдиханов Р.А., Смирнов Ю.Н.* Основные этапы и стратегии успешной цифровой трансформации / Технологический суверенитет и цифровая трансформация. Международная научно-техническая конференция. Казань, 2023. С. 216-218.

*2.3.5.* **<sup>1</sup>**

# **А.В. Иващенко, <sup>2</sup> И.Н. Дубинина, <sup>3</sup> А.А. Головнина**

 $1000$  «Открытый код»,  $2$ СамГТУ, 3 Самарский университет, Самара, vartaric@yandex.ru

#### **АНАЛИТИЧЕСКАЯ СИСТЕМА ИНТЕЛЛЕКТУАЛЬНОГО АНАЛИЗА БОЛЬШИХ ДАННЫХ НА ОСНОВЕ ЦИФРОВОЙ ПЛАТФОРМЫ ИНТЕГРАЛЬНОГО МОНИТОРИНГА**

*В работе представлена разработанная с применением технологий искусственного интеллекта аналитическая система анализа больших данных, построенная на основе Цифровой платформы интегрального мониторинга. Функциональные возможности системы позволяют использовать ее для решения задач интеллектуального анализа больших данных в различных сферах: здравоохранение, туризм, образование, наука, жилищнокоммунальное хозяйство, промышленность. Применение разработанной системы обеспечивает повышение эффективности анализа больших данных за счет последовательного применения имеющихся в составе Цифровой платформы интегрального мониторинга интеллектуальных инструментальных программных средств.*

Ключевые слова: *база знаний, социальные сети, искусственный интеллект, интегральный мониторинг.*

Аналитические системы, присутствующие на отечественных и зарубежных рынках в настоящее время, оперируют накопленными данными статистики, а их практически во всех ситуациях принятия решения недостаточно для формирования полноценной картины ситуации. При этом, такие системы, интегрируя схожие данные из разных источников, получают на выходе рассогласованности в данных [1, 2]. В тоже время появление в аналитических системах средств обработки больших данных позволяет решить важную задачу социально-экономического и цифрового развития регионов России за счет формирования таких мероприятий и планов, которые через анализ информации из открытых информационных ресурсов сети Интернет учитывают интересы большинства граждан [3, 4].

В целях реализации данной концепции разработана аналитическая система интеллектуального анализа больших данных, заимствующая программные компоненты «Цифровой платформы интегрального мониторинга» [5]. Разработанная система направлена на реализацию и активное использование технологий искусственного интеллекта и средств обработки больших данных в целях повышения эффективности оценки проводимых мероприятий. Система обеспечивает формирование оценки мнения граждан относительно реализуемых мероприятий в трех классах: негативно, позитивно, нейтрально. Таким образом обеспечивается возможность оценивать реальное оказываемое влияние на население от реализации национальных и региональных проектов и программ.

Система состоит из следующих модулей (рисунок 1).

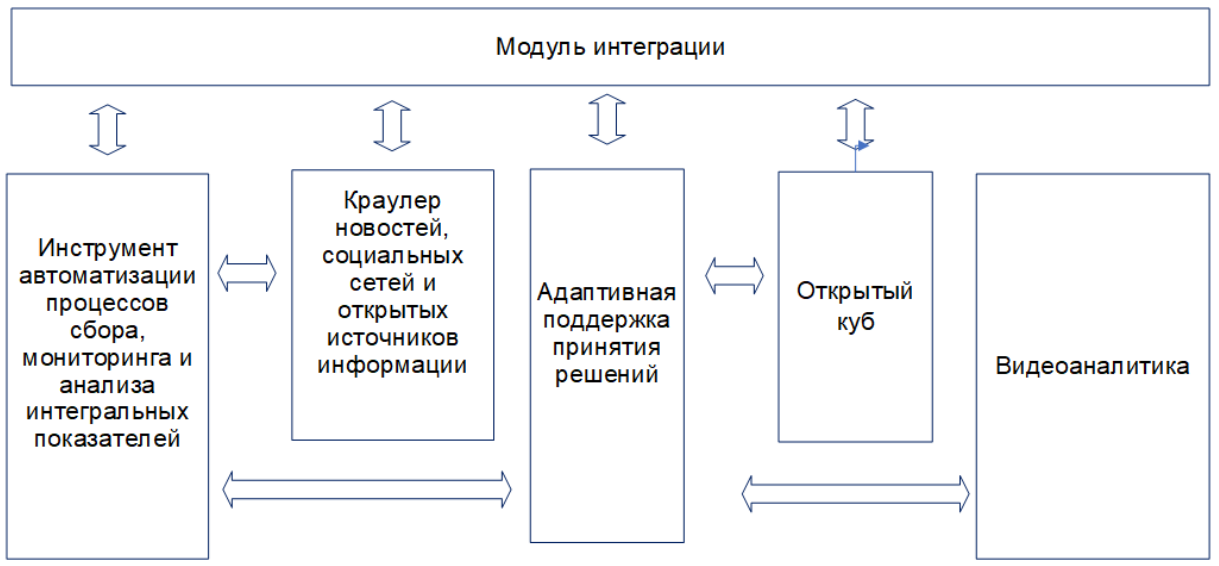

Рис. 1 − Схема взаимодействия программных модулей системы

1) Модуль интеграции является общесистемным и отвечает за информационное взаимодействие всех модулей, входящих в состав платформы, а также прочих используемых внешних информационных систем. Модуль обеспечивает реализацию следующих функциональных возможностей:

- интеграция с другими системами и базами данных на основе взаимодействия веб-сервисов и API;

- обеспечение загрузки данных по расписанию, по требованию или по событию.

Модуль интеграции является инструментом ETL. Принцип работы данного модуля заключается в извлечении первичных данных из внешних информационных систем и преобразовании (фильтрация, объединение, суммирование и т.д). На конечном этапе модуль интеграции загружает данные в базу данных системы, из которой осуществляется дальнейшая работа с данными. На этапе загрузки данных в базу данных необходимо, чтобы выполнялись требования к нормализации отношений в реляционной модели данных.

2) Инструмент автоматизации процессов сбора, мониторинга и анализа интегральных показателей представляет собой конструктор бизнес-процессов, который является одним из основных компонентов, позволяющих создать условия для формирования единого информационного пространства, оптимизации и реинжиниринга бизнес-процессов. Конструктор обеспечивает возможность графического описания бизнес-процессов с целью формирования цифровой среды для реинжиниринга, описания, оптимизации и цифровизации бизнес-процессов.

3) Открытый куб. Модуль «Открытый куб» позволяет представить анализируемые показатели и связи между ними в виде ориентированного графа и выявлять направления, которые обеспечат наибольший эффект при реализации мероприятий. На основе открытого куба строится разработка системы поддержки принятия решений.

Модуль обеспечивает следующие возможности:

- построение и визуализация системы взаимосвязанных показателей в виде графа;

оценка веса влияния первичных и других показателей на исследуемый целевой показатель.

4) Краулер новостей, социальных сетей и открытых источников информации используется для получения данных из социальных сетей и открытых источников информации в автоматизированном режиме без участия пользователя. Программный модуль обеспечивает реализацию следующих функциональных возможностей:

 подключение с помощью интерфейсов взаимодействия к открытым источникам данных, в частности к социальным сетям, информационным порталам, средствам массовой информации и другим открытым электронным ресурсам;

 поиск текстовых данных по заданным ориентирам с последующим извлечением необходимых атрибутов.

5) Программный модуль «Адаптивная поддержка принятия решений» предназначен для генерации возможных вариантов действия или реализации мероприятий с учетом эффектов на население. Модуль реализован на основе базы знаний, представленной в «Открытом кубе». Программный модуль обеспечивает реализацию следующих функциональных возможностей:

 выработка решений, направленных на комплексное улучшение показателей качества с учетом их взаимосвязи;

формирование решений в текстовом виде.

6) Программный модуль «Видеоаналитика» позволяет применять передовые технологии компьютерного зрения для решения задач, связанных с обнаружением, отслеживанием и классификации объектов. С помощью видеоаналитики обеспечивается решение следующих задач:

интеллектуальный анализ видеопотока;

подсчет посетителей, выявление девиантного поведения в различных организациях и публичных местах;

выявление нарушений на участках конвейерной ленты в промышленном производстве или складской логистике;

оценка и контроль качества сборки деталей на производствах.

Система разработана на языке программирования Python, с применением веб-фреймворка Django. В качестве веб-сервера использовался nginx, СУБД − PostgreSQL.

Проведена апробация разработанной системы (рисунок 2) в рамках цифровой трансформации процессов мониторинга ключевых показателей региона.

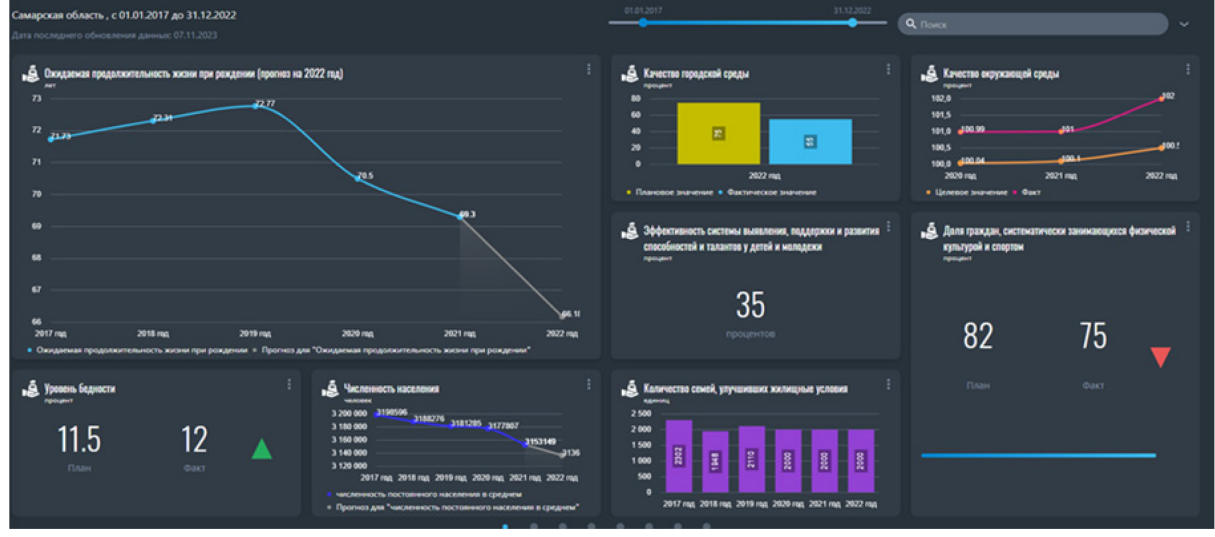

Рис. 2 − Интерфейс разработанной системы

Таким образом разработанная система обеспечивает следующие уникальные преимущества:

− интеллектуальная поддержка принятия решений по планированию и анализу эффективности мероприятий и формирование прогнозов;

− оперативное реагирование на ситуацию в режиме онлайн;

− интеграция с внешними системами и источниками данных;

− реализация единого информационного пространства для анализа и верификации исходных данных и рассчитываемых показателей;

− сбор, автоагрегирование и анализ информации о различных показателях деятельности.

#### *Список литературы*

1. *Баева В.Р., Дроздов А.Ю.* ETL: актуальность и применение. преимущества и недостатки ETL инструментов // Вестник науки. – 2019. – №5 (14) − C. 446–449.

2. *Сапунов А.В., Сапунова Т.А.* Использование цифровых технологий в принятии управленческих решений // Вестник Академии знаний. − 2023. − №1 − С. 235−238.

3. *Абрамов В.И., Андреев В.Д.* Совершенствование методики оценки индекса цифровой зрелости регионов России с учетом аспектов второго и третьего этапа цифровой трансформации ГМУ на основе зарубежного опыта // Управленческие науки. − 2023. −№1. − С.32−46.

4. *Строев В.В., Тихонов А.И.* Применение технологий Data Mining для поиска соответствий закономерностей развития в больших массивах веб-данных на основе инструментов анализа Big Data // E-Management.  $-2022. - N_24. - C. 4-11.$ 

5. *Ситников П.В., Тучкова Е.М., Дубинина И.Н., Додонова Е.А., Головнин О.К., Иващенко А.В.* Цифровая платформа интегрального мониторинга региона // Научнотехнический вестник Поволжья. – 2023. –№ 5. – С. 158–160.

*2.3.5.*

## **П.А. Литвинов, Д.А. Миронычев**

Университет ИТМО, факультет ПИиКТ, p.litvinov7@gmail.com, movrix@yandex.ru

## **АЛГОРИТМИЧЕСКИЙ ПОИСК КОНТУРОВ В ТРЕХМЕРНОМ ИЗОБРАЖЕНИИ**

*В работе представлено расширение оригинального алгоритма Сузуки и Абэ для целей поиска контуров в трехмерном изображении. Предложенный подход с использованием математического аппарата теории графов позволяет найти контуры, а также построить ограниченную топологию анализируемого изображения.*

Ключевые слова: *поиск трехмерных контуров, топология изображения, связность графов.*

Задача поиска контуров в изображении является одним из типовых этапов распознавания образов. Алгоритмический подход поиска контуров, с применением алгоритмического компьютерного зрения, предполагает получение бинарного изображения на входе, его обработку, и детерминированное множество объектов в виде последовательности пикселей изображения на выходе. Распознавание образов востребовано во множестве областей: от картографии до медицины. Существуют классы задач, когда необходимо обрабатывать трехмерное изображение: например, трассировка лучей в компьютерной графике или анализ данных функциональной магнитно-резонансной томографии. В рамках данной статьи рассматриваются трехмерные изображения, являющиеся упорядоченной последовательностью пикселей в трехмерном пространстве.

В статье предлагается расширение оригинального алгоритма Сузуки и Абэ [1] для реализации поиска контуров в трехмерном изображении. Предлагается оперировать подаваемым на вход бинарным трехмерным изображением как трехмерным массивом. Применяется обход изображения по двумерным слоям, на каждом из которых будет идентифицирован свой набор контуров, а затем будет начат обход в глубину с идентификацией результирующего набора трехмерных контуров. Использование алгоритма Сузуки и Абэ позволяет определить топологию на каждом срезе нашего трехмерного массива. Последовательно осуществляя поиск контуров для всех срезов трехмерного массива, получим набор двумерных изображений и их контуров. Определенная для двумерных срезов топология даст возможность ограниченно определить топологию всего трехмерного изображения. В отличии от и метода трассировки квадратов [2], алгоритмов Мура [3], алгоритма Павлидиса [4], использование алгоритма Сузуки и Абэ позволяет ограниченно определить топологию рассматриваемого изображения.

В рамках данной статьи не рассматривается предварительная обработка изображения: предполагается получение на вход обработанного бинарного изображения, которое приведено к двухцветному любым из алгоритмов фильтрации контуров. Фильтрация выступает одним из этапов поиска контуров, со своим математическим аппаратом и своим набором алгоритмов, что выходит за рамки данной статьи. Авторы исходят из предположения, что входное изображение является бинарным и содержит в себе замкнутые контуры, которые представляют собой упорядоченную последовательность пикселей.

Во многих библиотеках с открытым исходным кодом для задач компьютерного зрения (например, openCV) используются реализации алгоритма Сузуки и Абэ для решения задач поиска контуров в двумерном пространстве. Ключевым отличием данного алгоритма от других является факт анализа топологии изображения целиком, что предполагает определение не только самих контуров, но и структуры их иерархии.

Рассмотрим работу алгоритма Сузуки и Абэ для двумерных изображений. Примем, что первый контур состоит из граней нашего изображения, приравняем его к единице (NBD=1), а затем NBD будет последовательно увеличиваться при обнаружении нового контура. Использование в качестве первого контура граней позволяет сделать предположение, что все последующие искомые пиксели либо являются его частью, либо являются частью дочерних контуров. В время обхода будем определять принадлежит ли точка к внешний границе (относительно текущего контура) или к отверстию. Критерии того, что считается внешней границей, а что считается отверстием представлены в таблице 1 и таблице 2. Направления предстоящего обхода по i, j где  $f(i, j)$  – элемент массива с координатами  $(i, j)$  идет слева направо по оси ј и сверху вниз по оси і. Каждый раз, переходя к новой строке, необходимо приводить LNBD к единице.

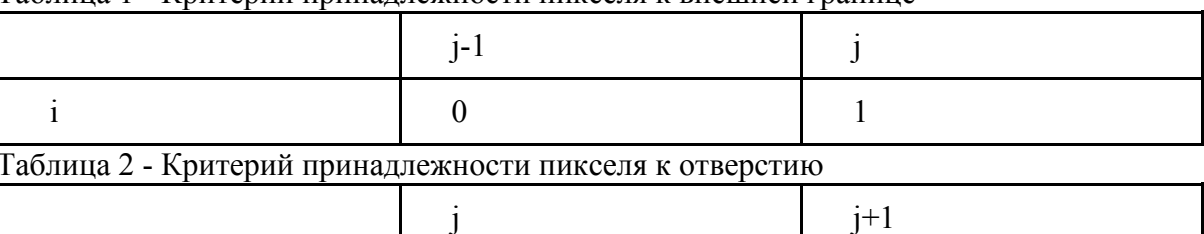

Таблина 1 - Критерий приналлежности пикселя к внешней границе

Перейдем к формальному описанию алгоритма.

Шаг первый. Выберем последовательно один из следующих вариантов:

Если  $f(i, j) = 1$  и  $f(i, j-1) = 0$ , то пиксель  $(i, j)$  является границей, следующей за 1. начальной точкой внешней границы, следует увеличить NBD и установить (i<sub>2</sub>, j<sub>2</sub>) как (i, j-1).

 $>1$ 

 $\Omega$ 

2. В противном случае, если  $f(i, j) \ge 1$  и  $f(i, j+1) = 0$ , то пиксель  $(i, j)$  является границей, следующей за начальной точкой границы отверстия, следует увеличить NBD, установить (i<sub>2</sub>,  $(i, j)$  как  $(i, j+1)$  и LNBD установить как  $f(i, j)$  в случае  $f(i, j) > 1$ .

3. В противном случае перейти к шагу четыре.

#### Шаг второй.

 $\mathbf{i}$ 

В зависимости от типов вновь найденной границы и границы с порядковым номером LNBD (т. е. последней границы, встретившейся в текущей строке), необходимо определить родителя текущей границы. Критерии выбора представлены в Таблица 3.

Таблица 3 - Правило выбора родительской границы для найденной границы В

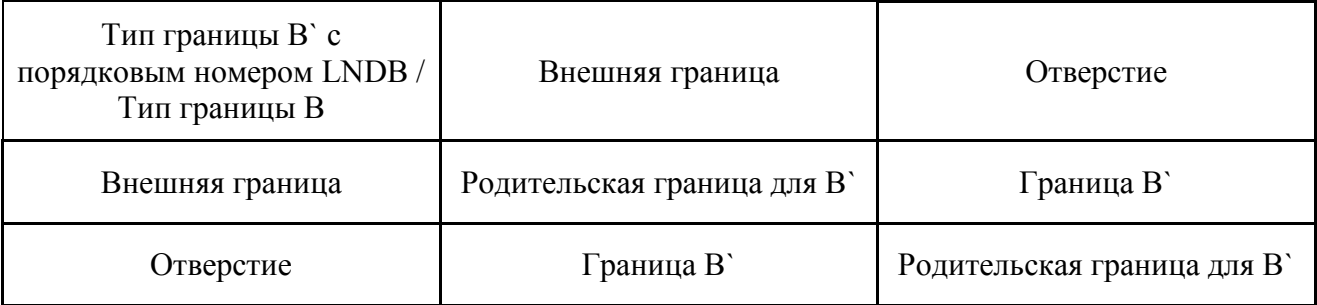

Шаг третий. От начальной точки (i, j) необходимо проследовать по обнаружаемой границе (п.3.1-3.5).

1. Начиная с (i<sub>2</sub>, j<sub>2</sub>), пройти по часовой стрелке пиксели в окрестности (i, j) и найдите ненулевой пиксель. Пусть (i<sub>1</sub>, j<sub>1</sub>) будет первым найденным ненулевым пикселем. Если ненулевой пиксель не найден, установить f(i, j) как -NBD и перейти к шагу четыре.

2. Установить  $(i_2, j_2)$  как  $(i_1, j_1)$  и  $(i_3, j_3)$  как  $(i, j)$ .

3. Начиная со следующего элемента пикселя (i<sub>2</sub>, j<sub>2</sub>) в порядке против часовой стрелки, исследовать пиксели в окрестности пикселя  $(i_3, j_3)$ , чтобы найти ненулевой пиксель и установить первый найденный как (i<sub>4</sub>, j<sub>4</sub>).

4. Изменить значение  $f(i_3, j_3)$  пикселя следующим образом:<br>a. Если пиксель  $(i_3, i_3 + 1)$  является 0-пикселем, рассмот

Если пиксель  $(i_3, j_3 + 1)$  является 0-пикселем, рассмотренным на подэтапе (3.3), то установить  $f(i_3, j_3)$  как -NBD.

b. Если пиксель  $(i_3, j_3 + 1)$  не является 0-пикселем, рассмотренным на подэтапе (3.3) и  $f(i_3, j_3) = 1$ , то установить  $f(i_3, j_3)$  как NBD.

с. В противном случае не изменять  $f(i_3, j_3)$ .

5. Если  $(i_4, j_4) = (i, j)$  и  $(i_3, j_3) = (i_1, j_1)$  (мы вернулись в исходную точку), то переходим к шагу четыре; В противном случае установить  $(i_2, j_2)$  как  $(i_3, j_3)$  и установить  $(i_3, j_3)$  как  $(i_4, j_5)$  $j_4$ ), перейти к шагу (3.3).

#### **Шаг четвертый.**

Если  $f(i, j) ≠ 1$ , установить LNBD как  $|f(i, j)|$  и продолжить алгоритм с пикселя  $(i, j + 1)$ . Алгоритм останавливается, когда сканирование доходит до правого нижнего угла изображения. Наглядное представление работы алгоритма представлено на рисунке 1.

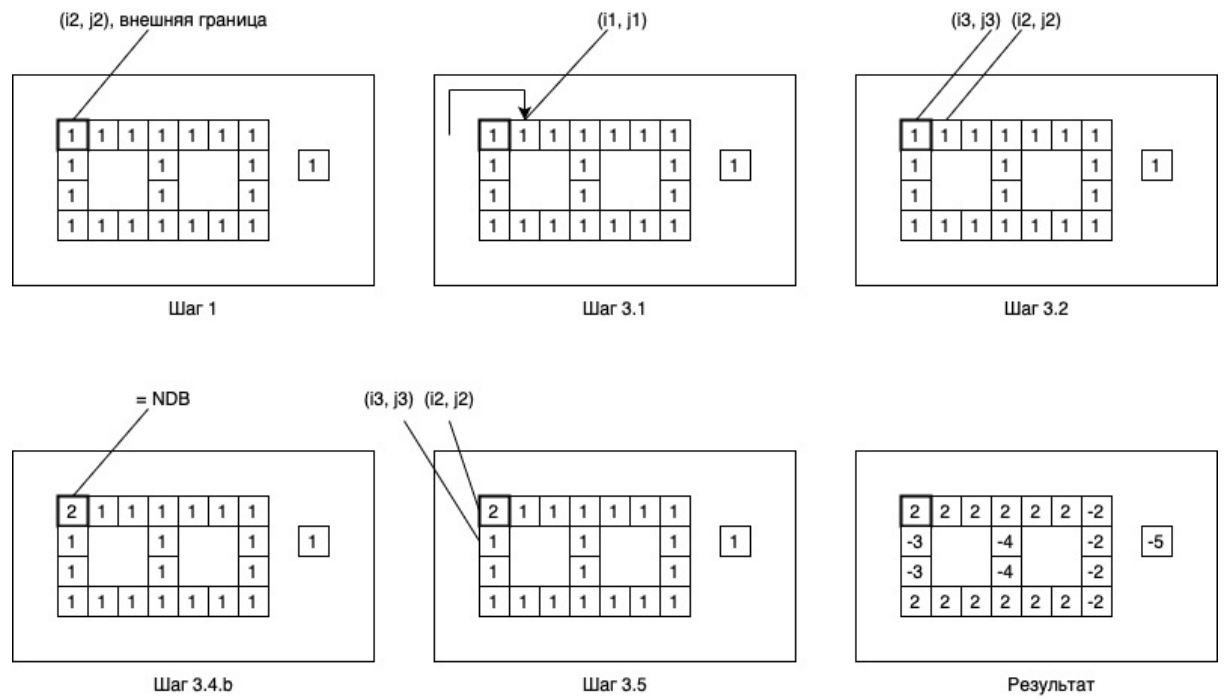

Рис. 1 - Иллюстрация работы алгоритма Сузуки и Абэ с привязкой к ключевым шагам После определения контуров в срезах трехмерного изображения встает вопрос о связности пикселей в разных срезах. Для решения этой задачи представим группу пикселей в виде множества, в котором два соседствующих члена множества связаны. Связность между членами множества может быть по четыре и по восемь. Связность по четыре предполагает, что у пикселей общая грань. Соответственно, на плоскости у каждого пикселя существует четыре соседа, с которыми он связан по четыре. При этом, в трехмерном пространстве, у каждого пикселя существует шесть соседей с общими гранями. Зачастую, в криволинейных контурах на плоскости, недостаточно связности по четыре: используется связность по восемь. Нетрудно догадаться, что связность по восемь предполагает не только связность по четыре по граням, но и связность по вершинам: таких соседей на плоскости у каждого пикселя восемь. В трехмерном пространстве таких соседей четырнадцать. Используем свойство связности, чтобы построить трехмерные контуры.

Для построения трехмерных контуров предлагается представить каждый из предполагаемых трехмерных контуров в виде графа, являющегося частью несвязного графа, полученного из трехмерного массива: пиксели, принадлежащие любому из найденных контуров, будут вершинами, а наличие связность между ними будет являться ребром. Построение контуров в таком случае будет сведено к обходу нашего трехмерного массива. Для выявления контуров необходимо совершить обход в глубину [5] (по оси z) от каждого узла (пикселя), который принадлежит каждому двумерному контуру из найденных на каждом срезе. Критерием останова обхода ветки (фактическое выявление контура) будет являться возвращение в точку начала обхода. Таким образом, будут выявлены контуры в исходном трехмерном изображении.

Следующим шагом после выявления трехмерных контуров является определение топологии нашего трехмерного изображения. Предлагается сравнивать NBD двух соседних по оси z пикселей, тем самым определяя иерархию контуров, которым они принадлежат. Рассмотренный алгоритм, основанный на предположении, что контуры замкнутые не выявит последовательности пикселей с толщиной в единицу, а также не позволит объединить в один уровень иерархии трехмерный контур, два соседних набора пикселей которого имеют отличный NBD: например, если на слое  $z_1$  содержатся контуры  $c_1$  и  $c_3$ , на слое z<sub>2</sub> содержатся контуры c<sub>1</sub>, c<sub>2</sub> и c<sub>3</sub>, таким образом, что c<sub>1</sub>(z<sub>1</sub>) имеет связность с c<sub>1</sub>(z<sub>2</sub>),  $c_3(z_1)$  имеет связность с  $c_3(z_2)$ ,  $c_2(z_1)$  отсутствует, при этом  $c_2(z_2)$  вписан между  $c_1(z_2)$  и  $c_3(z_2)$ .

Предложенный в статье алгоритм позволяет определять контуры в трехмерном изображении, а также частично применим для определения топологии изображения. Опираясь на оригинальный алгоритм Сузуки и Абэ, предлагается решение для работы с входными данными в трехмерном пространстве. Вместе с тем существуют зоны роста предложенного алгоритма: можно развить этап анализа топологии изображения в целях ее генерализации. Это позволит не только определить контуры на изображении (для их последующего сравнения в целях поиска контуров), но и однозначно определить их иерархию в трехмерном пространстве.

#### Список литературы

1. Satoshi Suzuki, Keiichi Abe. Topological Structural Analysis of Digitized Binary Images by Border Following // Computer vision, graphics and image processing.  $-1985$ .  $-p. 32 - 46$ .

2. Потапов Н.Н., Тупиков П.А. Методы выделения контуров на изображениях // 8-я международная конференция Распознавание образов и анализ изображений: новые информационные технологии. - 2007. - с. 105 - 108.

3. Sharma, Pratibha & Diwakar, Manoj & Lal, Niranjan. Edge Detection using Moore Neighborhood // International Journal of Computer Applications.  $-2013$ .  $-$  vol 61.  $-$  p. 26  $-$  30.

4. Тео Павлидис, Алгоритмы машинной графики и обработки изображений // 1986.

5. Goodrich, Michael T.; Tamassia, Roberto. Algorithm Design: Foundations, Analysis, and Internet Examples.  $-2001$ .

*2.3.5.*

## **Ю.П. Москалева, З.С. Сейдаметова**

ГБОУВО РК «Крымский инженерно-педагогический университет имени Февзи Якубова», факультет экономики, менеджмента и информационных технологий, кафедра прикладной информатики, Симферополь, yulmosk@mail.com, z.seidametova@kipu-rc.ru

## **ПРИМЕНЕНИЕ BLOC ДЛЯ ПОВЫШЕНИЯ ПРОИЗВОДИТЕЛЬНОСТИ FLUTTER ПРИЛОЖЕНИЯ ПРИ ОБНОВЛЕНИИ ДАННЫХ СПИСКА**

*В статье рассмотрен вопрос повышения производительности работы Flutter приложения при работе с большими динамическими списками за счет правильного использования возможностей платформы и библиотеки реактивного управления данными BLoC.*

Ключевые слова: *производительность мобильного приложения, Flutter, BLoC.*

Самыми популярными библиотеками для реализации бизнес-логики Flutter приложения являются GetX (13136), Provider (9098), BLoC/Cubit (6099), Reverpod (1972), MobX (618), Redux (493). Рейтинг популярности взят из ресурса [1], который является агрегатором библиотек платформы Flutter. При работе с большими динамическими данными вопрос производительности Flutter приложения становится ключевым. Примером такого приложения может служить приложение покупки/продажи акций, где обновление данных фондового рынка требует частой перерисовки большого количества графиков и стоимостей в элементах списка акций, заявок, историй операций. Базовые виджеты StatelessWidget и StatefulWidget снабжены специальным механизмом "кеширования", который на основе ряда свойств виджета препятствует нецелесообразному перерисовыванию. Поэтому, при использовании платформы Flutter, при обсуждении повышения производительности, речь скорее идет о более корректном использовании встроенного механизма.

Популярность платформы Flutter растет как среди IT-компаний, так и среди разработчиков. В работе [2] проанализированы важнейшие шаги, с которыми придется столкнуться большинству команд разработчиков, использующих Flutter для разработки крупномасштабных приложениях. Фост С. представил дорожную карту для обеспечения выбора оптимальных решений на каждом этапе процесса разработки. В статье [3] проведено сравнение технологий Java, Flutter и Kotlin/Native. Основными элементами сравнения авторы статьи выбрали эффективность и использование ресурсов мобильных приложений для ОС Android, реализованных для каждой из технологий. В статье [4] представлено многокритериальное сравнение двух мобильных приложений, созданных с использованием Android и Flutter SDK. Первое приложение было реализовано на языке Kotlin, второе Dart. Анализ объема исходного кода показал, что у Flutter более лаконичный, но более сложный для навигации код, чем у Android. В статье [5] описаны преимущества использования фреймворка Flutter. В частности, А.Р. Салидинов отметил, что Flutter-приложение может запускаться на различных платформах.

Цель статьи – проанализировать и реализовать подход повышения производительности Flutter приложения при обновлении данных в больших динамических списках, за счет перерисовывания только тех ячеек данных, в которых произошло обновление, а не всего списка целиком.

*Постановка задачи*: для пояснения подхода оптимизации перерисовки данных списка с использованием библиотеки BLoC рассмотрим одну из стандартных задач мобильного бизнес-приложения. Размер данных и обновляемые поля в постановке задачи носят иллюстративный характер и позволяют продемонстрировать принцип оптимизации.

Рассмотрим список категорий и фильтрацию товаров по выбранной категории. Выделим основные сущности.

Типы категорий: enum StickerType {all, toy, fauna, plant, berry, fruit, other}. Сущность категория StickerCategory со свойствами StickerType type и bool isSelected и товар, фильтрация которого происходит по выбору категории (клику на категорию) Sticker. Свойства товара в нашем контексте не важны, важны два свойства категории. Это свойство type категории неизменно и свойство isSelected, которое является базовым свойством при перерисовке списка категорий с подсветкой выбранной категории.

Верстка списка категорий и товаров по выбранной категории (см. рис. 1).

```
Column(
  children:[
       \cdotsListView.separated(
      scrollDirection: Axis.horizontal,
      itemBuilder: ( , index) {
        final category = categories/index];return GestureDetector(
             onTap: ()//Клик на категорию;
             },
                  child: Container(...);
       },
     separatorBuilder: (, ) => const Container(width: 15),
     itemCount: categories.length
   \mathcal{L}StickerListView(stickers: stickersByCategory),
  J
)
```
Рис. 1 - Виджет ListView обеспечивает отрисовку категорий товара, кастомный виджет StickerListView – отрисовку фильтрованных товаров

В верстке экрана виджет ListView обеспечивает отрисовку категорий товара и сразу под ним располагается кастомный виджет StickerListView, в котором реализована отрисовка фильтрованных товаров (рис. 1).

*Применение библиотеки BLoC для реализации бизнес-логики выделения категории и фильтрации списка.* Подключаем библиотеку BLoC и реализуем базовые классы StickerBloc, StickerState, StickerEvent. Декларация и инициализация базовых сущностей происходит в классе StickerState (рис. 2). Подключим данные к верстке категорий (см. рис. 3).

```
part of 'sticker bloc.dart';
             class StickerState extends Equatable {
              StickerState({
               required this categories.
               required this stickers.
               required this.stickersByCategory,
              \});
              List<StickerCategory> categories;
              List<Sticker> stickers;
              List<Sticker> stickersByCategory;
             \simРис. 2 - Декларация и инициализация базовых сущностей
             Builder(
               builder: (context) {
               final categories = context.select((StickerBloc b) => b.state.categories);
               return ListView.separated(
                   scrollDirection: Axis.horizontal,
                   itemBuilder: (, index) {
                       final category = categories/index];return GestureDetector(
                           onTap: ()context.read<StickerBloc>().add(CategoryTapEvent(category));
                          \}child: Container(...);
                    },
                    separatorBuilder: \left( \right) => const Container(width: 15),
                    itemCount: categories.length
                \mathcal{E}ļ
                   \lambdaРис. 3 - Подключение данных к верстке категорий
Подключение данных к верстке товаров по категориям представлено на рис. 4.
```

```
Builder(
  builder: (context) {
      final stickersByCategory = context.select((StickerBloc b) =>
          b.state.stickersByCategory);
         return StickerListView(stickers: stickersByCategory);
  }
\lambda
```
Рис. 4 - Подключение данных к верстке товаров по категориям

Теперь по клику на категорию происходит перерисовка списка категорий и отфильтрованных товаров. Из списка категорий, только у двух элементов списка произошло реальное обновление данных. А именно, свойство isSelected становится true у категории, на которую кликнули и свойство isSelected становится false у категории, которая была выделенной до клика на новую выбранную категорию. Решим задачу перерисовки не всего списка категорий, а только этих двух категорий. Подключение товаров по категории оставим без изменения. А для отрисовки каждой категории добавим логику отслеживания изменения свойства isSelected.

*Повышение производительности Flutter приложения при обновлении свойства isSelected при реализации бизнес-логики выделения категории.* 

```
Builder(
  builder: (context) {
  final categoiesLength = context.select((StickerBloc b) =>
                                                 b.state.categories.length):
  return ListView.separated(
          scrollDirection: Axis.horizontal,
          itemBuilder: (, index) {
          final category = categories [index];
          return Builder(
              builder: (context) {
               final isSelected = context.select((StickerBloc b) =>
                                          b.state.categories[index].isSelected);
               final category =context.read<StickerBloc>().state.categories[index];
              return GestureDetector(
              onTap: (){
                context.read<StickerBloc>().add(CategoryTapEvent(category));
              },
                   child: Container(...);
          }
          ),},
         separatorBuilder: ( , ) => const Container(width: 15),
         itemCount: categoiesLength
        \mathcal{E}\}),
```
#### Рис. 5 - Обновление свойства isSelected

при реализации бизнес-логики выделения категории Перерисовку всего списка: final categories = context.select((StickerBloc b) => b.state.categories) заменяем на отслеживание изменения количества категорий: final categoiesLength = context.select((StickerBloc b) = b.state.categories.length) и изменение свойства isSelected для каждого элемента списка категорий: final isSelected = context.select((StickerBloc b) => b.state.categories[index].isSelected). Длина списка категорий настроена на получение категорий по сети, при инициализации длина списка 0, после получения списка категорий с сервера происходит отрисовка всех элементов списка. Вместо categories.length теперь используем categoiesLength переменную. Отслеживание отдельно взятого свойства isSelected позволяет перерисовать точечно, только те категории у которых свойство isSelected изменилось.

#### *Список литературы*

1. The official package repository for Dart and Flutter apps [E-resource] – URL: https://pub.dev/ 2. *Faust S.* Using Google's Flutter framework for the development of a large-scale reference application. 2020. [E-resource] – URL: https://epb.bibl.thkoeln.de/frontdoor/deliver/index/docId/1498/file/flutter-for-the-dev-of-large-scale-ref-app.pdf 3. *Wasilewski K., Zabierowski W.* A comparison of Java, Flutter and Kotlin/Native technologies for sensor data-driven applications // Sensors, 21(10), 3324. 2021. – P. 1-16.

4. *Gałan D., Fisz K., Kopniak P.* A multi-criteria comparison of mobile applications built with the use of Android and Flutter Software Development Kits // Journal of Computer Sciences Institute, 19, 2021. – P.107-113.

5. *Салидинов А.Р.* Разработка кроссплатформенных мобильных приложений на основе фреймворков Flutter // Информационно-компьютерные технологии в экономике, образовании и социальной сфере. №1(39), 2023. – С. 31-35.

*2.3.5.*

#### **И.Ф. Мубаракзянов, Т.К. Филимонова, Г.А. Овсеенко**

Казанский государственный энергетический университет, Казань, galinka.ovseenko@mail.ru

## **РАЗРАБОТКА ПРОГРАММНОГО ОБЕСПЕЧЕНИЯ УПРАВЛЕНИЯ ЗАЯВКАМИ ДЛЯ ПРЕДПРИЯТИЙ ТОРГОВОЙ СФЕРЫ**

*В данной статье рассматривается разработка программного обеспечения для управления заявками является важной задачей для предприятий торговой сферы, которые получают большое количество заявок от клиентов, партнеров или внутренних пользователей. Разработка программного обеспечения реализована с помощью VSCode, языка программирования JavaScript, PHP, фреймворка CodeIgniter и СУБД MySQL.*

Ключевые слова: *программное обеспечение, управление заявками, автоматизация, чат-бот, регистрации заявок.*

Быстрое развитие технологий и необходимость эффективного управления информацией представляют собой вызовы, с которыми сталкиваются организации в современном информационном обществе. Программное обеспечение для управления заявками является важным инструментом для эффективной работы организации [1]. Оно позволяет автоматизировать процессы по приему, обработке и отслеживанию заявок от клиентов или сотрудников. Такое программное обеспечение может иметь различные функции, включая регистрацию заявок, распределение их между исполнителями, мониторинг сроков выполнения, генерацию отчетов и аналитику [2]. Оно обычно предоставляет удобный интерфейс пользователя, где можно создавать, просматривать и управлять заявками. Решения, основанные на современных технологиях, позволяют автоматизировать и ускорить множество задач, связанных с управлением информацией и обработкой данных. Они обеспечивают более эффективное использование ресурсов, снижают вероятность ошибок и повышают точность принятия решений [3]. Более того, такие решения способствуют улучшению взаимодействия между различными отделами и службами внутри организации, обеспечивая более гладкое и согласованное функционирование. Целью работы является разработка программного обеспечения задачи управления заявками сотрудников службой технической поддержки.

В проекте используется язык программирования JavaScript и PHP, а также фреймворк CodeIgniter и СУБД MySQL. Работа программного обеспечения основана на автоматизации и оптимизации процесса обработки заявок. Система позволяет создавать заявки для решения технических проблем, обращаться к чат-боту для получения помощи и мониторить работу системы, заявки и специалистов.

Интеграция чат-бота в веб-приложение осуществляется с помощью выбора подходящей библиотеки для работы с API (в данном случае используется libcurl), создание соответствующих контроллеров, моделей и представлений, подключение API-интерфейса чат-бота ChatGPT к веб-приложению и передача запросов от пользователя в API-интерфейс ChatGPT с использованием соответствующих API-методов. По получении ответа от чат-бота, он отображается пользователю.

Для обеспечения плавного взаимодействия между веб-приложением и чат-ботом, рекомендуется использовать асинхронные технологии, такие как AJAX, чтобы отправлять запросы и получать ответы без перезагрузки страницы [4].

Фрагмент кода с интеграцией чат-бота ChatGPT представлен в представлен на рисунке 1.

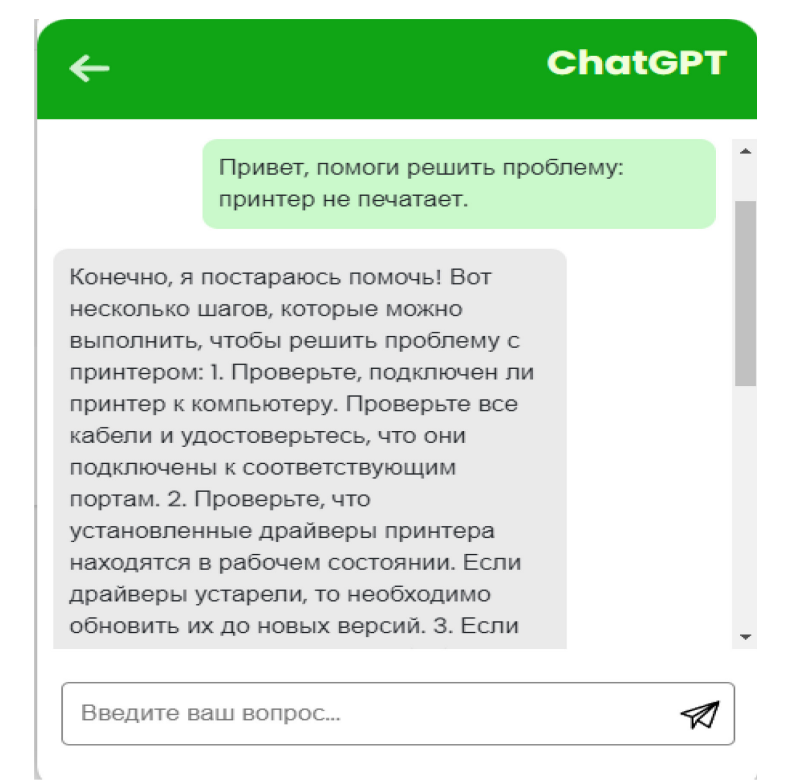

#### Рис. 1 - Диалоговое окно чат-бота

Документ предназначен специалисту по техническому обслуживанию, администратору баз данных и администратору системы на этапе сопровождения.

Следует руководствоваться следующими документами:

- Документация по MySQL;
- Документация по CodeIgniter.

ПО с чат-ботом предназначена для автоматизации и оптимизации подачи заявок сотрудниками для решения технических проблем.

Оно позволяет:

- Создавать заявки для решения технических проблем;
- Обращаться к чат-боту для решения технических проблем;
- Мониторить работу системы, заявки и специалистов.

Веб-приложение разработано на базе фреймворка CodeIgniter с использованием языка программирования PHP и JavaScript для клиентской части. Оно взаимодействует с базой данных MySQL для хранения и управления данными о технических проблемах. Архитектура системы состоит из компонентов, включая контроллеры, модели, представления, маршрутизаторы и библиотеки, которые взаимодействуют между собой для обработки запросов и предоставления функциональности пользователям [5].

Интерфейс пользователя разработан с использованием HTML, CSS и JavaScript. Он предоставляет пользователю удобный способ взаимодействия с функциями веб-приложения. Интерфейс включает в себя различные формы, таблицы, кнопки и элементы управления, которые позволяют пользователям создавать запросы, просматривать список проблем и т. д.

Для хранения данных веб-приложение использует базу данных MySQL. База данных содержит таблицы для хранения информации о проблемах, пользователях и других сущностях, связанных с решением технических проблем.

Чтобы установить и запустить веб-приложение на сервере, следует сделать следующее:

- Скачать и распаковать архив веб-приложения в нужную директорию на сервере;

- Открыть архив в редакторе кода или интегрированной среде разработки (IDE);

- Импортировать файл tiket.sql в базу данных MySQL. Это можно сделать с помощью команды `mysql -u [username] -p [database name] < tiket.sql`, где [username] - ваше имя пользователя MySQL, [database name] - имя базы данных, которую создали, и tiket.sql - путь

к файлу tiket.sql на сервере;

- Запустить composerinstall;

- Внести необходимые изменения в application/config/database.php в настройки подключения к базе данных MySQL;

- Запустить веб-сервер локально с помощью php -S localhost:8080, либо на Apache [6].

Для входа в систему используются данные, приведенные в таблице 1.

Таблица 1 - Данные для входа в систему

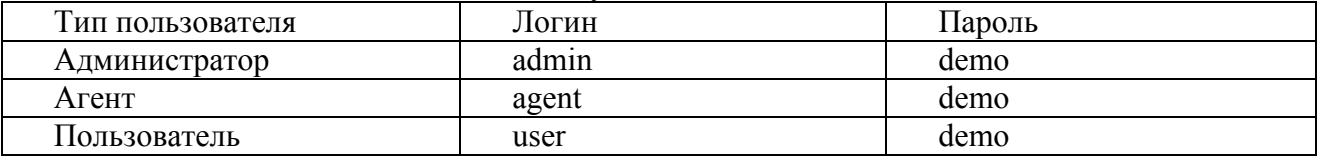

Приложение предоставляет удобный интерфейс и интуитивно понятные инструменты для подачи заявок, отслеживания статуса проблемы и взаимодействия с ответственными сотрудниками. Программное обеспечение управления заявками также помогает предприятиям торговой сферы улучшить взаимодействие с партнерами и поставщиками. Оно обеспечивает прозрачность и легкость в общении, позволяя эффективно отслеживать и обрабатывать запросы и заказы. Это способствует повышению эффективности всей поставочной цепочки и улучшению деловых отношений [7-8].

Таким образом, программное обеспечение для управления заявками является важным инструментом для предприятий торговой сферы любого размера, которые сталкиваются с большим потоком заявок и хотят эффективно управлять ими.

#### *Список литературы*

1. *Мустафин Р.Ф., Зарипова Р.С.* Программное обеспечение для сервисного обслуживания клиентов / Научно-технический вестник Поволжья. 2023. № 6. С. 323-326.

2. *Ширмамедова З.Н., Зарипова Р.С.* Организация электронного бизнеса / Наука Красноярья. 2020. Т. 9. № 3-2. С. 150-154.

3. *Зарипова Р.С., Чупаев А.В., Хаматгалеева Г.А.* Автоматизация процесса управления взаимоотношениями с клиентами / Наука Красноярья. 2021. Т. 10. № 4-3. С. 38-43.

4. *Мамедова К.О., Филимонова Т.К.* Проектирование информационный системы и разработка программного обеспечения готовой продукции на складе потребителям / Тенденции развития науки и образования. Изд. Научный цент «LJournal». Самара. 2023. №96. С. 68-71.

5. *Емдиханов Р.А., Смирнов Ю.Н.* Основные этапы и стратегии успешной цифровой трансформации / Технологический суверенитет и цифровая трансформация. Международная научно-техническая конференция. Казань, 2023. С. 216-218.

6. *Ригович Д.С., Зарипова Р.С.* Бизнес-интеллектуальные технологии как важнейший тренд информационных технологий / Информационные технологии в строительных, социальных и экономических системах. 2020. № 4 (22). С. 25-27.

7. *Мубаракзянов И.Ф., Филимонова Т.К.* Разработка программного обеспечения для управления заявками сотрудников службой технической поддержки / Тенденции развития науки и образования. Изд. Научный цент «LJournal». Самара. 2023. №96. С. 192.

8. *Емдиханов Р.А., Зарипова Р.С.* Применение информационных систем для решения проблем современности / Технологический суверенитет и цифровая трансформация. Международная научно-техническая конференция. Казань, 2023. С. 71-74.

## *2.3.5.* **1 А.В. Пантелеев, <sup>1</sup> С.Р. Байбикова, <sup>1</sup> В.Ю. Козяйкин, <sup>1</sup> А.М. Акашкин, <sup>2</sup> О.И. Пауткина**

1 Мордовский государственный университет им. Н. П. Огарёва, институт электроники и светотехники, кафедра информационной безопасности и сервиса, 2 ФГБОУ ВО "Мордовский государственный педагогический университет имени М. Е. Евсевьева", кафедра физики, информационных технологий и методик обучения, Саранск

#### **РАЗРАБОТКА ФУНКЦИОНАЛЬНЫХ БЛОКОВ МОБИЛЬНОГО ПРИЛОЖЕНИЯ ДЛЯ ОБУЧЕНИЯ МОКШАНСКОМУ ЯЗЫКУ**

*В данной работе присутствует процесс описания разработанных в мобильном*  приложении функциональных блоков, таких как словарь, грамматика, тесты, обучающие *материалы. Рассматриваются их разновидности и цели использования. Полученные результаты работы делают обучение языку эффективнее и полезнее, а именно, благодаря встроенным модулям, позволяют достичь правильного произношения слов, а также соответствующего визуального восприятия.* 

Ключевые слова: *разработка приложения, мокшанский язык, обучающие модули, тестирование, ScriptableObject.*

**Введение.** В процессе разработки приложения по обучению мокшанскому языку были созданы функциональные блоки, которые не только обеспечивают работоспособность приложения, но и делают его полезным для целевой аудитории пользователей с нулевым или начальным уровнем владения этим языком. Разработка приложения охватывает такие этапы, как проектирование, выбор архитектуры, написание кода и тестирование. Полученные результаты подчеркивают важность данного подхода и могут служить основой для дальнейших исследований в этой области с целью улучшения функциональных блоков в современных приложениях.

**Обучающие модули мобильного приложения.** Разрабатываемое мобильное приложение для изучения мокшанского языка на платформе Unity с использованием языка программирования С# включает в себя создание функциональных блоков, необходимых для качественной работы приложения [1]. Модули включают в себя словарь, грамматику, тесты и обучающие материалы.

Словарь является основополагающей частью в изучении любого языка. Основой для его разработки послужил учебник по мокшанскому языку и словари. Информация была преобразована в формат JSON и интегрирована в скрипт, основанный на ScriptableObject. Каждая запись словаря содержит само слово, его перевод и звуковую запись, что дает возможность учащимся приобрести правильное произношение слов (рисунок 1).

Для эффективного изучения языка необходимо овладеть его грамматикой. Для этой цели был создан модуль, включающий основные правила мокшанской грамматики на разных уровнях сложности.

Создан модуль тестирования для проверки знаний обучающихся в разных аспектах мокшанского языка. Он включает в себя вопросы на разные уровни сложности, такие как сопоставление слов с изображениями и перевод фраз на мокшанский язык. Этот модуль основан на скрипте, унаследованном от ScriptableObject, и предоставляет пользователям приложения интерактивные варианты тестирования для проверки и улучшения их знаний и понимания мокшанского языка [2].

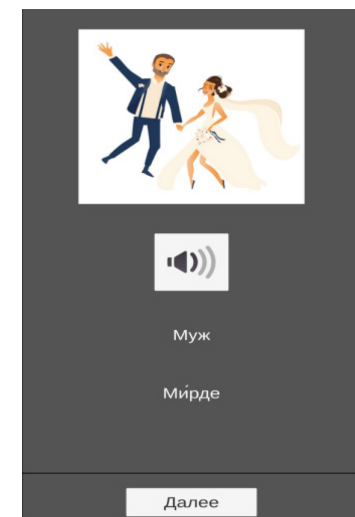

Рис. 1 – Окно приложения с модулем «Словарь»

На рисунке 2 рассмотрены три метода тестирования пользователей на полученные знания. Первый способ предполагает выбор – соответствует ли перевод мокшанского слова предложенному варианту слова на русском языке. В следующем тестовом варианте нужно указать правильно ли переведена аудиозапись. Эта задача способствует тому, чтобы пользователь не только знал, но и мог понимать язык на слух. В третьем варианте пользователь должен выбрать изображение, которое соответствует значению слова на экране. С помощью такой задачи обучающиеся имеют возможность запомнить новые слова путем их визуального представления[3].

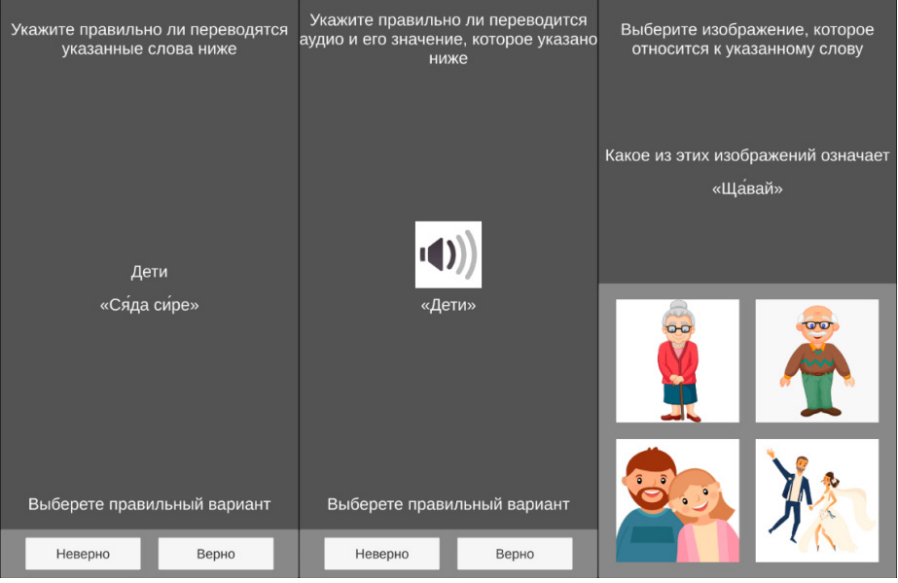

Рис. 2 – Три варианта тестирования пользователя

Рисунок 3 предлагает еще несколько видов тестирования для проверки полученных знаний. Каждый тест содержит 4 варианта ответов, из которых пользователь должен выбрать правильный. Первое тестовое задание на рисунке требует найти слово на мокшанском языке соответствующее изображению. Второй вариант включает в себя аудиозапись на мокшанском языке, к которой пользователь должен подобрать подходящее по смыслу слово на русском. Последний вариант, подобно предыдущему, содержит аудиозапись слова, однако в этом случае нужно подобрать соответствующее изображение, отображающее правильную запись лексической единицы.

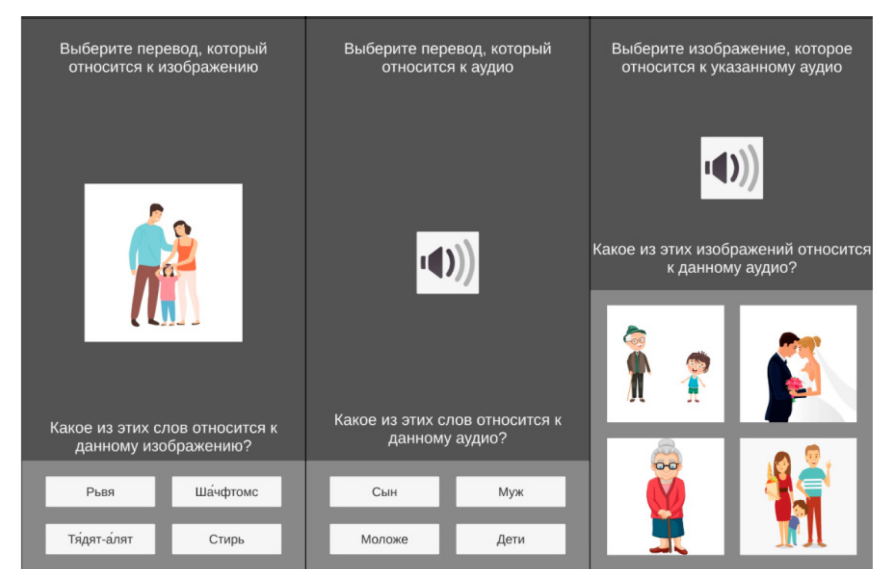

Рис. 3 – Три варианта тестирования пользователя На рисунке 4 мы рассматриваем последние три вида тестовых заданий.

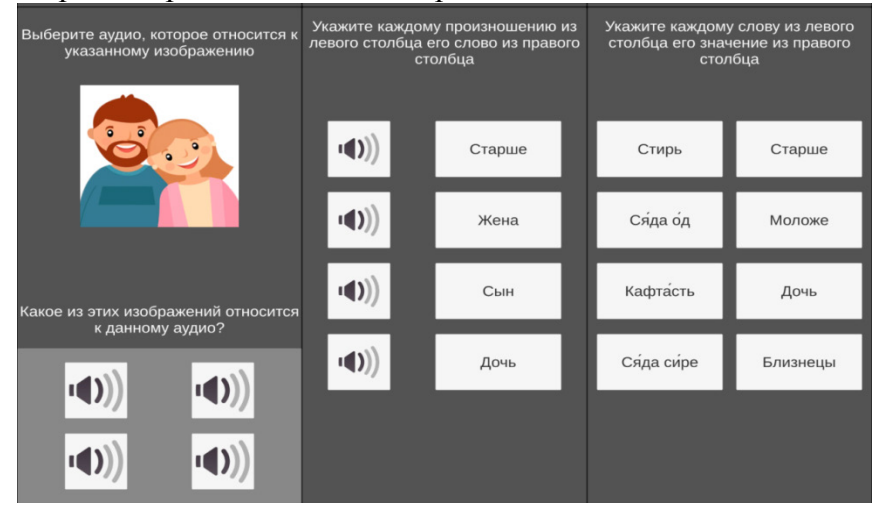

Рис. 4 – Три варианта тестирования пользователя

Первый из них предлагает выбрать какая из четырех аудиозаписей подходит по смысловой нагрузке изображению. Это задание поможет оценить навыки аудирования и способность распознавания звуковых форм слов. Во втором варианте тестирования предполагается соотнесение четырех аудио-фрагментов с соответствующими значениями. Это позволит проверить уровень понимания лексических единиц в контексте. Третье задание подразумевает сопоставление четырех вариантов слов на русском и мокшанском языках, что увеличивает уровень познания в письменной форме.

В результате выполнения всех заданий появляется окно уведомления об успешном прохождении тестирования (рисунок 5). В тексте указано количество изученных слов в ходе обучения. Данное окно служит повышением мотивации пользователей к прохождению последующих разделов и поддерживает их интерес к обучающему процессу.

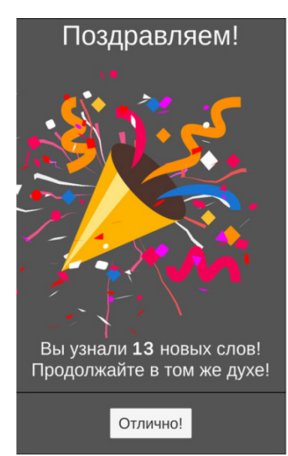

Рис. 5 – Окно завершения тестирования

**Заключение.** В ходе разработки приложения были созданы функциональные модули, которые необходимы для обеспечения его работоспособности и полезности для основной аудитории пользователей, имеющих нулевой или начальный уровень владения мокшанским языком. Процесс разработки включал в себя разнообразные этапы – от проектирования и выбора архитектуры до кодирования и тестирование функциональных блоков. Полученные результаты подтверждают успешность примененного подхода и побуждают к продолжению исследований в данном направлении для получения более точных и полных представлений о том, какими должны быть функциональные блоки в современных приложениях.

#### *Список литературы*

1. *Пантелеев А.В.* Технологии электронного обучения в вузе / А. В. Пантелеев, О. И. Пауткина // Учебный эксперимент в образовании. – 2016. – № 1(77). – С. 46-50.

2. Исследование процессов внедрения облачных технологий / А. В. Пантелеев, Д. А. Салкин, Д. А. Чекалдаев [и др.] // Научно-технический вестник Поволжья. – 2023. – № 1. – С. 165-168.

3. Разработка облачного-сервиса для населения по выбору развлекательных мероприятий / А. В. Пантелеев, Е. В. Заварцева, Н. С. Коновалов, С. С. Тумайкин // Научно-технический вестник Поволжья. – 2023. – № 6. – С. 330-332.

# *2.3.5.* **1 А.В. Пантелеев, <sup>1</sup> С.Р. Байбикова, <sup>1</sup> Е.М. Мигачёва, <sup>1</sup> А.М. Акашкин, <sup>2</sup> О.И. Пауткина**

1 Мордовский государственный университет им. Н. П. Огарёва, институт электроники и светотехники, кафедра информационной безопасности и сервиса, 2 ФГБОУ ВО "Мордовский государственный педагогический университет имени М. Е. Евсевьева", кафедра физики, информационных технологий и методик обучения, Саранск

## **РАЗРАБОТКА ДИЗАЙНА ИНТЕРФЕЙСА И СОЗДАНИЕ ДИЗАЙН-МАКЕТОВ МОБИЛЬНОГО ПРИЛОЖЕНИЯ ПО ОБУЧЕНИЮ МОКШАНСКОМУ ЯЗЫКУ**

*В данной работе описаны преимущества и недостатки обучения мокшанскому языку посредством мобильного приложения, создание контента различных типов, а также внедрение уникального дизайна, которое делает обучение более интересным и результативным. Разработаны дизайн-макеты, обеспечивающие оптимальное сочетание внешней привлекательности и удобства использования.*

Ключевые слова: *мобильное приложение, интерфейс, разработка, мобильное обучение.*

**Актуальность.** В современном информационном обществе сохранение уникальных языковых наследий является важной задачей. Вместе с тем, развитие цифровых технологий предоставляет уникальные возможности для создания образовательных приложений, способствующих сохранению и обучению угро-финских языков, включая мокшанский язык. В данном контексте разработка мобильного приложения для обучения мокшанскому языку становится актуальной задачей, которая направлена на сохранение и популяризацию этого уникального лингвистического наследия.

Приложение с современным подходом к обучению мокшанскому языку будет способствовать повышению интереса к изучению и использованию его в речи жителями республики, популяризации родного языка среди молодого поколения, что является важным фактором распространения и сохранения родного языка, привлечения внимания к мордовскому языку представителей других культур.

**Преимущества и недостатки обучения языку посредством мобильного приложения.** На сегодняшний день всех педагогических работников интересует теоретическое обоснование новой парадигмы «m-learning» или «мобильное обучение» в образовании.

В современном мире актуальны обсуждения касательно целесообразности использования мобильного обучения. Среди преимуществ данного метода обучения выделяются следующие: сокращение времени обучения, наглядность, геймификация, повышение мобильности обучающихся и контроль качества знаний [1].

Геймификация в обучении языкам использует игровую графику для привлечения людей и повышения их мотивации. Разработчики таких приложений используют кроссплатформенность, интуитивный интерфейс и индивидуальное планирование обучения. Они достигают этих целей с помощью интерактивных упражнений.

Мобильные приложения выделяются среди других методов обучения языку благодаря своей способности сокращать время освоения материала на половину, до 40 часов.

В использовании мобильных приложений важное преимущество заключается в возможности контроля качества выполнения заданий. Система приложения оценивает эффективность ученика в решении каждой задачи, а также дает возможность просмотреть свой академический прогресс. Выбор комфортного темпа обучения или мобильность так же является преимуществом приложений [2].

Использование мобильных приложений для обучения также сопровождается рядом проблемных аспектов:

зависимость от качества работы приложения, связанная с техническими характеристиками устройства и скоростью передачи данных;

отсутствие живого взаимодействия с носителями языка и преподавателем, что значительно снижает эффективность обучения;

− ограничение доступа к большим текстовым фрагментам из-за ограниченного размера экранов многих мобильных устройств;

возможный вред для физического здоровья пользователей, включая перегрузку мышц позвоночника и негативное влияние на зрение.

**Разработка дизайна интерфейса.** Приоритетной целью являлось создание разных типов учебного материала. Таким образом, использование изображений помогло иллюстрировать слова и фразы, улучшая запоминание для пользователей. Для правильного произношения были добавлены аудиофайлы. Видеоуроки стали еще одним способом объяснить правила произношения и грамматики мокшанского языка. Визуальное представление в этих уроках помогло лучше понимать и запоминать материалы. Тесты и интерактивные упражнения, включающие перетаскивание слов, заполнение пропущенных словосочетаний, также использовались для укрепления знаний.

*В таблице 1 представлены основные используемые цвета, их код. Основной цвет помогает привлекать пользователей, цвет текста был выбран для удобной читабельности. Цвет кнопок подразумевает выделение на фоне основного контента.*

При запуске приложения открывается окно, в котором представлено три кнопки «Продолжить обучение», «Настройки» и «Выход», размещенными в центральной части экрана. Используется цветовая гамма с учетом минималистичного дизайна, шрифты с легкой читабельностью. Окно было разработано с учетом перспективы масштабирования исходного элемента в других разрешениях экрана [3].

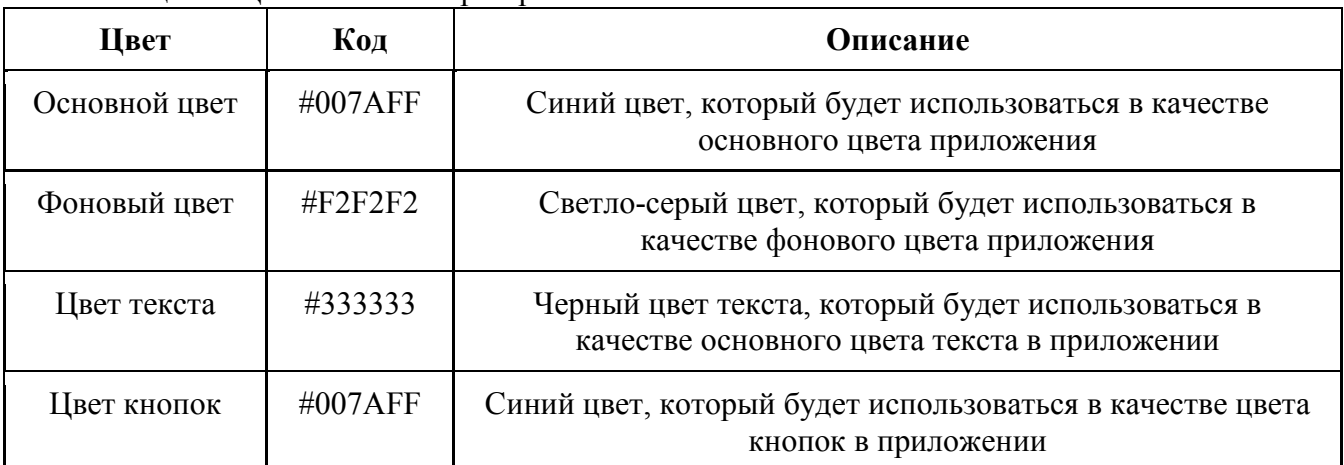

Таблица 2 **–** Цветовая палитра приложения

Следующим компонентом интерфейса разработанного нами приложения стала «Карта с тематическими разделами для обучения» (рисунок 1). На фоне изображена тропа с размещенными на ней темами для изучения лексики. После изучения темы серая кнопка принимает желтый цвет. Возле кнопки отображаются звезды, которые учитывают степень изучения темы.

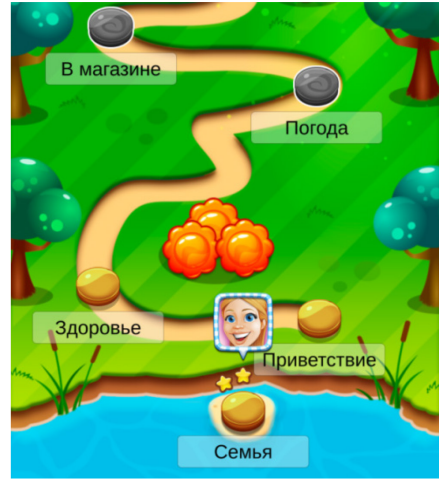

Рис. 1 – Интерфейс приложения

На представленном ниже рисунке 2 отображается раздел на тему «Приветствие» и задания. Первые три поля содержат лексический материал для изучения новых слов, фраз, и грамматических правил, оставшиеся поля предоставляют задания и упражнения для проверки полученных знаний в трёх степенях сложности по изученным темам.

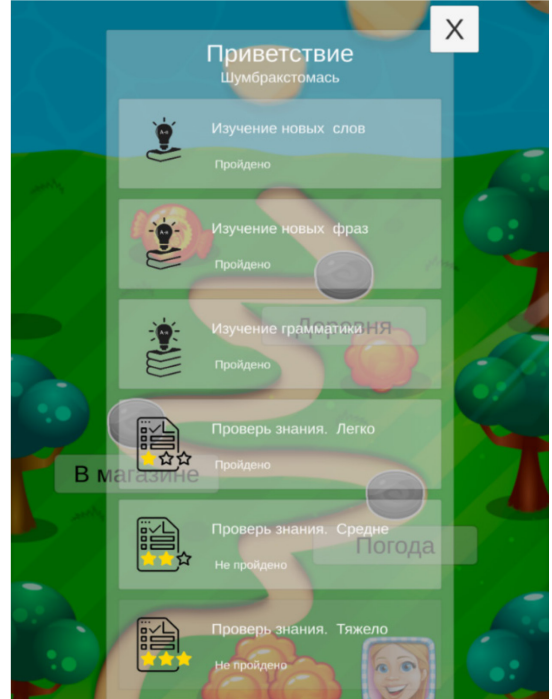

Рис. 2 – Окно «Приветствие»

Было создано окно с выбором действий: «Продолжить», «Настройки», «Выйти из приложения». С помощью данного окна пользователь может быстро перейти на нужные ему страницы приложения и управлять ими. В поле «Настройки» есть возможность сменить язык приложения, регулировать уведомления и другие параметры приложения.

Следующим шагом было разработано меню, предназначенное для регулирования звука. В меню расположены три полосы прокрутки: «Громкость озвучки», «Громкость эффектов» и «Громкость фоновых звуков». Данное меню дает возможность каждому пользователю настроить звуковое сопровождение соответствующих звуковых элементов в системе приложения комфортное для своего изучения.

**Заключение.** Успешное выполнение задачи по разработке дизайна интерфейса помогает улучшить восприятие продукта, повысить его конкурентоспособность и результативность взаимодействия пользователя с информацией. Использование мобильного приложения в изучении языка характеризуется увеличением интереса к изучаемому языку. В работе были изучены преимущества и недостатки обучения мокшанскому языку посредством мобильного

приложения, и *внедрение уникального дизайна. Были оформлены* дизайн-макеты, обеспечивающие оптимальное соотношение удобства в использовании и внешней привлекательности.

#### *Список литературы*

1. *Пантелеев А.В.* Технологии электронного обучения в вузе / А. В. Пантелеев, О. И. Пауткина // Учебный эксперимент в образовании. – 2016. – № 1(77). – С. 46-50.

2. Исследование процессов внедрения облачных технологий / А. В. Пантелеев, Д. А. Салкин, Д. А. Чекалдаев [и др.] // Научно-технический вестник Поволжья. – 2023. – № 1. – С. 165-168.

3. Разработка облачного-сервиса для населения по выбору развлекательных мероприятий / А. В. Пантелеев, Е. В. Заварцева, Н. С. Коновалов, С. С. Тумайкин // Научно-технический вестник Поволжья. – 2023. – № 6. – С. 330-332.

*2.3.5.*

#### **Е.Г. Царькова**

Тверской государственный университет, математический факультет, Тверь, university69@mail.ru, Федеральное казенное учреждение «Научно-исследовательский институт Федеральной службы исполнения наказаний», НИЦ-1, Москва

## **САМООРГАНИЗУЮЩИЕСЯ КАРТЫ КОХОНЕНА КАК ИНСТРУМЕНТ АНАЛИЗА ДАННЫХ В ВЕДОМСТВЕННЫХ НАУЧНЫХ ИССЛЕДОВАНИЯХ**

*В работе рассматриваются особенности применения искусственных нейронных сетей для анализа социологических данных при проведении ведомственных научных исследований в УИС. На основе самоорганизующихся карт Кохонена оценивается влияние различных факторов на вероятность увольнения сотрудников из организации. Для анализа выбран открытый набор данных, содержащий более тысячи строк данных о сотрудниках. Исследовано влияние учитываемых факторов на увольнение сотрудника из организации, построена прогнозная модель.* 

Ключевые слова: *научная деятельность, искусственный интеллект, искусственная нейронная сеть, самоорганизующиеся карты Кохонена, уголовно-исполнительная система Российской Федерации.*

Сегодня прогнозирование оттока кадров и выработка соответствующих управленческих решений является актуальной задачей для подавляющего большинства организаций. Уголовно-исполнительная система Российской Федерации в этом плане не является исключением, поскольку устойчивое кадровое обеспечение служит необходимым условием успешного выполнения возложенных на пенитенциарное ведомство задач [1]. При решении задач прогнозирования эффективно применение искусственных нейронных сетей [2, 3]. В работе рассматривается применение самоорганизующихся карт Кохонена для решения задачи кластеризации социологических данных.

Самоорганизующиеся карты Кохонена (*Kohonen Self-Organizing Maps*) являются разновидностью искусственных нейронных сетей, обучаемых без учителя, и могут быть использованы для решения задач классификации и кластеризации, визуализации больших объемов данных и др. В случае применения карт Кохонена реализуется алгоритм машинного обучения, согласно которому исследуемые многомерные данные отображаются на двумерную сеть нейронов – «нейроны карты». Каждый нейрон хранит весовые коэффициенты, которые определяют его местоположение на карте [4]. Нейроны также связаны между собой специальными связями, которые образуют топологическую карту. Нейронная сеть Кохонена применяется в основном для задач кластеризации, то есть для группировки объектов в отдельные кластеры. Она использует значения признаков объекта в качестве входных данных для определения кластера, которому он должен принадлежать. Эта кластеризация помогает упорядочить набор данных и сделать более точные выводы о паттернах и зависимостях между объектами. Важной особенностью рассматриваемых нейросетей является их способность отображать многомерные пространства признаков на плоскость за счет представления данных в виде двумерной карты, при помощи которой обеспечивается значительное упрощение кластеризации и корреляционного анализа. На вход сети Кохонена подается вектор значений признаков  $x = (x_1, x_2, x_3, ..., x_n)$ . На выходе сети формируется вектор, составленный из компонент весов связей, полученных от нейронов входного слоя. Координаты k-го выходного нейрона *<sup>k</sup> y* представлены весами

 $w_{ik}$ ,  $i = \overline{1, n}$ ,  $k = \overline{1, m}$ , (коэффициент связи входного нейрона с индексом і и выходного нейрона с индексом k)  $y_k = (w_{1k}, w_{2k}, w_{3k}, ..., w_{nk})$ .

В работе самоорганизующиеся карты Кохонена используются для решения задачи кластеризации. Для апробации указанного инструмента используется открытый набор данных, содержащий информацию об увольнении сотрудников организаций. Набор выбран в качестве модельного источника данных для демонстрации возможностей решения задачи кластеризации с помощью методов машинного обучения и искусственных нейронных сетей. При построении нейросетевых моделей на новых данных, в том числе, при изменении их показательного состава, используемый подход сохраняет свою эффективность. Каждая запись в модельном наборе данных содержит 14 атрибутов, включающих возраст сотрудника, статус его увольнения, подразделение, уровень образования, специальность, семейное положение, ежемесячный доход, количество организаций, в которых он ранее работал, стаж работы в организации и другие характеристики. Эти данные были использованы для построения моделей самоорганизующихся карт Кохонена.

На первом этапе исследования выполнена нормализация данных. Нормализация данных представляет собой процесс изменения значений данных таким образом, чтобы они имели одинаковый диапазон значений. Далее осуществлен переход от категориальных данных к фиктивным переменным; атрибуты, содержащие строковые значения-категории, заменены числовыми значениями. Для построения карт Кохонена используется академическая версия программного обеспечения Deductor Studio, реализующая методы интеллектуального анализа данных и машинного обучения. Для настройки методов анализа данных в Deductor используем мастер обработки, предназначенный для настройки конфигурации используемых методов, настраиваем столбцы данных, определяем входные и выходные переменные, задаем характеристики обучения модели машинного обучения, указываем размерность карт и т.д. Результатом работы являются карты Кохонена, приведенные на рис. 1, и таблица сопряженности (таблица 1), представляющая собой двумерный массив, строки которого соответствуют фактическим значениям классификации, а значения в столбцах получены путем запуска алгоритма.

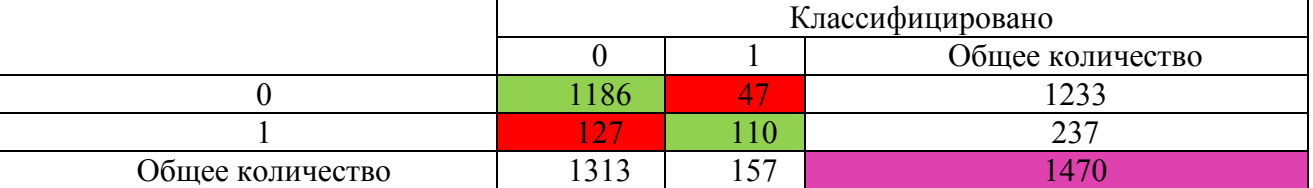

Таблица 1 - Таблица сопряженности

Согласно приведенной таблице классифицировано 1233 уволенных сотрудника и 237 сотрудников, продолжающих работать в организации. Каждая карта на рис. 1 соответствует определенному атрибуту данных. Карты состоят из набора точек, каждая из которых отдельный элемент (объект) данных. Расстояние между точками отражает степень, в которой они схожи или отличаются друг от друга.

В результате применения алгоритма обучения данные разделены на три кластера с номерами: 0, 1, 2. Нулевой кластер включает 595 сотрудников, первый кластер содержит 438 сотрудников и второй – 437 сотрудников. Для нулевого и первого кластеров все факторы являются значимыми. Для второго кластера факторы, связанные с количеством организаций, в которых ранее работал сотрудник, и удаленностью места работы от дома, оказывают незначительное влияние на вероятность увольнения. Следует отметить, что для второго кластера одним из наименее значимых факторов является стаж работы в организации, но поскольку его уровень значимости составляет 49,6%, можем заключить, что это также достаточно значимый фактор. В целом, все факторы оказываются значимыми.

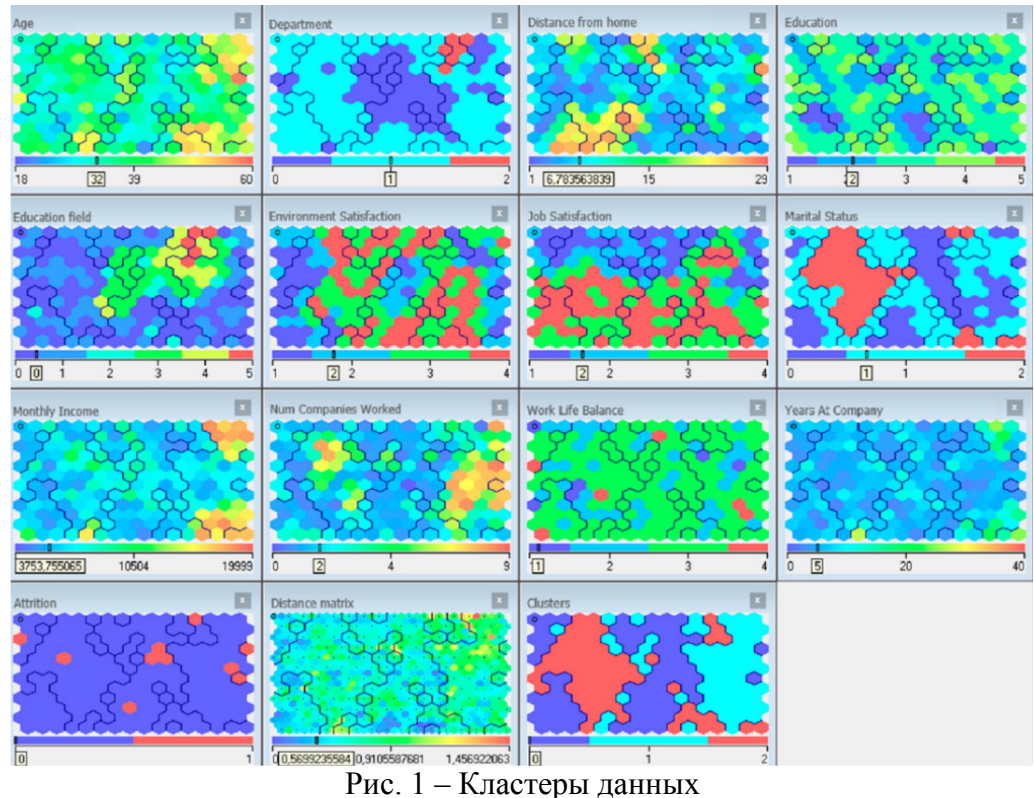

Рассмотренный метод интеллектуального анализа данных служит упрощению решения многих задач, таких как построение прогностической модели для определения будущих тенденций и событий, анализ больших объемов данных для выявления скрытых закономерностей и корреляций, классификация и кластеризация данных для группировки сходных объектов и выявления групп, выявление наиболее важных факторов, влияющих на результаты, обнаружение аномалий и ошибок в данных, автоматизация рутинных задач, оптимизация рабочих процессов и др. [5]. Анализ данных может быть достаточно трудоемким процессом для исследователя, тем не менее, по мере развития технологий, повышения доступности программного обеспечения и совершенствования алгоритмов машинного обучения этот процесс становится все более эффективным и автоматизированным и видится перспективным инструментом решения исследовательских задач в научной деятельности ФСИН России.

#### *Список литературы*

1. *Омельченко В.В.* Информационное обеспечение системы государственного управления национальными ресурсами: риск-ориентированный подход // Правовая информатика, 2019, № 1. С. 4-17.

2. *Сумин В.И., Чураков Д.Ю., Царькова Е.Г*. Разработка моделей и алгоритмов информационных структур и процессов объектов особой важности // Промышленные АСУ и контроллеры, 2019, № 4. С. 30-39.

3. *Душкин А.В., Цветков В.В*. Вопросы моделирования состояний инженерно-технических средств охраны и надзора // Вестник Воронежского института ФСИН России, 2014, №3, с. 28-31.

4. *Царькова Е.Г.* Методы автоматизированного построения решения задачи оптимального управления ресурсом при обеспечении безопасности объектов // Научно-технический вестник Поволжья, 2022, № 3. С. 67-69.

5. *Dushkin A.V., Kasatkina T.I., Novoseltsev V.I., Ivanov S.V.* An improved method for predicting the evolution of the characteristic parameters of an information system. Journal of Physics: Conference Series. 2018.

# **ФИЗИКО-МАТЕМАТИЧЕСКИЕ НАУКИ — МЕТОДЫ И СИСТЕМЫ ЗАЩИТЫ ИНФОРМАЦИИ, ИНФОРМАЦИОННАЯ БЕЗОПАСНОСТЬ — 2.3.6.**

*2.3.6.*

#### **А.А. Рычкова канд. педагог. наук, А.Л. Коннов канд. техн. наук, В.А. Калинина**

Оренбургский государственный университет, институт математики и информационных технологий, кафедра вычислительной техники и защиты информации, Оренбург, rnansy@yandex.ru, andrey konnov@mail.ru, kalinina valentina1@mail.ru

## **ОБЕЗЛИЧИВАНИЕ ПЕРСОНАЛЬНЫХ ДАННЫХ МЕТОДОМ ВВЕДЕНИЯ ИДЕНТИФИКАТОРОВ НА ОСНОВЕ КРИПТОГРАФИЧЕСКИХ ПРЕОБРАЗОВАНИЙ**

*В данной статье рассмотрена математическая и функциональные модели процесса обезличивания персональных данных информационной системы методом введения идентификаторов с применением криптографических преобразований.* 

Ключевые слова: *обезличивание, персональные данные, информационная система.*

Согласно исследованию экспертно-аналитической центра группы компании InfoWatch [2], за первое полугодие 2023 года в мире общий объем умышленных утечек персональных данных возросв 2,4 разапо сравнению с 2022 годом, в России объем скомпрометированных данных составил 705 млн. записей, из которых 73,6% персональные данные.

В соответствии с требованиями регуляторов для защиты информационных систем персональных данных применяются технические и криптографические сертифицированные средства защиты в дополнении к штатным средствам операционных систем. Выбор дополнительных средств защиты определяется моделью угроз и нарушителя, уровнем защищенности информационной системы, особенностями инфраструктуры организации и влечет дополнительные затраты на их приобретение. Применение процессов обезличивания персональных данных позволяет хранить данные, по которых нет возможности идентифицировать субъекта персональных данных. Обезличивание персональных данных необходимо для проведения исследований в области искусственного интеллекта и машинного обучения.

Существуют следующие методы обезличивания персональных данных:

введения идентификаторов (замена части сведений (значений персональных данных) идентификаторами с созданием таблицы (справочника) соответствия идентификаторов исходным данным);

изменения состава или семантики (изменение состава или семантики персональных данных путем замены результатами статистической обработки, обобщения или удаления части сведений);

декомпозиции (разбиение множества (массива) персональных данных на несколько подмножеств (частей) с последующим раздельным хранением подмножеств);

перемешивания (перестановка отдельных записей, а также групп записей в массиве персональных данных)[2-6].

В работе рассматривается реализация обезличивания персональных данных в реляционных базах данных методом введения идентификаторов, при этом для противостояния атакам деобезличивания данных необходимо обеспечить дополнительную защиту с помощью управления доступом и криптографических преобразований.

Для информационной системы, осуществляющей обезличивание персональных данных, на входе используется набор данных:

 $X = \{y1, y2, y3, y4, ..., yn\}$ 

где  $X - cy$ бъект, а y1, y2, y3, y4, ..., yn – идентифицирующие его персональные данные.

Для выполнения процесса обезличивания методом введения идентификатора, выбираются данные, которые будут использоваться для создания идентификатора, после чего производится разбиение персональных данных на две таблицы: первая - таблица сопоставления идентификаторов, вторая - обезличенные данные.

 $X = X1 + X2$ 

 $X1 = \{y1, y2, y3\}$ 

 $X2 = \{y4, ..., yn\}$ ,

где  $X - cy$ бъект, y1, y2, y3, y4, ..., yn – идентифицирующие его персональные данные, X1 общедоступный набор персональных данных, Х2- конфиденциальный набор персональных данных.

 $Z = f(y1, y4, y5)$ 

где f-функция хеширования параметров идентифицирующих персональных данных у1, у4, у5, например, фамилия, серия и номер паспорта.

После проведения процедуры введения идентификатора на выходе обезличенные персональные данные, которые можно представить в следующем виде:

 $O = X1\{y1, y2, y3\}$ 

 $K = X2' \{Z, y4, \dots, yn\},$ 

где: X1 - общий набор персональных данных, X2 - конфиденциальный набор персональных данных, Z - уникальный атрибут, с помощью которого данные из разных таблиц сопоставляются.

Представленная математическая модель обезличивания персональных данных может быть реализована при проектировании структуры базы данных, для связи между таблицами анонимизированных данных средствами языка описания данных создается дополнительное поле (атрибут), заполнение которого формируется с помощью односторонней функции (функции хеширования) от конфиденциальных атрибутов субъекта персональных данных. Для противостояния атаки на функции хеширования данные следуют дополнить набор случайным вектором. На рисунке 1 представлена структура схем отношений реляционной базы данных при декомпозиции исходного отношения.

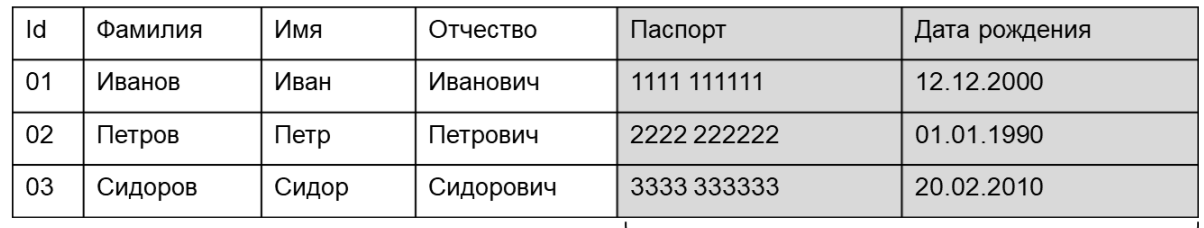

| Id  | Фамилия | Имя   | Отчество  | Идентификатор                        | Паспорт     | Дата<br>рождения |
|-----|---------|-------|-----------|--------------------------------------|-------------|------------------|
| 222 | Иванов  | Иван  | Иванович  | 78aec586d1d67e0ff<br>5cfd863e36ee344 | 1111 111111 | 12.12.2000       |
| 666 | Петров  | Петр  | Петрович  |                                      |             |                  |
| 777 | Сидоров | Сидор | Сидорович | 8fe5c05bf5cec06d7<br>b2e74e42a02b162 | 2222 222222 | 01.01.1990       |
|     |         |       |           | 2dbc367e466d5c4d<br>d78a91ca0c93ca0c | 3333 333333 | 20 02 2010       |
|     |         |       |           |                                      |             |                  |
|     |         |       |           | <b>F</b> (Фамилия,                   |             |                  |
|     |         |       |           | паспорт)                             |             |                  |

Рис. 1 – Реляционная модель формирования обезличенных данных

К конфиденциальным добавляется уникальный атрибут, который записывается первым элементом в массив конфиденциальных данных.

Реализация обезличивания созданием идентификатора для сопоставления между таблицами содержит ряд недостатков, связанных с возможностью реализации угрозы деобезличивания третьими лицами, которые смогут получить доступ к базе данных персональных данных. Для снижения риска возникновения данной угрозы идентификатор будет записан только в одну таблицу. Для проведения сопоставления данных в разрабатываемом программном средстве будет проводится процесс созлания идентификатора с помощью функции хеширования, а после сравнения  $c$   $Tem$ идентификатором, который уже существует. В математической форме будет выглядеть таким образом.

Из базы данных выбирается массив общих данных субъекта: X1={ y1, y2, y3}. Из массива этих данных субъекта один идентифицирующий атрибут используется для создания идентификатора: Применяя функцию хеширования кo  $v1$ . всем атрибутам конфиденциальных данных (Z(y1, y4, y5)). Далее для надёжности защиты данные зашифровываются перед записью в базу данных методом асимметричной криптографии.

На рисунке 2 представлена функциональная модель процесса обезличивания данных методов введения идентификаторов с применением хеширования и шифрования асимметричной криптосистемой.

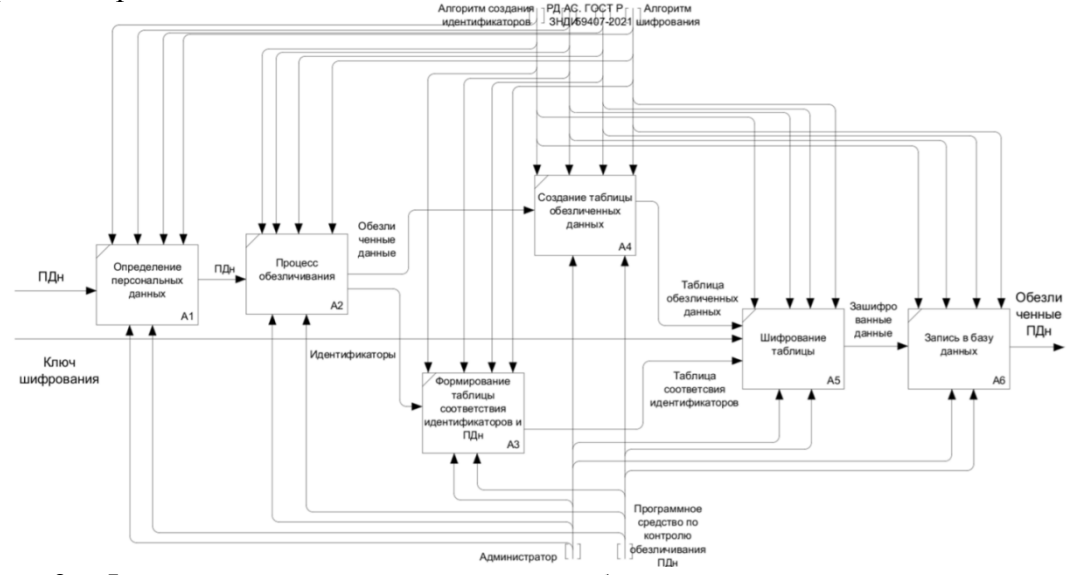

Рис. 2 - Функциональная модель процесса обезличивания персональных данных

Недостатком рассмотренного метода является возможность компрометации системы внутренним нарушителем. Данная проблема может быть решена с помощью разграничения прав доступа и логирования действий субъектов доступа.

Разработанное средство обезличивания персональных данных методом введения идентификаторов и их формирования с применением криптографических преобразования позволит снизить затраты на дополнительные наложенные средства защиты в рамках контролируемой зоны предприятия, использовать обезличенные персональные данные для проведения исследований.

#### *Список литературы*

1. Отчет экспертно-аналитического центра группы компаний InfoWatch «Утечки информации ограниченного доступа, первое полугодие 2023 г.» [Эл.ресурс] - Режим доступа: https://www.infowatch.ru/analytics/analitika/utechki-informatsii-ogranichennogo-dostupa-v-mire-irossii-za-pervoe-polugodie-2023-goda.

2. Приказ Федеральной службы по надзору в сфере связи, информационных технологий и массовых коммуникаций от 5 сентября 2013 г. N 996 "Об утверждении требований и методов по обезличиванию персональных данных".

3. *Мищенко Е.Ю.* Алгоритмы реализации методов обезличивания персональных данных в распределенных информационных системах / Е. Ю. Мищенко, А. Н. Соколов // Управление, вычислительная техника, информатика. – 2019. – Т. 22. – № 1. – С. 66-70.

4. Об одном методе декомпозиции для защиты персональных данных в медицинских информационных системах / С. М. Бурков, Н. Э. Косых, Е. А. Левкова [и др.] // Врач и информационные технологии. – 2018. – № 4. – С. 59-66.

5. *Бурькова Е.В.* Разработка модельного базиса для принятия решений в системе защиты персональных данных на основе теории игр [Электронный ресурс] / Е. В. Бурькова, А. Л. Коннов, А. А. Рычкова // Научно-технический вестник Поволжья,2021. - № 3. - С. 48-51. . - 4 с.

6. *Ваганова П.В.* Методы обезличивания персональных даннных в информационных системах специального назначения / П.В. Ваганова // Безопасность. Управление. Искусственный интеллект. 2022. Т. 2. № 2 (2). С. 2-12.

*2.3.6.*

#### **Ю.И. Фёдоров**

## Оренбургский государственный аграрный университет, институт управления рисками и комплексной безопасности, кафедра информатики и прикладной математики, Оренбург, yurf0023@mail.ru

#### **МАТЕМАТИЧЕСКАЯ ДИНАМИЧЕСКАЯ МОДЕЛЬ ОЦЕНКИ ЗАГРУЖЕННОСТИ ИНФОРМАЦИОННОЙ СИСТЕМЫ ЗАПРОСАМИ**

*В работе предложена математическая динамическая модель оценки загруженности информационной системы запросами, представленная нелинейным интегродифференциальным уравнением, связывающим количество запросов к информационной системе и скорость поступления запросов. Оценка загруженности информационной системы запросами производится на основе анализа динамики решения интегродифференциального уравнения, среднего интегрального значения этого решения на промежутке времени и выведенного закона асимптотического поведения среднего интегрального значения количества запросов к информационной системе.*

Ключевые слова: *информационная безопасность, информационные системы, математическая динамическая модель*.

В работе продолжены исследования динамических математических моделей функционирования и отказоустойчивости информационных систем (ИС) в условиях уязвимости к проявлению таких деструктивных факторов в сети, как переполнение буфера (нарушение границ памяти и аварийное завершение), отказы в обслуживании, ранее проводившиеся в работах [3, 4]. По разным причинам (дефицит ресурсов процессора, выделенных провайдером под сервер, большой загруженности запросами, атаки типа «отказ в обслуживании» на доступность ресурсов и т. д.) запросы, приходящие от пользователей, могут быть не выполнены или пользователю может быть отказано в доступе к серверу. В результате таких инцидентов снижается эффективность функционирования и отказоустойчивость как ИС, так и в целом информационных инфраструктур (ИИ), в том числе критических ИИ (КИИ). Нарушается один из трех основных критериев информационной безопасности объекта (помимо конфиденциальности и целостности) – доступности ресурсов ИС [1,2].

Целью исследований является анализ отказоустойчивости ИС в условиях уязвимости к проявлению отказов в обслуживании для предотвращения нарушения доступности ресурсов ИС.

Основная задача исследования – оценка загруженности ИС запросами. Задача решается с помощью выведенного закона асимптотического поведения среднего интегрального значения количества запросов к ИС в математической модели изучаемого процесса, построенной автором, и оценки соотношения этой величины с ресурсами ИС. Ставится задача влияния на динамику этого процесса изменением параметров системы.

В работе использован метод математического моделирования – построена математическая модель оценки динамики количества запросов в ИС – нелинейное интегродифференциальное уравнение с начальным условием

$$
w' = kw(W - w) + \frac{F(t)}{k} \exp(-k \int_0^t w(s) ds) + f(t) \Big|_W(0) = w_0,
$$
\n(1)

где  $w(t)$  – количество запросов к ИС, полученных за время  $t$ ;  $w'(t)$  – интенсивность поступления запросов к ресурсам ИС; *W* – ресурсы ИС по обработке потока данных, запросов;  $k$  – положительная константа модели;  $F(t)$  – заданная функция, характеризующая

модель;  $f(t) = f$  – стационарная функция источника (стока) запросов к ресурсам ИС, рассматриваемая как параметр моделируемого процесса.

В отличие от [3, 4] в данной работе уравнение (1) содержит экспоненциальное слагаемое с интегралом от неизвестной функции в показателе.

Нами найдено аналитическое решение задачи (1). Заменой неизвестной функции в уравнении (1)

$$
w(t) = z'/kz(t) \tag{2}
$$

модель изучаемого процесса приводится к задаче Коши для линейного неоднородного дифференциального уравнения второго порядка с постоянными коэффициентами

$$
z'' - kWz' - kfz = F(t) \t z(0) = 1 \t z'(0) = kw_0
$$
\n(3)

В данной статье рассмотрен вариант модели, в которой

$$
F(t) = A \exp(\alpha t) \tag{4}
$$

где  $A$ ,  $\alpha$  – постоянные. Тогда задача Коши для уравнения (1) принимает вид

$$
w' = kw(W - w) + \frac{A}{k} \exp(\alpha t - k \int_0^t w(s) ds) \bigg|_{\gamma} w(0) = w_0 \bigg|_{\gamma}
$$
 (5)

а задача Коши для уравнения (3) – вид

$$
z'' - kWz' - kfz = A \exp(\alpha t), \ z(0) = 1, \ z'(0) = kw_0
$$
\n(6)

Решение  $z(t)$  задачи (6) найдено в соответствие с общей теорией линейных дифференциальных неоднородных уравнений второго порядка с постоянными коэффициентами. В зависимости от значения параметра  $f$  модели, определяющего знак дискриминанта  $D$ 

$$
D = k^2 W^2 \left( 1 + 4f/kW^2 \right) \tag{7}
$$

характеристического многочлена однородного уравнения, соответствующего уравнению (6), и величину его корней  $\lambda_1$  и  $\lambda_2$ 

$$
\lambda_1 = \frac{kW}{2} \left( 1 - \sqrt{1 + \left( 4/kW^2 \right) f} \right), \quad \lambda_2 = \frac{kW}{2} \left( 1 + \sqrt{1 + \left( 4/kW^2 \right) f} \right), \tag{8}
$$

найденное решение представляется тремя разными формулами и описывает три разных режима процесса.

В этой работе рассмотрен только один режим, когда корни характеристического многочлена  $\lambda_1$  и  $\lambda_2$  действительные и различные

$$
f > -\left(\frac{kW^2}{4} \right) / 4 \left( D > 0, \lambda_2 > 0, \lambda_1 < \lambda_2 \right). \tag{9}
$$

Задача (6) имеет решение  $z(t)$ 

$$
z(t) = c_1 e^{\lambda_1 t} + c_2 e^{\lambda_2 t} + B e^{\alpha t},
$$
\n(10)

$$
c_1 = \frac{\lambda_2 - k w_0 - (B\lambda_2 - B\alpha)}{(\lambda_2 - \lambda_1)}, \quad c_2 = \frac{B(\lambda_1 - \alpha) - (\lambda_1 - k w_0)}{\lambda_2 - \lambda_1}, \quad B = \frac{A}{(\lambda_1 - \alpha)(\lambda_2 - \alpha)}.
$$

Коэффициент  $\vec{A}$  в (4) выбран из условия

$$
A > (\lambda_2 - \alpha)(\lambda_1 - kw_0)
$$
\n(11)

Интегрированием обеих частей равенства (2) при начальном значении  $z(0) = 1$ , получим формулу

$$
\int_0^t w(\tau)d\tau = \frac{1}{k} \ln |z(t)|,
$$
\n(12)

в которой  $z(t)$  определяется равенствами (10).

Поделив обе части формулы (12) на  $<sup>t</sup>$  находим основное аналитическое соотношение для</sup>  $\overline{w}(t)$  количества запросов к ИС на промежутке оценки среднего интегрального значения времени  $[0; t]$ 

$$
\overline{w}(t) = \frac{\int_0^t w(\tau)d\tau}{t} = \frac{\ln|z(t)|}{kt}
$$
\n(13)

Величину

$$
\overline{w}(t) = \frac{\int_0^t w(\tau)d\tau}{t} = \frac{\ln |z(t)|}{kt}
$$

называют средним значением функции  $w(t)$  на отрезке  $[0,t]$ .

При достаточно больших значениях  $t$  и условии (11) верно  $z(t) > 0$   $\ln |z(t)| = \ln z(t)$ поэтому

$$
\overline{w}(t) = \frac{\int_0^t w(\tau)d\tau}{t} = \frac{\ln z(t)}{kt}
$$
\n(14)

Переходя к пределу при  $t \to +\infty$  в равенстве (14) и применяя правило Лопиталя раскрытия неопределённостей, получим соотношение

$$
\lim_{t \to +\infty} \overline{w}(t) = \lim_{t \to +\infty} w(t) = \frac{W}{2} \left( 1 + \sqrt{1 + \left( 4/kW^2 \right) f} \right)
$$
\n(15)

Итак, нами получены следующие результаты:

1) построена математическая модель для оценки динамики количества запросов в ИС, скорости поступления запросов при слеланных допушениях и ограничениях:

2) выведен закон асимптотического поведения среднего интегрального значения количества запросов к информационной системе в предложенной математической динамической модели.

Методы, используемые в данной работе, применялись при исследовании как в данной научной области [3, 4], так и в других областях [5].

Выводы. Для построенной и изученной авторами математической модели выведен закон асимптотического поведения среднего интегрального значения количества запросов в ИС. В соответствие с этим законом при достаточно больших значениях  $<sup>t</sup>$  среднее интегральное</sup> значение  $\overline{w}(t)$  количества запросов в ИС на промежутке времени  $[0;t]$  при  $f > 0$  превысит ресурсы ИС, что приведёт к нештатному режиму работы. При  $-(kW^2)/4 < f \le 0$ величина  $w(t)$  не превысит ресурсов ИС, и система будет функционировать в штатном режиме. На

наш взгляд полученные результаты расширяют знания об исследуемом процессе, позволяют упростить оценки основной характеристики рассматриваемого процесса.

#### *Список литературы*

1. *Громов Ю.Ю*. Надёжность информационных систем: учебное пособие / Ю.Ю. Громов, О.Г. Иванова, Н.Г. Мосягина, К.А. Набатов. – Тамбов: Изд-во ГОУ ВПО ТГТУ, 2010. – 160 с. 2. Математическое моделирование отказоустойчивости информационных систем / А. И. Голева, Н. Р. Стороженко, В. И. Потапов, О. П. Шафеева // Вестник Новосибирского государственного университета. Серия: Информационные технологии. – 2019. – Т. 17. – № 4. – С. 33-45.–DOI 10.25205/1818-7900-2019-17-4-5-33-45. – EDN POKCRJ.

3. Овчинникова В.В. Оценка динамики количества запросов к информационной системе в неклассической математической модели / В. В. Овчинникова, Ю. И. Федоров // В фокусе достижений молодежной науки: Материалы ежегодной итоговой научно-практической конференции, Оренбург, 23 декабря 2022 года / под общей редакцией В. А. Шахова. – Оренбург: ФГБОУ ВО ОГАУ, 2023. – С. 225-228. – EDN BVYTMS.

4. *Овчинникова В.В*. Неклассическая математическая модель оценки динамики количества запросов к информационной системе / В. В. Овчинникова, Б. Д. Попов, Ю. И. Федоров // Математическое моделирование процессов и систем: Материалы XII Международной молодежной научно-практической конференции, Стерлитамак, 17–19 ноября 2022 года / Министерство науки и высшего образования Российской Федерации; Академия наук Республики Башкортостан; ФГБОУ ВО «Уфимский университет науки и технологий»; Стерлитамакский филиал ФГБОУ ВО «Уфимский университет науки и технологий». Том Часть 2. – Стерлитамак: Стерлитамакский филиал УУНиТ, 2022. – С. 61-67. – EDN PGGKKC.

5. *Федоров Ю.И*. Неклассическая кинетическая математическая модель адсорбции паров воды почвами / Ю. И. Федоров, В. Д. Павлидис, М. В. Чкалова // Агрофизика. – 2023. – № 1. – С. 57-63. – DOI 10.25695/AGRPH.2023.01.08. – EDN IPCBCK.
#### **АННОТАЦИИ ABSTRACTS**

#### В.С. Минкин, В.Б. Репин, Р.Х. Шагимуллин КРИТИЧЕСКИЕ УСЛОВИЯ РЕАЛИЗАЦИИ НЕЛИНЕЙНЫХ ЯВЛЕНИЙ ПРИ ВОЗБУЖДЕНИИ ВИБРАЦИОННОГО ГОРЕНИЯ В АКУСТИЧЕСКИ СВЯЗАННЫХ СИСТЕМАХ *Ключевые слова: нелинейные волны,*

*вибрационное горение, солитоны огибающей.*

*На основе экспериментальных данных определены критические условия реализации нелинейных явлений при сжигании газообразного топлива в режиме вибрационного горения, возникающего в акустически связанных системах. Проанализирована связь критических условий с теоретическим решением нелинейного уравнения Шредингера.*

#### С. Аббасипаям, М.А. Гордеев-Бургвиц ИСПОЛЬЗОВАНИЕ МАТЕМАТИЧЕСКОГО МОДЕЛИРОВАНИЯ И ВЫЧИСЛИТЕЛЬНЫХ ЭКСПЕРИМЕНТОВ ДЛЯ ОПРЕДЕЛЕНИЯ ПАРАМЕТРОВ УПРАВЛЕНИЯ ГАЗОВОЙ ТУРБИНОЙ

*Ключевые слова: динамическое-математическое моделирование, управление турбинами, идентификация параметров, обновление параметры.*

*В данной статье приведено исследование динамического и управляющего моделирования газовой турбины, ориентированное на клапанную секцию, постоянные времени и задержки, а также ротор. Эффективная работа системы управления турбиной и стабильность сети зависят от корректной настройки параметров управления, что способствует повышению производительности и устойчивости к турбулентности. В соответствии с рабочим положением модели Rowen в этой статье описаны и представлены значения, необходимые для управления параметрами турбинной системы, путем представления параметров и выполнения моделирования и расчетов динамических компонентов газовой турбины на основе реальной информации.*

#### А.Ю. Барыкин, Р.М. Галиев, Д.И. Нуретдинов К ВОПРОСУ МОДЕЛИРОВАНИЯ НАГРУЖЕННОСТИ ПОДВЕСКИ ГРУЗОВОГО АВТОМОБИЛЯ

*Ключевые слова: грузовой автомобиль, подвеска, упругий элемент, упругая характеристика подвески, буфер сжатия, буфер отбоя, температура атмосферного воздухаВ статье рассмотрены вопросы нагруженности автомобильной подвески, включающей неметаллические упругие элементы. Предложено обоснование оценки действующих нагрузок с учётом природно-климатических воздействий. Дано описание взаимосвязи расчётных усилий с условиями эксплуатации грузовых автомобилей.*

#### Н.В. Белов, М.Б. Бородина, С.В. Мироненко МОДЕЛИРОВАНИЕ ДИНАМИКИ РАБОТЫ ПРЕДОХРАНИТЕЛЬНОГО УСТРОЙСТВА В ПРИВОДЕ КОНУСНОЙ ДРОБИЛКИ

*Ключевые слова: конусная дробилка; привод; предохранительное устройство; математическое моделирование; динамические нагрузки; модернизация дробилок.*

*В работе представлено математическое моделирование динамики работы гидромеханического предохранительного устройства в приводе конусной дробилки. Предохранительное гидромеханическое устройство с дифференциальным зубчатым передаточным механизмом предназначено для защиты привода и элементов конусной дробилки от динамических высокоинтенсивных нагрузок, возникающих при дроблении материалов и перегрузок, вызванных, в основном, попаданием недробимого предмета в зону дробления. Разрабатываемая* 

#### V.S. Minkin, V.B. Repin, R.H. Shagimullin CRITICAL CONDITIONS FOR THE REALIZATION OF NONLINEAR PHENOMENA IN THE EXCITATION OF VIBRATIONAL COMBUSTION IN ACOUSTICALLY COUPLED SYSTEMS GORENJE *Keywords: nonlinear waves, vibrational gorenje, envelope solitons.*

*On the basis of experimental data, the critical conditions for the realization of nonlinear phenomena during the combustion of gaseous fuel in the mode of vibrational gorenje arising in acoustically coupled systems are determined. The connection of critical conditions with the theoretical solution of the nonlinear Schrodinger equation is analyzed.*

#### S. Abbasipayam, M.A. Gordeev-Burgvits USING MATHEMATICAL MODELING AND COMPUTATIONAL EXPERIMENTS TO IDENTIFY GAS TURBINE CONTROL PARAMETERS

*Keywords: dynamic-mathematical modeling, turbine control, identification of parameters, updating parameters*

*This paper presents a study on the dynamic and control modeling of a gas turbine, with a particular focus on the valve section, time constants and delays, and the rotor. The efficient operation of the turbine control system and the stability of the network heavily rely on the correct adjustment of control parameters, which in turn enhances performance and increases resistance to turbulence.*

*In line with the framework of the Rowen model, this paper describes and provides the necessary values for managing the parameters of the turbine system. It does so by detailing the parameters and conducting simulations and calculations on the dynamic components of a gas turbine, using real-world data.*

#### A.Yu. Barykin, R.M. Galiev, D.I. Nuretdinov ON THE ISSUE OF MODELING THE LOAD OF THE SUSPENSION OF A TRUCK

*Keywords: truck, suspension, elastic element, elastic characteristic of suspension, compression buffer, rebound buffer, ambient air temperature*

*The article deals with the issues of loading of an automobile suspension, including non-metallic elastic elements. The substantiation of the assessment of operating loads taking into account natural and climatic influences is proposed. A description of the relationship of the calculated forces with the operating conditions of trucks is given.* 

#### N.V. Belov, M.B. Borodina, S.V. Mironenko SIMULATION OF THE DYNAMICS OF THE SAFETY DEVICE IN THE CONE CRUSHER DRIVE

*Keywords: cone crusher; drive unit; safety device; math modeling; dynamic loads; modernization of crushers.*

*The paper presents mathematical modeling of the dynamics of the operation of a hydromechanical safety device in the drive of a cone crusher. A safety hydromechanical device with a differential gear transmission mechanism is designed to protect the drive and elements of the cone crusher from dynamic highintensity loads that occur during crushing of materials and overloads caused mainly by the entry of an uncrushable object into the crushing zone. The mathematical model being developed is intended to identify graphical dependencies of the drive operating parameters on the initial and design parameters of the safety device, allowing one to determine and* 

*математическая модель предназначена для выявления графических зависимостей параметров работы привода от начальных и конструктивных параметров предохранительного устройства, позволяющих определить и обосновать рациональные параметры устройства. Что позволит разрабатывать для привода дробилки предохранительные устройства с упругими элементами, способными снижать амплитуду динамических нагрузок на этапах загрузки материала и его дробления и при перегрузках защищать привод дробилки.*

#### Ю.Г. Белов, С.А. Капустин, А.В. Кашин, Г.И. Шишков МЕТОД РАСЧЕТА РЕЗОНАТОРА ДЛЯ РАДИОСПЕКТРОСКОПА

## *Ключевые слова: резонатор, спектрометр,*

*математическое моделирование. Продемонстрирован метод расчета прямоугольного волноводного резонатора для радиоспектроскопа. Составлена математическая модель, произведены расчеты. Приведено сравнение результатов, полученных с помощью предложенной математической модели, с результатами экспериментальных исследований.*

#### Ю.Г. Белов, С.А. Капустин, Ю.В. Раевская, А.С. Раевский, А.Ю. Седаков СВЯЗАННЫЕ ВОЛНЫ И КОМПЛЕКСНЫЕ ВОЛНЫ, ПРИСОЕДИНЕННЫЕ К ИСТОЧНИКУ

*Ключевые слова: комплексные волны, математическое* 

*моделирование, неоднородные направляющие структуры. Рассмотрены особенности комплексных волн, проведено сопоставление связанных волн и комплексных волн, присоединенных к источнику. Предложена математическая модель для описания указанных волн, основанная на математическом описании направленного ответвителя на волноводах с распределенной связью.*

#### М.В. Гасанов, О.А. Брыгар, С.А. Маркова, А.В. Ерохин ТЕОРЕМА СУЩЕСТВОВАНИЯ И ЕДИНСТВЕННОСТИ ДЛЯ ОДНОЙ МАТЕМАТИЧЕСКОЙ МОДЕЛИ СИЛЬНО НЕЛИНЕЙНОГО ОСЦИЛЛЯТОРА

*Ключевые слова: сильно нелинейный осциллятор,* 

*алгебраическая подвижная точка, задача Коши, аналитическое приближенное решение.*

*В настоящей работе рассматривается задача сильно нелинейного осциллятора. Особенность подобного рода уравнений в наличии подвижных особых точек алгебраического типа. В работе показано наличие таких точек и доказана теорема существования и единственности решения уравнения в окрестности подвижной особой точки. Построено аналитическое приближенное решение и получены оценки погрешности для неё. Теоретические результаты были протестированы в виде эксперимента с заданными значениями.*

#### Н.Ю. Глинская, И.Д. Белоновская, А.М. Черноусова ФОРМАЛИЗАЦИЯ ВЫЯВЛЕНИЯ ЛИНЕЙНЫХ РАЗМЕРНЫХ ЦЕПЕЙ

*Ключевые слова: алгоритм, теория графов, размерная цепь, звено размерной цепи, размерный анализ.*

*С внедрением в практику машиностроительного производства ЭВМ появилась возможность автоматизировать технологические размерные расчеты, а именно не только определять межпереходные (межоперационые) размеры деталей и припуски на механическую обработку, но и на этапе разработки технологического процесса механической обработки оценить возможность достижения требуемой точности. В статье рассматриваются подходы к решению ключевой проблемы автоматизированного размерного анализа – формализованному выявлению размерных цепей.* 

*justify the rational parameters of the device. This will make it possible to develop safety devices for the crusher drive with elastic elements capable of reducing the amplitude of dynamic loads at the stages of material loading and crushing and protecting the crusher drive during overloads.*

#### Yu.G. Belov, S.A. Kapustin, A.V. Kashin, G.I. Shishkov METHOD FOR CALCULATING A RESONATOR FOR A RADIO SPECTROSCOPE

*Keywords: resonator, spectrometer, mathematical modeling A method for calculating a rectangular waveguide resonator for a radio spectroscope is demonstrated. A mathematical model was compiled and calculations were made. An analysis of comparison of the results obtained using the proposed mathematical model with the results of experimental studies is presented.*

### Yu.G. Belov, S.A. Kapustin,

#### Yu.V. Raevskaja, A.S. Raevskii, A.Yu. Sedakov COUPLED WAVES AND COMPLEX WAVES ATTACHED TO A SOURCE

*Keywords: complex waves, mathematical modeling, inhomogeneous guiding structures.*

*The features of complex waves are considered, and a comparison is made of coupled waves and complex waves attached to the source. A mathematical model is proposed to describe these waves, based on a mathematical description of a directional coupler on waveguides with distributed communication.*

#### M.V. Gasanov, O.A. Brygar, S.A. Markova, A.V. Erokhin OF CIVIL ENGINEERING EXISTENCE AND UNIQUENESS THEOREM FOR ONE MATHEMATICAL MODEL OF A HIGHLY NONLINEAR OSCILLATOR

*Keywords: highly nonlinear oscillator, algebraic moving point, the Cauchy problem, analytical approximate solution.*

*This paper presents the results of considering the problem of a strongly nonlinear oscillator. The peculiarity of this kind of equations is existence of algebraic movable singular points. The paper shows the presence of such points and the theorem of the existence and uniqueness of the solution of the equation in the neighborhood of a moving singular point is proved. An analytical approximate solution is constructed and error estimates for it are obtained. The theoretical results were tested in the form of an experiment with specified values.*

#### N.Y. Glinskaya, I.D. Belonovskaya, A.M. Chernousova FORMALIZATION OF IDENTIFICATION OF LINEAR DIMENSIONAL CHAINS

*Keywords: algorithm, graph theory, dimensional chain, dimensional chain link, dimensional analysis.*

*With the introduction of computers into the practice of machine-building production, it became possible to automate technological dimensional calculations, namely, not only to determine the inter-transition (inter-operational) dimensions of parts and allowances for machining, but also at the stage of development of the technological process of machining to assess the possibility of achieving the required accuracy. The article discusses approaches to solving the key problem of automated dimensional analysis – the formalized identification of dimensional chains.*

#### Е.В. Гусев, Е.В. Шеметова, А.П. Князев, А.П. Кононенко МАТЕМАТИЧЕСКОЕ МОДЕЛИРОВАНИЕ МЕЖПЛАНЕТНОГО ПЕРЕЛЕТА ДЛЯ ОПРЕДЕЛЕНИЯ ЭФФЕКТИВНОСТИ АЛЬТЕРНАТИВНОЙ ДВИГАТЕЛЬНОЙ УСТАНОВКИ

*Ключевые слова: гомановская траектория, оптимальная траектория, орбита Луны, прямой полет, альтернативная двигательная установка.*

*В данной статье рассмотрена система моделирования космического полета, на основе которой произведен высокоточный расчет траекторий межпланетных перелетов. По результатам исследования была определена эффективность альтернативного ракетного двигателя относительно жидкостного ракетного двигателя.*

#### М.В. Дагаева, А.С. Катасёв, Р.Н. Минниханов, М.Ф. Хасбиуллин ФОРМИРОВАНИЕ И РЕДУКЦИЯ БАЗЫ ЗНАНИЙ ОЦЕНКИ ФУНКЦИОНАЛЬНОГО СОСТОЯНИЯ ВОДИТЕЛЕЙ АВТОТРАНСПОРТНЫХ СРЕДСТВ

*Ключевые слова: формирование базы знаний, редукция нечетких* 

*правил, оценка функционального состояния водителя. Описаны этапы и результаты решения задач формирования и редукции базы знаний для оценки функционального состояния водителей. Представлены фрагмент исходных дынных для анализа, используемый программный инструментарий формирования и редукции базы знаний, фрагмент сформированных нечетких правил, а также характеристики исходной и редуцированных баз знаний.*

#### Т.С. Евдокимова, Н.В. Андреянов, Л.Ф. Фаткуллина МЕТОДЫ РАСШИРЕНИЯ НАБОРОВ ДАННЫХ НА ОСНОВЕ ОБУЧЕНИЯ С ПОДКРЕПЛЕНИЕМ

*Ключевые слова: обучение с подкреплением, аугментация, AdaTransform, Meta Approach to Data Augmentation Optimization, Self-paced Data Augmentation, Learning Data Augmentation,* 

*RandAugment.*

*В данной статье рассматривается методы расширения набора данных на основе алгоритмов обучения с подкреплением.* 

#### Г.И. Егоров, Т.К. Гараев, З.Я. Якупов МОДЕЛИРОВАНИЕ МАТРИЧНЫХ ИГР НА ЯЗЫКЕ PYTHON *Ключевые слова: теория игр, игрок,*

*математическая модель, технология, Python.*

*В работе рассмотрены основные понятия и положения, используемые в теории игр, которая в настоящее время все больше применяется для решения задач в разных сферах человеческой деятельности: от экономики до разработки искусственного интеллекта. На частном примере конкретной матричной игры показано, что для ее анализа удобно использовать аппарат матричного исчисления и линейные алгебраические конструкции, воплощаемые в технологии моделирования игры на Python 3.*

### Р.С. Ехлаков

#### СОВРЕМЕННЫЕ МЕТОДЫ МОДЕЛИРОВАНИЯ ТРАНСПОРТНЫХ ПОТОКОВ. МОДЕЛЬ МНОГОКРИТЕРИАЛЬНОЙ ОЦЕНКИ РАЦИОНАЛЬНОСТИ МАРШРУТА

*Ключевые слова: транспортный поток, современные методы прогнозирования, многокритериальная модель.*

*В статье рассмотрены современные математические модели загруженности транспортной сети и проблема прогнозирования времени прибытия транспортного средства. Проведен анализ и сравнение методов прогнозирования транспортных потоков. Разработана модель многокритериальной оценки предпочтительного маршрута.*

#### E.V. Gusev, E.V. Shemetova, A.P. Knyazev, A.P. Kononenko MATHEMATICAL MODELING OF INTERPLANETARY FLIGHT IN ORDER TO DETERMINE THE EFFICIENTY OF AN ALTERNATIVE ROCKET ENGINE

*Keywords: Homan trajectory, optimal trajectory, moon orbit, direct flight, alternative rocket engine.*

*In this article, a space flight simulation system is considered, on the basis of which a high-precision calculation of the trajectories of interplanetary flights is made. According to the results of the study, the effectiveness of an alternative rocket engine relative to a liquid rocket engine was determined.*

#### M.V. Dagaeva, A.S. Katasev,

#### R.N. Minnikhanov, M.F. Hasbiullin FORMATION AND REDUCTION OF THE KNOWLEDGE BASE FOR ASSESSMENT OF THE DRIVER'S FUNCTIONAL STATE

*Keywords: formation of a knowledge base, reduction of fuzzy rules, assessment of the driver's functional state.*

*The stages and results of solving problems of forming and reducing a knowledge base for assessing the functional state of drivers are described. A fragment of the initial data for analysis, the software tools used for the formation and reduction of the knowledge base, a fragment of the generated fuzzy rules, as well as the characteristics of the original and reduced knowledge bases are presented.*

#### T.S. Evdokimova, L.F. Fatkullina REINFORCEMENT LEARNING-BASED DATA EXTENSION METHODS

*Keywords: reinforcement learning, augmentation, AdaTransform, Meta Approach to Data Augmentation Optimization, Self-paced Data Augmentation, Learning Data Augmentation, RandAugment.*

*This article discusses dataset augmentation methods based on reinforcement learning algorithms.*

#### G.I. Egorov, T.K. Garaev, Z.Ya. Yakupov MODELING MATRIX GAMES IN PYTHON *Keywords: game theory, player, mathematical model, technology, Python.*

*The paper discusses the basic concepts and provisions used in game theory, which is now increasingly used to solve problems in various spheres of human activity: from economics to the development of artificial intelligence. Using a particular example of a specific matrix game, it is shown that for its analysis it is convenient to use the apparatus of matrix calculus and linear algebraic constructions, embodied in the game modeling technology in Python 3.*

#### R.S. Ekhlakov

#### MODERN MODELING TRAFFIC FLOW METHODS. MULTICRITERIA ASSESSMENT OF ROUTE RATIONALITY MODEL

*Keywords: traffic flow, modern forecasting methods, multicriteria model.*

*This article presents the modern mathematical models of traffic congestion and the problem of predicting the time of vehicle arrival. Analysis and comparison of methods for forecasting traffic flows. Multi-criteria evaluation model for the preferred route.*

#### В.О. Каледин, Е.В. Решетникова, А.Д. Ульянов РАЗРАБОТКА ФУНКЦИОНАЛЬНО-ОБЪЕКТНЫХ СРЕДСТВ КОМПЛЕКСИРОВАНИЯ ВЫЧИСЛИТЕЛЬНОГО ЭКСПЕРИМЕНТА

#### *Ключевые слова: вычислительный эксперимент, комплексирование, обмен данными, протокол TCP/IP, функционально-объектная сеть.*

*Предложена методика объединения прикладных программ для моделирования комплексных процессов. Методика интеграции и обмена данными основывается на технологии TCP/IP. Рассмотрены способы построения иерархии вычислительных процессов на уровне отдельных приложений, функциональнообъектных сетей и алгоматов среды программирования. Описывается реализация рассмотренного подхода с использованием комплекса функционально-объектного программирования «Алгозит».*

#### А.М. Камалутдинов, О.О. Федоркин, М.А. Зайцев МОДЕЛИРОВАНИЕ ОБТЕКАНИЯ ПЕРИОДИЧЕСКИМ ПОТОКОМ ВЯЗКОЙ НЕСЖИМАЕМОЙ ЖИДКОСТИ ЦИЛИНДРИЧЕСКОГО АКТУАТОРА СО СЛОЖНОЙ ФОРМОЙ ПОПЕРЕЧНОГО СЕЧЕНИЯ

*Ключевые слова: коэффициент сопротивления, периодические течения, вязкая несжимаемая жидкость.*

*В работе представлены результаты изучения гидродинамики периодического течения вблизи конструкции, состоящей из двух тонких абсолютно жестких пластин, соединенных жесткой перемычкой. Даны оценки силового гидродинамического воздействия на конструкцию.*

#### А.А. Каменских, Ю.О. Носов, В.И. Струкова АНАЛИЗ ВЛИЯНИЯ ВЯЗКОУПРУГОГО ПОВЕДЕНИЕ СМАЗОЧНЫХ МАТЕРИАЛОВ НА ДЕФОРМИРОВАНИЕ ПОЛИМЕРНОЙ ПРОСЛОЙКИ

*Ключевые слова: полимер, смазка, вязкоупругость, трение, контакт, численное моделирование, метод конечных элементов. Смазочные материалы используются для снижения трения в конструкциях с полимерными антифрикционными прослойками. Рассмотрен вопрос влияния модели поведения смазки на работу полимерного слоя скольжения. Смазка моделируется как вязкоупругое тело с использованием двух вариантов определяющих соотношений: ряды Prony, модель Anand. Установлено, что модель поведения смазки оказывает малое влияние на напряженно-деформированное состояние полимерной прослойки. При использовании модели Anand наблюдается пластичность смазки. Интенсивность напряжений в объеме смазки при модели Anand в среднем ниже более чем на 10 %.*

#### С.А. Капустин, А.В. Кашин, А.С. Раевский, А.Ю. Седаков ОСОБЕННОСТИ РАСПРОСТРАНЕНИЯ КОМПЛЕКСНЫХ ВОЛН

*Ключевые слова: комплексные волны, математическое моделирование, энергетические линии.*

*В поперечно-неоднородных (слоистых) направляющих электродинамических структурах могут существовать, несмотря на отсутствие диссипации энергии, волны с комплексными волновыми числами – комплексные волны. Данные волны имеют нулевой в среднем за период поток мощности через поперечное сечение структуры, что объясняется распределённым разворотом мощности. Статья посвящена вопросу визуализации данного явления.*

С.А. Капустин, В.А. Малахов, Ю.В. Раевская, А.С. Раевский, А.Ю. Седаков, А.А. Титаренко К ВОПРОСУ О МАТЕМАТИЧЕСКОМ МОДЕЛИРОВАНИИ ПОКРЫТИЯ, ЗАЩИЩАЮЩЕГО ОТ

#### V.O. Kaledin, E.V. Rechetnikova, A.D. Ulyanov DEVELOPMENT OF FUNCTIONAL-OBJECT TOOLS FOR COMPLEXING COMPUTING EXPERIMENTS

#### *Keywords: computational experiment, integration, data exchange, TCP/IP, functional-object network.*

*A technique for combining application programs for modeling complex processes is proposed. The methodology for integration and data exchange is based on TCP/IP technology. Methods for constructing a hierarchy of computing processes at the level of individual applications, functional-object networks and programming environment algorithms are considered. The implementation of the considered approach using the Algozit functional-object programming complex is described.*

#### А.М. Kamalutdinov, О.O. Fedorkin, М.A. Zaitsev SIMULATION OF PERIODIC FLOW OF A VISCOUS INCOMPRESSIBLE FLUID NEAR CYLIDRICAL ACTUATOR WITH A COMPLEX CROSS SECTION **SHAPE**

#### *Keywords: drag coefficient, periodic flows, viscous incompressible fluid.*

*The paper presents the results of studying the hydrodynamics of periodic flow near a structure consisting of two thin absolutely rigid plates connected by a rigid bridge. Estimates of the hydrodynamic force impact on the structure are given.*

#### A.A. Kamenskikh, Y.O. Nosov, V.I. Strukova INFLUENCE ANALYSIS OF LUBRICANTS VISCOELASTIC BEHAVIOR ON THE DEFORMATION OF THE POLYMER LAYER

*Keywords: polymer, lubricant, viscoelasticity, friction, contact, numerical modeling, finite element method.*

*Lubricants are used to reduce friction in structures with polymer antifriction layers. The issue of the lubricant behavior model influence on the polymer sliding layer operation is considered. The lubricant is modeled as a viscoelastic body using two variants of constitutive relations: Prony series, Anand model. It has been established that the behavior model of the lubricant has little effect on the stress-strain state of the polymer layer. Lubricant plasticity is observed using the Anand model. The stress intensity in the lubricant volume at the Anand model is on average lower by more than 10%.*

#### S.A. Kapustin, A.V. Kashin, A.S. Raevskii, A.Yu. Sedakov FEATURES OF COMPLEX WAVE PROPAGATION *Keywords: complex waves,*

*mathematical modeling, energy lines In transversely inhomogeneous (layered) guiding electrodynamic structures, waves with complex wave numbers—complex waves—can exist, despite the absence of energy dissipation. These waves have a zero power flow on average over the period through the cross section of the structure, which is explained by the distributed power reversal. The article is devoted to the issue of visualization of this phenomenon.*

S.A. Kapustin, V.A. Malakhov, Yu.V. Raevskaja, A.S. Raevskii, A.Yu. Sedakov, A.A. Titarenko ON THE QUESTION OF MATHEMATICAL MODELING OF A COATING THAT PROTECTS

#### ЭЛЕКТРОМАГНИТНОГО ИЗЛУЧЕНИЯ В МЯГКОМ РЕНТГЕНОВСКОМ ДИАПАЗОНЕ

*Ключевые слова: мягкий рентгеновский диапазон, защитные покрытия, математическое моделирование.*

*Объектом исследования является композитная структура, защищающая от электромагнитного излучения в мягком рентгеновском диапазоне. Она представляет собой плёнку, выполненную из редкоземельного элемента, имеющую в своём составе воздушные каналы, изогнутые под прямым углом с радиусом изгиба, превышающим критический. Волна, падающая на плёнку, частично уводится этими каналами в направлении, параллельном плёнке, и достаточно быстро затухает.*

#### С.А. Капустин, А.Е. Иванов, Ю.В. Раевская, А.С. Раевский, А.Ю. Седаков, Г.И. Шишков

#### О МОДЕЛИРОВАНИИ КОМПЛЕКСНОГО РЕЗОНАНСА

*Предлагается один из вариантов моделирования комплексного резонанса, возникающего в направляющих структурах, описываемых несамосопряженными электродинамическими операторами, системой связанных через источник контуров, соответствующих замкнутым потокам мощности, образующимся в неоднородных направляющих структурах в результате распределенного разворота потока мощности. Ключевые слова: Комплексный резонанс, математическое моделирование, связанные контуры*

#### Ю.И. Лесникова, А.А. Каменских АНАЛИЗ ВЛИЯНИЯ ХАРАКТЕРА СОПРЯЖЕНИЯ ОПТИЧЕСКОГО ВОЛОКНА И ПОЛИМЕРНОГО ПОКРЫТИЯ НА РАБОТОСПОСОБНОСТЬ СИСТЕМЫ ВОЛОКНО-КАТУШКА

#### *Ключевые слова: оптическое волокно, многослойная конструкция, защитное покрытие, контакт, характер контактного взаимодействия.*

*В работе исследовано влияние характера сопряжения защитного покрытия с оптическим волокном, рассмотрено три модели: контакт с идеальными настройками, полное прилипание поверхностей контакта и фрикционный контакт. Установлено, что в реализуемом напряженнодеформированном состоянии волокна расхождения поверхностей слоев защитных покрытий не наблюдается. Отличие величины модового двулучепреломления, посчитанного для каждой модели, не превышает 0,18%. В такой постановке задачи можно не учитывать контакт между слоями защитного покрытия.*

#### Т.И. Михалёва, К.М. Расулов АЛГОРИТМ РЕШЕНИЯ КРАЕВОЙ ЗАДАЧИ ТИПА КАРЛЕМАНА ДЛЯ КВАЗИГАРМОНИЧЕСКИХ ФУНКЦИЙ ПРОИЗВОЛЬНОГО РОДА В КРУГОВЫХ ОБЛАСТЯХ

*Ключевые слова: краевая задача типа Карлемана, квазигармоническая функция, дифференциальное уравнение Эйлера, круговая область.*

*В статье исследуется краевая задача типа задачи Карлемана для квазигармонических функций произвольного рода в круговых областях. На основе того, что границами круговых областей являются аналитические кривые, разработан алгоритм решения рассматриваемой задачи в круговых областях. Установливается, что в случае круговых областей решение краевой задачи может быть получено путем последовательного решения классической краевой задачи типа Карлемана в классах аналитических функций и определенного линейного дифференциального уравнения Эйлера.*

#### В.Д. Павлидис, М.В. Чкалова, А.М. Осипова ОЦЕНКА ЭФФЕКТИВНОСТИ МОДЕРНИЗАЦИИ СИСТЕМЫ УПРАВЛЕНИЯ ТЕХНОЛОГИЧЕСКОЙ ЛИНИЕЙ ПО

#### FROM ELECTROMAGNETIC RADIATION IN THE SOFT X-RAY RANGE *Keywords: soft X-ray range, protective coatings,*

*mathematical modeling.*

*The object of study is a composite structure that protects against electromagnetic radiation in the soft X-ray range. It is a film made of a rare earth element, containing air channels curved at right angles with a bend radius exceeding the critical one. A wave incident on the film is partially carried away by these channels in a direction parallel to the film and attenuates quite quickly.*

#### S.A. Kapustin, A.E. Ivanov, Yu.V. Raevskaja, A.S. Raevskii, A.Yu. Sedakov, G.I. Shishkov ABOUT MODELING COMPLEX RESONANCE *Keywords: Complex resonance, mathematical modeling,*

*coupled circuits. We propose one of the options for modeling complex resonance that occurs in guide structures described by non-self-adjoint electrodynamic operators, a system of circuits connected through a source corresponding to closed power flows formed in inhomogeneous guide structures as a result of distributed reflection.*

#### Y.I. Lesnikova, A.A. Kamenskikh EFFECT ANALYSIS OF THE CONTACT INTERACTION OF OPTICAL FIBER AND POLYMER COATING ON THE FIBER-COIL SYSTEM WORKABILITY

#### *Keywords:* optical fiber, multilayer construction, protective coating, contact, contact interaction pattern.

*The influence of the contact interaction pattern of a protective coating with an optical fiber is investigated, three models are considered: contact with ideal settings, complete adhesion of the contact surfaces and friction contact. It is established that in the realized stress-strain state of the fiber, the divergence of the surfaces of the layers of protective coatings is not observed. The difference in the magnitude of the modal birefringence calculated for each model does not exceed 0.18%. In this formulation of the problem, it is possible not to take into account the contact between the layers of the protective coating.*

#### T.I. Mikhaleva, K.M. Rasulov ALGORITHM OF SOLVING BOUNDARY VALUE PROBLEM OF CARLEMAN TYPE FOR QUASIQARMONIC FUNCTIONS OF ARBITRARY GENUS IN CIRCULAR DOMAINS

*Keywords: boundary value problem of Carleman type, quasiharmonic function, Euler differential equation, cyclic domain.*

*This paper considers a Carleman type boundary value problem for quasiharmonic functions of arbitrary genus in circular domains. Based on the fact that the boundaries of circular domains are analytical curves, an effective algorithm for solving the problem under consideration in circular domains is obtained. This paper proves that a solution of the considered boundary value problem is reduced to solution of usual Carleman problem in the classes of analytic functions and linear Euler differential equation.*

V.D. Pavlidis, M.V. Chkalova, A.M. Osipova EVALUATION OF THE EFFECTIVENESS OF MODERNIZATION OF THE CONTROL SYSTEM OF THE

#### ПРОИЗВОДСТВУ ЭЛЕКТРОТЕХНИЧЕСКОГО ОБОРУДОВАНИЯ

#### *Ключевые слова: оценка эффективности, система управления, время отклика, времени детектирования, скорость вращения привода.*

*В работе проведена оценка инженерно-технического решения проблемы повышения эффективности системы управления технологической линией по производству электротехнического оборудования. В системе управления листогибочным прессом произведена замена индуктивного датчика на оптический, а сама система дополнена установкой лазерного сканера безопасности. Проведен сравнительный анализ скоростей вращения приводов робота до и после модернизации. Он показал, что эффективность приводов робота манипулятора после замены датчика положения составила 70,1% при уменьшении времени отклика датчика на 4,5 мс. Эти результаты свидетельствуют о повышении производительности и улучшении точности работы роботаманипулятора.*

#### П.В. Пичужкин, Е.А. Нагаева, М.В. Селуянова РАЗРАБОТКА ПОЛЬЗОВАТЕЛЬСКОГО ИНТЕРФЕЙСА ДЛЯ МАТЕМАТИЧЕСКОГО МОДЕЛИРОВАНИЯ РАСЧЁТА ВЕРОЯТНОСТЕЙ СОСТОЯНИЙ ЛЕТАТЕЛЬНЫХ АППАРАТОВ В СИСТЕМЕ ТЕХНИЧЕСКОГО ОБСЛУЖИВАНИЯ

*Ключевые слова: летательный аппарат, техническое обслуживание, математическое моделирование, пользовательский интерфейс, расчёт вероятностей, оптимизация.*

*В настоящей работе представлен специальный пользовательский интерфейс, разработанный в среде MATLAB, представляющий собой полностью готовый продукт для автоматического вычисления вероятностей состояний летательного аппарата в системе технического обслуживания. В пользовательском интерфейсе полностью исключен риск ввода ошибочных значений, а также поддерживается редактирование входных данных и многократный перерасчет результатов. Созданная программа позволяет оценить эффективность организации системы технического обслуживания для разрабатываемого летательного аппарата и произвести ее оптимизацию.*

#### О.А. Пырнова, Т.М. Загидуллин ИССЛЕДОВАНИЕ РЕШЕНИЯ ТРАНСПОРТНЫХ ЗАДАЧ ПО КРИТЕРИЮ ВРЕМЕНИ

*Ключевые слова: транспортная задача, метод аппроксимации Фогеля, метод двойного предпочтения, метод наименьшей стоимости, метод двойного предпочтения.*

*В данной статье затронута проблема оптимизации процессов в производстве и бизнесе с помощью решения транспортной задачи. Для ее решения предлагается транспортная модель перевозок, в которой грузы должны быть доставлены от поставщиков до потребителей с минимальными затратами по критерию времени. Изучены разные подходы к решению задачи, включая метод, основанный на выборе северо-западного угла, метод, опирающийся на определение наименьшей стоимости, метод, использующий аппроксимацию по методу Фогеля, а также метод двойного предпочтения.* 

#### Ю.Н. Смирнов, А.В. Каляшина МАТЕМАТИЧЕСКАЯ МОДЕЛЬ ОПТИМИЗАЦИИ ДЕЯТЕЛЬНОСТИ ДЛЯ ЦИФРОВОЙ СИСТЕМЫ УПРАВЛЕНИЯ ПРЕДПРИЯТИЕМ

*Ключевые слова: бизнес-процесс, математическая модель, цифровая система планирования, критерий оптимизации. Основой цифровых систем планирования деятельности* 

#### TECHNOLOGICAL LINE FOR THE PRODUCTION OF ELECTRICAL EQUIPMENT

*Keywords: efficiency evaluation, control system, response time, detection time, drive rotation speed.*

*The work assessed the engineering and technical solution to the problem of increasing the efficiency of the control system for a technological line for the production of electrical equipment. In the press brake control system, the inductive sensor was replaced with an optical one, and the system itself was supplemented with the installation of a laser safety scanner. A comparative analysis of the rotation speeds of the robot drives before and after modernization was carried out. It showed that the efficiency of the robot manipulator drives after replacing the position sensor was 70.1% with a decrease in the sensor response time by 4.5 ms. These results indicate increased productivity and improved accuracy of the robotic arm.*

#### P.V. Pichuzhkin, E.A. Nagaeva, M.V. Seluyanova DEVELOPMENT OF A USER INTERFACE FOR MATHEMATICAL MODELING CALCULATION OF PROBABILITIES OF AIRCRAFT STATES IN THE MAINTENANCE SYSTEM

*Keywords: aircraft, maintenance, mathematical modeling, model, probability calculation, optimization.*

*This paper presents a procedure for calculating the probabilities of aircraft states in the maintenance system. Special computer program has been developed in the MATLAB, which is a completely finished product for automatic calculation of the probabilities of aircraft states in the maintenance system. The model completely eliminates the risk of entering erroneous values, and also supports editing input data and multiple recalculation of results. The created program allows you to evaluate the effectiveness of the organization of the maintenance system for the aircraft under development and to optimize it.*

#### O.A. Pyrnov, T.M. Zagidullin RESEARCH OF SOLUTION TO TRANSPORT PROBLEMS ACCORDING TO TIME CRITERIA *Keywords: transport problem,*

*Vogel approximation method, double preference method, least cost method, double preference method.*

*This article touches on the problem of optimizing processes in production and business by solving the transport problem. To solve this problem, a transport model of transportation is proposed, in which goods must be delivered from suppliers to consumers with minimal costs in terms of time. To solve the problem, the following methods are considered: the northwest corner method, the least cost method, the Vogel approximation method and the double preference method.*

#### Yu.N. Smirnov, A.V. Kalyashina MATHEMATICAL MODEL OF ACTIVITY OPTIMIZATION FOR A DIGITAL ENTERPRISE MANAGEMENT SYSTEM

*Keywords: business process, mathematical model, digital planning system, optimization criterion. The basis of digital enterprise activity planning systems are* 

*предприятия являются оптимизационные математические модели, позволяющие согласовать различные характеристики сегментов деятельности. Предлагается математическая модель оптимизации параметров маркетинговой и производственной деятельности предприятия, которая обеспечивает адаптированную к внутренним и рыночным условиям деятельность предприятии*

#### А.М. Сокольский, В.В. Исаев, Е.А. Лийн, К.З. Хайрнасов СОВРЕМЕННЫЕ МЕТОДЫ И СРЕДСТВА МОДЕЛИРОВАНИЯ СЛОЖНЫХ ПОВЕРХНОСТЕЙ

*Ключевые слова: 3D-моделирование, САПР, композитные материалы, моделирование композитных конструкций.*

*В статье рассмотрены современные и наиболее распространённые САПР при проектировании композитных материалов. Обоснована необходимость использования CAD и CAE при проектировании, и представлена последовательность действий при моделировании в Abaqus. Помимо этого, особое внимание уделено локально-глобальному подходу проектирования при моделировании композитных материалов.*

#### Т.К. Филимонова, Г.А. Овсеенко, Т.А. Мустафаев РАЗРАБОТКА ИМИТАЦИОННОЙ ИНФОРМАЦИОННО– МАТЕМАТИЧЕСКОЙ МОДЕЛИ ДЕЯТЕЛЬНОСТИ ПРЕДПРИЯТИЯ

*Ключевые слова: имитационная модель, приложение, готовая продукция, склад, прогнозирование.*

*В данной работе рассматривается разработка имитационной информационно-математической модели (ИММ) для деятельности торгово-розничного предприятия, распределение готовой продукции на складе, которое позволит ликвидировать ручные операции учета заказов на предоставление услуг, а также разработать систему, позволяющую автоматизировать распределение товара по складу наиболее удобным способом. Использование AnyLogic, Visual Studio, JavaScript и C# для разработки имитационной информационноматематической модели для торгово-розничного предприятия представляет собой мощный набор инструментов и технологий.*

#### А.А. Шакиров, А.Р. Гимаева МОДЕЛИРОВАНИЕ ИЗМЕРЕНИЙ АСФАЛЬТОБЕТОННОГО ПОЛОТНА ГЕОРАДАРОМ ПРИ ПОМОЩИ СПЕЦИАЛИЗИРОВАННОГО ПРОГРАММНОГО ОБЕСПЕЧЕНИЯ

*Ключевые слова: георадар, моделирование измерений, программное обеспечение gprmax, дефекты дорожного полотна, радиограмма.*

*Статья описывает моделирование измерений асфальтобетонного полотна с использованием георадара и специализированного программного обеспечения gprMax. Автор рассматривает применение программного пакета gprMax для моделирования таких измерений, описывают настройку модели, включая создание модели дорожной одежды как без дефектов, так и с дефектом (воздушной полостью). Этот подход позволяет получить достоверные результаты и корректно отобразить свойства асфальтобетонных покрытий, что важно для обеспечения безопасности и качества дорожного движения.*

А.Г. Шляхова, Г.И. Бикбулатова, О.А. Шипилова, C.А. Шляхов, К.А. Садртдинов, Д.Д. Мухаметшин, Р.С. Пиянзин ПРОЕКТНАЯ ДЕЯТЕЛЬНОСТЬ СТУДЕНТОВ В РАМКАХ КУРСА: ТЕОРЕТИЧЕСКАЯ МЕХАНИКА.

*Ключевые слова: проектное обучение, математическое моделирование, физические законы, дифференциальные уравнения, метод Лагранжа, неберущийся интеграл, ряд*  *optimization mathematical models that make it possible to coordinate the various characteristics of activity segments. A mathematical model is proposed for optimizing the parameters of an enterprise's marketing and production activities, which ensures the enterprise's activities are adapted to internal and market conditions.*

#### A.M. Sokolskiy, V.V. Isaev, E.A. Lijn, K.Z. Khayrnasov MODERN METHODS AND TOOLS FOR SIMULATING COMPLEX SURFACES

*Keywords: 3D modelling, CAD, composite materials, modelling of composite structures.*

*The article considers modern and most widespread CAD in the design of composite materials. The necessity of using CAD and CAE in design is substantiated and the sequence of actions in modeling in CAD Abaqus is presented. In addition, special attention is paid to the local-global design approach in modeling composite materials.*

#### T.K. Filimonova, G.A. Ovseenko, T.A. Mustafaev DEVELOPMENT OF A SIMULATION INFORMATION AND MATHEMATICAL MODEL OF THE ENTERPRISE'S ACTIVITY

#### *Keywords: simulation model, application, finished goods, warehouse, forecasting.*

*This paper considers the development of a simulation information mathematical model (IMM) for the activities of a trade and retail enterprise, the distribution of finished goods in the warehouse, which will eliminate manual operations of accounting for orders for services, and to develop a system that allows you to automate the distribution of goods in the warehouse in the most convenient way. Using AnyLogic, Visual Studio, JavaScript and C# to develop a simulation informationmathematical model for a trade and retail enterprise is a powerful set of tools and technologies.*

#### A.A. Shakirov, A.R. Gimaeva MODELLING OF GROUND-PENETRATING RADAR MEASUREMENTS OF ASPHALT CONCRETE SURFACE USING SPECIALISED SOFTWARE

*Keywords: georadar, measurement modeling, gprmax software, defects of the roadway, radiogram.*

*The article describes the modelling of asphalt concrete pavement measurements using GPR and specialised software gprMax. The author considers the application of the gprMax software package for modelling such measurements, describes the model setup, including the creation of a pavement model both without defects and with a defect (air cavity). This approach makes it possible to obtain reliable results and correctly represent the properties of asphalt concrete pavements, which is important for ensuring the safety and quality of road traffic.*

A.G. Shlyakhova, G.I. Bikbulatova, O.A. Shipilova, S.A. Shlyakhov, К.A.Sadrtdinov, D.D. Mukhametshin, R.S. Piyanzin

PROJECT ACTIVITIES OF STUDENTS WITHIN THE COURSE: THEORETICAL MECHANICS

*Keywords: project training, mathematical modeling, physical laws, differential equations, Lagrange method, non-finite* 

#### *Маклорена, программа Python, Excel*.

*В данной работе рассмотрена физическая задача, решаемая с помощью дифференциального уравнения. Получены и проанализированы зависимости физических величин от времени. Построены графики этих функций, что способствует более полному пониманию решаемой задачи*.

#### Н.С. Алексеев

#### МЕТОД СОГЛАСОВАНИЯ МНЕНИЙ ЭКСПЕРТОВ, ОСНОВАННЫЙ НА ТЕОРИИ СРАВНИТЕЛЬНОЙ ВАЖНОСТИ КРИТЕРИЕВ

*Ключевые слова: групповой выбор, принципы согласования, мнения экспертов, сравнительная важность критериев.*

*Статья посвящена вопросу о возможности применения методов теории сравнительной важности критериев для поддержки принятия решений в задачах группового выбора. В качестве критериев выступают мнения экспертов (*выборщиков*), выраженные в строгом упорядочении (ранжировании) вариантов решения (кандидатов). Предлагается эффективный алгоритм согласования для случая, когда мнения всех экспертов обладают одинаковой важностью*.

#### В.В. Андреев, А.М. Самойлов, Н.П. Тарасова, О.В. Андреева, А.М. Никулина АНАЛИЗ ОБОБЩЕННЫХ ПАРАМЕТРОВ ГИДРАВЛИЧЕСКИХ ХАРАКТЕРИСТИК

*Ключевые слова: гидравлическое сопротивление, гидравлические испытания, обобщение экспериментальных данных, прогнозирование.*

*Рассмотрены результаты обобщения гидравлических характеристик экспериментальных данных различных авторов в системе безразмерных параметров. Выявлены критерии, в соответствии с которыми возможно однозначно определить сопоставимость эмпирических данных в системе приведенных показателей. Использование таких критериев позволяет дать позитивные оценки для прогнозирования гидравлических кривых по обобщенным данным.*

#### Р.Р. Басыров ,Г.Н. Савинов, Г.А. Гареева, В.Е. Потемкина, Д.А. Грянников, И.Д. Капустин РАЗРАБОТКА МОБИЛЬНОГО ПРИЛОЖЕНИЯ ДЛЯ КЛИЕНТОВ АВТОСЕРВИСА

*Ключевые слова: разработка, Visual Studio, автоматизация, мобильное приложение, автосервис.*

*В данной статье описывается процесс разработки мобильного приложения для клиентов автосервиса, направленного на повышение эффективности его работы.*

#### И.П. Болодурина, П.Л. Нирян, Л.С. Гришина ДЕТЕКЦИЯ СОСТЯЗАТЕЛЬНЫХ АТАК НА ОСНОВЕ ПЕРЕКРЕСТНОЙ ПРОВЕРКИ ДЛЯ ЗАДАЧИ СЕГМЕНТАЦИИ РАКОВЫХ ОБРАЗОВАНИЙ ПЕЧЕНИ *Ключевые слова: состязательная атака, перекрестная*

*проверка, сегментация, UNet, ResNet50, FGSM.*

*Машинное обучение играет невероятно важную роль в медицинской сфере. Медицинская диагностика и лечение становятся все более зависимыми от высокотехнологичного анализа данных и обработки изображений. Модели машинного обучения способны анализировать огромные объемы медицинских данных, выявлять патологии на ранних стадиях, помогать принимать важные решения и даже автоматизировать процессы диагностики и лечения. Однако важно учитывать, что внедрение машинного обучения в медицину также влечет за собой риски, в том числе уязвимость моделей к состязательным атакам и повреждению данных. Целью исследования является разработка алгоритма детекции состязательных атак на основе перекрестной проверки на* 

*integral, Maclaurin series, Python program, Excel. In this paper, we consider a physical problem solved using a differential equation. The dependences of physical quantities on time are obtained and analyzed. Graphs of these functions are constructed, which contributes to a more complete understanding of the problem being solved.*

#### N.S. Alekseyev

#### METHOD FOR COORDINATION OF EXPERT OPINIONS BASED ON THE THEORY OF COMPARATIVE IMPORTANCE OF CRITERIA

*Keywords: group choice, principles of agreement, expert opinion, comparative importance of criteria.* 

*The article is devoted to the question of the possibility of using methods from the theory of comparative importance of criteria to support decision making in group choice problems. The criteria are the opinions of experts (electors), expressed in a strict ordering (ranking) of decision options (candidates). An effective coordination algorithm is proposed for the case when the opinions of all experts are of equal importance.*

#### V.V. Andreev, A.M. Samoilov, N.P. Tarasova, O.V. Andreeva, A.M. Nikulina ANALYSIS OF GENERALIZED PARAMETERS OF HYDRAULIC CHARACTERISTICS *Keywords: hydraulic resistance, hydraulic testing,*

*generalization of experimental data, forecasting.*

*The results of generalization of hydraulic characteristics of experimental data of various authors in a system of dimensionless parameters are considered. The criteria according to which it is possible to unambiguously determine the comparability of empirical data in the system of these indicators are identified. The use of such criteria makes it possible to give positive estimates for predicting hydraulic curves based on generalized data.*

#### R.R. Basyrov, G.N. Savinov, G.A. Gareeva, V.E. Potemkina, D.A. Gryannikov, I.D. Kapustin DEVELOPMENT OF A MOBILE APPLICATION FOR CAR SERVICE CUSTOMERS

*Keywords: development, Visual Studio, automation, mobile application, car service.*

*This paper describes the process of developing a mobile application for customers of a car service center, aimed at improving the efficiency of its work and time costs.*

#### I.P. Bolodurina, P.L. Niryan, L.S. Grishina ADVERSARIAL ATTACK DETECTION BASED ON CROSS-VALIDATION FOR LIVER CANCER SEGMENTATION TASK

#### *Keywords: adversarial attack, cross-validation, segmentation, UNet, ResNet50, FGSM.*

*Machine learning plays an incredibly important role in the medical field. Medical diagnosis and treatment are becoming increasingly dependent on high-tech data analysis and image processing. Machine learning models are capable of analyzing huge amounts of medical data, detecting pathologies at early stages, helping to make important decisions, and even automating diagnostic and treatment processes. However, it is important to keep in mind that implementing machine learning in medicine also entails risks, including the vulnerability of models to adversarial attacks and data corruption. The goal of this study is to develop a cross-validation-based adversarial attack detection algorithm for the liver cancer segmentation task. In this research, two models were derived to solve the* 

*примере задачи сегментации раковых образований печени. В рамках данного исследования были получены две модели для решения задачи сегментации. Также был представлен алгоритм перекрестной проверки с точностью 88%. Также выявлены закономерности при атаке модели алгоритмами «белого» и «черного» ящиков. Данный алгоритм перекрестной проверки можно применять в системах медицинской диагностики для детекции аномалий на изображениях.*

#### И.П. Болодурина, И.А. Хохлов, Л.С. Гришина ИССЛЕДОВАНИЕ И СОЗДАНИЕ ИНТЕЛЛЕКТУАЛЬНОЙ СИСТЕМЫ ВОПРОСНО-ОТВЕТНОЙ АРХИТЕКТУРЫ ЦЕЛЕВОЙ ОРИЕНТАЦИИ, ОСНОВАННОЙ НА МЕТОДАХ ГЛУБОКОГО ОБУЧЕНИЯ

*Ключевые слова: обработка естественного языка, вопросноответная система, целеориентированные диалоги,* 

### *ранжирующая модель, Seq2Seq.*

*Настоящая статья посвящена построению интеллектуальной автоматизированной вопросно-ответной системы для узкоспециализированных задач методами глубокого обучения с использованием реальных диалогов пользователей без определенной тематики, а также клиентов с сотрудниками колл-центра. Целью исследования является обзор классических архитектур моделей языковых интеллектуальных систем, построение и выбор наиболее адекватной из них. По итогу выполненной работы разработана вопросно-ответная система, выдающая адекватные ответы на вопросы пользователя, что является экономически выгодным решением для компании и удобным агентом для пользователя. По результатам тестирования определена наилучшая архитектура для построения интеллектуальной вопросно-ответной системы, способная отвечать на вопросы пользователей, адресованные сотрудникам колл-центра предприятия. Данная система может быть применена для конкретных предприятий, которые предоставили набор данных, с целью снижения нагрузки на персонал колл-центра.*

#### Ю.С. Гаврилова, О.А. Штейнбрехер, В.Е. Никитин СБОР ТРЕБОВАНИЙ К ИГРОВОМУ ОБРАЗОВАТЕЛЬНОМУ ПРОЕКТУ ПО ДИСЦИПЛИНЕ «БАЗЫ ДАННЫХ» *Ключевые слова: SQL, база данных, функциональные требования, бизнес-требования.*

*В работе рассматривается концепция программного приложения, предназначенного для организации обучения студентов по дисциплине «Базы данных». В качестве методов для сбора требований к программному продукту выбраны интервью и анализ аналогов. Представлены результаты сбора требований: бизнес-требования, функциональные требования, требования к безопасности и к совместимости программного продукта.*

#### И.В. Грубрин, И.Ю. Лыгина АЛГОРИТМЫ ОБНАРУЖЕНИЯ ОБЪЕКТОВ НА НЕСТАЦИОНАРНОМ ФОНЕ ПРИ ЗОНДИРОВАНИИ ПРОСТРАНСТВА СВЕРХРШИРОКОПОЛОСНЫМИ СИГНАЛАМИ В МНОГОКАНАЛЬНЫХ ИНФОРМАЦИОННЫХ СИСТЕМАХ *Ключевые слова: оценка,*

#### *сверхширокополостность, сигнал, разрешение.*

*В работе рассматриваются алгоритмы обнаружения объектов по их изображениям при зондировании трехмерного пространства сверхширокополосными сигналами на нестационарном фоне. Предложен томографический подход к оценке вектора состояний подвижного объекта обработкой изображений. Основное внимание уделяется обработке информации и не затрагивает вопросы техники излучения и приема сигналов.*

*segmentation task. A cross-validation algorithm with 88% accuracy was also presented. The patterns of attacking the model by white-box and black-box algorithms are also revealed. This cross-validation algorithm can be applied in medical diagnostic systems for detecting anomalies in images.*

#### I.P. Bolodurina, I.A. Khokhlov, L.S. Grishina RESEARCH AND CREATION OF INTELLIGENT SYSTEM OF QUESTION-ANSWER ARCHITECTURE OF TARGET ORIENTATION BASED ON DEEP LEARNING METHODS

*Keywords: natural language processing, question-answer* 

*system, goal-oriented dialogs, ranking model, Seq2Seq. This paper is devoted to the construction of an intelligent automated question-and-answer system for highly specialized tasks by deep learning methods using real dialogues of users without specific topics, as well as customers with call-center employees. The aim of the research is to review classical architectures of language intelligent systems models, to build and select the most adequate one. As a result of the work performed, a question-and-answer system is developed, which gives adequate answers to user questions, which is a costeffective solution for the company and a convenient agent for the user. According to the results of testing, the best architecture for building an intelligent question-and-answer system capable of answering user questions addressed to employees of the call center of the company was determined. This system can be applied to specific enterprises that have provided a set of data in order to reduce the load on the call center staff.*

#### Y.S. Gavrilova, O.A. Shteinbreher, V.E. Nikitin REQUIREMENTS COLLECT FOR A GAMING EDUCATIONAL PROJECT IN THE DISCIPLINE "DATABASES"

#### *Keywords: SQL, database, functional requirements, business requirements.*

*The article discusses software application concepts designed to organize student training in the "Databases" discipline. Interviews and analysis of analogues were chosen as collecting requirements methods for a software product. The requirements collecting results are presented: business requirements, functional requirements, security requirements and software product compatibility requirements.*

#### I.V. Grubrin, I.U. Lygina

#### ALGORITHMS FOR DETECTING OBJECTS AGAINST A NON-STATIONARY BACKGROUND WHEN PROBING SPACE WITH ULTRA-WIDEBAND SIGNALS IN MULTI-CHANNEL INFORMATION SYSTEMS

*Keywords: estimation, ultrawideband, signal, resolution The paper discusses algorithms for detecting objects from their images when probing three-dimensional space with ultra-*

*wideband signals against a non-stationary background.*

*A tomographic approach to estimating the state vector of a moving object using image processing is proposed. The main attention is paid to information processing and does not address issues of signal emission and reception technology.*

#### Х.А. Губашева, И.Э. Мурдалова, Р.И. Эшелиоглу ВЛИНИЕ ИСКУССТВЕННОГО ИНТЕЛЛЕКТА НА МОНИТОРИНГА ОКРУЖАЮЩЕЙ СРЕДЫ

*Ключевые слова: искусственный интеллект, алгоритм искусственного интеллекта, машинное обучение, инновационные технологии.*

*В этой статье мы сначала рассмотрели влияние искусственного интеллекта на результаты мониторинга окружающей среды. Что представляет угрозу для экологии и как может искусственный интеллект предотвратить глобальный кризис. Как алгоритмы искусственного интеллекта могут анализировать закономерности и тенденции, которые людям трудно идентифицировать. Рассмотрели с какими трудностями сталкивается искусственный интеллект при проведении экологического мониторинга.*

#### Д.Д. Губенко, И.В. Степанченко, И.М. Харитонов, Т.П. Огар, М.И. Заставной ПОВЫШЕНИЕ ТОЧНОСТИ РАСПОЗНАВАНИЯ ОБЪЕКТА НА ВИДЕО С УЧЁТОМ ЕГО ДИНАМИЧЕСКИХ ХАРАКТЕРИСТИК

*Ключевые слова: динамические характеристики, распознавание объекта, классификация. В работе представлены результаты изучения динамических характеристик подвижности объекта и исследование точности классификаторов на основе этих характеристик.*

#### С.Т. Дусакаева УЧЕТ МЕТОДА ЭКСПЕРТНЫХ ОЦЕНОК В СИСТЕМЕ ПОДДЕРЖКИ ПРИНЯТИЯ РЕШЕНИЙ ПРИ ВЫБОРЕ ЗДОРОВЬЕСБЕРЕГАЮЩЕГО КУРСА ФИЗИЧЕСКИХ УПРАЖНЕНИЙ

*Ключевые слова: система поддержки принятия решений, антропометрические и физические данные, показатели здоровья*, *здоровьесберегающий курс физических упражнений, метод экспертных оценок.*

*В статье рассмотрена актуальная проблема выбора наиболее приемлемого комплекса физических упражнений для женщин в возрасте от 20 до 65 лет в соответствии с их антропометрическими, физическими данными и основными показателями здоровья, обусловленная социальной значимостью вопросов недостатка физической активности преимущественно женской части населения в контексте сохранения здоровья. Для повышения эффективности функционирования разработанной и внедренной в деятельность студии растяжки Lady stretch системы поддержки принятия решений о выборе наиболее приемлемого курса физических упражнений проведено ислледование, целью которого являлось проверка значимости антропометрических, физических данных и основных показателей здоровья женщин, полученных с помощью ансамблевых методов машинного обучения, методом экспертных оценок.* 

#### С.Т. Дусакаева, В.В. Савинов РАЗРАБОТКА РЕКОМЕНДАТЕЛЬНОЙ СИСТЕМЫ ДЛЯ ПОИСКА ОПТИМАЛЬНОГО МАРШРУТА ДО УЧЕБНОЙ АУДИТОРИИ В УНИВЕРСИТЕТЕ *Ключевые слова: навигация по картам,*

*мобильное приложение, кратчайший путь в графе, алгоритмы поиска кратчайшего пути в графе.*

*Рассматривается проблема разработки удобного навигационного сервиса для поиска оптимального маршрута до учебной аудитории в университете. В основу проектирования мобильного приложения для навигации по университету положена задача поиска кратчайшего пути в графе, вершинами которого являются учебные аудитории. В качестве основных методов исследования выбраны известные алгоритмы поиска* 

#### Х.А. Gubasheva, I.E. Murdalova, R.I. Eshelioglu THE IMPACT OF ARTIFICIAL INTELLIGENCE ON ENVIRONMENTAL MONITORING

*Keywords: artificial intelligence, artificial intelligence algorithm, machine learning, innovative technologies.*

*In this article, we first examined the impact of artificial intelligence on environmental monitoring results. What poses a threat to the environment and how can artificial intelligence prevent a global crisis. How artificial intelligence algorithms can analyze patterns and trends that are difficult for humans to identify. We looked at the difficulties artificial intelligence faces when conducting environmental monitoring.*

#### D.D. Gubenko, I.V. Stepanchenko,

I.M. Kharitonov, T.P. Ogar, M.I. Zastavnoy *Keywords: dynamic characteristics, object recognition, classification.*

*The paper presents the results of the study of the dynamic characteristics of the mobility of the object and the study of the accuracy of classifiers based on these characteristics.*

S.T. Dusakaeva

#### TAKING INTO ACCOUNT THE METHOD OF EXPERT ASSESSMENTS IN THE DECISION SUPPORT SYSTEM WHEN CHOOSING A HEALTH-SAVING COURSE PHYSICAL EXERCISES

*Keywords: decision support system, anthropometric and physical data, health indicators, health-saving course of physical exercises, method of expert assessments.*

*The article considers the actual problem of choosing the most acceptable set of physical exercises for women aged 20 to 65 years in accordance with their anthropometric, physical data and basic health indicators, due to the social significance of the lack of physical activity of the predominantly female part of the population in the context of maintaining health. To improve the efficiency of the developed and implemented in the activities of the Lady stretch stretching studio, the decision support system for choosing the most appropriate course of physical exercises was conducted, the purpose of which was to verify the significance of anthropometric, physical data and basic indicators of women's health obtained using ensemble machine learning methods, by the method of expert assessments.*

#### S.T. Dusakaeva, V.V. Savinov DEVELOPMENT OF A RECOMMENDATION SYSTEM TO FIND THE OPTIMAL ROUTE BEFORE THE CLASSROOM AT THE UNIVERSITY

*Keywords: navigation on maps, mobile application, shortest path in a graph, algorithms for finding the shortest path in a graph.*

*The problem of developing a convenient navigation service for finding the optimal route to the classroom at the university is considered. The basis for designing a mobile application for navigating around the university is the task of finding the shortest path in a graph whose vertices are classrooms. As the main research methods, well-known algorithms for finding the shortest path in a graph are selected: a breadth-first search* 

*кратчайшего пути в графе: алгоритм поиска в ширину, жадный алгоритм поиска кратчайшего пути, алгоритм Дейсктры. На основе программной реализации и тестирования перечисленных алгоритмов поиска кратчайшего пути в графе для рассматриваемой проблемы разработан вспомогательный сервис по созданию карт и приведения их к нужному формату, в котором автоматически создается граф для корректной работы системы. Новизна предложенной разработки заключается в универсальности по отображению, добавлению и редактированию карт.* 

#### А.Г. Жорняк, Т.А. Морозова

#### ДОПОЛНИТЕЛЬНЫЕ БИБЛИОТЕКИ ЯЗЫКА PYTHON В НАУЧНЫХ И ИНЖЕНЕРНЫХ ЗАДАЧАХ. ЧАСТЬ III. БИБЛИОТЕКА PANDAS

*Ключевые слова: язык программирования Python, библиотека Pandas, анализ больших данных, набор данных DataFrame,* 

*табличные файлы Excel, табличные файлы CSV, базы данных, графическая визуализация данных, библиотека Seaborn,* 

#### *библиотека Plotly.*

*Статья посвящена библиотеке Pandas языка программирования Python, предназначенной для решения задач анализа больших массивов данных. В статье рассмотрены возможности библиотеки Pandas в задачах предварительной обработки больших массивов данных с использованием встроенного типа DataFrame и возможности последующей графической визуализации обработанных массивов данных. Также в статье рассмотрены возможности библиотеки Pandas в задачах экспорта и импорта массивов данных из различных форматов хранения информации.* 

#### А.Л. Золкин, Т.Г. Айгумов, С.В. Шамина, Е.В. Матвиенко ПРОЕКТИРОВАНИЕ ИНТЕЛЛЕКТУАЛЬНОЙ СИСТЕМЫ ПОДДЕРЖКИ ПРИНЯТИЯ РЕШЕНИЙ ДЛЯ ТЕПЛИЧНОГО КОМПЛЕКСА

*Ключевые слова: интеллектуальная система поддержки принятия решений, оптимизация размещения культур, тепличный комплекс, нечеткая логика, функции принадлежности, линейная оптимизация, распределение ресурсов, взвешенные коэффициенты, ограничения, устойчивость, сельскохозяйственная продуктивность, адаптируемость, анализ данных, экспертная оценка.*

*В условиях современного сельского хозяйства, эффективное управление и оптимизация процессов в тепличных комплексах становятся все более важными задачами. Одной из ключевых составляющих успешной деятельности тепличных хозяйств является принятие оптимальных решений по размещению плодовых культур. В данной научной статье предлагается методика разработки интеллектуальной системы поддержки принятия решений, основанной на нечеткой логике, с целью оптимизации размещения культур в трехмерном пространстве тепличного комплекса. Первый этап настоящего исследования фокусируется на ранжировании плодовых культур с учетом их характеристик и требований к размещению. С использованием анализа данных и экспертных оценок авторами исследования определяются весовые коэффициенты, отражающие значимость каждой культуры. Важным шагом является моделирование функций принадлежности для каждой культуры и потенциальных размещений в трехмерном пространстве. Данное моделирование позволяет учесть нечеткие параметры и вариативность данных. На следующем этапе, используя методы линейной оптимизации, предлагается вычислить функцию принадлежности для всего размещения, учитывая весовые коэффициенты культур. Задача заключается в максимизации данной функции при условии ограничений, связанных с доступной площадью и объемом воды. Это позволяет определить оптимальное размещение культур с учетом их значимости, требований и ограничений. Для* 

*algorithm, a greedy shortest path search algorithm, and a Deisktra algorithm. Based on the software implementation and testing of the listed algorithms for finding the shortest path in the graph for the problem under consideration, an auxiliary service has been developed for creating maps and bringing them to the desired format, in which a graph is automatically created for the correct operation of the system. The novelty of the proposed development lies in the versatility of displaying, adding and editing maps.*

#### A.G. Zhornyak, T.A. Morozova ADDITIONAL PYTHON LIBRARIES FOR SCIENTIFIC AND ENGINEERING TASKS. PART III. THE PANDAS LIBRARY

*Keywords: Python programming language, Pandas library, big* 

*data analysis, DataFrame dataset, Excel tabular files, CSV tabular files, databases, graphical data visualization, Seaborn* 

## *library, Plotly library.*

*The article is devoted to the Pandas library of the Python programming language, designed for solving problems of analyzing large amounts of data. The article discusses the capabilities of the Pandas library in tasks of pre-processing large data arrays using the built-in DataFrame type and the possibility of subsequent graphical visualization of the processed data arrays. The article also discusses the capabilities of the Pandas library in tasks of exporting and importing data arrays from various information storage formats.*

#### A.L. Zolkin, T.G. Aigumov, S.V. Shamina, E.V. Matvienko DESIGNING AN INTELLIGENT DECISION SUPPORT SYSTEM FOR A GREENHOUSE COMPLEX

*Keywords: intelligent decision support system, crop placement optimization, greenhouse complex, fuzzy logic, membership functions, linear optimization, resource allocation, weighted coefficients, constraints, sustainability, agricultural* 

*productivity, adaptability, data analysis, expert assessment.*

*In the context of modern agriculture, efficient management and optimization of processes in greenhouse complexes are becoming increasingly important tasks. One of the key components of successful greenhouse operations is making optimal decisions regarding the placement of fruit crops. This scientific article proposes a methodology for developing an intelligent decision support system based on fuzzy logic to optimize the placement of crops in the three-dimensional space of a greenhouse complex. The first stage of the research focuses on ranking fruit crops based on their characteristics and placement requirements. By using data analysis and expert assessments, weighting coefficients reflecting the significance of each crop are determined. An essential step involves modeling membership functions for each crop and potential placements in the three-dimensional space. This modeling allows for the consideration of fuzzy parameters and data variability. In the subsequent stage, utilizing linear optimization methods, we propose calculating the membership function for the entire placement while considering the weighted coefficients of the crops. The task involves maximizing this function while adhering to constraints related to available area and water volume. This process enables the determination of the optimal placement of crops, considering their significance, requirements, and constraints. To integrate fuzzy logic into the decision-making system, the "skfuzzy" library is employed. Membership functions and fuzzy logic operators allow for the incorporation of uncertainty and the diversity of factors affecting the optimal crop placement. This further enhances the system's adaptability to changing* 

*интеграции нечеткой логики в систему принятия решений, использована библиотека "skfuzzy". Функции принадлежности и операторы нечеткой логики позволяют учесть неопределенность и разнообразие факторов, влияющих на оптимальное размещение культур. Это дополнительно улучшает адаптивность системы к изменяющимся условиям. В заключение, представленный метод обеспечивает эффективное принятие решений по размещению культур в тепличных комплексах. Интеграция нечеткой логики позволяет учесть сложные взаимосвязи между параметрами и требованиями, что способствует более сбалансированному и оптимальному использованию ресурсов. Данная система имеет потенциал для применения в практических условиях современного сельского хозяйства, способствуя повышению продуктивности и эффективности тепличных комплексов.*

#### А.Л. Золкин, В.Д. Мунистер, Ф.Р. Ахмадуллин, А.Н. Лосев АВТОМАТИЗАЦИЯ ИНСТРУМЕНТАРИЯ РАЗРАБОТКИ И ОБСЛУЖИВАНИЯ ИНТЕГРИРОВАННЫХ СРЕД СОЗДАНИЯ СПЕЦИАЛЬНОГО ПРОГРАММНОГО ОБЕСПЕЧЕНИЯ

*Ключевые слова: оптимизация, разработка программного обеспечения, алгоритмы, параллельное программирование, генетические алгоритмы, математическая модель, целевые функции, интегрированные среды разработки, средства предиктивного набора кода, тестирование.*

*Настоящее исследование представляет собой комплексную работу, посвященную системным вопросам организации оптимизации процесса разработки программного обеспечения с использованием алгоритмов и параллельного программирования. Авторы исследования предлагают методологию оптимизации, которая позволяет управлять количеством разработчиков, сокращать время выполнения задач и повышать качество разрабатываемых программных элементов и модулей. Исследование начинается с введения, где рассматривается актуальность проблемы оптимизации процесса разработки ПО и ее важность для современной индустрии информационных технологий. Сложность процесса разработки и конкурентное окружение делают оптимизацию критически важной для достижения успеха в разработке программных продуктов. В настоящей работе рассматривается актуальность оптимизации процесса разработки ПО и ее влияние на производительность и качество продуктов. Представлен структурный обзор роли тестирования и средств предиктивного набора кода в разработке. Основная часть статьи посвящена формулированию математической модели оптимизации и представлению алгоритма, основанного на генетических методах, для нахождения оптимальных решений. В этой части статьи представляется использование генетических алгоритмов для поиска оптимальных решений. Генетические алгоритмы моделируют процессы естественного отбора и эволюции, чтобы находить оптимальные параметры. Чтобы продемонстрировать практическое применение нашей методики, авторы представляют пример оптимизации параллельных вычислений. В рассматриваемой примере рассматривается вычислительная задача, которая может быть разделена на независимые части и выполняется параллельно. Модель включает в себя целевые функции, оценивающие время выполнения задач и количество ошибок. Важной частью исследования является учет того, что оптимизация - это итеративный процесс. Авторами обсуждается необходимость многократного применения методики и улучшения параметров на основе новых данных и*  условий. Далее в исследовании демонстрируется пример *применения модели к оптимизации параллельных вычислений. Модель оптимизации параллельного программирования предоставляет инструмент для нахождения оптимального количества процессоров, что значительно ускоряет выполнение* 

*conditions. In conclusion, the presented method ensures efficient decision-making regarding crop placement in greenhouse complexes. The integration of fuzzy logic allows for the consideration of complex interrelationships between parameters and requirements, promoting a more balanced and optimal utilization of resources. This system has the potential for practical application in the modern agricultural context, contributing to increased productivity and efficiency of greenhouse complexes.*

#### A.L. Zolkin, V.D. Munister, F.R. Akhmadullin, A.N. Losev AUTOMATION OF TOOLS FOR THE DEVELOPMENT AND MAINTENANCE OF INTEGRATED

ENVIRONMENTS FOR CREATING SPECIAL SOFTWARE *Keywords: optimization, software development, algorithms, parallel programming, genetic algorithms, mathematical model, objective functions, integrated development environments, predictive code generation tools, testing.*

*This research represents a comprehensive study dedicated to the systemic aspects of optimizing the software development process through the utilization of algorithms and parallel programming. The authors of this research offer a methodology for optimization that enables the control of developer numbers, reduction in task execution time, and enhancement of the quality of developed software components and modules. The study commences with an introduction that discusses the relevance of optimizing the software development process and its significance in the modern information technology industry. The intricacies of the development process and the competitive environment make optimization critically important for achieving success in the creation of software products. The present work addresses the relevance of optimizing the software development process and its impact on productivity and product quality. A structural overview of the roles of testing and predictive code generation tools in development is presented. The main body of the article is dedicated to formulating a mathematical model for optimization and presenting an algorithm based on genetic methods for finding optimal solutions. In this part of the article, the utilization of genetic algorithms for discovering optimal solutions is introduced. Genetic algorithms simulate the processes of natural selection and evolution to identify optimal parameters. To demonstrate the practical application of our methodology, we present an example of optimizing parallel computations. In this example, we consider a computational task that can be divided into independent parts and executed in parallel. The model includes objective functions that evaluate task execution time and the number of errors. A vital aspect of the research is the recognition that optimization is an iterative process. The authors discuss the necessity of applying the methodology repeatedly and improving parameters based on new data and conditions. Furthermore, the article showcases an example of applying the model to the optimization of parallel computations. The optimization model for parallel programming offers a tool for finding the optimal number of processors, significantly accelerating the execution of computational tasks. The research represents an innovative approach to managing and enhancing the development processes of development toolkits and integrated development environments, which holds direct significance across various industries.*

*вычислительных задач. Исследование представляет инновационный подход к управлению и совершенствованию процессов разработки инструментария разработки и сферы программного обслуживания интегрированных сред разработки, что имеет непосредственное значение для широкого спектра отраслей.*

#### З.М. Ибрагимова, И. Э Мурдалова, Э.Ю. Замалетдинова КИБЕРБЕЗОПАСНОСТЬ В МИРЕ ИНТЕРНЕТА ВЕЩЕЙ (IOT)

*Ключевые слова: Интернет вещей, кибербезопасность, риски, VPN, 3d-принтеры, умные телевизоры, NASA администратор, VPN-маршрутизаторы.*

*В данной статье представлены научная новизна и основные проблемы кибербезопасности в сети Интернет вещей IoT. Перечислены уязвимые устройства, которые могут подвергаться риску. Показаны методы защиты с помощью VPN-сети, роль искусственного интеллекта и уязвимость IPадресов. А также приведены примеры из реальной жизни.*

#### М.А. Иванова, А.Н. Дьячковская, В.А. Яковлев РАЗРАБОТКА AR ПРИЛОЖЕНИЯ «GPS-КАМЕРА»

*Ключевые слова: Дополненная реальность, GPS данные, камера. В научной статье подробно приводятся этапы создания мобильного приложения «GPS-камера». Разработка проводится с использованием технологии мобильной дополненной реальности AR. Приложение написана в среде объектноориентированного программирования C# в Unity.*

#### Е.Н. Канинина, А.А. Жмуров, А.С. Юрасова ИССЛЕДОВАНИЕ ВОЗМОЖНОСТИ РАЗРАБОТКИ ГОНИОФОТОМЕТРА БЛИЖНЕГО ПОЛЯ

*Ключевые слова: фотометр, методика измерений, приемник излучения, сила света, кинематическая схема.*

*В статье рассматриваются результаты тестирования макетного образца гониофотометра ближнего поля, реализующего получение пространственного распределения силы света источников оптического излучения.*

#### С.С. Капитонов, С.В. Прытков, А.А. Горбунов, А.Д. Горбунова, С.А. Ходнев, М.В. Абрамов, О.А. Колтаева ИЗМЕРЕНИЕ СПЕКТРАЛЬНЫХ И ЭНЕРГЕТИЧЕСКИХ ПАРАМЕТРОВ И ХАРАКТЕРИСТИК СВЧ-ЛАМПЫ FUSION F600S В РЕАЛЬНЫХ УСЛОВИЯХ ЭКСПЛУАТАЦИИ

*Ключевые слова: оптическое волокно, эмаль, экспонирование, система, лампа, СВЧ, спектр излучения, магнетрон.*

*В статье рассмотрен процесс измерения спектральных и энергетических параметров и характеристик СВЧ-лампы FUSION F600S в реальных условиях эксплуатации. Описана схема измерения, основанная на применении стандартного упрощённого метода Кайтца, предназначенного для фотометрирования источников ультрафиолетового излучения. Получен спектр излучения СВЧ-лампы, применяемой в системе FUSION F600S. Проведено сравнение полученного спектра со спектрами ламп, представленными в паспорте установки FUSION F600S. Наибольшее совпадение прослеживается со спектром лампы H, которая обычно применяется для экспонирования прозрачных лаков и красок.*

Р.Е. Копейкин, И.А. Чава, Е.Ю. Руслякова, Д.О. Коваль ИССЛЕДОВАНИЕ РАЗЛИЧНЫХ МЕТОДОВ АДАПТАЦИИ ДЛЯ СМЕНЫ МОДУЛЯЦИИ В КАНАЛЕ СИСТЕМ ПРОГРАММНО-ОПРЕДЕЛЯЕМОГО РАДИО

*Ключевые слова: адаптивная модуляция, квадратурная модуляция, адаптация битовой ошибки, спектральная эффективность.*

#### Z.M. Ibragimova, I.E. Murdalova, E.Y. Zamaletdinova CYBER SECURITY IN THE WORLD OF THE INTERNET OF THINGS (IOT)

*Keywords: Internet of Things, cybersecurity, risks, VPN, 3D printers, smart TVs, NASA administrator, VPN routers.*

*This article presents scientific novelty and the main problems of cybersecurity in the Internet of Things (IoT) network. Vulnerable devices that may be at risk are listed. Methods of protection using a VPN network, the role of artificial intelligence and the vulnerability of IP addresses are shown. There are also examples from real life.*

#### M.A. Ivanova, A.N. Dyachkovskaya, V.A. Yakovlev DEVELOPMENT OF AR APPLICATION "GPS CAMERA"

*Keywords: Augmented reality, GPS data, camera. The scientific article details the stages of creating a GPS camera mobile application. The development is carried out using AR mobile augmented reality technology. The application is written in the C# object-oriented programming environment in Unity.*

#### E.N. Kaninina, A.A. Zhmurov, A.S. Yurasova INVESTIGATION OF THE POSSIBILITY OF DEVELOPING A NEAR-FIELD GONIOPHOTOMETER

*Keywords: photometer, measurement technique, radiation* 

*receiver, light intensity, kinematic scheme. The article discusses the results of testing a mock-up sample of a near-field goniophotometer that implements the spatial distribution of the light intensity of optical radiation sources.*

S.S. Kapitonov, S.V. Prytkov, A.A. Gorbunov, A.D. Gorbunova, S.A. Khodnev, M.V. Abramov, O.A. Koltaeva MEASUREMENT OF SPECTRAL AND ENERGY PARAMETERS AND CHARACTERISTICS OF THE FUSION F600S MICROWAVE LAMP IN REAL OPERATING CONDITIONS

*Keywords: optical fiber, enamel, exposure, system, lamp, microwave, radiation spectrum, magnetron.*

*The article discusses the process of measuring the spectral and energy parameters and characteristics of the FUSION F600S microwave lamp under real operating conditions. A measurement scheme is described, based on the use of the standard simplified Kaitz method, intended for photometric measurements of ultraviolet radiation sources. The emission spectrum of the microwave lamp used in the FUSION F600S system was obtained. The obtained spectrum was compared with the spectra of the lamps presented in the passport of the FUSION F600S installation. The greatest agreement is observed with the spectrum of the H lamp, which is usually used for exposing transparent varnishes and paints.*

#### R.E. Kopeikin, I.A. Chava, E.Yu. Ruslyakova, D.O. Koval RESEARCH OF VARIOUS ADAPTATION METHODS FOR CHANGING THE MODULATION IN THE CHANNEL OF SOFTWARE-DEFINED RADIO SYSTEMS

*The article is devoted to the problems of restructuring the types of modulation in software-defined radio systems. Three evaluation options are considered: instantaneous bit error and* 

*Статья посвящена проблематике перестройки типов модуляций в системах программно-определяемого радио. Рассмотрены 3 варианта оценки: мгновенная битовая ошибка и изменяемая мощность передатчика (I-BER, V-POW), мгновенная битовая ошибка и постоянная мощность передатчика (I-BER, C-POW), и усредненная битовая ошибка и постоянная мощность передатчика (A-BER, C-POW). Для всех случаев даны количественные оценки и даны методические рекомендации по их применению.*

#### Р.Е. Копейкин, И.А. Чава, Е.А. Свистунов, М.В. Артюшкин СРАВНИТЕЛЬНОЕ ИССЛЕДОВАНИЕ РАЗЛИЧНЫХ ТИПОВ НЕЙРОННЫХ СЕТЕЙ В КОНТЕКСТЕ КЛАССИФИКАЦИИ ТИПА МОДУЛЯЦИИ СИГНАЛА

*Ключевые слова: сверточные нейронные сети,* 

*рекуррентные нейронные сети, нейронные сети с долгосрочной кратковременной памятью, распознавание типа модуляции* 

#### *сигнала.*

*В статье исследованы три типа нейронных сетей (НС): сверточная нейронная сеть (СНС), рекуррентная с долгосрочной кратковременной памятью (ДКП) и сверточная с долгосрочной кратковременной памятью, с целью построения моделей, позволяющих классифицировать входное воздействие, как один из типов модуляции сигнала, для дальнейшего сравнения и выявления наиболее эффективной структуры нейронной сети в рамках данной задачи.*

#### В.С. Крылов

#### СРАВНИТЕЛЬНЫЙ АНАЛИЗ ТЕМАТИЧЕСКИХ МОДЕЛЕЙ АВТОМАТИЧЕСКИХ АННОТАЦИЙ ТЕКСТОВ НАУЧНЫХ МОНОГРАФИЙ НА АНГЛИЙСКОМ ЯЗЫКЕ И ИХ ПЕРЕВОДОВ НА РУССКИЙ.

*Ключевые слова: автоматическое аннотирование,* 

*суммаризация текстов, R язык, тематическое моделирование, латентные темы*

*В работе представлены результаты сравнительного анализа тематических моделей автоматических аннотаций текстов научной монографии на английском языке и её перевода на русский. Её разделы и главы рассматриваются как тексты документов коллекции. Такой подход позволяет использовать технологии автоматического аннотирования и провести сравнительный анализ аннотаций тематических моделей как монографии в целом, так и составляющих ее разделов на английском языке и профессионального перевода на русский.* 

#### С.М. Куценко РАЗРАБОТКА АВТОМАТИЗИРОВАННОЙ СИСТЕМЫ ТЕСТИРОВАНИЯ ПРОГРАММНОГО ОБЕСПЕЧЕНИЯ

*Ключевые слова: автоматизация, тестирование, сценарии, программное обеспечение, сервер, тест-кейс.*

*В работе рассматривается подход к созданию автоматизированной системы тестирования, которая позволяет существенно сократить время ручного тестирования. Это позволит тестировщикам сосредоточиться на других более узких сценариях.*

### Е.С. Майорова, Р.С. Зарипова

#### РЕШЕНИЕ ЗАДАЧИ ПЕРЕНОСА СТИЛЯ НА ИЗОБРАЖЕНИЯ С ИСПОЛЬЗОВАНИЕМ НЕЙРОННЫХ СЕТЕЙ

*Ключевые слова: стиль, перенос стиля, изображение, нейронные сети, машинное обучение.*

*В современном информационном обществе визуальное восприятие искусства и информации становятся все более важными аспектами взаимодействия человека с цифровым миром. Одним из ключевых направлений, которое активно развивается, является исследование и разработка методов переноса стиля изображений. Эта технология позволяет*  *variable transmitter power (I-BER, V-POW), instantaneous bit error and constant transmitter power (I-BER, C-POW), and averaged bit error and constant transmitter power (A-BER, C-POW). Quantitative estimates methodological recommendations for their application are given for all cases. Keywords: adaptive modulation, quadrature modulation, bit error adaptation, spectral efficiency.*

#### R.E. Kopeikin, I.A. Chava, E.A. Svistunov, M.V. Artyushkin COMPARATIVE RESEARCH OF DIFFERENT TYPES OF NEURAL NETWORKS IN THE CONTEXT OF

CLASSIFICATION OF SIGNAL MODULATION TYPES *Keywords: convolutional neural network, recurrent neural networks, neural networks with long short-term memory,* 

*classification of the type of signal modulation.*

*The article investigates three types of neural networks: convolutional neural network, recurrent neural networks with long short-term memory and convolutional neural network with long short-term memory, in order to build models that allow classifying the input signal as one of the types of signal modulation for further comparison and identification of the most effective neural network structure within the framework of this task.*

#### V.S. Krylov

#### COMPARATIVE ANALYSIS OF THEMATIC MODELS OF AUTOMATIC ANNOTATIONS OF TEXTS OF SCIENTIFIC MONOGRAPHS IN ENGLISH AND THEIR TRANSLATIONS INTO RUSSIAN.

*Keywords: automatic annotation, text summarization, R language, thematic modeling, latent topics.*

*The paper presents the results of a comparative analysis of thematic models of automatic annotations of texts of a scientific monograph in English and its translation into Russian. Its sections and chapters are considered as texts of documents of the collection. This approach allows using automatic annotation technologies and conducting a comparative analysis of the annotations of thematic models of both the monograph as a whole and its constituent sections in English and professional translation into Russian.* 

#### S.M. Kutsenko

#### DEVELOPMENT OF AN AUTOMATED SOFTWARE TESTING SYSTEM

*Keywords: automation, testing, scripts, software, server, test case.*

*The paper discusses an approach to creating an automated testing system that can significantly reduce the time of manual testing. This will allow testers to focus on other, more specific scenarios.*

#### E.S. Majorova, R.S. Zaripova SOLVING THE PROBLEM OF STYLE TRANSFER TO IMAGES USING NEURAL NETWORKS *Keywords: style, style transfer, image, neural networks, machine learning.*

*In modern information society visual perception of art and information are becoming more and more important aspects of human interaction with the digital world. One of the key areas that is actively developing is the research and development of image style transfer techniques. This technology allows to analyse and change the style of an image by applying it to* 

*анализировать и изменять стиль изображения, применяя его к другим изображениям, создавая уникальные искусственные произведения, которые сочетают в себе стили разных художников, эпох и даже различных форм искусства. В статье анализируется решение задачи переноса стиля на изображения с использованием нейросетей.* 

#### Н.А. Максимов, К.И. Прибытков КОМБИНАЦИЯ АЛГОРИТМОВ КЛАССИЧЕСКОГО КОМПЬЮТЕРНОГО ЗРЕНИЯ И НЕЙРОННЫХ СЕТЕЙ В ЗАДАЧАХ СЕМАНТИЧЕСКОЙ СЕГМЕНТАЦИИ

*Ключевые слова: нейронные сети, глубокое обучение, компьютерное зрение, алгоритм Собела, алгоритм Канни, комбинация классических алгоритмов с нейронными сетями.*

*В работе проведено исследование влияния комбинаций алгоритмов обработки изображений классического компьютерного зрения (алгоритмы Собела и Канни) и нейронных сетей на точность предсказаний в рамках задачи семантической сегментации построек на аэрокосмических снимках. В качестве исследуемых сетей взяты нейросети E-Net и U-Net, а метриками для оценки результата работы нейросетей были выбраны Accuracy и индекс Жаккара.*

В.В. Мантуленко, И.В. Степанченко, Т.П. Огар, И.М. Харитонов, О.В. Степанченко ИССЛЕДОВАНИЕ МЕТОДОВ РАСПОЗНАВАНИЯ ИЗОБРАЖЕНИЙ ТЕКСТА БИБЛИОТЕКИ TESSERACT НА ПЕРИОДИЧЕСКИХ ИЗДАНИЯХ XIX-XX ВЕКОВ *Ключевые слова: распознавание текста, анализ данных,* 

*библиотека, Tesseract, Kotlin, оцифровка, точность, метод standart, метод fast, метод best.*

*В работе изложены результаты экспериментов, направленных на сравнение различных методов распознавания символов в библиотеке Tesseract на основе текстов газет и журналов XIX-XX века. Приведены результаты тестирования трех методов: standart, fast и best. Выполнена оценка точности каждого метода, а также скорость выполнения задач.*

#### Нгуен Тхи Ань Туйет, Нгуен Тхи Тху, Хоанг Тхи Нгат, Р.С. Зарипова

МОДЕЛЬ РАСПОЗНАВАНИЯ ЭМОЦИЙ ДЛЯ ОЦЕНКИ<br>УРОВНЯ УЛОВЛЕТВОРЕННОСТИ ОБУЧАЮШИХСЯ УДОВЛЕТВОРЕННОСТИ ОБУЧАЮЩИХСЯ *Ключевые слова: анализ эмоций, образование, распознавание эмоций, классификация эмоций, глубокое обучение, модель.*

*Распознавание эмоций и уровня концентрации обучающихся является важным фактором для любого преподавателя, которому важно управлять темпом занятий и достигать хороших результатов в обучении студентов. В процессе онлайн обучения передача эмоций обучающихся считается эффективным способом определения уровня концентрации или удовлетворенности обучающегося от занятия. В данной статье исследуется модель распознавания эмоций по лицу и оценивается уровень удовлетворенности онлайн обучающихся с использованием технологии распознавания эмоций по изображениям лица. Данный параметр позволяет определять эффективность деятельности преподавателя.*

#### И.С. Полевщиков, М.В. Дмитрук СИСТЕМА ПОДДЕРЖКИ ПРИНЯТИЯ РЕШЕНИЙ ДЛЯ СПЕЦИАЛИСТА АВТОСЕРВИСА НА ОСНОВЕ ТРЕНАЖЕРНО-ОБУЧАЮЩИХ КОМПОНЕНТОВ

*Ключевые слова: автосервис, автозапчасти, авторазбор, система поддержки принятия решений, тренажернообучающая система.*

*Описаны ключевые функциональные возможности системы поддержки принятия решений (СППР) для специалиста* 

*other images, creating unique artificial works that combine the styles of different artists, eras and even different art forms. The paper analyses the solution to the problem of style transfer to images using neural networks.* 

#### N.A. Maksimov, K.I. Pribytkov COMBINATION OF CLASSICAL COMPUTER VISION ALGORITHMS AND NEURAL NETWORKS IN SEMANTIC SEGMENTATION PROBLEMS

*Keywords: neural networks, deep learning, computer vision, Sobel algorithm, Canny algorithm, combination of classical algorithms with neural networks.*

*The paper investigates the influence of combinations of classical computer vision image processing algorithms (Sobel and Canny algorithms) and neural networks on the accuracy of predictions in the framework of the semantic segmentation problem of buildings on aerospace images. The neural networks E-Net and U-Net were taken as the studied networks, and Accuracy and the Jacquard index were chosen as metrics for evaluating the result of neural networks.*

#### V.V. Mantulenko, I.V. Stepanchenko, T.P. Ogar, I.M. Kharitonov, O.V. Stepanchenko RESEARCH OF TESSERACT LIBRARY TEXT IMAGE RECOGNITION METHODS ON PERIODICALS OF THE XIX-XX CENTURIES

*Keywords: text recognition, data analysis, library, Tesseract, Kotlin, digitization, accuracy, standart method, fast method, best method.*

*The paper presents the results of experiments aimed at comparing different methods of character recognition in the Tesseract library based on the texts of newspapers and magazines of the XIX-XX century. The results of testing three methods are presented: standart, fast and best. The accuracy of each method was evaluated, as well as the speed of task completion.*

#### Nguyen Thi Anh Tuyet, Nguyen Thi Thu, Hoang Thi Ngat, R.S. Zaripova EMOTION RECOGNITION MODEL FOR ASSESSING LEARNER SATISFACTION LEVEL

*Keywords: emotion analysis, education, emotion recognition, emotion classification, deep learning, model.*

*Recognising the emotions and concentration level of learners is an important factor for any instructor, for whom it is important to manage the pace of the class and achieve good learning outcomes for students. In online learning, conveying learners' emotions is considered an effective way to determine the learner's level of concentration or satisfaction with the class. This paper investigates the facial emotion recognition model and evaluates the satisfaction level of online learners using facial image emotion recognition technology. This indicator allows to determine the effectiveness of the teacher's activity.*

#### I.S. Polevshchikov, M.V. Dmitruk DECISION SUPPORT SYSTEM FOR AUTO SERVICE SPECIALIST BASED ON TRAINING AND TRAINING **COMPONENTS**

*Keywords: car service, auto parts, car disassembly, decision support system, training system.*

*The key functionality of a decision support system (DSS) for a car service specialist is described (using the example of car disassembly) using Use Case UML diagrams. The capabilities*  *автосервиса (на примере авторазбора) с применением диаграмм Use Case UML. Детально рассмотрены возможности тренажерно-обучающей подсистемы (ТОС) СППР, способствующей снижению трудоемкости обучения новых сотрудников автосервиса, повышению уровня знаний и навыков начинающих специалистов. Применение СППР позволит повысить эффективность деятельности сотрудников автосервиса, что способствует более высокому уровню качества оказания услуг клиентам.*

#### Е.М. Портнов, А.Р. Федоров, П.А. Федоров, Хейн Хтет Зо РАЗРАБОТКА АЛГОРИТМА ПРОГНОЗИРОВАНИЯ СОСТОЯНИЙ ТРАНСПОРТНЫХ ПОТОКОВ И СВЕТОФОРНЫХ ОБЪЕКТОВ

*Ключевые слова: транспортный поток, светофор, нейронная сеть, алгоритм, распознавание, прогнозирование .*

*Проведено исследование существующих систем управления светофорными городскими объектами, выявлены основные факторы, влияющие на их эффективность. Разработана алгоритм для прогнозирования состояний транспортных потоков и светофорных объектов Разработанный алгоритм позволил сократить процент ошибок, совершаемых системой распознавания, с 4,98% до 0,06%, из них вероятность ложных срабатываний сократилась с 1,58% до 0,02 %, а вероятность пропусков с 3,4 % до 0,4%, однако время обработки одного кадра увеличилось в два раза. При этом средняя точность распознавания превышает 99.9%.*

#### О.А. Пырнова

### МЕТОД ИНТЕЛЛЕКТУАЛЬНОГО АНАЛИЗА ДАННЫХ ДЛЯ ДИАГНОСТИКИ ХРОНИЧЕСКИХ ЗАБОЛЕВАНИЙ ПОЧЕК

*Ключевые слова: диагностика, хроническое заболевание почек, анализ, набор данных, интеллектуальный анализ данных.*

*В данной статье затронута проблема хронической болезни почек и представлен такой метод ее решения как разработка универсальной системы прогнозирования. Для ее реализации был найден набор данных, состоящий из 400 экземпляров. Однако, каждая функция выборки содержала в себе пропущенные значения, которые были высчитаны с помощью статистических методов. Далее были проанализированы методы интеллектуального анализа данных и выбран наиболее подходящий.* 

#### А.М. Самойлов, В.В. Андреев, Н.П. Тарасова,

Т.Р. Сметанин, Т.С. Сабурина, Н.О. Заузолкова

НЕСТАЦИОНАРНАЯ ОДНОМЕРНАЯ ТОЧЕЧНАЯ МОДЕЛЬ ЕСТЕСТВЕННОЙ ЦИРКУЛЯЦИИ ТЕПЛОНОСИТЕЛЯ В

### ЗАМКНУТОМ КОНТУРЕ

#### *Ключевые слова: естественная циркуляции, теплообмен, АЭС, верификация, прогнозирование.*

*Рассмотрена точечная нестационарная модель естественной циркуляции теплоносителя в замкнутом контуре, имитирующем петлю циркуляции реакторной установки. Приведено сравнение численного решения представленной модели с экспериментальными данными. Получена качественная и количественная корреляция результатов, что подтверждает применимость рассматриваемой модели для расчетных оценок контуров с естественной циркуляцией.*

Н.О. Сапоженков, М.В. Немков, Д.М. Вохмин ОРГАНИЗАЦИЯ ТЕХНИЧЕСКОГО ОБСЛУЖИВАНИЯ ГУСЕНИЧНОЙ ТЕХНИКИ НА ОБЪЕКТАХ НЕФТЕГАЗОДОБЫВАЮЩЕГО КОМПЛЕКСА *Ключевые слова: Транспортные и транспортно-*

*технологические машины, магистральные нефтепроводы, техническое обслуживание, условия и интенсивность* 

#### *эксплуатации.*

*Нефтяная промышленность имеет стратегическое значение* 

*of the training subsystem of the DSS, which helps reduce the labor intensity of training new car service employees and increase the level of knowledge and skills of novice specialists, are considered in detail. The use of DSS will improve the efficiency of car service employees, which contributes to a higher level of quality in providing services to customers.*

#### E.M. Portnov, A.R., Fedorov, P.A. Fedorov, Hein Htet Zaw DEVELOPMENT OF AN ALGORITHM FOR PREDICTING THE STATE OF TRAFFIC FLOWS AND TRAFFIC LIGHT OBJECTS

#### *Keywords: traffic flow, traffic light, neural network, algorithm, recognition, prediction.*

*A study of existing traffic light control systems for urban objects has been conducted, the main factors affecting their effectiveness have been identified. An algorithm has been developed to predict the conditions of traffic flows and traffic lights. The developed algorithm has reduced the percentage of errors committed by the recognition system from 4.98% to 0.06%, of which the probability of false positives has decreased from 1.58% to 0.02%, and the probability of omissions from 3.4% to 0.4%, however, the processing time of one frame has doubled. At the same time, the average recognition accuracy exceeds 99.9%.*

#### O.A. Pyrnova

#### METHOD OF INTELLIGENT DATA ANALYSIS FOR DIAGNOSTICS OF CHRONIC KIDNEY DISEASES *Keywords: diagnosis, chronic kidney disease,*

*analysis, data set, data mining.*

*This article touches upon the problem of chronic kidney disease and presents such a method for solving it as the development of a universal prediction system. For its implementation, a data set consisting of 400 instances was found. However, each sample function contained missing values that were calculated using statistical methods. Next, data mining methods were analyzed and the most suitable one was selected.*

#### A.M. Samoilov, V.V. Andreev, N.P. Tarasova, T.R. Smetanin, T.S. Saburina, N.O. Zauzolkova,

#### NON-STATIONARY ONE-DIMENSIONAL POINT MODEL OF NATURAL CIRCULATION OF COOLANT IN A CLOSED LOOP

*Keywords: natural circulation, heat exchange, nuclear power plant, verification, forecasting.*

*A point-based non-stationary model of the natural circulation of coolant in a closed loop, simulating the circulation loop of a reactor installation, is considered. A comparison of the numerical solution of the presented model with experimental data is presented. A qualitative and quantitative correlation of the results was obtained, which confirm the applicability of the model under consideration for calculating estimates of contours with natural circulation.*

#### N.O. Sapozhenkov, M.V. Nemkov, D.M. Vokhmin ORGANIZATION OF MAINTENANCE OF TRACKED EQUIPMENT AT OIL AND GAS PRODUCTION FACILITIES

*Keywords: Transport and transport-technological machines, main oil pipelines, maintenance, conditions and intensity of operation.*

*The oil industry is of strategic importance for ensuring Russia's economic dominance in the global energy market. The*  *для обеспечения экономического доминирования России на мировом рынке энергоресурсов. Эффективность технологических процессов по организации добычи, переработки, производства и сбыта нефти существенно зависит от производительности, диаметра и протяжённости участков магистральных нефтепроводов, затраты на обслуживание которых имеют ключевое значение при формировании себестоимости экспорта. Вариация условий и интенсивности эксплуатации вносит существенные коррективы в параметры рабочих процессов транспортных и транспортно-технологических машин, поэтому необходимость совершенствования методов организации технического обслуживания для исключения простоев при выполнении аварийно-восстановительных работ по ремонту нефтепроводов – актуальная проблема.*

#### Н.О. Сапоженков, М.В. Немков, Д.М. Вохмин ОЦЕНКА ЦЕЛЕСООБРАЗНОСТИ ИСПОЛЬЗОВАНИЯ ПЕРЕДВИЖНЫХ АВТОРЕМОНТНЫХ МАСТЕРСКИХ ПРИ РЕМОНТЕ МАГИСТРАЛЬНЫХ НЕФТЕПРОВОДОВ *Ключевые слова: Передвижные авторемонтные мастерские,*

*магистральные нефтепроводы, капитальный ремонт, эффективность.*

*Энергетические ресурсы имеют стратегическое значение для устойчивого роста и развития экономики страны. Магистральные нефтепроводы являются безальтернативным по стоимости методом транспортировки нефти на большие расстояния от мест добычи и инфраструктурных объектов по хранению до конечных потребителей, что предопределяет необходимость поддержания заданной пропускной способности для непрерывного обеспечения установленных объёмов поставок точно в срок. Для обслуживания трубопроводов используется комплекс транспортных и транспортно-технологических машин, от эффективности эксплуатации которых зависят показатели рентабельности, надёжности и производительности линейной части магистральных нефтепроводов, поэтому исследования по совершенствованию методов организации технического обслуживания и ремонта техники для капитального ремонта магистральных нефтепроводов актуальны.*

#### Н.О. Сапоженков, М.В. Немков, А.А. Панфилов СОВЕРШЕНСТВОВАНИЕ МЕТОДОВ ОРГАНИЗАЦИИ ТЕХНИЧЕСКОГО ОБСЛУЖИВАНИЯ ПОЛНОПРИВОДНЫХ СЕДЕЛЬНЫХ ТЯГАЧЕЙ В ХОЛОДНЫХ КЛИМАТИЕСКИХ УСЛОВИЯХ

*Ключевые слова: Надёжность, седельные тягачи, условия и интенсивность эксплуатации, техническое обслуживание, аккумуляторные батареи, себестоимость перевозок, холодный климат.*

*Организация транспортного обеспечения технологических процессов по обслуживанию инфраструктурных объектов нефтегазовой отрасли неразрывно связана с применением транспортных и транспортно-технологических машин. Необходимость выполнения технологических операций в условиях отсутствия дорог с твёрдым покрытием требует применения грузовых автомобилей в полноприводном исполнении, от надёжности которых существенно зависит своевременность доставки персонала и грузов к местам проведения работ. Вариация условий и интенсивности эксплуатации влияет на параметры рабочих процессов и влечёт за собой рост количества отказов, что повышает требования к организации планово-предупредительной системы технического обслуживания для обеспечения эффективности транспортных процессов с учётом особенностей конструкции транспортных средств.*

*efficiency of technological processes for organizing oil production, refining, production and marketing significantly depends on the productivity, diameter and length of sections of main oil pipelines, the maintenance costs of which are of key importance in determining the cost of exports. Variation in conditions and intensity of operation makes significant adjustments to the parameters of the working processes of transport and transport-technological machines, therefore the need to improve methods for organizing maintenance to eliminate downtime when performing emergency recovery work on repairing oil pipelines is an urgent problem.*

#### N.O. Sapozhenkov, M.V. Nemkov, D.M. Vokhmin. ASSESSMENT OF THE FEASIBILITY OF USING MOBILE VEHICLE REPAIR WORKSHOP WHEN REPAIRING MAIN OIL PIPELINES

*Keywords: Mobile auto repair shops, main oil pipelines, major repairs, efficiency.*

*Energy resources are of strategic importance for the sustainable growth and development of the country's economy. Trunk oil pipelines are the cost-effective method of transporting oil over long distances from production sites and infrastructure storage facilities to end consumers, which predetermines the need to maintain a given throughput to continuously ensure established volumes of supplies on time. To service pipelines, a complex of transport and transporttechnological machines is used, the efficiency of operation of which determines the indicators of profitability, reliability and productivity of the linear part of main oil pipelines, therefore, research on improving methods for organizing the maintenance and repair of equipment for major repairs of main oil pipelines is relevant.*

#### N.O. Sapozhenkov, M.V. Nemkov, A.A. Panfilov IMPROVING METHODS FOR ORGANIZING MAINTENANCE OF ALL-WHEEL WHEEL TRUCK TRACTORS IN COLD CLIMATE CONDITIONS *Keywords: Reliability, truck tractors, conditions and intensity of operation, maintenance, batteries, cost of transportation,*

*cold climate.*

*The organization of transport support for technological processes for servicing infrastructure facilities in the oil and gas industry is inextricably linked with the use of transport and transport-technological machines. The need to perform technological operations in the absence of paved roads requires the use of all-wheel drive trucks, the reliability of which significantly determines the timely delivery of personnel and cargo to work sites. Variation in conditions and intensity of operation affects the parameters of work processes and entails an increase in the number of failures, which increases the requirements for organizing a planned preventive maintenance system to ensure the efficiency of transport processes, taking into account the design features of vehicles.*

#### Н.О. Сапоженков, И.М. Трегубова, М.В. Немков КОРРЕКТИРОВАНИЕ СРОКА СЛУЖБЫ СТРЕЛОВЫХ КРАНОВ НА ШАССИ ГРУЗОВЫХ АВТОМОБИЛЕЙ

*Ключевые слова: Специальные автомобили, стреловые краны, шасси грузовых автомобилей, транспортная работа, производительность, методы корректирования срока службы, оценка стоимости эксплуатации, повышение эффективности. Стратегическое назначение энергетических ресурсов России предопределяет необходимость совершенствования транспортных процессов и методов ресурсного обеспечения для повышения эффективности технического обслуживания объектов нефтегазовой отрасли. Затраты на транспортное сопровождение вносят существенный вклад в себестоимость технологических процессов нефтегазодобычи и зависят от надёжности, условий и интенсивности эксплуатации транспортных и транспортно-технологических машин. В этой связи, необходимость актуализации стратегий управления сроком службы специальных автомобилей на основе ретроспективного анализа статистики фактических отказов и формирования конъюнктуры предложений по альтернативным моделям на рынке обращения – актуальная проблема.* 

#### Н.О. Сапоженков, И.М. Трегубова, М.В. Немков ПОВЫШЕНИЕ НАДЁЖНОСТИ ТОРМОЗНЫХ СИСТЕМ ВЫСОКОПОЛЬНЫХ АВТОБУСОВ БОЛЬШОГО КЛАССА НА ГОРОДСКИХ МАРШРУТАХ

*Ключевые слова: Высокопольные автобусы, автомобильные перевозки, пассажиропоток, надёжность, тормозная система, техническое обслуживание, тормозная камера, эффективность эксплуатации, контроль технического состояния*

*Социально-экономическое значение логистических процессов перемещения людей в системах транспортного обеспечения городов предопределяет необходимость совершенствования методов организации пассажирских перевозок. Автомобильный транспорт является повышенным источником опасности, поэтому для снижения аварийности предъявляются жёсткие требования со стороны регулирующих органов к техническому состоянию, оснащению и квалификации персонала. Деградация эксплуатационных свойств автобусов большого класса по мере приращения наработки требует применения эффективных методов обеспечения работоспособности, поэтому исследования надёжности тормозных систем для повышения безопасности пассажирских перевозок на городских маршрутах актуальны.*

#### Н.О. Сапоженков , И.М. Трегубова, В.В. Попцов ПРИМЕНЕНИЕ ГЕОМАРКЕТИНГОВЫХ СИСТЕМ НА ОСНОВЕ МАШИННОГО ОБУЧЕНИЯ ДЛЯ ПРОЕКТИРОВАНИЯ АВТОМОЕЧНЫХ КОМПЛЕКСОВ САМООБСЛУЖИВАНИЯ

*Ключевые слова: Машинное обучение, геомаркетинг, проектировочные решения, автомоечные комплексы самообслуживания, эксплуатация автомобилей, возрастная структура парка.*

*Устойчивый рост парка легковых автомобилей в России влияет на увеличение объёма уборочно-моечных работ для удаления загрязнений, защиты лакокрасочного покрытия и поддержания наружных поверхностей кузова c деталями салона в эстетическом состоянии, поэтому автомойки по-прежнему остаются востребованным и прибыльным видом предпринимательской деятельности. Динамика увеличения количества моек самообслуживания в России свидетельствует о тенденции к снижению численности традиционных автомоечных комплексов, фокус которых направлен на более дорогие сегменты автомобилей с увеличенными операционными затратами и более высоким средним чеком, что вызывает необходимость оптимизации проектировочных решений с* 

#### N.O. Sapozhenkov, I.M. Tregubova, M.V. Nemkov ADJUSTING THE SERVICE LIFE OF BOOM CRANES ON TRUCK CHASSIS

*Keywords: Special vehicles, jib cranes, truck chassis, transport work, productivity, service life adjustment methods, operating cost assessment, efficiency improvement.*

*The strategic purpose of Russia's energy resources predetermines the need to improve transport processes and resource provision methods to increase the efficiency of maintenance of oil and gas industry facilities. The costs of transport support make a significant contribution to the cost of oil and gas production processes and depend on the reliability, conditions and intensity of operation of transport and transport-technological machines. In this regard, the need to update strategies for managing the service life of special vehicles based on a retrospective analysis of statistics of actual failures and the formation of an environment of proposals for alternative models on the circulation market is an urgent problem.*

#### N.O. Sapozhenkov, I.M. Tregubova, M.V. Nemkov INCREASING THE RELIABILITY OF BRAKE SYSTEMS OF HIGH-FLOW LARGE CLASS BUSES ON CITY **ROUTES**

*Keywords: High-floor buses, road transport, passenger flow, reliability, brake system, maintenance, brake chamber, operating efficiency, technical condition monitoring.*

*The socio-economic importance of logistics processes for the movement of people in urban transport systems predetermines the need to improve methods for organizing passenger transportation. Road transport is an increased source of danger, therefore, to reduce accidents, regulatory authorities impose strict requirements on the technical condition, equipment and qualifications of personnel. Degradation of the operational properties of large-class buses as operating hours increase requires the use of effective methods to ensure operability, therefore, research into the reliability of braking systems to improve the safety of passenger transportation on urban routes is relevant.*

#### N.O. Sapozhenkov, I. M. Tregubova., V. V. Poptsov APPLICATION OF GEOMARKETING SYSTEMS BASED ON MACHINE LEARNING FOR DESIGNING SELF-SERVICE CAR WASH COMPLEXES

*Keywords: Machine learning, geomarketing, design solutions, self-service car wash complexes, vehicle operation, age structure of the fleet.*

*The steady growth of the passenger car fleet in Russia influences the increase in the volume of cleaning and washing work to remove contaminants, protect the paintwork and maintain the outer surfaces of the body and interior parts in an aesthetic condition, so car washes still remain a popular and profitable type of business activity. The dynamics of the increase in the number of self-service car washes in Russia indicates a trend toward a decrease in the number of traditional car wash complexes, the focus of which is on more expensive car segments with increased operating costs and a higher average bill, which necessitates the optimization of design solutions taking into account location, population density, and traffic intensity and other indicators. Thus, the use of geomarketing systems is a relevant direction for increasing the technical and economic indicators of the operation of new* 

*учётом месторасположения, плотности населения, интенсивности трафика и других показателей. Таким образом, применение геомаркетенговых систем является актуальным направлением повышения технико-экономических показателей эксплуатации новых комплексов самообслуживания на основе машинного обучения.*

#### А.А. Сатаев

#### ИССЛЕДОВАНИЕ СДВИГОВОГО ВИБРАЦИОННОГО ВОЗДЕЙСТВИЯ НА ЭФФЕКТИВНОСТЬ РАБОТЫ ОБРАТНООСМОТИЧЕСКОЙ МЕМБРАНЫ

*Ключевые слова: обратный осмос, мембрана, коэффициент конверсии, высокое солесодержание, вибрационное воздействие В статье рассматривается применение сдвигового вибрационного воздействия на эффективность работы обратноосмотических мембранных элементов при высоком солесодержании. Основной целью исследования является комплексное рассмотрение влияния воздействия различных внешних факторов, создание инструментов идентификации, поиск оптимальных параметров и моделирование данных процессов для повышения точности оценки и прогнозирования процессов работы обратноосмотических мембранных элементов при высоком солесодержании.* 

#### Л.Ф. Тагирова, И.Д. Зайчиков НЕЙРОСЕТЕВАЯ МОДЕЛЬ ПОДДЕРЖКИ ПРИНЯТИЯ РЕШЕНИЙ В ЗАДАЧАХ ЦИФРОВОГО ОБУЧЕНИЯ СТУДЕНТОВ

*Ключевые слова: Адаптированное тестирование, нейросетевые технологии, многослойный персептрон.*

*В статье рассматривается использование технологий искусственных нейронных сетей (ИНС) для решении задач адаптации тестового материала обучающей системы к особенностям студентов, во время их цифрового обучения в ВУЗе. В работе приведена модель ИНС, позволяющая на основе оценки результатов предыдущего тестирования выявить смещение текущего уровня подготовки студентов. Реализована программная система адаптивного тестирования на основе предложенной модели.*

#### Е.М. Тарасов, А.Л. Золкин, В.А. Надежкин, С.А. Надежкина МОСТ В ПРОФЕССИОНАЛЬНОЕ БУДУЩЕЕ: РАЗВИТИЕ НЕОБХОДИМЫХ КОМПЕТЕНЦИЙ ОБУЧАЮЩИХСЯ ЖЕЛЕЗНОДОРОЖНОГО ВУЗА ЗА СЧЕТ РАБОТЫ В ПРОГРАММНЫХ ЭМУЛЯТОРАХ СЕТИ

*Ключевые слова: современные технологии, программный эмулятор сети, сеть пакетной коммутации, конфигурирование сетевых устройств, железнодорожный вуз, профессиональная деятельность, железнодорожная инфраструктура,* 

*профессиональные навыки, организация учебного процесса, моделирование работы железнодорожной инфраструктуры, компьютерное моделирование сетей на базе программных эмуляторов.*

*Статья посвящена вопросам стремительного развития телекоммуникационных технологий и, как следствие, необходимости формирования кадрового потенциала в сетевой области. В работе исследуется применение программных эмуляторов сети в обучении студентов железнодорожного вуза. Авторы рассматривают преимущества использования эмуляторов сети Cisco Packet Tracer и Enterprise Network Simulation Platform в образовательном процессе, такие как возможность создания реалистичных моделей и сценариев работы железнодорожной инфраструктуры, повышения эффективности и безопасности сетевого оборудования, а также предсказывания о возможных сбоях и различных возникающих неполадках в работе устройств. Статья подчеркивает важность интеграции программных эмуляторов* 

*self-service complexes based on machine learning.*

#### A.A. Sataev

#### INVESTIGATION OF THE SHEAR VIBRATION EFFECT ON THE EFFICIENCY OF THE REVERSE OSMOTIC MEMBRANE

#### *Keywords: reverse osmosis, membrane, recovery, high salinity, vibration effect.*

*The article discusses the use of shear vibration effects on the operating efficiency of reverse osmosis membrane elements at high salt content. The main goal of the study is a comprehensive consideration of the influence of various external factors, the creation of identification tools, the search for optimal parameters and modeling of these processes to improve the accuracy of assessment and prediction of the operating processes of reverse osmosis membrane elements at high salt content.*

#### L.F. Tagirova, I.D. Zaychikov NEURAL NETWORK MODEL FOR EVALUATING THE RESULTS OF DIGITAL LEARNING OF STUDENTS *Keywords: Adapted testing, neural network technologies, multilayer perceptron.*

*The article discusses the use of technologies of artificial neural networks (INS) to solve the problems of adapting the test material of the training system to the features of students during their digital training at the university. The work provides a model of INS, which allows, based on the assessment of the results of previous testing, to identify a shift in the current level of training of students. An adaptive testing software system based on the proposed model has been implemented.*

E.M. Tarasov, A.L. Zolkin, V.A. Nadezhkin, S.A. Nadezhkina BRIDGE TO THE PROFESSIONAL FUTURE:

#### DEVELOPMENT OF THE NECESSARY COMPETENCIES OF RAILWAY UNIVERSITY STUDENTS THROUGH WORK IN NETWORK SOFTWARE EMULATORS *Keywords: railway transport, digitalization, a wagon conductor, a complex of automated services serving*

*technological devices, an information society, a technological process, passenger transportation*

*.The article is devoted to the rapid development of telecommunication technologies and, as a consequence, the need to form human resources in the network field. The paper explores the use of software network emulators in teaching railway university students. The authors consider the advantages of using Cisco Packet Tracer and Enterprise Network Simulation Platform network emulators in the educational process, such as the ability to create realistic models and scenarios for the operation of railway infrastructure, increasing the efficiency and security of network equipment, as well as predicting possible failures and various problems that arise in the operation of devices. The article emphasizes the importance of integrating software network emulators into the educational process of a railway university. Because this, in turn, will provide students with realistic working conditions and develop the necessary competencies to build a successful career in the railway industry.*

*сети в образовательный процесс железнодорожного вуза. Поскольку это, в свою очередь, позволит обеспечить обучающимся реалистичные условия работы и развить необходимые компетенции для построения успешной карьеры в железнодорожной отрасли.*

#### Д.А. Хвостов, Д.А. Яковлев ПРОГНОЗИРОВАНИЕ ПАРАМЕТРОВ НАНОКЛАСТЕРОВ МЕТАЛЛОВ

*Ключевые слова: нанокластеры, прогнозирование, машинное обучение, нейронные сети.*

*В работе представлены результаты прогнозирования свойств и параметров нанокластеров металлов методами машинного обучения на основе нейронных сетей. Предлагается математическая модель представления данных для машинного обучения, способы представления целевого функционала. Рассматривается набор кластерных структур и их энергии с учётом энтропической составляющей.*

#### А.А. Хлыбов, Ю.Г. Кабалдин, М.С. Аносов, Д.А. Шатагин, ПРОГНОЗИРОВАНИЕ РАЗРУШЕНИЯ СПЛАВОВ, ПОЛУЧЕННЫХ НА ОСНОВЕ ТЕХНОЛОГИИ 3D-ПЕЧАТИ С ИСПОЛЬЗОВАНИЕМ НЕЙРОСЕТЕВОЙ МОДЕЛИ

*Ключевые слова: дефектоскопия, 3D-печать, нейронная сеть. В работе проведена разработка нейросетевой модели оценки структурных изменений в сплавах, полученных на основе аддитивной наплавки. Построение нейросетевой модели производилась на основе данных ультразвуковой дефектоскопии и акустико-эмиссионного контроля. Погрешность разработанной модели не превышала 10%.*

#### С.А. Царева, А.М. Белков СТАТИСТИЧЕСКАЯ ПРИГОДНОСТЬ И ВОСПРОИЗВОДИМОСТЬ ПРОЦЕССА ИЗМЕРЕНИЙ, КАК ПРИОРИТЕТНЫЕ КРИТЕРИИ ВАЛИДАЦИИ МЕТОДИК ВЫПОЛНЕНИЯ ИЗМЕРЕНИЙ

*Ключевые слова: процедура валидации, методика выполнения измерений, статистическая пригодность, статистическая воспроизводимость, процесс измерений.*

*В статье показана возможность оценки процесса измерений твердости по Бринеллю на предмет выявления статистической управляемости, статистической пригодности и воспроизводимости процесса. Материалы статьи направлены на решение задачи по разработке приоритетных критериев валидации для методик выполнения измерений, основанные на оценке статистической пригодности и воспроизводимости процесса измерений, что создает предпосылки для разработки статистической модели процесса измерений.*

#### А.В. Чернухин, Т.В. Савицкая РАЗРАБОТКА ПРОГРАММНОГО ОБЕСПЕЧЕНИЯ ДЛЯ РАСПОЗНАВАНИЯ ОБЪЕКТОВ В КАЧЕСТВЕ ЭЛЕМЕНТА ИНФОРМАЦИОННОЙ СИСТЕМЫ ЭВАКУАЦИИ ПРЕДПРИЯТИЯ

*Ключевые слова: распознавание объектов, нейронная сеть, информационная система эвакуации, промышленное* 

#### *предприятие.*

*В работе подробно изложена специфика обнаружения сотрудников, огня и дыма на промышленных предприятиях. Приведен алгоритм обучения нейронной сети с открытым исходным кодом YOLO v5. Описаны результаты работы обученной нейросети. Предложены перспективы ее дальнейшего применения.*

#### D.A. Khvostov, D.A. Jakovlev PREDICTION OF PARAMETERS OF METAL **NANOCLUSTERS** *Keywords: nanoclusters, forecasting,*

*machine learning, neural networks.*

*The paper presents the results of predicting the properties and parameters of nanoclusters of materials, machine learning methods based on neural networks. A mathematical model for representing data for machine learning and ways to present the target functionality are proposed. A set of cluster structures and their energy are considered, taking into account the entropic component.*

#### A.A. Khlybov, U.G. Kabaldin, M.S. Anosov, D.A. Shatagin PREDICTING THE DESTRUCTION OF ALLOYS PRODUCED BASED ON 3D PRINTING TECHNOLOGY USING A NEURAL NETWORK MODEL

*Keywords: flaw detection, 3D printing, neural network. The work developed a neural network model for assessing structural changes in alloys obtained on the basis of additive surfacing. The neural network model was built on the basis of ultrasonic flaw detection and acoustic emission testing data. The error of the developed model did not exceed 10%.*

#### S.A. Tsareva, A.M. Belkov

#### STATISTICAL SUITABILITY AND REPRODUCIBILITE OF THE MEASUREMENT PROCESS AS PRIORITY CRITERIA FOR VALIDATION OF MEASUREMENT **TECHNIQUES**

*Keywords: validation procedure, measurement methodology, statistical suitability, statistical reproducibility, measurement process.*

*This article discusses the actual aspects of statistical control of the measurement process, in the context of evaluating the indices of suitability and reproducibility of the process, in the conditions of validation of measurement techniques. The possibility of evaluating the Brinell hardness measurement process for identifying statistical controllability, statistical suitability and statistical reproducibility of the process is shown.* 

#### A.V. Chernukhin, T.V. Savitskaya

#### DEVELOPMENT OF SOFTWARE FOR OBJECT RECOGNITION AS AN ELEMENT OF THE ENTERPRISE EVACUATION INFORMATION SYSTEM

*Key words: object recognition, neural network, evacuation* 

*information system, industrial enterprise. The work describes in detail the specifics of detecting employees, fire and smoke in industrial enterprises. An algorithm for training the open-source neural network algorithm YOLO v5 is presented. The results of the trained neural network, as well as the prospects for its further application, are clearly described.*

#### А.А. Шакиров, Е.А. Салтанаева, А.Р. Гимаева АНАЛИЗ МЕТОДОВ ПОСТОБРАБОТКИ ДАННЫХ ГЕОРАДАРНЫХ ИЗМЕРЕНИЙ ПАРАМЕТРОВ АСФАЛЬТОБЕТОННЫХ ДОРОЖНЫХ ПОКРЫТИЙ И ОЦЕНКА ВОЗДЕЙСТВИЯ ФАКТОРОВ ВНЕШНЕЙ СРЕДЫ НА КАЧЕСТВО ИЗМЕРЕНИЙ

*В данной статье проводится анализ методов постобработки данных георадарных измерений параметров асфальтобетонных дорожных покрытий с учетом оценки воздействия факторов внешней среды на качество измерений. Основное внимание уделяется процессу преобразования данных в форматы и визуализации, необходимые для инженерных задач, включая создание моделей слоев и сечений дорожных покрытий. Статья также обсуждает роль визуальной интерпретации данных и необходимость инженерного понимания для распознавания локальных структур.*

*Цель статьи заключается в обеспечении точности и адекватности результатов георадарных измерений для инженерных целей, а также в разграничении данных интерпретаций, основанных на данных, и визуальных интерпретаций. Авторы представляют важность учета всех факторов окружающей среды при выполнении георадарных измерений для обеспечения надежности результатов.*

*Ключевые слова: георадарные измерения, постобработка данных, асфальтобетонные дорожные покрытия, воздействие факторов внешней среды, визуализация данных, точность измерений, визуальная интерпретация данных, радиационные эффекты, электромагнитные помехи.*

#### З.А. Шудуева, А.В. Натальсон, Э.Х. Арсалиева ИНТЕГРАЦИЯ МОБИЛЬНЫХ ПРИЛОЖЕНИЙ В ЭЛЕКТРОННУЮ ОБРАЗОВАТЕЛЬНУЮ СРЕДУ В ПРОЦЕССЕ ИЗУЧЕНИЯ ИНОСТРАННЫХ ЯЗЫКОВ

*Ключевые слова: Образование, педагогика, цифровизация, цифровая грамотность, инновационные технологии.*

*В данной статье рассматривается интеграция мобильных приложений в электронную образовательную среду для повышения эффективности процесса изучения иностранных языков. Использование мобильных приложений становится все более популярным благодаря их доступности и удобству. В статье рассматриваются преимущества интеграции мобильных приложений в процесс изучения иностранных языков, такие как повышение вовлеченности, персонализация учебного опыта, возможности интерактивного и совместного обучения. В статье также рассматриваются проблемы и ограничения, связанные с использованием мобильных приложений в образовательном контексте, включая вопросы, связанные с подключением, конфиденциальностью и необходимостью разработки эффективных педагогических стратегий. В заключение статьи подчеркивается важность интеграции мобильных приложений в электронную образовательную среду для повышения результативности обучения иностранным языкам и предлагаются направления будущих исследований в этой области.*

#### З.А. Шудуева, А.В. Натальсон, А.Е. Козубенко ЦИФРОВАЯ ГРАМОТНОСТЬ И ЦИФРОВЫЕ НАВЫКИ В ОБРАЗОВАНИИ

*Ключевые слова: Образование, педагогика, цифровизация, цифровая грамотность, инновационные технологии.*

*Цифровая грамотность и цифровые навыки приобретают все большее значение в образовании, поскольку технологии продолжают играть значительную роль в учебном процессе. В данной статье рассматривается концепция цифровой грамотности и ее взаимосвязь с цифровыми навыками, подчеркивается необходимость включения этих навыков в практику преподавания. В статье также рассматриваются* 

#### A.A. Shakirov, E.A. Saltanaeva, A.R. Gimaeva ANALYSIS OF POST-PROCESSING METHODS OF GEORADAR MEASUREMENTS OF ASPHALT CONCRETE PAVEMENT PARAMETERS AND ASSESSMENT OF THE IMPACT OF ENVIRONMENTAL

FACTORS ON THE QUALITY OF MEASUREMENTS *Keywords: georadar measurements, post-processing of data, asphalt concrete road surfaces, the impact of environmental factors, data visualization, measurement accuracy, visual interpretation of data, radiation effects, electromagnetic interference.*

*This paper analyses the methods of post-processing of GPR data of asphalt concrete pavement parameters taking into account the assessment of the impact of environmental factors on the quality of measurements. The main attention is paid to the process of data conversion into formats and visualisations required for engineering tasks, including creation of layer and cross-section models of pavements. The article also discusses the role of visual interpretation of data and the need for engineering understanding to recognise local structures. The aim of the article is to ensure the accuracy and adequacy of GPR measurements for engineering purposes, and to distinguish between data-driven interpretations and visual interpretations. The authors present the importance of considering all environmental factors when performing GPR measurements to ensure the reliability of the results.*

#### Z.A. Shudueva, A.V. Natalson, E.H. Arsalieva INTEGRATING MOBILE APPLICATIONS INTO E-LEARNING ENVIRONMENTS IN THE PROCESS OF LEARNING FOREIGN LANGUAGES

*Keywords: Education, pedagogy, digitalization, digital literacy, innovative technologies.*

*This article explores the integration of mobile applications in the electronic educational environment to enhance the process of learning foreign languages. The use of mobile applications has become increasingly popular due to their accessibility and convenience. The article discusses the benefits of integrating mobile applications in language learning, such as increased engagement, personalized learning experiences, and opportunities for interactive and collaborative learning. It also examines the challenges and limitations of using mobile applications in the educational context, including issues related to connectivity, privacy, and the need for effective pedagogical strategies. The article concludes by highlighting the importance of integrating mobile applications in the electronic educational environment to enhance language learning outcomes and suggests future research directions in this area.*

#### Z.A. Shudueva, A.V. Natalson, A.E. Kozubenko DIGITAL LITERACY AND DIGITAL SKILLS IN EDUCATION

*Keywords: Education, pedagogy, digitalization, digital literacy, innovative technologies.*

*Digital literacy and digital skills are becoming increasingly important in education as technology continues to play a significant role in the learning process. This article examines the concept of digital literacy and its relationship to digital skills, emphasizing the need to incorporate these skills into teaching practices. The article also discusses the benefits of digital literacy and digital skills in education, including* 

*преимущества цифровой грамотности и цифровых навыков в образовании, включая повышение вовлеченности учащихся, развитие критического мышления и способности решать проблемы. Кроме того, в статье рассматриваются проблемы и препятствия, с которыми могут столкнуться преподаватели при внедрении цифровой грамотности и цифровых навыков в учебные программы, такие как ограниченный доступ к технологиям и недостаточная подготовка. В статье приводятся рекомендации для преподавателей по повышению уровня цифровой грамотности и развитию цифровых навыков в своих классах, включая возможности профессионального развития и сотрудничество с другими преподавателями. Статья подчеркивает важность цифровой грамотности и цифровых навыков в образовании и дает рекомендации педагогам по эффективному внедрению этих навыков в свою педагогическую практику*

#### У.А. Айметдинова, К.Э. Булдакова, Али Аль-Муфти, С.А. Василец, А.Ан. Василец, Рус.Ш. Мисбахов, Г.А. Морозов ФОРМИРОВАНИЕ УЗКОПОЛОСНОГО СИГНАЛА УПРАВЛЕНИЯ ДЛЯ МОБИЛЬНОГО ТРАНСПОРТНОГО ДОМЕНА СЕТЕЙ 5G/6G

*Ключевые слова: мобильные сети 5G/6G*; *мобильный транспортный домен; вспомогательный канал управления и контроля; метод Ильина-Морозова; тандемная амплитуднофазовая модуляция; сигнал управления.*

*Предлагается тандемная амплитудно-фазовая модуляция для создания вспомогательного канала управления и контроля (ВКУК), обеспечивающего контроль длины волны восходящего канала в мобильном транспортном домене линий связи 5G/6G с использованием радиоинтерфейса общего пользования (РИОП). В отличие от других реализаций ВКУК, таких как с перемодуляцией общей интенсивности основной полосы частот или с интенсивности радиочастотного пилот-тона, а также каскадной фазовой перемодуляцией тандемная амплитуднофазовая модуляция обладает преимуществами амплитудной модуляции радиочастотным пилот-тоном и фазовой перемодуляции, соответственно оказывая незначительное влияние на характеристики сигнала пользователя РИОП. Бинарная манипуляция, используется для кодирования сообщения ВКУК, которое затем смешивается с РИОП через тандемный амплитудно-фазовый модулятор с получением свойств дуобинарной манипуляции, обеспечивая минимальное влияние на сигнал пользователя. Демодуляция сообщения ВКУК достигается с помощью стандартных средств дуобинарного декодирования и пассивного фильтра. В ходе реализации данные ВКУК накладываются на сигнал пользователя и передаются со скоростью 500 Кбит/с, занимая полосу передачи эквивалентного сигнала со скоростью 250 Кбит/с.*

#### Н. Алхатиб, С.А. Манцеров, Л.О. Федосова, В.В. Варцов ИНТЕЛЛЕКТУАЛЬНАЯ ДИАГНОСТИКА ДИНАМИЧЕСКИХ ПРОЦЕССОВ ТЕХНОЛОГИЧЕСКОГО ОБОРУДОВАНИЯ

*Ключевые слова: Искусственные нейронные сети, математическая модель, динамические системы, динамические процессы, аддитивные технологии.*

*Создание универсального инструмента, позволяющего моделировать и проводить диагностику динамических процессов в различных узлах и агрегатах технологического оборудования является крайне актуальной задачей. Динамическая модель апробирована при моделировании угловой скорости в механизме зубчатой передачи для корректировки режимов аддитивной печати.*

#### Э.В. Бородов ПЕРСПЕКТИВЫ ИСПОЛЬЗОВАНИЯ ОДНОПЛАТНЫХ КОМПЬЮТЕРОВ В ЦИФРОВЫХ ИНСТРУМЕНТАХ ДЛЯ

*increased student engagement, critical thinking, and problemsolving abilities. In addition, the article discusses the challenges and barriers educators may face in incorporating digital literacy and digital skills into the curriculum, such as limited access to technology and insufficient training. The article provides recommendations for teachers to improve digital literacy and digital skills in their classrooms, including professional development opportunities and collaboration with other teachers. The article emphasizes the importance of digital literacy and digital skills in education and provides recommendations for educators to effectively incorporate these skills into their teaching practice*

#### U.A. Aymetdinova, K.E. Buldakova, Ali Al-Mufti, S.A. Vasilets, A.An. Vasilets, Rus.Sh. Misbakhov, G.A. Morozov

#### FORMATION OF A NARROW-BAND CONTROL SIGNAL FOR THE MOBILE TRANSPORT DOMAIN OF 5G/6G **NETWORKS**

*Keywords: 5G/6G mobile networks; mobile transport domain; auxiliary command and control channel; Il'in-Morozov's method; tandem amplitude-phase modulation; control signal. Tandem amplitude-phase modulation is proposed to create an auxiliary managment and control channel (АМСС), providing control of the uplink wavelength in the mobile transport domain of 5G/6G communication lines using the public air interface (CRPI). Unlike other implementations of CRPI, such as total baseband intensity remodulation or RF pilot tone intensity remodulation, and cascaded phase remodulation, tandem amplitude-phase modulation has the advantages of RF pilot tone amplitude modulation and phase remodulation, respectively having little impact on the characteristics of the CRPI user signal. Binary keying is used to encode the AMCC message, which is then mixed with the CRPI through a tandem amplitude-phase modulator to obtain the properties of duobinary keying, providing minimal impact on the user's signal. Demodulation of the AMCC message is achieved using standard duobinary decoding and a passive filter. During the implementation, the AMCC data is superimposed on the user signal of CRPI and transmitted at a speed of 500 Kbps, occupying the transmission bandwidth of an equivalent signal at a speed of 250 Kbps.*

#### N. Alkhateeb, S.A. Mantserov, L.O. Fedosova, V.V. Vartsov INTELLIGENT DIAGNOSTICS OF DYNAMIC PROCESSES OF TECHNOLOGICAL EQUIPMENT *Keywords: Artificial neural networks, mathematical model,*

*dynamic systems, dynamic processes, additive technologies. Creating a universal tool that allows you to simulate dynamic processes in various units and assemblies of technological equipment is an extremely urgent task. The dynamic model has been tested in the simulation of angular velocity in the gear mechanism to adjust the modes of additive printing.*

E.V. Borodov PROSPECTS FOR THE USE OF SINGLE-BOARD COMPUTERS IN DIGITAL TOOLS FOR

### ВЫВОДА ИЗ ЭКСПЛУАТАЦИИ ОБЪЕКТОВ ИСПОЛЬЗОВАНИЯ АТОМНОЙ ЭНЕРГИИ

*Ключевые слова: интернет вещей, вывод из эксплуатации, БПЛА, одноплатный компьютер.*

*В работе представлен обзор задач, реализуемых в рамках ФЦП ЯРБ-2, существующих цифровых инструментов для их решения. На основе анализа проблем конфигурационной сложности ОИАЭ и необходимости импортозамещения, а также минимизации санкционного влияния, предложена структурная схема комплекса обработки инженерно-радиационной картины с использованием одноплатного компьютера Rock 5B.*

#### С.В. Ванцов, О.В. Хомутская, Е.А. Лийн АНАЛИЗ ТЕПЛОВЫХ ЯВЛЕНИЙ ПРИ ОБРАЗОВАНИИ ОТВЕРСТИЙ В СТЕКЛОПЛАСТИКАХ

*Ключевые слова: тепловые явления при сверлении, контроль технологического процесса, обработка печатных плат, диспергирование.*

*Работа посвящена вопросу влияния тепловых явлений при сверлении стеклопластиков на процесс обработки печатных плат. Исследование позволяет определить факторы, влияющие на развитие температуры в зоне обработки, а также источники возникновения тепла при резании стеклопластиков. Базируясь на результате анализа, создаётся модель изменения тепловых явлений, которая может быть использована для контроля технологического процесса и снижения брака в производстве.*

#### А.Ал. Василец, А.Ан. Василец, Али Аль-Муфти, Рус.Ш. Мисбахов, О.Г. Морозов, Г.А. Морозов, А.А. Кузнецов МЕТОД ЧЕТЫРЕХЧАСТОТНОЙ ИНИЦИАЛИЗАЦИИ КАНАЛОВ СВЯЗИ ТРАНСПОРТНОГО ДОМЕНА СЕТЕЙ 5G *Ключевые слова: мобильные сети 5G*; *сеть доступа;*

*инициализация канала связи; четырехчастотный метод; тандемная амплитудно-фазовая модуляция; анализ преимуществ и недостатков.*

*Спрос на мобильные системы 5G стремительно растет. Существуют строгие требования к задержке и пропускной способности передачи, особенно на участке оптического волокна, называемом мобильным транспортным доменом. Система пассивной оптической сети с мультиплексированием по длине волны WDM-PON является привлекательным решением для удовлетворения высокого спроса на трафик. Однако управление длиной волны, которое важно в системе WDM-PON, недостаточно изучено на уровне системы. В предыдущих исследованиях во многих случаях рассматривалось управление с помощью канала управления, независимого от клиентского сигнала, называемого вспомогательным каналом управления и контроля AMCC. Чтобы оценить возможность удовлетворения этих потребностей, в этой статье мы представляем метод четырехчастотной инициализации имеющей преимущества перед двухчастотной, основанной на тандемной амплитуднофазовой модуляции несущей, генерируемой недавно продемонстрированными настраиваемыми лазерами VCSEL как для нисходящего, так и восходящего каналов сетей доступа.* 

#### А.Ал. Василец, С.А. Василец, Али Аль-Муфти, Рус.Ш. Мисбахов, О.Г. Морозов, Г.А. Морозов, А.А. Кузнецов АНАЛИЗ МЕТОДА ЧЕТЫРЕХЧАСТОТНОЙ ИНИЦИАЛИЗАЦИИ КАНАЛОВ СВЯЗИ ТРАНСПОРТНОГО ДОМЕНА СЕТЕЙ 5G

*Ключевые слова: мобильные сети 5G*; *сеть доступа; инициализация канала связи; тандемная амплитудно-фазовая модуляция; четырехчастотный метод; двухчастотный метод; сравнительный анализ.*

#### DECOMMISSIONING NUCLEAR POWER FACILITIES *Keywords: Internet of things, decommissioning, UAV, singleboard computer.*

*The paper presents an overview of the tasks implemented within the framework of the Federal Target Program NRS-2, existing digital tools for their solution. Based on the analysis of the problems of the nuclear energy facilities configuration complexity and the need for import substitution, as well as minimizing the restrictions impact, a block diagram of the complex for processing the engineering radiation picture using a Rock 5B single-board computer is proposed.*

#### S.V. Vantsov, O.V. Khomutskaya, E.A. Lijn ANALYSIS OF THERMAL PHENOMENA DURING THE FORMATION OF HOLES IN FIBERGLASS REINFORCED PLASTICS

*Keywords: thermal phenomena during drilling, control of the technological process, model of thermal phenomena changes, printed circuit board processing, dispersion.*

*The article is dedicated to the question of the influence of thermal phenomena during drilling of fiberglass-reinforced plastics on the process of printed circuit board processing. The study allows us to determine the factors influencing the development of temperature in the processing zone, as well as the sources of heat generation during cutting of fiberglassreinforced plastics. Based on the result of the analysis, a model of thermal phenomena changes is created, which can be used for controlling the technological process and reducing defects in production.*

#### A.Al. Vasilets, A.An. Vasilets, Ali Al-Mufti, Rus.Sh. Misbakhov, O.G. Morozov, G.A. Morozov, A.A. Kuznetsov

#### THE FOUR-FREQUENCY INITIALIZATION METHOD FOR 5G TRANSPORT DOMAIN COMMUNICATION **CHANNELS**

*Keywords: 5G mobile domain; initialization of the communication channel; four-frequency method; tandem amplitude-phase modulation; analysis of advantages and disadvantages.*

*Demands for 5G mobile systems is growing rapidly. There are strict requirements for transmission latency and throughput, especially in the portion of the optical fiber called the mobile transport domain. WDM-PON system is an attractive solution to meet high traffic demand. However, wavelength control, which is important in a WDM-PON system, is not well understood at the system level. In previous studies, many cases have considered control using a control channel independent of the client signal, called AMCC. To evaluate the feasibility of meeting these needs, in this paper we analyze a quad-frequency initialization method that has advantages over dual-frequency initialization based on tandem carrier amplitude-phase modulation generated by recently demonstrated tunable VCSEL lasers for both downlink and uplink access networks.* 

A.Al. Vasilets, S.A. Vasilets, Ali Al-Mufti, Rus.Sh. Misbakhov, O.G. Morozov, G.A. Morozov, A.A. Kuznetsov ANALYZIS OF THE FOUR-FREQUENCY INITIALIZATION METHOD FOR 5G TRANSPORT DOMAIN COMMUNICATION CHANNELS

*Keywords: 5G mobile networks; access network; initialization of the communication channel; tandem amplitude-phase modulation; four-frequency method; dual frequency method; comparative analysis.*

*В реализации пассивной оптической сети с волновым уплотнением WDM-PON с обслуживанием плотно расположенных удаленных радиостанций системы 5G бесцветный блок оптической сети, имеющий перестраиваемый приемопередатчик, является привлекательным решением для упрощения инициализации каждого канала. Для установки перестраиваемой системы в WDM-PON очень важно контролировать как ресурсы по длинам волн, так и достижение стабильной их настройки на центр каналов для поддержки эффективной работы мобильных систем без потерь. Для контроля и управления ресурсами длин волн в Рекомендациях ITU-T серии G.989 указан встроенный канал связи, называемый вспомогательным каналом управления и контроля (АМСС). Целесообразность AMCC подтверждена и оценена во многих работах. Наши предыдущие исследования показали возможность получения информации для АМСС с помощью одно-, двух- и трехчастотной инициализации каналов мультиплексора WDM-PON. Недавно предложенный нами вариант четырехчастотной инициализации требует дополнительного анализа с различных позиций, особенно тех, которые могут иметь место аналогично методу двухчастотной инициализации по их четному характеру.*

#### О.В. Воркунов, Л.А. Глоткина АНАЛИЗ ТОКОВ КОРОТКОГО ЗАМЫКАНИЯ СИЛОВОГО ТРАНСФОРМАТОРА С ПОМОЩЬЮ ПРОГРАММНЫХ И АППАРАТНЫХ СРЕДСТВ

*Ключевые слова: ток короткого замыкания, ограничение токов короткого замыкания, трансформатор с расщепленной обмоткой, двухобмоточный силовой трансформатор.*

*В данной работе описан подход, позволяющий совместить возможности экспериментального и компьютерного анализа, количественно оценить значения токов КЗ и выработать мероприятия по их снижению. В качестве примера рассмотрен способ ограничения токов КЗ с использованием расщепленной обмотки низкого напряжения силового трансформатора. Проведены исследования зависимости величины токов КЗ от мощности двухобмоточных силовых трансформаторов.*

#### Г.А. Гареева, Д.Р. Григорьева, К.С. Крапивина, Т.А. Максудов, Э.К. Алиев АВТОМАТИЗАЦИЯ РАБОТЫ СОТРУДНИКОВ ПРЕДПРИЯТИЯ С ПОМОЩЬЮ ИНФОРМАЦИОННЫХ СИСТЕМ

*Ключевые слова: автоматизация,* 

*информационные системы, Filemaker Pro*.

*В статье описан процесс разработки модулей для оптимизации работы сотрудников, позволяющих сократить время на выполнение повторяющихся задач, улучшить качество работы и повысить производительность труда.*

#### Е.В. Зубков, Р.А. Валиев КОМПЬЮТЕРНОЕ МОДЕЛИРОВАНИЕ ДИЗЕЛЬНОГО ДВИГАТЕЛЯ НА ОСНОВЕ ЕГО ПАРАМЕТРИЧЕСКОЙ МОДЕЛИ

*Ключевые слова: дизельный двигатель, моделирование, модель, имитация, управление.*

*Несмотря на внедряемую электризацию транспортных средств, дизельные двигатели занимают доминирующее положение в грузовом транспорте. Работа посвящена созданию усовершенствованной математической модели дизельного двигателя для компьютерного моделирования. Идентификация модели произведена на основе данных, полученных при экспериментальном движении грузового транспортного средства по дороге общего пользования при реальных условиях вождения.* 

*In implementing wavelength multiplex passive optical network (WDM-PON) serving densely located remote 5G radio stations, a colorless optical network unit having a tunable transceiver is an attractive solution to simplify the initialization of each channel. To install a tunable system in WDM-PON, it is very important to control both the resources by wavelength and achieve a stable alignment to the center of the channels to support efficient operation of mobile systems without loss. To monitor and manage wavelength resources, the ITU-T G.989 series of Recommendations specifies an integrated communication channel called the auxiliary command and control channel (AMCC). The feasibility of AMCC has been confirmed and evaluated in many studies. Our previous studies have shown the possibility of obtaining information for AMCC using one-, two- and three-frequency initialization of WDM-PON multiplexer channels. Our recently proposed variant of four-frequency initialization requires additional analysis from various positions, especially those that can occur similarly to the two-frequency initialization method in their even nature.*

#### O.V. Vorkunov, L.A. Glotkina ANALYSIS OF POWER TRANSFORMER SHORT-CIRCUIT CURRENTS WITH SOFTWARE AND HARDWARE TOOLS

*Key words: short-circuit current, short-circuit current limitation, transformer with split winding, two-winding power transformer.*

*This paper describes an approach that allows to combine the capabilities of experimental and computer analysis, quantify the values of short-circuit currents and develop measures to reduce them. As an example, the method of short-circuit current limitation using a split low-voltage winding of a power transformer is considered. Studies of the dependence of shortcircuit currents on the power of two-winding power transformers have been carried out.*

#### G.A. Gareeva, D.R. Grigoreva, K.S. Krapivina, T.A. Maksudov, E.K. Aliev AUTOMATING THE WORK OF THE COMPANY'S EMPLOYEES WITH THE HELP OF INFORMATION SYSTEMS

*Keywords: automation, information systems, Filemaker Pro. The article describes the process of developing modules to optimize the work of employees to reduce the time spent on repetitive tasks, improve the quality of work and increase productivity.*

#### E.V. Zubkov, R.A. Valiev COMPUTER SIMULATION OF A DIESEL ENGINE BASED ON ITS PARAMETRIC MODEL

*Keywords: diesel engine, model, modeling, imitation, control. Despite the introduction of electrification, diesel engines in vehicles occupy a leading position in freight transport. The work is devoted to the creation of an improved mathematical model of a diesel engine for computer modeling. The model was identified on the basis of data obtained during the experimental movement of a truck on a public road under real driving conditions.* 

#### С.С. Капитонов, С.В. Прытков, А.А. Горбунов, Н.А. Фролов, А.В. Григорькин, М.В. Абрамов, М.С. Тертычный ИССЛЕДОВАНИЕ СИСТЕМЫ УЛЬТРАФИОЛЕТОВЫХ ЛАМП FUSION F600S

#### *Ключевые слова: система, лампа, СВЧ, спектр излучения, магнетрон, оптическое волокно, эмаль, экспонирование.*

*В статье проведено исследование системы ультрафиолетовых ламп FUSION F600S, применяемой в процессе окрашивания оптического волокна для отвердевания эмали. Рассмотрена конструкция системы и её основные компоненты. Описан принцип действия FUSION F600S, основанный на том, что ультрафиолетовые лампы питаются с помощью микроволнового излучения частотой 2450 МГц. Показано, что в зависимости от экспонируемого материала, подвергающегося воздействию ультрафиолетового излучения, в системе применяются различные типы ламп с индивидуальным спектральным составом. Представлены параметры и характеристики данных ламп с указанием области применения.*

#### К.И. Козлов

### ОПТИМИЗАЦИЯ МАРШРУТИЗАЦИИ СИГНАЛА БЕСПРОВОДНОЙ СВЯЗИ С ПОМОЩЬЮ НЕЙРОННОЙ СЕТИ

*Ключевые слова: беспроводная сеть, маршрутизация сигнала, искусственный интеллект, нейронная сеть.*

*Рассматривается, возможность оптимизации маршрута сигнала беспроводной связи с помощью нейронной сети. Проведено исследование предметной области темы. Представлены варианты интегрирования конкретных моделей нейронных сетей.*

#### А.В. Коробовский, Е.А. Нагаева АВТОМАТИЗАЦИЯ ПРОЦЕССА ПРОВЕДЕНИЯ ИСПЫТАНИЙ ЭЛЕМЕНТОВ КОСМИЧЕСКИХ СИСТЕМ ПРИ ИХ ЭКСПЕРИМЕНТАЛЬНОЙ ОТРАБОТКЕ

#### *Ключевые слова: автоматизация, проведение испытаний, испытательная аппаратура, модернизация, экспериментальная отработка.*

*Данная статья посвящена разработке новой методики автоматизации испытаний цифровых усилителей датчиков температуры путем совершенствования испытательной аппаратуры (ИА). Спроектировано устройство автоматизированного переключения сопротивлений и алгоритм работы программного обеспечения (ПО), позволяющие проводить испытания в ручном и автоматическом режиме с последующей регистрацией и обработкой измерений. По результатам проведения испытаний ПО формирует отчетные документы. Модернизация ИА позволяет повысить точность и достоверность результатов проверок, при этом снизить трудоемкость проводимых испытаний, сократить эксплуатационные расходы.*

#### В.Ю. Кузьменко Д.А. Яковлев МОДЕЛИРОВАНИЕ ПРИМЕНЕНИЯ СТИНХРОННЫХ ДВИГАТЕЛЕЙ ДЛЯ КОМПЕНСАЦИИ РЕАКТИВНОЙ МОЩНОСТИ

#### *Ключевые слова: оптимизация, синхронные двигатели, компенсация реактивной мощности.*

*В работе исследуется возможность использования синхронных двигателей с методом стирающих сил для компенсации реактивной мощности в электрической сети. Авторами предлагается модель, основанную на математическом описании работы синхронных двигателей и способе вычисления компенсационной мощности. Исследование проведено с использованием программного обеспечения, которое позволило учесть различные параметры сети и характеристики двигателей.*

S.S. Kapitonov, S.V. Prytkov, A.A. Gorbunov, N.A. Frolov, A.V. Grigorkin, M.V. Abramov, M S. Tertychny

RESEARCH OF THE FUSION F600S UV LAMP SYSTEM *Keywords: system, lamp, microwave, radiation spectrum,* 

*magnetron, optical fiber, enamel, exposure. The article conducts a study of the FUSION F600S ultraviolet lamp system used in the process of dyeing optical fiber to harden enamel. The design of the system and its main components are considered. The operating principle of FUSION F600S is described, based on the fact that ultraviolet lamps are powered by microwave radiation with a frequency of 2450 MHz. It is shown that, depending on the exposed material exposed to ultraviolet radiation, the system uses different types of lamps with individual spectral composition. The parameters and characteristics of these lamps are presented, indicating the scope of application.*

#### K.I. Kozlov

#### OPTIMIZATION OF WIRELESS COMMUNICATION SIGNAL ROUTING USING A NEURAL NETWORK *Keywords: wireless network, signal routing, artificial intelligence, neural network.*

*The possibility of optimizing the route of a wireless communication signal using a neural network is considered. A study of the subject area of the topic was conducted. Variants of integration of specific models of neural networks are presented.*

#### A.V. Korobovsky, E.A. Nagaeva AUTOMATION OF THE PROCESS OF TESTING ELEMENTS OF SPACE SYSTEMS DURING THEIR EXPERIMENTAL DEVELOPMENT

*Keywords: automation, testing, testing equipment, modernization, experimental testing.*

*This article focuses on the development of a new methodology for automating the testing of digital amplifiers of temperature sensors by improving the test equipment (TE). A device for automated switching of resistances and an algorithm for the operation of software have been developed that allow testing in manual and automatic mode with subsequent registration and processing of measurements. According to the results of the* 

*tests, the software generates accounting documents. Modernization of the TE allows to increase the accuracy and reliability of the results of inspections, while reducing the complexity of the tests carried out, reducing operating costs.*

#### V.Yu. Kuzmenko D.A. Yakovlev MODELING OF THE APPLICATION OF STINCHRONIC MOTORS FOR REACTIVE POWER COMPENSATION *Keywords: optimization, synchronous motors,*

#### *reactive power compensation.*

*The work explores the possibility of using synchronous motors with the erasing force method to compensate for reactive power in the electrical network. The authors propose a model based on a mathematical description of the operation of synchronous motors and a method for calculating compensation power. The study was carried out using software that made it possible to take into account various network parameters and motor characteristics*

#### С.В. Остапенко, Н.В. Андриевская, А.А. Южаков ПОВЫШЕНИЕ ОТКАЗОУСТОЙЧИВОСТИ ГАЗОТУРБИННЫХ ДВИГАТЕЛЕЙ ЗА СЧЁТ ИСПОЛЬЗОВАНИЯ ВСТРАИВАЕМОЙ ЭКСПЕРИМЕНТАЛЬНОЙ МОДЕЛИ *Ключевые слова: газотурбинный двигатель,*

*отказоустойчивость, структурная избыточность, экспериментальные модели, обучающая выборка, адекватность* 

*модели, регрессионная модель, нейронная модель. В статье рассмотрены подходы к повышению отказоустойчивости газотурбинных двигателей (ГТД). Предложена структурная избыточность системы автоматического управления (САУ) за счёт встраиваемой модели ГТД для повышения отказоустойчивости. Реализован экспериментальный подход к построению математической модели ГТД. Сформулированы требования к модели и обучающей выборке. Предложен класс моделей для исследования. Выбраны критерии адекватности модели.*

#### Д.Л. Панкратов, Л.М. Низамова, Р.С. Низамов СТРУКТУРНАЯ СХЕМА И ИДЕОЛОГИЯ ИНТЕЛЛЕКТУАЛЬНОЙ СИСТЕМЫ ПОСТРОЕНИЯ РАЦИОНАЛЬНОГО ТЕХНОЛОГИЧЕСКОГО ПРОЦЕССА ГОРЯЧЕЙ ОБЪЕМНОЙ ШТАМПОВКИ

*Ключевые слова: поковка, интеллектуальная система, технологический процесс, горячая объемная штамповка, себестоимость, качество.*

*В работе представлена идеология генерирования технологических процессов изготовления поковки, исходя из условия рациональности технико-экономических показателей.*

#### П.В. Писарев, К.А. Ахунзянова, Е.Н. Баранова РАЗРАБОТКА ТЕХНОЛОГИИ ИЗГОТОВЛЕНИЯ ЗВУКОПОГЛОЩАЮЩИХ ПАНЕЛЕЙ

*Ключевые слова: звукопоглощающие конструкции, композиционный материал, технологические неоднородности, дефекты, технология изготовления*

*В рамках настоящего исследования представлены результаты отработки и внедрения технологии изготовления галтелей при склейке сотового заполнителя с оболочками образцов ЗПК, а также технология нанесения перфорации с применением плоттера Zund G3 L-2500. Разработаны рекомендации для изготовления звукопоглощающих конструкций из полимерных композиционных материалов для устранения технологических неоднородностей.* 

#### О.А. Пырнова, Д.П. Никоноров B2B-КАБИНЕТ ДЛЯ АВТОМАТИЗАЦИИ ПРОЦЕССА ОТСЛЕЖИВАНИЯ ЗАЯВОК НА ГЕОДЕЗИЧЕСКОМ ПРЕДПРИЯТИИ

*Ключевые слова: оптимизация, автоматизация, B2B-кабинет, бизнес-процесс.*

*Современные предприятия все больше развиваются благодаря техническому прогрессу и инновационным разработкам в сфере информационных технологий. Многие компании применяют B2B-технологии для оптимизации различных бизнес-процессов путем автоматизации рутинных задач. В данной статье описана разработка B2B-кабинета для автоматизации бизнеспроцесса отслеживания заявок на геодезическом предприятии, предоставлены различные схемы и диаграммы, построенные на каждом этапе разработки.*

А.В. Репина ОСОБЕННОСТИ СЖИГАНИЯ ГАЗООБРАЗНОГО ТОПЛИВА БЕДНОЙ КОНЦЕТРАЦИИ ПРИ ВОЗБУЖДЕНИИ ВИБРАЦИОННОГО ГОРЕНИЯ *Ключевые слова: вибрационное горение,* 

#### S.V. Ostapenko. N.V. Andrievskaia, A.A. Iuzhakov IMPROVING THE FAULT TOLERANCE OF GAS TURBINE ENGINES THROUGH THE USE OF AN EMBEDDED EXPERIMENTAL MODEL

*Keywords: gas turbine engine, fault tolerance, structural redundancy, experimental models, training sample, adequacy of the model, regression model*

*The article discusses approaches to improving the fault tolerance of gas turbine engine. The structural redundancy of the automatic control system is proposed due to the embedded model of the gas turbine engine to improve fault tolerance. An experimental approach to the constructing of a mathematical model of the gas turbine engine is implemented. The requirements for the model and the training sample are formulated. A class of models for research is proposed, The criteria for the model adequacy are selected. . The results of the research are presented*

#### D.L. Pankratov, L.M. Nizamova, R.S. Nizamov BLOCK DIAGRAM AND IDEOLOGY OF AN INTELLIGENT SYSTEM FOR CONSTRUCTING A RATIONAL TECHNOLOGICAL PROCESS OF HOT VOLUMETRIC STAMPING

*Keywords: forging, intelligent system, technological process, hot stamping, cost, quality.*

*The paper presents the ideology of generating technological processes for manufacturing forgings, based on the condition of rationality of technical and economic indicators.*

#### P.V. Pisarev, K.A. Akhunzianova DEVELOPMENT OF TECHNOLOGY FOR MANUFACTURING SOUND-ABSORBING PANELS

*Keywords: sound-absorbing structures, composite material, technological inhomogeneities, defects, manufacturing technology.*

*Within the framework of this study, the results of development and implementation of the fillet manufacturing technology for gluing honeycomb core to the shells of ZPC samples are presented, as well as the technology for applying perforation using a Zund G3 L-2500 plotter. Recommendations have been developed for the manufacture of sound-absorbing structures from polymer composite materials to eliminate technological inhomogeneities.*

#### O.A. Pyrnova, D.P. Nikonorov B2B ACCOUNT FOR AUTOMATING THE PROCESS OF TRACKING APPLICATIONS AT A GEODETIC ENTERPRISE

*Keywords: optimization, automation, B2B office, business process.*

*Modern enterprises are increasingly developing thanks to technological progress and incredible developments in the field of information technology. More and more companies are using B2B technologies to optimize many business processes by automating routine tasks. This article describes the development of a B2B account to automate the business process of tracking applications at a geodetic enterprise, providing various diagrams and diagrams built at each stage of development.*

#### A.V. Repina

FEATURES OF COMBUSTION OF GASEOUS FUEL OF POOR CONCENTRATION DURING EXCITATION OF VIBRATIONAL GORENJE *Keywords: vibrational gorenje, related speaker systems,* 

#### *связанные акустические системы, бризер.*

*Экспериментально показано, что наряду с генерацией биений в виде солитонов огибающей в установке зафиксирована генерация бризеров. Показано, что возможна реализация как смешенных режимов, так и чисто бризерного режима горения.*

#### Н.Н. Симченко

#### РЕАЛИЗАЦИЯ РЕКОМЕНДАТЕЛЬНОЙ СИСТЕМЫ ВЕБ ПРИЛОЖЕНИЯ «ОНЛАЙН-КИНОТЕАТР» НА ОСНОВЕ АЛГОРИТМА СONTENT-BASED FILTERING

#### *Ключевые слова: веб-приложение, рекомендательная система, контентная фильтрация, коллаборативная фильтрация.*

*В работе представлены результаты разработки вебприложения «Онлайн-кинотеатр» с использованием рекомендательной системы, основанной на контенте. Для реализации рекомендательной системы было проведено функциональное моделирование разрабатываемого вебприложения. Реализован алгоритм фильтрации на основе содержания. Веб-приложение «Онлайн-кинотеатр» имеет модуль рекомендательной системы, который подбирает пользователю релевантный контент.* 

#### В.В. Слепцов, С.А. Канаев, М.Ю. Молозина, О.В. Москаленко, А.Е. Аблаева РАЗРАБОТКА УСТАНОВКИ ДЛЯ ИССЛЕДОВАНИЯ ПАРАМЕТРОВ ТЕПЛОВЫХ МУЛЬТИСЕНСОРНЫХ ДАТЧИКОВ ВОЗДУШНЫХ ПОТОКОВ

*Ключевые слова: датчик скорости воздушного потока, параметры схем включения, калориметрический датчик, термоанемометрический датчик, тепловой датчик воздушного* 

#### *потока, МЭМС-датчики.*

*В статье рассматриваются вопросы схемной и конструктивной реализации установки, предназначенной для исследования параметров схем включения калориметрических и термоанемометрических датчиков воздушного потока. Установка позволяет провести исследование влияния параметров схем включения МЭМС-микросенсоров воздушного потока на метрологические характеристики конечного устройства, а также экспериментально оценить степень влияния различных факторов на процесс измерений.*

#### Ю.С. Шевнина, Л.Г. Гагарина, Я.И. Зинченко, М.В. Сорокин ФОРМИРОВАНИЯ ТРАЕКТОРИИ РАЗВИТИЯ СПЕЦИАЛИСТОВ С ПРИМЕНЕНИЕМ МЕТОДОВ МАШИННОГО ОБУЧЕНИЯ

*Ключевые слова: интеллектуальная система, автоматизация нелинейного процесса, траектория карьерного развития.*

*В статье представлены подходы к проектированию и реализации интеллектуальной системы формирования траектории карьерного развития специалистов производственного предприятия. В основе системы лежит автоматизация нелинейных процессов оценки уровня квалификации и профессиональной ориентированности специалиста. В статье представлен способ уменьшения нелинейности данных процессов за счет создания устойчивых закономерностей и классификационных признаков состояний специалиста, должности и их соответствия.* 

#### А.А. Акинин

#### ОПТИМИЗАЦИЯ АЛГОРИТМОВ МАШИННОГО ОБУЧЕНИЯ *Ключевые слова: оптимизация,*

*машинное обучение, нейронные сети.*

*В работе представлены результаты изучения процесса оптимизации алгоритмов машинного обучения. Было проведено* 

#### *breezer.*

*It is experimentally shown that along with the generation of beats in the form of envelope solitons, the generation of breezers is recorded in the installation. It is shown that it is possible to implement both mixed modes and a purely breezy gorenje mode.*

#### N.N. Simchenko

#### IMPLEMENTATION OF THE RECOMMENDATION SYSTEM OF THE ONLINE CINEMA WEB APPLICATION BASED ON THE CONTENT-BASED FILTERING ALGORITHM

#### *Keywords: web application, recommendation system, content filtering, collaborative filtering.*

*The paper presents the results of the development of the web application "Online Cinema" using a recommendation system based on content. To implement the recommendation system, a functional simulation of the web application being developed was carried out. Implemented a content-based filtering algorithm. The Online Cinema web application has a recommendation system module that selects relevant content for the user.*

#### V.V. Sleptsov, S.A. Kanaev, M.U. Molozina, O.V. Moskalenko, A.E. Ablaeva DEVELOPING AN INSTALLATION FOR RESEARCH OF PARAMETERS OF THERMAL MULTI-SENSOR AIR FLOW SENSORS

*Keywords: air flow speed sensor, parameters of switching circuits, calorimetric sensor, thermo-anemotric sensor, thermal air flow sensor, MEMS sensors*

*The article discusses the issues of schematic and constructive implementation of the installation designed to study the parameters of inclusion schemes of calorimetric and thermoanemometric air flow sensors. The installation makes it possible to study the influence of the parameters of inclusion schemes of MEMS air flow microsensors on the metrological characteristics of the final device, as well as to experimentally evaluate the degree of influence of various factors on the measurement process.*

#### Ю.С. Шевнина, Л.Г. Гагарина, Я.И. Зинченко, М.В. Сорокин

#### FEATURES OF THE FORMATION OF THE TRAJECTORY OF THE DEVELOPMENT OF SPECIALISTS USING THE METHODS OF MACHINE LEARNING AND NONLINEAR DYNAMICS

*Keywords: intelligent system, non-linear process automation, career development trajectory.*

*The article presents approaches to the design and implementation of an intelligent system for the formation of a career development trajectory for specialists in a manufacturing enterprise. The system is based on the automation of non-linear processes for assessing the level of qualification and professional orientation of a specialist. The article presents a way to reduce the nonlinearity of these processes by creating stable patterns and classification features of the states of a specialist, position and their correspondence.*

#### A.A. Akinin OPTIMIZATION OF MACHINE LEARNING ALGORITHMS

*Keywords: optimization, machine learning, neural networks. The paper presents the results of studying the optimization process of machine learning algorithms. A comparison of* 

*сравнение методов оптимизации, изучены алгоритмы их работы и сферы применения.*

#### Г.Р. Антропова, С.Н. Матвеев ПРИЛОЖЕНИЕ WINGEOM В РЕАЛИЗАЦИИ ПРЕОБРАЗОВАНИЙ ПЛОСКОСТИ ЛОБАЧЕВСКОГО

*Ключевые слова: компьютерная система, функция комплексной переменной, модель Пуанкаре, метрика и движения плоскости Лобачевского.*

*В статье описывается область применения компьютерной системы Wingeom и возможности приложения для моделирования преобразований плоскости Лобачевского, определяемые дробно-линейной функцией комплексного аргумента. Приводится решение задачи о нахождении линейных элементов и площади четырехугольника и его образа при гиперболическом преобразовании на модели Пуанкаре.*

#### Е.И. Бубченко

#### СРАВНЕНИЕ ЭФФЕКТИВНОСТИ НЕЙРОСЕТЕЙ ПРЯМОГО РАСПРОСТРАНЕНИЯ И РЕКУРРЕНТНЫХ НЕЙРОСЕТЕЙ *Ключевые слова: нейросеть, архитектура нейросети, RNN, FF,*

*слои, рекуррентная сеть, сеть прямого распространения. В работе представлены результаты изучения особенностей построения нейронной сети прямого распространения и рекуррентной сети, а также сравнение их эффективности и целесообразности использования в задачах различного типа.* 

*Описаны модификации представленных архитектур и* 

*преимущества перед стандартными решениями.* 

#### Т.С. Кумыков

#### МОДЕЛИРОВАНИЕ ВЛИЯНИЯ ФРАКТАЛЬНЫХ СВОЙСТВ ОБЛАЧНОЙ СРЕДЫ НА ФОРМИРОВАНИЕ ГРОЗ УМЕРЕННЫХ ШИРОТ

*Ключевые слова: грозовое электричество, фрактальная среда, дробная производня.*

*В работе рассматривается грозовая модель кучево-дождевых облаков смешанной структуры, в которой учитывается влияние параметра фрактальности среды на механизм генерации зарядов. В аналитическом виде найдено решение уравнения модели, в которой свойство фрактальности облачной среды учитывается через феноменологический параметр, определяющий интенсивность заряжения гидрометеоров с применением аппарата дробного интегродифференцирования.*

#### А.Н. Петров ПРИМЕНЕНИЕ ВНЕШНИХ РЯДОВ ДЛЯ ПРОГНОЗИРОВАНИЯ ИЗДЕРЖЕК

*Ключевые слова: Внешние ряды, бизнес издержки, прогнозирования издержка, временные ряды, стратегии оптимизации издержк.* 

*Данная статья рассматривает возможность применения внешних рядов для прогнозирования издержек. Внешние ряды представляют собой временные ряды, которые не связаны напрямую с издержками, но могут влиять на них. Полученные результаты могут быть полезными для организаций, занимающихся планированием и управлением издержками, и могут помочь им принимать более обоснованные решения в отношении бюджетирования и финансового планирования.*

М.Р. Тихонов РАЗРАБОТКА АЛГОРИТМА ОБРАБОТКИ РЕЗУЛЬТАТОВ ЭКСПЕРТНОЙ СИСТЕМЫ ОБНАРУЖЕНИЯ ПРЕДВЕСТНИКОВ ОТКАЗОВ *Ключевые слова: экспертные системы, алгоритм,* 

*optimization methods was carried out, the algorithms of their operation and areas of application were studied.*

#### G.R. Antropova, S.N. Matveev WINGEOM APPLICATION IN THE IMPLEMENTATION OF LOBACHEWSKY PLANE TRANSFORMATIONS

*Keywords: computer system, function of a complex variable, Poincaré model, metric and movements of the Lobachevsky plane.*

*The article describes the scope of application of the Wingeom* 

*computer system and the capabilities of the application for modeling transformations of the Lobachevsky plane, determined by the linear-fractional function of the complex argument. A solution is given to the problem of finding the linear elements and area of a quadrilateral and its image under a hyperbolic transformation using the Poincaré model.*

#### E.I. Bubchenko

#### COMPARISON OF THE EFFICIENCY OF FEED FORWARD NEURAL NETWORKS AND RECURRENT NEURAL NETWORKS

*Keywords: neural network, neural network architecture, RNN, FF, layers, recurrent network, feedforward network.*

*The paper presents the results of a study of the features of constructing a feedforward neural network and a recurrent network, as well as a comparison of their effectiveness and feasibility of use in tasks of various types. Modifications of the presented architectures and advantages over standard solutions are described.*

#### T.S. Kumykov

#### MODELING OF THE INFLUENCE OF FRACTAL PROPERTIES OF THE CLOUD ENVIRONMENT ON THE FORMATION OF THUNDERSTORMS OF MODERATE LATITUDES

*Keywords: lightning electricity, fractal medium, fractional derivative*.

*The paper considers a thunderstorm model of cumulonimbus clouds of mixed structure, which takes into account the influence of the fractal parameter of the medium on the mechanism of charge generation. In an analytical form, a solution of the equation of the model is found in which the fractal property of the cloud environment is taken into account through a phenomenological parameter that determines the intensity of charging of hydrometeors using the fractional integro-differentiation apparatus.*

#### A.N. Petrov

#### USING OUTER SERIES TO FORECAST COSTS *Keywords: External series, business costs, cost forecasting,*

*time series, cost optimization strategies.*

*This article examines the possibility of using external series to forecast costs. Outer series are time series that are not directly related to costs, but may influence them. The findings may be useful for organizations involved in cost planning and management and can help them make more informed decisions regarding budgeting and financial planning.*

M.R. Tikhonov DEVELOPMENT OF AN RESULTS PROCESSING ALGORITHM OF AN EXPERT SYSTEM FOR DETECTING FAILURE PRECURSORS *Keywords: expert systems, algorithm, regression analysis,* 

#### *регрессионный анализ, предвестники отказов.*

*В этой статье рассмотрен алгоритм обработки результатов экспертной системы обнаружения предвестников отказов, ориентированный на применение регрессионного анализа и вывода графической интерпретации данных. Алгоритм предполагает расчет значения итоговой вероятности возникновения отказа по данным параметров экспертной системы за несколько периодов. В качестве параметров выступают индикаторные показатели процесса и вероятность отказа в конкретном периоде. Реализация алгоритма предполагает его связь с базой знаний экспертной системы обнаружения предвестников отказов для получения данных о функциях принадлежности, их параметрах и экспертных рекомендациях.*

#### В.И. Башаркина, Р.С. Зарипова ПРОГРАММНОЕ ОБЕСПЕЧЕНИЕ ДЛЯ ВВЕДЕНИЯ ЗАМЕТОК ТЕСТИРОВЩИКА

#### *Ключевые слова: программное обеспечение, тестирование, заметки.*

*Современные технологии позволяют значительно упростить и автоматизировать работу разработчиков и инженеров по тестированию. В статье рассмотрен процесс разработки программного обеспечения для введения заметок тестировщика. Разработанная программа позволяет автоматизировать работу тестировщика, избавиться от негативного влияния человеческого фактора, экономить время для описания баг-репортов, тестовой документации и отчетов по тестированию.*

#### А.Г. Зиганшин, Л.И. Зиганшина, Р.С. Зарипова ИНФОРМАЦИОННАЯ СИСТЕМА УЧЕТА АРХИВА ОТДЕЛА ЗАГС

*Ключевые слова: информационная система, архив, ЗАГС. В условиях развития цифровой экономики автоматизация процессов учета архивных документов является важной задачей для повышения эффективности и надежности процессов в отделе ЗАГС. В статье представлен процесс разработки системы, охватывающей ведение электронного учета, хранение и поиск архивных документов.*

#### А.В. Иващенко, И.Н. Дубинина, А.А. Головнина АНАЛИТИЧЕСКАЯ СИСТЕМА ИНТЕЛЛЕКТУАЛЬНОГО АНАЛИЗА БОЛЬШИХ ДАННЫХ НА ОСНОВЕ ЦИФРОВОЙ ПЛАТФОРМЫ ИНТЕГРАЛЬНОГО МОНИТОРИНГА

*Ключевые слова: база знаний, социальные сети, искусственный интеллект, интегральный мониторинг.*

*В работе представлена разработанная с применением технологий искусственного интеллекта аналитическая система анализа больших данных, построенная на основе Цифровой платформы интегрального мониторинга. Функциональные возможности системы позволяют использовать ее для решения задач интеллектуального анализа больших данных в различных сферах: здравоохранение, туризм, образование, наука, жилищно-коммунальное хозяйство, промышленность. Применение разработанной системы обеспечивает повышение эффективности анализа больших данных за счет последовательного применения имеющихся в составе Цифровой платформы интегрального мониторинга интеллектуальных инструментальных программных средств.*

#### П.А. Литвинов, Д.А. Миронычев АЛГОРИТМИЧЕСКИЙ ПОИСК КОНТУРОВ В ТРЕХМЕРНОМ ИЗОБРАЖЕНИИ

*Ключевые слова: поиск трехмерных контуров, топология изображения, связность графов.*

#### *failure precursors.*

*This article considers an algorithm for processing the results of an expert system for detecting failure precursors, focused on the use of regression analysis and the output of graphical interpretation of data. The algorithm involves calculating the value of the final probability of a failure using data from the parameters of the expert system over several periods. The parameters are process indicators and the probability of failure in a specific period. The implementation of the algorithm involves its connection with the knowledge base of an expert system for detecting failure precursors to obtain data on membership functions, their parameters and expert recommendations.*

#### V.I. Basharkina, R.S. Zaripova SOFTWARE FOR ENTERING TESTER'S NOTES *Keywords: software, testing, notes.*

*Modern technologies allow to considerably simplify and automate the work of test engineers and developers. The article deals with the process of software development for introducing local notes of a tester. The developed software allows automating the work of a tester, getting rid of the negative influence of human factor, saving time for describing bug reports, test documentation and test reports.*

#### A.G. Ziganshin, L.I. Ziganshina, R.S. Zaripova INFORMATION SYSTEM OF ACCOUNTING OF THE ARCHIVE OF THE REGISTRY OFFICE

*Keywords: information system, archive, civil registry office. In the conditions of digital economy development the automation of the processes of archival documents accounting is an important task for increasing the efficiency and reliability of the processes in the Civil Registry Department. The article presents the process of development of the system covering electronic record keeping, storage and search of archival documents.*

#### A.V. Ivaschenko, I.N. Dubinina, A.A. Golovnina ANALYTICAL SYSTEM FOR INTELLIGENT ANALYSIS OF BIG DATA BASED ON DIGITAL PLATFORM FOR INTEGRAL MONITORING

*Keywords: knowledge base, social media, artificial intelligence, integrated monitoring.*

*The paper presents an analytical system for big data analysis developed using artificial intelligence technologies, built on the basis of the Digital Integrated Monitoring Platform. The functionality of the system allows it to be used to solve problems of intellectual analysis of big data in various fields: healthcare, tourism, education, science, housing and communal services, industry. The use of the developed system ensures an increase in the efficiency of big data analysis through the consistent use of intelligent software tools available as part of the Digital Integrated Monitoring Platform.*

P.A. Litvinov, D.A. Mironychev ALGORITHMIC SEARCH FOR CONTOURS IN A THREE-DIMENSIONAL IMAGE *Keywords: search for three-dimensional contours, image topology, graph connectivity.*

*В работе представлено расширение оригинального алгоритма Сузуки и Абэ для целей поиска контуров в трехмерном изображении. Предложенный подход с использованием математического аппарата теории графов позволяет найти контуры, а также построить ограниченную топологию анализируемого изображения.*

#### Ю.П. Москалева, З.С. Сейдаметова ПРИМЕНЕНИЕ BLOC ДЛЯ ПОВЫШЕНИЯ ПРОИЗВОДИТЕЛЬНОСТИ FLUTTER ПРИЛОЖЕНИЯ ПРИ ОБНОВЛЕНИИ ДАННЫХ СПИСКА

*Ключевые слова: производительность мобильного приложения, Flutter, BLoC. В статье рассмотрен вопрос повышения производительности работы Flutter приложения при работе с большими динамическими списками за счет правильного использования возможностей платформы и библиотеки реактивного управления данными BLoC.*

#### И.Ф. Мубаракзянов, Т.К. Филимонова, Г.А. Овсеенко РАЗРАБОТКА ПРОГРАММНОГО ОБЕСПЕЧЕНИЯ УПРАВЛЕНИЯ ЗАЯВКАМИ ДЛЯ ПРЕДПРИЯТИЙ ТОРГОВОЙ СФЕРЫ

*Ключевые слова: программное обеспечение, управление заявками, автоматизация, чат-бот, регистрации заявок. В данной статье рассматривается разработка программного обеспечения для управления заявками является важной задачей для предприятий торговой сферы, которые получают большое количество заявок от клиентов, партнеров или внутренних пользователей. Разработка программного обеспечения реализована с помощью VSCode, языка программирования JavaScript, PHP, фреймворка CodeIgniter и СУБД MySQL.*

#### А.В. Пантелеев, С.Р. Байбикова, В.Ю. Козяйкин, А.М. Акашкин, О.И. Пауткина РАЗРАБОТКА ФУНКЦИОНАЛЬНЫХ БЛОКОВ МОБИЛЬНОГО ПРИЛОЖЕНИЯ ДЛЯ ОБУЧЕНИЯ МОКШАНСКОМУ ЯЗЫКУ

*Ключевые слова: разработка приложения, мокшанский язык, обучающие модули, тестирование, ScriptableObject.*

*В данной работе присутствует процесс описания разработанных в мобильном приложении функциональных блоков, таких как словарь, грамматика, тесты, обучающие материалы. Рассматриваются их разновидности и цели использования. Полученные результаты работы делают обучение языку эффективнее и полезнее, а именно, благодаря встроенным модулям, позволяют достичь правильного произношения слов, а также соответствующего визуального восприятия.* 

#### А.В. Пантелеев, С.Р. Байбикова, Е.М. Мигачёва, А.М. Акашкин, О.И. Пауткина РАЗРАБОТКА ДИЗАЙНА ИНТЕРФЕЙСА И СОЗДАНИЕ ДИЗАЙН-МАКЕТОВ МОБИЛЬНОГО ПРИЛОЖЕНИЯ ПО ОБУЧЕНИЮ МОКШАНСКОМУ ЯЗЫКУ

*Ключевые слова: мобильное приложение, интерфейс, разработка, мобильное обучение.*

*В данной работе описаны преимущества и недостатки обучения мокшанскому языку посредством мобильного приложения, создание контента различных типов, а также внедрение уникального дизайна, которое делает обучение более интересным и результативным. Разработаны дизайн-макеты, обеспечивающие оптимальное сочетание внешней привлекательности и удобства использования.*

*The paper presents an extension of the original Suzuki and Abe algorithm for the purpose of finding contours in a threedimensional image. The proposed approach using the mathematical apparatus of graph theory makes it possible to find contours, as well as to construct a limited topology of the analyzed image.*

#### Y.P. Moskaleva, Z.S. Seidametova USING BLOC TO IMPROVE FLUTTER APPLICATION PERFORMANCE WHEN UPDATING LIST DATA

*Keywords: mobile application performance, Flutter, BLoC. In the paper we considered some aspects related to the increasing the performance of a Flutter application when working with large dynamic lists through the correct use of the capabilities of the platform and the BLoC reactive data management library.*

#### I.F. Mubarakzyanov, T.K. Filimonova, G.A. Ovseenko DEVELOPMENT OF REQUEST MANAGEMENT SOFTWARE FOR TRADE ENTERPRISES

*Keywords: software, application management, automation, chatbot, application registration.*

*This paper discusses the development of software for request management is an important task for enterprises in the trade sphere that receive a large number of requests from customers, partners or internal users. Software development is realized using VSCode, JavaScript programming language, PHP, CodeIgniter framework and MySQL DBMS.*

#### A.V. Panteleev, S.R. Baybikova, V.Y. Kozyaykin, A.M. Akashkin, O.I. Paytkina DEVELOPMENT OF FUNCTIONAL BLOCKS OF A MOBILE APPLICATION FOR TEACHING THE MOKSHA LANGUAGE

*Keywords: application development, Moksha language, training modules, testing, ScriptableObject.*

*In this report, there is a process of describing functional blocks developed in a mobile application, such as a dictionary, grammar, tests, training materials. Their varieties and purposes of use are considered. The obtained results of the work make language learning more effective and useful, namely, thanks to the built-in modules, they allow you to achieve the correct pronunciation of words, as well as the corresponding visual perception.*

#### A.V. Panteleev, S.R. Baybikova, E.M. Migacheva, A.M. Akashkin, O.I. Paytkina DEVELOPMENT OF INTERFACE DESIGN AND CREATION OF DESIGN LAYOUTS OF A MOBILE APPLICATION FOR TEACHING THE MOKSHA LANGUAGE

#### *Keywords: mobile application, interface, development, mobile learning.*

*This paper describes the advantages and disadvantages of teaching the Moksha language through a mobile application, the creation of various types of content, as well as the introduction of a unique design that makes learning more interesting and effective. Design layouts have been developed to ensure an optimal combination of external attractiveness and ease of use.*

#### Е.Г. Царькова САМООРГАНИЗУЮЩИЕСЯ КАРТЫ КОХОНЕНА КАК ИНСТРУМЕНТ АНАЛИЗА ДАННЫХ В ВЕДОМСТВЕННЫХ НАУЧНЫХ ИССЛЕДОВАНИЯХ *Ключевые слова: научная деятельность, искусственный интеллект, искусственная нейронная сеть,*

*самоорганизующиеся карты Кохонена, уголовноисполнительная система Российской Федерации.*

*В работе рассматриваются особенности применения искусственных нейронных сетей для анализа социологических данных при проведении ведомственных научных исследований в УИС. На основе самоорганизующихся карт Кохонена оценивается влияние различных факторов на вероятность увольнения сотрудников из организации. Для анализа выбран открытый набор данных, содержащий более тысячи строк данных о сотрудниках. Исследовано влияние учитываемых факторов на увольнение сотрудника из организации, построена прогнозная модель.* 

#### А.А. Рычкова, А.Л. Коннов, В. А. Калинина ОБЕЗЛИЧИВАНИЕ ПЕРСОНАЛЬНЫХ ДАННЫХ МЕТОДОМ ВВЕДЕНИЯ ИДЕНТИФИКАТОРОВ НА ОСНОВЕ КРИПТОГРАФИЧЕСКИХ ПРЕОБРАЗОВАНИЙ

*Ключевые слова: обезличивание, персональные данные, информационная система.*

*В данной статье рассмотрена математическая и функциональные модели процесса обезличивания персональных данных информационной системы методом введения идентификаторов с применением криптографических преобразований.* 

#### Ю.И. Фёдоров

#### МАТЕМАТИЧЕСКАЯ ДИНАМИЧЕСКАЯ МОДЕЛЬ ОЦЕНКИ ЗАГРУЖЕННОСТИ ИНФОРМАЦИОННОЙ СИСТЕМЫ ЗАПРОСАМИ

*Ключевые слова: информационная безопасность, информационные системы, математическая динамическая модель.*

*В работе предложена математическая динамическая модель оценки загруженности информационной системы запросами, представленная нелинейным интегро-дифференциальным уравнением, связывающим количество запросов к информационной системе и скорость поступления запросов. Оценка загруженности информационной системы запросами производится на основе анализа динамики решения интегродифференциального уравнения, среднего интегрального значения этого решения на промежутке времени и выведенного закона асимптотического поведения среднего интегрального значения количества запросов к информационной системе.*

#### E.G. Tsarkova KOHONEN SELF-ORGANIZING MAPS AS A DATA ANALYSIS TOOL IN DEPARTMENTAL SCIENTIFIC RESEARCH

*Keywords: scientific activity, artificial intelligence, artificial neural network, Kohonen self-organizing maps, penal enforcement system of the Russian Federation*

*The paper considers the use of artificial neural networks for the analysis of sociological data in scientific research. In particular, the possibility of using self-organizing Kohonen maps to assess the impact of various factors on the likelihood of dismissal of an employee from a departmental organization is being considered. An open set of model data containing more than a thousand employee records was used for the analysis. Based on the results obtained, a predictive model was built that can be used to predict the likelihood of dismissal of employees in the future.*

### A.A. Richkova, A.L. Konnov, E.V. Burkova ANALYSIS OF THREATS TO INFORMATION SECURITY BASED ON DATA CLUSTERING METHOD

*Keywords: depersonalization, personal data, information system.*

*This article examines the mathematical and functional models of the process of depersonalizing personal data of an information system by introducing identifiers using cryptographic transformations.*

#### Yu.I. Fedorov

#### MATHEMATICAL DYNAMIC MODEL FOR ASSESSING THE WORKLOAD OF AN INFORMATION SYSTEM WITH **OUERIES**

*Keywords: information security, information systems, mathematical dynamic model*

*The paper proposes a mathematical dynamic model for assessing the information system's load of requests, represented by a non-linear integra-differential equation linking the number of requests to the information system and the rate of receipt of requests. The assessment of the workload of the information system with requests is based on the analysis of the dynamics of the solution of the integro-differential equation, the average integral value of this solution over a period of time and the derived law of asymptotic behavior of the average integral value of the number of requests to the information system.*

### **Публичный лицензионный договор-оферта о правах на статью**

Редакция журнала «Научно-технический вестник Поволжья» предлагает Вам присылать свои статьи для публикации на страницах журнала, а также на сайте Научной электронной библиотеки (НЭБ). Предоставление Автором своего произведения является полным и безоговорочным акцептом, т.е. данный договор считается заключенным с соблюдением письменной формы. Присылая для публикации произведение, Автор также предоставляет Редакции журнала права на использование произведения и гарантирует, что он обладает достаточным объемом прав на передаваемое произведение. Также Автор предоставляет редакции журнала право переуступить на договорных условиях частично или полностью полученные по настоящему Договору права третьим лицам без выплаты Автору вознаграждения. Все авторские права регулируются в соответствии с действующим законодательством России.

### **Договор публичной оферты по обработке персональных данных**

В процессе осуществления выпуска журнала "Научно-технический вестник Поволжья", ООО "Рашин Сайнс" осуществляется обработка персональных данных, предоставленных авторами статей в рамках сообщения своих регистрационных данных для осуществления публикации в журнале (имя, фамилия, отчество, адрес автора, контактный телефон и e-mail приводятся в регистрационной форме, заполняемой авторами при отправке статьи в журнал). Обработка осуществляется редакцией журнала для целей надлежащей отправки журнала автору и возможности связи с автором лиц, заинтересованных в результатах труда автора статьи. Под обработкой персональных данных в контексте настоящего согласия понимаются действия редакции по сбору, систематизации, накоплению, хранению, использованию, распространению, уничтожению персональных данных, а также действия по их дальнейшей обработке с помощью автоматизированных систем управления базами данных, и иных программных средств, используемых редакцией журнала. Настоящее согласие автора на обработку персональных данных является бессрочным и может быть отозвано в любой момент путем отказа автора от получения журнала и дальнейшей обработки его персональных данных.

### НАУЧНОЕ ИЗДАНИЕ

# НАУЧНО - ТЕХНИЧЕСКИЙ ВЕСТНИК ПОВОЛЖЬЯ

### **№11 2023**

**Направления:**

## **1.2.2. МАТЕМАТИЧЕСКОЕ МОДЕЛИРОВАНИЕ ЧИСЛЕННЫЕ МЕТОДЫ И КОМПЛЕКСЫ ПРОГРАММ (технические науки) 2.3.1. СИСТЕМНЫЙ АНАЛИЗ, УПРАВЛЕНИЕ И ОБРАБОТКА ИНФОРМАЦИИ (технические науки) 2.3.3. АВТОМАТИЗАЦИЯ И УПРАВЛЕНИЕ ТЕХНОЛОГИЧЕСКИМИ ПРОЦЕССАМИ И ПРОИЗВОДСТВАМИ (технические науки) 2.3.5. МАТЕМАТИЧЕСКОЕ И ПРОГРАММНОЕ ОБЕСПЕЧЕНИЕ ВЫЧИСЛИТЕЛЬНЫХ МАШИН, КОМПЛЕКСОВ И КОМПЬЮТЕРНЫХ СЕТЕЙ (физико-математические науки) 2.3.5. МАТЕМАТИЧЕСКОЕ И ПРОГРАММНОЕ ОБЕСПЕЧЕНИЕ ВЫЧИСЛИТЕЛЬНЫХ МАШИН, КОМПЛЕКСОВ И КОМПЬЮТЕРНЫХ СЕТЕЙ (технические науки) 2.3.6. МЕТОДЫ И СИСТЕМЫ ЗАЩИТЫ ИНФОРМАЦИИ, ИНФОРМАЦИОННАЯ БЕЗОПАСНОСТЬ (физико-математические науки)**

### **www. ntvprt.ru**

Реестровая запись от 08.05.2019 серия ПИ № ФС 77 -75732 Подписано в печать 04.12.2023 Формат А4. Печать цифровая. Дата выхода в свет 04.12.2023 25,3 усл.печ.л. 27,8 уч.изд.л. Тираж 500 экз. Заказ 5641.

Учредитель: ООО "Рашин Сайнс": 420111, г. Казань, ул.Университетская, 22, помещение 23. Адрес редакции, издательства, типографии – ООО "Рашин Сайнс": 420111, г. Казань, ул.Университетская, 22, помещение 23. Цена свободная.

> © Рашин Сайнс тел. (843) 216-30-35 Отпечатано с готового оригинал-макета ООО «Рашин Сайнс»